# $1.22$ БДБрондз Т-лимфошиты и их рецепторы<br>в иммунологическом распознавании

 $E[X, U]$ 

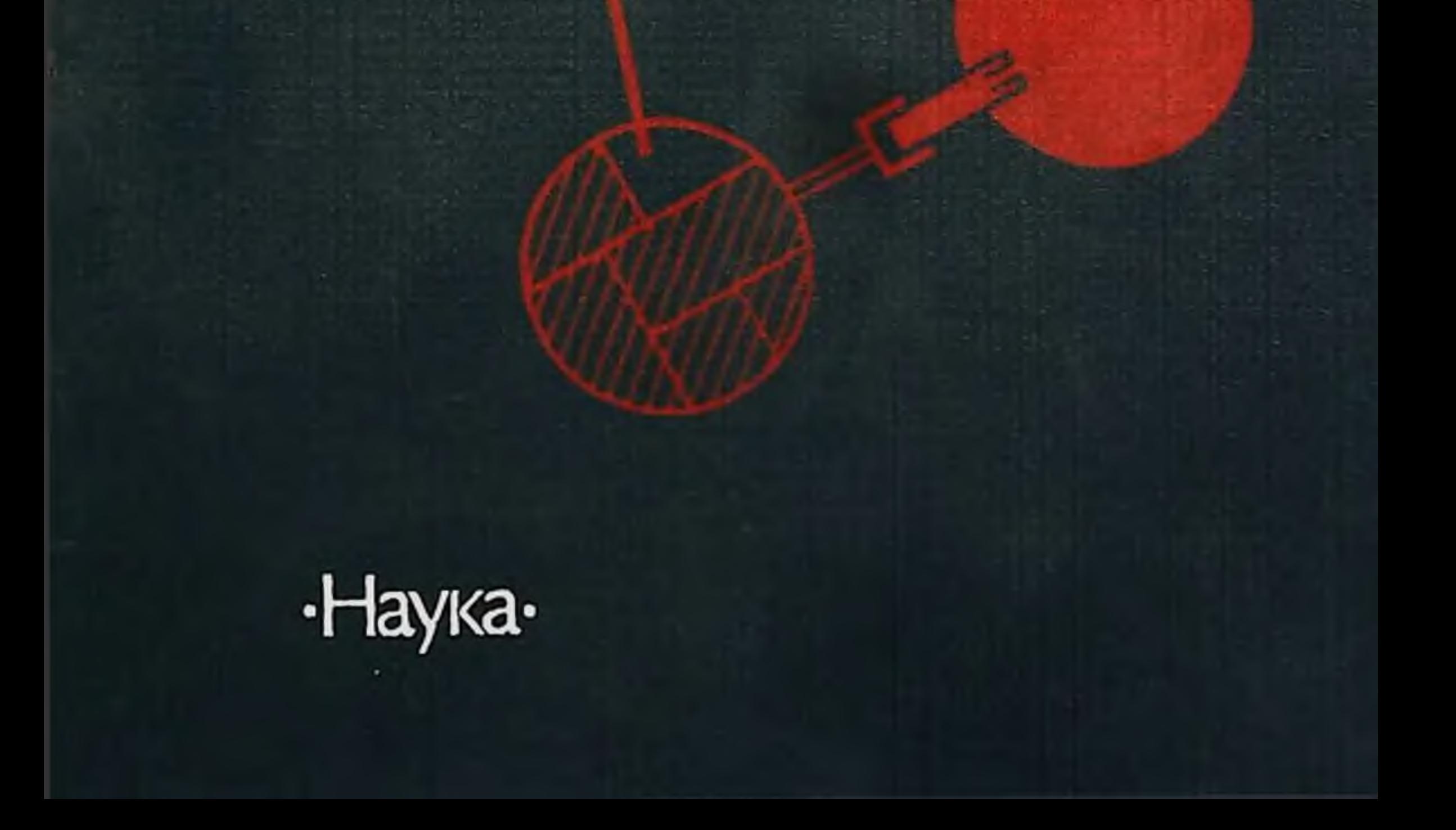

АКАДЕМИЯ НАУК СССР ИНСТИТУТ БЕЛКА

# Б.Д.Брондз

# Т-лимфоциты и их рецепторы В ИММУНОЛОГИЧЕСКОМ распознавании

Ответственный редактор доктор бнологических наук А. В. ЗЕЛЕНИН

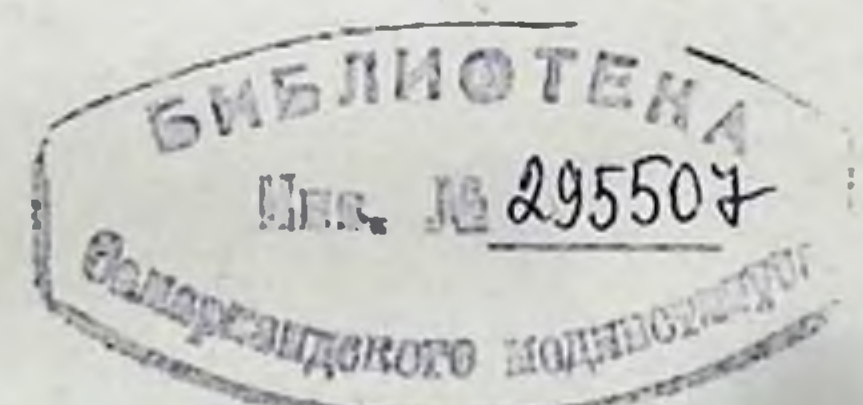

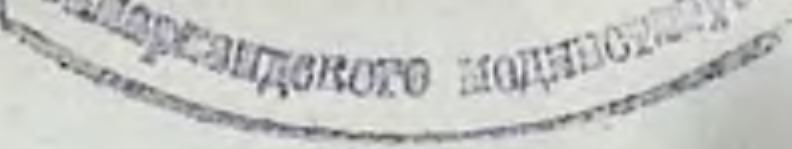

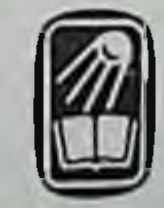

# MOCKBA «HAYKA» 1987

#### Брондз Б. Д. Т-лимфоциты и их рецепторы в иммунологическом распознавании. - М.: Наука, 1987.

Монография посвящена физиологии лимфондных клеток тимусного происхождения (Т-лимфоцитов). Она включает достижения последних лет в раскрытии механизмов распознавания чужеродных антигенов, регуляции и реализации множества иммунологических функций разнообразными субклассами Т-лимфонитов человека и инбредных линий животных. Изучение указанных проблем стало возможным благодаря развитню современной иммунобиотехнологии. Проведен анализ структуры молекул (и генов) главного комплекса гистосовместимости, природы и клинических следствий их ассоциации с чужеродными белками. Изложены этапы и закономерности созревания Т-лимфоцитов внутри и вне тимуса, индивидуальность свойств Т-субклассов, маркеры их мембраны, структурная организация и разнообразие репертуара их рецепторов, особенности распознаваемых ими детерминант в молекуле белка, природа лимфокинов и их взаимодействие с рененторами мембраны на ранних этапах распознавания антигена. Принципиально новые концепции автора перспективны для направленного усиления и подавления каждого из тонких вариантов иммунного ответа в отдельности.

Рассчитана на иммунологов, молекулярных биологов, генетиков, трансплантологов, мембранологов, цитологов, онкологов, онковирусологов, генных инженеров, гематологов, а также на клиницистов.

Ил. 38. Табл. 47. Библиогр. на 68 с.

Рецензенты: О. В. РОХЛИН, О. И. ЕПИФАНОВА

2001040000-197 282-87-III  $042(02) - 87$ 

© Издательство «Наука», 1987 г.

# **ВВЕДЕНИЕ**

Содержание и смысл настоящей монографии не имеют прямого отношения к прежней классической иммунологии, объектами исследования которой являются структура и синтез иммуноглобулинов, функции антигенсвязывающих рецепторов В-лимфоцитов, закономерности их дифференцировки и взаимодействня с другими клетками и, наконец, множество прикладных аснектов использования антител в медицине. В действительности антитела - это конечный результат иммунологического процесса, а короткоживущие плазматические клетки, синтезирующие антитела, - лишь один из конечных этапов многоходовой клеточной дифференцировки. Между проникновением антигена в лимфондную систему и образованием антител происходит множество сложных событий, которые еще 20 лет назад представляли собой «черный ящик», обозначенный как «инкубационный период».

Хотя способность отличать свое от несвоего - ключевая функция иммунитета, ее экспериментальное изучение стало возможным лишь в 60-х годах в связи с возникновением методов, которые позволили количественно и объективно с помощью воспроизводимых радиоизотопных тестов in vitro оценивать функциональную активность каждой из субпопуляций лимфоцитов в отдельности. Выяснилось, что распознавание чужеродного антигена и образование антител - это два процесса, которые полностью разобщены и во времени, и в пространстве: за первый процесс ответственны клетки тимусного происхождения - Т-лимфоциты, которые не синтезируют иммуноглобулинов, созревают в тимусе независимо от дифференцировки В-клеток, образующих антитела, и, как правило, не нуждаются в иммуноглобулинах для выполнения своей функции. Изучение разнообразия субклассов Т-лимфоцитов, тонкой регуляции их взаимодействия и механизмов реализации их функций привело к возникновению новой науки - физиологии лимфоидных клеток, полностью отличающейся от иммунологии В-клеток по проблемам, методам и характеру «Т-клеточного мышления». В основной области этой науки - Т-клеточном распознавании - сделаны фундаментальные открытия в отношении того, что, кем и как распознается. Существенное достижение этой области - установление факта, что объектом распознавания для основных субпопуляций Т-клеток - помощников, активирующих иммунный ответ (индукторов, амплифайеров, хелперов Т-В), и эффекторных Т-лимфоцитов - является не сама молекула чужеродного белка, а ее комплекс с собственной молекулой бел-

 $\bf{3}$ 

ка - продуктом главного комплекса гистосовместнмости (МНС)<sup>1</sup> того организма, куда проник данный антиген. Это означает, что чем бы ни производилась иммунизация - внрусами нли микроорганизмами, химическими реагентами (гаптенами), аутоантигенами, специфическими опухолевыми антигенами, чужеродными эритроцитами или растворимыми белковыми антиге. нами, - во всех случаях они ассоциируются на поверхности клетки с определенными продуктами МНС. Такие клетки, презентирующие антиген (КПА), собственные продукты МНС которых контактируют или располагаются на плазматической мембране рядом с данным антигеном (или его фрагментом), активируют Т-лимфоциты того же организма, а также служат мишенью для возникающих затем эффекторных Т-лимфоцитов. Таким образом, именно молекулы МНС определяют возможность индукции иммунного ответа и генетическую рестрикцию его реализации.

В связи с этим центральная проблема, проходящая красной нитью по всем разделам данной монографии, - природа генетической рестрикции иммунологического распознавания, включающая: генетическую основу, молекулярную структуру и функциональные свойства продуктов МНС; условия и последствия возникновения генетической рестрикции Т-клеток в онтогенезе и в ходе их антигензависимой дифференцировки; варианты генетической рестрикции и их возможные механизмы; роль генетической рестрикции во взаимодействии различных Т-субклассов, регуляции их активности и реализации их функции; молекулярные основы ассоциации антигена с продуктами МНС; идентификацию рецепторов Т-лимфоцитов, распознающих ЭТИ комплексы, их биологические особенности, разнообразие вариантов и возможную молекулярную структуру.

При рассмотрении всех этих проблем автор придерживается принципа: внутри данного «внешнего» феномена, как правило, существуют варианты (иногда в большом количестве), различающиеся индивидуальностью механизмов, каждый из которых требует экспериментального анализа. Установление существенных различий между этими вариантами является необходимым условием для понимания общей закономерности, если она действительно существует в данном случае. Разнообразие свойств и механизмов характеризует любой иммунологический феноментолерантность, факторы роста и дифференцировки Т- и В-клеток, природу антигенсвязывающих рецепторов Т-клеток и многие другие. Поскольку, однако, генетическая рестрикция иммунологического распознавания основана на системе продуктов МНС, в первую очередь трансплантационных антигенов, классическая трансплантационная иммунология заложила фундаментальную основу изучения Т-клеточного распознавания.

<sup>1</sup> Major Histocompatibility Complex.

#### **ГЛАВА**

# ГЛАВНЫЙ КОМПЛЕКС ГИСТОСОВМЕСТИМОСТИ И УЧАСТИЕ ЕГО ПРОДУКТОВ В РАСПОЗНАВАНИИ АНТИГЕНОВ

#### Основные свойства продуктов МНС  $1.1.$ и их биологическая роль

#### Особенности кодируемых МНС аллоантигенов  $1.1.1.$

Трансплантация органов и тканей, возникшая как медицинская проблема, оказалась в центре внимания иммунологов в 50-х годах, а за последние годы превратилась в одну из центральных проблем биологии. Связь трансплантационной иммунологии с медициной еще более укрепилась благодаря возникновению совершенно новых аспектов, значительно более фундаментальных, чем пересадка органов.

Как известно, центральным феноменом при трансплантации является неизбежное отторжение фрагмента ткани (например, трансплантата кожи), который после пересадки от одной особи к другой вначале полностью приживается, а затем гибнет. Интерес к механизмам этого процесса в разные годы развития трансплантационной иммунологии был обусловлен разными причинами. В 1936-1938 гг. Питер Горер обнаружил существование генетического локуса, названного «локус Н-2» (Н от слова Histocompatibility), который контролирует быстрое отторжение опухоли, пересаженной внутри вида - между мышами двух инбредных линий, установил закономерности наследования этого локуса и получил данные о существовании его продукта - «антигена Н-2», выявляемого после аллотрансплантации с помощью аллоантител. Лишь 18 лет спустя (1954—1956 гг.) П. Горер и сотр. разработали уникальные и высокочувствительные серологические методы (декстрановая гемагглютинация и лимфоцитотоксическая реакция) выявления аллоантигенов Н-2 на поверхности эритроцитов и лимфоцитов мышей. В 1952-1958 гг. Дж. Снеллом выведены конгенно-резистентные линии мышей, идентичные по генетической основе и различающиеся только одним из Н-локусов, локализованных в различных хромосомах. Это позволило не только подтвердить открытие П. Горера, но и четко сформулировать основные законы трансплантации (в том числе кодоминантное наследование локусов Н-2 у гибридов  $F_1$ ) и установить, что из множества Н-локусов (более 40) только

Б

МНС Гкомплекс Н-2 в XVII хромосоме мыши и HLA (human lymphocyte antigen) в VI хромосоме человека] контролирует быстрое (до 14-го дня) отторжение трансплантата. Мощный поток исследований 50-х и начала 60-х годов (Биллингхем, Брент, Медавар, Гашек, Эймос, Митчисон, Калисс, Гоуанс и многие другие) показал, что продукты МНС индуцируют иммунологическую толерантность к аллотрансплантату у новорожденных и образование специфических лимфоцитов, вызывающих отторжение трансплантата у взрослых животных, тогда как антитела, специфичные к тому же продукту МНС, напротив, способствуют приживлению солидного трансплантата (опухоли или кожи). Последующее изучение пространственной и химической структуры антигенов Н-2 и НLA, первичной аминокислотной носледовательности этих молекул, их локализации в органах. биологических свойств, антигенных детерминант и, наконец. структуры и функции МНС, кодирующего эти белки, привело к неожиданным результатам и вызвало новую волну интереса к контролированным МНС белкам.

Оказалось, что молекулы Н-2 характеризуются уникальными свойствами, отличающими их от других белковых молекул плазматической мембраны. Во-первых, они универсальны, т. е. одни и те же аллоантигены экспрессированы на плазматической мембране клеток почти всех органов и тканей данного индивидуума, за исключением ранних эмбриональных клеток - нормальных или злокачественных (тератом). Количество аллоантигенов в клетках сильно варьирует в зависимости от типа ткани [1043, 1514], достигая высокой плотности (10<sup>5</sup> молекул  $Ha$ клетку) в мембране лимфоцитов, клеток эпителия и эндотелия  $[482]$ .

Универсальность экспрессин аллоантигенов удивительна, поскольку в отличие от широко распространенных белков мембранной матрицы они не требуются для нормальной физиологии мембраны: редкие клетки, лишенные аллоантигенов (мутантные клетки некоторых опухолей и ранних эмбрионов), полностью сохраняют свои физиологические свойства. Во-вторых, их отличает беспрецедентный полиморфизм внутри вида. Каждый из двух локусов класса I-Н-2К и H-2D, входящих в состав гаплотипа<sup>2</sup> МНС (гл. 1.2.2), по-видимому, имеет 100-аллельное представительство внутри вида. У лабораторных мышей комбинации этих аллелей выявляются в виде 52 гаплотипов (12 из них полностью различны), а у диких мышей - 2500 гаплотипов, причем 95% диких мышей являются гетерозиготными, т. е. несут разные аллели каждого К/D локуса на парных хромосомах. Этим, однако, полиморфизм антигенов Н-2 не исчерпывается, поскольку: а) продукты некоторых аллелей локусов H-2K и H-2D неоднородны, так как описаны ва-

2 Ганлотин - набор генов (или их продуктов), полученный от одного из родителей.

 $\mathbf{6}$ 

рианты белков, кодированных одним аллелем [447], что может быть связано с неоднородностью генов внутри данного локуса или с посттрансляционными изменениями молекул (гл. 1.3.2.4); б) острое отторжение аллотрансплантата вызывается реакцией не только на антигены H-2K и H-2D, но и на другие продукты МНС класса I и класса II (гл. 1.2.2), каждый из которых имеет свою степень полиморфизма [1044]; в) помимо основных выявлены «минорные» аллели - более 30 спонтанных мутаций у ннбредных линий мышей, связанных с малыми заменами амипокислот (АК) в молекуле Н-2 [1447, 2265]<sup>3</sup>; г) белковые продукты основных К/D аллелей различаются по первичной структуре на 15-20% [384] (что составляет 40-50 остатков АК), создавая экстраординарную вариабельность молекул одного типа.

В-третьих, аллоантигенные продукты данного гаплотипа Н-2 вызывают пролиферативную реакцию непропорционально большой доли (от 1 до 12%) клеток [599]. Хотя частота предшественников цитотоксических Т-лимфоцитов (пЦТЛ), реагирующих на продукты данного гаплотипа Н-2, несколько ниже (0,2-1%, гл. 111.2.5), она тем не менее превышает более чем в 20 раз частоту иЦТЛ, реагирующих на другие (не Н-2) антигены [2165]. Высокая частота Т-клеток, реагирующих на аллоантигены одного гаплотипа Н-2, не связана со множеством молекул, кодируемых данным гаплотипом: клетки мутанта одной молекулы К<sup>в</sup> индуцируют ЦТЛ в Т-клетках дикого типа (т. е. исходного гаплотипа) с такой же высокой частотой, как и обычные аллогенные клетки-стимуляторы, отличающиеся от реагирующих лимфоцитов продуктами всего МНС [2230]. Учитывая число известных гаплотипов и описанное выше разнообразне антигенов Н-2, а также клональную структуру реагирующих на них Т-клеток (гл. V.3.2), легко подсчитать, что для Т-клеток, реагирующих на «нетрансплантационные» антигены, просто не остается места.

С этим связана четвертая уникальная особенность антигенов Н-2: только они вызывают первичный пролиферативный ответ нормальных лимфоцитов in vitro (в смешанной культуре лимфоцитов) 4; все остальные антигены [не только вирусы, гаптены, эритроциты, растворимые белковые молекулы, но и иные (не Н-2) белки клеточной мембраны] распознаются при условии их ассоциации с антигенами Н-2 на поверхности живых клеток-стимуляторов (гл. III.1; гл. V.3.4).

В-пятых, одни и те же кодируемые МНС молекулы не только служат аллоантигенами, т. е. являются объектом распознавания при трансплантации, но и входят в состав антигенраспоз-

- <sup>3</sup> Частота мутаций (2,2-10<sup>-4</sup> на гамету) одного из этих генов К<sup>ы</sup> максимальна среди генов млекопитающих (следует иметь в виду, что количество «минорных» аллелей К/D у диких мышей не известно).
- <sup>4</sup> Mixed lymphocyte culture (MLC) тест на первичное иммунологическое распознавание в культуре in vitro (г.л. III).

 $\overline{\mathbf{z}}$ 

нающих структур - специфических факторов различных Т-субклассов (гл. IV.1).

И, наконец, в-шестых, хотя иммуноглобулины (Ig) контролируются генами других хромосом и не имеют отношения к индукции трансплантационного иммунитета, они родственны аллоантигенам мышей и человека: обнаружено их сходство по структурной организации молекулы, состоящей из двух цепей. кодируемых несцепленными генами [384], по последовательности АК примембранных доменов тяжелых цепей (35-40%-ная гомология с константными доменами Ig [2094, 1075, 1137]), по нуклеотидной последовательности генов, кодирующих константные участки тяжелых цепей [1947]. Вполне возможно, что гены, кодирующие эти столь разные по функции белки, произошли из одного общего предкового гена, который контролировал примитивную распознающую молекулу.

#### $1.1.2.$ Природные функции продуктов МНС: обеспечение индивидуальности, иммунореактивности и сохранения вида

При знакомстве с необычными свойствами антигенных молекул Н-2, естественно, встает вопрос об их функции в организме. Если вспомнить, что пересадка тканей, которая позволила обнаружить эти молекулы, не является природным процессом, то каковы же эволюционные механизмы, позволяющие сохранить и широко распространить аллоантигены?

Ответ на вопрос открыл новую область в биологии, поскольку он позволил перейти от умозрительных гипотез к реальному изучению таких в недавнем прошлом натурфилософских проблем, как механизм узнавания чужого, чувствительность и резистентность индивидуумов к тем или иным инфекциям, аутоиммунным процессам и опухолевым заболеваниям, природа межклеточной кооперации субнопуляций лимфоцитов и генетической рестрикции их функций. В основе этих процессов, как стало выясняться начиная с 1974 г., лежит способность Т-клеток распознавать главным образом или исключительно продукты МНС - не только чужеродные (аллогенные), но и свои (сингенные), «модифицированные» другими молекулами - гаптеном [1835] или вирусом [2313]. В результате ассоциации антигена с продуктом МНС собственного организма либо возникает новая «измененная своя» структура (включающая природный неизмененный продукт МНС), распознаваемая рецептором Т-клетки как чужеродная, либо эти две расположенные рядом на поверхности КПА детерминанты (собственный продукт МНС и чужеродный антиген) одновременно распознаются двумя сцеплениыми рецепторами Т-клетки (гл. V.3.3; V.4.5).

Именно это «сцепленное распознавание» определяет важнейшую функцию МНС каждого индивидуума - «персональную» иммунную реактивность к данному антигену, от которой

зависит индивидуальная чувствительность и резистентность к определенным инфекционным и аутоиммунным процессам. Эта индивидуальная реактивность определяется генами иммунного ответа в структуре МНС, функция которых реализуется у человека через уникальный для каждого индивидуума набор антигенов HLA. Этим объясняется тесная корреляция между наличием или отсутствием у данного индивидуума данного аллеля HLA и частотой определенных инфекций (и других заболеваний), связанных с активностью эффекторных Т-лимфоцитов. иммунных, например, к вирусам гриппа [1327] или Эпштейна-Барр (возбудителя инфекционного мононуклеоза [1204, 1420]. Более того, Т-лимфоциты разных членов одной семьи реагируюг на вирус гриппа разных типов (А или В) в зависимости от того, какой из аллелей НLA имеется у данного члена семьи [1834]. Отсутствие кариеса у 3% людей связано с наличием у них определенного варианта HLA, который ассоциируется на поверхности КПА с очищенным антигеном стрептококка, что приводит к распознаванию последнего Т-хелперами того же индивидуума и выработке хелперного фактора, способствующего развитию иммунитета к стрептококку и его деструкцин [1165]. От присутствия в определенных локусах данных аллельных вариантов зависит образование ЦТЛ, специфичных к модифицированным гаптеном сингенным клеткам [1469] — реакции, с которой связано возникновение профессиональных дерматитов.

Частота аутоиммунных процессов - рассеянного склероза [2169], миастении гравис [366], ревматоидного артрита и красной волчанки [657] - высоко коррелирует с экспрессией определенных продуктов МНС у человека и мышей, что может быть использовано для выявления у здоровых людей предрасположенности к данному аутоиммунному заболеванию [1311]. Для нзучения механизмов такой корреляции очень важны экспериментальные модели: возникновение у некоторых детей энцефалопатии после введения коклюшной вакцины может быть воспроизведено у инбредных мышей только при определенном гаплотипе их МНС [1944]. Введение мышам антител к соответ-

ствующим антигенным продуктам МНС предотвращает развитие экспериментальной миастении гравис и других аутоиммунных заболеваний (гл. III.5.2).

Приведенные данные позволяют предположить, что описанные свойства молекул МНС, в том числе их исключительный полиморфизм, необходимы не только для иммунной реактивности, но и для сохранения вида: если бы все особи данного вида несли одни и те же продукты МНС, весь вид был бы резистентен только к некоторым, одним и тем же инфекциям, что привело бы к его вымиранию. По-видимому, второе условие сохранения вида - поддержание индивидуальности особей, которое касается не только разнообразия их резистентности к инфекциям. В связи с этим уместно вспомнить о высокой корреляции наличия определенных продуктов МНС с такими признаками, как

g

уровень тироидного гормона и андрогена, плотность рецепторов к глюкокортикондам и другим гормонам, экспрессия секс-антигена (продукта Ү-хромосомы), вес яичек, предпочтение спаривания самки мыши с самцом иного гаплотипа H-2 [2266, 244] Последнее свойство является следствием вариантов мочевого запаха, который обусловлен «хемосенсорной» молекулой - секреторным продуктом одного из генов МНС.

Можно полагать, что третье условие сохранения вида - обеспечение надежности надзора и элиминации клеток, несущих на своей поверхности чужеродные (или несвойственные данным клеточным мембранам) структуры. Для этого необходимо разнообразие распознающих рецепторов, представленных на разных функциональных категориях лимфондных клеток (или в структуре продуцированных ими медиаторов), а также разумная регуляция их активности. Функция такой сложной машины, повидимому, также обеспечивается комплексной структурой МНС и полиморфизмом его продуктов, которые входят в состав распознающих структур медиаторов, продуцированных Т-субклассами (гл. IV.1.; IV. 2.5.4) (в связи с этим отмеченное выше сходство молекул Ig и продуктов МНС представляется не случайным). Возникающая таким образом неоднородность антигенсвязывающих участков внутри вида сочетается с генетически детерминированной стабильностью МНС в каждом индивидууме, что определяет надежность системы.

Еще одно условие, необходимое для сохранения вида, контроль (ограничение) пролиферации однородных клеток, для которого, в свою очередь, необходима идентичность некоторых молекул клеточной мембраны между контролирующими клетками (супрессорами) и контролируемыми клетками-мишенями (КМ). Хотя этот феномен («интеракционная рестрикция») только начинает изучаться, установлено, что функцию таких контролирующих молекул выполняют определенные продукты МНС (гл. IV.2.4.4).

Выполнение этих важнейших функций - обеспечение индивидуальности, иммунореактивности и сохранение вида именно продуктами МНС - может быть обусловлено прямой связью их уникального полиморфизма с высокой количественной экспрессией на мембране клеток. Такое представление прямо подтверждено при трансфекции различных экзонов гена молекулы Н-2 (гл. I.3.2.4): только экзон вариабельного N-домена этой молекулы контролирует высокую степень ее количественной  $3KC$ прессии [2207].

#### 1.2. Структура МНС и функции его районов и субрайонов

#### $1.2.1.$ Рекомбинантные линии мышей как инструмент исследования

Наши знания о признаках, кодируемых МНС, получены благодаря выведению инбредных линий мышей, конгенных по комплексу Н-2. Мыши конгенных линий идентичны стандартной линии (например, В10) по всему геному, отличаясь от нее определенным участком комплекса H-2 XVII хромосомы. В настоящее время исследователи имеют дело с 12 не повторяющимися по своей структуре (независимыми) гаплотипами Н-2 лабораторных мышей, 4 из которых - b, d, k, s - представлены в табл. 1 соответственно линиями B10, B10.D2, B10.BR и B10.S<sup>5</sup>. С помощью таких линий выявляются признаки, контролируемые именно комплексом H-2, поскольку все остальные признаки этих мышей, кодируемые одной и той же генетической основой, идентичны.

Однако комплекс Н-2 имеет общую протяженность 2 млн. о., не более 10% которых экспрессируется (гл. 1.3.2.4), и включает много локусов, кодирующих разные признаки. Установить генетическую структуру комплекса Н-2 удалось благодаря получению мышей рекомбинантных линий (более 100), что дает возможность подобрать пары линий, различающиеся лишь по некоторым генам (или даже по единичному гену) комплекса Н-2, и выявить именно тот признак (а затем выделить соответствующий белковый продукт и получить антитела к нему), который. будучи кодирован данным неидентичным участком комплекса, различает эти две линии. Общий список линий и характеристика их гаплотипа Н-2 приводятся в работе [1045].

Результатом этой серии исследований явилась идентификация структуры комплекса Н-2, основные функции которого кодируются двумя перифернческими районами - К и D - и центральным I-районом, который можно разделить на 4 субрайона (рис. 1). Обозначение малыми латинскими буквами гаплотипов Н-2 (наборов данных аллелей), так же как самих этих аллелей каждого из районов (субрайонов), представлено в табл. 1, где показано распределение аллелей у 12 рекомбинантов между некоторыми родительскими гаплотипами. Наиболее «старый» из них  $(P_1)$  - линия А или В10.А (на генетической оспове В10), которая получила левую часть комплекса Н-2 от мышей СЗН (Н-2<sup>k</sup>), а правую - от мышей ВАLВ/с (Н-2<sup>d</sup>) (гаплотип этой линии Н-2<sup>a</sup> ранее обозначался Н-2<sup>kd</sup>). Рекомбинанты Р<sub>2, 3, 4, 5</sub>, полученные при скрещивании линий Н-2<sup>b</sup>и Н-2<sup>h</sup> или их гибридов, отличаются друг от друга и от ис-

5 27 независимых гаплотипов комплекса Н-2 были идентифицированы у диких мышей после их инбредизации: выведения из них чистых линии на генетической основе линии В10 путем возвратного скрещивания [1044]. Эти линии обозначены B10.W (от слова wild).

 $\mathbf{u}$ 

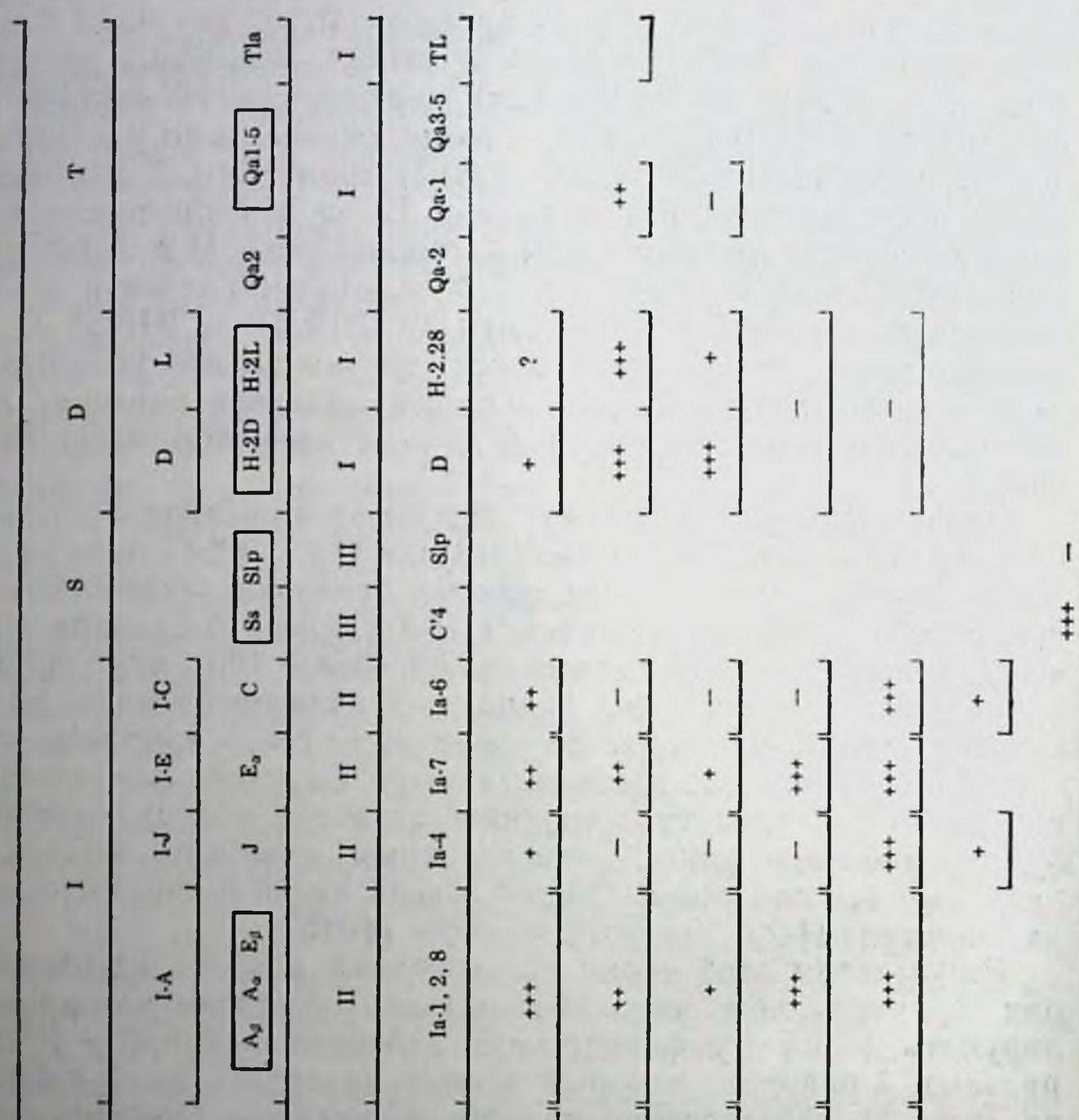

 $\mathcal{L}$ 

H<sub>2</sub>

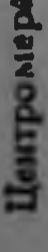

12

Комплекс

PañoHN

×

Субрайоны

Локусы

 $H-2K$ 

Класс молекулы

 $\kappa$ . ÷ Маркерные СО-антигены

LD-антигены: MLC

÷

ЦТЛ алло

 $\ddagger$ 

 $\ddagger$ 

ЦТЛ син'+ Х

 $\ddot{}$ 

I

£

Активность С'

Маркеры СТС

Гены: Іг

#### **Таблица 1**

Генетическая характеристика некоторых конгенных линий мышей. несущих основные (Осн) или рекомбинантные (Р) гаплотипы Н-2

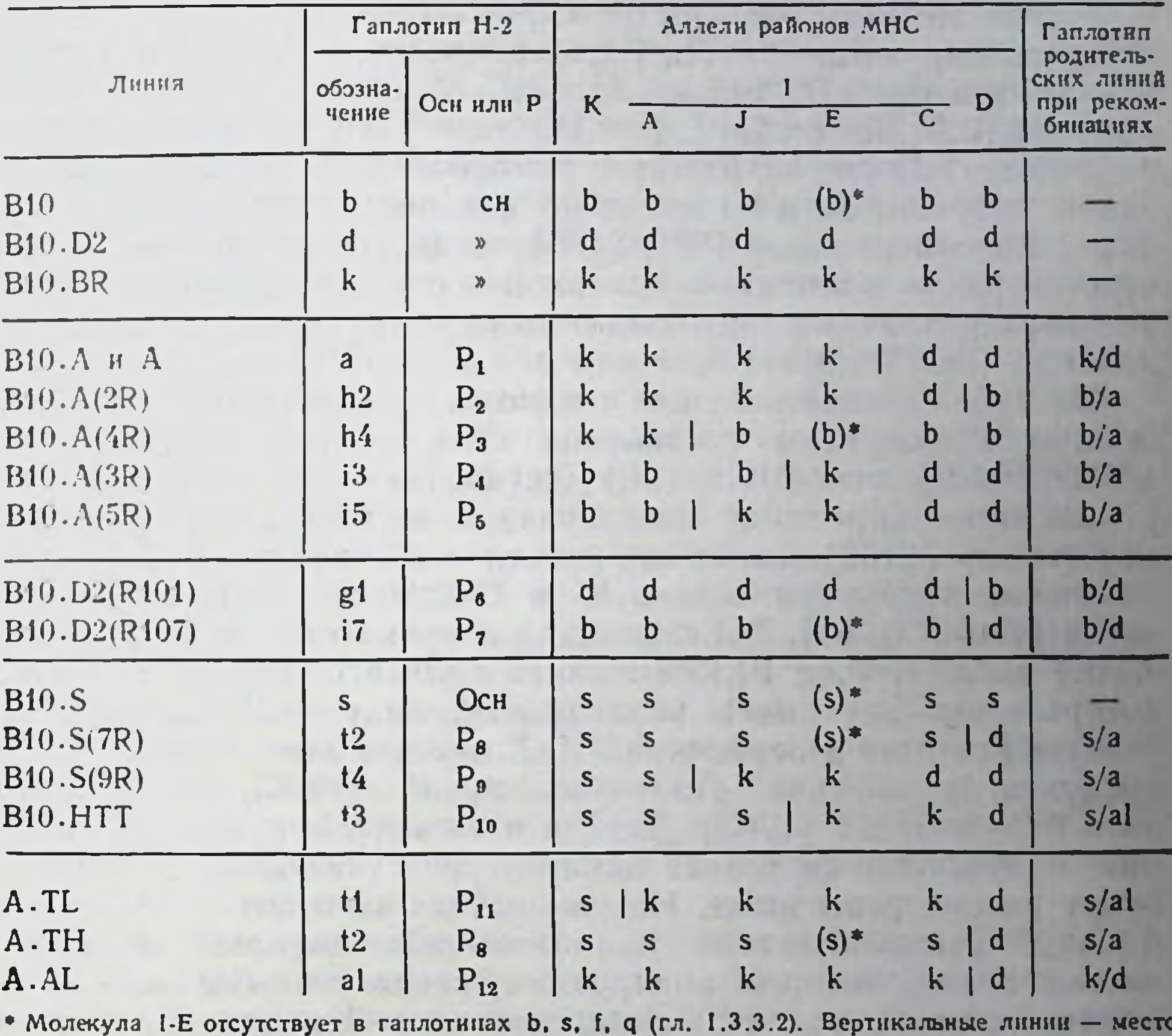

кроссинговера.

 $\leftarrow$ 

ходных линий В10 и В10.А неидентичными участками комплекса Н-2 ввиду того, что кроссинговер при рекомбинации хромосом произошел в разных точках комплекса, как это показано в табл. 1. Так, линия B10.A (2R) отличается от линин B10.A только аллелем D-района (D<sup>b</sup> и D<sup>d</sup> соответственно) при полной идентичности остальных частей комплекса Н-2, что позво-

# Рис. 1. Генетическая карта МНС (комплекса Н-2 мыши)

LD (lymphocyte defined) - антигены, определяемые лимфоцитами в MLC (тест - пролиферативная реакция). ЦТЛ, лизирующими аллогенные (ЦТЛ алло) или сингенные КМ. ассоциированные с чужеродным антигеном (ЦТЛ син+Х)

Ir-гены иммунной реактивности, Is-гены иммунной супрессни. С'-комплемент, С'4-4-й компонент комплемента. Квадратами обведены локусы, взаимное расположение которых в хромосоме окончательно не установлено. 1-Ј. 1-С - неидентифицированные молекулы

ляет получать специфические Т-супрессоры (СТС), реагируюшие только с продуктами D-района, изучать их тонкую специфичность и механизмы взаимодействия с другими клетками [276]; то же касается Т-супрессоров анти-К<sup>к</sup>, полученных при иммунизации мышей A.TL (P11) клетками A.AL (P12), отличающимися от A.TL только аллелем К-района. Линии В10.А (3R) и B10.A(5R) (табл. I, Р, и Р<sub>5</sub>) различаются только аллелем субрайона I-J, что позволяет с помощью реципрокной иммунизации получать анти-I-J антитела как поликлопальные [1430]. так и моноклональные [980, 2180], выявлять антиген I-J на Т. супрессорах и элиминировать их in vivo анти-I-J антителами. усиливая различные виды иммунитета, в том числе противоопухолевый (гл. IV.2.3).

Из табл. 1 также видно, что можно получать ЦТЛ, специфичные к продуктам субрайонов Е<sup>к</sup> и С<sup>а</sup>, при нммунизации  $\overline{B10. D2 (R107)}$  анти-В10.А (ЗR) (остальная часть гаплотипа Н-2 у указанных пар линий идентична) и изучать их тонкую специфичность [2152]. Такая же работа в отношении ЦТЛ, специфичных к продуктам только К- и D-районов, была проведена ранее [270, 600, 64]. Реципрокная иммунизация мышен А и A.AL(табл. 1, P, и P<sub>12</sub>) позволила показать, что продукт I-C, которым эти две линии различаются, индуцирует пролиферативную реакцию в первичной MLC, изучить локализацию этого продукта на клетках различных линий [1505] и получить анти-I-С антитела [1763]. Детали и смысл обширной информации, полученной на основе данных, представленных в табл. 1, будут рассмотрены ниже. Но уже сейчас ясно, что одно только наличие рекомбинантных линий мышей позволяет выделять чистые белки, которые кодируются неидентичными аллелями данного локуса, различающими две рекомбинантные линии, а также направленно менять ход иммунного ответа с помощью антител и различных субклассов эффекторных и регуляторных Т-лимфоцитов определенной специфичности.

## 1.2.2. Районы и локусы МНС, молекулы трех классов и их основные функции

14

Первым важнейшим результатом использования рекомбинантных линий было выявление по меньшей мере двух независимых локусов, ответственных за отторжение ткани - H-2K и H-2D (у человека - HLA-А и HLA-В). На рис. 1 видно, что эти два локуса расположены в соответствующих районах (К и D) на периферни комплекса Н-2 (район К - ближе к центромере). Позднее было установлено существование еще одного дискретного локуса - H-2L (аналога HLA-C), входящего в состав D-района, расположенного справа от локуса H-2L, и также ответственного за отторжение трансплантата кожи (гл. 1.3.1.2).

Между периферическими районами К и D расположены два центральных района - I и S. I-район делится на 4 субрайона -

I-A, I-J, I-E, I-C, хотя гены I-J и I-С до сих пор не идентифицированы и их существование отвергается некоторыми авторами [1045]. Продукты генов указанных районов МНС, в свою очередь, разделяются на три класса, молекулы которых характеризуются определенной химической структурой. К классу I относятся молекулы H-2K, H-2D и H-2L - продукты К- и D-районов, к классу II - молекулы Ia, ассоциированные с I-районом, к классу III - молекулы Ss<sup>6</sup> и Slp<sup>7</sup> - продукты S-района. Функциональная и серологическая характеристики этих молекул и их химическая структура будут описаны ниже. Здесь следует указать на некоторые существенные особенности структу. ры МНС и его продуктов, отраженные на рис. 1. А. Справа от D-района имеется Т-район (называемый также «Тla-комплекс»). который включен в МНС в связи с тем, что продукты его локусов Qa и Tla (Qa- и TL-антигены) аналогичны по молекулярной структуре антигенам H-2K/D/L и отнесены к классу I [1042. 1912]. Б. Каждая из молекул классов I и II состоит по меньшей мере из двух цепей (тяжелой и легкой), кодируемых разными тенами, причем в пределах МНС находится ген, кодирующий только тяжелую цепь молекул класса І. В. Два гена, кодирующие соответствующие цепи - тяжелую (а) и легкую ( $\beta$ ) - Ia-<br>молекул (класс II), расположены в пределах МНС - либо в одном субрайоне I-A (цепи А<sub>а</sub> и А<sub>в</sub>), либо в разных пространственно разобщенных субрайонах - I-A (цепь Е,) и I-E (цепь E<sub>a</sub>); Г. Структура продуктов субрайонов I-J и I-С остается неизвестной, несмотря на серологическую идентификацию соответствующих молекул Ia-4 и Ia-6.

Данные по распределению основных функций между продуктами МНС можно суммировать следующим образом (см. рис. 1). Каждая из трех молекул H-2K/D/L индуцирует разрушение трансплантированных тканей in vivo и KM in vitro, которое в большинстве случаев осуществляется эффекторными ЦТЛ. Хотя эти молекулы вызывают также образование антител и содержат серологически определяемые (СО) специфичности, последние могут быть не идентичны ЦТЛ-детерминантам - структурам той же молекулы, распознаваемым ЦТЛ при аллотрансплантации (гл. V.4.1). Другая функция тех же молекул H-2K/D/L связана не с их трансплантацией, а с реакцией лимфондной системы на иные антигены, не имеющие отношения к продуктам МНС. Если собственные молекулы H-2K/D/L ассоциированы на плазматической мембране с какими-либо иными структурами, не представленными в естественных условиях на клетках данного типа. при росте злокачественной опухоли, аутоиммунных процессах. модификации клеточной поверхности белками вирусов, гаптенами или химически активными веществами - возникающий

15

<sup>6</sup> Serum substance. <sup>7</sup> Sex-linked protein.

иммунитет во многих случаях также обусловлен реакцией ЦТЛ на антигенный комплекс, включающий продукты районов К **и** D.

Одна из моделей такой реакции in vivo - отторжение сингенного транс-<br>плантата кожи, обработанного гаптеном ДНФБ (динитрофторбензол), если<br>реципиент мыши той же линии предварительно иммунизирован ДНФБ [1968].

Однако при этом наблюдается существенное различие между молекулами H-2K/D с одной стороны, и H-2L - с другой. Если иммунизация производится не аллоантигенами, а гаптенами или вирусами, то реакция ЦТЛ на эти чужеродные агенты проте. кает по-разному в зависимости от того, ассоциируются ли они с молекулой H-2D или H-2L. В частности, в отличие от молеку-(тринитрофенолом) [1188], с вирусом Сендай или эктромелии, с минорными Н-антигенами [217], не индуцирует ЦТЛ в сингенной системе; вместе с тем при иммунизации другимн вирусами - гриппа, осповакцины [201], лимфоцитарного хориоменингита - ЦТЛ, специфичные к сингенной модифицированной молекуле H-2L, образуются. Таким образом, разнообразне антигенов, индуцирующих ЦТЛ, значительно меньше при их ассоциации с молекулой H-2L, чем с H-2D. Этот факт, по-видимому, связан с тем, что полнморфизм белка H-2L ниже, чем H-2K/D: описаны только три аллеля H-2L [783] и еще шесть у диких мышей [886], а сама эта молекула экспрессируется лишь в семи гаплотипах H-2 [928]. В этом отношении молекула H-2L похожа на другую молекулу класса I (локус которого расположен справа от локуса Qa-2 Тla-комплекса, см. рис.1) - Qa-1 малой степенью полиморфизма [580]. Хотя Qa-1 является полноценным трансплантационным антигеном и индуцирует ЦТЛ при аллоиммунизации независимо от совпадения иных антигенов Н-2, собственный белок Qa-1, в отличие от молекул H-2K/D, не играет роли при индукции ЦТЛ чужеродными антигенами [992]. Это означает, что молекула Qa-1 в отличие от молекул Н-2К/D не способна рестриктировать реакцию ЦТЛ на чужерод-

ные антигены. Таким образом, если одни молекулы класса I сушественны для генерации ЦТЛ, то другие молекулы того же класса (Qа и TL) выполняют иные функции [245].

В частности, секреторный вариант молекулы класса I, являющийся продуктом генов ТІа-комплекса [2280], синтезируется только в гепатоцитах, выявляется в сыворотке крови и моче [1270] и тормозит генерацию ЦТЛ, что сопровождается продлением жизни аллотрансплантата печени. Другая функция подобной «хемосенсорной» молекулы - обеспечение мочевого запаха, индивидуального для каждого аллеля Н-2 и определяющего сексуальное поведение самок мыши [244]. Получение моноклональных антител (МкАТ) к набору Qа-молекул [1765] - реальный путь для изучения их функций.

Одним из ранних проявлений иммунологического распознавания являются не генерация ЦТЛ, а активация в нормальных Т-лимфоцитах синтеза ДНК и функции помощников, способствующих дифференцировке ЦТЛ и других эффекторных T-

клеток, а также антителообразующих В-лимфоцитов (гл. III). Продукты МНС класса 1- Н-2К и Н-2D-вызывают хотя и слабую, но достоверную реакцию пролиферирующих и амплифайерных Т-лимфоцитов, причем мутантные варианты молекул Н-2К/D индуцируют сильную пролиферацию в МLC [601, 863]. Однако основным объектом этих ранних этапов распознавания являются 1a-белки (продукты МНС класса II) -- либо чужеродные при аллоиммунизации, либо собственные, ассоциированные с другими (не Н-2) чужеродными антигенами. При этом продукты субрайонов I-А и I-Е вызывают значительно более сильную пролиферацию в МLC, чем продукты субрайонов 1-J [1504] и І-С [1505], а также несут ЦТЛ-детерминанты, ответственные как за отторжение аллотрансплантата [580, 1040, 964], так и за лизис сингенных КМ, инфицированных вирусом гриппа. если противовирусный клон ЦТЛ распознает вирус в ассоциации с молекулой I-E [1233]. Наконец, гены субрайонов I-А н 1-Е определяют возможность образования СТС и действия факторов супрессоров, специфичных к некоторым синтетическим полипентидам и природным белковым молекулам [84, 149].

Напротив, продукты субрайонов I-С и I-J, по-видимому, не обладают способностью индуцировать ЦТЛ и вызывать отторжение трансплантата [2157]. Вместе с тем продукты субрайона 1-Ј во многих случаях являются маркерами СТС и входят в состав супрессорных факторов (гл. IV.2.5.4), определяют возможность индукции СТС другими антигенами комплекса Н-2, если они сцеплены с данным антигеном I-J [1198], рестриктируют функцию СТС, иммунных к некоторым растворимым белковым (не Н-2) антигенам (гл. IV.2.3). Имеются данные о разнообразии антигенных продуктов, кодируемых субрайоном I-J: одни из них представлены на СТС, другие - на некоторых Т-хелперах [2022, 1338], возможно, третьи - на макрофагах селезенки, презентирующих антиген Т-хелперам, что обеспечивает Т-В взаимодействие [1478, 1432]. Вместе с тем макрофаги селезенки, презентирующие антиген иммунным Т-клеткам, которые синтезируют ДНК при контакте с соответствующим антигеном, не содержат продукта 1-J [93]. Эти данные, лотя не доведенные до полной ясности, указывают на возможное разнообразие генов, кодирующих I-J-молекулу (гл. 1.3.3.7). Продукты предполагаемого субрайона I-С существенны для функции неспецифических Т-супрессоров и СТС. если последние индуцированы антигенами комплекса Н-2: эти продукты также служат маркерами супрессоров, входят в состав супрессорных факторов и рестриктируют их функцию (гл. IV.2.4.4). Перечисленные признаки выражают функции генов в составе 1-района. контролирующих иммунореактивность (Іг-гены, локализованные главным образом в субрайонах I-А и I-Е) и иммунную супрессию (Is-гены - во всех субрайонах I-района) (гл. 1.4).

S-район кодирует два белка класса III МНС: Ss-4-й компо-State Miller нент комплемента [112] и Slp-сцепленный с полом протенн, не

 $17$ 

обеспечивающий гемолитическую активность [567]. Эти белки синтезируются и секретируются макрофагами, не экспрессируют. ся на их мембране и не обнаруживаются в лимфоцитах [1770] Будучи сходными по химической структуре (оба белка состоят из трех цепей а, В и у - с молекулярной массой 98-105, 74-77 и 32-34 кДа соответственно), они тем не менее различаются по пептидным картам и кодируются разными генами [327]. Предполагается, что наличие S-района в структуре МНС является peликтом, отражающим экспрессию в прошлом комплемента на плазматической мембране и утратившим ныне связь с эффектор. ной функцией лимфоцитов [1043].

В макрофагах, фибробластах, Т- и В-лимфоцитах мышей обнаружены 16 белков класса IV комплекса Н-2 с молекулярной массой 15-30 кДа, которые осаждаются обычными анти-Н-2 сыворотками, не представлены на мембране, не гликозилированы, разделяются при двумерном электрофорезе меченных 35S-метнонином клеточных лизатов, присутствуют в одних и тех же гаплотнпах Н-2 (или отсутствуют в некоторых гаплотнпах) и кодируются генами, расположенными между К-районом и субрайоном 1-А [1397]. Функция этих белков и их связь с другими продуктами комплекса Н-2 остается неизученной.

- **I.3.** Антигенная и химическая структура серологически определяемых продуктов МНС
- Биологические, серологические свойства  $1.3.1.$ и неоднородность белков H-2K/D/L

1.3.1.1. Функциональная активность очищенных молекул  $H-2K/D/L$ 

Молекулы Н-2К и Н-2D не сцеплены на плазматической мембране и перемещаются в ее плоскости независимо друг от друга [1464]. Поскольку они наследуются кодоминантно, то на мембране клеток гетерозиготных животных (гибридов F<sub>1</sub>) представлено 4 типа таких независимо перемещающихся К/D молекул. Молекула H-2L также не ассоциирована с молекулой H-2D на клеточной мембране [928] <sup>8</sup>, хотя соответствующие гены сцеплены в D-районе настолько прочно, что не удается обнаружить ни одной рекомбинации между локусами H-2D и H-2L [886]. Тем не менее неидентичность генов, кодирующих эти две молекулы, можно считать установленной: у спонтанного «loss» мутанта D<sup>d</sup>-района мышей BALB/с, обозначенного dm2, утрачена только молекула Н-2L при полной сохранности молекулы H-2D [1323].

Получение МкАТ к антигенам Н-2 позволило с помощью аффинной хроматографии выделять эти молекулы в чистом виде,

• Этот факт установлен с помощью двух методов: «кэппинга» (независимого перемещения на мембране иммунофлуоресцентных «шапочек» - комплексов антигенов H-2D и H-2L с соответствующими антителами) и «лизострипа» (сохранения чувствительности клеток к цитолизису, вызванному в присутствии комплемента антителами к одному из антигенов, после того как другой антиген был предварительно удален с поверхности с помощью «кэппинга» и эндоцитоза).

нзучать их биологические функции и антигенные детерминанты, химическое строение, последовательность АК, пространственную структуру и организацию кодирующих их генов.

Важнейший вопрос, который возник при получении чистых молекул Н-2,-могут ли они выполнять биологические функции антигенов Н-2, представленных на мембране живой клетки? Оказалось, что высокоочищенные антигены Н-2 - сами по себе нли представленные на липосомах - функционируют как трансплантационные антигены: предварительная иммунизация ими мышей нидуцирует иммунологическую память - ускоренное (по вторичпому типу) отторжение трансплантата кожи, несущего тот же антиген Н-2 [462]. Хотя те же очищенные антигены Н-2К/D лишь очень слабо индуцируют первичный иммунный ответ в MLC. in vitro, они легко вызывают вторичный иммунный ответ в тех же условнях: их взаимодействие в культуре с Т-клетками памяти, предварительно индуцированными in vivo соответствующими антигенами Н-2, приводит к дифференцировке этих клеток во вторичные ЦТЛ, высоко специфичные к определенным антигенам [1172, 1341, 552, 762]. В действительности очищенные антигены H-2K/D прямо взаимодействуют и с первичными пЦТЛ, однако в этом случае для их дифференцировки в культуре необходима помощь Т-амплифайеров (гл. III.2).

Очищенные антигены Н-2 не только индуцируют образование ЦТЛ in vivo и in vitro, но и контактируют с рецепторами готовых ЦТЛ: образование специфических конъюгатов ЦТЛ с КМ угнетается меченым очищенным антигеном Н-2, который, будучи инкорпорирован в липосомы, специфически связывается с поверхностью ЦТЛ [765]. Взаимодействие белка Н-2 с рецепторами ЦТЛ воспроизводится, если эти клетки специфичны не к аллоантигену, а к вирусу, ассоциированному с сингенной молекулой Н-2. В этом случае очищенный белок Н-2, инкорпорированный вместе с вирусом в одну и ту же липосому, вызывает дифференцировку в МІС вторичных ЦТЛ из их предшественников, иммунизированных in vivo комплексом того же вируса с той же молекулой Н-2 [1210]. Этот комплекс в липосоме может служить мишенью для ЦТЛ той же специфичности, если он инкорпорирован в мембрану клеток лимфомы, лишенных продуктов МНС [764]. Таким образом, все функции, контролируемые районами К и D, могут выполняться одним и тем же белком - продуктом одного гена (или одной группы генов) данного локуса (H-2K, H-2D или H-2I), а многообразие признаков отражает различные способы определения активности этой молекулы.

1.3.1.2. Серологически определяемые детерминанты продуктов МНС класса I - молекул H-2K/D/L

С помощью серологических методов на каждой молекуле Н-2 (К или D), кодированной данным аллелем (k, d, f, s...) соответствующего локуса, был выявлен набор из 10-18 детерминант,

#### Таблица 2

Серологически определяемые детерминанты белков Н-2К/D/L

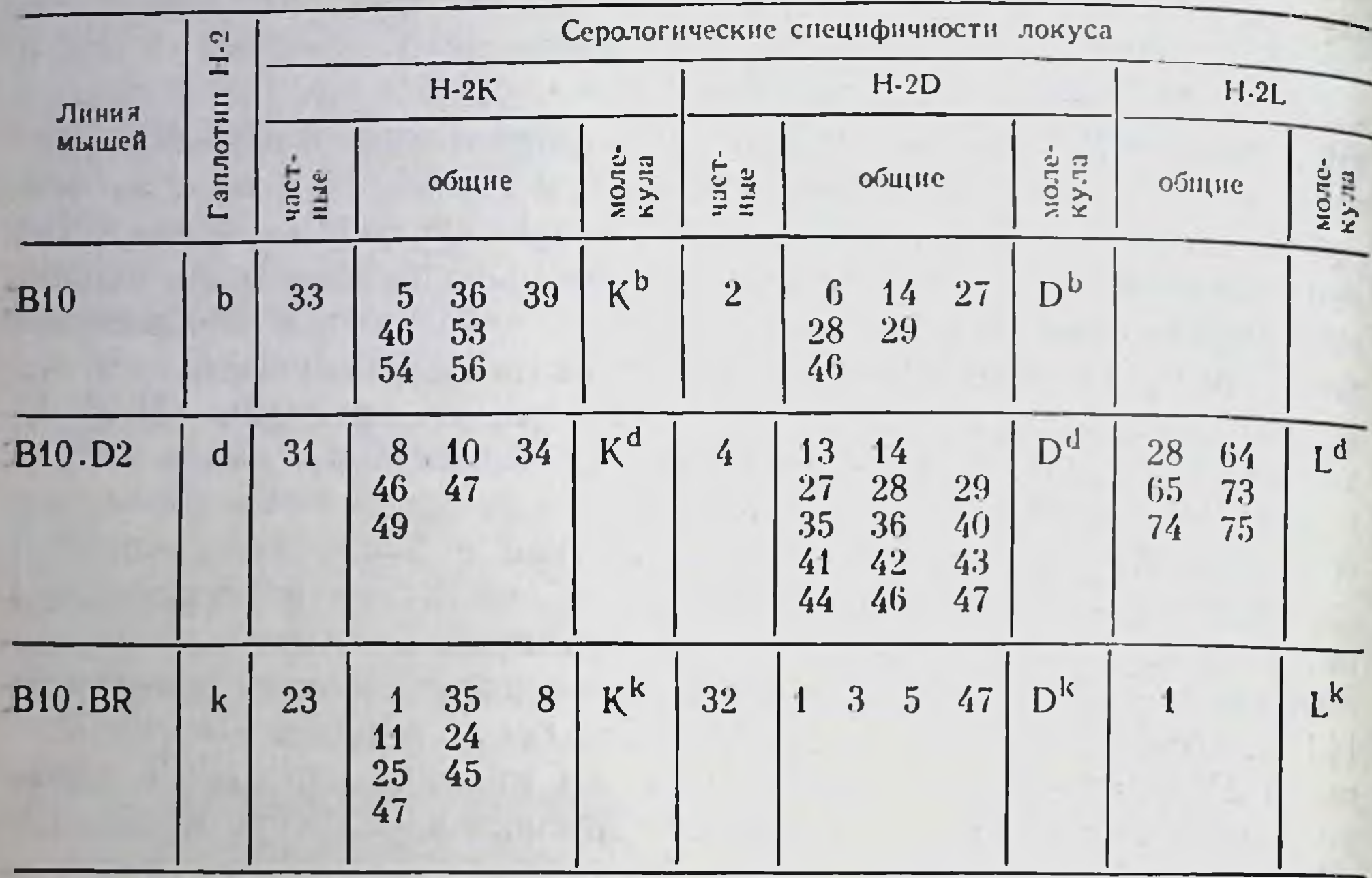

обозначаемых также как СО специфичности (табл. 2). Эти СО специфичности не равнозначны: одна из них уникальна для данной молекулы — частная (private) специфичность, тогда как остальные - общие (public) специфичности могут быть выявлены на молекулах обоих белков (H-2K и H-2D), кодированных разными аллелями H-2. На белках H-2K/D идентифицировано около 70 СО специфичностей у мышей основных гаплотипов и еще 47 СО специфичностей (H-2.W1 - W47) - на тех же белках диких мышей [1044].

Однако общие специфичности также неравнозначны: они, в свою очередь, делятся на две категории - короткие (short) и длинные (long), т. е. встречающиеся соответственно редко и часто в продуктах различных аллелей. Некоторые из последних (например, Н-2.1 и Н-2.28) в действительности представляют собой гетерогенные «семейства» (например, Н-2.28 - это комплекс трех СО специфичностей - 27, 28 и 29), неидентичные в разных аллелях Н-2. В отличие от других общих специфичностей ЭТИ два семейства оказались альтернативными: экспрессия одного нз них на данной молекуле исключает экспрессию другого [1906]. Например, Н-2.28 имеется на молекулах D<sup>b</sup> и D<sup>d</sup>, но не D<sup>k</sup>. а Н-2.1 — на молекуле D<sup>k</sup>, но не D<sup>b</sup> и D<sup>d</sup> (табл. 2). Это обстоятельство позволило предположить, что две указанные общие специфичности являются маркерами неизвестной молекулы Н-2. И деиствительно, оказалось, что при последовательном осаждении белков Н-2 из клеточного лизата антителами к детерминантам Н-2.4 (молекула D<sup>d</sup>) и Н-2.28 они располагаются на двух

разных полипептидных цепях [782]. В последующем от молекулы Н-2D<sup>d</sup> была полностью отделена и очищена молекула Н-2L<sup>d</sup>, а после анализа ее общей структуры, пептидных карт и аминокислотной последовательности стало очевидным, что она относится к тому же классу І продуктов МНС, что и молекулы H-2K/D [383], хотя кодируется независимым геном D-района.

Определяющую роль в этих исследованнях сыграл мутант dm2 района D<sup>d</sup> мышей BALB/с, утративший белок H-2L<sup>d</sup> в результате его неполноценного синтеза: дефектная молекула H-2L, найденная в цитоплазме клеток мутанта dm2, не экспрессируется на плазматической мембране [1695]. Путем иммунизации мышей dm2 клетками BALB/с была получена антисыворотка к специфичности H-2.28 - маркеру молекулы H-2L<sup>d</sup>. Оказалось, что эта молекула неоднородна: один ее вариант содержит обе детерминанты H-2.28 (D.28 н L.28), а второй - только одну из них (L.28) [447]. Этот второй вариант молекулы L<sup>d</sup> назван L2<sup>d</sup> (табл. 3). Обе молекулы (L<sup>d</sup> и L2<sup>d</sup>), экспрессированные на клетках мышей исходных линий гаплотипа H-2<sup>d</sup> (BALB/с и B10.D2), отсутствуют у мутанта dm2, утратившего локус H-2L, но лишь одна из них (L<sup>d</sup>) отсутствует у мутанта dml, сохранившего молекулу L2<sup>d</sup> (табл. 3) [929].

Можно предположить, что L<sup>d</sup> и L2<sup>d</sup> - продукты неидентичных генов локуса H-2L. Однако более вероятно, что они представляют собой разные деdm1, экспрессирующая детерминанту L2<sup>d</sup>, оказалась продуктом гибридного инг, экспрессирующая детерминанту L2-, оказалась продуктом гиоридного<br>гена, возникшего в результате кроссинговера внутри экзона C1 (см. ниже)<br>двух стандартных генов - D<sup>d</sup> и L<sup>d</sup> [299]. Напротив, еще один вариант моле-<br>к

С помощью набора антисывороток к разным детерминантам H-2.28 (а также H-2.1) установлена неоднородность также молекул D<sup>d</sup>, К<sup>d</sup> и D<sup>k</sup>: во всех этих случаях второй вариант данной молекулы содержит все СО специфичности (частную и общие) основной молекулы, за исключением «семейства» - Н-2.28 или Н-2.1 [447]. Эти вариантные молекулы названы: М<sup>а</sup> (локус D<sup>a</sup>),  $K2<sup>d</sup>$  (локус  $K<sup>d</sup>$ ) и  $D2<sup>k</sup>$  (локус  $D<sup>k</sup>$ ) (см. табл. 3). Еще одна молекула - продукт локуса Н-2К<sup>к</sup> - также оказалась неоднородной, а ее варианты представлены на разных клетках: только 70% клеток селезенки, несущих антиген К<sup>\*</sup>, выявляемый поликлональными аллоантителами, реагируют с МкАТ анти-К<sup>к</sup> и могут быть отделены от остальных 30% клеток с помощью образования розеток с эритроцитами, конъюгированными с протенном А [538]. Неоднородность каждого из белков H-2K/D/L была выявлена не только в серологических тестах, но и биохимически - по разнообразию заряда, молекулярной массы [1071] и структуры полипептида [2101]. Очевидно, что выделение и очистка вариантных молекул Н-2 создаст новые возможности для изучения особенностей их функции и связи с разнообразием генов, кодирую-

21

#### Таблица 3

Серологическая вариабельность молекулы Н-2 - продукта одного аллеля данного локуса (Н-2К, Н-2D или H-2L)

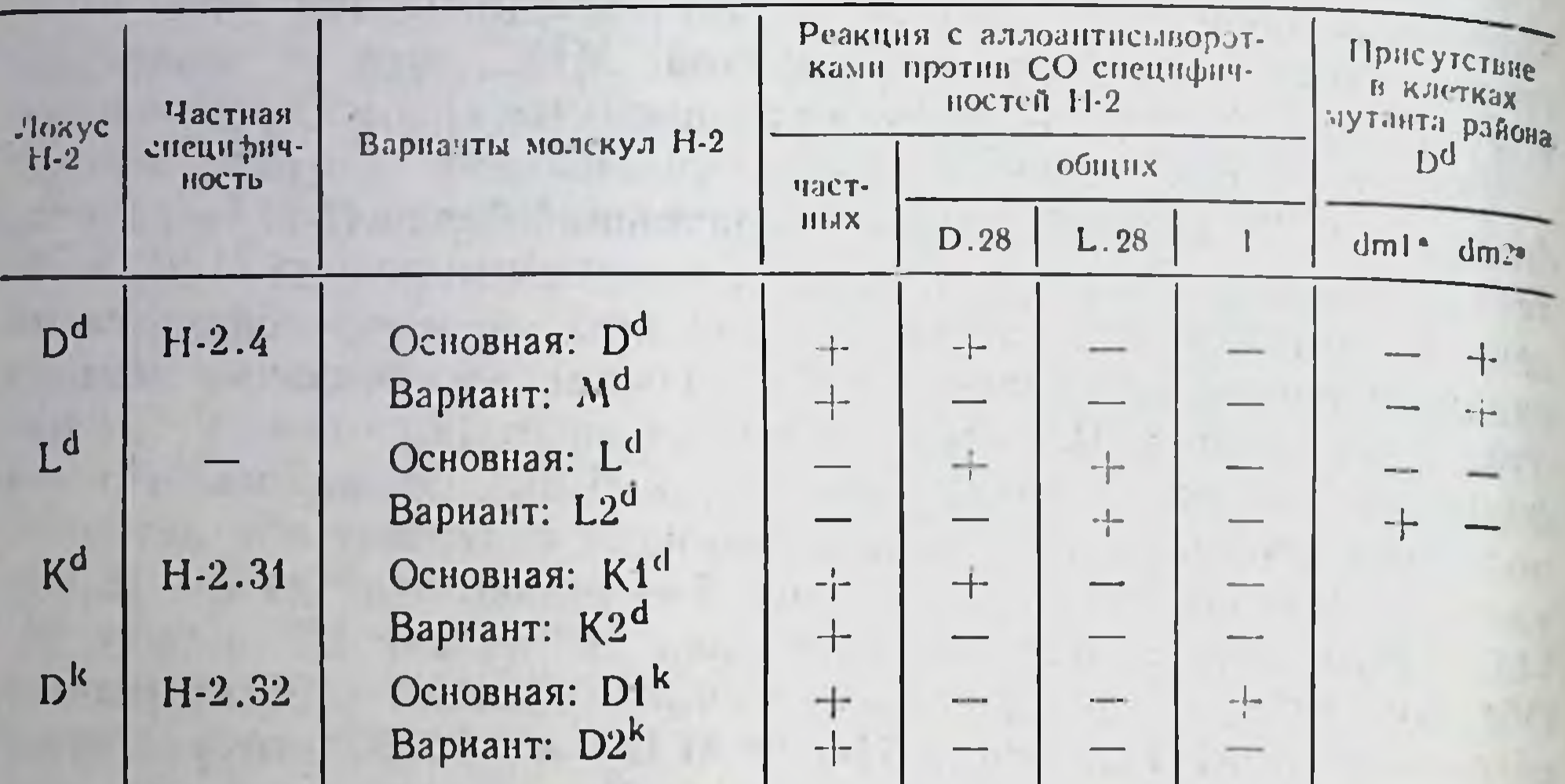

• Мутантные линии H-2dm1 и H-2dm2 отличаются от исходных линий (соответственно B10.D2 и ВАLВ/с) только аллелями D-района.

щих молекулы МНС класса I. Описанная вариабельность некоторых молекул Н-2 (D<sup>d</sup>, L<sup>d</sup>, K<sup>d</sup>, K<sup>k</sup>, D<sup>k</sup>, L<sup>1</sup>) проявляется не во всех гаплотипах: молекула H-2D<sup>b</sup>, выявляемая МкАТ к частной (Н.2.2) и общей (Н-2.64) специфичностям, не только не имеет вариантов, но является единственным продуктом района D", не содержащего, следовательно, локуса H-2L [1335].

 $1.3.2.$ Структура молекул и генов класса I комплекса Н-2

1.3.2.1. Аминокислотная последовательность и доменная организация молекул

В настоящее время трансмембранные белки класса I МНС-Н-2К, D,L мыши и HLA-A, В, С человека не только выделены и очищены, но и полностью секвенированы [384, 1611, 1463]. Эта благодаря работа, начатая в 1973 г., была завершена к 1981 г. нспользованию: а) клеточных линий, содержащих белки Н-2 в особенно больших количествах; б) неионных детергентов (NP-40 MeMили тритона X-100), солюбнлизирующих плазматическую брану и сохранявших интактную структуру гидрофобных участков молекулы; в) ускоренного метода очистки, включающего два этапа - выделение гликопротеида на лентил-лектин-сефарозе и аффинную хроматографию на иммуносорбенте, покрытом МкАТ анти-Н-2 [834, 1268]. Последний метод был приспособлен для препаративной очистки белков Н-2 мыши в больших количествах [1940], хотя в зависимости от аффинности МкАТ метод элюции чистого антигена Н-2 может сильно варьировать [53].

Молекула, несущая антигены Н-2, представляет собой гликопротенд, состоящий из двух нековалентно связанных цепей,тяжелой (Н-цепи) с молекулярной массой 45 кДа и легкой  $(L$ -цепн) —  $\beta_2$ -микроглобулина ( $\beta_2$ М) с молекулярной массой 11.5 кДа. Н-цепь состоит из 346 аминокислотных остатков, организованных в виде трех участков - внемембранного, содержащего с 1-го по 281-й остатки АК, трансмембранного (282-308-й остатки) и цитоплазматического (309—346-й остатки). Из рис. 2 видно, что внемембранный участок Н-цепи состоит из трех доменов, каждый из которых содержит около 90 АК: N-концевого (перифернческого), С1 (промежуточного) и С2 (примембранно- $F(t) = \beta_2 M$  (99 АК) ассоциирован нековалентно с доменом С2 [2290] и может быть отделен от Н-цепи 1 М формоловой кислотой; исключением является ковалентное сцепление  $\beta_2 M$  с вариантом Н-цепи (62 кДа), найденным только в тех гаплотипах Н-2, которые несут Cys<sup>121</sup> [301a]. В доменах С1, С2 и  $\beta_2M$  находится по одной дисульфидной петле (около 60 остатков АК) <sup>10</sup>, сходной по величине с такими же петлями доменов Ig. Две углеводные цепи (М.м. 6 кДа) присоединены к аспарагину в N-(86-й остаток) и С1-доменах (176-й остаток); домены С2 н  $\beta_2$ М не гликозилированы. В структуре молекулы имеются 2 точки, чувствительные к папаину, что позволяет отделять либо весь ее внемембранный участок (37 кДа) от гидрофобного (расщепление по 281 остатку - валин), либо два перифернческих домена от примембранного. Вместе с тем  $\beta_2 M$  не отщепляется от Н-цепн папанном.

Четвертый домен, пронизывающий плазматическую мембрану, содержит 24-25 гидрофобных (неполярных) АК, включая 8 остатков валина, имеет вторичную структуру α-спирали и переходит в пятый - гидрофильный цитоплазматический домен, состоящий из 39 АК в молекуле Н-2 и 31 АК в молекуле НLA. В начале этого участка имеется блок из четырех положительно заряженных АК (Cys-Arg-Arg-Arg), который, возможно, служит для заякоривания белка на мембране за счет реакции с ее фосфолипидными группами [1111]. Цитоплазматический участок Н-цепи имеет несколько особенностей, отличающих его от остальной молекулы: а) только в его структуре найдены участки, характеризующие продукты данного локуса К или D (например, 309-й остаток - метнонин - встречается в молекулах H-2K, но не H-2D) [1269]; б) в цитоплазматическом участке содержатся АК (сернн и треонин), которые подвергаются фосфорилированию in vivo [1729], а также цистеин и глутамин, которые могут обеспечивать ковалентную связь с белками цитоплазмы: в частности, возникновение в клетке прочного комплекса двух белков - Н-2 и актина, который спонтанно слущивается с клеточной поверхности при образовании микро-

<sup>9</sup> Аналогичные домены молекулы HLA названы  $\alpha_1$ ,  $\alpha_2$  и  $\alpha_3$ .

10 Дисульфидные мостнки соединяют остатки цистенна 101 со 164 в домене С1 и 203 с 259 в домене С2.

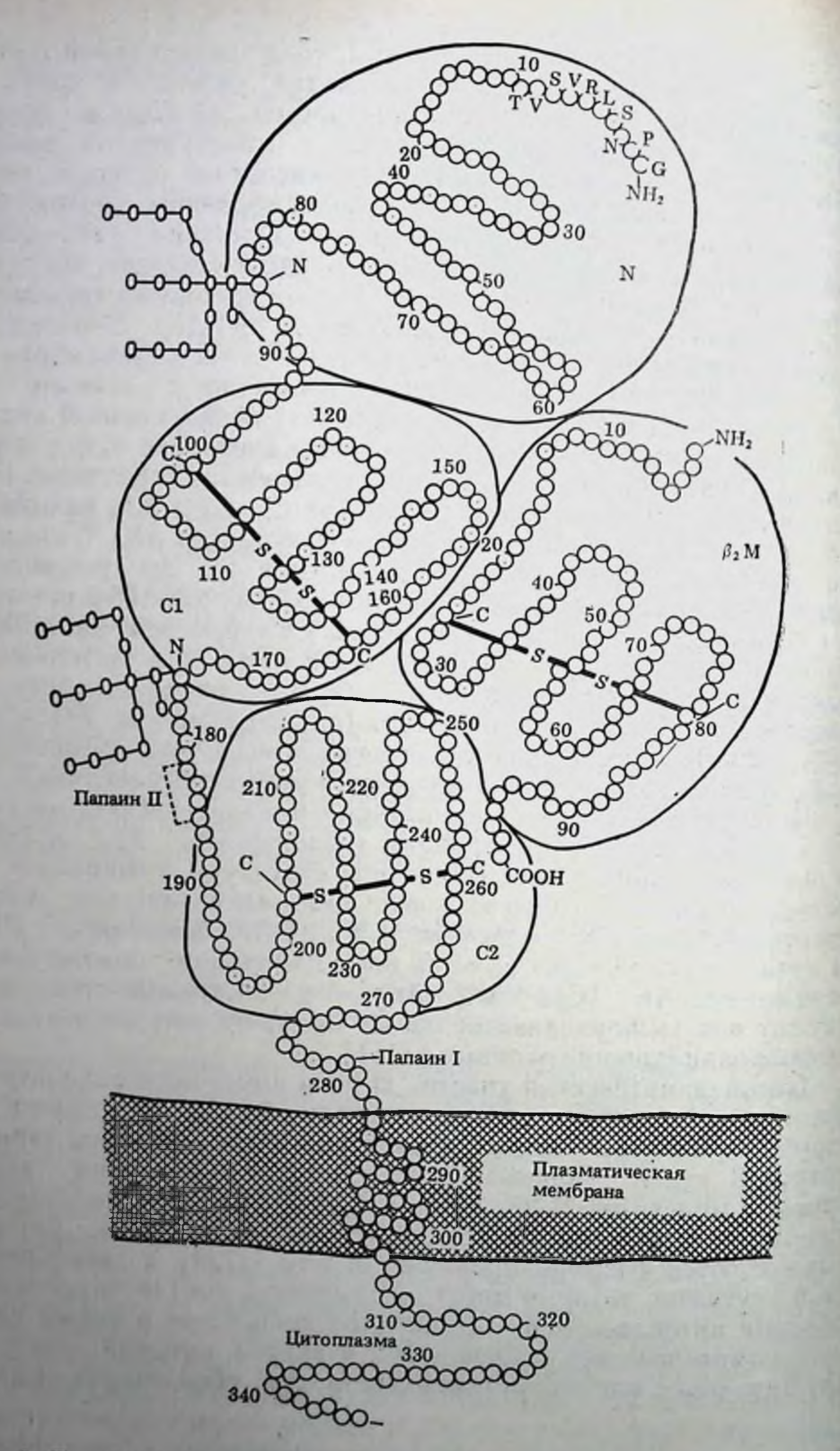

и структурная организация доменов молекулы МНС класса I N. CI и C2 - внемембранные (перифернческие) домены Н-цепи, В2М - L-цепь

ворсинок, может быть результатом подмембранного связывания цитоплазматического участка молекулы Н-2 с микрофиламентами, что важно для движения клетки [1051]; в) в отличие от остальных доменов, каждый из которых кодируется одним экзоном, этот сравнительно небольшой участок кодируется тремя экзонамн (см. ниже), причем 1-й из них одинаков в геномах различного происхождения, что, возможно, связано с его функцией - обеспечением связи внемембранных доменов молекулы Н-2 с цитоллазмой [1677].

На рис. 2 представлена структура молекулы Н-2К<sup>в</sup>. Продукты других аллелей генов H-2K, D,L, так же как белки HLA, имеют такую же структуру, хотя описаны варианты: Н-цепь молекулы Н-2D имеет на 10 АК меньше и присоединяет третью углеводную нець к домену С2 [1677]; Н-цепь упомянутой выше молекулы [447]: молекулы HLA несут только одну углеводную цепь, присоединенную к тому же 86-му остатку аспарагина, как и в молекуле Н-2 [2094];  $\beta_2 M$  может быть представлен в виде двух аллельных форм - кислой ( $\beta_2 M^a$ ) у мышей ВАLВ/с и основной (B<sub>2</sub>M<sup>b</sup>) у мышей C57BL, связанных с вариантами 85-го остатка аланнн/аспарагиновой кислотой [641]. Наконец, хотя молекулы Qa-1-5 и TL-продукты сцепленных локусов Т-района, расположенного справа от D-района (см. рис. 1), не отличаются по общему строению от молекул класса I, имеется ряд минорных различий в первичной структуре между Qa-1 и Qa-2. Qa-1 и TL, которые позволяют четко отличать эти молекулы одна от другой  $[1730, 1754].$ 

Особый интерес представляют синтезируемые только в печени секреторные молекулы Qa-2,3 с молекулярной массой 40 кДа, которые не сцеплены с мембраной ввиду изменения структуры трансмембранного домена и отсутствия цитоплазматического домена, но связаны с  $\beta_2 M$ , подобно всем молекулам МНС класса І. Антитела к С-пептиду из 12 аминокислот, синтезированному на основании предсказанной уникальной последовательности карбоксильного конца этой молекулы, позволили выделить ее из сыворотки кровя и объяснить некоторые из вышеуказанных уникальных функций продуктов MHC [1270].

Детальное изучение первичной структуры молекул Н-2 выявляет интересные аспекты, важные для понимания функций этих молекул.

### 1.3.2.2. Гомология

Разные молекулы Н-2 мыши класса I - Н-2К. D. L и Qa-2 - гомологичны по первичной структуре на 80-88% (некоторые из них, например, L<sup>а</sup> и D<sup>b</sup>, гомологичны на 94%) [1269]<sup>11</sup>, причем сходство продуктов разных локусов (например. К<sup>ъ</sup> и D<sup>11</sup>) выше. чем разных аллелей одного локуса (например, К<sup>ь</sup> и К<sup>а</sup>). Этот

" Еще один белок того же класса - TL - в 2 раза менее подобен остальным, т. е. может быть представителем отдельного семейства этих молекул [1912].

 $25$ 

факт может означать, что тонкая специализация молекул  $H-2$ которая определяется аллельными различиями данного гена, воторая определиетовление (т. е. более существенна), чем дуплика ция генов - расщепление на локусы К и D или сублокусы L и R 1384, 1463]. Последняя гипотеза подтверждается возможным продолжением в настоящее время эволюции указанных сублокусов в связи с высокой вариабельностью степени их разобщения в разных гаплотипах H-2 (d, q, b) [1476].

Вместе с тем продукты одних и тех же аллелей H-2 у трех подвидов мышей, разделившихся 1-2 млн лет назад, напротив идентичны по пептидным картам, несмотря на экстраординарный полиморфизм молекул Н-2 внутри вида [86]. Гомология белков Н-2 мыши и НLA человека также велика - 68-73%, а общие детерминанты молекулы МНС класса 1 разных видов млекопитающих идентифицированы с помощью МкАТ крысы [242]. Более того, несмотря на еще более давнее (15 млн лет) расхождение классов млекопитающих и нтиц, они сохранили уникальную гомологию (40% из 28 аминокислот N-концевого домена) между трансплантационными антигенами класса I человека, мыши, крысы, кролика, морской свинки и кур [1463]. Такое сочетание уникального внутривидового полиморфизма молекул МНС класса I с межвидовой (и межклассовой) консервативностью тех же молекул указывает на то, что возникновение множества аллелей этих молекул предшествовало в эволюции возникновению видов животных, т. е. являлось очень важным эволюционным событием, необходимым для существования возникающего затем вида.

Наиболее вероятным объяснением происхождения уникального внутривидового полиморфизма молекул H-2 класса I представляется обмен ДНК между двумя неаллельными генамигенная конверсия, которая состоит в замене одного набора нуклеотидов другим, присутствующим в том же геноме. Это предположение основано на анализе аминокислотных замен в мутантных молекулах Н-2К<sup>ь</sup> (табл. 4): комплекс замененных АК гликопротеида класса I некоторых из этих мутантов воспроизводится в гомологичном положении другого интактного гликопротеида класса I, кодированного геном иного района МНС [2210, 1563] <sup>12</sup>. Такие комплексные изменения повторяются у независимых мутантов (например, одни и те же замены АК 116 и 121 наблюдаются у мутантов bm 6, 7, 9; см. табл. 4).

Указанная аминокислотная гомология коротких участков двух независимых молекул Н-2 может иметь важные биологические следствия, поскольку на таких молекулах возникает идентичная конфигурация, распознаваемая ЦТЛ одной и той же специфичности [898]. Одно из таких следствий - нереактивность мышен данной линии к определенному чужеродному антигену, если последний гомологичен какой-либо собственной молекуле Н-2 мыши.

<sup>12</sup> В частности, три замененные АК (152, 155, 156) мутантной молекулы<br>H-2K<sup>bm1</sup> ндентичны АК молекулы H-2L<sup>d</sup>, две замененные АК (116, 121) мутантной молекулы H-2Kbm6 идентичны АК молекулы H-2Db.

26

нммунный ответ на которую не развивается ввиду естественной иммунологической толерантности. В частности, неспособность мышей рекомбинантных линий, несущих молекулы К<sup>к</sup> и D<sup>b</sup>, образовывать ЦТЛ, специфичные к вирусу осповакцины, обусловлена антигенной идентичностью между собственной молекулой К<sup>к</sup> и чужеродным антигеном, возникающим при ассоциации жить, что отсутствие иммунитета к данному вирусу у определенного индивндуума может быть следствием антигенной идентичности между одной из его НГА-молекул и комплексом этого вируса с другой НГА-молекулой того же индивидуума.

Разные домены Н-цепи не идентичны по степени гомологии. Наиболее вариабельным является N-концевой домен, в особенности его участок из 23 АК (с 61 по 83), где степень гомологии между белками Н-2 сильно варьирует, снижаясь в некоторых случаях до 48%, между белками НLA - до 55%, а между Н-2 и НГА - до 25%. В этом, а также в промежуточном домене имеются и другие аминокислотные различия между белками К<sup>в</sup> и К<sup>а</sup>, которые не разбросаны по всей цепи, а локализованы в виде коротких (по 3-5 остатков) гиперварнабельных областей [1025] (второй такой участок находится в положении 95-99 молекулы Н-2) и, возможно, вносят вклад в антигенные детерминанты молекулы. В первичной структуре НLA также обнаружены по меньшей мере три гипервариабельных участка, два из которых (остатки 63-70 и 77-83) совпадают, а третий (остатки 105-114 или 113-116) не совпадает с гипервариабельным участком молекулы Н-2 [1520, 541а]. Даже при 96%-ной гомологии Н-цепей двух молекул HLA-A (HLA-A2 и HLA-A28) они различаются только двумя участками (остатки 65-80 и 105-116), что указывает на возможную локализацию антигенных детерминант [1225]. Это предположение подтверждено с помощью МкАТ к синтетическому пептиду АК 61-83 молекулы HLA-B7, которые специфически преципитируют эту цельную молекулу из лизата лимфобластоидных клеток человека [2177].

В отличие от двух периферических доменов (N и C1), где локализованы замены АК при мутациях гена К<sup>ь</sup>, третий (примембранный) домен наиболее консервативен (варианты единичных АК находят только на его концах). Стандартная укладка АК примембранного домена существенна по меньшей мере для двух функций: ассоциации именно этого домена Н-цепи с  $\beta_2 M$  [2290, 1948] и транспорта сформированной и уже гликозилированной молекулы в плазматическую мембрану (мутационная замена [1390a]). Поскольку большая часть остатков АК, общих для В<sub>2</sub>М и примембранного домена тяжелой цепи молекулы Н-2. ндентична также в  $\beta_2 M$  человека, кролика и морской свинки [146], возможно общее эволюционное происхождение  $\beta_2 M$  и примембранных доменов молекул МНС классов I и II, а также домена СН, Ig, гомологичного  $\beta_2 M$ . Напротив, после внедрення белков H-2 и HLA в мембрану их варнабельность снова возрастает, так что гомология между продуктами разных аллелей или локусов падает (после 281-го остатка) до 34% [384].

## 1.3.2.3. Антигенные детерминанты

Несмотря на детальные исследования серологии и разнообразия частных и общих СО детерминант, представленных на одной и той же Н-цепи молекулы Н-2, локализация этих детерминант в молекуле и их связь с ее первичной структурой остается невыясненной. Можно лишь утверждать, что антигенные детерминанты располагаются преимущественно на двух периферических доменах (N и C1) полипептидной H-цепи (гл. V.4.1) (углеводы не входят в их состав) и распределяются на поверхности молекулы не равномерно, а в виде «кластеров» [2221, 1531]. Путем перекрестного торможения связывания с клетками меченных 1251 МкАТ немеченными в молекуле К<sup>ь</sup> обнаружено три «кластера» (каждый реагировал с 4-5 МкАТ), один из которых отсутствовал у мутанта bm3 (замены 77 и 89 — см. табл. 4), другой - у мутанта bml (замены 152, 155 и 156), а третий присутствовалу всех мутантов. Данные о расположении отдельных детерминант внутри каждого «кластера» позволили «привязать» антигенные детерминанты молекулы Н-2 к определенным участкам ее первичной структуры и показать, что частная специфичность (Н-2.33) молекулы К<sup>ь</sup> в действительности является комплексной структурой, реагирующей с пятью неидентичными МкАТ [774]. Подобные скопления антигенных детерминант («эпитопы»), обнаруженные также на молекулах К<sup>к</sup> н D<sup>к</sup>, пространственно взаимосвязаны, поскольку контакт MкAT с одним из них увеличивает интенсивность связывания других МкАТ с другим соответствующим эпитопом, локализованным на той же молекуле [1171].

Хотя замены единичных АК в мутантных молекулах Н-2К<sup>b</sup>, показанные в табл. 4, могут быть выявлены серологически только МкАТ и вовсе не индуцируют образование антител при реципрокной иммунизации мутантов и мышей исходного гаплотипа (C57BL/6), в действительности таких минимальных замен вполне достаточно для качественного изменения антигенной структурынсчезновения старых и возникновения новых высокоиммуногенных детерминант. Эти детерминанты, однако, распознаются не антителами, а рецепторами различных субклассов Т-клеток, индуцируя іп vivo отторжение трансплантата и реакцию трансплантата против хозяина (РТПХ), пролиферацию Т-клеток и образование ЦТЛ in vitro в отсутствие антителообразования [1041]. При этом не отмечается прямой связи антигенмежду ностью и разнообразием мутантных ЦТЛ-детерминант, с одной стороны, количеством и качеством аминокислотных замен - с другой. В частности, степень антигенности мутантных белков Н-2К<sup>b</sup> по отношению к исходной линии C57BL/6 возрастает в следуюшем порядке: bm6/bm9→bm10→bm3→bm8→bm1→bm11  $[1334].$ Если сопоставить этот порядок с заменами АК (см. табл. 4). легко увидеть, что у наиболее антигенного (т. е. наименее родственного с линией C57BL/6) мутанта bm11 заменены две АК, так

#### Таблица 4

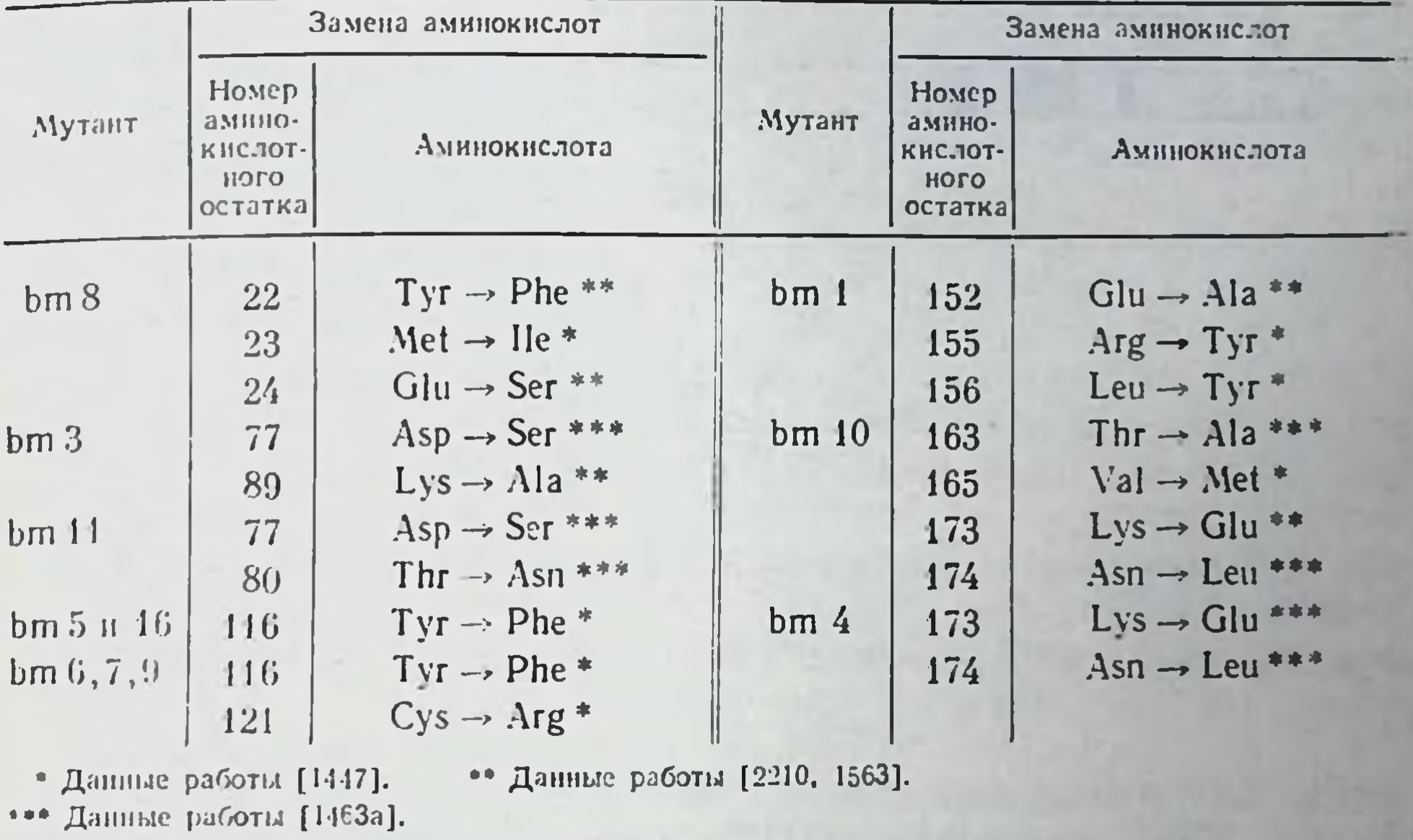

Изменения первичной структуры молекулы Н-2К<sup>b</sup> при мутациях гена К<sup>b</sup> мышеи C57BL/6

же как у менее антигенных (bm6/9 и bm3). Более того, ЦТЛ bm3 анти-bml1 оказывают сильный эффект на KM bml1 (хотя у последних заменена одна из двух АК, замененных у bm3), но вовсе не лизируют KM C57BL/6, несмотря на то что их лизин (Lys<sup>89</sup>) сохранен у доноров bm11 и отсутствует у реципиента bm3 [1334]. У мутантов bm6, 7, 9 заменены две АК (116 и 121), а у bm5 и 16 - только одна из них (116, тирозин); тем не менее они антигенно неразличимы [2265].

Эти данные наводят на мысль, что ЦТЛ-детерминанты молекулы Н-2 отражают последовательность ее АК не прямо, а через возникновение таких конфигураций четвертичной структуры белка, которые могут распознаваться лишь рецепторами Т-клеток, но не антителами. Таким образом, хотя СО специфичности и Т-эпитопы расположены на однои и той же полипептидной цепи, вопрос об их идентичности, локализации внутри цепи и возможности взаимного сцепления требует специального анализа  $(rJ. V.4)$ .

### 1.3.2.4. Гены и биосинтез молекул класса I

Определение полной последовательности АК молекул МНС класса I (Н-2 мышей и HLA человека) и получение МкАТ к этим молекулам позволило выделить гены МНС, контролирующие их синтез. Для этого было использовано несколько подходов. Один из них включал ряд этапов: выделение мРНК, служащей матрицей для синтеза тех же молекул в бесклеточной системе или из-

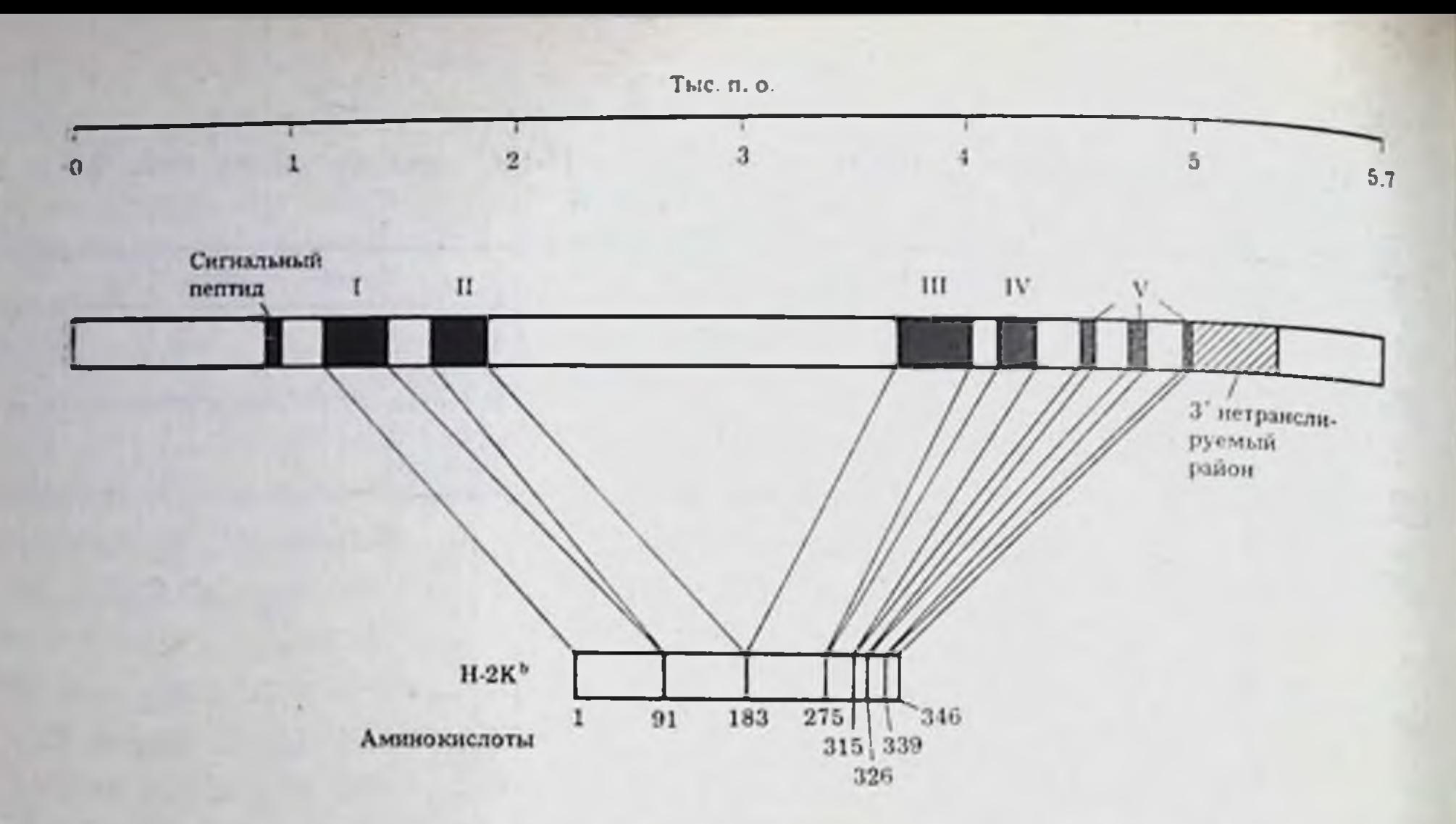

Рис. 3. Экзоны гена, кодирующего домены молекулы МНС мыши класса  $I-H-2K<sup>b</sup>$  [1948]

Домены: I. II. III - внемембранные. IV - трансмембранный. V - цитоплазматический

влеченной из полисом, осажденных МкАТ к определенным продуктам МНС; получение кДНК с помощью обратной транскриптазы; гибридизация кДНК с продуктами множества клонов, синтезирующих отдельные участки генома; идентификация соответствующего клона; наработка большого количества изучаемого гена и определение его первичной структуры. Другой подходсинтез набора олигодезоксинуклеотидов, кодирующих определенный участок первичной структуры белка класса I, с последующей идентификацией нужного клона из большого их количества  $\pi y$ тем гибридизации синтезированных ими фрагментов ДНК с синтетическим фрагментом гена.

Первые успешные исследования в этой области были проведены в 1980-1981 гг. в лабораториях различных университетов США [1610, 1915, 540] и детально обсуждены на Оксфордском

симпозиуме по клонированию генов МНС в марте 1982 г. [1294]. Была описана полная нуклеотидная последовательность гена Н-цепи трансплантационных белков класса I, который имеет величину 5,7 тыс. п. о. (тысяч пар оснований) и включает 8 экзонов (рис. 3), кодирующих сигнальный пептид из 20 АК (экзон 1), N-, С1- и С2-домены внемембранного участка (экзоны 2, 3, 4 соответственно), трансмембранный домен (экзон 5) и цитоплазматический участок (экзоны 6, 7, 8) [1948]. Различие между генами Н-2 и HLA состоит в том, что последний содержит одним  $3K30$ ном меньше (интоплазматический участок НLА кодируется частью 5-го, 6-м и 7-м экзонами). Трансфекция очищенного гена, кодирующего молекулу H-2L<sup>"</sup>, в фибробласты гаплотипа H-2<sup>k</sup> приводит к синтезу этими клетками нового для них белка H-2L<sup>a</sup>. Этот белок выявляется на мембране посторонних для него клеток как МкАТ [540], так и ЦТЛ, специфичными к Н-2L<sup>d</sup> [2252],

идентичен по химической структуре обычной молекуле H-2L<sup>a</sup> в стабильно экспрессируется на мембране потомков трансфецированных фибробластов Н-2<sup>к</sup> [697]. Трансфекция генов, колирую-<br>ших другие молекулы класса I — K<sup>b</sup>, D<sup>b</sup>, K<sup>d</sup>, D<sup>d</sup>, Qa-2,3, TL — также приводит к экспрессии соответствующих белков на фибро-<br>бластах (L-клетках) H-2<sup>k</sup>, что меняет способность этих клеток «презентировать» антигены некоторых вирусов иммунным к вирусам Т-лимфоцитам [1277, 1336, 2091].

Эти результаты могут иметь важные следствия: клетки, инфицированные данным вирусом, но не чувствительные к эффекту вирусспецифичных ЦТЛ, приобретают такую чувствительность, если в них трансфецированы гены, продукты которых (молекулы МНС класса I данного аллеля) ассоциируются с вирусом на клеточной поверхности. Так, трансфекции генов L<sup>d</sup> (но не D<sup>d</sup> и не D<sup>b</sup>) в фибробласты H-2<sup>k</sup> с последующим их инфицированием вирусом делает их чувствительными к ЦТЛ, специфичным к вирусам везикулярного стоматита [1269, 603] или лимфоцитарного хорноменингита [1517]; напротив, те же клетки приобретают чувствительность к ЦТЛ, специфичным к вирусу гриппа, после трансфекции генов К<sup>ъ</sup> или D<sup>b</sup> [1336, 2091].

Сходный феномен воспроизведен при трансфекции в L-клетки мыши генов, кодирующих определенную молекулу HLA. В этом случае, несмотря на точное выявление той же молекулы в мембране L-клеток (с помощью бнохимических и серологических тестов [998]), специфичные к ней ЦТЛ человека либо не реагируют на эту молекулу, представленную в контексте МНС мыши [130], либо, напротнв, такая реакция (лизис КМ) полностью воспроизводится при высоком уровне экспрессии трансфецированного гена [403]. Особенно выражен лизис противовирусными ЦТЛ человека клеток Р815 мастоцитомы мыши, инфицированных тем же вирусом гриппа А, если в геном этих клеток трансфецирован тот ген HLA, который определяет рестрикцию данных ЦТЛ [695а].

Разработка этого подхода весьма существенна для дальнейшего изучения функций молекул МНС, кодированных геном, в который внесены определенные изменения, а также для направленного изменения иммунологического статуса и терапни дефектов, связанных с отсутствием синтеза у данного индивидуума определенных трансплантационных антигенов. Интенсивное исследование в этой области показало, что внутри МНС XVII хромосомы мыши содержится 36 копий этих генов, которые занимают 837 тыс. п. о., располагаясь в виде 13 «кластеров» [1950, 1276]. Большая их часть (31 из 36 генов) находится в Па-комплексе, контролирующем Qa- и TL-антигены (см. рис. 1), и только 5 генов локализуются в комплексе, контролирующем молекулы H-2K/D/L. Эта парадоксальная ситуация (полиморфизм молекул H-2K/D/L значительно превышает разнообразне молекул Qa и TL), видимо, связана с тем, что большая часть участков, чувствительных к рестрикционным ферментам, обнаруживается именно в К- и D-, но не в Т-районе [2242].

31:

Тяжелая и легкая ( $\beta_2$ M) цепи белков H-2 и FILA класса синтезируются на отдельных полисомах, каждая на своен мРНК, транскрибированной с соответствующих генов, которые локализованы в разных хромосомах: у мышей - в XVII (ген  $H$ -цепи) и II (ген  $\beta_2$ M), у человека — в VI (ген H-цепи) и XV (ген В<sub>2</sub>М). Хотя имеются данные о координированной регуляции транскрипции генов Н-цепи и  $\beta_2M$  [409], очевидно, что эти цепи могут синтезироваться независимо: в клеточной линии Daudi лимфомы Баркитта тяжелая цепь синтезируется в отсутствие синтеза В<sub>2</sub>М [85]. Путем изучения трансляции мРНК мышей в бесклеточной системе [938, 472] или в клетках линии В-бластов человека [1529] установлено, что тяжелая цепь гликозилируется в ходе синтеза на полисоме, соединяясь только с коровым сахаром (маннозой), а еще через 5 мин освобождается от сигнального пептида и внедряется в мембрану грубого эндоплазматического ретнкулума, где соединяется с легкой цепью ( $\beta_2$ M). также освободившейся от сигнального пептида.

Это взаимодействие двух полипентидов, по-видимому, обеспечивает конформацию белка, которая определяет его судьбу: в отсутствие  $\beta_2M$  синтезированная тяжелая цепь модифицируется таким образом, что теряет способность ассоциироваться с β<sub>2</sub>M в последующем, ее транспорт в цитоплазме прекращается и она не экспрессируется на плазматической мембране. Искусственная диссоциация этого комплекса формоловой кислотой так меняет конформацию тяжелой цепи, что она теряет способность к реассоциации с  $\beta_2M$  [1612]. Регулирующая роль  $\beta_2M$  в экспрессии молекулы HLA класса I следует из того, что такая экспрессия восстанавливается на поверхности клеток Daudi, если их гибридизовать с любыми другими клетками (мыши или человека), синтезирующими  $\beta_2 M$ . Степень указанной экспрессии возрастает при культивировании клеток в присутствии сыворотки различных видов, если она содержит  $\beta_2 M$  [190].

Если тяжелая цепь и  $\beta_2 M$  ассоциируются, через 20-25 мин после синтеза молекула оказывается в комплексе Гольджи, где она подвергается дальнейшему гликозилированию (присоединяются фукоза, галактоза и сиаловая кислота), и еще через 10-15 мин экспрессируется на плазматической мембране. Предотвращение гликозилирования туникамицином не влияет на мембранную экспрессию белков Н-2 [472], хотя имеется исключение: экспрессия некоторых вариантов НLA на мембране ингибируется туникамицином [2238]. Описанный процесс подобен синтезу Ig, при котором ассоциация независимо синтезирующихся Н- и L-цепей (продуктов несцепленных генов) также необходима для экспрессии молекулы на плазматической мембране: если в пре-В-клетках синтезируется только Н-цепь, она не выходит случаях за пределы цитоплазмы [1863]. Кроме того, в обоих легкие цепи (В<sub>2</sub>М и L-цепь Ig) могут секретироваться независимо от цельной молекулы, циркулировать в кровотоке и выводиться как «свободные» полнпептиды.

#### Іа-молекулы — продукты МНС класса II  $1.3.3.$

Новый этап в изучении механизмов иммунологического распознавания начался в 1973 г. [428, 803, 1748], когда были получены антитела к продуктам I-района МНС (Іа-белкам) путем реципрокной иммунизации мышей рекомбинантных линий, различающихся только аллелями I-района МНС при полной идентичности остального генома (см. линии A.TL и A.TH в табл. 1). С помощью полученных в последующем МкАТ были выделены, очищены и секвенированы Іа-молекулы (продукты МНС класса II), которые оказались уникальными не только по химической структуре, но и по функции: именно они служат объектом самых ранних этапов иммунологического распознавания, маркируя посторонние белки клеймом «чужое», что обеспечивает работой «полицейскую службу» Т-лимфоцитов, обязанных реагировать на этот маркер. Свойства и функции Іа-белков мыши и их аналогов — НLA-D человека отражены в обзорах [2117, 995].

Подобно молекулам класса I, Іа-молекулы класса II являются трансмембранными белками, перемещаются в плоскости мембраны независимо от других молекул (продуктов МНС класса I и Ig), а их функциональные активности воспроизводятся, если их используют в очищенном виде. Поскольку наибольший интерес представляют функциональные и структурные особенности Іа-белков, в настоящем разделе внимание будет акцентировано на тех свойствах Іа-белков, которые отличают их от продуктов МНС класса I.

### 1.3.3.1. Клеточное распределение Іа-белков и динамичность их мембранной экспрессии

Система Іа-белков четко отличается от описанных выше трансплантационных антигенов Н-2 класса I по локализации в органах, лабильности экспрессии на мембране, серологнческим свойствам и химической структуре. В отличие от широко распространенных антигенов Н-2, Іа-белки, легко слущиваясь с мембраны [2143], представлены на мембране лишь некоторых клеток: лимфоидных, эритроидных и миелоидных, макрофагальных, дендритических и эндотелиальных на определенных стадиях их дифференцировки, на части эпителиальных клеток и сперматозо-ИДОВ.

В паренхиматозных клетках многих органов (печени, почек, мозга и т. д.), так же как в эритроцитах, саркомах и карциномах, Іа-белки не обнаруживаются.

Іа-белки неодинаково представлены на поверхности Т- и Влимфоцитов. На Т-клетках их значительно меньше, они распределены на поверхности диффузно и настолько слабо связаны с мембраной, что слущиваются во время фильтрации клеток через нейлоновую вату. Напротив, на поверхности В-лимфоцитов

2 Б. Д. Брондз

33

их много, они располагаются в виде скоплений и относительно стабильны [610, 32].

Ја-антигены, выявленные на Т- и В-лимфоцитах, во многих случаях различаются качественно - по антигенным детерминантам: на 7-26% активированных конканавалином А (Кон А) т клеток (Кон-А-бластах) обнаруживается продукт субрайона I-А аллеля Н-2<sup>k</sup> (I-А<sup>k</sup>), обозначенный I-А<sub>т</sub>, поскольку он отсутству. ет на В-клетках, которые несут иные продукты того же субрайона I-А<sup>к</sup> и не реагируют с МкАТ анти-I-А<sub>т</sub> [811]. Те же МкАТ взаимодействуют с Т-хелперами и инактивируют их фактор [850]. Лоля Т-хелперов, экспрессирующих I-Ат, возрастает вдвое после их мягкой обработки трипсином - в результате демаскировки I-Ат иным белком, синтезируемым теми же Т-хелперами и отсутствующим на В-лимфоцитах [894]. Вариант I-А антигена, отсутствующий на В-лимфоцитах, выявляется также на поверхности некоторых клонов ЦТЛ, распознающих вирус гриппа А в комплексе с определенными белками Н-2 [804]. Продукты двух других I-субрайонов - I-J и I-C, отсутствующие на В-лимфоцитах. выявляются на неидентичных субпопуляциях Т-лимфоцитов:  $I-J^k$  — на 16—19% Кон А-бластов [810], а I-С<sup>d</sup> — на 26—30% малых Т-клеток лимфоузлов, селезенки и тимуса, по не на Кон А-бластах [1764]. Две категорин Т-клеток, несущие антигены I-J<sup>k</sup> и I-C<sup>d</sup>, оказались неидентичными по набору маркеров Т-лимфоцитов - антигенов Lyt (гл. II.4.2.2): в первом случае они имеют фенотип Lyt-1<sup>-2+</sup> [1554], а во втором — Lyt-1<sup>+2-</sup> [1763]. Только детерминанты I-J<sup>\*</sup> выявляются на обогащенной Т-супрессорами популяции клеток, специфичных к сывороточным белкам (гл. IV.2.3), тогда как обе детерминанты (I-J<sup>k</sup> и I-C<sup>d</sup>) выявляются на одних и тех же иммунных Т-супрессорах, специфичных к антигенам комплекса Н-2 (гл. IV.3.4.3).

Качественные и количественные различия в экспрессии Јабелков чрезвычайно выражены также на разновидностях макрофагов (МФ) и подобных им вспомогательных (accessory) Аклетках в зависимости от локализации, морфологии и функции, детально описанных в гл. III.6.2. Различие в сроках экспрессии Ia-белка на клетках стромы тимуса и селезенки в эмбриональдиффеном и постнатальном периоде весьма существенно для ренцировки Т-лимфоцитов (гл. II.4.4). Подобно лимфоцитам и МФ, эпителиальные клетки весьма разнородны по экспрессии Іа-белков: эти белки синтезируются в эпителиальных клетках тимуса эмбрионов мышей так же рано, как в дендритических клетках (ДК) тимуса, но не обнаруживаются в течение всей жизни в эпителии глоточного комплекса нли формирующих цисты эпителиальных структурах эндодермального происхождения. Вместе с тем белки Н-2К того же аллеля выявляются на всех этих типах клеток [944]. Создается впечатление, что количественная экспрессия Іа-белков на разных клетках тимуса зависит от их локализации: в кортикальной зоне Іа-белки представлены преимущественно на МФ, ден-

34

дритических и эпителиальных клетках, а в медуллярной - на лимфоцитах.

Важнейшая особенность Іа-белков - зависимость их экспрессии на клеточной мембране от стадий дифференцировки клеток - кроветворных, лимфоидных, макрофагальных. Обычно больше всего Іа-белков присутствует на промежуточных стадиях дифференцировки. Это особенно наглядно проявляется в случае кроветворных клеток: Іа-белки отсутствуют на покоящихся стволовых клетках, появляются на незрелых эритрондных и миелондных (в том числе на клетках острой миелоидной лейкемни) и исчезают при их дальнейшей дифференцировке [2240]. Ia-белки, представленные в большом количестве на прилипаюших МФ селезенки и моноцитах [406, 1373], исчезают в ходе их дифференцировки іп vivo (так что не более 8% МФ перитонеального экссудата сохраняют Іа-белок) или при культивироваини in vitro [1156, 162]. Последующая активация  $M\Phi$  — как in vivo (нммунизация животных или введение в перитонеальную полость смеси антигена с иммунными Т-лимфоцитами) [161], так и в культуре [162] — приводит к 10-20-кратному (до 97%) возрастанню доли МФ, несущих Іа-антиген.

Регуляция экспрессии Іа-молекулы на мембране МФ может нметь положительный и отрицательный характер. В первом случае регуляция осуществляется Т-лимфоцитами при их активации антигеном [1781], во втором - продуктом делящихся МФ новорожденных, угнетающим экспрессию Іа-белка на зрелых МФ [1910]. Эти противоположные эффекты на экспрессию Іабелка осуществляются различными гуморальными веществами, которые оказывают обратные эффекты и на поведение МФ в культуре. способствующие Іа-экспрессии лимфокины (продукты активированных Т-лимфоцитов) не влияют на пролиферацию МФ, но стимулируют их дифференцировку, а угнетающий Іаэкспрессию продукт пролиферирующих предшественников МФ или фибробластов, напротив, стимулирует пролиферацию МФ [310]. Не исключена возможность, что последний продукт представляет собой простагландин Е (РСЕ), который в физиологи-

ческих концентрациях (10<sup>-9</sup>—10<sup>-7</sup> M) угнетает экспрессию Iaбелка на МФ; ингибиторы РСЕ (индометации и тромбоксан), напротив, стимулируют экспрессию Іа-белка [1909].

Иммунологический смысл этих регуляторных влияний на экспрессию Іа-молекулы обсуждается в гл. III.3.3. Здесь следует указать, что надосадочная жидкость от активированных Кон А Т-лимфоцитов стимулирует экспрессию Ia-белков не только на МФ, но и на клетках сосудистого эндотелия [463]. что имеет серьезные следствия, а также на клетках опухолей макрофагального типа, растущих в виде стабильных клеточных линий [209, 2175]. Особенно удобным объектом для изучения стимуляции экспрессии Ia-белков служит «миеломоноцитарная» опухоль WEHI-3, являющаяся, по-видимому, аналогом незрелых МФ и экспрессирующая Іа-молекулы на 100% клеток после со-

 $2*$
ответствующей стимуляции. Этот процесс, детально изученный в кинетике для каждого типа Іа-молекул, обусловлен резкой активацией их синтеза, предшествующего их мембранной экспрес сии в клетках WEHI-3 на несколько часов [1333].

Сходная динамичность экспрессии Іа-белка отмечена при дифференцировке В-лимфоцитов. Іа-белки появляются на В. клетках на определенной стадии их антигеннезависимой дифференцировки, их количество возрастает при активации В-лимфоцитов антигенами и митогенами [32, 802], включая Кон А [805] а также антителами к мембранным Ig [679], которые увеличивают диаметр покоящихся В-лимфоцитов и переводят их в фазу G. (гл. III.3.4). При терминальной дифференцировке В-бластов в плазматические клетки Іа-белок с поверхности исчезает независимо от исчезновения мембранного Ig; тот же феномен наблюдается на клетках плазмацитом [768].

Увеличение экспрессии Іа-молекул на мембране особенно выражено при активации и дифференцировке Т-лимфоцитов мышей [429], морских свинок [2269] и человека [2297]. Колнчество Іа-белка на мембране иммунологически незрелых кортикальных тимоцитов (гл. II) во много раз ниже, чем на мембране зрелых (медуллярных) тимоцитов и перифернческих Т-лимфоцитов. У радиационных химер крыс Іа-антиген донора костного мозга был найден только на медуллярных тимоцитах [132]. Тем не менее с помощью высокочувствительных методов - проточной флуорометрии [553], радиоиммуноопределения  $[515],$ осаждения антителами биосинтетически меченного Іа-белка [1831] и двумерного электрофореза в геле [1524] — четко установлено присутствие и синтез Іа-белка в кортикальных тимоцитах и его идентичность Іа-молекулам селезенки и макрофагов по молекулярной массе и биохимическим свойствам. Доля Тклеток крови человека, несущих Іа-антиген, возрастает от 0 до 20, 30 и 60-70% при их активации соответственно Кон А, столбнячным анатоксином и аллогенными клетками в МLC. la-молекулы мыши - продукты субрайонов I-А и I-Е - экспрессируются на поверхности Т-клеток стабильной линии специфических супрессоров с такой же частотой и интенсивностью, как и на В-бластах, активированных липополисахаридом (ЛПС) [1055].

В этих случаях Іа-белок синтезируется de novo в несущих его клетках. Вместе с тем при совместной инкубации клеток различного типа (если они взаимодействуют в ходе реакции на антиген, присутствующий в культуре) Ја-молекулы могут слущиваться с поверхности одних клеток и пассивно адсорбироваться на других, в особенности на клонах стабильных линий Т-лим-Фоцитов [1226]. В частности, возникновение Іа-белка на поверхности пролиферирующих Т-лимфоцитов мышей, активированных аллоантигеном в первичнои МLC [1442] или полипептидом, представленным на А-клетках во вторичной реакции in vitro [1473], обусловлено специфическим контактом слушенного с макрофагов Іа-белка с соответствующим антигенсвязывающим рецептором Т-лимфоцитов. Этот факт был установлен с помощью авторадиогра-Фии Глимфоцитов, связавших комплекс 1251-меченного полипептида с Іа-белком А-клеток [1634].

# 1.3.3.2. Различия структуры, свойств, экспрессии и ассоциации на плазматической мембране  $\alpha$ и В-цепей Іа-молекулы

Несмотря на разнородность экспрессии Іа-антигенов и варьирование уровня этой экспрессии в зависимости от стадии дифференцировки и функционального состояния клеток, основная структура Ја-молекулы во всех случаях одинакова<sup>13</sup>. Она состоит из двух гликозилированных полипептидных цепей (х и 3), которые различаются в разных аллелях I-района по электрофоретической подвижности и молекулярной массе (31-37 кДа для а-цепи и 25-29 кДа для В-цепи). Эти две вариабельные цепи ассоциированы с третьей - инвариантной цепью Ii, представленной во всех аллелях в двух вариантах (М.м. 31 и 41 кДа [2268а]), которые кодируются единым геном, расположенным вне МНС [436]. Три указанные цепи связаны нековалентно, причем Iiнепь ассоциирована не со зрелыми (высокогликознлированными) а- и р-цепями Іа-молекулы плазматической мембраны, а с нх слабогликозилированными предшественниками, локализованными в эндоплазматическом ретнкулуме (цепь Ii выявляется н на мембране, но без ассоциации с другими цепями Іа-молекулы [1054]). С помощью специального детергента (люброл WX), лизирующего только мембранные белки живой клетки, зрелая мембранная Іа-молекула  $(\alpha + \beta)$  отделена от цитоплазматического предшественника  $(\alpha + \beta + i)$  [1404].

Функция li-цепи может оказаться важной, судя по избирательности ее включения только в Іа-молекулу: она не соединяется с другими мембранными гликопротеидами - молекулами МНС класса I, Ig, белками оболочки вирусов лейкемии, инкорпорированными в плазматическую мембрану [954]. внедрения соответствующей мРНК в ооциты и последующая комбинация выделенных продуктов показали, что Ii-цепь, не оказывая влияния на формирование комплекса α/β, действительно необходима как для его последующего транспорта, так и для его полного гликозилирования [370a].

Детальное исследование первичной структуры α- и β-цепен молекулы HLA-DR человека (аналога I-Е-молекулы мыши) и ее варианта DC-1 (аналога I-А-молекулы мыши) проведено на основании нуклеотидной последовательности соответствующих генов, выделенных с помощью обратной транскриптазы на матрице мРНК и последующего клонирования полученных транскриптов кДНК [1138, 1066, 108]. Оказалось, что а- и В-цепи состоят соответственно из 229-232 и 216-223 аминокислотных остатков и могут быть разделены на четыре домена: два внемембранных ( $\alpha_1$  и  $\alpha_2$  в  $\alpha$ -цепи,  $\beta_1$  и  $\beta_2$  в  $\beta$ -цепи), трансмембранный и цитоплазматический (рис. 4). Различия структуры α- и β-цепей состоят в следующем.

1. Домен  $\alpha_1$  (84-87 остатков) короче, чем  $\beta_1$  (91-93 остатка), хотя общее количество остатков двух внемембранных доме-

13 Количество N-ацетил-нейраминовой кислоты на а-цепи Іа-молекулы В-лимфоцитов выше, чем на МФ селезенки [413].

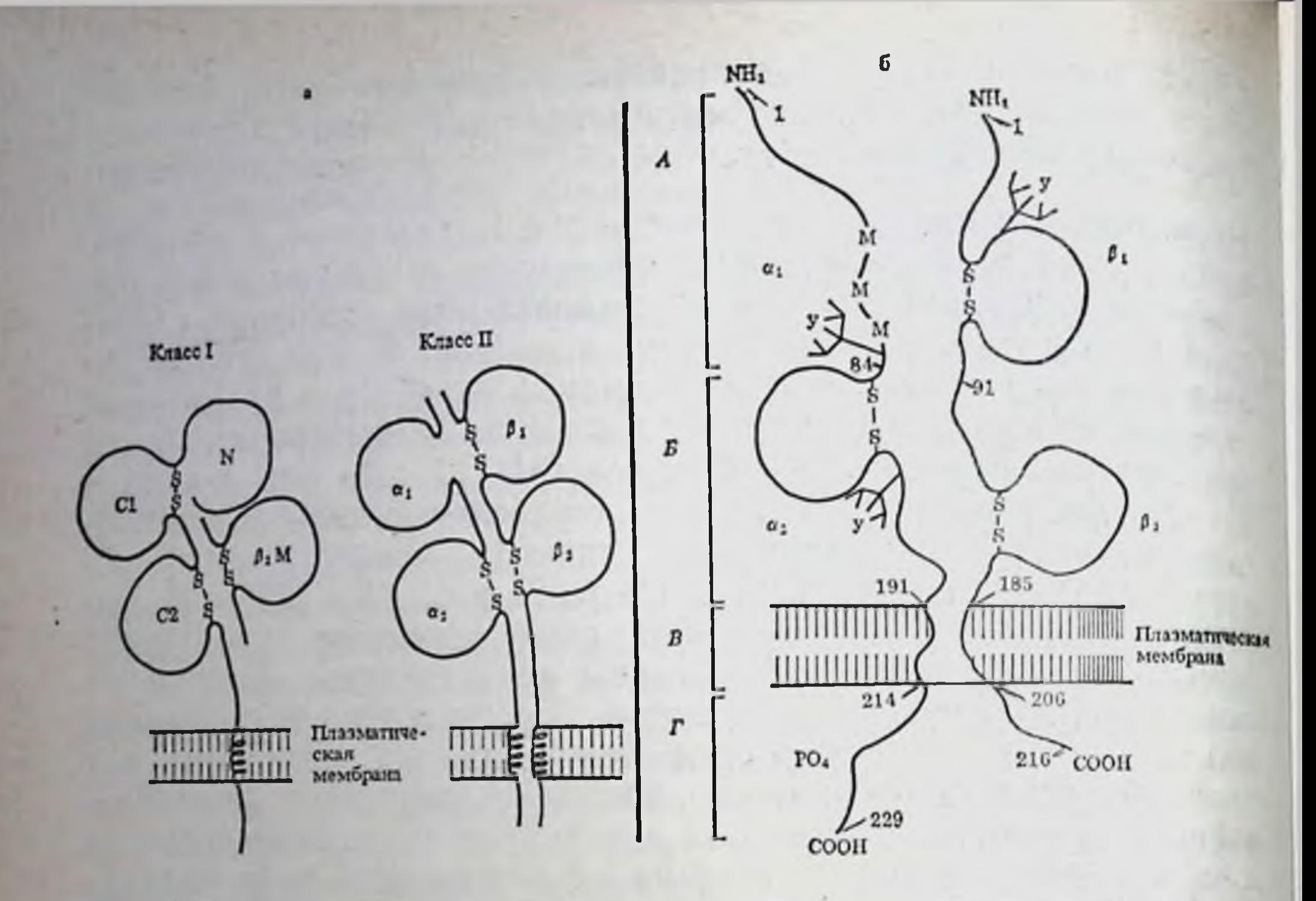

Рис. 4. Структурная организация молекулы МНС класса II (Ia-белка)

 $a$  - сопоставление общей структуры молекул МНС класса I и II;  $6$  - основные детали строения а- и В-цепей молекулы Ia мыши и HLA-DR человека. Домены: А и  $5-1$ -й и 2-й внемембранные.  $B$  - трансмембранный.  $\Gamma$  - цитоплазматический. Цифры - аминокислотные остатки на границах доменов.  $V -$ углевод. М--М - участок, насыщенный ме-**ТНОНИНОМ** 

нов с- и В-цепей примерно одинаково. Большая величина с-цепи связана, во-первых, с наличием соединяющего пептида (13 остатков пролина и глютаминовой кислоты между доменом  $\alpha_2$  и трансмембранным доменом), который служит местом действия папаина, отщепляющего внемембранную часть молекулы, и, вовторых, с большей протяженностью трансмембранного домена (23 остатка в «-цепи и 21 остаток в  $\beta$ -цепи) и цитоплазматического домена (15 остатков в  $\alpha$ -цепи и 10 остатков в  $\beta$ -цепи). 2. Дисульфидные цепи содержатся в каждом внемембранном домене ( $\beta_1$  и  $\beta_2$ )  $\beta$ -цепи, но только во втором домене  $\alpha$ -цепи. Это связано с отсутствием цистеина в домене  $\alpha_i$ , который содержит все остатки метионина молекулы. 3. Углеводы присоединены только к одному (19-му) остатку В-цепи, но к двум (78-му в  $\alpha_1$ и 118-му в  $\alpha_2$ ) остаткам  $\alpha$ -цепи. 4. В цитоплазматическом домене только «-цепи имеется серин, который подвергается фосфорилированию. 5. «-цепь более кислая, чем В-цепь, за счет большего содержания сиаловых кислот [412]. Хотя каждая из а- и рцепей представлена на клеточной поверхности, их расположение в плазматической мембране, по-видимому, не идентично: Вцепь обнажена на поверхности в большей степени, чем а-цепь, судя по различию в эффективности их мечения 125 1 с лактопероксидазой [1807].

#### Таблица 5

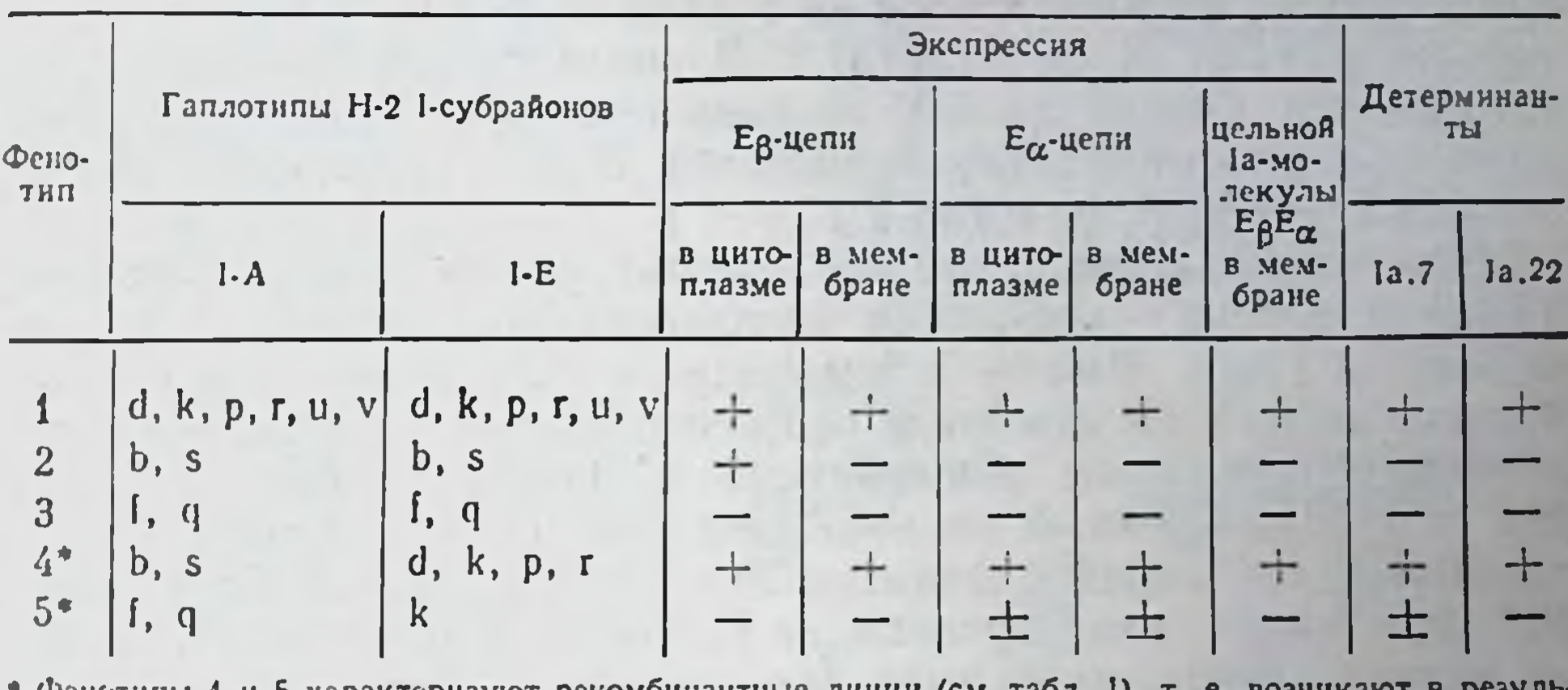

#### Зависимость экспрессии Іа-молекулы субрайона I-E МНС и ее а- и В-цепей от гаплотипа Н-2

нпы 4 и 5 характернзуют рекомоннантные тате цис-комплементации.

Различия между а- н В-цепями не случайны, поскольку они, по-видимому, выполняют разные функции: антигенное разнообразие Іа-белков определяется главным образом В-цепью, которая отличается от а-цепи исключительной неоднородностью первичной структуры (см. ниже). Однако β-цепь сама по себе не экспрессируется на плазматической мембране; необходимым условием для ее экспрессии является образование комплекса с ацепью, который возникает в цитоплазме [1053]. Эта закономерность была установлена при изучении продукта субрайона 1-Е благодаря удивительному факту: в клетках четырех гаплотипов H-2 (b, f, q, s), в отличие от клеток других гаплотипов (d, k, p, r, u, v), не синтезируется а-цепь этой молекулы (обозначаемая  $E_{\alpha}$ ). Поскольку антигенным маркером цепи  $E_{\alpha}$  служит общая для разных гаплотипов H-2 «public» детерминанта Ia.7, то с помощью антител анти-Ia.7 удалось показать, что клетки мышен гаплотипов Н-2<sup>d,k,p,r,u v</sup> — E<sub>a</sub>+ Ia.7+ (табл. 5, фенотип 1), а клетки

гаплотипов Н-2<sup>b,t,q,s</sup> - Е<sub>а</sub>° и Ia.7<sup>-</sup> (табл. 5, фенотипы 2 и 3)<sup>14</sup>. Из табл. 5 также видно, что на мембране клеток отсутствует не только цепь Е<sub>а</sub>, но и цепь Е<sub>р</sub>, т. е. вся молекула I-E.

Хотя причиной указанного дефекта является отсутствие цепи  $E_{\alpha}$  в четырех указанных гаплотипах, в двух из них - Н-2<sup>b s</sup> клетки синтезируют цепь Е, которая обнаруживается в цитоплазме в нормальном количестве (табл. 5, фенотип 2), и дефект полностью устраняется, если их цепь Е<sub>в</sub> ассоциируется с цепью  $E_{\alpha}$ , содержащейся в клетках иных гаплотипов  $H-2-d, k, p, r$ (табл. 5, фенотип 4). Такая ассоциация возникает у мышей-ре-

14 Отсутствие цепи Е<sub>а</sub> обусловлено неидентичными причинами в четырех указанных гаплотниах: делециен Е<sub>стена</sub> (в Н-2<sup>b, s</sup>), аберрантным размером мРНК (в Н-2<sup>t</sup>) или нарушением ее процессинга (в Н-2<sup>q</sup>) [1304].

комбинантов, в Іа-молекуле которых комбинируются цепи Евь  $E_{\alpha}^{k}$  [(линия B10.A(5R) — см. табл. 1)] или  $E_{\beta}^{s}$  и  $E_{\alpha}^{k}$  [(линия B10.A(5R) — см. табл. 1)] или  $E_{\beta}^{s}$  и  $E_{\alpha}^{k}$  [(линия  $B10.S(9R)$  - см. табл. 1)]. Напротив, в клетках с гаплотипами Н-2<sup>1, ч</sup> цепь Е<sub>в</sub> не выявляется не только на мембране, но и в цитоплазме (табл. 5, фенотип 3)<sup>15</sup>. В связи с этим их дефект не устраняется (молекула I-E по-прежнему не экспрессируется) даже при рекомбинациях гаплотипов  $H-2^{r}$  с цепью  $E_{\alpha}$ <sup>+</sup> гаплотипа Н-2<sup>к</sup> (табл. 5, фенотип 5).

Эти данные однозначно свидетельствуют о том, что одна из функций а-цепи - регуляция экспрессии на мембране всей Iaмолекулы [955]. Вместе с тем сама по себе «-цепь может экспрессироваться на мембране без ассоциации с В-ценью, если последняя отсутствует: рекомбинант (A.TFR5) между линиями Н-2' и Н-2<sup>k</sup>, лишенный цепи Е<sub>в</sub> (которая не синтезируется клетками Н-2', см. табл. 5, фенотип 3), содержит на мембране цепь  $E_a$ <sup>k</sup> (т. е. несет специфичность Ia.7) (табл. 5, фенотип 5). Однако в этом случае количество детерминант 1а.7 синжено в 5-10 раз в связи с уменьшением синтеза цепи Е<sub>а</sub> в клетках рекомбинанта A.TFR5. Поскольку эти дефекты рекомбинанта полностью отменяются, если его гибридизовать с мышами, имеющими только цепь  $E_{\beta}$ , но не  $E_{\alpha}$ , следует думать, что цепь  $E_{\beta}$  каким-то образом контролирует интенсивность синтеза цепи  $E_{\alpha}$ , но не ее экспрессию на мембране [1431].

Использование указанных рекомбинантных линий мышей позволило установить еще один важный факт. В то время как обе цепи ( $\alpha$  и  $\beta$ ) молекулы I-A ( $A_{\alpha}$  и  $A_{\beta}$ ) кодируются тесно сцепленными генами, локализованными в одном субрайоне I-A, локусы, контролирующие а- и β-цепи молекулы I-E (Е<sub>а</sub> и Е<sub>в</sub>), пространственно разобщены: локус Е<sub>в</sub> локализован вместе с генами А<sub>а</sub> и А<sub>в</sub> в субрайоне I-А (поэтому локус Е<sub>в</sub> обычно обозначают Ae), а локус Е<sub>а</sub> — в субрайоне I-Е, пространственно отделенном от субрайона I-А (см. рис. 1). Из рис. 5 видно, что возникновение I-Е молекулы на мембране - результат цис-комплементации продуктов двух разобщенных генов одной хромосомы. Аналогичная комбинаторная I-E молекула возникает при транс-комплементации, если цепи Е<sub>в</sub> и Е<sub>и</sub> контролируются генами разных хромосом у гибридов  $F_1$ . Тот же процесс происходит и при синтезе молекулы I-A: ее β-цепь (А<sub>в</sub>) гаплотипа H-2<sup>k</sup>(Ав) может ассоциироваться в гибридах  $F_i$  с  $\alpha$ -цепями той же молекулы как своего гаплотипа  $(A_{\alpha}^k)$ , так и гаплотипа  $H-2^b(A_{\alpha}^b)$ , что ведет к возникновению комбинаторной I-А молекулы -Ав<sup>к</sup>А<sub>и</sub> [1874]. Таким образом, внутри данного типа молекулы (1-А или I-Е) а- и β-цепи могут свободно комбинироваться независимо от гаплотипов Н-2. Напротив, те же цепи, входящие в состав Іа-молекул двух разных типов (I-А и I-Е), редко ассоциируются при цис- или транс-комплементации.

Отсутствие синтеза цепи Е<sub>в</sub> не является следствием делеции гена, который представлен в хромосоме ганлотипов Н-2<sup>t. q</sup> [1949].

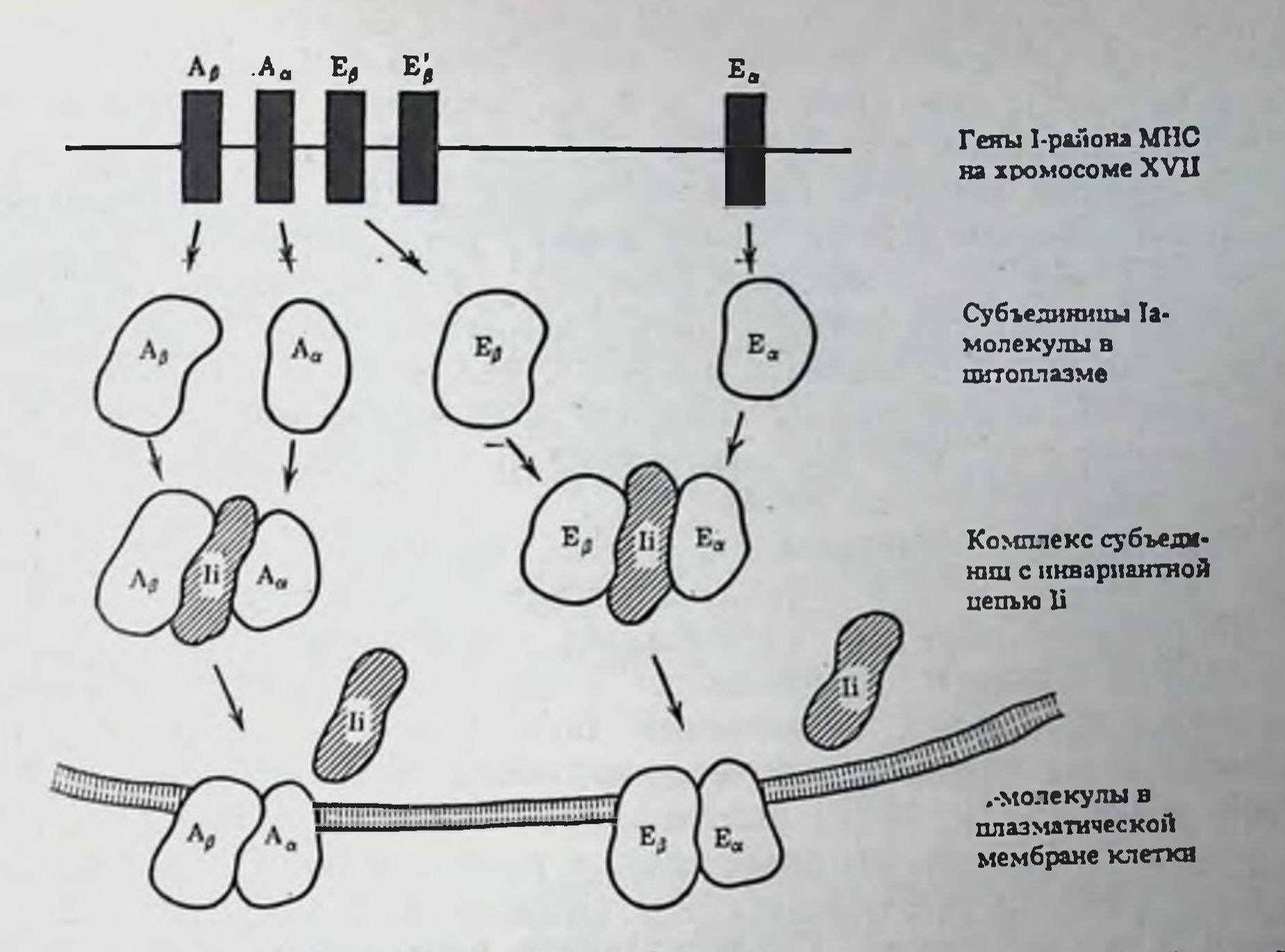

Рис. 5. Этапы формирования в клетке Ia-молекул - продуктов субрайонов I-A и I-Е [1949]

Можно считать установленным, что гены (или комплексы генов) каждого из трех локусов -  $A_{\beta}$ ,  $A_{\alpha}$  и  $A_{\epsilon}(E_{\beta})$  - независимы. Это следует из двух фактов. 1. У спонтанного мутанта bm12 с изменившейся цепью  $A_{\beta}$  остальные две цепи -  $A_{\alpha}$  и  $E_{\beta}$  - не отличаются от цепей исходного гаплотипа Н-2<sup>b</sup> [1320, 1116]. 2. Найден кроссинговер между локусами А<sub>а</sub>А<sub>в</sub>, с одной стороны, и А. - с другой у мышей диких [1887] и рекомбинантных линий [1613]. На основании анализа клонированных фрагментов ДНК предположение о центромерно-теломерном расположении генов на хромосоме  $A_{\alpha} \rightarrow A_{\beta} \rightarrow E_{\beta}$  [1949] было в последующем за-

менено на обратное:  $A_{\beta} \rightarrow A_{\alpha} \rightarrow E_{\beta}$  [875].

# 1.3.3.3. Химический и серологический полиморфизм Іа-белков

Различие функций а- и В-цепей Іа-молекулы следует также из данных по изучению их первичной структуры (последовательности АҚ и пептидных карт). Гомология оказалась минимальной при сравнении а- и β-цепей одной и той же Іа-молекулы мыши [411], а также двух а-цепей (или двух β-цепей), входящих в состав Іа-молекул разных типов - І-А и І-Е [2117].

Вместе с тем при анализе межаллельных сравнений по степени гомологии первичной структуры цепей Іа-молекул данного типа были выявлены существенные различия между цепью Е., с одной стороны, и цепями А<sub>а</sub>, А<sub>в</sub> и Е<sub>в</sub> — с другой. Оказалось, что цепь Е<sub>а</sub> в молекуле I-Е разных аллелей значительно более

однородна (90%-ная гомология по пептидам и лишь единичные различия АК), чем цепи  $A_{\alpha}$ ,  $A_{\beta}$  и  $E_{\beta}$ , которые гомологичны по  $55-70\%$  пептидов для А<sub>а</sub>- и 35-50% пептидов для β-цепей, что соответствует 10-20% аминокислотных замен, распределенных главным образом в N-концевом домене внемембранного участка [608, 397, 2117]. С мономорфностью цепи  $E_{\alpha}$  мыши связана 60%-ная гомология между цитоплазматическими доменами оцепей молекул I-E мыши и HLA-DR человека при полном отсутствии гомологии между теми же доменами цепей Еи и А, мыши, несмотря на 50%-ное совпадение при анализе полной после. довательности АК этих цепей [174].

Помимо межаллельных вариаций первичной структуры цепей, Іа-молекулы имеют иные источники полиморфизма.

Во-первых, имеется разнообразие генов, кодирующих эти цепи внутри данного I-субрайона, а также найдены варианты посттрансляционных изменений Іа-молекулы данного типа. Первый факт следовал из того, что каждый из субрайонов I-А [888] и I-E [1119, 1532] контролирует синтез не одного, а двух или трех Іа-белков, которые слегка различаются по пептидным картам [445] и последовательно осаждаются МкАТ из лизата одних и тех же клеток. Существование нескольких генов в каждом из локусов, кодирующих а- и В-цепи Іа-белка (а также вариантов структуры этих генов), полностью подтверждено при выделении генов МНС - как I-района мыши, так и HLA-D района человека (гл. 1.3.3.6). Кроме того, продукт данного I-А-субрайона может содержать два типа В-цепи - А<sub>в1</sub> и А<sub>в2</sub>, идентичные по первичной, антигенной структуре и способности ассоциироваться с одной и той же а-цепью, но разделяемые с помощью двумерного электрофореза в полнакриламидном геле за счет неидентичного расположения внутримолекулярных -S-S- мостиков, что ведет к изменению четвертичной структуры молекулы [1052]. Продукт одного из этих генов (А<sub>в2</sub>) транслируется только в В-клетках - на сцепленных с мембраной рибосомах (отсутствуя на самой мембране), тогда как в МФ этот ген не транскрибируется вовсе [2168a]. Три категории ( $\alpha_1$ ,  $\alpha_2$  и  $\alpha_3$ )  $\alpha_1$ цепи одной и той же молекулы I-A, идентичные по пептидной структуре, различаются набором углеводов [402]. Во-вторых, с помощью конкурентного ингибирования связывания меченых антител моноклональными анти-Ia антителами установлено существование на каждой из α- и β-цепей множества антигенных детерминант, расположенных в виде «кластеров», топология которых неидентична на разных Іа-молекулах одной специфичности. В частности, специфичность Іа.7 цепи Еа в действительности представляет собой комплекс из трех таких «кластеров», каждый из которых включает от 3 до 8 детерминант [1594].

Некоторые из этих общих (public) детерминант цепи Е<sub>а</sub>к представлены<br>молекулах I-A<sup>k</sup> и I-A<sup>b</sup> [1227, 210]; одни и те же «public» Ia-детерминанты выявляются МкАТ на продуктах субрайонов - как I-А (с высокой плотностью - 40-80 тыс. на клетку), так и I-E (с низкой плотностью - 5 тыс. на клетку) разных гаплотипов Н-2 [197].

Предпринята попытка локализовать в цепи А<sub>а</sub> подобные «кластеры», распознаваемые МкАТ и клонами Т-клеток, путем сопоставления нуклеотидной последовательности генов, кодирующих цепь А<sub>п</sub> разных гаплотипов. Оказалось, что последовательность АК 57-75, уникальная для А<sub>а</sub><sup>k</sup>, отличает ее от той же цепи иных гаплотипов и, возможно, является тем участком молекулы, где локализованы ее антигенные «кластеры» [611].

В-третьих, помимо детерминант, характерных для α- и βцепей, Іа-молекула содержит «гибридные» (комбинаторные) детерминанты, возникающие только при специфической ассоциаини а- и В-цепей. Например, из табл. 5 следует, что детерминанта 1а.22 отсутствует на цепях Е, (фенотип 2) и Е<sub>а</sub> (фенотип 5) и выявляется только на цельной молекуле Е<sub>в</sub>Е<sub>д</sub> (фенотип 4).

## 1.3.3.4. Разнообразие комбинаторных детерминант Іа-молекулы

В табл. 6 представлена зависимость обнаружения комбинаторных детерминант Ia.22 и Ia.23 на молекуле I-Е от сочетания аллельных вариантов ее а- и β-цепей [1116, 1118]. Можно видеть, что специфичность Ia.22 возникает как при цис-комплементации - у гомозиготных мышей рекомбинантных (варианты 1-3) нли обычных линий (вариант 8), так и при транс-комплементации - у гибридов  $F_1$  (варианты 4-6). Обнаружение специфичности la.22 не зависит от того, относятся ли комбинирующиеся α- и β-цепи к одному и тому же аллелю (варнанты 1 и 8) или к разным аллелям Н-2 (варианты 2-6). Более того, одна и та же α-цепь Е<sub>α</sub><sup>p</sup> может участвовать в генерации разных комбинаторных специфичностей - Ia.22 (варианты 5, 6), Ia.23 (вариант 14) или пока неизвестной детерминанты (вариант 7) — в зависимости от аллеля В-цепи (соответственно Н-2<sup>b k</sup>, Н-2<sup>d</sup> и Н-2<sup>5</sup>), с которой она ассоциируется. То же относится к а-цепям других аллелей - Н-2<sup>к а</sup> (ср. варианты 2 и 13, 4 и 12). Еще одна а-цепь - $E_{\alpha}$ " (линия B10.PL) значительно более эффективно генерирует специфичность Ia.22 при ассоциации с В-цепью сингенного гаплотипа Н-2<sup>°</sup> (вариант 8), чем аллогенных гаплотипов Н-2<sup>° k,s</sup> (варианты 9-11). Напротив, аллель В-цепи, по-видимому, более важен для возникновения данной комбинаторной детерминанты: если В-цепь принадлежит к аллелю Н-2<sup>d</sup>, возникает специфичность Ia.23, независимо от аллеля с-цепи (Н-2<sup>dkp</sup>), с которой она ассоциируется (варианты 12-14).

На основании данных табл. 6 можно сделать следующие выводы.

1. Разнообразие комбинаторных детерминант в большей мере зависит от вариабельности  $\beta$ -, чем а-цепи. Казалось бы, варианты 1, 2, 3 не согласуются с таким выводом: комбинации, в которых варьирует только β-цепь Е-молекулы, - А<sup>к</sup>Е<sup>к</sup>, А<sup>ь</sup>Е<sup>к</sup>, А<sup>з</sup>Е<sup>к</sup>-

### Таблица 6

Комбинаторные детерминанты молекулы I-Е гомо- и гетерозиготных линий мышей

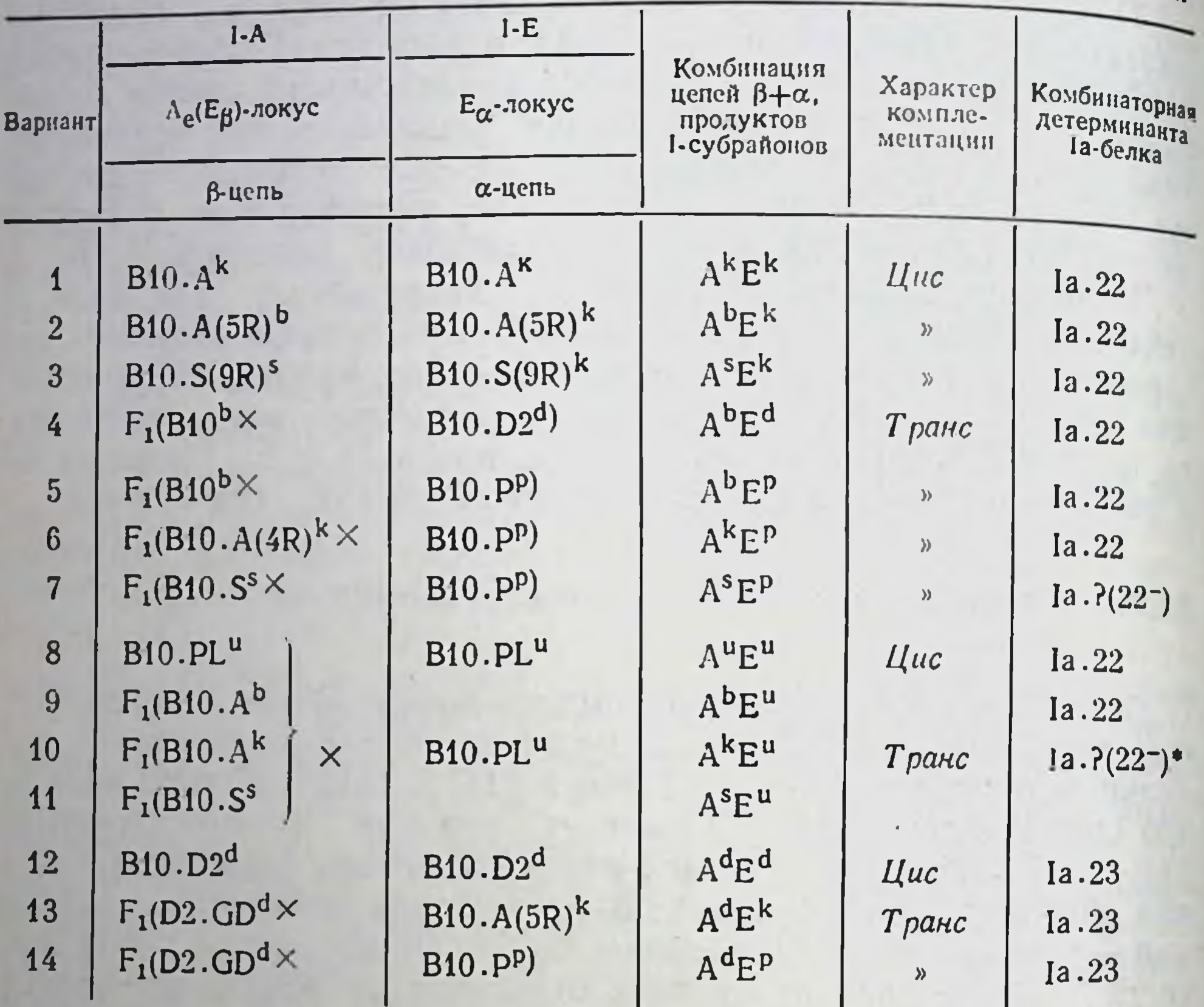

Га. 22 обнаруживаются на клетках гибридов F1 в 8 раз меньшем количестве, чем на клетка мышей B10.PL [1332].

несут одну и ту же специфичность Ia.22. Однако в действительности эта специфичность оказалась комплексной: в состав семейства Іа.22 входят несколько детерминант, определяемых МкАТ (Ia.m44, Ia.m47 и др.), каждая из которых уникальна,

т. е. представлена только в одной из трех указанных комбинаций разных β-цепей с той же Е. [1119, 794, 1180, 1749]. Таким образом, разнообразие комбинаторных детерминант молекулы I-Е значительно превышает то, которое представлено в табл. 6.

2. Это разнообразие еще выше у гетерозигот, где помимо цис- возможны транс-комплементации. Наличие уникальных комбинаторных детерминант у гибридов F, (P, XP2) (Р, и Р2родительские линии мышей) прямо продемонстрировано после истощения сыворотки Р, анти- $\overline{F}_1$  клетками Р<sub>2</sub> [2289].

3. Если разнообразие комбинаторных I-Е молекул, возникающих при транс-комплементации у гибридов F1, определяется главным образом аллелями β-цепи, то количественная экспрессия таких молекул, напротив, зависит от аллеля  $\alpha$ -цепи (Еа): она велика в молекуле АврЕс (вариант 4), промежуточная в молекуле Авье- (вариант 2) и минимальна в молекуле Ааред (вариант 9). Этот факт, четко установленный и иммунологическими, и биохимическими методами [394], по-видимому, важен для предрасположения к некоторым заболеваниям человека: вероятность возникновения диабета у потомка прямо зависит от сочетания аллелей молекулы HLA-DR (аналога молекулы I-E мыши), унаследованных им от родителей [309].

4. Комбинаторные Іа-детерминанты выявляются не только в 1-Е, но и в 1-А молекуле - при ассоциации цепей А<sub>з</sub>А<sub>в</sub>. В 1-А молекуле мутанта bm12, отличающейся от I-А молекулы исходной линии C57BL (H-2<sup>b</sup>) тремя остатками АК цепи  $A_8$  [1320], наблюдается 10-кратное снижение экспрессии СО специфичностей субрайона I-A<sup>b</sup> - Ia.3, 9, 15, 20 и полное исчезновение Ia.8. Оказалось, что при скрещивании мышей bm12 с B10.A(4R), которые имеют субрайон I-A<sup>k</sup> (см. табл. 1) и не несут ни одной из перечисленных la специфичностей, возникающая при транс-комплементации ассоциативная Іа-молекула А<sub>2</sub><sup>b</sup>А<sub>в</sub> содержит нормальное количество четырех из пяти указанных специфично-<br>стей - 1а.3, 9, 15, 20 [1118]. Это означает, что все четыре детерминанты — комбинаторные: они отсутствуют (или их очень мася лишь при ассоциации «-цепи, сохранившейся у мутанта, с β-цепью иного гаплотипа (Н-2<sup>k</sup>). Напротив, специфичность Ia.8 молекулы I-А<sup>b</sup>, по-видимому, является маркером В-цепи этой молекулы (Ав<sup>ь</sup>) или уникальной комбинаторной детерминанты А<sub>а</sub><sup>ь</sup>А<sub>в</sub><sup>ь</sup>, которая не представлена на молекуле А<sub>а</sub><sup>ь</sup>А<sub>в</sub><sup>к</sup> гибрида F,  $[$  (bm12 $\times$ B10.A(4R)].

Иная комбинаторная детерминанта Ia.W39 той же молекулы  $A_{\alpha}{}^{\mu}A_{\beta}{}^{\nu}$ , хотя, так же как Ia.8, отсутствует в мутантной  $(A_{\alpha}{}^{\mathfrak{b}}A_{\beta}{}^{\mathfrak{b}m}{}^{12})$  и гибридной  $(A_{\alpha}{}^{\mathfrak{b}}A_{\beta}{}^{\mathfrak{k}})$  молекулах [888], отличается от 1а.8: только Ia.W39 исчезает у самца F1 (C57BLXCBA/N), не имеющего никаких дефектов структурных генов XVII хромосомы, но дефектного по регуляторному (xid-) гену X-хромосомы  $[784]$ .

Рецессивный xid-ген Х-хромосомы контролирует созревание В-лимфоцитов и макрофагов. Мутация этого гена проявляется только у самца (у самки она компенсируется геном второй X-хромосомы) и определяется серологически — по отсутствию комбинаторной детерминанты Ia.W39. которая экспрессируется (в молекуле I-Ab) только на зрелой субпопуляции В-клеток и макрофагов гаплотипа H-2<sup>b</sup>.

Комбинаторные Іа-детерминанты не только индуцируют антитела, но и активируют различные Т-субклассы. В частности, комбинаторная детерминанта Ia.W39 молекулы А<sub>а</sub><sup>ь</sup>А<sub>в</sub>ь вызывает пролиферативную реакцию Т-клеток мутанта bm12, утратившего Ia.W39: Т-клетки мышей bm12 реагнруют в MLC значительно интенсивнее на клетки-стимуляторы самки гибрида F, (C57BLX XCBA/N), содержащего Ia.W39, чем самца того же гибрида. лишенного Ia.W39 [1895].

Такая же реакция Т-лимфоцитов in vitro на комбинаторную детерминанту молекулы I-Е наблюдается при различии между

### Таблица 7

#### Прямая и перекрестная реакция пролиферирующих и цитотоксических Т-лимфоцитов, иммунных к I-Е антигенам \*

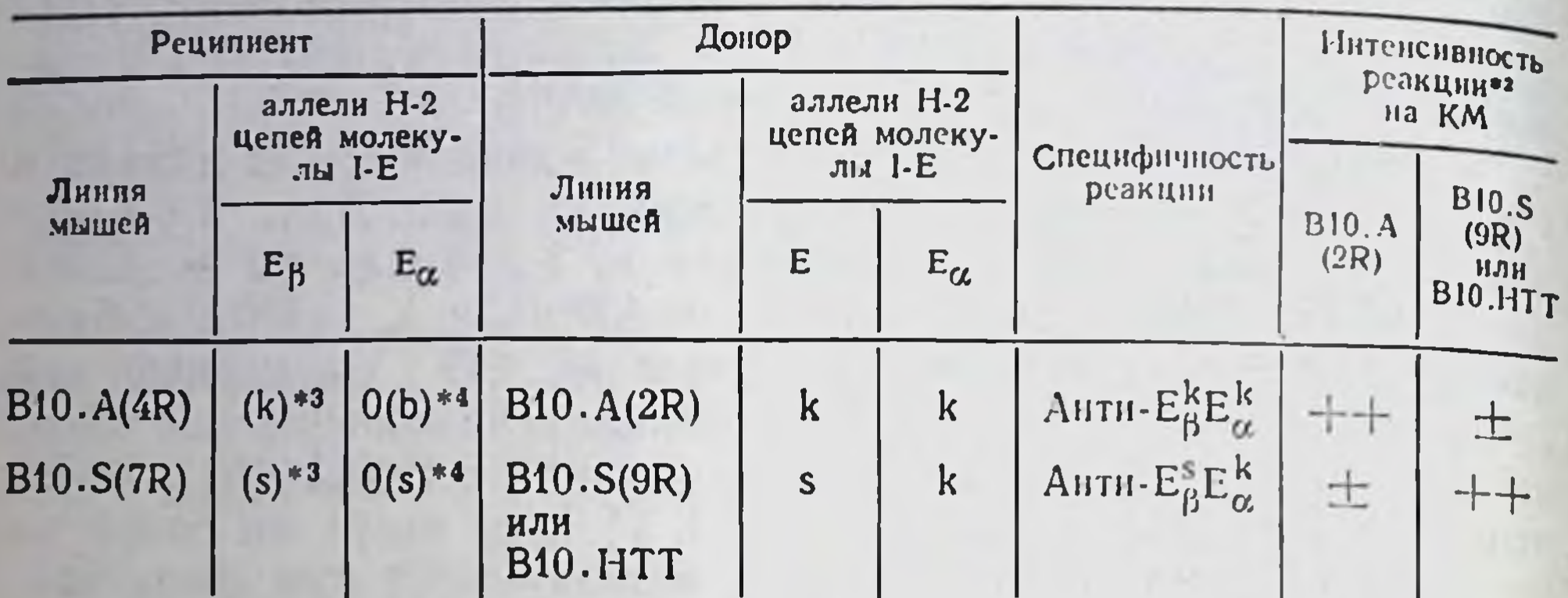

• Различия между донором и реципиентом по субрайонам 1-Ј и 1-С не учитываются, поскольку их продукты не индуцируют реакции.

• Пролиферация во вторичной МLC [1565] или генерация ЦТЛ в первичной МLC [964].

• В-цепь имеется в цитоплазме, но не экспрессируется на мембране ввиду отсутствия с-цепи (см. табл. 5).

• с-цепь отсутствует:  $E_{\alpha}^{0}$  в гаплотипах H-2<sup>b, s</sup> (см. табл. 5); ( $\pm$ ) слабая реакция; ( $\leftarrow$  $\leftarrow$ ) интенсивная реакция.

донором и реципиентом только по цепи Е<sup>к</sup> (табл. 7). В этом случае иммунные Т-лимфоциты интенсивно пролиферируют и оказывают цитотоксический эффект только при реакции на клетки соответствующего донора, но не на «посторонние» клетки, хотя последние несут ту же иммунизирующую цепь  $E_{\alpha}{}^{k}$ , что и клетки донора [1565, 964].

Реактивность Т-клеток против комбинаторных детерминант Іа-молекулы прямо установлена при возникновении последних у гибридов F, в результате транс-комплементации генов соседних хромосом. В этом случае превышение пролиферативной реакции иммунных Т-клеток мышей линии А анти-F, (AXC57BL) на стимуляторы F, по сравнению со стимуляцией клетками C57BL воспроизведено при получении клонов Т-лимфоцитов, специфичных к возникшей у гибрида комплексной комбинаторной детерминанте [554]. Наконец, реакция Т-лимфоцитов на комбинаторную Іа-детерминанту продемонстрирована при изучении иммунореактивности аллогенных радиационных химер (P<sub>1</sub>->P<sub>2</sub>), толерантных к Ia-антигенам обеих линий: Т-клетки химер пролиферируют в MLC только на Іа-антигены гибрида  $F_1(P_1 \times P_2)$ , но не родительских линий, т. е. на продукт транскомплементации Іа-молекулы родителей [1096]. Важно отметить, что клоны иммунных Т-клеток могут дискриминировать такие разновидности данной комбинаторной детерминанты молекулы I-E [1589] или I-A [154], которые представлены у мышей разных линий и их гибридов  $F$ . и не различаются антителами.

# 1.3.3.5. Источники разнообразия антигенных детерминант Іа-молекулы

Хотя Іа-молекулы, кодируемые двумя субрайонами І-А и І-Е, которые определяют функцию Іг-генов (гл. I.4.1), содержат лишь четыре вариабельные цепи (A<sub>B</sub>, A<sub>z</sub>, E<sub>B</sub>, E<sub>a</sub>), совокупность данных указывает на множество источников, обеспечивающих разнообразие их антигенных детерминант, количество которых может составлять внутри вида несколько сотен. К таким источникам относятся: вариабельность последовательности АК по крайней мере трех цепей (Аа, А<sub>в</sub>, Е<sub>в</sub>); наличие нескольких генов каждого локуса, кодирующего данную цепь; вариабельность тонкой структурной организации Іа-молекулы (например, расположения -S-S- мостиков в В-цепи или углеводов а-цепи); возможность нарушения синтеза одной из цепей (а или  $\beta$ ), что приводит к изменению экспрессии детерминант другой цепи той же молекулы; множество антигенных детерминант на каждой цепи; сборка этих детерминант в виде «кластеров», неодинаково расположенных на цепях данного типа Іа-молекул разных аллелей; возникновение уникальных комбинаторных детерминант при ассоциации а- и β-цепей; вариабельность участка соединения с- и β-цепей, что приводит к разнообразию комбинаторных детерминант; дальнейшее увеличение разнообразия комбинаторных детерминант при транс-комплементации у гетерозигот; способность Т-клеток дискриминировать комбинаторные детерминанты, не различаемые антителами. Последнее обстоятельство только начинает изучаться; не исключена возможность, что разные субпопуляции Т-лимфоцитов неидентичны по структуре распознаваемых ими детерминант Іа-молекул, подобно тому как это наблюдается по отношению к детерминантам молекул H-2K/D (гл. V.4.4) и разнообразных гетеробелков  $(r$ л.  $V.3.4)$ .

Реальный вклад этих источников в разнообразие распознаваемых Т-клетками детерминант данной Іа-молекулы четко продемонстрирован экспериментально: восемь клонов иммунных Тклеток A.TH анти-A.TL, пролиферирующих в MLC при реакции только на молекулу I-E<sup>k</sup>, оказались неидентичными по своей специфичности (табл. 8). Один из них реагировал только на цепь Ев<sup>к</sup>, второй — на «public» детерминанту Ia.7 цепн Е<sub>а</sub>, общую для всех гаплотипов, каждый из остальных шести обладал индивидуальной перекрестной реактивностью (ПР) по отношению к комбинаторным детерминантам молекулы I-E какого-либо из «посторонних» гаплотипов или спектра таких «посторонних» 1-Е молекул [1590]. Два из 8 клонов (4-й и 5-й) в отличие от остальных не реагировали на иммунизирующую молекулу ЕвЕ, возникающую при транс-комплементации у гибрида  $F_i$  (табл. 8). Этот результат, подкрепленный индивидуальным ингибированием реакции каждого Т-клона с помощью МкАТ к молекуле I-Е<sup>к</sup>, - прямое доказательство того, что данный la-белок инду-

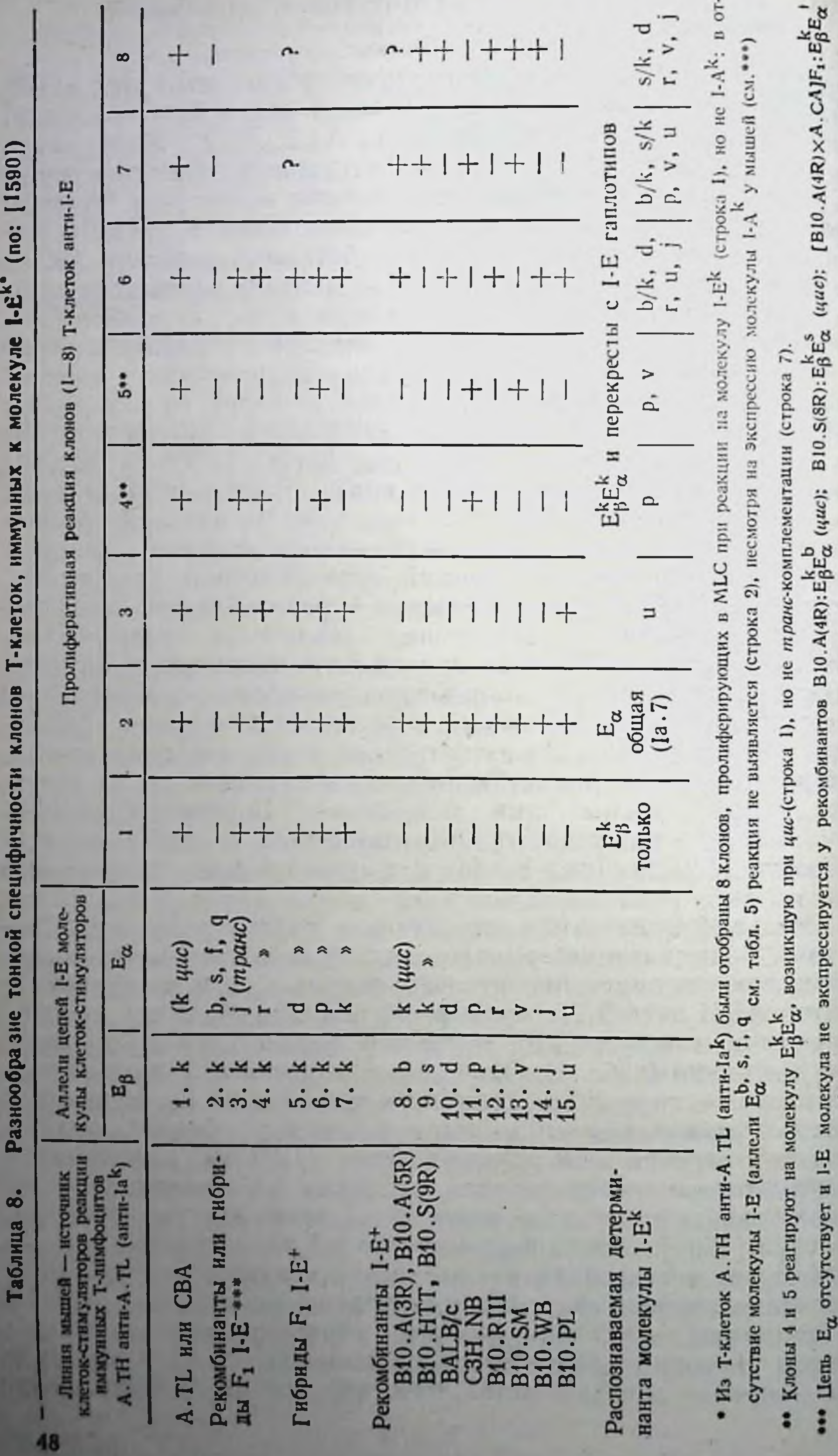

(mpase); [B10, A(4R) × C3H.Q]F1:EhEa (mpase)

цирует множество клонов Т-клеток, каждын из которых распознает его индивидуальные детерминанты.

Еще один источник разнообразия Іа-молекул - их спонтанные мутации: замена лишь трех АК в цепи Авв мутанта bm12 (Ile<sup>67</sup> + Phe, Arg<sup>70</sup> + Gln, Thr<sup>71</sup> + Lys) приводит к изменению ее укладки и снижению ассоциации с цепью А., что сопровождается уменьшением плотности молекулы I-А на поверхности клетки [1319] и разнообразными изменениями функций Іг-генов (гл.  $1.4.1.3$ .

Не исключена также вариабельность химической структуры антигенных детерминант Іа-молекулы. Хотя, как правило, эти детерминанты расположены на пептидной цепи [411], в сыворотке крови мышей или в среде краткосрочных культур лимфондных клеток найдены Іа-олигосахариды, неидентичные в различных гаплотипах Н-2 и синтезируемые не В-, а Т-лимфоцитами с фепотипом Lyt-1+2-3- [1322]. Предполагается, что Іа-гены кодируют набор гликозилтрансфераз, которые модифицируют концевые углеводные остатки гликопротендов, что ведет к возникновению множества Іа-специфичностей. Хотя некоторые из этих данных не подтверждены [430], тот факт, что содержание Іа-гликолипидов в сыворотке крови возрастает в 10-50 раз после антигенной или митогенной стимуляции, а также перед отторжением аллотрансплантата, но снижается перед началом роста сингенной опухоли у мышей [1324], может оказаться ценным для иммунодиагностики.

## 1.3.3.6. Гены, кодирующие 1а-белки

Упомянутые выше (гл. 1.3.3.2) методические подходы позволили выделить и секвенировать Ia-гены I-района XVII хромосомы мыши, кодирующие а- и β-цепи I-А и I-Е молекул и их аналоги МНС человека — гены района HLA-D VI хромосомы.

Для изучения вопроса о количестве Ia-генов внутри I-района был проведен гибридизационный анализ набора клонированных фрагментов ДНК, которые включают гены  $A_{\beta}$ ,  $A_{\alpha}$ ,  $E_{\beta}$  и  $E_{\alpha}$  [1949, 2228]. Оказалось, что на участке хромосомы протяженностью 140 тыс. п. о. имеется ограниченное число Іа-генов (два для ацепей, четыре для В-цепей и один нетранскрибируемый псевдоген 3-го варианта молекулы Іа, расположенный ближе к К-району). Кроме того, небольшой фрагмент ДНК (от 2 до 3,4 тыс. п. о.) между генами Е<sub>в</sub> и Е<sub>а</sub> предположительно предназначен для кодирования продуктов субрайона I-J (см. рис. 1). Функция указанных генов твердо установлена с помощью их трансфекции: внедрения гена одной β-цепи Авклетки лимфомы Н-2<sup>d</sup> достаточно для экспрессии этой цепи на мембране (повидимому, вследствие ее ассоциации с α-цепью A<sub>α<sup>d</sup></sub>), что сопровождается приобретением КМ способности стимулировать пролиферацию сингенных Т-лимфоцитов Н-2<sup>d</sup> и даже «презентировать» антиген иммунным сингенным Т-лимфоцитам, реагирующим на него только в комплексе с той же (внедренной) молекулой I-А<sup>к</sup> [655]. Та же функция презентации антигена возникает в L-клетках (фибробластах) мыши, лишенных молекулы МНС класса II (но содержащих цепь Ii в цитоплазме), после транс-

фекции клонированных генов обеих цепей (а и р) I-А молекулы мыши [1265, 1483] или НГА-D молекулы человека [113]. В последнем случае фибробласты мыши приобретают чувствитель ность к ЦТЛ человека, специфичным к вирусу гриппа в комплек. се с данной молекулой МНС класса II. Поскольку трансфекция тенов HLA-DR в геном L-клеток мыши приводит к обнаруженно на мембране и в лизатах клеток цельных молекул DR человека с помощью МкАТ [1640], очевидно, что транскрипции набора соответствующих генов в чужеродном геноме достаточно для нормальной сборки а- и β-цепей Іа-подобной молекулы человека и ее экспрессии на мембране клетки мыши.

Трансфекция рекомбинантного гена, кодирующего химерную молекулу МНС обоих классов, в которой только один периферический домен относится к субъединице I-А<sub>в</sub> молекулы класса II. также достаточна для возникновения чувствительности клеток к лизнсу ЦТЛ, иммунизированных аллогенной I-А молекулой. Это прямо означает, что ЦТЛ нзбирательно распознают первый внемембранный (полиморфный) домен I-А молекулы в отсутствие всех остальных ее компонентов [681]. Столь же демонстративна трансфекция в L-клетки комбинации экзонов первых доменов цепи А, разных аллелей: в каждом случае на L-клетках возникает разная комбинаторная детерминанта молекулы I-A, что создает возможность презентации антигена только той Тгибридоме, которая специфична к данной комбинаторной детерминанте [1154a]. Трансфекция гена  $E_{\alpha}$  мыши (Н-2<sup>d</sup> нли Н-2<sup>k</sup>), реактивной к полимеру GLPhe, в оплодотворенную яйцеклетку [2268а] или в ядерный пронуклеус самца [1170а] нереактивных мышей гаплотипа H-2<sup>b</sup> приводит к возникновению GLPhe-реактивности у потомков - подход, весьма перспективный для иммунотерапии генетической нереактивности.

В отличие от I-А и I-Е генов, гены I-Ј и I-С не идентифицированы (и их продукты не выделены), несмотря на получение антител к этим продуктам, связывание антител с определенными Т-субклассами и установление их важнейших биологических эффектов (гл. I.2. и IV.2.3). Тот факт, что клонированные фрагменты ДНК, локализованные между I-А и I-Е субрайонами, не гибридизуются с мРНК I-J+ Т-гибридомы [1085], косвенно свидетельствует об отсутствии соответствующего гена в данном участке МНС. ПР МкАТ к I-J и к экспрессированным на определенных Т-субклассах молекулах I-A, и I-E, (гл. IV.2.3 и IV.2.4.4) также непрямо указывает на возможность посттрансляционной модификации цепи Е<sub>в</sub>, что превращает ее в молекулу I-J, не требующую в таком случае для своей экспрессии специального структурного гена. В связи с этим возникло представление о том, что для  $3<sub>K</sub>$ прессии молекулы I-J<sup>\*</sup> необходим не только ген МНС хромосомы XVII, кодирующий цепь Е<sub>в</sub><sup>к</sup>, но и Jt-ген хромосомы IV, функция которого связана с ферментом, вызывающим дополнительное гликозилирование цепи Ев: эпитоп I-J<sup>k</sup> разрушается с-маннозидазой, т. е. зависит от экспрессии маннозы [1046]. Отсутствие молекулы I-J<sup>k</sup> у мышей AKR(H-2k) объясняется отсутствием функции Jt-гена, а появление I-J<sup>k</sup> у гибрида F<sub>1</sub>[B10.A(3R) ×  $\times$ B10] — тем, что у одного из родителей [B10.A(3R)] экспрессируется ген Е<sup>к</sup>, а у другого (B10) — ген Jt. Таким же способом можно объяснить исчезновение молекулы I-Е в гаплотипе Н-2<sup>b</sup> (гл. 1.3.3.2): цепь Ев настолько сильно модифицируется продуктом Jt-гена, что превращается в молекулу I-Jb.

менее указанная концепция сомнительна, поскольку молекула Tem ne J-J<sup>k</sup> может быть выявлена у мышей AKR в низкой концентрации. Кроме того, различне рекомбинантов мышей B10.A(3R) и B10.A(5R) только по экспрессии аллеля I-J (b и k соответственно), несмотря на идентичность их молекулы I-E<sup>k</sup> (см. табл. 1), подсказывает отсутствие модификации последней.

Детальнее изучены гены человека HLA-D-района, который оказался более комплексным по сравнению с І-районом мыши и, по-видимому, включает большее число транскрибируемых генов с - и β-цепей. В этом районе обнаружено три субрайона -DR, DC и SB [1640], получившие недавно иные обозначения [119] и расположенные в хромосоме центромерно по отношению к субрайонам HLA - А, В, С, которые кодируют молекулы МНС класса I (в отличие от I-субрайонов мыши, локализованных между районами К и D, см. рис. 1).

Продукты субрайонов<sup>•</sup> DR и DC на 70-75% гомологичны [712, 1949] молекулам мыши I-Е и I-А соответственно. Каждый из этих субрайонов содержит набор локусов, из которых наиболее комплексный в структуре субрайона DR включает по меньшей мере три гена для β-цепей, отличных от генов того же типа субранонов DC и SB. С помощью перекрестной гибридизации клонированных кДНК установлено, что для а-цепей общее число генов не менее шести, а для β-цепей — не менее семн [1640, 1922]. Каждый из субрайонов DR и DC кодирует два-три типа Іа-подобных молекул, разделенных МкАТ и имеющих специальные обозначения [712, 231].

Фрагменты ДНК, контролирующие синтез  $\alpha$ - и  $\beta$ -цепей этих молекул, содержат соответственно 3200 и 1080 п. о., включают три экзона, кодирующие соответственно первый, второй внемембранный домены и остальную часть цепи. В то время как гомология по последовательности нуклеотидов отсутствует при сопоставлении первых и вторых экзонов (β, и β, или α, и α,), вторые экзоны, кодирующие примембранные домены α- и β-цепей, отличаются от остальных экзонов выраженной гомологией как между собой, так и с экзонами, кодирующими примембранные домены других молекул МНС класса I человека и мыши, С-участка Ig,  $\beta_2 M$  [1138, 1066, 108]. Консерватизм структуры примембранных участков молекул разных классов связан, по-видимому, с идентичностью их функции (обеспечением стабильности расположения молекулы на мембране).

#### Роль МНС в иммунологическом распознавании 1.4. и регуляции иммунного ответа

#### Гены иммунореактивности (Іг-гены)  $1.4.1.$

Важнейшая функция Іа-молекул — продуктов МНС класса IIобеспечение способности каждой особи реагировать или не рез. гировать на определенный спектр чужеродных антигенов. По скольку эта способность определяется набором аутосомных до минантных генов иммунореактивности (Ir-генов) и иммунной супрессии (Is-генов), локализованных главным образом в І-районе МНС, вопросы о продуктах этих генов, их клеточной локализации, условиях их экспрессии и особенностях реализации их функций рассматриваются в настоящей главе.

Индивидуальность чувствительности и резистентности к определенным инфекционным (и другим) заболеванням у различных людей и инбредных линий животных - давно известный феномен, сущность которого, однако, неясна, хотя по этой проблеме получено много интересных данных [см. обзоры 166, 1358, 1444, 1313]. Существование и локализация Іг-генов были выяснены благодаря использованию в качестве антигенов молекул с ограниченным количеством детерминант: синтетических полипептидов из двух - четырех повторяющихся АК, слабых Н-антигенов или обычных мультидетерминантных гетеробелков, но введенных в таких низких дозах, что реакцию вызывали лишь единичные их детерминанты.

# 1.4.1.1. Основные свойства и избирательность функции **Іг-генов**

Функциональная активность продуктов Іг-генов характеризуется прежде всего высокой специфичностью: достаточно количественного изменения одной из АК в составе полипептида, чтобы высокореактивная линия превратилась в низкореактивную, и, наоборот, замена одной из АК в трипептиде (GLT->GLPhe->  $\rightarrow$ GLPro) или тетрапептиде [(Т, G)—A——L, (Н, G)—A——L, (Phe, G) - А - - L, (Т, G) - Pro - - L] полностью изменяет набор реактивных линий мышей. Вместе с тем В-клетки реактивных и ареактивных линий, как правило, не различаются и хорошо образуют антитела против данного антигена, если его вводят в вторая комплексе с иммуногенным носителем. С этим связана функциональная особенность Іг-генов: они определяют реактивность только Т-лимфоцитов (хелперов, эффекторов гиперчувствительности замедленного типа (ГЗТ), пролиферирующих Тклеток и др.), но не В-лимфоцитов, которые образуют антитела независимо от Іг-генов.

обус-Прямая связь Іг-генов с реактивностью Т-лимфоцитов ловливает третье свойство Іг-генов: они определяют реактивность не к любым детерминантам белка, а только к тем из них,

которые распознаются Т-лимфоцитами. Так, распределение реактивных и ареактивных линий мышей по отношению к полипептиду (Т, G) - А - - L сохраняется и по отношению к другим полипептидам при условии, что в них сохранена коровая цепь A--L, которая распознается Т-клетками [1960].

С этим связано и четвертое свойство Іг-генов. Они определяют не только реактивность к данному белку, но и его способность выполнять функцию носителя: если реакция оценивается по отношению не к изучаемому белку, а к конъюгированному с ним гаптену, то интенсивность этой реакции зависит от Іг-генов к носителю, а не к гаптену [2254]. Наконец, в-пятых, каждый гаплотип Н-2 (т. е. каждый набор Іг-генов) уникален по набору антигенов, который может или не может быть распознан, т.е. образец реактивности, определяемый генами I-района данного гаплотипа МНС, не повторяется в другом гаплотипе. Даже единичной мутации гена А<sub>в</sub> субрайона I-А<sup>в</sup> мышей C57BL/6 (мутанта bm12) достаточно для того, чтобы Т-лимфоциты утратили реактивность к GAT и инсулину быка и приобрели реактивность к GT [1168] и инсулину овцы [860].

Локализация Іг-генов в МНС, установленная для мышей, обнаружена также и у других видов животных - крыс. морских свинок, собак, кур, обезьян, человека [477]. Наиболее детальное изучение Іг-генов у мышей показало, что они локализуются главным образом в субрайонах I-А и I-Е<sup>16</sup>, причем реакция Тклеток на каждый полипептид с ограниченным структурным разнообразием определяется только одной из Іа-молекул - либо А<sub>в</sub>А<sub>а</sub>(А-молекула), либо Е<sub>в</sub>Е<sub>а</sub>(Е-молекула). Из табл. 9 видно, что пролиферативная реакция Т-клеток мышей одной и той же линии на два полипептида - GA и GLT - избирательно бло-кируется МкАТ, реагирующими в первом случае только с А-молекулой (Ia.m5), а во втором — только с Е-молекулой (Ia.m7), но не наоборот [922].

Стабильность локализации Іг-генов, определяющих реактивность Т-клеток к данному полнпептиду, была подтверждена при изучении большого числа линий мышей и использовании МкАТ к различным детерминантам данной Іа-молекулы. Пролиферативная реакция Т-клеток на GA мышей всех линий, реактивных к GA (14 из 37 обследованных), была подавлена антителами только к А-, но не к Е-молекуле, независнмо от того, против каких детерминант А-молекулы были направлены антитела (Ia.ml, 2, 3, 5, 8, но не Ia.m7 - маркера Е-молекулы); напротив, та же реакция всех 10 линий, реактивных к GLT, из 32 тестированных была подавлена только антителами к Ia.m7 - маркеру Е-молекулы, тогда как ни одно из антител к А-молекуле не влияло на реакцию [1444]. Более того, если функция Іг-гена связана с Амолекулой, то экспрессия Е-молекулы на клетках данной линин

16 Іг-гены обнаружены также в К-районе [1792] и І-С субрайоне [193], хотя в этих случаях возможны различные интерпретации [1425, 477].

#### Таблица 9

# Избирательность Іг-генов, определяющих реактивность к данному поливентиду  $(no: [1444])$

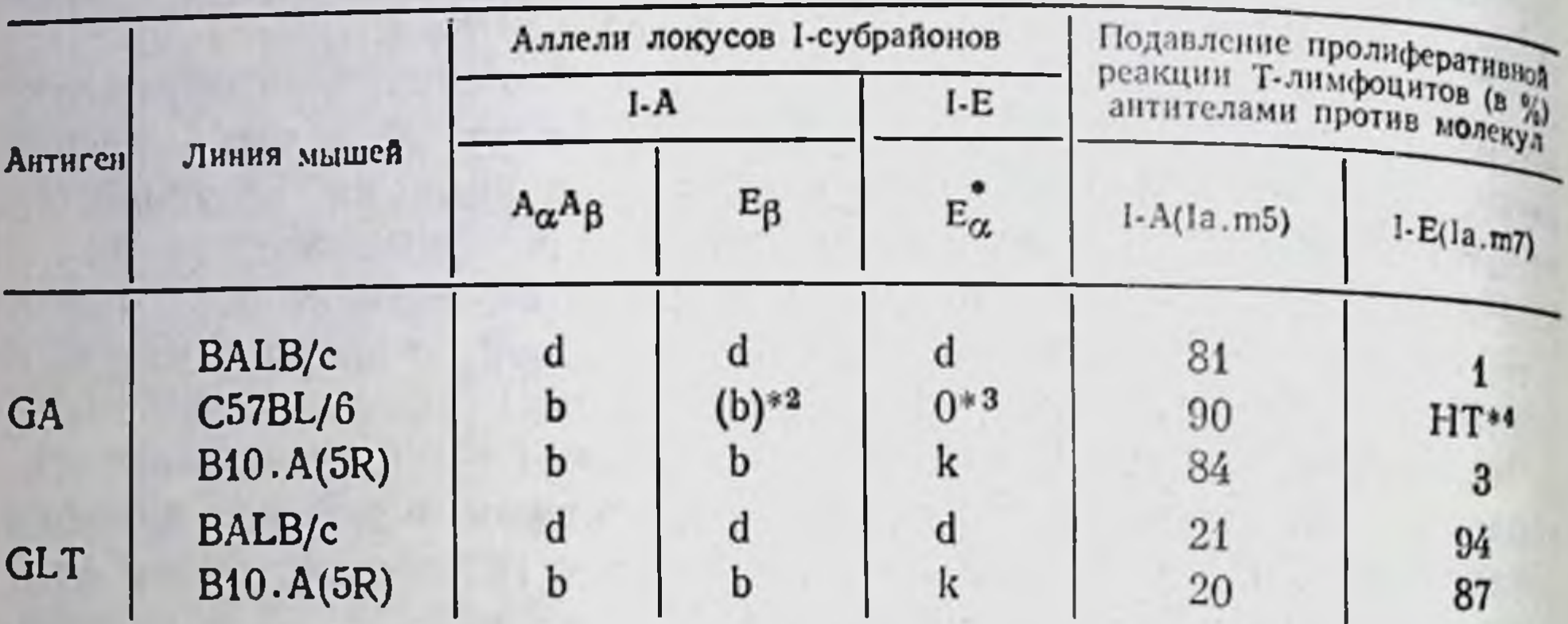

• а-цепь молскулы I-E(E<sub>n)</sub> выявляется антителами к детерминанте 1а.7 на поверхности клеток любого аллеля.

• Продукт локуса не экспрессирован на плазматической мембране.

• Продукт локуса отсутствует.

•• Не тестировали, поскольку 1а.7 отсутствует на мембране (неспецифическое ингибирование составляет 6-10%).

мышей не имеет значения для реакции: хотя мыши C57BL лишены Е-молекулы [ (ввиду отсутствия синтеза цепи Е<sub>а</sub> в гаплотипе Н-2<sup>b</sup> (гл. 1.3.3.2)], они сохраняют высокую реактивность к СА, которая полностью отменяется антителами к А-молекуле (табл. 9).

Аналогичные данные получены при избирательном подавлении той же реакции Т-клеток на полипептиды GAT и GLPhe МкАТ соответственно к А- и Е-молекуле (но не наоборот). Избирательность этого эффекта антител исчезает, если обработанные ими клетки погибают при добавлении комплемента, что свидетельствует о присутствии на одной и той же клетке двух молекул, независимо регулирующих реакцию на разные полипептиды [1472]. В связи с этим интересно отметить, что МкАТ. направленные к неполиморфной Іа-детерминанте, присутствующей на обеих (А- и Е-) молекулах определенных гаплотипов Н-2, угнетают пролиферативную реакцию Т-лимфоцитов только соответствующих гаплотипов на оба полипептида, рестриктиро-Этот ванных как по A-(GAT), так и по Е-молекуле (GLPhe). факт указывает на существование в эволюции предкового гена І-района, дупликация которого привела к разнообразию Ir-генов [654].

У мышеи некоторых линий, лишенных Е-молекулы, реактивность к соот ветствующему полипептиду может восстанавливаться вследствие функционального перемещения Іг-гена из субрайона I-Е в субрайон I-А [1444].

# 1.4.1.2. Ограниченный участок («иммунодоминантный эпитоп») гетеробелка, распознаваемый Т-лимфоцитами в зависимости от Іг-генов

Указанная выше прямая связь реакции Т-клеток на антиген с экспрессией определенной Іа-молекулы была отмечена при изучении Ir-генов, контролирующих реактивность Т-лимфоцитов не только к синтетическим полипептидам, но и к природным белкам. Так, реактивность мышен определенного гаплотипа к инсулину быка контролируется только А-молекулой, а к цитохрому с голубя - только Е-молекулой. В этих и других случаях Тлимфоциты распознают лишь очень ограниченный участок («им-<br>мунодоминантный эпитоп») белка, несмотря на существенные межвидовые различия первичной структуры иммунизирующего глобина и др.). При этом Т-лимфоциты мышей разных линий реагируют на неидентичные детерминанты той же молекулы в зависимости от того, какие Іа-специфичности экспрессировамышей лизоцимом курицы или фазана (отличающихся от мы-<br>шиного лизоцима на 50-60 из 129 остатков АК) Т-клетки мышей одной линии (B10.D2) реагируют только на малый фраг-<br>мент (остатки 113—114) одного из пептидов, а Т-клетки мышей<br>другой линии (B10.A) — на другой пептид той же молекулы  $[994]$ .

При иммунизации инсулином быка Т-клетки мышей гаплоти-<br>па Н-2° реагируют только на детерминанту, связанную с остат-<br>ками АК 8 и 10 А-петли и отсутствующую у инсулина свиньи, а Т-клетки гибридов  $F_1(H-2^b) \times H-2^k$ ) — на детерминанту, связанную с остатком 4 и присутствующую в инсулине [свиньи (1674]. Такое же различие реактивности на две указанные детерминанты инсулина быка найдены у Т-клеток двух инбредных линий морских свинок, различающихся только I-районом МНС [131]. Даже если две линии мышей реагируют на один и тот же С-пептид (остатки АК 81-104) цитохрома с голубя, Т-клетки одной из них (В10.А) распознают (во вторичной пролиферативной реакции in vitro) две соседние «точковые» детерминанты, связанные с остатками 100 (глютамин) и 104 (лизнн), а Т-клетки линии B10.S(9R) распознают комплексную детерминанту из тех же двух остатков (100 и 104). Это подтверждается тем, что если только один из двух указанных остатков присутствует в цитохромах с гиппопотама и пекинской утки, то любой из них pacпознается Т-клетками мышей В10.А, но даже их смесь не формирует детерминанту, распознаваемую Т-клетками мышен B10 S(9R) [1911, 1298]. В каждом из приведенных случаев пролиферативная реакция Т-клеток отменяется МкАТ к определенной детерминанте молекулы I-А или I-Е, экспрессированной на «презентирующих» антиген МФ мышей данной линии (см. ниже).

#### Таблица 10

Реактивность к отдельным фрагментам многлобина, контролируемая

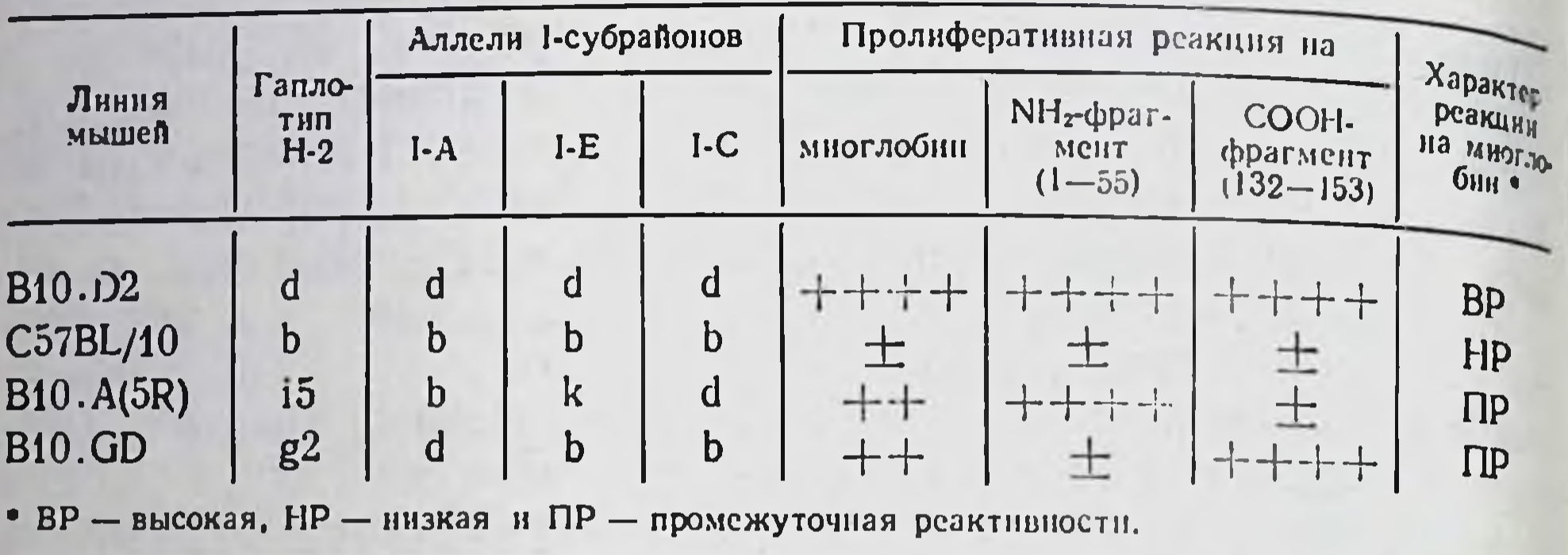

Такая высокая избирательность («иммунологическая  $\Phi$ OKY $\cdot$ сировка») распознавания единичных конформационных структур природных белков Т-клетками, связанная с функцией Іггенов мышей, наблюдается и при иммунизации более комплексными антигенами, даже если они индуцируют набор субпопуляций Т-лимфоцитов, каждая из которых реагирует с разными компонентами белковой молекулы.

Экспериментальный анализ этого набора вновь показывает, что реактивность каждой из таких Т-субпопуляций кодируется Іг-генами, контролирующими синтез только одной из Іа-молекул. Так, высокая реактивность мышей В10. D2 (Н-2<sup>d</sup>) и низкаямышей C57BL/10(H-2<sup>b</sup>) к миоглобину и двум его фрагментам-N-концевому (аминокислотные остатки с 1 по 55) и С-концевому (аминокислотные остатки со 132 по 153) превращается в промежуточную реактивность к цельной молекуле миоглобина у рекомбинантов I-A<sup>b</sup>C<sup>d</sup> [(линия B10.A(5R)] и I-A<sup>d</sup>C<sup>b</sup> (ЛИНИЯ B10.GD). Из табл. 10 видно, что эта промежуточная реактивность к цельной молекуле обусловлена тем, что Ir-ген(ы)  $cy6$ района I-С<sup>а</sup> контролируют реактивность только к N-, но не к С-концевому фрагменту, а Іг-ген(ы) субрайона I-А<sup>d</sup>, напротив, только к С-, но не к N-концевому фрагменту той же молекулы миоглобина [193].

В действительности высокая реактивность рекомбинанта B10.A(5R) К N-концевому фрагменту миоглобина может быть обусловлена Iг-геном, который локализован не в субрайоне I-C<sup>d</sup>, а возникает при комплементации генов субрайонов I-А<sup>b</sup> и I-Е<sup>k</sup> (табл. 10), т. е. при появлении комбинаторной молекулы А Е<sup>к</sup>(Е<sub>в</sub>ьЕ<sub>α</sub>k). Такая возможность, однако, не меняет основной смысл результатов.

Приведенные данные означают, что в мультидетерминантной молекуле белка может содержаться несколько эпитопов, распознавание каждого из которых контролируется отдельным Irгеном (или комплексом Іг-генов) и осуществляется отдельным клоном Т-клеток. Такое предположение подтверждено с помощью разных подходов. Оказалось, в частности, что Т-хелперы, индуцированные іп vivo эритроцитами барана [62], представляют собой смесь субпопуляций, каждая из которых после отделения от остальных распознает лишь некий компонент иммунизирующего белка, ассоциированный с продуктом соответствующего Іг-гена. Тот же факт был установлен, когда пролнферирующие Т-клетки, специфичные к миоглобнну [918] или гемоцианину [1850], были разделены на несколько клонов.

# 1.4.1.3. Связь функций Іг-генов с возникновением при их комплементации множества комбинаторных Ia-детерминант

Из приведенных данных следует, что ограниченное число Іг-генов, локализованных в двух I-субрайонах, контролирует реактивность ко множеству антигенов и даже к их отдельным детерминантам. Специфичность такого контроля может быть обусловлена тем, что в каждом случае он осуществляется не одним Іг-геном, а их комбинацией. Действительно, гибриды  $F_1$  между двумя ареактивными линиями мышей оказываются реактивными по отношению ко многим антигенам - детерминанте аллоантигена Н-2.2, маркеру Т-клеток Thy-1, полипептидам, ферментам, белкам фага [477]. С помощью генетического анализа с использованием рекомбинантных линий, несущих субрайоны I-А и I-Е разных аллелей, было установлено, что реактивность у гибридов  $F_i$  и рекомбинантов контролируется двумя комплементирующими Іг-генами, находящимися в І-районе соответственно в транс- и цис-положении. Отсутствия одного из этих генов достаточно для возникновения ареактивности к данному белку или его детерминанте. Связь восстановления реактивности с комплементацией Iг-генов следует также из того, что более эффективная цис-комплементация у гомозигот (рекомбинантов) по сравнению с транс-комплементацией тех же генов у гетерозигот (гибридов F1) обусловлена вдвое большей дозой Іг-генов в первом случае, чем во втором. Этот факт был установлен при изучении реактивности к полипептидам как Т-хелперов, способствующих образованию антител [476], так и пролиферирующих Т-клеток [1811]. Необходимость комплементации двух Іг-генов для реактивности к данному антигену обусловлена тем, что для экспрессии Іа-молекулы обязательна функция не менее двух генов, кодирующих ее а- и  $\beta$ -цепи (гл. 1.3.3.6). Если реактивность связана с функцией I-Е-молекулы, которая не экспрессируется из-за отсутствия синтеза цепи Е<sub>а</sub> в клетках гаплотипов Н-2<sup>b,s.f,q</sup>  $(\Gamma \cdot \mathbf{I})$ 1.3.3.2), то мыши этих гаплотипов окажутся нереактивными к определенным белкам (полипептидам GLT и GLPhe, цитохрому с). В этом случае при скрещивании двух ареактивных линин без цепи Е<sub>а</sub> (E<sub>a</sub><sup>o</sup>), например B10.A(4R) (E<sub>a</sub><sup>b</sup>) и B10.S(E<sub>a</sub><sup>n</sup>), peактивность у гибридов  $F_1$  не восстанавливается, поскольку молекула I-Е по-прежнему не экспрессируется.

## Таблица 11

Неидентичность Іг-генов, связанных с различными комбинаторными молекулами I-E [1118]

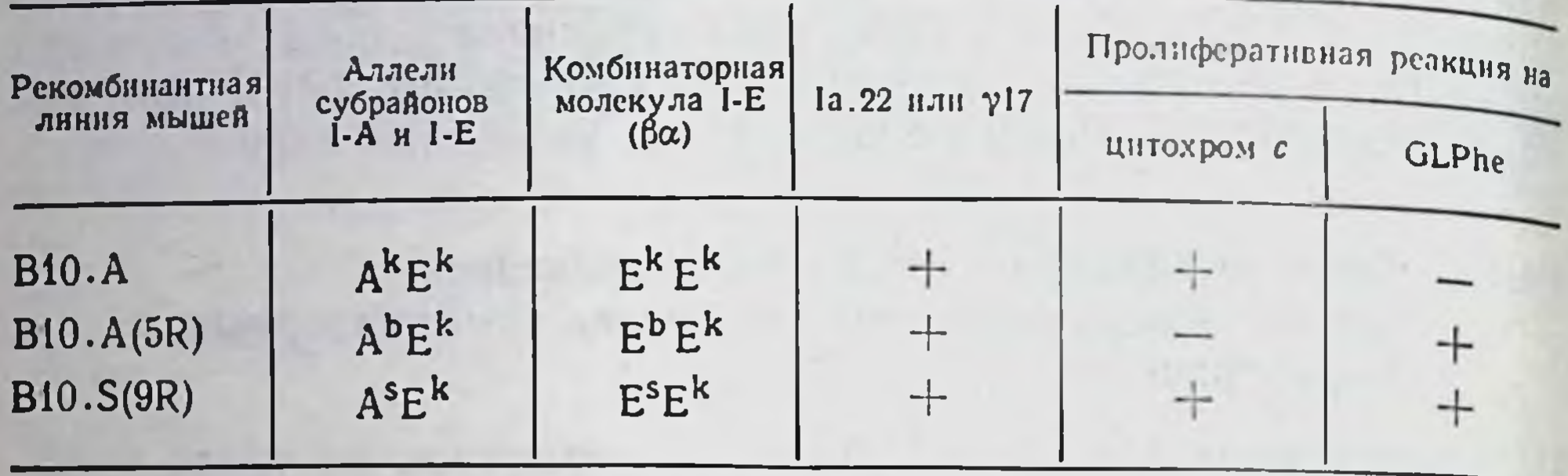

Восстановление реактивности у гибридов  $F_1$  при скрещивании одной из указанных линий с какой-либо другой ареактивной линией, которая синтезирует цепь  $E_{\alpha}(E_{\alpha}^{+})$ , четко коррелирует с количеством I-Е молекул, экспрессированных на клетках гибридов F,, что выявляется по связыванию антител к Ia.7-маркеру цепи Е<sub>а</sub> [1299]. Пролиферативная реакция Т-клеток таких гибридов F, на соответствующий антиген вновь полностью отменяется при добавлении в культуральную среду антител к любым компонентам молекулы I-E - а-цепи (детерминанта Ia.7), β-цепи или комбинаторной детерминанте Е<sub>в</sub>Е<sub>а</sub>, реагирующей с МкАТу17 [1180].

Таким образом, комплементация двух Іг-генов обеспечивает ассоциацию α- и β-цепей и экспрессию на клеточной мембране соответствующей Іа-молекулы, что является необходимым условием для возникновения реактивности к данной антигенной детерминанте. Этот факт окончательно установлен с помощью клонов иммунных Т-лимфоцитов, узкоспецифичных к полипептиду (GAT или GLPhe) [1935] или гемоцианину [487] только в комплексе с гибридной Е-молекулой, а- и В-цепи которой кодируются разными ареактивными к данному антигену Н-2 аллелями генов  $A_e(E_\beta)$  и  $E_\alpha$ . В этих случаях, так же как при изучении неклонированных иммунных Т-лимфоцитов, реакция отменялась МкАТ как к 1а.7, так и к комбинаторной детерминанте ү17. Однако экспрессия общей комбинаторной детерминанты при ассоциации а- и В-цепей Іа-молекулы хотя и необходима, но не достаточна для выявления функции Іг-генов. Из табл. 11 видно, что три ассоциативные молекулы I-Е разных рекомбинантов-А<sup>\*Е\*</sup>, А<sup>b</sup>Е<sup>\*</sup> и А<sup>\*Е\*</sup>, будучи идентичными по наличию не только маркера цепи E<sub>a</sub>(Ia.7), но и комбинаторной детерминанты Е<sub>р</sub>Е<sub>а</sub>(Ia.22), различаются по своей Іг-генной функции: молекула А<sup>\*</sup>Е<sup>\*</sup> обеспечивает реактивность к цитохрому с, но не к GLPhe, А<sup>ь</sup>Е<sup>к</sup> — к GLPhe, но не к цитохрому с. а А<sup>з</sup>Е<sup>к</sup> — к обоим белкам  $[1118]$ .

Более того, даже если две разные комбинаторные I-E молекулы —  $E_{\beta}$ <sup>k</sup> $E_{\alpha}$ <sup>k</sup> (мыши B10.A) и  $E_{\beta}$ <sup>s</sup> $E_{\alpha}$ <sup>k</sup> [мыши B10.S(9R)] обеспечивают распознавание одного антигена - цитохрома с го-

лубя (табл. 11) (в обоих случаях пролиферативная реакция Тклеток на цитохром с голубя отменяется МкАТ к комбинаторной детерминанте у17, общей для комбинаторных молекул ЕвЕ разных гаплотипов), участие этих двух комбинаторных молекул в распознавании одного и того же белка оказывается неидентичным. Как указывалось выше, Т-клетки мышей В10.А и B10.S(9R) реагируют на неидентичные детерминанты молекулы цитохрома с голубя. Оказалось, что в этих двух случаях Тклетки, иммунные к цитохрому с, различают не только детерминанты этого белка, но и частные (private) детерминанты комбинаторной молекулы Е<sub>в</sub>Е<sub>а</sub>, экспрессированные на «презентирующих» цитохром с МФ только данной линии мышей. Это следует из того, что иммунные к цитохрому с Т-лимфоциты стабильной культуры каждой из двух указанных линий мышей пролиферируют в реакции на тот же белок в 4-5 раз интенсивнее, если он «представлен» на МФ той же самой, но не второй линии [1299]. Таким образом, Т-лимфоциты (и их клоны) дискриминируют в структуре Іа-молекулы множество комбинаторных детерминант, которые возникают при комплементации генов, кодирующих ее с- и В-цепи, что может обеспечивать высокоспецифичную функцию Іг-генов.

Такая возможность была детально анализирована при комплементации Іг-генов, кодирующих а- и В-цепи не Е-, а А-молекулы (А<sub>2</sub> и А<sub>в</sub>). В этом случае частота клонов Т-лимфоцитов, реагирующих на полипептиды [1026] или гемоцианин [1933] только в комплексе либо с комбинаторной детерминантой А-молекулы гибрида F1, либо с А-молекулой родителей, примерно одинакова.

Совокупность данных указывает на то, что возникновение определенного набора комбинаторных детерминант данной молекулы (I-А или I-Е) при объединении ее а- и В-цепей - продуктов двух разных генов - составляет основу множества функций малого числа Ir-генов, причем разнообразие таких функции значительно возрастает, если эти а- и В-цепи данной Іа-молекулы контролируются генами неидентичных аллелей у мышеи-рекомбинантов (цис-комплементация) или гибридов  $F_1$  (транс-комплементация). Такое представление было недавно подтверждено при анализе иммунореактивности мышей мутантных линии.

1.4.1.4. Использование мутантной молекулы I-А и моноклональных анти-I-А антител для изучения связи комбинаторных детерминант с функцией Іг-генов

Замена трех АК цепи Ав<sup>ь</sup> у мутанта bm12 оказалась достаточной для быстрого отторжения трансплантата кожи мышн дикого типа C57BL/6, возникновення пролиферативной реакции в MLC при Реципрокной иммунизации мутанта и дикого типа и уменьшения экспрессии всех СО детерминант молекулы I-A<sub>8</sub> (г.л. I.3.3.4), как это показано в табл. 12. Таким образом, очевидно, что цепь А,

### Таблица 12

Изменения иммунореактивности при мутации В-цепи I-А молекулы и регуляторного гена Х-хромосомы

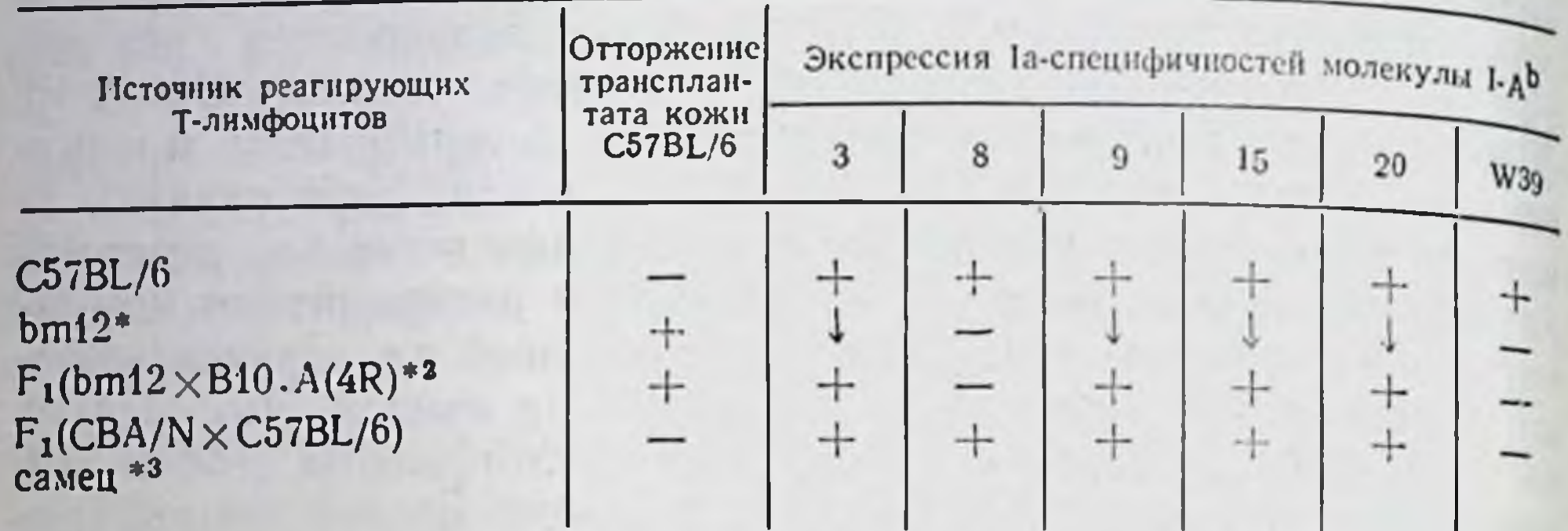

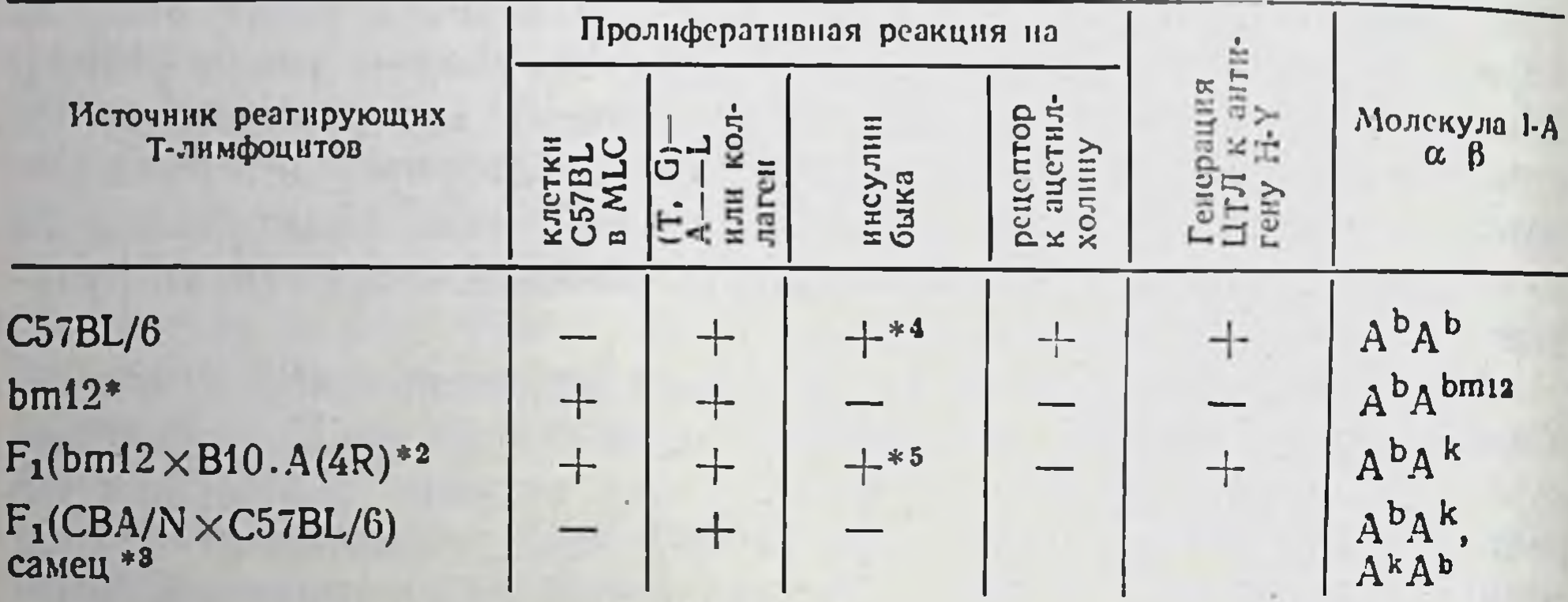

- Мутант линни C57BL/6 структурного гена I-А субрайона МНС (XVII хромосомы), кодкрующего В-цепь молекулы 1-А<sup>b</sup>(AR).
- \*2 Гибрид  $F_1$ (bm12×I-A<sup>k</sup>).
- Xid-дефектная мышь мутант xid-гена X-хромосомы, регулирующего созревание В-лимфоцитов и макрофагов.
- Реакция на детерминанту инсулина, связанную с остатками 8 и 10 (А-петлю).
- Реакция на детерминанту инсулина, связанную с остатком 4 (В-цепь).
- (+) Наличие реакции или экспрессии; (-) отсутствие реакции или экспрессии; 1 уменьшенне экспрессии (в 8-10 раз).

участвует в создании аллоантигена, который вызывает и отторжение аллотрансплантата, и пролиферативную реакцию Т-клеток, и образование аллоантител. Вместе с тем то же изменение цепи Ав<sup>ь</sup> не влияет на высокую реактивность Т-лимфоцитов к полипептиду (Т, G)-A--L (так же как и к ряду других белков); напротив, реактивность к инсулину быка исчезает (табл. 12), несмотря на то что функция Іг-генов, контролирующих все эти реакции, связана с одной и той же молекулой I-А<sup>ь</sup>. Таким образом, данная мутация цепи Ав<sup>ь</sup> по-разному влияет на реактивность к разным антигенам. Экспериментальный анализ этого явления показал, что в молекуле I-А<sup>ь</sup> имеются по меньшей мере три независимых сайта, определяющих реактивность к различным антигенным структурам.

Для установления этого факта было использовано несколько подходов; одни из них приводится в табл. 12. В геном мутанта bm12 были введены гены I-А<sup>к</sup> путем скрещивания этого мутанта с мышами  $B10.A(4R)$ , которые, так же как мутант bm12, ареактивны к инсулину быка. У полученного гибрида F (bm12XI-A\*) продуктом субрайона I-А является гибридная молекула Альды, образованная в результате ассоциации а-цепи мутанта (Aah) и  $\beta$ -цепи партнера  $B10.A(4R) - A_{\beta}^{k}$  [1200]. Поскольку такой гибрид по-прежнему лишен молекулы I-A<sup>b</sup> (A<sub>a</sub>bA<sub>B</sub>b), он, так же как мутант bm12, отторгает трансплантат кожи мыши C57BL/6 и реагирует в MLC на клетки этой линии. Тем не менее из табл. 12 можно видеть, что у этого гибрида восстанавливается высокий уровень части СО специфичностей молекулы I-А<sup>b</sup> (Ia.3, 9, 15, 20), что сочетается с восстановлением реактивности к инсулину быка. Из этих данных следует, что при ассоциации цепей  $A_{\alpha}{}^{\text{b}}A_{\beta}{}^{\text{k}}$  у гибрида F, (bm12×I-A\*) возникает комбинаторная детерминанта, которая отсутствует в I-А молекуле мутанта bm12, выявляется четырьмя антителами к указанным специфичностям и определяет реактивность к инсулину быка.

Однако в этом случае Т-лимфоциты реагируют лишь на одну из детерминант инсулина быка, связанную с остатком Glu<sup>4</sup> и эспрессированную также на инсулине свиньи. Вторая комбинаторная детерминанта молекулы  $A_{\alpha}{}^{\mu}A_{\beta}{}^{\nu}$ , которая также исчезает у мутанта bm12, не восстанавливается у гибрида  $F_1(bml2\times1-A^k)$ и определяет реактивность мышей C57BL/6 к иной детерминанте инсулина быка (связанной с остатками 8 и 10), отсутствующей в инсулине свиньи [1674, 1675]. Эта иная комбинаторная детерминанта молекулы A<sub>α</sub><sup>b</sup>A<sub>β</sub><sup>b</sup> идентифицирована MкАТ анти-Ia.W39, которые не реагируют с клетками bm12 и гибрида F, (bm12 ×  $\times$ I-A<sup>k</sup>) (табл. 12) и подавляют реактивность мышей C57BL/6 к инсулину быка [1727]. Еще одна детерминанта молекулы 1-А<sup>ь</sup>, связанная, по-видимому, с а-цепью А<sub>а</sub><sup>b</sup>, сохраняется у мутанта bm12 и определяет реактивность к полипептиду (Т, G)-A--L и коллагену (см. табл. 12). Разнообразие рестриктирующих детерминант подтверждено с помощью клонов Т-лимфоцитов, каждый из которых реагирует на данный полипептид в комплексе только с одним вариантом I-А молекулы - либо А<sub>а</sub><sup>b</sup>А<sub>в</sub><sup>b</sup> (на клетках С57В1), либо  $A_{\alpha}{}^{\beta}A_{\beta}{}^{\beta m_1}$  (на клетках bm12), либо  $A_{\alpha}{}^{\beta}A_{\beta}{}^{\kappa}$  [на клетках  $F_1(bm12 \times I-A^k)$ ] [555]. Каждый из этих сайтов молекулы I-А<sup>b</sup>, по-видимому, также неоднороден, судя по тому, что у гибридов F<sub>1</sub>(bm12×I-A<sup>k</sup>) восстанавливается не только пролнферативная реакция Т-клеток на инсулин быка, но и генерация ЦТЛ к антигену Н-Ү [1353] — феномены, которые должны быть связаны с неидентичными участками молекулы I-А<sup>b</sup>.

Вместе с тем у тех же гибридов  $F_1$  не восстанавливается утраченная у мутанта bm12 реактивность к ацетнлхолиновому рецептору (см. табл. 12), иммунизация которым мышей исходной линин C57BL приводит к развитню заболевания, аналогичного мнастенни гравис человека [1117]. Таким образом, β-цепь молекулы I-A<sup>b</sup>(A<sub>B</sub>h) (или ее комбинация с а-цепью той же молекулы) контролирует возможность развития аутонммунного процесса, при-

водящего к тяжелому заболеванию и, очевидно, не имеющего отношения водящего к тяжелому заболеванию и статьет к некоторым детерминантам инсулина быка.

Утрата реактивности к определенным белкам (или их отдель ным детерминантам) при изменении  $\beta$ -цепи молекулы I-A<sup>b</sup> у му. танта bm12 и дифференцированное восстановление отдельных реактивностей при введении в геном мутанта генов цепей I-А мо. лекулы других гаплотипов Н-2 однозначно свидетельствуют о наличии на Іа-молекуле нескольких функциональных сайтов Іг-гена. Каждый из этих сайтов может быть маркирован соот. ветствующими СО Іа-специфичностями, которые утрачиваются у мутанта bm12 и восстанавливаются при его скрещивании с мышами других гаплотипов Н-2.

Прямая связь мутации Іг-генов с исчезновеннем определенной 1а-детерминанты была блестяще подтверждена при исследовании другого мутанта, не имеющего, казалось бы, никакого отношения к мутации bm12 структурного гена МНС XVII хромосомы. Рецессивная мутация xid-гена X-хромосомы мышей CBA/N (гл. I.3.3.4) приводит, так же как у мутанта bm12, к отмене реактивности к А-петле инсулина быка у самцов гибридов  $F_1(CBA/N \times C57BL/6)$ [1727]. хотя вовсе не влияет ни на синтез молекулы I-A<sup>b</sup>, содержащей соответствующие СО Іа-специфичности, ни на экспрессию всех трансплантационных антигенов гаплотипа Н-2, которые утрачены или изменены у мутанта bm12. Единственный общий молекулярный дефект у этих двух мутантов (см. табл. 12) - от-. сутствие экспрессии на клеточной поверхности детерминанты I-А молекулы (Ia.W39), являющейся маркером зрелых В-клеток и макрофагов, которые не созревают при xid-мутации [889].

Столь же четко установлена прямая связь между реактивностью к некоторым белкам и экспрессией I-Е молекулы на поверхности клеток [1180, 922], причем интенсивность пролиферативной реакции Т-клеток на данный белок четко коррелирует в этих случаях с количеством I-Е молекул, зависимым от способности цепи  $E_{\alpha}$  комбинироваться с цепью  $E_{\beta}$  данного гаплотипа Н-2 [1299]. Таким образом, реактивность прямо связана с качественной и количественной экспрессией на клетках соответствующей Га-детерминанты, которая является, следовательно, продуктом Іг-гена. Следующий этап этих исследований связан с получением набора МкАТ против различных детерминант одной Іа-молекулы и выявлением способности этих антител инактивировать функции набора клонов Т-лимфоцитов, иммунных к данному белку. Оказалось, что каждое из таких МкАТ (анти-А<sub>а</sub>к и анти-А<sub>в</sub>к) против одной и той же молекулы (I-A<sup>k</sup>) инактивирует пролиферацию только одного из иммунных к гемоцианину клонов Т-лимфоцитов. которые реагируют на этот белок в комплексе с одной из комбинаторных Іа-детерминант — либо  $A_{\alpha}{}^k A_{\beta}{}^b$ , либо  $A_{\alpha}{}^b A_{\beta}{}^k$ . Поскольку третий клон, распознающий гемоцианин в комплексе с гомозиготной I-А молекулой (А<sub>а</sub>кА<sub>в</sub>к), инактивируется обоими этими

антителами [1850], следует полагать, что набор детерминант данной Іа-молекулы может расщепляться у гетерозигот. Это предположение получило прямое подтверждение: два указанных анти-1-А<sup>к</sup> МкАТ, не перекрывающиеся по своей способности инактивировать разные клоны иммунных к гемоцианину Т-клеток гибридов F<sub>1</sub>(A×C57BL), осаждали из этих меченных <sup>125</sup>I клеток соответствующие I-А молекулы, несущие либо цепь А. либо цепь Авк [152]. При получении набора МкАТ к каждой из указанных цепей оказалось, что в зависимости от того, какие эпитопы на одной и той же цепи распознаются данными МкАТ, они ингибируют пролиферацию разных Т-клонов, несмотря на реакцию всех этих клонов на один антиген в комплексе с данной цепью молекулы I-А [611] или I-Е [1467].

Подобные результаты получены при изучении клонов Т-клеток человека, специфичных к гемагглютинину (ГА) вируса гриппа: пролиферация этих клонов может быть ингибирована МкАТ к одной и той же или к разным детерминантам молекулы МНС класса II в зависимости от того, реагируют ли разные клоны с одним и тем же или с разными эпитопами ГА [503]. Поскольку Fab-фрагменты МкАТ так же эффективны, как и цельные молекулы [1173], следует полагать, что отмена реактивности Т-клеток не связана со стерической блокировкой МкАТ иных детерминант на клеточной поверхности.

Важно отметить, что аналогичные результаты продемонстрированы in vivo путем изменения экспрессии отдельных детерминант I-А и I-Е молекул с помощью либо введенных мыши МкАТ анти-I-А или анти-I-Е [1929], либо подбора гаплотипа реципиента, лишенного молекулы I-E (Еа°) или несущего эту молекулу (E<sub>a</sub>+) [62]. В каждом таком случае Т-хелперы, активированные антигеном в организме, представляют собой, как оказалось, селектированную субпопуляцию, способную повторно реагировать на тот же антиген (и способствовать дифференцировке В-клеток) только в комплексе с той Іа-молекулой, которая присутствовала и была обнажена на клетках животного во время активации Т-хелперов in vivo. Следовательно, Іг-генная функция Іа-молекул четко выявляется не только на моделях in vitro, но и в органнзме ЖИВОТНОГО. Таким образом, использование узкоспециализированных клонов Т-лимфоцитов, МкАТ анти-Іа и мутантов, дефектных по эксотдельных Іа-детерминант, позволило показать, что прессии Іг-ген, MLC-ген и Іа-ген представляют собой в действительности один и тог же ген, функция которого по-разному реализуется в зависимости от экспериментальных условии через один и тот же СО продукт - Ia-молекулу.

# 1.4.1.5. Определяющая роль экспрессии Іа-белка на А-клетках (КПА) в реализации функции Іг-генов

Поскольку Іа-молекулы экспрессированы (хотя и не одинаково в качественном и количественном отношении) на клетках разных типов (Т-, В-лимфоцитах, А-клетках), возникает вопрос: какие из этих клеток реализуют функцию Ir-генов?

Прежде всего Іа-молекулы Т-лимфоцитов, возможно, не являются продуктами Ir-генов. На это указывает ряд фактов.

Выше отмечалось, что на Т-лимфоцитах экспрессированы преимущественно продукты субрайонов I-J и I-C, тогда как Iг-гены локализованы главным образом в субрайонах I-А и I-Е. I-J- и I-С-детерминанты были найдены на части Т-хелперов, Т-амплифайеров и Т-супрессоров, т. е. тех Т-субклассов, которые регулируют иммунный ответ. Напротив, на поверхности эффекторных Т-лимфоцитов (и их предшественников) - ЦТЛ и эффекторах ГЗТ - Іа-детерминанты, как правило, отсутствуют, а обработка этих клеток анти-Ia антителами в присутствии комплемента не влияет на их функции (гл. IV).

Особенно демонстративны данные, полученные при изучении антигенспецифической пролиферации иммунных Т-лимфоцитов, повторно активированных тем же антигеном in vitro - основной модели для исследования функции Ir-генов. Эта реакция ингибируется анти-Іа антителами только при их взаимодействии с Іа-детерминантами нагруженных антигеном МФ, но не реагирующих Т-лимфоцитов.

Избирательность взаимодействия анти-Іа антител с Т-лимфоцитами была в этих случаях достигнута с помощью разных приемов: предварительной обработки МкАТ анти-Ia реагирующих на антиген Т-лимфоцитов человека [1660, 644] и мыши [83]; добавления в культуру антител к Іа-детерминантам молекулы того гаплотипа Т-лимфоцитов, которые взаимодействуют с нагруженными антигеном несингенными МФ (те же антитела вовсе не реагируют с самими МФ).

Элиминация Т-лимфоцитов, реагирующих на аллоантигены самих МФ, осуществлена в этом случае с помощью обработки бромдезоксиуридином и светом Т-лимфоцитов, пролиферирующих на аллоантигены МФ в MLC in vitro [2067] или путем создания толерантности к аллоантигенам МФ [1221].

Сходные результаты получены при активации антигеном іп vitro Т-хелперов гибридов F<sub>1</sub> (kxd), созревающих в радиационных химерах одной из родительских линий (к или d): МкАТ анти-I-А<sup>к</sup> угнетали активацию Т-хелперов не любых F<sub>1</sub>, а только тех, которые созревали в реципиентах Н-2<sup>k</sup> (химеры F<sub>1</sub>→k) и поэтому кооперировались с КПА Н-2<sup>k</sup>. Напротив, активация Т-хелперов тех же гибридов F<sub>1</sub> из химер F<sub>1</sub> +d, произведенная при их ннкубации с КПА Н-2<sup>d</sup>, не отменялась теми же антителами анти-I-А<sup>к</sup>. Поскольку одни и те же антигены Н-2 экспрессированы на Т-хелперах гибридов F, (kxd) в обоих случаях, очевидно, что избирательность предотвращения образования Т-хелперов обус-

ловлена взаимодействием анти-Ia-антител не с Т-клетками а с КПА [866].

Вопрос о том, выполняют ли функцию Іг-генов Іа-детерминанты В-лимфоцитов, не решен. Хотя на такую возможность указывали данные о генетически детерминированной неспособности В-лимфоцитов адсорбировать (акцептировать) фактор Т-хелперов, что приводит к нарушению образования антител, эти результаты не получили подтверждения. Неспособность В-лимфоцитов ареактивных к полипептиду линий мышей образовывать антитела к тому же полипептиду [1280] или пролиферировать при инкубации с тем же полипептидом в присутствии малой дозы иммунных Т-клеток [2103] выявляется лишь при определенных экспериментальных условиях (большая доза антигена, использование незрелых В-клеток или высокого соотношения между В- и Т-лимфоцитами), т. е. отражает особенности данных моделей и, видимо, не является универсальным феноменом. Во всяком случае, все закономерности кодированной Іг-генами реактивности животных были полностью воспроизведены без участия В-лимфоцитов - путем определения пролиферативной реакции in vitro нммунных Т-лимфоцитов на соответствующий антиген, представленный на А-клетках (КПА).

С помощью этого метода было твердо установлено, что функцию Іг-генов выполняют Іа-молекулы плазматической мембраны именно А-клеток. Первые данные в пользу такой концепции были получены в 1973 г. при использовании Т-лимфоцитов инбредных морских свинок линий 2 и 13, из которых только одна - линия 2 - реактивна к полипептиду. Оказалось, что иммунизированные Т-клетки гибридов  $F_1$  (2×13) пролиферируют (включают 3Н-тимидин) при инкубации с тем же полипептидом, если он фиксирован на МФ только линии 2, причем эта реакция была подавлена в присутствии антител 13 анти-2 (но не 2 анти-13). Поскольку эти две линин различаются только аналогом I-района мышей, приведенные результаты могли означать, что для реализации функции Ir-генов необходима экспрессия Ia-белков на поверхности нагруженных антигеном МФ [1847]. Использование МкАТ подтвердило эти данные: антитела к Іа-антигену реактивной (но не ареактивной) линии свинок отменяли пролиферативную реакцию Т-клеток гибридов F, (2×13) на соответствующий антиген, адсорбированный на МФ [294].

Этот факт - возможность реакции иммунных Т-лимфоцитов гибридов F, [при скрещивании высокореактивной (ВР) и низкореактивной (НР) линий] на соответствующий антиген только при условни его присутствия на макрофагах ВР, но не НР родительской линии - был многократно воспроизведен. В частности, каждый из полипептидов - (T, G) - A - L и (H, G) - A - L, реакция на которые определяется Ir-генами мышей гаплотипов H-2' и Н-2<sup>к</sup> соответственно, активировал Т-хелперы гибридов F, (b×k) только при условии, что он был представлен на макрофагах ВР линин [1888]. Кроме того, пролиферация Т-клеток гибридов F,

3 Б. Д. Брондз

или мышей-рекомбинантов могла быть выявлена in vitro не цель. ной молекулой иммунизирующего белка (инсулина, фибринопептида, миоглобина), а его фрагментом, адсорбированным на Мф только той родительской линии, которая реактивна именно к данному фрагменту белка этой молекулы [131, 2070, 1686].

Реализация функции Іг-гена через ассоциацию чужеродного антигена с продуктом комплекса Н-2 МФ была показана при искусственном внедрении молекулы Н-2 с помощью липосом в мембрану аллогенных КПА. В этом случае Т-лимфоциты мышей линий Н-2<sup>b</sup> и Н-2<sup>k</sup>, реактивные к инсулинам соответственно быка и овцы, представленным только на сингенных МФ, приобретают способность реагировать на соответствующий инсулин в комплексе с аллогенными МФ, если в их мембрану внедрен сингенный по отношению к Т-клеткам антиген комплекса Н-2 [934]. Данные указывают на прямую связь функции Іг-гена с Іа-моле. кулой КПА.

Отсутствие в этих опытах реактивности ВР и НР Т-лимфоцитов к антигену, представленному на МФ НР линнн, может иметь тройное объяснение: а) на МФ НР линии не возникает объект для распознавания - комплекс антигена с продуктом данного Іг-гена (Іа-молекулой ВР аллеля Н-2, отсутствующей у животных НР аллеля) [1725]; б) комплекс антигена и Ја-молекулы НР аллеля возникает на МФ, но он не может быть распознан ввиду неспособности рецепторов Т-лимфоцитов НР линии реагировать на этот комплекс и сохранения этого дефекта в Т-клетках гибридов F, [1444, 2067, 1686, 1810]; в) в НР линии могут быть два дефекта: отсутствие комплекса антигена с Іа-молекулой НР аллеля на поверхности МФ и неспособность Т-лимфоцитов распознавать комплекс антигена с Іа-молекулой как НР, так и ВР, даже если такой комплекс возникает.

В соответствии с версией (а) Іа-молекула КПА служит прямым и единственным продуктом Ir-гена (гипотеза «природного дефекта МФ»); в соответствии с версией (б) Іа-молекула КПА лишь косвенно отражает функцию Іг-гена, которая в действительности проявляется в дефекте рецепторов Т-лимфоцитов у НР животных (гипотеза «отсутствия клона Т-клеток»); версия (в) совмещает эти возможности. Независимо от того, какая из этих версий ближе к истине (гл. V), можно считать установленным, что ареактивность реализуется на уровне КПА и связана с отсутствием именно на их поверхности, а не на поверхности Т-лимфоцитов определенной Іа-молекулы или определенного эпитопа этой молекулы. Этот факт был установлен благодаря использованию нескольких мутаций. Описанный выше (гл. I.4.1.4) общий дефект двух независимых мутантов - bm12 и самца F, (CBA/N×C57BL) - утрата реактивности к инсулину быка и детерминанты Ia.W39 на КПА сочетается с утерей способности КПА, нагруженных тем же инсулином, вызывать пролиферацию Т-лимфоцитов - не только HP мутанта, но и ВР исходной линии [C57BL при использовании

КПА bm12 или самки F, (CBA/NXC57BL) при использовании<br>КПА сингенного самца F, J. Очевидно, что за функцию данного Іг-гена ответственна экспрессия детерминанты la.W39 именно на КПА.

В приведенных случаях Т-лимфоциты специфичны к детерминанте А-петли инсулина быка, основанной на остатках АК 8+10 (гл. 1.4.1.2). Напротив, клон Т-клеток гибридов F, (b×k), специфичный к иной детерминанте А-петли инсулина быка (на основе остатка 4), реагирует на эту молекулу, даже если она представлена на КПА xid-мутанта, утратившего детерминанту Ia.W39 [1674]. Выяснилось, что эта иная детерминанта ассоциируется с иной комбинаторной Іа-молекулой - не Ia.W39+, утраченной у xid-мутанта, а с детерминантой, экспрессированной на молекуле  $A_{\alpha}$ <sup>1</sup> $A_{\beta}$ <sup>2</sup>, сохранившейся у xid-мутанта с гаплотипом F<sub>1</sub> (b  $\times$ k) [1675]. Поскольку обе эти комбинаторные Іа-детерминанты отсутствуют на КПА мутанта bm12 гаплотипа Н-2<sup>b</sup> (см. табл. 12). они, в отличне от xid-мутанта, не способны «презентировать» инсулин быка Т-клеткам не только исходной линии (C57BL), но и гибридов F<sub>1</sub> (b×k)[555]. Таким образом, реактивность Т-клеток к данному эпитопу инсулина прямо зависит от того, экспрессируется ли на КПА соответствующая этому эпитопу комбинаторная детерминанта данной Іа-молекулы - А<sub>а</sub><sup>ь</sup>А<sub>в</sub>ь или А<sub>а</sub>ьАв.

Эти данные полностью подтверждены в совершенно иной системе - при получении «loss»-мутанта in vitro. Клетки В-гибридомы, мутированные в культуре с помощью выращивания в присутствии антител к цепи Авк, утратили лишь некоторые детерминанты этой цепи, сохранив молекулу I-А<sup>к</sup>. Результатом такой мутации оказалось исчезновение способности молекулы I-A<sup>k</sup> «презентировать» специфичным Т-клонам молекулу лизоцима при сохранении способности «презентировать» GAT [677]. Совокупность приведенных данных - прямое доказательство того, что именно Іа-молекулы КПА служат продуктами Іг-генов, причем один тип такой молекулы обеспечивает функцию множества Iг-генов, ответственных за реактивность не только к разным антигенам, но и к разным эпитопам данного антигена.

Это заключение, основанное на результатах исследования иммунного ответа in vitro, косвенно подтверждено in vivo: лимфоциты ареактивных к полипептиду (Т, G)-А--L мышей гаплотипов Н-2<sup>k</sup> и Н-2<sup>a</sup>, иммунизированных этим полипептидом, неспособны переносить ГЗТ на сингенных нормальных мышей, но переносят эту реакцию на реактивные к (Т, G) - А - - L нормальные гибриды F, (даже если эти лимфоциты облучены, чтобы не вызвать РТПХ у гибрида  $F_i$ ); вместе с тем иммунные лимфоциты реактивных к (Т, G)-A--L гибридов F, не переносят ГЗТ на мышей ареактивных родительских линий [1963]. Таким образом. ареактивность мышей по меньшей мере некоторых гаплотипов Н-2 связана с генетическим дефектом не самих Т-клеток-эффекторов ГЗТ, а взаимодействующих с ними in vivo иных клеток, необходимых для выявления ГЗТ, предположительно - КПА.

67

 $3*$ 

Решающая роль Іа-молекул КПА в реализации функции Іг-генов ін vivo установлена при восстановлении реактивности к данному белку у мышей-рекомбинантов или гибридов F, с помощью соответственно цис- или транс-комплементации Іг-генов двух ареактивных линий. В этом случае степень реактивности, зависящая от способности к ассоциации а- и В-цепей молекулы I-Е разных гаплотипов Н-2, прямо отражается на способности КПА данного рекомбинанта или гибрида F, «презентировать» антиген, что, в свою очередь, четко коррелирует с количественной экспрессией на поверхности КПА детерминанты 1а.7 - общего маркера молекулы I-Е [1299, 1812]. Напротив, реактивность Т-лимфоцитов не восстанавливалась, если КПА были использо. ваны в виде смеси клеток из двух источников, несущих в отдельности а- и В-цепи соответствующей молекулы I-Е. Более того. КПА, полученные из гибридов  $F_1$  радиационных химер, генерированных смесью клеток двух ареактивных родительских линий. также оказываются неэффективными [1811], тогда как Т-клетки от таких же химер хорошо реагируют на антиген, если он представлен на КПА гибридов F, [1219]. В этих, так же как и в других опытах, МкАТ к Іа-молекулам КПА, но не Т-лимфоцитов, отменяли реакцию последних [1221].

#### $1.4.2.$ Гены иммунной супрессии (Is-гены)

#### Связь ареактивности с функцией специфических  $1.4.2.1.$ Т-супрессоров, независимых от Іг-генов

Из совокупности приведенных результатов следует, что ареактивность данного клона Т-лимфоцитов к данной детерминанте чужеродного антигена связана с отсутствием на поверхности А-клеток конкретной детерминанты собственной Іа-молекулы. Из этого правила, однако, имеются существенные исключения.

При изучении образования антител, индукции Т-хелперов и ГЗТ к полипептиду САТ было показано, что мыши с гаплотипами Н-2<sup>a b.d</sup> реактивны, с гаплотипами Н-2<sup>n, p, q, s</sup> — нереактивны, a гибриды F, между реактивными и ареактивными линиями - реактивны ввиду доминантности Ir-генов (гл. I.4.1.1). Однако в этом случае реактивность гибридов  $F_1$  (образование антител к GAT и специфичных к GAT T-хелперов) выявлялась и in vitro и in vivo, если GAT был представлен на МФ не только реактивных мышей (C57BL или F<sub>1</sub>), но и ареактивных (DBA/1). Возникающие в последнем случае специфичные к GAT Т-хелперы могли быть активированы только иммунизирующим комплексом (GAT+MФ DBA/1). Таким образом, МФ ареактивной и реактивной линий не различались в отношении их способности функционировать как КПА для индукции первичного антителообразования, Т-хелперов и выявления активности последних во вторичной реакции, если первичная реакция была индуцирована не чистым САТ, а его комплексом с МФ или с метилированным

бычьим сывороточным альбумином (МБСА) [982. 1585]. Более того. Т-клетки гибридов F, (C57BL×DBA/1), иммунизированных чистым GAT, хотя слабо функционировали как хелперы для образования антител к GAT в комплексе с МФ ареактивной линии DBA/1, хорошо пролиферировали in vitro при реакции на тот же комплекс [83].

Из этих данных следует, что ареактивность к GAT не связана с дефектами Т-, В-лимфоцитов или МФ, т. е. с функциями Іг-генов. Оказалось, что она обусловлена совершенно нным механизмом - активацией СТС, специфичных к GAT и отличающихся высокой радночувствительностью: инактивация СТС в составе иммунных клеток F<sub>1</sub> с помощью их облучения in vitro приводит к полному восстановлению реактивности радиорезистентных Т-хелперов, специфичных к GAT в комплексе с МФ не только реактивной (C57BL), но даже и ареактивной линии DBA/1 [1587].

Введение чистого САТ мышам DBA/1 даже в очень малой дозе (0,1 мкг) делает их уже через 3 дня неспособными образовывать антитела к GAT при вторичной инъекции комплекса САТ-МБСА, который хорошо индуцирует все иммунные реакции у контрольных (неиммунизированных) мышей любых линий. Специфичная к GAT ареактивность долго сохраняется у мышей DBA/1 и может быть перенесена нормальным мышам Т-лимфоцитами иммунизированных САТ мышей [981]. Те же Т-лимфоциты, добавленные к клеткам селезенки нормальных мышей  $F_1$ (C57BL×DBA/1), подавляют активацию Т-хелперов и образование антител in vitro к GAT, если он представлен на МФ DBA/1. Такие же СТС можно индуцировать GAT за 2-3 дня не in vivo, а в культуре клеток селезенки линии DBA/1 [167]. Эти СТС радночувствительны и строго специфичны: они не подавляют иммунный ответ на GT-МБСА (хотя GAT и GT имеют выраженный серологический перекрест), даже если мыши (линии SJL) ареактивны к обоим полипептидам и способны образовывать супрессоры к каждому из них.

Индукция ареактивности к этим полипептидам не наблюдается, и ареактивная линия превращается в реактивную, если СТС инактивируются введением мышам циклофосфамида в малой дозе [439] или анти-I-J антител [1592]. Клетки селезенки таких мышей, иммунизированных GAT, теряют способность тормозить антителообразование при их переносе нормальным мышам или в культуру лимфоцитов. И напротив, клетки реактивной линии можно превратить в ареактивные, если при их иммунизации САТ в культуре из суспензии селезенки предварительно удаляют МФ или GAT добавляют в высокой дозе; в обоих случаях в культуре селезенки реактивной линин образуются СТС, специфичные к GAT (гл. IV.2.3). Таким образом, мыши и реактивных, и ареактивных к GAT линий могут генерировать специфичные к GAT и Т-хелперы, и СТС в зависимости от условий иммунизации. Поскольку Т-хелперы в отличие от СТС реагируют не на сам полипептид, а на

его комплекс с Іа-молекулой МФ, то введение САТ, фиксированного на МФ, способствует генерации Т-хелперов и исключает образование СТС - как у реактивных, так и у ареактивных линий мышей. Напротив, введение растворимого GAT in vivo или в культуру селезенки, из которой удалены МФ, препятствует образованию Т-хелперов и способствует генерации СТС также у мышей любых линий независимо от их реактивности.

Различие между этими линиями состоит в балансе интенсивности и скорости возникновения указанных Т-субклассов: у ареактивных линий СТС образуются очень быстро и блокируют генерацию Т-хелперов, а у реактивных линий СТС возникают, когда уже имеются «готовые» Т-хелперы, не чувствительные к супрес. сорному эффекту. В связи с этим, для того чтобы выявить СТС. ранее индуцированные растворимым GAT у мышей реактивной линии, этот полипептид должен быть представлен не на сингенных, а на аллогенных МФ, т. е. в условиях, исключающих функцию готовых Т-хелперов: последние реагируют только на тот комплекс GAT с сингенным Іа-белком, который индуцировал образование хелперов. Поэтому СТС, легко выявляемые у мышей DBA/1, могут быть обнаружены у предварительно иммунизированных GAT мышей C57BL только при условии, что при повторной иммунизации GAT представлен (in vivo или в культуре) на<br>МФ линии, отличающейся от C57BL по гаплотипу H-2 [1586].

# 1.4.2.2. Выявление Is-генов и особенности реализации их функции

Первая информация о генах, контролирующих образование СТС, была получена, когда вместо GAT мышам был введен GT, который, как выяснилось, может индуцировать образование антител у инбредных мышей только при введении в комплексе с носителем МБСА. Предварительная иммунизация GT, хотя и не индуцирует образование антител, угнетает этот процесс при последующей иммунизации GT-MБСА за счет генерации специфических к GT СТС, т. е. так же, как это было показано в опытах с САТ (см. выше). Однако в отличие от САТ GT индуцирует СТС не у всех линий, а только у ареактивных, имеющих гаплотип  $H-2^{1 k t s}$  [438]. Таким образом, у ареактивных мышей можно выделить два гаплотипа — супрессивный и несупрессивный. Is-гены, контролирующие супрессию реакции на GT, локализованы именно в МНС: линий, идентичных по генетической **H3** четырех основе линии А и различающихся только комплексом Н-2-А/Ј  $(H-2<sup>3</sup>)$ . А.ВҮ (Н-2<sup>b</sup>), А.СА (Н-2<sup>t</sup>) и А.SW (Н-2<sup>8</sup>), лишь две последние генерируют супрессоры к GT. Поскольку гибриды F, мышей с супрессивным и несупрессивным фенотипами генерируют супрессоры к GT, эта способность наследуется как доминантный признак. Еще одно сходство между Is- и Iг-генами состоит в том, что развитие супрессии контролируется комплементирующими

генами, локализованными в субрайонах I-А и I-С [439]. Как транс-комплементация у гибридов  $F_1$  между мышами двух несупрессивных гаплотипов (Н-2<sup>b</sup> и Н-2<sup>a</sup>), так и цис-комплементация локусов тех же гаплотипов у рекомбинанта B10.A(5R) приводит к возникновению супрессивного фенотипа к GT.

Дальнейший анализ показал, что дефекты двух несупрессивных гаплотипов - Н-2<sup>b</sup> и Н-2<sup>a</sup> - не идентичны: Т-клетки мышей Н-2<sup>b</sup> (линия C57BL) производят специфичный к GT супрессорный фактор, но не способны на него реагировать; напротив, Т-клетки мышей Н-2<sup>a</sup> (А или В10.А) чувствительны к этому фактору, но не способы его производить. Поскольку у гибридов  $F_1$  (Н-2<sup>b</sup>X  $\times$ Н-2<sup>a</sup>) и рекомбинанта B10.A(5R) супрессивный фенотип восстанавливается, можно было бы думать, что каждый из двух указанных признаков (синтез фактора и чувствительность к нему) контролируется одним из локусов I-района - соответственно I-А<sup>b</sup> и I-С<sup>d</sup> (или I-Е<sup>k</sup>), содержащихся в рекомбинанте  $B10A(5R)$ .

Чтобы попытаться выяснить этот вопрос, следовало провести анализ генетического контроля каждого из признаков супрессивного фенотипа в отдельности - чувствительности к супрессорному фактору и способности его производить. Для исследования первого признака в I-А субрайон гаплотипа Н-2<sup>b</sup> мышей C57BL, не чувствительных к супрессорному фактору, были введены гены I-А субрайона одного из супрессивных гаплотипов - либо Н-2<sup>\*</sup> [(рекомбинант B10.A(4R)], либо Н-2<sup>d</sup> (рекомбинант B10.GD)<sup>17</sup>. В первом случае возникновения комбинаторной I-А молекулы А<sup>ь</sup>А<sup>к</sup> оказалось достаточно для восстановления чувствительности к супрессорному фактору, а во втором случае - при возникновении комбинаторной I-А молекулы А<sup>ь</sup>А<sup>d</sup> — рекомбинант оставался резистентным к тому же фактору [84]. Таким образом, можно думать, что даже один из признаков супрессивного фенотипа - чувствительность к супрессорному фактору - может контролироваться либо одним, либо не одним локусом в зависимости от гаплотипа H-2 (соответственно k и d).

Вместе с тем генетический контроль другого признака - способности синтезировать этот фактор - вовсе не изучен. Исследование проблемы осложнено тем, что гаплотип Н-2<sup>a</sup>, неспособный производить супрессорный фактор, это рекомбинант между двумя супрессивными гаплотипами - Н-2<sup>k</sup> и Н-2<sup>d</sup> (см. таб.л. 1). То же касается еще двух несупрессивных рекомбинантов-B10.S(9R) и B10.HTT, в структуру I-района которых также входят только супрессивные аллели H-2 - s и k [477].

Из этих данных следует, что контроль супрессии может быть связан с более сложной и многокомпонентной по сравнению с Іг-генами системой Is-генов, не идентичных в разных супрессивных гаплотипах H-2 - d, k и s. В связи с этим предполагается,

<sup>17</sup> Помимо субрайона I-А, остальные участки I-района у указанных рекомбинантов идентичны гаплотипу H-2<sup>b</sup> мышей C57BL.
### Таблица 13

Зависимость реактивности (активации синтеза ДНК) in vitro к LDH<sub>p</sub> от экспрессии молекул I-A и I-E у мышей рекомбинантных линий

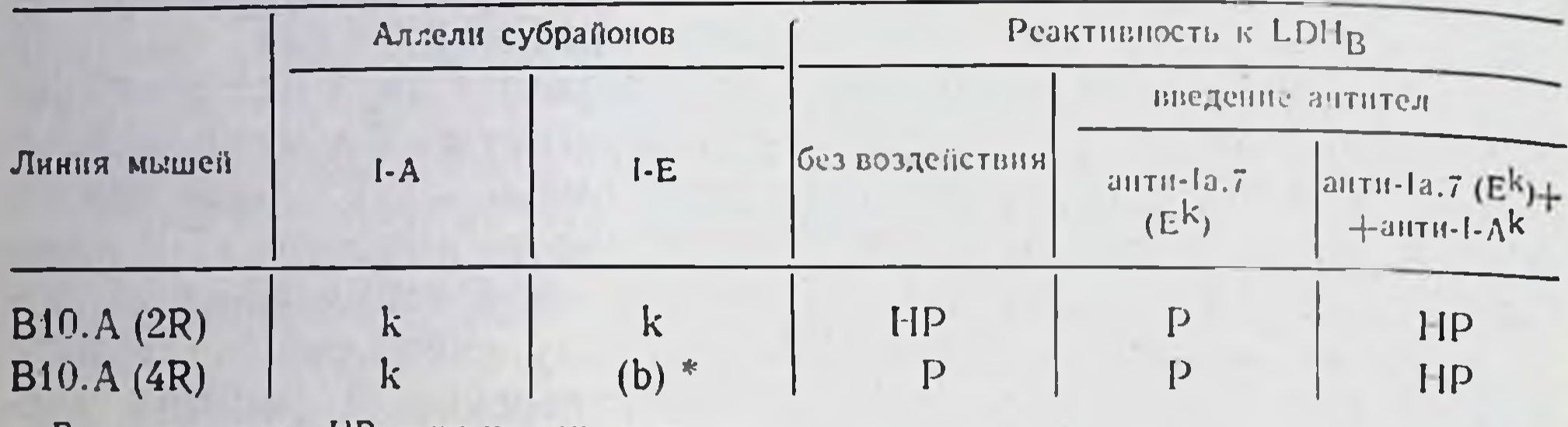

P - реактивная, HP - низкореактивная линня.

• Молекула I-Е на мембране не экспрессирована ввиду отсутствия сещени (Е°) в гаплотипе  $H-2^b$ .

что для супрессии реакции только на полипептид GT имеется по меньшей мере две системы Is-генов - Is-1 и Is-2 [477], которых в действительности может быть еще больше.

Во всяком случае, восстановление супрессии при комплементации Is-генов у гибридов F<sub>1</sub> (H-2<sup>b</sup> × H-2<sup>a</sup>) между двумя несупрессивными линиями отличается по своему механизму от восстановления реактивности при комплементации Іг-генов у гибридов  $F_1$ между двумя нереактивными линиями. Только в последнем случае наблюдается истинная комплементация генов, приводящая к возникновению нового гена и синтезу нового продукта (Ја-белка, отсутствующего у каждого из нереактивных родителей). Напротив, при комплементации Is-генов у гибридов  $F_1$  (H-2<sup>b</sup> $\times$ H-2<sup>a</sup>) дефект каждого из родителей (нечувствительность к фактору и неспособность его производить) сохраняется, но их взаимная компенсация приводит к восстановлению супрессии. Это заключение основано на том, что Т-клетки гибрида F, (Н-2<sup>b</sup> × Н-2<sup>b</sup>) при их реакции на СТ производят два продукта, каждый из которых содержит антиген I-J одного из родителей - либо I-Jb (I-Jb+), либо  $I-J^k(I-J^k+)$ . Из этих двух агентов только один  $(I-J^b+)$  способен индуцировать супрессорную активность, воздействуя не на сингенные клетки C57BL (генетически не чувствительные к супрессорному фактору, который они сами или гибриды  $F_1$  производят), а на аллогенные клетки другого родителя - линни А (Н-2"), чувствительные к супрессорному фактору. Напротив, второй произведенный гибридом F, продукт I-J<sup>k</sup>+ не вызывает образование супрессоров, т. е. сохраняет дефект соответствующего родителя (Н-2<sup>a</sup>), неспособного производить супрессорный фактор [1167]. Из этих данных следует, что восстановление супрессии у гибрида F, связано не с комплементацией генов родительских линий, а со способностью этих генов функционировать независимо в клетках гибрида: одни из них по-прежнему ответственны только за образование супрессорного фактора, а другие только за чувствительность к этому фактору.

Дальнейшее изучение Is-генов осложняется исключительным разнообразием генетической регуляции (рестрикции) функции Т-супрессоров. Как указывалось выше, СТС, блокирующие реакции на САТ и СТ, реагируют на эти полипептиды сами по себе, т. е. независимо от контекста МНС каких-либо «презентирующих» клеток. Напротив, для индукции СТС, специфичных к некоторым гаптенам, необходимо, чтобы последние были ассоциированы с продуктом субрайона I-J «презентирующих» А-клеток (г.л. IV.2.5.2). Клонированная линия СТС, специфичных к детерминантам БСА, реагирует на него только в комплексе с молекулой I-А «презентирующих» А-клеток [844]. Еще один вариант - СТС, специфичные к лактат-дегидрогеназе (LDH<sub>B</sub>): они реагируют на этот белок только в комплексе с I-Е молекулой гаплотипа Н-2<sup>k</sup> (I-E<sup>k</sup>). Из табл. 13 следует, что различные рекомбинанты между мышами одних и тех же линий (В10 и В10.А) могут оказаться низкореактивными (2R) или реактивными (4R) к LDH<sub>в</sub> в зависимости от того, несут ли они молекулу I-E<sup>k</sup> или нет. Более того, низкореактивная линия 2R превращается в реактивную (в тесте пролиферации Т-клеток in vitro), если молекула I-E<sup>k</sup> блокируется антителами анти-Ia.7; реактивность вновь сильно снижается при блокировке I-А молекулы (продукта данного Іг-гена) соответствующими антителами [148].

Низкая реактивность в этом случае вызвана именно Т-супрессорами (индуцированными LDH<sub>в</sub> в комплексе с молекулой I-E<sup>k</sup>): иммунные к LDH<sub>в</sub> Т-клетки низкореактивной линин 2R подавляют реакцию на LDH<sub>в</sub> линии 4R, и это подавление отменяется после элиминации антителами клеток Lyt-2+ (один из маркеров СТС, см. гл. IV.2.3) из суспензии иммунных лимфоцитов 2R. Сами же эти лимфоциты после удаления из них Lyt-2+ клеток хорошо реагируют на LDH<sub>в</sub>. Тот же процесс элиминации СТС может быть воспроизведен іп vivo: мыши низкореактивной линии 2R приобретают способность реагировать на LDH<sub>в</sub>, если генерация СТС предотвращается либо введением мышам антител к детерминанте Ia.7, либо их иммунизацией LDH<sub>в</sub>, введенным не в виде раствора, а в комплексе с макрофагами 4R, лишенными I-Е молекулы [149].

Is-гены выявлены и у человека: низкая реактивность отдельных индивидуумов к антигену клеточной стенки стрептококка связана с образованием СТС, реагирующих на этот антиген в комплексе с определенными НLA-белками [1480].

Таким образом, в отличие от других субклассов Т-клеток, распознающих чужеродный антиген только в комплексе с продуктами МНС, СТС в зависимости от их специфичности могут распознавать соответствующие детерминанты по-разному - либо в контексте МНС (разных его продуктов в зависимости от индуцирующего супрессоры антигена), либо независимо от этого контекста. Факторы СТС могут подавлять иммунный ответ независимо от совпадения по комплексу Н-2 с подавляемыми клетками (как выше указывалось, фактор I-J+<sup>b</sup>, специфичный к GT, подавляет реакцию Т-клеток Н-2<sup>а</sup>) или, напротив, иметь строгую генетическую регуляцию по Н-2 (гл. IV.2.4.4). Разнообразне генетической рестрикции СТС связано, по-видимому, с неоднородностью продуктов Is-генов и множеством путей реализации их функции

Из приведенных данных следует, что функция Is-, так же как Іг-генов, реализуется преимущественно с помощью Іа-молекул, не только самих этих молекул, но и комбинаций их субъединиц и в особенности множество возникающих при этом комбинаторных детерминант, взаимодействующих с индивидуальными детерминантами белка, создают в каждом случае (у данного индивидуума, иммунизированного данным белком в конкретных условиях) уникальную ситуацию, обеспечивающую функцию Ir- и (или) Is-генов. Особенности Is-генов, контролирующих функцию СТС при реакции на данный белок, могут быть использованы для направленного изменения хода иммунного ответа не только іп vitro, но и in vivo - путем избирательной элиминации СТС или создания непермиссивных генетических условий для реализации их функции. Напротив, отсутствие Is-генов в других случаях у индивидуумов, не несущих определенных НLA-белков, - создает аутоиммунный или аллергический статус, для преодоления которого необходима искусственная индукция СТС.

## **ГЛАВА**

 $\prod$ 

# ПРЕДШЕСТВЕННИКИ Т-ЛИМФОЦИТОВ И ИХ АНТИГЕННЕЗАВИСИМАЯ **ДИФФЕРЕНЦИРОВКА**

Прежде чем приобрести иммунокомпетентность, лимфоидные клетки проходят многоэтапный путь дифференцировки, независимой от антигенных воздействий, причем этот путь, совершенно различный для Т- и В-лимфоцитов, не идентичен и для некоторых Т-субклассов. Каждый из отрезков этого пути протекает в определенном микроокружении того или иного лимфоидного органа и связан с приобретением и утратой предшественником определенных свойств клеточной поверхности, которые, таким образом, могут служить маркерами соответствующего этапа дифференцировки. Хотя разные категории лимфоцитов различаются сроком жизни (гл. II.5 и II.3.1), даже самые долгоживущие из них обмениваются в течение жизни организма. Следовательно, необходимо постоянное заселение периферической «работающей» лимфоидной системы новыми клетками, т. е. процесс созревания лимфоцитов в центральных органах - костном мозге и тимусе отнюдь не ограничивается периодом эмбрионального развития, но продолжается, хотя и с разной интенсивностью, в течение последующей жизни.

#### Общий предшественник Т- и В-клеток II.1.

Хорошо известно, что все лимфоидные клетки, включая В-и Т-лимфоциты, являются потомками полипотентной стволовой кроветворной клетки (СКК) костного мозга, т. е. имеют единого предшественника, общего с предшественником всех кроветворных клеток — эритроидных, гранулоцитарных и мегакариоцитарных [30]. Этот факт, установленный с помощью сохранення у всех потомков СКК радиационного маркера хромосомы облученных клеток колоний селезенки мыши (потомков единичной СКК костного мозга), в некоторых случаях не подтверждается: выявляются СКК с ограниченными потенциями [34]. В действительности такие ограничения могут быть вызваны функциональными дефектами, возникшими в клетках после облучения. В связи с этим существенно, что никаких ограниченных потенций у СКК не найдено, если их потомки идентифицированы у человека по образованию колоний и дифференцировке в культуре [556], а у мыши - с помощью аллотрансплантации клеток эмбриональной

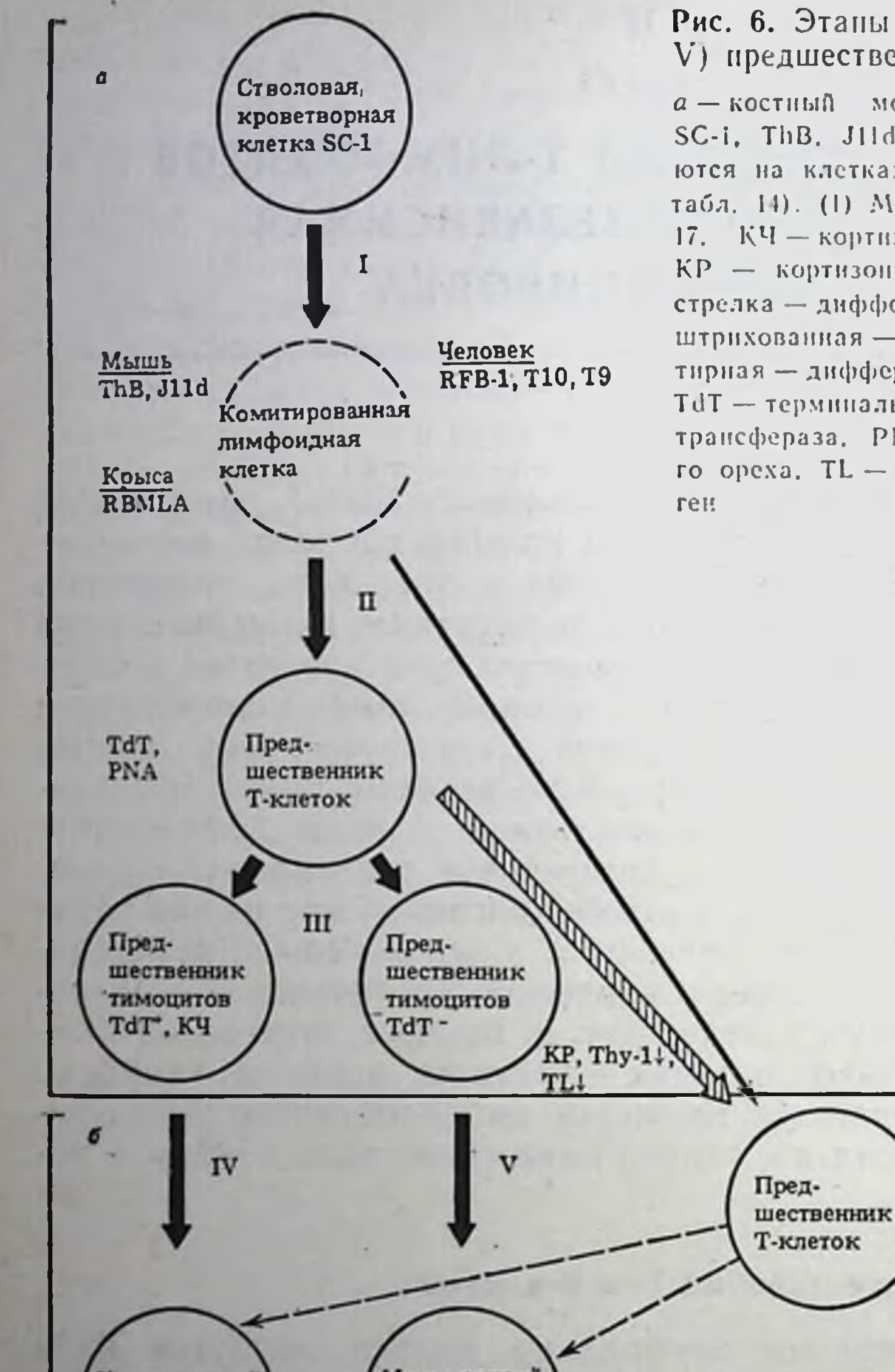

Рис. 6. Этапы дифференцировки (1-V) предшественников Т-клеток

 $a$  - костный мозг:  $\tilde{v}$  - тимус. Маркеры SC-i, ThB. J11d, RFB-1, T10. T9 COXPaHRются на клетках этапов II. III и IV (см. табл. 14). (1) Маркеры см. рис. 8 и табл. 17. КЧ - кортизончувствительные клетки. КР - кортизопрезистентные. Сплошная стрелка - дифференцировка клеток, заперемещение, штрихованная - их ПУНКтирная - дифференцировка не доказана. TdT - терминальная дезоксинуклеотнана. трансфераза. РNA - агглютници земляного ореха. TL - тимус-лейкемический анти-

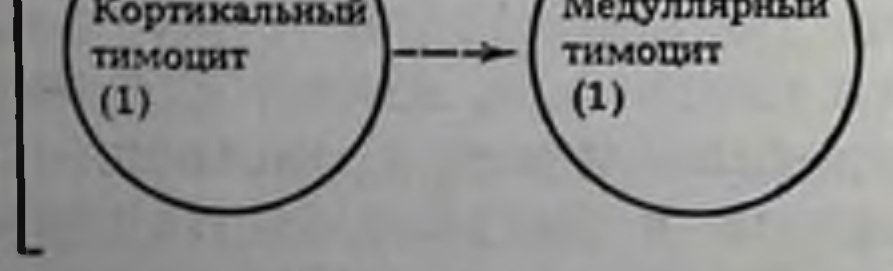

печени 11-дневным эмбрионам, генетически дефектным по развитию собственных СКК [585].

До настоящего времени не идентифицирован самый ранний этап лимфоидной дифференцировки - возникновение общей для Т- и В-лимфоцитов комитированной лимфоидной клетки (КЛК, рис. 6), которое должно предшествовать дальнейшему созреванию, подобно тому как это происходит в ходе дифференцировки других кроветворных клеток костного мозга. В пользу существования КЛК свидетельствуют данные о наличии общих маркеров предшественников Т- и В-лимфоцитов. Впервые такой маркер.

обозначенный ThB, был выявлен на тимоцитах мыши с помощью кроличьей антисыворотки, а затем идентифицирован МкАТ крысы [504], выделен и очищен [1305].

Данные о клеточной локализации общих маркеров предшественников Т- и В-лимфоцитов сведены в табл. 14. ThB, локализованный в претимоцитах костного мозга и 56% кортикальных (незрелых) тимоцитов - (гл. II.4.1), сохраняется лишь на  $3\%$  медуллярных тимоцитов и полностью исчезает из периферических Т-клеток. Вместе с тем ThB найден на В-клетках (костного мозга и селезенки), хотя и в меньшем количестве, чем на кортикальных тимоцитах, причем его содержание уменьшается с возрастом и в ходе дифференцировки В-клеток, но сохраняется на В-бластах, индуцированных ЛПС. Эти данные, так же как отсутствие антигена ТhВ на СКК и иных кроветворных клетках (а также в головном мозге, печени и почке), означают, что этот белок с молекулярной массой 16 кДа - стадиоспецифический маркер раннего этапа дифференцировки исключительно Т-лимфоцитов, который появляется на КЛК и исчезает только в тимусе при дальнейшем созревании Т-лимфоцитов, по-видимому заменяясь на их поверхности белком Ly6 (гл. II.4.2).

Маркер, общий для предшественников Т- и В-клеток крысы,антиген RBMLA<sup>1</sup> — обнаружен с помощью кроличьей сыворотки против очищенных «нулевых» лимфоцитов (т. е. лишенных признаков зрелых Т- и В-клеток) костного мозга. Эти антитела инактивировали (в присутствии комплемента) не только предшественников Т-(ПТ) и В-клеток, но и СКК (угнетали возникновение кроветворных колоний в селезенке, репопуляцию эритроидных, мнелондных и лимфоидных клеток в организме облученных мышей) [684]. Таким образом, в отличие от ThB, RBMLA - маркер СКК, который сохраняется при ее дифференцировке не только в КЛК, но и в другие кроветворные клетки, хотя так же как ThB, исчезает при дальнейшем созревании Т-лимфоцитов.

Из анализа специфичности набора МкАТ, направленных к общим предшественникам кроветворных клеток (табл. 14), следует, что в зависимости от степени дифференцировки СКК их ближайшие потомки могут сохранять, утрачивать или приобретать отдельные антигенные маркеры. Например, МкАТ J11d крыс, иммунизированных тимоцитами мышей, реагируют с клетками тимуса и с 90% В-клеток (исчезая с их поверхности только после повторной активации антигеном). а также с ранними потомками СКК. но вовсе не реагируют с самими СКК [281]. Маркер М1/69.16 кортикальных тимоцитов мышей, так же как ThB, исчезает при их созревании и сохраняется на В-лимфоцитах, но в отличне от ThB он найден не только на лимфоидных, но и на иных кроветворных клетках, сохраняясь при их дифференцировке [2031].

<sup>1</sup> Rat bone marrow lymphocyte antigen - антиген лимфоцитов костного мозга крыс.

Общие маркеры предшественников Т- и В-лимфоцитов a 14.

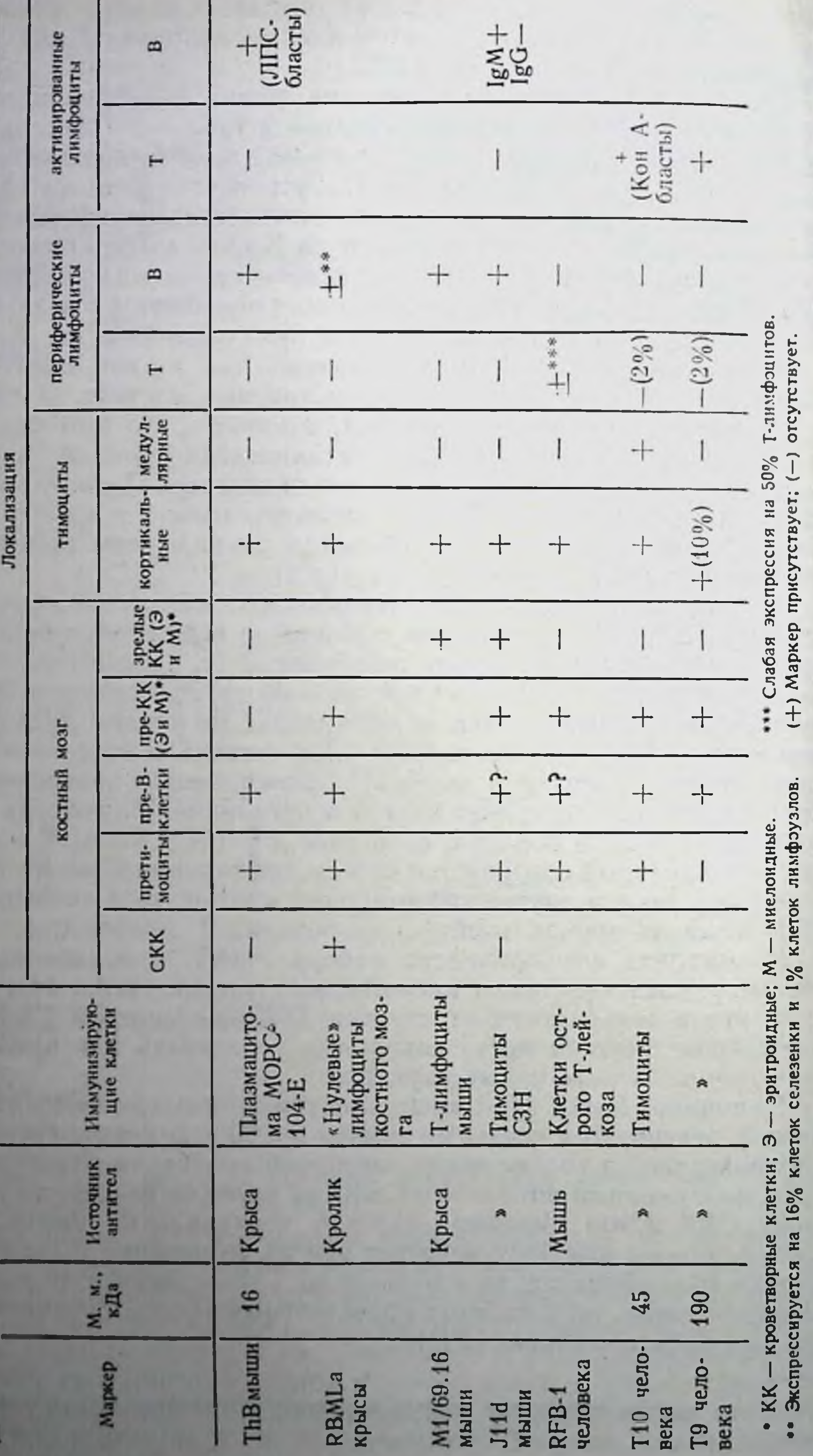

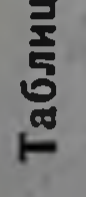

То же касается белков RFB-1, Т10 и Т9 человека, выявляемых МкАТ мышей, которые иммунизированы клетками острого Т-лейкоза [226] или тимоцитами человека [1661]. Эти МкАТ реагируют не только с ПТ костного мозга и кортикальными тимоцитами, но и с предшественниками миелоидных клеток человека, отменяя возникновение в культуре грануломоноцитарных колоний. Такие маркеры, быстро исчезающие с поверхности клеток обеих линий при их дифференцировке, не выявляются и на зрелых В-лимфоцитах, возможно, в результате экспрессии на их поверхности мембранного IgM.

Таким образом, несмотря на разнообразие маркеров общего предшественника Т- и В-клеток и вариабельность их экспрессии, общее их свойство - исчезновение при созревании клеток в тимусе. Из табл. 14 можно видеть, что все они, как правило, не медуллярных тимоцитах и периферических выявляются на Т-клетках, но могут сохраняться на зрелых «девственных» или даже активированных В-клетках. Очистка и характеристнка этнх белков, вероятно, позволит установить возникновение КЛК как этапа дифференцировки СКК.

#### Специализированные предшественники Т-лимфоцитов 11.2. и их миграция в тимус

#### $II.2.1.$ Свойства ПТ костного мозга и резидентных ПТ тимуса

Клетки следующего этапа дифференцировки (ПТ), локализованные в костном мозге, селезенке и тимусе, изучены более детально (см. рис. 6). Эти клетки иммунологически инертны. Основное свойство ПТ - способность дифференцироваться в Т-клетки in vivo или in vitro под влиянием тимуса, его гормонов или иных веществ. В связи с этим ПТ идентифицируют in vivo - при введении сингенным летально облученным мышам популяции клеток, лишенной Т-лимфоцитов. по возникновению либо функциональных активностей Т-лимфоцитов (способности реагировать на аллоантигены в РТПХ или МLC) [511], либо маркера Т-клеток - антигена Thy-1 донора [967]. В последнем случае различие между линиями донора и реципиента только по аллелю Thy-1 (Thy-1.1 и Thy-1.2) позволяет с помощью соответствующих антител оценить количество ПТ донора, созревающих в тимусе реципиента. Еще одна функциональная особенность ПТ, позволяющая их выявлять, - избирательная миграция клеток костного мозга, меченных изотопом [1069] или изотноцианатом флуоресценна (ФИТЦ) [1178], в тимус летально облученного реципиента. Таким образом, было обнаружено, что в костном мозге количество ПТ в 8 раз больше, чем в селезенке (тогда как в лимфоузлах они отсутствуют) [967], а в костном мозге и селезенке бестнмусных мышей nude ПТ находятся в состоянии полной готовности к дифференцировке [1215]. Судя по доле ФИТЦ-мечен-

### Таблица 15

Своиства СКК, предшественников и зрелых Т- и В-клеток костного мозга

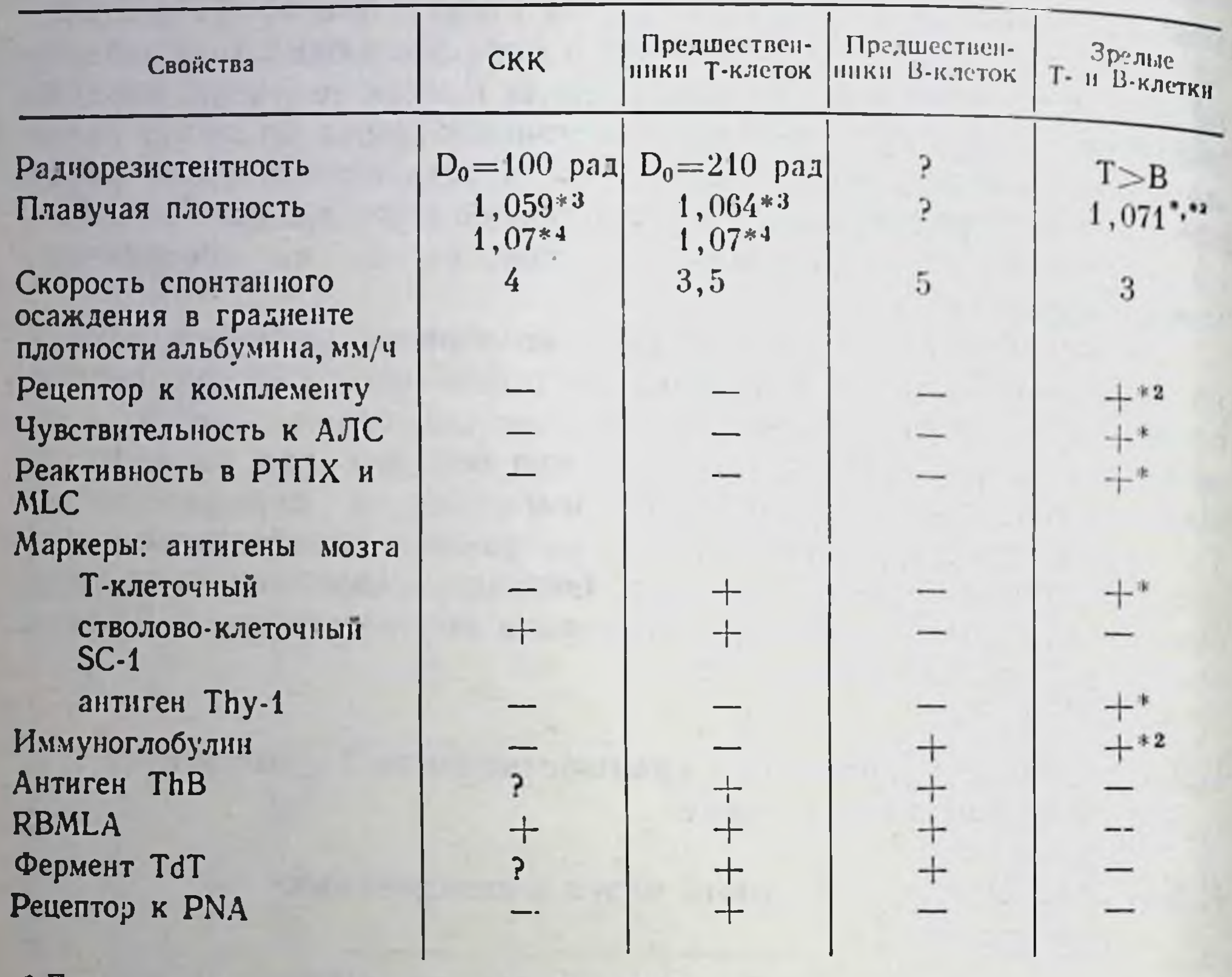

• Признак Т-клеток. • По данным работы [511].<br>• Признак В-клеток. По данным работы [227].

(-) - отсутствие, (+) - присутствие данного признака или свойства.

D<sub>0</sub> - доза, оставляющая живыми 37% клеток на экспоненциальной части кривой радиочувствительности.

ных клеток костного мозга, мигрирующих в тимус за 24 ч, доля ПТ не превышает 0,1% клеток костного мозга [1178], причем 60% этих ПТ находятся в S-фазе [1179]. Эти цифры, однако, могут быть занижены ввиду проникновения ПТ мышей в тимус в более поздние сроки (см. ниже). Кроме того, введение костномозговых клеток не внутривенно, а прямо в тимус облученного реципиента приводит к увеличению частоты ПТ в несколько десятков раз [678а]. ПТ костного мозга представляют собой сравнительно большие лимфоциты диаметром 10-15 мкм, резистентные к облучению, а также к гидрокортизону, введенному in vivo. Они не прикрепляются к нейлоновой и стеклянной вате [137]. Поскольку в костном мозге присутствуют морфологически сходные, но функционально совершенно различные категории лимфоидных клеток, необходимо иметь в виду критерии, позволяющие отличать и отделять ПТ от других клеток костного мозга (табл. 15). ПТ отличаются от СКК большей радиорезистентностью [137] и большей плавучей плотностью в линейном градиенте фиколла

[511], хотя при разделении в линейном градиенте альбумина их плавучие плотности (1.07) неразличимы [227]. От предшественников В-клеток ПТ можно отделить за счет меньшей плотности в градненте альбумина [1777] и благодаря присутствию на их поверхности двух маркеров - рецептора к агглютинину земляного ореха (PNA)<sup>2</sup> [1217] и стволовоклеточного антигена мозга SC-1 [1769]. Антитела к SC-1 позволяют отделить ПТ от других клеток костного мозга с помощью флуоресцентного сортера. В отличие от зрелых Т- и В-лимфоцитов, также присутствующих в костном мозге, ПТ мышей имеют меньшую плавучую плотность и лишены соответствующих маркеров и функциональных активностей: не несут антигенов Thy-1, Lyt-1 и Lyt-2, Ig, рецептора к комплементу (СЗ) и других мембранных маркеров В- и пре-В клеток [1179], не реагируют на фитогемагглютинин (ФГА) и аллоантигены в РПТХ и в МLС. Поскольку зрелые Т-клетки попадают в костный мозг при рециркуляции, они в отличие от ПТ легко элиминируются одной инъекцией антилимфоцитарной сыворотки (АЛС) [295].

Использование особенностей ПТ позволило разработать процедуру их обогащения в 11 (ПТ костного мозга) и в 30 раз (ПТ селезенки), которая включает несколько этапов: выделение лимфоцитов в градиенте плотности фиколл-гипака, удаление зрелых Т- и В-лимфоцитов, фильтрацию через стеклянную вату и фракционирование в градиенте плотности альбумина [138]. ПТ крыс, отличающихся от ПТ мышей наличием антигена Thy-1, удалось сконцентрировать в 112 раз путем отбора Thy-1+ клеток (иммунофлуоресцентным сортером), имеющих средний диаметр 10,4 мкм [738].

Рецептор к РNA (D-галактоза) появляется на поверхности ПТ очень рано - в эмбриональной печени - и его экспрессия возрастает при дифференцировке ПТ в кортикальной зоне тимуса [1217]. Напротив, антиген SC-1, выявляемый на большинстве клеток эмбрионального тимуса истощенными тимоцитами антимозговыми антителами, быстро исчезает с поверхности тимоцитов в ходе их созревания в первые дни жизни мышей, сохраняясь к 10-му дню менее чем на 1% клеток тимуса [189].

У взрослых мышей линий AKR и NZB, склонных к развитию аутоиммунных процессов, доля SC-1+ тимоцитов составляет 11-13%. Предполагается, что в ходе дифференцировки ПТ в тимусе антиген SC-1 превращается в антиген Thy-1 тимоцитов в результате его гликозилирования ферментами, активированными в тимусе in vivo или в строме тимуса in vitro [1769].

Изучение свойств тимоцитов, сохраняющих этот маркер, показало, что они действительно являются ПТ: отличаясь от осталь-НЫХ ТИМОЦИТОВ ВЫСОКОЙ РЕЗИСТЕНТНОСТЬЮ К Облучению [968] и кортизону [2128], они интенсивно пролиферируют и обеспечивают полное восстановление структуры тимуса в течение первых дней после облучения мышей (или введения им препаратов кор-

<sup>2</sup> Peanut agglutinin.

тизона). Предположение о том, что ПТ, локализованные не в костном мозге, а внутри тимуса, служат первым источником его регенерации, следовало вначале из того, что экранирование ко стного мозга и селезенки во время летального облучения, так же как введение сингенного костного мозга сразу после облучения. не меняет темп регенерации тимуса: она начинается через 48 ч. приводит к восстановлению структуры тимуса через 8-9 дней и лишь после этого в тимусе начинают пролиферировать хромосомально меченые ПТ костного мозга донора, постепенно замещая потомки радиорезистентных ПТ тимуса хозяина [968] В последующем эти данные были полностью подтверждены с помощью радиационных химер - либо полуаллогенных (роднтель-гибрид F<sub>1</sub>), либо сингенных по комплексу H-2, но различающихся аллелем маркера Thy-1, что позволяло четко разли. чать клетки донора и хозяина. Оказалось, что в тимусе присутствуют 10° радиорезистентных ПТ, которые до облучения почти не делятся. Их бурная пролиферация после летального облучения приводит к возникновению в тимусе 2.107 клеток хозяина, составляющих к 12-16-му дню 2/3 клеток тимуса, после чего они опять перестают пролиферировать и к 29-му дню замещаются клетками донора [333].

Пролиферирующие тимоциты хозяина - потомки «транзитных» ПТ тимуса — высокоиммунокомпетентны: только они генерируют (на 14-й день после облучения) специфичные к вирусу ЦТЛ, распознающие его в ассоциации с собственными антигенами Н-2 (но не антигенами Н-2 донора) [1067]. Поскольку их пролиферация и иммунокомпетентность сохраняются при суперлетальной дозе облучения (1200 рад) и предварительном (до введении мышам антитимоцитарной сыворотки облучения) (АТС), которая элиминирует циркулирующие в кровотоке лимфоидные клетки, очевидно, что предшественники «транзитных» ПТ являются резидентными клетками тимуса, составляющими раднорезистентный внутритимусный резерв. Следует полагать, что сигналом для вступления их в цикл является уменьшение количества периферических Т-клеток: достаточно дозы облучения 120 рад, чтобы через 4 дня доля SC-1+ клеток в тимусе увеличилась с 0,7 до 59%, вовсе исчезая к 11-му дню после облучения [189]. Принадлежность клеток SC-1<sup>+</sup> тимуса к субклассу ПТ следует также из их избирательной способности, отсутствующей у созревающих тимоцитов, мигрировать в тимус после внутривенного введения летально облученным животным [968]. Еще одна особенность, отличающая «транзитные» ПТ тимуса не только от остальных тимоцитов, но и от ПТ костного мозга,стабильно низкий уровень антигена Thy-1 у их потомков (в первые дни после облучения), который сменяется высоким уровнем характерная Thy-1 антигена в более поздние сроки. Напротив, особенность первых же потомков мигрирующих в тимус ПТ костного мозга - высокий уровень Thy-1 (свойство незрелых тимоцитов), который постепенно снижается в ходе дифференцировки

клеток в тимусе [228]. Эта особенность «транзитных» ПТ тимуса указывает, во-первых, на независимость их происхождения от ПТ костного мозга, во-вторых, на их сходство с первыми клетками, которые проникают в тнмус на 11-й день эмбрионального развития. 2-3 дня спустя первые тимоциты приобретают фенотип зрелых Т-клеток (гл. II.4.3) — низкий уровень антигена Thy-1 (Thy-1↓) и присутствие только антигена Lyt-1 (фенотип Lyt-1+2-3-), который сменяется фенотипом незрелых кортикальных тимоцитов (Thy-11, Lyt-1+2+3+) лишь на 17-й день эмбрнонального развития при резком возрастании количества тимоцитов [1303]. Таким образом, смена зрелого фенотипа тимоцитов на незрелый в ходе их дифференцировки в эмбриогенезе воспроизводится при замене относительно зрелых «транзитных» ПТ тимуса незрелыми ПТ костного мозга, введенными взрослым облученным мышам.

#### Экспрессия фермента ТdT как показатель  $11.2.2.$ неоднородности и степени зрелости претимоцитов костного мозга

Сравнение «транзитных» или «резидентных» ПТ тимуса и ПТ костного мозга указывает на неоднородность ПТ. Более того, ПТ костного мозга (и их ближайшие потомки - претимоциты) также делятся на две категории: одни из них содержат уникальную ДНК-полимеразу — терминальную дезоксинуклеотидилтрансферазу (TdT<sup>+</sup>), а другие лишены ее (TdT<sup>-</sup>) (см. рис. 6). Этот фермент с молекулярной массой 60 кДа [1877] обнаруживается в 3,9% клеток костного мозга и 2,3% клеток селезенки, в 67% кортикальных тимоцитов и отсутствует в лимфоидных тканях, содержащих зрелые Т-клетки (медуллярная зона тимуса, лимфоузлы) [135, 737]. Представление о том, что TdT является маркером претимоцитов костного мозга и исчезает при дифференцировке тимоцитов, подтверждается убедительными фактами. Во-первых, содержащие ТdT клетки костного мозга мышей, крыс и человека лишены маркеров и свойств (реактивность к митогенам) зрелых Т-клеток [936, 1540] и могут быть отделены как от СКК, так и от грануло- и моноцитарных предшественников с помощью иммунофлуоресцентного сортера (после обработки анти-TdT антителами) [686]. Во-вторых, TdT+ клетки костного мозга человека содержат также антиген Т10 - общий маркер ПТ, предшественников В-клеток и мнелобластов, исчезающий из всех этих клеток при их созревании [936]. В-третьих, в клетках костного мозга и их мигрантах - крупных тимоцитах субкапсулярной зоны тимуса - TdT содержится в ядре, а при их созревании в тимоциты кортикальной зоны этот фермент перемещается в цитоплазму [736]. В-четвертых, с возрастом ТdT+ клетки исчезают сначала из костного мозга, а потом из тимуса [1540]. В-пятых, после обработки клеток костного мозга in vitro гормопами тимуса - тимопоэтином [1876] или тимозином [687] - на

TdT+ клетках возникают маркеры тимоцитов - антигены Тhy. (в первом случае) и Lyt-1 (во втором). При последующей обра. ботке этих клеток антителами к указанным антигенам и комплементом большая часть ТdT из костного мозга исчезает.

Совокупность этих данных означает, что ТdT появляется в ядре после комитирования стволовых клеток костного мозга в направлении лимфондных клеток (КЛК), перемещается в цитоплазму при дифференцировке ПТ в незрелые тимоциты и вновь исчезает при их созревании внутри тимуса (гл. II.4.2) Хотя функция этой ДНК-полимеразы не установлена, предполагается, что вызванные ею соматнческие мутации способствуют генерации разнообразия антигенсвязывающих рецепторов на ранних стадиях дифференцировки Т-клеток.

Выявление этого фермента не во всех ПТ позволило предположить, что ПТ дифференцируются в претимоциты двух катего. рий - TdT<sup>+</sup> и TdT<sup>-</sup>. Судя по соотношению TdT<sup>+</sup> и TdT- претимоцитов, активированных тимозином in vitro, доля TdT+ претимоцитов составляет в костном мозге и селезенке пормальных мышей соответственно 80 и 30%, тогда как в костном мозге бестимусных мышей nude - лишь 20% [687]. Далее оказалось, что содержащие и лишенные TdT претимоциты различаются по степени зрелости. ТdT+ претимоциты являются, по-видимому, менее зрелыми клетками: они высокочувствительны к дексаметазону [737, 1768]<sup>3</sup> и полностью исчезают из селезенки 7-недельных мышей и крыс, сохраняясь в кроветворных органах, - закономерность, установленная независимо от вида животного и способа определения ТdT [737, 1540, 1768].

Сам по себе факт сильного снижения доли ТdT+ претимоцитов в костном мозге мышей nude указывает на регуляторную роль тимуса в дифференцировке ПТ, происходящей в костном мозге взрослых животных, - их превращение в ТdT+ претимоциты. Зависимость части претимоцитов костного мозга от функции тимуса следует также из того, что количество претимоцитов, сниженное у неонатально тимэктомированных (так же, как у старых) мышей, восстанавливается при введении тимозина in vivo. Этот феномен «обратной связи» тимуса с ПТ костного мозга, сопровождающийся переходом покоящихся ПТ в пролиферативный пул [380], проявляется, возможно, в отношении ТdT+ претимоцитов, хотя этот вопрос специально не исследовался. Иное проявление этой «обратной связи» обнаруживается при имплантации мышам nude доли тимуса (в том числе в непроницаемой для клеток диффузионной камере), что приводит к исчезновению из костного мозга nude сравнительно зрелых короткоживущих претимоцитов (идентифицированных по наличию Thy-1 и TL-антигенов в малой концентрации) [1710]. Поскольку эта

3 Этот факт (чувствительность к кортикостероидам) воспроизведен в длительной культуре костного мозга: доля TdT+клеток, находящихся в пролнферативном пуле, снижается в 10 раз после введения в среду 10-6 М гидрокортизона, не влияющего на функцию СКК [1798].

категория претимоцитов выявляется в костном мозге обычных мышей голько после тимэктомии, следует полагать, что сравнительно зрелые претимоциты костного мозга быстро дифференцируются в Т-клетки вне тимуса, но под влиянием выделенного тимусом гуморального медиатора, который в указанных опытах проникает через поры фильтра диффузионной камеры.

Приведенные данные позволяют предположить, что ТdT- претимоциты, возникновение которых не зависит от тимуса, являются более зрелыми клетками, чем ТdT+ претимоциты. Сравнительно высокая зрелость TdT- претимоцитов, составляющих 80% ПТ костного мозга мышей nude, следует из их способности подвергаться днфференцировке в отсутствие тимуса: уже в возрасте 2 месяцев часть клеток селезенки этих мышей несет фенотип тимоцитов (хотя слабо выраженный) - Thy-1<sup>+</sup>, TL<sup>+</sup>, Lyt-1, 2, 3. Спустя еще 2-4 недели они утрачивают антиген TL и разделяются на клетки Lyt-1+2- и Lyt-1+2+ [1244] — процесс, который обычно происходит внутри тимуса (гл. II.4.2). Введение в этом случае мышам больших доз синтетического фрагмента тимопоэтина лишь ускоряет этот процесс, который без тимуса и его продуктов приводит к спонтанному росту у nude числа Thy-1+ клеток, составляющих в возрасте 6 месяцев около 10% клеток селезенки, 20% клеток лимфоузлов, а после удаления В-лимфоцитов - 22-67% оставшихся клеток селезенки [1244, 1647].

Таким образом, в отличие от ТdT+ претимоцитов, сравнительно более зрелые ТdT- претимоциты костного мозга возникают и частично созревают вне тимуса, экспрессируя в его отсутствие маркеры медуллярных (зрелых) тимоцитов.

Наличие у мышей nude рудиментарных фрагментов тимуса не противоречит этому заключению: в таких рудиментах, культивированных несколько дней, признаки лимфопоэза не появляются (при полном развитии структуры эпителиальных цист) [958], тогда как в тех же условиях органной культуры эмбрионального тимуса обычных мышей тимоциты полностью развиваются и заселяют тимус [1694]. В связи с этим оправдано предположение, что два независимых типа претимоцитов костного мозга (TdT+ и TdT-) дифференцируются в различных направлениях: TdT+ претимоциты служат предшественниками кортикальных тимоцитов и созревают только внутри тимуса, а ТdT- претимоциты предшественники медуллярных тимоцитов - могут созревать как в тимусе, так и вне его [687] (см. рис. 6).

#### Функциональное созревание претимоцитов без тимуса II.2.3.

Дифференцировка претимоцитов костного мозга в отсутствие тимуса проявляется не только в возникновении на их поверхности маркеров Т-клеток, но и в способности осуществлять функции Т-клеток. В возрасте 4 месяцев и более у мышей nude обнаруживаются пЦТЛ, которые, будучи активированы аллогенными клетками в MLC, дифференцируются в ЦТЛ, разрушающие соответствующие КМ [1295]. По своему фенотипу (Thy-1+, Lyt-2+) эти пЦТЛ не отличаются от пЦТЛ нормальных мышей, и, хотя их частота в 50-200 раз ниже, чем у нормальных мышей, она воз. растает в 10 раз после удаления нных клеток фильтрацией через нейлоновую вату.

Для дифференцировки пЦТЛ nude in vitro в ЦТЛ под действием аллоантигенов или модифицированных гаптеном сингенных антигенов необходима помощь - добавление в культуральную среду интерлейкина-2 (ИЛ-2), синтезированного Т-хелперанормальных мышей [663, 895, 75]. Такая же помощь MH неделящихся нормальных Т-лимфоцитов в присутствии малой концентрации Кон А достаточна для бласт-трансформации культивированных совместно с ними претимоцитов селезенки nude (не имеющих антигена Thy-1, но чувствительных к антимозговым SC-1 антителам). Поскольку возникающие из клеток nude бласты несут маркер Т-лимфоцитов Thy-1 [1207], очевидно, что как созревание мембранных маркеров, так и функциональная дифференцировка происходят в претимоцитах nude в отсутствие тимуса одновременно - либо спонтанно (в течение нескольких месяцев іп vivo), либо под действием ИЛ-2 (в течение нескольких дней in vitro).

Описанные данные касаются дифференцировки главным образом пЦТЛ. Однако и другие Т-субпопуляции - амплифайеры, продуцирующие ИЛ-2 и несущие обычный для этих клеток фенотип (Thy-1<sup>+</sup>, Lyt-2<sup>-</sup>) [1248], а также хелперы, способствующие образованию антител [924], спонтанно созревают у «старых» мышей nude, хотя их частота у 11-месячных мышей nude в 10 раз ниже, чем у обычных [1249]. Этот процесс - дифференцировка как пЦТЛ [2161], так и предшественников Т-хелперов [1961]может быть быстро индуцирован не только in vitro, но и in vivoс помощью введения мышам nude ИЛ-2. Указанный факт может оказаться существенным при создании новых подходов к терапии иммунодефицитных заболеваний (гл. III.5.1).

Поскольку претимоциты эмбриональной печени и костного мозга нормальных мышей (из которого удалены зрелые Т-клетки) также довольно быстро (за 2 месяца) созревают in vivo в отсутствие тимуса (в сингенных тимэктомированных радиационных тимуса в химерах) [627, 491], возникает вопрос: какова роль дифференцировке претимоцитов? Этот вопрос будет детально обсуждаться в связи с возникновением разнообразия репертуара Т-лимфоцитов (гл. II.4.8). Здесь следует указать, что дифференцировка претимоцитов в отсутствие тимуса, во-первых, замедленна, а во-вторых, неполноценна в качественном и количественном отношении: а) ИЛ-2 продуценты, созревающие у «старых» nude, отличаются от амплифайеров обычных мышей не только меньшей частотой, но и ограниченной (индивидуальной для каждом мыши) реактивностью на продукты МНС лишь некоторых гаплотипов, что, возможно, связано с медленной дифференцировкой этих Т-клеток [1249]; б) ЦТЛ мышей nude, которые дифферен-

цируются in vitro (в присутствии аллоантигена или модифицированного гаптеном сингенного антигена Н-2) из соответствующих предшественников, созревающих под действием добавленного извие ИЛ-2, хотя и специфичны к иммунизирующему антигену, а также рестриктированы по комплексу Н-2, тем не менее отличаются по своей ПР и тонкой избирательности рестрикции от таких же ЦТЛ - потомков обычных Т-клеток [895]. Таким образом, присутствие тимуса необходимо для быстрого созревання претимоцитов, а также полноценного и разнообразного функционирования их потомков.

## 11.2.4. Миграция претимоцитов костного мозга и их идентификация внутри тимуса

Этот процесс связан с тропностью претимоцитов к тимусу, которая проявляется в избирательной их миграции в тимус после внутривенного введения летально облученным животным. Проникновение претимоцитов из кровотока в периваскулярные синусы локально облученного тимуса можно наблюдать в световом и электронном микроскопе [330]. Только претимоциты, выявляемые по наличию антигена SC-1 [968] и антигенов комплекса Н-2 донорской линии, но не зрелые (Thy-1+) Т-лимфоциты обладают этой способностью [1688, 1980]. Скорость этой миграции не идентична у разных видов млекопитающих. У крыс клетки костного мозга донора обнаруживаются в тимусе облученного реципиента на 4-й день после их введения и спустя еще 4 дня структура тимуса восстанавливается [1516]. Напротив, основная масса костномозговых мигрантов мышей выявляется в их тимусе не ранее 10-12-го дня и полностью восстанавливает его структуру лишь к концу месяца, поскольку, как выше указано, уже в первые дни облучения тимус заселяется потомками собственных после «транзитных» ПТ.

Срок заселения тимуса мышей претимоцитами ускоряется, если его не подвергают облучению: пересаженный под капсулу почки гибрида F1 эмбриональный тимус родительской линии начинает заселяться клетками хозянна в первые же дни после пересадки, хотя и в этом случае их пролиферация **H** дифференцировка в Thy-1+ клетки начинается лишь через 9-14 дней после проникновения в тимус [1688].

Окончательно не установлено, мигрируют ли в тимус только претимоциты или также и СКК костного мозга. Поскольку в течение первых часов и дней после введения клеток костного мозга летально облученным мышам из их тимуса не удается извлечь СКК, образующие колонии в селезенке при повторном введении 1227], или количество таких клеток минимально [1069], следует думать, что если СКК и проникают в тимус, они подвергаются в нем быстрой дифференцировке.

Для оценки последующих событий внутри тимуса понадобилась характеристика проникших в тимус, а затем выделенных из него претимоцитов, которые синтезируют ДНК (22% митозирую-

щих клеток по сравнению с 1% остальных тимоцитов) и могут быть отделены от остальных тимоцитов за счет большого размера (11—19 мкм), низкой плотности в градненте альбумина, отсутствия антигена Thy-1 [1187], [330]. Выделенные таким обра. зом клетки с фенотипом Thy-1-, Pgp-1+, составляющие 2% клеток тимуса, оказались способными репопулировать тимус облученного реципиента [1182]. Первый же этап дифференцировки этих претимоцитов в клетки с фенотипом Thy-1+, L3T4-, Lyt-2-, Lyt-1= [обозначенные как «двойные отрицательные», нли  $dLyl$ (d-dull-rycклые) и составляющие менее 5% клеток тимуса). хотя и сохраняет их способность заселять тимус реципиента и даже созревать внутри него, приводит к ограничению их самообновления, т. е. к исчезновению в течение 23 дией, после того как они повторно заселили тимус [606а]. Следующие этапы дифференцировки тимоцитов вовсе лишают их способности репопулировать тимус реципиента.

Охарактеризованные выше клетки тимуса Thy-1- расцениваются как претимоциты на основании ряда иных данных: 1) если на поверхность доли тимуса 5-дневных мышей, получивших инъекцию «холодного» тимидина, напосят <sup>3</sup>H-тимидни, то в течение нескольких часов метятся только субкапсулярные клетки, тогда как их меченые потомки появляются в кортикальной и медуллярной зонах тимуса лишь спустя 2-4 дня [2212]; 2) наименее плотные фракции тимоцитов в ступенчатом градиенте альбумина, лишенные антигена Thy-1, исчезают, если перед фракционированием мышам была введена АЛС, которая избирательно элиминирует циркулирующие лимфоциты; указанные фракции вновь появляются в тимусе при внутривенной инъекции наименее плотных фракций костного мозга, содержащих претимоциты и, напротив, не появляются при инъекции более плотных фракций костного мозга, лишенных претимоцитов, но содержащих зрелые Т-лимфоциты [1187]; 3) при культивировании этих выделенных из тимуса бластов (через 8 дней после его локального облучения) на монослое эпителия тимуса они за 3 дня превращаются в малые кортикальные тимоциты, несущие соответствующие маркеры, в том числе ТdT [330]. Таким образом, источником субкапсулярных бластов тимуса действительно являются циркулирующие претимоциты костного мозга; их проникновение в тимус сопряжено с быстрым возникновением новых свойств: реактивности к митогенам и чувствительности к низким (физиологическим) концентрациям кортизона. Остается неясным, чем определяется избирательная тропность к тимусу претимоцитов костного мозга и селезенки и каковы механизмы регуляции этого процесса. Снижение числа тимоцитов (после облучения тимуса или введения гидрокортизона) приводит к усилению синтеза эпителиальными клетками тимуса гормонов, стимулирующих переход покоящихся ПТ костного мозга в пролиферативный пул, и их дифференцировке с последующим выходом из костного мозга [2128, 380]. Данные о периодичности за-

селения претимоцитами эмбрионального тимуса птиц (в виде циклов с 5-6-дневными интервалами) косвенно указывают на выделение эпителием тимуса привлекающего клетки (хемотактического) фактора; это выделение тормозится при контакте эпителиальных клеток с проникшими претимоцитами [960].

Вместе с тем с помощью модели in vitro миграции ПТ мышн (клеток селезенки nude или тимэктомированных летально облученных мышей) было установлено, что привлекающий их фактор вырабатывается только самими активированными зрелыми (медуллярными) тимоцитами, но не Т-клетками селезенки [1553]. Не исключена возможность, что именно эта функция секреция хемотактического лимфокина - осуществляется зрелыми клетками Ly1, когда они первыми появляются в тимусе на 14-й день эмбрионального развития (гл. II. 4.2.2.).

Еще одна перспективная модель для изучения тропности претимоцитов к тимусу - заселение тимуса 10-дневного эмбриона лимфоидными клетками другого органа (желточного мешка, эмбриональной печени, костного мозга, тимуса 18-дневного эмбриона), которые проникают в тнмус через поры (5 мкм) разделяющего их фильтра за 6 дней совместного культивирования [594]. Интересно, что, хотя нормальные зрелые Т-клетки в тимус не проникают, специфичные к антигену активированные Т-клетки после их повторного контакта с антигеном мигрируют в тимус и долго сохраняются в нем in vivo [1461]. Эти данные указывают на возможность двунаправленного потока лимфондных клеток в тимусе иммунизированного животного.

#### Гуморальные медиаторы и дифференцировка II.3. предшественников Т-клеток in vitro

Описано несколько типов факторов, обеспечивающих дифференцировку ПТ костного мозга. По-видимому, наибольший вклад в эту дифференцировку вносят гормоны, которые вырабатываются эпителиальными клетками тимуса, но не других лимфондных органов [1771]. Эти гормоны можно разделить на не гомологичные по первичной структуре молекулы четырех категорий (каждая из которых также неоднородна): тимозин (фракция 5), очищенный в виде 11 вариантов «-пептидов (25-30 остатков АК, М.м. 3000-3200) и В-пептидов (43-74 остатка АК, М.м. В. 8450); тимопоэтины I и II (49 остатков АК, М.м. около 7000) с активной фракцией - пентапептидом ТР-5 (остатки 32-36 тнмопоэтина II-Arg-Lys-Glu-Val-Tyr); тимусный гуморальный фактор (ТНF) (М.м. 3220); тимостимулин (несколько активных фракций с М. м. от 5600 до 12 000). Помимо этих четырех категорий полипептидов, полученных из ткани тимуса [2096], из сыворотки крови содержащих тимус мышей выделен и очищен синтезированный эпителием тимуса «сывороточный тимусный фактор» (FTS) — нанопептид с молекулярнон массой 900 Да [120]. Предполагается, что эти гормоны можно разделить по мень-

шей мере на две категории в зависимости от объектов их деист вия: дальнедистантные, т. е. действующие вне тимуса на этапе III, и короткодистантные, т. е. действующие внутри тимуса на этапе IV в соответствии с рис. 6 [687]. Оба эффекта — первый. описанный выше как феномен «обратной связи» между тимусом н ПТ костного мозга, и второй (экспрессия маркеров тимоцитов) воспроизводятся при подсадке мышам nude (нли неонатально тимэктомированным мышам) тимуса в непроницаемон для клеток диффузионной камере.

Хотя многие феномены, связанные с усилением иммунореактивности и восстановлением регуляции иммунитета, получены при введении тимусных гормонов in vivo [1148], для изучения механизмов и объектов их действия важно, что те же эффекты воспроизводятся in vitro - после 1-3 ч инкубации при 37°С с претимоцитами костного мозга или кортикальными (незрелыми) тимоцитами. При этом объекты действия разных категорин гормонов не вполне совпадают: по-видимому, В-пептиды тимозина действуют на наиболее ранний этап дифференцировки ПТ, способствуя экспрессии на них фермента ТАТ [2096]. Хотя а-пептид тимозина также индуцирует возникновение ТdT в ПТ костного мозга [1244], этот фактор, так же как тимопоэтни и его пентапептид ТР-5, индуцирует и более поздний этап дифференцировки - экспрессию на претимоцитах маркеров Т-клеток - антигенов Thy-1, TL (тимус-лейкемический антиген), Lyt-1, 2, 3 [687, 1058, 136] •. Индуцибельными в этом процессе являются 5-10% клеток костного мозга, в том числе мышей nude, а также клетки эмбриональной печени, которые за счет низкой плотности могут быть сконцентрированы в градиенте альбумина до 25-30%  $[1058]$ .

Действие других факторов - ТНГ и тимостимулина - на незрелые PNA<sup>+</sup> тимоциты связано с возникновением иммунокомпетентных Т-лимфоцитов (этап V, см. рис. 6), что проявляется как в изменении мембранных маркеров (уменьшение Thy-1 и увеличение Н-2, исчезновение TL, разделение экспрессии Lyt-1 и Lyt-2, 3 на разных клетках), так и в появлении функциональных активностей (реакция на митогены и аллоантигены в MLC, способность превращаться in vivo в Т-хелперы и вызывать РТПХ). По-видимому, FTS - наиболее универсальный фактор, способствующий дифференцировке ПТ in vivo [1542] и in vitro: 3 дней инкубации клеток селезенки nude с FTS достаточно не только для экспрессии фенотипа зрелых Т-лимфоцитов (Thy-1+, Lyt-1+2-), но и для возникновения важнейшей функции одного из Т-субклассов - секреции ИЛ-2 после стимуляции митогеном (Кон А) или форболовым эфиром (РМА) [1548]. Кроме того,

• Замена в ТР-5 лишь одной из пяти АК (Glu<sup>34</sup>-Аsp) приводит к образованию в селезенке иного пентапептида - спленопентнна, который не только не влияет на дифференцировку ПТ, но подавляет дифференцировку зрелых Т-клеток [107].

индуцированные FTS Т-лимфоциты приобретают чувствительность к другому фактору - интерлейкину-3 (ИЛ-3) (который обеспечивает поддержание их роста в культуре), хотя в отличие от зрелых Т-клеток того же фенотипа они не способны этот фактор производить.

Как правило, дифференцировка претимоцитов под действием гормонов связана с активацией аденилатциклазы, что сопровождается увеличением внутриклеточного пула циклического аденозинмонофосфата (сАМР) и стимуляцией синтеза белка (процесс блокируется циклогексимидом), но не требует синтеза ДНК [1065]. Ведущая роль сАМР в этом процессе подтверждается тем, что такие же эффекты можно получить и без гормонов при инкубации клеток с сАМР или его стимуляторами - двуспиральной РНК и эндотоксином. Однако при активации гормонами более поздних этапов дифференцировки в клетках растет пул пиклического гуанозинмонофосфата (сGMP), а содержание сАМР падает [1778, 1992].

Из приведенных данных очевидно, что в костномозговых ПТ уже заложена вся программа их дифференцировки, которая реализуется быстро, в отсутствие клеточного деления, выражается прежде всего в реконструкции клеточной поверхности и является результатом специфического действия низкомолекулярных гормонов тимуса. Эти гормоны не влияют на дифференцировку В-лимфоцитов или оказывают такое влияние лишь в 100-кратной концентрации, способствуя экспрессии Іа-белков на их поверхности  $[775]$ .

Однако гормоны тимуса - не единственный фактор дифференцировки тимоцитов. Те же эффекты на претимоциты костного мозга - индукция Thy-1 и TL-антигенов - наблюдаются после их более длительной инкубации (24-48 ч) с Т-митогенами (ФГА и Кон А), что сопровождается их трансформацией в бласты несколько дней спустя [1621]. Эти бласты действительно являются потомками претимоцитов, а не зрелых Т-клеток, поскольку они возникают из клеток, лишенных антигена Thy-1 (в том числе мышей nude) и несут не только Thy-1, но и TL-антиген, который никогда не экспрессирован на активированных митогенами зрелых Т-клетках селезенки (гл. II. 4.2). Экспрессия маркеров Т-клеток наблюдается на претимоцитах костного мозга мышей пиde [450], обычных мышеи [956] и человека [2098] после их культивирования без Т-митогенов - в кондиционированной среде, полученной после инкубации клеток селезенки с теми же митогенами. В этих случаях ИЛ-3, который секретируется зрелыми Т-клеками после их активации митогеном, прямо вызывает созревание ПТ в Т-лимфоциты, синтезирующие тот же ИЛ-3 спонтанно, т. е. без митогенов [786]. Эта особенность дифференцированных под влиянием ИЛ-3 1-лимфоцитов, связанная также с возникновением рецепторов к ИЛ-3 на их поверхности [1551], обеспечивает их самоподдержание, что ведет к возникновению в культуре стабильной линии Т-клеток оп-

ределенного (хелперного) фенотипа (Thy-1<sup>+</sup>, Lyt-1<sup>+2-</sup>, Ia<sup>-</sup>, Ig-TdT-, 20aSDH+)<sup>5</sup>, рост которых не требует добавления ИЛ из. вне. Поскольку ИЛ-3 может синтезироваться зрелыми Т-клетка. ми при их активации не только митогенами, но и антигенами [906], следует думать, что взаимодействия иммунных Т-клеток с антигеном, если оно происходит в костном мозге, достаточно для стимуляции дифференцировки претимоцитов. Способность миелондных клеток костного мозга [629] и даже миеломоноцитарной опухоли WEHI-3 [1158] секретировать ИЛ-3 означает. что дифференцировка претимоцитов может быть индуцирована в отсутствие тимуса и Т-клеток, что действительно наблюдается in vivo у зрелых «старых» мышей nude. Выраженная чувствительность претимоцитов к ИЛ-3, видимо, связана с экспрессией на их поверхности рецепторов к ИЛ-3, которые исчезают на кортикальных (PNA<sup>+</sup>) тимоцитах и не появляются на зрелых (PNA-) тимоцитах даже после их активации Кон А и экспрессии рецепторов к ИЛ-2 [1015а].

Очищенная молекула ИЛ-3 - единичная пентидная цень с молекулярной массой 28 кДа - служит универсальным ростовым фактором для многих типов клеток костного мозга и фетальной печени [907], включая пре-В-клетки [1550], но не вызывает их дифференцировку.

Особенно быстро и надежно функции Т-клеток, в том числе способность генерировать ЦТЛ в МLС, проявляются у претимоцитов костного мозга nude [1769] и обычных мышей [704] после их культивирования на «тимусном фидере» - фрагментах тимуса, обработанных трипсином, коллагеназой и ДНКазой и содержащих эпителиальные клетки - стабильный источник гормонов тимуса. В действительности в состав «тимусного фидера» могут входить не только эпителиальные клетки, но и макрофаги тимуса, которые, будучи очищенными от всех остальных клеточных элементов, способствуют возникновению тех же функциональных активностей не в претимоцитах, а в незрелых тимоцитах [160]. В этом случае дифференцировка претимоцитов на «тимусном фидере» может оказаться по меньшей мере двухэтапным процессом, имеющим разные объекты на каждом из этапов (см. след. раздел). Это предположение подтверждается тем, что надосадочная жидкость культур как макрофагов тимуса [159], так и его эпителиальных клеток [1092] вызывает дифференцировку незрелых тимоцитов за несколько дней культивирования. Фактор с молекулярной массой 50 кДа, ответственный за этот эффект, выделен из среды культуры тимусного эпителия [151].

<sup>5</sup> 20 x SDH-20 а-гндроксистероиддегидрогеназа — фермент, который отсутствует у ПТ и экспрессируется только при их созревании (маркер дифференцировки крогетворных клеток).

#### Дифференцировка клеток внутри тимуса 11.4.

#### Физико-химические свойства субпопуляций тимоцитов  $[1.4.1]$ .

Перемещение костномозговых ПТ мигрантов из субкапсулярной зоны тимуса в кортикальную и медуллярную зоны сопровождается двумя этапами дифференцировки - возникновением незрелых (кортикальных) и зрелых (медуллярных) тимоцитов, составляющих, как известно, соответственно 90% и около 10% клеток тимуса.

Кортикальные и медуллярные тимоциты различаются физическими свойствами, чувствительностью к различным агентам и воздействиям (табл. 16), а также антигенными маркерами клеточпой мембраны (табл. 17) и поэтому могут быть легко отделены друг от друга. Кортикальные тимоциты - самые маленькие. плотные и хрупкие клетки тимуса, высоко чувствительные к низким дозам облучения, быстро разрушающиеся при введении препаратов кортизона [220], имеющие низкий заряд клеточной поверхности в связи с малым содержанием сиаловых кислот [455]. С последним свойством связана способность большинства кортикальных тимоцитов реагировать с PNA за счет обнаженной на клеточной поверхности D-галактозы [1670].

Эти особенности кортикальных тимоцитов позволяют отделять их от медуллярных за счет высокой плотности в градиенте альбумина [1187], малой подвижности при электрофорезе клеток [455], агглютинации в присутствии PNA [391]. В последнем случае агглютинированные клетки отделяют от свободных тимоцитов с помощью спонтанного осаждения в градненте плотности сыворотки, а последующее добавление D-галактозы вызывает диссоциацию агглютинатов и позволяет получить чистую фракцию кортикальных тимоцитов [1670]. Другие способы выделения кортикальных тимоцитов связаны с их контактом с РNA, фиксированном на эритроцитах [192], или с адсорбцией  $[921]$ .

Важная особенность кортикальных тимоцитов - их интенсивная пролиферация и быстрая гибель внутри тимуса: в S-фазе находится 11-12% тимоцитов (по сравнению с 0.9% в селезенке и 0,3% в лимфоузлах) [1597], и большая часть лимфоцитов об-(2.10<sup>6</sup>) клеток за сутки [1813], очевидно, что около 95% тимоцитов разрушаются внутри тимуса каждую неделю. В этом смысле тимус - интенсивно работающая «фабрика обреченных». Также быстро кортикальные тимоциты погибают при их внутривенном введении сингенным животным: в отличие от медуллярных тимоцитов и других лимфондных клеток, мигрирующих преимущественно в лимфоузлы («инстинкт дома»). большая часть кортикальных тимоцитов мигрирует в селезенку, затем перераспределяется в печень и быстро разрушается [1788]. Механизмом этой гибели, по-видимому, является реакция мембранного липопротеида гепатоцитов на остатки D-галактозы [99], обнаженные на поверхности только кортикальных тимоцитов.

### Таблица 16

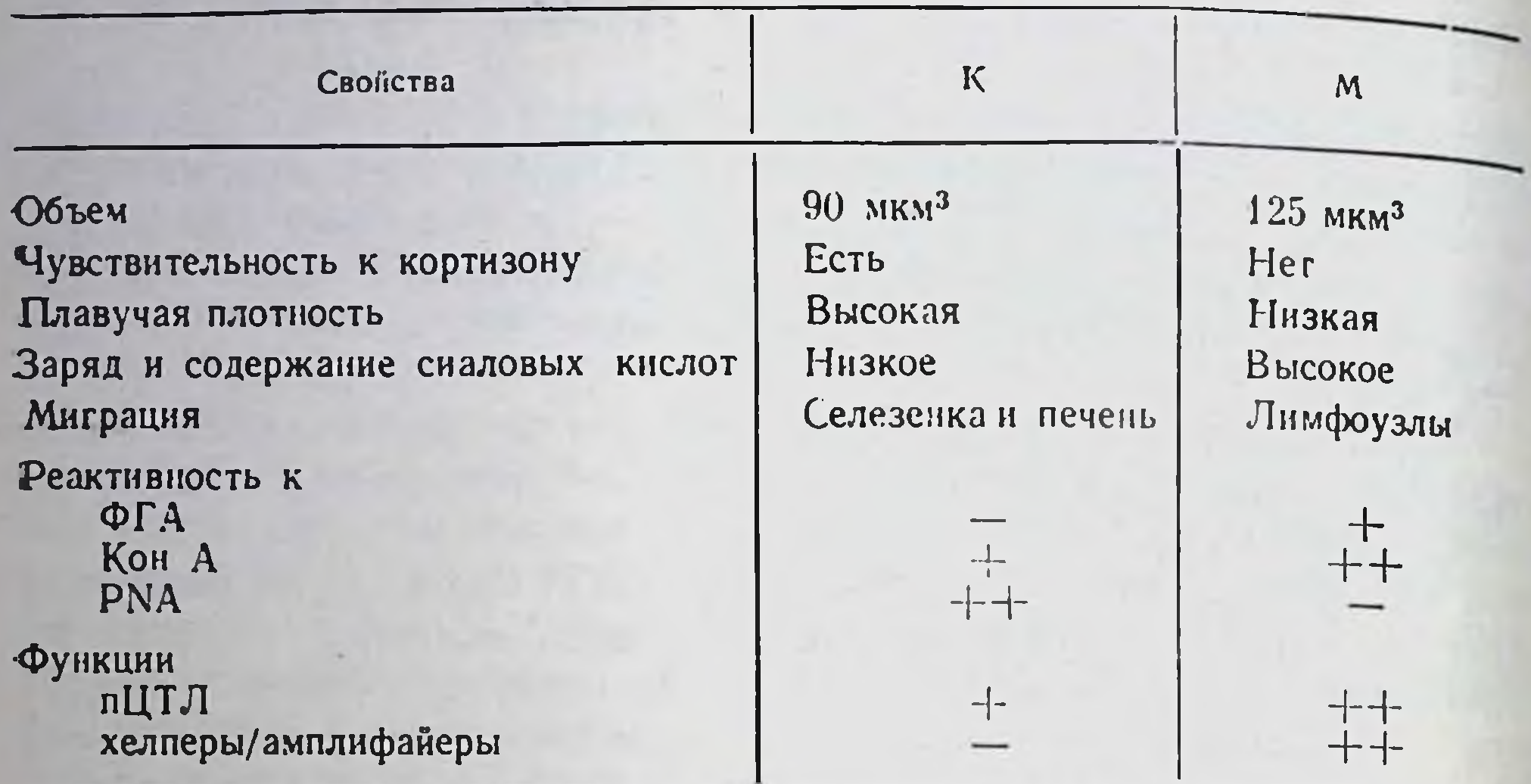

Свойства кортикальных (К) и медуллярных (М) тимоцитов

Кортикальные тимоциты, в свою очередь, не однородны. Их можно разделить по меньшей мере на четыре фракции (рис. 7) и отделить одну от другой по различиям плавучей плотности в линейном градиенте фиколла и интенсивности синтеза ДНК  $[135]$ .

Из табл. 16 следует, что медуллярные тимоциты отличаются от кортикальных большим диаметром, низкой плавучей плотностью в градиенте альбумина, резистентностью к кортизону и большой электрофоретической подвижностью за счет высокого отрицательного заряда поверхности, связанного с высоким содержанием сиаловых кислот [455]. Кортикальные и медуллярные тимоциты так же четко различаются по чувствительности к условиям культивирования: малые и «плотные» клетки, несущие маркеры кортикальных тимоцитов, полностью разрушаются за 70 ч культивирования в условиях полного выживания и даже увеличения в количестве больших клеток тимуса с маркерами медул-

лярных тимоцитов [876].

## П.4.2. Антигенные маркеры субпопуляций тимоцитов

Объективным критерием каждого этапа дифференцировки клеток внутри тимуса является возникновение и (или) количественное изменение экспрессии определенных антигенных маркеров на клеточной поверхности тимоцитов. За последние годы множество таких гликопротеидов было идентифицировано с помощью обычных антител и МкАТ на тимоцитах мышей, крыс и человека, часть их очищена и охарактеризована и даже получены данные о функциональной активности некоторых из них.

Маркеры клеток тимуса можно разделить на два типа: 1) возникшне в костном мозге на СКК или ПТ (см. табл. 14), представсубкапсулярнон ленных на «ранних» тимоцитах - клетках

кортикальных и медуллярных тимоцитов мыши, крысы и человека, возникающие в тимусе

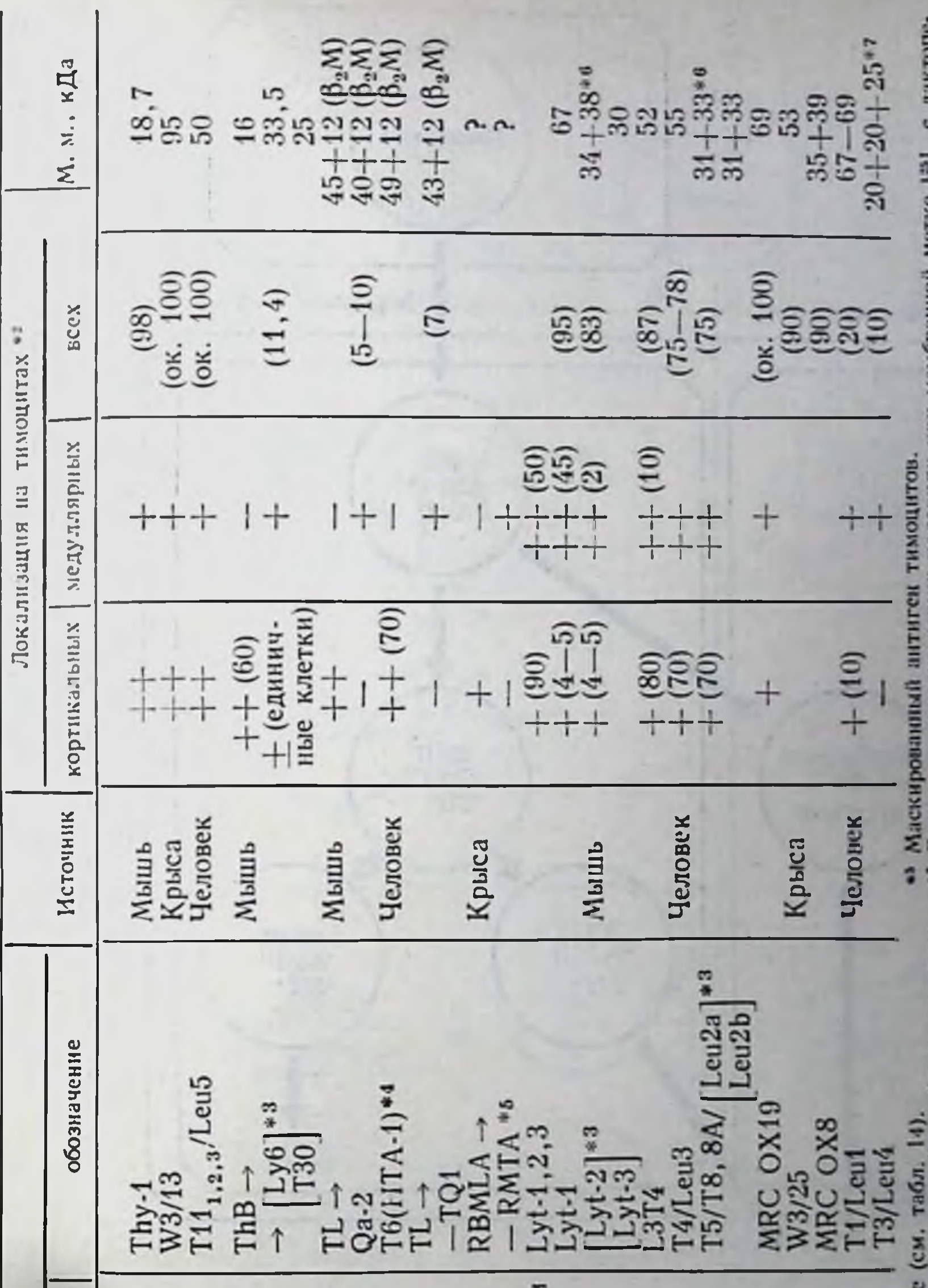

C JUINTOIDE Дачные в редуцирующих условнях при мембранной метке <sup>125</sup>1 с лактоп роксидазой; при биосинтетической метке (<sup>85</sup>5-метновии) субъединнцы 28 кДа и 32 или 37 кДа.<br>28 кДа и 32 или 37 кДа.<br>Субъединнцы сцеплены нековалентно.

 $\ddot{\phantom{0}}$ 

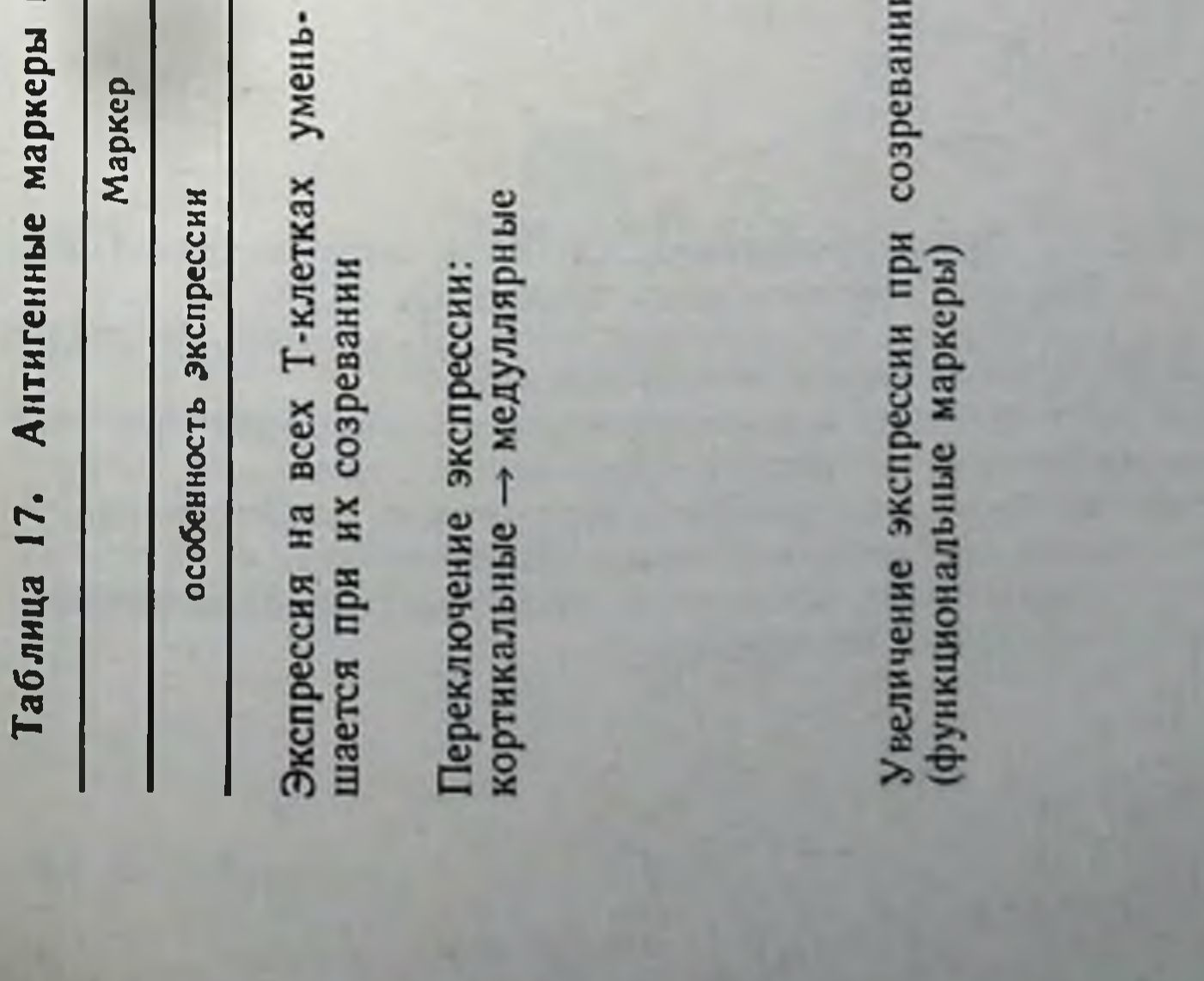

Экспрессия на малой доле тимоцитов и всех периферических Т-клетках

- ThB и RBMLA возникают в костном мозге (см. табл. 14).<br>•  $\pm$ ,  $\pm$ ,  $\pm$  степень экспрессии антигена на клетке. В скобках процент клеток, содержащих маркер (при отсутствии цифры плюс означает 100, мниус 0%). ÷
	- •• Квадратная скобка две молекулы сцеплены на клеточной поверхности.<br>• Human thymocyte antigen антиген тимоцитов человека. ÷
		-

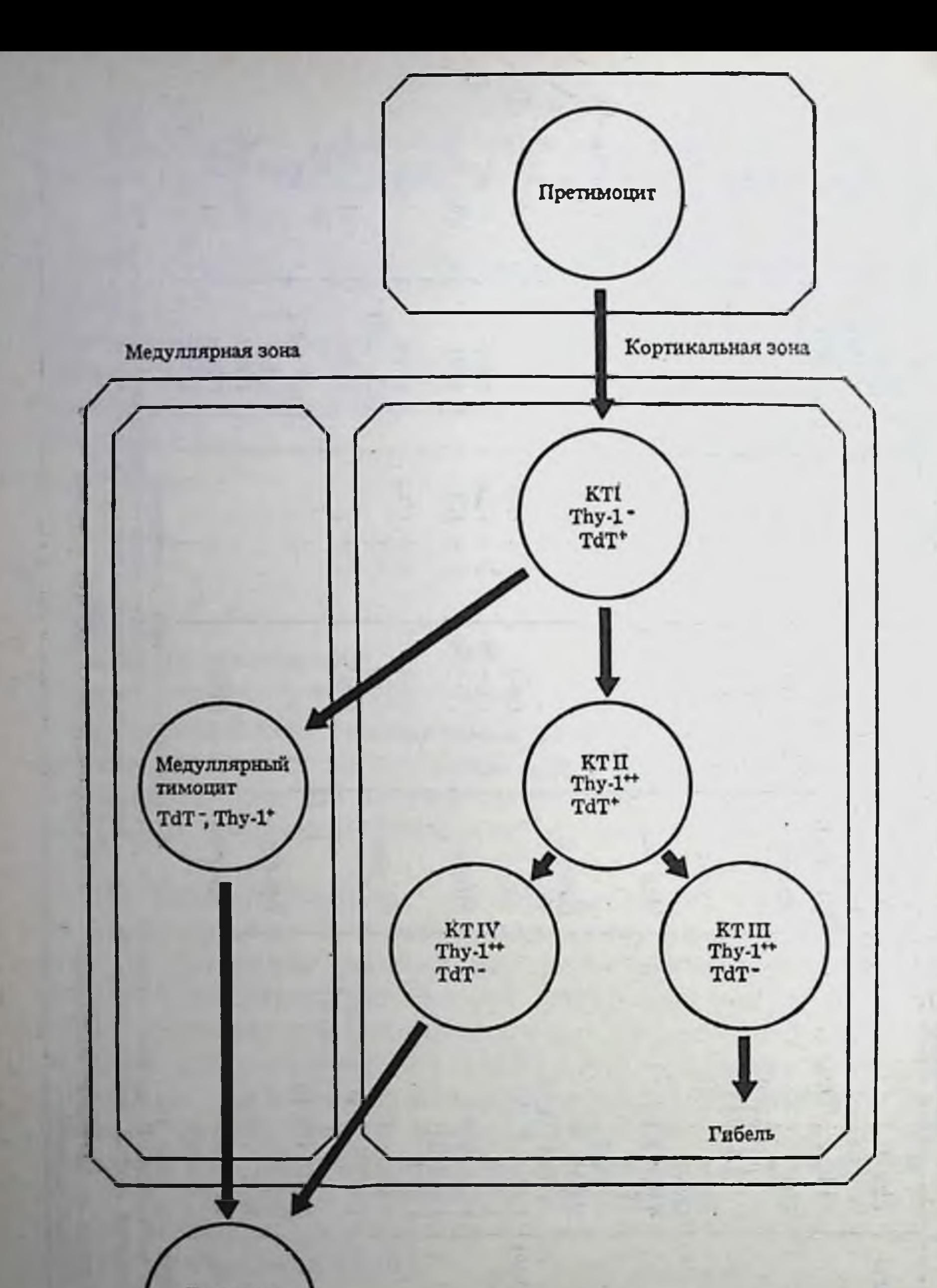

Т-клетки Thy- $1^*$ 

**316** 

Рис. 7. Дифференцировка клеток в тимусе (по: [135]) Фракции кортикальных тимоцитов (КТ):<br>1-расположены под капсулой 3-5% КТ с низкой плотностью и интенсивным включением <sup>з</sup>Н-тимидина; 11 - 65% КТ с промежуточной плотностью и средней интенсив ностью включения 3Н-тимидина; ПП - терминальные клетки, погибающие в тимусе, с высокой плотностью и слабым включением 3Н-тимидина; IV - созревающие тимоциты с низкой плотностью и интенсив ным включением 3Н-тимидина

### Дифференцировочные маркеры

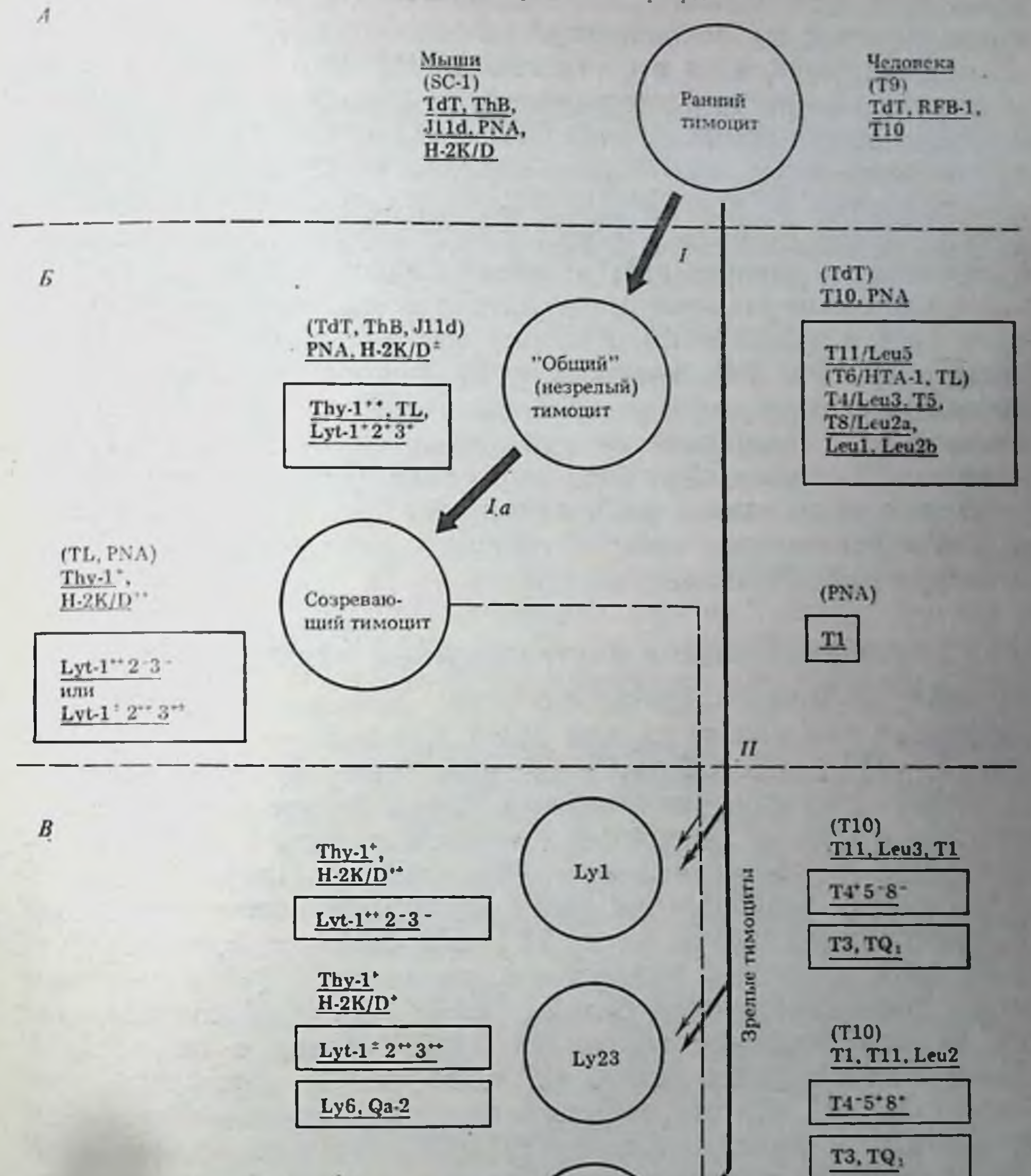

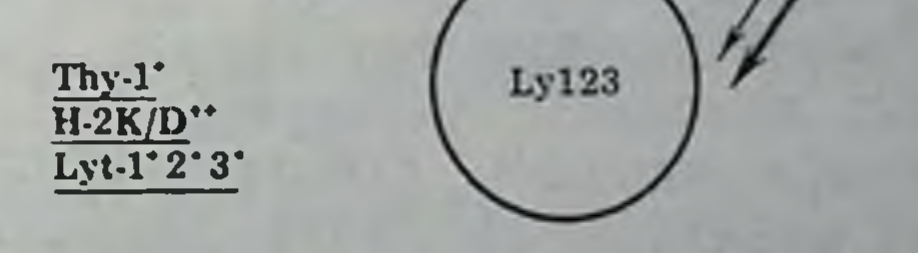

Рис. 8. Этапы дифференцировки (1, 1а, 11) клеток в тимусе

 $A - cy$ бкапсулярная,  $B -$ кортикальная и  $B -$ медуллярная зоны тимуса. В скобкахмаркер, исчезающий, подчеркнут - маркер, сохраняющийся на следующем этапе. Заключен в квадрат маркер (или комбинация маркеров), возникающий на данном этапе. (=). (+). (++) - количественная экспрессия маркера на клетках; пунктирные стрелки дифференцировка не доказана

97

4 Б. Д. Брондз

зоны (рис. 8) — и быстро исчезающие в ходе внутритимусной диф. ференцировки; 2) возникающие только при дифференцировке клеток в тимусе, хотя в отсутствие последнего (у мышей nude) они могут возникать и вне тимуса<sup>6</sup>. По характеру распределения маркеры второго типа делятся на несколько категорий (табл 17). а) универсальные для Т-клеток, позволяющие отличать их от других клеток; б) исчезающие в кортикальном тимусе и заменяе. мые на новый маркер в медуллярном тимусе (внутритимусное переключение экспрессии); в) увеличивающие свою экспрессию как при созревании клеток в тимусе, так и при выходе их из тимуса (эти маркеры обычно важны для функциональной активности различных Т-субклассов); г) возникающие в тимусе мышей на позднем этапе дифференцировки и поэтому представленные в малой доле (наиболее зрелых) тимоцитов, но на всех периферических Т-клетках. Маркеры еще одной (наименее изученной) категории, представленные в малой доле не только тимоцитов, но и периферических Т-клеток, обычно характеризуют узкоспецифическую субпопуляцию.

## П.4.2.1. Универсальные и внутритимусные маркеры тимоцитов

Из табл. 17 можно видеть, что универсальными Т-клеточными маркерами для мышей служат Thy-1, для крыс - W3/13, для человека - T11/Leu 5. Общим свойством этих маркеров является их раннее возникновение в эмбриональном тимусе и количественное уменьшение их экспрессии в ходе созревания Т-клеток (кортикальные - медуллярные - периферические). Наиболее детально изученный гликопротеид Thy-1 кодируется геном хромосомы IX, имеет молекулярную массу 18,7 кДа, 32% которой приходится на долю углеводов (манноза и глюкозамин) [314], и не является трансмембранным белком [2237]. Он обильно представлен на кортикальных тимоцитах (4.10<sup>5</sup> молекул на клетку) [1155] в менее зрелой форме (27 кДа), чем на периферических Т-клетках, хотя оба эти варианта несут идентичные антигенные детерминанты, выявляемые МкАТ [1864]. Одна из особенностей Thy-1 - высокая степень гомологии его первичной структуры и совпадение по антигенным детерминантам с некоторыми «посторонними» белками: доменами V-участка Ig [2237], включая<br>идиотипические детерминанты V<sub>x</sub> [1601], а также белками цитоскелета (актином, виментином) [421]. Наиболее существенно, что Thy-1 служит самым ранним маркером Т-клеток в онтогенезе: он возникает на клетках тимуса на 13-14-й день эмбриогенеза, т. е. через 2-3 дня после их проникновения в тимус из эмбриональной печени [2129]. Хотя природа сигнала, индуцирую-

• Маркер 3-го типа - гликопротеид с молекулярной массой 225 кДа, назвайный «макромолекулярный нерастворимый холодовой глобулин», - экспрессируется на всех Т-клетках и их предшественниках независимо от этапов их дифференцировки. Он выявляется на СКК, претимоцитах эмбриональной печени (10-15% клеток на 11-й день эмбрионального периода), клетках тимуса и периферических Т-лимфоцитах [145].

шего возникновение Thy-1, остается неизвестной, очевидно, что он появляется на поверхности клеток до их массовой пролиферации, которая начинается в тимусе не ранее 17-го дня эмбрионального развития.

Два аллельных варианта этого антигена - Thy-1.2 (у большинства линии мышей) и Thy-1.1 (у мышей AKR), будучи идентичными по хнмической структуре, экспрессированы на клетках по-разному: в отличие от антигена Thy-1.2 антиген Thy-1.1 обнаружен не только на Т-лимфоцитах мышей, но и на СКК, а также на части других кроветворных клеток и их предшественников (в том числе предшественников В-клеток), выявляясь на 30-40% клеток костного мозга крыс [685] и мышей [139]. В последнем случае количе-<br>ственная экспрессия антигена Thy-1.1 очень низка, так что он может быть выявлен только с помощью МкАТ и высокочувствительного теста.

Универсальный маркер Т-клеток крыс (W3/13) представляет особый интерес, поскольку 60% его молекулярной массы (95 кДа) составляют углеводы, отличающиеся от углеводов Thy-1 мыши, - нейраминовая кислота, галактоза и галактозамин 1422]. Особенность универсальных маркеров Т-клеток человека T11,2,3 СОСТОИТ В ТОМ, ЧТО ТРИ ДЕТЕРМИНАНТЫ ОДНОЙ МОЛЕКУЛЫ (50 кДа) ответственны за разные функции: Т11, функционирует как рецептор к эритроцитам барана (тест на Т-клетки человека), тогда как T112 и T113, возникающие в эмбриогенезе после T111, по-видимому, обеспечивают последующую пролиферацию тимоцитов [1667].

В отличие от универсальных маркеров, на части тимоцитов выявляются антигены, которые исчезают на определенных этапах их дифференцировки внутри тимуса. В частности, из описанных выше (см. табл. 14) маркеров претимоцитов человека белки Т10 (45 кДа) и Т9 (190кДа) меняют свою экспрессию по-разному: Т10 представлен на всех тимоцитах, в том числе медуллярных, а Т9 - только на «ранних», наименее зрелых больших тимоцитах (составляющих 10% клеток тимуса), быстро исчезая при их дифференцировке внутри тимуса (см. рис. 8). При дальнейшем созревании и выходе Т-клеток из тимуса оба эти антигена могут быть выявлены не более чем на 2% Т-клеток, но вновь экспрессируются на Т-бластах, индуцированных митогенами [1661]. Особенно обильно представлен на мембране Т-бластов антиген Т9, состоящий из двух сцепленных -S-S- мостиком субъединиц по 94 кДА, выполняющих функцию рецептора к трансферрину [1996].

Быстрая реэкспрессия антигена Т9 на поверхности активированных клеток связана не с снитезом его de novo, а с его сохранением внутри мембраны малых (покоящихся) Т-лимфоцитов и изменением его внутримембранной ориентации при активации клеток: такую же реэкспрессню антигена Т9 можно вызвать на поверхности малых тимоцитов в результате перестронки их мембраны после обработки клеток антителами к маркеру Т6, присутствующему на их поверхности [1384].

Другая категория маркеров тимоцитов, общих с претимоцитами и предшественниками кроветворных клеток костного мозга,- это те, исчезновение которых при созревании тимоцитов в кортнкальной зоне сопровождается возникновением альтернатив-

 $4*$ 

ного маркера на зрелых тимоцитах. У мышей типичным марке. ром такого типа является ThB (см. табл. 14), который, по-видимому, заменяется антигеном Ly6, экспрессированным главным образом на медуллярных тимоцитах (см. табл. 17 и рис. 8). Эти два антигена четко различаются по молекулярной массе [1305] (см. табл. 17), локализации на неидентичных тимоцитах и клетках селезенки, присутствию Ly6, в отличие от ThB. в печени почке, мозге в двух аллельных вариантах (Ly6.1 и Ly6.2). Тем не менее экспрессия этих двух белков находится, по-видимому, под единым генетическим контролем: высокая плотность обоих антигенов на клеточной поверхности сцеплена с экспрессией аллеля Ly6.2 [504]; кроме того, гены, кодирующие эти два, а также еще восемь белков (в том числе  $\beta_2 M$ , входящий в состав молекулы МНС класса I), настолько тесно сцеплены в одном «локусе Ly6» II хромосомы, что они не сегрегируют при множественных возвратных скрещиваниях мышей линий, различающихся экспрессией этих белков [2030, 1339].

Продукты указанного семейства генов экспрессируются пренмущественно на активированных эффекторных Т-лимфоцитах, Т-, В-бластах и антителообразующих клетках (АОК), хотя некоторые из них - Ly6, H9/25, T30 - выявляются на медуллярных тимоцитах, причем молекулы Ly6 и T30 сцеплены на клеточной мембране (см. табл. 17).

Предполагается, что переключение экспрессии ТhB на Ly6 при созревании тимоцитов связано с высокой степенью гликозилирования (если ген Ly6 кодирует гликозил-трансферазу) - процесс, который сопровождается экранированием рецептора к PNA и увеличением заряда клеточной поверхности, что является сигналом для выхода клеток из тимуса [504, 1218]. Сходное явление описано для тимуса крысы: смена общего маркера претимоцитов и кортикальных тимоцитов RBMLA (см. табл. 14) на маркер медуллярных тимоцитов RMTA (см. табл. 17), который экспрессирован на поверхности большинства периферических Т-лимфоцитов, а на медуллярных тимоцитах выявляется лишь при спонтанном после их обработки нейраминидазой, а также созревании in vitro или выходе из тимуса [683].

В отличие от описанных выше антигенов, общих для тимоцитов и предшественников кроветворных клеток костного мозга, специфические для тимоцитов маркеры мыши и человека возникают только в тимусе и характеризуют определенные этапы внутритимусной дифференцировки. Наиболее известный маркер такого типа - ТL-антиген мыши - продукт МНС класса I (локус Tla, см. рис. 1), представленный у разных (но не у всех) линий мышей в виде одного из четырех аллельных вариантов. Экспрессия TL-антигена одновременно с Thy-1 антигеном на клетках тимуса отражает начальный этап внутритимусной дифференцировки претимоцитов, мигрирующих как из костного мозга взрослых, так и лишь в из печени эмбрионов [2129]. TL-антиген синтезируется малой доле (больших наименее зрелых) клеток кортикальной зоны, сохраняясь на мембране их потомков - малых тимоцитов

тон же зоны тимуса. Поскольку другие антигены тех же тимоцитов (Thy-1, Lyt-1, 2, 3, см. ниже), в отличие от TL-антигена, синтезируются во всех клетках кортикальной зоны, именно синтез TL-антигена служит уникальным свойством самого раннего этапа внутритимусной дифференцировки [1731].

Подобно паре альтернативных маркеров ThB и Ly6, TL-антиген - один из гликопротеидов класса IMHC, высокогомологичный продуктам Qa-1-5 семейства сцепленных генов Тla-локуса МНС (см. рис. 1) - не только не сосуществует с Qa-антигенами на клеточной поверхности, но, по-видимому, заменяется ими при созревании Т-клеток: исчезновение TL-антигена сочетается с возникновением антигена Qa-2 на медуллярных тимоцитах, а также антигенов Qa-1, 3, 4, 5 на периферических Т-лимфоцитах [773]. При этом TL- и Qa-антигены действительно являются не альтернативными производными одной молекулы, а независимыми продуктами разных, но тесно сцепленных генов: они различаются как по молекулярной массе и первичной структуре молекулы, так и по ее посттрансляционным модификациям [1730, 1355].

Сходные события наблюдаются в тимусе человека: два аналога TL-антигена мыши - TL-антиген человека и антиген Т6 (ранее обозначенный НТА-1, см. табл. 17) — представлены на 70-80% тимоцитов и состоят из двух субъединиц - тяжелой и легкой ( $\beta_2$ M). Тяжелые цепи, выявляемые МкАТ в молекулах ТL и Т6, имеют молекулярную массу соответственно 43 [1049] и 49 кДа [2061]. Оба эти маркера кортикальных тимоцитов человека четко отличаются по серологическим свойствам не только один от другого и от антигенов НLA-А, В, С (каждый из них осаждается соответствующим MкAT), но и от маркера TQ1, который, по-видимому, заменяет их в медуллярном тимусе (см. табл. 17), экспрессируясь также на части периферических Т-клеток [1665]. Оказалось, что только несущие TQ1 Т-лимфоциты пролиферируют при реакции на аутологичные Іа-белки - активность, которая приобретается тимоцитами мыши также только при их созревании в медуллярной зоне и весьма существенна для их регуляторной функции в иммунитете (гл. II. 4.4. и II. 4.5).

## II.4.2.2. Функциональные маркеры зрелых Т-клеток в тимусе

Наиболее детально изучена третья группа маркеров, экспрессия которых (в расчете на клетку) возрастает в ходе созревания кле-<br>ток в тимусе (см. табл. 17 и рис. 8). Четыре маркера мыши тако-<br>го типа — Lyt-1, Lyt-2, Lyt-3 и L3T4 — возникают в кортикальном тимусе на большинстве мигрирующих из костного мозга претимоцитов одновременно или вскоре после экспрессии антигенов Thy-1 и TL, т. е. около 90% кортикальных тимоцитов имеют фенотип Lyt-1, 2, 3 (клетки Ly123) и почти все они несут антиген L3T4. При созревании тимоцитов в медуллярной зоне наблюдается частичное разделение локализации маркеров: доля клеток Lv123 снижается вдвое, сильно возрастает доля клеток Lyl (с феноти-

## Таблица 18

Зависимость свойств тимоцитов мыши от распределения Lyt-антигенов

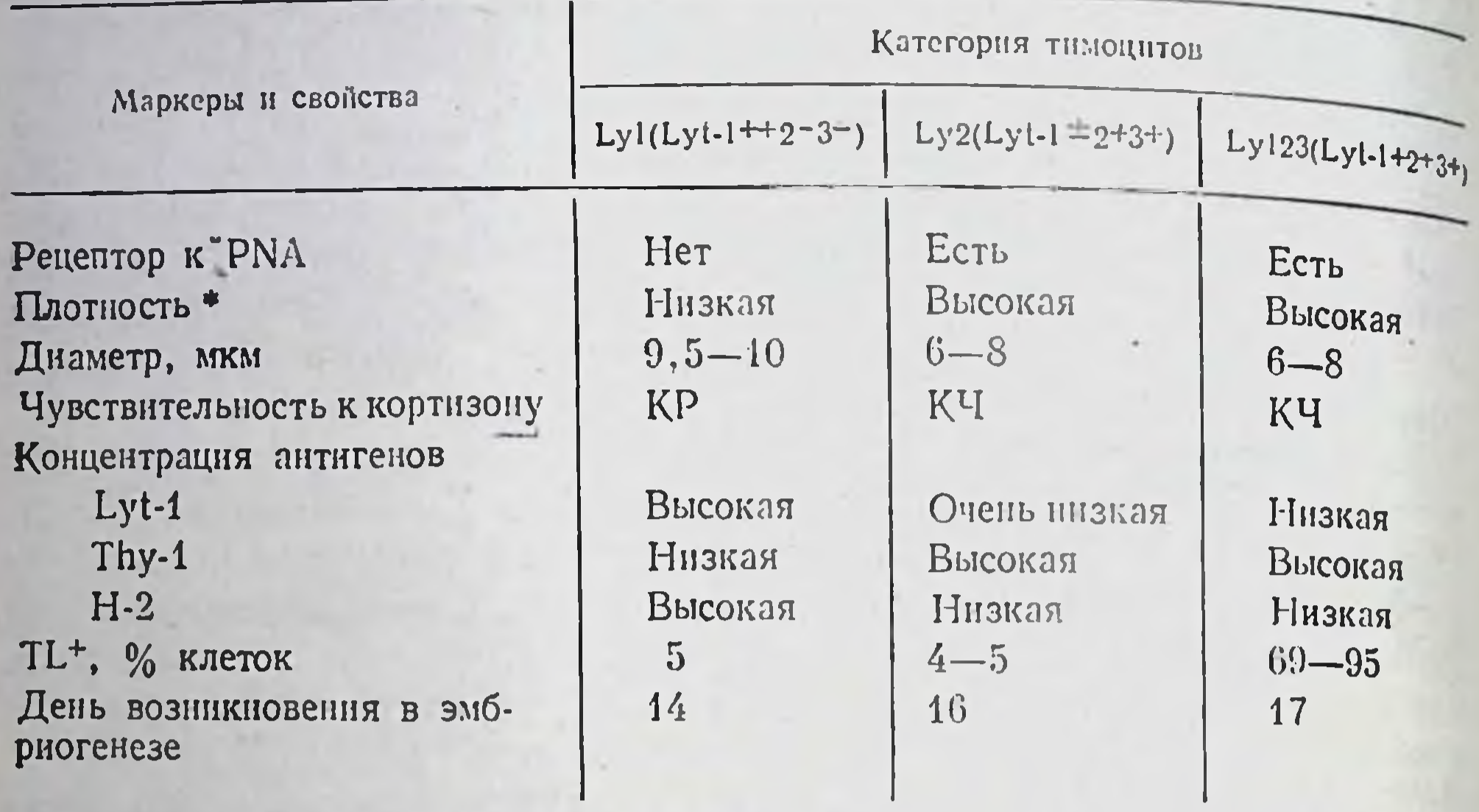

• Плавучая плотность в линейном градиенте альбумина. КР - кортизоирезистентные; КЧ - кортизончувствительные.

пом Lyt-1++2-3-) и возникают клетки (около 10% всех тимоцитов), несущие антиген L3T4, но лишенные антигена Lyt-2. Лишь малую долю (не более 5% тимоцитов) составляют клетки Ly2 (с фенотипом Lyt-1<sup>=</sup>, L3T4<sup>-</sup>, Lyt-2<sup>+</sup>3<sup>+</sup>) [316, 334].

Разделение трех типов тимоцитов (Lyl, Ly2 и Ly123) с помощью МкАТ и флуоресцентного сортера подтвердило предположение о том, что клетки Ly123 — наименее зрелые, а Ly1 и Ly2 представляют собой разные направления дифференцировки, причем наиболее зрелой популяцией являются клетки Ly1. Это следует из сопоставления их физических свойств, количественного изменения экспрессии Lyt-антигенов, соотношения их с другими маркерами и изучения функциональных активностей. Из табл. 18 видно, что клетки Ly1 отличаются от других тимоцитов отсутствием рецептора к PNA, низкой плавучей плотностью, большим диаметром, высокой резистентностью к кортизону [2128, 2129]. Хотя антиген Lyt-1 выявляется почти на всех клетках тимуса (за исключением субкапсулярных претимоцитов с фенотипом Thy-1-, TL-, Lyt-), его концентрация на мембране варьирует так сильно. что анти-Lyt-1 антитела, адсорбируясь на клетках Ly2, не могут их убить в присутствии комплемента ввиду низкой концентрации Lyt-1. Увеличение концентрации Lyt-1 четко коррелирует с уменьшением концентрации антигена Thy-1 и увеличением концентрации антигена Н-2 на мембране тех же клеток [1155]. высокую Совокупность приведенных данных указывает на зрелость тимоцитов Lyl, содержащих также антиген L3T4 и локализованных преимущественно в медуллярной зоне. Тем не менее из табл. 18 видно, что средн кортикальных тимоцитов (TL<sup>+)</sup>

можно выявить малую долю (4-5%) клеток Lyl или Lv2 полить [1035], что, по-виднмому, отражает их частичное созревание в кортикальной зоне (см. след. раздел). Обнаружение двух аллельных вариантов каждого из Lyt-генов (Lyt-1.1 и Lyt-1.2; Lyt-2.1 и Lyt-2.2; Lyt-3.1 и Lyt-3.2) позволило получить МкАТ к продуктам этнх генов путем реципрокной иммунизации мышей линий, различающихся их аллелями, а с помощью таких антител очистить белки и изучить их свойства.

В отличие от гликопротеида Lyt-1 (одна цепь 67 кДа, кодируемая локусом хромосомы XIX) гликопротеиды Lyt-2 и Lyt-3 представляют собой сцепленные -S-S- мостиками на плазматической мембране дн- и тетра- или гексамеры (гомо- и гетерологичные), которые кодируются локусом хромосомы VI и в редуцирующих условиях включают три типа меченных 1251 молекул -34. 38 (антиген Lyt-2) и 30 кДа (антиген Lyt-3) [1157]<sup>7</sup>.

В связи с различием в структуре между молекулами Lyt-1 и комплексом Lyt-2/3 только первые под действием добавленных извне MKAT формируют на мембране агрегаты (patching) и скапливаются на одном полюсе клетки (capping); у молекул Lyt-2/3 эти процессы наблюдаются лишь в случае одновременной обработки клеток антителами к обоим маркерам и при условии, что эти два типа молекул не были предварительно разобщены на мембране за счет разрыва -S-S- связи [879]. Хотя они ковалентно сцеплены, их локализация и связь с мембраной не идентичны: при мягкой обработке клеток трипсином они не только разъединяются, но в отличие от антигена Lyt-2, 80% которого сохраняется на мембране, молекулы Lyt-3 слущиваются [1157].

Функциональное значение антигенов Lyt-1, 2, 3 мыши вытекает из консервативности не только их функции и локализации в клетках, но и химической структуры, полностью воспроизведенных у крысы и человека (см. табл. 17 и рис. 8). Аналогами молекулы<br>Lyt-1 являются антигены крысы MRC OX19 [1296] и человека Т1 [2123] и Leu1 [528], выявляемые с помощью разных МкАТ и имеющие сходную с Lyt-1 молекулярную массу (67-69 кДа). Аналогами молекул Т4/Leu3 человека (55 кДа) являются

антигены W3/25 крысы (53 кДа) [261] и L3T4 мыши (52 кДа) [467]. Антигены Lyt-2 мыши, ОХ8 крысы и T5/T8/Leu2a человека также сходны по химической структуре и молекулярной массе ковалентно сцепленных субъединиц, а Lyt-3 мыши и Leu2b человека идентичны даже по высокой чувствительности к трипсину и характеру экспрессии на мембране [1156].

Особенно поразительно общее свойство генов Lyt-2, 3 мыши и их аналогов Т8/Leu2a, b человека: все эти гены прочно сцеплены с одним и тем же геном L-цепн Ig, хотя последний локализован в разных хромосомах мыши и человека - соответственно VI [710] и II [1987]. Тем не менее аллельное исключение, характер-

<sup>7</sup> Варнанты молекул Lyt 2/3 (32, 35, 38 кДа) связаны с разной степенью г.н. козилирования гомогенной молекулы (31 кДа), происходящего в теченне 30 мин после ее спитеза [1732].

ное для генов Ig, не проявляется в отношении генов Lyt-2/3 v гибрида F,, экспрессирующего различные аллели этих генов каж. дого из родителей [1157]. Смысл сцепления генов Lyt-2/3 и L цепи Ig остается непонятным.

Подобно антигенам L3T4 и Lyt-2 мыши, антигены Т4 и Т8 человека экспрессированы почти на всех кортикальных тимоцитах. но разъединяются при их созревании в медуллярной зоне тимуса (см. рис. 8), где одни клетки несут маркер Т4, а другие - Т8 [1661]. Это разделение маркеров при созревании тимоцитов не случайно, поскольку после выхода из тимуса клетки с фенотипами Т4+Т8- (аналог клеток Ly1(L3T4+) мыши) и Т4-Т8+ (аналог клеток Ly2 мыши) выполняют неидентичные функции - соответст. венно хелперов/индукторов и киллеров/супрессоров (гл. III.2.2).

Разделение экспрессии маркеров этих двух типов в зрелых тимоцитах сочетается с возникновением гликопротенда ТЗ (из трех нековалентно сцепленных субъединиц 20, 20 и 25 кДа) [238]. выявляемого только на медуллярных тимоцитах и на всех периферических Т-клетках человека [1661, 2123, 1662]. Этот маркер отличается от остальных мембранных гликопротендов Т-лимфоцитов быстрым (в течение 1 ч при 37°С) формированием «кэпа» и слущиванием с мембраны после обработки клеток соответствующими МкАТ [1664]. Экспрессия антигена ТЗ на мембране Т-клеток оказалась исключительно важной для реализации их функций (гл. V.5.4).

В тимусе мыши идентифицирована МкАТ еще одна группа маркеров, которые выявляются либо в малом количестве, либо на малон доле тимоцитов (от 5 до 30%), но на большой доле периферических Т- и В-лимфоцитов и обычно представлены у мышей разных линий в виде продукта одного из двух альтернативных аллелей. К числу таких маркеров относятся Ly7 [1618], Ly11, Ly15 [1619], Ly22 [1340]. Ген одного из них (Ly11) входит в «локус Ly6» II хромосомы (т. е. сцеплен с генами Ly6, ThB,  $\beta_2$ М и др.) [1339], а его продукт оказался мишенью для вируса радиационной лейкемии (Rad LV): доля<br>Ly11+ клеток в тимусе возрастает от 5 до 45% уже через неделю после введения этого вируса мыши.

## 11.4.3. Этапы и критерии дифференцировки клеток в тимусе

Из приведенных данных следует, во-первых, что свойства клеток тимуса определяются условиями микроокружения данной зоны тимуса, а их дифференцировка является результатом перемещения из одной зоны в другую. Во-вторых, в кортикальной зоне, где клетки интенсивно пролиферируют, массовая их гибель, приводящая к замещению 95% тимоцитов за 5-7 дней, сочетается не только с исчезновением старых маркеров, но и с возникновением множества новых. В-третьих, приобретение медуллярными тимоцитами всех важнейших для иммунитета функций Т-клеток сочетается со следующими основными изменениями их фенотипа по сравнению с кортикальными тимоцитами у мышей: исчезновением TL-антигена и рецептора к PNA, уменьшением количества Thy-1, увеличением и стабилизацией экспрессии H-2K/D, разобщением экспрессии на клетках L3T4 (так же как Lyt-1 в высокой концентрации) и Lyt-2,3 и приобретением Ly6 и Qa-2 (см. рис. 8).

В связи с этими фактами возникают вопросы: 1) отражают ли кортикальные и медуллярные тимоциты последовательные или независнмые линии дифференцировки; 2) связано ли возникновенне в кортикальной зоне каких-либо функций Т-клеток с их пролиферацией и изменением экспрессии мембранных маркеров; 3) каковы те условия в каждой из зон тимуса, которые определяют функциональную дифференцировку тимоцитов; 4) почему большая часть кортикальных тимоцитов быстро погибает внутри тимуса и каково функциональное значение этого феномена; 5) являются ли источником зрелых периферических Т-клеток мигрирующие из тимуса медуллярные тимоциты или также и часть кортикальных тимоцитов.

Хотя эти вопросы интенсивно изучаются в последние годы, однозначных ответов на них нет. Тем не менее на рис. 8 изображена модель, из которой следует, что две основные популяции тимоцитов - кортикальные и медуллярные - дифференцируются независимо одна от другой. На такую возможность указывают приведенные выше данные о неоднородности их предшественни-<br>ков — претимоцитов костного мозга (TdT+ и TdT-) (см. рис. 6),<br>о независимой кинетике включения <sup>3</sup>H-тимидина в эти две популяции, разделенные за счет различия в содержании антигена Thy-1 [1859], о независимости возникновения тимоцитов со зрелым фенотипом (Lyl и Ly2) от активно пролиферирующих незрелых тимоцитов (Ly123) - как в эмбриогенезе, так и в тимусе взрослых мышей.

Последний факт особенно важен для понимания связи между пролиферацией и дифференцировкой в кортикальной зоне. При изучении последовательности экспрессии Lyt-маркеров в тимусе эмбриона оказалось, что первым из них (на 14-й день) возникает антиген Lyt-1 - на малой доле Thy-1<sup>+</sup> клеток; возрастание его экспрессии на 16-й день сочетается с возникновением антигена Lyt-2 на других клетках тимуса; и только после 17-го дня, когда наступает массовая пролиферация тимоцитов, возникают наименее зрелые тимоциты [1303, 2129].

Таким образом, зрелые тимоциты Ly1 и Ly2 возникают в эмбриогенезе неодновременно, независимо друг от друга при слабой пролиферации и вовсе не являются потомками незрелых клеток Ly 123, возникновение которых сопряжено с высокой пролифеактивностью их предшественников (Thv-1+, Lyt-, ративной L3T4-), обусловленной, возможно, экспрессией рецепторов к ИЛ-2 на 50% тимоцитов 15-дневного эмбриона со снижением их доли до 2-3% у новорожденных [757]. По-видимому, сходный процесс происходит в кортикальной зоне тимуса взрослых летально облученных мышей: уже через несколько часов после их защиты костным мозгом в тимусе реципиента, несмотря на отсутствие пролиферации клеток, обнаруживаются клетки Lyl и Ly2-потомки костномозговых мигрантов [1179]. Эти данные

означают, что в кортикальной зоне тимуса происходят по мень. шей мере два независимых процесса: бурная пролиферация, диф. ференцировка и гибель одних клеток (незрелых, короткоживу. ших, хрупких Ly 123) и созревание других - иммунокомпетент ных Lyl и Ly2.

Предшественниками первой категории клеток, возможно, служит та часть костномозговых мигрантов-бластов субкапсулярной зоны тимуса, которые, будучи лишены тимоцитарных маркеров (Thy-1-, Lyt-1-2-, L3T4-), тем не менее экспрессируют на своей поверхности рецептор к ИЛ-2, отсутствующий на большинстве кортикальных тимоцитов, несущих все указанные маркеры [335] Именно эта особенность предшественников может послужить механизмом их бурной пролиферации в кортикальной зоне.

Воспроизведение указанных процессов in vitro - в длительных культурах эмбрионального тимуса - не является полноценным. Доля клеток Thy-1- и Lyt-1- существенно выше, а клеток Lyt-1+2+ - ниже в культуре, чем в самом тимусе, хотя зрелые клетки Lyl и Ly2 хорошо образуются (и функционируют) in vitго [2129]. Таким образом, в культурах тимуса дефектны только те этапы внутритимусной дифференцировки, которые требуют активной пролиферации и сопровождаются возникновением наименее зрелых тимоцитов.

Не исключена, однако, возможность, что источником медуллярных тимоцитов, помимо ранних тимоцитов-предшественников, могут служить если не все кортикальные тимоциты, то по меньшей мере их часть, как это показано на рис. 8. Действительно, кортикальные тимоциты Ly123, отделенные от медуллярных по способности связывать PNA [921, 1092, 2160, 789] или по высокой плотности в ступенчатом градиенте альбумина [902] и культивированные in vitro в присутствии содержащих антиген клетокстимуляторов и ИЛ-2 (или эпителия тимуса), приобретают фенотип и функциональные активности зрелых Т-клеток. Изменения фенотипа проявляются в уменьшении количества Thy-1, увеличении количества Н-2, исчезновении антигена Lyt-1 (возникают клетки типа Ly2). Одновременно эти тимоциты приобретают способность пролиферировать в реакции на ФГА и аллоантигеиы в MLC, а также генерировать ЦТЛ любой специфичности в зависимости от того, какой антиген представлен на клеткахстимуляторах - аллоантиген H-2K или H-2D, мутантный антиген Н-2 или собственный антиген Н-2, ассоциированный с гаптеном или вирусом [2160]. Более того, такие ЦТЛ - потомки «незрелых» тимоцитов - оказались идентичными ЦТЛ, образовавшимся без помощи ИЛ-2 из зрелых Т-лимфоцитов селезенки, по тонкой специфичности и ПР [902]. На «незрелых» тимоцитах до их активации в МLС были даже найдены предсуществующие антигенсвязывающие рецепторы, позволяющие разделить эти клетки (с помощью адсорбции на клеточных монослоях) на клоны, реактивные к алло- и собственному антигену Н-2 ассоциированному с гаптеном [1958]. Остается сделать вывод, что в кортикальном тимусе присутствуют зрелые пЦТЛ, которые не дифференцируются в ЦТЛ только из-за отсутствия помощников - Т-амплифайеров, вырабатывающих ИЛ-2 (гл. III.2). Поскольку для возникновения последних из кортикальных (PNA<sup>+</sup>) тимоцитов достаточно 24 ч их инкубации с супернатантом тимусного эпителия, следует полагать, что средн PNA<sup>+</sup> тимоцитов присутствуют не только зрелые пЦТЛ, но и незрелые предшественники Т-амплифайеров [1093].

Можно было бы усомниться в этих данных, после того как оказалось, что PNA-рецептор (галактоза), присутствие которого использовали как критерии для разделения незрелых и зрелых тимоцитов, в действительности выявляется не только на незрелых тимоцитах, но и обнажается на зрелых Т-клетках после их активации антигеном, по-видимому, в результате слущивания нейраминовой кислоты [1799]. Кроме того, при использовании для разделения этих клеток иного критерия (различия плотности в градиенте альбумина), а для реагнрующих клеток в MLC - лимитирующих разведений кортикальных тимоцитов (вместо массовой культуры) не удалось подтвердить способность незрелых тнмоцитов генерировать ЦТЛ в МLС [332].

Среди кортикальных тимоцитов действительно присутствует наиболее зрелая фракция (около 20% кортикальных клеток), отделенная с помощью иммунофлуоресцентного сортера от остальных клеток по высокому содержанию антигена Н-2К, способная генерировать ЦТЛ в MLC даже методом лимитирующих разведений [1036]. По-видимому, именно эта фракция тимоцитов кортикальной зоны (TL+), содержащая только один из Lyt-антигенов (Lyt-1 или Lyt-2), служит источником большинства тимом спонтанных или индуцированных канцерогенами [1302]. Такая же фракция, составляющая 10-20% кортикальных клеток, отделена от остальных кортикальных тимоцитов человека (все они содержали рецептор к PNA) за счет экспрессии антигена зрелых тимоцитов Т1; только эта часть кортикальных тимоцитов (PNA+. T1+) реагировала в присутствии ИЛ-2 на аллоантигены в МLC и митогены, причем их реакция не отличалась по интенсивность от реакции медуллярных тимоцитов (PNA-, T1+) [2118].

Хотя эта фракция «созревающих» или «промежуточных» кортикальных тимоцитов до сих пор не имеет собственного маркера, по-видимому, она может быть отделена от остальных тимоцитов вследствие сиалирования не всех (как у медуллярных тимоцитов), а части остатков галактозы на клеточной поверхности: указанная фракция клеток, в отличие от остальных кортикальных тимоцитов, связывает не только PNA (за счет свободных остатгалактозы), но и другой лектин - Лобстер-агглютнини KOB 1(LAg1), который взаимодействует с N-ацетил-неираминовои кислотой [837]. В соответствии с этими данными тимоциты действительно удалось разделить на три категории: незрелые кортикальные - PNA<sup>+</sup>, LAg1<sup>-</sup>, промежуточные кортикальные-PNA<sup>+</sup>. LAgl<sup>+</sup> и медуллярные - PNA-, LAgl<sup>+</sup>, причем только LAgl<sup>+</sup> тимоциты способны реагировать на Кон А.

Эти данные о функциональном созревании части тимоцитов внутри кортикальной зоны, представленные на рис. 8, соответст-
вуют установленной ранее возможности разделения кортикаль. ных тимоцитов в градиенте плотности фиколла на четыре фракции и созданной на этом основании модели дифференцировки кортикальных тимоцитов (см. рис. 7): фракция II (TdT+ незре. лых тимоцитов) дифференцируется в двух направлениях - «терминальных» тимоцитов (фракция III), погибающих внутри тимуса (имеют высокую плавучую плотность и низкое включение <sup>3</sup>Н-тимидина), и «промежуточных» тимоцитов (фракция IV), отличающихся менее высокой плотностью и интенсивным включением <sup>з</sup>Н-тимидина [135]. Условия созревания последней фракции в кортикальном тимусе (гл. II.4.4) и возможность их миграции на периферию (гл. II.5) описаны ниже.

Хотя причина массовой гибели незрелых тимоцитов не выяснена, данные об изменениях количественных соотношений ферментов пуринового метаболизма на разных стадиях дифференцировки предшественников Т-клеток указывают на возможность летальной комбинации этих ферментов в «поздних» кортикальных тимоцитах, соответствующих «терминальной» фракции III. Резкое снижение уровня ТdT при низкой активности пуриннуклеозидфосфорилазы (PNP) и 5-нуклеотидазы и высоком содержании аденозиндезаминазы приводит к возникновению в клетках токсического уровня пуриндезоксинуклеотидов, в частности, дезоксигуанозинтрифосфата (dGTP), который убивает пролиферирующие клетки [1237].

Предполагается, что этой гибели избегает только малая фракция тимоцитов, которая приобретает либо фермент PNP, расщепляющий dGTP [1804], либо дезоксинуклеозиды (дезоксицитидин) — конкуренты dGTP [1569a]. Оба указанных реагента действительно продуцируются клетками стромы тимуса и могут проникать в тимоциты в результате метаболической кооперации, возникающей при их прямом контакте с клетками стромы тимуса, что ведет к следующему этапу дифференцировки (см. след. разд.). Логично предположить, что биологический смысл массовой гибели остальных кортикальных тимоцитов связан именно с этим - необходимостью освободить место для размножения только той малой селектированной фракции выживших клеток, которые подлежат дифференцировке. В связи с этим выдвигаемое ранее предположение о наличии в тимусе "запрещенных" аутоиммунных клонов и их спонтанной гибели после "стерильной" активации аутоантигенами представляется неоправданным.

# II.4.4. Роль элементов стромы и Ia-белков тимуса в дифференцировке Т-клеток

Поскольку внутритимусную дифференцировку можно разграничить на два основных этапа - "кортикальный" и "медуллярный", - вопрос о том, какие именно условия каждой из этих зон контролируют эти этапы, обсуждается в течение многих лет. Общепринятым является представление о том, что дифференцировка кортикальных тимоцитов зависит от функции эпителиальных клеток тимуса, синтезирующих множество специальных факгоров (гл. 11.3). Под капсулой тимуса и в наружной области кортикальной зоны найдены гигантские (диаметр 50 мкм) эпителнальные "клетки-няньки" (nurse cells), которые могут быть выделены в количестве 16 тысяч на тимус с помощью обработки ткани коллагеназой и последующего спонтанного осаждения клеток в градненте плотности эмбриональной телячьей сыворотки [2214, 1112]. Эти клетки (или их конгломераты) с фенотипом Thy-1-, Ig-, H-2K/D<sup>++</sup>, I-A/E/C<sup>+</sup>, Lyt-1-2-, PNA- содержит в своей питоплазме множество живых, митозирующих тимоцитов, каждый нз которых полностью секвестрирован, т. е. отделен от окружающей цитоплазмы участком мембраны "няньки", прилегающей к собственной плазматической мембране тимоцита; последние отличаются от самой "няньки" фенотипом незрелых лимфоидных Т-клеток: Thy-1<sup>++</sup>, Ig<sup>-</sup>, H-2K/D<sup>+</sup>, I-A/E/C<sup>-</sup>, Lyt-1,2,3<sup>+</sup>, PNA<sup>+</sup>, TL<sup>+</sup>, ThB<sup>+</sup>.

Внутри данной "няньки" находятся тимоциты разного происхождения, т. е. не потомки одного клона: "няньки" летально облученных гибридов  $F_1$ , защищенных смесью клеток костного мозга двух родителей, которые различаются аллелями Thy-1, содержат тимоциты обоих доноров. Поскольку такие смеси не обнаруживаются при совместном культивировании "нянек", выделенных из тимусов мышей разных линий, очевидно, что их клеточная структура возникает in vivo, а не является артефактом. Так как сами "клетки-няньки" у аллогенных радиационных химер несут антигены Н-2 донора тимуса, а не костного мозга, следует полагать, что они и являются теми радиорезистентными эпителиальными элементами стромы тимуса, которые обеспечивают этап Іа внутритимусной дифференцировки (см. рис. 8). На такую возможность указывают особенности тимоцитов, извлеченных из "нянек" с помощью их деструкции анти-I-А антителами. Хотя такие тимоциты, составляющие 2-3% всех клеток тимуса, идентичны остальным кортикальным тимоцитам по незрелому фенотипу, они отличаются высокой иммунокомпетентностью (не только функционируют как пЦТЛ, но секретируют ИЛ-2 и стимулируют продукцию Ig В-клетками), причем их функция связана с рестрикцией по МНС при сохранении толерантности к собственным белкам [576, 2122]. Только эта малая часть кортикальных тимоцитов экспрессирует рецепторы (гликопротенды с М.м. 80 кДа), ответственные за прикрепление клеток к эндотелию посткапиллярных венул, что обеспечивает их оседание в лимфоузлах после миграции из тимуса in vivo [577]. (возникновение зрелых тимоцитов медуллярной Этап II зоны), по-видимому, связан с функцией МФ и дендритических клеток (ДК) стромы, обильно представленных в участках соединения кортнкальной и медуллярной зон: культнвирование незрелых тимоцитов на МФ тимуса (не содержащих эпителиальных клеток и фибробластов) приводит к созреванию тимоцитов (маркерному и функциональному) за 48 ч [160]. Созревание не происходит при культивировании незрелых тимоцитов на цельной строме тимуса, из которой удалены клетки макрофагального типа.

Можно полагать, что важную роль в этом процессе играет экспрессия Іа-белков (гл. I.3.1) на МФ и ДК тимуса: хотя количество МФ в тимусе в 12 раз меньше, чем в селезенке (0,25% по сравнению с 3%), Іа-белки возникают на их поверхности уже на 14-й день эмбрионального развития и обильно экспрессированы у новорожденных, тогда как на клетках того же типа в других органах (селезенка, кожа, кишечник), так же как на клетках другого типа, в том числе на медуллярных тимоцитах, Іа-белки выявляются лишь на второй неделе жизни и медленно достигают уровня взрослых животных [1229, 1462].

В пользу важной роли Іа-белков тимусной стромы в дифференцировке медуллярных тимоцитов свидетельствуют и более прямые данные: медуллярные тимоциты (со "зрелым" фенотипом Lyt-1<sup>+</sup>, 23<sup>-</sup>, PNA<sup>-</sup>) пролиферируют в культуре при взаимодействии с Іа-антигенами, представленными на сингенных МФ и ДК тимуса, в присутствии которых данные тимоциты созревали in vivo [236]. По-видимому, для приобретения способности реагировать на сингенные Іа-молекулы необходимо прочное прикрепление незрелых тимоцитов к Ia+MФ тимуса - свойство, которое действительно отличает некомпетентные тимоциты от созревших тимоцитов, реагирующих как на аллогенные, так и на сингенные Іа-молекулы в МLC [2262].

Определяющая роль Іа-молекул стромы тимуса в приобретении созревающими тимоцитами способности на них реагировать следует из того, что если претимоциты костного мозга радиационных аллогенных химер или мышей nude созревают в аллогенном тимусе, то у тимоцитов возникает способность пролиферировать в реакции на аллогенный Іа-антиген данного тимуса как на собственный Іа-белок, тогда как способность реагировать на Іа-белок собственного генотипа не развивается [676]. Подобный результат получен при введении претимоцитов костного мозга nude F<sub>1</sub>(P<sub>1</sub>XP<sub>2</sub>) облученному родителю P<sub>1</sub>: созревшие в его тимусе Т-лимфоциты пролиферируют в реакции на антигены только при условии их ассоциации с молекулой I-А реципиента Р, но не донора Р<sub>2</sub> [1099]. Эти факты означают, что необходимым элементом созревания внутри тимуса Т-клеток хелперной группы (реагирующих на Іа-белки) является их обучение распознавать Іа-белки только тимусной стромы, независимо от того, идентичны или не идентичны эти белки продуктам собственного генотипа Т-клеток.

Такое представление получило экспериментальные подтверждения.

1. Введение МкАТ анти-Іа мышам в течение первых 3 недель жизни элиминировало не только содержащие Іа МФ из их тимуса и селезенки, но и Т-амплифайеры - продуценты ИЛ-2 (с

фенотипом L3T4<sup>+</sup>, Lyt-2<sup>-</sup>), необходимые для образования ЦТЛ в МLС при реакции на аллоантигены или модифицированные какого дефекта пЦТЛ не наблюдалось, поскольку количество клеток Lyt-2+, L3T4- не снижается, а для восстановления их способности превращаться в ЦТЛ достаточно добавить ИЛ-2 в культуральную среду. Наиболее вероятное объяснение этого феномена состоит в том, что контакт предшественников Т-амплифайеров с Ја-молекулой стромы тимуса является необходимым условием для сохранения их жизнеспособности (и одновременной дифференцировки), независимо от того, на какие Іа-молекулы (сингенные или аллогенные) они будут в последующем реагировать.

2. Прямого контакта in vitro тимоцитов с I-А молекулой А-клеток собственного тимуса достаточно для амплификации развивающихся тимоцитов вследствие цепи последовательных событии: индукции секреции интерлейкина 1 (ИЛ-1) А-клетками (с пиком через 96 ч после начала контакта), возникновения чувствительности тимоцитов к ИЛ-1 и пролиферации тимоцитов 20 ч спустя после пика секреции ИЛ-1 в связи с приобретением ими способности секретировать ИЛ-2 [1705].

3. Способность клонов Т-гибридомы, полученной с помощью слияния тимомы с медуллярными (PNA-) тимоцитами, секретировать ИЛ-2 при взаимодействии с сингенными А-клетками в отсутствие антигена обусловлена реакцией каждого клона на определенную сингенную Іа-молекулу (или их комбинацию) - либо на I-А, либо на I-Е, либо на обе (с разной степенью перекреста с определенными аллогенными Іа-молекулами). Этот подход дает возможность детально анализировать внутритимусный репертуар к сингенным продуктам МНС [2285].

#### Реакция Т-клеток на сингенные Іа-белки II.4.5. и ее функциональная роль

Возникновение реактивности у созревающих в тимусе лимфоцитов к собственным Іа-белкам представляет собой весьма необычное явление: в то время как дифференцировка Т-клеток в эмбрчогенезе, как известно, сопряжена с возникновением их иммунологической толерантности к собственным белкам, Іа-белки, напротив, индуцируют внутри тимуса аутореактивные Т-клетки. Такие специфичные к собственным Іа-белкам Т-лимфоциты выявляются не только в тимусе новорожденных [1902, 1147] и взрослых мышей [236], а также в крови новорожденных детен [1546], но и в периферической лимфоидной ткани мыши [1147, 2272], морской свинки [2271] и человека [1068, 966, 1665]. Они составляют малую долю зрелых Т-лимфоцитов (имеют фенотип Thy-1+, Lyt-1+,23-, Qa-1- у мыши и Т4+,5-,8- у человека), отличаются низкой плавучей плотностью [966] и могут быть избирательно элиминированы бромдезокснуридином и светом при обработке клеток, пролиферирующих в сингенной MLC (реакция на алло-

антигены в МLС полностью сохраняется после такой обработки). Напротив, удаление Т-лимфоцитов, реагирующих на аллоантиге. ны у мыши [606], морской свинки [481] и человека [1752], не влияет на реактивность к сингенному Іа-белку, несмотря на то, что частота аллореактивных Т-клеток в 12 раз выше, чем аутореактивных [1068]. Пролиферация Т-клеток в сингенной МLC представляет собой истинную иммунологическую реакцию, поскольку она имеет память (вторичный иммунный ответ в культуре отличается от первичного по кинетике и интенсивности).

Хотя Т-лимфоциты, пролиферирующие в сингенной МLC, не отличаются по своему фенотипу от Т-клеток хелперной группы, они составляют лишь<br>малую долю (6-9%) Т-клеток и могут быть отделены от остальных Т-клеток человека за счет экспрессии белка TQ1 [1665], а также иных маркеров МкАТ к которым избирательно устраняют реакцию Т-клеток на сингенный

Пролиферация в сингенной MLC отличается от аллогенной меньшей интенсивностью, более медленной кинетнкой (пик на 6-8-й день по сравнению с 4-м днем в аллогенной MLC), высокой чувствительностью к малым (физиологическим) концентрациям гидрокортизона [912] и требует высокой концентрации Іа-содержащих стимуляторов. Истинным активатором пролнферации в сингенной MLC, по-видимому, действительно служит сингенная Іа-молекула, а не какие-либо иные сцепленные с ней чужеродные детерминанты.

Такое заключение основано на ряде фактов: интенсивность реакции прямо зависит от содержания сингенного Ia-белка на клетках-стимуляторах (лучшим активатором реакции служат ДК) [1489], а блокировка этого белка МкАТ анти-Іа отменяет пролиферативную реакцию клеток морской свинки [2271], мыши [2272] и человека [1378, 1547], а также секрецию ИЛ-2 клонами Т-гибридомы мыши [2285]; гибриды  $F_1$  содержат два типа Т-клеток, каждый из которых реагирует на Іа-антиген одного из родителей и может быть положительно селектирован в первичной MLC Іа-антигеном соответствующего родителя; использование вариантов рекомбинантных линий в качестве стимуляторов вторичной MLC указывает на то, что реакция активируется продуктом только сингенного I-A субрайона; дополнительная стимуляция чужеродными белками и вирусами, так же как замена в культуре сингенной сыворотки на ксеногенную, не влияет на интенсивность реакции [1147, 2272]. Способность Т-лимфоцитов пролиферировать на саму по себе сингенную Іа-молекулу подтверждается тем, что специфичные к ней Т-клоны полностью сохраняют эту реакцию в сингенной MLC, несмотря на отмену «процессинга» антигена в МФ с помощью их обработки хлорохином (гл. III.6.1); та же процедура приводит к отмене реакции Т-клонов, специфичных к комплексу той же сингенной Іа-молекулы с чужеродным антигеном [577а]. При изучении физиологической функции этой уникальной аутореактивности Т-клеток оказалось, что избирательная элиминация или, напротив, положительная селекция Т-клеток, реагирующих на данный сингенный Іа-белок, приводит соответственно к отмене или усилению реакций Т-клеток на комплекс чужеродных белков или гаптенов с продуктами собственного МНС. Этот факт был установлен при индукции ЦТЛ in vitro комплексом гаптена с сингенными молекулами H-2K/D [2246] или пролиферативной реакции иммунных Т-клеток на белки, представленные на сингенных МФ [480], и даже in vivo — при трансплантации аденокарциномы молочной железы между линиями, идентичными по МНС и различающимися минорными Н-антигенами [605]. В последнем случае опухоль, не несущая Іа-антигенов, но содержащая нормальные la<sup>+</sup> лимфоциты, отторгалась только при условин предварительной иммунизации реципиента сингенными Ia-антигенами, представленными на нормальных лимфоцитах донора (обработка последних МкАТ анти-Ia отменяла эффект иммунизацин).

Таким образом, иммунизация сингенным Іа-антигеном способствует проявлениям Т-клеточного иммунитета на различных его уровнях. Этот феномен (иммунная реакция на «свою» молекулу la) обусловлен по меньшей мере двумя функциональными свойствами субкласса Т-хелперов. Во-первых, реакция таких Т-клеток на сингенную молекулу I-А приводит к выделению ИЛ-2 [1147], который способствует генерации ЦТЛ, реагирующих на иной антиген, не имеющий отношения к данной I-А молекуле, т. е. осуществляется неспецифическая помощь (гл. III); во-вторых, наблюдается частичная (или полная) идентичность Т-клеток, реагирующих на данную детерминанту сингенной молекулы I-А независимо от того, интактна ли она или ассоциирована с чужеродным антигеном.

Последнее утверждение носит фундаментальный характер: если оно верно, то этот факт может оказаться решающим для понимания не только дифференцировки клеток в тимусе, но и функционирования Іг-генов (гл. 1.4), т. е. механизмов возникновения или отсутствия иммунореактивности к данному антигену.

Представление об идентичности Т-лимфоцитов, реагирующих на нативный и модифицированный чужеродным антигеном сингенный Іа-белок, возникшее, как выше указывалось, в результате отрицательной или положительной селекции на уровне популяции клеток, было прямо подтверждено при изучении клонов Т-гибридом, синтезирующих ИЛ-2 в реакции на полипептид САТ в комплексе с определенным Іа-белком [1699]. Оказалось, что часть клонов, реагирующих на ассоциированную с GAT сингенную молекулу IA (I-A<sup>d</sup> или I-A<sup>b</sup>), реагнрует и на ту же самую нативную молекулу I-A. Поскольку обе реакции отменяются одним и тем же МкАТ анти-Ia, очевидно, что за активацию специфичных к антигену и аутореактивных к I-А молекуле Т-клеток Данного клона ответственна одна и та же детерминанта этой молекулы.

Таким образом, выше представлены доказательства двух фактов: 1) при дифференцировке Т-клеток в медуллярной зоне тимуса у них вместо толерантности развивается физиологическая способность реагировать (пролиферировать и выделять ИЛ-2) на детерминанты тех I-А молекул, которые присутствуют в стро. ме тимуса в момент созревания Т-клеток; 2) одни и те же Т-лимфоциты способны распознавать "свои" I-А молекулы - интакт. ные или ассоциированные с чужеродным антигеном, тогда как аллогенные Іа-белки распознаются иной популяцией Т-клеток

#### Роль I-А молекул тимуса II.4.6. в адаптивной дифференцировке и ее значение для функционирования Іг-генов

Если приведенные факты сопоставить, то следует ожидать, что Т-лимфоциты способны распознавать чужеродный антиген в комплексе с I-А молекулой только того аллеля, который представлен в строме тимуса в момент созревания данных Т-лимфоцитов независимо от их собственного I-А генотипа. Иначе говоря, в тимусе имеет место "адаптивная дифференцировка" созревающих Т-клеток: отбор детерминант I-А молекулы как "своих" структур, служащих для распознавания чужеродных белков, определяется генотипом не самих Т-клеток, а того микроокружения, в котором они созревают. Это означает, что если Т-клетки созревают не в сингенном тимусе, они "переучиваются", т. е. приобретают способность распознавать в качестве "своего" (ассоциированного с чужеродным белком) экспрессированную в данном тимусе аллогенную I-А молекулу.

Для изучения этой возможности за период с 1978 г. было разработано несколько экспериментальных моделей, одна из которых представлена в табл. 19. Клетки костного мозга гибрида  $F_1(P_1 \times P_2)$ , обработанные анти-Thy-1 антителами (для удаления зрелых Т-лимфоцитов), введены летально облученному реципиенту одной из родительских линий (Р, или Р2); созревшие в тимусе данного родителя Т-клетки-хелперы гибрида  $F_i$  утрачивают способность реагировать на антиген (и обеспечивать дифференцировку образующих антитела В-лимфоцитов), представленный на МФ иного родителя, несмотря на то, что продукты МНС обоих родителей по-прежнему экспрессированы на Т-клетках гибрида  $F_i$ . Напротив, активность тех же Т-хелперов полностью сохраняется в присутствии МФ гибрида F, или той родительской линии, которая служила реципиентом для клеток костного мозга F1. Способность МкАТ к молекуле I-А<sup>к</sup> отменять эту реакцию Т-хелперов F. (B10.A×B10), только при условии, что они созревали в родительской линии В10.А, содержащей I-А<sup>к</sup>, но не в родителе В10(Н-2<sup>b</sup>), означает, что именно I-А молекула микроокружения реципиента «диктует» генетическую рестрикцию созревающих в этом окружении Т-лимфоцитов-хелперов [866].

#### Таблица 19

Зависимость адаптивной дифференцировки Т-клеток от I-А фенотипа стромы тимуса, в котором они созревают

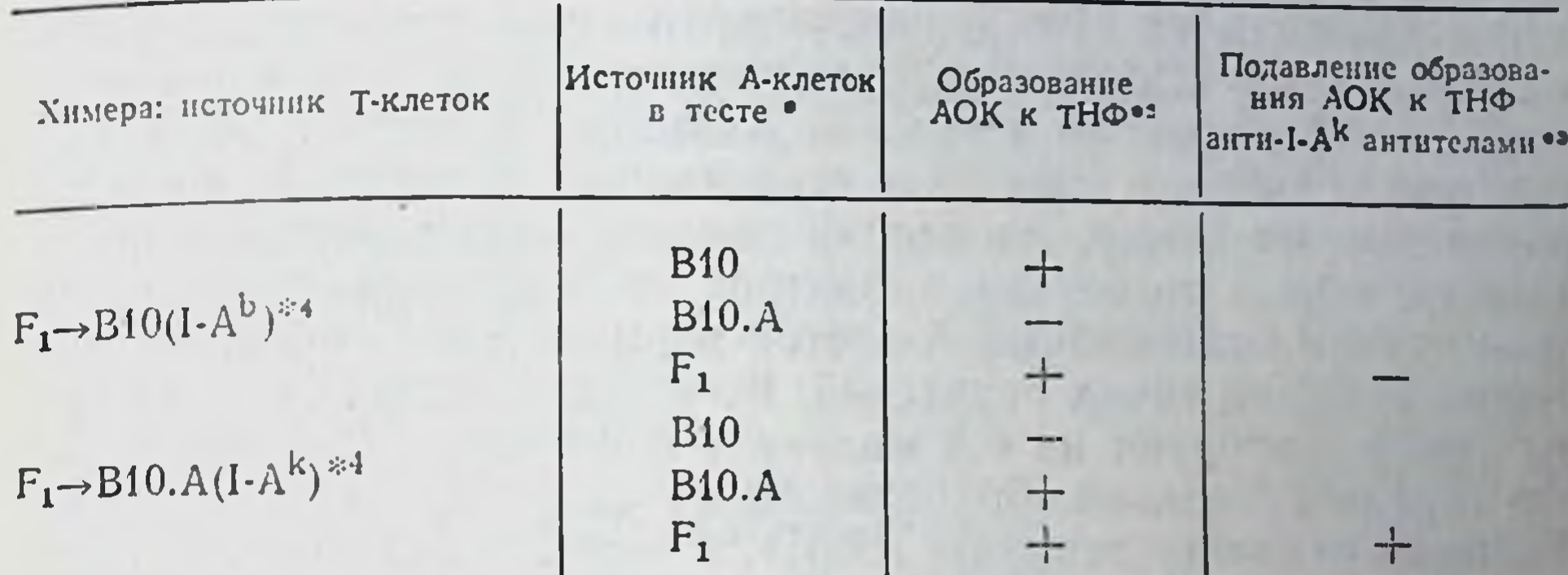

• Первичное образование антител при инкубации in vitro клеток селезенки: Т-клсток данной химеры F<sub>1</sub>(B10×B10.A)→Р (родитель), В-клеток мыши F<sub>1</sub>, А-клеток различного происхождения и комплекса гемоцианин (ГЦ)-ТНФ.

•• Клетки, образующие антитела к ТНФ.

• МКАТ добавлены в культуральную среду.

•• В скобках - аллель I-А субрайона реципиента химеры; донор химеры - F<sub>1</sub>(B10×B10, A).

Этот факт, воспроизведенный независимо от способа тестирования Т-хелперов - in vitro при совместной инкубации клеток с антигеном [985, 533] или in vivo при введении их облученным животным [1926], - был установлен также при созданни радиационных химер иных типов: P<sub>1</sub>→F<sub>1</sub> или P<sub>1</sub>→P<sub>2</sub> (аллогенные хи-<br>меры). В первом случае Т-хелперы мыши P<sub>1</sub>, "воспитанные" в реципиенте F<sub>1</sub>(P<sub>1</sub>×P<sub>2</sub>), состоят, как выяснилось, из двух популяций, одна из которых сохраняет способность взаимодействовать с клетками собственного генотипа, а другая эту способность утрачивает, но взаимодействует с клетками генотипа Р2 [1928]. Эти две популяции Т-хелперов химер Р.→ Г, могут быть разделены с помощью позитивной селекции в присутствии антигена в организме облученного промежуточного хозяина - соответствен-

но Р, и Р<sub>2</sub>. Напротив, у аллогенных химер (Р,->Р<sub>2</sub>) обнаруживается только вторая ("переученная") популяция Т-хелперов Р. 1889]. Данные о "переучивании" Т-клеток при их созревании в аллогенном или полуаллогенном окружении относятся не только к Т-хелперам, способствующим антителообразованию, но и к иным Т-субпопуляциям, реагирующим in vivo на чужеродный антиген в комплексе с Іа-белком: амплифайерам, способствующим генерации ЦТЛ к секс (Y)-антигену [2148]; пролиферирую-Щим Т-лимфоцитам [1219]; эффекторам ГЗГ [1359]. Эго означает, что "адаптивная дифференцировка" - не частный случаи, а универсальный феномен, свойственный Т-лимфоцитам, реагирующим на продукты I-района МНС.

Этот феномен, однако, может быть воспроизведен у химер только при строгом соблюдении определенных условий (нарушение их в ряде работ является причиной противоречивых результатов и ошибочных интерпретаций). Ошибки в экспериментах такого рода связаны в первую очередь с функцией А-клеток Вопервых, через несколько дней после летального облучения Мф селезенки реципиента утрачивают функцию А-клеток и посте пенно замещаются МФ донора - потомками стволовых клеток костного мозга [1220], т. е. у химер меняется не только рестрикция Т-лимфоцитов, но и генотип А-клеток. В связи с этим, для того чтобы выявить изменение генетической рестрикции Т-клеток радиационных химер, эти клетки должны быть иммунизированы антигеном не в организме дефектной по А-клеткам химеры, а в присутствии полноценных А-клеток нормального гибрида F, несущих Іа-белки обоих родителей. Во-вторых, поскольку Т-хелперы химер реагируют на I-А молекулу А-клеток, а не В-лимфоцитов (предварительная обработка МкАТ анти-I-А именно А-, но не В-клеток отменяет реакцию [866]), в тест-системе должны быть использованы очищенные Т-лимфоциты химер и разделенные А- и В-клетки известных I-А генотипов. В противном случае может возникнуть путаница, поскольку Т-хелперы химер активируют В-клетки любого генотипа, если антиген представлен на А-клетках, несущих I-А молекулу реципиента [1889].

Если действительно генетическая рестрикция созревающих в тимусе Т-клеток зависит от I-А генотипа не самих Т-клеток, а радиорезистентного микроокружения, в котором они созревают, следует полагать, что именно строма тимуса выполняет эту функцию. Это предположение было экспериментально подтверждено с помощью двух подходов. Во-первых, оказалось, что в тимусе радиационной химеры, в отличие от селезенки, А-клетки облученного реципиента сохраняются в течение по меньшей мере двух месяцев после облучения, и только после этого срока заменяются А-клетками донора. Если такую химеру повторно облучить и защитить теми же клетками костного мозга, вновь созревающие Т-хелперы распознают антиген в комплексе с I-А молекулон, представленной на МФ тимуса в данный момент, т. е. не реципиента (как это было после первого облучения), а донора [1220]. Это означает, что дифференцировка Т-клеток внутри тимуса деиствительно адаптивная, т. е. зависит только от того I-А белка, который представлен в МФ тимуса в данный момент.

Такое заключение подтверждено тем, что адаптивная дифференцировка Т-клеток исчезает (т. е. пролиферативная реакция их рестриктирована по гаплотипу МНС не реципиента, а донора химеры  $F_1 \rightarrow P_1$ , если однократная доза облучения реципиента увеличена с 975 до 1200 рад. Быстрое размножение в этом случае (за 3 недели после облучения) А-клеток донора в тимусе химеры приводит к сохранению рестрикции его Т-клеток по собственному гаплотипу МНС [1222].

Второй подход состоял в том, что тимус самих радиационных химер (сингенных F<sub>1</sub>+F<sub>1</sub>) был удален и заменен тимусом (пересаженным под капсулу почки) одного из родителей (Р, или Р2). Из табл. 20 можно видеть, что созревающие Т-клетки гибрида Г. способны реагировать на антиген той родительской линии, из которой был взят тимус, тогда как в присутствии клеток иной ро-

#### Таблица 20

Зависимость взаимодействия Т-хелперов и эффекторов ГЗТ с клетками различных генотипов от генотипа МНС тимуса, в котором они созрели

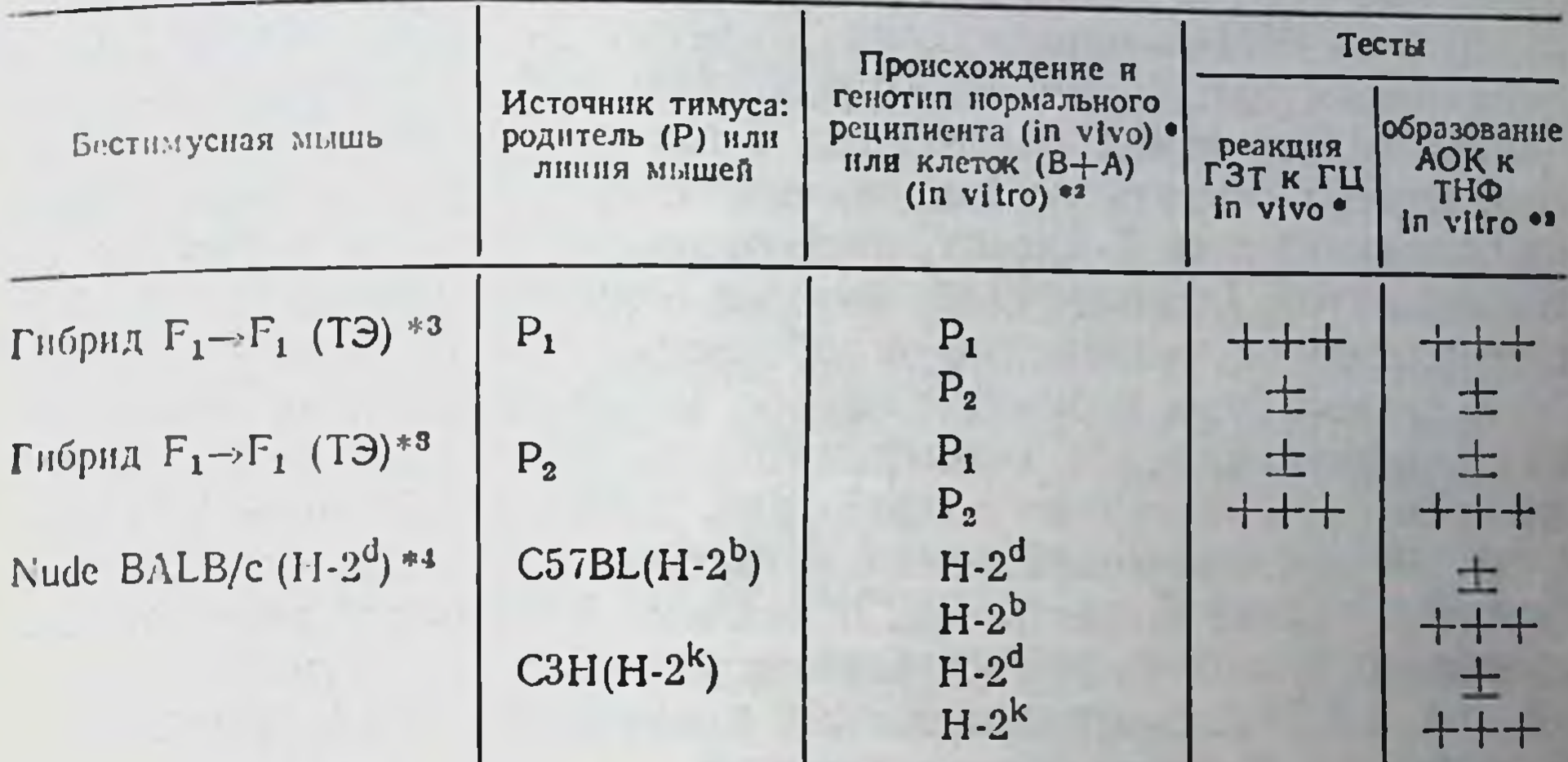

• ГЗТ к ГЦ перенесена іп vivo иммунными к ГЦ лимфоцитами химер (F1->F1) на нормального реципиента каждого из родительских генотипов [1359].

•<sup>2</sup> Т-лимфоциты химер  $F_1 \rightarrow F_1$  или nude (H-2<sup>d</sup>) инкубировали in vitro с конъюгатом ГЦ-ТНФ в присутствии смеси В- и А-клеток (Thy-1-) линий указанного происхождения и определяли ЛОК к ТНФ [2171, 1890].

• Мышен гибридов F1 тимэктомировали, облучали, защищали сингенным костным мозгом F1 (лишенным зрелых Т-лимфоцитов), трансплантировали тимус одного из родителей и иммунизировали ГЦ.

\*4 Мышам nude пересаживали аллогенный тимус и через 2-3 месяца получали Т-клетки селезенки, имеющие генотип nude (H-2<sup>d</sup>). Сокращения: ТЭ - тимэктомия; АОК - антителообразующие клетки.

дительской линии реакция Т-лимфоцитов оказалась существенно слабее. Этот факт был установлен как при переносе Т-клетками ГЗТ in vivo [2148], так и при их использовании в качестве хелперов in vitro [2171, 993]. Сходные результаты получены, если вместо тимэктомированных химер использовали бестимусных мышей nude, которым был пересажен аллогенный THMVC (табл. 20): Т-хелперы этих мышей с генотипом nude (H-2<sup>1</sup>), созревшие в аллогенном тимусе, реагировали на антиген, представленный на (B+A)-клетках не сингенного гаплотипа (H-2<sup>d</sup>), а того, который служил донором тимуса, - Н-2<sup>h</sup> или Н-2<sup>k</sup> [1890]<sup>8</sup>. Можно было бы предположить, что во всех описанных выше экспериментальных системах замена рестрикции Т-лимфоцитов с собственного на аллогенный гаплотип связана не с адаптивнои дифференцировкой, а либо с возникновением в аллогенном тимусе Т-супрессоров, подавляющих реакцию на отсутствующий в данном тимусе собственный I-A антиген, либо с развитием иммунологической толерантности созревающих Т-клеток к I-А алло-

Противоположные данные Сингер и сотр. [1030] связывают с указанными выше техническими погрешностями.

антигену стромы тимуса, что позволяет им распознать этот алло. антиген в комплексе с чужеродным белком. Обе эти возможности были экспериментально отвергнуты: супрессоры, специфичные к продуктам МНС созревающих Т-клеток, не обнаружены [867], а индукция толерантности к продуктам МНС тимуса не обеспечивает генетической рестрикции Т-клеток [1889]. Таким образом, можно считать установленным существование адаптивной дифференцировки Т-клеток, распознающих антиген в комплексе только с той Іа-молекулой, которая представлена в МФ и ДК стромы тимуса, независимо от собственного I-генотипа Т-клеток<sup>®</sup>

В связи с этим возникает вопрос: какое значение эта адаптивная дифференцировка Т-лимфоцитов, происходящая в тимусе независимо от антигенных воздействии, имеет для их последующих функций при взаимодействии с антигеном в периферической лимфоидной ткани? В частности, поскольку функция Іг-генов также связана с Іа-молекулой, «презентирующей» этот антиген А-клетки (гл. I.4.5), то отражается ли адаптивная дифференцировка Т-клеток на их иммунореактивности?

Данные по изменению реактивности у радиационных химер, хотя и не однозначны, позволяют ответить на этот вопрос утвердительно: во многих случаях Т-клетки ареактивной линии приобретают способность реагировать на данный антиген, а Т-клетки реактивной линии утрачивают эту способность при их дифференцировке в тимусе соответственно реактивной и ареактивной химеры. Для того, чтобы выявить эти изменения реактивности, необходимо иметь в виду экспериментальные требования при работе с химерами, связанные с тем, что, как указывалось выше, в организме самой химеры меняются генотип и функция не только Т-, но и А-клеток, причем изменения А-клеток происходят в разные сроки в ее тимусе и периферических лимфоидных органах. В связи с этим информативными следует считать те результаты, которые получены не при иммунизации самой химеры, а при вычленении каждого из ее клеточных компонентов.

Из табл. 21 можно видеть, что на два полипептида - GLPne и GAT - слабо реагируют мыши двух линий, различающихся только комплексом H-2- соответственно B10.А и B10.Q; те же линии высокореактивны по отношению к альтернативному полипептиду, а гибрид  $F_1$  между ними хорошо реагирует на оба полипептида в связи с доминантной функцией Iг-генов (гл. I.4.1). В обоих случаях Т-клетки каждой из низкореактивных линий после их созревания в тимусе высокореактивной химеры  $F_1$ (B10.A×B10.Q) приобретают способность реагировать на соответствующий полипептид, если он представлен на А-клетках высокореактивной линии (B10.Q для GLPhe и B10.A для GAT).

в Хотя эта дифференцировка феноменологически адаптивна, возможно, что в действительности она происходит только в той фракции претимоцитов. germ-Гле гены которых обеспечивают реакцию (кодируют рецепторы) к данному Га-белку, независимо от того, является ли он аллогенным или сингенным по отношению к данным претимоцитам.

#### Таблица 21

### Реактивность Т-хелперов низкореактивной линии после их созревания в тимусе высокореактивных гибридов  $F_1$

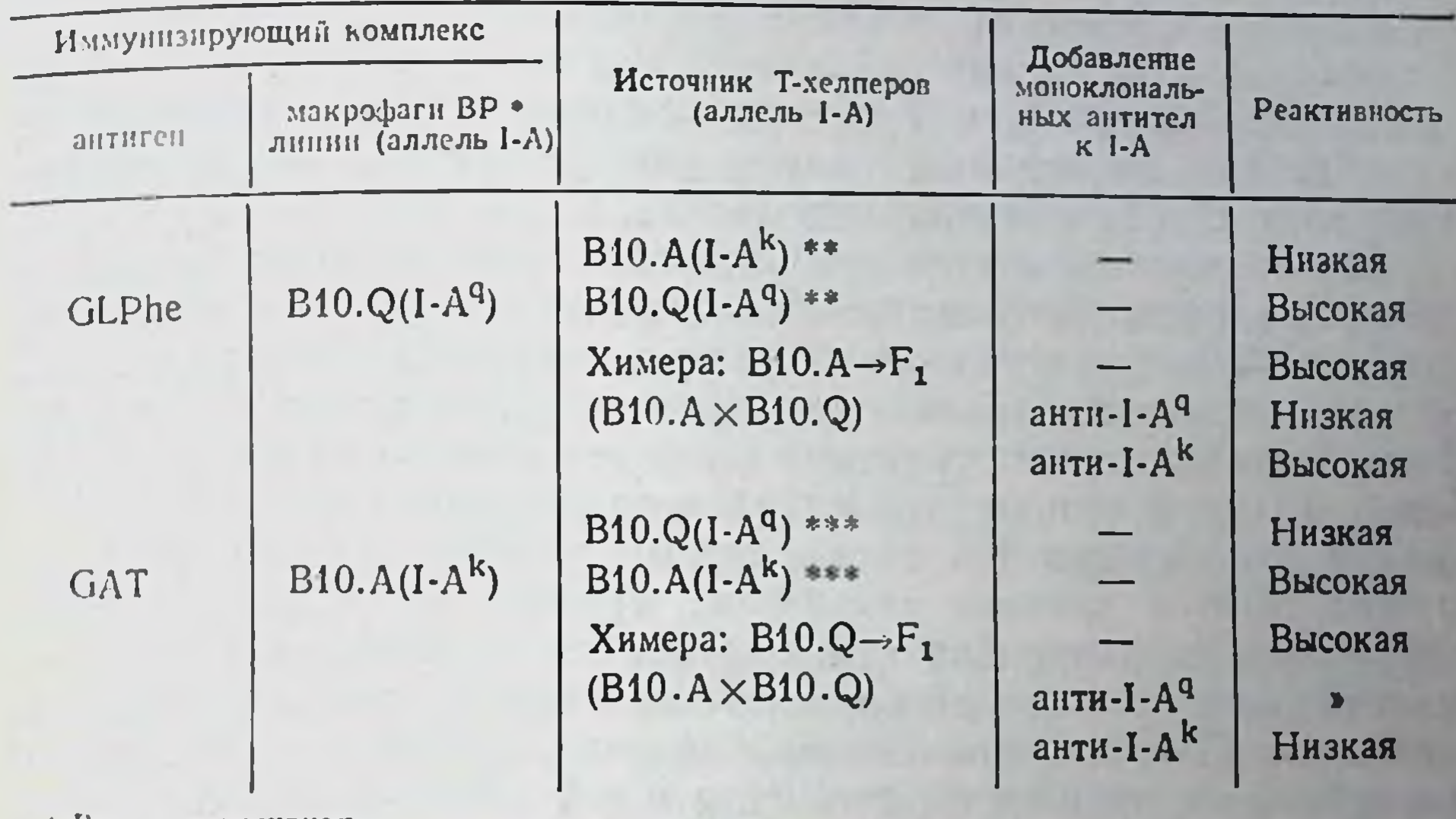

• Высокореактивная.

\*\* В10. А - инэкореактивная, В10. Q - высокореактивная к GLPhe линия.

• В10.Q - инэкорсактивная, В10.А - высокореактивная к GAT линпя.

Из табл. 21 следует, что «воспитанная» у Т-клеток реактивность вновь отменяется, если в тест-системе присутствуют МкАТ к I-А молекуле презентирующих антиген МФ, но не самих Т-клеток. Эти данные означают, что приобретенная реактивность связана с возникновением способности Т-клеток реагировать на ассоциированную с антигеном (на поверхности МФ) I-А молекулу, которая присутствовала в радиорезистентном микроокружении реактивной к этому антигену мыши при созревании ареактивных Т-лимфоцитов. Отсюда следует, что ареактивность Т-лимфоцитов в этих случаях обусловлена не их генетическим дефектом, а тем, что они созревали в окружении сингенных МФ тимуса, I-А молекулы которых ареактивны к эпитопам данного антигена; устраненне этого дефекта при созревании тех же Т-лимфоцитов в окружении реактивных МФ обусловлено, по-видимому, тем, что они приобретают способность реагировать на нативный I-A белок МФ реактивной к данному антигену линни (гл. 1.4.3) [1219]. В пользу этого предположения указывает обратный феноменисчезновение реактивности Т-клеток после их созревания в ареактивном окружении радиационной химеры. Все эти данные получены при использовании различных полипептидов, варьировании линий мышей и функциональных Т-клеточных тестов [900, 866, 1359, 1889].

Тем не менее при некоторых сочетаниях антигенов и линий мышей не наблюдалось возникновения реактивности у ареактивных Т-лимфоцитов после их дифференцировки в окружении ре-

активных к данному антигену гибридов  $F_1$  [1279]. Более того, активных к данном, энесние и сток костного мозга реактив. введение в таких смутани совращенному гибриду не изменяло ного и ареактивности Т-клеток каждого из родителей, разделенных после реактивности с постои написи Г.: Т-клетки высокореактивного созревания в организми, а Т-клетки низкореактивного родителя не щий антиген (лизоцим курицы) [848].

Эти результаты заставляют предположить неоднородность ме. ханизмов функционирования Іг-генов: по-видимому, в большии. стве случаев ареактивность связана с тем, что I-А молекула Мф не ассоциируется с данным антигеном, который поэтому не может быть распознан реагирующими на интактную сингенную I-А молекулу Т-клетками (в этих случаях созревание Т-клеток в окружении аллогенного I-А белка стромы тимуса, способного ассоциироваться с данным антигеном, меняет реактивность Т-клеток); однако ареактивность к определенным антигенам Т-клеток мышей некоторых линий обусловлена собственным генетическим дефектом Т-клеток, связанным с неспособностью их рецепторов распознавать антиген в комплексе с I-А белком (такой дефект не устраняется при созревании Т-клеток в окружении реактивного I-А белка стромы тимуса).

#### II.4.7. Отсутствие адаптивной дифференцировки периферических ЦТЛ: интерпретации противоречивых результатов

Во всяком случае, изменение реактивности к чужеродному антигену в зависимости от продуктов МНС, в окружении которых клетки созревают (адаптивная дифференцировка), отражает уникальное свойство Т-лимфоцитов: реактивность как В-, так и А-клеток не меняется после их дифференцировки из СКК в аллогенных или полуаллогенных химерах [1927, 2104]. Однако, как упомянуто в гл. І и детально обсуждено в гл. III, Т-лимфоциты можно разделить на две основные категории, каждая из которых преимущественно распознает чужеродные антигены в ассоциации с молекулами МНС либо класса II (пролиферирующие Т-клетки, индукторы, хелперы, амплифайеры, эффекторы ГЗТ), либо класса I (ЦТЛ). В связи с этим возникает вопрос: происходит ли адаптивная дифференцировка только в 1-й или также и во 2-и категории Т-лимфоцитов, т. е. меняется ли генетическая рестрикция ЦТЛ после их созревания в аллогенном окружении тимуса? Этот вопрос тем более интересен, что концепция адаптивной дифференцировки возникла на основании экспериментов, проведенных у химер именно с ЦТЛ. Оказалось, что Т-клетки радиа ционных химер - аллогенных (P<sub>2</sub>->P<sub>1</sub>) или полуаллогенных (F,-P,) — генерируют ЦТЛ, специфичные к чужеродным антигенам, при условии, что иммунизация производится в комплексе с клетками-стимуляторами гаплотипа Н-2 не собственного (Р2). а реципиента (Р.). Напротив, такая же иммунизация собственными белками H-2 донора химеры (гаплотипа Р<sub>2</sub>), модифицированными теми же чужеродными антигенами, не индуцировала ЦТЛ, предшественники которых (пЦТЛ) созрели в аллогенном окружении (гаплотипа Р1).

В первых работах такого типа указанные различия носили абсолютный характер - при иммунизации минорными Н-антигенами [195], вирусом осповакцины или гаптеном [2317] — и были воспроизведены в таких экспериментальных аранжировках, которые демонстрировали определенную роль МНС тимуса в измевающие в тимэктомированных радиационных химерах  $F_i \rightarrow F_i$  или Р, +Р2→ Г, после трансплантации им тимуса одного из родителей  $(P, HJ)$ н Р<sub>2</sub>) или обоих тимусов  $(P, +P_2)$ , реагировали на антиген в комплексе с белком Н-2 тимусного источника независимо от собственного [573, 2318].

Позднее оказалось, что эти различия в реакции ЦТЛ на модифицированные антигены Н-2 — не абсолютные, а количественные в пользу реципиента химеры [1096], а в ряде работ они не были обнаружены вовсе [1146, 1308, 1957, 2163]. Более того, частота пЦТЛ оказалась в 3-5 раз выше при реакции на модифицированный вирусом свой антиген Н-2, чем на аллоантиген тимуса химеры [2164]. Клоны пЦТЛ, реагирующие на модифицированные вирусом сингенный и аллогенный (тимусный) белки Н-2, не идентичны и активируются в равной мере у сингенных и аллогенных химер, причем степень их активации зависит от гаплотипа Н-2 иммунизирующих клеток-стимуляторов.

Сходные результаты были получены, если вместо химер использовали мышей nude, которым трансплантировали полуаллогенный или аллогенный тимус, обеспечивающий созревание пЦТЛ. Эти клетки, несущие гаплотип Н-2 мышей nude, реагировали на ассоциированный с вирусами [1123, 2319] или гаптенами [1095] как собственный антиген Н-2, так и аллоантиген Н-2 тимусного происхождения - в зависимости от гаплотипа Н-2 иммунизирующих клеток (при иммунизации как in vivo самих nude, так и in vitro в MLC). Еще более демонстративной оказалась зависимость созревания пЦТЛ у новорожденных мышей nude (после трансплантации им тимуса) от генетической рестрикции ЦГЛ, возникших после иммунизации. ЦТЛ, рестриктированные по молекуле МНС класса I или II (при иммунизации соответственно вирусом Сендай или антигеном Н-Ү), требуют разных условий для своего возникновения: в первом случае пЦТЛ созревают независимо от источника тимуса, в том числе нереактивной к вирусу Сендай мутантной линии bml, во втором - только если тимус взят от реактивной к Н-Ү линин В6, но не от нереактивного к H-Y мутанта bm12 [991]. Гаким образом, хотя Іа-белки — продукты МНС тимуса действительно определяют генетическую рестрикцию созревающих в нем тех категорий Т-лимфоцитов, которые распознают ан-

тигены в комплексе с I-А молекулой (и такая адаптивная диффе-МНС класса I, как правило, зависит от гаплотипа МНС не тиму са, а иммунизирующих клеток-стимуляторов. Показанный в ряде работ обратный факт - зависимость рестрикции ЦТЛ от тимус. ного гаплотипа Н-2 - обусловлен, по-видимому, не адаптивной дифференцировкой в тимусе, а иными причинами.

Если для создания химер используют нестернльных мышей большая их часть погибает от инфекции. Выживают (и, следова. тельно, используются в опытах) только те из них, у которых элиминируются (в результате антиидиотипической супрессии) Т-клет. ки реципиента с рецепторами, направленными к антигену Н-2 клеток костного мозга донора. Следствием этого процесса является исчезновение рестрикции к сингенному антигену H-2 пЦТЛ, созревших из клеток костного мозга донора химеры [50].

Однако более существенным представляется иное обстоятельство: для дифференцировки ЦТЛ необходима помощь Т-амплифайеров (см. гл. III). Поскольку последние в результате адаптивной дифференцировки в тимусе химеры реагируют только на Іа-белок, в окружении которого они созрели, амплифайеры не могут способствовать генерации ЦТЛ в отсутствие I-А молекулы реципиента. Следствием этого дефекта является резкое снижение или исчезновение реакции ЦТЛ, если на стимуляторах не представлена I-А молекула реципиента, т. е. тимуса химеры.

Последняя возможность была четко доказана экспериментально (табл. 22): если к модифицированным ТНФ стимуляторам, идентичным донору химеры по гаплотипу Н-2, добавлен дополнительный стимулятор — интактные (не обработанные ТНФ) А-клетки, идентичные реципиенту (т. е. тимусу) химеры только по І-А белку, дефект в генерации ЦТЛ к модифицированным сингенным белкам H-2K/D (строка 2) устраняется (строка 3) [251]. Тот же результат получен, если вместо дополнительных стимуляторов, активизирующих амплифайеры химеры, в МLС добавляют либо "готовые" предварительно иммунизированные ТНФ (и облученные) амплифайеры нормальной мыши, сингенные реагирующим Т-клеткам химеры, либо продуцированный амплифайерами фактор - ИЛ-2 [1098]. Таким образом, добавленные извне помощники (или их фактор) устраняют кажущийся дефект пЦТЛ. Из приведенных данных следует, что адаптивная дифференцировка под влиянием продуктов МНС тимуса происходит не во всех предшественниках Т-лимфоцитов, а только в тех из них, которые реагируют на Іа-белки стромы тимуса. Разделение незрелых тимоцитов человека (Т4+Т8+) на две категории (гл. II.4.2.2) подтверждается тем, что в зависимости от наличия или отсутствия стромальных la+ клеток в культуре эти тимоциты превращаются в разные субклассы — соответственно Т4+Т8- (хелперные) или Т4-Т8+ (источник пЦТЛ) [221a]. Даже та малая дсля

#### Таблица 22

### Образование ЦТЛ, специфичных к ассоциированному с ТНФ сингенному антигену Н-2, из Т-клеток аллогенной химеры\*

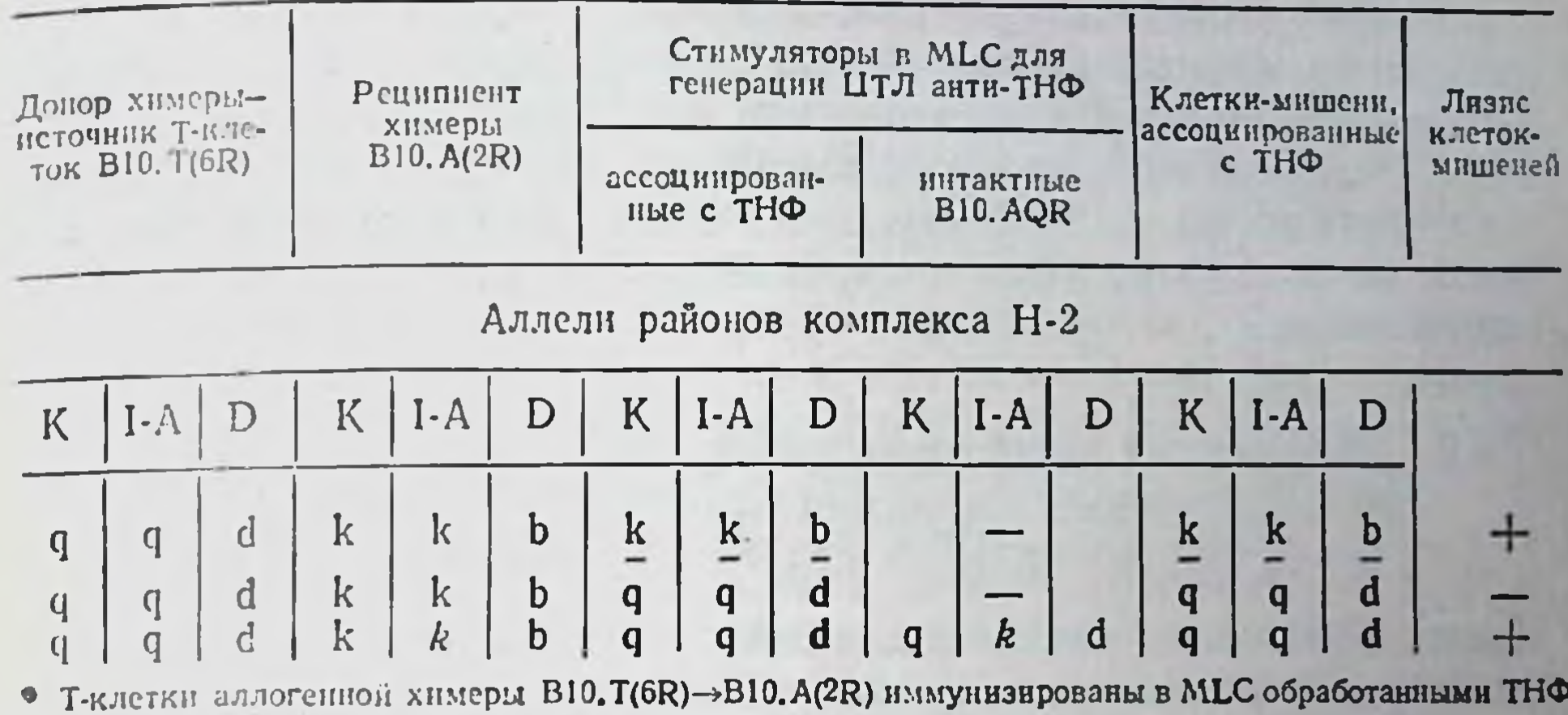

стимуляторами, которые идентичны реципиенту (строка 1) нли донору химеры (строка 2): в третьем парианте (строка 3) в качестве дополнительных стимуляторов в МLС добавлены нитактные (не обработанные ТНФ) А-клетки, идентичные реципиенту химеры только по аллелю 1-А субрайона (курсив). Подчеркнуты аллели Н-2, идентичные реципиенту химеры. Выделены полужирным шрифтом аллели Н-2, идентичные донору химеры.

(5-10%) пЦТЛ, которая подобно Т-хелперам реагирует на гаптен в комплексе с молекулой МНС класса II, не приобретает рестрикцию по Іа-молекуле тимуса химеры, в отличие от Т-хелперов, специфичных к тому же гаптену [681a]. Это означает, что Іа-молекула стромы тимуса необходима для адаптивной дифференцировки и одновременного созревания только предшественников Т-клеток хелперной группы.

Напротив, пЦТЛ, функция которых рестриктирована по молекуле МНС класса I и II, как правило, реагируют на аллельные варианты этих молекул независимо от гаплотипа МНС тимуса, в котором созрели их предшественники. Тем не менее, если пЦТЛ извлекают не из селезенки, а прямо из тумуса «ранней» (одномесячной) химеры  $F_i \rightarrow P_i$  (в ее тимусе еще сохранены А-клетки самого тимуса), они оказываются рестриктированными преимущественно к антигенам H-2K/D не своим, а тимуса. Это следует из того, что после их активации в МLC (в присутствии ИЛ-2) они генерируют ЦТЛ, которые лизируют значительно эффективнее ассоциированные с ТНФ клетки-мишени реципиента Р, чем донора Р<sub>2</sub> [1094]. Тот же факт установлен после созревания претимоцитов костного мозга мышей nude в пересаженном им аллогенном тимусе: только пЦТЛ самого тимуса, но не селезенки этих мышей имеют преимущественную рестрикцию к К/D-белкам тимусного происхождения, хотя на самих пЦТЛ, взятых из обоих этих источников, экспрессирован один и тот же гаплотип Н-2 мышей nude [1095]. Можно предположить, что в тимусе удерживается (не выселяется в периферические лимфондные органы) та небольшая

доля созревающих внутри тимуса клонов пЦТЛ, которые наидоля созревающих внутри таких белкам МНС класса Г тимуса, т. е. способны реагировать с этими белками с особенно высоким т. е. спосооны реагнутьзультате экспрессии зародышевых (germ line) генов Т-клеток или адаптивной дифференцировки под действием H-2K/D-окружения тимуса; б) созревают ли пЦТЛ только в тимусе (после чего часть их покидает тимус и заселяет лимфондную ткань) или чего часть на поителей (или «дозревает») в периферической лимфо. идной ткани.

#### Концепция дифференцированного II.4.8. и ограниченного влияния тимуса на созревание разных категорий Т-клеток

Таким образом, в настоящее время мало известно о том, какие именно функциональные качества приобретаются Т-клетками при их созревании в тимусе. Гипотезы, предложенные Ерне [949] и позднее развитые в других работах [2148, 382], исходили из того, что дифференцировка в тимусе обеспечивает иммунокомпетентность Т-клеток, разнообразие их репертуара, иммунологическую толерантность к собственным белкам, способность распознавать чужеродные антигены в ассоциации с собственными антигенами Н-2 (генетическая рестрикция по МНС). Внутритимусные мутации пролиферирующих претимоцитов, несущих низкоаффинные рецепторы к представленным в строме тимуса продуктам собственного МНС, приводят к возникновению высокой доли Т-клеток, реагирующих на аллогенные продукты МНС.

Некоторые из этих предположений могут быть справедливыми в отношении Т-клеток хелперной группы, реагирующих на нативные и модифицированные Іа-молекулы: клетки этой категории действительно возникают только внутри тимуса, а их генетическая рестрикция определяется, как выше описано, I-районом стромы тимуса (хотя и в этом случае в тимусе возникает не толерантность, а, напротив, реактивность к сингенным Іа-белкам). Что же касается остальных Т-субклассов (в первую очередь пЦТЛ), то данные об их дифференцировке вовсе не соответствуют указанным гипотезам. Факты, изложенные в разделе о предшественниках Т-клеток (гл. II.2.1), указывают на то, что пЦТЛ созревают без участия тимуса - как у мышей nude, так и у обычных мышей, тимэктомированных, летально облученных и защищенных претимоцитами костного мозга или клетками эмбриональной печени. Развиваюшиеся в отсутствие тимуса пЦТЛ не отличаются от пЦТЛ обычных мышей в отношении разнообразия репертуара клонов и способности распознавать антигены (гаптены или вирусы) в контексте продуктов МНС класса І. Хотя частота пЦТЛ в 10-20 раз ниже в селезенке nude, чем обычных мышей, такая же низкая их частота наблюдается и в тимусе, причем их рестрикция по анти-

генам H-2K/D (выявляемая в активированных ЦТЛ) зависит от продуктов тех аллелей, которые представлены не в тимусе, а на клетках-стимуляторах [1958, 2164]. Количественным различием шение частоты клонов, реагирующих на сами аллоантигены H-2K/D, модифицированные гаптеном или вирусом сингенные антигены H-2K/D и аллоантигены H-2K/D: эти соотношения, составляющие в селезенке обычной мыши 50:5:1, выравнены в селезенке мышей nude (так же, как и в тимусе).

Приведенные данные означают, что, во-первых, разнообразие репертуара пЦТЛ возникает не в тимусе, а во-вторых, «дозревание» части клонов пЦТЛ происходит в периферических лимфоидных органах и выражается прежде всего в увеличении частоты Т-клеток, реагирующих на антигены Н-2 класса I. В пользу такого представления свидетельствует выращивание пЦТЛ без тимуса - в колониях in vitro под действием интерлейкинов и в присутствии А-клеток. пЦТЛ данной колонии, дифференцированные из единичного предшественника с фенотипом Thy-1+, Lyt-1-2- [363], реагнруют как на аллоантигены Н-2, так и на гаптен ТНФ, ассоциированный либо с сингенным, либо с аллогенным Н-2, причем частота пЦТЛ последней категории самая низкая - так же, как среди пЦТЛ селезенки. Таким образом, единичная Т-клетка-предшественник способна в отсутствие тимуса генерировать in vitro спектр потомков пЦТЛ, который не отличается от обычных пЦТЛ ни по генетической рестрикции, ни по разнообразию репертуара.

Возникновение иммунологической толерантности - как естественной, т. е. к собственным антигенам комплекса Н-2, так и индуцированной аллоантигенами - также, как оказалось, не зависит ни от присутствия тимуса, ни от его фенотипа и происходит в предшественниках Т-клеток при их контакте с соответствующими антигенами до проникновения в тимус. Этот факт установлен при использовании не только мышей nude - бестимусных или с пересаженным сингенным или аллогенным тимусом [194, 2319], но и обычных мышей [2249], а также тимэктомированных химер гибридов  $F_1$ , которым пересажен тимус одной из родительских линий (Р, или Р<sub>2</sub>), а после летального облучения - костный мозг той же линии, лишенный зрелых Т-клеток. Оказалось, что у таких химер возникает специфическая толерантность претимоцитов донора костного мозга одного родителя к аллоантигенам другого родителя гибрида F,, несмотря на отсутствие этих антигенов в тимусе, причем толерантность в равной степени выражена у Т-клеток, пролиферирующих [252] и созревающих в ЦТЛ [1416] при реакции в той же MLC на аллоантигены соответственно класса II и I<sup>10</sup>.

Из этого следует, что рецепторы к аллоантигенам обоих

10 В отличие от толерантности к продуктам МНС толерантность к минорным Н-антигенам возникает внутри тимуса [1417].

классов экспрессированы на претимоцитах до их созревания в тимусе. Такое предположение подтверждено с помощью адсорб. ции незрелых кортикальных тимоцитов на монослое КМ [1958] Таким образом, вопреки указанным выше гипотезам, функции тимуса, во-первых, ограничены, а во-вторых, не идентичны при дифференцировке разных категорий Т-клеток. По-видимому, основная его функция -- созревание Т-субклассов, реагирующих на Іа-молекулы МНС самого тимуса и обеспечение, таким образом, способности этой категории Т-клеток распознавать антигены в комплексе с Іа-молекулами не их собственного генотипа, а кле. ток стромы тимуса. Напротив, другие субклассы, распознающие молекулы МНС класса I (интактные аллогенные или модифицированные сингенные), дифференцируются главным образом вне тимуса, причем их компетентность, разнообразие репертуара, генетическая рестрикция по определенным продуктам МНС и толерантность к собственным белкам возникают до их проникновения в тимус, определяются их собственными germ line генами и не зависят от фенотипа тимуса.

Функция тимуса в этом случае состоит, по-видимому, в размножении прекомитированных претимоцитов, что сопровождается увеличением разнообразия и тонкой перекрестной специфичности ЦТЛ. В частности, в отсутствие тимуса - у ЦТЛ мышей nude, индуцированных аллоантигенами, - ПР к "посторонним" аллоантигенам или ассоциированным с ТНФ сингенным молекулам Н-2К/D значительно снижена по сравнению с ЦТЛ обычных мышей. Кроме того, у мышей nude, иммунизированных ТНФ в комплексе с сингенными клетками, отсутствует выявляемое у обычных мышей количественное преобладание ЦТЛ, рестриктированных по Н-2К, по сравнению с ЦТЛ, рестриктированными по H-2D [895]. Возникновение этих особенностей специфичности рецепторов ЦТЛ обычных мышей в тимусе следует из того, что они выявляются при иммунизации в МLC не только клеток селезенки, но и самого тимуса (в присутствии ИЛ-2) [902]. Еще одна функция тимуса, связанная с дифференцировкой пЦТЛ, состоит, как выше указывалось, в возникновении малой внутритимусной

популяции пЦТЛ, распознающих чужеродные антигены в контексте белков Н-2К/D тимусного гаплотипа.

#### II.5. Миграция клеток

# из тимуса и их посттимическая дифференцировка

Созревающие в медуллярной зоне тимуса две категории Т-клеток-Ly1 (L3T4+) и Ly23 мыши, T4/Leu3 и T8/Leu2 человекамигрируют из тимуса и заселяют лимфоидную ткань не только вскоре после рождения, но и у взрослых животных. Этот факт установлен экспериментально: часть тимоцитов мышей, меченных in situ путем введения в тимус ФИТЦ, покидает тимус в течение 3 ч и выявляется в крови, лимфоузлах и селезенке [1813]. Из тимуса мигрирует 1% клеток (2.10°) в сутки, около 70% кото-

рых - зрелые Т-лимфоциты Ly1, около 30% - клетки Ly123 и лишь  $1-2\%$  — клетки Ly23. Поскольку не более 2—4% мигран-<br>тов несут маркеры незрелых тимоцитов (ThB, рецептор к PNA) и высокое содержание Thy-1), очевидно, что основная масса клеток, мигрирующих из тимуса взрослых животных, - зрелые Т-клетки медуллярной зоны [1814]. В связи с этим отобранные нз лимфоузлов ФИТЦ-меченные мигранты тимуса не отличаются от остальных Т-клеток по частоте пЦТЛ и пролиферативной реакции в МLC [1815], хотя некоторые маркеры медуллярных тимоцитов исчезают после их оседания в лимфоузлах [1816].

По-видимому, иная картина наблюдается при миграции клеток из тимуса новорожденных, в котором отсутствуют клетки с фенотниом зрелых тимоцитов [753]. В первые 5 дней жизни селезенка и лимфоузлы мыши заселяются незрелыми тимоцитами, несущими рецепторы к PNA и фенотип Lyt-1+2+3+, имеющими такую же высокую митотическую активность, как кортикальные тимоциты (11-12% клеток в S-фазе) и низкую иммунокомпетентность [1597]. Изучение последней показало, что она развивается в первые дни жизни асинхронно в разных субклассах Т-клеток и в разных лимфоидных органах.

Если в тимусе мышей некоторых линий способность пролнферировать и генерировать ЦТЛ в реакции на аллоантигены как в MLC in vitro, так и в РТПХ in vivo полностью развивается в течение нескольких часов после рождения [688, 2229], то в селезенке и другой периферической лимфоидной ткани это развитие существенно задерживается. В любом случае способность пролиферировать в МLC возникает раньше - в первые 3 дня жизни мыши [688, 2260] и после 12-й недели эмбрионального развития человека [713],— чем генерировать ЦТЛ — на 5-7-й день жизни мыши и после 28 недель эмбриогенеза у человека. Хотя между 2-й и 3-й неделями жизни способность генерировать ЦТЛ к аллоантигенам достигает у мыши уровня взрослого животного, та же функция по отношению к ассоциированным с гаптенами сингенным молекулам H-2 только начинает появляться в этот период и достигает максимума лишь в возрасте 4-6 недель [1982]. Такая задержка в развитии способности образовывать ЦТЛ (так же, как антитела), специфичные к чужеродным антигенам, связана с медленным созреванием Т-клеток хелперной группы, которые производят ИЛ-2 и другие факторы, способствующие антигензависимой дифференцировке пЦТЛ и В-лимфоцитов (гл.  $III.3$ ). Особенно интересно, что в селезенке 2-недельных мышеп. содержащей лишь 5-10% Thy-1+ клеток (по сравнению с 30% у взрослых), выявляется полный набор клеток взрослых мышен с фенотипами Ly1, Ly23, Lu123 [753]. Эти данные, так же как полноценное созревание Т-клеток у мышей, тимэктомированных в возрасте 5 дней (когда лимфондная ткань, как выше указывалось, заселена только незрелыми потомками тнмуса). означают, что Т-клетки дозревают в лимфондной ткани вне тимуса и

без участия его гормонов [1597]. Зависимость такого "дозрева. ния" от присутствия тимуса в первые дни жизни может быть не идентичной для разных функций Т-клеток: тимэктомия, произве денная до 3-го дня жизни, не уменьшает способность Т-клеток селезенки взрослой мыши пролифернровать, но угнетает их способность генерировать ЦТЛ при реакции на аллоантигены в МІС (обе функции сохраняются при тимэктомии на 7-й день жизни)  $[1000]$ .

Тот же процесс тимуснезависнмой дифференцировки Т-клеток происходит в селезенке не только в постнатальном периоде, но и у взрослых животных. Об этом свидетельствует группа фактов. нарастающая с возрастом дифференцировка Т-клеток мышей nude (гл. II.4.3); обнаружение в селезенке множества категорий пЦТЛ, отсутствующих в тимусе, поскольку в отличне от пЦТЛ тимуса, рестриктированных к антигенам H-2K/D только самого тимуса, пЦТЛ селезенки не имеют этого ограничения (гл. II.4.7); регенерация пЦТЛ селезенки (после введения мышам циклофосфамида), специфичных как к аллогенным, так и к ассоциированным с гаптеном сингенным антигенам Н-2 и возникающих (хотя и с разной скоростью) в отсутствие тимуса и без функционирования костного мозга [1869]; способность пЦТЛ с разнообразным репертуаром и обычной рестрикцией по антигенам Н-2 класса I возникать в отсутствие тимуса из единичной Т-клетки-предшественника, потомки которой образуют колонии in vitro (гл. II.4.8). Последний факт указывает на то, что внетимусное созревание пЦТЛ, связанное с функцией их germ-line генов, не требует воздействия антигенов.

Следует полагать, что реализации этой функции, т. е. обеспечению посттимической (независимой от тимуса) дифференцировки Т-клеток способствует (хотя и не обязательно - у мышей nude) некий «дифференцировочный сигнал», ранее полученный клетками при их пребывании в тимусе. Природа этого сигнала остается неисследованной. Во всяком случае, становится очевидным, что тимус покидают не только созревшие Т-лимфоциты, но и их незрелые предшественники, которые при этом не погибают, а заселяют лимфоидную ткань, выполняя в ней определенные функции (такая возможность, по-видимому, возникает для малон доли созревающих в кортикальной зоне тимоцитов, которые экспрессируют рецепторы, ответственные за прикрепление к эндотелию посткапиллярных венул [577]). Этот процесс происходит не только в первые дни постнатального периода, но и в течение всей жизни, хотя его интенсивность с возрастом снижается. Клетки такого типа (незрелые потомки тимуса) получили название ПГП - посттимические предшественники, а их главное функциональное отличие от других Т-клеток взрослых животных - способность подвергаться дальнейшей дифференцировке под влиянием гормонов тимуса [1980]. В табл. 23 представлены данные о физических, антигенных и Функциональных свойствах ПТП мыши [1981, 1622, 2288] и че-

### Таблица 23

Характеристика ПТП мыши и человека

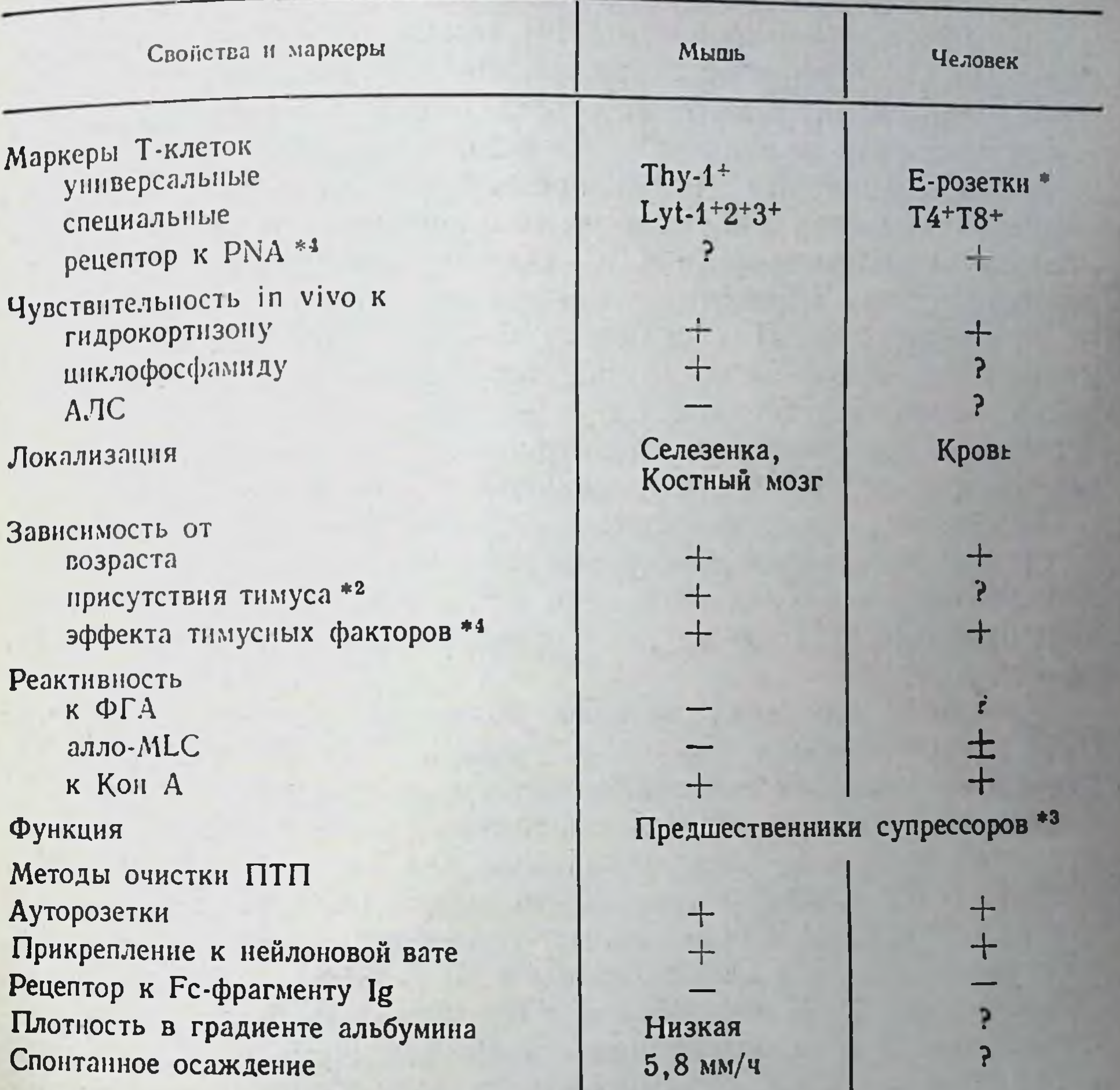

• ПТП образуют высокоаффин ые розетки с эритроцитами барана.

• ПТП не выявляются у мышей nude и исчезают через 60 дней после тимэктомии взрослых мышей.

• ПТП, активированные Кон А нли в ауто MLC, подавляют синтез Ig, образование антител и

пролиферацию Т- и В-лимфоцитов.

• Своиства незрелых тимоцитов.

ловека [1542, 1104, 1753], которые, во-первых, характеризуют ПТП как прошедшие через тимус незрелые, короткоживущие лимфоциты, высоко зависимые от тимусных факторов, во-вторых, позволяют отделить их от других Т-клеток, и, в-третьих, оценить их функциональное значение в иммунитете.

Тимусное происхождение ПТП следует из того, что они не выявляются у мышей nude и несут общие маркеры Т-клеток, возникающие только в тимусе - Thy-1 у мышн, и высокоаффинные рецепторы к эритроцитам барана у человека Присутствие на ПТП рецепторов к PNA, трех Lyt-маркеров (Lyt-1-23) мыши

5 Б. Д. Брондз

и обоих маркеров Т4 и Т8 человека означает, что эти клетки произошли непосредственно из незрелых тимоцитов кортнкальной зоны, где маркеры экспрессированы на одной и той же клетке ств. 11.3.2). Другие свойства ПТП также указывают на то, что они представляют собой незрелые, короткоживущие, нециркулирующие лимфоциты: высокая чувствительность к гидрокортизону и циклофосфамиду, полное их исчезновение через 2 месяца после тимэктомии взрослых мышей, преимущественная локализация у мышей в селезенке и костном мозге и нечувствительность к однократной инъекции мышам АЛС, которая элиминирует только рециркулирующие в кровотоке лимфоидные клетки.

У человека ПТП составляют 5-9% лимфоцитов крови и могут быть отделены от других лимфоцитов за счет их способности образовывать розетки с аутологичными эритроцитами (природа рецепторов к аутоэритроцитам и распознаваемых ими детерминант остается невыясненной). Кроме того, совокупность таких качеств, как способность прикрепляться к нейлоновой вате, отсутствие экспрессии рецепторов к Fc-фрагменту Ig(FcR), большой диаметр и низкая плотность в градиенте альбумина позволяет отделить ПТП от других Т-клеток без использования метода ауторозеток.

Использование этих методов позволило ввести очищенные ПТП с хромосомным маркером мышей СВАТ6Т6 неонатально тимэктомированным сингенным мышам, не несущим этот маркер, и показать, что при условии подсадки тем же реципиентам тимуса, заключенного в непроницаемую для клеток диффузионную камеру, ПТП донора в течение 40 дней дифференцируются в клетки Ly1 и Ly23 и приобретают способность пролиферировать в реакции на ФГА и аллоантигены в МLC [1981]. Такая же чувствительность ПТП человека к FTS (гл. II.3) была продемонстрирована in vitro: инкубация с этим фактором вызывала пролиферацию ПТП, их функциональное созревание и экспрессию на их поверхности FcR [1542].

Наиболее существенно, что ПТП, созревающие под действием не только факторов тимуса, но также Кон А у мышей [1622, 2288] и человека [1753] или аутологичных Іа-антигенов в МLC [1104], оказывают мощный супрессивный эффект в реакциях іп vitro: подавляют пролиферацию других Т- и В-клеток на митогены и аллоантигены, а также синтез Ig и антител В-лимфоцитами [возникновение таких супрессоров из ПТП не требует синтеза ДНК, а сами супрессоры могут быть отделены от хелперов, образованных в тех же условиях (гл. IV.2.3)]. Способность ПТП регулировать иммунный ответ in vivo путем подавления функции Т-хелперов приводит к тому, что сильное снижение концентрации ПТП у мышей NZB [321] или больных волчанкой [1542] сопровождается развитием аутоиммунных процессов (введение тимусных факторов восстанавливает концентрацию ПТП, что коррелирует с лечебным эффектом при аутоиммунных заболеваниях). По-видимому, интенсивная миграция из тимуса именно этих не-

зрелых Т-клеток в первые часы и дни после рождения обусловливает неспецифические супрессорные эффекты клеток селезенки новорожденных, которые снижаются в течение 1-2 недель жизни (гл. IV.2.2). Напротив, инволюция тимуса с возрастом, приводящая к снижению концентрации выделяемых им сывороточных факторов, уменьшает возможность дифференцировки ПТП. что сопровождается нарушением иммунорегуляции и возникновением аутоиммунных процессов при старении [1980, 2174].

Таким образом, идентифицированы дискретные этапы дифференцировки Т-лимфоцитов из СКК, частично изучены свойства и разнообразие клеток-предшественников на каждом из этих этапов, позволяющие отделять варианты клеток друг от друга, выявлять направления дифференцировки каждого из них и их влияния на этот процесс. С помощью гибридом, синтезирующих МкАТ, описаны маркеры и факторы дифференцировки, позволяющие моделировать некоторые ее фазы in vitro. Последовательная смена экспрессии таких маркеров дает возможность не только проследить за ходом созревания Т-клеток, но и в перспективе оказать на него направленное воздействие с помощью МкАТ. Новые экспериментальные подходы позволили получить первые данные о механизмах тропности к тимусу соответствующих предшественников и об изменении их поведения в зависимости от конкретных условии.

Очистка множества факторов, продуцированных эпителием тимуса, в сочетании с созданием радиационных химер привела к выяснению вопросов о том, каков механизм обратной связи между тимусом и костным мозгом, какие именно факторы микроокружения обеспечивают каждый из этапов дифференцировки клеток в кортикальной и медуллярной зонах тимуса, каким образом возникновение иммунокомпетентности связано с проникновением клеток в медуллярную зону и даже каковы закономерности посттимической дифференцировки в периферической лимфоидной ткани. Данные указывают на то, что кортикальные и медуллярные тимоциты могут дифференцироваться независимо друг от друга из соответствующих неидентичных предшественников костного мозга, и обе категории созревающих тимоцитов дают начало разным субклассам периферических Т-лимфоцитов. Более того, получены экспериментальные результаты, касающиеся главнон проблемы антигеннезависимой дифференцировки Т-клеток, которая ранее была объектом только умозрительных гипотез. на каких этапах возникают и чем обусловлены иммунокомпетентность и толерантность разных субклассов Т-лимфоцитов и разнообразие их репертуара, генетическая рестрикция их реакций на чужеродные антигены, ассоциированные с продуктами комплекса Н-2, а также каким образом сами эти продукты (в первую очередь

 $5<sup>h</sup>$ 

1а-молекулы), экспрессированные на клетках стромы тимуса и вне тимуса, оказывают влияние на все эти процессы.

нимуса, оказывают виписи. происходящее только внутри тимуса: вопреки традиционным представлениям о возникновении нммунологической толерантности к собственным белкам, в части созревающих в тимусе лимфоцитов имеет место обратное явле. ние - аутореактивность к I-А молекуле (продукту МНС класса II), экспрессированной на макрофагальных клетках тимуса Следствие этого явления - возникновение способности зрелых (покинувших тимус) Т-клеток хелперной природы реагировать на чужеродные антигены только при условии их ассоциации с I-А молекулой именно того фенотипа, в окружении которого данные Т-клетки созревали, независимо от его совпадения с генотипом самих Т-клеток. Этот феномен «адаптивной дифференцировки» имеет важнейшие следствия: а) для реактивности других лимфоидных (Т- и В-) клеток, зависимых от Т-клеток хелперной группы (в частности, пЦТЛ), даже если дифференцировка их самих, в отличие от Т-хелперов, не зависит от фенотипа МНС стромы тимуса; б) для возникновения реактивности или ареактивности к данному антигену, т. е. реализации функции Іг-генов. Выяснение молекулярных механизмов возникновения рецепторов к аутологичным и аллогенным продуктам МНС на разных субпопуляциях созревающих в тимусе и вне тимуса Т-лимфоцитов сыграет ключевую роль в понимании клонального разнообразия Т-клеток и их генетической рестрикции при распознавании чужеродных антигенов.

A FACTOR COM RECEIVED DE PRODUCTIVE DE MESSINO ME Two is the magazine who is the meaning of the a sure are the ment and about the standard of and the Tages are the control of the support of the second the second that the control of the control of the control of the control of the control of the control of the control of the control of the control of the control **A 2010 A REAL PROPERTY AND A 2010 A 2010 A 2010 A 2010 A 2010** 

# $\prod$

#### ГЛАВА

# **ВЗАИМОДЕЙСТВИЕ МЕЖДУ Т-ЛИМФОЦИТАМИ** В ХОДЕ ИММУНОЛОГИЧЕСКОГО **РАСПОЗНАВАНИЯ**

Задача настоящей главы - систематизировать факты, связанные с достнжениями последних лет в изучении основ межклеточной кооперации на самых ранних этапах узнавания чужеродного антигена (при использовании современных экспериментальных моделей), а также механизмов антигензависимой дифференцировки основных субклассов Т-лимфоцитов. Рассматриваются биологические и медицинские следствия этих процессов и возможные перспективы их дальнейших исследований.

#### $III.1.$ Главные положения системы сцепленного распознавания антигенов

Основные открытия в этой области можно суммировать следуюшим образом. 1. Что распознается: объектом распознавания является не сама молекула антигена, т. е. не только определенные ее участки (эпитопы), а комплекс данного эпитопа с определенным собственным продуктом МНС на поверхности клеток распознающего антиген организма. Существуют по меньшей мере два типа объектов, распознавание каждого из которых осуществляется по своим законам: один из них включает продукты МНС класса I (молекулы H-2K/D/L мыши и HLA-A/B/C человека), а другой - класса II (молекулы la мыши и HLA-D человека). 2. Кем распознается: указанные комплексы чужеродного антигена с молекулами МНС классов I и II распознаются не одной, а по меньшей мере тремя категориями Т-лимфоцитов, которые могут быть отделены одна от другой с помощью антител к маркерам Lyt и L3T4 (гл. II.4.2). Одна из них - Ly1 (фенотип Lyt-1++2-3-, L3T4+), другая - Ly2 (Lyt-2+, L3T4-), которая также делится на две категории: Ly123 (Lyt-1+2+3+) и Ly23 (Lyt-1+2+3+). В действительности каждая из этих категории Т-клеток неоднородна (их функциональные варианты описаны ниже). 3. Каскад дифференцировки. Категорин Т-лимфоцитов выполняют неидентичные функции в ходе реакции на антиген: одни из них приобретают способность секретировать гуморальные медиаторы (лимфокины), необходнмые для дифференцировки определенного типа клеток, выполняя таким образом функции помощников (обозначаются амплифанерами или хелперами Т-Т,

хелперами Т-В, индукторами), в большинстве экспериментальных систем эти функции выполняются клетками Lyl, которые приобретают чувствительность к секретируемым ими лимфокинам. Ранние этапы дифференцировки других категорий Т-клеток под действием антигена связаны с приобретением ими чувствительности к лимфокинам, ответственным за следующие этапы их дифференцировки - возникновение эффекторных Т-лимфоцитов. в частности, ЦТЛ. Во многих системах мишенью для таких лимфокинов являются клетки Ly123.

4. Средства дифференцировки и пролиферации лимфоцитов при их реакции на антиген - лимфокины, синтезированные Т-клетка. ми хелперной группы, а также факторы, синтезированные А-клетками. Они имеют две главные особенности. А. Их действие на лимфоциты не связано со специфичностью последних к антигену: условием для эффекта лимфокина является его контакт с соответствующим рецептором на поверхности лимфоцита независимо от того, к какому антигену специфичен данный лимфоцит. Это означает, что, несмотря на высокую специфичность каждого клона лимфоцитов к определенному антигену (обусловленную антигенсвязывающими рецепторами, гл. V), их дифференцировка в ходе реакции на антиген реализуется неспецифическим механизмом. Б. Функция лимфокина, независимая от антигенной специфичности лимфоцитов, специализирована: каждый из лимфокинов вызывает только один эффект - либо пролиферацию, либо дифференцировку. Объектом их действия могут быть любые активированные клетки или только одна популяция (Т-амплифайеры, ЦТЛ, В-клетки, синтезирующие Ig данного класса, МФ) в зависимости от экспрессии на их поверхности рецептора к данному лимфокину.

5. Необходимое условие каскада дифференцировки Т-лимфоцитов при распознавании антигена - присутствие специальной категории макрофагоподобных нелимфоидных А-клеток, быстро прилипающих к разнообразным поверхностям, радиорезистентных, лишенных маркера Thy-1 и Ig, но несущих Ia-белок (фенотип Thy-1-, Ig-, Ia<sup>+</sup>). Избирательное удаление А-клеток отменяет весь процесс иммунологического распознавания. 6. Регуляция этого процесса: специальные категории клеток -Т-супрессоры, МФ и др. - останавливают или ограничивают каскад антигензависимой дифференцировки на разных его этапах, причем в каждом случае это ограничение связано с определенным молекулярным механизмом. В основе шести указанных положений лежит способность Т-лимфоцита выполнять одновременно две функции - узнавать данную молекулу как чужеродную и обеспечивать межклеточную кооперацию, т. е. реагировать на мембранные продукты МНС иных клеток собственного организма. В связи с этим молекулы МНС обозначаются как «рестриктирующий элемент», т. е. фактор, ограничивающий распознавание антигена. Исключением из громадного набора чужеродных антигенов являются аллогенные продукты тех же двух классов МНС, которые могут быть разпознаны сами по себе, т. е. без ассоциации с продуктами МНС хозянна. Кроме того, не только собственные (сингенные), но и аллогенные молекулы H-2K/D могут служить рестриктирующим элементом для распознавания какой-либо иной чужеродной структуры - в том случае, когда эта структура представлена на поверхности аллогенных по отношению к реципиенту клеток, где она уже ассоциирована с аллогенным продуктом МНС [1958].

Независимо от того, реагируют ли на чужеродную молекулу и продукт MHC один или два рецептора данного Т-лимфоцита (гл. V.4.5), обе эти структуры распознаются только вместе: сцепленное распознавание, которое является уникальным свойством Т-клеток.

Этот факт установлен с помощью разных подходов в отношенин как Т-хелперов, так и ЦТЛ мыши, рестриктированных соответственно по молекулам I-А и Н-2К/D. В частности, ЦТЛ мыши, специфичные к вирусу Сендай, могут лизировать клетки лимфомы, лишенные молекул Н-2, при условии, что в плазматическую мембрану мишеней инкорпорированы липосомы, в структуру которых включены два типа молекул: Н-2К<sup>к</sup> и ГА+нейраминидаза вируса Сендай. Поскольку при использовании смеси липосом, содержащих в отдельности молекулы Н-2К и вируса, КМ не лизируются [764], очевидно, что ЦТЛ, специфичные к белкам вируса Сендай, могут их распознавать (и убить инфицированную тем же вирусом клетку) только при условни тесного взаиморасположения на мембране КМ белков вируса и соответствующей молекулы Н-2.

Сходные данные были получены при использовании не ЦТЛ, мяти, иммунных к вирусам везикулярного стоматита [1210] или герпеса [1150]. В обоих случаях эти клетки, лишенные цитотоксической активности, генерировали ЦТЛ в результате культивирования in vitro с двумя белками - данного вируса и соответствующей молекулы Н-2, если они были включены в одни и те же, но не в разные липосомы, что указывало на сцепленное распознавание Т-клетками этих двух молекул. Полученные при этом специфичные к вирусу вторичные ЦТЛ (ЦТЛ-2°) гибридов  $F_1(P_1 \times P_2)$  лизировали инфицированные тем же вирусом КМ только той из родительских линий (Р, или Р<sub>2</sub>), чей антиген Н-2 был инкорпорирован в липосомы, активирующие in vitro пЦТЛ-2° гибрида F. Подобный феномен воспроизведен при пролиферативной реакции клона Т-хелперов, специфичных к овальбумину в комплексе с сингенной Іа-молекулой, на интактную молекулу овальбумина, если она интегрирована в синтетическую липидную везикулу вместе с соответствующей Іа-молекулой [2170].

Еще более прямое доказательство сцепленного распознавания двух молекул - чужеродного белка и собственной Іа-молекулы - получено с помощью клонированных линии Т-хелперов, продуцирующих ИЛ-2. Из двух таких клонов один реагировал

(образовывал ИЛ-2) на комплекс овальбумина (ОВА) с I-дк, а другой - на комплекс гемоцианина (ГЦ) с I-А' (в обоих случаях ОВА и ГЦ были представлены Т-хелперам на поверхности МФ, несущих молекулы I-A<sup>k</sup> и I-A' соответственно). После слия. ния этих двух клонов между собой с помощью Т-гибридомы как промежуточного этапа была получена комплексная Т-гибридома которая реагировала (продуцировала ИЛ-2) на оба указанных комплекса — ОВА/I-А\* и ГЦ/I-А'. Однако при перестановке ком-<br>понентов в этих комплексах — ОВА/I-А' и ГЦ/I-А\* — никакой реакции не наблюдалось [986]. Этот результат полностью воспроизвелся при гибридизации двух клонов ЦТЛ, специфичных к разным гаптенам, каждый из которых распознавался родительским клоном в ассоциации с определенной молекулой МНС класса I (К<sup>\*</sup> или D<sup>d</sup>) [755].

Принципиально важно, что подобные результаты получены с помощью иного подхода: белковые экстракты двух клонов ЦТЛ. один из которых специфичен к комплексу антигена H-Y с H-2<sup>b</sup>, a другой — к комплексу вируса лейкемии Молонн (ВЛМ) с Н-2<sup>d</sup>, были введены с помощью липосом в мембрану постороннего клона. Двойная специфичность - к Н-Ү и ВЛМ, возникшая в этом клонированном «ЦТЛ-реципиенте», полностью сохраняла исходную рестрикцию — соответственно по Н-2<sup>6</sup> и Н-2<sup>1</sup> [795]. Совокупность этих данных однозначно указывает на отсутствие двух независимых рецепторов на Т-клетке и на возможность для Т-хелперов и ЦТЛ реагировать на антиген только при условии одновременного распознавания сцепленной с этим антигеном определенной молекулы МНС.

Необходимость ассоциации антиген-МНС может быть преодолена искусственно - при использовании антигена (или гаптена) в мультивалентной форме: множество (300-800) идентичных, пространственно разобщенных детерминант флуоресцеина (ФЛ), прикрепленных к структуре полимера, специфически связывается с клоном ЦТЛ анти-ФЛ (и активирует его функцию). по-видимому, за счет резкой стимуляции авидности связывания Т-рецепторов с чистым гаптеном [1871а].

#### **III.2.** Т-амплифайеры, предшественники ЦТЛ и их взаимодействие при распознавании антигенов

# ПП.2.1. Экспериментальные системы и кинетика взаимодействия

В отличие от относительно однородной по своим биологическим свойствам популяции В-клеток, субклассы Т-лимфоцитов разнообразны; неоднородность каждого из них обусловлена множеством выполняемых ими функций, каждая из которых реализуется с помощью специального (обычно довольно сложного) механизма (гл. IV.2.5.5 и IV.3.3). Возникновение этих Т-субклассов является результатом антигензависимой дифференцировки, происходящей одновременно в нескольких категориях Т-лимфоцитов. В соответствии с первоначальной гипотезой [1641] менее зрелая 136

клетка Т, и более зрелая Т<sub>2</sub> функционально не равнозначны: одна из них (T<sub>2</sub>) запускает (иницинрует) реакцию, а другая (T<sub>1</sub>) вовлекается в нее и дифференцируется в эффекторную клетку, реализующую соответствующую функцию.

При изучении первичного распознавания аллоантигенов в РТПХ ін vivo данные соответствовали указанной гипотезе: клетки-индукторы Т2 долго живут (сохраняются через 6-8 недель после тимэктомии взрослых мышей), рециркулируют (элиминируются одной инъекцией мышам малой дозы АТС), содержат мало антигена Thy-1 и имеют наиболее высокую электрофоретическую подвижность. Напротив, клетки Т<sub>1</sub> - короткоживущие, не рециркулируют, содержат много Thy-1 и отличаются меньшим зарядом клеточной поверхности. Эти различия позволяют отделить клетки Т, от Т<sub>2</sub> с помощью электрофореза [74], флуоресцентного сортера [319] за счет разной интенсивности связывания меченых анти-Thy-1 антител или однократного введения in vivo малой дозы АТС [117]. Однако в дальнейших исследованиях распределение указанного набора свойств, различающих клетки Т, и Т2, не воспроизводилось в регуляторных и эффекторных субклассах Т-лимфоцитов, распознающих антигены в реакциях in vitro.

Нанбольший вклад в исследование соотношений и механизмов взаимодействия между регуляторной и эффекторной категориями Т-клеток в ходе первичного иммунологического распознавания внесла (и продолжает вносить) модель этого процесса в MLC [814, 861]. Оказалось, что инкубация смеси лимфоидных клеток двух линий мышей, различающихся только продуктами МНС, приводит к распознаванию Т-лимфоцитами аллоантигенов, которое можно измерить, объективно оценить и даже расчленить на отдельные этапы качественно различающихся процессов.

Для этого необходимо, чтобы реакция в МLС была однонаправленной: если одна из популяций клеток инактивирована облучением или митомицином С(МС), она теряет способность реагировать, но сохраняет способность стимулировать реакцию второй (интактной) популяции клеток. Таким образом, один из компонентов смеси представляет собой клетки-стимуляторы, а второй - реагнрующие лимфоциты. Эта реакция была полностью воспроизведена у человека - при смешивании в культуре лимфоцитов двух особен  $[1199].$ 

Первичное распознавание аллоантигенов клеток-стимуляторов реагирующими Т-лимфоцитами проявляется в MLC в виде по меньшей мере двух реакций: трансформации в бласты с последующей пролиферацией (оценивается по включению 3Н-тимидина) и образования специфичных ЦТЛ, лизнрующих КМ. Активность ЦТЛ оценивается по освобождению изотопа (как правило, <sup>51</sup>Сг) из предварительно меченых КМ после их инкубации с ЦТЛ, а специфичность эффекта ЦТЛ - по разрушению КМ того генотипа Н-2, который был представлен на стимулирующих клетках в МLC [1240]. Кинетнка двух указанных реакций не идентична: пролиферация начинается в конце первых суток и достигает пика на 4-й день культивирования, тогда как ЦТЛ обнаруживаются к концу 2-х суток, а их активность достигает максимума лишь к 5-6-му дню [2154, 1466].

Позднее столь же специфичные ЦТЛ были идентифицирова. ны при первичном иммунном ответе в МLC мыши, если в качест. ве стимуляторов использовали не аллогенные, а сингенные клет. ки, ассоциированные с гаптеном [1835], вирусами SV40 [2185] эктромелии, лимфоцитарного хориоменингита [216], Сендай 11797], а также клетки сингенной опухоли - плазмацитомы [2155] или саркомы [974].

Все эти данные были воспроизведены в первичной МLС человека, если в качестве стимуляторов использовали сингенные клетки, ассоциированные с гаптеном [606], вирусами гриппа [1327], Эпштейна — Барр [1420] или гер. песа [239], а также клетки сингенных опухолей - лейкемии [1006], меланомы [693] и др. [1829].

При изучении соотношения между синтезом ДНК и генерацией ЦТЛ оказалось, что первый процесс необходнм для развития второго в течение короткого промежутка времени - главным образом между 24 и 48 ч культивирования, а в наибольшей степени - в интервале от 36 до 42 ч, т. е. в течение лишь 6 ч. Эти факты, основанные на отмене генерации ЦТЛ при подавлении синтеза ДНК в MLC бромдезоксиуридином и светом [374], оксимочевиной [1466] или высокомеченым <sup>3</sup>Н-тимидином [315, 1564], означали, что для «массовой» дифференцировки всех пЦТЛ необходим лишь один пролиферативный цикл именно в этих клетках, а не в иных Т-лимфоцитах, присутствующих в популяции реагирующих клеток.

Такое заключение следовало из того, что пЦТЛ, предварительно отделенные от остальных пролиферирующих в MLC Т-лимфоцитов (с помощью адсорбции на монослое соответствующих КМ), были элиминированы высокомеченым <sup>3</sup>Н-тимидином, добавленным в данную MLC; при этом пЦТЛ иной специфичности, способные реагировать на антигены стимуляторов, отсутствующих в данной MLC, сохранялись. Напротив, способность амплифайеров, также присутствующих в популяции реагируюших лимфоцитов, помогать дифференцировке пЦТЛ, не требует синтеза ДНК, поскольку их функция не подавляется облучением 1599] или МС [1497]. Хотя, таким образом, один пролиферативный цикл пЦТЛ необходим для их массовой дифференцировки, можно думать, что начальный этап этой дифференцировки вовсе не требует синтеза ДНК, поскольку ингибиторы пролиферации, присутствуя в MLC только в течение первых суток, не влияют на генерацию ЦТЛ. Действительно, образование наиболее ранних ЦТЛ к концу первого дня МLC (такое ускорение генерации ЦТЛ достигалось при удалении из суспензии реагирующих клеток избытка МФ, тормозящих реакцию) не ингибировалось цитозинарабинозидом и оксимочевиной, которые полностью блокировали и синтез ДНК. и образование тех же ЦТЛ в более поздние сроки MLC

[1243]. Данные указывают на то, что для дифференцировки ма-<br>лон («раннен») доли ЦТЛ в МLС их пролиферация не нужна, по-видимому, благодаря помощи других лимфоцитов<sup>1</sup>.

## 111.2.2. Разграничение хелперных и эффекторных Т-лимфоцитов с помощью Lyt-маркеров и стабильных клеточных линий

Присутствие независимых Т-субклассов в популяции реагирующих в первичной MLC клеток и реакция каждого из них на антигены стимуляторов четко установлены с помощью мембранных Lyt-маркеров.

Для разделения трех Т-субклассов - Ly1, Ly123 и Ly23, составляющих соответственно 30-35, 50 и около 10% Т-клеток селезенки (табл. 24), используются несколько способов, основанных на обработке клеток антителами к каждому из Lyt-антигенов. 1. Отрицательная селекция - элиминация клеток Lyl или Ly23 с помощью обработки в присутствии комплемента антителами к Lyt-1 или Lyt-2; поскольку клетки Ly123 элиминируются в обоих случаях, смесь двух обработанных суспензий отличается от интактной популяции Т-лимфоцитов отсутствием только клеток Ly123, что позволяет выяснять функциональную роль последней категории клеток при сопоставлении активности смеси клеток Lyl и Ly23 с интактной популяцией [1034]. 2. Положительная селекция — разделение клеток Lyt-2- и Lyt-2+, а затем клеток Lyt-2+ на Ly123 и Ly23 с помощью флуоресцентного сортера [1155] или «пэннинга» — избирательного прикрепления субпопуляции Т-лимфоцитов, покрытой соответствующими анти-Lyt-антителами, ко дну пластиковой чашки, покрытому антителами к Ig мыши [1256].

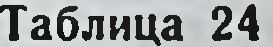

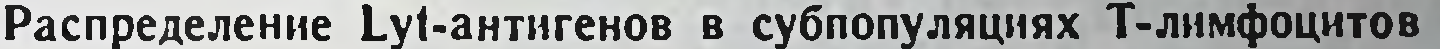

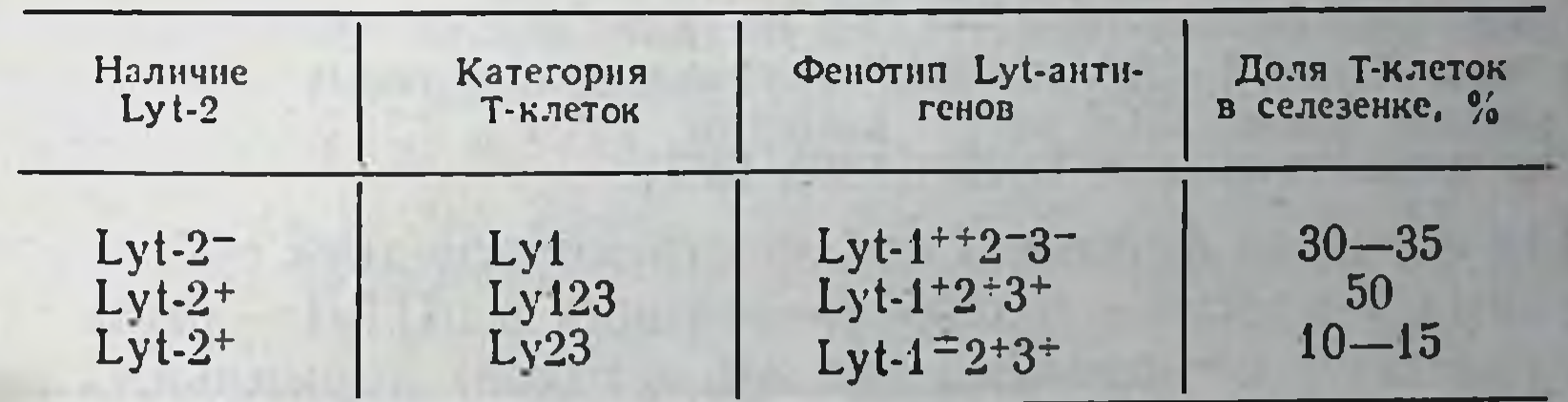

3. Использование смеси клеток, несущих разные аллели панного Lyt-антигена Например, интактные Т-клетки первого аллеля (смесь клеток Lyt-1.1; 2.1; 3.1) смешиваются с селектированными клетками второго аллеля Lyt-2.2; последующая идентификация аллеля Lyt-антигена данной эффекторном субпопуляции позволяет выяснить, какой из компонентов смеси послужил ее предшественником [1878].

Помимо обработки антителами, для выяснения функциональной роли каждой из «Ly-субпопуляций» был использован метод получения стабильных линий Т-клеток и их клонов, несущих только один из Lyt-фенотипов (см. ниже). Кроме того, поскольку почти все кортикальные тимоциты содержат три Lyt-антигена и в отличие от медуллярных тимоцитов несут рецептор к PNA,

• Существенные различия условий дифференцировки и свойств ЦТЛ в зависимости от их активации антигеном in vivo или в MLC описаны в гл. IV.3.

клетки тимуса Ly123 могут быть отделены от остальных тимоцитов с помощью обработки PNA, как это описано в гл. II.4.1.

Хотя из табл. 24 видно, что 100% Т-лимфоцитов несут антиген Lyt-1 (установлено с помощью флуоресцентного сортера), количественная экспрессия Lyt-1 настолько варьирует, что не более 75% содержащих этот антиген лимфоцитов могут быть убиты анти Lyt-1 антителами в присутствии комплемента. Это позволяет отделять субпопуляцию Ly23, резистентную к анти Lyt-1 антителам, от большей части остальных Т-лимфоцитов [1155, 338]

После проведения селекции иммунных Т-лимфоцитов, активированных аллоантигенами в MLC, оказалось, что разные Ly-субпопуляции функционально неравнозначны. В табл. 25 суммированы данные, полученные при активации Т-лимфоцитов селезенки или лимфоузлов стимуляторами, которые отличаются от реагирующих лимфоцитов по всему комплексу МНС [316, 65. 2060, 789, 1708, 338, 1444, 2139, 1878, 1879]. Можно видеть, что хотя почти вся пролиферация обусловлена иммунными клетками Ly1 (клетки Ly123 пролиферируют слабо, а клетки Ly23 не пролиферируют вовсе), вся цитотоксическая активность, напротив, осуществляется клетками Lyt-2+ (Ly123 и Ly23), тогда как клетки Lyl не являются ЦТЛ. Из табл. 25 видно, что доля участия клеток Ly23 в цитотоксической активности может быть выше, чем клеток Ly123, судя по большей степени инактивации ЦТЛ антителами к Lyt-2, чем к Lyt-1. Только в более поздние сроки МІС (9-й день) пЦТЛ Ly123 превращаются в однородную популяцию Ly23, поскольку их чувствительность к анти-Lyt-1 антителам исчезает [789, 1878].

Такое превращение Ly123->Ly23, по-видимому, не происходит в лимфоцитах мышей линий СВА и DBA/1, Lyt-антигены которых относятся к первому аллелю: все их ЦТЛ несут антигены Lyt-1.1; 2.1; 3.1, т. е. сохраняют фенотип предшественников Ly123 [1862, 1257].

Для изучения фенотипа предшественников двух субпопуляций иммунных Т-клеток - пролиферирующих и пЦТЛ - была проведена селекция (с помощью тех же методов) нормальных реагирующих Т-лимфоцитов перед их введением в культуру. Из табл. 25 видно, что изолированные клетки Ly1 и Ly123 в равной степени синтезируют ДНК при их активации аллоантигенами в МLС, тогда как клетки Ly1 вовсе не генерируют ЦТЛ, а клетки Ly123 выполняют эту функцию очень слабо. Генерация ЦТЛ полностью восстанавливается при смешивании нормальных лимфоцитов Lyl и Ly123, но, как правило, не восстанавливается в смеси Lyl и Ly23. В связи с необходимостью смешивания в МLС клеток Lyl и Ly123 для образования ЦТЛ была создана концепция о том, что эффекторы ЦТЛ, несущие антиген Lyt-2, дифференцируются из предшественников Ly123 под действием аллоантигенов и при условии помощи клеток-амплифайеров Ly1, которые также активируются аллоантигенами, но при этом в ЦТЛ не превращаются [317]. Эта концепция была в дальнейшем эксперименталь-

#### Таблица 25

## Участие субпопуляций Т-лимфоцитов в реакциях на аллоантигены в MLC при различиях по всему МНС

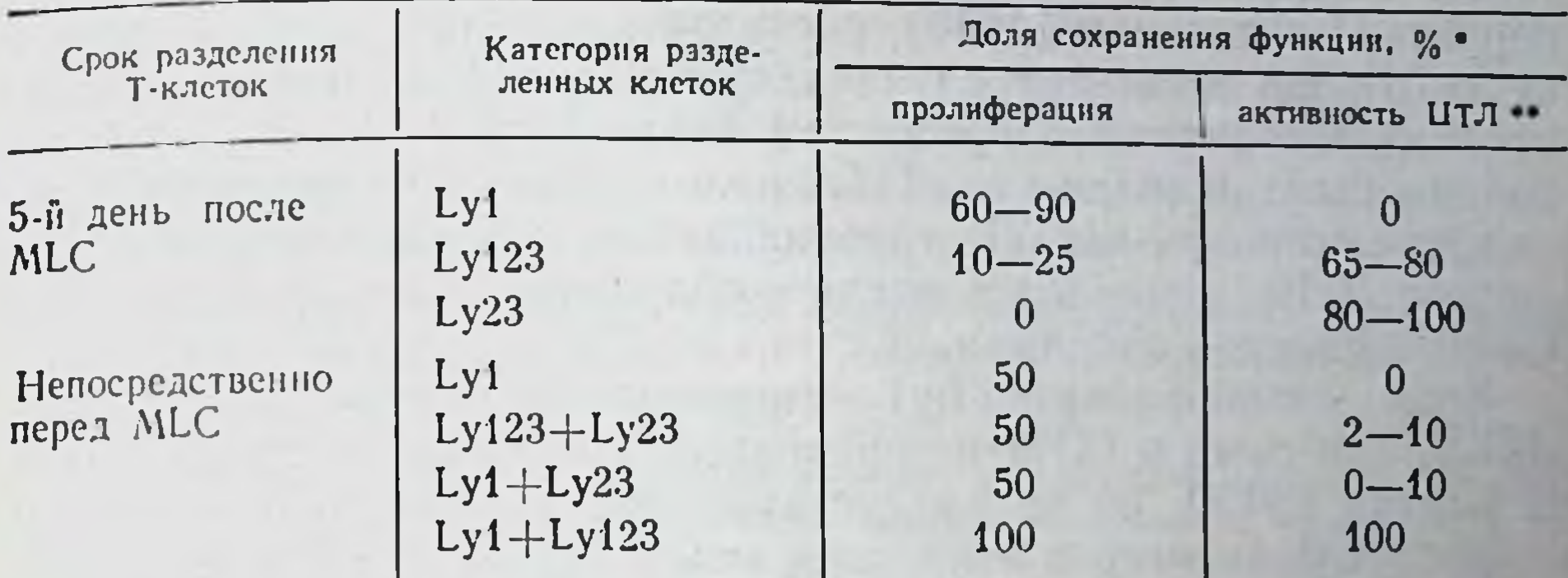

• За 100% принимается реакция тотальной популяции (неразделенных) Т-лимфоцитов (оцениваются после 5 дней MLC).

• Измерено по освобождению <sup>51</sup>Ст из меченых КМ после их инкубации с ЦТЛ, полученными из 5-дневной MLC.

но подтверждена; были получены клоны стабильных линий каждой из популяций распознающих Т-клеток, выяснена частота этих популяций в лимфоидной ткани, условия возникновения помощи клетками Lyl, механизмы реализации этой помощи.

Важность функции Т-амплифайеров для дифференцировки пЦТЛ продемонстрирована в разных экспериментальных системах. В частности, значительно более слабое образование ЦТЛ при стимуляции реагирующих лимфоцитов в МLC только аллельной молекулой H-2K или H-2D (I-районы идентичны) по сравнению с мутантным вариантом той же молекулы [601, 863, 2261] выявляется, несмотря на то что частота пЦТЛ одинакова в обоих случаях [1602, 2230]. Это различие обусловлено низкой частотой предшественников амплифайеров, реагирующих на аллельные варианты молекулы K/D [1088], что коррелирует с низким уровнем синтеза ДНК и обеспечивает лишь слабую помощь для дифференцировки пЦТЛ.

Сходные данные получены при индукции ЦТЛ комплексом гаптена с сингенными молекулами Н-2. В этом случае интенсивное и слабое образование ЦТЛ во вторичной MLC у мышей разных линий также связано с различием не в частоте пЦТЛ, а в активности Т-амплифайеров, индуцированных при первичной иммунизации in vivo модифицированными гаптеном сингенными клетками [625].

Генетическая регуляция уровня Т-амплифайеров не определяется МНС. линии мышей, идентичные по МНС, могут иметь высокую и низкую активность Т-амплифайеров [соответственно линии C3H/He и B10.BR (обе Н-2) или C3H.SW и B10 (обе H-2b)]. Из этих данных следует, что высокая реактивность Т-амплифайеров на комплекс гаптена с продуктами МНС обеспечивается генами, сцепленными не с МНС, а с «генетической основой» линий СЗН, отсутствующей в линиях В10.

Таким образом, функция Т-амплифайеров была установлена при индукции ЦТЛ, специфичных не только к аллоантигенам, но при индукции 11.13, 2162, 105], гаптенам [2162, 625, 1794],  $M_0$ <br>также к вирусам [98, 2162, 105], гаптенам [2162, 625, 1794],  $M_0$ норным Н-антигенам [1650], растворимому бактериальному бел. ку [776]. Во всех этих случаях чужеродный антиген распозна вался в ассоциации с продуктом сингенного МНС, а Т-ампли файеры были отделены от пЦТЛ с помощью у-облучения in vitroдифференцировка пЦТЛ, требующая, как выше указывалось синтеза ДНК, отменялась после у-облучения, тогда как функция Т-амплифайеров сохранялась.

Хотя амплифайеры Lyl способствуют дифференцировке пЦТЛ, они сами в ЦТЛ не превращаются. Происхождение ЦТЛ из клеток Ly123, но не Ly1 установлено с помощью изучения аллелей Lyt-антигенов этих двух типов Т-клеток и стабильности их функциональных различий. В частности, при смешивании клеток, несущих антиген Lyt-1 второго аллеля (Lyt-1.2) и антиген Lyt-2 первого аллеля (Lyt-2.1), ЦТЛ, образовавшиеся в MLC (Lyt-2<sup>+</sup>), имеют фенотип только Lyt-2.1, т. е. происходят не из клеток Ly1, а из собственных пЦТЛ Lyt-2+ [317].

Сходный результат получен с помощью функционального подхода при использовании медуллярных тимоцитов в качестве реагирующих клеток в МLС: функцию пЦТЛ выполняют только тимоциты Lyt-2+ (5% всех тимоцитов), которые превращаются в ЦТЛ в присутствии добавленного извне ИЛ-2, а продуцентом ИЛ-2 служат только тимоциты Lyt-2- (10% всех тимоцитов), которые обеспечивают дифференцировку клонированных пЦТЛ  $[332]$   $^{2}$ .

Различие Lyt-фенотипа между амплифайерами/хелперами и ЦТЛ четко воспроизводится на клонированных линиях независимо от распознаваемых ими антигенов. В частности, хелперные (амплифайерные) клоны, специфичные к продукту локуса Mls' или I-А молекуле [669, 1436], I-Е молекуле [1590], овальбумину [1802] или эритроцитам барана [1801], вирусу гриппа, ассоциированному с молекулой H-2K/D [249] - несут во всех этих случаях фенотип Lyt-1+2-. Напротив, клоны ЦТЛ в тех же случаях,

в том числе специфичные к вирусу гриппа [1202] или ВЛМ (в комплексе с молекулой H-2K/D) [1606], несут фенотип Lyt-1-2+, не производят ИЛ-2, но чувствительны к его действию. Эта чувствительность проявляется в том, что только в присутствии ИЛ-2 (и других медиаторов) или продуцирующих их клонированных амплифайеров клетки клонов Lyt-1-2+3+ пролифери-

- В отличие от реакции на антиген при реакции на митоген ИЛ-2 продущируется Т-лимфоцитами не только Lyt-2-, но и Lyt-2+, хотя в последнем случае частота ИЛ-2-продуцентов [745, 1364], так же как продуцирующих его клонов [1581], в несколько раз ниже.
- <sup>3</sup> Minor lymphocyte stimulation минорный локус стимуляции лимфоцитов. независимый от МНС и локализованный в хромосоме I. Его продукты индушириот сильную пролиферацию и продукцию ИЛ-2 в МLС, но не дифферен-Шировку ЦТЛ [568].

руют и приобретают способность лизировать КМ, причем их вклад в синтез ДНК при росте в смеси с клоном Lyl обычно не превышает 20%. У клонов обоих типов (Lyt-2- и Lyt-2+) встречаются фенотипические варианты: хелперный клон может быть лишен Lyt-антигенов (Lyt-1-2-3-), а киллерный клон - нести все три Lyt-антигена (Lyt-1+2+3+). В любом случае клоны воспроизводят присущие им функциональные свойства, установленные при селекции иммунных Т-клеток из первичной МLC.

Из этих правил имеется, однако, существенное исключение. Рост цитотоксических иммунных Т-клеток Lyt-2+ может быть поддержан без ИЛ-2путем периодической их стимуляции соответствующим антигеном: продуктами всего МНС [525, 78], класса I [2231, 2232], минорным Н-антигеном [1719] или Н-Y антигеном [2151], ассоциированными с молекулой класса I. Во всех этих случаях большинство выращенных антигенспецифичных клонов Ly2 не только цитотоксичны, но и секретируют ИЛ-2, обеспечивая таким образом самоподдержание. 15% цитолитических клонов человека (Т8+) также секретируют И.Т.2 [1379]. Независимо от того, отражает ли этот феномен селекцию бифункциональных клонов или изменение их свойств в условиях дефицита Т-амплифайеров (и их продукта ИЛ-2), очевидно, что клонированные цитотоксические клетки памяти (аналоги пЦТЛ-20) в отличие от нормальных пЦТЛ не пуждаются в помощи Т-амплифайеров для своего роста и дифференцировки в ЦТЛ. Такое заключение подтверждено при изучении клонов клеток памяти Т-гибридом: активация их цитотоксичности после добавления соответствующего антигена МНС класса I приводит к одновременной секреции ИЛ-2 теми же клетками [996].

## ПІ.2.3. Функциональная ранимость, изменчивость Т-амплифайеров и их высокая чувствительность к различным агентам и воздействиям

Четкое разграничение хелперных и эффекторных Т-лимфоцитов с помощью Lyt-маркеров и получение стабильных клеточных линий позволило выяснить биологические особенности Т-субклассов, частоту каждой из них в лимфоидной ткани и закономерности их дифференцировки под действием антигена, варианты их фенотипа в зависимости от иммунизирующего антигена, природу, молекулярную организацию и особенности «презентации» антигена, распознаваемого каждой из этих Т-субпопуляции, спо-

собности Т-клеток одного клона выполнять разные функции.

Прежде всего выяснилось, что пЦТЛ являются менее зрелыми и менее «прихотливыми», чем помогающие им клетки Lyl. Это следует из нескольких фактов. 1. пЦТЛ созревают в селезенке мышей nude, т. е. в отсутствие тимуса, когда амплифанеры Lyl отсутствуют; созревание последних требует присутствия тимуса (они возникают у обычных мышей только в его медуллярной зоне) или его гормонов (для созревания in vitro), а также времени (возникают только у старых мышен nude), как это описано в гл. П.2.3.2. Источником пЦТЛ может служить фракция незрелых кортикальных тимоцитов (PNA<sup>+</sup>, Lyt-1+2+3<sup>-</sup>), у которон

<sup>4</sup> Исключением являются клоны ЦТЛ, специфичные к молекуле I-А: они несут Фенотип Lyt-1+2- (гл. III.2.4.).
возникают первые признаки иммунокомпетентности (гл. II 4.3), возникают первые присобность выполнять функцию амплифайеров. 3. В онтогенезе пЦТЛ возникают в селезенке раньше фанеров. о. В оттоститетеми.<br>(к концу первой недели жизни мыши), чем амплифайеры, реаги. рующие на аллоантигены (2-3 недели жизни), или модифицированные гаптеном сингенные антигены комплекса Н-2 (5-6 недель жизни) [1982]. Во всех этих случаях способность пЦТл дифференцироваться в МLС выявлялась только при добавлении к реагирующим лимфоцитам зрелых Т-амплифайеров или продуцируемого ими ИЛ-2.

Хотя, судя по этим данным, пЦТЛ (Ly123) - менее зрелые клетки, чем Т-амплифайеры (Ly1), пЦТЛ рециркулируют (элиминируются іп vivo малой дозой АТС) [2156, 318, 117], что, как выше указывалось, свойственно зрелым клеткам Т2. Поскольку обе указанные субпопуляции долго живут (не элиминируются после тимэктомии взрослых животных), очевидно, что распределение свойств между амплифайерами и пЦТЛ не укладывается в описанную выше модель клеток Т, и Т<sub>2</sub>.

Большая хрупкость и ранимость Т-амплифайеров по сравнению с пЦТЛ следует из сопоставления их биологических свойств и чувствительности к некоторым агентам и воздействиям. Значительное снижение способности Т-лимфоцитов старых мышей и крыс (в возрасте соответственно более 1 и 2 лет) пролиферировать и генерировать ЦТЛ при реакции в МLС на аллоантигены [2062, 666, 343] или модифицированный гаптеном сингенный продукт МНС [1361] связано в первую очередь с дефектной функцией Т-амплифайеров - 5-10-кратным снижением продукции ИЛ-2, необходимого для дифференцировки пЦТЛ. Напротив, реактивность пЦТЛ к ИЛ-2 сохраняется у старых мышей, так что их реакция может быть восстановлена добавлением в культуру клеток-амплифайеров Lyl молодых животных или продуцированного ими ИЛ-2.

Сходные явления наблюдаются у человека - при первичных иммунодефицитах [1224], а также вторичных, связанных с хроническим лимфолейкозом [457] или лепроматозной инфекцией [791]. Во всех этих случаях основной дефект Т-лимфоцитов больных заключается в том, что их фракция Т4+Т8- (аналог Т-клеток Ly1 мыши) не пролиферирует и слабо производит ИЛ-2 при реакции на митогены и антигены, тогда как реактивность иных Т-лимфоцитов тех же больных к добавленному извне ИЛ-2 полностью сохраняется (в связи с этим введение ИЛ-2 может быть использовано для иммунотерапии).

Более тяжелые патологические процессы, вызванные острой трипаносомной инфекцией мыши (аналог болезни Чагаса человека) [792] или генетически обусловленным летальным аутоиммунным поражением у мышей MRL-lpr [2244], связаны с дефектами обенх субпопуляций Т-лимфоцитов - продуцентов ИЛ-2 и чувствительных к нему клеток, что ведет к тотальной иммунодепрессии.

Избирательное угнетение функции Т-амплифайеров при росте опухоли является, по-видимому, причиной неэффективности противоопухолевого иммунитета (гл. III.5.1). Эта особенность Т-амплифайеров связана с исключительной чувствительностью продукции ими ИЛ-2 к действию Т-супрессоров, которые активируются при всех указанных обстоятельствах (старение, иммунодефициты, инфекции, рост опухоли).

Лабильность функции Т-амплифайеров (по сравнению с функцией пЦТЛ) проявляется также в избирательной индукции их толерантности (как in vivo, так и в культуре) к аллоантигену [706], гаптену [303], минорному Н-антигену [813], синтетическому ГА вируса гриппа [1127], туберкулину или белку Candida [169], цитохрому с голубя [1300]. Получены даже данные о возможных механизмах такой толерантности: блокировка рецепторов клонированных Т-амплифайеров, пролиферирующих в реак-[169] — второго (после антигена) сигнала, необходимого для активации Т-амплифайеров (гл. III.3.2). Во всех этих случаях толерантность, проявляющаяся в отсутствии генерации ЦТЛ или иных категорий Т-клеток, отменяется при добавлении в систему продукта Т-амплифайеров - ИЛ-2.

Более выраженная функциональная «ранимость» Т-амплифайеров по сравнению с пЦТЛ позволяет избирательно инактивировать Т-амплифайеры с помощью некоторых реактивов, подавляющих трансплантационный иммунитет in vivo, пролиферацию и генерацию ЦТЛ в МLС. В частности, введение циклофосфамида (ЦФ) мышам в больших дозах [1869], так же как обработка лимфоцитов в МLC дексаметазоном (10<sup>-6</sup>-10<sup>-8</sup> М) [663, 1141] или циклоспорином А в малых дозах (10-100 нг/мл) [291, 481], сильно подавляя образование ЦТЛ, в действительности инактивируют (обратимо) только Т-амплифайеры, но не ЦТЛ: функция последних полностью восстанавливается при добавлении в систему необработанных реактивами клеток Lyl или продуцированного ими ИЛ-2. Избирательная инактивация Т-амплифайеров дексаметазоном связана с более высокой концентрацией рецепторов к кортикостероидам в цитоплазме клеток Ly1 [663], а циклоспорином А - с подавлением образования на поверхности Т-амплифайеров рецептора к ИЛ-1, что тормозит секрецию этими клетками ИЛ-2 и иных медиаторов (гл. III.4.5). Несмотря на исключительную раннмость и функциональную лабильность Т-амплифайеров, их способность продуцировать ИЛ-2, как было указано выше, радиорезистентна - в отличие от радиочувствительности процесса дифференцировки пЦТЛ. Степень радиорезистентности Т-амплифайеров значительно варьирует в зависимости от активирующего их антигена, условий иммунизации и облучения. В частности, Т-амплифайеры Lyl, индуцированные in vivo клетками сингенноп [695] нли аллогенноп опухоли [2204], инактивнруются при их облучении in vitro дозами порядка 400-600 рад. Столь же низкий уровень раднорезистентности наблюдается у «ранних» Т-амплифайеров, полученных ности наолюдается у привации мышей сингенными клетками через неделю после папленом [570]. В более поздние сроки радиорезистентность Т-амплифайеров, индуцированных гапте. ном [625], вирусом гриппа [105] или аллогенными клетками Г2162], значительно возрастает. Особенно быстро Т-амплифайе. ры приобретают радиорезистентность после их иммунизации аллогенными клетками в МLC in vitro — в течение  $2-3$  дней [146], причем степень их радиорезистентности повышается вдвое при их активации аллогенными по сравнению с сингенными Іа молекулами в комплексе с антигенами клеток опухоли [1995].

Такое же варьирование радиорезистентности выявляется при облучении мышей in vivo: чувствительные к дозе 500 рад Т-амплифайеры нормальной мыши [977] превращаются в резистент. ные к у-облучению (750 рад) после иммунизации [624]. Пестрота данных, полученных на различных моделях и в различных условиях, указывает на то, что в основе природы радиорезистентности Т-амплифайеров могут лежать различные механизмы. В частности, стабилизация секреции ИЛ-2 в культуре активированных Т-лимфоцитов после ее облучения (1000 рад) может быть обусловлена инактивацией радиочувствительных Т-супрессоров, тормозящих синтез ИЛ-2 (гл. III.4.5).

## ПП.2.4. Зависимость фенотипа предшественников хелперных и эффекторных Т-лимфоцитов мыши и человека от их функции и распознаваемых ими антигенов

Причина различия Lyt-фенотипа между амплифайерами  $H$ пЦТЛ связана с тем, что эти два Т-субкласса, реагируя на одни и те же клетки-стимуляторы, отличающиеся всем МНС, распознают неидентичные молекулы, кодированные разными генами: клетки хелперной группы реагируют преимущественно на Ia-белки, а клетки киллерной группы, которые воспринимают помощь,- на молекулы класса I (К/D-белки). Этот факт был установлен в 70-х годах с помощью трехклеточной MLC: иммунизации смесью двух популяций стимулирующих клеток, одна из которых отличается от реагирующих лимфоцитов только по I-, а другая - только по К- или D-районам. В этом случае реакция ЦТЛ на аллоантигены Н-2К/D стимулятора была значительно выше, чем при иммунизации каждой из этих популяций в отдельности [1779, 2159]. Сходная закономерность отмечена у человека: образование ЦТЛ как к аллоантигенам НLA-А/В [643], так и к аутологичным лейкемическим бластам у больных острым леикозом в стадии ремиссии [2304] резко стимулируется при добавлении в культуру второго стимулятора - облученных клеток, отличающихся от реагирующих лимфоцитов только по области HLA-D (аналогу I-района мыши). Удаление фракции клеток, содержащих Іа-белки, из суспензии стимуляторов перед их введением в MLC или слущивание 146

Ја-белков с поверхности стимуляторов (с помощью их прогревания или обработки ультрафиолетом) резко снижает активность ЦТЛ, направленных против аллоантигенов H-2K/D стимулируюших клеток. Подавление дифференцировки пЦТЛ в отсутствие Та-белков вовсе не означает, что эти белки требуются для распознавания антигена рецепторами пЦТЛ. Напротив, разделение MLC на два этапа - распознавание антигена (1-й день MLC) н последующая дифференцировка пЦТЛ - показало, что только второй из этих этапов нуждается в Іа-белках, на которые реагируют не пЦТЛ, а клетки Ly1, секретирующие ИЛ-2 и помогаюшне дифференцировке пЦТЛ [317, 931]. Таким образом, при реакции Т-лимфоцитов на продукты всего МНС выявляется соответствне между тремя признаками: распознаваемыми молекулами MHC клеток-стимуляторов, Lyt-фенотипом распознающих эти молекулы Т-лимфоцитов и функцией последних.

Биологический смысл этих корреляций остается неясным, поскольку экспрессия Lyt-1 на реагирующих лимфоцитах не требуется для их функции: экранировка Lyt-1 добавленными в МLC МкАТ [872], так же как его исчезновение у клонов Т-лимфоцитов с фенотипом Lyt-1-2-3- [465], не отменяет хелперную функцию Т-клеток и их способность продуцировать ИЛ-25. В связи с этим особую ценность имеет выявление на клетках Ly1 (с помощью МкАТ) маркера L3T4 — аналога белков W3/25 крысы и Leu3/T4 человека (гл. II.4.2). Преимущество L3T4 по сравнению с Lyt-1 заключается в том, что этот маркер, во-первых, полностью отсутствует на клетках Lyt-2+, а, во-вторых, его экспрессия на мембране необходима для функциональной активности Т-субкласса, реагирующего на продукты МНС класса II [467].

Экспрессия неидентичных Lyt-фенотипов (Lyl и Ly123) на разных Т-субпопуляцих (амплифайерах и пЦТЛ) воспроизводится только при условии, что на стимулирующих клетках присутствуют чужеродные молекулы МНС обоих классов (I и II) (табл. 26, строка 1). В этом случае [1246], так же как при поликлональной активации пЦТЛ митогеном [1581], более 95% пЦТЛ несут маркер Lyt-2. Напротив, если стимуляторы отличаются от реагирующих лимфоцитов молекулами только одного из этих классов, обе Т-субпопуляции могут иметь одинаковый фенотип. Иначе говоря, в этом случае Lyt-фенотип распознающих лимфоцитов коррелирует только с распознаваемыми молекулами стимулятора, но не с функциональной активностью лимфоцитов. В частности, при реакции на аллельные аллоантигены I-А все функции реагирующих лимфоцитов - не только пролиферация и активность амплифайеров, но и лизис КМ (табл. 26, строка 2) — осуществляются клетками Lyl (L3T4<sup>+</sup>, Lyt-2<sup>-</sup>)<sup>6</sup> [2003,

Та же функция при реакции не на аллоантигены, а на гаптен, ассоцинрованный с сингенными клетками, частично ингибируется антителами к Lyt-1 [748]. Этот факт касается только реакции на аллельные молекулы I-А: ЦТЛ. специфичные к мутантной молекуле I-A [458] или аллельной молекуле I-E [2139], имеют фенотии соответственно Lyt-1-2+ или Lyt-1+2+, т. е. содержат маркер Lyt-2 в обоих случаях

### Таблица 26

Зависимость Lyt-маркеров амплифайеров и ЦТЛ от иммунизирующего антигена в MLC\*

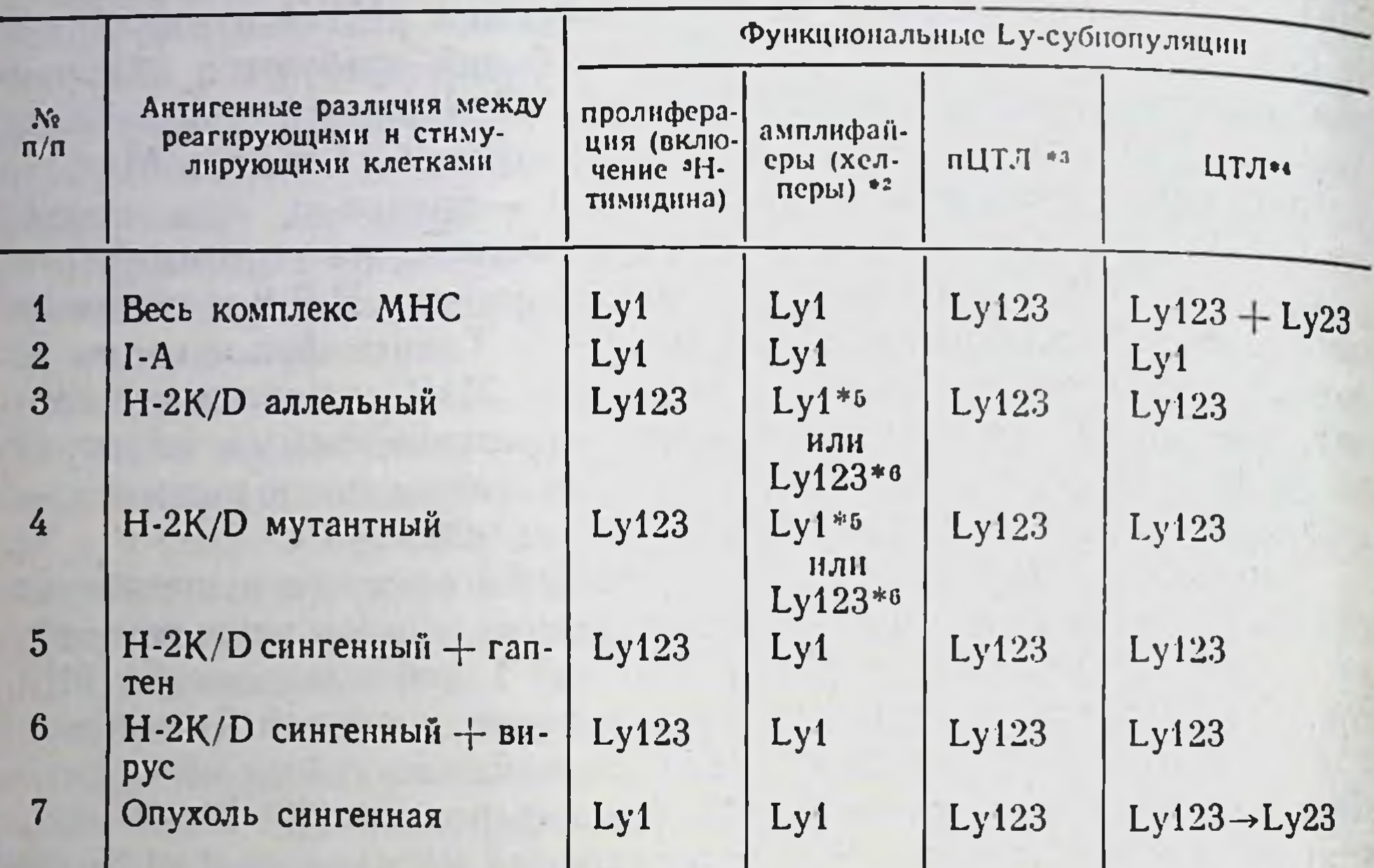

Функциональные активности определяются в клетках 5-дневной МLC.

• Функциональные тесты: продукция ИЛ-2, помощь облученными клетками или Т-линиями дифференцировке В-клеток.

• Освобождение <sup>51</sup>Сг из меченых КМ после инкубации с лимфоцитами, обработанными анти-Lyt-антителами до MLC.

- To же после MLC.
- •• В лимитирующих культурах.
- •• В массовых культурах.

1498, 2139]. Хотя активность ЦТЛ анти-Ia значительно ниже, чем обычных ЦТЛ Lyt-2+, их фенотип Ly1/L3T4+ достаточно стабилен: как правило, он сохраняется на Т-клонах, специфичных как к аллогенной I-А молекуле [466], так и к сингенной I-Е молекуле, ассоциированной с вирусом гриппа [1233]. Напротив, при реакции на одни аллоантигены H-2K/D (аллельные или мутантные) (табл. 26, строки 3 и 4) лимфоциты Ly123 не только превращаются в ЦТЛ, как при обычной иммунизации продуктами всего МНС, но и определяют всю пролиферативную активность в МLC [2217, 1701, 2206], а также секрецию ИЛ-2 [748а], за которые обычно ответственны клетки Lyl (табл 26 строка 1). Таким образом, снова выявляется корреляция между классом распознаваемой молекулы и фенотипом распознающего ее Т-лимфоцита: на аллоантигены I-А реагируют только клетки Lv1, а на аллоантигены H-2K/D - клетки Ly123. Важно отметить что Т-амплифаиеры и Т-хелперы, которые при реакции на те же Н 2К/D аллоантигены способствуют дифференцировке соответственно ЦТЛ, специфичных к аллоантигенам, и

В-клеток, синтезирующих антитела к эритроцитам барана в обонх случаях несут фенотип Ly123 [1498, 2001, 2002].

Хотя эти клетки выполняют амплифайерную функцию значительно хуже, чем клетки Ly1 [1363], малого количества выработанного ИЛ-2 оказывается достаточным как для пролиферации очищенных клеток Lyt-2+ [1929а], так и для образования ЦТЛ в условнях массовой культуры, т. е. при использовании большой дозы реагнрующих и стимулирующих клеток [1437, 1779, 2206]<sup>7</sup>. В этом случае амплифайеры (так же, как хелперы Т-В) с фенотипом Ly123 отличаются от пЦТЛ Ly123 признаками большей зрелости [2000], т. е. эти две функциональные субпопуляции не идентичны, несмотря на один и тот же Lyt-фенотип.

Однако ситуация меняется при использовании вместо массовой культуры ограниченного количества стимулирующих и реагирующих клеток, различающихся также только Н-2К/D-антигенами. В этом случае на антигены H-2D<sup>d</sup> или H-2D<sup>b</sup> реагируют производящие ИЛ-2 амплифайеры с фенотипом только Lyt-1+2-, хотя их частота (1/50000-1/60000) в 10-12 раз ниже, чем частота амплифайеров (1/3000-1/7000) того же фенотипа, индуцированных продуктами всего МНС (при реакции на продукты только I-района МНС эта частота снижается лишь вдвое - около 1/10000) [1088] <sup>8</sup>. Такое восстановление свойственного амплифайерам фенотипа Lyl связано с тем, что в условиях ограниченного количества аллоантигена (представленного на малом числе клеток-стимуляторов или в виде очищенного белка, инкорпорированного в липосомы) реагирующие Т-клетки распознают аллоантигены H-2K/D не сами по себе, а в ассоциации с сингенной Іа-молекулой, что и приводит к активации амплифайеров Lyl  $[2204, 2206]$ .

Напротив, если те же антигены H-2K/D распознаются при идентичности по I-району, но в условиях массовой культуры, Т-амплифайеры реагируют на сами эти антигены без их ассоциации с продуктами I-района [2206], что приводит к возникновению несвойственного амплифайерам фенотипа Lyt-2+ [1394a] (такое же различие фенотипа Т-клеток, реагирующих на молекулы МНС классов I и II, воспроизводится в РТПХ in vivo [1067a]). В связи с этим постулируемое отсутствие связи Lyt-фенотипа реагирующих Т-клеток с их функцией [2002] в деиствительности обусловлено уникальной способностью аллоантигенов класса I (H-2K/D) активировать амплифайеры без участня молекул МНС класса II, если и эти антигены, и распознающие их

С этим фактом, видимо, связаны данные, полученные при трансплантации in vivo: различия только по К- или D-району, возникающего при спонтанной мутации генов, достаточно для отторжения кожи [1039] и образования ЦТЛ [265, 178], несмотря на идентичность І-района между донором и реципиен-TOM.

8 6-кратное превышение частоты амплифайеров, реагнрующих на продукты I-района, по отношению к продуктам К/D-ранона сохраняется при а солют ном увеличении этой частоты в 3 раза [1234].

рецепторы представлены в больших количествах на поверхности живых клеток.

Такие же два пути дифференцировки клонированных пЦТЛ\_ с участием или без участия Іа-молекулы — выявляются в зависимости от того, представлен ли антиген Н-2К<sup>b</sup>, стимулирующий рост клона, на липосомах или на живых стимуляторах [54]

«Сдвиг» фенотипа амплифайеров с Lyl на Lyl23 наблюдается в массовых культурах при распознавании только «чистых» молекул Н-2К/D, т. е. в искусственно сконструированной системе. Из табл. 26 видно (строки 5 и 6), что если эти молекулы ассециированы с чужеродной структурой (как и в условиях естественной иммунизации), фенотип амплифайеров «возвращается» к обычному, т. е. более эффективному Lyt-1+2-3-. Этот факт, установленный при модификации гаптенами [570, 2162] 1879) или вирусами [2162, 1672] сингенных молекул H-2K/D, наблюдается также при стимуляции реагирующих Т-лимфоцитов. клетками сингенной опухоли (см. табл. 26, строка 7) — саркомы Молони [695] или лейкемии Френд [724], опухолевые антигены которых также ассоциированы с молекулами H-2K/D. В обоих случаях активность Т-амплифайеров Lyl идентифицирована (и отделена от функции пЦТЛ) благодаря их радиорезистентности (после индукции ін vivo клетками сингенной саркомы Молони) или способности продуцировать ИЛ-2.

В отличие от Lyt-фенотипа амплифайеров, варьирующего в зависимости от распознаваемого антигена и культуральных условий, фенотип пЦТЛ и их потомков (Lyt-1+2+3+) более стабилен (см. табл. 26). Противоопухолевые ЦТЛ, индуцированные клетками сингенной опухоли in vivo или in vitro, также несут три Lyt-антигена [1851, 1979, 591]. Единственное изменение<br>Lyt-фенотипа в ЦТЛ состоит в исчезновении маркера Lyt-1 пос-<br>ле повторной иммунизации (возникает фенотип Lyt-1-2+3+), т. е. ЦТЛ обычно сохраняют антиген Lyt-2.

образом, хотя фенотипы распознающих антигены Таким группы Т-лимфоцитов хелперной (Lyt-1+2-) и киллерной (Lyt-1-2+) находятся в соответствии с функцией этих субклассов, они могут варьировать при определенных экспериментальных условиях в зависимости от того, какая из молекул МНС (класса I или II) является распознаваемой структурой или служит рестриктирующим элементом при распознавании иного антигена, а также в какой форме и в каком количестве эта молекула представлена. Приведенные данные воспроизведены при исследованиях Т-лимфоцитов человека. Два Т-субкласса Т4+8- и Т4-8+, созревших и разделившихся в медуллярном тимусе до контакта с антигеном и составляющие среди Т-клеток крови соответственно 55-60 и 25-31%, выполняют разные функции при их активации аллоантигенами: клетки Т4+8- выделяют ИЛ-2 и способствуют дифференцировке пЦТЛ, но сами в ЦТЛ не превращаются; напротив, клетки Т4-8+ плохо выделяют ИЛ-2, но реагируют на

него и дифференцируются в ЦТЛ [1660, 1345]. Сходные данные получены с помощью Leu маркеров — аналогов Т4 и Т8 (гл. 11.4.2.2): клетки Leu 2a-3a+ функционируют как амплифайеры, а клетки Leu 2a-3a- — как пЦТЛ [527]. При оценке частоты пЦТЛ высокочувствительным методом лимитирующих разведений в присутствии ИЛ-2 оказалось, что с помощью МкАТ В9 (реагирующих с антигеном Leu2b - аналогом Lyt-3 мышц) можно выделить на иммунофлуоресцентном сортере более 90% пЦТЛ [1407]. Таким образом, подавляющее большинство пЦТЛ человека несут маркеры Leu2a и Leu2b, так же как пЦТЛ мыши несут их аналоги - Lyt-2 и Lyt-3.

Напротив, маркер Т4 и его вариант 5/9, выявляемый на части Т4+ клеток, не обнаруживается на пЦТЛ и идентифицирует только амплифайеры, пролиферирующие клетки и хелперы для В-лимфоцитов [1406]. Амплифайеры Leu3a+ и пЦТЛ Leu2a+ человека распознают антигены в ассоциации с молекулами соответственно HLA-DR (класса II MHC) и HLA-A, B, C (класса I  $MHC$ ).

Эти данные получены при реакции Т-лимфоцитов на аллоантигены всего МНС, экспрессированные на клетках-стимуляторах. Дальнейшая аналогия с мышами состоит в том, что фенотип пЦТЛ и их потомков варьирует в зависимости от распознаваемого класса молекулы МНС. Если реагирующие лимфоциты активируются только аллоантигенами класса I, фенотип ЦТЛ Т4-8+ сохраняется; но при активации только антигенами HLA-DR или HLA-SB (класса II) фенотип ЦТЛ меняется на обратный - Т4+8- [128, 203]. Зависимость фенотипа ЦТЛ от класса распознаваемых ими молекул МНС подтверждена при получении клонированных линий ЦТЛ, специфичных к одной из таких молекул [1080, 1345, 620] или к вирусу гриппа, ассоциированному с одной из молекул HLA класса I [583] или класса II  $[932]$ .

III.2.5. Неидентичность пролиферирующих и амплифайерных Т-лимфоцитов в MLC

В связи с определяющей ролью клеток Ly1 в пролиферации и секреции ИЛ-2 при реакции на весь МНС возникает вопрос: ответственны ли за эти две функции - пролиферативную и амплифайерную, обеспечивающие соответственно бласт-трансформацию и генерацию ЦТЛ, - одна и та же или разные популяции Т-клеток, тем более что продукция ИЛ-2 не требует синтеза ДНК (гл. III.2.3). Для ответа на этот вопрос необходимо сопоставить по меньшей мере некоторые своиства этих двух типов Т-клеток: мембранные маркеры, биологические особенности и частоту популяции.

Оказалось, что, за исключением Lyt-1, экспрессия иных маркеров на мембране этих двух типов клеток не идентична. В частности, нормальные Т-лимфоциты, пролнферирующие при реак-

#### Таблица 27

Своиства функциональных субклассов нормальных Т-лимфоцитов распознающих аллоантигены в МLC, активированной продуктами **BCero MHC** 

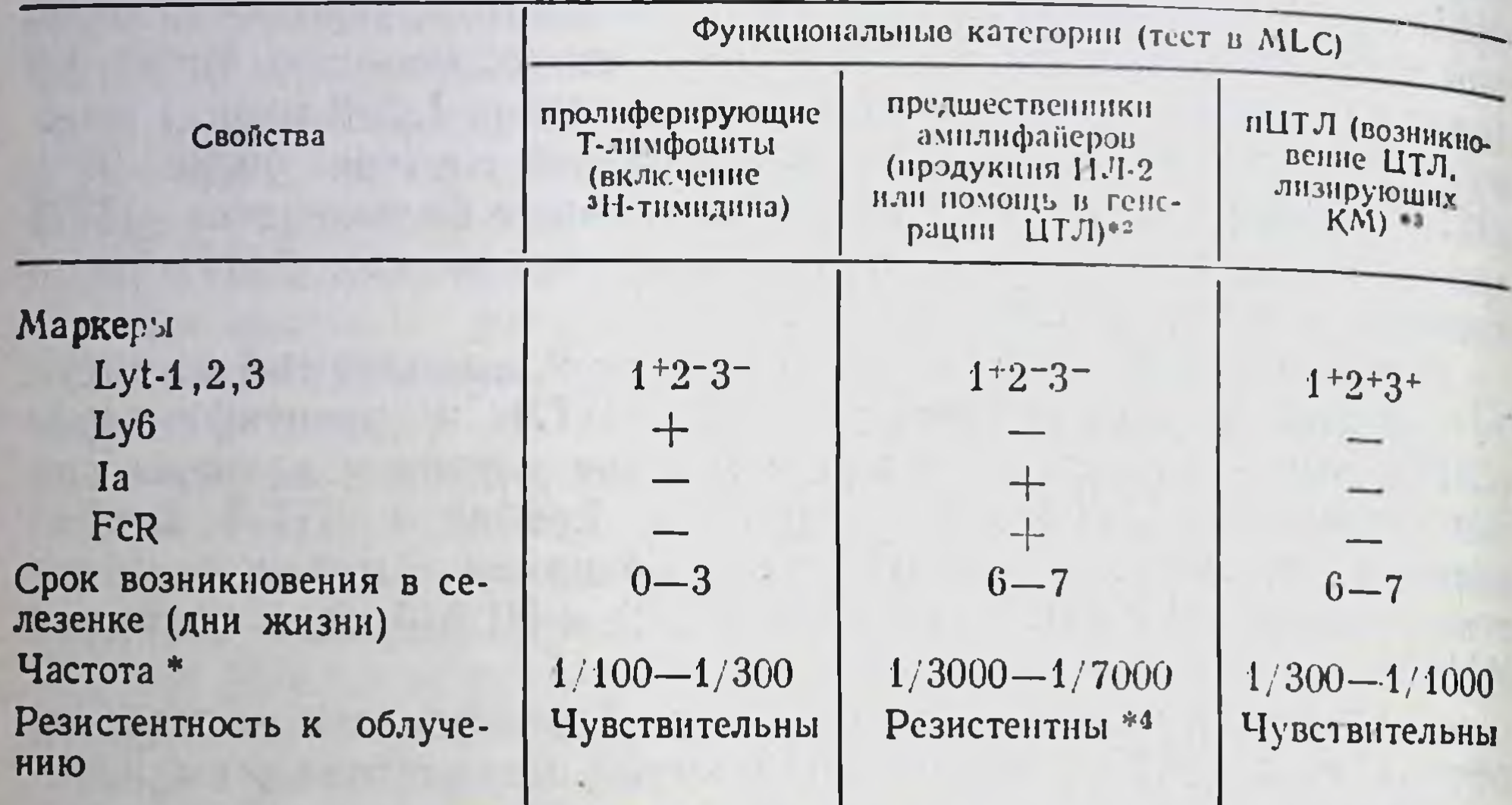

Определена методом лимитирующих разведений нормальных лимфоцитов селезенки, реагирующих на аллоантигены в первичной MLC.

• К разведениям нормальных лимфоцитов добавлено стандартное количество пЦТЛ (50 клеток стабильной линин или 2-10<sup>3</sup> клеток Lyt-2+ из нормальной селезенки).

• К разведениям нормальных лимфоцитов добавлено стандартное количество ИЛ-2.

• Степень радиорезистентности амплифайеров варьпрует (гл. III.2. 3).

ции в MLC на продукты всего МНС, несут антиген Ly6 [877], но лишены рецепторов к Fc-фрагменту Ig (FcR-) [1962] и Іа-молекул [1809], т. е. имеют фенотип Lyt-1+2-3-, Ly6+, FcR-, Ia-. Отсутствие Ia-молекул на предшественниках пролиферирующих в MLC Т-клеток подтверждено отсутствием влияния МкАТ анти-Іа на их пролиферацию [1701]. Напротив, Т-амплифайеры, выявляемые по их способности либо помогать дифференцировке

пЦТЛ, либо продуцировать ответственный за эту функцию медиатор в той же MLC системе, лишены антигена Ly6 [877], но несут FcR, в частности, к IgM [1962, 70], и Ia-белок [2010], т. е. имеют фенотип Lyt-1+2-3-, Ly6-, FcR+, Ia+. Таким образом, фенотип мембранных маркеров различает эти два типа распознающих антигены Т-клеток Ly1 (табл. 27).

Сходные данные получены при анализе фенотипа клонированных Т-клеток человека Т4+ (аналог L3T4 мыши), специфичных к вирусу гриппа в комплексе с сингенной молекулой HLA-DR. Эти Т-клетки, пролиферирующие при реакции на указанный антиген, лишены маркера HLA-DR и не обладают хелперной функцией. Молекула HLA-DR возникает на их поверхности только после активации антигеном [1951].

Хотя пролиферирующие в МLС клетки возникают в онтогенезе значительно раньше, чем амплифайерные Т-лимфоциты

(гл. 11.5), наиболее четкое различие между ними выявляется при определении частоты их предшественников в селезенке и лимфоузлах с помощью метода лимитирующих разведений - титрования нормальных лимфоцитов, реагирующих на данный аллоантиген в МLС. Частота этих функциональных категорий Т-клеток обычно определяется сравнительно с частотой пЦТЛ, которая составляет 1/300-1/500 при условии их активации в присутствии стандартного объема очищенного ИЛ-2 [1018, 1088] и возрастает до 1/100-1/300 при наиболее чувствительном варианте определения частоты пЦТЛ [707]. В любом случае частота клеток, синтезирующих ДНК, превышает частоту пЦТЛ в 2-4 раза [1745], а частота предшественников амплифайеров. напротив, оказывается ниже частоты пЦТЛ в 5-10 раз [1234, 1018, 1088]. Из этих данных следует, что субкласс Т-амплифайеров составляет около 1/20, т. е. не более 5% популяции нормальных Т-лимфоцитов типа Lyl, распознающих аллоантигены МНС<sup>9</sup>. На основании этих данных, суммированных в табл. 27, можно полагать, что амплифайеры представляют собой специальную раднорезистентную, по-видимому, наиболее зрелую субпопуляцию распознающих антигены Т-лимфоцитов, которая составляет малую долю Т-клеток, синтезирующих ДНК при активации антигеном. Из табл. 27 видно также, что пЦТЛ - третий субкласс распознающих Т-клеток, который не совпадает с двумя другими ни по фенотипу мембранных маркеров, ни по частоте популяции.

Неидентичность пролиферирующих и амплифайерных Т-лимфоцитов выявляется не только в экспериментальных моделях in vitro, но и в естественных условиях in vivo - при некоторых патологических процессах. В частности, тяжелое аутоиммунное поражение у мышей MRL-lpr, обусловленное единичным рецессивным геном, сопровождается резким увеличением долн клеток Lyl в лимфоидной ткани и их массовой пролиферацией при отсутствии функции Т-амплифайеров, не продуцирующих ИЛ-2 [2244]. Та же тенденция - избирательное угнетение функции Т-амплифайеров - выявляется и при иных аутоиммунных про-

цессах [1903].

Четкое различие между пролиферирующими и хелперными Т-лимфоцитами установлено и на других моделях. При реакции in vitro иммунных Т-клеток мыши на фибринопептид В человека две указанные субпопуляции Т-лимфоцитов, реагируя на неидентичные детерминанты этого октапелтида, находятся под разным генетическим контролем [1576]. Ареактивность Т-хелперов к пептнду GAT, возникающая у мутанта bm12 мышен C57BL/6, сочетается с полной сохранностью пролиферативной реакции Т-клеток на тот же пептид [1368].

Частота предшественников Т-амплифайеров, реагирующих на продукты не МНС, а локуса Mls, значительно возрастает: 1/50 в селезенке и 1/20 в лимфоузлах [926].

# III.2.6. Взаимная дифференцировка клеток Ly123, Ly1 и Ly23 в ходе распознавания антигена

Взаимодействие между Т-субклассами, которые различаются как биологическими свойствами, так и Lyt-маркерами, носит уни. версальный характер: оно необходимо не только для распозна. вания аллоантигенов или сингенных продуктов МНС, ассоцинро. ванных с гаптенами, вирусами, минорными Н- и опухолевыми антигенами, но и для реакций на обычные растворимые гетеробелки, в том числе для образования антител. В частности, образование в первичной культуре in vitro специфичных к гемоцианину [561] или антигенам стрептококка [1840] Т-хелперов Lyl необходимых для дифференцировки антителообразующих В-клеток, требует помощи Т-амплифайеров, распознающих те же антигены. Предшественники Т-хелперов (долгоживущие и рециркулирующие) отличаются от Т-амплифайеров большей степенью зрелости, а помощь Т-амплифайеров для дифференцировки Т-хелперов также обеспечивается ИЛ-2 (гл. III.3.4).

Поскольку антиген активирует спектр взаимодействующих между собой неидентичных субклассов Т-клеток (Lyl, Lyl23 и Ly23), естественно спросить, возникают ли субклассы как последовательные или независимые этапы антигензависимой дифференцировки, т. е. способны ли они к взаимопревращениям. Клетки Ly1 и Ly23 не превращаются одна в другую не только в культуре (гл. III.2.2), но и in vivo, сохраняя свои функции после введения тимэктомированным летально облученным мышам [887, 1362]. В связи с этим возникновение этих двух субклассов расценивалось как независимые конечные этапы вызванной антигеном дифференцировки.

Такое представление, однако, может оказаться справедливым только в отношении клеток Ly23: Т-хелперы Ly1, специфичные к гамма-глобулину человека (ГГЧ), после повторного контакта с ГГЧ іп vivo превращаются в организме мыши в клетки Ly23, которые сохраняют хелперную функцию и специфичность к ГГЧ [2066]. Сходный факт установлен при реакции ЦТЛ на I-А молекулу: их фенотип Lyl в первичной реакции превращается в Ly2 при вторичной активации тем же I-А антигеном в MLC  $[2140]$ . Дальнейшее подтверждение этих данных будет означать, что многократное воздействие антигена дестабилизирует Lyt-фенотип (возможно, и другие свойства) эффекторных Т-лимфоцитов, даже если они уже специфичны и дифференцированы после первичной активации антигеном 10.

В отличие от клеток с относительно стабильным фенотипом Lyl и «окончательным» фенотипом Ly23, клетки Ly123 способны превращаться в клетки Ly1 и Ly23 в ходе первичной активации

Фенотип Т-хелперов крысы (W3/25+, OX8-, OX22-) отличается высокои стабильностью после повторной иммунизации in vivo [1921].

антигеном. Скорость этого превращения варьирует в зависимости от иммунизирующего антигенного комплекса: пЦТЛ Ly123 быстро превращаются в клетки Ly23, т. е. экспрессия маркера Lyt-1 резко снижается, если активация клеток Ly123 вызвана в MLC различиями по всему комплексу МНС. Напротив, такое же превращение Ly123->Ly23 замедляется в первичной реакции [789] или происходит только после повторной иммунизации, если она произведена единичным антигеном I-Е [2140] или Н-2К/D либо аллогенным [1445], либо сингенным в комплексе с гаптеном или вирусом [292, 571], в том числе онкогенным [1979,  $.591$ ].

Особенно демонстративна активация ЦТЛ в МLС клетками аллогенной лимфомы, в мембрану которых после утраты (в результате селекции) собственных трансплантационных антигенов были инкорпорированы (с помощью липосом) различные молекулы - либо смесь Н-2К<sup>к</sup> и Ia<sup>k</sup>, либо только Н-2К<sup>к</sup>. Образовавшиеся ЦТЛ имели в первом случае фенотип Lyt-1-2+ (Ly23), а во втором — Lyt-1+2+ (Ly123) [765].

Эти данные означают, что включение в иммунизирующий комплекс Іа-молекулы не только усиливает иммунный ответ (в результате резкого увеличения частоты реагирующих на антитен Т-амплифайеров, см. выше), но и ускоряет дифференцировку эффекторных Т-лимфоцитов и возникновение клеток памяти, имеющих фенотип Ly23. Последний процесс может иметь важные биологические следствия. Во-первых, хотя при первичной реакции клеток селезенки на аллоантиген или митоген доля пЦТЛ Ly23 (1/2000-1/8000) в 10-15 раз ниже, чем пЦТЛ Ly123 (1/100-1/300), первая категория пЦТЛ отличается от второй резистентностью к подавляющему эффекту Т-супрессоров, т. е.<br>более стабильна [707]. Во-вторых, ЦТЛ-2<sup>0</sup> Ly23, возникающие из пЦТЛ-2° того же фенотипа после повторной их активации анним из вирусов (представителями родов поксвирусов, аренавирусов, ортомиксо- и парамиксовирусов) и сохраняя свою специфичность (не реагируют на другие вирусы), ЦТЛ-2° частично лизируют сингенные КМ, модифицированные не вирусом, а ТНФ, а также не модифицированные аллогенные КМ некоторых гаплотипов Н-2 [292, 1423]. Поскольку распознаваемой структурой при перекрестной цитотоксичности служат молекулы H-2K/D MHC (класса I), приведенные данные указывают на универсальность антигенных детерминант этих молекул, которые распознаются ЦТЛ. Эти факты могут объяснить такие феномены, как необычанно высокая частота реагирующих на эти молекулы Т-лимфоцитов (гл. 1.1) и способность ЦТЛ человека, иммунизированных набором из 20 аллогенных HLA, разрушать аутологичные лимфобластондные клетки, трансформированные вирусом Эпштейна — Барр [2305]. Установлено даже, что такие пЦТЛ-2° с фенотипом Ly23, реаги-Рующие на аллоантигены, могут возникнуть у мыши в резуль-

тате спонтанной иммунизации вирусом Сендай, которая происходит после 4 недель пребывания мыши в колонни, инфицированной этим вирусом [571]. Из приведенных данных следует что как искусственная иммунизация набором аллоантигенов класса I, так и естественная иммунизация вирусами (которые самопроизвольно ассоциируются с теми же продуктами МНС класса I) может служить фактором противоопухолевого иммунитета.

Описанные факты касаются превращения в ЦТЛ Ly23 не любых клеток Ly123, а только пЦТЛ, которые при реакции на антигены H-2K/D данного гаплотипа составляют, как выше указано. 1/300 часть клеток селезенки, т. е. 1/100 Т-клеток и, следовательно, 1/50 (2%) клеток Ly123. Однако клетки того же фенотипа служат предшественниками не только ЦТЛ, но и Т-хелперов Ly1, способствующих дифференцировке В-клеток: культивирование выделенных нормальных Т-лимфоцитов Ly123 с антигеном стрептококка А в течение 4 дней индуцирует специфичные к этому антигену Т-хелперы Ly1 [1840]. Очевидно, что популяции предшественников эффекторных ЦТЛ Ly23 и Т-хелперов Ly1, хотя и имеют один и тот же фенотип Ly123, не идентичны, поскольку частота первых предшественников (1/300) превышает частоту вторых (1/1000—1/6000) в 10 раз [509].

Превращение клеток Ly123 в Ly1 под действием антигена, возможно, происходит также в MLC — при вторичной иммунизации пролиферирующих Т-клеток Ly123 мышей C57BL, активированных мутантным антигеном Н-2К<sup>bm1</sup> [2206], хотя, по другим данным, в этой системе клетки Ly123 превращаются только в ЦТЛ Ly23, но не в пролиферирующие амплифайеры Lyl  $[1445]$ .

В любом случае очевидно, что происходящая как внутри тимуса, так и вне его антигеннезависимая дифференцировка незрелых клеток Ly123 в Ly1 и Ly23 (гл. II) воспроизводится и в зрелых клетках периферической лимфоидной ткани в ходе иммунного ответа при антигензависимой дифференцировке.

111.3. Механизмы активации и реализации функций Т-амплифайеров

ПП.3.1. Условия активации пЦТЛ, предшественников Т-амплифайеров и пролиферирующих Т-лимфоцитов **B MLC** 

Вопрос о том, каким образом Т-амплифайеры способствуют возникновению ЦТЛ, был решен в условиях «дефектной» MLC, исключающей функцию Т-амплифайеров при сохранении функции пЦТЛ. Для этого из MLC избирательно удаляли либо ту часть реагируюших Т-лимфоцитов, которые выполняют функцию амплифайеров, либо Ia+ клетки-стимуляторы, которые активируют амплифайеры. Удаление амплифайеров достигалось путем

элиминации из популяции реагирующих клеток Ia+ [1607] или моцитов (в основном клеток Ly123) в качестве реагирующих клеток [1881, 1832, 2162].

Вторая задача — элиминация Ia+ стимуляторов — достигалась, если их инактивировали не у-облучением, а прогреванием, ультрафнолетом, фиксацией, а также при использовании в качестве стимуляторов живых или убитых клеток тимуса, содержащих мало Іа-белка [1518, 1832, 1497, 1580, 1818, 2162]. Еще один способ предотвращения активации Т-амплифайеров - использованне в качестве стимуляторов в МLС мыши [2162] и человека [2119] не цельных аллогенных клеток, а их лизатов. Во всех этих случаях «дефектной» МLС не наблюдалось образования ЦТЛ при стимуляции пЦТЛ как аллоантигеном, так и комплексом вируса или гаптена с сингенными продуктами МНС. Генерация ЦТЛ восстанавливалась с помощью двух приемов: а) разделения «дефектной» и «полноценной» МLС в двойной камере непроницаемым для клеток фильтром; б) добавлением в культуральную среду «дефектной» МLС надосадочной жидкости, взятой либо из «полноценной» первичной МLC после 1-3 дней инкубации (или после 6-18 ч иммунизации во вторичной MLC), либо из культуры Т-лимфоцитов, активированных митогеном.

Такие методические приемы установили существование и условия синтеза факторов роста и дифференцировки, каждый из которых вносит вклад в определенный этап межклеточной кооперации лимфоцитов при реакции на антиген. Эти факторы и взаимодействующие с ними на поверхности лимфоцитов рецепторы позволили выращивать клоны стабильных линий каждого Т-субкласса, что, в свою очередь, привело к возможности получать точные ответы на поставленные вопросы, а также открыло новые пути для иммунотерапии ряда заболеваний.

Один из итогов указанных исследований - создание модели иммунологического распознавания (рис. 9) - процесса, который включает несколько последовательных событий, завершающихся возникновением ЦТЛ. Этот последний этап (рис. 9, А) изучен благодаря отделению пЦТЛ от других Т-субклассов за счет описанных выше особенностей: мембранных маркеров (фенотип: Ly123, Ly6-,7-, Qat-4+5+, Ia-, PNA+ тимоциты) и биологических свойств (пЦТЛ выявляются в селезенке nude и отличаются радиочувствительностью, относительной резистентностью к ЦФ и кортикостероидам). Кроме того, в присутствии ИЛ-2 пЦТЛ выращены in vitro в виде колоний [363], а их потомки у мыши [1721, 1801, 2060] и человека [1780, 1671] размножены под действием антигена и ИЛ-2. Использование отделенных от других клеток пЦТЛ позволило установить, что для их активации необходимы по меньшен мере два последовательных сигнала (см. рис. 9, а). Сигнал 1специфический - возникает в результате контакта рецептора

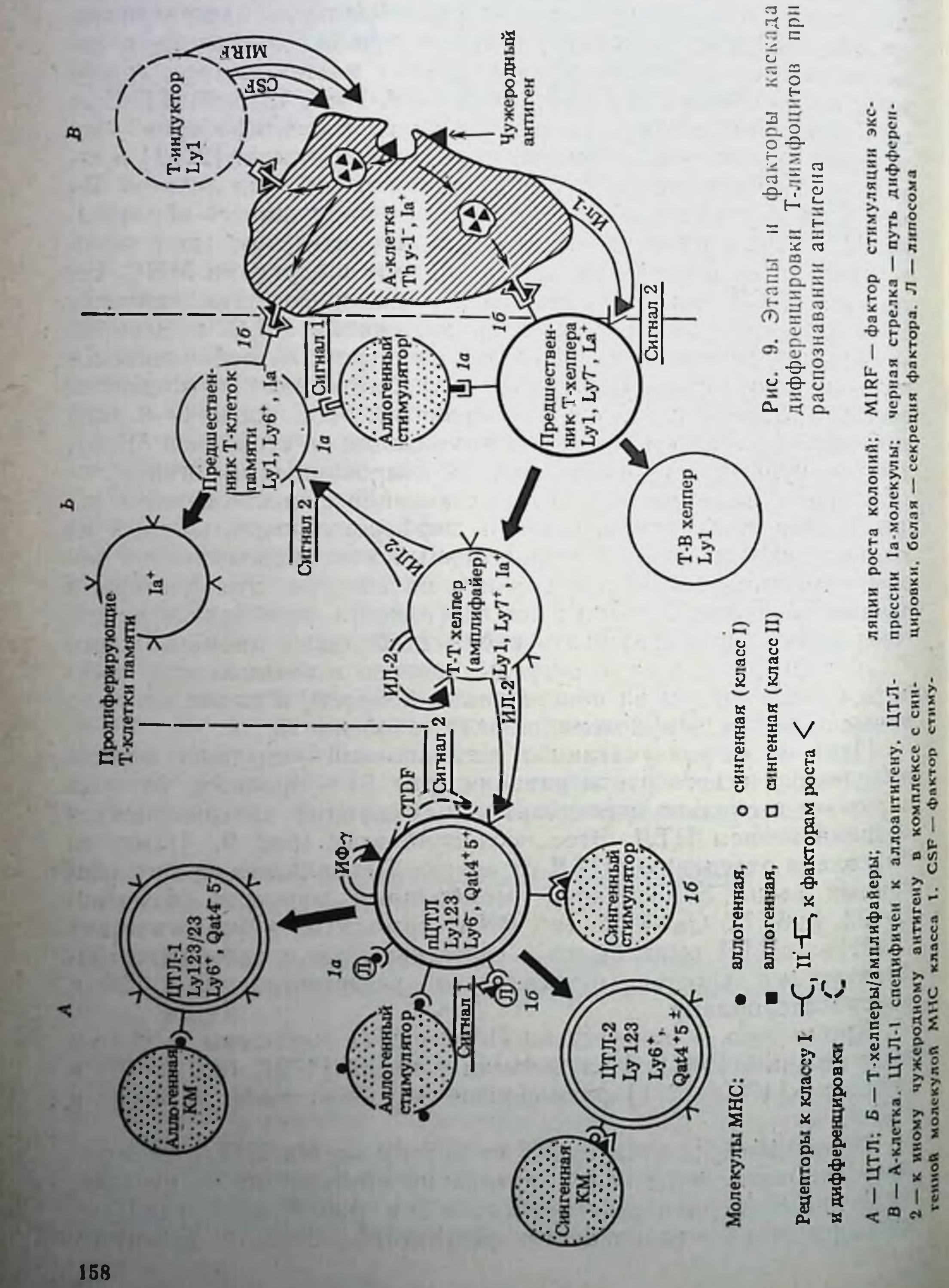

пЦТЛ с соответствующим антигеном, обязательным компонентом которого является молекула МНС класса I - либо аллогенная (сигнал 1а), либо сингенная в комплексе с чужеродным антигеном (сигнал 16). Взаимоденствие рецептора с указанными вариантами антигенов индуцирует на поверхности пЦТЛ рецепторы к сигналу 2 (неспецифическому) — факторам роста (ТСGF<sup>11</sup> или ИЛ-2) и дифференцировки Т-клеток ЦТЛ (СТDF)<sup>12</sup>. Предотвращение взаимодействия рецептора пЦТЛ с аллоантигеном (например, в присутствии антител к Lyt-2 маркеру пЦТЛ) приводит к нечувствительности пЦТЛ к указанным факторам и отмене их дифференцировки, несмотря на присутствие и аллоантигена, и факторов [671].

Специфичность возникших ЦТЛ двух категорий - ЦТЛ, и ЦТЛ<sub>2</sub>, направленных соответственно к аллоантигенам H-2K/D/L и комплексам сингенной молекулы H-2K/D/L с чужеродным антигеном, - определяется антигенсвязывающими рецепторами, можно видеть, что дифференцировка пЦТЛ проявляется в изменении мембранных маркеров: экспрессируется отсутствующий у пЦТЛ антиген Ly6 [877], тогда как маркеры пЦТЛ Qat-4 и 5 исчезают с поверхности ЦТЛ, но сохраняются полностью или частично на ЦТЛ<sub>2</sub> [2300].

Поскольку для активации пЦТЛ необходима помощь ИЛ-2, очевидно, что активации пЦТЛ предшествует реакция на антиген Т-амплифайеров (хелперов Т-Т), продуцирующих ИЛ-2. Из рис. 9, Б видно, что для активации Т-амплифайеров также необходимы два последовательных сигнала. Первый из них - специфический - обусловлен контактом рецептора предшественника с соответствующим антигеном. Особенность этого антигена состоит в том, что в его состав входит молекула МНС класса II либо аллогенная (сигнал 1а), либо сингенная в комплексе с чужеродным пептидом (сигнал 16). Взаимодействие антигена (включающего Іа-молекулу) с рецептором предшественника приводит к индукции на поверхности клетки рецептора к медиатору ИЛ-1. Контакт этого рецептора с ИЛ-1 и служит тем вторым (неспецифическим) сигналом, который приводит к дифференцировке предшественника в актированный хелпер Т-Т (амплифайер), секретирующий ТСGF (ИЛ-2). Активация Т-амплифайера проявляется также в изменении его мембранного маркера - экспрессии белка Ly7, отсутствующего у предшественника [1600]. Таким образом, из сопоставления рис. 9, А и Б следует, что предшественники ЦТЛ и Т-амплифайера различаются не только по распознаваемым их рецепторами антигенам, но и по форме, в которой представлены эти антигены: пЦТЛ могут реагировать

<sup>11</sup> T cell growth factor - фактор роста Т-клеток. <sup>12</sup> Cytotoxic T cell differentiation factor - фактор дифференцировки цитотоксических Т-лимфоцитов.

на антиген, растворенный или прикрепленный к липосоме, тогда как Т-амплифайеры - только на антиген, экспрессированный на мембране живой сингенной А-клетки или аллогенного стимуля. тора. Можно предположить, что, поскольку Іа-молекула слабо ассоциирована с чужеродным антигеном (гл. V.3.3), стабилиза. ции этого комплекса способствуют «протенны мембранной мат. рицы», которые составляют 20% белков плазматической мемб. раны, выстилают ее внутреннюю поверхность и не растворяются в детергентах [835]. В связи с этим противоопухолевые ЦТЛ специфичные к саркоме Молони, могут быть индуцированы in vitro (в отсутствие добавленного извне ИЛ-2) комплексом мемб. ранного препарата этой саркомы с нерастворимыми в детергенте мембранными белками [492].

Поликлональная активация амплифайеров, приводящая к секреции ими ИЛ-2, может быть искусственно индуцирована без антигена - с помощью обработки Т-лимфоцитов митогенами (Кон А или ФГА) [71, 1140] или антителами к маркерам Т-клеток Thy-1 мыши [1059, 1853], Т3 [1544] или Рап Т2 человека [2138]. Для индукции секреции ИЛ-2 анти-Thy-1 антителами необходима транслатеральная агрегация этого маркера на мембране Т-клеток [1853]. Спонтанная секреция ИЛ-2 клетками Т-лейкемии может служить механизмом пролиферации опухолевых клеток мыши [546] и человека [1561] или стволовых клеток Т-лейкемни человека [2138].

Из рис. 9 следует, что еще одно различие в условиях активации предшественников Т-хелперов и пЦТЛ (помимо неидентичности антигенов, формы их представления и природы вторых сигналов) состоит в том, что А-клетки требуются для активации только клеток хелперной группы, но не пЦТЛ. Для превращения последних в ЦТЛ нужны два указанных сигнала (антиген и фактор) без участия А-клеток. Этот факт имеет четкие экспериментальные доказательства: обработка в отсутствие А-клеток очищенных Т-лимфоцитов Lyt-2<sup>+</sup> селезенки [1497, 1834, 2204] или медуллярного тимуса [416] аллоантигеном МНС класса I (растворенным или представленным на клетках-стимуляторах) индуцирует ЦТЛ при добавлении в среду второго сигнала-ИЛ-2. Эти два сигнала могут быть разделены во времени: антиген должен присутствовать в течение только первых 12 ч, а ИЛ-2 — только последующих 4 дней. На обоих этапах А-клетки не нужны для генерации ЦТЛ [836]. Напротив, для индукции пролиферации активированных Т-лимфоцитов под действием ИЛ-2 необходимо присутствие небольшого количества А-клеток [897] или выделяемого ими ИЛ-1 (см. след. раздел). Объектом действия ИЛ-2 могут быть не только пЦТЛ Ly123. но любые клетки, несущие рецептор к ИЛ-2. Обычно такой рецептор, отсутствующий на всех малых (покоящихся) лимфоцитах, экспрессируется на Т-лимфоцитах Lyt-1+23- после их активации белковым антигеном, аллогенными клетками в МLС или Т-митогеном (Кон А или ФГА) [71, 1108]. В числе таких клеток, реагирующих на ИЛ-2, могут быть как радиорезистентные Т-амплифайеры, продуцирующие ИЛ-2, так и радиочувствительные Т-клетки, способные пролиферировать в реакции на

антиген (рис. 9, Б), хотя эти два типа Т-клеток Lyl с идентичным Lyt-фенотипом различаются по иным мембранным маркерам (см. табл. 27). Поскольку в обоих случаях их рецепторы реагируют на антиген при условии его ассоциации с Іа-молекулон, как это показано на рис. 9, Б, сигнал 1 идентичен для двух типов Т-клеток Ly1. Из этих фактов следует, что с помощью комплекса данного антигена с Іа-молекулой можно активировать, а в присутствии ИЛ-2 вызвать размножение и получить стабильные линни и клоны двух типов чистых Т-клеток Lyl, продуцирующих или не продуцирующих ИЛ-2. Временная последовательность двух указанных сигналов (специфического и неспецифического) с интервалом около суток необходима для вступления в S-фазу и размножения не только иммунных к Ia-белку Т-клеток, но и выращенных из них клонированных линий [793]. Из этих данных следует, что ИЛ-2 продуцирует ограниченная субпопуляция Т-клеток Lyl, тогда как реагировать на него могут любые активированные Т-лимфоциты, несущие рецепторы к ИЛ-2, независимо от их мембранного фенотипа, способа активации, способности продуцировать ИЛ-2 или иные факторы.

### П1.3.2. Определяющие функции А-клеток в распознавании антигенов: экспрессия Іа-молекул и секреция ИЛ-1

Поскольку оба сигнала, необходимые для активации Т-амплифайеров, - «презентация» антигена в комплексе с Іа-молекулой и секреция ИЛ-1 - обеспечиваются в отличие от активации пЦТЛ А-клетками, очевидно, что обязательным условнем для распознавания антигена Т-лимфоцитами является не только присутствие МФ, но и его функциональная активация. Для этого, в свою очередь, требуются по меньшей мере три условия (рис. 9, В): а) обработка («процессинг») антигена в лизосомах МФ, в результате чего фрагменты расщепленного антигена реэкспрессируются на мембране МФ рядом с Іа-молекулой (гл. III.6.1); б) стимуляция синтеза и экспрессия Іа-молекул на поверхности МФ; в) активация синтеза и секреции ИЛ-1 в МФ. Если «процессинг» антигена осуществляется самим МФ без какой-либо помощи, то второе и третье события являются следстактивации МФ с помощью определенных возденствий ВИЯМИ (гл. III.3.3). Из представленной модели следует что Т-амплифайеры не могут распознать антиген без помощи активированных (1a+) МФ-подобных А-клеток. Этот факт четко установлен экспериментально: избирательное удаление из культуры только МФ-подобных клеток или их фракции, несущей Іа-белок, отменяет у животных любых исследованных видов - мышен, крыс, морскон свинки, а также человека - весь процесс первичного распознавания Т-лимфоцитами разнообразных антигенов - продуктов МНС 11373, 48], гаптенов [1578, 2270, 900], вирусов [2309],

6 Б. Д. Брондз

специфических опухолевых антигенов [2097, 2251, 2050, 2081, 200]. В такой же степени угнетается первичное образование антител в культуре к полипептидам и гаптенам [865] и пролифе ративная реакция иммунных Т-лимфоцитов на белковый антиген [2269, 1159, 162].

Избирательное удаление МФ при сохранении всех остальных клеток достигалось с помощью различных методов и их комбинаций: прикрепления МФ к стеклу, пластику и нейлоновой вате, фильтрации через сефадекс G10 осаждения магнитом клеток, фагоцитирующих карбонильное железо. Другие методы, элиминирующие не все А-клетки, а только их la+ фракцию,- обработка прикрепившихся к пластнку клеток анти-Ia антителами в присутствии комплемента [1159, 2270, 1373, 1579, 48, 695, 2309], облучение А-клеток ультрафиолетом [900], их культивирование в течение 1 дня [162] или инкубация с зимозаном или эндотоксином Е. coli [2286] - также отменяют все реакции Т-лимфоцитов на антигены.

Разные реакции Т-лимфоцитов на антигены опухолей в сингенной МLTC<sup>13</sup> - пролиферация [328] или генерация ЦТЛ [694] - блокируются даже при сохранении А-клеток, если их Іа-молекулы экранированы соответствующими антителами. Неспособность некоторых спонтанных фибросарком и аденокарцином индуцировать ЦТЛ в МLTC (что коррелирует с их инзкой нммуногенностью in vivo) связана, по-видимому, с тем, что их антигены не ассоциируются с Іа-молекулой собственного гаплотипа МНС. Следствие этого дефекта - отсутствие активации Т-амплифайеров, необходимых для дифференцировки пЦТЛ, преодолевается добавлением в культуральную среду их продукта ИЛ-2 [164], что способствует генерации ЦТЛ в различных противоопухолевых системах [1372, 300].

Таким образом, лишенные Іа-белка МФ не стимулируют антигензависимую пролиферацию и дифференцировку Т-лимфоцитов, так же как их реакции на Кон А: в последнем случае пролиферация не происходит в отсутствие Ia+ МФ [47]. Необходимо отметить, что полная отмена иммунологических функций МФ при исчезновении или искусственном удалении Іа-белков с их поверхности не оказывает никакого влияния на их жизнеспособность, фагоцитарную и ферментативную активности, экспрессию мембранных рецепторов [1182, 161, 1909] и сочетается с полной сохранностью иных функций - «захвата» антигена и «фидерного» эффекта, т. е. обеспечения жизнедеятельности лимфоидных клеток [865, 162, 1158]. Напротив, усиление мембранной Іа-экспрессии на МФ (под действием введенной мышам БЦЖ) может сопровождаться резким падением экспрессии FcR [541]. Очевидно, что участие МФ в распознавании антигенов и банальном воспалении представляет собой независимые функции одной и той же клетки. Вторая функция активированных МФ - секреция ИЛ-1также необходима для секреции ИЛ-2 активированными Т-амплифайерами. Такое утверждение основано на том, что после полного удаления МФ из культуры способность оставшихся «чистых» Т-лимфоцитов продуцировать ИЛ-2 (так же, как пролиферировать и генерировать ЦТЛ) под действием Кон А [547,

13 Mixed lymphocyte-tumor culture - смешанная культура лимфоцитов и опухоли.

1142, 1904] или живых аллогенных клеток-стимуляторов [550] полностью восстанавливается, если в среду добавлен готовый ИЛ-1 или его функциональный аналог РМА. Такой же эффект оказывает обработка ИЛ-1 или РМА очищенных тимоцитов [468] и некоторых вариантов Т-лимфом [664, 2191] или Т-гибридом [1698]: только после этой обработки они производят ИЛ-2. Такнм образом, четко установлена прямая зависимость продукции ИЛ-2 Т-лимфоцитами от воздействия ИЛ-1 на поверхность последних.

Вспомогательная функция Ia+А-клеток при активации Т-лимфоцитов лектином в действительности связана не с экспрессией Ја-молекулы, а главным образом с секрецией ИЛ-1 активированными (Ia<sup>+</sup>) А-клетками. Это было прямо показано, если в качестве А-клеток использовали клетки эндотелия морской свинки, лишенные Іа-белка [1728], или клетки лейкемий человека, лишенные антигена HLA-DR (стволово-клеточная К562, промнелоцитарная HL-60, гистиоцитарная U-937): их способность секретировать ИЛ-1 на определенной стадии дифференцировки оказалась достаточной для активации Т-лимфоцитов лектинами  $[2168]$ .

Однако при активации Т-амплифайеров не лектином, а антигеном ситуация осложняется: МФ могут быть заменены готовым ИЛ-1 лишь при условии, что он функционирует как второй сигнал, т. е. после того, как первый сигнал обеспечен комплексом антигена с Іа-молекулой. В частности, ИЛ-2 образуется и иммунные Т-клетки пролиферируют под действием соответствующего антигена — пептида GAT [653] или очищенного белка H-2K<sup>\*</sup> [2205] — при условии контакта рецептора Т-клетки с антигеном в комплексе с Іа-белком МФ и присутствия ИЛ-1 (рис. 10, А). Эти реакции Т-клеток подавляются (даже при добавлении в среду ИЛ-1), если Іа-белок становится недоступным для рецептора — в результате его экранировки анти-Ia антителом (рис. 10, 5) или его исчезновения с поверхности МФ после облучения ультрафиолетом за 2 мин до добавления антигена (рис. 10, В). Напротив, если облучение МФ проведено после его обработки антигеном (спустя 4 ч и более), комплекс Іа-белка с антигеном на мембране формируется; тем не менее реакция Т-клетки отсутствует, поскольку облученный ультрафиолетом МФ не продуцирует ИЛ-1 (рис. 10, Г). Добавление ИЛ-1 в этом случае восстанавливает реакцию (рис. 10, Д), а экранировка Іа-белка анти-Іа антителом вновь ее отменяет (рис. 10, E). Способность МФ или МФ-подобной лейкемии мыши РЗ88D1 11515], а также миеломоноцитарной лейкемни человека [1114] секретировать ИЛ-1 может быть искусственно индуцирована различными агентами: ЛПС (10-20 обработкой МКГ/МЛ. 2-4 дня), комплексом антиген-антитело, фагоцитируемыми частицами. Особенно эффективна 4-часовая инкубация клеток РЗ88D1 с РМА в присутствии ингибиторов синтеза белка и РНК, что приводит к секреции ИЛ-1 с пиком через 24 ч [1392].

163

 $\epsilon$ 

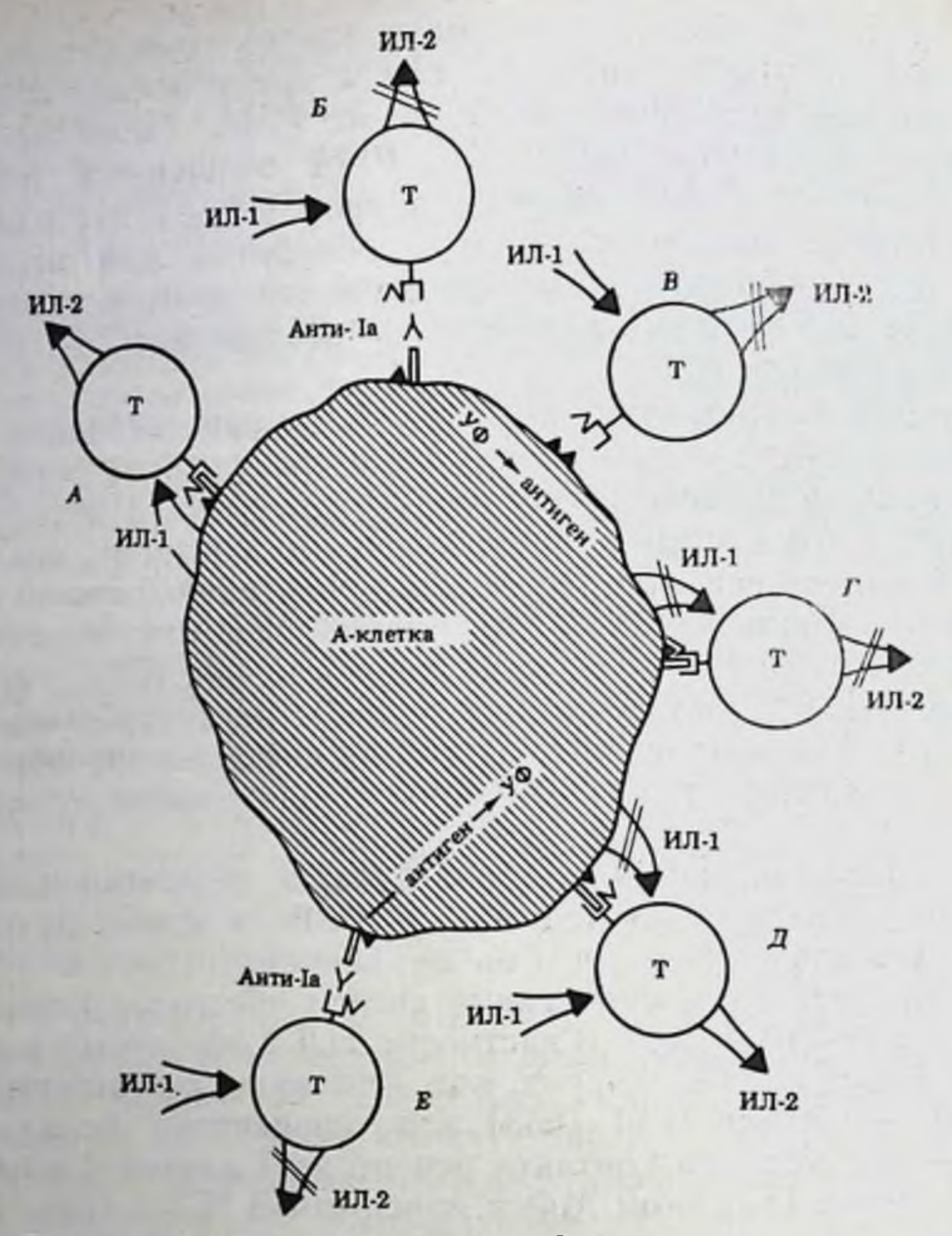

и ультрафиолетом Рис. 10. Влияние обработки А-клеток анти- Га антителами на активацию антигеном Т-амплифайеров

Активация Т-амплифайеров (А); отсутствие их активации в результате добавления антител в Ја-молекуле (Б), слущивания Ја-молекулы под действием ультрафизлета (В) нли в результате подавления ультрафиолетом секреции ИЛ-1 (Г); восстановление активности Т-амплифайеров при добавлении ИЛ-1 извие (Д); повторная инактивация антителами к 1а-молекуле (Е). Т в кружке - Т-амплифайер. Остальные обозначения те

же, что на рис. 9

Две указанные выше активности - стимуляция секреции ИЛ-1 и экспрессии Іа-молекул на МФ -, по-видимому, находятся под противоположным контролем. Это следует из того, что ЛПС, индуцируя секрецию ИЛ-1, одновременно стимулирует синтез в МФ РСЕ<sub>2</sub>, который угнетает экспрессию <sup>Г</sup>а-белка (гл. 1.3.3.1). Хотя ИЛ-1 способствует секреции ИЛ-2, избыток ИЛ-1 напротив, может угнетать продукцию ИЛ-2, поскольку ИЛ-1, так же, как индуцирующий его ЛПС, стимулирует синтез РСЕ в МФ [1391]. Неидентичность МФ, способствующих продукции ИЛ-2 Т-амплифайерами и угнетающих этот процесс, описана в гл. III 62.

## П1.3.3. Продукция факторов, обеспечивающих функцию А-клеток при распознавании антигенов

Хотя стимуляция экспрессии Іа-белков и секреции ИЛ-1 может быть вызвана путем искусственной активации МФ, более сушественно, что те же процессы индуцируются двумя соответствующими факторами, секретируемыми в ходе реакции на анти-<br>ген - МАГ<sup>11</sup> или MIRF<sup>15</sup> и GM-CSF<sup>16</sup>. МАГ стимулирует дифференцировку, внутриклеточный метаболизм, обмен и активность ферментов в моноцитах человека и МФ животных, что приводит к изменению их морфологии, резкому увеличению мемб-<br>ранной экспрессии FcR и C3R, а также Ia-белков мыши [163, 310] и человека [437], связанному с активацией их синтеза. Одно из следствии этого процесса - возникновение способности МФ лизировать не только покрытые антителами КМ (активация ADCC<sup>17</sup>), но и пативные опухолевые клетки [1596, 1337]. Может оказаться, что лизис макрофагами, активированными МАF, тех Т-клеток-индукторов, которые продуцируют МАГ и располагаются рядом с активированными ими МФ [1648], лежит в основе саморегуляции продукции этого фактора.

Описанные в гл. 1.3.3.1 противоположные эффекты на дифференцировку и пролиферацию МФ воспроизводятся указанными факторами. Стимулируя дифференцировку МФ и экспрессию их Іа-белков, МАГ либо не оказывает влияния на пролиферацию их предшественников, либо даже подавляет ее. Эти противоположные эффекты особенно четко выражены при действии выделяемого Т-клетками лимфокина на незрелые моноциты и промиелоциты человека: их созревание, сопровождающееся экспрессией HLA-DR антигена и способностью вызывать ADCC, сочетается с угнетением их пролиферации [437]. Напротив, пролиферацию макрофагальных предшественников вызывает другой фактор - CSF, который также стимулирует секрецию ИЛ-1 макрофагами. Этот фактор продуцируется Т-лимфоцитами, акклетками тимомы EL-4, активированными PMA [1090]. Факторы МАF и CSF не производятся самими МФ: их обработка антигенами или митогенами (Кон А и ФГА) в отсутствие Т-клеток не вызывает ни секрецию ИЛ-1, ни экспрессию Іа-белков, ни активацию цитотоксичности МФ. Поскольку указанные Факторы секретируются Т-лимфоцитами при их реакции на антиген или митоген [161, 1144], возникают вопросы: каковы естественные условия продукции этих факторов в ходе обычного иммунного ответа и какие именно Т-клетки их производят?

<sup>14</sup> Macrophage activating factor — фактор, активирующий МФ. Is Macrophage activating factor - фактор, способствующий Ia-экспрессии на  $M\Phi$ .

<sup>16</sup> Granulocyte macrophage-colony stimulating factor — фактор, стимулирующий прост колонии гранулоцитов и МФ.

Antibody-dependent cytotoxicity - антителозависимая цитотоксичность.

Можно предположить, как это видно из рис. 9, В, что источ. ником двух факторов служит специальная категория Т-клеток. ником двух факторов их активации антигеном, ассоциированным с Га-молекулой МФ. Действительно, факторы, стимулирующие как секрецию ИЛ-1 макрофагами [544], так и экспрессию Іа-белков на их поверхности [163], продуцируются иммунными Т-клетка. ми только при их инкубации с соответствующим антигеном если он представлен на МФ, идентичных Т-клеткам по МНС. Та. кая вспомогательная функция Т-индукторов выявляется не только в культуре, но и іп vivo: Ia+ МФ, отсутствующие у мышей пиde и необходимые для активации Т-клеток антигеном, появля. ются у этих мышей после введения им только медуллярных тимоцитов [2115].

Хотя Т-индукторы совпадают по Lyt-фенотипу (Lyt-1+23-) с Т-амплифайерами - продуцентами ИЛ-2, эти два типа Т-хелпе. ров, по-видимому, не идентичны. Их можно различить с помощью антител к маркерам, отличным от Lyt-1, 2, 3. В частности, получены МкАТ к Т-клеткам (составляющим 10-20% клеток селезенки и лимфоузлов), которые подавляют пролнферативную реакцию на Кон А за счет угнетения секреции ИЛ-1, но не влияют ни на продукцию ИЛ-2 активированными Т-клетками (при добавлении готового ИЛ-1), ни на реактивность к ИЛ-2 активированных Кон А Т-клеток, т. е. не взаимодействуют с Т-клетками, продуцирующими ИЛ-2 и реагирующими на него [1144]. С помощью таких антител Т-индукторы должны быть отделены от Т-амплифайеров.

Для индукции ИЛ-2 не только Кон А, но и аллоантигенами в MLC также требуются две популяции реагирующих клеток Lyl, различающиеся экспрессией маркера Qa-1 [1499]. Можно думать, что этот маркер также различает Т-амплифайеры и Т-индукторы. Вместе с тем некоторые клоны Т-клетог. мыши [522] и человека [1545] секретируют и ИЛ-2, и СSF, что оставляет нерешенным вопрос о возможной неидентичности двух типов хелперов Т-Т - продуцентов ИЛ-2 и СSF. Частота Т-клеток, продуцирующих эти два лимфокина в МLC, сходна (около 1/2000) и в обоих случаях возрастает в 4 раза в присутствии добавленного извне ИЛ-1 [1090]. Еще менее изучены вопросы о различии между Т-клетками продуцентами ИЛ-2 и лимфокинов MAF и MIRF, а также между Т-индукторами, продуцирующими CSF и MIRF, (которые стимулируют две независимые активности МФ - продукцию ИЛ-1 и экспрессию Іа-молекул). В пользу неидентичности Т-клеток, секретирующих ИЛ-2, с одной стороны, и MAF и MIRF - с другой, свидетельствует ряд фактов. Во-первых, получена стабильная линия Г-индукторов (путем многократной активации антигеном, представленным на МФ), которые секретируют только один фактор, стимулирующий частоту экспрессии Іа-белка (от 1 до  $60-80%$ ) на культивированных in vitro МФ [163]. Во-вторых, при анализе большого числа клонов стабильных линий Т-клеток

[670, 1017] и Т-гибридом [1800], продуцирующих эти факторы, установлено отсутствие корреляции уровня продукции МАГ и  $\overline{M}$ -2.

Лишня клонированных Т-клеток L<sub>2</sub>(Lyt-1+23-) производит ИЛ-2, CSF и МАГ с разной интенсивностью и в разные сроки после активации антигеном: соответственно через 12-24, 24-48 и после 48 ч; утрата продукции ИЛ-2 у варианта этой линии сочетается с сохранением продукции СSF и МАҒ [1625]. Продукция МАҒ в отсутствие секреции ИЛ-2 клоном Т-хелперов, специфичных к антигену, четко воспроизводится, если антиген представлен не МФ, а клетками В-лимфомы [147а], которая, возможно, не секретирует ИЛ-1, необходимый для продукции ИЛ-2, но не для продукции МАЕ. Ситуация осложняется тем, что МАЕ и другие факторы, действующие на МФ, могут продуцироваться не только хелперными, но и цитотоксичными линиями Т-клеток [670, 1625]. Кроме того, окончательно не установлено. идептичны ли MAF и MIRF - лимфокины, тестируемые соответственно по активации цитотоксичности МФ и экспрессии их Ја-белков. Хотя разделить эти два фактора не удалось при изучении секретирующих их 64 клонов Т-гибридом, очевидно, что стимуляция Іа-экспрессии на МФ не требуется для активации их цитотоксичности [225].

Полная корреляция секреции MAF, MIRF и интерферона-у (ИФ-у) клонированными клетками Т-гибридомы и их инактивация при рН 2 [2320] указывает на связь всех этих активностей с Иф-у. Введение последнего в культуру клеток макрофагальной опухоли РЗ88D1 мыши [1451] или эндотелия человека [388] приводит к 10-кратному возрастанню уровня мРНК. кодирующей Іа-белки, что может послужить одной из причин возрастания числа АОК при введении мышам Иф-у вместе с антигеном. Тем не менее связь активностей MAF и MIRF с Иф-у может оказаться непрямой. Во-первых, в отличие от первых двух факторов Иф-у секретируется преимущественно клетками Lyt-2+ при их активации как Кон А [745], так и аллоантигеном в МLC [1135а] (способность клеток Lyl секретировать Иф-у возникает только после их дополнительной стимуляции РМА [395]). Во-вторых, если МАГ и Иф-у используются в субоптимальных дозах, выявляется их синергизм в активации цитолитической функции МФ на клетки опухоли [1584а, 769а], причем вклад только Иф-у, но не МАГ отменяется антителами к Иф-у [769а].

### ПП.3.4. Активация В-лимфоцитов факторами Т-хелперов

Функции Т-клеток хелперной группы не исчерпываются секрецией факторов, которые обеспечивают пролнферацию и дифференцировку как их самих, так и ЦТЛ. Одно из непосредственных следствий распознавания антигена Т-хелперами - выделение еще одной серии факторов, которые вызывают пролиферацию и дифференцировку В-лимфоцитов. Хотя на некоторых В-лимфомах, трансформированных или клонированных линнях В-клеток и части В-бластов человека [2172, 1427, 1033а] и мыши 1455] выявляются рецепторы к ИЛ-2, неотличныме от таких же рецепторов Т-бластов по молекулярной массе, их плотность на поверхности клетки и аффинитет их связи с ИЛ-2 в 20-100 раз ниже, чем у Т-лимфоцитов. Поэтому высокоочищенный ИЛ-2 вызывает слабую пролиферацию чистых В-бластов и синтез ими 1gM в культуре (остается неизвестным, оказывает ли ИЛ-2 какон-либо эффект на рост и дифференцировку В-клеток in vivo при их реакции на антиген в отсутствие Т-лимфоцитов).

Напротив, ИЛ-2 активно способствует дифференцировке В-клеток в АОК в присутствии антигена при наличии в культу-Б-клеток в АОД в прибутетение Т-лимфоцитов, обозначенного ральной среде другого фактора Т-лимфоцитов, обозначенного ствие ИЛ-2 на образование антител [855] и пролиферацию В-лимфоцитов [1152а] отменяется при полном удалении Т-лимфоцитов из системы [548], следует полагать, что этот эффект обусловлен действием ИЛ-2 на Т-лимфоциты, которые сами ИЛ-2 не образуют.

Тем не менее комбинация высокоочищенных ИЛ-2 и ВСОЕ в низких дозах оказывает аддитивный эффект на секрецию IgG клоном В-клеток человека в отсутствие антигена и Т-клеток [1033a]. Кроме того, эффект ИЛ-2. стимулирующий пролиферацию и дифференцировку В-лимфоцитов человека, получен в отсутствие Т-клеток с помощью РМА, который вызывает экспрессию ИЛ-2-рецепторов даже на покоящихся В-клетках [1999а] и резкое возрастание частоты и аффинитета этих рецепторов на клоне В-клеток. трансформированных вирусом Эпштейна-Барр [1615а1. В любом случае ИЛ-2-рецепторы, возникающие на поверхности В-клеток после их активации, трансформации и клонирования, отличаются от таких же рецепторов на Т-клетках низкой плотностью и аффинностью.

Указанная выше возможность продукции факторов стимуляции Т- и В-клеток разными субпопуляциями Т-лимфоцитов подтверждается обнаружением линий Т-клеток мыши [2004, 1631] и человека [1426, 2295, 1127], которые не производят ИЛ-2, но растут и производят TRF после активации соответствующим антигеном в присутствии ИЛ-2. Эти клонированные, ИЛ-2-зависимые линии Т-лимфоцитов, хотя и несут обычные маркеры клеток хелперной группы (Lyt-1+2-), не являются амплифайерами (т. е. не обеспечивают рост и дифференцировку Т-клеток), но выполняют функцию хелперов Т-В, т. е. выделяют факторы, необходимые для дифференцировки В-клеток. Хелперы Т-В крысы также не идентичны амплифайерам: последние несут мембранный маркер ОХ22, экспрессированный на 30% Т-клеток хелперной группы (W3/25<sup>+</sup>) и отсутствующий на хелперах Т-В [1296].

Для продукции TRF клонированными Т-хелперами, специфичными к определенному антигену, обычно необходимо их взаимодействие с тем же антигеном, представленным на МФ сингенного гаплотипа Н-2. Только после этого на поверхности хелперов Т-В возникает рецептор ко второму сигналу, что определяет их чувствительность к ИЛ-2: обработка хелперов МкАТ к ИЛ-2-рецептору отменяет способность ИЛ-2 активировать продукцию фактора роста В-лимфоцитов клонами хелперов Т-В с фенотипом Ly1 [882]. Таким образом, хелперы Т-В подобны иным Т-клеткам хелперной группы не только по мембранным Lyt-маркерам, но и по условиям активации антигеном, как это показано на рис. 11.

хелперов Существование специализированных популяций Т-В, отличающихся по своей функции от амплифайеров, установ-

T cell replacing factor - фактор, заменяющий Т-клетки.

B cell differentiation factor - фактор дифференцировки В-клеток.

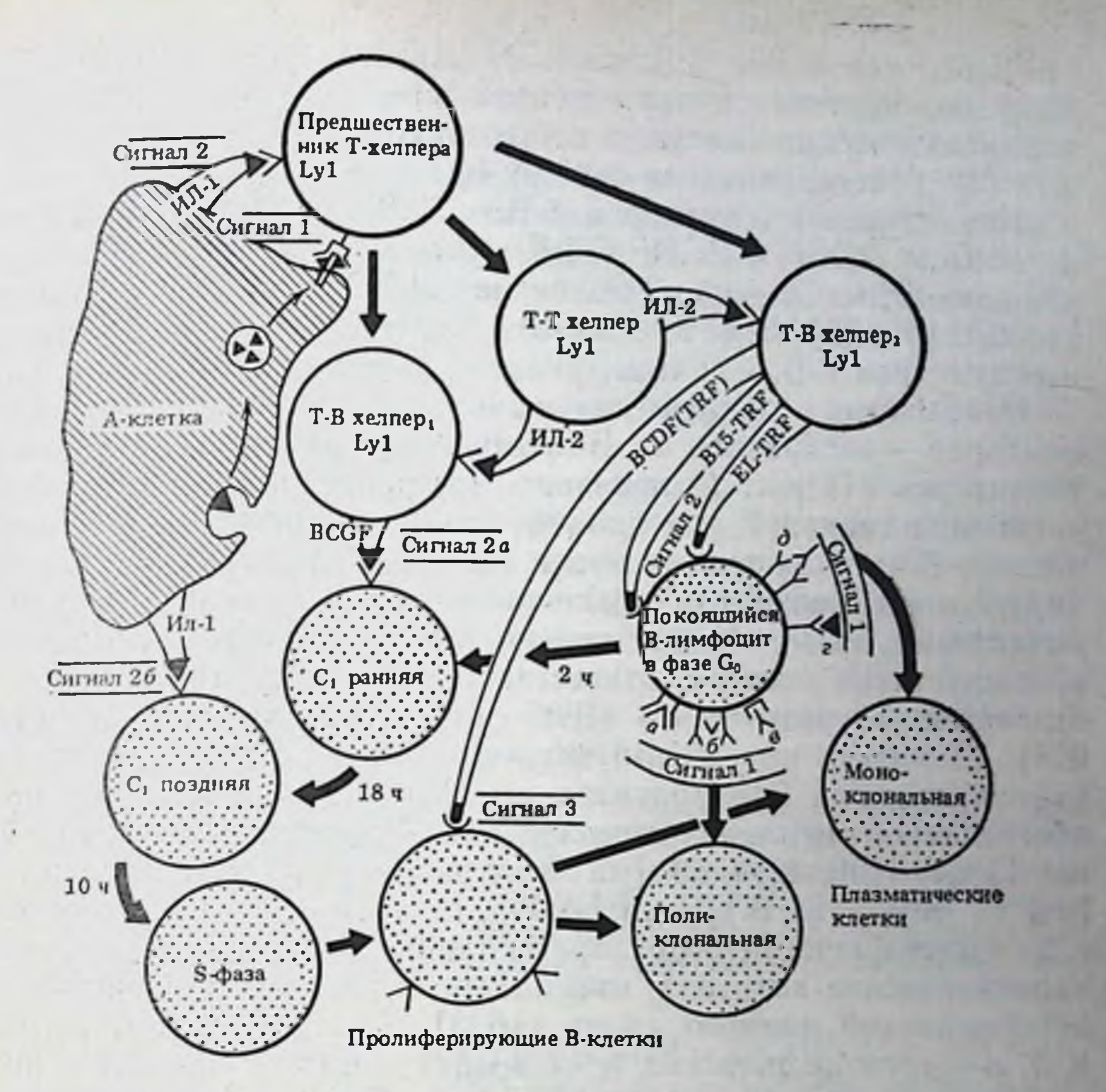

Рис. 11. Этапы и факторы каскада дифференцировки В-лимфоцитов

Т.В хеллер<sub>1</sub> — продуцент факторов роста В-клеток, Т.В хелпер<sub>2</sub> — продуцент факторов дифференцировки В-клеток

а. б. в. г. д - варианты сигнала 1 для активации В-клеток (см. текст), ВСGF, ИЛ-1, EL-TRF. B15-TRF и BCDF - варнанты последующих сигналов; Go. G1 и S - фазы цикла В-клеток (см. текст). Остальные обозначения те же, что на рис. 9

лено также с помощью Т-гибридом мыши [1631, 771, 1152, 1181, 324, 514] и человека [1501], полученных путем слияния с тимомой активированных антигеном или митогеном Т-хелперов. Эти Т-гибридомы, подобно линиям Т-хелперов, производят факторы, активирующие В-лимфоциты, но не действующие на другие секретируемых хелперами Т-Т. Однако в этом случае, в отличие от линий Т-хелперов, факторы выделяются самопроизвольно, т. е. контакт с антигеном не требуется для активации Т-гибридом. На рис. 11 отражено представление о том, что хелперы Т-В неоднородны: выделяемый Т-амплифайерами ИЛ-2 способствует пролиферации по меньшей мере двух категорий хелперов Т-В, имеющих один и тот же фенотип Lyt-1+2-, Ia+, но секретнрующих разные факторы. Одна из этих категорий (Т-В хелпер,) обеспечивает только пролиферацию В-лимфоцитов, а продуцируемые ею факторы тестируются по включению <sup>з</sup>Н-тимидина и

обозначаются ВСGF<sup>20</sup> или BRF<sup>21</sup>. Другая категория (Т-В хел. пер.) ответственна только за дифференцировку В-лимфоцитов в плазматические клетки, а продуцируемые ею факторы (ВСДР или TRF) тестируются по синтезу Ig или антител.

Неидентичность хелперов Т-В, и Т-В<sub>2</sub>, продуцирующих соответственно ВСGF и ВСDF (TRF), установлена при изучении как клонированных линий Т-хелперов [1577], так и Т-гибридом 11152, 1181, 324, 514]<sup>22</sup>; в любом случае оба типа клонированных хелперов Т-В, как выше указывалось, не продуцируют ИЛ-2

Необходимое условие для выявления активности указанных факторов - экспрессия на В-лимфоцитах реагнрующих с ними рецепторов. На рис. 11 показано, что рецептор к ВСGF, обеспечивающий сигнал 2 для пролиферации, возникает на активированных В-клетках только после сигнала /, который может быть индуцирован контактом различных агентов с соответствующим рецептором на мембране малого (покоящегося) В-лимфоцита. К числу таких агентов, ответственных за индукцию сигнала 1. -относятся: а) митогены - ЛПС или декстран-сульфат [1152, 324]; б) анти-µ или анти- $\delta$  антитела или их  $F(ab')_2$  фрагменты (моновалентный Fab-фрагмент не эффективен, поскольку он не обеспечивает сцепления соседних анти-Ig рецепторов на мембране) [1501, 1426, 2294, 881]; в) Гс-фрагмент Ig. реагнрующий с FcR на мембране В-клетки [2063]; г) антиген, контактирующий с соответствующими рецепторами данного клона [1598]; д) антиидиотипические антитела, взаимодействующие с идиотипической детерминантой данного клона [1623]. Таким образом, сигналы а, б, в - неспецифические, и их возникновение приводит к поликлональной активации В-клеток, в то время как индукция специфических сигналов г и  $\partial$  - к активации В-клетки только данного узкоспециализированного клона.

Последовательные этапы активации В-лимфоцитов изучены наиболее детально при использовании в качестве сигнала 1 малой дозы анти-IgM антител [441, 883]. Обработка этими антителами покоящихся В-клеток (в фазе G<sub>0</sub>) в течение 1-2 ч достаточна для перевода 50% всех В-клеток в фазу G, раннюю, что проявляется в увеличении размера клетки и стимуляции синтеза РНК, а также в возникновении на клеточной поверхности рецептора к ВСGF. Эти ранние изменения покоящейся В-клетки обусловлены последовательными внутриклеточными событиями (гидролиз инозитол-фосфолипидов→активация протеинкиназы С-мобилизация Са<sup>2+</sup>), ингибитор каждого из которых отменяет дальнейший процесс активации В-клетки [1397а]. Контакт ВСGF с возникшим на мембране рецептором (сигнал 2a, рис. 11) переводит В-клетку спустя 16-18 ч в фазу G, позднюю, что про-

- <sup>20</sup> B cell growth factor фактор роста В-клеток.
- <sup>21</sup> В cell replication factor фактор репликации В-клеток.
- 22 Даже при секреции обоих факторов единым Т-клоном условия их продукции принципиально различны: только ВСGF, но не ВСDF синтезируется покоящимися клетками, пролиферация которых ингибирована [710а].

является в возникновении на поверхности рецептора к ИЛ-I, ИЛ-1 с рецептором (сигнал 2б) В-клетки переходят в S-фазу и делятся, экспрессируя на поверхности дочерних клеток рецепторы к ВСGF. Таким образом, активация пролиферации В-лимфопита, требующая 30 ч, четко делится на два этапа, каждый из которых связан с действием соответствующего фактора - ВСGF, секретнруемого хелпером Т-В<sub>1</sub>, и ИЛ-1, секретнруемого А-клетками. Оба эти этапа (переход G<sub>0</sub> + G<sub>1</sub> и G<sub>1</sub> + S) выявляются только в зрелых В-лимфоцитах, несущих маркер Lyb-5 и составляющих 50% всех В-клеток мыши<sup>23</sup>.

В последующем оказалось, что факторы ВССГ неоднородны. Один из них, обозначенный BSF-1<sup>24</sup>, служит сам начальным сигналом для покоящихся В-лимфоцитов мыши: после совместной инкубации BSF-1 с этими клетками в течение 24 ч они приобретают чувствительность к высокой дозе анти-IgM антител. Это выражается в переходе В-клеток в S-фазу [1638] и резком: возрастании экспрессии Іа-молекулы на их поверхности после 12 ч инкубации с антителами к IgM [1512].

МкАТ к ВЅГ-1 позволили очистить его аффинной хроматографией, уста-<br>новить его молекулярную массу (20 кДа) [1495] и его идентичность с одним<br>из факторов (ВСDF<sub>7</sub>), ответственных за дифференцировку В-клеток, синтезирующих IgG [2143a]. Клонирование кДНК, кодирующей три фактора --<br>BSF-1, BCDE, и MIRF (стимулирующий Іа-экспрессию на В-клетках), под-твердило существование продукта общего гена - единого лимфокина, обозначенного ИЛ-4 [1480а].

Контакт рецепторов В-бластов с иным ВСGF (17-20 кДа) мыши [1152] и человека [2295] приводит к пролиферации В-клеток, рост которых зависит только от ВСGF. Несмотря на активную пролиферацию, эти лимфоциты не дифференцируются в плазматические клетки и не синтезируют Ig. Поскольку, однако, после двух дней пролиферации на их поверхности возникают рецепторы к BCDF (TRF), добавление последнего служит сигналом 3, который вызывает поликлональную дифференцировку в плазматические клетки, синтезирующие Ig различных специфичностей. Другой путь дифференцировки АОК - контакт BCDF (TRF) с соответствующим рецептором (сигнал 2), возникающим на малых лимфоцитах после их обработки одним из перечисленных источников сигнала 1. В этом случае на В-клетках отсутствуют рецепторы к ВСGF, они не пролиферируют и не адсорбируют ВССГ, но прямо превращаются в плазматические клетки (терминальная дифференцировка без пролиферации). Если в качестве сигнала 1 использовали специфический агент - антиген (сиг-

<sup>23</sup> Отсутствие зрелых В-клеток Lyb-5+ у самцов CBA/N с рецессивно id-мутацией Х-хромосомы (гл. 1.3.3.5) приводит к неспособности их В-клеток Lyb-5- (так же, как незрелых В-клеток новорожденных мышен обычных линий) пролиферировать под действием указанных факторов. <sup>24</sup> B cell stimulation factor — фактор стимуляции В-клеток.

нал 1г) [771, 2004, 514] или антитела к данному идиотипу (сигнал 1д) [1623], то дифференцируются В-лимфоциты только соответствующего клона и образовавшиеся плазматические клетки секретируют антитела узкой специфичности или с определенной иднотипической детерминантой.

ВСОГ, вызывающие дифференцировку синтезирующих Ig В-клеток, представляют собой, помимо упомянутого ИЛ-4 (BSF-1), еще два фактора, один из которых (BCDFI) действует на пролиферирующие В-клетки (т. е. ранее активированные ВСGF), а другой (BCDFII) — на малые В-лимфоциты в фазе G. Эти два ВСDF-фактора не идентичны по молекулярной струк. туре: ВСDFI (полностью очищенный продукт Т-лейкемин человека) имеет молекулярную массу 19 н 21 кДа [853], а ВСDFII-22 и 36 кДа, рІ 4,8-5,5 [852]. Созревание плазматических клеток мыши [1632] и человека [1309], секретнрующих антитела разных классов, также происходит под действием различных факторов — ВСDF, (30 кДа), ВСDF, (20 кДа), ВСDF<sub>α</sub> (М.м. не известна).

Терминальная дифференцировка покоящихся В-клеток в АОК также требует по меньшей мере двух разных ВСDFII, обозначенных как ранний и поздний TRF. Первый секретируется Т-гибридомой B151K12 (обозначается B15-TRF) и действует на В-клетки только в течение первых 48 ч их культивирования с антигеном, а второй секретируется тимомой EL-4, активированной РМА (обозначается EL-TRF), и действует на В-клетки в течение последних 24 ч их культивирования [1454] 25.

Некоторые линии Т-В хелперов, активированные соответствующим антигеном, секретируют фактор созревания В-клеток ВМF (B cell maturation factor), который прямо вызывает: а) поликлональную дифференцировку всех малых В-клеток в секретирующие IgM плазматические клетки без какой-либо предварительной обработки, т. е. без сигнала 1 [1631]; б) экспрессию L-цепи на мембране пре-В-клеток, т. е. индуцирует перестройку генов Ig в пре-Вклетках, обеспечивая их созревание [1541]. Очищенный в 3000 раз ВМГ предной массой 16 кДа [1865].

Из приведенных данных следует, что рецепторы, индуцированные сигналом 1 на В-лимфоцитах к двум группам факторов -ВСGF и ВСDF (TRF), — не идентичны. Это было прямо установлено с помощью использования для адсорбции указанных факторов двух В-клеточных лейкемических линий: одна из них - BCL, мышей BALB/с адсорбировала только BCGF, но не BCDF 12005] и оказалась исключительно удобной для тестирования пролиферативной активности ВСGF мыши и человека [2064]; другая - трансформированная вирусом Эпштейна-Барр линия CESS, напротив, адсорбировала только ВСDF, но не ВСGF, что вызывало секрецию Іg без пролиферации клеток [2295].

EL-TRF может быть отделен от содержащихся в той же надосадочной жидкости ВСGF и ИЛ-2 с помощью соответственно изоэлектрофокусирования и хроматографии на фенил-сефарозе.

# 111.3.5. Основные закономерности каскада антигензависимой дифференцировки лимфоидных клеток

На основании изложенной модели следует суммировать основные закономерности каскада дифференцировки А-клеток и лимфоцитов при распознавании антигена.

1. Первое (и необходимое) условне распознавания антигена присутствие Іа-молекулы (либо аллогенной, либо сингенной) на поверхности А-клетки макрофагального типа.

2. МФ (и другие А-клетки, гл. III.6.2) выполняют две главные функции: а) переработку («процессинг») антигена и реэкспрессию его фрагментов на своей мембране в комплексе с Іа-молекулой; б) секрецию ИЛ-1, необходимого для активации предшественника Т-хелпера (только вторая функция требуется, если антигеном служит аллогенная Іа-молекула, представленная на стимуляторах, не являющихся А-клетками).

3. Указанные функции А-клеток не зависят одна от другой и связаны с действием разных факторов, способствующих либо мембранной экспрессии Іа-молекулы, либо секреции ИЛ-1. Вероятные кандидаты на роль этих факторов - MIRF и CSF.

4. Оба эти фактора, возможно, производятся специальной категорией Т-клеток - индукторов Lyl - после их активации чужеродным антигеном в комплексе с Іа-молекулой А-клетки.

5. Для активации покоящихся Т-лимфоцитов необходимы два последовательных сигнала: сигнал 1 (специфический), связанный с взанмодействием антигена с предсуществующим на мембране рецептором, индуцирует рецептор к сигналу 2 (неспецифическому), который отсутствует на мембране покоящихся Т-клеток.

6. Условия активации двух субклассов Т-клеток - предшественников Т-Т хелперов (амплифайеров) и пЦТЛ - кардинально различаются: а) по специфичности антигенсвязывающих рецепторов, обеспечивающих сигнал 1 (комплекс антигена с Іа-молекулой для амплифайеров и с H-2K/D/L-молекулой - для пЦТЛ); б) по форме представления антигена, обеспечивающего сигнал 1 (только на живой клетке-стимуляторе для амплифайеров и сам по себе или на липосоме - для пЦТЛ); в) по сигналу 2 (ИЛ-1 для амплифайеров и ИЛ-2+СТDF - для пЦТЛ); г) по выделению пЦТЛ (или иными Т-клетками Ly123) дополнительного фактора (ИФ-ү), способствующего чувствительности пЦТЛ к факторам амплифайеров; д) по необходимости А-клеток только для активации амплифайеров, но не пЦТЛ, которые могут быть активированы в отсутствие А-клеток. 7. Неспецифические (вторые) сигналы взаимосвязаны. секреция ИЛ-2 зависит от функции ИЛ-1. 8. ИЛ-2, продуцированный Т-амплифайерами, является универсальным сигналом 2, обеспечивающим пролиферацию (рост стабильной линии и клонов) любых активированных Т-клеток независимо от их функции - самих амплифанеров, пролиферирующих Т-клеток памяти, ЦТЛ, Т-В хелперов двух категорий.

9. Факторами роста и дифференцировки для любых клеток-МФ. Т- и В-лимфоцитов — являются различные вещества. Во многих случаях пролиферация и дифференцировка данного типа клеток - два противоположных процесса, находящихся под различным генетическим контролем. При активации В-лимфоцитов не идентичны не только факторы роста и дифференцировки (ВСGF и ВСDF), но и секретирующие их Т-В-хелперы.

10. Индукция Т-клеточных факторов роста и дифференциров. ки, так же как активация В-клеток, может быть поликлональной т. е. вызванной без участия антигена - митогеном или антителами к мембранным маркерам Т- и В-клеток. В некоторых случаях такие антитела служат единственным сигналом, достаточным для активации, а их эффекты обусловлены транслатеральной агрегацией мембранных белков и могут быть связаны с механизмом размножения Т-лейкемических клеток.

#### **III.4.** Молекулярная природа и биологические особенности факторов роста и дифференцировки Т-лимфоцитов и реагирующих с ними рецепторов

Описанные выше закономерности ставят новые вопросы, которые в настоящее время являются предметом интенсивных исследований. Это вопрос о структуре ростовых и дифференцировочных факторов (и их генов), влияющих на функцию Т-, В-лимфоцитов и А-клеток; условнях и агентах, способствующих и препятствующих секреции этих факторов и реализации их эффектов in vitro и in vivo; природе рецепторов к этим факторам, условиях их возникновения на мембране и механизмах индукции следующего этапа - активации клетки при взаимодействии данного рецептора с соответствующим фактором; вариантах А-клеток и разнообразии их активностей; роли экспрессии Іа-молекул на А-клетках для развития иммунного ответа; этапах и механизмах процессинга антигена в А-клетках, ориентации процессированного антигена при его реэкспрессии на мембране А-клеток и природе его ассоциации с Іа-молекулой; разнообразии и свойствах Т-ин-ПОМИМО дукторов, обеспечивающих дифференцировку иных, ЦТЛ, категорий Т-лимфоцитов, - эффекторов ГЗТ, Т-Т хелперов, Т-В хелперов, Т-супрессоров; регуляции и торможения супрессорами каждого из указанных процессов - секреции интерлейкинов, возникновения чувствительности к ним, дифференцировки пЦТЛ и т. д.; связи описанного каскада дифференцировки, изученного в культуре, с реальными процессами распознавания антигена in vivo.

# 111.4.1. Интерлейкин-1

Из множества обозначенных на рис. 9 и 10 факторов, участвующих в активации макрофагальных и лимфоидных клеток при распознавании антигена, ИЛ-1 и ИЛ-2 (ТСGF) изучены наиболее детально. ИЛ-1 обладает активностью металлозависимого энзима карбоксипептидазы, его эффект на Т-клетки, обеспечивающий продукцию ИЛ-2 (гл. III.3.2), отменяется ингибитором карбоксипептидазы фенантролином и ионами Cd<sup>++</sup> [456]. Резистентность ИЛ-1 к различным протеазам и эндогенным пептидазам (он разрушается папаином только в присутствии 8 М мочевины), так же как его относительная термоустойчивость и стабильность к окислителям, позволяют предполагать наличие плотно упакованной конфигурации белковой молекулы. Высокая степень очистки (активность ИЛ-1 выявляется при концентрации 10<sup>-11</sup> М) из культуральной среды макрофагальной опухоли мыши РЗ88D1 [1392] или миеломоноцитарного лейкоза человека [1114]. инкубированных с ЛПС или РМА, достигнута с помощью последовательных этапов: осаждения 65%-ным раствором сульфата аммония, хроматографией на фенил-сефарозе, изоэлектрофокусировкой. Полностью гомогенный препарат получен при сочетании ионообменной и аффинной хроматографии на иммуносорбенте антител к ИЛ-1 мыши [1393] и человека [1087]. Он представляет собой единичную негликозилированную полипептидную цепь, лишенную цистеина, с молекулярной массой 12-13 кДа (у мыши) и 17,5 кДа (у человека). Три варианта ИЛ-1 - а, В и у - различаются по заряду, хотя их pI не превышает 5,5 ввиду избытка заряженных АК. Судя по неидентичрующих их клонов кДНК [1272а], по различиям свойств между секретированной МФ молекулой ИЛ-1 и инкорпорированной в его мембрану [1110], а также между секретированной МФ и ли-ИЛ-1, функционирующих в различных условиях.

Нуклеотидная последовательность кодирующего гена, установленная с помощью транскрипции клонированной кДНК мыши в Е. coli [1211] или трансляции в ооцитах мРНК мыши [2241] и человека [112], показала, что в цитоплазме синтезируется 31-33 кДа, который, по-видимому, расщепляется протеазами того же МФ. Степень этого расщепления может достигать 4 кДа - эпитоп ИЛ-1, аффинно-очищенный МкАТ и сохраняющий его функцию [1055а]. Использование высокоочищенных препаратов ИЛ-1 (обычный выход ИЛ-1 — около 10 мкг на 1 л среды) и получение МкАТ к ИЛ-1 позволили установить, что вещество, сходное с ИЛ-1 или идентичное ему и имевшее ранее множество обозначений, обладает широким спектром биологических эффектов. В связи с тем, что ИЛ-1 обеспечивает секрецию ИЛ-2 1-амплифайерами и переход в S-фазу Т- и В-лимфоцитов, активирован-НЫХ СООТВЕТСТВЕННО ТССГ [1258] И ВССГ [883], Обычные критерии количественной оценки активности ИЛ-1 в данном препарате основаны на его способности стимулировать продукцию ИЛ-2 очищенными малыми Т-лимфоцитами под действием Кон А

в отсутствие А-клеток [547, 1142], клетками тимомы EL4 без дополнительных воздействий [545] или клетками Т-лимфомы LBRM-33 после их предварительной обработки в течение 6 ч смесью ИЛ-1 и ФГА [393]; в последнем случае чувствительность теста возрастает в 10<sup>3</sup>-10<sup>4</sup> раза, а его длительность сокращает ся до 24 ч. Пролиферация тимоцитов при ннзкой их плотности в культуре и малой концентрации Кон А, индуцированная ИЛ-1 должна быть отделена от подобного эффекта ИЛ-2: последний в отличие от ИЛ-1 вызывает пролиферацию не только зрелых (PNA-), но и кортикальных (PNA+) тимоцитов при низкой концентрации (1%) сыворотки [547, 1515].

Оказалось, что наряду с непрямыми эффектами на пролифе. рацию лимфоидных клеток ИЛ-1 может вызывать пролиферацию тимоцитов мыши [391] и человека [1114] после их реакции на сингенную Іа-молекулу А-клеток [1704], что существенно для созревания тимоцитов в онтогенезе (гл. 11.4.5). Кроме того, ИЛ-1 индуцирует пролиферацию эпителиальных, синовнальных клеток и фибробластов [1515, 1790], способствует продукции коллагеназы и эластазы фибробластами как в культуре [1617], так и іп vivo у больных ревматоидным артритом [1391], секреции PGE<sub>2</sub> из МФ и антител из плазматических клеток [2247, 598]. Эти эффекты ИЛ-1, так же как увеличение экспрессии мембранных маркеров В-лимфоцитов (но не Т-клеток) - Іа, FcR, Ig, приводят к повышению чувствительности В-клеток к действию Т-хелперных факторов и возрастанию числа АОК [868]. Поскольку ИЛ-1 способствует также созреванию пре-Вклеток, индуцируя синтез L-цепи Ig и обеспечивая таким образом его мембранную экспрессию [667], следует полагать, что он выполняет функцию почти универсального катализатора иммунной системы. При введении животным ИЛ-1 вызывает секрецию белков острой фазы и пирогенный эффект [489], а также обеспечивает защиту Т-хелперов [256] и миелоидных клеток [1381] от токсического эффекта кортикостероидов.

Каждый из указанных эффектов ИЛ-1 может иметь прямое отношение к патогенезу ряда заболеваний, связанных с артрозами, фиброзами, аутоиммунными и хроническими воспалительными процессами, псориатическим поражением кожи и суставов. Хотя механизмы эффектов ИЛ-1 остаются неизученными, обнаружение связывающих его рецепторов на поверхности фиксированных клеток Т-лимфомы [664] и Т-гибридомы [1701], а также тяжелого иммунодефицита в отсутствие таких рецепторов [368] открыло перспективы для изучения этого вопроса. Первый этап такого изучения — выделение молекулы рецептора к ИЛ-1 (М.м. 79,5 кДа), в котором низкая плотность на мембране (500 молекул на клетку) сочетается с высокой аффинностью связывания ИЛ-1 (10-10 М) [483].

# 111.4.2. Условия продукции и эффективности ИЛ-2 и его молекулярная структура

В отличие от ИЛ-1, имеющего множество биологических эффектов, ИЛ-2 выполняет глобальную функцию - обеспечивает пролиферацию любых Т-клеток при условни возникновения на их поверхности рецептора к ИЛ-2 (см. обзоры [548, 665]). Открытие в 1978—1979 гг. ИЛ-2, обладающего активностью ТСGF, оказалось решающим для понимания механизма активации Т-клеток митогенами. Предшествующая появлению этих данных обширная литература 60-70-х годов, касающаяся биофизических изменений плазматической мембраны, транспорта ионов, дестабилизации ДНК, происходящих в первые минуты контакта клеток с митогенами, по-видимому, не имеет отношения к механизмам активации пролиферативных реакций. В действительности лектины (Кон А, ФГА) вызывают не пролиферацию Т-лимфоцитов, а возникновение рецептора к ИЛ-2 на их плазматической мембране и секрецию ИЛ-2. Контакт ИЛ-2 с рецептором служит механизмом запуска последующих мембранных событий, приводящих к пролиферации Т-клетки, которая не требует присутствия лектина: удаление лектина не только не тормозит, но скорее стимулирует последующую пролиферацию Т-клеток мыши [71] и человека [68]. Последний факт прямо установлен на уровне клонов Т-хелперов: пролиферация их (но не клонов ЦТЛ) ингибируется малой дозой Кон А [470]. В связи с этим стандартные методы количественного определения содержания ИЛ-2 в препарате - оценка пролиферации чувствительных к ИЛ-2 (но не к лектинам) клеток стабильных Т-линий [662] или индуцированных Кон А Т-бластов, не пролиферирующих под действием самого Кон А [71, 1115].

В первых же исследованиях ИЛ-2 было установлено, что два феномена - индукция ИЛ-2 и рецептора к нему - возникают независимо один от другого в разных условиях и временных периодах, а иногда даже в разных Т-клетках. Для появления на мембране рецептора к ИЛ-2, возникающего раньше, чем сам ИЛ-2. достаточно прямого, т. е. без помощи других клеток контакта активатора-лиганда с очищенным покоящимся малым Т-лимфоцитом. Срок возникновения этого рецептора на Т-клетках варьирует при их инкубации с разными лигандами: 4 ч с Кон А [1140].  $1-2$  ч с анти-Thy-1 антителами [1039], 2-4 ч с МкАТ к антигенсвязывающему рецептору Т-клона человека [1352], 12 ч с аллоантигеном клетки-стимулятора в МLC [836]. Рецептор к ИЛ-2 синтезируется de поvo и для его экспрессии не требуется перекрестное связывание мембранных молекул: этот процесс активируется Кон А в присутствии ингибирующего «кэппинг» цитохалазина В [1143], а также растворенными (нефиксированными на сефарозе) антителами к рецептору Т-клона, не вызывающими сборки таких рецепторов на мембране [1352]. Напротив, для секреции ИЛ-2 Т-клетками, которая обычно начинается несколько часов спустя после появления на поверх-

ности рецептора, необходимы и формирование комплексов мембранных молекул [1483], и помощь А-клеток, продуцирующих ИЛ-1 и экспрессирующих Іа-белки (последнее свойство, как выше упомянуто, необходимо при активации антигеном, но не митогеном). В связи с этим рецепторы к ИЛ-2 могут быть индуцированы на Т-клетках при отсутствии самого ИЛ-2, а возникновение пролиферативного эффекта ИЛ-2 требует больше времени и усложнения экспериментальных условий. Экспрессия рецептора - менее чувствительный к условиям процесс, чем синтез ИЛ-2, еще и потому, что рецепторы возникают на поверхности любых активированных Т-клеток независимо от их фенотипа. тогда как ИЛ-2 продуцируется только амплифайерами (см. рис. 9).

Сопоставление кинетики транскрипции генов рецептора к ИЛ-2 и самого ИЛ-2 (с помощью гибридизации выделенной мРНК с кДНК данного гена) подтвердило, что в оптимальных условиях активации клеток экспрессия рецептора к ИЛ-2 не зависит от синтеза ИЛ-2 [1091]. Не исключена, однако, возможность существования иного пути активации Т-клеток человека, связанного с одинаковыми условиями и кинетикой как экспрессии рецептора к ИЛ-2, так и секреции ИЛ-2. Такой путь, в частности, вызван воздействием на клетки РМА в комплексе с МкАТ 9.3 [788] к маркеру ЦТЛ (гл. IV.2.4.3).

Продукция ИЛ-2, так же как экспрессия рецепторов к нему и взаимодействие ИЛ-2 с рецептором, характеризуются исключительной динамичностью. А. Максимальная секреция ИЛ-2 наблюдается в интервале 12-18 ч инкубации с Кон А с последующим быстрым падением [749], хотя синтез ДНК достигает пика не ранее чем через 48 ч. Б. Плотность рецепторов к ИЛ-2 сильно снижается после удаления лектина [322] или аллоантигена мыши [76] и человека [825] и быстро восстанавливается после их повторного добавления, что четко коррелирует с восстановлением реактивности к ИЛ-2 (избыток ИЛ-2 в этих случаях не оказывает никакого влияния на плотность рецепторов к нему). В. После контакта ИЛ-2 с рецептором при 4°С он быстро исчезает с мембраны в результате эндоцитоза, происходящего при 37°С; ингибирование этого процесса метиламином предотврашает пролиферативный эффект ИЛ-2, но стабилизирует ИЛ-2 на клеточной мембране, что позволяет элиминировать ИЛ-2 путем обработки клеток глициновым буфером (рН 2.0) или их прогреванием при 56°С [548]. Интернализация комплекса ИЛ-2 с рецептором сопровождается его проникновением в лизосомы с последующей деградацией ИЛ-2 (50% за 70-80 мин) и возможным фосфорилированием его рецептора [1692], что может объяснить последующую стимуляцию экспрессии этого рецептора (в результате его предварительного взаимодействия с ИЛ-2 на мембране Т-бластов) [454]. Стимуляция экспрессии и аффинитета ИЛ-2-рецепторов на Т-лимфоцитах при обработке их высокой концентрацией ИЛ-2 [1656а] нуждается в транспортированном извне Са<sup>++</sup>, судя по блокировке активации Т-клеток ингибиторами трансмембранных каналов для "Са [211].

Еще одна особенность ИЛ-2, объединяющая его с ВСGF. состоит в его относительной видовой неспецифичности: оба востовых фактора, продуцированных Т-клетками человека и крысы, вызывают рост соответствующих (Т- или В-) клеток человека, крысы и мыши, тогда как к тем же ростовым факторам мыши чувствительны лимфоциты только того же вида. С этими видовыми особенностями ИЛ-2 коррелирует неидентичность их молекулярной массы: 13-15 кДа для обоих видонеспецифических ИЛ-2 (человека и крысы) [1356, 665] и 30—38 кДа для видоспецифического ИЛ-2 мыши [1833, 1539, 1395] 26.

Различия молекулярных масс ИЛ-2 данного вида животных. так же как гетерогенность его рІ (6-6,8 у человека, 5,4-5,5 у крысы и 3,8—4,8 у мыши), связаны со степенью гликозилирования этого белка: его обработка нейраминидазой или предотвращение гликозилирования с помощью туникамицина стабилизирует pl, не влияя на активность ИЛ-2 [375]. Это означает, что за функцию ИЛ-2 ответственна только пептидная часть молекулы. ИЛ-2 представляет собой одну полипептидную цепь (резистентную к действию дитиотрентола и 2-меркаптоэтанола, нуклеазам и 6 М мочевине), которая, хотя и разрушается трипсином и другими протеазами, характеризуется исключительной ста-<br>бильностью: активность ИЛ-2 не меняется более 2 месяцев при 4°С и рН 7,2, в течение 12 ч при 37°С, 1 ч при 56°С, 15 мин при 70°С и 12 ч при варьировании рН от 2 до цедура очистки ИЛ-2 мыши может увеличить его концентрацию в 3000 раз с выходом 12% и пороговой активностью 4.10-" М  $[714]$ .

Несмотря на тщательную очистку ИЛ-2, оставалось неясным,<br>идентичен ли он другим факторам - BCGF, TRF, GM-CSF и СТDF, которые, хотя и различаются по своим биологическим эффектам, производятся Т-лимфоцитами одного и того же Lytфенотипа (Lyt-1+23-) в сходных условиях активации и близки к ИЛ-2 по бнохимическим свойствам. Оказалось, что от большинства перечисленных факторов (ВСGF, TRF, GM-CSF) ИЛ-2 хорошо отделяется с помощью хроматографии на фенил-сафарозе, основанной на гидрофобных взаимодействиях [846, 548]. Очищенный таким способом ВССГ мыши отличается от ИЛ-2 молекулярной массой (14 кДа по сравнению с 21 кДа) и рі  $(6,4-6,6; 7,4-7,6 \t B. 8,5-8,7 \t no \t c \t 3,8-4,8)$  [549]. Наиболее эффективна очистка ИЛ-2 аффинной хроматогра-Фией с использованием МкАТ к ИЛ-2 [1691] или обратной фазы высокопродуктивной жидкостной хроматографии [1952]. Получение чистой молекулы с помощью последних методов позволило

<sup>26</sup> Обработка ИЛ-2 мыши додецилсульфатом натрия (SDS) или фракционирование в геле в редуцирующих условиях приводит к снижению молекулярной массы ИЛ-2 до 18-21 кДа при сохранении функциональной активности независимо от источника ИЛ-2 (нормальные Т-лимфоциты или Т-лимфомы) и способов активации его синтеза (обработка клеток Кон А, ФГА, РМА) [323, 548, 665]. P4.
установить полную последовательность АК и получить данные об особенностях ее гидрофобной структуры [1692]. Полипептид ИЛ-2 человека состоит из 133 аминокислот, включая 22 остатка лейцина, и содержит единичный дисульфидный мостик (между остатками цистеина 58 и 105), который поддерживает конфор. мационную структуру, существенную для сохранения функциональной активности ИЛ-2. Главный источник разнообразия этой молекулы, связанный с посттрансляционными изменениямистепень гликозилирования 3-го остатка (треонина), которая варьирует в зависимости от источника ИЛ-2. Получение синтетических фрагментов этой молекулы — пептидов из 13-15 АК [67] — создает возможность изучения ее тонкой антигенной специфичности.

Анализ структуры гена ИЛ-2 оказался возможным благодаря выявлению богатых источников ИЛ-2 — некоторых Т-лимфом мыши [1784, 546] и человека [703, 1561], продуцирующих ИЛ-2 после активации митогеном, РМА или самопроизвольно. Т-лимфомы EL-4 и LBRM-33, активированные соответственно РМА  $(4-20$  нг/мл) и ФГА (1%), продуцируют в 5000 раз больше ИЛ-2, чем активированные Кон А Т-лимфоциты. Особенно обильно и без дополнительных воздействий производят ИЛ-2 некоторые Т-гибридомы мыши [1974, 66]. Один из подобных ИЛ-2 продуцентов - клон лейкемической линии человека Jurkat-III - был использован для получения соответствующей фракции мРНК (11,5S), транслированной в ооцитах. С помощью ее гибридизации с набором кДНК идентифицировали ген, кодирующий ИЛ-2, трансфецировали его в клетки обегьяны и индуцировали в них синтез ИЛ-2 [2048].

Этот ген размером 8 тыс. п. о. локализован в хромосоме 4q человека в виде единичной копии, включает 4 экзона, разъединенных интронами, кодирует полипептид из 153 АК (первые 20 сигнальная последовательность) и не подвергается амплификации при резкой стимуляции синтеза ИЛ-2 в трансформированных Т-лимфобластах. Последний процесс связан с увеличением количественного уровня мРНК [1692, 871], который достигает острого пика 22 ч спустя после активации клонированных Т-клеток антигеном или митогеном и резко снижается к 48-60 ч, после чего возникает спектр иных мРНК, контролирующих деление клеток [609]. Быстрое выключение синтеза мРНК для ИЛ-2 может быть связано с активацией синтеза короткоживущего репрессорного белка, блокирующего транскрипцию и созревание мРНК. В связи с этим ингибирование синтеза белка циклогексимидом в интервале 4-18 ч приводит к 30-кратному возрастанию синтеза мРНК, а затем (после 25 ч) — синтеза ИЛ-2 [506]. Приведенные данные, объясняющие феномен резкой стимуляции секреции ИЛ-2 при подавлении синтеза белка [2147], исключительно важны для получения ИЛ-2 человека в больших количествах.

# III.4.3. Фактор дифференцировки ЦТЛ (СТDF)

Особый интерес представляет вопрос о различии между ИЛ-2 и СТDF, обеспечивающих соответственно пролиферацию и дифференцировку пЦТЛ в однои и тои же системе. Совокупность биологических эффектов указывает на неидентичность этих двух факторов: а) ИЛ-2 может функционировать как фактор роста т-бластов в отсутствие эффекта СТDF - при тщательной очистке [392], разведении полуочищенного ИЛ-2 [2166] или его выделении из культуральной среды тимомы EL-4, инкубированной с РМА [542]; б) активность СТDF сохраняется после удаления ИЛ-2 из среды с помощью адсорбции клетками ИЛ-2-зависимой линии [2166, 630] или иммуносорбентом, содержащим антитела к ИЛ-2 [392]; в) активность СТDF выявляется в культуральной среде после исчезновения ИЛ-2-при 5-дневной инкубации иммунных к вирусу Сендай лимфоцитов с тем же вирусом или вирусными пептидами [630]; г) два фактора - ИЛ-2 и СТDF могут независимо продуцироваться разными клонами Т-гибридом мыши [1654, 1651], человека [1500] и крысы [2116а] (в последнем случае СТDF вызывает дифференцировку противоопухолевых ЦТЛ); д) некоторые форболовые эфиры [1297], так же как L-орнитин [486a], ингибируют дифференцировку ЦТЛ в МLС, стимулируя или не влияя на пролиферацию и секрецию ИЛ-2, в противоположность эффекту циклоспорина А (гл. III.4.5).

Более детальное изучение СТDF показало, что он состоит из двух разных молекул, обозначенных ТСГ1 и ТСГ2<sup>27</sup> и действующих на разные этапы дифференцировки пЦТЛ. ТСГ1, отделенный от ИЛ-2 за счет неспособности адсорбироваться на клетках ИЛ-2-зависимой линии, должен быть добавлен в смеси с ИЛ-2 в начале культивирования. Напротив, на 3-й день МLС должен быть добавлен ТСР2, который, подобно ИЛ-2, адсорбируется на клетках ИЛ-2-зависимой линии и выявляется в среде культуры тимомы EL-4, активированной РМА, но, в отличие от ИЛ-2 и ТСГ1, инактивируется при рН 2<sup>28</sup> [542]. В соответствии с этими данными СТDF найден в двух молекулярных формах-17 и 30 кДа [630]. Первый из них отделен от ИЛ-2 с помощью HPLC<sup>29</sup> [530]. Из приведенных данных следует, что в некоторых экспериментальных условиях СТDF сам по себе может способствовать дифференцировке пЦТЛ без участия иных факторов. Вместе с тем синергический эффект двух указанных компонентов СТDF с ИЛ-2 на генерацию ЦТЛ в МLС можно получить, если в качестве пЦТЛ используют незрелые PNA<sup>+</sup> тимоциты, а в качестве

<sup>27</sup> T cell cytotoxicity inducing factor - фактор, индуцирующий цитотоксичность Т-клеток.

<sup>23</sup> Несмотря на подобие ИФ-у по чувствительности к рН 2, ТСF2 не является Иф-у, который отсутствует в среде культуры EL-4-PMA.

<sup>23</sup> High performance liquid chromatography — высокопродуктивная жидкостная хроматография.

их стимуляторов - лишенные Іа-белков аллогенные или сингенные клетки, модифицированные гаптеном. В этих условиях для тые кистии, поддерживая к антигенам стимуляторов, необходимо присутствие смеси очищенного ИЛ-2 и обоих компонентов СТDF, не являющихся ИЛ-1, ИЛ-3, ИФ- $\gamma$  [392, 542]. Подобные результаты получены при индукции ЦТЛ в МLС аллоантигеном Н-2 [611а].

До сих пор не идентифицирован тот вариант Т-клеток, который производит TCF1 и TCF2. Хотя на рис. 9, 5 показано, что ИЛ-2 и СТDF продуцируются разными Т-субклассами, этот вопрос не выяснен. В пользу неидентичности Т-амплифайеров, производящих эти два фактора, свидетельствует возможное различие их фенотипа: в отличне от клеток Ly1 (L3T4+) секретирующих ИЛ-2 (гл. II.2), дифференцировке пЦТЛ к аллоантигену способствуют клетки Lyt-1+2+ [2141] или Lyt-2+ [1394], что указывает на возможность секреции ими СТОГ. Продукт рекомбинантного гена ИЛ-2 вызывает не только пролиферацию, но и дифференцировку ЦТЛ из чистых клеток Ly2 под действием лектина [2147] или аллогенных стимуляторов [531]. несмотря на полное отсутствие в культуре иных Т-субклассов и МФ. Это означает, что именно Т-клетки Ly2, не продуцирующие ИЛ-2, должны секретировать СТDF. Следует полагать, что очистка компонентов СТDF позволит в ближайшие годы выяснить механизм взаимодействия между ИЛ-2, Иф-у, ТСГ1 и ТСГ2 и реальный вклад каждого из этих факторов в генерацию ЦТЛ.

# ПП.4.4. Рецепторы к факторам роста и дифференцировки лимфоцитов: структура и функция

Важнейший этап этих исследований - установление природы и механизма функции рецепторов к указанным факторам. Для изучения рецепторов к ИЛ-2 использовали два подхода: адсорбцию интернально меченного (<sup>35</sup>S-метионином или <sup>3</sup>H-лейцином) ИЛ-2 на активированных Т-клетках, Т-лимфомах или клонах стабильных линий и предотвращение этой адсорбции (так же, как и вызываемой ИЛ-2 пролиферации) МкАТ к рецепторам.

Оказалось, что меченый ИЛ-2 полностью адсорбируется на активированных Т-клетках за 15-20 мин при 37°С или 45-60 мин при 4°С, причем число «акцепторных сайтов» на клетку колеблется от 1,5.10 [1689] до 10.10 [1175], независимо от того, чем они были предварительно активированы. Степень насыщения этих сайтов ИЛ-2 пропорциональна интенсивности пролиферации. Оба эти феномена - адсорбция ИЛ-2 и пролиферация - обратимо отменяются при предварительной обработке Т-клеток ИЛ-2-зависимой линии человека [1388] или Т-бластов крысы [1534] МкАТ мышей против маркера активированных Т-клеток (Тас). Соответствующий белок, выделенный из стабильнои линии ЦТЛ человека и осажденный анти-Тас антителами, представляет собой гликопротеид (включает ЗН-Д-глюкозамин) с молекулярной массой 50 кДа, если он извлечен из плазматическон мембраны (мечен 125 І-лактопероксидазой) или 113 кДа - 113 цитоплазмы (мечен <sup>35</sup>S-метионином) [1175]. Анти-ИЛ-2 рецепторы, выделенные из мембраны Т-бластов мыши и крысы с по-

мощью МкАТ, хотя и подобны по молекулярной массе (50- $\frac{100}{58}$  кДа), не идентичны по антигенной структуре [1534, 1535] 1690]. Пептидная часть составляет 2/3 молекулярной массы этой молекулы и содержит дисульфидные мостики [1176].

На одной и той же молекуле Тас мыши с помощью МкАТ обнаружены три детерминанты, из которых только одна (3С7) ответственна за связывание ИЛ-2 с клеткой. Несмотря на то, что две другие детерминанты (7D4 и 2E4) не взаимодействуют с са-ИЛ-2, если клетки были предварительно им обработаны, а также подавляют индуцированную ИЛ-2 пролиферацию, в особенности при совместной обработке одних и тех же клеток [1264, 1522]. Приведенные данные косвенно указывают на существование в молекуле рецептора к ИЛ-2 активного центра и «константного участка», выявляемых разными МкАТ.

Несмотря на очистку ИЛ-2-рецептора до полной гомогенности с помощью последовательной аффинной хроматографии и HPLC, что позволило провести саквенциальный анализ части молекулы [2120], транскрипция соответствующего гена выявила две разные мРНК [1479]. Оказалось, что ИЛ-2-рецептор, выделенный и очищенный с помощью МкАТ анти-Тас, связывает ИЛ-2 с низким аффинитетом и отличается от высокоаффинных ИЛ-2-рецепторов 10-кратным превышением плотности на мембране, более медленным исчезновением и реэкспрессией при различных воздействиях на клетки и даже противоположной зависимостью аффинные рецепторы к ИЛ-2, представленные на мембране с низкой частотой, остаются неизученными.

Хотя те же анти-Тас антитела предотвращают не только пролиферацию при реакции Т-клеток на растворимые, ауто- или аллоантигены, но и генерацию ЦТЛ в МLС (а также помощь Т-хелперов при индукции митогеном лаконоса синтеза Ig В-клетками) [453], вопрос о неидентичности рецепторов к ИЛ-2 и СТDF остается невыясненным. В пользу такой неидентичности свидетельствуют указанные выше данные о неспособности ИЛ-2зависимых линий клеток адсорбировать СТDF, хотя линии, избирательно связывающие СТDF, до сих пор не обнаружены. (Рецептор к СТDF человека может быть связан с молекулой 70 кДа, экспрессированной на МLC-бластах с плотностью 66 000 на клетку и не реагирующей с МкАТ к ИЛ-2-рецептору)  $[298]$ . Напротив, неидентичность рецепторов к ИЛ-2 и TRF, экспрессированных с высокой частотой соответственно на Т- и В-бластах, четко установлена с помощью антисыворотки к анти-TRF рецепторам. Такая антисыворотка была индуцирована у мышей DBA/2Ha, лишенных рецептора к TRF (в связи с мутацией Х-хромосомы), которым вводили иммунные В-клетки мыши ВАLВ/с, несущей такие рецепторы [2028]. Антитела к TRF-рецептору блокировали дифференцировку В-клеток в АОК. не влияя на пролиферацию Т-клеток под действием ил 2 183

Особенность полученных антител к TRF-рецептору заключается в том, Особенность полученных интеrestances и совразование АОК к антигену in vitro при предваричто они лиоо отменяют образованией линий, содержащих рецептор к ТRF. тельной обрасотке D-млстом мышли собразование АОК при постоянном прилибо, напротив, резко ставленного среде [2089] или при введении присутствии этих антисы в мужнуренный антигена [2029]. Если ингибирующий мышам вместе с субоитаминистом стать обратментом антител к TRF-рецептору, зффект мог быть полутель денее необходимо использование либо цельной мото для стимулирующего оттутание по двухвалентного F(ab)<sub>2</sub>-фрагмента. Из этих данных следует, что перекрестное сцепление (агрегация) TRF-рецепторов соданных следует, что ископрестительной ответок может оказаться снлыным стимулятором антителообразования.

Для реализации функций ростовых и дифференцировочных факторов Т-лимфоцитов недостаточно контакта фактора с рецепторами. На мембране активированных (Кон А или аллоантигеном) Т-клеток человека [1405] и морской свинки [1263] обнаружены структуры, которые хотя и не связывают ИЛ-2, но необходимы для его пролиферативного эффекта. МкАТ к этим структурам отменяют пролиферативный эффект ИЛ-2, не реагируя с ИЛ-2 и не ингибируя его связывание с рецептором на клеточной мембране. Хотя природа этой структуры (5С3) на Т-клетке морской свинки не выяснена, на Т-клетке человека она представляет собой общую (мономорфную) детерминанту Іа-подобного белка HLA-DR, выявляемую МкАТ D1-12. Искусственное удаление этих структур с клеточной поверхности (с помощью культивирования клеток в присутствии указанных антител) отменяет реактивность Т-клеток к ИЛ-2, хотя последний по-прежнему связывается с их поверхностью.

Эти данные позволяют предположить, что экспрессия Іа-молекул на поверхности активированных Т-клеток, возникающая 12-24 ч спустя после экспрессии рецептора к ИЛ-2 [2264], необходима для возникновения мембранного комплекса рецептора к ИЛ-2 с другим компонентом (Іа-белком), который служит вторым сигналом для индукции зависимого от ИЛ-2 роста Т-клеток. В связи с этим Іа-белок на активированных Т-клетках не появляется, если в культуральную среду добавлены антитела не к 1а-молекуле, а к ИЛ-2-рецептору [2109]. Іа-молекула (или определенные ее участки) могут функционировать в качестве второго сигнала для рецептора не только к ИЛ-2, но и к другим факторам Т-лимфоцитов. Об этом свидетельствует тот факт, что контакта <sup></sup> 1а-белка В-клеток с МкАТ к HLA-DR оказывается достаточным для пролиферации и дифференцировки очищенных малых В-лимфоцитов под действием митогена лаконоса в отсутствие А- и Т-клеток [1549]. Эти данные означают, что определенные детерминанты молекулы HLA-DR В-клетки функционально связаны с возникающими на ее поверхности рецепторами к ростовому (ВСGF) и дифференцировочному (TRF) факторам Т-клеток и могут служить передаточным («трансдуцерным») СНГналом, возникающим после контакта фактор-рецептор.

Одним из следствий такого сигнала является, по-видимому, возникновение на мембране активированных Т- и В-клеток ре

цептора к трансферрину (ТФ), полностью отличного по своей модептора к грансфертник, къл, полностью отличного по своей мо-<br>пекулярной структуре (2 цепи по 90 кДа) [1996] и от рецепто-<br>ров к ростовым факторам, и от Ia-белков. Поскольку МкАТ к тф-рецептору отменяют вызванную ИЛ-2 пролиферацию (не влияя ни на возникиовение рецепторов к ИЛ-2, ни на взаимодействие ИЛ-2-рецептор), предполагается, что именно контакт тф-рецептора с содержащимся в сыворотке ТФ служит запускающим пролнферацию механизмом [1465]. В этом случае пролиферация лимфоцитов, вызванная ростовыми факторами, связана не с прямыми их эффектами, а с активированным ими каскадом мембранных событий, в которых участвуют Іа-молекулы и ТФрецепторы.

В связи с этим экспрессия рецепторов к ИЛ-2 на поверхности Т-клеток необходима для их пролиферации лишь в течение первых 24 ч их обработки антигеном: предотвращение контакта ИЛ-2 с рецептором после этого срока (с помощью МкАТ к рецептору) не останавливает последующую пролиферацию комитированных Т-лимфоцитов [1205]. Таким образом, не только сам митоген, но даже контакт индуцированного им ИЛ-2 с соответствующим рецептором не служит непосредственным индуктором пролиферации Т-клеток, а лишь вызывает экспрессию мембранных маркеров, отсутствующих на покоящихся Т-клетках и необходимых для пролиферации. В пользу такого представления указывает подавление индуцированной митогеном пролиферации Т-клеток человека в присутствии циклоспорина А: последний не влияет на экспрессию рецепторов к ИЛ-2, но подавляет последующую экспрессию Іа-белка и ТФ-рецептора [1389].

## III.4.5 Пути, механизмы и следствия регуляции продукции ИЛ-2

Исследование действия ИЛ-2 на рост зависимых от него линий ЦТЛ (которые сами ИЛ-2 не производят) показало, что добавление ИЛ-2 обеспечивает один пролиферативный цикл, а последующее удаление ИЛ-2 синхронизирует Т-клетки, останавливая их в фазе G<sub>1</sub>; повторное его добавление синхронно переводит Т-клетки в S-фазу 10 ч спустя [1820]. Столь же существенна Фаза цикла продуцирующих ИЛ-2 Т-клеток для интенсивности его секреции. Резкое увеличение продукции ИЛ-2 и продление этой продукции с 1 до 4 дней наблюдается при добавлении в культуры активированных митогенами или аллоантигенами Т-лимфоцитов веществ, блокирующих переход G-S. К числу таких веществ относятся РМА в концентрации 4-20 нг/мл [548, 77], 0,01%-ный азид натрия [559], 2 мМ оксимочевнна [1937]. Увеличение количества секретированного в среду ИЛ-2 под действием РМА сочетается с падением синтеза ДНК, РНК и белка в клетках-продуцентах ИЛ-2. Поскольку добавление РМА и оксимочевины вызывает синергическую стимуляцию секреции ИЛ-2 активированными Т-клетками, предполагается, что механизмы

эффектов этих двух веществ не идентичны: остановка клеток в фазе G, под действием РМА усиливает секрецию ИЛ-2, а бло кировка оксимочевиной перехода в S-фазу снижает утилизацию ИЛ-2 рецепторами, которые преимущественно экспрессируются на поверхности клеток в S-фазе [1937, 548].

Помимо воздействия на фазы цикла продуцирующих ИЛ-2 Т-клеток, имеются другие пути стимуляции секреции ИЛ-2 и связанных с ними факторов, приводящие к усиленню пролиферации Т-клеток и генерации ЦТЛ в МLС. Один из них - усиление активности продуцирующих ИЛ-2 Т-амплифайеров Lyl (при их реакции на продукт I района МНС) за счет FcR к IgG мыши который они несут на своей поверхности: добавление в культуру очищенного Fc-фрагмента IgG человека резко стимулирует генерацию ЦТЛ, не оказывая прямого влияния на дифференцировку пЦТЛ Ly2 [1412]. Избирательное увеличение доли Т-клеток Lyl и усиление их пролиферативной реакции на аллогенные клетки можно получить не только в культуре, но и in vivo - при кормлении мышей витамином А, что, по-видимому, приводит к усилению трансплантационного и других видов Т-клеточного иммунитета [1267].

Особый интерес представляет естественная регуляция продукции ИЛ-2 клетками-супрессорами, которые активируются в ходе реакции на митоген или аллоантиген в MLC без каких-либо дополнительных воздействий. Выяснение природы этих клеток, условий их активации и инактивации, объектов и механизмов их супрессивного действия открывает новые возможности для изменения самых ранних этапов иммунного ответа.

Описаны по меньшей мере два типа клеток-ингибиторов продукции ИЛ-2-МФ и Т-супрессоры. МФ выполняют функцию не только А-клеток (гл. III.3.2). Один из секретируемых ими факторов - PGE<sub>2</sub>- вызывает обратный эффект - угнетение секреции ИЛ-2 [920, 1649], что приводит к угнетению не только пролиферации [2196], но и генерации ЦТЛ [427] и образования антител [626]. Все эти эффекты отменяются при удалении избытка МФ или добавлении ингибитора РС-синтетазы - индометапри добавлении PGE2 цина — и вновь восстанавливаются в среду. Ингибирование РСЕ, секреции ИЛ-2 без влияния на пролиферативный эффект добавленного в культуру ИЛ-2 связано со стимуляцией продукции сАМР в Т-лимфоцитах: тот же эффект воспроизводится метилизобутилксантином, который также стимулирует сАМР, но иным путем - ингибированием фосфодиэстеразы [1487]. В условиях обычной культуры лимфоидных клеток мыши, содержащих не более 1% МФ, естественный синтез РСЕ<sub>2</sub> не превышает 10-8 М, но даже в этом случае ингибирование синтеза РСЕ<sub>2</sub> индометацином стимулирует пролиферацию и цитотоксичность в МLC [427]. Если же в культуру добавить избыток МФ. в особенности перитонеальных, иммунный ответ в МLC полностью подавляется, что также отменяется индометацином  $[1056]$ .

поскольку секреция РСЕ, МФ крысы и моноцитами человека выше, чем МФ мыши, для получения иммунного ответа в ка выше, необходимо частичное удаление прилипающих (А-) культуре на обычных лимфондных суспензий крысы и человека или добавление высокой концентрации индометацина [1307, 920]

ингибирующий эффект МФ еще более выражен, если они предваритель-<br>но активированы in vivo C. рагvum или тиогликолатом. В этих случаях от-<br>мена их ингибирующего эффекта требует добавления в культуру смеси индо-<br>метацина и ка да, также продуцируемой МФ [1344].

В связи с приведенными данными возникают вопросы: 1) одни ли и те же МФ секретируют ИЛ-1 и РGE<sub>2</sub>, т. е. служат активаторами и супрессорами секреции ИЛ-2 (проблема разнообразия МФ изложена в гл. III.5.2); 2) какие факторы способствуют секреции РСЕ, макрофагами; 3) действует ли секретируемый макрофагами PGE, прямо на Т-амплифайеры — продуценты ИЛ-2-или через активацию каких-либо посредников.

Поскольку ннкубация моноцитов человека с фактором Т-бластов вызывает секрецию РСЕ<sub>2</sub> [2197] и супрессорный эффект на пролиферацию иммунных Т-клеток при их взаимодействии с антигеном [1139], следует думать, что в основе индукции Т-супрессоров Кон А лежит стимуляция секреции макрофагами РСЕ, под действием активированных Т-клеток. В связи с этим удаление МФ мышн или моноцитов человека из культуры активированных Кон А лимфоидных клеток [1485, 734] или угнетение синтеза РСЕ, добавленным в такую культуру индометацином [520] отменяет индукцию Т-супрессоров. Это означает, что Кон А индуцирует Т-супрессоры не прямо, а через стимуляцию макро-Фагами секреции РСЕ2, которая возникает в результате возденствия на МФ активированных Кон А Т-лимфоцитов.

Супрессорный эффект РСЕ2, как оказалось, также не связан с его прямым действием на синтезирующие ИЛ-2 радиорезистентные Т-амплифайеры: избыток МФ не угнетает секрецию ИЛ-2 в активированных митогеном клетках, если последние облучены дозой в 1000 рад, т. е. в этом случае ИЛ-2 секретируется, несмотря на продукцию РСЕ. [365]. Напротив, обработка РСЕ. радиочувствительных Т-клеток приводит к тому, что они, вопервых, становятся радиорезистентными, а во-вторых, подавляют секрецию ИЛ-2 другой популяцией радиорезистентных Т клеток. Эти результаты соответствуют полученным ранее данным о в сокой плотности рецепторов к РСЕ, на поверхности малои доли Т-клеток человека, несущих Есу-рецепторы (Ту), что приводит к резкому возрастанию синтеза сАМР только в Ту-клетках после их инкубации с РСЕ, и сопровождается возникновением их способности подавлять пролиферацию иных Т-клеток [701]. Таким образом, РСЕ, активнрует радночувствительные Тү-пред венники супрессоров, подавляющих секрецию ИЛ 2 Т-амплифайерами, что приводит к серьезным последствиям - угнетснию фаиерами, что приводит и тр. AOK.

и.<br>Индуцированные таким образом радиорезистентные Т-супрес. соры несут фенотип Ly2 мыши [750], W3/25-, OX8+ крысы соры несут фенети. 2,2 2010. т. е. противоположный фено. типу Т-амплифайеров - продуцентов ИЛ-2, что позволяет раз. делить эти два типа Т-клеток. Возникновение Т-супрессоров в культуре под действием антигенов, митогенов или РМА [77] имеет такую же кинетику, как и у продуцентов ИЛ-2, но их сильный тормозящий эффект на образование ИЛ-2 проявляется только при их добавлении в «свежую» культуру - до активации реагирующих Т-клеток антигеном или митогеном. Т-супрессоры угнетают только ранние события активации и только у Т-клеток Lyl - продуцентов ИЛ-2, не убивая их, т. е. супрессорный эффект обратим.

Супрессия продукции ИЛ-2 осуществляется выделяемым Т-супрессорами фактором (TsF), который отделим от ИЛ-2 за счет иной молекулярной массы - 10 кДа у мыши [1027]. TsF не имеет ни антигенной, ни видовой специфичности и, так же как ИЛ-2, не рестриктирован по МНС, подавляя продукцию ИЛ-2 независимо от совпадения по МНС между продуцентами TsF и ИЛ-2. Остается неисследованным соотношение этого фактора с очищенным ранее IDS<sup>30</sup> мыши (гл. IV.2.5.5) и TsF человека, которые также избирательно и обратимо подавляют пролиферацию Т-лимфоцитов, не убивая их. Один из этих факторов (SISS)<sup>31</sup> с молекулярной массой 30—45 кДа активируется КонА [734], а другой (SIF)<sup>32</sup> с молекулярной массой 18-29 кДа, pI<br>6,9-7,3, активированный в MLC, очищен и отделен от иных факторов, включая ИЛ-2, Иф-у, CSF [990].

Еще одна группа TsF, продуцированных в МLC мыши [157] и крысы [1756], угнетает все реакции в тест-MLC — пролиферацию, секрецию ИЛ-2, генерацию ЦТЛ. В последних случаях супрессорные эффекты не связаны с прямым действием TsF на клетки, продуцирующие ИЛ-2 или реагирующие на него: добавление ИЛ-2 извне не снижает эффект TsF, а способность подавляемых Т-клеток-мишеней связывать ИЛ-2 не ингибируется TsF. Не исключена возможность, что TsF ингибирует на мембране экспрессию иных структур, помимо рецепторов к ИЛ-2, необходимых для реакции на ИЛ-2, хотя этот вопрос не исследован.

Описанная регуляция функции ИЛ-2-не лабораторный феномен, поскольку такие же Т-супрессоры Ly2, угнетающие продукцию ИЛ-2 клетками Lyl, получены иммунизацией мышеи іп vivo комплексом ТНФ с сингенными клетками, а их супрессорный эффект на образование ИЛ-2 также выявлен in vivoпри введении этих супрессоров свежим мышам перед их имму-

- 30 Inhibitor of DNA synthesis ингибитор синтеза ДНК.
- Soluble immune suppressor supernatant растворимая надосадочная жидкость иммунных супрессоров.
- 32 Suppressor cell induction factor фактор индукции супрессорных клеток.

низацией тем же антигеном [2020]. Природная функция Т-кленизацией сельса активности ИЛ-2 - следует из того, что в сыворотке нормальных мышей обнаружен высокоактивный ингибитор ИЛ-2 (5% сыворотки достаточно для полной инактивации тор ките со доптигибитор с молекулярной массой 50 кДа произвоил-2). Этот интенсируацион массой до кда произво-<br>пится Т-клетками Ly2, отсутствующими у мышей пиde, чувстви-<br>тельными к облучению (900 рад) и ЦФ (60 мг/кг веса), которые отменяют продукцию ингибитора ИЛ-2 in vivo [790]. Физиологическая функция сывороточного ингибитора ИЛ-2 может быть связана с обеспечением его локального эффекта, т. е. специфичности действия in vivo неспецифических факторов, вызывающих дифференцировку и рост ЦТЛ.

Поскольку, однако, ИЛ-2 был в этом случае тестирован лишь как фактор дифференцировки ЦТЛ, не исключена возможность, что фактор роста Т-клеток не инактивируется указанным ингибитором. Это действительно было показано при определении времени полужизни ИЛ-2 in vivo [474]. Тем не менее даже при сохранении ИЛ-2 его функция может быть заблокирована іп vivo либо ингибитором экспрессии ИЛ-2-рецептора (11—12 кДа), который секретируется активированными Т-клетками разных фенотипов (L3T4+ или Lyt-2+) [873a], либо гуморальными молекулами ИЛ-2-рецепторов, которые спонтанно секретнруются в сыворотку крови клетками Т-лейкемии [1535a]. Экспрессия таких же ИЛ-2-рецепторов на поверхности моноцитов или моноцитарных опухолей человека, обработанных ИФ-у, позволяет этим клеткам конкурировать с Т- и В-лимфоцитами за связывание ИЛ-2, что может привести к негативной петле регуляции функции ИЛ-2 [833a].

Приведенные данные позволяют сконструировать модель, которая отражает последовательные этапы индукции Т-супрессоров, регулирующих продукцию ИЛ-2 (рис. 12). Т-индукторы Lyl, активированные митогеном или антигеном, производят фактор, стимулирующий синтез макрофагами PGE<sub>2</sub>, который служит вторым сигналом (после митогена или антигена) для дифференцировки радночувствительного предшественника Т-супрессора Ly2 в эффекторный радиорезистентный Т-супрессор с тем же фенотипом. Последний выделяет эффекторный TsF, который<br>угнетает ранние этапы активации (антигеном или митогеном)<br>Т-амплифайеров, что приводит к подавлению синтеза ИЛ-2, пролиферации и образования ЦТЛ. Другие путн торможения секреции ИЛ-2 связаны с медикаментозными воздействиями на Т-амплифайеры, высокочувствительные к ЦФ и кортикостероидам (гл. III.2.3). Особенно эффективно использование циклоспорина А, который, не убивая клетки, ингибирует (и в культуре и in vivo) продукцию ИЛ-2 и(или) образование рецепторов к нему на предшественниках пролиферирующих Т-клеток в ранние фазы активации разнообразными антигенами и митогенами [1141, 291, 1543].

Ингибирование малой дозой (100 нг/мл) циклоспорина А не только пролиферации, но и генерации ЦТЛ в первичной МLС указывает на блокировку секреции наряду с ИЛ-2 также и СТDF, хотя предотвращение образования рецепторов к ИЛ-2 (или СТDF) на поверхности пЦТЛ, по-видимому, что бует увеличения дозы циклоспорина А [842]. Хотя шклоспорин А избирательно подавляет транскрипцию гена ИЛ-2 клеток Jurkat ленкемии человека, активированных ФГА+РМА [1089], такое же угнетение снитеза ИЛ.2 Т-клет-

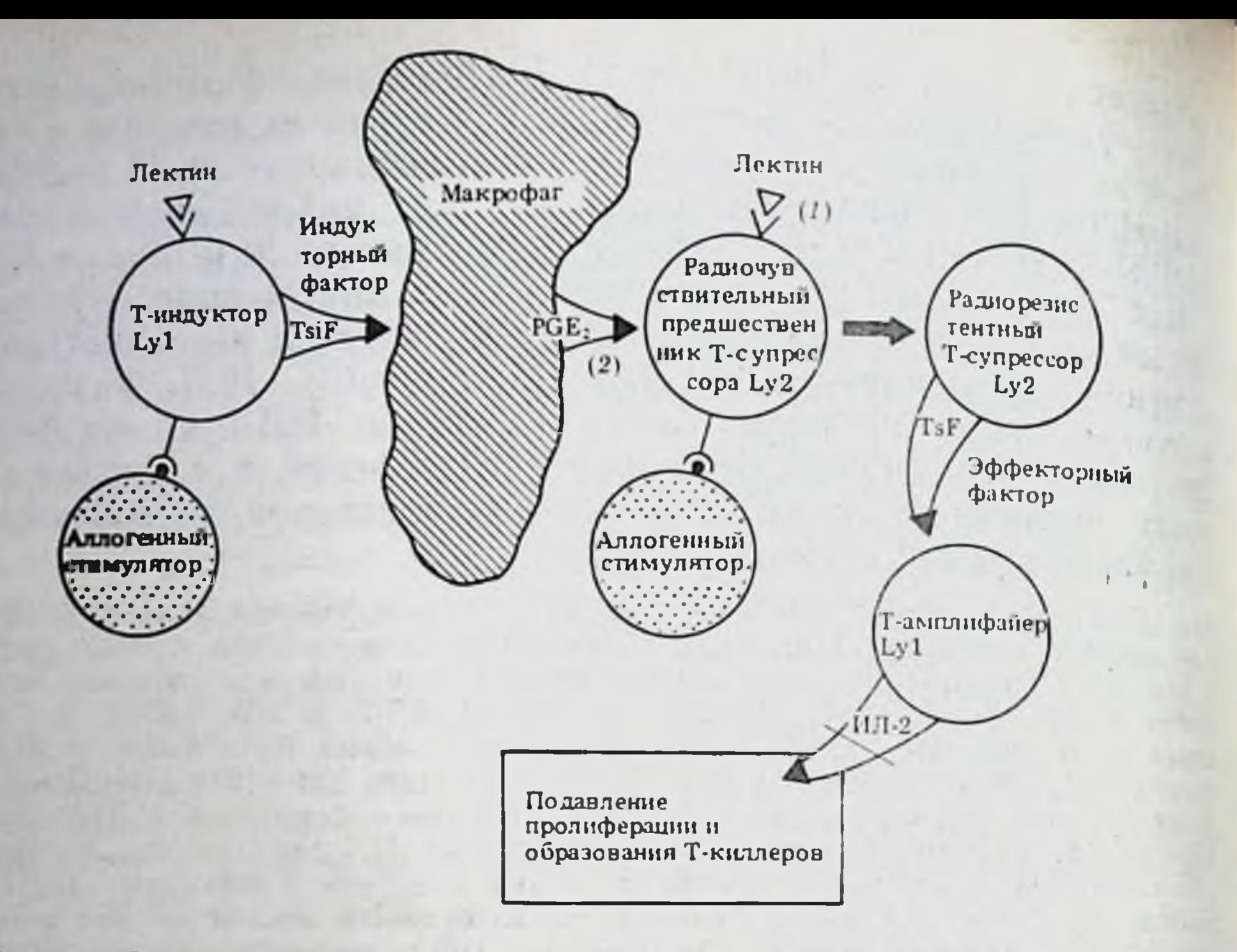

Рис. 12. Этапы индукции Т-супрессоров, регулирующих продукцию ИЛ-2 Пояснения см. в тексте

ками, активированными антигеном, может оказаться результатом блокировки последовательных событий - секреции ИЛ-1 макрофагами в результате торсекреции Т-индукторами факторов, активирующих МФ [2167, можения 2133а], что, в свою очередь, является следствием нарушения реакции Т-индукторов на антиген в комплексе с Іа-молекулой. Последний дефект может быть связан с блокировкой циклоспорином А рецептора к продуктам **MHC** класса II [1543].

Весьма существенно, что циклоспорин А не оказывает влияния ни на индукцию Т-супрессоров [751], ни на взаимодействие ИЛ-2 с готовыми рецепторами Т-клеток памяти и стабильных Т-линий [1519, 843], т. е. избирательно инактивирует образование первичных ЦТЛ, не влияя на функции других эффекторных и регуляторных Т-субклассов. Такая уникальная особенность циклоспорина А оказалась весьма эффективной для продления жизни аллотрансплантата животных и человека, связанного с индукцией толерантности ЦТЛ к аллоантигенам [2181]. Тот же механизм лежит в основе специфического угнетения циклоспорином А иммунитета к комплексу гаптена [481] или вируса гриппа [90] с сингенной молекулой Н-2 мыши. Таким образом, выяснение клеточной основы и молекулярных механизмов физиологической регуляции каждого из ранних этапов распознавания антигенов (связанных с секрецией ростовых и дифференцировочных факторов Т-клеток и возникновением рецепторов к этим факторам) позволяет использовать различные воздействия и медикаментозные средства для направленного усиления или подавления иммунного ответа на ранних его этапах. Особенность этого подхода состоит в том, что он связан не пал. Особет воздействиями на клетки, которые приводят к их гибели, а с точкими, функциональными, обратимыми изменениями их активности.

#### Связь моделей иммунологического распознавания  $111.5.$ в культуре с иммунным ответом in vivo

# 111.5.1. Условия кооперации Т-амплифайеров и пЦТЛ при реакциях in vivo на трансплантационные и опухолевые антигены

Возникает вопрос: соответствуют ли модели каскада дифференцировки взаимодействующих Т-лимфоцитов при распознавании антигенов в культуре (см. рис. 9, 10 и 11) реальным событиям, происходящим in vivo в ходе иммунного ответа?

Вопрос, по-видимому, включает в себя три аспекта, касающиеся: а) роли Т-амплифайеров и продуцированного ими ИЛ-2; б) механизмов взаимодействия Т-амплифайеров и пЦТЛ при реакции на антиген; в) участня «презентирующих» антиген А-клеток и Іа-белков их мембраны в распознавании антигена.

Изучать первый из них позволяют несколько удобных объектов. Один из них - мыши nude, у которых имеются пЦТЛ Ly123, но отсутствуют Т-амплифайеры Lyl (гл. II.2.3). Введение им аллогенных клеток Lyl приводит в первые же дни к пролиферативной реакции введенных клеток на аллоантигены реципиента, а 7 дней спустя - к возникновению ЦТЛ с фенотипом Lyt-1-2+, происходящих из клеток реципиента nude и специфичных к аллоантигенам клеток донора [763]. Из этого следует, что введенные мышам аллогенные Т-амплифайеры, реагируя in vivo на антигены МНС реципиента, обеспечивают созревание ЦТЛ реципиента, специфичных к аллоантигенам введенных Т-амплифайеров. Таким образом, в соответствии с рис. 9 Т-амплифайеры способствуют in vivo дифференцировке пЦТЛ в условиях, когда два указанных Т-субкласса активированы разными антигенами комплекса Н-2. Тот же эффект образования ЦТЛ может быть получен, если вместо Т-амплифайеров мышам nude вводят в качестве антигена облученные аллогенные клетки (сигнал 1) и готовыи полуочищенный ИЛ-2 (сигнал 2) [2161]. Итак, установленная в МLС функция Т-амплифайеров и выделяемых ими факторов воспроизводится in vivo. Условия межклеточной кооперации двух Т-субклассовамплифайеров и пЦТЛ - воспроизведены и у обычных мышейгибридов F. (ахb), которым введены иммунные лимфоциты а анти-b с фенотипом Lyt-1+2-. Если после этого мышен облучают дозой в 950 рад, вводят клетки нормальной селезенки. нии а, три дня спустя извлекают клетки селезенки такой мыши и инкубируют их в течение 3 дней in vivo без добавления какихлибо иных клеток, это приводит к генерации ЦТЛ а анти-b.

ЦТЛ не появляются, если два указанных компонента - радиорезистентные иммунные клетки Lyl а анти-b и клетки нормальной селезенки мыши линии  $a$  — введены не одной и той же, а разным мышам F<sub>1</sub>, а затем (3 дня спустя) смешаны и инкубированы в культуре, как указано выше. Из этого следует, что облу. ченные Т-амплифайеры и пЦТЛ линии а, реагируя в организме гибрида  $F_t$  на присутствующий в нем аллоантиген линии b, кооперируют между собой в селезенке данной мыши, что в последующем приводит к генерации ЦТЛ а анти-b [147].

Таким образом, использование мышей пиde, лишенных Т-амплифайеров, или мышей-гибридов  $F_1$ , лишенных всех Т-клеток после летального облучения, позволяет воспроизвести in vivo генерацию ЦТЛ в результате кооперации их предшественников с Т-амплифайерами или продуцируемыми ими факторами. Решающая роль ИЛ-2 в генерации ЦТЛ in vivo следует из того что этот процесс блокируется при введении мышам кроличьих антител к ИЛ-2, не реагирующих с другими лнмфокннами [715].

Особый интерес связан с образованием in vivo противоопухолевых ЦТЛ, разрушающих опухоль животных, растущую в сингенной системе. В этом случае Т-амплифайеры крыс с фенотипом W3/25<sup>+</sup> (гл. II.3.2), иммунные к индуцированной метилхолантреном саркоме [565], так же как Т-амплифайеры мышей с фенотипом Lyt-1+2-, иммунные к лейкемии Френд [724] или к мастоцитоме Р815 [1369], вызывают отторжение соответствующей опухоли и полное излечение от 50 до 100% животных. Такои эффект обычно достигался при введении большой дозы Т-амплифайеров (1,5-2-10<sup>8</sup> на мышь) животному, из лимфоидной ткани которого предварительно удалены Т-супрессоры с помощью сублетального облучения или введения ЦФ. Т-амплифайеры не оказывали прямого влияния на рост опухоли (который продолжался в течение 6-8 дней после их введения), но способствовали іп vivo образованию у мыши противоопухолевых ЦТЛ с фенотипом Lyt-1-2+, которые вызывали полное рассасывание опухоли к концу месяца после начала лечения [1370]. Такой же противоопухолевый эффект на рост низкоиммуногенной плазмацитомы мыши можно было получить, если клетки этой опухоли модифицированы гаптеном ТНФ, а введенные мыши Т-амплифайеры специфичны к ТНФ [770, 389]. В указанных экспериментах разрушение опухоли in vivo получено при введении мышам именно Т-амплифайеров (Lyt-1+2-), но не ЦТЛ (Lyt-1-2+), лизирующих клетки тех же опухолей в культуре. Это означает, что иммунологический дефект опухоленосителя состоит в неэффективности Т-амплифайеров, необходимых для генерации противоопухолевых ЦТЛ (подавить in vivo рост сингенной плазмацитомы могут также Т-индукторы Lyl. активирующие цитотоксичность МФ [1448а]). Высокая чувствительность Т-амплифайеров ко многим агентам и воздействиям, в том числе TsF (гл. III.4.5), а также приведенные данные об OHII если иммунотерапевтическом эффекте Т-амплифайеров,

введены животным после элиминации Т-супрессоров из их лимфоидной ткани, указывают на основную причину неэффективности противоопухолевого иммунитета - предотвращение образования in vivo Т-амплифайеров и (или) их инактивацию супрессорами, обильно образующимися в ходе роста опухоли.

В пользу этого предположения свидетельствует возможность разрушения опухоли, растущей in vivo, при введении мышам популяции Т-клеток с фенотипом Lyt-1-2+, если она содержит высокую концентрацию ЦТЛ данной противоопухолевой специфичности. Такие обогащенные ЦТЛ популяции, эффективные для лечения опухоли in vivo даже при введении в малых дозах, индуцированы в сингенной системе с помощью многократной иммунизации высокоиммуногенной саркомой in vivo [351] или в МІТС [525], в особенности в присутствии ИЛ-2 [1371]. Особенно важно, что столь же эффективные ЦТЛ Ly2, разрушающие растущую in vivo опухоль, могут быть извлечены из селезенки мыши-опухоленосителя между 6-м и 9-м днем роста высокоиммуногенной фибросаркомы; после 9-го дня в той же селезенке появляются Т-супрессоры, блокирующие перенос адоптивного иммунитета противоопухолевыми ЦТЛ [1484].

Механизм быстрой индукции Т-супрессоров в ходе роста опухоли не выяснен. Хотя в культуральной среде меланомы обнаружены ингибиторы секреции ИЛ-2 с молекулярной массой 7 и 44 кДа, резистентные к протеазам, но не выявляемые в присутствии ингибитора синтеза белка [838], их связь с активацией Т-супрессоров не известна.

Использование ИЛ-2 оказалось решающим для обнаружения опухолево-специфичных цЦТЛ внутри растущей у мыши саркомы. Частота таких пЦТЛ среди выделенных Т-лимфоцитов оказалась в опухоли в 5-10 раз выше, чем в селезенке и крови тех же мышей-опухоленосителей [2296, 284]. Последующее размножение и клонирование этих клеток в MLTC в присутствии ИЛ-2 позволило получить ЦТЛ, специфически лизирующие клетки сингенной опухоли іп vivo.

Ограничение использования клонированных ЦТЛ в иммунотерапин вызвано прежде всего тем, что рост клонов зависит от ИЛ-2, который они сами не производят. В связи с этим после введения клеток клона необходимо вводить ИЛ-2, а перед введением - элиминировать продуценты ингибитора ИЛ-2 - облучением или введением ЦФ [352, 502]. Кроме того, клетки выращенных в культуре клонов при их внутривенном введении не оседают в лимфоидной ткани (быстро мигрируют в печень, легкое и кишечник) из-за отсутствия рецепторов к эндотелию лимфондных венул [419]. Хотя локальное введение ИЛ-2 в очаг растущеи саркомы [287] или системное введение ИЛ-2 одновременно с выращенными in vitro лимфоцитами, иммунными к сингенной лимфоме [475], приводит в обоих случаях к замедлению роста опухоли у мыши, более эффективная иммунотерапия без введения ИЛ-2 может быть обеспечена клонами ЦТЛ, если их рост был поддер-

7 Б. Д. Брондз

жан in vitro антигенами опухоли в отсутствие ИЛ-2 [420, 525]. В этих случаях иммунные Т-лимфоциты действительно пролиферируют іп vivo при взаимодействии с клетками сингенной лейко мии [353]. Решающая роль противоопухолевых ЦТЛ в оттор жении растущей опухоли следует также из того, что такое от торжение отменяется при однократной инъекции мыши МкАТ к Lyt-2 или Lyt-3 на 9-й день после введения лейкемии (введение МкАТ к Lyt-1 не эффективно) [1459].

Столь же эффективной и специфичной оказалась иммуноте. рапия гриппа [1202] и герпеса [1735] при введении инфицированным мышам клеток клона ЦТЛ Ly2, специфичных к данному вирусу, с последующей инъекцией ЦФ и ИЛ-2 [1735].

Усиление функции Т-амплифайеров in vivo в результате инъекции мышам чистого ИЛ-2 приводит и к другим важнейшим последствиям: отмене низкой реактивности к многлобнну, т. е. к преодолению дефекта Іг-гена [999]; усиленню иммунитета старых мышей - образования ЦТЛ к аллоантигену и АОК к эритроцитам барана [2065]. Активная секреция ИЛ-2 иммунными к сингенной эритролейкемии Френд клетками Lyl, введенными мыши в момент диссеминации лейкемических клеток, может оказаться достаточной для регрессии лейкемии даже в отсутствие образования противсопухолевых ЦТЛ Lyt-2+ [726]. Напротив, блокировка функции ИЛ-2 in vivo с помощью инъекции мыши МкАТ к ИЛ-2-рецептору приводит к обратному эффекту - подавлению трансплантационного иммунитета, что сопровождается значительным продлением выживания трансплантированного сердца [1033].

Противоопухолевые ЦТЛ больных людей также размножаются и клонируются не только в культуре [2130, 1383], но и в организме больных меланомой под действием инъецированного ИЛ-2 [1050]. Поскольку клоны Т-клеток человека, в отличие от мышиных, могут сохранять на клеточной поверхности рецепторы к эндотелию лимфоидных венул [1463а], их терапевтический эффект должен оказаться более действенным.

Из приведенных данных очевидно, что экспериментальное подтверждение неидентичности условий активации Т-амплифайеров и ЦТЛ, выяснение молекулярной структуры интерлейкинов и регуляции их образования супрессорами имеют важнейшне следствия для иммунотерапии. Однако нейтрализация ИЛ-2 в организме животного ингибитором, обнаруженным в сыворотке мыши, означает, что в отличие от MLC, где ИЛ-2 функционирует в культуральной среде, его активность in vivo может проявляться только вблизи от продуцирующей его клетки. Близкое взаиморасположение Т-амплифайера и пЦТЛ, реагирующих на гаптен ТНФ, может быть обеспечено, если ТНФ ассоциирован с сингенной молекулой Н-2 самого Т-амплифайера, а не дополнительной клетки-стимулятора (рис. 13, А). После активации такого амплифайера аллогенным Іа-белком выделяемый Т-амплифайером ИЛ-2 в малой дозе (его количество резко ограниче-

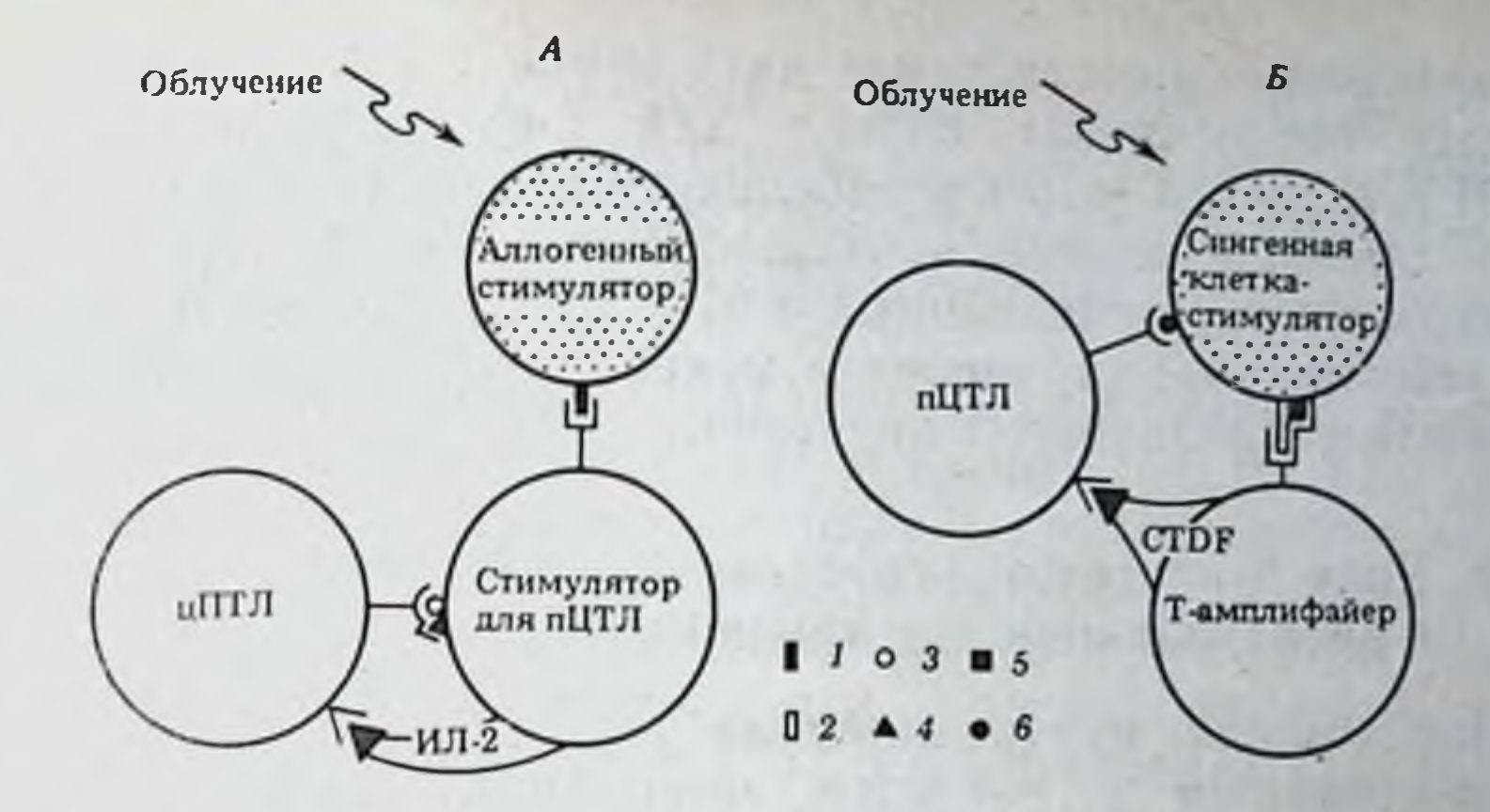

Рис. 13. Модели взаимодействия in vivo Т-амплифайеров и пЦТЛ, основанные на представлении об их близком взаиморасположении

1-аллогенный, 2- сингенный Ia белок; 3- сингенный белок H-2K/D; 4- гаптен ТНФ;  $5 - H$  Y (секс) - антиген;  $6 -$  антиген Qa-1. А и  $5 - \text{cm}$ . в тексте

но добавленным в культуру РСЕ2) мог действовать только на «привязанный» к амплифайеру пЦТЛ, что приводило к образованию ЦТЛ, специфичных к ТНФ в комплексе с данной молекулой Н-2 [1422]. На возможность активации пЦТЛ іп vivo при условии контакта его рецептора с антигеном, представленным на самом Т-амплифайере, косвенно указывают данные тех же авторов [1421].

Иная возможность, обеспечивающая близкое взаиморасположение Т-амплифайера и пЦТЛ, возникает при реакции их рецепторов на неидентичные антигены одной и той же иммунизирующей клетки. Именно такая ситуация была установлена in vivo (рис. 13, Б): пЦТЛ, специфичные к аллоантигену Qa-1<sup>b</sup>, были активированы у мыши только при условии, что та же иммунизирующая клетка несла второй антиген-Н-Ү (секс-антиген, кодированный Ү-хромосомой и представленный на мембране клеток самца). На этот второй антиген реагировали Т-амплифайеры [1009]. Если же иммунизация (самки В6.Тlа<sup>з</sup>) производилась смесью клеток, одни из которых содержали антиген Н-Ү (самец В6.Тlа<sup>а</sup>), а другие - антиген Qa-1<sup>b</sup> (самка В6), ЦТЛ, специфичные к Qa-1<sup>b</sup>, не образовывались. Приведенная экспериментальная система особенно интересна в связи с тем, что Т-амплифайеры, активированные in vitro антигеном Н-Ү (представленным на тех же клетках, что и антиген Qa-1), не продуцировали ИЛ-2, а обеспечивали только дифференцировочный сигнал для пЦТЛ (возможно, фактор СТDF). В связи с этим иммунизация in vivo «спаренными» на одной клетке антигенами Н-Y и Qa-1 оказалась недостаточной для получения ЦТЛ анти-Qa-1: необходимо было повторно иммунизировать клетки в MLC клетками самки В6, отличающимися от реагнрующих клеток только аллелями молекулы Qa-1, и в этом случае наблюдалась секреция ИЛ-2. Эти результаты позволили

195

 $7*$ 

предположить существование двух типов Т-Т хелперов, один из которых обеспечивает сигнал для дифференцировки пЦТЛ которых соссистивает -<br>(CTDF), а другой — для их последующей пролиферации (ИЛ-2) Таким образом, экспериментальные системы in vivo не только подтверждают установленные в МLС закономерности, но и вно. сят существенные уточнения в механизмы межклеточной кооперации при распознавании антигена.

## ПП.5.2. Роль А-клеток и экспрессии их Іа-белков в распознавании антигенов in vivo

Судя по данным, отраженным на рис. 9, В, иммунный ответ в МLС начинается с А-клеток, мембранные Іа-белки которых представляют «процессированный» антиген предшественникам Т-индуктора, амплифайера и хелпера Т-В. Указанная концепция подтверждена іп vivo с помощью двух подходов: избирательной инактивации функции А-клеток (или, напротив, индукции этой функции после ассоциации А-клеток с антигеном) и введения животным анти-Іа антител.

Простой и эффективный метод отмены способности радиорезистентных МФ-подобных клеток мыши или крысы «презентировать» антиген - облучение животных у-лучами или ультрафиолетом (УФ). Спустя 3-7 дней МФ теряют способность функционировать как А-клетки, несмотря на полную сохранность их морфологии, ферментов, метаболизма, Гс-рецепторов, способности к фагоцитозу и перевариванию полистироловых частиц [1183]. МФ таких животных оказываются неспособными обеспечивать пролиферацию, генерацию ИЛ-2, образование ЦТЛ и антител при реакции Т-лимфоцитов на Кон А, антиген или вирус  $[731, 1183, 1184, 376]$ .

Этот дефект МФ, выявляемый в культуре, сочетается с их неспособностью функционировать in vivo, что приводит к торможению различных видов иммунитета. В частности, МФ, полученные от облученных УФ мышей и обработанные гаптеном, лишены способности индуцировать ГЗТ к гаптену у нормальных мышей, так же как выявлять реакцию ГЗТ у предварительно иммунизированных необлученных мышей [607]. Утрата способности облученных УФ мышей развивать ГЗТ к гаптену связана с дефектом именно МФ: эта способность восстанавливается при иммунизации облученных мышей тем же гаптеном, представленным на МФ необлученного животного [1481]. Особенно чувствителен к инактивации А-клеток in vivo противоопухолевый иммунитет, отмена которого сочетается в этом случае с возникновением специфичных к антигену Т-супрессоров (гл. IV.2.1). Инактивация А-клеток при облучении мышей малой дозой УФ связана с тем, что с поверхности А-клеток слущиваются Іа-молекулы [1182, 440]. В отсутствие Іа-белка антиген, «процессированный» МФ и экспрессированный на его поверхности, не может быть распознан предшественниками Т-кле-

ток хелпернои группы, но распознается Т-супрессорами: их ренепторы, в отличие от остальных Т-клеток, могут реагировать на антиген без его ассоциации с Іа-белком (гл. V.2.2), что приводит к быстрой дифференцировке Т-супрессоров и угнетению нми иммунного ответа.

Напротив, внутривенное введение мыши малой дозы (105) эффектнвных Ia<sup>+</sup> дендритических А-клеток (гл. III.6.2), обработанных экстрактом сингенной саркомы, предотвращает рост той же саркомы [1048]. Инъекция здоровой крысе подобных А-клеток, извлеченных из лимфоидных органов сингенной крысы с экспериментальным аутонммунным энцефаломнелитом (ЭАЭ). достаточна для возникновения ЭАЭ у реципиента [1047]. После ннтратрахеального введения морским свинкам - гибридам F,альвеолярных МФ одной из родительских линий, обработанных антигеном (ГЦ или вирусом гриппа), в их легком возникают иммунные Т-клетки: они пролиферируют in vitro на тот же антиген, представленный на Ia+ МФ того же родителя [1236]. Таким образом, необходимость ассоциации антигена с Іа-молекулой А-клетки хозяина для его распознавания Т-лимфоцитами хелиерной группы (т. е. для положительного иммунного ответа) полностью подтверждена в исследованиях in vivo.

Этот процесс, по-видимому, существен в патогенезе некоторых аутонммунных заболеваний. В частности, у мышей MRL-Ipr бурная пролиферация клеток Lyl связана с активацией Т-нидукторов, продуцирующих MAF и MIRF, что приводит к резкому возрастанию доли la+ MФ, а также к спонтанному возникновенню их цитотоксичности [1230]. Введение облученным (350 рад) мышам малой дозы (10<sup>5</sup>-10<sup>6</sup>) клеток Т-клона, специфичного к базальному белку мнелина и рестриктированного по молекуле I-А данного аллеля, приводит к развитию ЭАЭ [2300a].

Критическая роль именно Іа-белков в этом процессе доказана с помощью введения животным МкАТ анти-Ia, блокирующих in vivo экспрессию соответствующих Ia-молекул на поверхности клеток хозяина. Введение мышам-гибридам  $F_1$  антител к Іа-белкам одной из родительских линий отменяет хелперный эффект Т-клеток на образование антител к полипештиду [1720] или к эритроцитам барана [1929] при условии, что данный антиген ассоциирован с Іа-молекулой именно того родительского гаплотипа, против которого направлены введенные анти-Ia антитела.

В частности, антитела к I-A<sup>k</sup>, введенные мышам  $F_1(b \times k)$ , отменяют их реакцию на полипептид (H, G)-A--L, контролируемую Іг-геном I-A<sup>k</sup>. Напротив, реакция тех же мышей на (T, G)-A--L, контролируемая Iг-геном А<sup>ь</sup>, не отменяется антителами к I-А<sup>к</sup>. Реакция иммунных Т-клеток того же гибрида F, (bxk) на эритроциты барана отменяется разным сочетанием введенных мышам анти-Іа антител в зависимости от происхождения В-лимфоцитов, с которыми иммунные Т-клетки взаимодействуют in vitro в присутствии эритроцитов барана. Эффективными в этой системе оказались антитела только к тои Іа-молекуле (А<sup>к</sup>, Е<sup>к</sup>, А<sup>b</sup>), которая экспрессирована на данных

В-клетках. Если же на последних экспрессированы две или три из указанных Іа-молекул, то отмену антителообразования обеспе чивает введение мышам только смеси соответствующих анти-Ia антител. Инактивация А-клеток при введении МкАТ к Іа-молекуле новорожденным мышам (гл. II.4.4) также сопровождается отменой функции Т-хелперов и генерации ЦТЛ. Столь же эф. рективна блокировка образования антител у взрослых мышей<br>в результате введения им МкАТ к L3T4 [2244a] — основному маркеру хелперных клеток Lyl, функция которых рестриктирована по Іа-молекуле А-клеток.

Такие, казалось бы, чисто теоретические исследования имеют важнейшие следствия для предотвращения и лечения некоторых заболеваний, связанных с аутоиммунными процессами ИЛИ трансплантационным иммунитетом. В частности, введение мышам антител к Іа-молекуле соответствующего аллеля оказывает профилактический и лечебный эффекты на развитне ЭАЭ [1943] и миастении гравис [2173], обеспечивает продление жизни аллотрансплантата кожи [2237а] и лечение днабета в результате предотвращения отторжения аллогенных продуцентов инсулина - островков Лангерганса поджелудочной железы [557]. Столь же эффективна профилактика артрита при введении мышам МкАТ к белку L3T4 [1647a] — мембранному Т-маркеру, ответственному за эффективность взаимодействия иммунного к коллагену Т-субкласса с сингенной Іа-молекулой (гл. V.3.3). Особую ценность представляет лечение системного генетически контролируемого аутонммунного гломерулонефрита, спонтанно возникающего у мышей  $\tilde{F}_1(NZB \times NZW)$ : еженедельное введение МкАТ к молекуле I-A<sup>z</sup> приводит к стойкой ремиссии и снижению смертности с 90 до 10% [43]. Напротив, иммунитет к фибросаркоме в сингенной системе подавлен введением мыши<br>антител к ее I-А молекуле [1573]. Указанные эффекты во всех этих случаях обусловлены, по-видимому, двумя последовательными событиями: первичным - блокировкой анти-Ia антителами «презентации» антигена на А-клетках; вторичным - индукцией специфичных к данному антигену Т-супрессоров.

#### **III.6.** Переработка антигена в А-клетках и разнообразие их вариантов

Из концепции, представленной на рис. 9, В, следует, что прежде чем антиген ассоциируется с Іа-молекулой на мембране А-клетки, он должен быть обработан («процессирован») в ее цитоплазме. Следствием такой обработки является реэкспрессия на мембране А-клетки не интактной молекулы, а ее «процессированных» фрагментов. Этот феномен, имеющий принципиальное значение для понимания структуры рецепторов Т-клеток, распознаваемых ими антигенных детерминант и природы ассоциации последних с Іа-молекулой (гл. V.3), только начинает изучаться на молекулярном уровне.

## 111.6.1. Этапы и молекулярные основы «процессинга» антигена в А-клетках

«Процессинг» антигена в МФ можно разделить на несколько этапов, представленных на рис. 14. Экспериментальные данные, подтверждающие их существование, и условия их избирательного ингибировання суммированы в табл. 28.

Поскольку главный критерий завершенного «процессинга» антигена - его распознавание Т-лимфоцитом, решающее значение для экспериментального анализа этого явления имела разработка краткосрочных тестов (от 40 мнн до нескольких часов) на контакт иммунных Т-лимфоцитов с соответствующим антигеном. К числу таких тестов относятся: 1) специфическая адсорбция иммунных Т-лимфоцитов на монослое МФ, обработанных антигеном; адсорбция определялась либо по количеству лимфоцитов, прикрепившихся к МФ [1206. 1235], либо по утрате антигенспецифических функциональных активностей Тклеток во фракции неприкрепившихся к монослою лимфоцитов [2311]; 2) связывание меченного <sup>125</sup>1 антигена Т-лимфоцитами [1634]; 3) функциональная активация иммунных Т-клеток антигеном — секреция ИЛ-2 клонами Т-гибри-<br>дом [358, 1854] или (более долгосрочный тест) пролиферация Т-лимфоцитов,

Контроль за этапами «процессинга» осуществляется с помощью использования антигена, меченного <sup>125</sup> I. Оказалось, что в отличие от последующих этапов, захват антигена МФ и его переваривание (исчезновение с наружной поверхности клетки) являются нанболее быстрыми и наименее прихотливыми процессами. Эти начальные этапы происходят за 5 мин в случае микробной клетки Listeria monocytogenes [2311] и за 20 мин в случае растворимого белка [358] при 4°С, не подавляются ингибиторами метаболизма, не требуют каких-либо синтетических процессов в МФ и функции его лизосомальных ферментов. Все последующие этапы имеют иную кинетику (достигают максимума через 45-60 мин после захвата антигена), происходят только при 37°С и отменяются ингибиторами метаболнзма (азидом натрия и дезоксиглюкозой). Хотя эти этапы, последовательно происходящие в клетке, не удается разделить во времени, каждый из них количественно оценивается на основании определенных критериев. Расщепление (деградация) антигена в цитоплазме (этап III), оцененное по величине растворимой в ТХУ фракции меченого белка, обычно составляет от 1 до 40% поглощенного макрофагом белка [739]. Степень ингибирования этого этапа, так же как катаболизма антигена (этап IV, измеряемый по выходу в среду 1- - I-белка), четко коррелирует с ингибированием следующего этапа - реэкспрессии антигена на мембране МФ. Из табл. 28 следует, что отмена деградации и катаболизма антигена ингибиторами клеточного метаболизма или лизосомального протеолиза (хлорохином или хлоридом аммония) угнетает также реэкспрессию антигена на плазматической мембране [2311, 358, 739]. Последний процесс отменяется и монензином (5 мкМ) - ингибитором внутриклеточного перемещения везикул. Зависимость реэкспрессии антигена на мембране от цитоплазматнческих процессов -

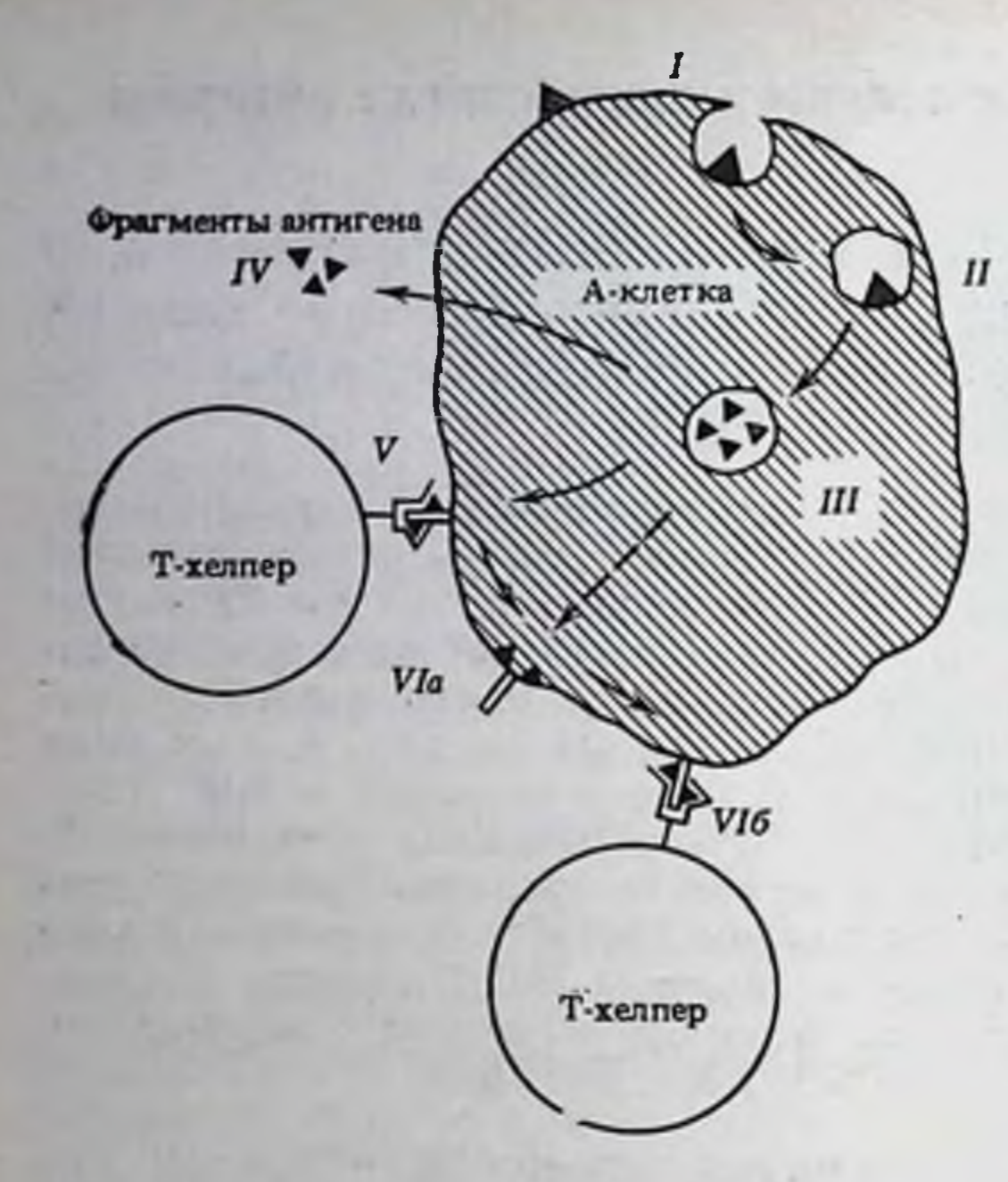

Рис. 14. Этапы «процессинга» антигена в А-клетке

Обозначения те же, что на рис. 9

метаболизма, активности лизосомальных гидролаз и внутриклеточного транспорта органелл - следует также из того, что реэкспрессия антигена не наблюдается, и все предыдущие этапы также подавляются, если сразу после захвата антигена МФ фиксируют 1%-ным формальдегидом или даже 0,05%-ным глютаровым альдегидом. Эти данные получены при использовании в качестве антигена туберкулина [2068], овальбумина [1854], лизоцима курицы [57], микроба Listeria monocytogenes [2311] или стрептолизина О [1772], добавленных к МФ мыши или к моноцитам человека. Таким образом, «процессинг» антигена отражает многоэтапные события в цитоплазме живой А-клетки.

Реэкспрессия антигена на мембране, оцененная по взаимодействию иммунных Т-клеток с МФ (табл. 28, этап V), служит критерием эффективности процессинга в МФ, причем фиксация МФ после завершения «процессинга» антигена не угнетает его «презентацию» иммунным Т-лимфоцитам. Доля антигена, локализованного в мембране МФ после «процессинга», составляет 10-20% поглощенного белка и 100% белка, сохранившегося в МФ после 24 ч их инкубации. Количество реэкспрессированного на мембране антигена не зависит ни от экспрессии Іа-белка на мембране, ни от происхождения МФ - из реактивной или нереактивной к данному антигену линии животного [1261]. Очевидно, что «процессинг» цельной белковой молекулы, необходимый для последующего распознавания антигена Т-лимфоцитами, не имеет сам по себе отношения к специфической фазе иммунитета. Такое представ: ление подтверждено неспособностью МФ мышей разных линии дискриминировать сингенный и чужеродный F-белки печени, судя по сходной степени «презентации» этих белков иммунным Т-лимфоцитам [2239].

После завершения «процессинга» антигена его удаление с наружной поверхности МФ проназой или трипсином, а также в результате суточной инкубации МФ вовсе не влияет на взаимодействие с иммунными Т-лимфоцитами [519, 175, 2068, 358]. Поскольку обработка таких МФ избытком антител к соответствующему антигену также не угнетает его распознавание Тлимфоцитами, возникло представление о том, что часть «процессированного» антигена находится в структурах мембраны, недоступных для ферментов и антител (компартментализация, этап VIa). Контакт Т-лимфоцита с МФ снова приводит к обнаженню антигена на наружной поверхности (декомпартмента-<br>лизация, этап VI6) и его распознаванию рецептором Т-лимфоцита.

На динамичность мембранной экспрессии «процессированного» антигена указывает отмена взаимодействия фиксированных после «процессинга» МФ с иммунными Т-клетками, если перед фиксацией МФ антиген удаляют с их наружной поверхности суточным культивированием клеток [2068] или обработкой проназой [358]. Это означает, что, хотя фиксация МФ после «процессинга» антигена не ингибирует взаимодействие с Т-клетками, она угнетает возможность перемещения компартментализированного антигена в доступный для Т-клеток участок плазматической мембраны.

Природа лабильности экспрессии «процессированного» антигена в мембране МФ может быть связана с тем, что рецепторы Т-клеток хелперной группы распознают «процессированный» антиген на этой мембране только в комплексе с Іа-молекулон, которая определяет ориентацию в мембране этого антигена. На такую возможность указывает полная отмена распознавания ан-<br>тигена Т-клетками при обработке МФ антителами к его Іа-мо-лекуле, тогда как такая же обработка антителами к самому антигену не оказывает влияния на его распознавание Т-клетками. Те же анти-Іа антитела не оказывают никакого эффекта на неспецифические этапы взаимодействия антигена с МФ, т. е. не влияют на захват и деградацию белка в лизосомах, на его катаболизм и реэкспрессию на мембране, выявляемую по радноактивной метке [644, 2311]. Для «процессинга» антигена (фибринопептида В человека) и возникновения его комплекса с Іа-молекулой на мембране МФ морской свинки требуется не менее 2 ч, и только после этого срока добавление анти- Га антител может эффективно ингибировать реакцию Т-клеток [2072]. Это действие анти-Іа антител строго специфично: контакт Т-хелперов гибридов F, мыши [2010] или морской свинки [1235] с антигеном, «процессированным» МФ данной родительской линии, ингибируется только антителами, направленными к Іа-молекуле того же, но не второго родителя. Таким образом, следует думать, что после реэкспрессии «процессированного» антигена на мембране МФ дальнейшая его локализация и возможность его распознавания определяется его ассоциацией с Іа-молекулой.

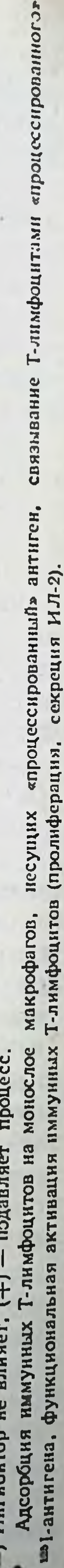

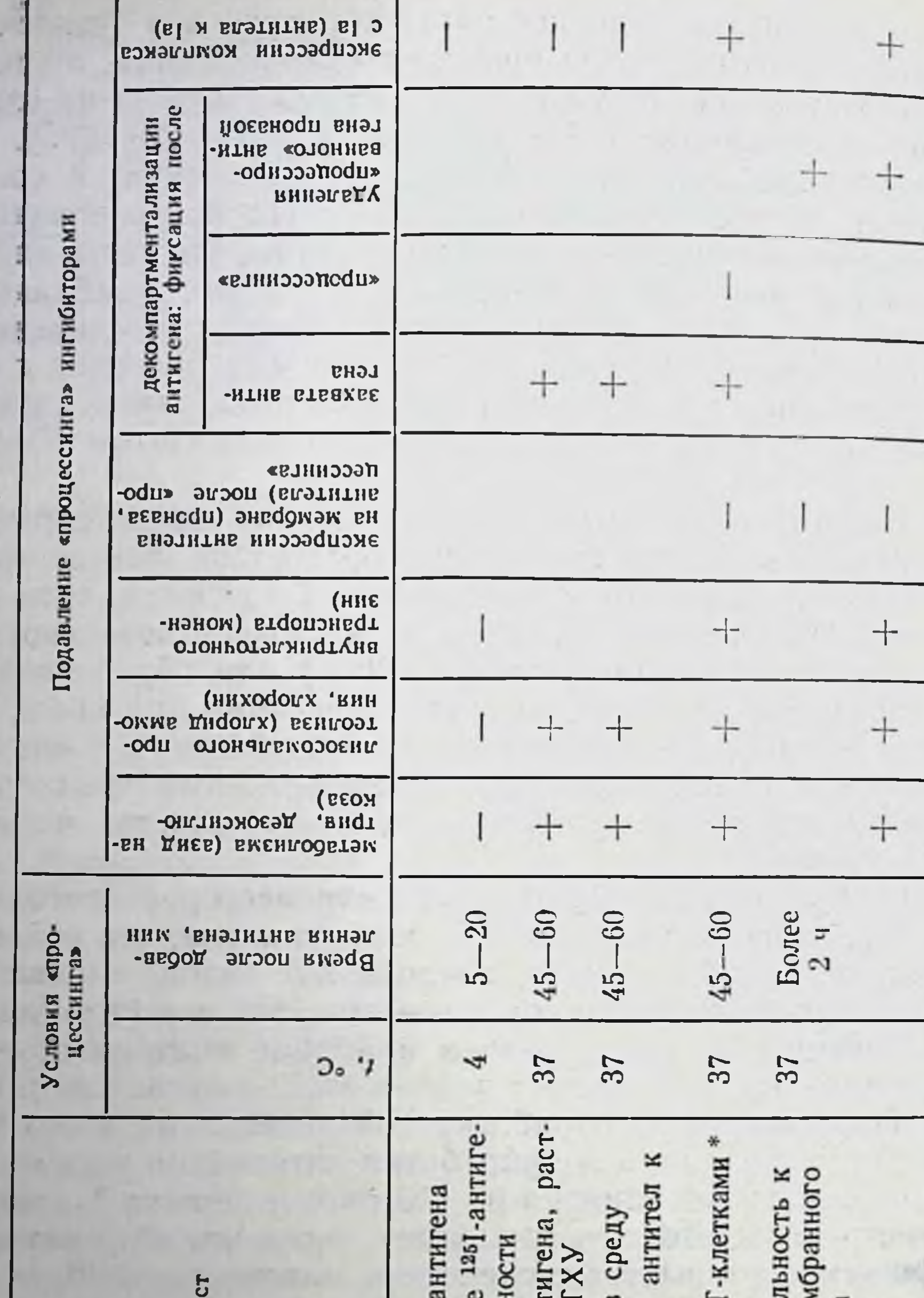

антигена в макрофагах и условия их ингибирования

Таблица 28

202

Этапы спроцессинга» Адсорбция нымунных Т-лимфоцитов на монос (-) Ингибитор не влияет. (+) - подавляет проце Нечувствител<br>проназе мем 125]-антигена  $\mathbf{c}$ Исчезновени ┍ на с поверхи  $\blacktriangleright$ Захват 1251. Фракция ан Связывание  $C_M$ ,  $3ran V$ Выход 125] воримая в Реакция с гаптену Реэкспрессия на мембране и специфичес-VI6. Декомпартменталикое взаимодействие VIa. Компартментализас Т-лимфоцитами П. Переваривание Этап III. Деградация IV. Катаболнам 1. Связывание зация ция  $\mathbf{v}$ 

Описанные условия «процессинга» необходимы только при обработке МФ цельной молекулой белка или его крупными фрагментами, полученными при расщеплении молекулы цианоген-бромидом, а также при иммунизации аллоантигеном, если он не представлен на живой клетке трансплантата, а слущивается с ее поверхности [682]. Напротив, «процессинг» не является необходимым для реэкспрессии на мембране А-клетки низкомолекулярных пентидов того же белка, полученных с помощью протеаз и не отличающихся по своей специфичности от «процессированного» нативного белка. Ненужность «процессинга» в этом случае следует из того, что А-клетки, утратившие способность после их мягкой фиксации или обработки хлорохином «презентировать» клонированным Т-клеткам нативный овальбумин [1854], лизоцим курицы [57] или цитохром с голубя [1067а]. сохраняют эту способность при их обработке низкомолекулярными фрагментами тех же белков.

Сходные данные получены в совершенно иных системахпри «презентации» гаптена или пептида GLT МФ морской свинки [2068, 1262], мыши [1848] или моноцитами человека [1867], а также синтетического пептида ГА вируса гриппа (24 остатка ни секреция ИЛ-2, ни пролиферативная реакция иммунных Тклеток (или их клонов) не требовала «процессинга» антигена А-клетками: эта реакция сохранялась при обработке антигеном фиксированных А-клеток или, напротив, угнеталась в присутствии МкАТ прогив гаптена или пептида при условии предварительной обработки А-клеток таким антигеном. Отмена антителами реакции иммунных Т-лимфоцитов означает, что как гаптен, так и низкомолекулярный пептид экспрессированы на поверхности А-клетки в нативной форме, сохранившей детерминанты, распознаваемые антителами. После «процессинга» в МФ мыши цельной молекулы цитохрома с быка (104 АК) МкАТ к детерминанте сегмента АК 22-25 (в составе пептида АК с 11 по 25) также блокируют пролиферативную реакцию только того Т-клона Ly1, который специфичен к тому же сегменту [399].

Из приведенных данных следует, что указанная выше неспособность антител к нативной молекуле белка связываться с его «процессированными» фрагментами на поверхности А-клеток и ингибировать реакцию иммунных к тому же белку Т-лимфоцитов обусловлена контактом антител и Т-лимфоцитов с разными эпитопами той же молекулы антигена. Иначе говоря, антигенные детерминанты нативной молекулы белка, распознаваемые большей частью антител, исчезают после ее «процессинга» в МФ, что не только не препятствует, но, напротив, способствует распознаванию той же молекулы Т-лимфоцитами. Хотя молекулярная структура «процессированных» фрагментов антигена только начинает изучаться, очевидно, что их разнообразие при использовании разных антигенов - многлобина [1321], авидина [617], ангиотензина II [1448] - касается не только вариан-

тов молекулярной массы, но и принципа структурной организа. ции, возникающей после «процессинга».

В частности, необходимость «процессинга» фрагмента цито. хрома с, включающего АК 60-104, но не 66-104, может быть<br>обусловлена разрывом ионного мостика между  $Glu^{61}$  и Lys<sup>09</sup> для<br>того, чтобы обнажить Т-эпитоп, в состав которого входит Lys<sup>99</sup>  $[1067b]$  (см. гл. V.3.2).

Совокупность приведенных фактов позволяет сделать следу. ющие выводы: 1) «процессинг» антигена в А-клетке необходим для расщепления белковой молекулы на низкомолекулярные фрагменты, несущие распознаваемые Т-хелперами детерминанты и способные ассоциироваться с Іа-молекулой на мембране Аклетки; 2) эти детерминанты расщепленного белка отсутствуют на его нативной молекуле, распознаваемой большей частью антител; 3) «процессинг» антигена и возникновение на мембране комплекса «процессированного» антигена с Іа-молекулой являются независимыми друг от друга событиями; 4) расщепленне антигена на фрагменты, реактивные с рецепторами Т-клеток, может быть произведено искусственно, т. е. без А-клетки, тогда как ассоциация «процессированного» антигена с Іа-молекулой наблюдается на плазматической мембране цельной А-клетки (хотя последний феномен может быть воспроизведен на планарной мембране) [2193].

# ПП.6.2. Разнообразие и свойства категорий А-клеток, ответственных за «презентацию» антигена Т-лимфоцитам

Функцию А-клеток могут выполнять разные популяции, имеющие, как правило, костномозговое происхождение и объединенные некоторыми общими свойствами: все они быстро прилипают к твердой подложке, имеют низкую плавучую плотность в градиенте бычьего сывороточного альбумина или перколла, лишены маркеров Т-клеток (Thy-1-) и В-клеток (Ig-), и их функция не зависит от синтеза ДНК (радиорезистентность при у-облучении in vitro). Тем не менее А-клетки не однородны. Среди множества их **H3** вариантов, представленных в табл. 29, МФ, извлеченные перитонеального экссудата (ПЭ) и разных органов (селезенки, тимуса, костного мозга, мозга, печени), имеют общие свойства (помимо перечисленных выше) - экспрессия FcR и C3R, ферментов (эстеразы и пероксидазы), способность к фагоцитозу, секреция ИЛ-1, РСЕ2, Н-О2, ИФ- $\gamma$ , цитолитических протеаз и множества иных веществ (обзор см. [42]). Тем не менее они также оказались неоднородными. Из табл. 29 видно, что, хотя в селезенке и тимусе доля МФ среди остальных клеток составляет соответственно лишь 3 и 0,25% (по сравнению с 50 и 80% в ПЭ), частота экспрессии Іа-белков на их поверхности значительно превышает эту частоту в МФ ПЭ, что является одной из

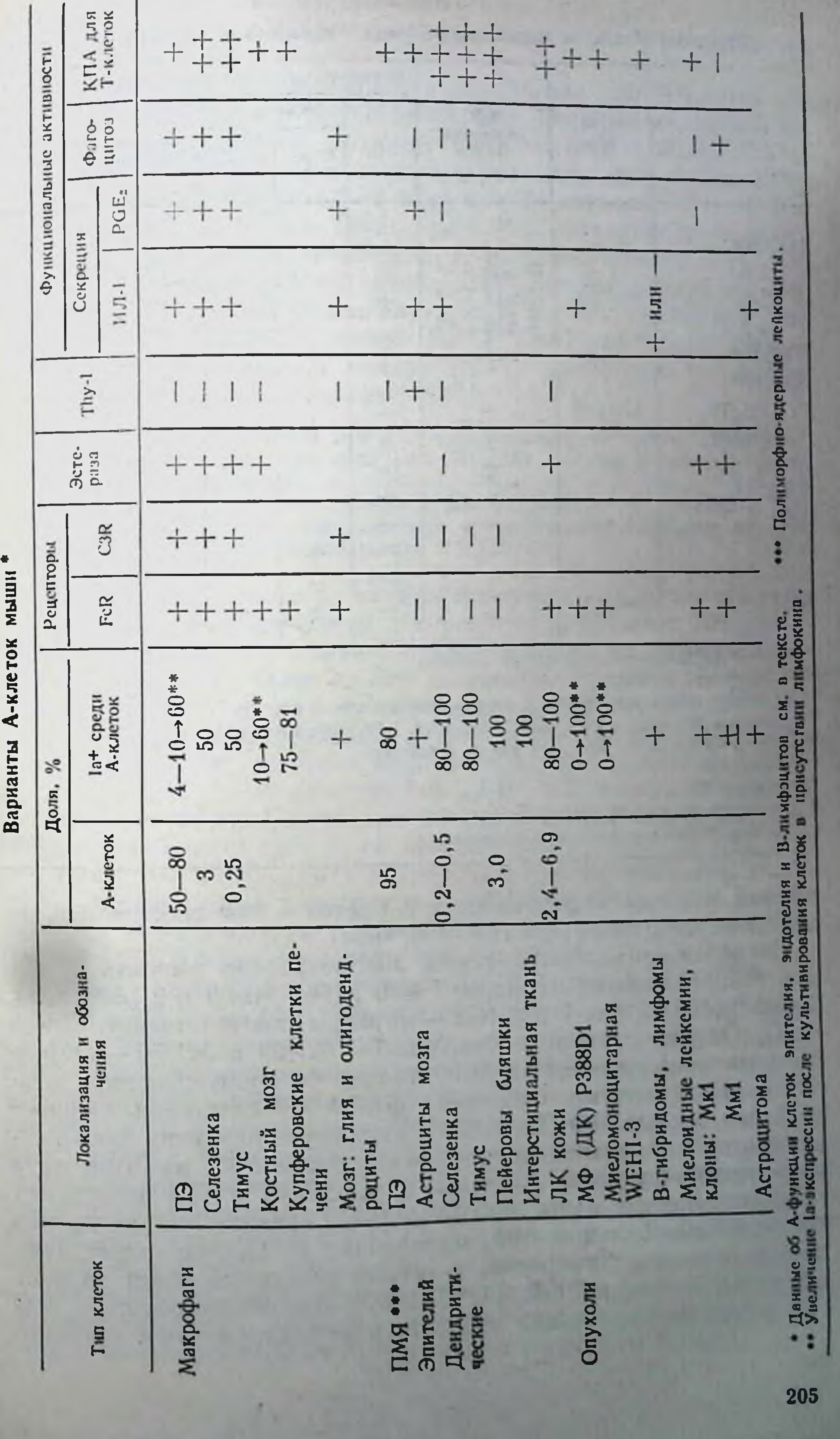

Таблица 29

**M-KRATOK MNITH \*** 

#### Таблица 30

Варианты А-клеток мыши, выявляемые моноклональными антителами

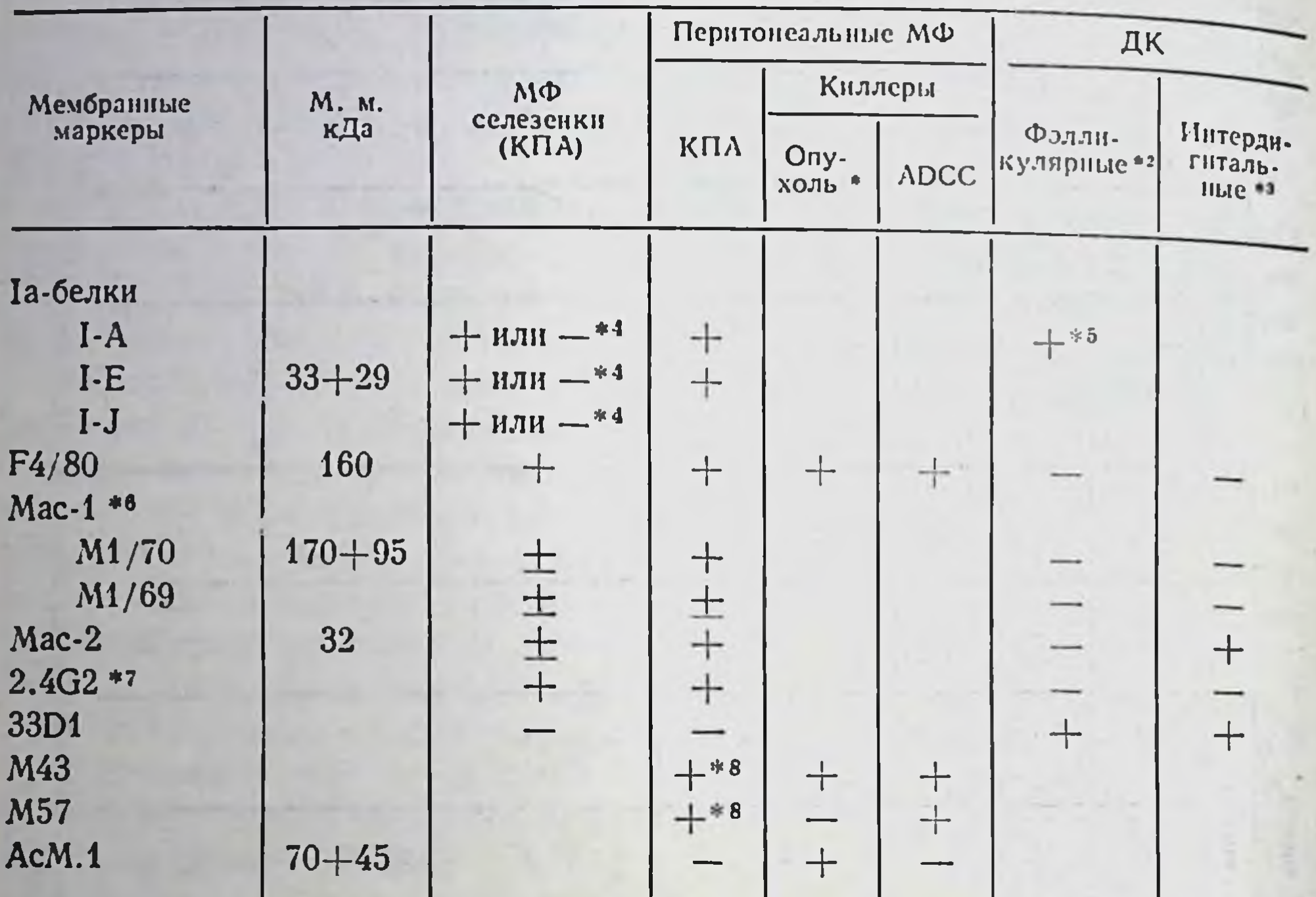

Прямая цитотоксичность на клетки опухоли.

• В суспензиях клеток.

•• На срезах лимфондных органов и в коже (лангергансовые клетки).

• Варианты (см. текст): I-A+, I-E+, I-J+; I-A+, I-E+, I-J-; I-A-, I-J+.

• 2.10 на клетку (в 20 раз выше, чем на В-клетках).

\*\* Маркер C3R.

<sup>\*7</sup> Mapkep FcR.

• Экспрессия на 20-50% макрофагов.

(+) Наличие маркера; (-) отсутствие маркера.

причин большей эффективности А-клеток - МФ селезенки и тимуса по сравнению с МФ ПЭ [406, 1993].

Использование МкАТ (табл. 30) позволило выявить общие для МФ антигенные маркеры: F4/80 [114], Mac-1 и 2 [859, 858], 2.4G2 [1490] (Мас-1 и 2.4G2 — маркеры соответственно C3R и FcR). Однако разновидности Мас-1 - М1/69 и М1/70 - по-разному экспрессированы на МФ различного происхождения: первый - преимущественно на менее зрелых МФ селезенки, второйна более зрелых МФ ПЭ [1930]. Указанные различия также отражаются на неодинаковой эффективности МФ из этих двух источников: функцию А-клеток в селезенке и ПЭ выполняют главным образом менее зрелые малые и средние МФ, тогда как более зрелые большие МФ, выделенные из ПЭ, но отсутствующие в селезенке, напротив, угнетают иммунный ответ за счет обильной секреции РСЕ, [1160, 1930]. Эта неоднородность МФ ПЭ по диаметру, степени зрелости и функциональным активно-

стям (так же, как по частоте экспрессии Іа-белка) по сравнению с МФ селезенки является причиной меньшей эффективности А-функции МФ ПЭ.

Дальнейшее функциональное разнообразие МФ ПЭ установлено с помощью иных МкАТ (табл. 30). Одни из них (AcM 1) реагнруют с молекулой из двух полипептидов (70+45 кДа). экспрессированной только на активированной популяции МФкиллеров, которая лизирует in vitro клетки опухолей. Эти МкАТ не реагируют ни с А-клетками, ни с МФ, обладающими антителозависимой цитотоксичностью, т. е. лизирующими КМ, покрытые антителами [1108] (иной белок с молекулярной массой 56 кДа также выявляется избирательно на МФ-киллерах с помощью МкАТ [1912а]). Другие МкАТ (М57) обладают противоположной активностью, третьи (М43) реагируют с обеими субпопуляциями МФ-киллеров [1989].

Мас-1 и Мас-2 - маркеры МФ ПЭ - различаются не только по молекулярной массе и структуре молекулы (см. табл. 30), но и по условиям синтеза и экспрессии на поверхности: если Мас-1 — универсальный антиген МФ, то гликолатом [858], что не сопровождается ни экспрессией Іа-белков, ни возникновением цитотоксической активности МФ [225].

МФ селезенки, хотя и более эффективны как А-клетки, чем МФ ПЭ, также неоднородны: их фенотип различен в зависимости от того, какой категории Т-клеток они «презентируют» антиген (см. табл. 30). Одни из МФ селезенки, содержащие три Іамолекулы (I-A+, I-E+, I-J+), выполняют функцию КПА для хелперов Т-В, т. е. обеспечивают антителообразование [1478, 756] (в отличие от МФ селезенки культивированные in vitro А-клетки костного мозга имеют фенотип I-A+, I-E+, I-J- и «презентируюг» антиген только иммунным, но не нормальным хелперам Т-В, обеспечивая синтез IgG, но не IgM антител [1858]). Другне МФ селезенки (I-A+, I-E+, I-J-) активируют пролиферативную реакцию как нормальных аллогенных [1373], так и сингенных Т-лимфоцитов, иммунных к растворимому антигену, адсорбированному на МФ [93]. Третья категория МФ селезенки (I-A-, I-J+) «пре-

зентирует» антиген угнетающим ГЗТ Т-супрессорам [1228].

Таким образом, МФ представляют собой семейство субпопуляций, различающихся степенью зрелости, антигенными маркерами и функциональными активностями. Функция А-клеток при патологических процессах эффективно выполняется Іа-содержащими МФ, локализованными не только в лимфоидных, но и в иных органах. В частности, купферовские клетки печени, извлеченные из нее после гепатэктомин [1385] или при развитии ин-Фекционной грануломы [1936], активно стимулируют пролиферацию сингенных Т-клеток Lyl, причем эта реакция полностью блокируется анти-Іа антителами. Весьма вероятно, что в мозгу в качестве А-клеток функционируют клетки микроглии и олигодендроциты белого вещества, которые содержат молекулы I-А и I-Е и не отличаются от МФ по своим своиствам [2082].

#### Таблица 31

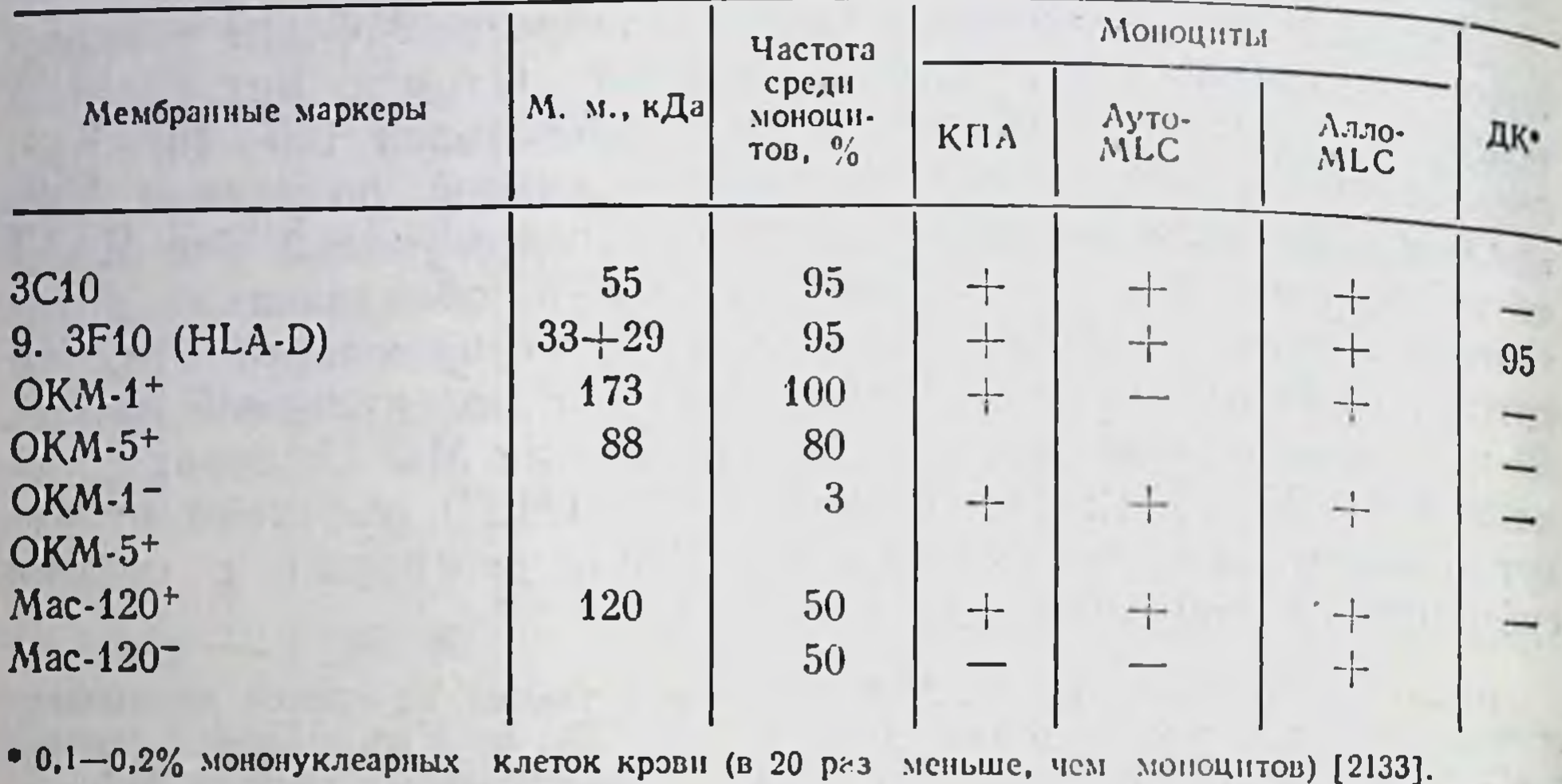

Варианты А-клеток крови человека, выявляемые моноклональными антителами

(+) Наличие маркерз; (-) отсутствие маркера.

Особый интерес представляют МФ тимуса, отличающиеся от остальных МФ ранним созреванием в онтогенезе: они полностью функционируют у новорожденных мышей, тогда как МФ селезенки начинают выполнять функцию А-клеток с 4 [1132], 8 [1229] или 14-го дней жизни [1439], достигая уровня активности МФ взрослого животного лишь в возрасте 1 мес. Указанное различие связано со значительно более ранним появлением Іа-молекул на МФ тимуса по сравнению с МФ селезенки, что весьма существенно, с одной стороны, для созревания Т-клеток внутри тимуса и возникновения их иммунореактивности в эмбриогенезе (гл. II.4), а с другой - для возникновения естественной толерантности периферических Т-клеток новорожденных к собственным белкам (гл. IV.2.2).

Установленная с помощью МкАТ неоднородность МФ мыши

воспроизведена при изучении моноцитов крови человека (табл. 31). Хотя 95-97% моноцитов несут общие для них маркеры — ОҚМ-1 [1841], ЗС10 и 9.3F10 (молекула HLA-D) [2133], только 80% моноцитов несут маркер ОКМ-5 и лишь 3% их, лишенные общего маркера ОКМ-1 (фенотип ОКМ-1-, ОКМ-5-), способны индуцировать пролиферацию в аутологичной MLC, т. е. реакцию Т-клеток на аутологичную молекулу HLA-D [1841]. Этой же способностью обладает только та часть моноцитов, которая содержит маркер Мас-120, тогда как моноциты, лишенные этого маркера, не индуцируют пролиферацию Т-клеток не только в ауто MLC, но и при реакции на растворимый белок, т. е. дефектны по А-функции [396]. Очищенные альвеолярные МФ человека «презентируют» антиген еще менее эффективно, чем моноциты, несмотря на сходную степень экспрессии HLA-D

[2090]. Сильное варьирование этой функции у альвеолярных МФ разных индивидуумов, видимо, обусловлено разной интенсивностью секреции ими веществ, блокирующих синтез ИЛ-2. как это установлено в МФ мыши (гл. III.4.5).

Помимо разнообразных категорий МФ, функции А-клеток могут выполнять полиморфно-ядерные лейкоциты [1506], а также часть клеток LGL<sup>33</sup> крови человека, которые секретнруют ИЛ-1, экспрессируют HLA-DR, отличаются по своим маркерам от Т-клеток и МФ и функционируют в качестве натуральных киллеров (НК) [1773]. Однако наиболее эффективно эту функцию осуществляют дендритические клетки (ДК), которые содержатся в интерстициальной ткани многих органов животных [1945], в циркулирующей крови [2132] и лимфоидных органах человека [2133]. Важная особенность ДК, отличающая их от МФ и иных А-клеток, - массивная и стабильная экспрессия Јабелков на их поверхности (2.105 молекул на клетку). В связи с этим ДК мыши обычно выявляют с помощью анти- Га антител в селезенке и лимфоузлах [1490], тимусе [1462], пейеровых бляшках [1919], ткани сердца, почки, щитовидной железы [797].

Разработка этапов очистки ДК мышн позволила получить их с 95%-ной чистотой, детально изучить их свойства (табл. 29) и индуцировать МкАТ 33D1, отличающие ДК от МФ [1491]. Вместе с тем маркеры МФ, выявляемые МкАТ F4/80, 2.4G2, Mac-1 и Мас-2, отсутствуют на ДК (см. табл. 30) [1490]. Сходные данные получены при сопоставлении моноцитов и ДК в крови человека (табл. 31): никакие маркеры, характерные для моноцитов, не выявляются на ДК, хотя белки HLA-D экспрессированы на них в одинаковой степени [2133].

Неидентичность мембранных маркеров МФ и ДК отражает фундаментальные различия между этими двумя типами клеток - по морфологии, мембранным рецепторам, биологическим свойствам и функциональным активностям. В отличне от МФ ДК имеют гладкую поверхность с бульбозными выростами, ядро неправильной формы и прозрачную цитоплазму, в которой содержится мало лизосом, недоразвитый эндоплазматический ретикулум и секреторный аппарат, отсутствуют характерные для МФ ферменты - эстераза и пероксидаза. На поверхности ДК мыши отсутствуют FcR и C3R (C3R, но не FcR, обнаружены на ЛК человека) [2132], что коррелирует с отсутствием фагоцитарной активности. ДК высокочувствительны к воздействиям іп vivo - облучению, ЦФ и гидрокортизону и отличаются от МФ сравнительно быстрым обменом (10% в сутки по сравнению с 2-3% у МФ). Хотя оба эти типа клеток имеют костномозговое происхождение, по-видимому, они дифференцируются независимо друг от друга, судя по неспособности длительно культивированных ДК мыши [1945] и человека [2132] превращаться в моноциты или МФ, а также фибробласты.

33 Large granular lymphocytes - большие гранулярные лимфоциты.

Когда ДК были отделены от МФ (ДК спонтанно открепляются от пластика после суточной инкубации и больше к нему не прикрепляются, не образуют Fc-розеток и не чувствительны к МкАТ лось, что, составляя лишь  $5-10\%$  по отношению к МФ в тканях и моноцитах в крови, ДК значительно более эффективны по сравнению с МФ при стимуляции иммунного ответа in vitro.

Эти данные получены на разнообразных моделях распозна. вания антигена в культуре клеток мыши, включая пролифера. цию (и генерацию ЦТЛ) при реакции на аллоантигены [1946] модифицированные гаптеном [1716] или окисленные периодатом сингенные клетки [115, 1919], немодифицированный синген. ный Іа-белок [1489], ГЦ [1643], а также функцию хелперов Т-В. обеспечивающих образование антител при реакции на ЭБ [917]. Последовательная иммунизация ДК in vivo и в MLC позволяет даже преодолеть генетический дефект - неспособность самки мутанта bm12 генерировать ЦТЛ на антиген Н-Ү самца [235а].

Высокая эффективность А-клеток подтверждена при использовании ДК человека [2133], которые, в отличие от МФ, локализованы преимущественно в Т-клеточных зонах селезенки и лимфоузлов (соответственно в белой пульпе и периартериолярном кортексе). В связи с этим предполагается, что именно ДК, но не МФ служат А-клетками для активации Т-лимфоцитов антигеном. Установлена также способность ДК секретировать ИЛ-1 [1716] и обеспечивать секрецию ИЛ-2 Т-лимфоцитами [115] и клетками Т-гибридомы [1994] при реакции на антиген. Некоторые клоны ДК даже секретируют ВСGF, обеспечивающий пролиферацию В-клеток, активированных тимуснезависимым антигеном [378]. В пользу важной роли ДК свидетельствует стабильность и высокая концентрация мембранной экспрессии Јабелков на ДК, а также их неспособность секретировать ингибирующие и цитолитические факторы, что отличает их от МФ. Тем не менее следует полагать, что в конкретных условиях того или иного органа, а также в зависимости от формы антигена и пути его введения активация МФ или полобных им клеток может сыграть решающую роль в обеспечении распознавания антигена Т-лимфоцитами [746, 1643]. Кроме того, ДК и МФ селезенки [1390] и тимуса [878] обладают способностью взаимно кооперировать с помощью секретируемых ими факторов. Более детальное изучение ДК показало, что их можно разделить по меньшей мере на две категории: «фолликулярные», обнаруженные в клеточных суспензиях, и «интердигитальные», выявляемые на срезах лимфоидных органов. Только на ДК второй категории обнаружен маркер активированных МФ - Мас-2 (см. табл. 30). Поскольку тот же маркер (но не иные антигены МФ) найден на лангергансовых клетках (ЛК) кожи, их также относят к субклассу «интердигитальных» ДК [760].

В действительности, хотя ЛК, имеющие костномозговое происхождение и составляющие около 4% эпителиальных клеток

базального слоя кожи, подобны ДК по морфологии и обильном экспрессии Іа-белка на мембране, они отличаются от ДК наличием FcR [2035], маркеров Мас-1 и F4/80, неспецифической эстеразы [1803]. Поскольку культивирование ЛК в течение 4 дней ін vitro приводит к исчезновению большинства этих признаков при сохранении Іа-экспрессии и резком возрастании функции А-клеток, предполагается, что ЛК - предшественники ДК, созревающие при культивировании. В любом случае именно ЛК играют определяющую роль в иммунитете, связанном с участнем кожи, - развитии ГЗТ, отторжении аллотрансплантата кожи, противоопухолевом иммунитете при раке кожи [1966]. Описанное выше слущивание Іа-молекул с ЛК после облучения кожи УФ отменяет все эти виды иммунитета. Трансплантат кожи не отторгается при различии между донором и реципиентом только по I-району МНС, если ЛК донора заменены на ЛК реципиента. Решающая роль ЛК в отторжении заключается в том, что Т-лимфоциты реципиента, реагируя на аллогенные Іа-белки ЛК донора, секретируют фактор, который резко усиливает экспрессию Іа-белков донора на эндотелиальных клетках трансплантата, что и приводит к его отторжению. Таким образом, для отторжения трансплантата необходимы два типа аллогенных клеток - ЛК, которые инициируют реакцию, и эндотелиальные клетки, которые в нее вовлекаются [463], что, по-видимому, сопровождается локальным рекрутированием Т-амплифайеров реципиента.

Остается неизученным вопрос о способности ЛК секретировать ИЛ-1. Хотя обогащенная ЛК популяция клеток кожи обеспечивает секрецию ИЛ-2 Т-лимфоцитами, активированными Кон А [1782], она не функционирует в качестве А-клеток для генерации ЦТЛ в МLС, активированной комплексом ТНФ с сингенными стимуляторами [2108]. Кроме того, для пролиферативной реакции на антиген иммунных Т-лимфоцитов необходимо присутствие не только Іа+ А-клеток кожн (ЛК), презентирующих антиген, но и кератиноцитов, функция которых состоит в секреции ИЛ-1-подобного фактора (ЕТАГ)<sup>31</sup> [1955]. Это означает, что в коже функции А-клеток - презентация антигена и секреция ИЛ-1 - могут быть разделены между клеточными популяциями. Не исключена возможность, что такое ограничение функции А-клеток проявляется только в «интердигитальных» ДK. Функции А-клеток могут выполнять не только костномозговые потомки, но и некоторые эпителиальные клетки, например, астроциты мозга, которые в отличие от МФ происходят из нейроэктодермы, несут маркер Т-клеток Thy-1, не содержат FcR и C3R и не обладают фагоцитарной активностью; тем не менее, подобно МФ, они содержат Іа-белки и секретируют ИЛ-1 и РСЕ,

34 Epidermal cell-derived thymocyte activating factor - тимоцитоактивирующий фактор из эпидермальных клеток.

под действием ЛПС [595], причем это свойство воспроизводится клетками астроцитомы [596]. Возможность функционирования астроцитов в качестве А-клеток при развитии рассеянного склероза следует из их способности «презентировать» основной белок миелина линии Т-клеток, вызывающих ЭАЭ [597].

«Адсорбционный» эпителий, локализованный на периферической части ворсии кишечника и в проксимальных тубулах почки, также содержит на своей мембране большое и стабильное количество 1а-белков [1310]. Увеличение 1аэкспрессии на эпителии лактирующей молочной железы [1038] может оказаться существенным для предотвращения развития мастита. Некоторые гаптены, представленные на поверхности I-J+ эпидермальных клеток кожи, индуцируют эффекторные Т-супрессоры (гл. IV. 2.5.2), причем А-функция этих эпидермальных клеток и экспрессия их I-J молекул резистентны к облучению УФ, что отличает их от УФ-чувствительных la+ЛК кожи [716].

Не исключена также возможность функционирования эндотелия в качестве А-клеток [293, 854], причем экспрессия HLA-DR только на 1% эндотелиальных клеток пупочной вены человека достаточна для обеспечения пролиферации Т-клонов, специфичных к вирусу кори [1488]. Секреция ИЛ-1 эндотелиальными клетками морской свинки позволяет им заменить МФ для активации Т-клеток митогеном [1728]. Естественная функция эндотелиальных клеток в иммунитете может быть связана с их вовлечением в уже начавшийся иммунный ответ: резкое усиление Т-лимфокином экспрессии Ia-белков на поверхности эндотелиальных клеток и фибробластов человека [1614] позволяет только клеткам первого типа индуцировать пролиферацию в первичной аллогенной MLC [649a]. Способность артикулярных хондроцитов кролнка «презентировать» антиген иммунным Т-лимфоцитам за счет экспрессии Іа-молекул на 29-46% хондроцитов может быть связана с патогенезом ревматоидного артрита [2082а]. Клоны ЦТЛ мыши, экспрессирующие Іа-молекулу на своей поверхности, также «презентнруют» антиген (инсулин быка) иммунным к нему Т-лимфоцитам [173].

Хотя Іа-белок экспрессирован и на мембране покоящихся В-лимфоцитов (в количестве, в 10-20 раз меньшем, чем на поверхности ДК) [1490], они слабо (в 100-1000 раз хуже, чем МФ) выполняют функцию А-клеток в связи со слабой способностью секретировать ИЛ-1 (что обычно осуществляется прилипающими клетками), слабым захватом антигена, медленной его деградацией и отсутствием его компартментализации [357]. Тем не менее элиминация В-клеток из организма мыши с помощью систематического введения анти-IgM антител начиная со дня рождения угнетает функцию А-клеток [1718], возможно, в связи со стимуляцией «процессинга», если антиген проникает в А-клетки не сам по себе, а в виде комплекса с антителами  $[1271]$ . Способность В-лимфоцитов «презентировать» антиген иммунным Т-лимфоцитам возрастает в 25-250 раз в следующих случаях: а) при десиалировании «-цепи Іа-молекулы В-лимфоцитов, обработанных нейраминидазой [407]; б) при 3-кратном уменьшении дозы облучения [100], которому обычно подвергают высокорадиорезистентные МФ (3300 рад); в) при предвари-<br>тельной активации В-клеток ЛПС или антителами к Ig [972]; г) при использовании в качестве А-клеток естественных В-лимфоцитов низкой плотности [1080a], некоторых клонов В-лимфом [675], В-гибридом [987] или трансформированного вирусом

Эпштейна-Барр клона В-лимфоцитов, специфичного к определенному антигену [1136].

Особенно эффективно функция А-клеток выявляется в иммунной к гаптену ТНФ обогащенной популяции В-лимфоцитов если они с помощью анти-ТНФ рецепторов концентрируют на своей поверхности комплекс ТНФ с носителем, к которому специфичны Т-лимфоциты [1703]. Последующий прямой контакт «презентирующих» антиген В-клеток с иммунными к нему Т-лимфоцитами может приводить к секреции Т-лимфокина ИЛ-4, что сопровождается ранним этапом активации В-клеток и увеличением экспрессии Ia-молекулы на их поверхности (гл. III.3.4.). Именно этот механизм может обеспечивать Т-В кооперацию за счет их близкого взаиморасположения [1512], даже если их рецепторы распознают непдентичные структуры антигена в условнях естественного иммунного ответа. Кроме того, возможность естественного «процессинга» молекулы Ig синтезирующим его В-лимфоцитом и последующей активации Т-клеток, иммунных к аллотипической детерминанте того же Ig [2297a], должна внести ясность в механизм антиидиотипической регуляции иммунного ответа.

Использование лейкемий — дендритической РЗ88D1 [209], миеломоноцитарной WEHI-3 [2175] и миелоидной [1113] в качестве А-клеток позволило стандартизировать систему и подтвердить факты, установленные с нормальными А-клетками. В частности, степень экспрессии Іа-белков на мембране и секреции ИЛ-1 вариантами указанных опухолей четко коррелировали с их А-функцией, тогда как фагоцитарная активность, напротив, не имела к этой функции никакого отношения (см. табл. 29). Однако даже в этом случае выявнлся дефект КПА: в отличне от обычных МФ, которые одинаково «презентируют» антиген Тлимфоцитам независимо от их функции (пролиферативная или хелперная активность), опухолевые клетки макрофагального типа обеспечивают только пролиферацию и секрецию ИЛ-2, но не активируют Т-хелперы для В-клеток, возможно, вследствие активации Т-супрессоров, подавляющих функцию Т-хелперов и образование антител [1642].

Исследование этапов и механизмов межклеточной кооперации как основы распознавания чужеродных антигенов вышло за последние 5-6 лет на качественно новый уровень. Этот сдвиг связан с появлением экспериментальных возможностен выделять

из, казалось бы, однородной категории клеток отдельные субпопуляции, выполняющие узкоспециализированную функцию, наращивать и клонировать каждую из них в отдельности, что, в свою очередь, дает возможность анализировать условия, механизмы и непосредственные следствия реализации соответствующей функции, которая отражает определенный этап иммунологического распознавания.

Указанные возможности появились главным образом благо. даря выявлению мембранных маркеров субпопуляций клеток помощью МкАТ и получению стабильных клеточных линий с помощью очищенных и разделенных факторов роста и дифференцировки каждого класса и субкласса лимфоцитов. Использование этих возможностей показало, что в основе интимного взаимодействия клеток при реакции на антиген лежит цепь последовательных событий: 1) прямой контакт между клеточными мембранами за счет реакции антигенраспознающего рецептора одной клетки с комплексом антигена и продукта МНС на поверхности другой клетки (специфический сигнал 1); 2) индуцированное специфическим сигналом 1 возникновение рецептора к неспецифическому фактору (интерлейкину), который секретируется активированной клеткой; 3) контакт секретированного интерлейкина с соответствующим рецептором (неспецифический сигнал 2), что ведет к росту или дифференцировке клетки, несущей такой рецептор. Началу специфического распознавания антигена Т-клетками хелперной группы (индуктором и продуцентом ИЛ-2) предшествует фрагментация антигена внутри Аклетки, с тем чтобы фрагменты расщепленного белка могли ассоциироваться с мембранной Іа-молекулой.

В действительности каждый Т-субкласс включает набор клеточных субпопуляций, потенциально способных экспрессировать на своей поверхности специфические и неспецифические рецепторы и реагирующих на антиген и фактор по своим особым законам (см. гл. IV). Тем не менее изложенная выше основная последовательность событий при первичном распознавании антигена Т-клетками соответствует общему принципу иммунологической реакции (отраженному в структуре Ig): специфический контакт рецептора Т-клетки с антигеном не вызывает ничего, кроме последующих неспецифических процессов, которые, собственно, и реализуют антигензависимую дифференцировку и иммунный ответ каждого из множества Т-субклассов.

Вскрытие последовательности этих ранних событий антигензависимой дифференцировки Т-лимфоцитов и молекулярной структуры факторов и рецепторов, ответственных за эти событня, ставит новые вопросы (см. гл. IV и V): о природе и специфичности ассоциации с Іа-молекулой; о соотношении между детерминантами антигена, реагирующими с Іа-молекулой А-клетки и с рецептором Т-клетки; об особенности клональной структуры каждого из Т-субклассов и природе их рецепторов. Из приведенных в гл. III данных очевидно, что эти на первый взгляд теоретические исследования имеют важнейшие прикладные следствия, связанные с направленным усилением или подавлением иммунного ответа с помощью влияния на экспрессию Іа-белков, активность интерлейкинов, дифференцировку и функцию Т-амплифайеров, ЦТЛ и Т-супрессоров, функцию выращенных из них клонов.

#### ГЛАВА

# РЕГУЛЯТОРНЫЕ (СУПРЕССОРНЫЕ) И ЭФФЕКТОРНЫЕ (КИЛЛЕРНЫЕ) Т-СУБКЛАССЫ: УСЛОВИЯ ГЕНЕРАЦИИ, БИОЛОГИЧЕСКИЕ ОСОБЕННОСТИ. КЛЕТОЧНЫЕ ВЗАИМОДЕЙСТВИЯ. МЕХАНИЗМЫ ФУНКЦИЙ

Хотя за самый ранний этап узнавания чужеродного антигена ответственны описанные в гл. III Т-клетки хелперной группы (индукторы, активирующие функции А-клеток, амплифайеры, секретирующие ИЛ-2), которые не принимают непосредственного участия в реализации иммунного ответа, именно они играют определяющую роль во многих видах иммунитета: их специфическая реакция на антиген обеспечивает неспецифические сигналы, необходимые для антигензависимой дифференцировки предотносят киллеры (ЦТЛ), разрушающие КМ при трансплантационном, противоопухолевом, противовирусном и иных видах иммунитета, эффекторы ГЗТ (эТгэт), ответственные за реакции ГЗТ к белкам и гаптенам и секретирующие МІГ<sup>1</sup>, эффекторные хелперы Т-В (Тхэ), прямое действие которых на В-лимфоциты обеспечивает их антигензависимую дифференцировку в АОК, эф-<br>фекторные супрессоры (Тсэ), подавляющие пролиферацию и (или) дифференцировку других категорий Т-лимфоцитов, контрсупрессоры (Ткс), регулирующие функцию Тз. В действительности каждый из указанных субклассов эффекторных Т-клеток не однороден. Особенно велико разнообразие Тсэ и наиболее существенна их регуляторная функция, так же как эффекторная функция ЦТЛ. Именно эти два Т-субкласса дегально рассмотрены в настоящей главе.

#### **IV.1.** Индукторы эффекторных Т-лимфоцитов

Для антигензависимой дифференцировки некоторых из эффекторных Т-субклассов недостаточно Т-индукторов и Т-амплифайеров, секретирующих неспецифические факторы, которые обеспечивают пролиферацию Т-клеток и дифференцировку ЦТЛ

<sup>1</sup> Migration inhibiting factor - фактор ингибирования миграции МФ.
(см гл. III 4). В частности, активации способности Т<sub>са</sub> проду.<br>инровать фактор при реакции на аллоантиген способствует непировать фактор при респекти не следник хотя и содержится в специфический «ко-стимулятор» который, хотя и содержится в рма, не является ИЛ-2, и его образование не ингибируется циклоспорнном А [1685].

Особый интерес представляет специальная категория Т-клеток-индукторов, обеспечивающих дифференцировку иных Т-суб. классов, помимо ЦТЛ: индукторы  $T_{xy}$  ( $H_{xy}$ ) или augmenting cells (усиливающие клетки), индукторы Т<sub>сэ</sub> (иТ.), индукторы  $\mathbf{1}_{\Gamma}$ 

Во всех этих случаях Т-индукторы - зрелые клетки Lyl, a объект их действия - предшественник соответствующего субкласса Т-лимфоцитов. В связи с этим иТ<sub>х</sub> и нТ., способствуя дифференцировке соответственно Т<sub>ха</sub> н Т<sub>са</sub>, не оказывают прямого действия на В-лимфоциты, на которые действуют Тл, и Т. Например, предшественники Тх, Ly123 превращаются в Тх. Ly1 за 4 дня инкубации в культуре с антигеном (эритроцитами барана или белком мембраны стрептококка) при условии, что в культуре с самого начала содержатся нормальные клетки Lyl, которые сами не оказывают влияния на образование антител. Эти иТ<sub>х</sub> Ly1 можно отличить (и отделить) от созревших в культуре Т<sub>х</sub> Lyl, если аллели их Lyt-1 антигена не идентичны [1314, 1840]. Такие же иТ, могут быть индуцированы in vivo гемоцианином [2086] или эритроцитами барана [500]. Сходная закономерность установлена при дифференцировке предшественников Tes Ly123 в Тез Ly23 после 48 ч инкубации с антигеном (эритроцитами барана): Т., подавляющие АОК к эритроцитам барана, созревают в этих условиях только в присутствии малой дозы клеток Ly1, предварительно иммунизированных in vitro или in vivo эритроцитами барана и выполняющих, таким образом, функцию иТ. Тот же процесс происходит in vivo - при введении облученным мышам смеси предварительно индуцированных антигеном иТ. Lyl и нормальных предшественников Т. Ly123 [321, 499].

Помимо различия по Lyt-фенотипу, иТс (Ly1) и Тсэ (Ly23) различаются по антигенным детерминантам I-J-продуктов МНС, которые они оба несут. Этот факт установлен с помощью реакции МкАТ анти-I-J с клетками клонов и Ге и Тез [1458]. Имеются даже морфологические различия между клонированными иТ<sub>с</sub> Ly1 и T<sub>c</sub>, Ly23: иТ<sub>с</sub> содержат в цитоплазме единичные кластеры везикул с неспецифической эстеразой, тогда как Тсэ - множество осмнофильных гранул, насыщенных хондронтнисульфатом [493].

При индукции э $T_{r3r}$  in vitro [1186, 2111] или in vivo [2256, 1367], вызванной в неоптимальных условиях иммунизации (малая доза антигена или инактивация ЦФ части предшественников эТ<sub>гат</sub>), также выявляется помощь иТ<sub>гат</sub> с фенотипом Ly1 которые могут быть отделены от эТгэт, несущих тот же фенотип Lyl, за счет различий иных мембранных маркеров: неидентичных аллелен антигена Thv-1 [2111] или продуктов МНС В последнем случае это различие установлено при индукции ГЗТ у гибрида F, с помощью иТтат одной из родительских линий [2256] а также экспрессии у иТ<sub>гэт</sub> I-А молекулы, отсутствующей у эТ<sub>эт</sub>  $[1367]$ .

Бнологический смысл Т-индукторов, по-видимому, состоит в обеспечении регуляции возникновения или функционирования эффекторных Т-клеток. Хотя механизмы такой регуляции индивидуальны для каждого типа индукторов, как правило, они отличаются от эффекторных Т-клеток низким порогом активации н малой требовательностью к условиям возникновения: обычно они образуются сравнительно быстро после иммунизации низкой дозой антигенов широкого спектра, в том числе чистого гантена без ассоциации с носителем. В частности, иТпат, обеспечивающие выход эффекторов ГЗТ из кровотока в очаг воспаления с помощью секреции серотонина из активированных тучных клеток [102], возникают уже через сутки после введения МЫШІ пикрилхлорида в очень малой дозе и характеризуются резистентностью к облучению и действию супрессоров [2131]. Подобно Тсэ, иТ. могут возникать при введении антигена per os [1250], т. е. в отсутствие активации иных Т-субклассов.

Общее свойство указанных Т-индукторов, отличающее их от Т-амплифайеров, состоит в высокой специфичности их эффекта: реагируя на данный антиген, они способствуют дифференцировке соответствующего эффекторного Т-субкласса, специфичного к тому же антигену. Этот факт установлен в отношении нТ, нТ. и и Ггат при использовании широкого спектра антигенов, включая белки [2086, 2111], гаптены [1367], эритроциты [321, 2256], вирус гриппа [1186].

Несмотря на сходство антигенной специфичности между Тиндуктором и соответствующим эффекторным Т-субклассом, их различает принцип антигенного распознавания. Если большинство вариантов эффекторных Т-клеток, так же как Т-ампли-Файеры, связывается с антигеном и реагирует на него только при условии ассоциации антигена (или его «процессированных» фрагментов) с одним из продуктов МНС (гл. III, 1), то иГ, 1850] и иТ. [2277, 884] могут связываться с чистым антигеном. Фиксированным на пластике. Взаимодействие иТгэт с антигеном также, видимо, не требует ассоциации антигена с продуктом МНС, судя по способности иТ<sub>гэт</sub> и продуцируемого ими фактора (см. ниже) активировать in vivo функцию сингенных и аллогенных эТ<sub>гэт</sub> в одинаковой степени [101]. Не исключена возможность, что иТе так же неоднородны, как Теэ, варианты которых могут распознавать антиген либо сам по себе, либо в ассоциации с теми или иными продуктами МНС (гл. IV, 2.3). В частности иТе с обычным фенотипом Lyt-1+2- индуцированные в сингенной MLC [2273] или клонированные иТе, нндуцированные антигеном in vivo [94], функционируют только при условии ассоциации антигена с I-А молекулон соответствующего гаплотипа МНС (возможная природа генетической рестрикции таких вариантов иТ<sub>с</sub> обсуждается в разделе IV. 3.4.4).

Существенное различие между тремя типами указанных Тиндукторов состоит прежде всего в разнообразии их мембран-

### Таблица 32

Маркеры, свойства и факторы Т-индукторов

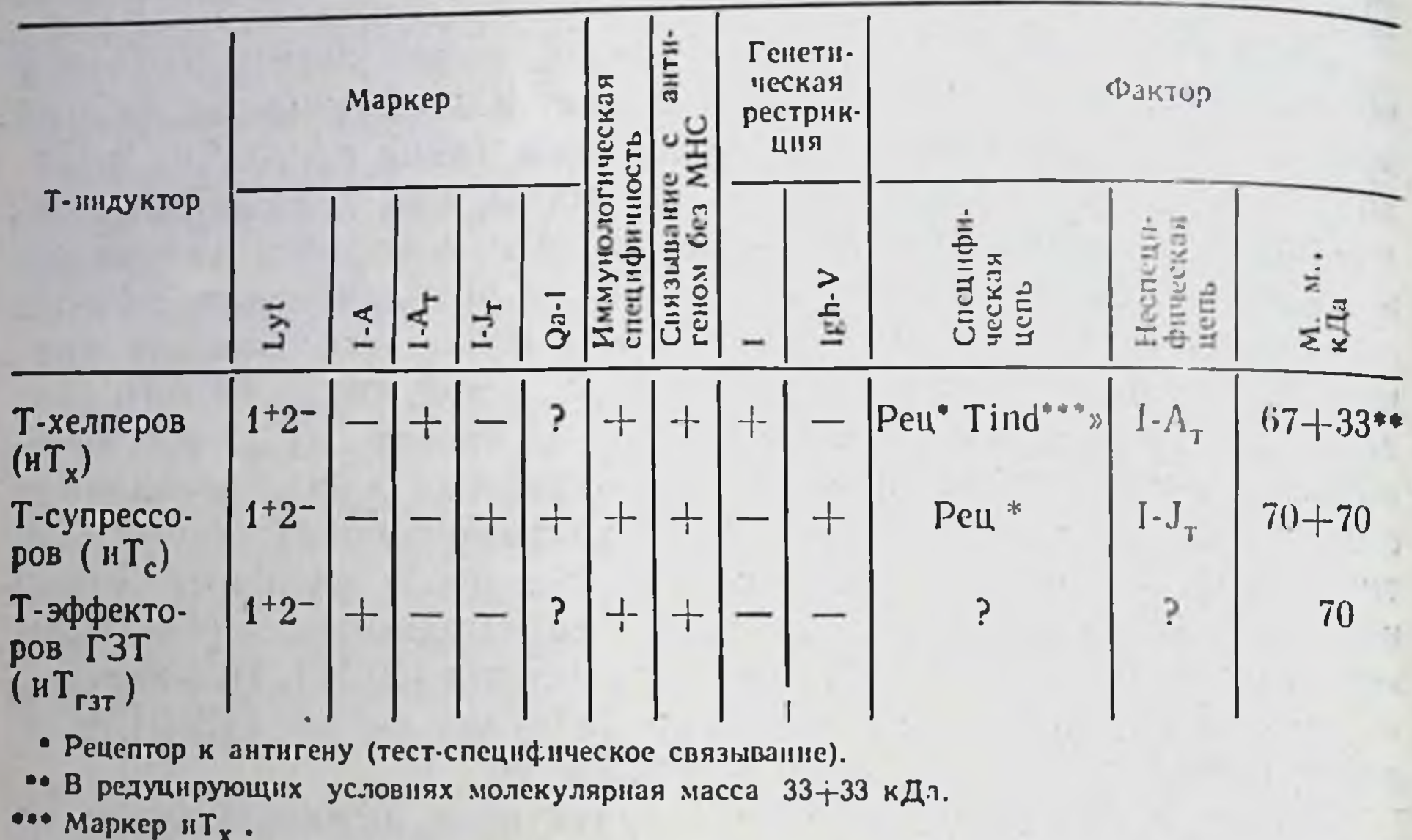

ных маркеров, исключая общий для них антиген Lyt-1 (табл. 32): иТ<sub>гат</sub> несут обычную I-А молекулу, отсутствующую не только на эТ<sub>гэт</sub> [1367], но и на остальных Т-индукторах. Последние содержат неидентичные продукты I-района МНС, отсутствующие на В- и А-клетках и выявляемые МкАТ. В частности, иТ, несут антиген І-А, [850, 1449], а иТ. антиген І-Ј, [1432] — маркеры, качественно отличающиеся от «классических» молекул МНС класса II<sup>2</sup>. Кроме того, только на иТ. (и предшественниках Т.) содержится антиген Qa-1, т. е. иТ. имеют фенотип Lvt-1+2-, Qa-1+, I-J-+, который выявляется на 60% клеток Ly1 селезенки мыши [320, 499].

Два варианта иТ<sub>с</sub> - Qa-1- и Qa-1+ - действуют синергично, активируя соответственно ранний и поздний этапы дифференцировки предшественников Тез с фенотипом Ly23 [501].

Напротив, доля иТ,, несущих антиген I-A,, очень мала: они могут быть выявлены только с помощью обогащения на пластике, покрытом соответствующим антигеном, или Т-гибридомы FL10, выполняющей функцию специфичных к ГЦ иТ, и несущей тот же маркер I-A, [850].

Более существенное различие между Т-индукторами состоит в том, что для реализации их функциональной активности генетическая рестрикция (совпадение по геному с соответствующими предшественниками) либо не требуется — в случае иТгэт

<sup>2</sup> 1-Ат с молекулярной массой 33 кДа может оказаться единичной са-цепью обычнон І-А молекулы с измененной антигеннон структурой ввиду отсутствня сцепления в В-цепью [1386].

[1186, 101, 260, 1192], либо необходима по продуктам разных генов. В частности, для созревания Т<sub>ко</sub> их предшественники должны быть идентичны иТ, только по I-району МНС, но не по должны отнася 1449]. Напротив, для созревания  $T_{c3}$  их предшественники должны совпадать с иТ. только по аллотипу Igh-V — продукту V-гена Н-цепи Ig, тогда как никакого совпадения ни по МНС, ни по гену Igh-С не требуется: с помощью подбора конгенных линий мышей, различающихся только одним<br>из генетических комплексов - МНС, Igh-V или Igh-C<sup>3</sup>, установ-<br>лено, что нТ<sub>с</sub> обеспечивают дифференцировку аллогенных по МНС Т<sub>с</sub> при условни их идентичности по аллотнпу только Igh-V гена [2275].

В связи с указанным различием между иТ, и иТ. по генетической рестрикции их функций выяснилось, что сами эти функции осуществляются специфическими к антигену гуморальными меднаторами разной природы. Фактор, продуцируемый иТ, и обозначенный Та $F$ <sup>4</sup>, получен из экстракта и Т<sub>х</sub> [2086] или Т-гибридомы FL100 [850], а также секретируется клонированной Тлинней 101.6, специфичной к эритроцитам барана [500]. Напров культуре обычных иммунных к антигену Т-клеток Ly1 [2275] (подобный моноклональный фактор TsF, секретированный Тгибридомами супрессоров-индукторов, описан в разделе IV.2.5.4). Оба фактора по своим функциональным и антигенным свойствам идентичны продуцирующим их Т-индукторам: а) высокоспецифичны, т. е. обеспечивают дифференцировку соответствующих Т-клеток, активированных только тем же антигеном (или, если Тхэ активируются гаптеном, он должен быть сцеплен с тем носителем, к которому иммунны иТ<sub>х</sub>); б) не деиствуют на В-клетки прямо, т. е. не функционируют в качестве эффекторных факторов TRF (гл. III.3.4) или TsF (гл. IV.3.5.3); в) специфически связываются с тем же антигеном на иммуносорбенте или эритроцитах; г) их функция рестриктирована по указанным выше генам — I-А для ТаF и Igh-V для TsiF; д) несут в своей структуре соответствующие продукты I-района МНС: I-A, $y$  TaF, I-J<sub>r</sub>  $-y$  TsiF. Общее свойство ТаF и TsiF - единый принцип их структурной организации: оба они состоят из двух нековалентно связанных цепей, которые легко разобщаются аффинной хроматогра-Фией. Одна из них связывается с антигенным сорбентом, другая — с антительным, содержащим антитела к I-А или к I-J-антигену при фракционировании соответственно ТаГ [1449] и TsiF [2277]. В обоих случаях функция фактора восстанавливается

- <sup>3</sup> Мыши трех линий BALB/c, С. В-20 и ВАВ. 14 с гаплотипом Н-2 различаются аллотипами генов Igh BALB-c: Igh-Va, Igh-Ca, C.B-20. Igh Vh, Igh-Ch (идентично линии C57BL-H-2<sup>b</sup>); BAB. 14: Igh-V<sup>a</sup> (идентичен BALB/c) и Igh-C<sup>b</sup> (идентичен C57BL).
- Augmenting factor фактор, усиливающий функцию Т-хелперов.
- Suppressor inducer factor фактор индукторов Т-супрессоров.

лишь при смешивании двух изолированных цепей, содержащих. ся в фильтратах после пассажа фактора через антигенный и ан. тительный сорбенты. Произвольная комбинация таких цепей выделенных из факторов данного типа (ТаГ или TsiF), но раз. личающихся по иммунологической специфичности пли по аллельному продукту рестриктирующего гена (I-А, для Та $F$  или Igh-V для TsiF), привела к установлению важных фактов.

Во-первых, функции этих цепей четко разграничены: только та цепь, которая связывается с антигеном и не содержит продуктов I-района (Ia-), определяет иммунологическую специфичность фактора, независимо от его генетической рестрикции; напротив, только Ia+ цепь (I-A,+ для ТаF и I-J+ для TsiF) определяет генетическую рестрикцию фактора, восстановленного при рекомбинации цепей независимо от специфичности первой цепи  $[589]$ .

Во-вторых, в состав специфической цепи ТаГ также входят два компонента: вариабельный участок, реагирующий с антигеном, и константный участок, выявляемый МкАТ к маркеру иТ, обозначенному Tind<sup>d</sup>, ген которого локализован на хромосоме XII около гена Igh-C [1527]. В связи с этим специфическая цепь ТаГ адсорбируется в равной степени на сорбентах, содержащих либо соответствующий антиген, либо антитела к Tind<sup>d</sup> данного аллотипа Igh-C [2087, 1449]. Напротив, неспецифическая цепь ТаГ, которая связывается с анти-I-А,-колонкой, не связывается с анти-Tind<sup>d</sup>-колонкой.

В-третьих, С-участки двух факторов - Та $F$  и TsiF - не идентичны: их можно различить с помощью МкАТ к разным детерминантам одного и того же аллотипа Igh-C, отсутствующим на В-клетках [49].

В-четвертых, что наиболее существенно, именно неспецифическая I-J<sup>+</sup> цепь TsiF определяет рестрикцию этого фактора, но, как выше указывалось, не по I-J антигену, а по аллотипу Igh-V [2277]. Продукты I-J и Igh-V действительно входят в структуру единой молекулы: они не могут быть разобщены в редуцируюших условиях электрофореза в полнакриламидном геле [721]. В связи с этим иТ. гибрида F, (BALB/c×C57BL) содержат два типа TsiF, в каждом из которых выявляется антиген I-J данного родителя (I-J<sup>d</sup> или I-J<sup>b</sup>), сцепленный только со «своим» аллотипом Igh-V: I-J<sup>d</sup> с Igh-V<sup>a</sup> (линия BALB/c) и I-J<sup>b</sup> с Igh-V<sup>b</sup> (линия С57ВL). Таким образом, продукт Igh-V гена, необходимый для передачи сигнала от иТ. на предшественник Т. (или «акцепторную» Т-клетку) экспрессирован на неспецифической I-J+ молекуле того же TsiF. Об отсутствии связи Igh-V продукта молекулы TsiF с ее антигенной специфичностью свидетельствует также экспрессия того же продукта, кодированного вариабельным Igh-регионом XII хромосомы, на индуцированных метилхолантреном саркомах мышей, несущих данный аллотип Igh-V. Антисыворотки к «специфическому опухолевому антигену» этих сарком, индуцирован-220

ные в сингенной системе, инактивируют функцию TsiF, но не иных факторов Т-клеток [588]. Далее оказалось, что рестрикция по Igh-V передачи сигнала от иТ. контролируется генотипом  $1gh-V$  не самих и $T_c$ , а того тимуса, в котором созрели данные иТ. в полуаллельной химере, или в мышах nude с пересаженным ите в нестои. В этом случае неспецифическая цепь TsiF, сохранив свои исходный 1-Ј антиген, приобрела способность рестриктировать передачу сигнала на Т-клетки-акцепторы по аллелю Igh-V генотипа того тимуса, в котором созрели данные иТ., (но не по Igh-V аллелю собственного генотипа. Эти данные означают, что на клетках тимуса экспрессирован Igh-V — продукт, не имеющий отношения к распознаванию антигена [2279].

На основании представленных данных возникает серия новых предположений: а) некоторые гены Igh-V региона XII хромосомы контролируют не идиотипы активного центра антител и рецепторов Т-клеток, а структуры, родственные опухолевым антигенам и существенные для межклеточных взаимодействий некоторых Т-субклассов; б) экспрессия антигена I-J и продукта Igh-V на единой молекуле позволяет предположить, что I-J ген локализован не внутри МНС хромосомы XVII, а на хромосоме XII, тогда как функция МНС состоит лишь в регуляции экспрессии этого гена (последние данные об I-J гене см. гл. I.3.3.6).

Хотя молекулярная структура гетеродимер ТаF и TsiF только начинает изучаться, первые данные указывают на их неидентичность. Если специфическая и неспецифическая субъединнцы ТаҒ имеют в редуцирующих условиях молекулярную массу 33 кДа с рІ соответственно 5,6 и 6,3 [1386], то субъединицы TsiF - 68 и 72 кДа соответственно и отличаются выраженной гидрофобностью и низкой рІ [721].

Фактор и Т<sub>гэт</sub> с молекулярной массой 70 кДа [1628], ответственный за выход эТгл из кровотока в очаг воспаления in vivo и специфически реагирующий с антигеном без генетической рестрикции [101], вызывает необычный феномен - раннюю ГЗТ с пиком через 2 ч после введения антигена иммунному животному. Не исключена возможность, что «ранние» МІГ-продуценты, специфичные к антигенам комплекса Н-2 мыши и образующиеся через 18 ч после первичной иммунизации аллогенными клетками in vivo [24] или в MLC [26], в действительности представляют собой иТ<sub>гэт</sub>, а выделяемый ими МIF - фактор иТгиразличия В пользу такого предположения свидетельствуют свойств «ранних» и «поздних» МІГ-продуцентов (последние следует считать аналогом эТглд): «ранние» МІГ-продуценты отличаются от «поздних» Ly-фенотипом (Lyt-1+2+), высокой чувствительностью к облучению и ЦФ [22], а также способностью реагировать на мутантные антигены молекулы Н-2К<sup>b</sup> (bml и bm3) [27]. Эти свойства указывают на лабильность и быструю реактивность «ранних» МІF-продуцентов на «малые» антигенные различия, что отличает их от эТ<sub>гэт</sub> и объединяет с Т-индукторами.

Особый интерес представляет исследование Т-индукторов че ловека, функция которых нарушается при аутоиммунных заболовека, функции истории, иТ., совпадающие с Т-амплифайерами и Т<sub>х</sub> по фенотипу T4/Leu3, необходимы для индукции Т<sub>сэ</sub> с фенотипом Т4-, Т8+ при их совместной инкубации с антигеном: при этом радиочувствительные иТ. могут быть отделены от радиорезистентных Т<sub>13</sub> [1413]. В отличие от Т-амплифайеров. функция иТ. не ингибируется циклоспорином А [843]. Прямое доказательство неидентичности Тх. и иТ., несущих тот же маркер Т4 и иммунных к аутологичным В-лимфобластам, трансформированным вирусом Эпштейна-Барр, получено с помощью клонированных стабильных линий этих двух Т-субклассов  $[1347]$ .

Еще более существенно, что иТ. человека, подобно нТ. мыши. отличаются от Тха и Т-амплифайеров с тем же фенотипом Т4/ Leu3 присутствием нных маркеров, выявленных на 40-50 или 60-70% этой категории Т-клеток. К числу таких маркеров относятся TQ1 [1665], JRA 6 [1414], Leu8 [640], 2H4 [1414а], которые отсутствуют на Т-клетках хелперной группы с фенотипом Leu3+8-, 2H4- [425]. Поскольку экспрессия этих четырех маркеров на нТ. обычно совпадает, не исключена возможность, что они представляют собой детерминанты одного антигена. Отсутствие этих маркеров на клетках T4+ больных JRA в результате элиминации Т-субкласса Т4+, JRA+ анти-JRA аутоантителами, по-видимому, связано с патогенезом этого заболевания, вызываемого угнетением функции Т., не развивающихся без иТ.  $[1414]$ .

Напротив, возникновение красной волчанки, также связанное с угнетением функции Тез, обусловлено прямой элиминацией аутоантителами Тез с фенотипом Т4-, Т8+; инактивация иТ<sub>с</sub> Т4+ в этом случае не является результатом денствия аутоантител [1754].

Можно предположить существование у человека двух функциональных<br>разновидностеи иТе. Объектом одних иТе (с фенотипом Leu2-3+8+) служат предшественники Тсэ, подавляющих функцию Т-амплифайеров, генерацию ЦТЛ [423] и пролиферативную реакцию Т-клеток [425]. Фенотип этих Тез (Leu2+3+8+) отличается от указанного фенотипа иТе. Объектом других иТе (с фенотипом Leu2+3-8+, составляющих 60% клеток Leu2) служат предшественники Тез, кот

Для дифференцировки Тса человека, угнетающих пролиферацию клеток в МLC [990], требуется помощь гуморальных факторов, секретируемых иТ. Эти факторы, активирующие аутологичные Т. только на ранней фазе иммунного ответа, производятся радиочувствительными Т-клетками, содержащими Іа-подобный маркер (отсутствующий на Tca), имеют молекулярную массу 18-29 кДа, не являются ИЛ-2, CSF, ИФ-у, термолабильны, чувствительны к трипсину и резистентны к РНКазе. Сопоставление их свойств с более изученным TsiF мыши представит большой интерес.

<sup>6</sup> Juvenile rheumatoid arthritis — ювенильный ревматоидный артрит — маркер Т-клеток Т4+, отсутствующий у больных JRA.

Таким образом, для индукции Т-хелперов, Т-супрессоров и эффекторов ГЗТ или для выявления их активности необходима помощь специальных для каждого случая Т-индукторов (с фенотипом Ly1 мыши и T4/Leu3 человека), которые характеризуются низким порогом активации антигеном, высокой иммунологической специфичностью, индивидуальными антигенными маркерами и индивндуальной генетической рестрикцией эффекта. Хотя механизм этого эффекта остается неясным, к нему имеют отношение по меньшей мере два обстоятельства.

1. нТ, мыши [96] и иТ. человека [1396] вызывают дифференцировку соответственно Т<sub>ха</sub> и Т<sub>са</sub> в отсутствие антигена, взаимодействуя, по-видимому, с антигенсвязывающими рецепторами их предшественников. 2. Это взаимодействие осуществляется гуморальными медиаторами, каждый из которых, в случае иТ, и иТ. состоит на двух нековалентно связанных цепей, действующих только вместе, но выполняющих при этом независимые функции. Одна из них определяет антигенную специфичность данных индукторов, а другая - генетическую рестрикцию их сигнала. Парадоксальной выглядит ситуация, связанная с тем, что продукт Igh-V гена той же хромосомы входит в состав неспецифической субъединицы фактора иТ., которая определяет генетическую рестрикцию Т-индуктора, экспрессируется на клетках сарком и, возможно, на клетках стромы тимуса, но не связывается с антигеном. Эти данные указывают на существование продуктов Ighрегиона XII хромосомы, которые не распознают антигены, а регулируют межклеточную кооперацию и имеют отношение к онкогенезу.

#### Т-клетки-супрессоры как регуляторы иммунитета IV.2.

#### Условия индукции Т-супрессоров  $IV.2.1.$

Очевидно, что в отсутствие ограничения иммунной реакции повторные инъекции антигена могут вызвать неограниченную пролиферацию клона, так что для реакции на другие антигены просто не останется места. Наиболее эффективно ограничение иммунного ответа может осуществляться с помощью саморегуляции, для чего в иммунной системе существует специализированный отдел клеток-супрессоров, которые, как оказалось, имеются среди Т-, В-лимфоцитов, и даже «нулевых» лимфондных клеток неизвестного происхождения. Т-супрессоры представлены множеством вариантов, различающихся условиями возникновения, кинетикой, специфичностью действия и генетической рестрикцией функции, разнообразием свойств, степенью зрелости и антигенными маркерами, чувствительными к их действию КМ, природой секретируемых медиаторов и даже механизмами супрессии. Несмотря на сложность этой «супрессологии», общие физнологические особенности, объединяющие разнообразные Т-супрессоры, состоят в следующем: во-пер-

вых, они лишь обратимо блокируют пролиферацию, дифференцировку или функциональную активность других лимфоидных клеток, не убивая их, что принципиально отличает их от ЦТЛво-вторых, как правило, их отличает нестабильность, высокая чувствительность ко многим агентам и воздействиям, короткий срок жизни, низкий порог активации и неприхотливость к условиям возникновения. Последняя особенность проявляется, в частности, в способности Т-супрессоров некоторых типов быстро реагировать на широкий спектр антигенов независнмо от функции Іг-генов и ассоциации антигенной детерминанты с продуктами МНС (гл. V.2, V.3.4).

Эта особенность Т-супрессоров позволила обнаружить их в условиях, когда иные Т-субклассы не функционируют - при иммунизации тимуснезависимыми антигенами - полнсахаридом и поливинилпирролидоном. Представление о существовании клеток-супрессоров возникло в связи с получением нарадоксального результата: тимэктомия взрослых мышей [1021], облучение их малой дозой у-лучей [1734] или введение им АЛС [134] не только не подавляли, но, напротив, стимулировали образование АОК к указанным антигенам. Поскольку усиление иммунного ответа зависело в этом случае от присутствия Т-клеток (не воспроизводилось у мышей nude) и отменялось при дополнительной инъекции Т-клеток нормальных животных, было высказано предположение, что Т-супрессоры, блокирующие образование антител, отличаются от иных Т-клеток высокой чувствительностью к облучению и АЛС и коротким сроком жизни (исчезают вскоре после тимэктомии взрослых животных).

Это предположение было подтверждено с помощью подавления образования антител при введении неиммунизированным животным Т-клеток животных, повторно иммунизированных белка-[752, 2033] или ксеногенными эритроцитами [340, 2222], MH причем увеличение дозы антигена приводило к увеличению соотношения между Т-супрессорами и Т-хелперами в суспензии иммунных лимфоцитов. Особенно выражено торможение иммунного ответа при проникновении антигена в лимфоидную систему в нефизиологических условиях: введение антигена через желудочнокишечный тракт [1475, 1687] или «иммунопривилегированные» органы, в которых обычно не развиваются иммунные реакции,тимус [1852] или переднюю камеру глаза [2219], а также внутривенно. В последнем случае образованию СТС, быстро индуцирующих стойкую иммунологическую толерантность, способствует введение белка (так же, как полисахарида [123] или бактериофага [2199]) в очень высокой (10 мг) или низкой (10 мкг) дозе [347] (феномены обозначены как «высоко-» и «низкозонная» толерантность), а также в дезагрегированной форме [142, 2188]. в виде искусственного конъюгата с химическим агентом [1252] или гаптена на поверхности сингенных клеток [729]. Во всех этих случаях СТС подавляют различные типы иммунных реакции к соответствующему антигену не только в собственном организме, но и при введении неиммунизированным животным (даже в смеси с иммунными к тому же антигену клетками) или при взаимодействии с иммунными клетками в культуре.

Индукция СТС при нефизиологических условиях иммунизации отличается исключительным разнообразием в отношении как введенных антигенов, так и фенотипа, активности и свойств самнх СТС. В частности, СТС, подавляющие развитие ГЗТ, появляются в селезенке после введения в камеру глаза сингенных клеток, модифицированных гаптеном [2219], или клеток аллогенной меланомы [1477]. Кормление животных антигеном вызывает образование СТС к эритроцитам барана [969, 1250], сывороточным белкам [1475, 1875], гаптенам [1570], вирусу гриппа [1197]. Такие СТС выявляются в пейеровых бляшках и мезентериальных лимфоузлах уже на следующий день после начала кормления, а в селезенке и тимусе - несколько дней спустя [1306, 1687] даже после однократного введения рег оз 20 мг овальбумина [404]. Варианты фенотипа индуцированных таким способом СТС описаны в гл. IV.2.3.

Нефизиологические условия иммунизации, приводящие к быстрому образованию СТС, возникают также при инактивации іп vivo функции А-клеток с помощью введения мышам анти-la антител или облучения их малой дозой УФ (гл. III.5.2). Активация при этом Т-супрессоров, которые не нуждаются в А-клетках для «презентации» антигена, приводит к торможению ГЗТ [521] и угнетению генерации ЦТЛ и Т-клеток памяти, реагирующих на ассоциированные с гаптеном сингенные продукты МНС [945] или специфические опухолевые антигены карциномы мыши. Одно из следствий - подавление противоопухолевого иммунитета и возникновение метастазов [1081]. Выращены даже клоны СТС. избирательно угнетающие иммунитет к карциноме, индуцированной УФ [1693]. Активация Т-супрессоров при угнетении экспрессин Іа-молекул на ЛК человека, облученного УФ, также приводит к угнетению функции Т-хелперов, что сопровождается торможением синтеза Ig [839] и может иметь отношение к патогенезу дерматита и заболеваний, связанных с аутоиммунными де-

Фицитами, в том числе саркомы Капоси [165].

Хотя более сильный иммунный ответ, например, реакция Т-клеток на аллоантиген, обычно не угнетается УФ, другие агенты, введенные взрослым животным, искусственно стимулируют реакцию Т-супрессоров тимуса и селезенки на аллоантигены, что приводит к продлению жизни (или полному приживлению) трансплантата кожи, почки и сердца, а также к угнетению реакции ГЗТ на аллоантиген. К числу таких агентов относятся антитела к антигену Thy-1 реципиента [649] или продуктам МНС донора [767], большая доза облученных клеток донора [2127], экстракт печени донора в сочетании с гидрохлоридом прокарбознна [259], комбинация ЦФ и аллогенных клеток донора, введенных тимэктомированному реципиенту [355]. Приживление аллотрансплантата почки под действием Т-супрессоров особенно эффективно,

8 Б. Д. Брондз

если после внутривенного введения реципиенту клеток донора ему вводят еще и аллоантисыворотку к тем же клеткам [143]

Обработка клеток гистамином, обильно секретированным в очаге воспаления, избирательно активирует Теэ, несущие, так же как их предшественники, рецепторы к гистамину типа Н. что приводит к локальному торможению клеточного и гуморального иммунитета [1696, 631]. Такая же избирательная активация Тел. приводящая к торможению разных видов иммунитета (в том числе противоопухолевого), наблюдается при инфекциях, в особенности микобактериями - туберкулеза (например, при введении БЦЖ) [1668] и лепры [290], Corynebacterium parvum [1428],<br>Leishmania tropica [880] и даже под действием обычной кишечной флоры [1316]. Возникновение Тса в этих случаях, связанное с выделением фосфолипидов из активированных МФ (гл. IV.2.5.5). наблюдается также при ожогах [1357], травмах [1325] и диабете [1626].

#### Биологические функции естественных Т-супрессоров  $IV.2.2.$

## IV.2.2.1. Индукция иммунологической толерантности

Важная задача иммунорегуляции - обеспечение естественной толерантности к собственным белкам в эмбриональном и перинатальном периоде и блокировка иммунного ответа к аутоантигенам в случае неэффективности такой толерантности. Исследование роли Т-супрессоров в формировании естественной и искусственной толерантности создало представление о неоднозначности этого феномена и разнообразии механизмов его индукции и поддержания. С одной стороны, толерантность к собственным белкам может быть связана с делецией в эмбриогенезе реагирующих на них клонов лимфоидных клеток. На такую возможность косвенно указывает тот факт, что частота клонов пЦТЛ, Т-амплифайеров (продуцентов ИЛ-2) и Т-индукторов (продуцентов МАГ), специфичных к аллоантигенам, введенным мышам сразу после рождения, падает уже на 5-й день жизни в тимусе и позже на 7-10-й день в селезенке [1486, 562, 325]. С другой стороны, Т-клетки толерантных мышей вызывают у сингенных новорожденных мышей подавление дифференцировки пЦТЛ той же специфичности из стволовых клеток реципиента [705], а элиминация Т-супрессоров толерантных мышей с помощью введения им анти-I-J антител [1486] или АТС [2137] отменяет соответственно индукцию и поддержание толерантности к аллоантигену. Длительное и специфическое приживление аллотрансплантата кожи получено также у взрослых мышей [847] и крыс [869] при введении им (после малой дозы облучения) радиочувствительных супрессоров селезенки сингенных животных, неонатально толерированных соответствующим аллоантигеном.

Судя по этим данным, снижение частоты клонов пЦТЛ толерантных мышей может быть обусловлено подавлением их созревания Т-супрессорами. Последние могут реагировать не с аллоантигеном, а с идиотипом рецепторов к определенному аллоантигену: Т-супрессоры неонатально толерированных мышей прикрепляются к монослою как бластов, так и В-гибридом, иммунных к данному толерогену. Процесс сопровождается восстановленнем в популяции неприкрепившихся клеток частоты клонов пЦТЛ, определенной методом лимитирующих разведений [1956]. Поскольку, однако, в массовой культуре Т-супрессоры толерантных мышей не влияют на антигензависимую дифференцировку ЦТЛ из их предшественников [2137], предполагается, что объектом действия Т-супрессоров при индукции толерантности у новорожденных являются, во-первых, некомпетентные ПТ костного мозга, а во-вторых, Т-клетки хелперной группы, высокочувствительные к угнетающему эффекту Т-супрессоров (гл. III.4.5). Последний факт прямо установлен с помощью блокировки нидукции хелперов Т-В, специфичных к БСА, Т-супрессорами, которые после введения БСА новорожденным возникают на 10-й день в тимусе и на 30-й день в селезенке [282]. Элиминация в онтогенезе подобных естественных Т-супрессоров мыши (I-J+) приводит к образованию антител к собственным эритроцитам в результате активации (с помощью Т-хелперов, реагирующих на эритропиты крысы) аутореактивного, т. е. нетолерантного ксобственным эритроцитам клона В-клеток [658].

Из этих данных следует, что контакт антигена с Т-клетками в эмбриогенезе или сразу после рождения должен индуцировать только СТС, которые различаются по механизмам вызываемой ими супрессии. Одни из них угнетают созревание предшественников другого Т-субкласса, специфичного к тому же антигену, что сопровождается делецией соответствующего клона; другие тормозят функцию зрелых Т-хелперов, высокочувствительных к действию СТС, что ингибирует антителообразование аутореактивными В-клетками.

Таким образом, под внешним феноменом иммунологическон толерантности «скрыты» совершенно различные механизмы. В любом случае избирательная активация СТС в эмбриогенезе может быть обусловлена угнетением эмбиональным α-фетопротеином (АФП) функции А-клеток [1566] за счет подавления экспрессии их Іа-белков, хотя АФП при этом не активирует секрецию РСЕ<sub>2</sub> [1231], который ингибирует Іа-экспрессию (гл. III.4.5). Указанный эффект АФП может приводить к активации антигеном только тех клеток, которые распознают его без ассоциации с продуктами МНС. Следствием этого процесса является угнетение клеточного и гуморального иммунного ответа естественными «универсальными» супрессорами эмбриональной печени, относящимися к категории незрелых (PNA<sup>+</sup>) ПТ [1639, 446]. Такие супрессоры исчезают из эмбриональной печени и нарастают в тимусе и селезенке плода перед рождением. Их актив ность, сильно выраженная у новорожденных, исчезает из тимуса

227

 $3*$ 

в течение первой недели жизни, а в селезенке постепенно снижается в течение двух-трех недель [1418, 1502].

Столь же обильны естественные Т-супрессоры новорожденных человека, что сочетается, так же как у мыши, с низкой экспрессией Іа-молекулы не только на А-, но и на Т-клетках, активированных митогеном [1387]. Эти супрессоры нечезают к двухлетнему возрасту и характеризуются разнообразием супрессорных функций и мембранных маркеров, неидентичных маркерам Т-супрессоров взрослых [2263].

Супрессоры новорожденных не являются однородной популяцией клеток. По-видимому, наиболее универсальны «нулевые» супрессоры, которые не несут маркеры Т-, В-, НК-клеток и МФ, угнетают все виды иммунного ответа, обнаруживаются только в селезенке и исчезают в течение первых 6 дней жизни [1707] (такие же «нулевые» супрессоры появляются в селезенке взрослой мыши после многократного у-облучения в общей дозе 3400 рад) [1525]. Естественные Т-супрессоры новорожденных можно разделить по крайней мере на три категории: а) подавляющие пролиферацию Т-клеток in vitro (в МLC) и іп vіvo (в РТПХ), но не влияющие на генерацию ЦТЛ; их активность быстро снижается с возрастом, они радиорезистентны и имеют фенотип зрелых Т-клеток - Thy-1+, Lyt-1+2-, PNA-, I-J+ [89, 2124] (клонированный вариант подобных естественных Т-супрессоров отличается от указанных отсутствием Lytмаркеров [1805]); б) подавляющие генерацию ЦТЛ; они появляются в селезенке лишь после 5-го дня жизни и высокочувствительны к облучению  $[1717]$ ; в) подавляющие образование антител в результате угнетения дифференцировки В-клеток — незрелые кортикальные тимоциты Ly 123, имеющие низкую плотность в градненте БСА [1419].

Несмотря на обнлие и разнообразие супрессоров у эмбрионов и новорожденных, их роль в делеции клонов при развитии толерантности выявляется не всегда. В частности, толерантность новорожденных мышей к аллогенной молекуле МНС класса II, индуцируемая значительно легче, чем к молекуле МНС класса I [2250], может быть не связана с функцией СТС [1967], так же как индукция толерантности у новорожденных к лизоциму [1503] или к иммуногенным пептидам (11 АК) цитохрома с [628а]. СТС не имеют отношения к индукции толерантности у плодов к дезагрегированному белку, введенному беременной матери [170, 2188]. Тем не менее СТС могут обеспечивать поддержание толерантности в случае их повторной активации при многократном введении дезагрегированного антигена после рождения [558]. Напротив, у взрослых мышей и индукция, и поддержание толерантности, как правило, обусловлены именно СТС [2188, 1503]. Особенно важно, что СТС ответственны за стойкую толерантность, возникшую в клетках донора к аллоантигенам реципиента после трансплантации костного мозга летально облученным аллогенным химерам крысы. СТС созревают в этом случае из ПТ донорского костного мозга (после преодоления острой фазы РТПХ) и пассивно (и специфично) переносят угнетение развития РТПХ на сингенных облученных реципиентов [2114]. Таким образом, именно СТС, направленные к аллоантигенам реципиента, обеспечивают выживание радиационных химер и, по-видимому существенны для сохранения жизни облученных больных, получивших аллогенный костный мозг.

зрелые Т-супрессоры того же донорского костного мозга реагном на алдоантитель реципиента, что сопровождается развитием острой РТПХ и гибелью клеток реципиента, что сопровождается развитием острой РТПХ и гибелью типов Т-супрессоров, идентичных по аллоспецифичности, но противоположных по бнологическому эффекту, не изучены.

СТС, ответственные за индукцию и поддержание толерантности, могут быть обнаружены в тимусе уже через 1-2 дня после введения антигена, спустя несколько дней в селезенке и лишь еще через несколько дней - в лимфоузлах [1668, 2012, 1252]. Тимэктомня или спленэктомия взрослых животных не только до, но даже вскоре после введения антигена может в таких случаях полностью предотвратить образование СТС и отменить индукцию толерантности, что приводит к серьезным последствиям, например, к резкому усилению противоопухолевого иммунитета [672, 1669]. Поскольку ни тимэктомия, ни спленэктомия взрослых животных не оказывают, как известно, существенного влияния на иммунологические функции других категорий Т-клеток, одна из функций тимуса и селезенки - обеспечение толерантности, что может проявиться в генетической нереактивности к антигену у взрослого животного. В частности, нереактивность мыши к лизоциму курнцы контролируется Т-супрессорами селезенки при сохранении реактивности в лимфоузлах [82]; естественные СТС селезенки мыши, толерантной к собственному инсулину, ответственны за нереактивность к инсулину свиньи, сходному по первичной структуре А-петли с инсулином мыши [946].

Роль тимуса и селезенки в индукции и поддержании толерантности у взрослого животного зависит не только от варианта антигена, его формы и пути введения, но даже его дозы, а также метода тестирования толерантности. В частности, толерантность мыши к внутривенно введенному мономерному ГГЧ или его F(ab')<sub>2</sub>-фрагменту, возникающая за счет СТС селезенки, не требует присутствия тимуса [142]. Спленэктомия предотвращает возникновение СТС и толерантности через 5-24 ч после инъекции пневмококкового полисахарида в оптимальной иммуногенной дозе (0,5 мкг), но не оказывает влияния на низкозонную толерантность (доза антигена 0,005 мкг), хотя за

Такое разнообразие условий толерантности связано прежде всего с неоднородностью ответственных за нее СТС, зрелость и фенотип которых варьируют (гл. IV.2.3), и даже механизмы возникновения толерантности пЦТЛ могут оказаться неидентичными при разных условнях индукции СТС [2020, 696, 642].

# IV.2.2.2. Роль Т-супрессоров в предотвращении патологических процессов

Поскольку чужеродные антигены распознаются большинством Т-субклассов только в комплексе с аутологичным продуктом МНС, особое значение для регуляции иммунного ответа к аутоантигенам имеют те естественные супрессоры, которые блокируют реакции на продукты МНС. Для этого в костном мозге обыч-Ных мышей [1429] и в селезенке мышей nude [1360] содержатся

клетки большого диаметра, по-видимому, ПТ. Их контакт с пЦТЛ подавляет дифференцировку последних в ЦТЛ, специфичные только к тем продуктам МНС, которые экспрессированы на самих подавляющих клетках, обозначенных «veto». Такие же «аутоспецифичные» супрессоры с фенотипом Thy-1+, Lyt-1+2+ подавляющие генерацию ЦТЛ только к собственным минорным Н-антигенам [1644] или к антигенам сингенных фибробластов 11523], выявляются в селезенке нормальных мышей, в особенности после их культивирования в течение 2-3 дней.

Естественные радиочувствительные Т-супрессоры того же фенотипа, подавляющие реакцию ГЗТ іп vivo на аутобласты, также найдены в тимусе и селезенке мыши [2053]. Особенно эффективны «veto»-супрессоры, выращенные в виде клонированных ЦТЛ: независимо от их собственной цитотоксической активности, они блокируют дифференцировку пЦТЛ, реагирующих на антигены МНС этих «velo»-клеток. Для возникновения сильной супрессии в этом случае достаточно добавления «velo»-клеток в очень малой дозе в МLC [370, 575] или внутривенного их введения мышам [1645]. Это означает, что возникновение эффекторных ЦТЛ может привести не только к специфическому лизису КМ, но и к торможению аутоиммунного процесса.

Аутоспецифичные Т-супрессоры (так же как экстрагированный из них фактор) действительно предотвращают развитие ЭАЭ у мышей іп vivo [177] и подавляют как пролиферативную реакцию аутоиммунных лимфоцитов, так и образование аутоан--тител к рецептору, специфичному к ацетилхолину [1893]. В по--следнем случае узкоспецифичные клоны СТС, трансформированных ретровирусом, могут сыграть решающую роль в терапии миастении. Элиминация естественных Т-супрессоров, несущих фенотип незрелых тимоцитов и их предшественников [913], аутоантителами, возникающими спонтанно у мышей NZB в возрасте 2 недель, приводит к системным аутоиммунным поражениям типа красной волчанки [1856], причем перенос этих аутоантител здоровым мышам DBA/2 индуцирует у них развитие аутоиммунных процессов [1452]. Совокупность этих, так же как приведенных выше (гл. IV.1) данных об определяющей роли аутоантител к Т-супрессорам или их индукторам в патогенезе аутоиммунных заболеваний человека указывает на естественную функцию как неспецифических Т-супрессоров (с фенотипом незрелых тимоциаутоиммунных поражений (см. обзор [1901]). Обеспечение толерантности к аутоантигенам не является единственной функцией естественных Т-супрессоров. Определенная их категория, экспрессирующая FcR на клеточной мембране, содержит его и в продуцируемом факторе (IBF)<sup>7</sup>, контакт которого с Ig В-клеток тормозит дифференцировку последних, что ооеспечивает регуляцию антителообразования [668]. Инактива-

7 Immunoglobulin binding factor - фактор, связывающий иммуноглобулин.

ция таких FcR+ Т-супрессоров физиологической концентрациен эстрадиола [1536] приводит к значительно более интенсивному образованню антител у самок по сравнению с самцами. Исследование тонких механизмов супрессорного эффекта IBF становится возможным в связи с выращиванием продуцирующих его клонов [616].

Помимо «суммарного» ограничения иммунного ответа данного типа, очень важна осуществляемая естественными СТС более тонкая регуляция, ведущая к уменьшению разнообразия клонов В-клеток, реагирующих на данную детерминанту [1032], или к снижению доли высокоаффинных В-клеток, находящихся в терминальной стадии дифференцировки [2033, 2186]. Избирательное угнетение Т-супрессорами продукции антител IgE весьма существенно для подавления аллергических реакций. Особая чувствительность продукции антител IgE к действию СТС следует из ее подавления даже на поздних стадиях антителообразования - не только СТС, индуцированными денатурированным аллергеном [2027], но и натуральными Т-супрессорами селезенки [2187]. Супрессоры, специфически блокирующие образование антител IgE, были найдены в пейеровых бляшках мышей после кормления их антигеном, т. е. в условиях образования только антител IgA [1475, 1687].

Поскольку образование антител IgE особенно сильно возрастает после избирательной элиминации натуральных Т-супрессоров (малыми дозами ЦФ, АЛС или облучения), предполагается, что ограничение аллергического воспаления - одна из физиологических функций Т-супрессоров [364]. Такое представление подтверждается обнаружением клонов супрессорных Т-гибридом, функция которых состоит в избирательном угнетении секреции антител IgE с помощью двух факторов. Один из них связывает эти антитела на поверхности секретирующих В-лимфоцитов [1985], другой ингибирует гликозилирование [937].

Особое значение для эффективности некоторых видов иммунитета имеет неоднородность чувствительности разных Т-субклассов к факторам регуляции. Накболее чувствительны к эффекту Т-супрессоров хелперы Т-В: они подавляются Т-супрессорами значительно быстрее и эффективнее, чем эТгэт [1873] и ЦТЛ [1817]. В свою очередь, эТгэт более чувствительны к эффекту Т-супрессоров, чем ЦТЛ [623], и подавляются ими на более поздних стадиях антигензависимой дифференцировки. В частности, эффекторная стадия ГЗТ может быть подавлена in vivo Tcar введенными иммунным животным перед тест-инъекцией антигена [1195, 2037] или даже в смеси с эТгэт [2014], тогда как функция готовых ЦТЛ обычно не подавляется Т. Более того для торможения антигензависимой дифференцировки пЦТЛ необходимо присутствие готовых Т<sub>с</sub> на самых ранних этапах этой диф-Ференцировки [851, 564, 1008], причем даже в этом случае объектом действия Т<sub>со</sub>, как правило, являются не сами пЦТЛ, а Т-амплифайеры, необходимые для возникновения ЦТЛ (гл. III.4.5).

Чувствительной к прямому эффекту Т. может оказаться лишь малая доля пЦТЛ, которая отсутствует при вторичной реакции на антиген [769]. Такая избирательная стойкость ЦТЛ, связан ная с резистентностью их предшественников к действию Т. условиях угнетения антителообразования, по-видимому, весьма существенна для возможности стабильного иммунного ответа при отторжении трансплантатов и опухолей и имеет определенные перспективы в плане иммунотерапни (гл. III.5.1 и IV.3.5).

Естественные Т-супрессоры подавляют также иммунный конфликт между матерью и плодом в эмбриональном и постнатальном периодах (см. обзор [158]), возможно, в связи с указанным выше эффектом АФП. Уже в первые дни после оплодотворения (до имплантации эмбриона) в регионарных к матке лимфоузлах мыши обнаруживаются Тс», блокирующие пролиферативную реакцию и генерацию ЦТЛ против аллоантигенов самца [372, 2076a]. В середине беременности эти Т-супрессоры обнаруживаются в селезенке матери [348].

Важность функции Т-супрессоров в подавлении иммунного ответа на аллоантигены отца следует из того, что супрессия генерации ЦТЛ in vitro после 1-й беременности коррелирует у самки со сроком пролонгации роста пересаженной в ее матку аллогенной опухоли, несущей аллоантигены самца [1440]. Т-супрессоры юбнаружены также у многорожавшей женщины, все 10 детей которой имели HLA-антигены мужа: Т-клетки этой женщины не только сами не реагировали в MLC на стимулирующие клетки мужа, но и подавляли реакцию третьих лиц специфически, т. е. только на те же стимуляторы. Поскольку это подавление выявлялось при условии совпадения по аллелям HLA-D MHC жены и реагирующих Т-клеток третьих лиц, специфические Т-супрессоры многорожавшей женщины могут действительно функционировать в ее лимфоидной системе, т. е. подавляют реакцию других ее клеток на антигены мужа, представленные на клетках плода [526].

Наконец, супрессорам приписывают еще одну важнейшую функцию - участие в развитии старения [18]. У старых мышей (в возрасте более 20 месяцев) нарушение разнообразных форм иммунного ответа сочетается со снижением доли рециркулирующих долгоживущих Т-клеток и возрастанием активности СТС селезенки при иммунизации различными антигенами [442, 312]. Это приводит к угнетению секреции ИЛ-2, что в первую очередь сопровождается падением генерации ЦТЛ (гл. III.2.3), т. е. отменой противоопухолевого (гл. III.5.1) и противовирусного иммунитета (гл. IV.3.4). Следующий дефект регуляции иммунитета у старых животных связан с тем, что другие их Т-клетки резистентны к эффекту легко индуцибельных собственных СТС за счет по меньшей мере двух механизмов: слабого формирования антиидиотипических реакций, необходимых для реализации функции CTC  $(\Gamma J)$ .  $(\Gamma J)$ IV.2.5.3), и активации Ткс, блокирующих эту функцию

IV.2.5.6). Напротив. Т- и В-лимфоциты молодых мышей высокочувствительны к эффекту «старых» СТС [479]. Кроме того, у старых крыс [593], мышей [1980] и людей [1542] отсутствуют неспецифические Т-супрессоры, созревающие у молодых живот-НЫХ ИЗ ПТП (гл. II.5) ПОД ДЕЙСТВИЕМ ТИМУСНЫХ ГОРМОНОВ, КОТОрые исчезают при инволюции тимуса с возрастом. Именно эти незрелые PNA<sup>+</sup> Т-супрессоры, тестированные по способности формировать ауторозетки с сингенными эритроцитами, ответственны за подавление иммунных реакций к аутоантигенам. Предполагается, что сочетание неспособности собственных СТС реализовать свою функцию с нарастанием дефицита неспецифических Т-супрессоров с возрастом лежит в основе аутонммунных поражении в старости [2174, 479].

Совокупность изложенных данных, хотя и не полностью однозначных, указывает на определяющую роль Т-супрессоров не только в тонкой и разнообразной регуляции иммунного ответа, но и в жизненно важных событиях, связанных с возникновением и поддержанием естественной аутотолерантности, угнетением аутонммунных процессов, аллергических реакций, иммунного ответа матери на антигены плода, иммунного ответа при нарушефизиологических условий взаимодействия лимфондной HHH | системы с антигеном и с особенностями таких взаимодействий у новорожденных и старых животных. Кроме того, регуляция Т-супрессорами соотношения между клеточным и гуморальным иммунитетом, а также между функциональными активностями разных Т-субклассов определяет интенсивность иммунитета к трансплантатам, опухолям, вирусам, химическим агентам, ассоциированным с собственными продуктами МНС.

#### Разнообразие Т-супрессоров и общие свойства,  $IV.2.3.$ отличающие их от Т-хелперов

Т-супрессоры и Т-хелперы не только возникают в различных условиях, но противоположны по своим свойствам, что позволяет либо избирательно активировать или инактивировать один из этих Т-субклассов, либо их физически разделить.

Наиболее существенное различие между ними - неидентичные принципы распознавания антигена. Это различие касается по меньшей мере двух параметров: «презентационной рестрикции» по МНС и распознаваемых антигенных детерминант. Способность СТС прямо реагировать, подобно В-клеткам, на детерминанту нативной молекулы антигена независимо от «контекста» МНС и даже от присутствия А-клеток приводит, как указано выше, к их избирательной активации in vivo, если А-клетки инактивированы или если антиген, введенный в мономерной (дезагрегированной) форме, активирует лимфоциты «в обход» МФ [2301].

Подобный феномен четко воспроизведен в культуре. только СТС генерируются при инкубации с антигеном в отсутствие

А-клеток, тогда как ни хелперы Т-В [560, 1866], ни Т-амплифай. еры, легко активируемые при налични А-клеток, не выявляются в их отсутствие [744]. В связи с этим СТС могут быть адсорбированы на чистом антигене, фиксированном на пластнке, и тем самым отделены от Т-хелперов, а затем сконцентрированы с помощью элюции (гл. V.2.2). Однако ввиду исключительного разнообразия СТС некоторые их варианты реагируют на антиген в комплексе с продуктами I-района МНС, т. е. нх супрессорный эффект рестриктирован по одному из I-субрайонов. Тем не менее и в этом случае СТС четко отличаются (и отделяются) от Т-хелперов и пролиферирующих Т-лимфоцитов. Если реакция СТС на антиген рестриктирована по МНС, то, как правнло, по I-J субрайону, тогда как Т-клетки хелперной группы - по I-А или I-Е [2026, 79, 1228]; если СТС данной категории рестриктированы по субрайону I-Е, то пролиферирующие Т-клетки той же специфичности - по I-А [149]. Более того, если все-таки СТС рестриктированы, так же как Т-хелперы, по одному и тому же субрайону I-A [94, 909], то эта рестрикция фундаментально различается по своей природе (гл. IV.2.4.4).

Помимо различий по генетической рестрикции между СТС и Т-хелперами, их рецепторы распознают неидентичные детерминанты полипептида (гл. V.3.4). Впервые это было установлено, тогда в молекулу полипептида, состоящего из остатков аланина и глутаминовой кислоты, добавили лишь четыре остатка тирозина: молекула превратилась из хелперной в супрессорную, т. е. приобрела способность индуцировать супрессоры, подавляющие сбразование антител к исходной молекуле [1808].

Но даже если СТС и Т-хелперы индуцированы одной и той же антигенной детерминантой, эти два процесса обычно происходят неодновременно, с разной кинетикой, в разных органах, при разных условиях и находятся под разным генетическим контролем. СТС, блокирующие образования антител, выявляются в течение 2-3 дней [497, 359], 1 дня [2199] или даже нескольких часов [2056] после иммунизации соответственно белковыми антигенами, низкими дозами бактериофага или полисахарида, т. е. в условиях, когда активность Т-хелперов еще не обнаруживается. Такое же различие в сроках наблюдается при индукции митогеном in vitro T-супрессоров и Т-хелперов [1680, 1827]. Индукции СТС способствует увеличение дозы антигена в 10<sup>3</sup>-10<sup>4</sup> раз по сравнению с оптимальной дозой для индукции Т-хелперов.

Если для индукции Т-хелперов мыши оптимальная концентрация белка 100 [1060] или 1 нг/мл [95], то для индукции СТС мыши - 100 мкг/мл или даже 3 мг/мл [1866]. Подобные соотношения концентраций белкового антигена наблюдаются при индукции Т-хелперов и Т-супрессоров человека - 10 нг/мл и 100 мкг/мл соответственно [1166], а также при иммунизации в культуре лимфоцитов мыши ксеногенными эритроцитами: их оптимальная концентрация для нидукции Т-хелперов и СТС - соответственно 0,01-0,1 и 10% [1646].

В связи с тем, что во многих случаях Т-супрессоры либо дифференцируются из незрелых (кортикальных) тимоцитов, либо для

нх дифференцировки под действием антигена (или митогена) необходима помощь тимических гормонов, они, как правило, отличаются от Т-хелперов (и иных Т-субклассов) коротким сроком жизни, а их активность исчезает через несколько недель после тимэктомин взрослых мышей. Эта особенность свойственна Т-супрессорам, которые подавляют образование антител in vivo [1031] или in vitro [1252], ограничивают их гетерогенность [1032], угнетают реакцию ГЗТ [1382, 1570], генерацию ЦТЛ и противоопухолевый иммунитет [1668, 1669], пролиферативную реакцию Т-клеток на аллоантигены в МLС [23].

Подобная зависимость от тимуса обнаружена у Т-супрессоров, активированных Кон А в культуре [1680, 1774], при полной резистентности к тимэктомии Т-хелперов, индуцированных в тех же условиях. Активность СТС восстанавливается и дополнительно стимулируется при введении соответственно бестимусным и нормальным мышам фракции V тимозина [1570, 1285] или синтетического FTS [743]. Поскольку СТС значительно более чувствительны по сравненню с другими Т-субклассами к стимулирующему эффекту гормонов тимуса и быстрее на них реагируют, введение этих гормонов іп vivo может угнетать иммунный ответ - ГЗТ [529, 1570], отторжение аллотрансплантата и генерацию ЦТЛ [121, 971] 8.

В связи с происхождением Т-супрессоров из сравнительно менее зрелых Т-клеток следующая серия их отличий от Т-хелперов и иных Т-субклассов связана: а) с высокой ранимостью и чувствительностью предшественников Т-супрессоров ко многим воздействиям и агентам; б) с особенностями их мембран и ферментов; в) с высокой изменчивостью в ходе антигензависимой дифференцировки и разнообразием вариантов. Обычно предшественники Т-супрессоров (а иногда и сами Т-супрессоры) чувствительны к облучению как мышей [869, 661], так и выделенных из них клеток независимо от способа индукции супрессоров - антигеном іп vivo [340, 498, 915, 2223], в том числе при его введении per os [1875], антигеном in vitro [496], Кон А в культуре [1774] или спонтанно - при инкубации в течение 5 днеи [341]. Напротив, большая часть Т-хелперов, так же как и их предшественников, активированных в тех же условиях, оказались раднорезистентными. В связи с этим Т-супрессоры мыши, специфичные к собственному инсулину, избирательно удаляются из селезенки облучением 750 рад, что приводит к образованию аутоантител к инсулину мыши, если она предварительно иммунизирована инсулином свиньи [946а]. В отличие от Т-хелперов, Т-супрессоры, блокирующие образование антител, инактивируются при инкубации in vitro в течение 1-2 дней в отсутствие соответствующего индуктора - анти-

в В отличие от СТС неспецифические супрессоры мышей-опухоленосителей. тормозящие рост опухоли, инактивируются синтетическим пентапентидом TP5 [1148].

 $235 -$ 

гена [498, 359] или митогена [1680, 2105], хотя более длительная инкубация нормальных лимфоцитов может привести к обратному результату - спонтанной активации обоих Т-субклассов  $[296, 341].$ 

Большая чувствительность Т-супрессоров по сравненню с клетками иных Т-субклассов к у-облучению и условням культивирования, так же как их предшественников - к ЦФ и ГК, поз. воляет избирательно инактивировать Т-супрессоры in vivo, что приводит к усилению различных видов иммунного ответа. Инактивация Т-супрессоров ЦФ и ГК воспроизводится независимо от того, какие реакции блокируются Т-супрессорами: образование антител [2223, 1032], ГЗТ к эритроцитам [660], гаптену [2012]. белку [1382] или антигену опухоли [807], генерация ЦТЛ, специфичных к аллогенному [1715, 564] или опухолево-ассоциированному антигену [673], пролиферация Т-клеток в МLC [274]. отторжение аллотрансплантата кожи [2248]. Во всех этих случаях предшественники остальных эффекторных Т-клеток, в том числе эТгзт и ЦТЛ, либо резистентны к ЦФ и ГК в использованных дозах, либо очень быстро регенерируют после введения этих препаратов in vivo. Более того, специальный вариант ЦФ, активный в культуре, также избирательно отменяет образование Т-супрессоров in vitro, не действуя на генерацию ЦТЛ [405].

С низкой зрелостью Т-супрессоров связаны особенности их мембранных маркеров. Т-супрессоры отличаются от Т-хелперов более высоким содержанием антигена Thy-1 [1774], наличием TL-маркера кортикальных тимоцитов [1031], рецептора к PNA и сналированного ганглиозида СМ, [1457], рецептора к а-маннотиранозиду [1065] и к Fc-фрагменту Ig [615, 2288]. Последние два маркера, по-видимому, существенны для реализации супрессорной функции. Если, например, FcR слущивается с поверхности клеток, инкубированных в течение 3 ч при 37°С, или супрессоры предварительно обработаны α-маннопиранозидом, их активность исчезает, хотя такие же обработки не влияют на функцию других Т-субклассов. Во всех этих случаях Т-супрессоры неспецифичны, независимо от метода их активации. Косвенные

данные указывают на наличие в неспецифических Т-супрессорах, содержащихся в селезенке мышей-опухоленосителей, фермента TdT - маркера незрелых кортикальных тимоцитов, отсутствуюшего в периферических Т-клетках здоровых животных [1898]. Наконец, Т-супрессоры, как правило, отличаются от Т-хелперов фенотипом Lyt-1-2<sup>+</sup>, I-J<sup>+</sup> (большая часть Т-хелперов несет фенотип Lyt-1+2-, I-J-). Указанные фенотипические различия установлены при изучении СТС, индуцированных антигеном in vivo [142, 2301, 1687, 2056], неспецифических Т-клеток, активированных Кон А в культуре [2102, 1457], а также естественных Т-супрессоров, имеющих, так же как Т-хелперы, низкую плотность в градиенте перколла [1569b]. Тем не менее разнообразие Т-супрессоров сочетается с вариабельностью их фенотипа. В частности, фенотип СТС, индуцированных кормлением мышей бел-

ком или эритроцитами, варьирует в зависимости от того подавком исп. СТС ранние этапы активации нормальных пролиферируляют ....<br>ющих Т-лимфоцитов [339], эффекторов ГЗТ [969], хелперов Т В 11687] или, напротив, пролиферацию иммунных Т-лимфоцитов 1875], а также конечного этапа дифференцировки В-клеток<br>[1251]. Обычный фенотип СТС (Lyt-1-2+) в первом случае меняется на противоположный фенотип - (Lyt-1+2-) - во втором Особенно поразительно, что клонированные СТС, ответственные за низкозонную толерантность и элиминирующие клоны иных Т-субклассов, имеют фундаментальные отличия от остальных Т-супрессоров: вместо антигена I-J они экспрессируют на своей поверхности антиген I-А в столь же большом количестве, как и на В-клетках [844, 1055].

Экспрессия одной из детерминант продукта субрайона I-J на многих вариантах СТС оказалась весьма существенной для направленного изменения иммунного ответа и даже иммунотерапии при некоторых заболеваниях. Поскольку эта детерминанта отсутствует не только на Т-хелперах, но и на В-клетках, избирательная элиминация СТС при введении мышам в малой дозе анти-I-J антител стимулирует образование антител к эритроцитам барана [1591], отменяет генетическую нереактивность к полипептидам [1592], усиливает противоопухолевый иммунитет [727], отменяет патологию, связанную с шистозомиазом [722] и туберкулезной инфекцией [4].

Избирательная экспрессия определенного продукта 1-J на Т-супрессорах позволила использовать анти-I-J антитела для скрининга и отбора клонов супрессорных Т-гибридом [1062], причем выявлению реакции этих антител с клонами СТС способствовала предварительная обработка клеток нейраминидазои, РМА нли диметилсульфоксидом. Полученные в результате таких подходов МкАТ к I-J продукту МНС разных аллелей [980, 2180] позволили установить неидентичность I-J-детерминант на иТ<sub>с</sub> и Т<sub>с</sub> (гл. IV.1), выяснить структуру вариантов TsF (гл. IV.2.5.4) и подтвердить возможность усиления иммунного ответа анти-I-J антителами при росте опухоли [485]. Низкая степень зрелости Т-супрессоров коррелирует с изменчивостью их свойств и фенотипа в ходе антигензависимон диф-Ференцировки, что также отличает их от более стабильных Т-хелперов. Эта изменчивость касается, в частности, диаметра и плотности клеток в градиенте: если естественные супрессоры (в грудном лимфатическом протоке крысы) имеют высокую плотность [2054], то в ранние сроки после активации антигеном in vivo [752, 2301] или митогеном in vitro [2102] Т-супрессоры, блоки-Рующие образование антител, отличаются от Т-хелперов большим днаметром и низкой плотностью, а в более поздние сроки вновь приобретают высокую плотность [2223]. Радночувствительные предшественники Т-супрессоров становятся резистентными к у-облученню после активации их in vitro - Кон А [1680, 1774, 2102] или антигеном [1866, 1646], хотя активация антиге

### Таблица 33

# Сопоставление общих свойств трех эффекторных Т-субклассов

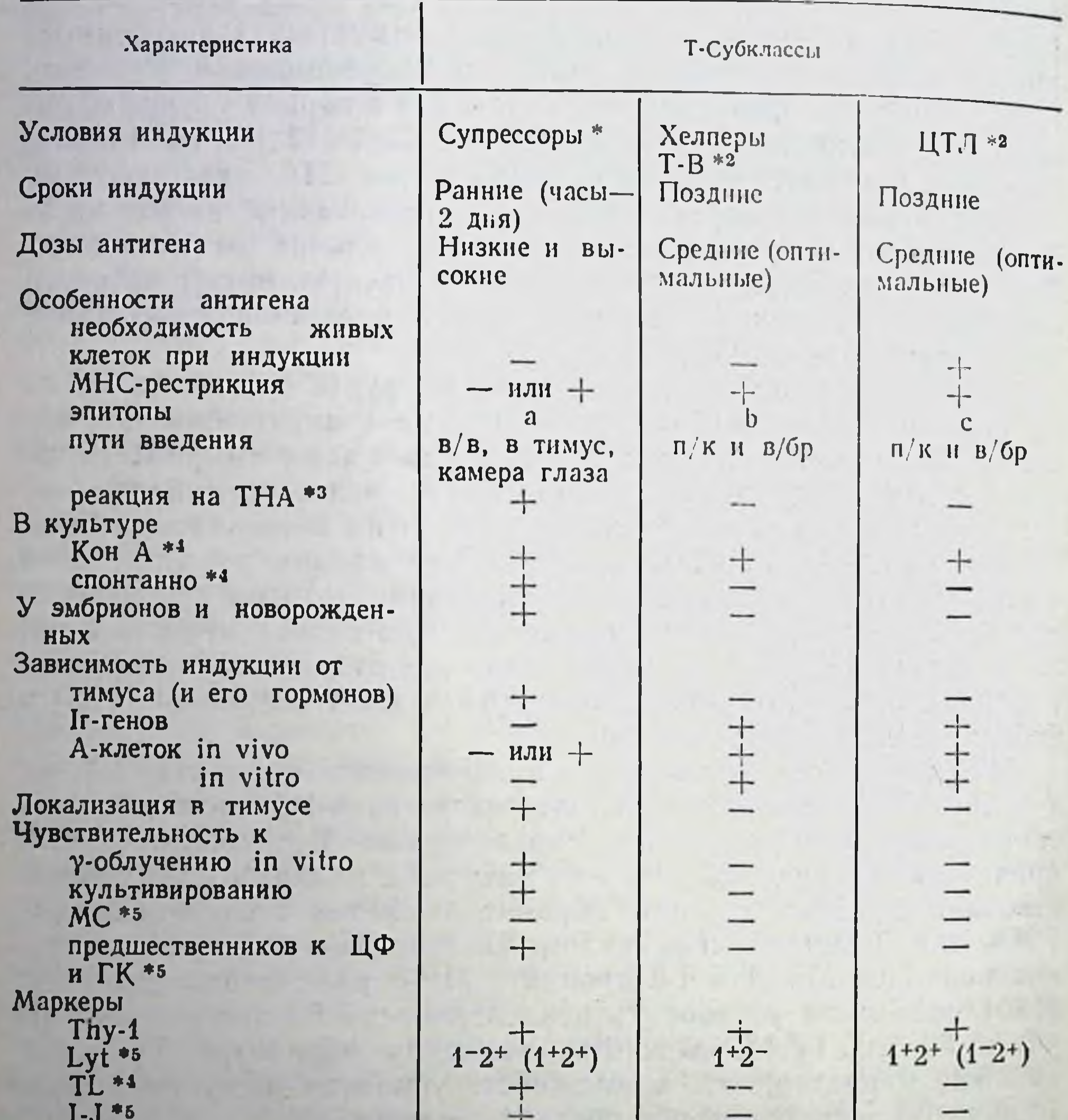

**PNA \*\***  $FcR$  \*4 Время жизни

Свойства диаметр (плотность) \*6 Короткоживущие

Малый (высо-Большой (низкая) кая)

прилипание к вате \*4 изменчивость при дифференцировке

Основной тест-блокировка образования антител.

• Основная популяция.

• Т-независимые антигены.

• Свойство только неспецифических к антигену Т-супрессоров.

• На пике иммунного ответа.

Сокращения: в/в-внутривенно, п/к - подкожно, в/бр - внутрибрюшинно.

238

Долгоживущие Долгоживущие

> Малый in vivo большой in. vitro

ном іп vivo (даже повторная) обычно не снижает радиочувствительность СТС, что позволяет отделять их от радиорезистентных Т-хелперов (и их предшественников).

Радночувствительность предшественников Т-супрессоров, блокирующих образование антител, отнюдь не связана с необходимостью их пролиферации для превращения в эффекторные клетки, поскольку этот процесс обычно не нуждаетей и пепосредственно перед забоем [2102, 1827]. Блокировка колхицином и цитохалазином Б генерации как неспецифических Т-супрессоров Кон А в культуре [1827], так и СТС антигеном у генетически нереактивных мышей 1839] связана, по-видимому, не с подавлением пролиферации предшественников, а с нарушением структуры их мембраны, что отменяет ее чувствительность к факторам, активирующим супрессорную функцию. Напротив, Т-супреспость к чакторовите не образование антител, а генерацию ЦТЛ [851] или про-<br>пиферацию Т-клеток в аллогенной МLC [510], требуют синтеза ДНК для их дифференцировки в культуре.

В такой же степени меняется экспрессия маркеров Т-супрессоров в ходе их дифференцировки: высокая чувствительность их предшественников к анти-Thy-1 антителам снижается после их культивирования [496]; фенотип СТС тимуса Lyt-1+2+, I-J- меняется в селезенке на Lyt-1-2+, I-J+ [282], т. е. экспрессия Lyt-1 падает, а I-J возрастает в ходе дифференцировки СТС. Изменение Lyt-фенотипа выявляется даже на части клеток данного клона СТС [613].

Совокупность данных, суммированных в табл. 33, означает, что, несмотря на разнообразие и изменчивость Т-супрессоров, уникальные биологические свойства и мембранные маркеры объединяют их разновидности и позволяют отличать и отделять их от Т-хелперов. Они указывают также на возникновение этих двух типов клеток из собственных предшественников в результате соответствующих линий антигензависимой дифференцировки, развивающихся у Т-супрессоров и Т-хелперов по собственным законам.

Т-супрессоры, блокирующие первичное распознавание IV.2.4. аллоантигенов МНС в культуре

# IV.2.4.1. Функциональное значение Т-супрессоров, блокирующих реакции Т-клеток на аллоантигены

Изложенные результаты касаются преимущественно Т-супрессоров, блокирующих образование антител либо за счет прямого действия на В-клетки, либо опосредованно через инактивацию Т-хелперов. Однако наибольший интерес представляет регуля ция самых ранних этапов иммунного ответа, связанных с распознаванием антигена иными популяциями Т-лимфоцитов, что выражается іп vivo в пролиферации клеток регионарных лимфоузлов, возникновении РТПХ и развитии реакции ГЗТ, генерации ЦТЛ, отторжении аллотрансплантата и гибели инфицированных вирусом клеток. И действительно, в соответствии с моделью пер-

вичного иммунологического распознавания в МLC (см. гл. III) детерминанты молекул МНС класса I и II, распознаваемые данным Т-субклассом при иммунизации аллоантигенами, идентичны по своей тонкой структуре тем рестриктирующим элементам молекул МНС, от которых зависит распознавание иных (не МНС) чужеродных антигенов в ходе естественного иммунного ответа Этот факт установлен в отношении как клонированных линий пролиферирующих Т-лимфоцитов, специфичных к белковому антигену [153], так и ЦТЛ (и их клонов), иммунных к минорным Н-антигенам [579, 2218], гаптенам [2221, 1191, 434] или вирусам [1552, 459]. Для его выявления использованы три подхода: получение узкоспецифичных клонов данного Т-субкласса, ингибирование их активности МкАТ к отдельным детерминантам молекулы МНС клеток-мишеней и сопоставление мутантных вариантов этой молекулы, экспрессированной на КМ. В связи с совпадением во всех этих случаях аллогенных детерминант с рестриктирующими элементами молекулы МНС последнюю следует рассматривать как универсальный объект иммунологического распознавания, а клетки-супрессоры, блокирующие распо-<br>знавание аллоантигенов МНС, как универсальные регуляторы этого процесса.

Наличие подобных мажорных (универсальных) детерминант в молекуле МНС отнюдь не исключает существования в той же молекуле минорных детерминант, которые могут быть распознаны Т-лимфоцитами лишь определенного гаплотипа МНС и имеют, по-видимому, ограниченное значение для «презентации» чужеродного антигена Т-лимфоцитам. Одна из таких детерминант выявлена в молекуле H-2D с помощью мутанта Dbm13 [1450].

## IV.2.4.2. Сопоставление свойств и разделение неспецифических и специфических Т-супрессоров, блокирующих реакции **Т-клеток в MLC**

Особенно чувствительной к эффекту СТС, индуцированных іп vivo или в культуре, оказалась пролиферативная реакция нормальных Т-лимфоцитов на аллоантигены в MLC. Однако изучение СТС осложнено тем, что Т-супрессоры, специфичные к антигенам Н-2, обычно составляют лишь малую долю неспецифических супрессоров, блокирующих ту же реакцию. У взрослых животных такую функцию выполняют естественные Т-супрессоры, которые также составляют малую долю зрелых тимоцитов [221] или пролиферирующих Т-клеток селезенки [1400]; их число значительно возрастает после многократного тотального облучения мышей [1031]. Такие же естественные супрессоры человека относятся к категории клеток Т, т. е. несут FcR к IgG (Fc,R) [2245]. Активность неспецифических супрессоров двух типов (МФ и Т-лимфоцитов), блокирующих не только пролиферативную реакцию на аллоантигены и митогены, но и генерацию ЦТЛ в МLС, быстро возрастает в селезенке и даже в лимфоузлах после введения животным антигенов в большой дозе - сывороточных белков [140]

или живых клеток аллогенной опухоли [88 9] а также в ходе роста снигенной опухоли [566, 512, 1605]. Возрастание активности супрессоров особенно выражено после внутривенной инъекции мышам живых аллогенных лимфоидных клеток [1747 348 11] и, по-видимому, связано с развитием РТПХ, которая обычно сопровождается массовым угнетением иммунного ответа в результате активации супрессорных МФ [513] или Т-клеток с фенотипом Lyt-1+2+ [1584].

Особенно быстро неспецифические Т-супрессоры, блокирующие распознавание аллоантигенов в МLC, образуются в самой культуре: они высокоактивны уже на 2-й день МLC, т. е. за несколько дней до достижения пика пролиферации антигенреактивных Т-клеток и возникновения ЦТЛ у человека [1913] и мыши [851].

Более того, Т-супрессоры выявляются в таких условиях культивирования лимфоцитов, при которых образование ЦТЛ минимально, не происходит вовсе или полностью прекращается: при использовании незрелых (кортизончувствительных) тимоцитов в качестве реагирующих клеток в МLС [510], убитых прогреванием клеток в качестве стимуляторов в МLC мыши [301, 870] и человека [1914] или очищенного белка HLA-DR [1899]; при низком соотношении между реагирующими и стимулирующими лимфоцитами в МLС мыши [51] и человека [1706]; при добавлении в MLC циклоспорина А, ингибирующего генерацию ЦТЛ, без влияния на образование Т-супрессоров (гл. III.4.5); при извлечении клеток из 14-дневной МLC человека, т. е. после исчезновения ЦТЛ [1706, 1838]. Даже инкубация лимфоцитов в монокультуре (т. е. без стимуляторов) в течение 3 и более дней достаточна для избирательного образования Т-супрессоров мыши [862] и человека [1239] в отсутствие других Т-субклассов.

Любые неспецифические Т-супрессоры, независимо от способа их активации in vitro - спонтанного (в монокультуре), под действием митогена или аллоантигена в MLC - совпадают, как правило, по своим свойствам. Из табл. 34 видно, что все они имеют большой диаметр, а их предшественники чувствительны к ЦФ и ГК [851, 564, 51] (степень чувствительности к ГК существенно ниже при активации неспецифических Т-супрессоров в монокультуре [1008] или в сингенной MLC [10] по сравнению с аллогенной MLC). Хотя по указанным признакам СТС, подавляющие реакцию на стимуляторы только того гаплотипа Н-2, который индуцировал их образование в МLC, подобны неспеци-Фическим Т-супрессорам, последние могут быть четко отделены по набору иных признаков от СТС (табл. 34), даже если они нндуцированы в сходных условиях культуры и олокируют те же реакции Т-клеток в MLC. В отличие от СТС, неспецифические Т-супрессоры мыши высокочувствительны к у-облучению и МС [851, 564, 1008, 51, 864] и прикрепляются к нейлоновой вате [862, 1008], а их предшест-Венники, в отличне от предшественников СТС, не выявляются в

### Таблица 34

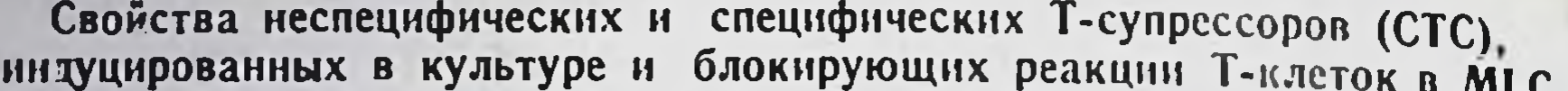

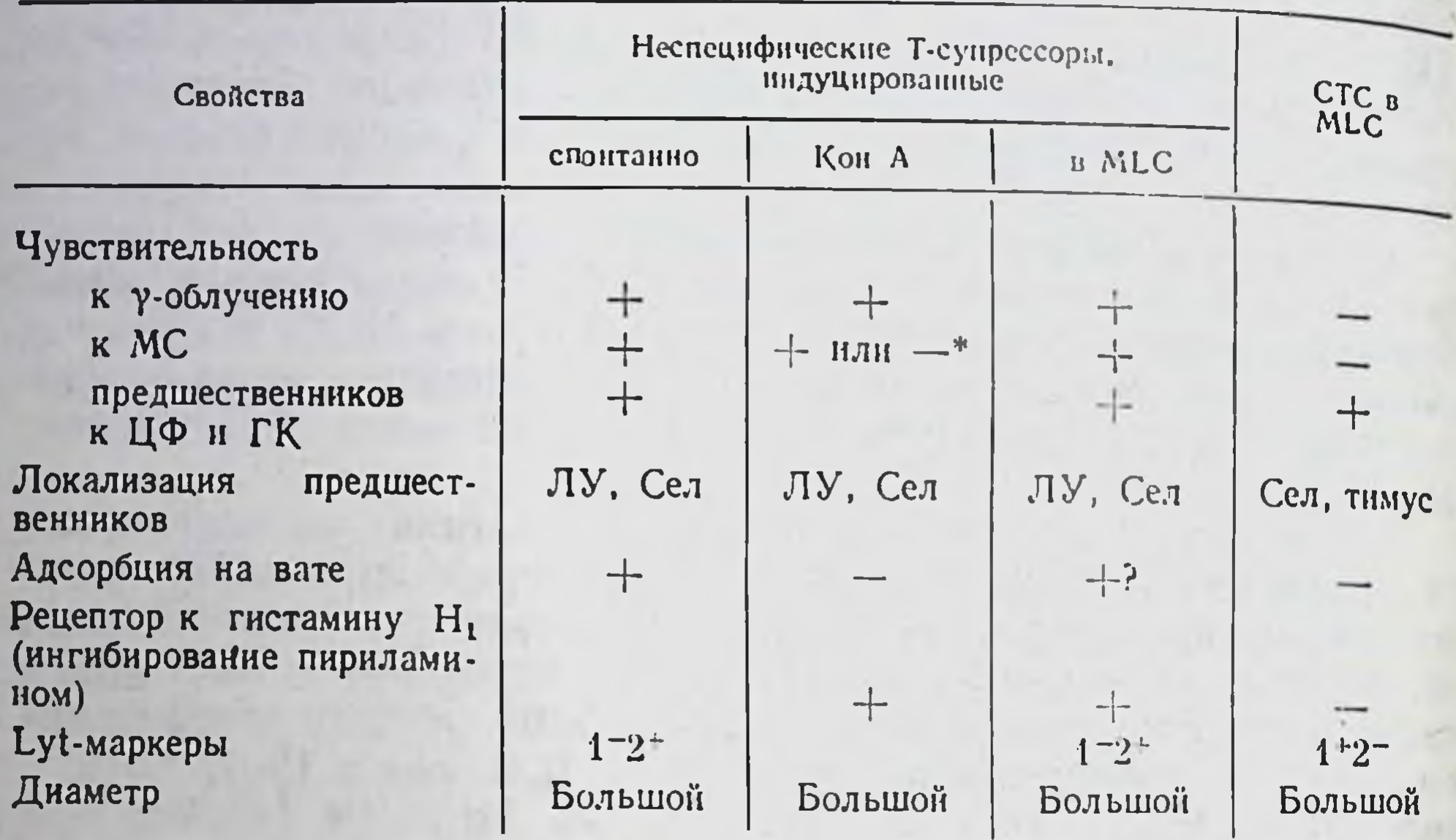

- Индуцированные Кон А Т-супрессоры, блокирующие не пролиферацию в МLC, а образование антител, резистентны к МС [1827]. ЛУ-лимфатический узел, Сел-селезенка.

тимусе [1530, 564] и несут рецепторы к гистамину [1806]. Последнее свойство особенно важно, поскольку оно позволяет избирательно предотвратить образование неспецифических супрессоров с помощью добавленного в среду пириламина-антагониста рецептора к гистамину. Эти особенности воспроизведены при индукции в культуре Т-супрессоров человека [1239, 572]. Две категории Т-супрессоров можно различить даже по антигенным маркерам: если неспецифические Т-супрессоры независимо от способа их индукции имеют обычный фенотип Lyt-1-2+ [744, 405], то СТС, индуцированные в MLC убитыми прогреванием аллогенными стимуляторами, несут обратной фенотип Lyt-1+2- $[870]$ . Указанные различия свойств и маркеров позволяют вызвать избирательное образование СТС в культуре в отсутствие неспецифических Т-супрессоров с помощью различных воздействий на клетки: инактивации пириламином рецептора к гистамину Н. экспрессированному на предшественниках только неспецифических Т-супрессоров мыши [1806], использования убитых прогреванием клеток в качестве стимуляторов MLC [870], фильтрации через нейлоновую вату нормальных лимфоцитов-предшественников Т-супрессоров крысы [1755]. Данные указывают на неидентичность не только неспецифических Т-супрессоров и СТС, но и их предшественников, активированных продуктами МНС в MLC.

# IV.2.4.3. Неидентичность биологических свойств и антигенных маркеров СТС и ЦТЛ и возможности их разделения

Одна из трудностей в изучении СТС, иммунных к антигенам Н-2 состоит в том, что ингибируемые ими ранние этапы реакций в тест-MLC могут быть подавлены также специфическими ЦТЛ способными элиминировать стимуляторы из тест-МLC, против антигенов которых они направлены. Несмотря на блокировку реакции в МLС в двух указанных случаях, механизм и объекты такой блокировки полностью различны: СТС в отличие от ЦТЛ не убивают стимуляторы, а взаимодействуют с реагирующими в MLC Т-лимфоцитами, что приводит к торможению их реактивности на антигены стимуляторов.

Такое предположение вначале было основано на косвенных фактах. В дальнейшем оказалось, что частота индуцированных в МLC СТС превышает частоту ЦТЛ в 10-20 раз у мышей [569] и крыс [1755], не идентичны кинетика их эффектов, их чувствительность к замораживанию и даже антигенные маркеры (см. ниже).

Поскольку, однако, СТС и ЦТЛ могут вызывать один и тот же ингибирующий эффект при введении их в тест-MLC, важно четко различать эти два явления и знать, какими именно клетками они вызываются в каждом случае. Кроме того, СТС, индуцированные продуктами МНС in vivo и в MLC, не идентичны, а различаются радночувствительностью и Lyt-фенотипом (табл. 33 и 34). В связи с этим особую ценность имеет сопоставление условий индукции СТС и ЦТЛ антигенами комплекса Н-2 in vivo, биологических особенностей и мембранных маркеров этих двух Т-субклассов и их предшественников.

Оптимальные условия для индукции СТС у животных связаны с использованием для иммунизации облученных, убитых, разрушенных или смешанных с адъювантом Фрейнда аллогенных клеток - лимфондных [2158, 11] или опухолевых [1668, 362]. Обычно такие клетки, введенные в подушечки лапок или внутривенно в большой дозе, индуцируют СТС соответственно в регионарных лимфоузлах или в селезенке и тимусе. В соответствии с моделью, представленной на рис. 15, СТС, индуцированные внутривенной инъекцией облученных аллогенных клеток и добавленные в 3-клеточную однонаправленную MLC, угнетают и проли-Ферацию Т-клеток, и генерацию ЦТЛ при условни их активации клетками, несущими именно те продукты МНС, которыми СТС были индуцированы [274]. Оказалось, что указанные условия, оптимальные для индукции СТС, очень слабо индуцируют ЦТЛ, эффективному образованию которых (после однократной иммунизации) способствует локальная инъекция и временный рост живых аллогенных опухолевых клеток [449, 905]<sup>9</sup>. Низкоактивные и неспецифические

в Подобные результаты получены при иммунизации мышей вирусом гриппа: живой вирус индуцирует ЦТЛ, а убитый М-СТС. гнетающие генерацию противовирусных ЦТЛ [1185].

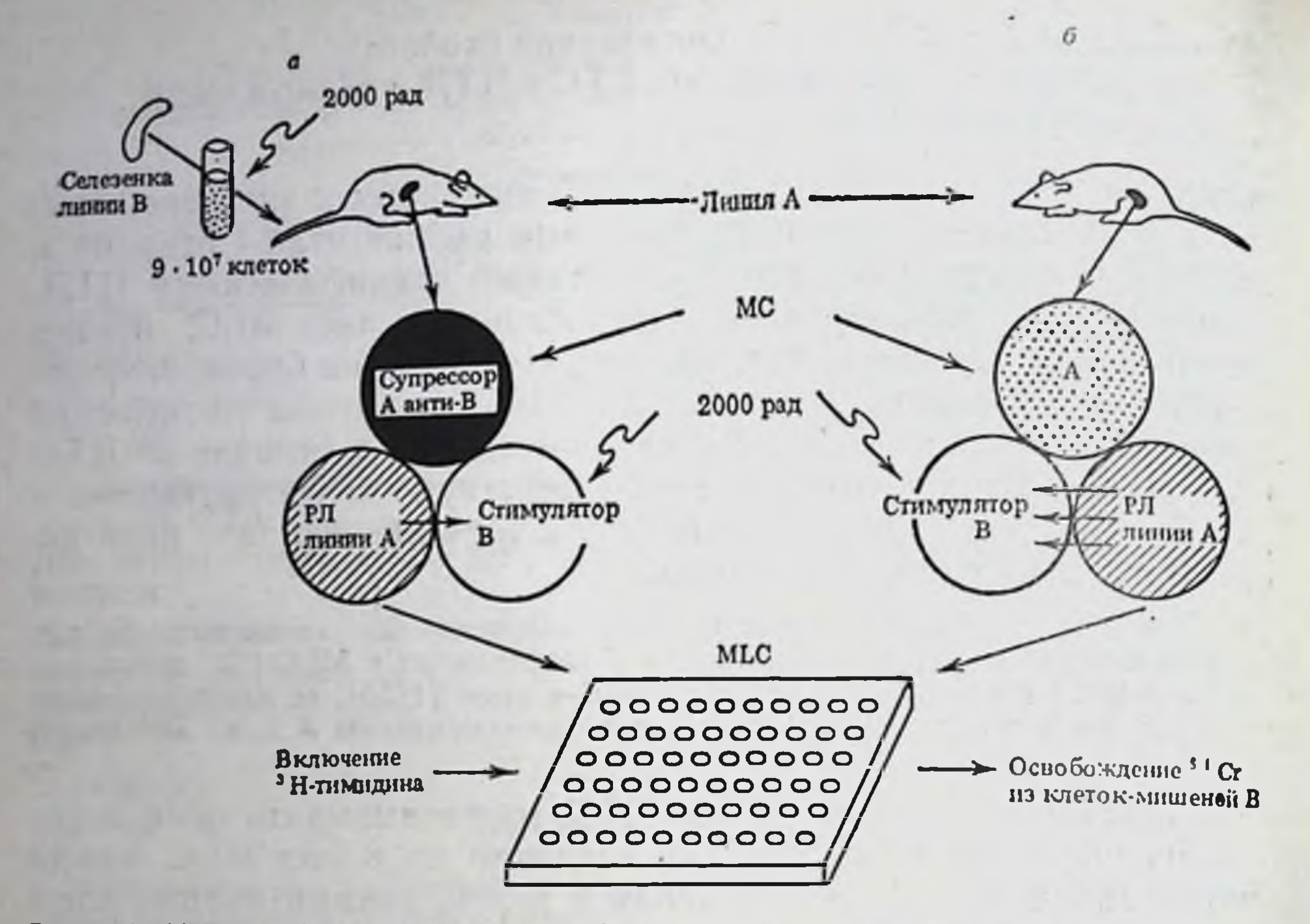

Рис. 15. Модель функционирования Т-супрессоров, специфичных к антигенам комплекса Н-2 [11]

СТС индуцированы in vivo (а) внутривенной инъекцией реципиенту облученных аллогенных клеток селезенки допора в большой дозе. Активность СТС А анти-В тестирована через 4 дня после иммунизации in vivo - в 3-клеточной однонаправленной MLC: клетки иммунной селезенки А анти-В. обработанные МС, смешаны с пормальными сингепными реагирующими лимфоцитами (РЛ) и облученными аллогенными стимуляторами линии В. В контрольную (б) MLC введены клетки нормальной селезенки мыши той же линин А. обработанные МС. После 5 дней инкубации в 96-луночных пластинах определены активности РЛ А анти-В: пролиферация (тест - включение 3H-тимидина) и генерация ЦТЛ (тест - лизис КМ линии В лимфоцитами А анти-В, извлеченными из лунок). Синтез ДНК и генерация ЦТЛ снижены в опыте по сравнению с контролем

киллеры, которые выявляются после внутривенной инъекции облученных аллогенных лимфоидных клеток, не являются Т-лимфоцитами, а специфические ЦТЛ можно в этом случае выявить только после их обогащения элюцией с монослоя КМ [274]. Кроме того, Т-супрессоры (и их предшественники), специфичные к антигенам Н-2, так же как индуцированные in vivo СТС иной специфичности, отличаются от ЦТЛ высокой ранимостью и коротким сроком жизни. Эти отличия от ЦТЛ проявляются в чувствительности СТС к у-облучению, а их предшественников - к ЦФ (100 мг/кг веса) и ГК (2,5 мг/мышь), а также в зависимости их созревания от присутствия тимуса у взрослых животных (см. табл. 33), хотя такая зависимость выявляется не ранее чем через два месяца после тимэктомии.

Из приведенных данных очевидно, что активность ЦТЛ может быть полностью сохранена при полном исчезновении функшии супрессоров в суспензии Т-клеток, иммунизированных алло-

антигеном in vivo. Это означает, что СТС не только могут быть отнесены к специализированному Т-субклассу, но и, возможно созревают из собственных предшественников.

При сопоставлении способности СТС и ЦТЛ распознавать продукты МНС также были выявлены существенные различия. В исследованиях использованы (с помощью набора рекомбинантных и мутантных линий мышей) три подхода: индукция СТС продуктами различных районов и субрайонов МНС, варьирование источника стимуляторов в МLC при неизменном источнике СТС и реагирующих лимфоцитов, индукция СТС при мутантных различиях антигена Н-2К<sup>b</sup>. Оказалось, что сходная активность СТС может быть индуцирована продуктами МНС класса I (К<sup>к</sup>, D<sup>1</sup>, D<sup>1</sup>) и класса II (I-C<sup>d</sup>), причем реакция на два продукта МНС (К<sup>k</sup>+I-Аk или I-Jk+I-Еk) приводит к двукратному возрастанию супрессии [273]. Такой же аддитивный характер супрессии обнаружен при совпадении стимуляторов с иммунизирующими клетками по другим комбинациям районов МНС [452]. Создается впечатление, что эффект СТС представляет собой сумму супрессорных реакций, вызванных каждым из компонентов МНС в отдельности, причем вклад этих компонентов в индукцию СТС примерно равнозначен. Из этого следует, что в отличие от ЦТЛ и Т-клеток хелперной группы, индуцированных in vivo преимущественно продуктами МНС соответственно класса I и класса II (гл. III.2.4), активация СТС продуктами МНС значительно более универсальна. При этом СТС реагируют с соответствующим антигеном Н-2 стимуляторов, независимо от остального контекста МНС, т. е. от совпадения по иным участкам МНС между стимуляторами MLC и иммунизирующими in vivo аллогенными клетками.

Такой вывод, однако, не согласуется с некоторыми результатами, указывающими на ограничения индукции СТС продуктами МНС: для активации антигенами Н-2 Т-супрессоров, тестированных по подавлению пролиферации в МГС [415] или ГЗТ in vivo [1198], необходимы различия по субрайону I-J; антигены I-А и I-Е вовсе не индуцируют супрессоры, а их реакция на антигены H-2K/D рестриктирована по I-C субрайону [1684]. СТС. индуцированные у новорожденных мышей всем комплексом Н-2, реагируют только на I-А молекулу соответствующих стимуляторов, подавляя образование антител к антигенам при условии их «презентации» на А-клетках, несущих I-А белок иммунизирующего гаплотипа [1916]. Тем не менее имеются столь же четкие противоположные Данные: различия только по I-A антигену (в том числе мутантному) достаточно для индукции СТС мыши [1837], а при индукции иным (не Н-2) антигеном СТС могут на него реагировать при его ассоциации с сингенной молекулой I-A [574]. I-E [149] или распознавать рецепторы Т-хелперов, рестриктированные по 1-А молекуле [94]. Столь же разнообразны аллоантигены. индухелцирующие СТС человека в МLC, в то время как Т-клетки

перной группы в этом случае (так же как у мышн) реагируют. преимущественно на продукты МНС класса II [527].

Из приведенных данных очевидно, что степень разнообразия СТС при их реакции на продукты МНС зависит от условий индукции. Это проявляется, например, в том, что реакция СТС на гаптен, выражающаяся в блокировке реакции эТгат на тот же гаптен, может быть рестриктирована или не рестриктирована по сингенному МНС в зависимости от того, индуцированы ли СТС внутривенной инъекцией чистого гаптена (динитробензолсульфоновой кислотой) [1399] или его комплексом с сингенными клетками [1365], или от того, какая доза гаптена (соответственно 1 нли 10 мМ) использована для его конъюгации с иммунизирующими сингенными клетками при индукции СТС [1588]. Такое же разнообразие реактивности СТС выявляется при иммунизации мышей мутантными аллоантигенами.

в частности, различие между антигеном дикого (Н-2К<sup>п</sup>) и мутантного (H-2Kbm) типа, не вызывающее образование антител, но весьма эффективное для индукции ЦТЛ in vivo [178], вовсе не индуцирует СТС [273]. Напротив, мутаит bm3, антиген Н-2К<sup>bm3</sup> которого значительно более подобен исходной молекуле Н-2К<sup>b</sup> (судя по тому, что ЦТЛ анти-К<sup>b</sup> лизируют КМ мутанта bm3 значително эффективнее, чем КМ мутаита bm1 [3, 1334]), хорошо образует СТС анти-К<sup>b</sup> [16]. Вместе с тем при более комплексных мутациях того<br>же класса (H-2D<sup>d</sup>->D<sup>dm1</sup>), достаточных для образования антител, легко образуются in vivo не только ЦТЛ [265], но и СТС [273].

Помимо указанных различий между СТС и ЦТЛ, специфичными к молекулам МНС (по условиям индукции, чувствительности к облучению и фармакологическим агентам, спектру распознаваемых антигенов), на мембране СТС мышей выявлены антигенные маркеры, отсутствующие на ЦТЛ и иных Т-субклассах. До недавнего времени ЦТЛ и Т-супрессоры объединяли мембранной экспрессией единых антигенных маркеров, отсутствующих на Т-хелперах/индукторах (гл. III.3.2): Lyt-2,3 мыши, MRC ОХ8 крысы, T8/Leu2a, b человека, подобных друг другу поструктуре и молекулярной массе (табл. 17). Тот же маркер ЦТЛ Lyt-2 выявляется и на индуцированных аллоантигеном in vivo Т-супрессорах - как специфичных [275], так и неспецифичных к этим антигенам [156]. Затем с помощью поли- и моноклональных аллоантител на Т-супрессорах мыши выявлен один из продуктов субрайона I-J МНС, отсутствующий на иных Т-субклассах и имеющий антигенный перекрест с молекулой I-A<sub>T</sub> [908] <sup>10</sup>. Особенностью Т-супрессоров, индуцированных антигенами Н-2, является экспрессия на одной и той же клетке продуктов двух субрайнов МНС - I-J и I-C, выявленных как на неспецифических Т-супрессорах [1682], так и на СТС [13] и отсутствующих на ЦТЛ (продукт I-С обнаружен также на СТС. возникающих при шистозомиазе) [354]. Наконец, отсутствую-

10 Антитела человека к аналогу I-J мышн, избирательно инактивирующие Т-супрессоры, но не влияющие на активность ЦТЛ, индуцированных Кон А, найдены в сыворотке многорожавшей женщины [1496].

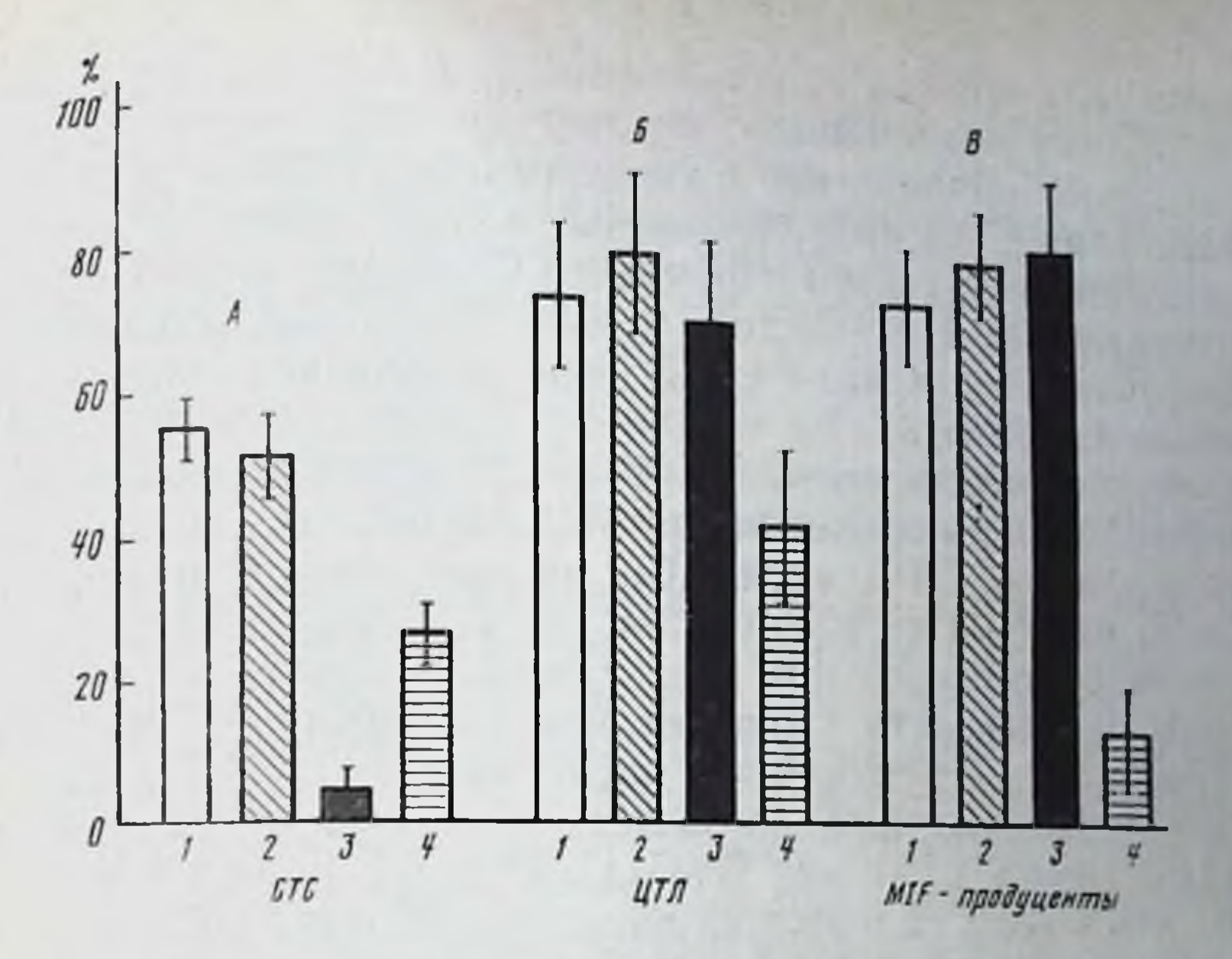

Рис. 16. Влияние АСС крыс на функцию клеток Т-субклассов, специфичных к аллоантигенам

А-индекс ингибирования синтеза ДНК (определено по включению ЗН-тимидина). Б - цитотоксический индекс (определено по освобождению <sup>51</sup>Cr); В - индекс подавления миграции макрофагов.

Иммунные лимфоциты не обработаны в контроле (1) или обработаны в присутствии комплемента нормальной сывороткой крыс (2). АССэл. индуцированной СТС, обогащенными элюцией с аллогенного монослоя (3). АСС<sub>инт</sub>. индуцированной интактными СТС (4) (см. рис. 15). Сыворотки адсорбированы эритроцитами и клетками лимфоузлов нормальных мышей. АССЭЛ, но не АССинт избирательно инактивирует СТС. не влияя на активность ЦТЛ и МІГ-продуцентов

щий на ЦТЛ маркер был найден на индуцированных Кон А неспецифических Т-супрессорах с помощью MKAT Ly-m22 мышей, иммунизированных аллогенной тимомой RL1 [342].

Очевидно, однако, что более универсальным средством для изучения маркеров Т-супрессоров и регуляции их активности послужили бы ксеногенные антитела, которые ранее были индуцированы у кроликов различными вариантами Т-супрессоров мыши: клетками тимомы EL-4 [63], Т-клетками (или их факторами), толерантными к Vi-антигену [17] или гаптену [390]. В этих случаях антисупрессорные сыворотки (АСС) оказывали влияние на функцию Т-супрессоров, которые подавляли образование антител или пролиферативную реакцию Т-клеток на Кон А. Особый интерес имеет получение антител, избирательно инактивирующих СТС, но не влияющих на функции иных Т-субклассов, индуцированных іп vivo в одной системе аллоантигенов. Из рис. 16 видно, что такон избирательный эффект крыснной АСС на СТС мыши может быть получен лишь при условии иммунизации крыс не суммарной суспензией клеток иммунной селезенки, а популяцией обогащенных СТС [1]. Поскольку СТС инактивируются в этом случае независимо от их антигенной спе-

цифичности, линейной принадлежности, величины их активности н присутствия комплемента, следует думать, что соответствующие антитела направлены к универсальному дифференцировочному маркеру СТС, индуцированных аллоантигенами. Этот маркер, по-видимому, связан с функцией СТС и не имеет отношения к антигенам Thy-1 и I-J, хотя косвенные данные указывают на его частичный перекрест с Lyt-2 (или их близкое расположение на мембране) [278].

Особую ценность имеет тот факт, что однократная инъекция такой АСС мышам может вызвать два противоположных эффекта: элиминацию СТС, если АСС введена после иммунизации (т. е. при наличин «готовых» СТС in vivo), или стимуляцию образования супрессоров при введении АСС до или без иммунизации. Эти два эффекта - инактивация супрессоров и стимуляция их образования - отменяются после адсорбции АСС клетками разного происхождения, соответственно обогащенными СТС, и клетками тимом EL-4 или BW5147. В связи с этим следует полагать, что в АСС содержатся антитела по меньшей мере к двум разным маркерам, один из которых экспрессирован на СТС, а другой - на предшественниках супрессоров (оба маркера отсутствуют на нормальных периферических Т-клетках, но представлены на незрелых тимоцитах, истощающих обе активности АСС) [2, 278]. Изучению этих маркеров будет способствовать сопоставление поликлональных антител, выделенных из АСС, с МкАТ крысы, которые, так же как АСС, индуцированы обогащенными СТС мышн и избирательно их инактивируют, не влияя на функции ЦТЛ и МIF-продуцентов.

В отличие от эффекта АСС эффект МкАТ осуществляется главным образом in vitro и только в присутствии комплемента. Два таких МкАТ (С1 и С4, оба IgM класса) реагируют с неидентичными структурами, различающимися по мембранной экспрессии и молекулярной массе, по локализации на лимфоцитах и тимомах, а также на промежуточных филаментах фибробластов [278, 28]. МкАТ к антигену RT6, выявленному на 90% Т-клеток крысы, также реагирует с частью СТС, но не с ЦТЛ,

индуцированных в одной и той же MLC [1755].

Напротив, мкАТ СТ1 и СТ2 мышей, иммунизированных аллогенным клоном ЦТЛ, избирательно инактивируют клоны ЦТЛ разных специфичностей, реагируя с углеводом мембранного белка Т200, который выявляется также в секретированном из тех же клеток гликопротенде gp155 [1163].

Поли- и МкАТ к избирательным маркерам СТС могут быть использованы для изучения механизмов дифференцировки СТС, включая связь между предшественниками СТС: неспецифических Т-супрессоров и иных Т-субклассов, природу дифференцировочных маркеров СТС и их функциональную роль в развитии супрессии. Приведенные данные перспективны для направленного усиления иммунного ответа при онкологических заболеваниях и его подавления при трансплантациях и аутоиммунных процессах Реальность таких возможностеи возрастает в связи с разде-248

лением ЦТЛ и Т-супрессоров человека единого фенотипа Т8/ дением для поверхности ЦТЛ в отличие от Т-супрессоров экспрессирован маркер Тр44(44кДа), выявляемый МкАТ 93 [424] а на поверхности Т-супрессоров в отличие от ЦТЛ - маркер, выявляемый МкАТ СD11 [2264b].

## 1V.2.4.4. "Интеракционная" рестрикция СТС и необходимость их близкого взаиморасположения с реагирующими Т-лимфоцитами для реализации супрессорного эффекта

Один из признаков несднородности СТС - варьирование генетической рестрикции их функции в зависимости от условий индукции СТС. Как выше упоминалось, они могут реагировать либо на нативный антиген, либо на его комплекс с продуктами МНС. В каждом случае эта «презентационная» рестрикция индивидуальна, т. е. определяется только одним из продуктов -H-2K, H-2D, I-J, I-C, I-A, I-E. Однако при блокировке иммунными СТС первичного распознавания аллоантигенов в трехклеточной MLC возникает иной вопрос: достаточно ли для активации СТС в культуре их повторного контакта с соответствующим антигеном стимулятора или, помимо этого, необходимо прямое это показано на рис. 15?

Если предположить, что такое взаимодействие требует идентичности СТС и их мишеней - реагирующих Т-клеток - по экспрессированным на их поверхности определенным продуктам МНС, то для изучения этого вопроса следует варьировать источник реагирующих лимфоцитов при сохранении постоянного источника СТС и стимуляторов с таким расчетом, чтобы СТС избирательно совпадали с реагирующими лимфоцитами только по некоторым продуктам МНС.

Возникновение при этом аллогенных эффектов СТС и (или) реагирующих Т-лимфоцитов на неидентичные антигены друг друга могло привести к усилетерпретации полученных данных. Такие возможности были отвергнуты после экспериментального анализа главным образом за счет резкого количественного превышения стимуляторов по отношению к остальным клеткам в трехклеточной MLC [273, 276].

Использование СТС разных специфичностей - В10.D2 анти-B10 (daнти-b), B10.A анти-B10 (а анти-b), B10.A анти-B10.BR (а анти-k), A.TL анти-В6 (Тl анти-b) — привело к сходным результатам. Из группы опытов, представленных на рис. 17, видно, что супрессия не развивается (или ее величина минимальна) при совпадении между СТС и реагирующими Т-клетками только по аллелям H-2K и H-2D (гр. 3), I-A (гр. 4), I-E (гр. 5), I-J+ + I-E (гр. 6). Напротив, для развития супрессии необходима идентичность этих двух типов Т-клеток либо по I-С субранону (гр. 7), либо по комплексу остальных I-субранонов (I-A+I-J+ +I-E) (гр. 8). В действительности нет необходимости включения в последний комплекс субрайона I-J: супрессия развивается,

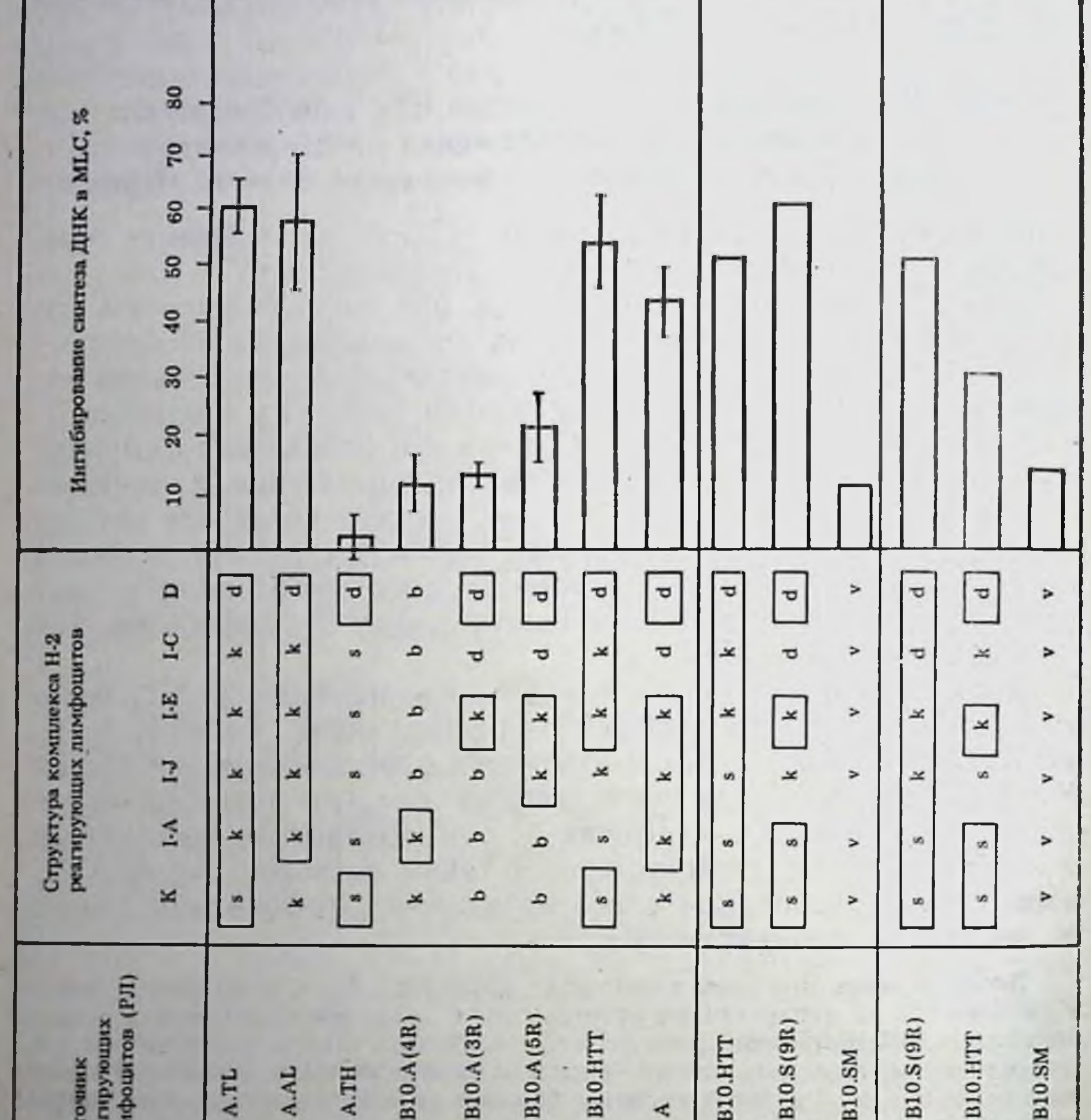

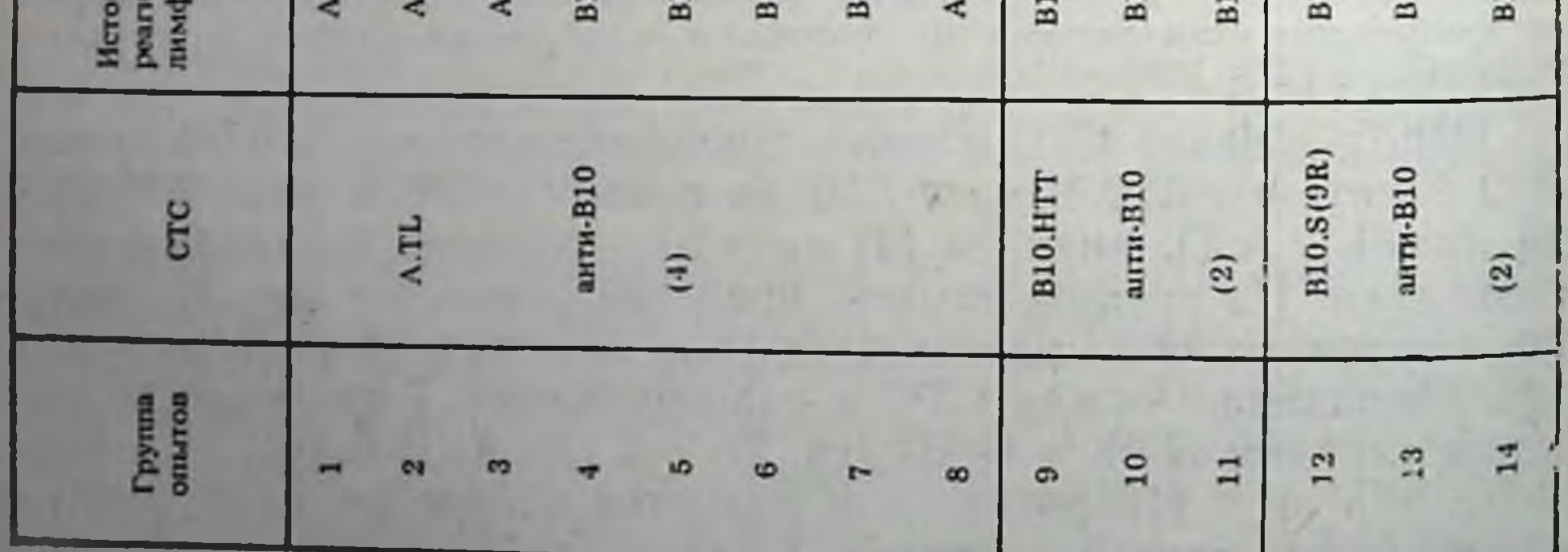

если СТС и реагнрующие лимфоциты, различные по аллелям не только I-C, но и I-J, совпадают по аллелям I-A и I-E (гр. 10 и  $13).$ 

Совпадение в гр. 7 между СТС (A.TL) и реагирующими клетками не существенно, поскольку идентичность по каждому из трех последних пропуктов не приводит к развитию супрессии. Такое заключение прямо следует нз использования иной комбинации линии: совпадения СТС В10.А с реагипующими лимфоцитами B10. D2(R101) только по 1-С<sup>d</sup> (см. табл. 1) достапующими полного развития супрессии; замена последних на B10. D2(R107) точно для последних с теми же СТС В10. А только по району D<sup>d</sup>, приводит к отмене супрессии.

Очевидно, что рестрикция по I-С не является в этом случае «презентационной», т. е. не связана с распознаванием антигена супрессорами. Это следует из нескольких фактов: а) для развития супрессии не требуется идентичность по I-С субрайону между иммунизирующими іп vivo клетками и стимуляторами в MLC, независимо от того, специфичны ли СТС к молекуле МНС класса I или II [278]; б) фракции СТС В10. D2 анти-В10, перекрестно реагирующие с посторонними гаплотипами В10.М и В10.А, выявляются и обогащаются с помощью специфической адсорбции СТС на монослоях клеток, несущих соответствующие посторонние антигены, несмотря на их отличие по всему МНС от иммунизирующих клеток В10 (гл. V.4.4); в) хотя два антигена - продукты I-J и I-C - представлены на поверхности СТС, иммунных к антигенам комплекса Н-2, предварительная обработка СТС только анти-I-С (но не анти-I-J) антителами инактивирует их в отсутствие комплемента (табл. 35), т. е. при сохранении экспрессии I-С продукта на остальных клетках в МLС [277]. По-видимому, экранировка антителами I-C (но не I-J) продукта на поверхности СТС достаточна для предотвращения взаимодействия СТС с реагирующими Т-лимфоцитами. Такая же экранировка вовсе не препятствует связыванию тех же СТС с антигеном, судя по сохранению их способности специфически прикрепляться к монослою КМ [278].

Приведенные данные указывают на двойное взаимодействие: СТС реагируют не только с антигенной детерминантой стимулятора при помощи соответствующих рецепторов, но и с реагирующим Т-лимфоцитом, идентичным СТС по определенным Iсубрайонам (I-С или комплексу I-A+I-E). Сходные данные получены при подавлении пролиферации Т-клеток в МLC неспе-

### $\leftarrow$

Рис. 17. Генетическая рестрикция функции СТС, индуцированных аллоантиге-**HOM** 

Клетки иммунной селезенки (см. рис. 15) А. TL анти-B10 (гр. 1-8). В10. НТТ анти-B10 (гр. 9-11) и B10. S(9R) анти-B10 (гр. 12-14) обработаны МС. промыты и смешаны РЛ лимфоузлов разного происхождения и облученными клетками-стимуляторами В10. Цифры в скобках - количество опытов. Аллели, идентичные для СТС и РЛ. заключены в квадрат. СТС и РЛ должны совпадать только по аллелю I-С или по аллелям I-А+ +1-Е молекулы МНС класса II
цифическим TsF, секретированным анти-H-2 Т-супрессорами: цифическим 131, ссиртири условии идентичности по I-C суб-<br>супрессия наблюдалась при условии идентичности по I-C субранону между продуцептами<br>[1681]. Кроме того, TsF адсорбировался только гомологичными<br>ему по I-С бластами [1682], а также на анти-I-С иммуносор. бентных колонках соответствующего гаплотипа МНС [1683]

По-видимому, тот же феномен наблюдается при взаимодей. ствии активированных антигеном иммунных Т-хелперов (или их клонов )с «покоящимися» малыми В-лимфоцитами: для активации последних антигеном и дифференцировки в АОК необходимо их совпадение с Т-хелперами [953, 963, 1624] илн их факторами [72] по І-району. В этом случае рестрикция также может быть не «презентационной», так как презентация антигена на сингенных А-клетках требуется только для активации Т-хелперов, но не для взаимодействия активированных Т-хелперов с покоящимися В-клетками. Таким образом, разделение этих двух этапов при Т-В взаимодействии, так же как при описанной выше системе Т-Т супрессии, позволило выявить новый феномен -«интеракционную» рестрикцию иммунного ответа по продуктам І-района МНС, связанную не с распознаванием антигена, а с взаимодействием клеток между собой независимо от того, какие антигены распознаются их рецепторами<sup>11</sup>.

Необходимость совпадения по I-С субрайону между СТС и реагирующими Т-лимфоцитами может быть связана с контактом идентичных или, напротив, комплементарных продуктов данного 1-С района, экспрессированных на взаимодействующих Т-партнерах. Более вероятным, однако, представляется предположение о возникновении на поверхности СТС или реагирующих Т-клеток при их активации аллоантигеном в МLC рецептора к «своему» I-С продукту. Контакт такого рецептора с соответствующим I-С продуктом, экспрессированным на сингенном Т-партнере, может обеспечить взаимодействие этих клеток.

На такую возможность указывает возникновение способности иммунных Т-хелперов после их селекции in vitro соответствующим антигеном на поверхности сингенных А-клеток связываться при 37°С в отсутствие антигена с А-клетками того же гаплотипа МНС [2075] (остается неизвестным, какой из продуктов МНС ответствен за это связывание). Поскольку для такого связывания необходима обработка селектированных Т-хелперов трипсином, предполагается, что возникающие после такой селекции рецепторы к собственным Іа-молекулам экранированы другими компонентами мембраны; напротив, такие же рецепторы Т-клеток, активированных аллоантигеном в МLC, могут быть обнажены на их поверхности, судя по способности этих клеток формировать обратимые антигеннезависимые кластеры с сингенными ДК, содержащими Іа-молекулу [917а].

II Взаимодействие эпителиальных клеток в культуре также требует их совпа-

### Таблица 35

Действие антисывороток на активность СТС В10.А(2Р) анти-В6, обогащенных элюцией с монослоя клеток В6

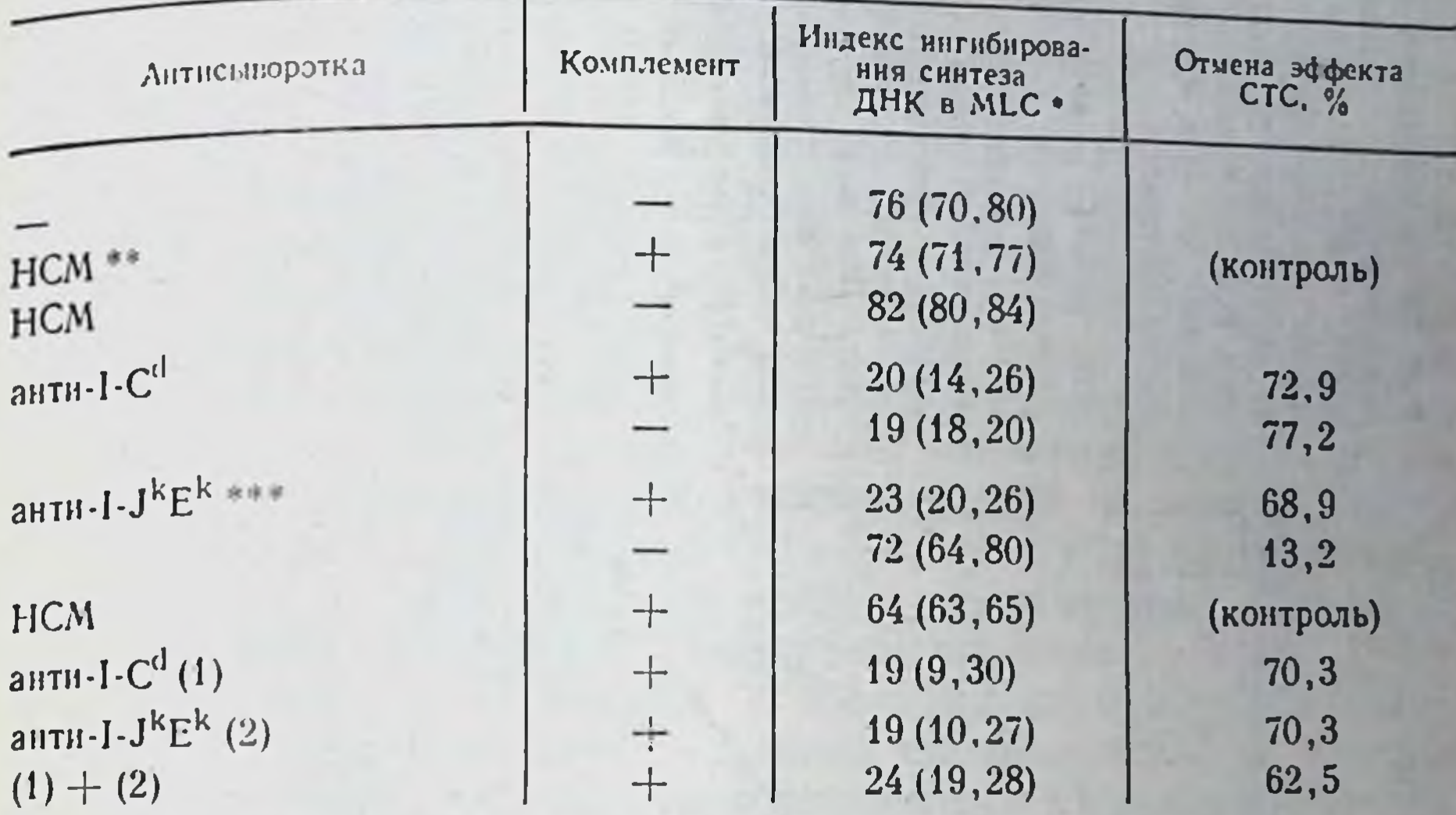

• В скобках результаты двух раздельных опытов.

•• Нормальная сыворотка мыши.

••• Антисупрессорный эффект сыворотки анти-1-JkEk связан с антителами к I-Jk, но не к I-Ek  $[277]$ .

При иных описанных ниже (гл. IV.2.5.2) эффектах СТС последовательная активация субпопуляций Т-супрессоров (Ts,-> +Ts<sub>2</sub>+Ts<sub>3</sub>) и способность Ts<sub>3</sub> подавлять функцию Т-хелперов также могут быть связаны с экспрессией рецептора к собственному I-J-продукту на поверхности некоторых из компонентов СТС и в структуре их TsF. На такую возможность указывает отмена супрессии, если молекула I-J на поверхности компонентов СТС, индуцированных гаптеном, экранирована МкАТ анти-I-J. Если же СТС индуцированы другими антигенами - аллоантигеном, LDH<sub>в</sub> или лизоцимом курицы — супрессия отменяется при экранировке на поверхности СТС продуктов иных I-субрайонов, соответственно I-С (как описано ниже), I-А, [909] или

I-A [84a].

В любом случае подобная рестрикция требует близкого взаиморасположения СТС и подавляемого Т-лимфоцита. Это подтверждается результатами опытов, в которых использовали набор рекомбинантных линий мышей в качестве источника клеток в 3-клеточной MLC с таким расчетом, чтобы СТС и реагирующие лимфоциты могли взаимодействовать с продуктами МНС, представленными либо на одних и тех же, либо на разных клетках-стимуляторах. Во всех варнантах выполнялись оба требования, необходимые для развития супрессии в MLC: присутствие на стимуляторах того антигена, которым индуцировали СТС in vivo, и идентичность СТС и реагирующих лимфоцитов по аллелю субрайона I-С. На рис. 18 представлены результаты, полу-

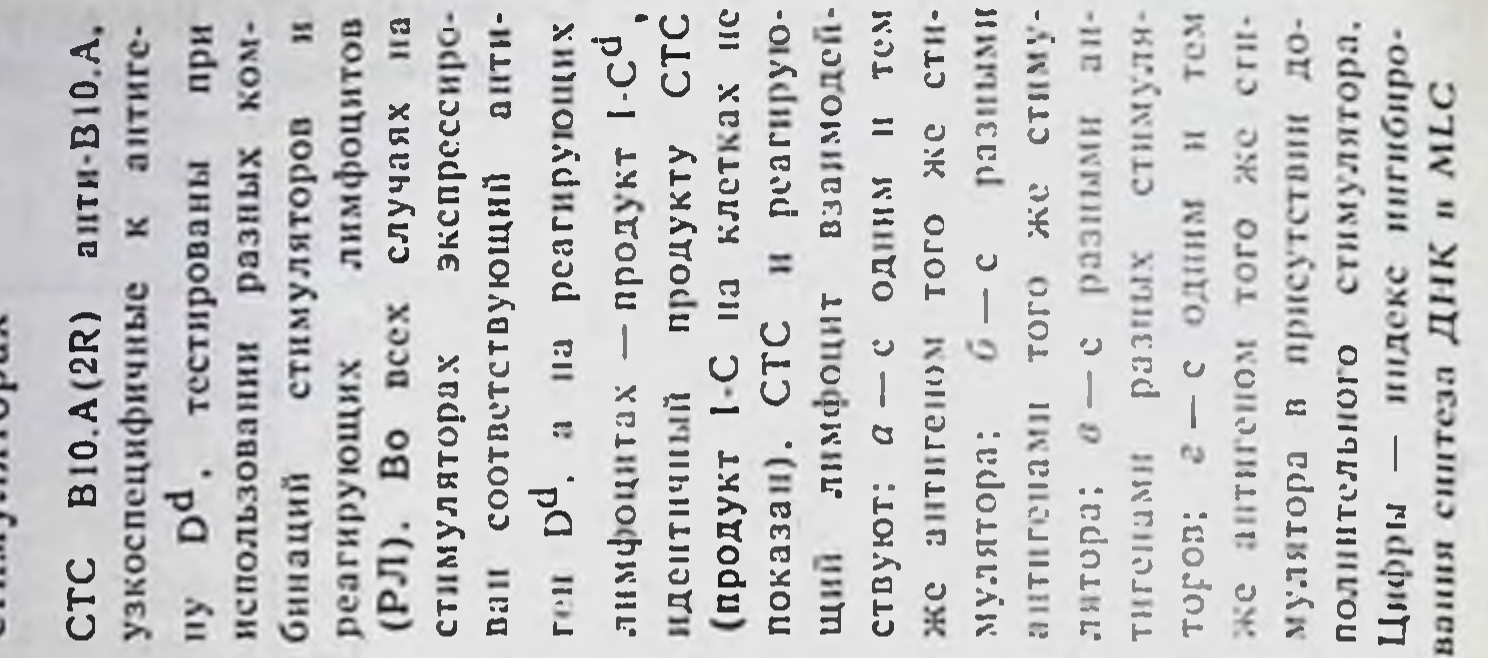

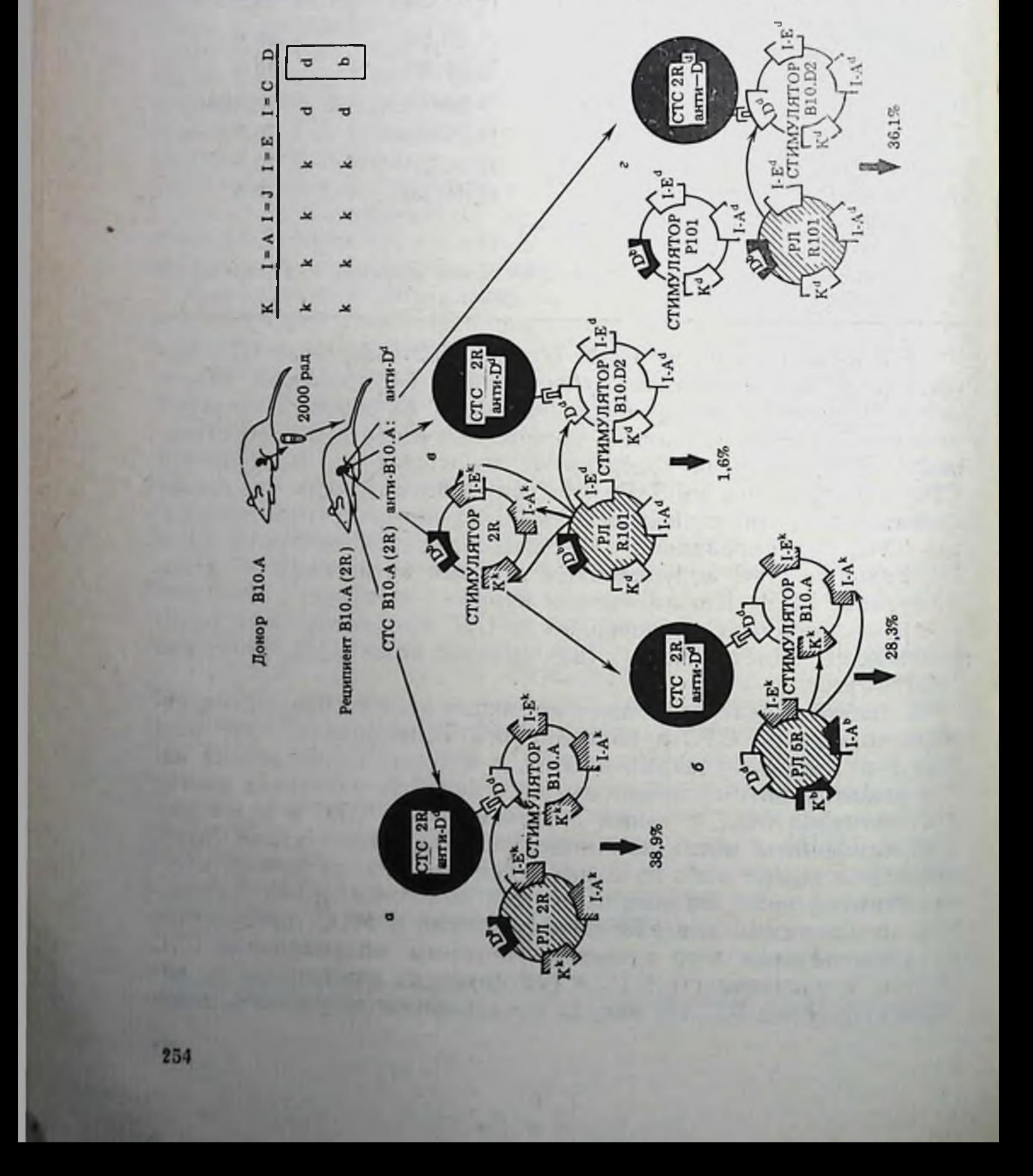

зации соответствующего нов Н-2 на одних и тех же или разных клетках-ДНК в МLС от локалиантиге-**CHIITe3a** Рис. 18 Зависимость ини постороннего стимуляторах гибирования

ченные при использовании СТС узкой специфичности - анти-D<sup>d</sup> [B10.A(2R) анти-B10.A]; подобные же результаты получены с<br>СТС анти-K<sup>k</sup> (A.TL анти-A.AL) [276]. В обоих случаях СТС совпадали с реагирующими лимфоцитами соответственно по субрайонам I-C<sup>d</sup> и I-C<sup>k</sup>.

Оказалось, что 30-40%-ное ингибирование синтеза ДНК наблюдается независимо от того, реагируют ли СТС и пролиферирующие лимфоциты на один и тот же антиген D<sup>d</sup> (рис. 18, а) или на неидентичные продукты МНС, локализованные на одних и тех же стимуляторах. В частности, если в качестве реагирующих лимфоцитов вместо B10.A(2R) использовать B10.A(5R), то они распознают не  $D^d$ , а  $K^k + I - A^k$  тех же стимуляторов B10.А (рис. 18, б). Напротив, если антигены, один из которых (D<sup>d</sup>) распознается СТС, а другие (K<sup>k</sup>+I-A<sup>k</sup>+I-E<sup>k</sup>) — реагирующим лимфоцитом, представлены на разных стимуляторах, супрессия не развивается (рис. 18, в). Отсутствие супрессии в этом случае не связано с использованием в качестве стимуляторов смеси клеток из двух источников: подобная смесь индуцирует супрессию, если только на одном ее компоненте локализован антиген, распознаваемый СТС и реагирующим Т-лимфоцитом (рис. 18, г).

Необходимость локализации двух антигенов на одной клетке, для того чтобы СТС, иммунные к одному из них, угнетали реакцию реагирующих клеток на другой, может быть связана по меньшей мере с тремя возможностями (см. рис. 19): а) угнетение пролиферации реагирующего лимфоцита осуществляется лишь при его прямом контакте с поверхностью СТС, для чего необходим контакт обеих этих клеток с одной клеткой-стимулятором; 6) после контакта рецептора СТС с соответствующим антигеном стимулятора (1-й этап) выделяется короткодистантный медиатор (2-й этап), для супрессорного действия которого (3-й этап) необходимо устойчивое близкое расположение СТС и реагирующего лимфоцита; в) контактируя с соответствующим антигеном стимулятора, СТС стерически препятствует доступу реагирующей клетки к антигенам того же стимулятора или по крайней мере уменьшает вероятность контакта реагирующего лимфоцита со стимулятором. Первая возможность представляется наиболее вероятной, ввиду того что взаимодействие между СТС и идентичным ему по I-C-субрайону реагирующим Т-лимфоцитом отменяется (и супрессия исчезает) после экранировки антителами I-C-продукта СТС [277]. Возможность, что такое взаимодействие опосредуется медиатором, несущим 1-С-продукт неспецифических Т-супрессоров [1683], менее вероятна для СТС, хотя формально не может быть отвергнута. Во всяком случае, необходимость близкого взаиморасположения СТС и их мишеней - подавляемых ими Т-клеток — воспроизводится в разных системах, кото-Рые требуют локализации соответствующего и постороннего антигена на одной и той же клетке, для того чтобы СТС могли подавить реакцию на посторонний антиген. Этот факт установлен

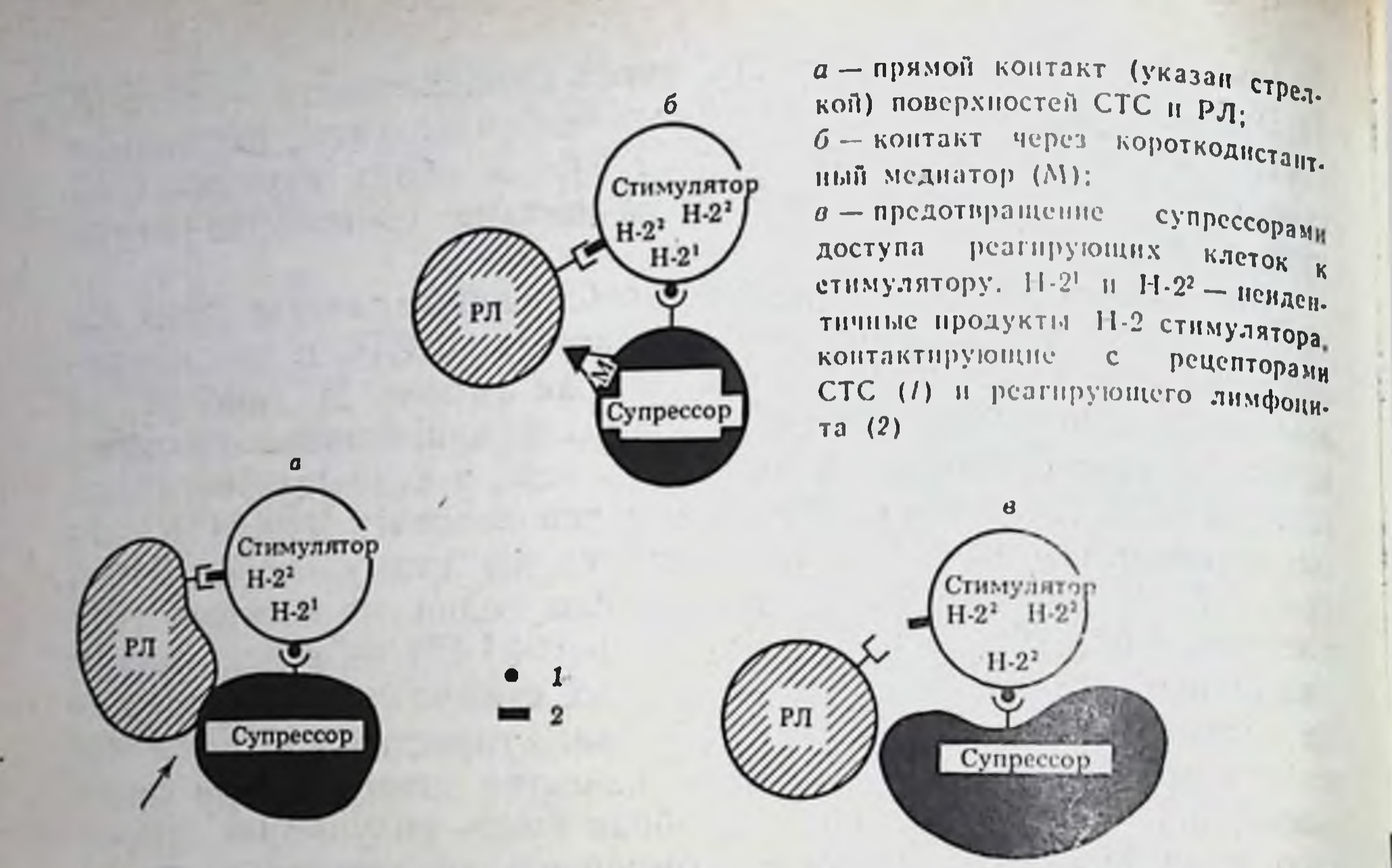

Рис. 19. Альтернативные пути взаимодействия СТС и реагирующих лимфоцитов (РЛ) в МГС

в случае подавления генерации ЦТЛ [51] или пролиферативной реакции [870] на аллоантиген с помощью СТС, индуцированных B MLC.

Важно, что тот же феномен полностью воспроизводится in vivo - с помощью СТС, индуцированных in vivo одним из Н-антигенов и подавляющих при введении мыши генерацию ЦТЛ [635] или реакцию ГЗТ на посторонний продукт МНС, если он локализован рядом с соответствующим антигеном [199, 1574]. Фактор TsF,, специфичный к гаптену в комплексе с I-J продуктом (гл. IV.2.5.2), также подавляет ГЗТ на иные продукты МНС, если они локализованы на той же КМ [80]. Подобный результат получен при локализации двух разных антигенных детерминант на одной и той же молекуле белка: СТС, реагирующие с определенной детерминантой данного белка (лизоцима или βгалактозидазы), подавляют реакцию Т-хелперов к иной детерминанте того же белка, что приводит к торможению образования антител ко всей молекуле [699]. Совпадение результатов в разных моделях СТС означает, что описанный нами феномен отражает общую закономерность, обозначенную как «сцепленная супрессия» [276], или «супрессия одного корня» [80]. Таким образом, ограничения функции СТС связаны с необходимостью выполнения нескольких условий: а) контакта рецептора СТС (или TsF) с антигеном, который его индуцировал: б) совпадения СТС (или TsF) с подавляемыми клетками по тому или иному продукту I-района МНС (в зависимости от типа антигена, который индуцировал СТС); в) экспрессии этого проРис. 20. Генетические и физические условия взаимодействия СТС с подавляемыми Т-лимфонитами (модель «интеракционнои» рестрикции супрессии)

 $P.H_1$ — реагнрующий (пролнферирующий) Т-лимфоцит, совпадающий с СТС по молекуле 1-С.

 $P.I<sub>2</sub>$  - по молекулам I-А+I-Е. Сигналы 1 и 2 см. в тексте.

Белые, черные и заштрихованные области - продукты различных аллелей районов/субрайонов МНС. Локализованы ли сигнальные молекулы 1-С и I-А+I-Е (распознаваемые синте акционными» рецепторами РЛ) на одном и том же СТС, как показано на рисунке, или на разных СТС. остается невыясненным

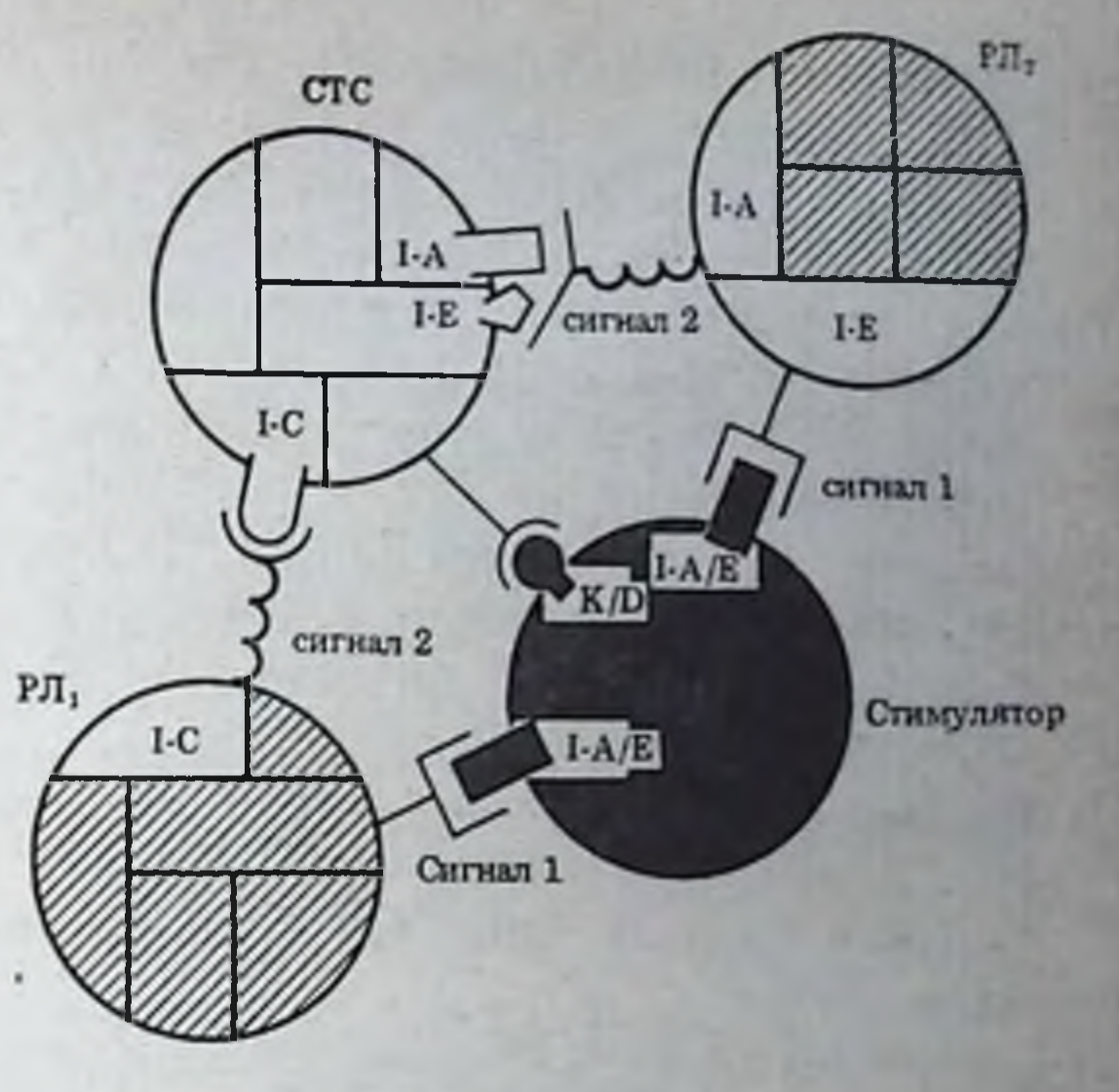

дукта МНС на поверхности СТС (или в структуре TsF); г) близкого взаиморасположения СТС и подавляемой клетки.

Эти факты позволили предположить, что на поверхности реагирующего Т-лимфоцита (мишень для СТС) в ходе взаимодеиствия его рецепторов с антигеном (в контексте МНС) возникает иной рецептор, специфичный к сингенной молекуле I-района-I-А, или I-С - экспрессированной соответственно на TsF анти-LDH<sub>B</sub> [809] или на СТС анти-Н-2 [278]. На рис. 20 отражена модель двойного независимого распознавания реагирующим Глимфоцитом, который последовательно реагирует на аллоантиген стимулятора антигенсвязывающим рецептором (сигнал 1) и на сингенную I-С (или I-A+I-E) молекулу супрессора иным рецептором, возникшим после реакции на аллоантиген (сигнал 2). Основу этой модели составляет гипотеза «интеракционной рестрикции супрессии». Ее принципиальное отличие от обычной «презентационной» рестрикции состоит в том, что контакт рецептора Т-клетки с сингенной молекулой МНС мемораны СТС не зависит от того, на какие молекулы МНС (аллогенные или

сингенные в комплексе с чужеродным пептидом) реагируют другие (антигенсвязывающие) рецепторы тои же 1-клетки. Для выявления рецепторов, ответственных за «интеракцион-

ную» рестрикцию, могут быть использованы разные подходы: ингибирование межклеточных контактов в результате инактивации анти- Га рецептора с помощью антииднотнпнческих антител к МкАТ, направленным к определенному продукту МНС класса II мембраны СТС [2321a]; специфическая адсорбция Т клеток на монослое сингенных СТС (или их клонов), содержащих I-Смолекулу. Последующая элюция Т-клеток, прикрепившичся к такому монослою, может привести к выделенню «интеракционных» рецепторов и изучению их молекулярной структуры. Другая возможность, обеспечивающая прямое взаимодействне СТС с реагнрующим на антиген Т-лимфоцитом (пролифери-

Б. Д. Брондз 9

рующим или Т-хелпером), связана со способностью СТС узнавать антиген лишь при условии его ассоциации не с продуктом вать антиген лишь при успешни, рестриктированным по продукту МНС [94]. Реакция СТС человека в отсутствие антигена на активированные антигеном рецепторы аутологичных Т-клеток хелперной группы (или их клонов) [423] позволила даже размно. жить и получить стабильную линню СТС, специфичных не к соответствующему антигену (ГА вируса гриппа), а к 1-хелперам той же специфичности [1126]. В этом случае также наблюдается двойное независимое распознавание: СТС (или их предшественники) реагируют на рецептор Т-хелпера (или сцепленную с ним молекулу Т3, см. гл. V.5.5.4) и снигенную молекулу МНС класса I на поверхности того же Т-хелпера. В связи с этим экранировка антителами (к Т3 или к НLА) любон из этих двух молекул на поверхности Т-хелпера приводит к отмене активации CTC [426].

Способность СТС, так же как их предшественников, реагировать не с антигеном, а с идиотипической детерминантой антигенсвязывающего рецептора иных Т-клеток, может оказаться существенной для двух процессов: а) дифференцировки предшественников СТС в зрелые Т<sub>с</sub> в отсутствие антигена, т. е. при их совместной инкубации с иммунными иТ. [425] или Т-хелперами [426]; б) взаимодействия Т<sub>с</sub> (и их факторов) с подавляемыми ими Т-клетками - предшественниками хелперов [240], эффекторов ГЗТ [2267], ЦТЛ [733] (возможные механизмы этого подавления обсуждены в гл. IV.2.5.5). Подобное взаимодействие Т<sub>с</sub>, крысы, индуцированных in vivo аллоантигеном + антигелами к нему, приводит к пролиферативной реакции T<sub>co</sub> in vitro на сингенные Т-бласты, активированные тем же аллоантигеном, что коррелирует со стойким приживлением аллотрансплантата почки [1130].

Таким образом, «интеракционная» рестрикция супрессии может быть связана с взаимной реакцией двух партнеров (СТС и подавляемых ими Т-клеток) на мембранные компоненты друг друга: в одном случае подавляемая Т-клетка взаимодействует с сингенной молекулой I-района МНС мембраны СТС, в другом-СТС с антигенсвязывающим рецептором подавляемой Т-клетки. Варианты природы, «интеракционной» рестрикции будут, вероятно, детально изучены в ближайшее время.

 $IV.2.5.$ Клетки-посредники, гуморальные медиаторы, механизмы и регуляция супрессии

IV.2.5.1. Необходимость межклеточной кооперации для развития супрессии

Из представленных выше данных остается неясным, почему «интеракционная» рестрикция по I-С субрайону, столь важная для реализации эффекта анти-Н-2 СТС, может быть заменена сов-

падением группы иных Іа-молекул (I-A+I-E) между СТС и реагирующими лимфоцитами. Можно предположить, что помимо 1.С<sup>+</sup> Т. в популяции СТС содержится минорный компонент «промежуточных» СТС (I-C-), которые сами не подавляют реакцию на антиген, но могут активировать Те второго порядка в популяции реагирующих клеток с фенотипом Lyt-1-2+, I-C+. Если Т ее функционируют (при отсутствии их взаимодействия с реагирующими лимфоцитами ввиду неидентичности I-С аллелей), промежуточные СТС, идентичные по комплексу I-A+I-E предшественникам Г<sub>с</sub> второго порядка, активируют их в МLC. что приводит к развитию супрессии. Хотя такая возможность в данной системе не исследована, она представляется вполне реальной в свете современных данных о множественных клеточных компонентах, взаимодействие между которыми необходимо для супрессии. В частности, при торможении пролиферации в MLC неспецифический TsF угнетает реакцию не сам, а с помощью активации акцепторов - радиорезистентных Т-клеток с фенотипом Lyt-1+2+, возникающих после совместной инкубации TsF в течение 2 дней с нормальными лимфоцитами в отсутствие стимуляторов [156]. Продуцентами TsF оказались клетки Lyt-2-, а акцепторами TsF - клетки Lyt-2+ [349].

Сходные данные получены в МГС человека [990], а также in vivo — при генерации у мышей Т-супрессоров, специфичных к гаптену ТНФ. Угнетение такими Т-супрессорами в лимфоузлах антигензависимой дифференцировки ЦТЛ, лизирующих конъюгированные с ТНФ сингенные КМ, достигается в этом случае лишь при последовательной генерации двух неидентичных субпопуляций Т-супрессоров: одна из них чувствительна, а другаярезистентна к ЦФ [642].

Подобные явления наблюдаются в противоопухолевой системе: экстракт клеток тимуса или селезенки мышей-носителей сингенной фибросаркомы подавляет противоопухолевый иммунитет in vivo не сам по себе, а с помощью индукции у мышей Т-супрессоров, специфичных к той же опухоли [1572]. Радиорезистентные индукторы Т-супрессоров, возникающие при регрессии син-Т-акцепторы, превращая их в Тсэ, что приводит к прогрессивному росту той же опухоли [824].

Каскад клеточных взаимодействий, необходимых для развития супрессии, наиболее детально изучен при подавлении ГЗТ 1478] и антителообразования [721] к гаптенам, белковым антигенам и ксеногенным эритроцитам. Последовательные этапы таких взаимодействий были выявлены в двух противоположных ситуациях, при которых выделенные из СТС (нли секретированные ими) TsF специфически блокировали реакцию на антиген либо только нормальных клеток - афферентная супрессия іп vivo [2034] или в культуре [983], либо, напротив, только иммунных к тому же антигену клеток - эфферентная супрессия. Последний феномен был выявлен при введении TsF иммунному животному [1196] или при совместном введении TsF с иммунными клетками облученному реципиенту [2042], а также при совместном культивировании TsF с иммунными Т-клетками  $9*$ 

[2039] со специфичным клоном Т-хелперов [1061] или с эт [1401]. Во всех этих случаях TsF мог быть адсорбирован соответствующим антигеном, и его супрессорный эффект, как правило, мог быть выявлен на аллогенных клетках, т. е. не был рестриктирован по МНС, хотя, по некоторым данным, напротив такая рестрикция оказывалась необходимой по части 1-района [2039] или по К/D-районам [1401].

Приведенные данные означали, что TsF, специфически реагируя с антигеном, может либо индуцировать развитие супрессии, либо, напротив, прямо подавлять функцию эффекторных Т-клеток, причем генетические условия этих эффектов TsF неоднородны. Из этого следовало, что за индукцию супрессии и ее реализацию, т. е. за начальный и завершающий этапы ее развития, могли быть ответственны разные образцы TsF, продуцированные неидентичными категориями СТС. Не исключалась также возможность существования промежуточных этапов, поскольку активность TsF исчезала после его адсорбции только Т-клетками, которые не являлись Т-хелперами, подавляемыми тем же TsF [2039]. Кроме того, TsF прямо индуцировал - как при его введении мыши [2179], так и в культуре [1593] - нную популяцию Т-супрессоров, специфичных к тому же полипентнду или гаптену. Эти данные привели к открытию и детальному изучению этапов и механизмов межклеточной кооперации TsF, (индуктор или супрессоген) - Ts2 (акцептор или трансдуктор) ->  $\rightarrow$ Ts, (эффектор).

Для того чтобы понять, как действует система продуцируемых медиаторов (TsF1, TsF2, TsF3), необходимо выяснить: особенности биологических свойств и антигенных маркеров каждого из указанных клеточных компонентов, что позволяет их разделять и получать соответствующие Т-гибридомы, изучать в отдельности их и продуцируемые ими TsF на моноклональном уровне; условия, необходимые для активации каждого из них, и их антигенную, идиотипическую и антиидиотипическую специфичность; генетическую рестрикцию контакта каждого TsF с клетками следующего этапа и участие А-клеток в этих контактах; механизмы активации клеток на каждом этапе; молекулярную структуру каждого TsF и его связь с рецепторами соответствующих клеток-продуцентов.

# IV.2.5.2. Клеточные компоненты супрессии, этапы и механизмы их взаимодействия

Основной вклад в решение этих вопросов внесли группы исследователей, возглавляемые В. Benacerraf, K. Gershon и T. Tada, причем наиболее детально изучена система СТС, индуцированных внутривенно конъюгатом клеток сингенной селезенки (КСС) с гаптенами - азобензоларсенатом (АБА) или 4-гидрокси-3нитрофенил-ацетилом (NP) [730, 2016]. Через 5-7 дней после инъекции из селезенки реципиента можно выделить две субпо-

#### Таблица 36

Особенности субпопуляций СТС и этапы их взаимодействия при развитии супрессии

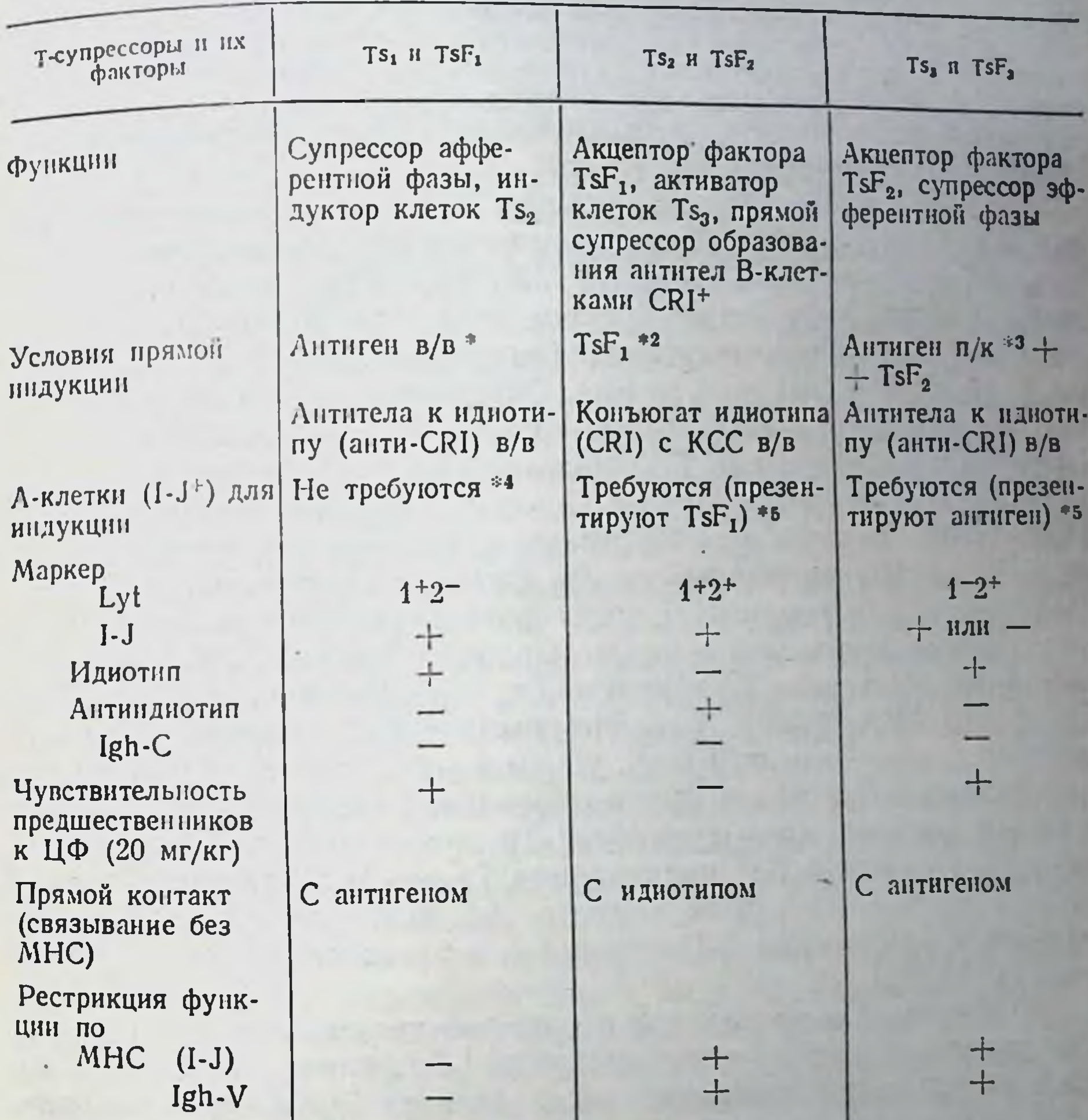

\* Конъюгат гаптена (АБА, NP) с КСС [730, 2016, 2203], с I-J+ макрофагами [2121] или с пуллуланом [2047]. Тs, могут быть индуцированы также в/бр инъекцией комплекса тирозин-ган-

тен в адъюванте [940] или повторными в/бр инъекциями ГЦ [2014]. \*\* TsF, индуцирует Ts, в селезенке без антигена (AБA, NP) [2016] или в присутствии малой дозы антигена (GAT, GT, TNBS) [1593, 2110]. \*3 Ts, из регионарных лимфоузлов отделяется от иных Т-клеток (хелперов. ЭТгзт) за счет экс-

прессии 1-J маркера.

\*\* При индукции Ts1 конъюгатом NP с КСС гаптен должен быть представлен на поверхности 1-1+ МФ, резистентных к ЦФ и у-облученню дозон в 500 рад [2121]. • МФ, необходимые для активации Ts2 и Ts3, отличаются ЦФ- и радночувствительностью [478].

пуляции СТС - Ts, и Ts2, различающиеся по фенотипу мембранных маркеров, иммунологической специфичности, биологическим свойствам, генетической рестрикции и функциональной активности (табл. 36).

В этих экспериментальных моделях внутривенная инъекция конъюгатов гаптена с КСС в большой дозе (3-5-107 клеток) приводит к возникновению толерантности, т. е. избарательной индукции указанных субпопуляций СТС без активации иных Т-субклассов (хелперов и эффекторов ГЗТ, для образования которых необходима подкожная инъекция тех же конъюгатов). Тем не менее такие же субпопуляции СТС выявляются и в ходе обычного иммунного ответа, т. е. при индукции иных Т-субклассов. В этом случае, однако, активность СТС реализуется лишь через несколько дней (или недель) после пика положительного иммунного ответа, что весьма существенно для его регуляции (см. след. раздел).

Во всех случаях Ts, с фенотипом Lyt-1+2-, I-J+, несущие антигенсвязывающий участок и доминантный перекрестно реагирующий иднотип (cross-reactive idiotype, CRI), могут быть отделены от остальных Т-клеток с помощью адсорбини-элюции на пластике, покрытом антигеном (например, комплексом АБА-БСА) или анти-CRI антителами. Очищенные таким образом Ts, так же как клоны полученной из них Т-гибридомы, вызывают афферентную супрессию ГЗТ при введении как сингенным, так и аллогенным мышам, т. е. их эффект не рестриктирован по МНС [471, 1990]. Такими же свойствами и тем же действием обладаer TsF, экстрагированный из Ts, (или спонтанно секретированный ими в культуральную среду в течение 48 ч) и очищенный указанными методами, а также моноклональный TsF, секретированный клетками Т-гибридом Ts,, специфичных к NP [1508. 1998] или АБА [2026]. В связи с указанными особенностями моноклональные Ts, могут быть убиты в присутствии комплемента антителами к I-J или к соответствующему идиотипу. Поскольку в обоих случаях (при обработке Ts, не только антиидиотипом, но и антителами к I-J) инактивация Ts, предотвращается добавлением соответствующего гаптена, не исключена возможность интимной ассоциации I-J молекул с антигенсвязывающим центром Ts, [1509].

Напротив, Ts<sub>2</sub> из селезенки того же реципиента, совпадая с Ts, только по экспрессии продукта I-J, отличается от Ts, по всем остальным признакам: несет антиген Lyt-2, не содержит идиотипа и не реагирует с антигеном, но прямо связывается с фиксированными на пластике идиотипсодержащими CRI+ антителами к соответствующему антигену [471, 2203] и может быть убит такими антителами в присутствии комплемента [2032, 2047]. Теми же свойствами обладает его продукт TsF<sub>2</sub>, который в отличие от TsF, связывается не с антигеном, а с иммунными к этому антигену клетками гибридомы Ts1, содержащими соответствующий идиотип. Особенно четко указанные свойства Ts2 и секретируемого ими TsF<sub>2</sub> установлены с помощью специальных гибридом Ts2, подавляющих ГЗТ к NP [1374] или образование антител к ГЦ [2032]. Таким образом, на мембране Ts<sub>2</sub> (и в структуре молекулы TsF<sub>2</sub>) экспрессирован антиидиотип, направленный к доминантной структуре иднотипа (CRI при иммунизации АБА или ГЦ и NP<sup>6</sup> при иммунизации NP), что обеспечивает возможность для Ts2 взаимодействовать с идиотипсодержащим TsF1.

Реальность такого взаимоденствия связана с резким ограничением набора иднотипов, экспрессированных на клонах Ts<sub>1</sub>-гибридом, по сравнению с анра ндиотности специфичными к тому же ГЦ [2032]. Это соответствует ограничетителами, ообразия антиндиотипов Ts2, которые, хотя и направлены к главному иднотипу анти-NP (NPb), тем не менее не связываются с соответствующими МкАТ [1845].

Хотя, как выше указывалось, Ts2 выявляются в селезенке одновременно с Ts, после внутривенной инъекции гаптенизированных КСС, в действительности в отличие от Ts, антиидиотипические Ts. индуцируются не антигеном, а идиотипсодержащим TsF, Этот факт был прямо установлен с помощью внутривенной инъекции мышам без антигена очищенного [471, 2203, 2016] или моноклонального Тз $F_1$ , секретированного Т-гибридомой [1508]. Индукция Ts2 воспроизводится in vitro за 2 дня инкубации TsF. с клетками нормальной селезенки: образовавшиеся Ts2 угнетают іп vivo синтез антител к тому полипептиду, который вызвал образование TsF, [651]. TsF<sub>2</sub>, ответственный за супрессорные эффекты Ts2, секретируется клетками Т-гибридомы самопроизвольно [1374] или под действием TsF, [2032].

В пользу индукции идиотипсодержащим TsF, антиидиотнпических Ts, свидетельствует еще несколько фактов: а) удаление предшественников Ts, с помощью инъекции ЦФ отменяет индукцию антигеном не только Ts1, но и Ts2, несмотря на резистентность предшественников Ts2 к ЦФ [2203]; б) если линни донора и реципиента TsF, различаются по аллелю Igh-V гена, Ts, у реципиента образуются, но не обнаруживаются в собственном организме: они могут быть выявлены только при их взаимодействии не с сингенными клетками реципиента, а с клетками донора или иной линии, идентичной донору по Igh-V гену (феномен «псевдорестрикции»). Это означает, что реализация функции Ts2 зависит от их взаимодействия с индуцирующим их ндиотипом TsF1, экспрессия которого определяется аллелем Igh-V гена донора TsF, [2017, 1508]; в) Ts2 могут быть индуцированы не только без антигена, но и без TsF<sub>1</sub>; последний может быть заменен однократной инъекцией CRI-содержащих антител, конъюгированных с КСС [2013, 732] (инъекция в этих опытах чистых анти-антител, напротив, индуцировала Ts, без введения антигена). Таким образом, активация промежуточного Т-супрессоратрансдуктора (Ts2), ответственного за передачу сигнала следующему Тѕ-компоненту, связана с реакцией не на антиген, а на идиотип активированных антигеном клеток Ts,. Введение иммунным животным очищенных или моноклональных Ts2 или TsF2, так же как инкубация иммунных Т-клеток с Ts, или с TsF, in vitro, приводит к эфферентной супрессии как образования антител [2044, 2032], гак и ГЗТ [471, 2016, 1374], причем один и тот же моноклональный TsF- угнетает обе эти реакции [1846]. В отличие от афферентной эфферентная супрессия строго рестриктирована: для ее развития необходима идентичность между источником TsF, и объектом его денствия - имму и

ными Т-лимфонитами - но аллелям двух генов - I-J и Igh-V (см. табл. 36).

Необходимость такой рестрикции требовала объяснения, поскольку подавляемые эТ<sub>гэт</sub> не содержат ни 1-J антигена, нив некоторых случаях - иднотипических детерминант. Оказалось, что TsF<sub>2</sub> действительно не взаимодействует с подавляемыми эффекторными Т-лимфоцитами (эТгэт, Тхэ), а активирует третью субпопуляцию супрессоров - Ts<sub>3</sub>, предшественники которой (пТs3) появляются в регионарных лимфоузлах через несколько дней после подкожной иммунизации и содержатся в них вместе со своими потенциальными КМ - эффекторными Т-лимфоцитами. Решающая роль Ts, в супрессорных эффектах следует из того, что их избирательное удаление из иммунных лимфоузлов отменяет всю супрессию, вызванную Ts, Ts2 или их факторами. Элиминация Ts, при сохранении иных популяций Т-клеток (хелперов, эТгзг) в иммунных лимфоузлах достигается благодаря избирательным особенностям пТs3: а) высокой их чувствительности к малой дозе ЦФ (20 мг/кг веса) и тимэктомии взрослых мышей [2014, 1990, 2047], не влияющих на функции иных эффекторных Т-клеток; б) способности пТs<sub>3</sub> прилипать к нейлоновой вате [2044]; в) экспрессии на пТS3 нескольких маркеров - I-J и Lvt-2 - антигенов, CRI-идиотнпа (см. табл. 36). В связи с этим супрессорные эффекты TsF<sub>2</sub> отменяются при его введении обработанным ЦФ иммунным животным или при его инкубации in vitro с иммунными клетками, лишенными тех Тлимфоцитов, которые прилипают к нейлону [2044], несут I-J [1990] или CRI [2019].

Индуцированные антигеном in vivo Ts3 могут быть не только избирательно элиминированы антителами к Lyt-2, I-J или CRI, но, напротив, выделены за счет их способности специфически связываться с фиксированным антигеном или антиидиотипическими антителами, а затем гибридизованы с клетками тимомы. Полученные клоны Т-гибридомы [1507] или линии, выращенной ИЛ-2 [1037], имели тот же фенотип клеток Ts<sub>3</sub>, секретировали TsF, самопроизвольно или 6 ч спустя после 2-часовой предварительной инкубации с моноклональным TsF<sub>2</sub> в отсутствие антигена [1375]. Выделенный таким образом TsF<sub>3</sub> подавлял обе фазы - афферентную и эфферентную - не только ГЗТ, но и пролиферации Т-клеток, функции Т-хелперов и даже образования антител к соответствующему гаптену при прямом взаимодействии с І-Ј- В-лимфоцитами [1846]. Поскольку TsF<sub>3</sub> мог быть экстрагирован из цитоплазмы клеток этих клонов, а его секреция под действием TsF<sub>2</sub> не связана с синтезом de novo, стало очевидным, что функция TsF<sub>2</sub> состоит лишь в обеспечении выхода готового фактора TsF, из зрелых клеток пТs<sub>3</sub>, предварительно активированных антигеном.

Сложность такого, казалось бы, простого процесса, происходящего в течение лишь нескольких часов, взаимодействия Isl. с пТs<sub>3</sub> - связана с необходимостью совпадения между ни-

ми по трем параметрам: индуцирующего их антигена, I-J-проми по тредставленного в факторе TsF<sub>2</sub> и на поверхности клеток дукта, предсля Igh-V гена клеток Ts<sub>2</sub> и Ts<sub>3</sub>. Различие по любому из этих признаков отменяет функцию Ts<sub>3</sub> - секрецию TsF<sub>3</sub> и развитие супрессии. Даже если пТs, обрабатывается смесью двух TsF<sub>2</sub>, идентичных по специфичности, но не по генотипу своего источника, так что один из них совпадает с пТs, по аллелю I-J тена, а другой — по аллелю Igh-V гена, пТs, не активируются, несмотря на то что оба фактора связываются с их поверхностью  $[1376, 1375].$ 

Очевидно, что в основе Igh-V-рестрикции лежит контакт антиндиотипической структуры TsF<sub>2</sub> с соответствующей идиотипической детерминантой, экспрессированной на пТs, при условии, что они, во-первых, индуцированы тем же антигеном, который вызвал каскад Ts -> Ts2, и, во-вторых, несут аллель Igh-V гена, контролирующий соответствующий идиотип. Ясно также, что такого контакта недостаточно для активации пТs3. Оказалось, что механизм второй рестрикции - по I-J продукту - между TsF<sub>2</sub> и пTs<sub>3</sub> связан с тремя обстоятельствами. 1. Ts<sub>2</sub> генерируют-<br>ся под действием TsF<sub>1</sub>, только если последний представлен на поверхности I-J+ А-клеток - КПФ (клеток, презентирующих фактор); при этом рестрикция возникших Ts<sub>2</sub> (так же как TsF<sub>2</sub>) по I-J не зависит от генотипа источника TsF, или самих клеток Ts<sub>2</sub>, а определяется только генотипом КПФ [79]. В частности, у мышей-гибридов  $F_1(P_1 \times P_2)$  могут образоваться два типа Ts<sub>2</sub>, каждый из которых рестриктирован по аллелю I-J гена именно того родителя, чьи КПФ представляли TsF1, независимо от аллеля I-J гена источника TsF<sub>2</sub>. 2. пТs<sub>3</sub> индуцируются антигеном, только если последний представлен на поверхности I-J+ А-клеток - КПА [1228]. З. Последующая активация пТs, фактором TsF<sub>2</sub> требует совпадения по I-J между КПФ для Ts<sub>2</sub> и КПА для  $Ts<sub>3</sub>$ .

Таким образом, необходимость рестрикции по I-J между TsF<sub>2</sub> и пТs, для их взаимодействия - явление иллюзорное. в деиствительности эта рестрикция определяется генотипом не самих взаимодействующих СТС, а А-клеток, презентирующих IsF, для Ts, и антиген для пTs,. В связи с этим возникает предположе ние, что Ts2 и их продукт TsF2 несут не только собственный 1-J антиген, но и рецептор к тому 1-Ј антигену, который оыл представлен на КПФ. Контакт этого анти-I-J рецептора с соответствующим I-J антигеном на поверхности Ts, может служить одним из механизмов взаимодействия TsF<sub>2</sub> с пTs<sub>3</sub>. На такую возможность указывает отмена активации фактором предполагаемых аналогов пТs<sub>3</sub>, если они предварительно обработаны анти-1-J антителами в отсутствие комплемента, т. е. если 1-Ј антиген на их поверхности экранирован [2044].

Модель механизмов кооперации Ts, Ts, Ts, основанная на совокупности изложенных данных, представлена на рис. 21. Из нее следует, что в основе последовательных этапов

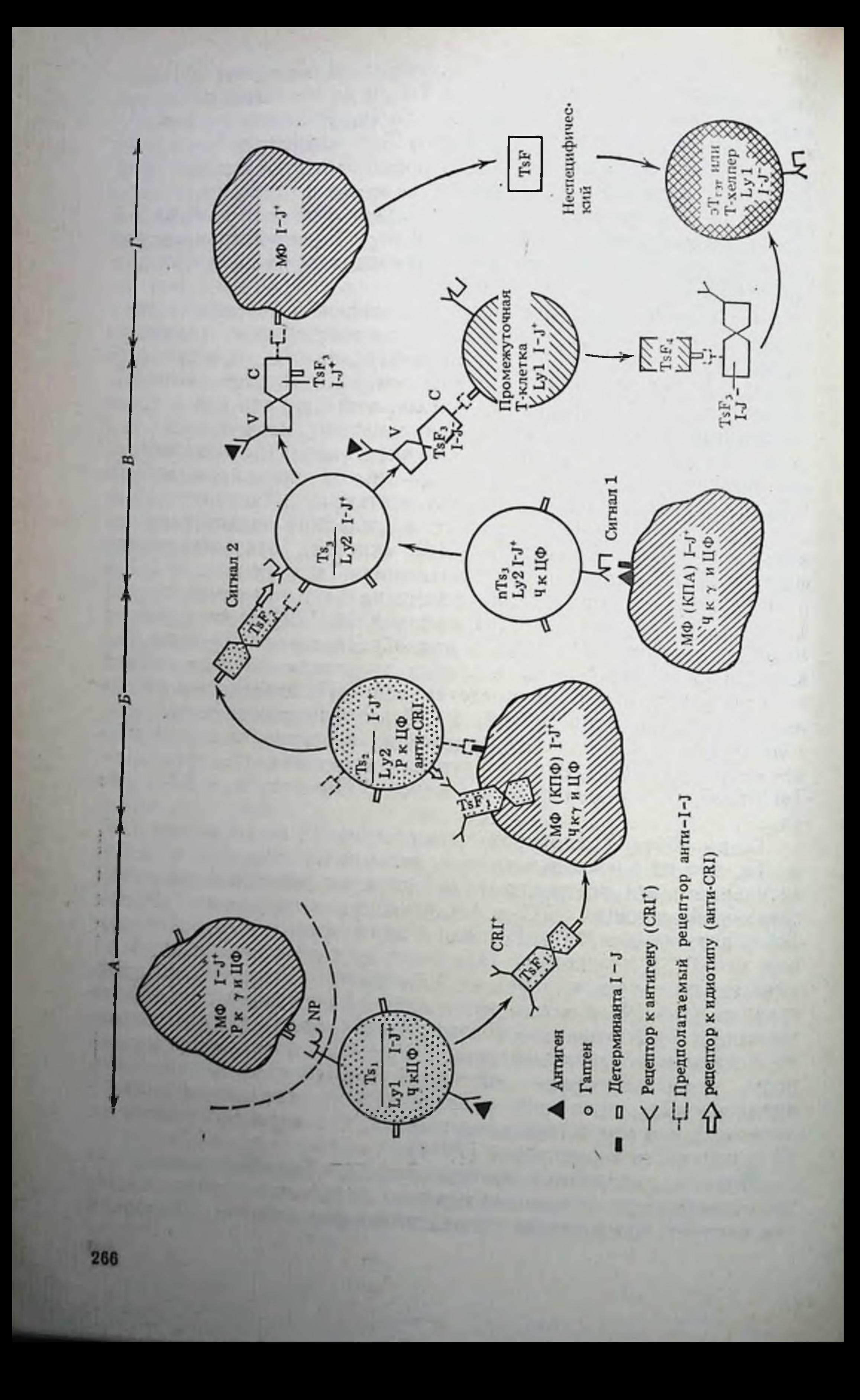

лежит единый принцип взаимодействия «фактор-антифакдежит сантру, который реализуется по меньшей мере в двух процессах: идиотип-хантиидиотип-хидиотип и I-J-ханти-I-J-х - I-J. В первом случае индукция антиидиотипа на клетках Ts2 идиотипнесущими клетками Ts,, активированными антигеном приводит к возможности взаимодействия Ts2 с идиотипом пТs<sub>3</sub>, возникающим после их активации тем же антигеном, что и Ts, Во втором случае контакты I-J→анти-I-J→I-J, возможны в связи с экспрессией I-J продуктов как на всех Тѕ-клетках (см. табл. 36), так и на А-клетках, презентирующих TsF, и антиген.

Приведенные факты позволяют уточнить трактовку последовательных событий дифференцировки Тs-клеток. В частности, становится ясно, что Ts, не ответственны за афферентную, а Ts<sub>2</sub> — за эфферентную супрессию: обе они реализуются клетками Ts<sub>3</sub>. Генетическая рестрикция взаимодействия Ts<sub>2</sub> + Ts<sub>3</sub> по I-J антигену в действительности определяется генотипом не этих лимфоцитов, а А-клеток, презентирующих фактор и антиген; хотя Ts, и Ts, аналогичны друг другу по всем свойствам, за исключением Lyt-маркеров (см. табл. 36), условия их активации и их функции кардинально различаются; наконец, несмотря на связывание Ts<sub>2</sub> и TsF<sub>2</sub> с идиотипом, экспрессированным на пTs<sub>3</sub>, этого контакта оказывается недостаточно для активации Ts,. Кроме того, описанная система кооперации отнюдь не универсальна: она проявляется, только если на СТС экспрессирован доминантный идиотип - при их индукции конъюгатами, включающими гаптены АБА или NP, а также гемоцианином. Напротив, три последовательные субпопуляции Ts,->Ts2->Ts3, индуцированные другими гаптенами - ТНФ, ДНФ, пикрил-хлоридом, некоторыми полипептидами (GAT, GT) или эритроцитами барана, существенно отличаются от описанной выше системы.

активации и характеристика Рис. 21. Условия, последовательные этапы компонентов супрессии антителообразования и ГЗТ при реакции на антигены и гаптены

A - активация Ts1 и секреция TsF1: реакция на нативный антиген без участия А клеток (пунктиром обозначен минорный вариант при иммунизации NP, представленном в комплексе с молекулой I-J МФ);

Б - активация Ts2 при реакции на идиотип TsF1. представленного на MO 1-J+ (без участия антигена), и секреция TsF2, содержащего антиндиотни и рецептор к сингенной молекуле 1-Ј:

В - активация Ts3: 1-й сигнал - реакция рецептора предшественника Ts3 (пТS3) с антигеном в комплексе с 1-Ј МФ; 2-й сигнал - взаимодействие иднотипа рецептора Т5 с антиндиотипом TsF2 и молекулы 1-J Ts3 с рецептором анти-1-J TsF2. Следствиесекреция TsF<sub>3</sub>, несущего антигенсвязывающий рецептор в V-домене и рецептор анти-1-J - в С-домене (детерминанта 1-J может присутствовать или отсутствовать на TsF, в зависимости от антигена, см. табл. 37);

Г - реализация супрессии фактором TsFs с помощью активации либо МФ 11+ либо промежуточной клетки Lyl 1-J+ (в результате их взаимодействия с анти-1-J рецептогом IsF<sub>3</sub>, активированным антигеном). В первом случае МФ секретирует исспецифический TsF, во втором - промежуточный фактор TsF. 1-J+ доставляет TsF, 1 J- к Т В хелперу Р - резистентные, Ч - чувствительные к у-облучению и ЦФ клетки

В частности. TsF1, индуцированный GAT, может подавлять образование антител к САТ в культуре клеток - либо аллогенных, либо только идентичных ему по 1-Ј-продукту, в зависимости от того, индуцирован ли этот фактор у мышей ареактивной (DBA/1) или реактивной к GAT липни (C57BL/6) [1917]. Строгая генетическая рестрикция по I-J необходима также для эффекта TsF1, нндуцированного конъюгатом ТНФ с КСС [2110]. В обоих случаях для образования Ts2 под действием TsF1 необходимо также присутствие антигена (GAT или THФ), а Ts2 специфичен не к идиотипу, а к антигену. Тса. подавляющие ГЗТ к пикрил-хлориду, подобные Ts3 по чувствительности к Цф и тимэктомии взрослых животных, а также по экспрессии Lyt-2 и I-J, в отличие от Ts3 могут быть активированы посторонним антигеном и приобретают способность связываться с ним лишь после обработки фактором, секретноованным иТе [2308].

Описанные выше иТс, активированные эритроцитами барана, хотя и подобны Ts1 по своим маркерам, рестриктированы по Igh-V-гену, не имеющему отношения к ндиотипу (гл. IV.1), а индуцированные ими Ts2 не активируют пТ<sub>53</sub>, а, по-видимому, сами в них превращаются [1315]. Возникние при этом эффекторные Ts3, хотя и несут обычный для них фенотип Lyt-1-2+ и секретируют TsF<sub>3</sub> (обозначенный Ly-2 TsF), лишены I-J продукта. Наконец, при иммунизации конъюгатом КСС с ДНФ афферентные Т-супрессоры (аналог Ts1) не только не нндуцируют Ts2, но, напротив, нейтрализуют их активность  $[1366]$ .

## IV.2.5.3. Идиотипы Т-супрессоров при регуляции обратной связи в ходе иммунного ответа

Представленная на рис. 21 модель может отражать естественный процесс - активный способ негативной регуляции иммунного ответа. Резкое снижение обычной реакции ГЗТ к гаптену 3-6 дней спустя после ее пика обусловлено не уменьшением частоты эТ<sub>гзт</sub> в лимфоузлах, а активацией Ia+ Т-супрессоров, которые обнаруживаются в тех же иммунных лимфоузлах одновременно с la- эТ<sub>гэт</sub> (различие экспрессии la-маркеров позволяет их разделить). Кратковременная обработка этих специфичных к антигену Т-супрессоров, взятых на пике иммунного ответа (6-й день), аутоантиидиотипическими антителами, полученными из сыворотки иммунизированных мышей после снижения ГЗТ (на 9-15-и дни), достаточна для подавления функции находящихся в том же клеточном пуле эТгл. По-видимому, эти Ia+ СТС представляют собой аналог Ts3, сначала индуцированный антигеном, а затем активированный естественно возникшими в ходе иммунного ответа антиидиотипическими антителами. Этот процесс обеспечивает естественную регуляцию ГЗТ [2015], обозначенную как «регуляторная петля обратной связи» [1403], которая основана на способности Т-супрессоров, активированных ангиидиотипом, реагировать на соответствующую детерминанту идиотипа - идиотоп. Хотя антитела при этом образуются, они лишены соответствующего идиотипа [507] вследствие прямого подавления идиотопспецифическими СТС пролиферации В-клеток, экспрессирующих данный идиотоп на своей поверхности [488] Частота таких узкоспециализированных СТС составляла 140/ и еток селезенки [1526], что указывало на бурную пролиферативную реакцию их предшественников на антиидиотипические антитела в комплексе с антигеном. Подобные СТС индуци-

рованы тем же методом за 3 дня в культуре [1023]; однако осопование зффективно массированное введение мышам МкАТ к идиотипу анги-АБА антител, что приводит в отсутствие антигена к индукции клеток Ts, специфически связывающихся с АБА и угистающих эффекторную фазу ГЗТ к АБА [2079].

Наиболее существенно, что решающую роль как в образовании Т-супрессоров, так и в реализации их эффекта могут играть не антитела к идиотипу Ig, а факторы иных Т-супрессоров, которые специфически реагируют с идиотипической или антиидиотипической детерминантой. Такие факторы подавляют не только экспрессию соответствующего идиотипа на антителах к гаптену [849], но и генерацию ЦТЛ, специфичных к тому же гаптену [733]. Поскольку эффекты таких TsF рестриктированы не по MHC, а по аллотипу Ig, который определяет экспрессию данного идиотопа, очевидно, что для реализации супрессии в этих случаях необходимо взаимодействие TsF с соответствующим идиотопом КМ.

Важнейшая физиологическая функция антиидиотипического фактора клеток типа Ts2, которые реагируют не с антигеном, а с идиотипом, состоит в прекращении иммунного ответа (ГЗТ и образования антител) после пика его развития в обычных условиях иммуннзации, т. е. без введения антиидиотипов и развития толерантности. Этот факт установлен при внутрибрюшинном введении мышам конъюгата триметиламмоння с тирозином в адъюванте [940] или фосфорилхолина с микобактериями [1985]. Индукция антиидиотипических супрессоров Ts2 одновременно с развитием ГЗТ при внутривенном введении ТНФ-КСС в малои (не толеризирующей) дозе позволила получить Т-гибридому, обладающую той же функцией — блокировкой ГЗТ [29].

Не исключена возможность, что такая же физиологическая функция кле-<br>ток Ts<sub>2</sub>(Lyt-1-, 2+), специфичных к носителю [841, 979], терминирует образование антител к гаптену после пика иммунного ответа. Хотя в этом случае потенциальные СТС генерируются одновременно с Т-хелперами, для реализации активности СТС может понадобиться описанный выше каскад клеточных взаимодействий, что замедляет функцию СТС по сравнению с Т-хелперами. Необходимо также иметь в виду, что антиидиотипические Тs2 могут реализовать свой супрессорный эффект не только через Ts3, тормозящих функцию Тхелперов, но и прямо (с помощью фактора TsF<sub>2</sub>) прекращать секрецию Ig в результате контакта с поверхностным Ig В-клеток Возможно, что именно этим объясняется разделение 32 супрессорных Т-гибридом, полученных в одцифически подавляет синтез антител к фосфорилхолину (эффект Ts3), а другая - только секрецию IgE антител, независимо от их специфичности (прямой эффект Ts2 на В-клетки, синтезирующие IgE).

Совокупность изложенных данных не только подтверждает теорию иммунной сети [950], ответственной за регуляцию иммунитета, но и указывает на то, что физиологическое обеспечение обратной связи антиндиотиппческими антителами и TsF связано с активацией вариантов эффекторных СТС, экспрессирующих на своей поверхности либо соответствующий идиотип, либо рецепторы к нему.

Такие, казалось бы, чисто теоретические исследования регутяторных механизмов в индукции СТС имеют важненние прикладные аспекты, связанные с трансплантационным и противоопухолевым иммунитетом. Т-супрессоры, специфичные к аллоантигену и реагирующие на идиотип сингенных I-бластов, которые индуцированы тем же аллоантигеном, ответственны за стойкое приживление трансплантата почки [1130]. Т-супрессоры, специфичные к алло- или идиотипической детерминанте Ig данной миеломы, подавляют не только синтез Ig ее клетками [33], но и пролиферацию этих клеток в культуре [587], что приводит к торможению ее роста in vivo [933]. Более того, ЦТЛ (с фенотипом Ly2, I-J-), специфичные к иднотипу мнеломы, ассоциированному с продуктом МНС на ее поверхности, прямо лизируют клетки этой мисломы [2268]. Противоопухолевые ЦТЛ. специфичные к фибросаркоме, так же как Т-супрессоры, несут на своей поверхности идиотипическую детерминанту, которая индуцирует антиидиотипические ЦТЛ, лизирующие противоопухолевые ЦТЛ, что приводит к отмене противоопухолевого иммунитета [586]. Таким образом, антиидиотипическая реакция при противоопухолевом иммунитете приводит к тому, что функции СТС и ЦТЛ перекрываются: ЦТЛ участвуют в регуляции иммунного ответа, а СТС прямо тормозят рост опухоли.

# IV.2.5.4. Молекулярная струкутра медиаторов взаимодействующих компонентов СТС

Большое количество гуморальных TsF различается по условиям образования, химической природе, объекту, механизмам и специфичности действия.

Изучение специфических TsF, блокирующих реакцию только на тот антиген, который индуцировал СТС, привело к открытию нового класса молекул, узнающих антиген, но не являющихся Ig и не несущих антигенные детерминанты ни одного из классов Ig. Анализ молекулярной структуры TsF оказался возможным в связи с получением моноклональных TsF, секретированных клонированными Т-гибридомами и стабильными линиями СТС, а также с помощью аффинной хроматографии на антигенном иммуносорбенте и (или) на фиксированных антителах к I-J-продукту, который во многих случаях входит в структуру TsF. Это свойство отличает I-J-молекулу от иных мембранных маркеров клеток-продуцентов TsF (Thy-1, Lyt-1, Lyt-2), которые обычно в TsF не содержатся. Хотя все три категории специфических TsF - индукторные, акцепторные и эффекторные ингибируют иммунные реакции, в первых двух случаях эта функция реализуется посредством активации эффекторных субпопуляций СТС, и только в последнем случае мишенью TsF могут служить подавляемые им Т-лимфоциты (Тхэ, эТгэт, пролиферирующие клетки). Из этих трех категорий факторов наиболее неоднородны индукторные TsF, различающиеся в зависимости от антигенной системы (табл. 37). 270

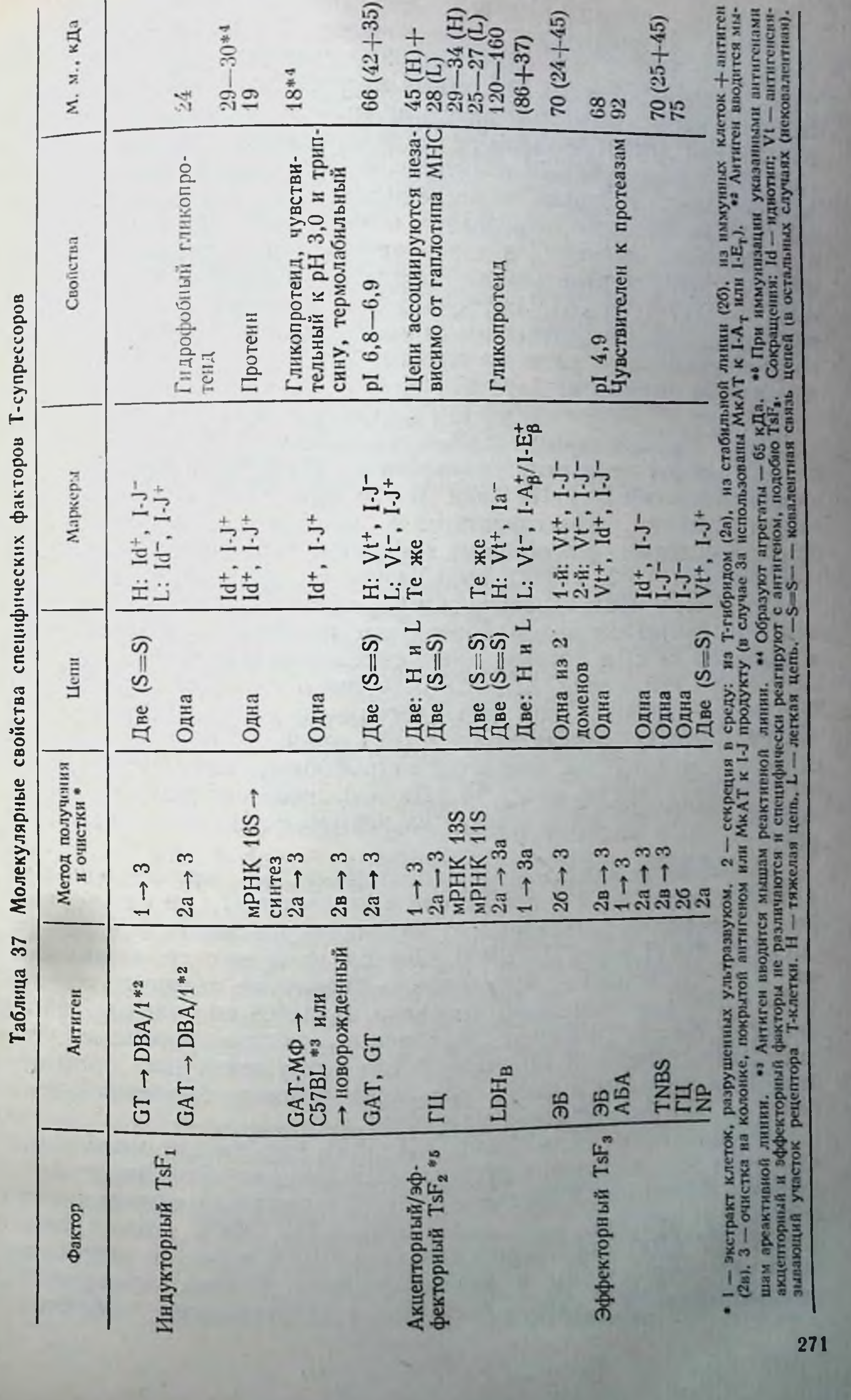

Помимо индуцированного эритроцитами барана TsiF (гл IV.1), состоящего из двух нековалентно сцепленных субъединиц по 68-72 кДа (см. табл. 32), вариант этого фактора (TsF,), индуцированный GT, также включает две субъединицы, которые, однако, сцеплены дисульфидным мостиком. После их разобщения дитиотреитолом и алкилирования йодацетамидом одна из них связывается с антигеном и несет идиотипнческую детерминанту, а вторая — неспецифическая — несет продукт I-J, аллель которого определяет возможность ассоциации со специфической цепью (без такой ассоциации супрессия отсут. ствует) [1169] Существование подобной двухцепьевой молеку. лы TsF, (110-130 кДа) подтверждено с помощью двух мРНК. выделенных из специфичной к фосфорилхолину Т-гибридомы и гибридизующихся с разными клонами кДНК: продукт трансляции только смеси этих двух мРНК (но не каждой из них в отдельности) блокирует реакцию на фосфорилхолин [1986].

Более простой вариант TsF1, индуцированный GAT, представляет собой одну цепь гидрофобного гликопротенда с молекулярной массой 24 [1101] или 29-30 кДа [815]. Он легко образует агрегаты, взаимодействует с липидами клеточной мембраны и содержит все обычные элементы: антигенсвязывающий участок, CRI и I-J. мРНК, выделенная из продуцирующей его Т-гибридомы и транслированная в бесклеточной системе, обеспечивает синтез негликознлированного протеина с молекулярной массой 19 кДа, сохраняющего специфическую супрессорную активность TsF, анти-GAT [2233]. Однако и в этом случае наблюдается вариант: TsF,, индуцированный у мышей не ареактивной (DBA/1), а реактивной к GAT линии (C57BL), хотя и относится к тому же семейству гидрофобных гликопротеидов, имеет молекулярную массу 18 кДа и отличается термолабильностью (56°С, 30 мин), чувствительностью к рН 3,0 и трипсину  $[1918]$ 

В отличие от индукторных акцепторные TsF<sub>2</sub>, произведенные Т-гибридомами Ts2 и участвующие в активации Tc3, значительно более однородны независимо от индуцирующих их антигенов -GAT, GT [984] или ГЦ [2043]. Они представляют собой димер из двух субъединиц, ковалентное сцепление которых через -S-S- связь происходит только в процессе спонтанной секреции из клеток. Те же две субъединицы, экстрагированные из цитоплазмы клеток Т-гибридом после разрушения их ультразвуком, разобщены и могут быть легко очищены на иммуносорбенте за счет неидентичных маркеров. Цитоплазматическая Н-цепь (34 кДа), так же как мембранная (45 кДа), состоит из двух доменов, один из которых связывается с антигеном, а другой - с МкАТ к предполагаемому константному участку (Ct) рецепторов СТС [2088], тогда как L-цепь (28 кПа) связывается только с МкАТ к I-J. В связи с этим они ответственны за разные функции: Н-цепь определяет специфичность, а L-цепь - рестрикцию супрессорного эффекта

по аллелю I-J МНС [1988]. Независимо от способа их получепо алистина иммуносорбентах [2045, 984] или с помощью трансляции соответствующих мРНК (138 и 11S) [2046] — эти две пяции. субъединицы ассоциируются, причем для подавления образования антител или пролиферации Т-клеток они могут быть добавлены в культуру неодновременно: Н-цепь в 0 ч, а L-цепь добавлены. В 1984]. Указанные цепи (42 и 35 кДа соответственно) формируют молекулу TsF<sub>2</sub> (66 кДа), специфичную к GAT  $[2112a]$ .

Вариантным (акцепторно-эффекторным) TsF<sub>2</sub> является фактор, продуцированный супрессорной Т-гибридомой Ly123, специфичной к LDH<sub>в</sub>. Подобно акцепторному TsF2, этот гликопротенд с молекулярной массой 120-160 кДа состоит из двух цепей (76-86 и 32-37 кДа), сцепленных ковалентно или нековалентно (см. табл. 37) в зависимости от способа его получения. как указано выше [911]. Найдено два варианта неспецифической к LDHB L-цепи: она содержит детерминанту либо цепи I-А- молекулы I-А (реагнрующую перекрестно с I-J<sub>r</sub>), либо цепи I-E, молекулы I-E. Два соответствующих фактора - TsF-A и TsF-E, разделенных иммуносорбентом, покрытым МкАТ к указанным молекулам, блокируют пролиферативную реакцию иммунных Т-клеток на комплекс LDH<sub>E</sub> с молекулами I-А и I-Е соответственно- $[908]$ .

Эффекторные TsF<sub>3</sub> ( и их аналоги), подавляющие функции иммунных Т-лимфоцитов Lyl, казалось бы, сравнительно однородны по своей структуре, независимо от индуцирующего их антигена — эритроцитов барана [612, 2276], гаптенов АБА [698] или TNBS (тринитробензолсульфоновая кислота) [1724], ГЦ. [1037]. Эти факторы спонтанно секретируются как иммунными Tco (Ts3), так и выращенными из них клонами Т-гибридом или стабильных линий и отличаются от остальных TsF по своей структуре. Они представляют собой единичный гидрофобный, чувствительный к протеазам полипептид с молекулярной массой 68-70, 75 или 92 кДа (см. табл. 37), который легко разобщается на два домена при мягком расщеплении папаином или спонтанно - при связывании с антигеном эритроцитов - гликофорином [614].

Специфический домен (24 кДа) связывается с антигеном и несет ндиотип - продукт Igh-V гена, но не влияет на иммунный ответ, тогда как за супрессию ответствен не реагирующий с антигеном константный домен (45 кДа), который в отличие от всех остальных TsF, не содержит ни I-J-молекулы, ни иных продуктов МНС [612, 2276, 698, 1724]. Поскольку, однако, TsF,, индуцированный гаптеном NP, содержит I-J-продукт [1846, 1376], неоднородность эффекторных TsF, может выявиться в зависимости от индуцирующих их антигенов. Изучение структуры TsF, позволяет подойти к выясненню механизмов супрессорного эффекта (см. след. раздел). В любом случае очевидно, что для развития супрессии необходим предварительный контакт TsF, с подавляемыми им Т-клетками Lyl (Т-хелперами или эТгл,). Парадоксальной выглядела необходимость рестрикции по I-J-аллелю для взаимодействия TsF<sub>3</sub>(I-J-),

специфичного к эритроцитам барана, с Т-хелперами Lyl(I-J-),<br>
т. е. между фактором и клетками, ксторые, так же как и фактор,<br>
не содержат I-J-продукта. Оказалось (см. рис. 21), что инкуба не содержат то программи (1-J-) с антигеном и нормальными т. клетками Ly1(I-J+) приводит к секреции последними промежу. клетками дутуго / приведения I-J+ (TsF.), которая после этого связывается с TsF<sub>3</sub>(I-J-) и доставляет этот фактор на поверх. ность Т-хелперов Ly1 (I-J-). Кроме того, для взаимодействия указанного комплекса двух факторов (TsF<sub>3</sub> I-J<sup>-</sup>+TsF<sub>4</sub> I-J<sup>+</sup>) с Т-хелпером Lyl I-J<sup>-</sup> последний должен совпадать по Igh-V гену с акцепторной клеткой Ly1 I-J+ [590]. При этом существенно, что акцепторная молекула TsF. I-J<sup>+</sup>, необходимая для реализации супрессии, не может быть заменена I-J+ молекулой TsiF, хотя последняя также продуцирована клетками Lyl (нТ.) и рестриктирована по Igh-V гену (см. гл. IV.1). Сходные данные получены в иной системе - при супрессии эТгат, специфичных к гаптену ТНФ [1629], NP [80] или пикрил-хлориду [97].

Приведенные факты позволяют предположить, что одноцепьевая молекула TsF, содержит, помнмо рецептора к антигену, рецептор к собственному I-J продукту; это означает, что рестрикция эффекта TsF, связана с контактом I-J-анти-I-J, как это выше предполагалось, при рестрикции TsF<sub>2</sub>. Кроме того, данные указывают на существование неидентичных I-J+ молекул, ответственных за индукцию СТС (TsiF) и реализацию их эффекта  $(TsF_{i}).$ 

# IV.2.5.5. Неспецифические TsF и механизмы супрессорных эффектов

Помимо TsF, специфично реагирующих с антигеном, особый интерес представляет множество неспецифических TsF, роль которых весьма существенна в регуляции иммунного ответа, в особенности при аллергических заболеваниях, трансплантационном и противоопухолевом иммунитете [1460]. Наиболее детальизучена молекулярная структура «семейства» таких TsF, HO секретированных кортизончувствительными Ly2 клетками тимуса или селезенки при их активации Кон A in vitro, большой дозой овальбумина in vivo или при росте опухоли у мышей. Эту группу TsF можно разделить по меньшей мере на две категории гликопротеидов, которые различаются структурой, объектом и механизмом супрессорного эффекта. Одна из них (IDS или IDP)<sup>12</sup> функционирует за счет углеводного компонента (инактивируется периодатом Na или нейраминидазой), а также проназой, частично разрушается только при 80°С и имеет молекулярную массу 20 или 14,5 кДа при активации соответственно Кон А [942] или в ходе роста опухоли [551]. Угнетение синтеза

<sup>12</sup> IDS - inhibitor of DNA synthesis (ингибитор синтеза ДНК). IDP - inhibitor of DNA polymerase (ингибитор ДНК-полимеразы).

ДНК только в Т-клетках обусловлено в этом случае активацией их аденилатциклазы с последующим возрастанием внутриклеточного уровня сАМР.

Hanporнв, другая категория неспецифического TsF(SIRS) 13 хотя и продуцируется клетками Ly2, активированными Кон А в тех же условнях (молекулярная масса 11 кДа) после тщательной очистки фактора, секретированного соответствующей Т-гибридомой [2197a], подавляет синтез ДНК и дифференцировку преимущественно В-клеток, что приводит к угнетению образования антител. Этот эффект SIRS обусловлен его взаимодействием не с В-клетками, а с МФ. Двух часов инкубации с МФ достаточно для окисления SIRS перекисью водорода с последующей секрецней из МФ нового фактора — пероксидазы с молекулярпой массой 50—55 кДа (эффект МФ может быть заменен 20-минутной обработкой SIRS перекисью водорода) [110]. В связи с этим образование TsF отменяется каталазой и цианидом, разрушающими H<sub>2</sub>O<sub>2</sub>, а супрессорный эффект окисленного SIRS субстратом пероксидазы, а также сульфгидрильными агентами (2-меркаптоэтанолом, дитиотреитолом). Последние препятствуют окислению пероксидазой мембранных компонентов В-клеток, существенных для их деления [109]. Торможение метаболической активности МФ іп vivo большой дозой декстрана (10 мг на мышь) также сопровождается отменой супрессии, что приводит к усилению ГЗТ к гаптену [144].

Однако функция МФ, служащих посредником в реализации супрессорных эффектов, не исчерпывается превращением SIRS в пероксидазу. В гл. III.4.5 описана активация лимфокином секреции РСЕ2 из МФ, что приводит к индукции радиорезистентных Т-супрессоров, специальные TsF которых угнетают продукцию ИЛ-2 Т-амплифайерами или ИЛ-2-зависимую пролиферацию и генерацию ЦТЛ [124]. Помимо этой функции РСЕ2, его секреция не МФ, а самими Т-супрессорами прямо подавляет пролиферацию КМ в результате возрастания внутриклеточного сАМР. Такие Т-супрессоры-продуценты РGE, выявляются среди прилипающих к нейлоновой вате Т-клеток селезенки нормальных мышей [2196], а также неприлипающих Т-клеток мышен-опухоленосителей [626]. В других случаях инкубация Т-клеток с выделенным макрофагами PGE<sub>2</sub> приводит к секреции фактора PITS<sup>"</sup> (М. м. 2 кДа), обладающего широким спектром супрессорных эффектов - угнетением как пролиферативной реакции Т-клеток на митогены и аллоантигены, так и образования В-клетками антител к тимуснезависимым антигенам после 2-4 ч их обработки 11713]. Кроме того, активированные МФ человека секретируют соответствующими фосфолнпиды, которые связываются с

<sup>13</sup> SIRS - soluble immune response suppressor (растворимый супрессор иммунной реакции). <sup>14</sup> Prostaglandin-induced T-cell-derived suppressor (cynpeccop T-K. JeroyHoro npo

исхождения, индуцированный простагландином).

рецепторами на предшественниках Т-супрессоров с фенотипом та-, т8+, что также приводит к их активации [2153] и тормо. жению иммунитета при инфекциях и травмах (гл. IV.2.1)

Из приведенных данных следует, что один и тот же процесс — ингибирование синтеза ДНК, вызванный разнообразнымн TsF, обусловлен разными механизмами, даже если эти TsF синтезируются в одних и тех же условиях Т-клетками данного субкласса. Осуществляя связь между различными типами клеток (Т-супрессоры->МФ->В- или Т-лимфоциты), TsF обеспечивают цепь последовательных событий в ходе реакции на антиген. В частности, поскольку SIRS и MIF представляют собой одно и то же вещество [2024], которое, выделяясь при локальном контакте Т-клеток с антигеном, может концентрировать МФ в очаге воспаления (действие МІГ) и, контактнруя с этими МФ, тормозить пролиферацию В-клеток на антиген (действие окисленного SIRS), оно регулирует, таким образом, интенсивность реакции. Наконец, TsF из естественных Т-супрессоров блокирует аутоиммунную реакцию ГЗТ Т-клеток Lyl также не прямо, а лишь после адсорбцин этого TsF на МФ-подобных клетках  $[2052]$ .

Регуляция интенсивности воспаления может, по-видимому, осуществляться в обратном направлении: В-лимфоциты (или тучные клетки, базофилы) -- Т-супрессоры - Т-лимфоциты. В этом случае гистамин, выделяющийся при контакте некоторых В-клеток с аллергеном, реагирует с рецепторами к гистамину Н<sub>2</sub>, экспрессированными только на Т-супрессорах (и их предшественниках), что приводит к выделенню из них TsF с молекулярной массой около 40 кДа, тормозящего пролиферацию других Т-клеток при их реакции на антиген или митоген [1696, 1697]. Кроме того, гистамин, активирующий выделение TsF из Т-супрессоров, может быть продуцирован самими Т-лимфоцитами после их иммунизации аллотрансплантатом и повторного контакта с аллоантигеном в МLС [494].

Изложенные данные касаются участия МФ в механизмах эффектов неспецифических Т-супрессоров и их медиаторов, ЧTО, вероятно, будет детально изучено благодаря использованию клонов макрофагальных гибридом, которые блокируют пролиферацию в МLС, не угнетая ни секрецию ИЛ-2, ни экспрессию ИЛ-2рецепторов [960a]. Вместе с тем функция специфических эффекторных TsF (TsF<sub>3</sub> и их аналогов) также может быть связана не с прямым их взаимодействием с подавляемыми Т-клетками. Контакт TsF<sub>3</sub> с антигеном на поверхности МФ, выполняющих, таким образом, функцию акцепторов для реализации супрессорного эффекта TsF<sub>3</sub>, выявляется при их идентичности по аллелю I-J. В этом случае TsF<sub>3</sub>, специфичный к гаптену NP, блокирует реакцию ГЗТ, если МФ, обработанный NP, несет на поверхности 1-Ј молекулу и отличается чувствительностью к ЦФ [80]. Поскольку тот же механизм реализует супрессию противоопухолевого иммунитета, избирательная элиминация из организма малой фракции МФ с фенотипом I-A-, I-J+ может привести к отме-HMMVHHи усилению противоопухолевого супрессии He тета [1775].

На основании приведенных данных можно предположить, что для реализации супрессорного эффекта необходимо двойное или тройное взаимодействие участков TsF<sub>3</sub>: антигенсвязывающе го участка с антигеном, а анти-1-Ј рецептора с детерминантой 1- Лиакрофага и (или) промежуточной (акцепторной) молекулы TsF, продуцированного клетками Ly1 (см. рис. 21). Это приводит к неспецифической супрессии, которая осуществляется активированным МФ с помощью двух независимых механизмов: выделения одного из неспецифических TsF и угнетения собственной функции, например, «презентации» антигена Т-лимфоцитам [1627]. Таким образом, специфические TsF действительно вызывают неспецифическую супрессию к постороннему антигену, если последний локализован рядом с соответствующим антигеном, как это описано в разделе IV.3.4.4. В любом случае очевидно, что вскрытие механизмов супрессорных эффектов моноклопальных TsF приведет к возникновению новой области-«супрессологии».

# IV.2.5.6. Регуляция супрессорной функции

Для поддержания нужного уровня иммунных реакций или их восстановления необходима регуляция активности Т-супрессоров, угнетающих эти реакции. В основе такой регуляции, происходящен в естественных условиях иммунизации, лежат по меньшей мере три процесса: а) саморегуляция Т-супрессоров, связанная с их физиологическими особенностями, т. е. не требующая участия иных клеток и дополнительных механизмов; б) обеспечение обратной связи Т-супрессоров с иными Т-клетками; в) контрсупрессия, осуществляемая специальным субклассом Ткс.

Один из механизмов саморегуляции Т-супрессоров связан с тем, что их эффект в отличие от эффекта Т-хелперов и иных Тсубклассов имеет не линейную, а пороговую зависимость от их количества. Это означает, что, хотя генерация Т-супрессоров часто предшествует образованию других Т-субклассов (гл. IV.2.3), их тормозящее действие не проявляется до тех пор. пока число Т-супрессоров не достигнет пороговой величины. Такой момент, по-видимому, совпадает с избыточным накоплением клеток других Т-субклассов. Этот факт ранее был установлен при сопоставлении активностей Т-супрессоров и Т-хелперов. индуцированных Кон А [1774] или антигеном [496, 340]. Следующая особенность само- или авторегуляции состоит в том, что даже после преодоления порогового количества супрессорный эффект во многих случаях проявляется по отношению не к иммунным Т-лимфоцитам, созревшим под действием антигена к тому же времени, а к их предшественникам (гл. IV.2.4.2), т. е. угнетается только антигензависимая дифференцировка оставшихся нормальных Т-клеток. Это означает, что функция иммунных Т-клеток чаще всего не меняется под действием Т-супрес-

соров, хотя выше описаны их варианты, блокирующие эфферент ную фазу некоторых иммунных реакций.

Саморегуляция Т-супрессоров может быть связана также с их избирательной инактивацией высокой концентрацией сАМР не влияющего на функцию Т-хелперов, А- и В-клеток, что при водит к стимуляции образования антител [2058].

Нарастание числа Т-супрессоров, увеличивающих уровень сАМР (гл. IV.2.5.5), должно сопровождаться избыточным накоп. лением сАМР и избирательной инактивацией супрессоров, т. е. восстановлением иммунного ответа. Механизм инактивации Т-супрессоров сАМР, так же как вопрос о том, какие из категорий Т-супрессоров чувствительны к сАМР, остаются неизученными.

Помимо саморегуляции, весьма существенной для ограничения супрессорной функции является обратная связь между зрелыми (эффекторными) супрессорами и их индукторами. Оказалось, что 24-48 ч совместной инкубации активированных СТС Ly2 с Т-хелперами Ly1(Qa-1-, I-J-) или с иТ<sub>с</sub> Ly1(Qa-1+, 1-J+) при последующем удалении СТС из таких смесей (с помощью обработки анти-Lyt-2 антителами) достаточно для угнетения функции Т-хелперов в первом случае и иТ. - во втором. Такие эффекты СТС Ly2 приводят к блокировке образования соответственно антител и в еще большей степени самих себя, причем второй эффект даже более чувствителен к действию СТС, чем первый [718].

Хотя механизм этой обратной связи - угнетения иТ. их производными СТС - не выяснен, можно предположить, что в его основе лежит взаимодействие между рецептором эффекторных СТС (или их TsF) к одному из аутологичных продуктов I-района МНС и самим этим продуктом, экспрессированным на иТ. В пользу такой концепции свидетельствует ряд описанных выше данных о строгих ограничениях мембранных взаимодействий СТС (или их факторов) с подавляемыми ими Т-клетками («интеракционная рестрикция»). Такие ограничения связаны с необходимостью для развития супрессии совпадения СТС с подавляемыми ими Т-клетками по определенному I-субрайону и не обусловлены презентацией антигена в комплексе с продуктами МНС (гл. IV.2.4.4). Это означает, что один из возможных механизмов регуляции СТС - требование для реализации их функции последовательного распознавания антигена рецептором сингенного продукта МНС класса II. Еще один механизм обратной связи, ограничивающий активность СТС, может быть связан с взаимодействием идиотип-антиидиотип, важным для образования тех же СТС, как это описано выше для кооперации Ts<sub>1</sub> >Ts<sub>2</sub> >Ts<sub>3</sub>. Действительно, прямое смешивание СТС, несущих идиотип, с идиотипспецифичными СТС, несущими антиидиотип, приводит к их взаимной инактивации в разных экспериментальных системах [1024, 1366]. Два таких противоположных по своим свойствам TsF могут со-

существовать при условии их низкой концентрации [849] и да ке секретироваться клетками одного клона данной Т-гибридомы не секретири.<br>[910]. В последнем варианте разделение двух TsF на антительном иммуносорбенте за счет содержания разных Іа-молекулпом питулленту I-E(TsF-E) - и введение каждого из них в отлельности мышам, иммунизированным соответствующим антигеном, приводит в первом случае к отмене генетической реактивности (вследствие активации СТС), а во втором, наоборот,к ее возникновению у мышей ареактивной линин (вследствие торможения дифференцировки СТС).

Несмотря на множество возможных путей ограничения функции Т. основную роль в этом процессе, по-видимому, играет специальный субкласс Т-лимфоцитов, функционирующий в качестве Тке, что обеспечивает состояние гипериммунитета (см. обзор [721]). Существование Ткс было впервые выявлено [656] после активации Тса эритроцитами барана (ЭБ)  $\mathbf{B}$ культуре. Очищенные Т. Ly2, I-J-, иммунные к ЭБ, подавляли образование антител к ЭБ при совместной инкубации с суммарной популяцией нормальных Т- и В-клеток. Это подавление отсутствовало (т. е. функция Т<sub>с</sub>, не выявлялась), если T<sub>с</sub>,Ly2 содержали смесь клеток I-J- и I-J+. Функция Т<sub>с</sub> вновь восстанавливалась, если указанную смесь иммунных клеток Ly2 добавляли не к суммарной популяции нормальных лимфоцитов, а к очищенным клеткам Lyl (источник Т-хелперов) вместе с В-клетками. Возникло предположение, что в иммунной к ЭБ популяции клеток Ly2 содержатся не только To I-J-, но и индукторы T<sub>кс</sub> I-J+, которые сами не препятствуют эффекту Т<sub>с</sub> на очищенные хелперы Ly1. Если же среди нормальных Т-лимфоцитов содержатся не только хелперы Ly1, но и клетки Lyt-1+2+, то часть их, несущая I-J, служит акцептором (трансдуктором) индукторов Ткс Ly2, I-J<sup>+</sup>, что приводит к образованию эффекторных Ткс, угнетающих функцию Т. Ly2, I-J-. Дальнейшие исследования подтвердили эту концепцию и позволили охарактеризовать фенотип каждон из категорий Ткс (индукторы, трансдукторы и эффекторы). разделить их с помощью МкАТ и выяснить некоторые их бнологические особенности (табл. 38). Оказалось, что индукторы Ткс Ly2, I-J+, отличающиеся от Тез Ly2 экспрессией I-J, секретируют фактор TcsiF. который также можно отделить от узкоспецифичного I-J-IsF, секретированного иммунными клетками Ly2, за счет содержания I-J и способности перекрестно связываться с эритроцитами лошади [2274]. Обработка трансдукторов T<sub>кс</sub> Ly12, I-J<sup>+</sup> фактором TcsiF приводит к образованию эффекторов T<sub>кс</sub> Ly1, I-J<sup>+</sup>, несущих рецептор к лектину Vicia villosa, что позволяет отделить их от предшественников Т-хелперов того же фенотипа Lyl: последние лишены I-J не прикрепляются к указанному лектнну и не нуждаются в клетках Ly2 для своего образования [717]. Тж I-J+ могут быть отделены не только от Т-хелперов I-J-, но и от любых I-J+ сублопуляций СТС, поскольку на Т<sub>ке</sub> экспрессирован продукт 1-J<sub>3</sub>, выявля-

### Таблица 38

Сопоставление свойств Т-супрессора и Т-контрсупрессора мыши. специфичных к эритроцитам барана (ЭБ)

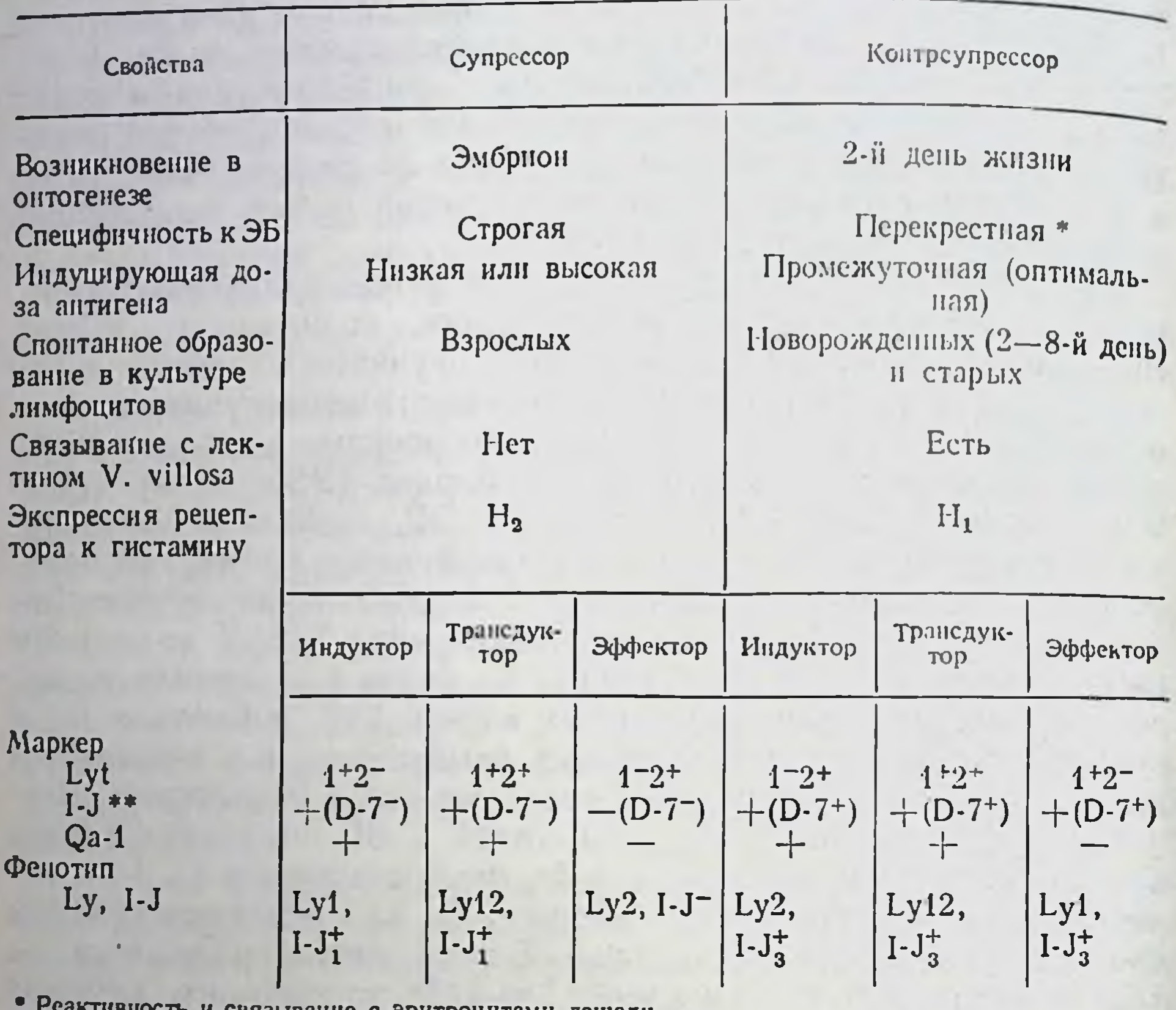

ть и связывание с эритроцитами лошади,

•• D-7 - МкАТ к I-J<sub>3</sub>.

емый МкАТ D-7, которые не реагируют с I-J, на поверхности СТС [2278]. Кроме того, они различаются рецепторами к гистамину:  $H<sub>2</sub>$  на СТС и Н<sub>1</sub> на Т<sub>кс</sub> (цит. по: [721]).

Разделение предшественников Т-хелперов и эффекторных Ткс (с помощью иммуносорбента, покрытого антителами к I-J и/или лектином Vicia villosa) позволило смешать эти две популяции клеток, инкубировать их совместно в течение 48 ч, а затем снова выделить предшественники Т-хелперов. Последние оказались резистентными к действию Т<sub>с</sub>», утративших, таким образом, способность блокировать образование антител. Эти данные означают, что способность Ткс контролировать функцию СТС связана не с прямым их влиянием на СТС, а с защитой Т-хелперов от супрессорного эффекта. Подобные Ткс с фенотипом Ly1, I-J+, V. villosa-рецептор<sup>+</sup> прямо защищают В-лимфоциты, реагирующие на тимуснезависимый антиген (полисахарид пневмококка), от эффекта Т. и отличаются от последних еще более высокой чувствительностью к ЦФ [255].

Еще одно важное различие между Ткс и Тс. состоит в том что последние активируются очень высокой или низкой дозами антитена, тогда как Гие — промежуточной его дозой [717]. Предполагается, что именно по этой причине промежуточная доза антигаетем. Паетем для активации Т-хелперов в результате приобретения ими резистентности к супрессии под действием Т В связи с этим возникновение естественных Тке со 2-го дня жизни приводит к отмене эффектов высокоактивных Т-супрессоров эмбрнонов и новорожденных к концу 1-й недели жизни мыши (гл. IV.2.2.1). Логично предположить, что этот срок соответствует завершению функции Т-супрессоров по обеспечению аутотолерантности и подавлению иммунологической реакции матери на антигены плода. Повторное возникновение естественных Ткс у старых мышен [721] объясняет резистентность последних к эффектам собственных супрессоров, что приводит к развитию с возрастом аутоиммунных процессов.

Сходный феномен - гиперактивность (доминантность) Тие у взрослых мышей линий с генетической основой В10 - обеспечивает, как оказалось, уникальную особенность этой группы линий: резистентность их Т-лимфоцитов к эффекту собственного TsF [2040]. Избирательное удаление в этом случае индукторов Т.е (обработкой клеток Ly2 анти-I-J антителами) или продуцированного ими фактора TesiF (адсорбцией на анти-I-J сорбенте или на перекрестно реагирующих эритроцитах лошади) отменяет генерацию эффекторных Тие, что приводит к возникновению чувствительности Т-клеток мышей В10 к супрессорному эффекту собственного TsF [2274].

Механизм защиты Т-хелперов и В-лимфоцитов от СТС, которую обеспечивают Тке, не выяснен. Тем не менее очевидно, что такая защита способствует развитию многих иммунных реакции іп vivo: ГЗТ к гаптену у мыши [930, 1630], локальной РТПХ у крысы [1897], реакции Т-хелперов на антиген стрептококка у человека [1166]; сохранению локального образования IgA антител в пейеровых бляшках [719] и подчелюстных лимфоузлах [339], несмотря на развитие системной супрессии в остальной лимфондной ткани - при кормлении животных большими дозами белков. Генетическая неспособность мышей линни СЗН/НеЈ развивать толерантность к ЭБ, введенным рег оѕ, также обусловлена Ткс, которые при адоптивном переносе в малон дозе мышам СЗН/НеN подавляют развитие у них толерантности к ЭБ [1999а]. Наконец, индукция Тке гаптеном при его введении мыши в виде конъюгата с клетками аутологичной опухоли приводит к защите противоопухолевого иммунитета от угнетающего действия СТС. что сопровождается торможением роста опухоли [721]. Поскольку, однако, состояние резистентности к супрессии может приводить к возникновению аутопммунных процессов. Функция Тке также должна быть регулируемой. Оказалось, что эта задача осуществляется специальной категориен Т-супрессоров второго уровня, которые, хотя и несут обычный фенотип клетоктрансдукторов (Lyt-1+2+, I-J+, Thv-1+), экспрессируют такое большое количество антигена Thy-1, что могут быть избирательно элиминированы малой дозой МкАТ F7D5 к антигену Thy-1

[720]. Такая процедура приводит к усиленню активности Ткс, что сопровождается возникновением резистентности к СТС у мышей С57ВL/6, которые в отличие от мышей В10 обычно высокочувствительны к собственному TsF. Особенно важно, что регуля. торы Тке возникают в онтогенезе между 8-м и 15-м днем жизни. т. е. на 1—2 недели позже, чем сами  $T_{\text{sc}}$ . В связи с этим «поздно» произведенная тимэктомия (на 3-8-й день жизни), хотя и не оказывает существенного влияния на развитие иммунитета, но приводит к искусственному возникновенню аутоиммунных реакций - в результате предотвращения возникновення регуляторов  $T_{\text{sc}}$  [1900].

Из приведенных данных следует, что последовательность возникновения в онтогенезе Т-супрессоров, Тке и регуляторов Тке необходима для обеспечения соответственно толерантности к собственным антигенам (естественной аутотолерантности), иммунитета к чужеродным антигенам и предотвращения развития аутоиммунных процессов. Очевидно, таким образом, что указанные регуляторные Т-субпопуляции обеспечивают сохранение и продление жизни млекопитающих даже в отсутствие каких-либо инфекций.

#### **IV.3.** Цитотоксические Т-лимфоциты

Если решающую функцию в саморегуляции иммунного ответа выполняют Т-супрессоры, то основными эффекторами служат ЦТЛ, ответственные за реализацию многих видов иммунитета. Выше описаны: условия дифференцировки пЦТЛ в онтогенезе (гл. 11.4.7-8) и в отсутствие тимуса (гл. 11.2.3), антигензависимой генерации ЦТЛ в культуре (гл. III.3.1) и in vivo (гл. IV. 2.4.3); Lyt-маркеры ЦТЛ и их варианты в зависимости от условий иммунизации (гл. III.2.4), а также иные антигенные маркеры и биологические особенности, позволяющие различать (и разделять) ЦТЛ и СТС (гл. IV.2.4.3); участие ЦТЛ и их клонов в отторжении трансплантатов и опухолей in vivo (гл. III.5.1). В настоящем разделе детально анализированы этапы и особенности активации антигеном пЦТЛ, этапы и механизмы цитотоксичности, соотношения ЦТЛ с другими типами киллеров, противовирусные эффекты ЦТЛ іп vivo. Проблема специфичности рецепторов и клональной структуры ЦТЛ рассматривается в гл. V.4.

#### IV.3.1. Фазы и особенности активации пЦТЛ антигеном

Антигензависимая дифференцировка пЦТЛ в МLС разграничена на две фазы (1806). І. пЦТЛ «наивный» (пЦТЛ-Н)→пЦТЛ активированный (пЦТЛ-А); II. пЦТЛ-А («промежуточный ЦТЛ» или «пре-киллер»)->ЦТЛ. В действительности для фазы I также необходим предварительный этап: экспрессия на пЦТЛ-Н рецепторов к ИЛ-2 и к ТСF, (гл. III.4.5). Этот процесс требует 6-12 ч совместной инкубации пЦТЛ с аллоантигеном класса I, не нуж-

дается в экспрессии Іа-молекулы на клетках-стимуляторах дается<br>[931] и сопровождается изменением физиологического состояния ДНК. Последнее выявляется с помощью ДНК-специфичного флуоресцентного зонда [1124].

Именно этот начальный этап фазы I дифференцировки пЦТЛ-II требует экспрессии на их поверхности маркера Lyt-2пцтети: чельная обработка пЦТЛ-Н антителами к Lyt-2 (или предваритель рецепторов к ИЛ-2 на их поверхности и последующее созревание ЦТЛ, независимо от того, индуцировано ли оно аллоантигеном нли лектином Кон А (873, 1145). Напротив, добавление анти-Lyt-2 антител после 5 ч инкубации пЦТЛ с лектином нли 18 ч с аллоантигеном не оказывает влияния на последующую диффе. ренцировку пЦГЛ-Н.

Только после этого предварительного этапа пЦТЛ-Н приобретают чувствительность к ИЛ-2 (секретированному в обычной MLC амплифайерами Ly1 при реакции на la-молекулу), что приводит к вступленню пЦТЛ-Н в пролиферативный цикл к концу вторых суток (даже если антиген был удален) и сопровождается их активацией, т. е. превращением в клетки пЦТЛ-А. В отличие от фазы І дифференцировка пЦТЛ-А→ЦТЛ начиная с 3-го дня МLC может происходить без антигена, чему способствует ИЛ-2 и возникновение внутри клеток свободных сульфгидрильных групп в результате проникновения тиолов (меркаптоэтанола и дитнотрентола), добавленных в культуральную среду [796, 700].

Хотя антигенные маркеры, позволяющие разделять пЦТЛ-Н и пЦТЛ-А, не найдены, и различия между ними (табл. 39) строго не доказаны, большой интерес к ним связан с выяснением закономерностей и изменений свойств пЦТЛ в ходе антигензависимой дифференцировки.

пЦТЛ-Н могут быть избирательно удалены из популяции клеток за счет экспрессии на их поверхности рецепторов к гистамину, которые отсутствуют на ЦТЛ, т. е. исчезают в ходе дифференцировки этого типа Т-клеток [1836]. Напротив, при параллельной индукции в МСС неспецифических Т-супрессоров, блокирующих дифференцировку ЦТЛ, рецепторы к гистамину на их поверхности сохраняются. В связи с этим фракционирование взятых из МLС клеток на колонке, покрытой гистамином в комплексе с сывороточным альбумином кролика [1776], или их обработка пириламином (гл. IV.2.4.2) приводят соот-Т-супрессоров, что сопровождается стимуляцией дифференцировки пПТ Л-Н чувствительной к этим супрессорам [1806].

Можно предположить, что именно пЦТЛ-Н чувствительны к гормону роста (выделенному из слюнных желез свины), присутствие которого в бессывороточной среде в течение первых двух дней МLС, т. е. до массовой пролиферации, обеспечивает генерацию ЦТЛ [1861]. Напротив, рецептор к инсулину, выявляемый на бластах и части ЦТЛ, индуцированных в МLС [823], отсутствует на пЦТЛ-Н, но, по-видимому, появляется на пЦТЛ-А. обеспечивая их пролиферацию при добавлении инсулина в бессывороточную среду МLС после второго дня культуры

## Таблица 39

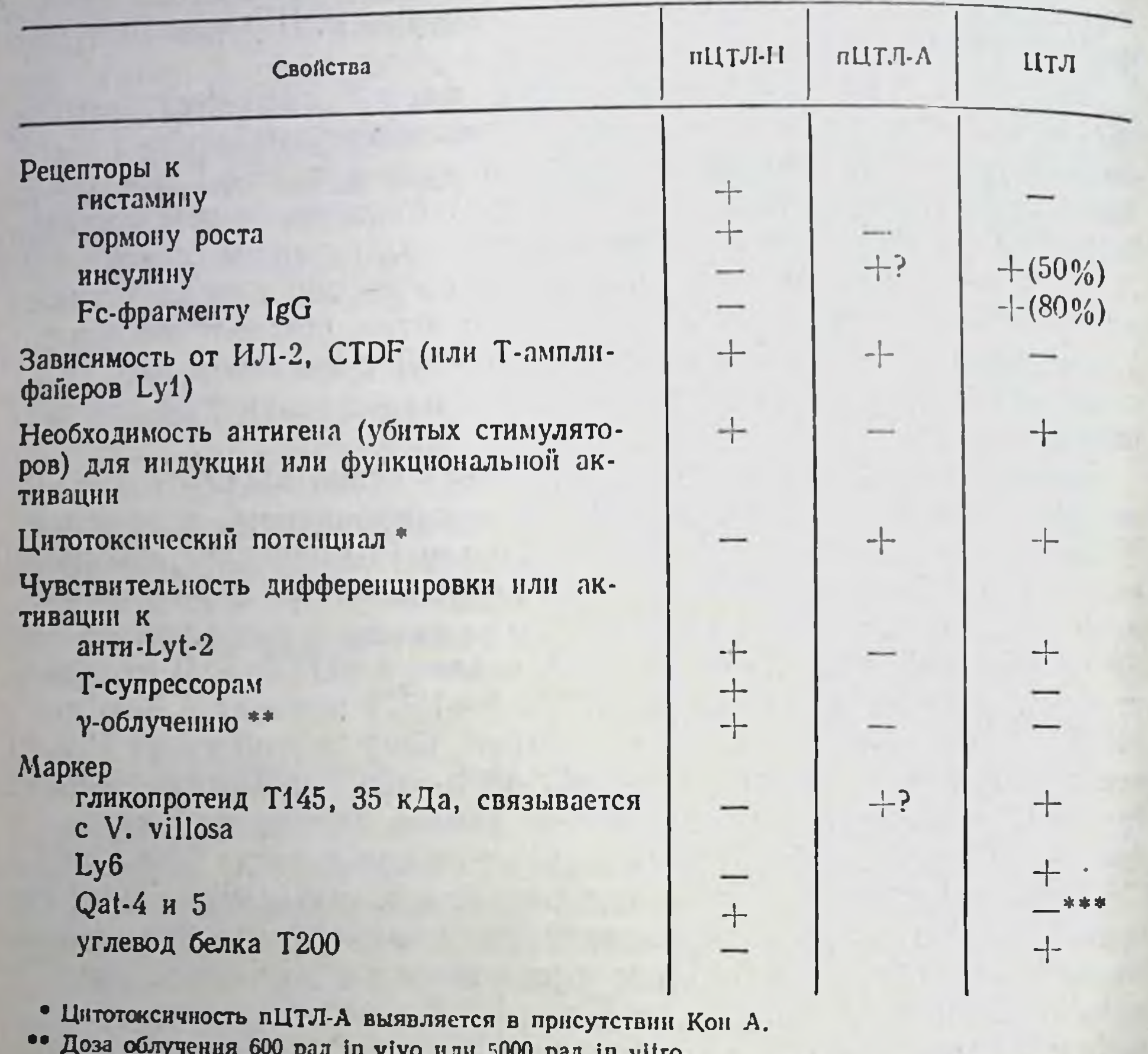

# Своиства пЦТЛ на этапах антигензависимой дифференцировки

••• Отсутствуют на ЦТЛ, специфичных к аллоантигену.

Сходные фазы дифференцировки ЦТЛ, хотя и с иной кинетикой имеют место іп vivo после иммунизации мышей аллогенной опухолью [2038] Короткий (3 ч) радиочувствительный период после введения аллогенных клеток или экстракта из них необходим (хотя и нелостаточен) для индукции ЦТЛ и может соответствовать наиболее раннему этапу фазы I, связанному с возникновением рецепторов к ИЛ-2 на пЦТЛ. Необходимость присутствия аллоантигена в организме мышей в течение первых 3 дней и последующая его ненужность для возникновения ЦТЛ к 7-му дню могут соответствовать фазам I и II дифференцировки пЦТЛ-Н и пЦТЛ-А На такую возможность указывает прямая дифференцировка в ЦТЛ клеток селезенки [975] или регионарных лимфоузлов [2158], извлеченных из мыши через 3 дня после иммунизации и культивированных еще 24-72 ч без антигена при 37°С. Эти «пре-киллеры» (аналог пЦТЛ) представляют собои малые Т-лимфоциты высокой плотности в градиенте БСА, причем их дифференцировка в ЦТЛ отменяется ингибитором 284

синтеза белка, а также стимуляторами сАМР. Важно отметить что такие пЦТЛ-А, быстро индуцированные in vivo ультразвуковым экстрактом аллогенных клеток [1738] или введением последних в малой дозе [432], хотя и не несут аффинных антигенследний пощих рецепторов (не адсорбируются на монослое клеток донора), обладают цитотоксическим потенциалом: лизируют КМ в присутствии Кон А. Этот факт указывает на независимость возникновения цитолитического механизма на промежуточном этапе созревания пЦТЛ от экспрессии аффинных рецепторов к антигену, которые обычно выявляются только на зрелых ЦТЛ.

Из приведенных выше данных (гл. III.3.1) и табл. 39 следует. что ЦТЛ могут быть отделены от их предшественников (пЦТЛ-Н) в результате изменений мембранных маркеров в ходе дифференцировки: а) возникновения рецепторов к инсулину и Fc,R при индукции ЦТЛ в МLC [1962, 70] или in vivo [1739], а также антигена Ly6, гликопротенда Т145, связывающего ЦТЛ с лектином V. villosa [1027], белка Т11 [639], гликозилирования мембранного белка Т200 [1163]; б) исчезновения рецепторов к гистамину и антигенов Qat-4 и 5. В действительности, однако, мембранная экспрессия указанных маркеров чрезвычайно лабильна, варьирует на ЦТЛ в зависимости от сроков и условий их активации и неспецифична для ЦТЛ: большинство этих маркеров могут быть выявлены на Т-бластах, не имеющих цитотоксической активности. Выявляются даже минорные варианты ЦТЛ, отличающиеся от остальных ЦТЛ по способности прилипать к пластику [952] или высокой радиочувствительности [1920]. Тем не менее ЦТЛ могут быть отделены не только от пЦТЛ-Н, но и от пЦТЛ-А в связи с указанной выше неспособностью пЦТЛ-А в отличие от ЦТЛ адсорбироваться на монослое КМ.

Необходимо отметить существенное различие ЦТЛ, дифференцированных в MLC и іп vivo, даже если в обоих случаях дифференцировке предшествует пролиферация, вызванная одними и теми же аллогенными клетками. Независимо от варьирования кинетики генерации ЦТЛ (от 5 до 15 дней) при различных условнях иммунизации мышей (интактными или облученными клетками опухоли или селезенки, введенными внутрибрюшинно или в подушечку лапок), во всех случаях пик образования бластов и пролиферации Т-клеток селезенки, ПЭ или регионарного лимфоузла предшествует на 1-5 дней пику активности ЦТЛ. Этот факт, установленный с помощью фракционирования клеток в градиенте плотности БСА, эмбриональной телячьей сыворотки или перколла, соответствует данным, полученным в МLС (гл. III. $2.1$ ). Тем не менее если большая часть ЦТЛ, индуцированных в MLC, представляет собой бласты (днаметр более 9 мкм, плотность 1,067) в пролиферативном цикле, то большая часть ЦТЛ на пике иммунного ответа, индуцированных in vivo любым способом, — малые лимфоциты (диаметр около 7,5 мкм) высокой плотности (1,077) [1567, 73, 903, 1028]. Их пребывание вне цикла установлено с помощью многократного введения Н-тими. дина мышам в течение всего срока иммунизации: лишь около 5% иммунных селезеночных Т-клеток, образующих конъюгаты с КМ включают <sup>3</sup>Н-тимидин [1028].

Из этих данных следует, что для дифференцировки пЦТЛ in vivo, в отличие от того же процесса в МLC, необходима бласттрансформация и пролиферация не самих пЦТЛ, а, возможно, Т-амплифайеров. Можно предположить, что в основе этого раз. личия лежат два обстоятельства: а) дефицит ИЛ-2 in vivo, что требует пролиферации Т-амплифайеров для обеспечения нуж. ного количества продуцируемых ими лимфокинов; б) бласттрансформация пЦТЛ требуется для их выживания (и дифференцировки) только в культуре, тогда как in vivo антигензависимая дифференцировка может происходить в малых пЦТЛ при условни эффективной помощи Т-амплифайеров. Таким образом. хотя основные фазы созревания пЦТЛ могут совпадать при активации их антигеном в MLC и in vivo, созревшие в этих условиях ЦТЛ существенно различаются по своей морфологии и пролиферативной активности, что может обусловливать неидентичность их цитолитических механизмов (см. ниже).

#### $IV.3.2.$ Этапы и механизмы взаимодействия ЦТЛ с КМ

Несмотря на интенсивное исследование цитолитических механизмов ЦТЛ, ясности в этой проблеме не существует. Тем не менее основные закономерности, определяющие мембранные и молекулярные взаимодействия ЦТЛ с КМ на различных этапах, четко установлены (см. обзоры [690, 182, 185, 1292, 233, 1742, 306, 828]) и могут быть суммированы следующим образом. (1). Многофазность: для цитолиза необходимы четыре последовательных этапа (табл. 40).

Этап І. Установление слабой неспецифической гидрофобной связи, что приводит к транслокации мембранных липидов между ЦТЛ и КМ в течение нескольких минут и может быть количественно измерено с помощью флуоресцентного липофильного зонда [180]. Угнетение этого процесса лецитином отменяет последуюший цитолиз КМ (не исключена возможность, что ингибирование цитолиза при длительной преинкубации ЦТЛ с 25-ОН-холестеролом, угнетающим синтез холестерола [822], или при добавленин в среду насыщенных жирных кислот [198] также связано с угнетением транслокации липидов между ЦТЛ и КМ). Этап II. Возникновение стабильного специфического интимного контакта мембран ЦТЛ и КМ, обеспечивающего запуск литического механизма и разделенного по меньшей мере на две субстадии. А. Узнавание рецептором ЦТЛ антигена КМ - единственный специфический компонент взаимодействия ЦТЛ-КМ. тестированный адсорбцией ЦТЛ на монослое КМ (гл. V.2.1) или определением спонтанных конъюгатов ЦТЛ-КМ при мягком встряхивании их смеси [127]. Эта процедура может происходить

Таблица 40

Фазы взаимодействия ЦТЛ с КМ

н.

**A** 

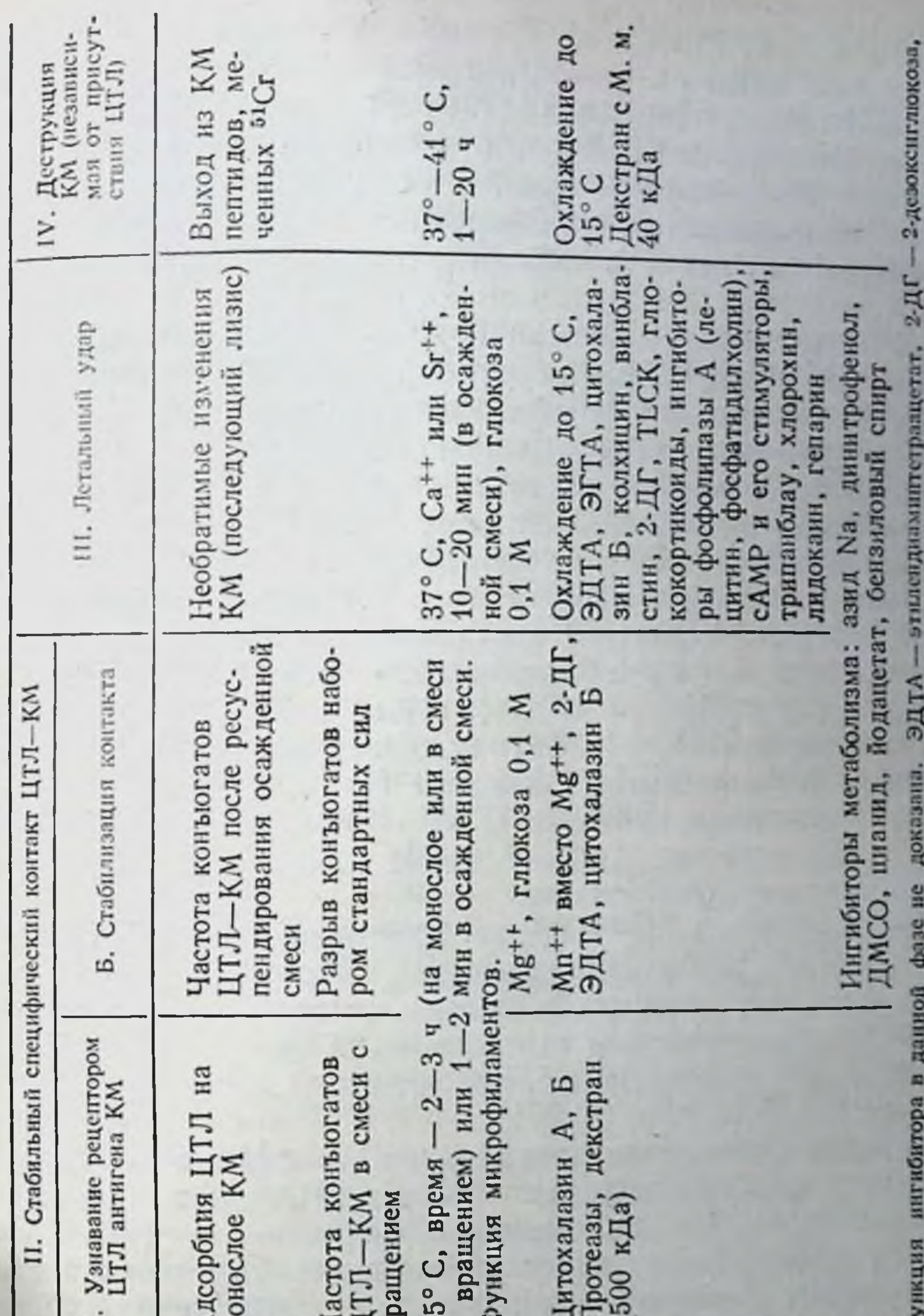

узил-1-лизил-хлорметилистои.

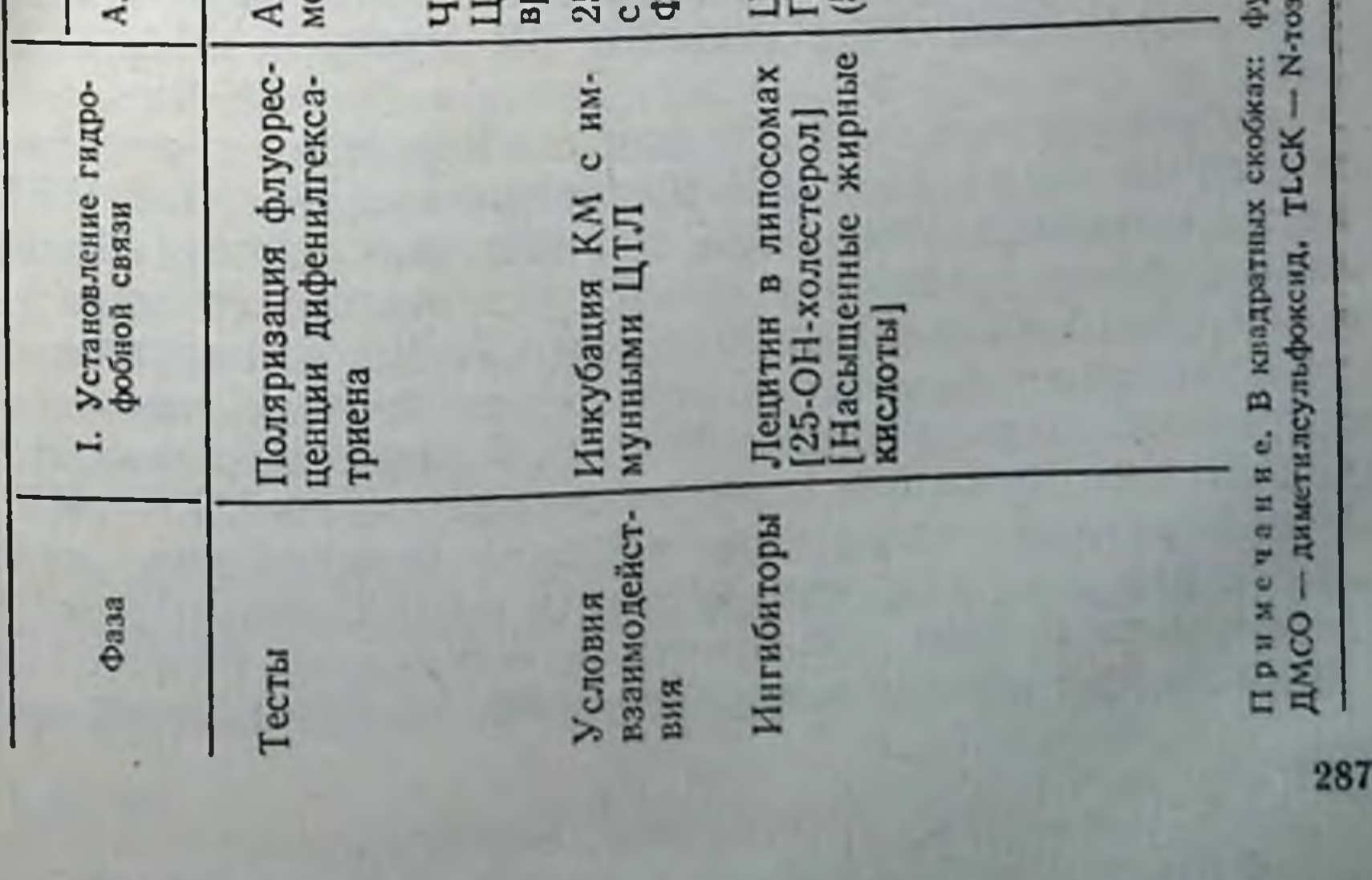
не только при 37°, но и при 20-25°С в течение 2-3 ч и ингибируется антителами к соответствующим МНС-продуктам КМ, но не к МНС-продуктам самих ЦТЛ [283, 6, 2083]. Высокоспецифическое связывание ЦТЛ с соответствующим продуктом МНС класса I воспроизведено при искусственном введении этого продукта или содержащей его очищенной плазматической мембраны в мембрану живых КМ, лишенных данного антигена [764, 1783]. или в подложку липидного монослоя [1456]. Поскольку сама по себе очищенная молекула H-2K/D обычно не связывается с иммунными к ней ЦТЛ и не ингибирует их связывание с живыми КМ, очевидно, что для ее узнавания рецептором ЦТЛ необходимо ее включение в структуру мембранного липида.

Для специфического узнавания рецептором ЦТЛ антигена КМ не требуются ни двухвалентные катноны [1860], ни присутствие в среде глюкозы [1255], но необходима функция микрофиламентов, поскольку обратимая отмена цитолиза цитохалазнном Б (ЦБ) [337] и А (ЦА) [691] в концентрации 5-10 мкг/мл, присутствующим в среде с 0 ч, связана с резким торможением контактов ЦТЛ с КМ при 20°С [344] и специфической адсорбции ЦТЛ на монослое КМ [1976]. Указанные особенности позволяют отделить специфическое узнавание (субстадня А) от последуюшей стабилизации контакта ЦТЛ-КМ (субстадия Б), которая требует присутствия Mg<sup>++</sup> (0,5 мM) и глюкозы (0,1 мM), но не ингибнруется ЦА.

Необходимость Mg<sup>++</sup> не для возникновения контакта ЦТЛ-КМ, а для его стабилизации следует из того, что такая необходимость отпадает, если стабилизация достигается искусственно с помощью центрифугирования смеси ЦТЛ н КМ [1860] (в этом случае для установления специфического контакта ЦТЛ с КМ достаточно 1-2 мин [1288]). Неидентичность двух субстадий следует также из различия эффектов ЦБ и ЦА. Это различие состоит в том, что добавление ЦА после Мg<sup>++</sup> не влияет на последующие события, а добавление ЦБ отменяет их [691]. Очевидно, что эффект ЦБ в этом случае (после установления стабильного контакта) связан не с разрушением микрофиламентов, а с нарушением транспорта глюкозы, на который ЦА не влияет  $[285]$ . О важной роли глюкозы для стабилизации контакта свидетельствует также угнетение образования конъюгатов ЦТЛ-КМ (и последующего лизиса КМ) в присутствии антиметаболита глюкозы - 2-дезоксиглюкозы (5 мМ), угнетающее действие которой отменяется избытком глюкозы и не связанно с нарушением синтеза гликопротеидов: туникамицин не влияет ни на возникновение конъюгатов, ни на ннгибирующий эффект 2-дезоксиглюкозы [1242]. Количественное определение силы связи ЦТЛ-КМ (с помощью разрыва конъюгатов набором стандартных вариантов давления) показало, что, несмотря на 100-кратные колебания этой силы в разных конъюгатах, ее пороговый уровень (10-8 Н), необходимый для последующего цитолиза, достаточен для раз-

рыва мембраны КМ, как показано в случае искусственного раз деления образованного конъюгата при определенной силе давтеделения [235]. Такое же варьирование силы связи мембран ЦТЛ-КМ - в зависимости от условии иммунизации ЦТЛ и использования разных КМ для образования коньюгатов с ЦТЛ - прояв ляется в разной степени обратимости этих конъюгатов под действием избытка «свободных» КМ различного происхождения  $[126]$ .

Следствием установления стабильного контакта рецепторов ЦТЛ с трансмембранным белком КМ является этап III - запуск цитолитического механизма - летальный удар («программирование лизиса»), что приводит к необратимым изменениям КМ и их последующей гибели даже в отсутствие ЦТЛ. Этап III четко отделнм от предыдущих (см. табл. 40), поскольку он происходит лишь при 37°С и требует присутствия Ca<sup>++</sup> (0,5 мМ) или в 10 раз большей концентрации Sr<sup>++</sup>. Разграничение этапов II и III достигается в результате: а) предотвращения новых контактов ЦТЛ с КМ при добавлении в среду ЦА или высокомолекулярного декстрана; б) активации летального удара при добавленни в среду Са<sup>++</sup>. Избирательное связывание Са<sup>++</sup> в разные временные периоды с помощью 0,25 мМ ЭГТА 15 показало, что летальный удар длится 10-20 мин [1290, 690].

Такое же разобщение двух основных сигналов - контакта лимфоцитов с КМ и запуска лизиса КМ - достигнуто при активации последнего митогенным лектином Кон A (LDCC)<sup>16</sup> или антителами к КМ (ADCC). В обоих случаях нелетальную адгезню лимфоцитов к КМ, вызванную немитогенным лектином (WGA<sup>17</sup>, PNA<sup>18</sup>, SBA<sup>19</sup>), можно превратить в летальную при последующем добавлении к готовым конъюгатам Кон А или антител к КМ - в условиях неспособности этих «летальных» агентов вызывать адгезию клеток (введение их в растворе декстрана с молекулярной массой 500 кДа [1555] или насланвание на преформированные конъюгаты в агарозе [234]).

Этап IV — деструкция КМ оценивается количественно по вы-<br>ходу из КМ пептидов, меченных <sup>51</sup>Сг [283], <sup>14</sup>С-никотинамида, <sup>125</sup> І-иоддезоксиуридина, <sup>75</sup> Se (селенометнонина), Н-пролина, а также включением изотопов в КМ, сохранившиеся после инкубации с ЦТЛ [486, 279]. Особую ценность имеют супермикроварианты метода в объеме 10-15 мкл [2036, 2095]. Этот завершающий этап требует определенной температуры и времени: начинается при температуре не ниже 30°С и достигает максимума при 37-40°С [179], продолжается от 1 до 20 ч в зависимости от активности ЦТЛ, их частоты, условий инкубации с КМ, чувствительности КМ к цитолизу, а также от количества ЦТЛ. прикрепившихся в данной КМ. Деструкция КМ может быть отделена от предыдущих этапов, поскольку она происходит в отсутствие катнонов (при добавлении ЭДТА, разобщающего конъюгаты

15 Этиленгликолтетраацетат. 16 Lectin-dependent cell cytotoxicity - лектинзависимая клеточная цитотоксичность.

17. 18. 19 Агглютинины зародыша пшеницы, земляного ореха и сон.

10 Б. Д. Брондз

ШТЛ-КМ), не требует энергетического метаболизма КМ [1290] 690] и даже присутствия ЦТЛ: элиминация последних антителами к Thy-1 после летального удара [1761] не предотвращает лами к гну-т после историчеть к лизнеу после летального удара сохраняется, даже если лизис был временно (в течение 5ч) предотвращен охлаждением КМ [1290].

Из изложенного следует закономерность (2): если ранний специфический этап (узнавание рецептором антигена) и заключительный этап (деструкция КМ) наименее требовательны к условиям, то промежуточные этапы (стабилизация контакта ЦТЛ-КМ и летальный удар) развиваются лишь при наличии определенных двухвалентных катионов, энергетического метаболизма ЦТЛ, поддержания низкого уровня сАМР в ЦТЛ, сохранения активности цитоскелета и ферментов ЦТЛ. В связи с этим оба этих промежуточных этапа могут быть заторможены широким спектром нетоксичных для клеток агентов: ингибиторов метаболизма, функций цитоскелета и лизосом, ферментативных активностей, стимуляторов сАМР (см. табл. 40). Следствием ингибирования промежуточных этапов является отсутствие лизиса КМ, несмотря на то что сам по себе лизис (этап IV) не чувствителен к указанным агентам.

Хотя синтез ДНК и РНК в ЦТЛ не требуется для цитолитической активности, вопрос о необходимости синтеза белка однозначно не решен: одни ингибиторы синтеза белка - пактамицин [2080] или циклогекснмид [490] не влияют на цитолиз (при обработке ЦТЛ), тогда как пуромицин обратимо ингибирует активность ЦТЛ при постоянном присутствии в среде [264, 1970].

На основании приведенных данных можно сделать вывод: (3). Разные структуры ЦТЛ ответственны за распознавание антигена КМ и последующий лизис КМ. Это означает, что после установления прочного и специфического контакта ЦТЛ-КМ лизис КМ может быть предотвращен. Из табл. 41 видно, что избирательное ингибирование лизиса КМ, несмотря на сохранение их прочного взаимодействия с ЦТЛ, может быть достигнуто после предварительного прогревания ЦТЛ в течение 10 мин при 44°С и воздействия на ЦТЛ агентами: формальдегидом [181], дексаметазоном [1787], колхицином [1609], холерным энтеротоксином - стимулятором сАМР [1969] и даже трипсином (при условии последующего центрифугирования смеси ЦТЛ с КМ) [581]. Такая же дискриминация связывания ЦТЛ с КМ и лизнса КМ выявляется при прямом введении в культуральную среду ЭГТА [690], кортикостероидов [268, 1942], винбластина [830], дибутирил сАМР и разнообразных его стимуляторов [829], ингибиторов лизосомальных ферментов [268, 638]. Отмена цитолиза TLCK (ингибитором сериновых протеаз) также, по-видимому, не влияет на связывание ЦТЛ-КМ, поскольку эффект TLCK выявляется лишь в Са<sup>++</sup>-зависимой фазе [345]. Получены даже антисыворотки крысы против ЦТЛ мыши, которые инактивируют цитолиз, не влияя на связывание ЦТЛ-КМ, и реагируют с ЦТЛ только после их связывания с КМ [855, 2183], хотя природа со-

## Таблица 41

## Условия избирательного ингибирования специфической и неспецифической фаз активности ЦТЛ

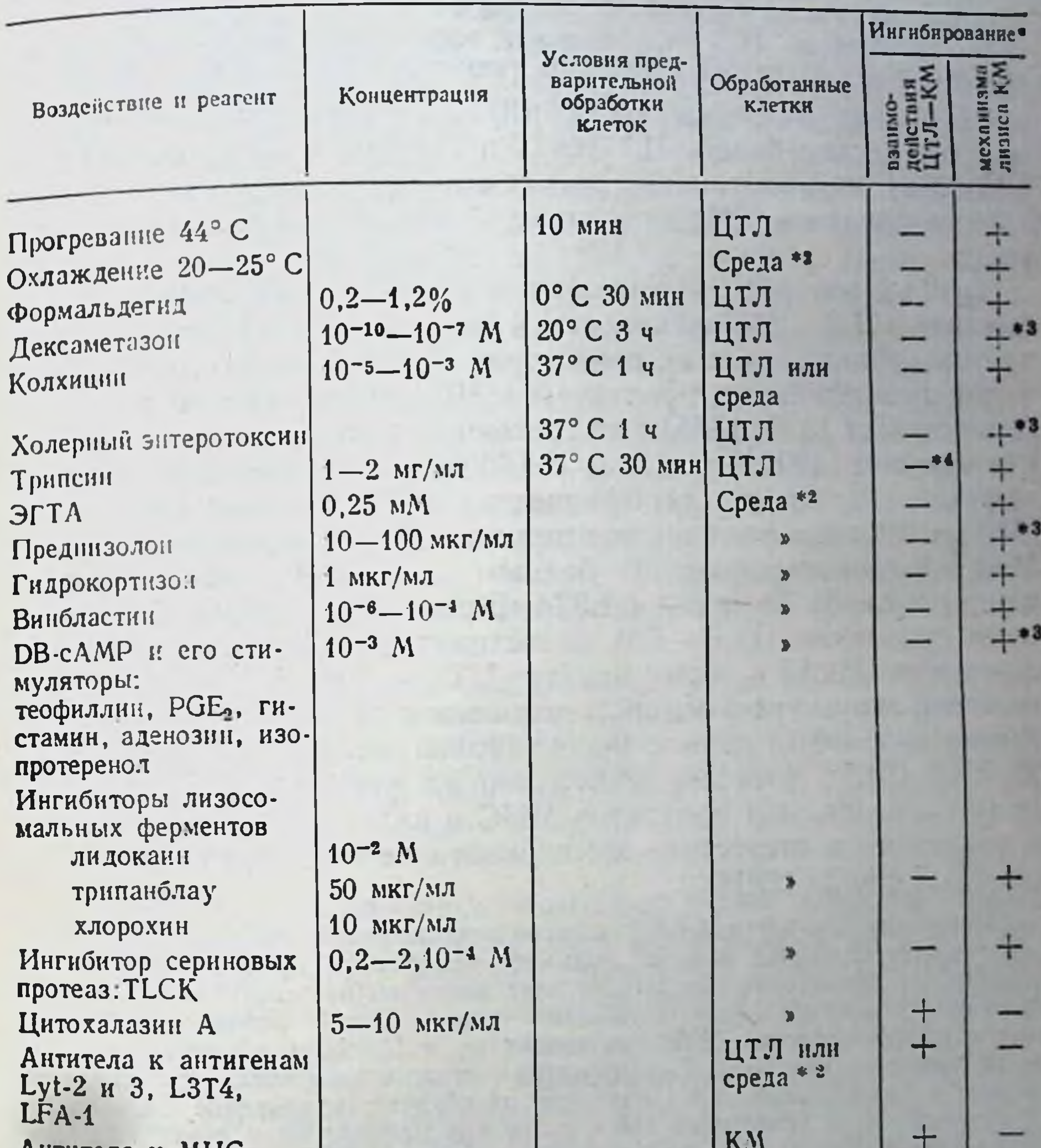

АНТИТЕЛА К МНС класса I KM 0°С 30 мнн  $0,2-1,2%$ Формальдегид  $20^{\circ}$ C 10 c KM Глютаровый альдегид 0,15%

- (+) ингибирует. (-) не нигибирует. • Реагент добавлен в культуральную среду без или после предварительной обработки клеток. • Ингибируется активность ЦТЛ. индуцированных in vivo. но не ЦТЛ-бластов, индуцирован-Связывание ЦТЛ-КМ не ингибируется при условии центрифугирования смеси ЦТ -КМ ных в MLC.
- [581], но ингибируется при спонтанной адсорбции ЦТЛ на монослое КМ [268].

291

 $10*$ 

ответствующего антигена на активированных ЦТЛ мыши окончательно не выяснена [970].

Напротив, белок ЦТЛ человека, ответственный за эту функцию, хорошо известен: МкАТ к ТЗ (гл. 11.4.2.2), так же как их  $F(ab)_{2}$ -фрагмент, необратимо инактивируют ЦТЛ (не убивая их); эффект этих МкАТ связан с отменой летального удара без влияния на связывание ЦТЛ с КМ [1133, 2106]

В пользу закономерности (3) свидетельствует обратный эффект: неспособность ЦА [691] и антител к продуктам МНС КМ [232], ингибирующих связывание ЦТЛ-КМ, влиять на механизм цитолиза КМ, если они добавлены в фазе летального удара.

Особый интерес представляет обратимое ингибирование связывания ЦТЛ-КМ антителами к маркерам ЦТЛ, не имеющим прямого отношения к их рецепторам: Lyt-2,3 и L3T4, если ЦТЛ мыши специфичны к продуктам МНС соответственно класса I (аллогенным [465, 1855] или сингенным в комплексе с гаптеном или вирусом [1931]) и класса II [2007]. Зависимость указанного эффекта антител от специфичности ЦТЛ к классам продуктов МНС полностью воспроизводится на ЦТЛ человека с помощью МкАТ к соответствующим белкам: Leu2a/T8 (аналог Lyt-2 мыши) и Leu3a/T4 (аналог L3T4 мышн) [1923, 2006, 204]. Отмена сцепления ЦТЛ-КМ происходит еще более эффективно с помощью МкАТ к иному маркеру ЦТЛ - LFA-1<sup>20</sup>, идентичному по своей структуре у мыши и человека и имеющему две нековалентно связанные цепи с молекулярной массой 180 (с) и 94-95 кДа (В) <sup>21</sup>. Хотя его количество на мембране ЦТЛ в 2,5-10 раз меньше, чем продуктов МНС и антигена Thy-1, антитела к последним в отсутствие комплемента не ингибируют связывание ЦТЛ с КМ [1291].

Поскольку Lyt-2,3 и LFA-1 топографически разъединены на мембране, смесь соответствующих антител вызывает аддитивный эффект [1855]. Хотя экранировка антителами каждого из этих маркеров нарушает адгезию ЦТЛ, не оказывая влияния в фазе летального удара (после добавления Са<sup>++</sup> в систему), преимущество LFA-1 по сравнению с Lyt-2,3 в обеспечении прочности сцепления мембраны Т-лимфоцитов состоит в следующем: в отличие от антител к Lyt-2,3, анти-LFA-1 антитела ингибируют связывание независимо от специфичности рецепторов ЦГЛ, даже при добавлении в среду КонА, а также диссоциируют преформированные конъюгаты ЦТЛ-КМ [692]. В связи с этим снижение экспрессии LFA-1 на лимфоцитах, так же как его аналога Mac-1 (170+95 кДа, отличающегося от LFA-1 только пептидами α-цепи) на моноцитах, приводит к тяжелым иммунодефицитам, а искусственное снижение их экспрессии с помощью введенных in vivo МкАТ к В-цепи [1932] может оказаться эффективным иммуносупрессором при аллотрансплантации и росте сингенной опухоли [1293].

Ввиду неидентичности двух основных последовательных сигналов, необходимых для цитолиза (взаимодействие ЦТЛ-КМ и летальный удар), следующие закономерности касаются каждого из них в отдельности.

LFA - lymphocyte functional antigen - функциональный антиген лимфоцита. МкАТ к LFA-1 мыши - H35-89.9 [1595] и M7/14 [433], к LFA-1 человека-МНМ23 и МНМ25 [845].

(4). Однонаправленность взаимодействия ЦТЛ-КМ («head to tail»). После летального удара ЦТЛ не только остается живым, но отделяется от КМ и рециркулирует, т. е. последовательно убивает несколько КМ [1289, 1733]. В связи с этим частичная взаимная инактивация двух популяций ЦТЛ, иммунных друг к другу, при их совместной инкубации [1106] обусловлена гибелью только одного из таких ЦТЛ в каждом индивидуальном конъюгате [581].

(5). Полярность структуры сцепления. Реакция локальна, т. е. происходит не по всей поверхности ЦТЛ, а в ограниченном участке ее контакта с мембраной КМ. В связи с этим, если к ЦТЛ прикреплены две КМ, одна из которых - за счет специфического контакта ее антигена с рецептором ЦТЛ, а вторая (посторонняя) — искусственно (с помощью лектина WGA), то, несмотря на лизис первой, вторая остается живой [2200]. Напротив, при специфическом сцеплении даже трех КМ с соответствующим ЦТЛ они разрушаются все, но не одновременно, а последовательно с интервалом около 30 мин [2298]. Это означает, что цитолитический механизм функционирует в данный момент только в одном мембранном участке ЦТЛ, несмотря на связывание антигенов КМ рецепторами разных участков той же мембраны ЦТЛ.

Сходные данные получены при неспецифическом лизисе-LDCC или ADCC: лизируется только одна из двух КМ, хотя они обе прикреплены к одной и той же лимфоидной клетке. При LDCC такая дискриминация достигается с помощью предварительной обработки двух КМ соответственно летальным и нелетальным митогеном [254], а при ADCC - если одна из КМ обработана антителами, контактирующими с FcR цитолитической клетки, а другая - химическим агентом [2201].

На локальность цитолиза указывают также морфологические и цитохимические исследования контактов ЦТЛ с КМ. Помнмо взаимной инвагинации микроворсинок ЦТЛ и КМ («интердигитальные» взаимодействия), в зоне контакта быстро формируется активно движущаяся специальная структура ЦТЛ - червеобразный вырост (projection), глубоко внедряющийся в структуру КМ, располагающийся близко к ее ядру и вызывающий смещение ее органелл [1744, 1760]. Такая морфология особенно характерна для малого (перитонеального) ЦТЛ, вся цитоплазма которого может переместиться в этот вырост (рис. 22). Обычно внутри выроста содержатся лишь микрофиламенты, а на самом его конце, контактирующем с мембраной КМ, концентрируется актин (но не миозин), который перемещается в данную зону только в момент контакта с КМ [1746]. В других клетках (Влимфоцитах при «кэппинге» Ig или нейтрофилах при образовании их псевдоподий) поляризация актина носит иной характер и коррелирует с поляризацией миозина. Помимо внедрения выроста ЦТЛ в КМ, иная форма их взаимодействия - стабильный многоточковый контакт относительно плоских поверхностей - также сопровождается перемещением в зону контакта иных органелл ЦТЛ: гипертрофированных ва-293

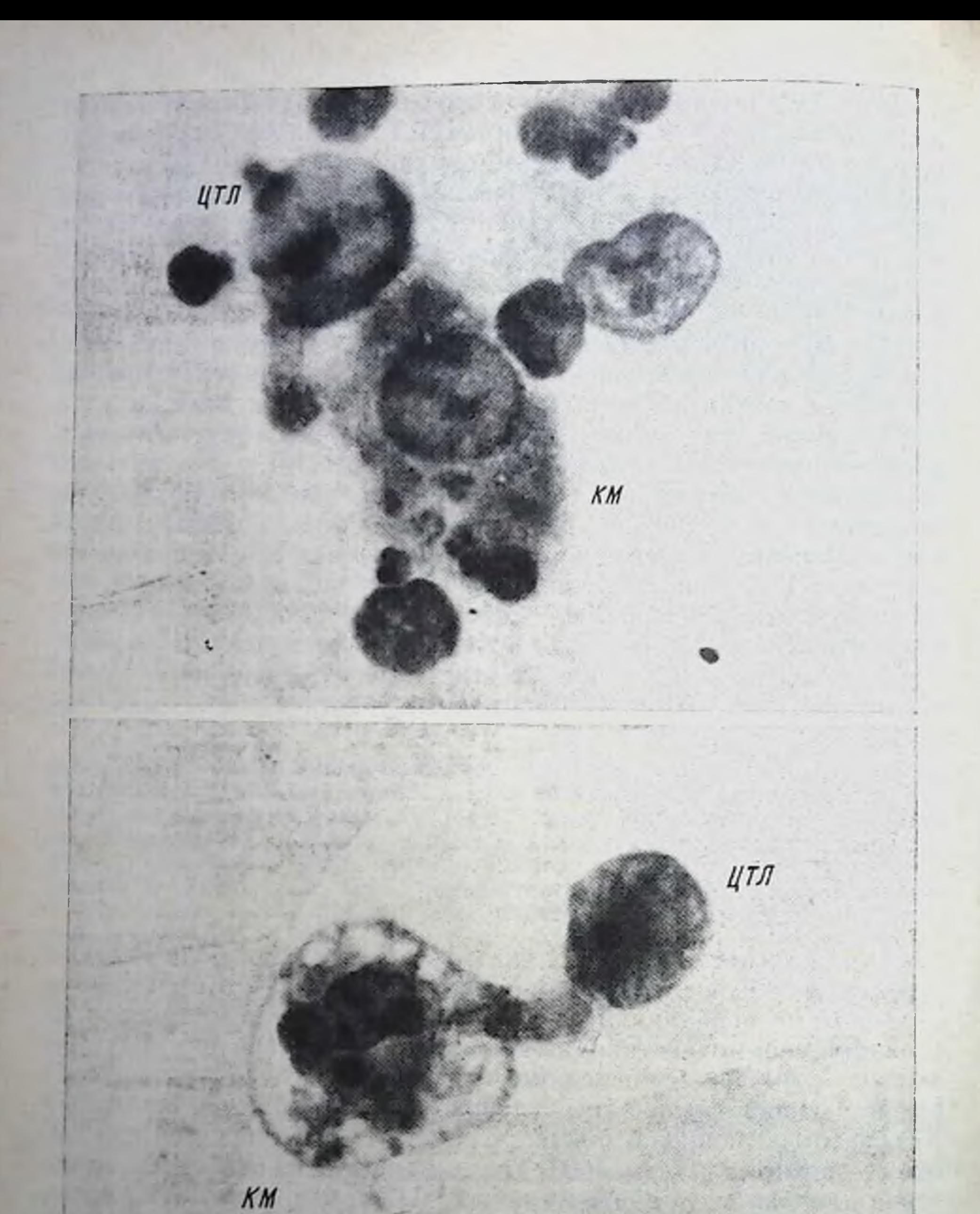

Рис. 22. Активное взаимодействие цитоплазматического выроста индуцирован-<br>ных іл vivo ЦТЛ с макрофагальной клеткой-мишенью (КМ) (×900)

куолей комплекса Гольджи, секреторных гранул и лизосом куолен контриоли, обнаруженной с помощью антител к тубулину [507], талина (белка цитоскелета, ассоциированного с плазпатической мембранои) [1105а], а также ферментов - АТРазы 11569] и кислой фосфатазы [2299]. В самих КМ не выявляется ни поляризация актина, ни переориентация органелл в зону контакта.

Слияние вакуолей с плазматической мембраной ЦТЛ [306] может способствовать увеличенню площади его поверхности, контактирующен с КМ что обеспечивает стабилизацию их сцепления, подобно эффекту актина, поляризованного в зоне контакта червеобразного выроста ЦТЛ с КМ. Выделение из индуцированных в МLС ЦТЛ-бластов (или их клонов) гипертрофированных везнкул в узкую зону межклеточного контакта с КМ [305, 826] может сопровождаться встраиванием этих везикул, несущих «тубулярные комплексы», в мембрану КМ и возникновением в ней трансмембранных каналов с внутренним диаметром 15 и 5-7 нм [451].

Хотя интерпретация морфологических данных не однозначна (см. ниже) и их связь с механизмом цитолиза не ясна, они убедительно свидетельствуют в пользу узкой локализации цитолитического процесса в ограниченном участке мембраны ЦТЛ.

### Запуск, закономерности и возможные механизмы **IV.3.3.** цитолитического процесса, вызванного ЦТЛ

Закономерность (6): взаимодействие рецептора (или иной лиганды) ЦТЛ с продуктом МНС (или иным трансмембранным белком) КМ не служит промежуточным этапом всего процесса, а запускает литический механизм. Это утверждение основано на том, что без взаимодействия рецептора с антигеном ЦТЛ не разрушает КМ, несмотря на высокую силу их сцепления, вызванную «нелетальным» лектином, даже при предварительном насыщении цитоплазмы ЦТЛ ионами Ca<sup>++</sup> с помсщью нонофора А-23187 [1292]. Та же закономерность воспроизводится при неспецифической активации литической функции иммунных ЦТЛ с помощью обработки посторонних или сингенных КМ лектином Кон А [183] или окисления периодатом натрия терминальных остатков сиаловых кислот на поверхности ЦТЛ, что приводит к возникновению на ней альдегидных групп, реактивных с КМ [543]. В обоих указанных случаях обратимое удаление продуктов МНС с поверхности данных посторонних КМ (с помощью обработки их папаином) или экранировка именно этих (но не иных) мембранных молекул КМ соответствующими антителами отменяет неспецифический цитолиз. Очевидно, что для его запуска лектинами или оксидантами необходимо также взаимодействие мембранных лиганд ЦТЛ с продуктами МНС мишеней. Из приведенных данных следует закономерность (7). Функция КМ в запуске лизиса — пассивная. Она обеспечивает активацию ЦТЛ и чувствительность к цитолизу благодаря экспрессии на мембране КМ: а) МНС-продуктов (или их ассоциации с чужеродным белком, химическим агентом, лектином); б) других

белковых структур, контакт которых с иными, помимо рецепто. ров, лигандами ЦТЛ (Lyt-2,3, LFA-1, T3) необходим для стабилизации контакта рецептора с антигеном и (или) для развития летального удара. Удаление этих белков с поверхности КМ при обработке их папаином [2084, 742] или их обнажение при обработке нейраминидазой [268, 254] соответственно снижает или усиливает чувствительность КМ к цитолизу, а также их способность вызывать «холодное» ингибирование цитолиза необработанных меченых КМ. На пассивную роль КМ указывает также полное сохранение их чувствительности к специфическому цитолизу, несмотря на отмену синтетнческих процессов и энергетического метаболизма в их цитоплазме, а также «кэппинга» их мембранных белков в результате предварительной (до добавления ЦТЛ) мягкой фиксации глютаровым альдегидом [285] или формальдегидом [1849] (см. табл. 41).

Возможно, что при такой фиксации сохраняется активность некоторых (лизосомальных) ферментов КМ. Получены также данные о возможной активации ядерной эндонуклеазы КМ мыши в фазе летального удара, что ведет к фрагментации их ДНК до начала цитолиза (весь процесс ингибируется Zn<sup>++</sup>) [490]. Значение этого процесса для развития цитолиза остается, однако, неясным, поскольку чувствительность к цитолизу сохраняется в безъядерных КМ [1870, 761], так же как в крупных липосомах, если они содержат на наружной поверхности мембраны белок Н-2, а на внутренней - стабилизирующие белки мембранного матрикса [1342]. Кроме того, в отличие от КМ мыши фрагментация ДНК вовсе не наблюдается в различных КМ человека в ходе их лизнса ЦТЛ [367].

(8). Лизис КМ не связан с проникновением в их цитоплазму токсических агентов - ни из ЦТЛ, ни из среды. Низкомолекулярные производные флуоресценна, пептиды, РНК или липиды, меченные соответственно <sup>51</sup>Сг, <sup>3</sup>Н-уридином и <sup>3</sup>Н-холином, не обмениваются между ЦТЛ и КМ в индивидуальных конъюгатах, хотя подобный межклеточный обмен выявляется при культивировании диплоидных фибробластов [973, 1759]. Даже Са<sup>++</sup>, необходимый для летального удара, не проникает в цитоплазму тучных КМ при их интимном контакте на этой стадии с мембраной иммунных ЦТЛ; само по себе проникновение Са<sup>++</sup> в цитоплазму КМ с помощью ионофора А23187 не приводит к их лизису даже при условии неспецифического прикрепления КМ к ЦТЛ «нелетальным» лектином [1292]. Закономерность (8) следует также из электронно-микроскопических исследований: при самых глубоких мембранных инвагинациях не наблюдаются нарушения непрерывности обеих контактирующих мембран, их разрыва или слияния в зонах контакта [973, 1744, 304], что свидетельствует против участия щелевидных контактов (gap junctions) в механизме цитолиза [1762]. Эти данные отнюдь не исключают возможность разрыва субмембранных матричных структур КМ, что ведет к дестабилизации мембран [1342], нарушению ионной проницаемости и проявляется в ускоренном выходе <sup>86</sup>Rb (аналога K<sup>+</sup>) из цитоплазмы КМ [1290] в самом начале летального удара, т. е. до выявления каких-либо иных изменений в этих клетках.

(9). Ферменты ЦТЛ ответственны за реализацию их функ-<br>
дий при взаимодействии с КМ. Ингибиторы фосфолипазы А2<br>
(фосфатидилхолин или синтетический аналог лецитина) [621] и трипсиноподобных сериновых протеаз (ТLCK) [345, 1656] воздействуя в нетоксичных концентрациях на ЦТЛ до или во время нх контакта с КМ, отменяют цитолиз. 300-кратное превышение содержания сериновой протеазы (М. м. 28 кДа) в клонах ЦТЛ по сравнению с нецитотоксическими клонами Т-клеток коррелирует с отменой активности клонов ЦТЛ ингибиторами этой протеазы (динзопропилфторфосфатом или фенилметилсульфонилфторидом) [1558]. Такой же эффект ингибитора метилтрансфераз (3-деазааденозина) [2312], низкомолекулярных субстратов трипсина или антител к трипсину [1656] выявляется только при постоянном их присутствии в среде. Разные фазы взаимодействия ЦТЛ с КМ могут оказаться объектом последовательного действия указанных ферментов (см. ниже).

(10). Механизмы лизиса малыми ЦТЛ, индуцированными in vivo, и ЦТЛ-бластами, индуцированными в МLC, не идентичны. На такую возможность указывает ряд косвенных данных. А. Аффинитет рецепторов ЦТЛ-бластов значительно ниже, чем перитонеальных ЦТЛ [1245]. В связи с этим экранировка Lyt-2 антигена на поверхности ЦТЛ-бластов (и их клонов) с помощью МкАТ дестабилизирует контакт их низкоаффинных рецепторов с антигеном КМ, что отменяет цитотоксичность. Напротив, активность перитонеальных ЦТЛ (и большинства их клонов), имеющих такую же плотность Lyt-2 на своей поверхности, резистентна к анти-Lyt-2 антителам, поскольку их высокоаффинные рецепторы не нуждаются в дополнительной стабилизации их контакта с помощью Lyt-2 [1247]. То же различие аффинитета рецепторов может лежать в основе значительно более выраженной перекрестной реактивности ЦТЛ-бластов по сравнению с ЦТЛ, индуцированными in vivo [636]. Корреляция перекрестной реакровать только те КМ, на поверхности которых с помощью предварительной обработки ИФ-у [1854а] резко увеличена плотность молекул Н-2К/D, указывает на низкую аффинность рецепторов таких ЦТЛ-клонов. Б. Морфологические различия при контакте с КМ: у перитонеальных ЦТЛ преобладают узкие червеобразные выросты [1762], а у ЦТЛ-бластов - широкая площадь многоточковых контактирующих поверхностей [306]. В. Различия чувствительности к агентам: в отличие от перитонеальных ЦТЛ. высокочувствительных к стимуляторам сАМР [1608] и дексаметазону [1787] ЦТЛ-бласты резистентны к этим агентам, но легко инактивируются 2-дезоксиглюкозой, не влияющей на активность перитонеальных ЦТЛ [1242]. (11). ЦТЛ, в особенности при индукции in vivo, отличаются по механизмам лизиса от некоторых других лизирующих клетки агентов, в особенности системы антитело+комплемент. Такое заключение основано на том, что события, происходящие в КМ

в фазе летального удара, не связаны с коллоидно-осмотическим лизисом («гипотоническим шоком»). В частности, ранний выход из КМ 86Rb не сопровождается последовательным выделением иных компонентов с постепенно возрастающей молекулярной массой. Наблюдаемый в той же фазе зейозис (острый выход из КМ «пузырей», содержащих агрегаты микрофиламентов) также. по-видимому, связан с изменением не осмотических процессов, а структуры цитоскелета [1762, 1177].

Указанная выше фрагментация ДНК и выход меченой ДНК в цитоплазму [1741] происходят в КМ до начала нх лизиса Лишь после этих событий наблюдается дезинтеграция КМ, проявляющаяся в морфологических изменениях плазматнческой мембраны, нарушениях структуры митохондрий и других органелл, набухании цитоплазмы. Последовательность этих событий означает, что коллондно-осмотический шок, вызывающий быструю (в течение 30 мин) гибель КМ под действием комплемента. который формирует поры в мембране КМ (размером в  $5<sub>HM</sub>$ в эритропитах и 10 нм в ядерных клетках) [1292, 451], в случае действия ЦТЛ, напротив, является не причиной, а лишь конечным проявлением гибели КМ. Многие из указанных выше ингибиторов летального удара ЦТЛ (стимуляторы сАМР, ЦБ, диметилсульфоксид и др.) вовсе не влияют на токсичность комплемента, несмотря на то что присутствие Са<sup>++</sup> необходимо для развития обоих этих процессов.

Столь же отдаленным является механизм деструкции  $rpa$ нулоцитами, прикрепившимися к КМ, покрытым антителами; в этом случае секреция токсических гранул (которая также требует Са<sup>++</sup>) приводит к гибели КМ с такой же кинетикой и изменением морфологии, как и под действием комплемента, т. е. без зейозиса и фрагментации ДНК. Совокупность этих данных, включая также факт гибели тимоцитов под действием глюкокортикоидов, активирующих Са<sup>++</sup>-зависимую эндонуклеазу [381], означает, что участие Са<sup>++</sup> в цитолизе клеток имеет множество механизмов, каждый из которых проявляется в зависимости от цитолитического агента. Разнообразие роли Са<sup>++</sup> в цитолизе подтверждается тем, что даже при использовании двух категорий киллеров - натуральных (НК) и ЦТЛ - объектом действия Са<sup>++</sup> могут служить разные структуры клетки: в первом случае - кальмодулин цитоплазмы, ингибирование связывания которого с Са<sup>++</sup> с помощью стелазина (трифторперазина) отменяет активность НК [1636], тогда как во втором случае транспорт Са<sup>++</sup> в цитоплазму ЦТЛ или КМ не требуется для цитолиза [1292]. Наиболее вероятной представляется следующая последовательность событий при лизисе КМ под действием ЦТЛ. Следствием стабильного взаимодействия рецепторов ЦТЛ с продуктом МНС (или иной трансмембранной молекулой) КМ является модификация конформационной структуры (аккомодация) таких рецепторов. Это, в свою очередь, приводит к двум послед-

ствиям: аллостерической активации (в присутствии Са++ или контактирующего с рецептором ЦТЛ и локальному смещению контактируется нарушением его физиологической связи с липндом и обнажением фосфолипидов, содержащих ненасыкирные кислоты [184]. Таким образом, на мембране кислоты [184]. Таким образом, на мембране фосфолипазы А. Дестабилизации мембранных фосфолипидов способствует их метилирование (эффект метилтрансферазы).

покальном участке мембраны КМ является увеличение чувствилокальном участке мемораны туп изыкстей увеличение чувстви-<br>тельности ее белкового субстрата к активированной трипсинопо-<br>добной (сериновой) протеазе мембраны ЦТЛ в фазе летального<br>удара. Необратимость последнего этапа кор торый, возможно, сцеплен с белком Т200 на поверхности ЦТЛ  $[1557]$ .

Расщепление протеазами трансмембранных белков КМ KM ницаемости мембраны, и структуры элементов цитоскелета, сцепленных с этими белками, что сопровождается выходом К+ из<br>КМ и зейозисом; б) локальному проникновению Са<sup>++</sup> в ядро КМ<br>в участке ее контакта с червеобразным выростом ЦТЛ, что сопровождается активацией эндонуклеазы и межнуклеосомной фрагментацией ДНК. Последний процесс, по-видимому, способ-<br>ствует ускорению цитолиза некоторых КМ, хотя не является для него обязательным.

Изложенная концепция отвергает участие в цитолизе секреции токсических агентов из индуцированных in vivo ЦТЛ и продля описанных ниже механизмов цитолиза НК. Тем не менее не исключена роль секретированных гранул в цитолизе, если он вызван индуцированными in vitro ЦТЛ-бластами [306] или вы ращенными из них клонами [1615, 828]. Участие в механизмах цитолиза лизосомальных ферментов как самих ЦТЛ, так и КМ также остается неисследованным.

## IV.3.4. Разнообразие киллеров и неоднородность механизмов цитолиза

Особый интерес представляет соотношение между ЦТЛ и НК ЖИВОТНЫХ И ЧЕЛОВЕКА, ДЛЯ ВЫЯВЛЕНИЯ ЦИТОЛИТИЧЕСКОЙ АКТИВНОСТИ которых, в отличие от ЦТЛ, предварительная иммунизация не требуется. Несмотря на разноречивость данных о природе НК их маркеров, мишенях, механизмах цитолиза и биологических эффектах, в самое последнее время наступило некоторое прояснение этих проблем (см. обзоры [1521, 25, 21]). Стало очевидным, что большая часть НК - «большие гранулярные лимфо-299

циты» (LGL)<sup>22</sup>, составляющие около 3% мононуклеарных клеток крови и селезенки. Около 80% LGL не только лизируют чув. ствительные КМ, но и секретируют множество лимфокинов-ИЛ-1, ИЛ-2, интерферон, СSF, что способствует генерации ЦТЛ в аллогенной МLC [1999]. Часть LGL продуцирует ВССF [1624а] и выполняет функцию А-клеток [1773а].

Реализация всего этого комплекса функции даже клониро. ванными линиями LGL [833], связана, по-видимому, с обилием азурофильных гранул в их цитоплазме. Хотя HK/LGL не несут Іg. т. е. не относятся к категорин В-клеток и подобны моноцитам по морфологии (диаметр 16-20 мкм, «почкообразная» форма ядра, высокое цитоплазменно-ядерное отношение), они моноцитами также не являются: не прилипают к нейлоновой вате и пластику, не фагоцитируют, не содержат неспецифическую эсте. разу и C3R. До сих пор дискутируется вопрос о том, к какой категории костномозговых потомков принадлежат HK/LGL. Большая их часть имеет специальные маркеры, выявляемые МкАТ к НК-1, НК-2 и НК-3 мыши [1616] и к НК человека - N 901 [740] и В73.1 (детерминанта FcR [1575]). Отсутствие этих маркеров на других клетках позволило бы отнести НК к специальной клеточной популяции, если бы они не отличались разнообразием экспрессии иных маркеров, общих с теми или другими кроветворными клетками. В частности, маркеры НК Leull и 3G8 (детерминанты FcR) экспрессированы на гранулоцитах, Mac-1 мыши и ОКМ-1 человека — на моноцитах/МФ, асиало-GM1 — на тех и на других, Thy-1, Lyt-1, Lyt-2, Ly-5 мыши, ОХ8 крысы, Т8, Т10, Т11/Leu5, НNК-1 человека — на тимоцитах и части периферических Т-клеток.

Экспрессия на НК множества разноообразных маркеров иных клеток и несовпадение некоторых субпопуляций НК по экспрес-<br>сни маркеров (например, Т11 и ОКМ-1 человека) указывают на происхождение НК из ранних потомков плюрипотентных СКК. дифференцирующихся в разных направлениях (Т-лимфоидное, миелоидное, моноцитарное) с остановкой дифференцировки на одной из ранних стадий. В пользу последнего предположения свидетельствует отсутствие на НК специализированных маркеров зрелых моноцитов (MO2, Leu-M1, Leu-M3) и зрелых Т-клеток человека (Т3, Т4/Leu3) [1521, 1582], одновременная экспрессия на малой части НК маркеров двух разных линий дифференцировки - Т-лимфоцитов (Т11) и моноцитов (ОКМ-1) [2306], а также высокая НК-активность промоноцитов, выделенных из костного мозга мыши [1209]. Связь части НК с предшественниками Т-лимфоцитов, а не со зрелыми Т-клетками, следует из того, что частота и активность НК (в том числе несущих низкий уровень антигена Thy-1) резко возрастает при отсутствии дифференцировки Т-лимфоцитов у бестимусных мышей [1022] и крыс [1678], при угнетении той же дифференцировки неонатальной

<sup>22</sup> Large granular lymphocytes.

тимэктомией [1493] или даже при искусственной элиминации зрелых Т-клеток (включая пЦТЛ) введенными мышам МкАТ врелы<br>к Thy-1 [1164]. Резкое снижение экспрессии одного из основных к гиз .  $I K - acha.$ то-GM1 — на тимоцитах в ходе их дифференцировки в эмбриогенезе также указывает на принадлежность НК к низкодифференцированным клеткам.

Мишенью для цитолитического эффекта НК служат низкодифференципованные клетки - опухолевые или нормальные, происходящие из костного мозга (включая стволовые клетки) или тимуса (в особенности эмбрионального). Высокая чувствительность лейкемий и лимфом к НК, а солидных фибросарком (растущих в виде прикрепленного к подложке монослоя) - к HLI-клеткам (натуральные цитотоксические клетки - вариант HK/LGL, лишенный большинства перечисленных выше маркеров) связана с трансформацией соответственно лимфоцитов и фибробластов [1203]. Искусственная индукция in vitro дифференцировки разнообразных опухолевых клеток, в особенности эмбриональной карциномы [1953], приводит к исчезновению их чувствительности к НК-цитолизу и даже способности ингибировать цитолиз. т. е. связываться с НК-клетками [659]. Природа структуры, распознаваемой НК-клетками на поверхности чувствительных КМ, не выяснена. Одной из таких структур может оказаться гидрофобный фрагмент (М. м. 70 кДа) рецептора к трансферрину (Т9), экспрессированного на многих низкодифференцированных клетках и существенного для их пролиферации [2144], или иная структура, экспрессия которой на поверхности клеток связана с Т9 [473].

Очевидно, что НК не относятся к категории ЦТЛ, независимо от возможности экспрессии сходных маркеров на их поверхности. В отличие от индуцированных in vivo специфичных ЦТЛ, НК. так же как выращенные из них клоны, лишены специфичности [1583, 55], не имеют иммунологической памяти, т. е. не подвержены антигензависимой дифференцировке. Их эффект не рестриктирован по МНС, не требует экспрессии продуктов МНС на КМ (НК лизируют клетки тератокарциномы, лишенные МНС) [1954], не ингибируется антителами к продуктам МНС [832] и даже возрастает при отсутствии экспрессии этих продуктов на клетках опухолей [1208а].

Хотя активность НК возрастает в аллогенной МLС даже до дифференцировки ЦТЛ, две указанные категорин киллеров (и их предшественники) могут быть четко разделены и в этом случае: а) пре-НК и пЦТЛ - разные клетки крови поскольку они могут быть физически разделены с помощью флуоресцентного сортера после обработки соответствующими МкАТ [1964]. б) в отличие от дифференцировки ЦТЛ рост НК-активности в MLC не требует синтеза ДНК [1538]; в) высокоактивные НК и ЦТЛ, созревшие в 5-дневной MLC, не только различаются спектром своей специфичности [229]. но несут разный фенотип и в связи с этим могут быть разделены (НК - Leul-3-11+, а ЦТЛ - Leu1+3+11-) [1582]. МкАТ к этим и иным маркерам разделяют ЦТЛ и НК не только из MLC. но и выращенные из этих клеток клоны [1562]. Даже если некоторые из высокоспецифичных клонированных ЦТЛ обратнмо приобретают в определенных Условиях культивировання свойства и маркеры НК [280, 36], лизис клетками такого типа двух разных КМ (чувствительных к 301 ЦТЛ и НК) связан с активностью двух независимых рецепторов. экспрессированных на одном и том же клонированном кнллере «двойной» специфичности мыши [208] и человека [1408]

Несмотря на сходство основных этапов цитолиза, вызванного НК и ЦТЛ [856], детальное рассмотрение этих этапов указывает на существенные различия их маркеров, участвующих в цитолизе. Хотя оба маркера киллеров - Lyt-2 и Ly5, необходимые для цитолитической активности, могут быть экспрессированы на поверхности и НК и ЦТЛ мыши, экранировка Lyt-2 соответ. ствующими МкАТ отменяет цитолиз только ЦТЛ, но не НК [692], а экранировка Ly5, напротив, - только НК, но не ЦТЛ [1377, 1819]. Подобные результаты получены при избиратель. ной инактивации НК, но не ЦТЛ человека МкАТ к LGL (9.1C3) даже при добавлении их после прочного связывания НК с КМ  $[297]$ .

Таким образом, разные мембранные маркеры НК и ЦТЛ ответственны за одни и те же этапы их цитолитической активности даже при экспрессии этих маркеров на киллерах обоих типов (более универсальный маркер LFA-1, см. выше, стабилизирует межмембранные контакты, необходимые для цитолиза любыми кнллерами [845]).

Еще отчетливее различия механизмов цитолиза, осуществляемого НК и ЦТЛ. Определяющую роль в цитолитическом механизме действия НК играет секреция азурофильных гранул из их цитоплазмы: отсутствие или снижение числа таких гранул в НК некоторых линий мышей (например, beige мутанта bg/bg) или их естественная элиминация с возрастом приводит к исчезновению цитолитической активности в аналогах LGL - клетках LAL (large agranular lymphocytes), несмотря на сохранение их способности связываться с чувствительными КМ [927]. Подобная корреляция снижения НК-активности LGL с исчезновением их азурофильных гранул наблюдается при хронической лимфоидной лейкемии человека [1001].

На решающую роль гранул НК в реализации их цитолитической активности указывают более прямые данные: а) искусственная дегрануляция LGL при их обработке Sr<sup>++</sup> (5-10 мМ) [1471] или нарушение внутриклеточного перемещения гранул монензином [326] приводит к обратимой отмене цитолитической активности НК (без влияния на их связывание с КМ), которая восстанавливается параллельно с возникновением новых гранул или при возобновлении их транспорта в цитоплазме; б) ингибирование арилсульфатазы — одного из ферментов гранул НК, который перемещается в зону контакта НК с КМ до их лизиса,резко снижает активность НК [2321]; в) очищенные гранулы LGL (но не других клеток) воспроизводят литический эффект НК на чувствительные КМ в присутствии Са<sup>++</sup> [827], а антисыворотка к белкам этих гранул инактивирует не только гранулы, но и живые НК [1293, 828]; г) литический эффект НК связан с выделением из секретированных ими гранул протеогликана

(200 кДа), поскольку предотвращение его выделения МкАТ к КМ отменяет их лизис [1790а].

Цитолитическая активность индуцированных in vivo ЦТЛ в отличие от НК, видимо, не связана с секрецией гранул или каких-либо токсических факторов. Такое предположение следует из того, что Sr<sup>++</sup>, инактивируя НК посредством их дегрануляции. напротив. стимулирует активность ЦТЛ, заменяя Са<sup>++</sup> в фазе летального удара (см. выше). Кроме того, антитела к белкам гранул нейтрализуют НК, но не влияют на активность ЦТЛ. Наконец, обязательным этапом НК-цитолиза является секреция ими цитотоксического фактора (ЦФНК - протеина с молекулярной массой 12 кДа, возможно, одного из продуктов секретируемых гранул). Этот процесс активируется после контакта только НК/ /LGL (Thy-1-, асиало-GM1+) с чувствительными к ним КМ, что сопровождается связыванием ЦФНК с поверхностью КМ и их последующим лизисом [2255].

Напротив, цитолитический фактор, ответственный за функцию классических ЦТЛ (рестриктированных по молекуле МНС класса [), до сих пор не идентифицирован (обнаружение его некоторыми авторами не подтверждено). Лимфотоксин, как известно, является продуктом субкласса Т-лимфоцитов Lyl или их клонов, не имеющих отношения к классическим ЦТЛ [395]. Нейтрализующие лимфотоксин антитела, как правило, не влияют на функцию ЦТЛ, а инактивирующие ЦТЛ стимуляторы сАМР, напротив, не тормозят секрецию лимфотоксина [831]. Еще один лимфокин - ИФ-у, который стимулирует функцию НК в результате увеличения активности секретируемого ЦФНК в фазе летального удара [2257] или, напротив, подавляет функцию НК в результате торможения секреции ЦФНК при предварительной обработке КМ [2258], в обоих случаях не оказывает существенного влияния на функцию ЦТЛ [2099].

Тем не менее, помимо классических ЦТЛ Ly-2 (L3T4-), найдена иная категория ЦТЛ (и выращены их клоны), имеющих обратный фенотип<br>Lyt-1+2-, L3T4+, рестриктированных по молекуле МНС класса II (1-А или I-E), специфичных к вирусу гриппа [1233], к ОВА [2082а], к Ig сингенных В-лимфоцитов [472а]. Связь литического механизма подобных вариантов ЦТЛ Ly1 с секрецией лимфотоксина не исключена, хотя окончательно не доказана. В пользу различия механизмов цитолиза, вызванного НК и ЦТЛ, свидетельствует также избирательность его чувствительности к ингибиторам синтеза белка и ферментативных активностей. В частности, КМ, резистентные к эффекту НК и чувствительные к эффекту ЦТЛ, приобретают чувствительность к НК. если в КМ подавлен синтез белка, что вовсе не отражается на степени их чувствительности к ЦТЛ [1559]. Указанные выше ингибиторы функции ЦТЛ - Zn и TLCK - не влияют на функцию как ингибитор химотрипсиноподобных протеаз НК, тогда (ТРСК)<sup>23</sup> напротив, инактивирует НК, но не ЦТЛ [1636]. Кроме

23 Тозилфенилхлорметилкстон.

того. ТРСК отменяет активацию мембранных ферментов НК до добавления Са<sup>++</sup>, тогда как инактивирующий эффект ТLCK на ЦТЛ проявляется только во время летального удара, т. е. прямо отменяет механизм цитолиза.

Таким образом если в основе НК-цитолиза лежит Са++-зави. симая секреция содержащих ЦФНК гранул, полимеризация субъединиц ЦФНК, адсорбция их на рецепторах чувствительных КМ и внедрение в мембрану КМ [857, 2259], то в основе цито. лиза, вызванного индуцированными in vivo ЦТЛ. лежит, по-видимому, иная цепь событий. Как указано выше, она связана не с секрецией токсического агента, а с локальным контактом мембранных рецепторов и ферментов ЦТЛ (активация которых также требует Са<sup>++</sup>) с соответствующими субстратами мембраны КМ, что сопровождается изменением их пространственного расположения в мембране с последующим нарушением структуры цитоскелета и ядра.

Различия механизмов как активации, так и реализации цитолиза могут проявиться даже при одновременном лизнсе двух разных КМ, прикрепившихся к одному НК за счет разных структур, если аффинные FcR на поверхности данной НК связывают IgG. В этом случае одна из КМ чувствительна к НК, а вторая, покрытая антителами, — к К (киллерной)-клетке (феномен АDСС). Поскольку лизис только второй КМ подавляется при элиминации или блокировке FcR, очевидно, что механизмы активации цитолиза в одной и той же эффекторной клетке (НК/К) не совпадают [253]. Можно предположить, что и механизмы реализации цитолиза двух указанных КМ данной НК/К не идентичны: АDCC приближается по своему механизму, морфологии и чувствительности к ингибиторам к эффекту ЦТЛ, а не НК [690, 1762]. Таким образом, механизмы цитолиза, вызванного разными категориями эффекторных клеток, могут быть неидентичными, несмотря на сходство феноменологии, этапов, участия Са<sup>++</sup> и некоторых ферментов.

Следует также иметь в виду, что, помимо ЦТЛ, НК и К-клеток, в ауто-, аллоМLС и в МLTC мыши и человека генерируются «атипичные», или «аномальные», киллеры (АК) [1826, 708]. Они образуются также при культивировании лимфоцитов с ИЛ-2 (ЛАК - киллеры, активированные лимфокином) [741] или просто при длительном культивировании клонов лимфоцитов человека [584] и мыши [1880] — старые «aged» клетки, также обозначенные как АК. Мишенями для АК и ЛАК являются сингенные и аллогенные клетки опухолей, полученные непосредственно от больных и резистентные к эффекту НК, что может оказаться существенным для иммунотерапии метастазов [1722]. Чувствительность клеток меланомы человека к лизису АК связана с экспрессией на ее поверхности ганглиозидов, взаимодействующих с рецептором лектинового типа, который возникает на АК при их активации в МLC [2216a]. Хотя АК и ЛАК не являются НК, несут маркеры активированных Т-лимфоцитов, выяв-

ляются у beige, но не у nude мышей, они отличаются и от классических ЦТЛ отсутствием специфичности и генетической рестрикции, а также происхождением не из Т-клеток [741 1658] можно полагать, что возникновение АК и ЛАК в культуре связано с дифференцировкой ПТ, а не зрелых пЦТЛ.

Эти два процесса могут быть разделены: АК не возникают в МLС при добавлении в среду малой концентрации глюкокортикоидов, не снижающих генерацию ЦТЛ из их зрелых предшественников [1435]. Таким образом, несмотря на разнообразне киллеров, индуцированных в культуре, они могут быть разделены не только с помощью МкАТ к их маркерам, но также и в результате определенных различий в свойствах предшественников и условий их дифференцировки.

#### Протективный эффект ЦТЛ при вирусных инфекциях  $IV.3.5.$

Биологические эффекты in vivo ЦТЛ и других вариантов кнллеров имеют прямое отношение к иммунотерапии ряда заболеваний. Помимо описанных в гл. III противоопухолевых эффектов ЦТЛ и их клонов, особый интерес представляет способность ЦТЛ, специфичных к вирусным белкам, подавлять репликацию вируса, введенного мышам в летальной дозе, что приводит к их полному выздоровлению, а также предотвращению вирусоносительства. Для получения этих эффектов достаточно однократной инъекции инфицированным мышам ЦТЛ, специфичных к вирулимфоцитарного хориоменингита (ЛХМ) [951], оспы сам [1011], гриппа [2284], осповакцины [2315]. Протективный эффект ЦТЛ воспроизведен у 63 добровольцев, инфицированных вирусом гриппа: исчезновение вируса коррелирует в этих случаях не с возникновением антител, а с эффективностью противовирусных ЦТЛ [1329].

Для индукции протективных ЦТЛ достаточно однократном in vitro инфицированными сингенными клетками. Протективный эффект коррелирует с активностью ЦТЛ в культуре и требует идентичности между инфицированными иммунизирующими клетками и реципиентом хотя бы по одному из продуктов МНС класса I (H-2K/D); напротив, совпадение по I-району МНС не требуется для протективного эффекта ЦТЛ. Это означает, что не только в культуре (гл. III.1), но и in vivo ЦТЛ распознают вирусный антиген при условии его ассоциации с молекулами Н-2К/D инфицированных клеток. В связи с этим мутантного из-<br>менения одной из молекул МНС - Н-2К<sup>b</sup> при инфекции вирусами ЛХМ [2314], эктромелии [215], Сендай [459] или Н-2D<sup>b</sup> при инфекции вирусом лейкемии Молони [1971] или Френд [350] достаточно для снижения или исчезновения противовирусной или противоопухолевой активности ЦТЛ, специфичных к тому же вирусу в комплексе с антигеном Н-2 дикого типа. Во всех этих случаях инактивация противовирусных ЦТЛ сочетается с полно-

ценнои экспрессией вирусных антигенов на поверхности КМ и нормальной их реакцией с противовирусными антителами.

Несмотря на зависимость протективного эффекта ЦТЛ in vivo от степени цитолиза in vitro КМ, инфицированных тем же вирусом, противовирусной дитолиза и так диту, потреднедостаточно для протективного эффекта Во. первых, такой эффект ЦТЛ Ly23, специфически лизирующих in vitro КМ нифицированные вирусом ЛХМ, проявляется in vivo только в сочетании с ЦТП Ly123, специфичными к тому же вирусу [2134]. Во-вторых, если вторичные ЦТЛ [1278] или их клоны [1415, 2057], специфичные к данному вирусу, активированы in vitro не вирусом, а митогеном или ИЛ-2, их высокая (и специфическая) цитолитическая активность in vitro не сопровождается протективным эффектом in vivo ввиду неспособности таких ЦТЛ с измененной поверхностью взаимодействовать с клетками стромы селезенки, что приводит к их миграции в печень и быстрому разрушению, и производить ИФ-у, который, возможно, защищает их самих от вируса.

Особенно эффективно защищают от инфекции клоны ЦТЛ. если они выращены в присутствии не только ИЛ-2, но и антигена (инфицированных вирусом сингенных клеток). В этом случае однократная внутривенная инъекция мышам, предварительно инфицированным летальной дозой вируса гриппа,  $3 \cdot 10^8$  ЦТЛ Ly23 приводит к 5-кратному продлению срока жизни [1202]. а 10.10<sup>6</sup> ЦТЛ — к полному излечению [1232] (подобный протективный эффект получен при введении мышам противовирусного клона ЦТЛ с фенотипом L3T4+, Lyt-1+2-, рестриктированного по молекуле I-E МНС класса II [1233]).

Важно отметить совпадение перекрестной специфичности протективного эффекта in vivo и цитолиза in vitro: при инфицировании мыши двумя субтипами вируса гриппа А ее защищает только тот клон ЦТЛ, который перекрестно реагирует in vitro на оба эти субтипа, тогда как клон, узкоспецифичный к одному из субтипов, защищает при условии инфекции только тем же, но не другим и не обоими субтипами.

В связи с этим специальный интерес для иммунотерапии представляют особенности специфичности противовирусных ЦТЛ, распознающих разные белки данного вируса или разные детерминанты данного белка. Как правило, в отличне от узкоспецифичных антител, реагирующих с определенной детерминантной ГА вируса гриппа только данного субтипа, большинство ЦТЛ и их клонов. реагирующих с тем же белком, неоднородны по своей специфичности, перекрестно реагируя на белки нескольких субтипов данного типа вируса гриппа [505, 1201, 1528]. Та же закономерность выявляется при иммунизации основным гликопротеидом вируса везикулярного стоматита [1825, 1726], включая его мутантный вариант [2316]. Детальное изучение специфичности противовирусных ЦТЛ показало, что их можно разделить на несколько субпопуляций или клонов, распознаюших разные белки вируса: мембранный ГА [2322, 247], матричный белок или нуклеопротеид вируса гриппа [1014, 2092] и неструктурный «ранний» белок [1655], синтезируемый в течение 10-40 мин после инфекции и экспрессированный на мембране

км до сборки и репликации вирусных частиц и даже в отсутствне репликации.

реакцию противовирусных ЦТЛ с ГА и нуклеопротендом вируса гриппа на поверхности инфицированной КМ можно считать твердо установленой: на поверхность неннфицированных КМ к специфическому эффекту таких цувствительность при слиянии КМ с липосомами, содержащими ГА [1063] при трансфекции в L-клетки мыши гена ГА [250] или в клетки Р815 мыши при трансфенции. Включенного в рекомбинантный геном вируса вакцины гена нувышения отличне от ГА нуклеопротенд вируса экспрессируется на на ружной поверхности мембраны лишь некоторых клеток на низком ровне ружный постоянавание клонами ЦТЛ может быть связано со способностью данных КМ «процессировать» этот белок, что приводит к экспрессии на мембране его фрагментов, не определяемых антителами и ассоциированных с молекулой МНС класса I. Не исключена также возможность формирования в цитоплазме комплекса Н-цепи этой молекулы с вирусным нуклеопротендом, что меняет конформационную структуру одного (нли обоих) компонентов такого комплекса, экспрессированного на поверхности КМ и распознаваемого только рецепторами ЦТЛ, но не антителами.

Перекрестная реактивность ЦТЛ выявляется также при их специфичности к онкорнавирусам. Некоторые клоны ЦТЛ, специфичные к белку вируса SV40 и ответственные за иммунитет к индуцированной им опухоли, реагируют на белок иного вируса из семейства Рароvа, что приводит к перекрестному противоопухолевому иммунитету [313]. В подобных случаях при иммунизации вирусами лейкемии Френд [385], Гросса [723] или саркомы Молони [2049] ЦТЛ распознают мембранный вирусный белокгликопротенд с молекулярной массой 70 кДа, что прямо показано с помощью трансфекции гена епу, кодирующего этот белок, в неннфицированные КМ [592]. Возможно, что реакция именно на этот белок высокоактивных ЦТЛ, возникающих in vivo после внутритимусной инъекции мышам вируса лейкемин Молони, приводит к отмене виремии и возникновения лимфом [2303].

Несмотря на свою неоднородность, ЦТЛ, специфичные к одному мембранному вирусному белку, по-видимому, распознают в таком белке иную структуру по сравнению с противовирусными антителами, реагирующими с тем же белком вируса. Основанием для такого предположения является неспособность (или очень слабая способность) указанных антител (в том числе МкАТ) [1726], предварительно адсорбированных на инфицированных КМ, ингибировать эффект ЦТЛ (в тех же условнях эф-Фект ЦТЛ легко ингибируется антителами к определенной молекуле H-2K/D, ассоциированной с вирусным белком на поверхности КМ). Очевидно, что важнейшей проблемой для изучения тонкой специфичности рецепторов противовирусных ЦТЛ, создания эффективных вакцин и выращивания протективных клонов ЦТ.П является выяснение распознаваемых ими пептидных фрагментов данной молекулы вируса (подобные исследования пептидов ГА вируса гриппа, распознаваемых Т-хелперами, описаны в гл. V.3.2), их очистка и синтез. Иной (не менее важный) под ход - противовируеная вакцинация путем введения вместо ви-

русных антигенов антиидиотипических антител к антителам, рерусных антистор или пЦТЛ, специфичным к определенным детерминантам вирусного белка. В этих случаях антиидиотипидетерминантам вирусный селько заменять вирусный белок в качестве вакцинирующего агента, но и индуцировать противовичестве вакципирующих италии, дендай [535] или реовирусу [1830]. Рецепторы таких ЦТЛ обладают даже более высоким сродством к вирусному антигену, чем при иммунизации самим этим антигеном.

Таким образом, изучение тонкой специфичности рецепторов противовирусных Т-лимфоцитов, получение антиидиотипических антител к этим рецепторам и выделение (и синтез) пептидных фрагментов данного вирусного белка, распознаваемых рецепторами соответствующего Т-субкласса, - задачи, весьма перспективные как для теоретической иммунологии, так и для противовирусной и противоопухолевой медицины.

## **ГЛАВА**

# АНТИГЕНСВЯЗЫВАЮЩИЕ РЕЦЕПТОРЫ Т-ЛИМФОЦИТОВ

#### Т-рецептор, иммуноглобулины и идиотипы  $V.1.$

## V.1.1. Трудности и артефакты при сравнительном исследовании Т-рецептора и иммуноглобулина

Каждый из Т-субклассов начинает свою деятельность с распознавання антигена при помощи специфических антигенсвязывающих рецепторов. Независимо от природы этих рецепторов, их можно определить как структуры, характеризующиеся четырьмя признаками: они находятся на поверхности лимфоидной клетки, синтезируются несущей их клеткой, специфически связываются с антигеном, активируя несущую их клетку, т. е. приводя ее в состояние, при котором она выполняет свойственную ей функцию.

Такие, казалось бы, элементарные условия идентификации Трецепторов трудно реализовать из-за их неспособности прямо связываться с нативным антигеном in vitro, низкой плотности, сложности строения и лабильности их экспрессии на мембране (гл. V.5). Здесь следует указать, что экспрессия FcR на поверхности части Т-клеток, в особенности после их активации антигеном или митогеном, приводит к связыванию Ig с поверхностью Т-клетки и возникновению таким образом «ложных» Т-рецепторов, реагирующих с антигеном. Последнее обстоятельство особенно существенно при неполной очистке Т-клеток (например. с помощью фильтрации клеток селезенки через нейлоновую вату или получения Т-химеры при введении тимоцитов летально облученной мыши). Малой примеси В-лимфоцитов (1-2%) достаточно в этих случаях для синтеза Ig (включая цитофильные антитела), их пассивной адсорбции на Т-клетках, последующей моди-Фикации на мембране и получения экспериментальных артефактов [1208, 891]. Особенно показательны опыты по переносу облученным мышам [892] и крысам [899] лимфоцитов аллогенного донора, отличающегося от реципиента аллотипом Ig: весь Ig, выявленный в этих случаях на поверхности Т-лимфоцитов доноров (классов IgM и IgG), был синтезирован не ими, а либо Вклетками донора, либо происходил от клеток реципнента.

FcR Т-клеток имеют особенности, способствующие ложным результатам при изучении антигенсвязывающих рецепторов. 1. Два типа FcR, связывающих Грм ( $F_{\mu}R$ ) и IgG( $Fc_7R$ ), экспрессируются на неперекрывающихся субпопуляциях Т-клеток селезенки мыши (соответственно 7-15 и 24%) [70. 1890] человека [1411]. 2. Экспрессия FcR на поверхности Т-клеток чрезвычайно ла-

бильна. Особенно резко она возрастает на клетках Lyl, активированных бильна. Особенно резко она возрастист и Т-клетках может возниках 1а молекулой в МLC [1412]. На проставительно молекулы 1g к FcR и разным изотипам Ig [418], а присоединение молекулы 1g к FcR набор FcR к разным изотицам 15 г. - 31 энообразных FcR [417]. FcR FcR<br>Т-клетки стимулирует возникновение разнообразных FcR [417]. FcR легко т-клетки стимулирует возникающифических Т-супрессоров в виде фактора слущивается с поверхности несколькулярной структурой [959]. 3 Fear В отличие от Fc<sub>7</sub>R синтезируются de поvo при простой инкубации T-лимфо. н отличие от гсук сиптемируютей его драдьной среде и связывают IgM длже нитов человека в течение 21 г. е. без его комплекса с антигеном) [1410], что в неагрегированной форме (1. е. е. е. происходии IgM на поверхности Т-клеток

Появление Ig на поверхности Т-клеток, активированных аллоантигеном in vivo [1571, 892], или в МLС мыши [1441], а так. же крысы [563], связано не только с увеличением мембранной экспрессии FcR. Взаимодействие истинных анти-МНС рецепторов иммунных Т-клеток с соответствующим продуктом МНС сопровождается последующим связыванием с такой клеткой антител к тому же продукту. Этот феномен отменяется, т. е. доля иммунных Т-бластов, несущих Ig на поверхности, резко снижается, если В-клетки предварительно удалены из популяции реагирующих в МLС нормальных Т-лимфоцитов. Добавления лишь 1% В-клеток к очищенным нормальным Т-лимфоцитам достаточно для восстановления высокой доли Іg-несущих Т-бластов, активированных в MLC.

Выявление на Т-лимфоцитах іп vivo не только цельной молекулы Ig, но и идиотипических детерминант антител также может быть связано с контаминацией В-клетками, синтезирующими антитела с данным идиотипом. Возможно, в связи с этим идиотипы антител к гаптену ТНФ, экспрессированные на части Т-клеток хелперной группы [1287], или к гаптену АБА в факторе TsF, [2021] перестают выявляться, если дифференцировка В-клеток іп vivo подавлена многократным введением мыши анти-и антител (другие возможные причины обнаружения идиотипа Ig на Т-клетках и их связи с функцией Т-рецепторов рассмотрены ниже).

Очевидно, что для исследования истинных Т-рецепторов необходимо учитывать их особенности и возможность их контаминации пассивно адсорбированным Ig. Несоблюдение этих принципов приводило к периодической публикации данных об нллюзорных рецепторах Т-клеток, идентифицированных не прямо, а на основании той или иной аналогии со свойствами Ig. К числу таких неадекватных подходов и интерпретаций полученных результатов относятся: выявление на поверхности Т-клеток цельной молекулы Ig или варианта IgM (обозначенного IgT), отличающегося от классического IgM (19S) константой седиментации (oS), повышенной чувствительностью к детергенту, отсутствием реакции с антителами к IgM; обнаружение на Т-клетках детерминант VII - или VL-цепи, а также идиотипов — продуктов V-генов Ig; синтез Ig в тимоцитах in vitro или in vivo - при переносе облученным аллогенным мышам клеток редуцированного тимуса «старых» мышей (в возрасте более 5,5 месяцев), содержащего

высокую долю предшественников В-клеток; инактивация данновысокую детеса или, напротив, активация его функции антителаго T-суоклассы или, или рене, исследние на Т-клетках продуктов ге-<br>ми к Ig. Vн. V<sub>L</sub>, ндиотипу, выявление на Т-клетках продуктов ге-<br>нов, локализованных на XII хромосоме в комплексе с Igh-C генов, доказнометно косвенных данных подобного рода, не имеющих отношения к природе истинных рецепторов Т-клеток, подвергну то критическому анализу в обзорах [410, 7, 948, 1083, 401].

### Отличия Т-рецепторов от Ig и его фрагментов  $V.1.2.$

При попытках в ранних исследованиях выявить истинные Т-репри понятиет. V.2) связывание последних с антигеном не блоки-<br>ровалось антигелами к Ig трех классов, Fab-фрагменту, H- и Lцепям Ig. Этот факт был установлен при специфической адсорбна монослое КМ, тогда как анти-Ig блокировал связывание Влимфоцитов с теми же аллоантигенами в тесте розеткообразова-<br>иня [269]. Контакт рецепторов Т-лимфоцитов с <sup>125</sup>I-меченным белком или синтетическим полипептидом в условиях, исключающих пассивную адсорбцию Ig на Т-клетках, также не подавлял-<br>ся антителами к Ig [772, 141, 1020]. Окончательное доказательство отсутствия связи рецепторов Т-клеток с синтезом как цельстройки Ј- и С-генов Н-цепи в высокоспецифичных клонах ЦТЛ 1331, 219] и Т-хелперов [1082], а также в Т-гибридомах с активтранскрипция V-генов Ig в Т-клетках не происходит даже при объединении в некоторых ЦТЛ-клонах одного из сегментов семейства D-генов с одним из J-генов Ig [1109]. Использование высокочувствительного теста гибридизации с кДНК, позволяющего выявлять единичную копию мРНК на клетку, не позволило обнаружить транскрипцию V-гена Ig в клетках стабильных линий и гибридом Т-хелперов и Т-супрессоров, специфичных к<br>пептиду GAT [1070], фосфорилхолину [1453] и другим антигенам [1019].

Напротив, в клетках тимуса или тимом наблюдается транскрипция части генов Ig (х-, µ- и а-цепей), что, однако, сопровождается низким уровнем синтеза Ig в культуре тимоцитов [1959] или полным отсутствием трансляции мРНК в клетках тимомы [2176].

В связи с отсутствием перестройки и транскрипции генов Ig, на поверхности или в структуре растворенной мембраны очищенных Т-клеток кролика [2236, 947], человека [1103] и мыши [1312, 1492, 680, 989] не экспрессируются ни цельная молекула Ig различных классов (включая IgM), ни константные участки их Ни L-цепей, ни вариабельный участок H-цепи (VH), ни N-концевой отрезок Fab-фрагмента, объединяющий V-участки обеих цепей (VII и VL) и несущий всю специфическую активность антитела. Эти факты выявлены с помощью чувствительных тестов (вклю-

бильна Особенно резко она возрастает на клетках Ly1, активированных бильна. Особенно резко она возрастает на положет возникать да может возникать на может возникать на может возникать на может возникать на может возникать на может возникать на может возникать на бор FcR к разным изотипам набор FcR к разным изотипам 1g [TIO], а присостанием изоткруды 1g к FcR<br>T клетки стимулирует возникновение разнообразных FcR [417]. FcR легко<br>слущивается с поверхности неспецифических T-супрессоров в виде фактора<br>IBF (гл. В отличие от Fc<sub>7</sub>R синтезируются de поvo при простои инкубации Т-лимфов отличие от гстк синтезируются не посо при преде и связывают IgM паже в неагрегированной форме (г. с. обо столожит IgM на поверхности Т-клеток

Появление Ig на поверхности Т-клеток, активированных адлоантигеном in vivo [1571, 892], нли в МLС мыши [1441], а так. же крысы [563], связано не только с увеличением мембранной экспрессии FcR. Взаимодействие истинных анти-МНС рецепторов иммунных Т-клеток с соответствующим продуктом МНС сопровождается последующим связыванием с такой клеткой антител к тому же продукту. Этот феномен отменяется, т. е. доля иммунных Т-бластов, несущих Ig на поверхности, резко снижается, если В-клетки предварительно удалены из популяции реагирующих в MLC нормальных Т-лимфоцитов. Добавления лишь 1% В-клеток к очищенным нормальным Т-лимфоцитам достаточно для восстановления высокой доли 1 д-несущих Т-бластов, активированных в MLC.

Выявление на Т-лимфоцитах іп vivo не только цельной молекулы Ig, но и иднотипических детерминант антител также может быть связано с контаминацией В-клетками, синтезирующими антитела с данным идиотипом. Возможно, в связи с этим идиотипы антител к гаптену ТНФ, экспрессированные на части Т-клеток хелперной группы [1287], или к гаптену АБА в факторе TsF, [2021] перестают выявляться, если дифференцировка В-клеток іп vivo подавлена многократным введением мыши анти-и антител (другие возможные причины обнаружения ндиотипа Ig на Т-клетках и их связи с функцией Т-рецепторов рассмотрены ниже).

Очевидно, что для исследования истинных Т-рецепторов необходимо учитывать их особенности и возможность их контаминации пассивно адсорбированным Ig. Несоблюдение этих принципов приводило к периодической публикации данных об нллюзорных рецепторах Т-клеток, идентифицированных не прямо, а на основании той или иной аналогии со свойствами Ig. К числу таких неадекватных подходов и интерпретаций полученных результатов относятся: выявление на поверхности Т-клеток цельной молекулы Ig или варианта IgM (обозначенного IgT), отличающегося от классического IgM (19S) константой седиментации (8S), повышенной чувствительностью к детергенту, отсутствием реакции с антителами к IgM; обнаружение на Т-клетках детерминант V<sub>н</sub>- или V<sub>L</sub>-цепи, а также идиотипов — продуктов V-генов Ig; синтез Ig в тимоцитах in vitro или in vivo - при переносе облученным аллогенным мышам клеток редуцированного тимуса «старых» мышей (в возрасте более 5,5 месяцев), содержащего

высокую долю предшественников В-клеток; инактивация данновысокую детервация, напротив, активация его функции антительго 1-суокность. Идиотипу; выявление на Т-клетках продуктов ге-<br>ми к Ig. VII, VL, идиотипу; выявление на Т-клетках продуктов генов, локание с тереда косвенных данных подобного рода, не имеющих пом. инотелем природе истинных рецепторов Т-клеток, подвергну-<br>отношения к природе истинных рецепторов Т-клеток, подвергну-

### Отличия Т-рецепторов от Ig и его фрагментов  $V.1.2.$

При попытках в ранних исследованиях выявить истинные Т-рецепторы (гл. V.2) связывание последних с антигеном не блокировалось антителами к Ig трех классов, Fab-фрагменту, H- и Lцепям Ig. Этот факт был установлен при специфической адсорбна монослое КМ, тогда как анти-Ig блокировал связывание Влимфоцитов с теми же аллоантигенами в тесте розеткообразова-<br>иня [269]. Контакт рецепторов Т-лимфоцитов с <sup>125</sup>I-меченным белком или снитетическим полипептидом в условиях, исключаюоелком или синтетическим полипептидом в условиях, исключаю-<br>ших пассивную адсорбцию Ig на Т-клетках, также не подавлял-<br>ся антителами к Ig [772, 141, 1020]. Окончательное доказатель-<br>ство отсутствия связи рецепторов Т-кле объединении в некоторых ЦТЛ-клонах одного из сегментов семейства D-генов с одним из J-генов Ig [1109]. Использование<br>высокочувствительного теста гибридизации с кДНК, позволяло обнаружить транскрипцию V-гена Ig в клетках стабильных<br>линий и гибридом Т-хелперов и Т-супрессоров, специфичных к<br>пептиду GAT [1070], фосфорилхолину [1453] и другим антигенам [1019].

Напротив, в клетках тимуса или тимом наблюдается транскрипция части генов Ig (х-, µ- и а-цепей), что, однако, сопровождается визким уровнем синтеза Ig в культуре тимоцитов [1959] нли полным отсутствием трансляции мРНК в клетках тимомы [2176].

В связи с отсутствием перестройки и транскрипции генов Ig, на поверхности или в структуре растворенной мембраны очищенных Т-клеток кролика [2236, 947], человека [1103] и мыши [1312, 1492, 680, 989] не экспрессируются ни цельная молекула Ig различных классов (включая IgM), ни константные участки их Ни L-цепей, ни вариабельный участок H-цепи (VII), ни N-концевой отрезок Fab-фрагмента, объединяющий V-участки обеих цепей (V<sub>II</sub> и V<sub>L</sub>) и несущий всю специфическую активность антитела. Эти факты выявлены с помощью чувствительных тестов (вклю-

чая радионммунопреципитацию) с использованием антисыворо. ток или МкАТ к различным детерминантам «каркаса»  $V_{H}$  (вклю-<br>чая  $V_{\mu}$ ) — как общих для  $V_{H}$  данного класса Ig, так и аллотипи. чая v<sub>u</sub> — как общих дии. Справить на цельной молекуле Ig, либо<br>только на изолированном V<sub>н</sub>-фрагменте). Все эти детерминанты легко выявляются на нативных или фиксированных В-лимфоцитах.

Тем не менее не исключена возможность синтеза изолирован. ного V<sub>н</sub>-фрагмента цепи в некоторых минорных Т-субклассах, в особенности если они прямо происходят из кортикальных тимоцитов. В частности, анти-VII антитела связываются с искусственно обогащенной популяцией специфических Т-супрессоров, предварительно адсорбированных на фиксированном антигене, а также с приготовленной из них Т-гибридомой и продуцируемым ими фактором TsF [2023, 1998]. В тех же условнях не наблюдалось никакой реакции с антителами к VL, к цельной молекуле Ig или к изотипическим детерминантам ее Гс-фрагмента. Только анти-V<sub>и</sub> антитела блокируют связывание антигена (представленного в комплексе с фрагментами клеточной мембраны) Т-клетками Lyl [1212], Т-хелперами [1633, 508], иммунными Т-бластами мыши [517].

В связи с разноречивостью данных об экспрессии изолированного VII-фрагмента Ig на Т-лимфоцитах и его связи с Т-рецепторами, проблема была исследована на клонах стабильных линий Т-клеток и Т-гибридом, специфичных к определенным пептидам или гаптенам. Однако и в этом случае результаты оказались не однозначными. С одной стороны, ни синтез VII-фрагмента, ни его экспрессия на мембране не были обнаружены в клонированных Т-клетках с активностью ЦТЛ или хелперов. Более того, функция таких клонов (например, синтез ИЛ-2 при контакте с антигеном, представленным на МФ), так же как связывание подобного антигенного комплекса клетками клона, не ингибировались антителами к V<sub>н</sub> [2150, 9896, 1281]. Утеря в некоторых клонах Тгибридомы мышей хромосом иммунного партнера - VI, XVI, XII и XVII, гены которых контролируют соответственно x-,  $\lambda$ -, H-цепь Ig и МНС, не сопровождается исчезновением или изменением их специфической хелперной активности, а сохранение хромосомы XII может сочетаться с исчезновением такой активности [1216,  $1282$ ]. Вместе с тем перекрестная реактивность (ПР) с VII-продуктом была выявлена на клонах Т-хелперов, которые получены не только из Т-гибридомы, сконструированной на основе иммунных тимоцитов [537], но и из стабильных линий иммунных Т-клеток селезенки мыши [81, 1214, 1380], не синтезирующих Ig и не содержащих его идиотипических детерминант. С помощью панели ксеногенных антисывороток к большому пулу Fab-фрагментов моноклональных макроглобулинов в Т-клетках клонированной линии обезьяны [1273], а также в Т-лейкемических клетках и тимоцитах человека [1274] и мыши [1254] обнаружен белок (65-

68 кДа), который синтезируется в самих этих клетках, содержит 68 кда), содержительное число V<sub>II</sub>-детерминант Ig и вовсе не содервесьма отратков Н- и L-цепей Ig. Реактивность этого белка с жит слами не только к V<sub>н</sub>-, но и к синтетическому J<sub>н</sub>-пептиду дитительство связана с серологическим перекрестом вариабельи может овласти с дета Т-рецепторов (гл. V.5).<br>
Связь экспрессии V<sub>н</sub>-продукта с активностью Т-рецепторов на

поверхности живых клеток не исследовалась. Тем не менее вклюцоверание Vн-детерминанты в структуру Т-рецепторов предполагается в связи с наличием того же V<sub>II</sub>-продукта в специфическом факторе, продуцированном тем же клоном. В действительности, однако, существенное различие в специфичности рецепторов клонов Т-хелперов и их фактора (TRF) состоит в том, что фактор независимо связывается с чистым антигеном и с Іа-молекулой в отдельности, т. е. ассоциация антигена с Іа-белком не требуется для его взаимодействия с фактором [1213, 443]. В связи с этим, несмотря на обнаружение мембранной V<sub>н</sub>-детерминанты клона в структуре продуцированного им фактора, она может не иметь отношения к функции Т-рецептора этого клона.

Выявление детерминант, общих с V<sub>н</sub>- или Fab-фрагментом Ig, на чистых T-клетках и их клонах, не синтезирующих Ig, может быть обусловлено прежде всего перекрестной реакцией поли-или МкАТ к IgM и его фрагментам с иными мембранными гликопротеидами Т-лимфоцитов. Такая перекрестная серология действительно установлена в отношении белка gp70 вируса Молони 11221, различных углеводов [1151],  $\beta_2$ М мыши [709] и человека 12142], белка с молекулярной массой 200 кДа [1766], антигена тимом [1253]. Даже антитела к идиотипическим детерминантам Ig, которые ассоциированы с V<sub>н</sub> определенного аллотипа, контролируемого соответствующим аллелем Igh-V гена [1073], несмотря на их строгую реактивность к антителам данной специфичности, связывались с белками, не имеющими отношения к Ig. Такие детерминанты найдены в белке нелимфонднои ткани (например, в печени) [371], в антигене Тhy-1 [1601], рецепторах к митогену [400] или инсулину [1129], в белке беспозвоночных ЖИВОТНЫХ [2135].

Особенности идиотипов Т-лимфоцитов и их субклассов  $V.1.3.$ Очевидно, однако, что ПР антиидиотипических антител с посторонними гликопротеидами мембраны Т-клеток не может объяснить их избирательное взаимодействие только с Т-клетками данной специфичности. Такое узкоспецифичное взаимодействие, установленное на разнообразных моделях, тестировалось по связыванию антиидиотипических антител с Т-супрессорами [1343], Т-хелперами [962], клонами пролиферирующих Т-клеток [1828] и эт<sub>гэт</sub> мыши [1402], а также с факторами Т-супрессоров [118, 652, 733], в том числе моноклональными продуктами Т-гибридом 11537, 1062, 1998]. Контакта живых Т-клеток с антиидиотипиче-

чая радиоиммунопреципитацию) с использованием антисывороток или МкАТ к различным детерминантам «каркаса» V<sub>н</sub> (включая Vu) — как общих для V<sub>н</sub> данного класса Ig, так и аллотипических (экспрессированных либо на цельной молекуле Ig, либо только на изолированном V<sub>н</sub>-фрагменте). Все эти детерминанты легко выявляются на нативных или фиксированных В-лимфоцитах.

Тем не менее не исключена возможность синтеза изолирован. ного VII-фрагмента цепи в некоторых минорных Т-субклассах, в особенности если они прямо происходят из кортикальных тимоцитов. В частности, анти-V<sub>н</sub> антитела связываются с искусственно обогащенной популяцией специфических Т-супрессоров, предва. рительно адсорбированных на фиксированном антигене, а также с приготовленной из них Т-гибридомой и продуцируемым ими никакой реакции с антителамн к V<sub>L</sub>, к цельной молекуле Ig или к изотипическим детерминантам ее Гс-фрагмента. Только анти-V<sub>и</sub> антитела блокируют связывание антигена (представленного в комплексе с фрагментами клеточной мембраны) Т-клетками Lyl [1212], Т-хелперами [1633, 508], иммунными Т-бластами мыши [517].

В связи с разноречивостью данных об экспрессии изолированного V<sub>и</sub>-фрагмента Ig на Т-лимфоцитах и его связи с Т-рецепторами, проблема была исследована на клонах стабильных линий Т-клеток и Т-гибридом, специфичных к определенным пептидам или гаптенам. Однако и в этом случае результаты оказались не однозначными. С одной стороны, ни синтез VII-фрагмента, ни его экспрессия на мембране не были обнаружены в клонированных Т-клетках с активностью ЦТЛ или хелперов. Более того, функция таких клонов (например, синтез ИЛ-2 при контакте с антигеном, представленным на МФ), так же как связывание подобного антигенного комплекса клетками клона, не ингибировались антителами к V<sub>н</sub> [2150, 9896, 1281]. Утеря в некоторых клонах Тгибридомы мышей хромосом иммунного партнера - VI, XVI, XII и XVII, гены которых контролируют соответственно х-,  $\lambda$ -, H-цепь Іg и МНС, не сопровождается исчезновением или изменением их специфической хелперной активности, а сохранение хромосомы XII может сочетаться с исчезновением такой активности [1216,  $1282$ ]. Вместе с тем перекрестная реактивность (ПР) с VH-продуктом была выявлена на клонах Т-хелперов, которые получены не только из Т-гибридомы, сконструированной на основе иммунных тимоцитов [537], но и из стабильных линий иммунных Т-клеток селезенки мыши [81, 1214, 1380], не синтезирующих Іg и не содержащих его идиотипических детерминант. С помощью панели ксеногенных антисывороток к большому пулу Fab-фрагментов моноклональных макроглобулинов в Т-клетках клонированной линии обезьяны [1273], а также в Т-лейкемических клетках и тимоцитах человека [1274] и мыши [1254] обнаружен белок (65-

68 кДа), который синтезируется в самих этих клетках, содержит весьма ограниченное число VII-детерминант Ig и вовсе не содервесьма Сучастков Н- и L-цепей Ig. Реактивность этого белка с антителами не только к V<sub>н</sub>-, но и к синтетическому J<sub>н</sub>-пептиду дититель быть связана с серологическим перекрестом вариабельных фрагментов Ig и части Т-рецепторов (гл. V.5).<br>Связь экспрессии V<sub>н</sub>-продукта с активностью Т-рецепторов на

поверхности живых клеток не исследовалась. Тем не менее включение V<sub>н</sub>-детерминанты в структуру Т-рецепторов предполагается в связи с наличием того же V<sub>II</sub>-продукта в специфическом факторе, продуцированном тем же клоном. В действительности, однако, существенное различие в специфичности рецепторов клонов Т-хелперов и их фактора (TRF) состоит в том, что фактор независимо связывается с чистым антигеном и с Іа-молекулой в отдельности, т. е. ассоциация антигена с Іа-белком не требуется для его взаимодействия с фактором [1213, 443]. В связи с этим, несмотря на обнаружение мембранной V<sub>н</sub>-детерминанты клона в структуре продуцированного им фактора, она может не иметь отношения к функции Т-рецептора этого клона.

Выявление детерминант, общих с VII- или Fab-фрагментом Ig. на чистых Т-клетках и их клонах, не синтезирующих Ig, может быть обусловлено прежде всего перекрестной реакцией поли- или МкАТ к IgM и его фрагментам с иными мембранными гликопротеидами Т-лимфоцитов. Такая перекрестная серология действительно установлена в отношении белка gp70 вируса Молони 11221, различных углеводов [1151],  $\beta_2$ М мыши [709] и человека 12142], белка с молекулярной массой 200 кДа [1766], антигена тимом [1253]. Даже антитела к идиотипическим детерминантам Ig, которые ассоциированы с V<sub>н</sub> определенного аллотипа, контролируемого соответствующим аллелем Igh-V гена [1073], несмотря на их строгую реактивность к антителам даннои специфичности, связывались с белками, не имеющими отношения к Ig. Такие детерминанты найдены в белке нелимфоиднои ткани (например, в печени) [371], в антигене Thy-1 [1601], рецепторах к митогену [400] или инсулину [1129], в белке беспозвоночных ЖИВОТНЫХ [2135].

## V.1.3. Особенности идиотипов Т-лимфоцитов и их субклассов

Очевидно, однако, что ПР антиидиотипических антител с посторонними гликопротеидами мембраны Т-клеток не может объяснить их избирательное взаимодействие только с Т-клетками данной специфичности. Такое узкоспецифичное взаимодействие, установленное на разнообразных моделях, тестировалось по связыванию антиидиотипических антител с Т-супрессорами [1343]. Т-хелперами [962], клонами пролиферирующих Т-клеток [1828] и эт<sub>гэт</sub> мыши 114021, а также с факторами Т-супрессоров 1118, 652, 733], в том числе моноклональными продуктами Т-гибридом 11537, 1062, 1998]. Қонтакта живых Т-клеток с антиндиотипиче-

скими антителами оказалось достаточным для избирательного удаления клеток «пэннингом» [230] или функциональной инактивации (в присутствии комплемента) каждого из указанных т. вации (в присутствии ислиниричных к определенному гаптену Суоклассов мыши, узносительно инсулина [1828] (подобные редельтаты получены на Т-клетках человека [1153] и морской свинки [1620]). **Contractor** 

Обнаружение антиидиотипических антител к Т-бластам, специфичным к аллоантигенам мыши или крысы, позволило даже очистить аффинной хроматографией предполагаемую молекулу Т-рецептора из надосадочной жидкости МLC. Такая молекула (150 кДа) состояла из двух ковалентно сцепленных тяжелых цепей, не содержащих константного участка lg и npoдуктов МНС, разделенных плазмином на 2 домена (25 и 45 кДа). Только первый из них связывался с аллоантигеном клеток-стиму. ляторов MLC, т. е. должен был содержать активный центр Т-рецепторов [207]. Индукция in vivo аутоантител к ндиотниу предполагаемых Т-рецепторов приводила к отмене РТПХ и продлению жизни аллотрансплантата кожи (см. обзор [205]).

Судя по приведенным данным, на антителах и Т-рецепторах экспрессируются идентичные или сходные иднотнпы, контролируемые Igh-V геном, несмотря на отсутствие в Т-клетках транскрипции этого гена и синтеза не только Ig, но и его V<sub>II</sub>- и V<sub>L</sub>фрагментов. Следует, однако, иметь в виду, что связывание антиидиотипа с Т-клетками и инактивация последних могут быть обусловлены не эффектом антител к Т-рецептору, а антигенной мимикрией - «внутренним образом» антигена, который имитируют антитела к идиотнпу [1828]. Кроме того, в связи с различиями идиотипов между Т- и В-лимфоцитами и даже между разными Т-субклассами (или их факторами) такие идиотипы могут иметь или не иметь отношение к Т-рецепторам в зависимости от того, на каких Т-субклассах (или вариантах этих субклассов) они выявляются.

Прежде всего неидентичность идиотипов В- и Т-рецепторов выявлена с помощью МкАТ к идиотипам Ig. Оказалось, что разнообразие репертуара идиотипов Т-клеток (хелперов и супрессоров) ограничено по сравнению с идиотипами В-клеток, специфичных к тому же антигену — фосфорилхолину [168, 674, 336], гли-кофорину [930], лизоциму [1824]. Особенно резко такое ограничение полиморфизма идиотипов выражено на рецепторах Т-клеток Ly1, пролиферирующих при реакции на аллоантиген МНС класса II или на сингенную Iaмолекулу, ассоциированную с чужеродным антигеном. В этих случаях кроличьи антитела против секретированных иммунными Т-клетками идиотипсодержащих молекул могут реагнровать с детерминантой, общей для рецепторов пролиферирующих Тклеток Lyl, которые специфичны к разным Ia-аллоантигенам [1997] или иным чужеродным белкам при условии ассоциации последних с данной сингенной Іа-молекулой [1446]. В последнем случае связывание антиидиотипических антител с неполиморф. случае солотнантой на высокой доле Т-бластов активированных ной детертитеном в комплексе с молекулой I-A\*, позволяет предлюбым антиположите, который ответствен за контакт с Іа-молекулой тора и полекул<br>т. е. за рестрикцию иммунного ответа клеток Lyi (гл. V33)

реакция одних Т-клеток на подобный неполиморфный идиотеакции ндиокуле, может вызвать пролиферацию в аутологичной МLС человека [1983] и приводить к важному биологическому эффекту: зашите Т-клетками необлученного реципиента (крысы гибрида F.) от развития в том же животном РТПХ, вызванной Т-лимфоцитами любых линий донора, если они реагируют на данную Іа-молекулу реципиента [1029].

На неидентичность идиотопов Т- и В-клеток, специфичных к тому же гантену, указывает также экспериментальное подавление или естественное отсутствие экспрессии на В-клетках ндиотипических детерминант их Ig-рецепторов при сохранении иднотипа Т-клеток мышей той же линии. Такое расхождение экспрессии Т- и В-идиотопов установлено в разных системах: при отсутствии определенных идиотипов в молекулах антител xid-мутантов-самцов, дефектных по дифференцировке части В-лимфоцитов [168]; при отсутствии у мышей nude, получивших Т-лимфоциты сразу после рождения, идиотипа на В-лимфоцитах в результате неонатальной супрессии антиидиотипическими антителами [961]; при исчезновении идиотипа антител в сыворотке и на В-клетках в результате вторичной иммунизации гаптеном [1079]; при использовании мышей линий, лишенных того аллотипа V<sub>н</sub>-цепи, который необходим для экспрессии идиотипа Ig в условиях ассоциации V<sub>и</sub> с L-цепью типа x [2018] или λ [408].

Антитела к некоторым идиотипам Ig не связываются с TsF или предполагаемой молекулой рецептора Т-хелпера, элюированной с нейлонового антигенного сорбента. Отсутствие такого связывания обусловлено в первую очередь тем, что иднотоп фактора или рецептора Т-клетки, выявленный на изолированном VRдомене, исчезает (экранируется) при искусственной рекомбина-<br>ции V<sub>II</sub> с тем регионом V<sub>L</sub>, который извлечен из той же или посторонней молекулы Ig. Но даже при реакции анти-CRI антител с изолированным V<sub>н</sub>-доменом антител к гаптену АБА эти анти-CRI антитела можно разделить на две категории, одна из которых связывается, а другая — не связывается с активным центром антител к гаптену АБА (во втором случае связывание выявляется только в присутствии гаптена, т. е. при блокировке активного центра). Поскольку только вторые анти-CRI антитела реагируют с TsF, очевидно, что идиотоп TsF может быть подобен только тому идиотопу антител, который локализуется не в гипервариабельном участке, а в «каркасе» того же V<sub>II</sub>-домена [2018]. Судя по приведенным данным, а также по условиям взаимодействия Ts<sub>1</sub> +Ts<sub>2</sub> +Ts<sub>3</sub> (и их факторов) (г.т. IV.2.5.2). иднотопы

части Т-супрессоров могут совпадать с некоторыми доминантны ми идиотопами антител вне их активного центра. Вместе с тем антитела к идиотопам, выявляемым на Т-супрессорах и антите. лах к лизоциму, не связываются с Т-хелперами тех же мышей. специфичных к той же молекуле, и не инактивируют их функцию даже в присутствии комплемента [798]. Подобный факт уста. новлен при изучении Т-хелперов человека, специфичных к столб. нячному анатоксину: их рецепторы не содержат идиотопов F(ab)<sub>2</sub>-фрагмента антител той же специфичности, судя по неспо. собности соответствующих антиидиотипических антител ингиби. ровать связывание Т-хелперов со столбнячным анатоксином. представленным на монослое МФ [645]. Это означает, что, несмотря на ограниченность разнообразия идиотопов и Т-супрессоров и Т-хелперов, они не идентичны между собой и, возможно. локализованы в различных V-доменах рецептора [777].

Ситуация осложняется неоднородностью Т-хелперов, которые делятся по меньшей мере на две категорин: основную (Тх,) и вспомогательную (Тх2). Только Тх, реагируют на комплекс белкового носителя с Іа-молекулой, требуют присутствия сцепленного комплекса гаптен-поситель для оказания помощи В-клеткам, реагирующим на гаптен, не реагируют на молекулу Ig и ее идиотипическую детерминанту, не содержат на своей поверхности ни молекулы I-J, ни идиотипа [1511, 241]. Напротив, Тх<sub>2</sub>, реагирующие без МНС-рестрикции на антиген, Ig и его идиотипы, несут I-J молекулу и в отличие от «универсального» Тх, обеспечивают синтез В-клетками Ig с избирательным идиотипом, а также переключение изотипов IgM->IgG [1723, 941]. Судя по исследованию клонированных Т-хелперов, только клопы Тх2, но не Тх, имеют собственный идиотип [1822, 377] и возможно, что именно они синтезируют фактор дифференцировки В-лимфоцитов после их предварительной активации [1015] (гл. III.3.4).

Существование двух указанных категорий Т-хелперов подтверждается тем, что клонированные линии Т-хелперов, индуцированных при введении мышам не антигена, а антиидиотипических антител, также не однородны: хотя все эти клоны специфичны к антигену, реакция на антиген одной части клонов рестриктирована по МНС [1002], а другой - не имеет МНС-рестрикции [536]. Сходное различие наблюдается при индукции антиидиотипическими антителами эТгэт: одни из них распознают антиген (или гаптен) независимо от МНС [1991], а другие - только в ассоциации с продуктами МНС [628]. Хотя во всех этих случаях для активации антиидиотипами Тлимфоцитов необходимо их совпадение с источником антиидиотипов по Igh-V гену, из этих данных вовсе не следует, что Т-рецепторы содержат идиотипические детерминанты антител и что прямой контакт Т-рецептора с антиидиотипическим антителом активирует Т-клетку. В действительности клоны Т-хелперов не синтезируют и не экспрессируют на своей поверхности молекулы, несущие те идиотопы, антитела против которых вызвали акти-

вацию этих клонов [212]. Хотя непрямые способы такой активапацию этимены, очевидно, что они могут варьировать в зависипин по поло, какая из двух указанных выше категорий Т-хелперов исследуется в данном случае.

В связи с количественным превалированием клеток Тх, не содержащих иднотип и не реагирующих на него, искусственная злиминация идиотипа из организма в результате генетического дефекта мыши [1637] или введения антииднотнпических антигел новорожденным [539] не отменяет способность Т-хелперов таких животных обеспечивать синтез нормальными В-клетками антител с широким спектром обычных ндиотипов. Эта способность сохраняется у Т-хелперов даже при удалении их иднотнпсодержащей субпопуляции [1892]. Напротив, избирательная индукция реагирующих на идиотип клеток Тх2 в специальных условиях - при иммунизации сингенными идиотипсодержащими Вбластами [1120] или высокой концентрацией «silent» идиотнпа [1740] — приводит к продукции антител, несущих именно тот идиотип, на который прореагировали Тх2. Однако даже в этом случае иммунизация смесью антител с разными идиотипами индуцирует Тх2 лишь одной антиидиотипической специфичности, т. е. распознающих общую детерминанту разных ндиотипов. которая в отличие от антительных идиотопов локализована на изолированном V<sub>н</sub>-домене и не требует объединения V<sub>н</sub>-V<sub>L</sub> [1331].

Таким образом, на Т-клетках, пролиферирующих в MLC in vitro или при РТПХ in vivo, а также на части Т-супрессоров, Тхелперов (Тх2) и их факторов экспрессируется ограниченный спектр доминантных идиотопов. В некоторых случаях (в особенности на Т-супрессорах) они могут совпадать с детерминантами «каркаса» V<sub>н</sub>-домена Ig и, как правило, не идентичны на разных Т-субклассах. Напротив, на ЦТЛ, специфичных к аллоантигенам [582, 257] или комплексам гаптена с сингенной молекулон МНС [1842, 901], не удается выявить детерминанты с помощью антиидиотипических антител. Только если такие антитела индуцированы не антителами, а активированными в МLC сингенными бластами, лишь в одной из 102 сывороток были наидены антитела, инактивирующие ЦТЛ Ly2 и их дифференцировку, но не совпадающие с антителами, инактивирующими пролнферативную реакцию в МLC Т-клеток Lyl [206]. Подобные антитела, инактивирующие ЦТЛ узкой специфичности (к комплексу гаптена с сингенной молекулой Н-2), не реагировали с идиотипом антител мышей той же линии, специфичных к тому же гаптену  $[1074]$ . Расхождение идиотопов выявлено на ЦТЛ. СТС и МІГ-продуцентах, специфичных к аллоантигенам [1474]. Неидентичность структуры идиотипических детерминант Т-субклассов отражается на различиях функции идиотипов. В частности, при индукции СТС, ЦТЛ и эТтат одним и тем же гаптеном (АБА) искусственная элиминация in vivo идиотипов СТС с помощью многократных инъекций антиидиотипических антител сопровождается отменои генетической рестрикции их фактора TsF, по аллотнпу Igh, но довсе не отражается на активности и рестрикции ЦТЛ и эт [2021]. В любом случае очевидно, что экспрессия разнообразного спектра идиотопов на поверхности В-клеток и набора Т-субклас. сов обеспечивает антиидиотипическую регуляцию иммунного ответа, которая осуществляется тем же набором Т-субклассов, реагирующих на эти идиотопы, и весьма существенна для развития различных видов иммунитета.

Все изложенные свойства идиотипов Т-лимфоцитов можно связать с особенностями их рецепторов (см. ниже): а) подобне детерминантам V<sub>н</sub>-каркаса - с частичной гомологией генов Ig и Т-рецепторов, что сопровождается серологическим перекрестом их продуктов; б) ограниченность репертуара иднотопов - с ограничением детерминант белка, распознаваемых Т-клетками по сравнению с В-клетками; в) неидентичность идиотопов разных Т-субклассов - с несовпадением распознаваемых ими детерминант в молекуле данного антигена. Выяснение этих особенностей возможно в связи с выделением потенциальных молекул Т-рецепторов в 1983-84 гг. (гл. V.5). Поскольку, однако, изучение Т-рецепторов требует их прямой идентификации на основе указанных выше критериев, в первую очередь следует рассмотреть методические возможности такой идентификации.

- $V.2.$ Идентификация антигенсвязывающих рецепторов Т-лимфоцитов и разнообразие условий выявления рецепторов Т-субклассов
- $V.2.1.$ Выявление рецепторов аллоиммунных Т-субклассов адсорбцией-элюцией на монослое К/М

Клональная структура Т-лимфоцитов и тонкая дискриминативная способность клонов распознавать индивидуальные детерминанты данного белка (гл. I.4.1.2. и гл. V.2.2) служат лишь косвенным указанием на существование антигенсвязывающих рецепторов на их поверхности. Прямые методы обнаружения рецепторов на В-клетках (адсорбция чистого антигена на плазматической мембране и лимфоцитов клона данной специфичности на антигенном сорбенте) оказались непригодными для идентификации истинных рецепторов суммарной популяции Т-клеток: их мембраны не связывали чистый антиген [2234]. Поскольку в действительности большинство Т-субклассов контактирует с аллогенным продуктом МНС или с иным антигеном лишь при условии его ассоциации с продуктом МНС на поверхности живых клеток (гл. III.1), успех в идентификации истинных Т-рецепторов был достигнут благодаря использованию природного иммуносорбента - густого монослоя растущих на пластике МФ определенных, т. е. содержащих данные продукты МНС, линий мышей. Оказалось, что ЦТЛ, иммунные к аллогенным продуктам МНС данных МФ, избирательно прикрепляются к их моно-

слою в течение нескольких часов при 25-37°С. Высокая специфичность связывания ЦТЛ с антигеном КМ следовала из того, что неприкрепившиеся к монослою лимфоциты утрачивали цитотоксическую активность по отношению только к тем КМ, которые несут тот же гаплотип Н-2, что и МФ адсорбирующего монослоя [263].

Специальные опыты позволили установить следующие закономерности: а) прямой лизис КМ иммунными лимфоцитами и их адсорбция на монослое клеток имеют одну и ту же специфичность [5]; б) лимфоциты, иммунные ко всему гаплотнпу МНС, могут быть разделены по меньшей мере на две неперекрываюшиеся по специфичности популяции, одна из которых (около  $75\%$ ) направлена к продукту Н-2К, а другая (около 25%) — к продукту H-2D. При оптимальном соотношении в монослое смеси МФ мышей двух линий, каждая из которых содержит только один из антигенов - H-2K или H-2D иммунизирующего комплекса, адсорбция ЦТЛ суммируется [266]. Таким образом, установлена клональная структура ЦТЛ с помощью обнаружения их рецепторов, которые избирательно прикрепляют ЦТЛ к монослою клеток, несущих определенные продукты МНС. Эти результаты были подтверждены в отношении ЦТЛ, иммунных к аллоантигену [689], а также к вирусу или гаптену, ассоциированному с сингенным продуктом МНС [1012].

Использование в качестве адсорбирующего монослоя лимфобластов [1005]<br>или опухолевых клеток [1975, 1872], искусственно прикрепленных к пластику,<br>позволило сократить срок адсорбции ЦТЛ с 2-3 ч до 30-45 мин с помощью их центрифугирования после прикрепления к монослою. Особенно быстро подобная реакция могла быть воспроизведена при конъюгации ЦТЛ с КМ, меченными ФИТЦ, последующей адсорбции такого конъюгата на фиксированных антителах к ФИТЦ и элюцией прикрепившихся к колонке клеток с помощью ЭДТА [1891]. Эти модификации, однако, имеют существенные дефекты, связанные с отделением части КМ от пластика или сорбента и загрязнением нми популяции ЦТЛ, что в некоторых случаях приводит к артефактам и неадекватным интерпретациям.

Указанный подход позволил не только продемонстрировать рецепторы на ЦТЛ данной специфичности, но и отделить ЦТЛ от большей части остальной популяции, сконцентрировать их на

монослое КМ, а затем элюировать трипсином [689], ЭДТА, буфером с низким рН [1975] или проназой в присутствии вноказы [271]. В последнем случае элюция клеток иммунных лимфоузлов с монослоя МФ привела к обогащению популяции лимфоцитов иммунными ЦТЛ данной специфичности в 6-8 раз (хотя доля элюированных лимфоцитов по отношению к исходным составляла лишь 3-5%). Такая процедура, во-первых, послужила стимулом для изучения природы ПР рецепторов ЦТЛ (гл. V.4.2), а во-вторых, показала, что ЦТЛ селезенки отличаются от ЦТЛ лимфоузлов своей неоднородностью. В связи с этим для обогащения ЦТЛ селезенки потребовалась существенная методическая модификация, включающая ряд последовательных этапов (рис. 23). 1. Адсорбция на монослое сингенных МФ для удаления

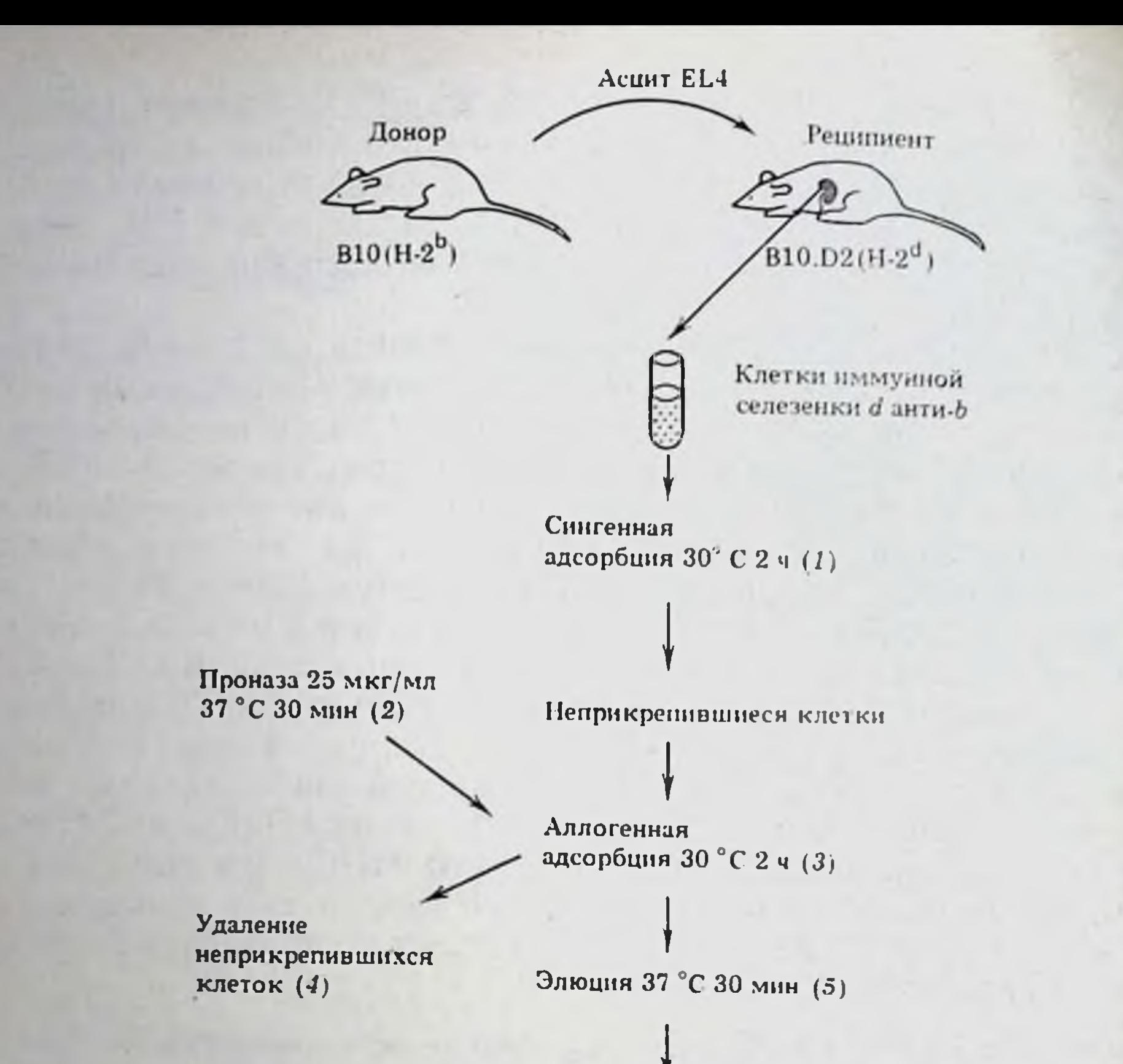

### Фракции I, II, III

Рис. 23. Последовательные этапы обогащения ЦТЛ иммунной селезенки с помощью их элюции с монослоя макрофагов

Лимфоциты, не прикрепившиеся к монослою сингенных МФ В10.D2 (1), перенесены на монослой аллогенных МФ В10 после предварительной обработки МФ проназой с последующей нейтрализацией и отмывкой (2). После адсорбции на аллогенном монослое (3) неприкрепившиеся клетки удалены (4), а прикрепившиеся элюированы последовательно разными концентрациями пропазы и ЭДТА (см. текст) с добавлением виоказы (фракции 1. 11. 111) и отмыты. Цитотоксическая активность элюированных фракций и исходных лимфоцитов тестирована одновременно на МФ В10 (опыт) и В10. D2 (контроль)

неспецифически сорбирующихся клеток. 2. Предварительная обработка монослоя аллогенных МФ проназой для снижения неспенифической сорбции. 3. Три последовательных этапа элюциипроназой в концентрации 25 мкг/мл (фракция I), 100 мкг/мл (фракция II) и ЭДТА 5 мМ (фракция III). (Последний этап оказался необходимым в связи с прочным прикреплением к монослою малой фракции клеток селезенки, отсутствующей в лимфоузлах и неотделимои от монослоя проназой). Только во фракциях II и III, составляющих не более 40% элюированных клеток (2-4% исходной популяции), наблюдается 5-8-кратное обогащение ЦТЛ по сравнению с нефракционированными иммунными клетками, тогда как во фракции I (60-70% элюированных клеток) обогашение либо отсутствует, либо не превышает 2-3 раз, так же как в суммарной популяции элюированных клеток.
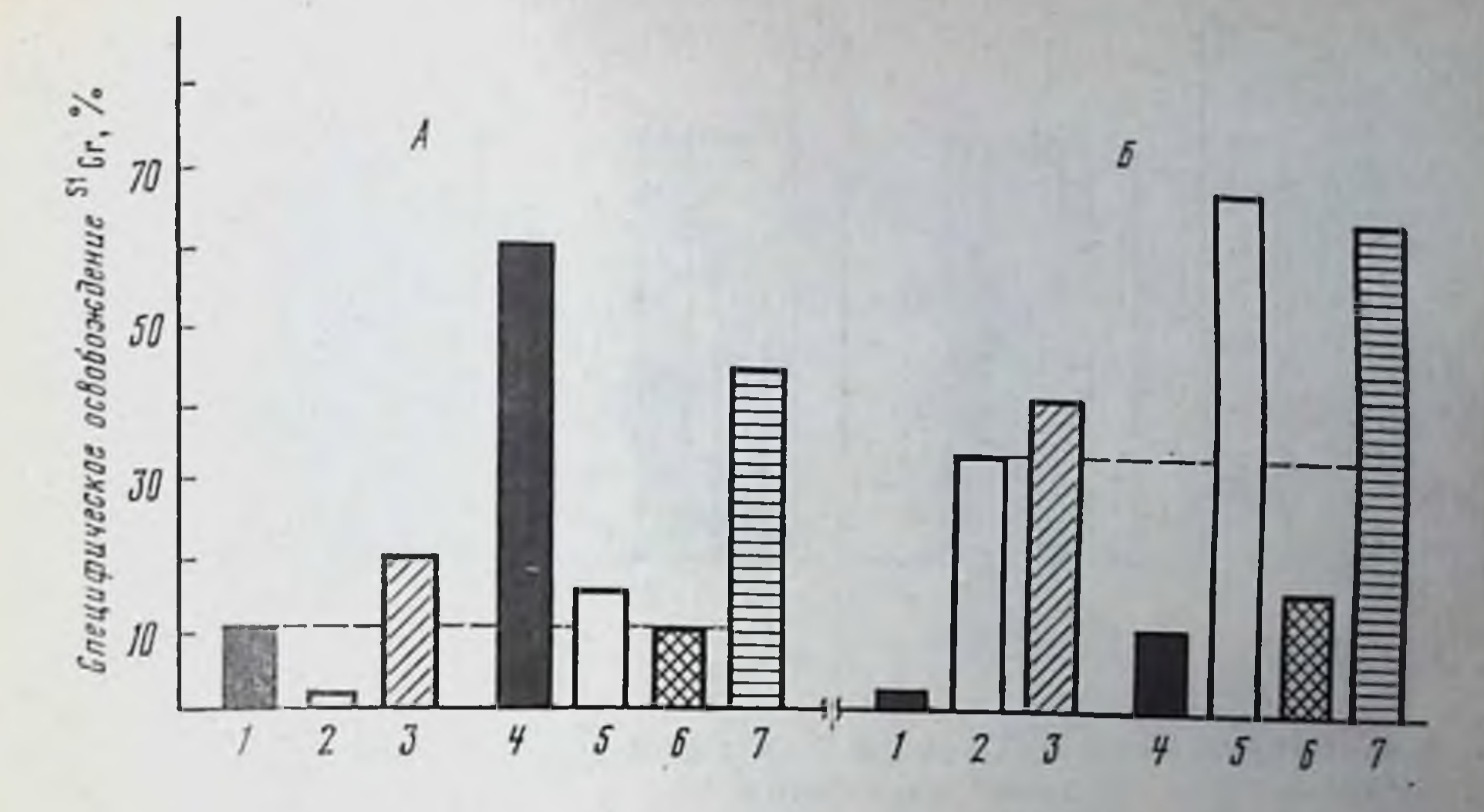

Рис. 24. Установление специфичности обогащения ЦТЛ анти-К<sup>ь</sup> и анти-D<sup>d</sup> с помощью адсорбции-элюции их смеси на монослоях различного происхождения

Опыты проведены с ЦТЛ селезенки B10.D2(R101) (гаплотип К<sup>d</sup>IdDb) двух специфичностей: анти-к<sup>b</sup> (при иммунизации лейкемией EL-4 - H-2b) и анти-D<sup>d</sup> (при иммунизации мастоцитомой P815 - H-2<sup>d</sup>). Интактные ЦТЛ анти-К<sup>b</sup>(1), анти-D<sup>d</sup>(2). CMeCh 1:1  $RX$ (3) и фракция II+III (см. рис. 23) клеток той же смеси, элюированных с монослоев MO B6  $(k^{b}D^{b}, 4)$ , BALB/c  $(K^{d}D^{d}, 5)$ . B10.D2(R101) $(K^{d}D^{b}, 6)$ , B10.A(5R) $(K^{b}D^{d}, 7)$ , Teстированы на меченных <sup>51</sup>Сг КМ: МФ В6 (Н-2<sup>b</sup>) (А) и DBA/2 (Н-2<sup>d</sup>) (Б). Доза ЦТЛ во всех тестах - 3-10<sup>5</sup>, в смеси интактных ЦТЛ - 6-10<sup>5</sup> на лунку. Сходные соотношения активностей ЦТЛ между интактными и элюированными лимфоцитами получены при дозах 1-10<sup>5</sup> и 9-10<sup>5</sup> на лунку

Специфичность такого обогащения следует из того, что искусственная смесь ЦТЛ двух селезенок (анти-К<sup>b</sup> и анти-D<sup>d</sup>), взятых от одного и того же источника - рекомбинантной линии B10.D2(R101) (К<sup>а</sup>D<sup>b</sup>), может быть вновь разделена на те же две популяции с помощью адсорбции-элюции на соответствующем монослое: обогащение ЦТЛ этой смеси, элюированных с монослоев МФ В6(H-2<sup>b</sup>) или BALB/c(H-2<sup>d</sup>), выявляется при тестировании на КМ только того же гаплотипа H-2<sup>b</sup> и H-2<sup>d</sup>, но не наоборот. Элюция клеток той же смеси с сингенного монослоя B10.D2(R101) не приводит к обогащенню ЦТЛ. тогда как при элюции с монослоя МФ В10.А (5R) несущих оба антигена (К<sup>ь</sup> и D<sup>d</sup>), сильное обогащение ЦТЛ наблюдается при тесте на обоих КМ (рис. 24). Столь же эффективно разделение популяций ЦТЛ из естественной их смеси (анти-К<sup>k</sup>+анти-D<sup>d</sup>) в лимфоузлах В6 (К<sup>b</sup>D<sup>b</sup>) анти-А (К<sup>k</sup>D<sup>d</sup>) с помощью элюции клеток такой смеси с монослоя МФ, несущих один из укзанных антигенов (К<sup>к</sup> или D<sup>d</sup>) [8].

Специфическая адсорбция-элюция иммунных клеток на монослое МФ стала стандартным методом выявления рецепторов различных Т-субклассов, изучения особенностей рецепторов каждого из этих субклассов и их последующего обогащения. Оказалось, в частности, что пЦТЛ-2° (рис. 25, Б) и СТС (рис. 25, В) в отличие от самих ЦТЛ, иммунных к тем же продуктам МНС (рис. 25, А), сохраняют способность специфически адсорбироваться на монослое, если он мягко фиксирован глютаровым аль-

11 Б. Д. Брондз

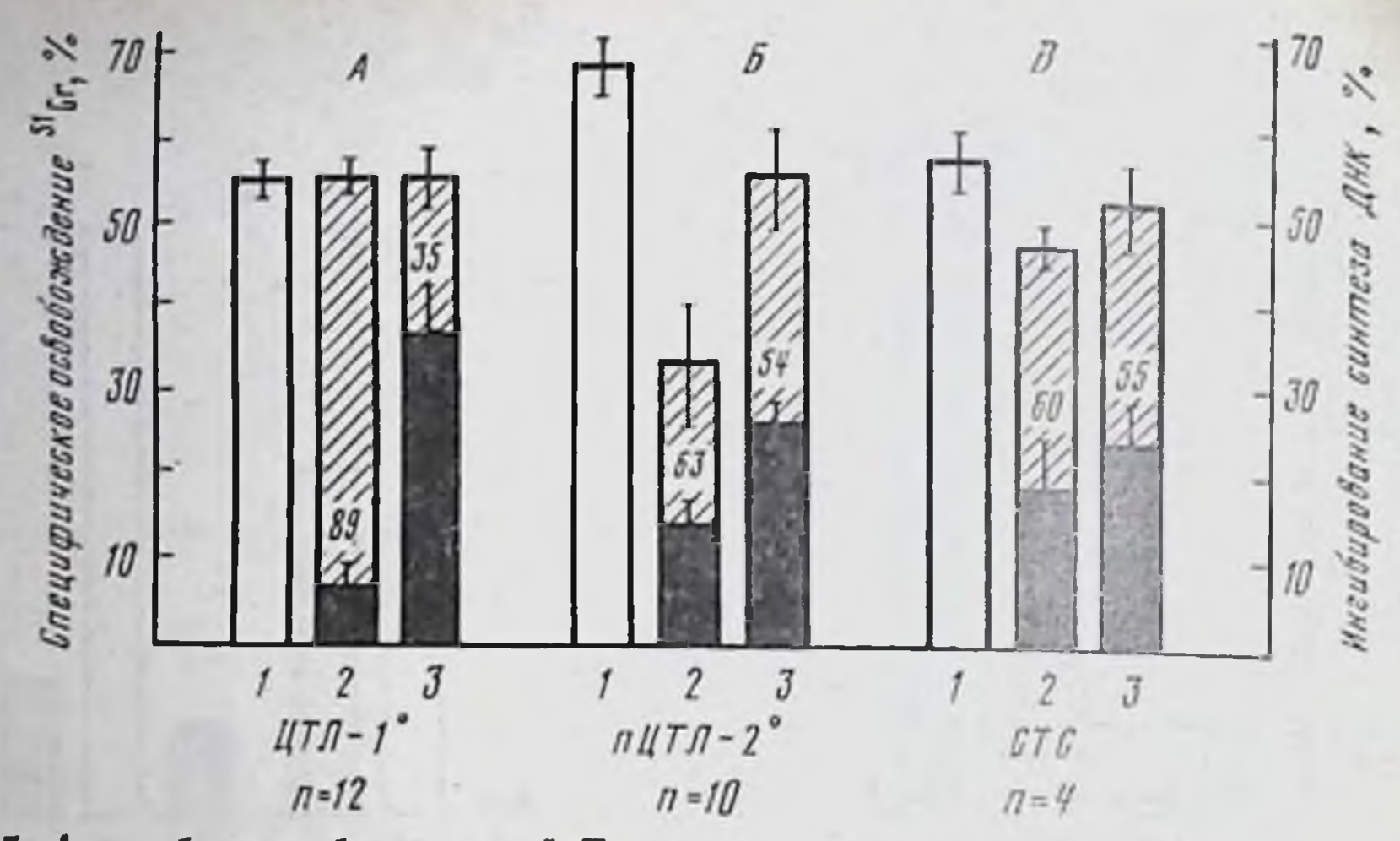

Рис. 25. Адсорбция субнопуляций Т-клеток селезенки (d анти-b) на монослоях нативных и фиксированных макрофагов

ЦТЛ-1<sup>0</sup> (А) и пЦТЛ-2<sup>0</sup> (Б) индуцированы in vivo у мышен В10.D2 (Н-2<sup>d</sup>) внутрибрюшинной иммунизацией клетками лейкемии EL-4 (H-2b) и тестированы по освобождению <sup>81</sup>Сг из меченых МФ В6 соответственно через 11 и 60 дней (активность пЦТЛ-2<sup>0</sup> определена после вторичной 4-дневной МLC с использованием прогретых клеток-стимуляторов В6). СТС (В) индуцированы in vivo у мышей В10.12 внутривенной иммунизацией 9.107 облученными клетками селезенки В6 (тест - подавление синтеза ДНК в МLC (см. рис. 15). Лимфоциты интактные (1) или не прикрепнвшиеся к монослоям МФ В6 (заретушированная часть столбика) и В10. D2 (заштрихованная часть столбика) нативным (2) нли фиксированным в течение 30 с 0.05% ГА (3). Цифры на столбиках - индекс специфической адсорбции: <sup>2-b</sup>.100. где а и b - активность лимфоцитов, не прикрепившихся к снигенному (а) и аллогенному монослою (b)

дегидом; напротив, специфическая адсорбция ЦТЛ при этом снижается более чем на 60% [20]. Это означает, что в отличие от рецепторов СТС и пЦТЛ-2° рецепторы ЦТЛ распознают тот же антиген Н-2 только на поверхности живой клетки (косвенное указание на более сложную организацию рецепторов ЦТЛ по сравнению с пЦТЛ-2° и СТС).

Техника адсорбции на монослое МФ позволила разделить Тклетки памяти на две категории: пЦТЛ-2°, прикрепляющиеся к монослою, и вторичные Т-амплифайеры, лишенные этой способности. Из рис. 26 видно, что клетки памяти d анти-b, не прикрепившиеся к монослою Н-2<sup>b</sup>, утрачивают после этой процедуры способность генерировать вторичные ЦТЛ в 4-дневной МLC, активированной убитыми стимуляторами, т. е. в условнях, при которых первичные ЦТЛ не образуются. Тем не менее они обеспечивают помощь нормальным лимфоцитам, созревающим в ЦТЛ в условиях той же культуры - при отсутствии функционирования нормальных Т-амплифайеров [19]. Отсутствие адсорбции вторичных Т-амплифайеров в этом случае может быть связано с низкой экспрессией на клетках монослоя Іа-молекул, распознаваемых рецепторами Т-лимфоцитов хелперной группы (см. ниже), или со слабым аффинитетом таких рецепторов, для выяв-

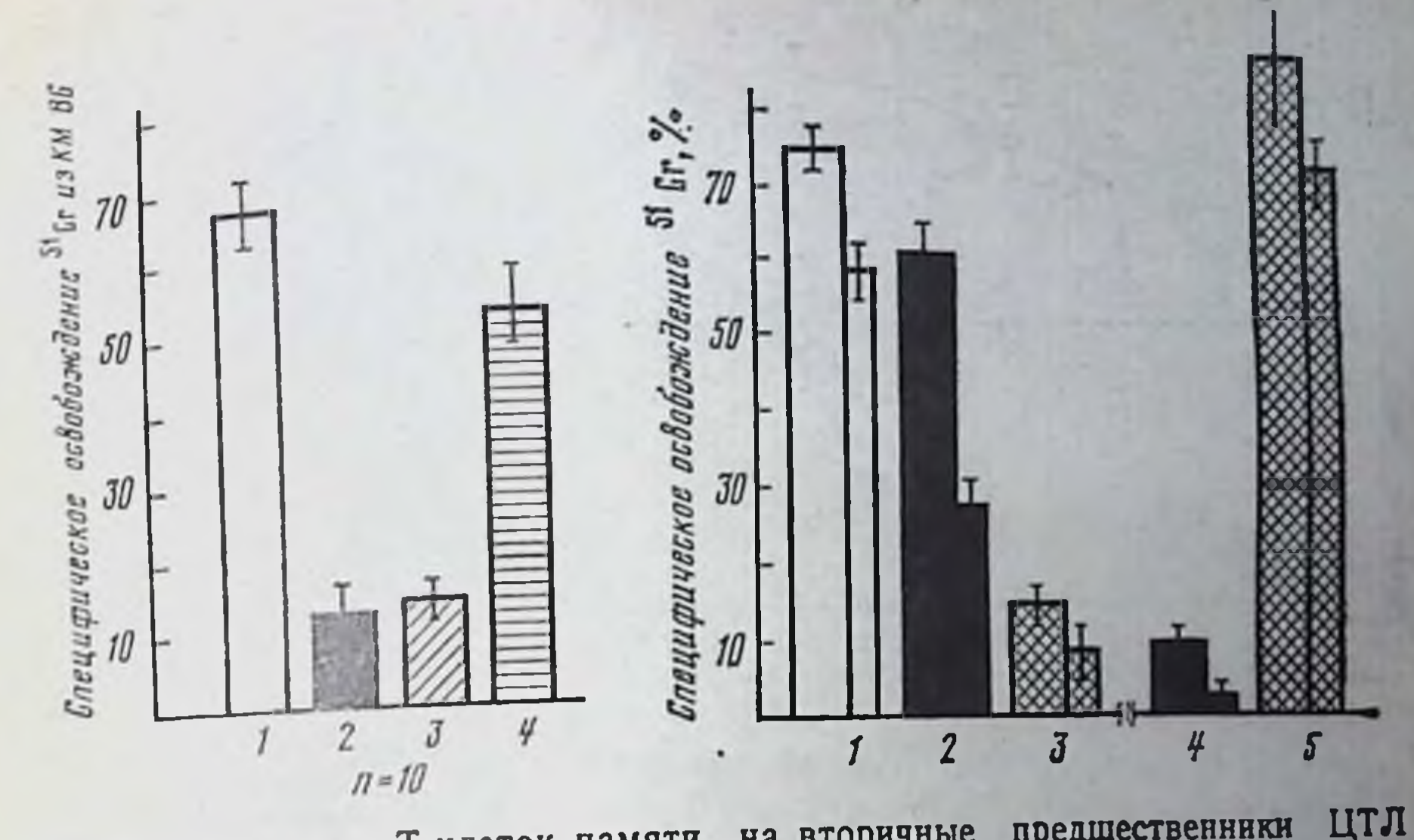

Рис. 26. Разделение Т-клеток памяти на вторичные предшественники (пЦТЛ-2°) и амплифайеры

Через 2 месяца после иммунизации мышей В10.D2(H-2<sup>d</sup>) лейкемней ЕL-4 мышей В6 (H-2<sup>b</sup>) клетки иммунной селезенки d анти-b активировали во вторичной МLC (4 дня) (в течение 1 ч при 45°С) стимуляторами В6. 1-интактные, 2-неприкрепившиеся к монослою МФ В6 клетки иммунной селезенки; 3-контроль: стимуляторы+нормальные лимфоциты В10. D2; 4- стимуляторы+нормальные лимфоциты+неприкрепнвшиеся иммунные лимфоциты (тест на вторичные амплифайеры)

Рис. 27. Специфичность обогащения элюированных клеток памяти (пЦТЛ-20) d анти-b

Клетки памяти иммунной селезенки d анти-b (см. рис. 26) - интактиые (1), неприкрепившиеся к сингенному монослою реципиента В10.D2 (2) или аллогенному монослою донора В6 (4), элюированные с сингенного монослоя В10.D2 (3) нля аллогенного монослоя В6 (5), активированы во вторичной МLC убитыми стимуляторами В6. Полученные ЦТЛ тестированы на меченных <sup>51</sup>Сг МФ В6 в дозах 1-10<sup>5</sup> (широкие столбяки) и 0.33-10<sup>3</sup> на лунку (узкие столбики)

Напротив, специфичления которых требуются иные условия. ность связывания пЦТЛ-2° с аллоантигеном (Н-2°) клеток монослоя следует из того, что их активность существенно не снижается после адсорбции на сингенном монослое (Н-2<sup>d</sup>) и возрастает после элюции с аллогенного монослоя (Н-2<sup>b</sup>), но вовсе не выявляется в популяции клеток, элюированных с сингенного монослоя (H-2<sup>d</sup>). Эти данные, представленные на рис. 27, указывают на то, что пЦТЛ-2° и амплифайеры, выявляемые в одной и той же суспензии клеток памяти, не идентичны по специфичности, а возможно, и аффинитету своих рецепторов к продуктам МНС. Из приведенных данных следует, что пЦТЛ-2° могут быть не только отделены от вторичных Т-амплифайеров за счет особенпостей их рецепторов, но и сконцентрированы, подобно ЦТЛ. Более выраженной оказалась степень обогащения СТС d анти-b, элюированных с монослоя H-2<sup>b</sup>: судя по снижению количества 323  $11<sup>*</sup>$ 

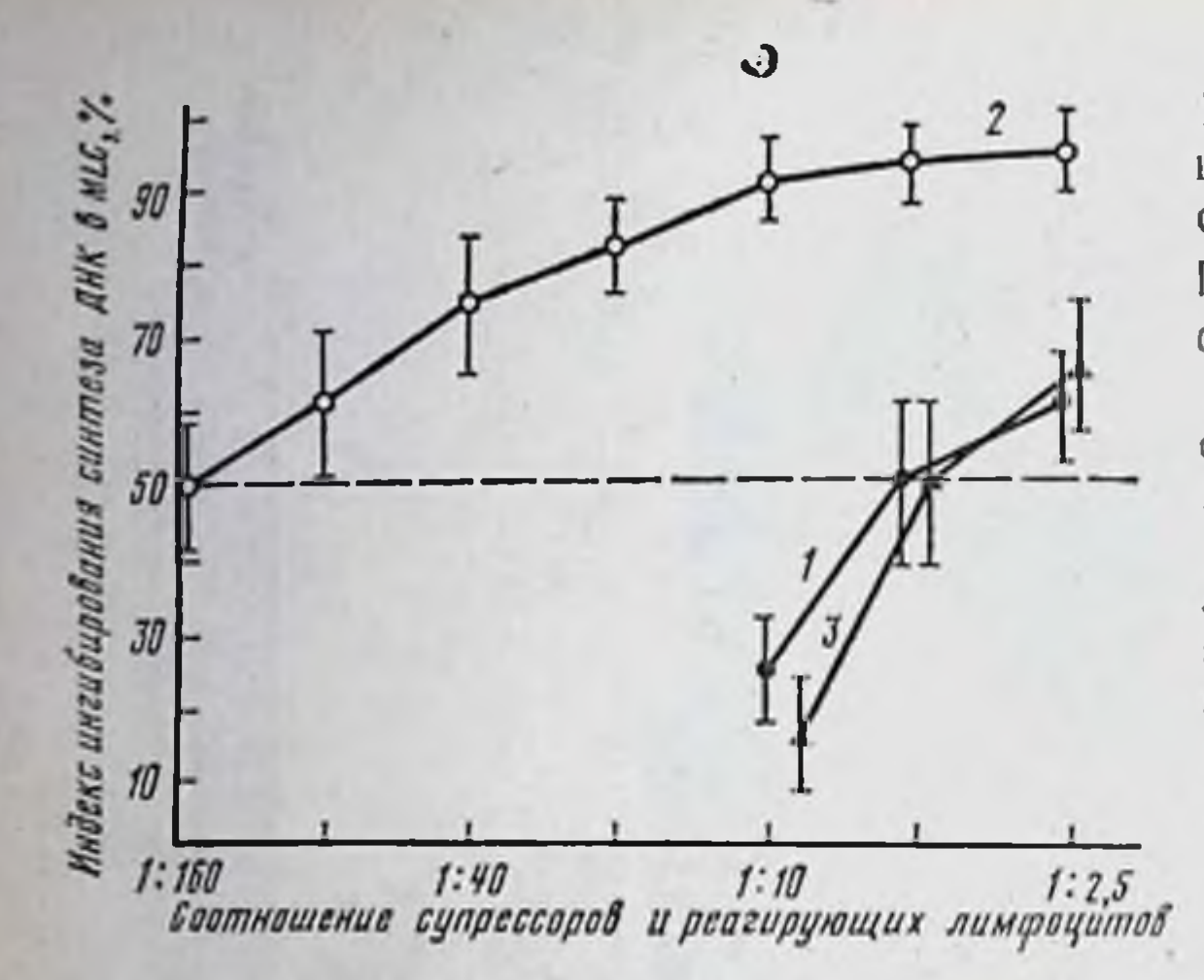

Рис. 28. Обогащение элюированных лимфонитов специфиче. скими Т-супрессорами, ингибирующими пролиферанию в MLC селезенки В10.D2 анти-В10 CTC (в контроле - клетки нормальной селезенки В10. D2), обработанные смешаны MC. сингенными  $\mathbf{C}$ (В10.D2) реагнрующими клетками лимфоузлов (в соотношениях, указанных по оси абецисе) и стимуляторами В10. 1-СТС не фракционированы, 2-элюнрованы с монослоя МФ В10 и В10.D2 (3)

СТС, вызывающих 50%-ное ингибирование спитеза ДНК в МLС, они концентрируются по меньшей мере в 15 раз (рис. 28), причем обогащение отсутствует при элюции тех же СТС с сингенного монослоя Н-2<sup>d</sup> [274].

#### $V.2.2.$ Условия связывания с антигеном рецепторов Т-субклассов, иммунных к гетеробелкам и гаптенам

Принцип выявления антигенсвязывающих Т-рецепторов с помощью концентрации несущих их лимфоцитов на монослое живых МФ и последующего обогащения Т-клеток данной специфичности элюцией с того же монослоя успешно использован для Тклеток, специфичных не только к аллоантигенам, но и ко множеству иных белков и гаптенов, представленных на поверхности клеток монослоя. Таким способом обнаружены рецепторы Т-клеток, пролиферирующих при вторичной реакции на антиген, и Т-клеток хелперной группы (а также их клонов), продуцирующих факторы - ИЛ-2, TRF, MAF. В этих случаях специфическое связывание и последующее обогащение элюированных Т-лимфоцитов мыши [2011, 2310, 1149, 45], морской свинки [2195, 2215] и человека [2086, 645] оценивалось по изменению их пролиферации или функциональной активности при взаимодействии с соответствующим антигеном (сывороточными белками, базальным белком миелина, анатоксином, PPD, вирусом, гаптеном АБА) или по количеству клеток, прикрепившихся к монослою [1206]. Обычно специфическая адсорбция этих Т-клеток наблюдалась при 37°С в течение не менее 4 ч, и ее эффективность возрастала при 2-3-разовой 4-часовой адсорбции. Скорость связывания могла быть сокращена до 1 ч при адсорбции продуцирующего ИЛ-2 клона Т-клеток мыши, если соответствующий антиген (комплекс овальбумина с молекулой I-A<sup>d</sup>) представлен на поверхности прикрепленных к пластику живых клеток В-лимфомы или В-гибридомы [1283]. Особенно ценно, что в последнем случае, так же как при адсорбции клона Т-хелперов человека, реагирующих с пептидом ГА вируса гриппа [2302], специфичность тирующих с иметок удалось установить с помощью изменения не только продуклонированных Т-клеток (ранее подобный метод был использован для оценки адсорбции на монослое меченных зи-тимидином пролиферирующих Т-лимфоцитов, полученных из регионарных лимфоузлов после аллоиммунизации [1286]).

нонарием существенно, что во всех указанных случаях адсорбция Т-лимфоцитов на антигенном монослое блокируется антителами только к I-А молекуле клеток монослоя (но не самих Т-клеток) и не блокируется антителами ни к Ig, ни к его ндиотнпическим детерминантам, ни к антигену, фиксированному на клетках монослоя; она не блокируется даже громадным избытком растворимого антигена в культуральной среде (в последнем случае адсорбция Т-клеток может усиливаться). Эти данные подтверждают неспособность рецепторов Т-клеток хелперной группы распознавать сам по себе антиген, т. е. без его ассоциации с Іа-молекулой «презентирующих» клеток. Решающая роль Ја-молекул клеток монослоя в связывании Т-рецептора особенно демонстративна при адсорбции хелперов гибрида F. антигеном МФ одной из родительских линий. Селектированные таким образом хелперы  $\tilde{F}_1$  оказывают помощь только тем Вклеткам, которые совпадают по своему Іа-аллелю с родительской линией - источником клеток монослоя.

В отличие от рецепторов Т-клеток хелперной группы рецепторы СТС прямо связываются с чистым белковым антигеном или гаптеном, фиксированным на полистироле, сефадексе или пластике без участия «презентирующих» клеток, что позволяет избирательно удалить из популяции СТС данной специфичности<br>[1510, 2041, 1194, 2202]. Элюция лимфоцитов, прикрепившихся к<br>такому иммуносорбенту, приводит к 20-100-кратному возраста-<br>нию концентрации СТС. Способность чистого пользовании клонов Т-гибридом [2224, 1214] или стабильных линий СТС [613]. Таким образом, для контакта с антигеном рецепторов СТС так же как их индукторов (иТс) и индукторов Т-хелперов (иТх) (гл. IV.1), не требуется ассоциация антигена с продуктами МНС. То же может касаться рецепторов минорной субпопуляции Т-хелперов (Тх<sub>2</sub>), реагнрующих на сам по себе антиген или детерминанты Ig (гл. V.1.2). Необходимо, однако, иметь в виду, что способность некоторых вариантов СТС реагировать на оелковый антиген [149] или гаптен [478] в условиях ассоциации последних с продуктами МНС соответственно I-Е или I-Ј имеет неоднозначную интерпретацию: «презентационная» или «интеракционная» рестрикция (гл. IV.3.4.4 и IV.3.5.2).

## Принципы и закономерности связывания рецепторов  $V.2.3.$ Т-клеток с антигеном

Во всех указанных случаях антигенсвязывающие рецепторы идентифицированы на Т-клетках, предварительно иммунизиро ванных соответствующим антигеном. Множество попыток обнаружить рецепторы на нормальных Т-клетках привели к противоречивым результатам. Выявление в некоторых работах специфической адсорбции пЦТЛ или предшественников Т-клеток, вызывающих РТПХ, как правило, связано с указанными выше методическими погрешностями и отсутствием адекватных контролей [1468, 1007, 1016]. Даже иммунизированные антигеном пре. киллеры (пЦТЛ-А, см. гл. IV.3.1), имеющие цитотоксический потенциал, не могут его реализовать ввиду отсутствия аффинных рецепторов, необходимых для прочного контакта с антигеном KM.

Еще труднее обнаружить рецепторы на предшественниках Т. амплифайеров Ly1, пролиферирующих при реакции на аллоантиген в первичной MLC. Оказалось, что такне Т-лимфоциты способны специфически адсорбироваться на монослое аллогенных ЛПС-бластов лишь при условии, что последние содержат на поверхности одной и той же клетки гибрида  $F_1$  не только аллогенную (стимулирующую), но и сингенную по отношению к реагирующнм лимфоцитам Іа-молекулу [1795]. Это означает, что для стабильного связывания рецептора покоящейся Т-клетки Lyl с аллогенной Іа-молекулой необходим одновременный контакт такой клетки с сингенной Іа-молекулой, который может обеспечиваться дополнительным рецептором, возникающим на поверхности той же Т-клетки (или увеличивающим свою аффинность) на ранней стадии ее активации антигеном.

Подобный рецептор к сингенной Іа-молекуле действительно выявлен на Т-клетках Lyl в ходе их пролиферативной реакции 11473]. Реакция клона Т-хелперов мыши В10.А (I-А<sup>k</sup>) на аллогенную молекулу I-A<sup>s</sup>, представленную на фиксированных формальдегидом стимуляторах, возможна лишь в присутствии живых сингенных стимуляторов I-A<sup>k</sup>+, причем МкАТ к любой из этих молекул (не только аллогенной I-A<sup>s</sup>, но и сингенной I-A<sup>k</sup>) отменяют реакцию [1238]. Способность связываться с сингенной Іамолекулой обнаружена на клонированных хелперах Т-гибридомы [1213] и стабильной линии, специфичной к гаптену [443]; фактор TRF, продуцированный таким клоном, также связывается с сингенной I-А молекулой на поверхности активированных гаптеном В-лимфоцитов, что обеспечивает их дифференцировку в АОК. Комплекс этих данных вместе с недавним подтверждением необходимости взаимодействия Т-лимфоцитов с сингенной I-А молекулой для их активации в аллогенной МLC [149a] означает, что рецепторы пролиферирующих и хелперных Т-клеток уникальны в отношении потребности связывания с определенной сингенной

молекулой МНС класса II (см. гипотезу «интеракционной» рестрикции, гл. IV.2.4.4).

Более прямон вариант «адсорбционного» подхода заключается в связывании растворимого антигена с поверхностью чистых Т-клеток при отсутствии на этой поверхности Ig, продуцированного контаминирующими В-клетками. Прочная фиксация антигена на мембране активированных ИЛ-1 нормальных или иммунных Т-клеток действительно обнаружена с помощью либо авторадиографии после инкубации клеток с радиоактивно меченными антигенами [772, 1020, 516, 1634], либо иммунофлуоресценции - при последовательной обработке клеток антигеном, антителами к антигену и антителами к Ig, меченными ФИТЦ [1443].

Эти исследования полностью подтвердили указанные выше закономерности. Клональное распределение Т-лимфоцитов, активированных в аллогенной MLC, следовало из того, что разные популяции этих клеток из одной и той же культуры связывали аллоантигены H-2K, H-2D и Ia-белки. Более существенно, что при использовании обычных антигенов (белков или пептидов), не являющихся продуктами МНС, с Т-клетками связывается не чистый пептид, а его комплекс с сингенной Іа-молекулой или фрагментом мембраны, содержащим Іа-молекулу. Подобные комплексы (см. следующий раздел) отличаются от нативного антигена способностью связываться с рецепторами Т-хелперов, так же как выращенных из них клонов Т-гибридом [1214], вопервых, в отсутствие А-клеток, а во-вторых, значительно быстрее и в 100-1000 раз эффективнее, судя по сопоставлению доз, ингибирующих связывание <sup>125</sup> I-меченного комплекса. Особенно важно, что фрагмент антигена в структуре комплекса представляет собой «суперантиген», поскольку снижение его дозы в 1000 раз по сравнению с дозой нативного антигена вызывает сходную активацию Т-хелперов.

Помимо этой кардинальной особенности, связывание антигена с рецепторами большинства Т-субклассов и В-клеток различается по следующим параметрам. 1. Связывание с Т-клетками значительно усиливается при повышении температуры до 37°С, тогда как связывание с В-клетками не зависит от температуры. 2. Связывание с Т-, но не с В-клетками блокируется ингибиторами метаболизма (азидом натрия, динитрофенолом), латеральных движений мембраны (цитохалазином В), синтеза белка. 3. Связывание с Т-клетками блокируется антителами к продуктам МНС класса I или II, но не к Ig, с В-клетками - наоборот. Из приведенных данных следует несколько закономерностен. 1. Трудности выявления рецептора Т-лимфоцита могут быть преодолены, если номинальный антиген ассоциирован с сингенной молекулой МНС либо на поверхности А-клетки, либо в виде комплекса с Іа-молекулой, слущенного с такой поверхности. Также выявляется прямое связывание рецептором Т-клетки аллоантигена, если он представлен во фракции мембран или мембранных везикул, слущенных в культуральную среду МLC.

2 Условня контакта антигена с рецепторами разных иммун. ных Т-субклассов не идентичны. А. Для рецепторов ЦТЛ антиген должен быть представлен на поверхности живой клетки, тогда как для рецепторов СТС и пЦТЛ-2<sup>0</sup> это обстоятельство не суще. ственно. Указанное различие коррелирует со способностью ваственно. Указанное решифических Т-индукторов) в отличие от Цтл связываться, подобно В-лимфоцитам, с номинальным антигеном связываться, подосле - продуктами МНС, что отражается на различнях тонкой специфичности рецепторов между ЦТЛ и СТС. также между ЦТЛ и пЦТЛ-2° (гл. V.4.4). Б. Для связывания с антигеном рецепторов Т-клеток хелперной группы и пролиферирующих Т-клеток (возможно, также МИФ-продуцентов) требу. ется значительно больше времени, чем для рецепторов ЦТЛ пЦТЛ-2<sup>°</sup> и СТС, а также ассоциация антигена (не только чистого белка, но и мембранного Іа-аллоантигена) с сингенной Іа-мо. лекулой. В. Указанные особенности рецепторов позволяют разде. лять Т-субклассы, специфичные к набору антигенов МНС.

3. Контакту с антигеном рецепторов большинства Т-субклас. сов способствует клеточный метаболизм, необходимый, возможно, для модуляции плазматической мембраны, что вовсе не требуется для контакта антигена с готовым Ig-рецептором мембраны В-клетки. Эта особенность может быть связана с тем, что высокоаффинные рецепторы не представлены в готовом виде на наружной поверхности мембраны Т-лимфоцита, а формируются, становятся доступными для комплекса антигена с продуктом МНС и эффективно связываются с таким комплексом лишь после сборки мембранных компонентов Т-рецептора в ходе взаимодействия с продуктом МНС. Давние представления об этапах и механизмах сборки субъединиц рецепторов эффекторных [267, 1882) и пролиферирующих Т-лимфоцитов [935] подвергаются за последние годы дальнейшему и детализации развитию (гл. V. 5.4, 5).

## $V.3.$ Иммунологическая специфичность рецепторов Т-лимфоцитов хелперной и супрессорной групп

# Неидентичность В- и Т-эпитопов: детерминант,  $V.3.1.$ связывающих антитела и распознаваемых рецепторами Т-лимфоцитов

Изложенные выше различия условий связывания антигена с рецепторами Т- и В-клеток касаются еще одного важного обстоятельства: при иммунизации интактной молекулой чужеродного белка эти рецепторы распознают неидентичные детерминанты в структуре такой молекулы. В частности, связывание меченного <sup>125</sup> І-пептида (Т, G) - А - - L со специфичными к нему Т-клетками блокируется избытком того же немеченного пептида и только еще одного, например, (Phe, G)-А--L, на который активно реагируют Т-клетки мышей данной линин; напротив, связывание (T, G)-A--L, с В-клетками, иммунными к тому же пептиду,

6локируется (на 76-96%) многими немечеными пептидами от-6локируетей (п. G) - А - - L либо боковой цепью - (Phe G) - А - - L, (H, G) - А - - L, (G) - А - - L либо боковой цепью - (Phe G) - А - - L, (G) - А - - L, (G) - А - - L либо «коровой» пдентичность репертуара рецепторов: в отличие от множества детерминант, распознаваемых рецепторами В-клеток, Т-рецепторы реагируют на ограниченное число детерминант того же пептида, связанных с «костяком» молекулы.

Выяснение тонкой структуры антигенных детерминант (Т-эпитопов), распознаваемых рецепторами Т-субклассов, имеет ключевое значение для вскрытия механизмов взаимодействия Т-рецепторов с антигеном и Іа-молекулой. Антитела обычно выявляют частнчно перекрывающиеся топографические детерминанты, т. е. расположенные на поверхности интактных молекул и делимые на две категории: сегментарные (комбинация близко расположенных АК) и сборочные, т. е. конформационные (комбинация дистантных АК, локализованных в некоторых случаях на Nи С-концах). 30-40% всех антител к миоглобниу связывается только с цельной молекулой, но не с тремя его крупными пептидами (1-55; 56-131; 132-153 АК), полученными расщеплением цельной молекулы цианоген-бромидом [1135].

Высокоактивные сборочные детерминанты выявляются в молекуле лизоцима, по-видимому, за счет прочной дисульфидной связи N- и С-концевых участков (см. обзоры [106, 171]). В связи с этим, если иммунизация производится белком, трехмерная структура которого изменена с помощью денатурации или химической модификации, образовавшиеся антитела, как правило, не связываются с нативной молекулой того же белка. Этот факт. многократно выявляемый ранее, воспроизведен при иммунизации пептидными фрагментами В-цепи инсулина (остатки АК 1-16) 12077] или цитохрома с (остатки АК 81-104) [2182]: в обоих случаях антитела, индуцированные данным пептидом, не связываются с нативной молекулой. Даже при иммунизации последней та малая доля антител, которая специфична к отдельному пептиду, не взаимодействует с детерминантами нативной молекулы.

Напротив, Т-эпитопы вовсе не меняются при денатурации белков, судя по сохранению хелперной функции [1785, 925. 356]. пролиферативной реакции Т-клеток на антиген [193. 262] и даже способности их рецепторов, иммунных к нативному антигену. связываться с денатурированным антигеном, представленным на монослое МФ [645]. Сохранение реакции Т-клеток, активированных нативным антигеном, на тот же белок, утратившии свою трехмерную структуру, подсказывает, что Т-рецепторы в отличие от антител и В-рецепторов распознают не топографические детерминанты на наружной поверхности белка, а секвенциаль ные стабильные структуры, независимые от пространственной конфигурации молекулы. Такие внутренние эпитопы обнажаются при энзиматическом расщенлении как изолированной молекулы овальбумина [1854] или ГА вируса гриппа [759], так и про-

инкшей в лизосомы МФ в ходе «процессинга» (гл. III.6.1), при развертывании цельной молекулы многлобина с помощью мягкой развертывании цельной истории. тидах (см. ниже).

Исключением могут оказаться некоторые Т-эпитопы, локализация которых сохранена на поверхности интактной молекулы белка. В частности к юни сохранена на поверхности потеплатой детерминанте А-петли инсулина секретируют ИЛ-2 при взаимодействии с этой детерминантой, представленной на нитактной молекуле инсулина, т. е. в отсутствие «процессинга», хотя ассоциация такой молекулы с Іа-белком плазматической мембраны по-прежнету необходима [678, 890]. Напротив, Т-клоны тех же мышей, специфичные к В-цепи инсулина, реагируют на нее только после «процессинга» интактной молекулы в МФ. Кроме того, следует иметь в виду относительную резистентность некоторых белков к низкому рН лизосом, что может приводить к раз. их деградации в зависимости от трехмерной струк. личной степени туры [288].

Несовпадение Т-эпитопов и детерминант, связывающих антитела, четко установлено на уровне пептндов, полученных с помощью синтеза или расщепления белков различной степени сложности, а также трансфекции неполных генов, кодирующих отдельные фрагменты белка. В частности, клоны Т-клеток мыши, иммунизированных нативным многлобином и реагирующих с пептидом р55, вовсе не реагируют с его фрагментом (АК 15-22), связывающим антитела [918]. Сходные данные получены при сопоставлении реакций Т-клеток и антител с определенными пептидами лизоцима [1259, 214], В-цепи инсулина [2077] и дифтерийного токсина [2088а].

Особенно демонстративно расхождение Т- и В-эпитопов при иммунизации вирусом гриппа или ГА этого вируса. В этом случае клонированные Т-клетки человека избирательно реагируют на С-пептид р20, АК 306-329 [1125], а клоны Т-гибридом мыши, секретирующих ИЛ-2, — на один из трех пептидов, каждый из которых является полноценным иммуногеном: АК 109-119, 129-138 или 302-313 [904]. Напротив, панель из 125 МкАТ к тому же вирусу, реагирующих с разнообразными детерминантами того же ГА, вовсе не связывается с указанными пептидами [1941]. ЦТЛ мыши, специфичные к нуклеопротеиду (НП) вируса гриппа (498 АК), лизируют КМ, если в них трансфецирован неполный ген, кодирующий либо N-, либо С-концевой фрагмент НП (соответственно 130 и 160 АК). Оказалось, что каждый из этих фрагментов НП, распознаваемый ЦТЛ, не реагирует с антителами, специфичными к той же молекуле НП, или к крупным ее фрагментам (327 или 386 АК) [2092а]. Приведенные факты принципиальны для использования пептидов ГА или НП при конструировании синтетических противовирусных вакцин и выращивании протективных клонов Т-клеток. Наконец, различие реактивности антител и Т-лимфоцитов (хелперов и ЦТЛ) выявляется даже при введении мышам гаптена АЕД (ацетил-этилен-диамин) в комплексе  $\mathbf{c}$ **СИНГЕННЫМ!!** клетками: антитела одинаково реагируют на этот гаптен, неза-

висимо от того, ассоциирован ли он с амино- или сульфгидрильной группой сингенной молекулы МНС, тогда как Т-клетки четко дискриминируют эти два варианта [2025].

# Принципы организации и тонкая структура эпитопов  $V3.2.$ белковых молекул, распознаваемых рецепторами Т-клеток Ly1

Исследование тонких структур, распознаваемых рецепторами В. клеток и различных Т-субклассов, стало возможным благодаря полному выяснению первичной последовательности и особенностей вторичной и третичной структуры определенного спектра антигенов: гепта-, окта- и нанопептидов, коротких белков-цитохрома с (103—105 остатков АК), лизоцима (129 остатков АК), многлобнна (153 остатка АК), инсулина (51 остаток), а также ГА вируса гриппа. Преимущество этих молекул связано также с существованием их вариантов с известными заменами АК у животных разных видов, возможностью расщепления белка на определенные фрагменты и синтеза отдельных пептидов.

Т-клетки Lyl реагируют (в тестах пролиферации, ГЗТ, секреции ИЛ-2 или хелперной функции) на структуры пептидов, отличающиеся по ряду свойств от топографических детерминант, связывающих антитела.

Во-первых, Т-эпитоп включен в пептид, состоящий из малого числа остатков АК (обычно не менее 7) и формирующий стабильную структуру а-спирали, что обеспечивает иммуногенность не только этого пептида, но и всей молекулы белка, в состав которой он входит. Еще в 1970 г. было установлено, что поли-L-лизин (ПЛЛ), конъюгированный с ДНФ, приобретает такое качество (иммуногенность и способность реагировать с Т-лимфоцитами) только после присоединения 7-го остатка (гептамер), тогда как индуцированные им антитела реагируют с конъюгатом гаптена ДНФ с любым неиммуногенным ПЛЛ, начиная с тримера, и почти все антитела — с гексамером [1789]. Подобное качественное различие между В- и Т-эпитопами установлено при индукцин ответа инбредных морских свинок иммуногенными октапеп-

тидами, 8 АК которых либо полностью различны (ангиотензин II), либо частично повторяются (фрагмент фибринопентида В<sub>в</sub> человека, АК 7-14). Единичная замена АК в первом случае (Asp'→Asn или Ile<sup>5</sup>→Val) приводит к утрате или, напротив, к возникновению иммуногенности для свинок данной линии [2073]. а во втором случае (Phe''->Tyr. Arg''->Lys или Glu' \*- Gln) к полной отмене реакции Т-клеток, специфичных к исходному пептиду [2071]. Такие клетки утрачивают реактивность также к тому пептиду, АК которого не изменены, но их последовательность инвертирована [2076], хотя при всех указанных заменах нли перестановках остатков АК перекрестная реактивность антител сохраняется. Способность Т-рецепторов распознавать «секвенциальную» структуру пептида прямо установлена с помощью

клонов Т-хелперов человека, специфичных к пентиду р20 ГА вивлонов 1-хелиеров эсловот....<br>pvc гриппа: ОНИ СВЯЗЫВАЮТ меченым пентид (в комплексе с la пуса гриппа. Они связывают инвертированный изомер того же пептида [2302].

Хотя из этого следует, что контакт Т-рецептора с эпитопом зависит не от гидрофобности пептида (подобной в исходном н инвертированном вариантах), наличие такой гидрофобности, повидимому, весьма существенно для взаимодействия с Т-рецепто. ром. Функция гидрофобных АК может быть связана не только внедрением расщепленного пептида в мембрану А-клетки, но и с возникновением с-спирали, необходимой для формирования нли стабилизации Т-эпитопа, даже если сами эти АК не включены в эпитоп. На такую возможность указывает общее правило: интенсивность активации Т-клеток возрастает при увеличе. нин минимального размера пептида, необходимого для такой активации, несмотря на то, что дополнительно включенные АК не входят в структуру Т-эпитопа. Этот факт воспроизводится при исследовании минимального и оптимального пептидов (табл. 42) В-цепи инсулина [2077], лизоцима [1272], вирусного ГА [759, 650], овальбумина [2194], цитохрома с [1603]. В последнем случае прямо установлено с помощью синтезированных фрагментов, что для антигенности эпитопа в структуре гидрофильного С-концевого пентапептида — остатки АК с 99 по 103 (Lys-Gln-Ala-Thr-Lys) - необходимо присоединение к нему консервативного пентапептида-остатки АК с 94 по 98 (Leu-Ile-Ala-Tyr-Leu), гидрофобность которого обеспечивает структуру α-спирали. В антигенном пептиде овальбумина (остатки АК с 326 по 336) гидрофобные остатки АК (Ala<sup>326</sup>, Val<sup>327</sup>, Ala<sup>330</sup>, Ala<sup>332</sup>) также фор-мируют кластер, который, видимо, не включен в эпитоп [2194].

Во-вторых, Т-клетки и выращенные из них клоны, специфичные к данному белку, имеют существенное ограничение: в отличие от В-клеток с разнообразной специфичностью клонов Т-клетки реагируют на единичный (иммунодоминантный) эпитоп (гл. I.4.1.2) или малое число таких эпитопов в молекуле лизоцима курицы [214] или миоглобина кашалота [213]. Из табл. 42 следует, что большое число клонов Т-клеток мышей В10, иммунных к пептиду LII (остатки АК 13-105) лизоцима курицы, реагирует только на малый его фрагмент (T11) — остатки АК 74-96 [1272]; клоны Т-клеток, иммунных к цитохрому с голубя, моли или тунца, - только на фрагмент С-пептида - остатки АК 87-104 или 88-103 [818, 780]; клоны Т-клеток, иммунных к миоглобину кашалота, - только на фрагмент, включающий либо Glu<sup>109</sup> н His116, либо Lys<sup>160</sup>, в зависимости от условий генетической рестрикции данной серии клонов мышей гаплотипа Н-2<sup>d</sup> (см. табл. 42) [187, 188].

Часть Т-клонов мыши, специфичных к цитохрому с голубя, МОЛН или тунца, может перекрестно реагировать с цитохромами с других видов, несмотря на то что по своей узкой специфичности эти клоны не отличаются от остальных, не дающих ПР [816, 818, 1301]. Хотя молекулярная основа таких

# Таблица 42

# Иммунодоминантные эпитопы белка, распознаваемые пролиферирующими и хелперными Т-лимфоцитами различных гаплотипов МНС

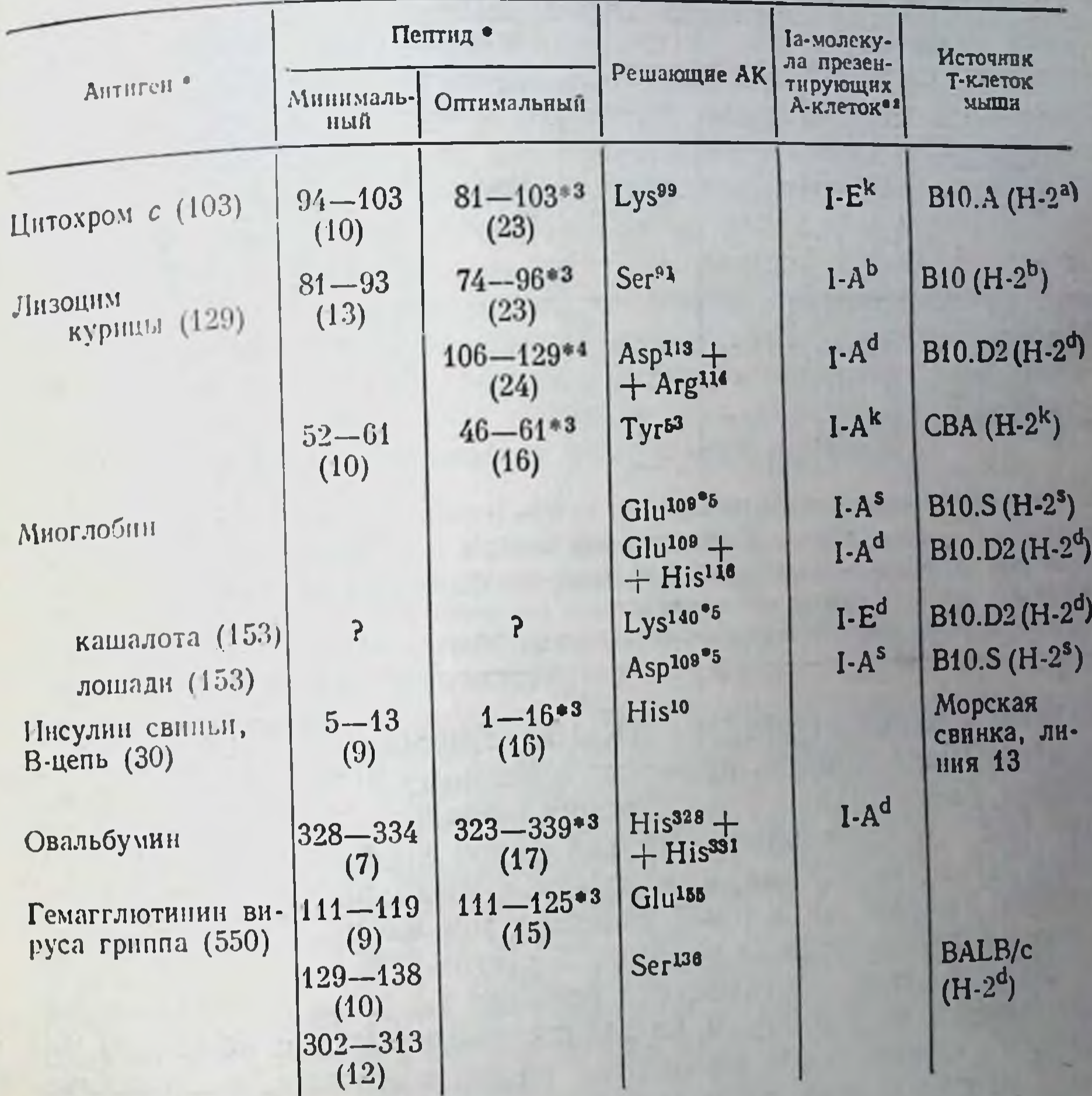

• Добавление в тест-систему МкАТ к данной Іа-молекуле отменяет реакцию Т-клеток.

•• Синтетический пептид.

• Расщепленный фрагмент белка.

• Варианты остатков АК в составе белка разных видов животных.

перекрестов не выяснена (гл. V 4.5), очевидно, что она связана с индивидуальными особенностями рецепторов клонированных Т-клеток, а не с вариантами «процессинга» антигена в МФ, презентирующих пептнд Т-клеткам. Такое заключение следует из того, что подобная ПР (на коньюгат ^БА-Ніз) наблюдается у части арсенатспецифичных Т-клонов, индуцированных не белком. а простым конъюгатом АБА - Гуг, который не подвергается «процессиигу» [840].

В-третьих, реакция Т-клеток мышей данного гаплотипа Н-2 на данный эпитоп строго определяется лишь одним или двумя остатками АК, расположенными в одном и том же участке молеку данного белка, независимо от его видового происхождения. Из табл. 42 видно, что реакция Т-клеток мышей B10.S (Н25) на мно-333

# Таблица 43

Зависимость прямой и перекрестной реакций Т-клеток мышей. иммунных к цитохрому с голубя и моли, от МНС «презентирующих» А-клеток и синтетических вариантов концевого фрагмента С-пептида

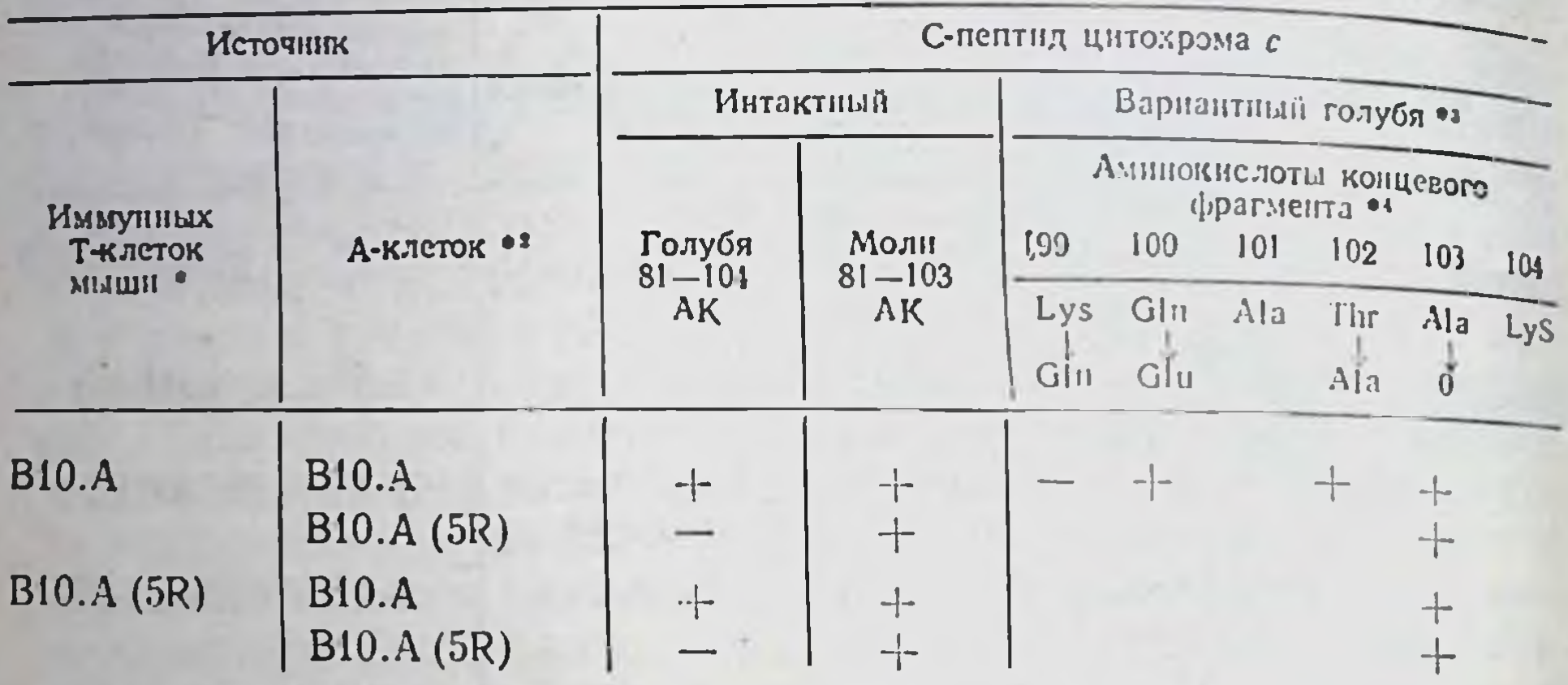

• Мыши В10.А иммунизированы цитохромом с голубя, а мыш ( B10. А (5R) - цитохромом с моли. • Аллели Ia-молекул: B10.A - AkEK, B10.A (5R) - AbEk.

• АК того же фрагмента цитохрома с моли: Lys<sup>98</sup>-Gln<sup>100</sup>-Ala101-Thr<sup>102</sup>-Lys103.

•• Стрелка обозначает замену единичного остатка; 0 - делеция Адалоз.

(+) Пролиферация Т-клеток присутствует: (-) - отсутствует.

глобин зависит от остатка АК 109. Замена АК (Glu<sup>109</sup> -> Asp<sup>109</sup>) в миоглобине лошади приводит к полному исчезновенню ПР Тклеток, специфичных к миоглобину кашалота, тогда как сохранение Clu<sup>109</sup> в миоглобинах других видов коррелирует с сохранением ПР с Т-клетками, иммунными к миоглобину кашалота; напротив, замены АК в иных участках той же молекулы, как правило, не отражаются на реакции Т-клеток [186].

Если, однако, перекрестная реакция Т-клеток мыши, иммунизированной миоглобином кашалота, выявляется с помощью набора не миоглобинов различных видов животных, а синтетических пептидов того же миоглобина кашалота, то в этом случае иммунодоминантный эпитоп локализован во фрагменте, включающем остатки АК со 113-го по 119-й, а замена Glu<sup>109</sup> не отражается на интенсивности реакции [213].

Тем не менее указанная выше закономерность воспроизводится при единичных заменах АК в Т-эпитопах синтетических пептидов инсулина [2077], ГА вируса гриппа [759, 904], цитохрома с моли и голубя [780]. В последнем случае только замена Lys<sup>39</sup> приводит к исчезновению реакции иммунных Т-лимфоцитов на тот же пептид, тогда как замена Gln<sup>100</sup> или Thr<sup>102</sup>, а также делеция Ala<sup>103</sup> вовсе не отражаются на интенсивности реакции (табл. 43). Особенно демонстративна критическая роль 3-го остатка (Lys<sup>3</sup> или Ala<sup>3</sup>) в реактивности набора Т-гибридом, специфичных к синтетическому пептиду поли-18 (11 кДа) [605а]. В-четвертых, Т-клетки животных инбредных линий, различающихся аллелем Іа-молекулы, реагируют на разные эпитопы од-

ного и того же белка - лизоцима курицы [994, 58], цитохрома с 11298, 818], миоглобина кашалота [186, 188] (табл. 42) Даже среди Т-клонов мышей данной линии (В10.D2, Н-2<sup>d</sup>), специфичных к многлобнну кашалота, можно обнаружить минорный вариант, реагирующий на другой эпитоп того же миоглобина, если эта реакция рестриктирована по иной Іа-молекуле того же MHC — не I-A<sup>d</sup>, а I-E<sup>d</sup> [187]. Эта генетическая рестрикция может быть обусловлена тем, что для связывания эпитопа с Т-рецептором необходима одновременная ассоциация иной близко расположенной от эпитопа структуры того же пептида - агретопа 'с определенным участком данной Іа-молекулы А-клеток - дезетопом<sup>2</sup> [817]. В соответствии с таким предположением от ьзаимодействия агретоп-дезотоп зависит возможность Т-рецептора связываться с тем или иным эпитопом - ограничение, которое вовсе отсутствует при прямом связывании Ig-рецептора В-клетки с топографической детерминантой антигена.

#### Тримолекулярное взаимодействие  $V.3.3.$ при иммунологическом распознавании

Вопрос о том, какая из АК распознаваемой структуры антигена и по какой причине функционирует в качестве эпитопа или агретопа, окончательно не выяснен. Тем не менее из приведенных данных очевидно, что остаток АК 109 миоглобина реагирует с Т-рецептором, а не с Іа-молекулой, поскольку узкая специфичность Т-клеток зависит от варианта этого остатка в миоглобинах различного происхождения, несмотря на его ассоциацию с той же молекулой I-A<sup>s</sup>. Еще более четко установлено, что в С-пептиде цитохрома с голубя и моли Lys<sup>99</sup> также служит эпитопом, а не агретопом. Из табл. 43 видно, что реакция иммунных Т-клеток 1817] или клонов [816] двух рекомбинантных линий мышей на данный эпитоп может не зависеть ни от МНС самих Т-клеток, ни от того, какой из цитохромов (голубя или моли) использован в тесте в виде интактного С-пептида. Единственное ограничение аллель I-А молекулы А-клеток, «презентирующих» эти пептиды: если А-клетки взяты от мыши В10.А, реакция ндет на оба пептида, а если от мыши B10.A(5R) - на пептид цитохрома с моли, но не голубя. Это ограничение исчезает, если из пептида цито-<br>хрома с голубя удалена одна АК - Ala<sup>103</sup>, что делает его подобным цитохрому с моли. Такая минорная модификация пептида оказалась достаточной для возникновения реактивности in vivo линии B10.A(5R) к цитохрому с голубя, что обусловлено приобретением способности ее А-клеток «презентировать» антиген [781]. Из этих данных следует, что Ala<sup>103</sup> выполняет функцию не эпитопа, а агретопа (или составляет его часть), препятствующего Ia-

# Влемент антигенной рестрикции.

2 Участок Іа-молекулы, определяющий селекцию (отбор) распознаваемой детерминанты антигена.

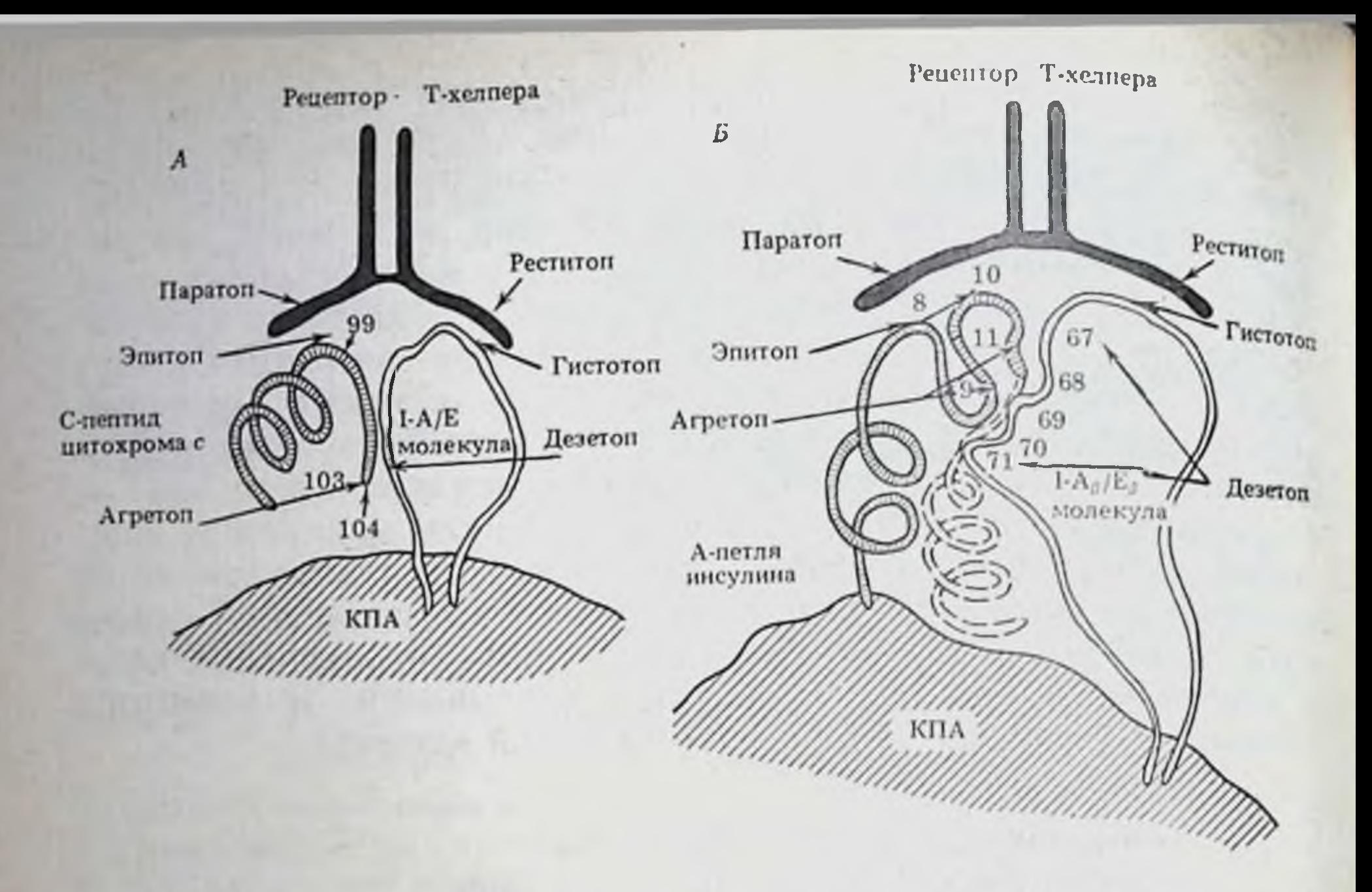

Рис. 29. Модель тримолекулярного взаимодействия рецептора Т-хелпера Lyl. фрагмента антигена и I-А/Е молекулы, представленных на внемембранной части клетки, презентирующей антиген (КПА)

А - антиген - фрагмент цитохрома с голубя, включающий остатки АК с 81-го по 104-й [2010]. Остатки АК 99 и 103 выполняют функции соответственно эпитопа (контактирует с Т-рецептором) и агретопа (контактирует с I-A/E молекулой).  $5$  - антиген - А-петля инсулина овцы или быка. Остатки АК 8 и 10 функционируют как эпитоп, 9 и 11-как агретоп. Остатки АК с 67 по 71 в составе I-А/Е молекулы функционируют как дезотоп, контактирующий с агретопом антигена [279]. Гистотоп I-А/Е молекулы контактирует с реститолом Т-рецептора, а эпитоп антигена - с паратопом того же Т-рецептора

комплексу  $A^{b}E^{k}$  мышей  $B10.A(5R)$ , но не Іа-комплексу  $A^{k}E^{k}$  мышей В10.А «презентировать» цитохром с голубя.

Механизм функции агретопа и его взаимодействия с дезетопом Іа-молекулы, влияющего на связывание Т-рецептора с эпитопом, остается невыясненным. Тем не менее следует полагать, что именно это вспомогательное взаимодействие (агретоп-дезетоп) обеспечивает возможность снижения состава Т-эпитопа до малого числа остатков АК в структуре «-спирали и «диктует», какой именно участок молекулы антигена, содержащий распознаваемые Т-рецептором остатки, может (или не может) быть представлен рецептору, т. е. функционировать как Т-эпитоп. В связи с этим представляется оправданной гипотеза о необходимости тримолекулярного (аффинного) взаимодействия антигена, Іа-молекулы А-клеток и рецептора Т-клеток для иммунологического распознавания [817]. Приведенная на рис. 29 модель означает, что в каждой из трех указанных молекул по меньшей мере два участка имеют валентность для контакта с каждой из двух других молекул: в молекуле антигена эпитоп с Т-рецептором и агретоп с Іа-дезетопом; в Іа-молекуле дезетоп с агретопом антигена и ги-

стотоп с реститопом (элементом рестрикции) Т-рецептора; в Трецепторе паратоп с эпитопом антигена и реститоп с гистотопом Іа-молекулы. Из такой модели следует, что при распознавании антигена Іа-молекула выполняет по меньшей мере две функции с помощью двух своих элементов: дезетоп обеспечивает возможность эпитопу контактировать с Т-рецептором, а гистотопаффинность этого контакта в результате сцепленного распознавания Т-рецептором антигена в комплексе с Ја-молекулой, что может сопровождаться стабилизацией активного центра Т-рецептора.

Очевидно, что замена единичных остатков АК в любом из шести указанных элементов может нарушить аффинность комплексного взанмодействия трех молекул и отменить реакцию Тклеток на антиген. Подобная замена может возникнуть в антигене (эпитопе или агретопе) при использовании описанных выше синтетических нептидов; в Іа-молекуле (дезетопе или гистотопе) — при варьировании аллелей I-субрайонов, а также в результате мутации в субрайоне I-A, выявленной in vivo (bm12, гл. 1.4.1.4) или индуцированной в культуре с помощью как МкАТ к молекуле I-A [677], так и синтетических олигонуклеотидов [382a]; наконец, в Т-рецепторе — при селективной делеции кломикроокружении тимуса химеры (гл. II.4.6).

Логично предположить, что значение аффинности взаимосвязей каждого из компонентов трех молекул (антиген-Т-рецептор, антиген-Ia-молекула и Ia-молекула-Т-рецептор) может существенно варьировать в зависимости от свойств антигена, аллеля Іа-молекулы или модификации ее конформационной структуры, источника Т-клеток или исходной аффинности их рецептора. Варнанты функций указанных молекул описаны в ряде систем. Определенные замены АК в октапептиде (ангиотензине) приводят к возникновению способности МФ ареактивной линин «презентировать» данный вариант пептида Т-клеткам, иммунным не к тому же, а к перекрестно реактивному варианту [2074]. Ареактивность к кополимеру GAT, если она не обусловлена Т-супрессорами, может быть связана с разными механизмами в зависимости от гаплотипа МНС: у мышей Н-2<sup>п, в</sup> — с дефектом «презентации» МФ, а у мутанта bm12 — с дефектом Т-клеток при их реакции на комплекс GAT-I-Abm12 [1368]. Способность МФ мышей ареактивных линий «презентировать» антиген Т-клеткам может быть выявлена, если последние клонированы [373], и особенно выражена, если Т-клетки аллогенны по отношению к МФ, т. е. распознают антиген, ассоциированный не с сингенной Іа-молекулой [923]. При изучении ареактивности мутантов различных молекул МНС - I-A<sup>b</sup>(bn12) или H-2D<sup>b</sup> (bm13 и bm14) — дефект функции Ir-генов может проявиться либо на обоих уровнях - и репертуара Т-лимфоцитов. и «презентации» антигена А-клетками [460], либо на одном из них в зависимости от антигена [978]. Таким образом, в конкретных условиях критической функцией для распознавания может оказаться аффинная связь либо всех компонентов тримолекулярного взаимодействия, либо какого-либо одного из них.

нмоденствия, чисо инставляется нецелесообразным создавать экспериментальные системы для решения вопроса о несуществу. ющем универсальном механизме ареактивности - дефект либо репертуара Т-рецепторов, либо «презентационной» функции Ja молекул А-клеток. Значительно более актуальным является неследование молекулярных механизмов ассоциации элементов мо. лекул в представленной выше модели. Она вовсе не исключает возможность низкоаффинных бимолекулярных связей: Т-рецептора с гистотопом Іа, агретопа с дезетопом Іа, эпитопа с Т-ре. цептором. В гл. II.4.5. описаны условия возникновения способно. сти Т-клеток при их созревании в тимусе реагировать на сингенную I-А-молекулу (селекция Т-клеток, несущих рецепторы к сингенному Іа-гистотопу), что сопровождается возникновением иммунокомпетентности, т. е. реакции тех же Т-клеток на комплекс антигена с той же I-А молекулой (агретоп-дезетоп).

Из этого следует существование в структуре la-молекулы двух независимых участков - гистотопа и дезетопа, которые связываются соответственно с Т-рецептором и антигеном. На существование гнстотопа как специального участка Ја-молекулы указывает тот факт, что секреция ИЛ-2 Т-гибридомой при ее взаимодействии с соответствующим антигеном (гемоцианином, овальбумином. аллоантигеном) в комплексе с Іа-молекулой блокируется антителами двух специфичностей: к неполиморфной детерминанте Іа-молекулы, общей у мыши и человека, и к маркеру Тгибридом L3T4, ответственному за связывание тех же клеток с Іа-молекулой [735, 2190]. Этот факт удается воспроизвести, даже если комплекс Іа с фрагментом антигена представлен не на МФ, а на искусственной твердофазной подложке [2193]. Можно предположить, что неполиморфный Іа-гистотоп локализован на консервативных (примембранных) доменах а- и В-цепей Іа-молекулы и связывается с константным участком рецептора Т-хелперов, ассоциированным с молекулой L3T4 мыши и ее аналогом Т4 человека [604]. В отличие от неполиморфного Іа-гистотопа индивидуальный Ia-дезетоп, ассоциированный с агретопом соответствующего антигена, извлечен из супернатанта культур А-клеток, предварительно обработанных антигеном (гемоцианнном, альбумином, кополимером (Т, G)-A--L, авидином). Такие комплексы получили обозначения: GRF<sup>3</sup> [532], IAC<sup>4</sup> [1634], IPM<sup>5</sup> [618]. Хотя тонкая структура этих комплексов не изучена, не исключена возможность, что характер сцепления Іа-молекулы с различными «процессированными» в МФ антигенами варьирует в зависимости от того, какие АК Іа-молекулы и данного фрагмента антиге-

<sup>3</sup> Genetically related factor - генетически родственный фактор. <sup>4</sup> Ia-antigenic complex — комплекс Ia с антигеном. <sup>6</sup> la-posilive moiety - la-положительная структура.

на ассоциируются в конкретном случае. В частности, Іа-молекула на асселент авидина сцеплены нековалентно, судя по легкости н фратистия и повторной ассоциации. Отсутствие такой ассоциации с нативной молекулой авидина означает, что агретоп действительно становится доступным (обнажается) только на «процессированном» фрагменте белка [618].

В пользу специфичности нековалентной ассоциации агретопа с Іа-молекулой свидетельствует возможность обратимо ингибировать пролнферативную реакцию Т-клеток, специфичных к кополимеру (PLL или GAT), при обработке не реагирующих Тклеток, а «презентирующих» А-клеток конкурентным кополимером (соответственно GL или GT). Детальное изучение этого факта, вначале установленного на клетках морской свинки [2216]. было проведено на клонах Т- и А-клеток мыши [1700]. Таким образом, на некоторых кополимерах, различающихся по эпитопам. выявлен общий агретоп. В связи с этим наблюдается конкуренция за связывание разных антигенов с данной А-клеткон. Степень конкуренции варьирует в зависимости от лабильности и сродства связывания агретопа с дезетопом I-А молекулы разных аллелей. Существование в I-А молекуле специальных структур дезетопов следует также из того, что часть панели аллонммунных Т-клонов, узкоспецифичных к частной (private) детерминанте данной I-А молекулы (I-A<sup>d</sup>), теряет свою реактивность на стимуляторы — МФ I-А<sup>а</sup>, если они предварительно обработаны кополимером САТ или СТ [1702]. Это означает, что функцию дезетопа, который может быть экранирован от взаимодействия с данным агретопом, выполняет одна из полиморфных детерминант конкретной Іа-молекулы.

В некоторых случаях сцепление агретоп-дезетоп оказывается прочным. Например, «процессированный» фрагмент инсулина быка, по-видимому, сцеплен с молекулой I-А<sup>в</sup> ковалентно, судя по стабильности комплекса: комплекс не разобщается после обработки SDS, а также 0,1 М NH. ОН или 1 М NaCl, которые используются для его элюции соответственно с антительных иммуносорбентов (против молекул I-А<sup>•</sup> или инсулина быка) или с Т-клеток клона, специфичного к тому же комплексу [1635]. Стабильный комплекс формируется также при совместной 5-часовои инкубации очищенного пептида лизоцима (остатки АК с 46 по 61), иммуногенного для мышей гаплотипа Н-2<sup>\*</sup>, с выделенной молекулой I-A<sup>k</sup>, т. е. без участия мембраны МФ [116]. Отсутствие такого комплекса с молекулой I-А<sup>1</sup>, для гаплотнпа которон данный пептид не иммуногенен, указывает на специфичность ассоциации агретоп-дезетоп.

Одним из вариантов структуры la-дезетопа может оказаться участок АК 67-71 в полипептиде Ав<sup>ь</sup>. Обнаружение в 1а-молекулах мышей трех линий — мутанта H-2bm12, B10.A(5R) и B10.A — пдентичности по указанному одинаковой способностью их А-клеток «презентировать» инсулин овцы иммунным к нему Т-лимфоцитам тех же линий, т. е. как сингенной, так и аллогенной [860]. Поскольку все эти мыши нереактивны к инсулину быка (он отли-

чается от инсулина овцы одной АК А-петли-Gly<sup>9</sup>->Ser), а их А-клетии не чается от инсулина овцы одной так и почевидно, что возникновение не способны «презентировать» инсутив сликой специфичностью взаимодейства плекса агретоп - дезетон связано с топистиры данной Та-молекулы с пвия остатков АК антигена и полиморфики круптури и подрофобных взаимодействиях положение о том, что этот компасие основаниентальные доказательства [444a]

### Различия детерминант белковых молекул.  $V.3.4.$ распознаваемых Т-хелперами и Т-супрессорами

Условия взаимодействия Т-рецептора с эпитоном осложнены неидентичностью эпитопов при реакции на антиген Т-субклас сов и их вариантов. Даже при сопоставлении Т-хелперов, обеспечивающих дифференцировку АОК, и пролнфернрующих Т-клеток оказалось, что иммуногенными для них являются разные пептиды или фрагменты одного и того же белка, использованного в тест-реакции. Этот факт установлен в отношении как тетра. мерной В-галактозидазы (М.м. 465 кДа, 1021 АК), так и короткого фибринопептида В человека. В первом случае из 11 пептидов 9 индуцировали пролиферирующие Т-клетки, но только два из них, наименее активные по этому критерию (СВ-2 - остатки АК с 3 по 92, и СВ-10 - остатки АК с 378 по 418), индуцировали Т-хелперы [1102]. Во втором случае, напротнв, Т-хелперы могут быть индуцированы у большого набора линий мышей сравнительно малыми фрагментами (из 11-13 АК), тогда как индукция пролиферирующих Т-клеток возможна только у линий I-А<sup>к</sup>+ при иммунизации цельной молекулой, содержащей Arg<sup>14</sup> [1576]. Хотя остается неясным, связаны ли эти варианты с различием репертуара рецепторов Т-субклассов или взаимодействия агретопа с дезетопом А-клеток, рецепторы Т-супрессоров во всех исследованных случаях реагируют на иной эпитоп молекулы по сравнению с Т-клетками хелперной группы.

Это факт, вначале установленный при иммунизации простым кополимером [1808] или поливинилпирролидоном [916], полностью подтвердился при использовании более сложных белков - инсулина [946], лизоцима [699] и даже В-галактозидазы [2113]. В частности, избирательный контакт рецепторов Т-супрессоров [2227] и их фактора [46] с N-концевым фрагментом лизоцима курицы из трех остатков АК (Lys-Val-Phe) приводит к подавлению реакции на весь антиген Т-хелперов мышей линии с гаплотипом Н-2<sup>b</sup>. Отщепление этого концевого фрагмента аминопептидазой превращает ареактивных к лизоциму курицы мышей в высокореактивных с Т-хелперами, которые реагируют на эпитопы в структуре иного пептида - 74-96 АК [1272].

<sup>6</sup> В связи с этим А-клетки мыши исходной линии C57BL/6(H-2b), которая отличается от мутаита H-2bm12 тремя АК в участке 67-71 цепи Ав<sup>ь</sup>, полностью противоположны А-клеткам мутанта: они «презентируют» инсулин быка, но не овцы, что сопровождается реактивностью мышей C57BL/6 только к инсулину быка в противоположность реактивности мутанта bm12 только к инсулниу овцы.

В связи с таким узким «верхушечным» эпитопом Т-супрессоры. специфичные к лизоциму курицы, не подавляют перекрестную реакцию Т-хелперов [44] и этты [46] на лизоцим фазана в котором заменена только одна АК (Phe<sup>3</sup>-Туг), но подавляют реакцию на лизоцим человека, несмотря на его отличие от лизоцима курицы по 40% остатков АК: три N-концевых остатка АК у них идентичны.

Выяснение тонкой структуры эпитопа, распознаваемого ренептором Т-супрессора, имеет важнейшие последствия для иммунотерапии: развитие у морской свинки ЭАЭ (аналога рассеянного склероза человека) при иммунизации синтетическим нанопентидом (114—122 АК) базального белка мнелина предотврашается Т-супрессорами, индуцированными иным пептидом (44-89 АК) того же белка [2009].

Совокупность приведенных данных (см. также гл. IV.2.3., гл. V.2) указывает на кардинальные отличия рецепторов Т-супрессоров от рецепторов Т-клеток хелперной группы. Четкие различия узнаваемых ими эпитопов в структуре белковых молекул, способность рецепторов Т-супрессоров прямо связываться не только с эпитопом антигена, но и с гаптеном, фиксированным на сорбенте, т. е. без участия Іа-молекулы, а также реагировать на широкий спектр тимуснезависимых антигенов и синтетических полипентидов у генетически нереактивных к ним животных, подобне во многих случаях идиотипических детерминант рецепторов и факторов Т-супрессоров идиотипам Ig-все эти свойства сближают рецепторы Т-супрессоров с рецепторами В-клеток, несмотря на отсутствие перестройки и транскрипции генов Ig в стабильно растущих клонах Т-супрессоров (см. гл. V.I.I). В пользу такого представления свидетельствует также способность рецепторов Т-супрессоров, иммунизированных нативным нли денатурированным овальбумином, не только реагировать. но и физически связываться, подобно антителам, только с той формой фиксированного на пластнке белка, которая была использована для иммунизации [523]. Как указывалось выше, рецепторы иных Т-субклассов, также индуцированных нативным или денатурированным белком, напротив, перекрестно связываются с любой его формой, что сопровождается сильнои ПР (пролнферацией или хелперной функциеи). Кроме того, идентичность детерминанты, распознаваемой «ранними» антителами и рецепторами Т-супрессоров, прямо показана при иммунизации мыши лизоцимом: эти антитела связываются только с тем же узким N-концевым эпитопом (Lys-Val-Phe), который избирательно распознается рецептором Т-супрессора (но не иных Т-субклассов) и не имеет отношения к агретопу, т.е. к взаимодействию антигена с Іа-молекулой [2226]. Антитела, так же как Т-супрессоры, индуцированные N-концевым синтетическим пептидом (АК 1-18) лизоцима курнцы, четко отличают его от такого же пептида лизоцима фазана; напротив, Т-хелперы мышей, иммунизированных тем же пептидом.

не различают эти два пептида и реагируют одинаково на цельне различают эти два полекул указанных типов [1825a] Таким ные молекулы иновенный двух молекул по единциному (третьему) ооразом, различие для их дискриминации антителами и Т-супрессорами, вовсе не приводит к их дискриминации Т-хелперами.

#### Иммунологическая специфичность рецепторов ЦТЛ  $V.4.$

## Несовпадение СО- и ЦТЛ-детерминант в молекуле МНС  $V.4.1.$ класса I

Специальный интерес имеет исследование ЦТЛ-детерминант в структуре молекулы МНС класса I, т.е. эпитопов, распознавае. мых рецепторами эффекторных ЦТЛ, которые ответственны за реализацию многих видов иммунитета. Принципнальная важность этой проблемы связана с тем, что в отличие от рецепторов Т-клеток хелперной группы, реагирующих на процессированный А-клетками фрагмент белка в комплексе с молекулой МНС класса II, объектом распознавания для рецепторов ЦТЛ во многих случаях служит нативная молекула МНС класса I (Н-2K/D/L мыши) - либо аллогенная, либо сингенная, ассоциированная с другой нативной молекулой чужеродного антигена без какого-либо участия А-клеток (гл. III.3.1, рис. 9). Выяснению тонкой специфичности рецепторов ЦТЛ и особенностей их клональной структуры способствует ряд методических подходов: получение МкАТ и клонированных линий ЦТЛ, специфичных к данной молекуле МНС, ее доменам или отдельным участкам; трансфекция генов или экзонов, кодирующих отдельные молекулы МНС, их домены или произвольные комбинации таких доменов: искусственное внедрение посторонних продуктов МНС в плазматическую мембрану с помощью липосом; анализ перекрестной реактивности ЦТЛ, проведенный после их разделения на фракции, прикрепляющиеся к посторонним КМ, а затем элюированные с таких КМ.

Хотя вопрос о возможности полного несовпадения СО- и ЦТЛ-детерминант окончательно не решен, можно считать установленным: а) расположение этих детерминант на одной молекуле; б) неидентичность спектра (набора) СО- и ЦТЛ-детерминант в структуре данной молекулы; в) резкое количественное ограничение (так же, как качественное различие) ЦТЛ-детерминант по сравнению с большинством СО-детерминант; г) значительно более выраженную связь ЦТЛ-детерминант с конформационной структурой молекулы по сравнению с СО-детерминантами. Экспрессия СО- и ЦТЛ-детерминант на одной и той же молекуле МНС класса I вначале следовала из того, что изменение степени связывания анти-Н-2 антител, вызванное обработкой КМ различными концентрациями папаина [2084, 2078, 1107] или

варьированием аллелей данной молекулы Н-2К/D [1513], кор-ЦТЛ, специфичных к той же молекуле Н-2. О сцепленном расположении на плазматической мембране СО- и ЦТЛ-детерминант можно было судить также на том основании, что интенсивный «кэпиниг» СО-детерминант антителами не предотвращал способность тех же антител ингибировать лизис ЦТЛ таких модучественной экспрессии СО-детерминант молекул Н-2К/D на поверхности фибробластов мыши, инфицированных вирусами вакцины или ЛХМ, приводит к возрастанию чувствительности таких КМ к лизису ЦТЛ, специфичными к тем же вирусам [289].

Вопрос о связи СО- и ЦТЛ-детерминант был решен окончательно с помощью трансфекции гена, кодирующего аллель данной молекулы Н-2, в геном клеток, несущих иной аллель такой же молекулы: клетки приобретали способность связывать антитела и лизироваться ЦТЛ, специфичными к аллельным продуктам трансфецированного гена, обеспечивать «холодное» ингибирование такого цитолиза, а также индуцировать при введении сингенным мышам образование антител и ЦТЛ той же узкой специфичности [2252, 1277]. Параллельное возникновение тех же активностей наблюдалось после трансфекции «гибридного» гена, сконструнрованного из комбинаций экзонов, которые кодируют отдельные домены молекулы Н-2 разных аллелей (гл. 1.3.2.4).

Необходимым условием возникновения в КМ способности связывать меченные <sup>125</sup> I МкАТ и чувствительности к лизису ЦТЛ (и их клонами), специфичными к продукту Н-2 трансфецированного гена [1533, 1673], вирусу гриппа [56, 91] или к гаптенам [1193] при рестрикции по снигенному продукту Н-2 того же класса, было включение в «гибридный» ген двух первых экзонов (N и C1) данного аллеля. Напротив, примембранный (С2) и трансмембранный экзоны могли быть взяты от постороннего аллеля, а цитоплазматический экзон вовсе не требовался для экстрансфецированного гена продукта внеклеточного прессии [1193, 1433]. Это означает, что для экспрессии детерминант обоих типов - СО и ЦТЛ, как правило, требуется комбинация двух периферических доменов молекулы Н-27. Такое заключение подтверждено анализом большого набора клонов ЦТЛ (150) и МкАТ (29), специфичных к той же молекуле Н-2К. 90% таких клонов ЦТЛ и 60% МкАТ реагируют только на продукт гибридного гена, включающего оба периферических экзона данного аллеля Н-2К [91а]. Тем не менее часть СО- в отличие от ЦТЛ-детерминант может быть выявлена как на каждом из перифернческих доменов в отдельности [91а], так и на примембранном домене С2 [1533].

7 Тот же факт установлен при трансфекции в клетки мыши гибридного гена, сконструированного in vitro из двух экзонов, которые кодируют периферические домены  $\alpha_1$  и  $\alpha_2$  молекулы НLA [957, 875].

Экспрессия СО- и ЦТЛ-детерминант на одних и тех же доменах молекулы не проясняет, однако, проблему их идентичности. Высокая эффективность ингибирования лизиса ЦТЛ при предварительной обработке КМ антителами, в том числе МкАТ. специфичными к той же молекуле МНС мыши [579, 249, 2221] нли человека [1328], не зависит от того, специфичны ли МкАТ к общим (public) или частной (private) детерминантам данной молекулы. Степень ингибирования активности ЦТЛ не зависит также от того, специфичны ли они (и их клоны) к аллогенной нли к сингенной молекуле Н-2 в комплексе с минорным Н-Y антигеном [579], гаптеном [2221], вирусом гриппа [249]. Хотя степень ингибирования разными МкАТ разных клонов ЦТЛ специфичных к той же молекуле H-2, может оказаться стабильной [52] или варьировать [2220, 249, 1326], в любом случае стало очевидным, что даже полное ингибирование активности ЦТЛ антителами вовсе не указывает на идентичность СО- и ЦТЛ-детерминант.

Для такого утверждения достаточно того, что антитела блокируют активность даже тех ЦТЛ, которые не способны реагировать с соответствующей СО-детерминантой, поскольку она экспрессирована не только на КМ, но и на самих ЦТЛ. Этот факт, установленный при специфичности ЦТЛ к мутантной [1438, 1105] или аллельной молекуле Н-2 [579], может означать, что связывание антител с СО-детерминантой молекулы КМ приводит к стерической экранировке иной структуры той же молекулы, распознаваемой ЦТЛ.

В пользу такой возможности свидетельствует способность МкАТ, специфичных к определенному домену данной молекулы Н-2, блокировать реакцию ЦТЛ на иной участок той же молекулы. В частности, после трансфекции гибридных генов H-2D<sup>d</sup> и Н-2L<sup>d</sup> в L-клетки мыши (Н-2<sup>k</sup>) МкАТ к домену С2 продукта трансфецированного гена ингибируют реакцию ЦТЛ на домены N плюс C1 с такой же интенсивностью, как MкAT к доменам N плюс C1, хотя эти два типа МкАТ не блокируют связывание друг друга с той же молекулой, т.е. не перекрываются по своей специфичности [1533]. Сходный факт установлен в иной системе: при реакции клонов ЦТЛ, специфичных к гаптену АЕД в комплексе с сингенной молекулой Н-2К<sup>b</sup>, с КМ мутантов (Н-2К<sup>bm</sup>). у которых АК заменены либо в домене N (bm3,8,11), либо в ломене С1 (bm 5, 6, 9). Поскольку МкАТ к домену N блокируют реакцию любых клонов ЦТЛ с мутантными КМ, а МкАТ к домену С1 - только тех клонов ЦТЛ, которые реагируют с мутантами первой группы, очевидно, что вся эта блокировка связана не с конкуренцией антител с активным центром Т-рецептора, а со способностью антител изменять экспрессию на той же молених объекта — ЦТЛ-детерминанты куле постороннего для [1604]. Связано ли это изменение только со стерической экранировкой или также с модификацией конформационной структуры молекулы Н-2 под действием антител, остается неизвест-

ным. В пользу последней возможности указывает способность МкАТ к молекуле Н-2, так же как их Fab-фрагмента, не только блокировать активность ЦТЛ, но и усиливать связывание иных МкАТ с той же молекулой, представленной как на поверхности клетки, так и в растворе [469, 1174].

Подобные результаты получены при использовании в качестве КМ соматических мутантов лимфобластоидных линий человека: МкАТ, реагирующие блокируют их лизис клонированными ЦТЛ, несмотря на то что спектр специ-[1743, 258a].

Непдентичность СО- и ЦТЛ-детерминант на нативной молекуле МНС класса I следует также из возможности сохранения одной из них, несмотря на исчезновение другой, в соматических мутантах клеточных линий лимфом мыши и человека. В частности, исчезновение некоторых СО-детерминант молекул Н-2К<sup>к</sup> или H-2L<sup>d</sup> не снижает чувствительность КМ к лизису клонами ЦТЛ, специфичных к той же молекуле - как аллогенной [223], так и снигенной, ассоциированной с гаптеном или впрусом [2253, 2145]. Подобный факт установлен на лимфобластоидных линнях человека: мутация в сегменте остатков АК 98-108 домена съ молекулы НLA-А2 приводит к снижению реактивности к МкАТ при полном сохранении чувствительности к клону ЦТЛ, специфичному к той же молекуле [2184]. Сохранение при мягкой фиксации клеток формальдегидом их взаимодействия с ЦТЛ, несмотря на утрату некоторых СО-детерминант [1977], в том числе выявляемых MKAT и связанных с остатком Lys<sup>89</sup> молекулы Н-2К<sup>ь</sup> [885], указывает на то, что некоторые точковые модуляции в первичной структуре этой молекулы могут не сопровождаться изменением ее конфигурации.

Аналогичная закономерность выявляется еще более четко при обратном феномене: исчезновении, изменении или возникновении новой ЦТЛ-детерминанты при сохранении реактивности мутантной молекулы к антителам, специфичным к продукту МНС дикого типа. Этот факт, ранее обнаруженный при спонтанных мутациях in vivo молекулы H-2K<sup>b</sup> мыши C57BL/6 (гл. I.3.23). в носледующем был детально проанализирован с помощью МкАТ к этой молекуле [1843, 222]. Оказалось, что как полное отсутствне серологических изменений, так и исчезновение (или снижение экспрессии) одной из множества СО-детерминант молекулы Н-2К<sup>ь</sup> у отдельных мутантов вовсе не коррелирует с интенсивностью реакции ЦТЛ каждого из таких мутантов, иммунных к антигену дикого типа Н-2К<sup>ь</sup>. В частности, высокая активность ЦТЛ bm11 антн-C57BL/6, связанная с заменон двух АК (гл. 1.3. 2.3), сочетается с полным отсутствием образования антител при иммунизации в той же системе. Изменение чувствительности к ЦТЛ, несмотря на сохранение СО-детерминант молекул HLA-A2 и B7 человека, установлено при соматических мутациях клеточных линин в культуре [2184].

Отсутствие чувствительности КМ человека к ЦТЛ, рестрикти. рованным по молекуле НLA-А2, несмотря на экспрессию этой морованным помолекуле TLATA2, исследитель экспрессию этон молекулы (и ее CO-детерминант) на тех же КМ, — выявляется у некоторых людей по отношению к ЦТЛ, специфичным к вирусу гриппа [202] или к антигену Н-Y [702], а также ным HLA-молекулам [1924].

Неслучайность сочетания исключительной лабильности ЦТЛ. детерминант с относительной стабильностью СО-детерминант воспроизводится при иных TOFO, 4TO OHO следует из методических подходах: искусственное внедрение в плазматическую мембрану клеток мыши молекул HLA человека с помощью липосом [524] или трансфецированного гена [130] обеспечивает связывание соответствующих анти-HLA антител, но полностью меняет специфичность ЦТЛ-детерминанты. Подобный факт установлен при трансфекции мутантного гена H-2L<sup>6</sup>, в продукте которого замена Cys<sup>101</sup> > Ser приводит к разрыву дисульфидного мостика домена C1. Это сопровождается полной отменой чувствительности КМ к ЦТЛ, специфичным к исходной молекуле Н-2L<sup>d</sup>; в то же время часть МкАТ по-прежнему связывается с доменами N и C2 мутантной молекулы [1857].

## $V.4.2.$ Анализ перекрестной реактивности (ПР) ЦТЛ и их клонов, специфичных к молекуле Н-2 или ее мутантным вариантам

Приведенные данные дают основание для двух предположений. 1. Количество ЦТЛ-детерминант в молекуле МНС класса I резко ограничено (иммунодоминантный эпитоп) по сравнению с количеством СО-детерминант. 2. ЦТЛ-детерминанта представляет собой наиболее комплексный (мозаичный) вариант конформационной структуры, в конфигурацию которой может быть включена частная СО-детерминанта, тесно сцепленная с ЦТЛ-детерминантой.

Возможность количественного ограничения или даже существования единичной ЦТЛ-детерминанты в молекуле Н-2 следовала из анализа ПР «моноспецифичных» ЦТЛ, т.е. направленных к одному из аллоантигенов - Н-2К, Н-2D или Н-2L. Выраженная ПР таких ЦТЛ наблюдалась при их реакции только с теми посторонними КМ рекомбинантных линий мышей, антиген Н-2 которых идентичен иммунизирующему антигену Н-2 по частной, т.е. уникальной для молекулы данного аллеля СО-детерминанте (гл. 1.3.1.2, табл. 2). Напротив, совпадение только по набору общих СО-детерминант молекулы Н-2 либо вовсе не приводило к перекрестному лизису КМ [270, 600], либо для такого лизиса требовалось в 10-20 раз больше ЦТЛ, чем для лизиса соответствующих КМ.

В последних случаях высокоактивные аллонммунные «моноспецифичные» ЦТЛ были индуцированы либо в MLC после однократной [578] нли двухкратной иммунизации [2136], либо in vivo - в перитонеальном экссудате [1122]. селезенке [14] или лимфоузлах с последующим обогащением аллонмиунных титл элюцией с монослоя КМ [8]. Из рис. 30 следует, что перекрестный лизне посторонних КМ Н-2<sup>a</sup> и Н-2<sup>f</sup> достигает максимума (22-29%) при дозе ЦТЛ. которая в 18-20 раз превышает их дозу, вызывающую тот же уровень лизиса км соответствующего донора (H-2b), т. е. ПР составляет 4-6% от лизиса КМ донора [14]. Подобная ПР низкого уровня была получена в двух нных ситуациях противоположного характера: а) если ЦТЛ, индуцированные аллоантигеном, тестированы на сингенных КМ, антиген Н-2 которых ассоциирован с гаптеном [1189]; б) при анализе ПР на аллоантиген ЦТЛ, индуцированных комплексом сингенной молекулы Н-2 с гаптеном [292, 1423], вирусом Сендай [571], гриппа [248], герпеса [1580], лейкемии [1972] или иными вирусами [1423], минорным Н-антигеном [196], антигеном Н-Ү [1424].

Совокупность этих исследований ПР неклонированных ЦТЛ. основанных только на цитотоксическом тесте, позволила установить несколько закономерностей. 1. Для ПР необходимо участие молекул МНС - как при индукции ЦТЛ, так и в тест-системе. 2. За ПР ответственны те же ЦТЛ, которые лизируют КМ соответствующего донора. 3. ПР обусловлена реакцией с посторонними КМ не всех ЦТЛ, а лишь малой их доли, что указывает на неоднородность «моноспецифичных» ЦТЛ. 4. ПР на разные посторонние КМ осуществляется в каждом случае разными популяциями ЦТЛ одной специфичности (например, посторонние КМ двух мутантов молекулы H-2K<sup>b</sup>-bm3 и bm11 - лизируются разными ЦТЛ, специфичными к ВЛМ в комплексе с сингенной молекулой иного мутанта H-2Dbm13) [1973].

Эти заключения основаны на отмене ПР «холодными» КМ различного происхождения, «радноактивным самоубийством» ЦТЛ при их обработке <sup>3</sup>H-тимидином с высокой удельной активностью нли при предварительной (до иммунизации) индукции у реципиента толерантности к данному постороннему антигену. Использование более точных методов - анализ ПР клонированных ЦТЛ и определение ПР не по литическому эффекту ЦТЛ. а по связыванию их рецепторов с монослоем посторонних КМ и последующему обогащению ЦТЛ, элюнрованных с такого монослоя, - позволило не только подтвердить и уточнить указанные закономерности, но и частично прояснить их механизм. Клоны ЦТЛ, выращенные in vitro методом лимитирующих развелений, также демонстрировали гетерогенность своен ПР в каждом случае, несмотря на их узкую специфичность - к гаптену, вирусу, мутантному варианту аллоантигена. При этом частота клонов (и их предшественников), реагнрующих с данными посторонними КМ, была так же низка (3-8%), как при использовании неклонированных ЦТЛ, если эти клоны были специфичны к аллогенной молекуле Н-2 [2059, 2055]. Напротив, ПР на аллогенную молекулу Н-2 клонов, специфичных к комплексу сингенной молекулы Н-2 с гаптеном [747, 1871] или вирусом гриппа [248, 104], отличалась высокой интенсивностью, аффинитетом и (или) частотой реагирующих клонов. При этом образец ПР клонов по отношению к разным аллоантигенам значительно варьировал. несмотря на то что весь набор клонов был

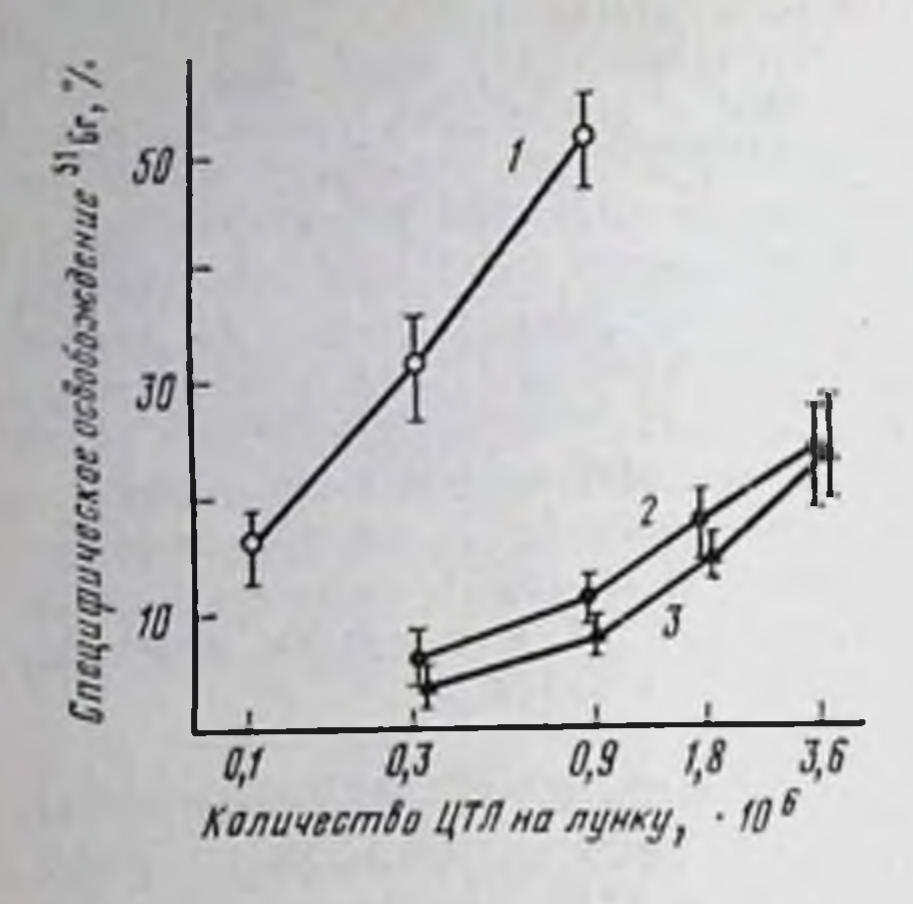

Рис. 30. Зависимость прямого и перекре-<br>стного лизиса ЦТЛ d анти-b от их дозы

 $I =$  клетки-мишени В10(Н-2<sup>b</sup>);

 $2 - B10.M (H.2^{\frac{f}{2}});$ 

 $3 - B10.A(H-2<sup>3</sup>)$ 

специфичен к одному комплексу гаптена (или вируса) с данной сингенной молекулой H-2.

Природа индивидуальности спектра ПР клонов (или группы клонов) узкой специфичности требует дальнейшего выяснения (см. ниже). Тем не менее на основании

приведенных данных можно предположить, что ЦТЛ-детерминанты (эпитопы), возникающие на сингенной молекуле Н-2 при ее ассоциации с вирусом или гаптеном, в каждом случае имитируют какую-либо ЦТЛ-детерминанту одной из аллогенных молекул Н-2 или ее мутантных вариантов, т. е. включены в репертуар аллореактивности, который отличается от репертуаров реактивности на другие антигены необычайно высокой частотой (гл. 1.1.2). Такая закономерность может оказаться весьма существенной для иммунитета к ауто- и опухолевым антигенам, которые, как правило, индуцируют возникновение ЦТЛ только при ассоциации с сингенной молекулой МНС класса I.

Одним из подходов к изучению структуры ЦТЛ-детерминанты в молекуле Н-2 служит ПР высокоактивных ЦТЛ разной специфичности на посторонние КМ, антигены Н-2 которых лишены частной СО-детерминанты иммунизирующего антигена. Поскольку в таких случаях ПР ЦТЛ не зависит от числа общих СО-детерминант, совпадающих в иммунизирующей и посторонней молекуле Н-2, и выявляется даже при отсутствии полном экспрессии таких детерминант, следует полагать, что ЦТЛ действительно не способны распознавать множество СО общих специфичностей в молекуле Н-2. Эти факты были установлены при изучении ПР как обычных ЦТЛ, индуцированных в МLС [1884], так и выращенных из них клонов [747]. Необходимым условием для ПР таких клонов по отношению к антигену постороннего аллеля Н-2 является включение в этот посторонний антиген двух периферических доменов (N+C1), кодированных соответствующими экзонами комбинаторного трансфецированного гена [1193]. Способность ЦТЛ распознавать уникальную конформационную структуру молекулы Н-2, которая возникает только при комбинации двух периферических доменов, прямо установлена при иммунизации мутантов Н-2К<sup>bm</sup> антигеном дикого типа Н-2К<sup>b</sup>. В этом случае ЦТЛ различных мутантов также реагируют только на продукт двух периферических экзонов трансфецированного гена К<sup>ь</sup> независимо от того, заменены ли в данном мутанте АК в домене N или C1 [224].

Представление о том, что рецепторы ЦТЛ распознают сложную конфигурацию четвертичной структуры молекулы (гл. I.3. 13. подтверждено при исследовании ПР клонов ЦТЛ, специфичных к мутантному антигену. В частности, более 60% клонов пичивых и детерминанте, возникающей при замене в молекуле H-2K<sup>b</sup> двух АК (Asp<sup>77</sup> и Thr<sup>80</sup>), лизируют КМ других мутантов, в такой же молекуле которых (К<sup>ыт</sup>) остатки АК 77 и 80 сохранены, но заменены иные АК в других доменах [1844]. Часть клонов ЦТЛ С57ВL/6 анти-bml1 лизирует даже КМ мутантов bm6 и bm9 (замены АК 116+121), хотя последнне слабо отличнмы от C57BL/6 при реципрокной иммунизации.

Из этих данных следует, что подобные конформационные эпитопы, распознаваемые рецепторами иммунных ЦТЛ, возникают при дистальных заменах разных АК в молекуле Н-2К<sup>b</sup>; тем не менее они могут оказаться неидентичными по степени своей иммуногенности. Кроме того, ЦТЛ-детерминанта не имеет прямой связи ни с последовательностью АК, ни с СО-детерминантами молекулы Н-2, которые идентичны у всех указанных мутантов и клеток дикого типа C57BL/6.

В пользу такого представления свидетельствует также возможность разделить ЦТЛ C57BL/6 анти-bml, т.е. специфичные к серологически молчащей детерминанте, на несколько фракций с помощью перекрестной адсорбции этих ЦТЛ на монослоях клеток различных посторонних гаплотипов Н-2 [461]. Очевидно, что для частичной имитации ЦТЛ-детерминанты донора (мутанта bm1) в посторонней молекуле H-2 не обязательны замены<br>тех трех АК (Glu<sup>152</sup>, Arg<sup>155</sup>, Leu<sup>156</sup>), которые произошли в молекуле мутанта (гл. I.3.2.3): хотя такие АК действительно иден-<br>тичны в молекулах мутантной H-2 последняя является лишь одной из посторонних мишеней, с которой контактируют рецепторы фракций ЦТЛ C57BL/6 анти-bml  $[461]$ .

Таким образом, создается впечатление, что узнаваемая рецепторами ЦТЛ уникальная комплексная конфигурация даннон молекулы Н-2 частично воспроизводится иной уникальной кон-Фигурацией того или иного постороннего аллеля, независимо от совпадения между ними по СО-детерминантам.

Сходный спектр ПР клонов ЦТЛ наблюдается при их специфичности не к аллогенной, а к сингенной молекуле Н-2, ассоциированной с гаптеном ТНФ [747] или ВЛМ [1971]. В последнем случае мутация молекулы МНС класса I Н-2D<sup>b</sup>, рестриктирующей реакцию, т. е. определяющей возможность ЦТЛ мыши C57BL/6 реагировать на ВЛМ, приводит к тому, что у мутанта Н-2Dbm14 реакция на ВЛМ в ассоциации с сингенной молекулой вовсе исчезает, тогда как у мутанта H-2Dbm13, напротив, возникает новая возможность реакции на тот же ВЛМ в комплексе не только с молекулой Н-2Dbm13, но и с неизмененной молекулой Н-2К<sup>b</sup>. Последняя, таким образом, оказывается подобной мутантной молекуле H-2Dbm13 по своей конформационной струк-Type.

# Изучение тонкой специфичности рецепторов ЦТ.п  $V.4.3.$ методом адсорбции-элюции на монослоях клеток-мишеней

Несмотря на демонстративность приведенных результатов, следует учитывать, что большая их часть получена с помощью функционального теста ЦТЛ, а не прямой активности их рецен. торов. Использование теста на рецепторы — адсорбции на монослоях клеток различного происхождения (гл. V.2.1) - позволило разделить ЦТЛ, специфичные к молекуле H-2Kb, на фракции, каждая из которых несет рецепторы, реагирующие, помимо иммунизирующего антигена дикого типа, только с одним из му. тантных вариантов той же молекулы. Частота ЦТЛ таких нерекрестно реагирующих фракций различается при использовании разных мутантов: 80% ЦТЛ анти-К<sup>ь</sup> связывается с монослоем bm3 и  $30\%$  — с монослоем bm1 [3, 646]. Подобное разделение на фракции, избирательно реагирующие лишь с одной из посторонних молекул Н-2, было получено при адсорбции ЦТЛ. специфичных к молекуле H-2K, H-2D или H-2L различных аллелей [2136, 14].

Схема опыта подобного типа представлена на рис. 31: после неспецифичной адсорбции ЦТЛ на монослое сингенных МФ неприкрепнвшиеся лимфоциты были повторно адсорбированы на монослоях МФ разных гаплотипов Н-2, и их цитолитическая активность тестирована на КМ, происходящих из того же набора гаплотипов. Из рис. 32 видно, что фракции ЦТЛ d анти-b, которые лизируют КМ посторонних гаплотипов Н-2' (рис. 32, б) и Н-2<sup>a</sup> (рис. 32, в), удаляются из популяции ЦТЛ адсорбцией на монослое МФ только того же постороннего гаплотипа или донора (Н-2<sup>b</sup>), но не иного постороннего гаплотипа. Вместе с тем лизис КМ Н-2<sup>b</sup> резко снижается после адсорбции ЦТЛ на моно-<br>слое МФ Н-2<sup>b</sup>, но вовсе не меняется после адсорбции тех же ЦТЛ на монослоях не только сингенного (H-2<sup>d</sup>), но и посторонних (Н-2' и Н-2<sup>а</sup>) гаплотипов (рис. 32, а). Очевидно, что ПР обусловлена рецепторами, которые в каждом случае экспрессированы

лишь на малой доле ЦТЛ (4-6%, см. рис. 30).

Изучение природы ПР рецепторов ЦТЛ весьма существенно для понимания особенностей их клональной структуры. Данный антиген Н-2 может индуцировать набор клонов ЦТЛ, рецепторы которых либо различаются по своей специфичности (распознают разные участки антигена, например, совпадающие с некоторыми из общих СО-детерминант), либо, напротив, идентичны (или подобны) по своей специфичности к иммунодоминантному ЦТЛэпитону, но различаются аффинитетом или степенью комплементарности к тому же эпитопу. Хотя в обоих случаях должна наблюдаться ПР части ЦТЛ на посторонний антиген Н-2, механизмы этой ПР будут различными. В случае множественных ЦТЛ-специфичностей (рис. 33, а) ПР вызвана рецепторами одного из клонов ЦТЛ анти-К<sup>»</sup>, узкоспецифичных к общей детер-

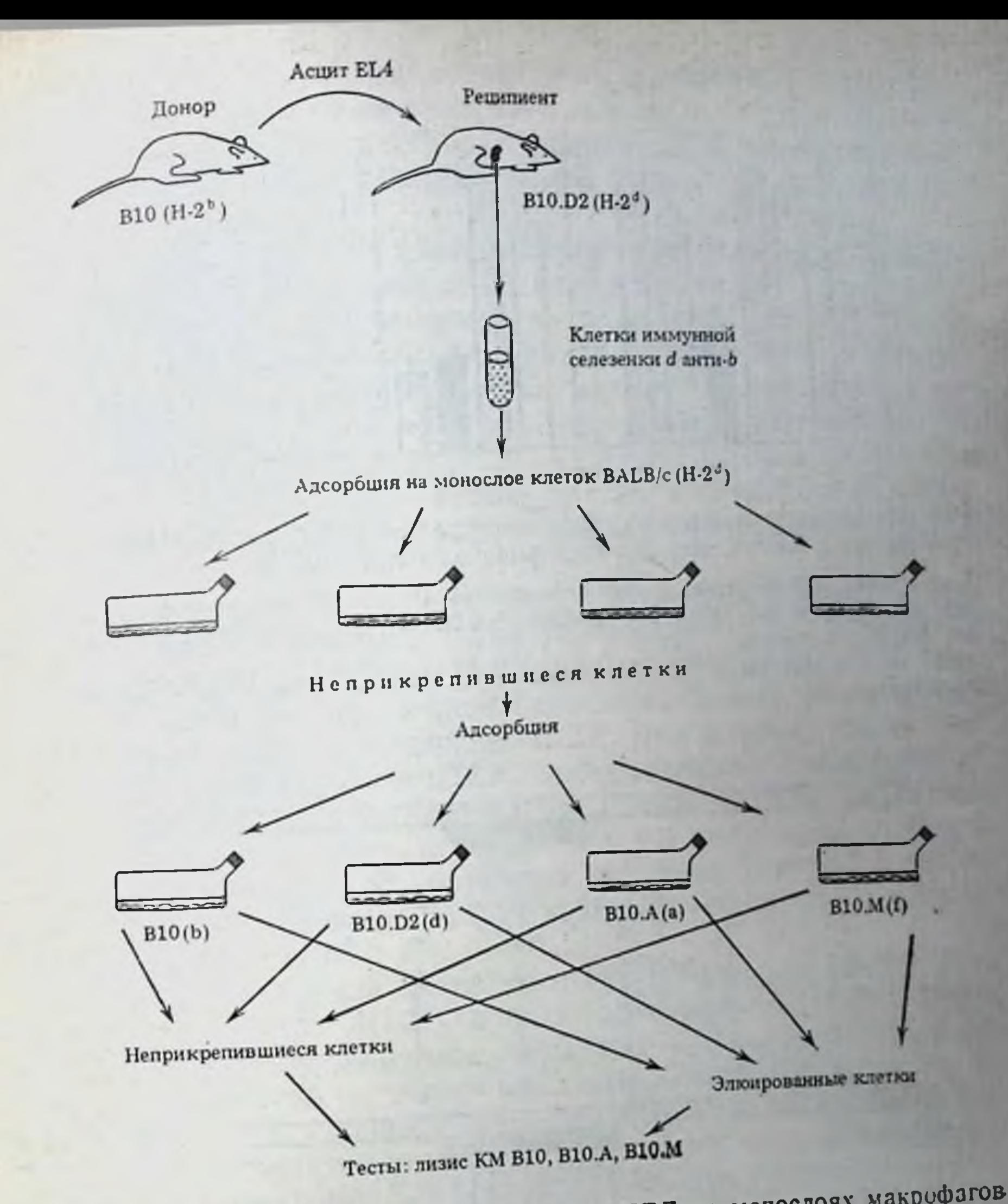

Рис. 31. Схема опытов по фракционированию ЦТЛ на монослоях макрофагов мышей перекрестно реагирующих линий ЦТЛ d анти-b, неприкрепившиеся к сингенному по МНС монослою МФ Н-2<sup>d</sup>, повторно

адсорбированы на монослоях МФ донора В10, реципиента В10.D2 и посторонних линий В10.М и В10.А (детали см. рис. 23). Литнческая активность исходных, неприкрепнешихся и элюированных ЦТЛ одновгеменно тестирована на КМ указанных линин

минанте Н-2.5, которая экспрессирована на постороннем анти-Альтернативная возможность иммунодоминантного ЦТПгене К<sup>k</sup>.

ЭПИТОПА (РИС. 33, 6) СОСТОИТ В ТОМ, ЧТО, ХОТЯ ВСЕ ЦТЛ АНТИ-К специфичны к единой ЦТЛ-детерминанте (сцепленной с частной СО специфичностью Н-2.33), часть их клонов реагирует также с посторонней ЦТЛ-детерминантой К<sup>к</sup> (сцепленной с частной СО специфичностью H 2.23) за счет особенности аффинитет ге. степени комплементарности своих рецепторов к той же уникальной детерминанте. 351

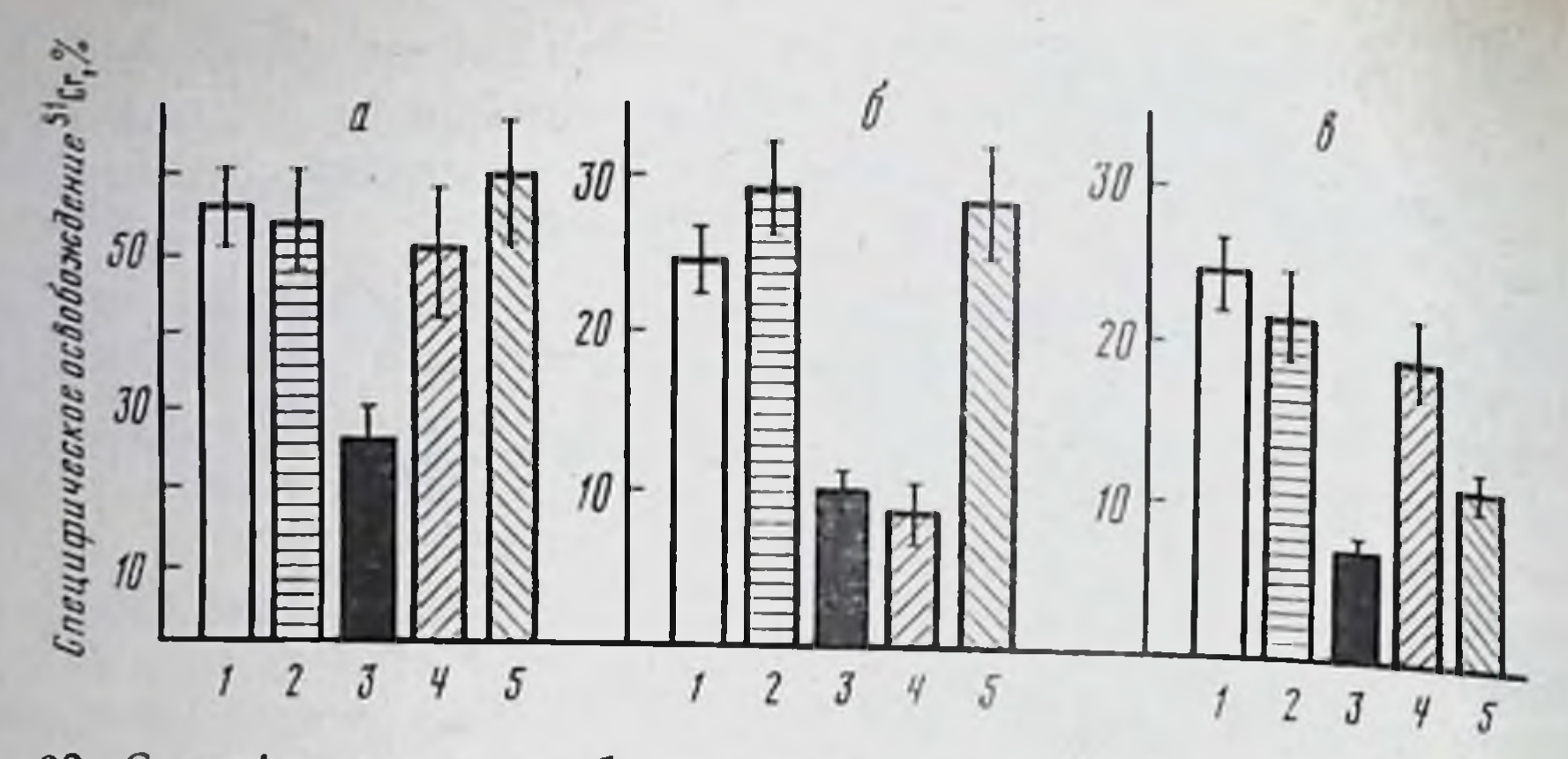

Рис. 32. Специфичность адсорбции перекрестно реагирующих ЦТЛ d анти-b на монослоях клеток, несущих посторонние гаплотипы Н-2

Клетки иммунной селезенки d анти-b: интактные (1) и не прикрепившиеся после 2-кратной адсорбции к монослоям МФ ВАLВ/с->В10.D2 (2), ВАLВ/с->В10 (3), ВАLВ/с->В10.М (4), BALB/c $\rightarrow$ B10.A (5).

Тесты на КМ В10 (а) в дозе 0,9.10<sup>8</sup> на лунку, на КМ В10.М (б) и В10.А (а) в дозе  $3.6 \cdot 10^5$  на лунку

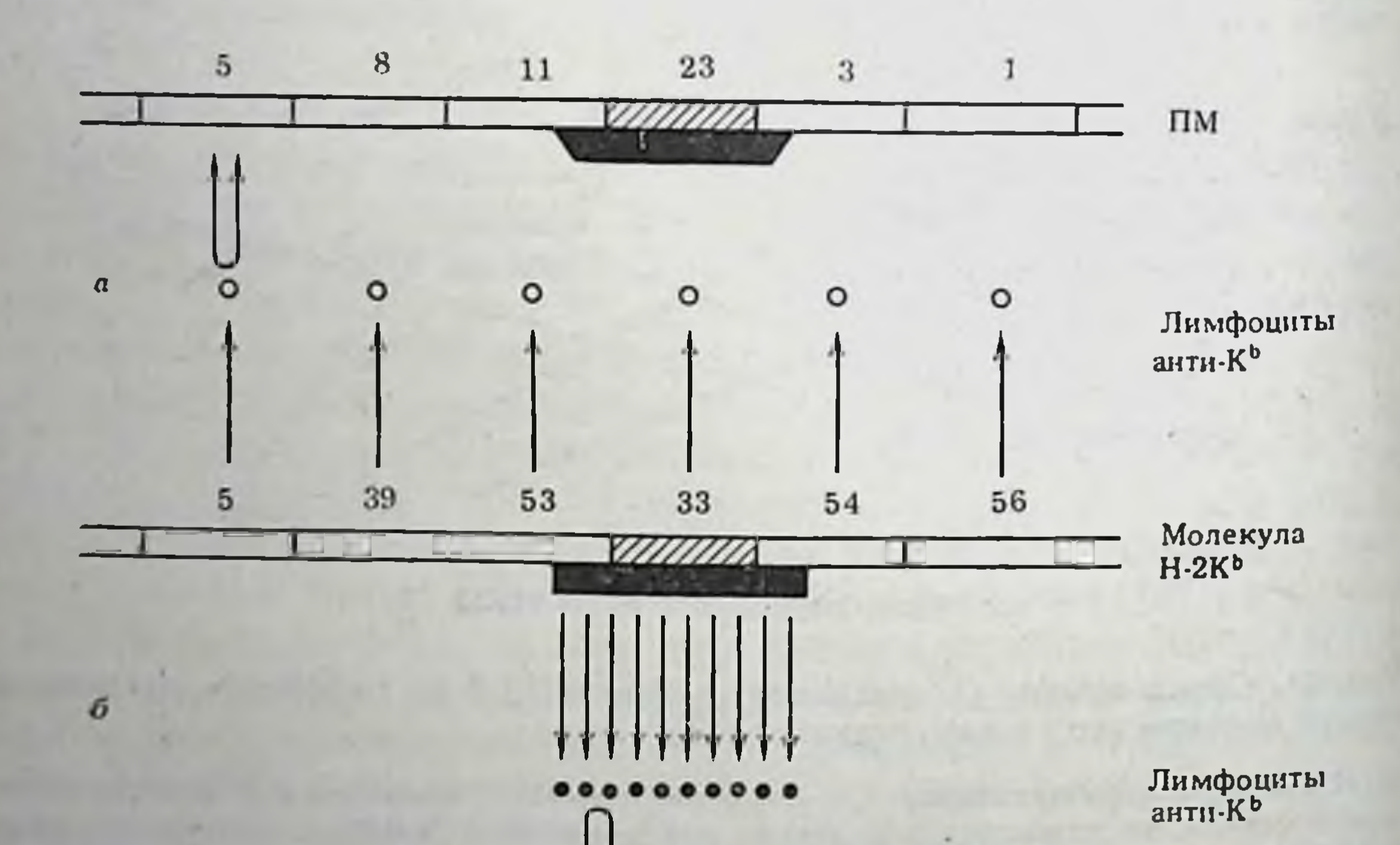

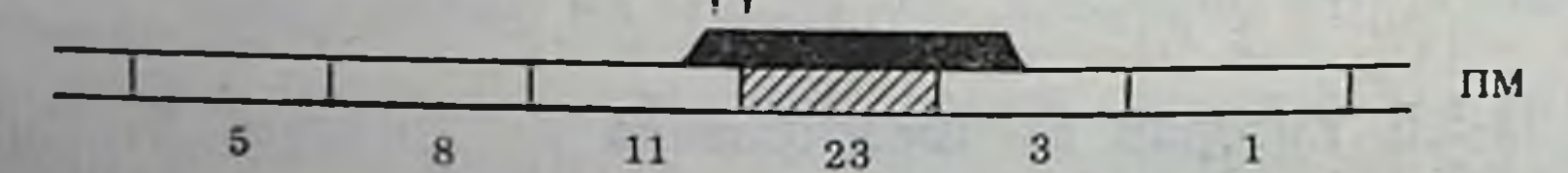

Рис. 33. Альтернативная клональная структура вариантов Т-лимфонитов анти-К<sup>ь</sup>, перекрестно реагирующих с антигеном К<sup>к</sup>

Цифры - серологически определяемые специфичности: общие (не заштрихованы) или ЦТЛ-детерминанты, сцечастные (заштрихованы). Черные фигуры — предполагаемые пленные с частной специфичностью. Стрелка - индукция лимфоцитов анти-К<sup>b</sup>. двойная стрелка - перекрестное связывание лимфоцитов анти-К<sup>b</sup> с посторонней молекулой (ПМ) К<sup>к</sup>, а - каждый узкоспециализированный клон несет рецепторы к одной из серологиче ски определяемых специфичностей; 6 - все лимфоциты несут рецепторы к единой детерминанте, спенленной с частной серологически определяемой специфичностью

Очевидно, что эти альтернативные клональные структуры ИТЛ не могут быть различимы ни с помощью цитотоксического теста, ни на основании адсорбции фракции ЦТЛ на посторонних КМ, так как ПР будет выявляться при использовании обоих методов.

Для выяснения этой альтернативы определяли активность ЦТЛ не только интактных и не прикрепившихся к монослоям МФ различного происхождения, но и элюированных с тех же монослоев, как это показано на рис. 31. Возможность такого исследования связана с тем, что после элюции ЦТЛ d анти-b с монослоя МФ Н-2<sup>b</sup> наблюдается их обогащение при тесте на КМ не только гаплотипа донора Н-2<sup>b</sup>, но и посторонних гаплотипов линий Н-2' и Н-2', хотя степень такого обогащения в наиболее активных элюированных фракциях может варьировать (см.  $[14]$ .

Очевидно, что в соответствии с моделью множественных ЦТЛ-специфичностей (рис. 33, а) рецепторы перекрестно реагирующей фракции ЦТЛ анти-Н-2.5, изолированной элюцией с монослоя К<sup>к</sup>, должны: а) обеспечивать лизис КМ К<sup>к</sup> не хуже, чем КМ К<sup>b</sup>, поскольку обе содержат H-2.5; б) вызывать слабый лизис КМ К<sup>ь</sup> по сравнению с ЦТЛ, элюированными с монослоя К<sup>ь</sup>, т.е. содержащими большой набор клонов анти-К<sup>ь</sup> различных специфичностей; в) вовсе не приводить к лизису иных посторонних КМ, например, Н-2', лишенных детерминанты Н-2.5, но содержащих специфичности Н-2.39 и Н-2.53, общие с иммунизирующим антигеном К<sup>ь</sup>.

Результаты анализа активности ЦТЛ, элюированных с трех монослоев - донора (Н-2<sup>b</sup>) и двух посторонних (Н-2<sup>'</sup> и Н-2<sup>b</sup>). оказались противоположными ожидаемым. Фракции ЦТЛ d анти-b, элюированных с посторонних монослоев Н-2' (рис. 34, а) и Н-2<sup>3</sup> (рис. 34, б), лизировали: а) значительно интенсивнее КМ Н-2<sup>ь</sup>, чем соответствующие КМ, с которых они элюированы; б) другие посторонние КМ - либо слабее, чем гомологичные КМ (рис. 34, а), либо на том же уровне (рис. 34, б); в) КМ Н-2<sup>b</sup> с такой же интенсивностью, как ЦТЛ, элюированные с монослоя  $H-2^{b}$  (pHc. 34,  $\theta$ ).

Таким образом, приведенные данные не соответствуют моде-

ли множественных ЦТЛ-детерминант и скорее свидетельствуют в пользу модели иммунодоминантного ЦТЛ-эпитопа (см. рис. 33, б): клоны ЦТЛ, индуцированные данной молекулон Н-2, идентичны или подобны по специфичности своих рецепторов к единой комплексной конфигурации этой молекулы. Можно предположить, что рецепторы той части однородных по специфичности клонов ЦТЛ, которые менее аффинны (комплементарны) к этой конфигурации, отличаются большей степенью лабильности и способностью адаптироваться к данному постороннему уникальному ЦТЛ-эпитопу. Из этого предположения следует, что фракции ЦТЛ с наиболее выраженной ПР, т.е. прочно прикрепившиеся к постороннему монослою и элюпруемые только

12 Б. Д. Бронда

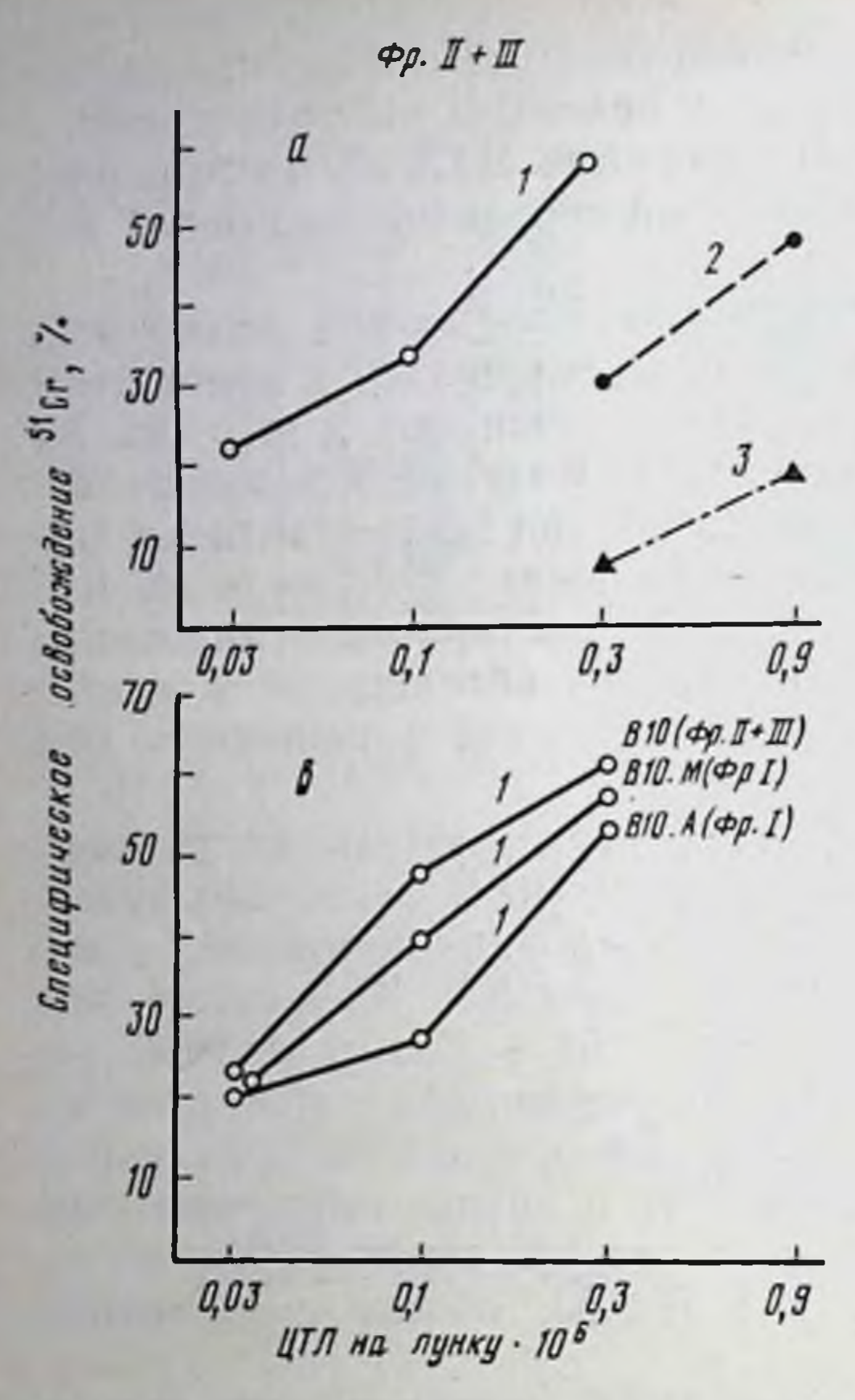

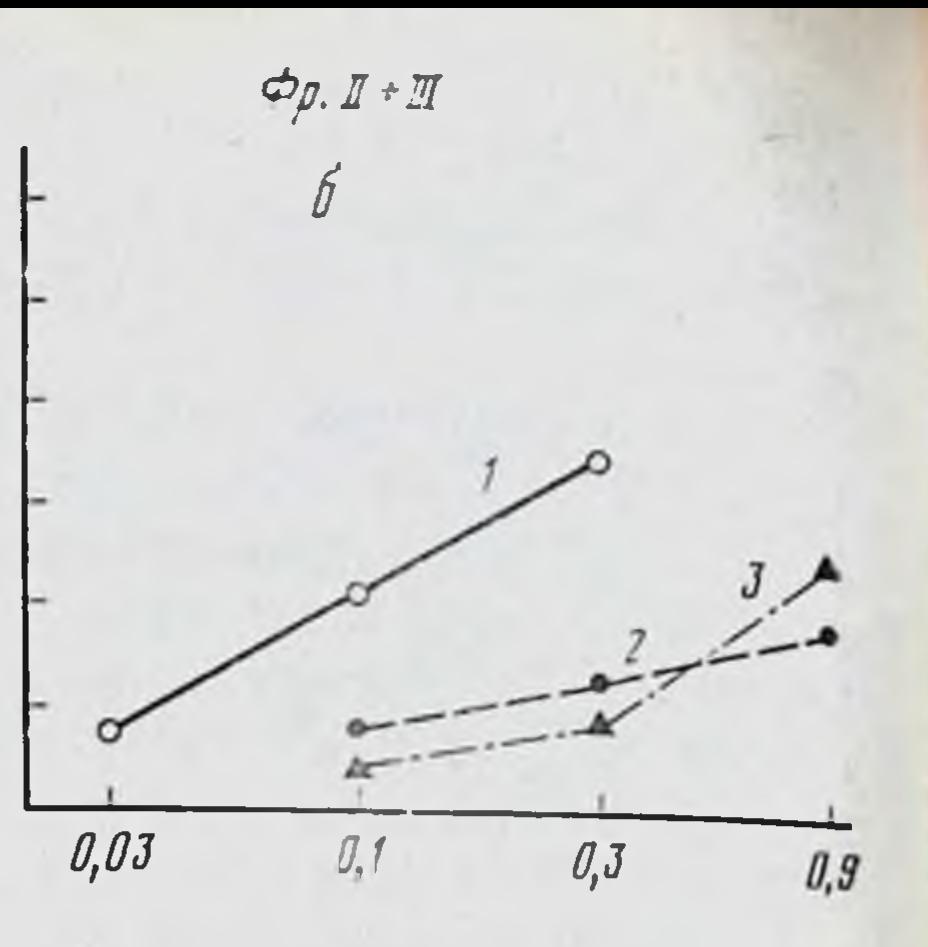

Рис. 34. Перекрестный лизис ЦТЛd анти-b, элюпрованных с монослоев макрофагов

ЦТЛ d анти-b элюированы с монослоe BM B10.M (a), B10.A (6), B10. В10.М и В10.А (в). Клетки-мишени:  $B10.M$  (2), B10.A  $B10 (1)$  $(3)$ . Ha рис. в показаны наиболее активные элюированных фракции лимфоцитов при лизисе КМ В10: фр. II+1II, элюированные с монослоя В10., и фр. 1. элюнрованные с монослоев МФ В10.М и В10.А (различия методов получения фракций I, II и III см. рис. 23)

высокой концентрацией проназы (фракции II+III, см рис. 23), должны проявить меньшую или, во всяком случае, не большую активность к иммунизирующему антигену, чем фракция I тех же ЦТЛ, слабо прикрепившихся к тому же постороннему монослою и элюируемых низкой концентрацией проназы.

В обычных условиях, т.е. при тестировании ЦТЛ на КМ того же гаплотипа, который служил для их адсорбции, активность элюированных фракций II+III существенно выше, чем фракции I (см. рис. 23). Если же ЦТЛ, элюированные с постороннего монослоя, тестировали на КМ иммунизирующей линии мышей, результат оказывался обратным: выравнивание или инверсия активностей фракций I и II+III [14]. (В связи с этим на рис. 34, в приводятся сходные результаты лизиса КМ донора (Н-2<sup>b</sup>) фракциями ЦТЛ II+III и I, элюированными соответственно с монослоев клеток донора и двух посторонних линий.) Представление о том, что разнообразие рецепторов ЦТЛ, однородных по своей специфичности к уникальной конфигурации данной молекулы Н-2, связано с вариабельностью комплементарности этих рецепторов, ранее существовало на основании косвенных данных. В частности, фракции ЦТЛ анти-К<sup>ь</sup>, элюированных с монослоев клеток донора (Н-2<sup>b</sup>) и мутанта (Н-2<sup>bm1</sup>), не различались по способности лизировать значительно эффек-

тивнее КМ донора C57BL/6(H-2<sup>b</sup>), чем КМ мутанта Н-2<sup>bm1</sup> [272]. Представление о том, что рецепторы перекрестно реагирующих фракций ЦТЛ имеют более низкий аффинитет к иммунизирующей молекуле Н-2, чем остальные ЦТЛ той же специфичности. возникло в результате количественного определения перекрестного связывания меченного 125 Постороннего антигена МНС рецепторами ЦТЛ, индуцированных в МLС [1443], и определения способности малой доли «ранних» клонов ЦТЛ, индуцированных вирусом гриппа, лизировать неинфицированные вирусом клетки [1057]. Подтверждением изложенной гипотезы может послужить фракционирование с помощью адсорбции-элюции не обычных, а моноклональных ЦТЛ, т.е. идентичных по узкой специфичности рецепторов.

Существование иммунодоминантного ЦТЛ-эпитопа отнюдь не исключает возможность присутствия в той же молекуле дополнительной (резервной) детерминанты, с которой реагирует минорная часть клонов ЦТЛ мыши [2220] и человека [2178].

В любом случае очевидно, что в отличие от антител и рецеп-<br>торов В-клеток рецепторы ЦТЛ не различают множество общих специфичностей в молекуле МНС класса I, но обладают значительно более выраженной дискриминативной способностью по отношению к малейшим изменениям уникальной конфигурации той же молекулы. Поскольку эта конфигурация даже при ее измененнях у мутантов, как правило, сцеплена с неизмененной частной СО-детерминантой, можно предположить, что последняя также представляет собой уникальную мозанку - комплексную детерминанту, образованную пространственной комбинацией общих СО-детерминант (рис. 35, а). Тем не менее частная СОдетерминанта может оказаться лишь компонентом еще более сложной конфигурации ЦТЛ-детерминанты (рис. 35, б), которая отличается своей лабильностью: как указано выше, она легко меняется при разнообразных мутациях, при фиксации клеток глютаральдегидом нли солюбилизации антигена Н-2, несмотря на сохранение частной СО-детерминанты. Использование комбинаций широкого набора синтетических пептидов молекулы Н-2. инкорпорированных в липидную структуру плазматической мембраны, возможно, оказалось бы ключевым приемом для окончательного выяснения тонких особенностей ЦТЛ-детерминанты.

Неидентичность ЦТЛ, пЦТЛ-2<sup>0</sup> и СТС в отношении  $V.4.4.$ тонкой специфичности их рецепторов

Описанные особенности присущи только рецепторам активированных ЦТЛ. Предшественники вторичных ЦТЛ (пЦТЛ-2°, клетки памяти), индуцированные вирусом [1423] или гаптеном [1794] в контексте сингенной молекулы Н-2, отличаются от своих потомков - ЦТЛ той же специфичности - отсутствием ПР на посторонние комплексы того же номинального антигена с

 $12<sup>*</sup>$ 

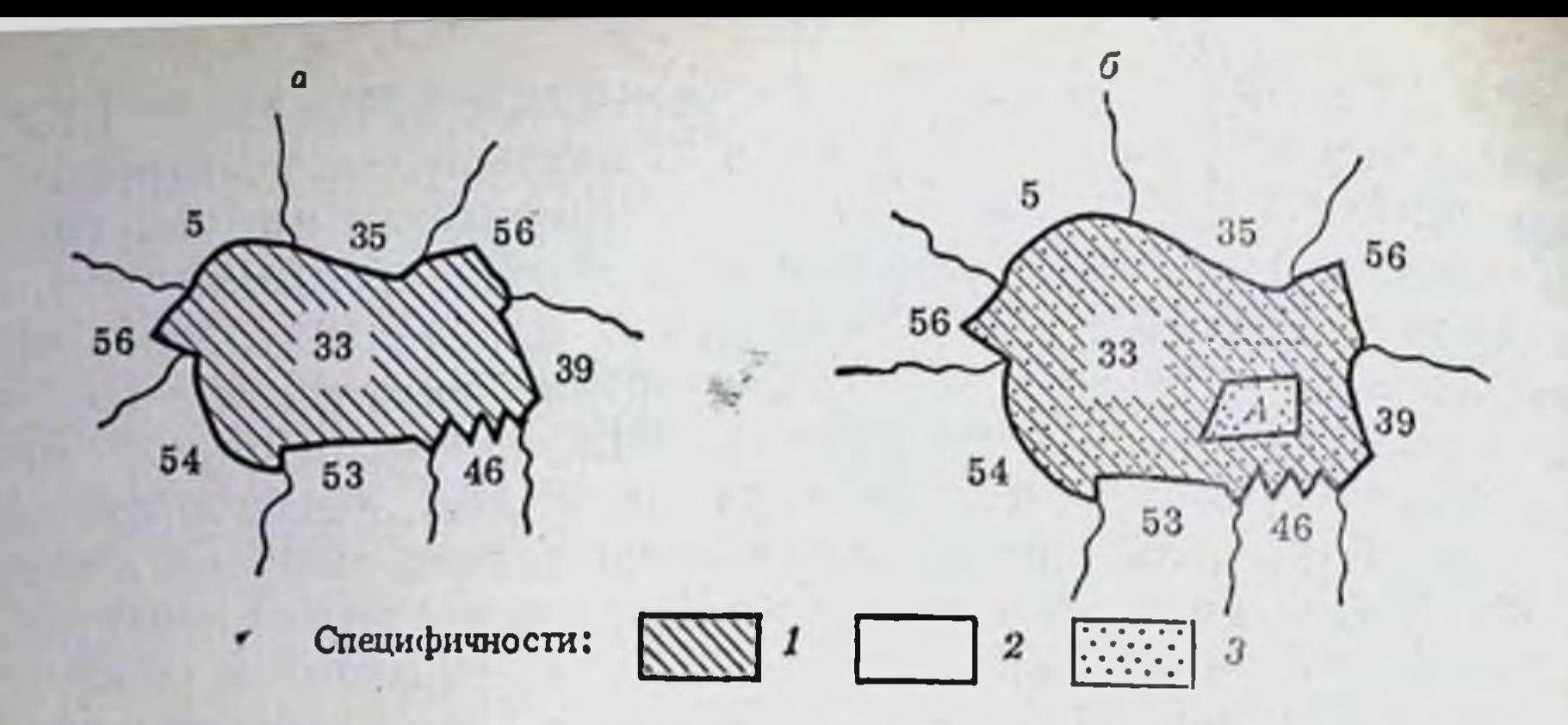

Рис. 35. Гипотетические соотношения между серологически определяемыми специфичностями (частными и общими) и ЦТЛ-детерминантой молекулы Н-2Кв Частная специфичность (1) - структурный комплекс общих специфичностей Н-2 (2) ндентична ЦТЛ-детерминанте (3) (а) или входит в ее структуру как составная часть (6). А - серологически «молчащий» участок ЦТЛ-детерминанты

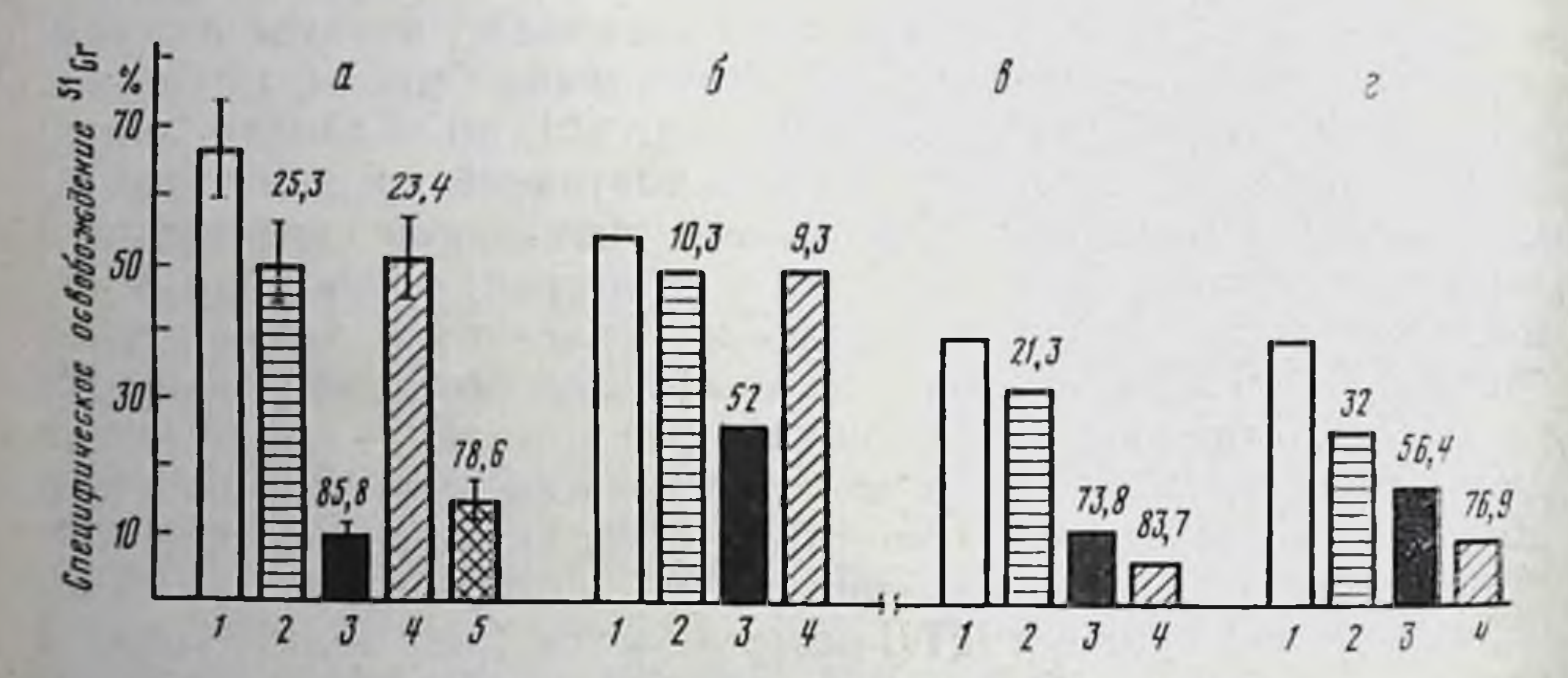

Рис. 36. Адсорбция клеток памяти (пЦТЛ-20) анти-К<sup>b</sup> на монослоях макрофагов дикого типа (В6) и bm-мутантов

Клетки памяти B10.D2(R101) анти-В6 индуцированы in vivo внутрибрюшинной инъекцией 2.10 клеток лейкемии EL-4 и через 2 месяца активированы в MLC прогретыми клетками селезенки: В6 (а, в) или bml (б, г).  $I$  - интактные клетки иммунной селезенки,  $2 - He$ прикрепившиеся к монослою МФ реципиента B10.D2(R101), 3-донора В6, 4-мутанта bml, 5 - bm3. ЦТЛ-2° получены из 4-дневной вторичной MLC и тестированы на меченных <sup>61</sup>Сг КМ В6 (а, б) или bml (в, г) в дозах 3.10<sup>5</sup> на лунку. а - М±т из 5 опытов. остальное - из 2. Цифры над столбиками - индекс адсорбции (в %)

иной молекулой Н-2. Даже попытка активировать пЦТЛ-2°, специфичные к вирусу эктромелии в контексте сингенной молекулы Н-2К, тем же вирусом, если он экспрессирован на стимуляторах мутанта Н-2К<sup>bmi</sup>, оказалась безуспешной [218]. Такие результаты косвенно указывают на снижение дискриминативной способности рецепторов клеток памяти по сравнению с эффекторными ЦТЛ Прямой тест на рецепторы индуцированных аллоантигеном пЦТЛ-2° - адсорбция их на монослоях МФ различного происхождения - позволил установить существенные
различия между рецепторами пЦТЛ-2° и ЦТЛ [15]. Выше было указано, что различная доля ЦТЛ анти-К<sup>ь</sup> - 80 и 30% - св. вается с монослоями клеток мутантов соответственно bm3 и bm1. Напротив, пЦТЛ-2° той же специфичности не различают эти тонкости. они взаимоденствуют с молекулой Н-2К<sup>рт так</sup> же эффективно, как с иммунизирующей молекулой Н-2К<sup>ь</sup> (рис 36 а, см. 3 и 5), а с молекулой Н-2К<sup>bm1</sup> не взаимодействуют вовсе д, см. 36, а, б, см. 2 и 4). Можно полагать, что рецепторы большей части пЦТЛ-2° отличаются от рецепторов ЦТЛ более строгой специфичностью в связи с увеличением их комплементарности к иммунизирующему антигену и уменьшением лабильности структуры рецептора.

Снижение ПР, т. е. способности пЦТЛ-2° дискриминировать тонкие вариации структуры молекулы мутантов по отношению к молекуле дикого типа, выявляется при тестировании их потомков ЦТЛ на КМ того же дикого типа С57ВL/6 (рис. 36, а, б). Напротив, если вторичные ЦТЛ лизируют KM bml, их предшественники адсорбируются на монослое МФ bml не менее (или даже более) эффективно, чем на монослое МФ C57BL/6 (рис. 36, в, г). Это означает, что в то время как рецепторы значительной доли ЦТЛ, специфичных к антигену Н-2К<sup>b</sup>, перекрестно реагируют с мутантным вариантом К<sup>ым антигена Н-2К<sup>ы</sup>, рецепторы</sup> лишь малой доли их предшественников обладают такой способностью. Рецепторы большей части пЦТЛ-2° узнают только иммунизирующий или очень подобный ему мутантный антиген (bm3), т. е. отличаются от рецепторов ЦТЛ низкой дискриминативной способностью. Возникновение различий в специфичности рецепторов при превращении первичных ЦТЛ в пЦТЛ-2° [1241] и пЦТЛ-2° во вторичные ЦТЛ может отражать изменения либо самой структуры рецепторов (степени их аффинитета и гибкости), либо соотношения между популяциями клеток, различающимися по тому же параметру. Выбор между этими двумя возможностями пока затруднен.

Еще более разительным выглядит несовпадение тонкон специфичности рецепторов ЦТЛ и СТС, иммунных к тому же комплексу Н-2. В отличие от фракций ЦТЛ d анти-b, изолированных элюцией с посторонних монослоев, в подобных фракциях СТС d анти-b выявляется узкая специфичность рецепторов. ПР таких СТС, обогащенных элюцией с монослоя МФ донора (В10) с клетками двух посторонних линий В10.М (Н-2) и В10.А (H-2<sup>a</sup>) (рис. 37, а), четко различается после элюции тех же СТС с монослоев каждой из этих двух посторонних линии (рис. эт. б. в). Фракции элюированных СТС взаимоденствуют с КМ того же постороннего гаплотипа, с которого они были элюированы, с такой же интенсивностью, как и с КМ донора В10; вовсе не взаимодействуют с КМ второго постороннего гаплотипа; составляют очень малую долю по сравнению с СТС, элюированными с монослоя донора В10 (рис. 37, г). Частота каждой из ПР фракций СТС, определенная с помощью их разведени , добав-

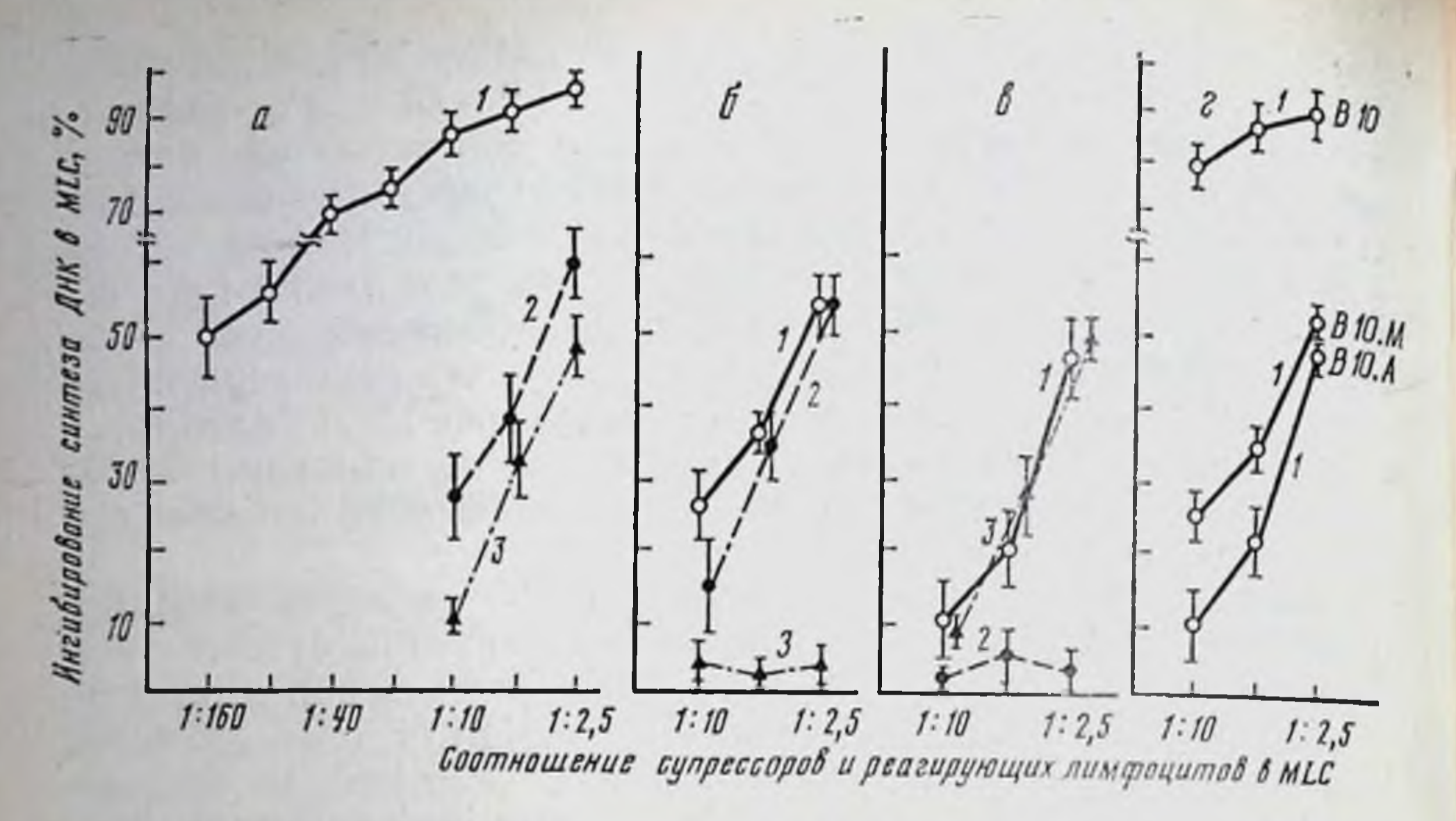

Рис. 37. Прямая и перекрестная супрессия СТС d анти-b, элюпрованных с монослоев макрофагов различного происхождения

СТС В10.D2 анти-В10, элюнрованные с монослоев МФ В10 (а), В10.M (б), В10.A (в), В10. В10.М. В10.А (г), обрабатывали МС и смешивали с сингепными (В10.D2) реагирующими клетками лимфоузлов и стимуляторами: В10 (1), В10.А (2), В10.А (3)

ленных в тест-MLC, составляет около 1/60, т. е. 1,5% общей популяции СТС d анти-b [12].

Из приведенных данных следует, что в отличие от ЦТЛ СТС, иммунные к данному антигену Н-2, представляют собой, так же как В-лимфоциты, набор клонов, рецепторы каждого из которых узко специализированы к отдельной детерминанте молекулы. Хотя вопрос об идентичности СТС- и СО-детерминант не изучен, такая возможность возникает в связи с тем, что в отличие от ЦТЛ и подобно антителам, СТС не дискриминируют антигены дикого типа Н-2К<sup>b</sup> и мутанта Н-2К<sup>bms</sup> [273], но различают антигены Н-2К<sup>b</sup> и мутанта Н-2К<sup>bm3</sup> [16]. Поскольку антиген К<sup>bm3</sup> отличается от антигена К<sup>bmi</sup> несовпадением с антигеном дикого типа по СО-детерминантам [222], следует полагать, что именно эти детерминанты узнаются рецепторами СТС, но не ЦТЛ: последние четко различают молекулы дикого типа и множества мутантов, несмотря на их СО идентичность. Рецепторы СТС, специфичных к минорному Н-антигену [633] или к сингенной опухоли [728, 622], также распознают по сравненню с рецепторами ЦТЛ более узкую детерминанту и характеризуются меньшей ПР. Более высокая эффективность фракционирования и количественного обогащения СТС по сравнению с ЦТЛ при адсорбции-элюции на монослоях МФ, так же как способность СТС в отличие от ЦТЛ специфически прикрепляться к фиксированному монослою (гл. V.2.1), указывают на более простую структуру рецепторов СТС и большую их доступность для контакта с антигеном. Следует полагать, что ЦТЛ и СТС

кардинально различаются по клональной структуре, а их рецепгоры распознают разные детерминанты одной и той же молекулы Н-2 и, вероятно, не идентичны по своей природе Очевидно, что проверка этои концепции возможна при прямом исследованни рецепторов клонированных СТС, различающихся узкой специфичностью к отдельным детерминантам молекулы Н-2

#### Природа ассоциации антигена с молекулой МНС класса I  $V.4.5.$

Способность рецепторов ЦТЛ распознавать чужеродный антиген только в контексте продукта МНС класса I ставит следующий вопрос: какова молекулярная природа этого контекста, т. е. ассоцнации номинального антигена с молекулой МНС, приводяшая к возникновению ЦТЛ-детерминанты в сингенной системе.

Внедрение вирусного белка и сингенной молекулы Н-2 в липидный бислой одной и той же мембраны клетки абсолютно необходимо как для ее чувствительности к лизису ЦТЛ, специфнчных к тому же вирусу [218, 764], так и для способности липосом вызывать дифференцировку противовирусных пЦТЛ-2° в эффекторные ЦТЛ, специфичные к вирусам Сендай, герпеса, везикулярного стоматита (гл. III.1). Произвольные варианты комбинации различных вирусных белков и молекул Н-2, внедренных в мембрану, продемонстрировали строгую специфичность эффекта такой комбинации. Во всех случаях механического связывания вируса с наружной поверхностью мембраны КМ оказывается недостаточным для их чувствительности к ЦТЛ, несмотря на способность вирусного антигена на поверхности клетки контактировать с противовирусными антителами: только интегральный белок мембраны ассоциируется с молекулой Н-2, что приводит к возникновению ЦТЛ-детерминанты. Для слияния вирусного белка с мембраной необходим либо его синтез, что достигается при использовании инфекционного неинактивированного вируса, либо присутствие в инактивированном вирусе Сендай полноценного «fusion»-белка, обеспечивающего слияние мембран вируса и клетки даже при 4°С [1797, 369].

Напротив, вирусы, инактивированные ультрафиолетом [1825] или В-пропиолактоном [2235], по-видимому, могут быть процессированы в А-клетках и представлены в комплексе с сингенным продуктом МНС. Это приводит к нндукции Т-хелперов (и антителообразования), так же как к дифференцировке пЦТЛ in vivo и в культуре. Исключением может оказаться вирус гриппа, который в этом случае индуцирует Т-хелперы и клетки памяти, но не первичные ЦТЛ [246].

ЦТЛ-детерминанта возникает также при слиянии мембран в гетерокарноне, сформированном из двух нечувствительных к противовирусным ЦТЛ клеток: инфицированной аденовирусом аллогенной и неинфицированной сингенной [2192]. Предварительное удаление ферментом молекул Н-2 с поверхности инфицированных вирусом клеток [534] или экранировка этих молекул анти-Н-2 антителами отменяет чувствительность КМ к лизису противовирусными ЦТЛ. Несмотря на то что экспрессия

вируса на поверхности КМ при этом сохраняется, некоторые его вируса на поверхности кот при этом этого и полождение его белки (например, ГА вируса гриппа) становятся недоступными не голько для для, не при своими к молекуле Н-2, расположенной на мембране рядом с ГА [758]. Обработка КМ комбинацией антител к ГА и Н-2 приводит к аддитивной инактивации способности ЦТЛ лизировать инфицированные вирусом гриппа КМ [103]. Подобный синергизм инактивации ЦТЛ, специфичных к гаптену, получен при обработке КМ антителами к тому же гап. тену и молекуле Н-2 и отсутствует при обработке каждым из этих антител в отдельности [602, 1886].

Хотя приведенные результаты четко указывают на необхо. димость близкого взаиморасположения в мембране КМ внедрен. ного в нее антигена и ее собственной молекулы Н-2 для возникновения ЦТЛ-детерминанты на ее поверхности, они не проясняют механизмы ассоциации этих молекул. Прочность такой ассоциации может значительно варьировать в структуре мембраны в зависимости от особенностей антигена и аллеля молекулы МНС. В частности, ассоциация очень слаба при использовании вирусов оспы, везнкулярного стоматита и гриппа, судя по низкой степени или даже отсутствию их совместного кэппинга с молекулой Н-2 под действием антител к одному из этих компонентов мембраны живой клетки [647, 758] или липосомы [329], а также по легкой их диссоциации при переносе вирусной инфекции в мембрану иных (аллогенных) клеток [785]. Напротив, эффективный совместный кэппинг обнаруживается при внедрении в мембрану вируса осповакцины [1823] или онкорнавнруса [1796]. В последнем случае прочность связи вирусного гликопротенда с молекулой МНС класса I мыши, крысы или человека позволяет преципитировать из клеточного лизата комплекс этих двух молекул с помощью антител к одной из них [286] и даже BbIзвать их искусственное связывание на сефарозе [1868].

Эти исследования позволили установить: а) прочную связь вируса Френд только с молекулами D<sup>b</sup> и К<sup>k</sup> из шести аллельных вариантов молекул H-2K/D, что коррелирует с резистентностью к лейкемии Френд мышей гаплотипов Н-2<sup>b</sup> и Н-2<sup>k</sup>; б) возрастание до 80% доли раннего гликопротенда аденовируса, сцепленного с HLA молекулой, в клетках, трансформированных тем же вирусом; в) связывание вирусного гликопротеида с примембранным или цитоплазматическим доменом молекулы МНС класса I, поскольку отщепленный папаином внемембранный участок той же молекулы лишен этой способности. Прочная связь молекулы Н-2 с опухолево-ассоциированным антигеном позволила выделить этот комплекс из мембраны меченных <sup>125</sup> Опухолевых клеток с помощью их мягкого лизиса низкой концентрацией неионного детергента и последующей радиоиммунопреципитации анти-Н-2 антителами [311 874] Хотя молекулярная структура очищенных опухолево-ассоциировайных антигенов только начинает изучаться [1653, 1712], их проч-

ная связь с молекулон Н-2 на поверхности опухолевых клеток, как оказалось, является решающей для возникновения противоопухолевого иммунитета. Исчезновение антигена Н-2 из клеток при их трансформации ВЛМ [125], SV40 [1711], аденовирусом 12 или фрагментом его ДНК, включающим гены Е1А и Е1В [191], а также при отмене тучикамицином гликозилирования в трансформированных клетках [2008] приводит к исчезновенню противоопухолевого иммунитета и прогрессивному росту опухоли. Решающая роль антигена Н-2 в этом случае прямо установлена с помощью трансфекции гена Н-2К<sup>\*</sup> в клетки лейкемни мышей AKR, дефицитных по продукту этого гена [893], или обработки ИФ-у клеток, трансформированных аденовирусом 12 1495]. В обоих случаях стимуляция экспрессии Н-цепи продукта МНС класса I на поверхности клеток опухоли привела к восстановленню чувствительности этих клеток к ЦТЛ и подавлению ux pocra in vivo.

Резкое снижение или отсутствие синтеза Н-цепи молекул Н-2 в клетках опухолей мыши [495], так же как молекул НLA в мелкоклеточном раке человека [484], связано с угнетением трансгенных регнонов аденовируса 12 или амплифицированных онкогенов опухоли человека инактивируют репрессорный белок, что, в свою очередь, сопровождается активацией репрессорного гена, блокирующего транскрипцию регионов МНС.

Решающая роль экспрессии антигена Н-2 в чувствительности опухоли к лизису ЦТЛ следует также из того, что обработка трансформированных вирусами клеток антителами к их молекуле Н-2 отменяет чувствительность клеток к ЦТЛ, специфичным не только к молекуле Н-2, но и к сцепленному с ней антигену опухоли [893, 1791]. Кроме того, высокая иммуногенность и регрессия индуцированной ультрафиолетом фибросаркомы мыши связана с тем, что такой канцероген индуцирует в опухоли новые молекулы МНС класса I, которые представляют собон мозаику доменов разных молекул Н-2 (например, H-2K<sup>k</sup> и H-2D) тех же клеток данного гаплотипа [1330]. Таким образом, специфический опухолевый антиген представляет собой в этом случае модифицированную молекулу МНС класса I. Хнмическая структура ассоциата молекулы МНС класса I с гаптеном особенно сильно варьирует в зависимости от источника гаптена, его дозы, структуры, конъюгации с белком и даже аллельного варианта молекулы H-2K/D. Особенно эффективны ЦТЛ, индуцированные ТНФ, который ковалентно связан с этой молекулой, судя по их совместному осаждению из клеточного лизата антителами к ТНФ [602]. Другие гаптены, сцепленные ковалентно с аминогруппой молекулы Н-2 (ФИТЦ) [92] или нековалентно с сульфгидрильной группой молекулы Н-2 (АЕД) [1192], также могут оказаться эффективными в индукции ЦТЛ и взаимодействии с ними в зависимости от того, с какой именно молекулой Н-2 они сцеплены. Напротив, активность ЦТЛ,

специфичных к комплексу ТНФ с молекулой Н-2, существенно снижается, если их ковалентную связь превратить в нековалент. ную - за счет 100-кратного снижения дозы гаптена, его модуную - за счет тоо претиона (аланилглициялглицином) [1657] на фикации другим гантеном (енециализм) в мембрану КМ конъюгата<br>Бирусом [766], а также внедрения в мембрану КМ конъюгата ности КМ ЦТЛ-детерминанта представляет собой лишь минор. ный вариант ЦТЛ-детерминанты, сконструированной чистым гаптеном, судя по условиям холодного ингибирования ЦТЛ, реа. гирующих на эти два варианта комплексов [369]. Подобное раз. нообразие ЦТЛ-детерминант и их частичная ПР возникают при модификации одной и той же сингенной молекулы Н-2 набором варнантов данного гаптена - оксазолона [965] нли флуоресцен. на [1190], несмотря на то что все эти варианты одниаково реагируют с антителами к данному гаптену.

Таким образом, структура ассоциата вирусных белков или гаптенов с сингенной молекулой Н-2, необходимого для индукции противовирусных, противоопухолевых и противогантенных ЦТЛ, зависит от конкретных условий и может приводить к возникновению неоднородных ЦТЛ-детерминант.

#### V.4.6. Тройная специфичность рецепторов Т-лимфоцитов

В любом случае факт обязательного включения продукта МНС в структуру, распознаваемую рецептором ЦТЛ и клеток хелперной группы, ставит очередной вопрос: распознается ли комплекс номинального антигена с молекулой МНС единым Т-рецептором (гипотеза «измененного своего») или двумя Т-рецепторами, функционирующими совместно и одновременно (гипотеза «двойного сцепленного распознавания»). Эта проблема принципиально важна, поскольку она имеет отношение к молекулярной струк-<br>туре Т-рецептора и комплексу соответствующих генов (гл. V.5).

Один из подходов для ее разрешения связан с выявлением Т-лимфоцитов тройной специфичности: они распознают не только комплекс иммунизирующего антигена с сингенной молекулой МНС, но и один из «посторонних» аллоантигенов того же класса МНС. Способность ЦТЛ, специфичных к вирусу, гаптену или минорному Н-антигену в комплексе с сингенной молекулой Н-2К/D, избирательно реагировать на одну из аллогенных молекул Н-2К/D (гл. V.4.2) полностью воспроизводится при реакции на аллогенную молекулу МНС класса II Т-клеток - пролиферирующих, секретирующих ИЛ-2 или способствующих дифференцировке В-клеток. Выращивать клоны Т-клеток одной и той же тройной специфичности оказалось возможным при использовании в качестве стимулятора постороннего аллоантигена вместо иммунизирующего комплекса (табл. 44). Этот факт означает, что рецепторы, распознающие все эти антигены, действительно экспрессированы на одной клетке. Хотя вопрос о том, распознается ли весь набор

### Таблица 44

### Тройное распознавание клонами Т-лимфоцитов, специфичных к антигенам в комплексе с сингенной молекулой МНС класса | или II

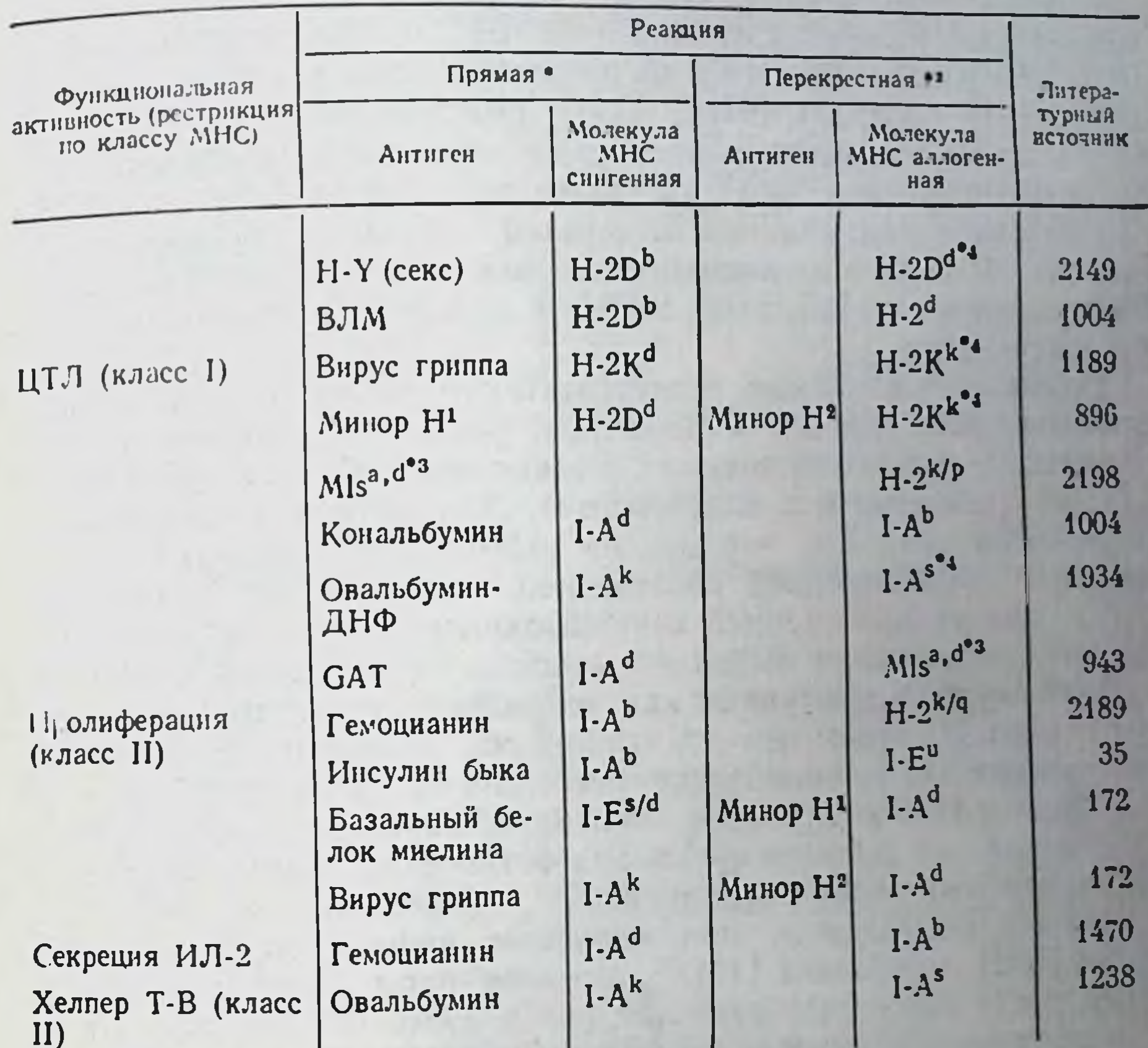

• Реакция на комплекс иммунизирующего антигена с сингенной молекулой МНС.

- Реакция на «постороннюю» (аллогенную) молекулу МНС или ее комплекс с спостороннию антигеном.
- Продукт минорного локуса, стимулирующего пролиферацию (а, фаллели).
- Тот же клон был выращен с помощью указанных аллогенных стимуляторов.

антигенов одним или разными рецепторами той же клетки, не выяснен, в пользу существования единого рецептора «тройной» специфичности указывают следующие факты, частично отраженные в табл. 44.

1. «Посторонним» антигеном, распознаваемым большинством указанных Т-клонов, служит продукт того же гена (H-2K, H-2D, I-А), который рестриктирует реакцию на иммунизирующий антиген, но отличается от него аллогенным аллелем. Этот факт, установленный при реакции клонов как ЦТЛ [2149, 1189]. так и пролиферирующих [1934] или хелперных лимфоцитов [1470, 1238], может означать, что оба продукта - сингенный и аллогенный - распознаются рецепторами той же специфичности, но варьирующими по аффинитету. 2. При выяснении тонкой специ-363 фичности ПР оказалось, что распознается не сама по себе ал,<br>логенная молекула МНС, а ее комплекс с иным посторонним<br>антигеном [896, 172]. В связи с этим предположили, что два<br>комплекса — иммунизирующий (x+MHC') и посторо тирующему продукту гите, послугатель и странствования в быть распознанными рецепторами той же специфичности. избирательно связываются с данным клоном, ингибируют его пзопрательно селостатель.<br>реакцию не только на иммунизирующий комплекс, но и на алло.<br>генную молекулу [35, 2189, 2208], т. е. могут выявлять один и тот же рецептор.

Приведенные данные свидетельствуют в пользу гипотезы о существовании единого Т-рецептора, распознающего мимикрию комплексов разных антигенов с молекулами МНС неидентичных аллелей (сингенного и аллогенного). Дальнейшее ее подтвержмической модификацией собственной молекулы МНС (дерматиты) или ее ассоциацией с чужеродным белком (аллергия), так же как вирусная инфекция, аутоиммунный процесс, возникновение опухоли, выступают как природный аналог трансплантации тканей. Из этого следует, что при всех указанных состояннях собственная ткань приобретает антигенную характеристику той или иной аллогенной ткани, имитируя, таким образом, какойлибо новый для данного организма антигенный комплекс. Такая природная имитация «медицинской» трансплантации действительно воспроизводится при вирусном инфицировании клеток мыши [632] и человека [1568], аутоиммунном энцефаломиелите [172], росте некоторых опухолей [1556, 1786, 725]; во всех этих случаях в модифицированной или опухолевой ткани выявляется определенный аллоантиген, отсутствующий в нормальных клетках той же особи. Последующее отторжение собственной ткани иммунной системой может играть решающую роль либо в развитии патологии, либо в иммунотерапии.

- $V.5.$ Молекулярная структура предполагаемых Т-рецепторов
- $V.5.1.$ Выделение и характеристика молекул и их субъединиц с помощью МкАТ к клонотипспецифическим Т-рецепторам

Продуктивное исследование молекулярной природы потенциальных Т-рецепторов и контролирующих их генов стало возможным в 1983-1984 гг. благодаря развитию комплекса методических подходов: выращиванию узкоспецифичных клонов каждого из

• Одни и те же Т-клоны гибрида F<sub>1</sub> (B10XB10.D2) пролиферируют на инсулины свиньи и быка, представленные соответственно на сингенных КПА и КПА мыши В10 [1918b].

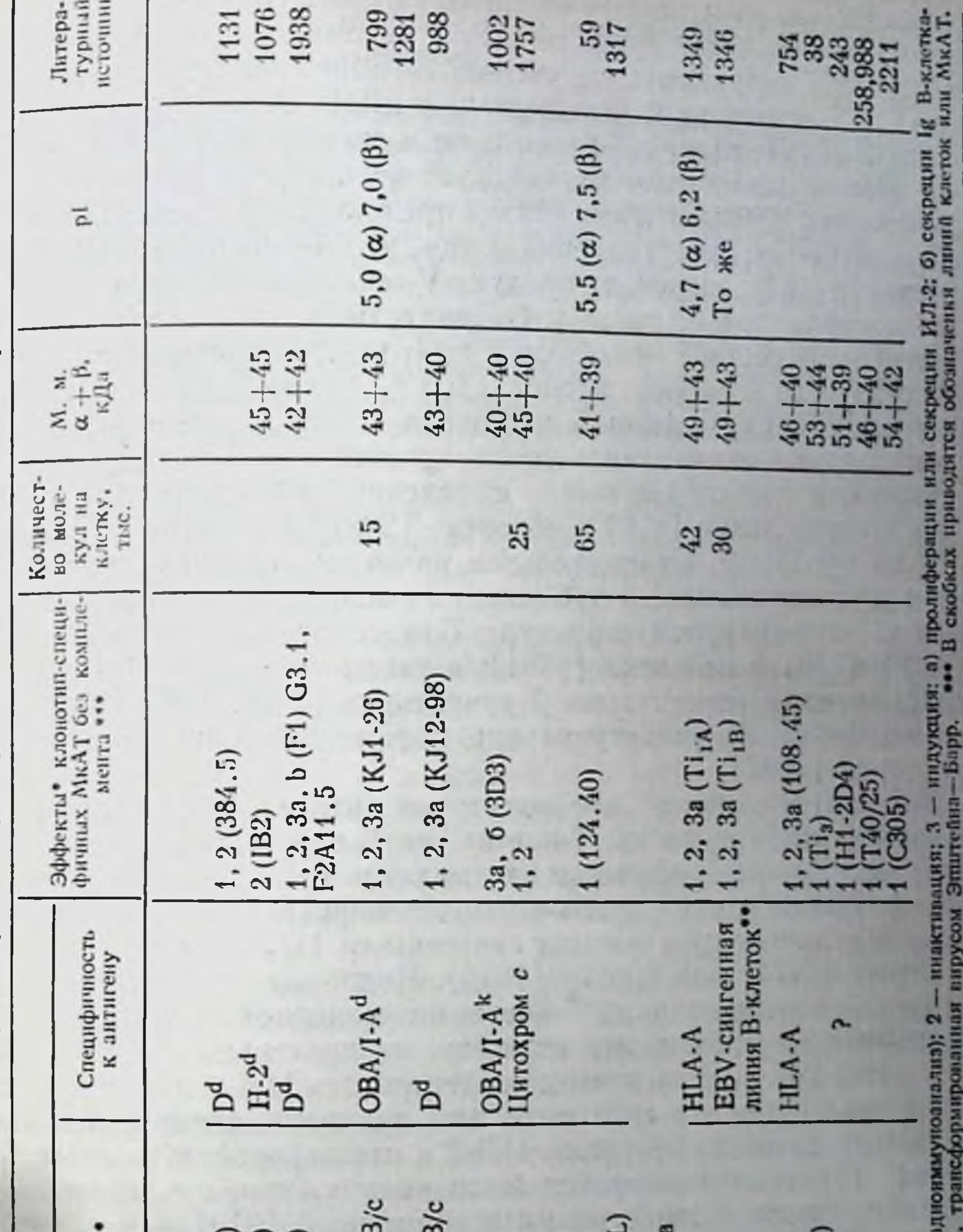

дполагаемым Т-рецепторам и характеристика выявляемых ими молекул мыши и человека

1

 $\overline{\phantom{a}}$ 

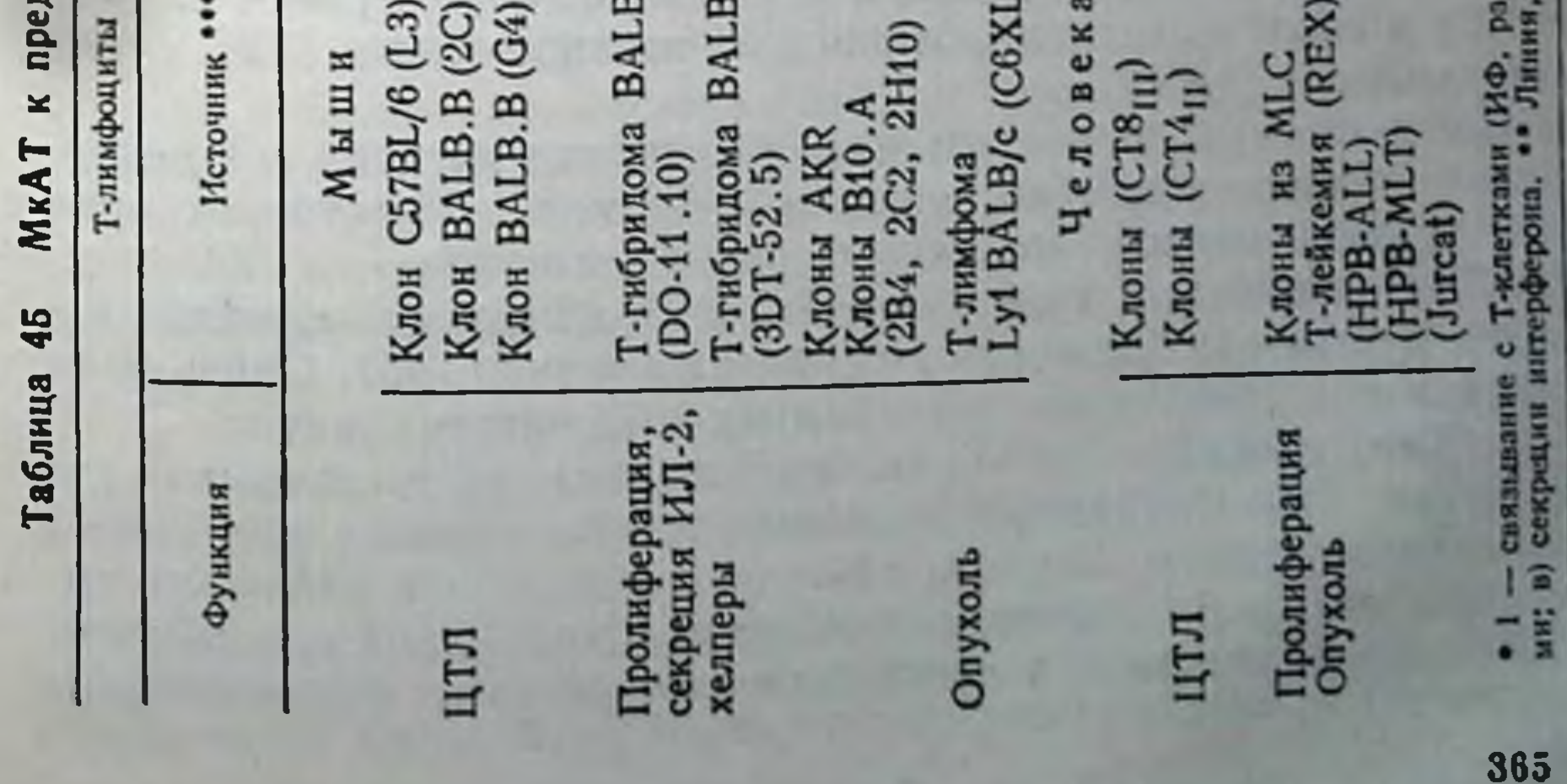

Т-субклассов, выполняющих определенную функцию, рост кото. рых поддерживается ИЛ-2 вместе с антигеном или спонтанно икАТ к Т-рецепторам; клонированию кДНК генов, кодирующих каждую из субъединиц Т-рецепторов и сцепленных с иими моле. каждую но субъеминици и высокую ценность точных методов успех в этих исследованиях связан прежде всего с преодолением консервативных представлений о том, что Т-рецептор - один из классов Ig(IgT), включает продукт V-гена IgH и кодируется вариантом транслокона гена Ig. Окончательное доказательство неидентичности генов Т-рецептора и Ig (гл. V.1.2) привело к разум. ной стратегии - отбору клонов кДНК, которые не гибридизу. ются с мРНК из В-клеток, в частности, с транскриптом генов Ig Именно такое «вычитание» генов Ig сыграло решающую роль в прогрессе данной области - выделении генов потенциальных Т-рецепторов мыши [819] и человека [2281] и возможности изучать их продукты. Стремительное развитие исследований в течение двух лет привело к публикации множества обзоров, посвященных молекулярной структуре Т-рецепторов животных [801, 778, 60, 1275] и человека [1351], а также их генам [1284, 435, 1260], моделям конструкции Т-рецепторов [1666, 1482, 379] и возникновению их репертуара при дифференцировке Т-клеток в онтогенезе [1667].

В действительности для получения антител к Т-рецепторам не требовались ни клоны Т-клеток, ни В-гибридомы: антисыворотки, которые специфически связывались только с ЦТЛ данной специфичности и избирательно инактивировали их функцию, были индуцированы у мышей сингенными ЦТЛ, специфичными антитела, индуцированные Т-клетками хелперной группы, специфичными к определенному антигену, избирательно инактивировали способность этих клеток секретировать ИЛ-2 при их взаимодействии с тем же антигеном или, напротив, активировали в отсутствие антигена секрецию ИЛ-2 и пролиферацию данных Тклеток. Такие антисыворотки были индуцированы у мышей Тклонами, строго специфичными к аллогенной [919] или сингенной Ја-молекуле, ассоциированной с овальбумином [2225] или цитохромом с [1758]. Более прямые доказательства связывания антител с Т-рецептором с последующим выделением, очисткой и характеристикой идентифицированной молекулы были получены с помощью МкАТ, специфичных к клонам ЦТЛ и Т-хелперов/амплифайеров мыши и человека (данные суммированы в табл. 45). Связь этих молекул с Т-рецептором основана на следующих фактах. 1. Как правило, МкАТ «клонотипичны», т. е. связываются (в тестах ИФ или радиоиммуноанализа) только с единичным (иммунизирующим) клоном, даже если остальные клоны специфичны к тому же антигену. Столь же индивидуальна способность МкАТ инактивировать в отсутствие комплемента функцию дан-

ного Т-клона - цитотоксичность, пролиферацию, секрецию ИЛ-2 - при его реакции на антиген.

В некоторых случаях столь узкая «клонотипичность» отсутствует: более 10% клонов Т-клеток, пролиферирующих при реакции на аллоантиген НЦА А связывается с одними и теми же МкАТ, которые не реагируют с клонами вной специфичности [754]. Хотя индивидуальность клонотипической детерминанты обычно трактуется как указание на широкий репертуар идиотипов Т-рецепторов данной специфичности, не исключена иная возможность: клонотипическая детерминанта возникает на рецепторах Т-клеток, длительно культивированных ін vitro, но отсутствует на рецепторах природных Т-клонов той же специфичности, индуцированных іп vivo или в краткосрочной МLC [37]. Уникальные маркеры возникают на клонированных ЦТЛ в результате дополнительного гликозилирования гликопротеида Т-200 и отсутствуют не только на клонах Т-хелперов, но и на обычных ЦТЛ, не культивированных с ИЛ-2; МкАТ к таким детерминантам ЦТЛ-клонов инактивируют цитолиз без комплемента [1163]. Высокая иммуногенность подобного рода детерминант, связанных с митотической активностью Т-клеток мыши [1767] и человека [2116, 431]. активированных и культивированных in vitro, может конкурировать с иммупогенностью иных детерминант той же молекулы рецептора.

2. Имеется корреляция специфичности МкАТ со специфичностью Т-клона. В частности, МкАТ, узкоспецифичные к определенному клону Т-гибридомы, перестают связываться только с теми субклонами, которые потеряли способность реагировать на антиген — овальбумин в комплексе с I-A<sup>d</sup>, по-видимому, в результате исчезновения или изменения структуры рецептора [799]. Указанная корреляция следует также из того, что МкАТ к клону Т-гибридомы (DO-11.10), реагирующей на комплекс овальбумин/I-А<sup>d</sup>, связываются еще с одной (7DO-286.2) из 400 гибридом, которая распознает тот же пептид овальбумина в комплексе с той же I-А<sup>d</sup> молекулой [1281].

3. Контакт МкАТ с соответствующим Т-клоном заменяет антиген: МкАТ индуцируют на плазматической мембране рецепторы к ИЛ-2 и секрецию ИЛ-2 теми же клетками, что сопровождается их пролиферацией (см. табл. 45), а также активируют секрецию ИФ-у некоторыми клонами ЦТЛ [1938] или функцию клонов Т-хелперов — обеспечение синтеза Ig В-клетками [1002]. Для возникновения рецептора к ИЛ-2 в отсутствие антигена требуется присутствие ИЛ-1 [1003], а для секреции ИЛ 2 и последующей пролиферации клона МкАТ к Т-рецептору должны быть добавлены не в растворе, а в фиксированном (на сефарозе) виде в присутствии А-клеток [1352]. Все эти стимулирующие эффекты МкАТ в отсутствие антигена столь же «клонотипичны», как и их ингибирующие эффекты в присутствии антигена. Таким же образом может быть активирована литическая функция клона ЦТЛ: он приобретает способность лизировать КМ, если последние не содержат данный антиген, но покрыты МкАТ к рецептору клона ЦТЛ данной специфичности [1076, 884а].

Экспрессия антител к Т-рецептору на поверхности КМ достигается либо искусственным их прикреплением к поверхности [1076], либо использованием в качестве КМ клеток В-гибридомы, синтезирующей антитела к Т-рецептору

данного клона ЦТЛ [884а]. В обоих случаях лизне КМ не блокируется антиданного клона Ц111 [обта] В Оболь Спутении Lyl-2 мемораны ЦТЛ По-вителами ни к молекуле ита ити, ни и антиния Т-рецептора ЦТЛ с антителами димому, высокая аффинность возникает составляется Н-2 на КМ и привона поверхности кли не зависит от экспресмотри взаимодействии того же рецептора ЦТЛ с антигеном КМ.

4. Молекулы, выделенные с помощью узкоспецифичных МкАТ из разных клонов Т-клеток, не идентичны друг другу по большинству (16-18 из 20) триптических пептидов, если эти клоны специфичны к разным антигенам. Этот факт воспроизводится при сопоставлении пептидных карт молекул, выделенных из Т-клонов мышей одной и той же линии [1281] или одного и того же человека [39]. Напротив, те же молекулы, выделенные из двух независимых Т-гибридом одной и той же специфичности. идентичны по пептидным картам [988].

Совокупность приведенных данных - индивидуальность антигенных детерминант Т-клонов данной специфичности, корреляция экспрессии этих детерминант на клетках Т-клона с его узкой специфичностью, способность МкАТ к этим детерминантам воспроизводить активирующий эффект антигена на клетки специфичного к нему клона и несовпадение пептидных карт молекул Т-клонов разных специфичностей, извлеченных с помощью МкАТ, - косвенно указывает на принадлежность выявляемой в эксперименте МкАТ молекулы к антигенсвязывающему рецептору Т-клетки.

Дальнейшие исследования связаны с полной очисткой этой молекулы, характеристикой ее свойств, аллотипических детерминант, конформационных особенностей и локализации на мембране, анализом ее первичной структуры, выявлением кодирующих ее генов, их экзонов, условий их транскрипции и гомологии с генами Ig.

Оказалось, что во всех случаях молекула предполагаемого рецептора с молекулярной массой 80-90 кДа состоит из двух ковалентно сцепленных дисульфидными мостиками субъединиц α и β, которые могут быть разделены электрофорезом в редуци-

рующих условиях. Различия между α- и β-цепями заключаются в следующем: а) они не имеют общих пептидов; б) с-цепь более кислая (р1 4,4-4,7 в клонах нормальных Т-клеток и 5,0-5,5 в Т-гибридомах и Т-лимфомах), чем β-цепь (pI соответственно 6,0-6,2 и 7,0-7,5); в) хотя в Т-клетках и Т-лимфомах мыши α- и β-цепи близки по молекулярной массе (39-43 кДа), в Тклетках человека молекулярная масса α-цепи существенно больше (49 кДа), в особенности в линиях Т-лейкемий (51-54 кДа); г) степень разнообразия, т. е. доля вариабельных (V-) пептидов, так же как гетерогенность заряда и размера, значительно выше в В-, чем в «-цепи, следствием чего является взаимодействие антиклонотипических МкАТ только с  $\beta$ -, но не с а-цепью и высокий консерватизм (антигенные перекресты) с-цепей Т-кло-

нов различных специфичностей и даже видов - мыши и человека [988, 243, 258]. Количественная экспрессия указанного гетеродимера выше на поверхности клеток Т-клонов человека (30-40 тыс.), чем мыши (15-25 тыс.).

Эти факты, обнаруженные при исследовании узкоспецифичных клонов Т-клеток, были более детально изучены на молекулах «рецептора», выделенного из линий Т-лейкемий неизвестной специфичности (см. табл. 45). Удалось установить еще одно разлнчие между с- и В-цепями: степень гликозилирования (на Nконце каждой цепи имеются 3-5 участков для связывания олигосахаридов) более выражена в  $\alpha$ -, чем в  $\beta$ -цепи, так что после обработки эндогликозидазон молекулярная масса «-цепи снижается на одну треть (до 27 кДа) [60]. Особенно существенно, что отмена (туникамицином) гликозилирования, происходящего сразу после синтеза полипептида, приводит к исчезновению и антигенности молекулы, и, по-видимому, сборки ее активного центра [1318].

Неидентичность константных (С-) пептидов в молекулах Тгибридом мышей разных линий и выявление консервативных по своим антигенным свойствам участков с-цепи стимулировали поиск изо- и аллотипических детерминант в молекуле того же гетеродимера. Такие детерминанты, обнаруженные с помощью кроличьей антисыворотки [1317], МкАТ крысы [800] или мыши [1939], связывались с 20-25% нормальных Т-клеток и Т-гибридом мышей некоторых линий, независимо от фенотипа Т-клеток (Lyt-2+ или L3T4+) и их функции (ЦТЛ или хелперы). Общие аллотнпические эпитопы различных по специфичности Т-рецепторов найдены на разных участках молекулы: один из нихв V-домене Т-рецептора мыши [1939], а другой - в С-домене Трецептора человека [1925а]. МкАТ (F23.1) к эпитопу первого типа активируют пролиферацию и дифференцировку преимуще-<br>ственно клеток Lyt-2+ только в присутствии соответствующего<br>фактора, тогда как MкAT (WT-31) — к эпитопу второго типа, ассоциированному с молекулой Т3, служат сами по себе полноценным митогеном, подобным МкАТ к ТЗ (гл. V.5.4).

Различия клоно- и изо- или аллотипических детерминант той же молекулы (преципитированной антителами к любой из них) проявляются в независимости их связывания с соответствующими антителами без взаимной блокировки. Кроме того, в отличие от клонотипической изотипическая детерминанта выявляется на той же Т-клетке только при 37°С, а маркер, общий для α-цепи разных клонов, преципитируется антителами из лизата, но не выявляется в тесте ИФ на поверхности фиксированной клетки [258]. Это может означать, что продукт изотипического аллеля С-гена, пространственно удаленный от активного центра рецептора, расположен на примембранном домене молекулы и становится доступным для антител лишь после модуляции мембраны, требующей клеточного метаболизма.

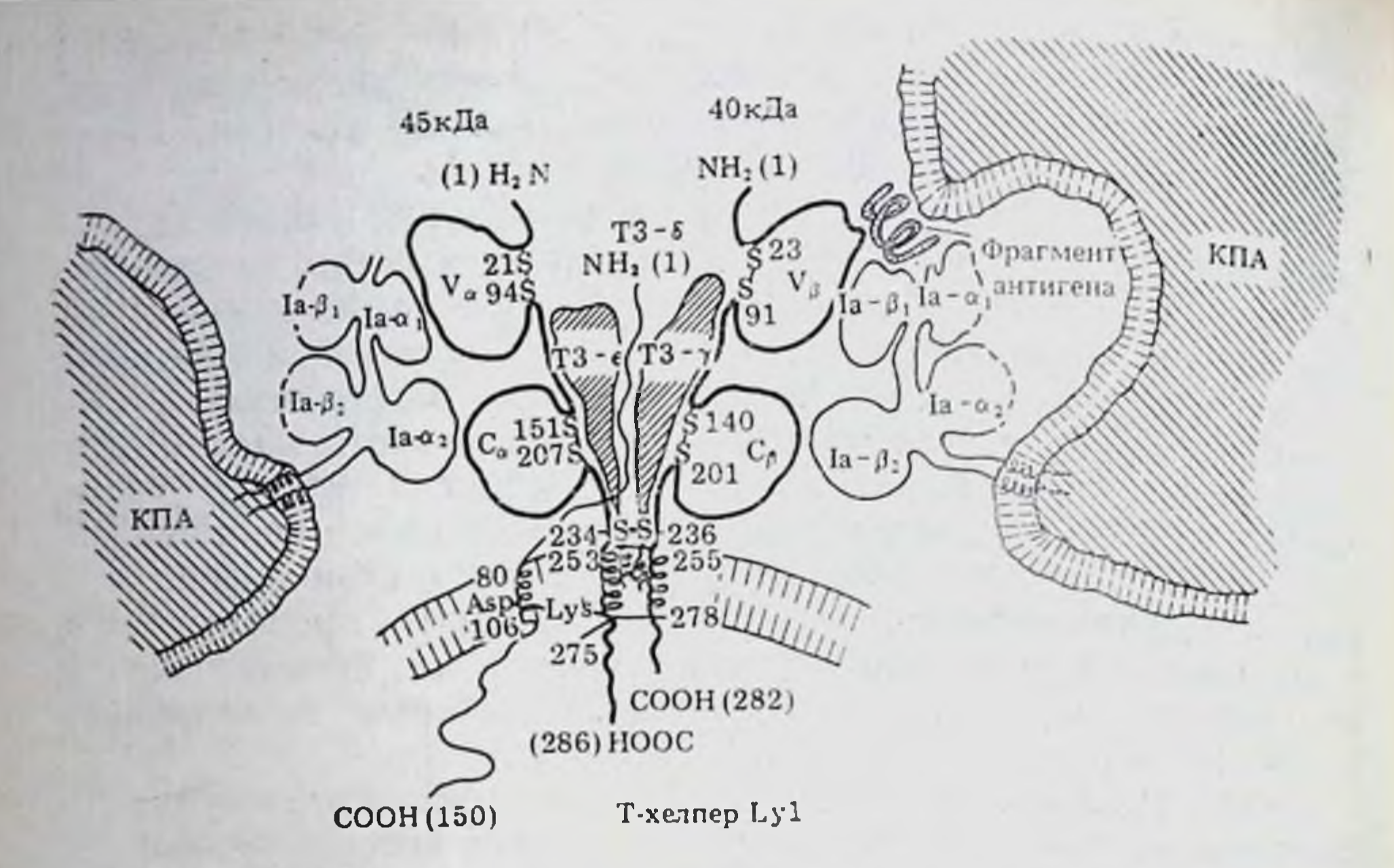

Рис. 38. Гипотетическая модель структуры Т-рецептора, сцепленного с молекулой ТЗ и распознающего антиген в ассоциации с Іа-гликопротендом (модифицированная схема [1482, 1750])

а- и В-цепи Т-рецептора сцеплены только вблизи мембраны -S-S- мостиком, за которым следует шарнирный участок, обеспечивающий расхождение внемембранных доменов а- и В-цепей. Компоненты молекулы Т3 (Т3-е 20 кДа, Т3- $\gamma$  25 кДа и Т3-6 20 кДа трансмембранный) встраиваются между а- и В-цепями Т-гецептора, будучи нековалентно сцеплены как с ними, так и между собой (мостик Asp-Lys формируется только между трансмембранными доменами ТЗ и Т-рецептора). Активный центр субъединиц  $V_{\beta}$  if  $V_{\alpha}$ Т-рецептора формируется при взаимодействии каждой из них с вариабельными доменами Ia-молекулы - la-B<sub>1</sub> и la-a, соответственно. Последние представлены на КПА в ассоинации с фрагментом процессированного в КПА антигена. Константные участки Т-реи Іа-молекулы (Іа-В2 и Іа-а2) также ассоциированы взаимно. Асцептора (С<sub>В</sub> и С<sub> $\alpha$ </sub>) социация между собой «тыльных» поверхностей а- и В-цепей Іа-молекулы (пунктир) приводит к перекрестному сцеплению нескольких молекул Т-рецептора. Іа и Т3, что. возможно, обеспечивает формирование трансмембранного канала для передачи сигнала в цитоплазму Т-клетки

Структура молекулы потенциального Т-рецептора была скон-

струирована на основании нуклеотидной последовательности генов, выделенных из клонированных Т-клеток с помощью указанной выше стратегии. Из рис. 38 видно, что обе субъединицы гетеродимера включают V- и С-домены, каждый из которых стабилизирован -S-S- мостиком между остатками цистеина. Сдомен, в свою очередь, состоит по меньшей мере из четырех компонентов: внемембранного, шарнирного (обеспечивающего межцепьевой -S-S- мостик вблизи мембраны), трансмембранного (гидрофобного) и цитоплазматического (очень короткого). Для β-цепи эти компоненты включают остатки АК соответственно 140-235, 236-255, 256-277 и 278-282 [1750].

#### Структура перестроенных генов потенциальных  $V.5.2.$ Т-рецепторов

Для того чтобы выяснить, соответствует ли реальности приведенная конструкция Т-рецептора, была установлена первичная последовательность АК триптических пептидов молекулы гетеродимера, очищенной из клеток Т-лейкемии человека с помощью МкАТ [779], синтезирован пептид из остатков АК со 2-го по 12-й с N-конца β-цепи, получены антитела к этому пептиду и показано, что они связываются с очищенной в-цепью [40]. Установленное таким образом совпадение последовательности АК В-цепи с предсказанной на основании нуклеотидной последовательности гена, так же как перестройка и экспрессия этого гена только в клонах Т-клеток, Т-лейкемиях и тимоцитах, но не в В-лимфоцитах и иных клеточных популяциях мыши и человека [307, 2093, 1086], косвенно указывают на идентификацию гена Т-рецептора.

В пользу такого предположения свидетельствует также сложная структура этого гена (табл. 46). Подобно гену IgH, ген Т<sub>в</sub> включает четыре основных сегмента: V<sub>в</sub> - variable (вариабельный),  $D_{\beta}$  - diversity (разнообразный),  $J_{\beta}$  - joining (объединяющий) и C<sub>в</sub> - constant (постоянный). Они разграничены определенными интронами [360, 1894] и локализованы последовательно в хромосоме VII человека - ее теломерном участке (установлено с помощью гибридизации in situ [307, 1154]) и хромосоме VI мыши - ее центромерном участке [1161]. Ген Т<sub>в</sub> не сцеплен с генами Ig (даже в случае расположения х-гена L-цепи Ig мыши на той же хромосоме VI теломерно по отношению к гену Т<sub>в</sub> [464]), и, хотя в среднем он гомологичен генам  $V_{H}$  и  $V_{L}$  на 20—30% и генам С<sub>и</sub> и С<sub>и</sub> на 40%, его структура значительно усложнена по сравнению с генами Ig. В связи с этим очевидно, что схема, представленная на рис. 38. отражает

Прежде всего V<sub>в</sub>-район, охарактеризованный в трех клонах Т-хелперов различных специфичностей, содержит по меньшен мере семь гипервариабельных участков, не имеющих гомологии с V-районом гена Ig тех же специфичностей [1560] и, возможно, необходимых для формирования комплексного активного центра. Однако V<sub>в</sub> сегменты гена Т<sub>в</sub> двух клонов Т-хелперов мыши, специфичных к разным белкам (лизоциму курицы и цитохрому с голубя) и рестриктированных по разным Іа-молекулам (I-Ав по нуклеотиди I-E<sup>k</sup> соответственно), оказались идентичными ной последовательности [711]. Детальное исследование большого числа V<sub>в</sub> сегментов, выделенных из множества клонов Т-субклассов мыши [133] и человека [41], продемонстрировало резкую ограниченность их вариантов (предположительно не более 21 внутри вида) и независимость их структуры от фенотипов и функции клонов различных Т-субклассов. В связи с этим высокая степень разнообразия

## Таблица 46

## Структура генов субъединиц предполагаемых Т-рецепторов

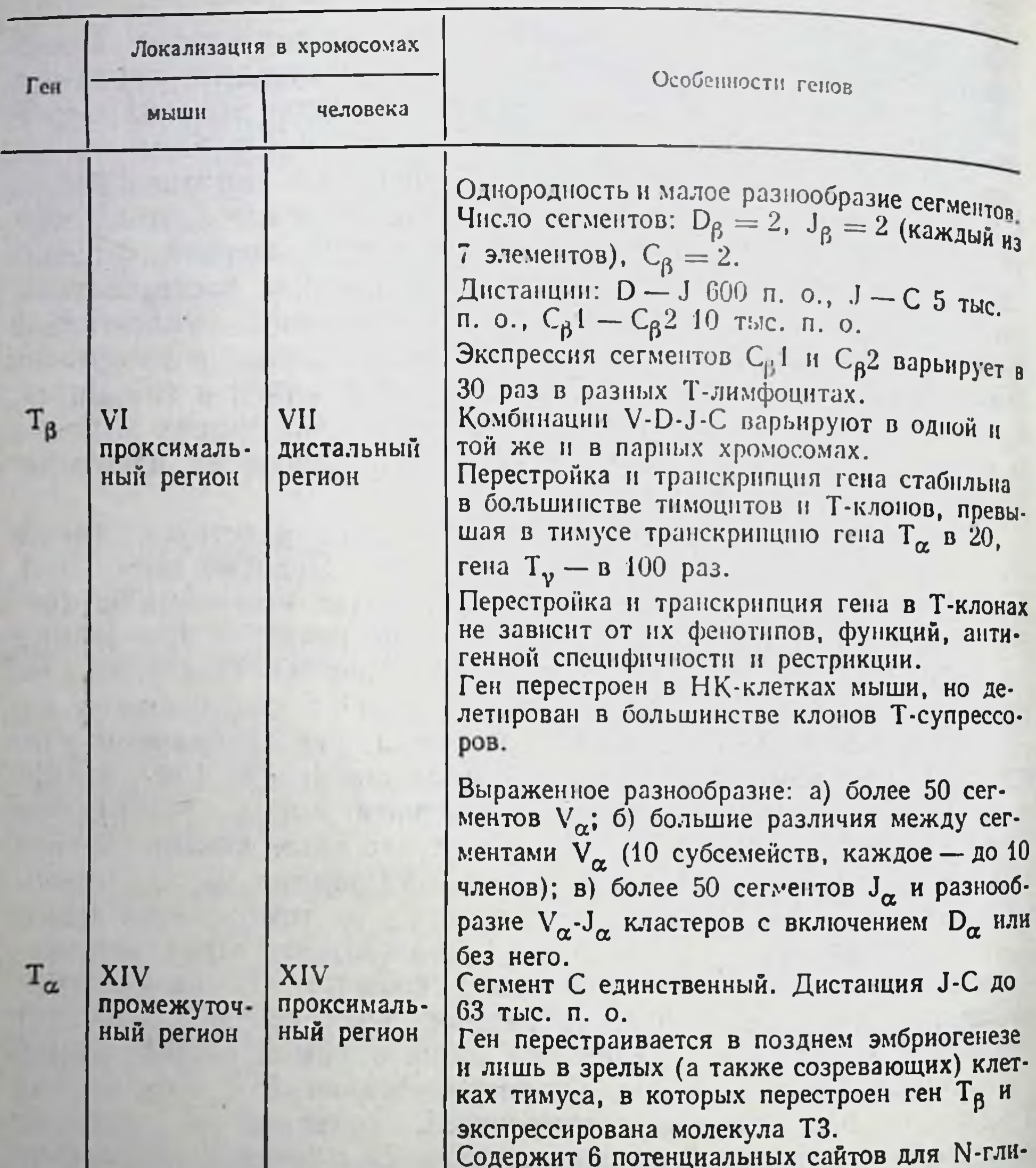

XIII VII проксимальпроксимальный регион ный регион

козилирования.

Число сегментов:  $V_{\gamma} = 3-4$ ,  $J_{\gamma} = 3$ ,  $C_{\gamma} = 3$  $(D_{\gamma}$  отсутствует).

Ген перестраивается: а) в раннем эмбриогенезе и наименее зрелых клетках тимуса (транскрипция гена отсутствует в зрелых тимоцитах); б) только в ЦТЛ мыши, активированных молекулой МНС класса I, но в разных Т-субклассах человека. Разнообразие вариантов комбинаций сегментов в клонах ЦТЛ той же специфичности. Дистанция: V-V - 2,5 тыс. п. о.; J-C -3,8 тыс. п. о.; С-С - 16 тыс. п. о.

 $T_{\nu}$ 

н индивидуальности В-цепи Т-рецептора может быть обусловлена большим числом и вариабельностью остальных сегментов на обнешнов) гена Т<sub>в</sub>. В число последних входят два независимых сигмента J<sub>B</sub>, содержащих всего 14 элементов, из которых функционируют по меньшей мере 12 [634, 1266]. В клонированных генах тимоцитов мыши [997] и Т-лейкемин человека [1894] также обнаружены сегменты D<sub>в</sub>, причем число их может быть в пределах восьми, из которых не менее двух функционирует внутри данного гена [435]. Хотя два эти сегмента  $(D_{\beta_{1,1}} \otimes D_{\beta_{2,1}})$ включают соответственно лишь 12 и 14 нуклеотидов, их роль в создании разнообразия перестроенного гена Тв весьма существенна ввиду возникновения вариантов рекомбинаций пар разных сегментов (элементов) VDJ при сопоставлении таких перестроек как внутри данной хромосомы, так и в двух парных хромосомах [711]. Кроме того, из-за сдвига места рекомбинации и вариантов сшивки ферментом TdT сегментов V<sub>B</sub>-D<sub>B</sub> и D<sub>B</sub>-J<sub>B</sub> после делеции интронов возникновение случайных нуклеотидов на стыке этих сегментов приводит к дополнительному разнообразию функционирующего гена. Соматические мутации также могут вносить вклад в создание разнообразия, хотя их частота в гене V<sub>в</sub> существенно ниже по сравнению с V-геном IgH [911a].

Наконец, район С<sub>в</sub> представлен в виде двух сегментов (С<sub>в</sub>1 и С<sub>в</sub>2) в геноме Т-клеток мыши [634, 1266, 361] и человека [1885], что приводит к возникновению в гене данного Т-субкласса по меньшей мере двух перестроенных комплексов J/C, разобщенных интроном в 6,5 тыс. п.о. и локализованных во фрагменте размером 15 тыс. п. о. Хотя С<sub>в</sub>1 и С<sub>в</sub>2 гомологичны внутри вида на 96%, а при сравнении Т-клеток мыши и человека - на 82%, их экспрессия сильно различается (в 30 раз) в незрелых тимоцитах и функциональных Т-линиях, а также варьирует в разных линиях Т-клеток независимо от их функции -ЦТЛ или Т-хелперах [1086]. Во всех случаях, однако, в генах  $C_{\beta}$ 1 и  $C_{\beta}$ 2 как у мыши [634], так и у человека [2112] 3' экзоны, кодирующие цитоплазматические домены, значительно сильнее различаются по нуклеотидной последовательности, чем гомологичные 5' экзоны, кодирующие внемембранные домены. Дальнейшая сложность связана с выявлением, помимо гена  $T_{\beta}$ , еще двух независимых генов -  $T_{\alpha}$  и  $T_{\tau}$ , отличия которых друг от друга, а также от гена Тв видны из данных табл. 46. Ген Т<sub>а</sub> картируется в хромосоме XIV мыши [448] и человека [386] в проксимальном по отношению к гену IgH регионе [308]. Снижение доли его транскрипта по сравнению с геном Т<sub>в</sub> (в 20 раз в тимоцитах и в 3 раза в активированных зрелых Т-клетках [361]) сочетается со значительно более выраженным разнообразием его V-сегментов ( $V_a$ ) в геноме мыши [155] и человека [2293] и громадным количеством (18) независимых сегментов Ja, распределенных на большом участке ДНК (более 60 тыс. п. о.) [87, 1907]. Это сопровождается большим числом и разнообразием кластеров Va-Ja при экспрессии единичного гена С<sub>а</sub> н

этсутствием во многих случаях включения сегмента D<sub>а</sub> в пере. отсутствием во многих строитических мутаций внутри гена Т строенный теп, а также стать разнообразия тепа  $T_{\alpha}$  - шесть потенциальных сайтов для N-гликозилирования его продукта  $[2283]$ .

юэт.<br>Третий ген (T<sub>7</sub>) картирован в хромосоме XIII мыши [1077] <sub>и</sub> VII человека в проксимальном регионе по отношению к гену  $T_{6}$ локализованному в той же хромосоме VII [1434]. Его особенно. сти - ограничение числа сегментов V и J (в ДНК Т-линий человека найдено 4 сегмента V, разделенных на два семейства по степени гомологии [1162а]), отсутствие D-сегмента и возраста. ние числа С-сегментов до трех, разделенных относительно короткими интронами [809]. Кроме того, в отличие от генов Т<sub>ри</sub> Т<sub>а</sub>, перестроенных в большинстве Т-клеток независимо от их функции, перестройка гена Т, наблюдается не во всех Т-субклассах мыши (см. ниже).

Варианты комбинаций трех субъединиц - продуктов указанных генов - в структуре рецепторов различных Т-субклассов остаются предметом исследования. Неспособность молекул Т<sub>в</sub> и Т<sub>а</sub> выполнять в отдельности функцию рецептора подтверждена тем, что Т-гибридомы, утратившие как один из генов (V<sub>в</sub> или Va), так и специфическую реакцию на антиген, восстанавливают реактивность после их слияния [2264a]. Особенно демонстративна трансфекция комбинации экзонов с- и В-генов (но не одного β-гена) из клона ЦТЛ, специфичного к комплексу флуоресцеина с молекулой H-2D<sup>d</sup>. После такой трансфекции в клетки «посторонней» Т-гибридомы они, сохраняя собственные а- и В-гены, приобретают способность лизировать КМ, на поверхности которых представлен комплекс флуоресцеин $+D^d$  $[448a]$ .

Несмотря на очистку, характеристику, секвенирование молекул Т<sub>в</sub> и Т<sub>а</sub> и даже возникновение в посторонних клетках специфической активности после трансфекции генов, кодирующих обе эти молекулы, их функционирование в качестве природных Т-рецепторов требует прямых доказательств - специфического связывания с антигеном (или его комплексом с молекулой МНС) и блокировки этого связывания МкАТ к рецептору. Очевидно также, что структурная модель Т-рецептора должна объяснять их основные биологические особенности, отличающие их от Ig-рецепторов В-клеток: а) возникновение специфической реактивности Т-хелперов к сингенной Іа-молекуле как обязательного этапа их дифференцировки в тимусе, независимой от контакта с чужеродным антигеном; б) распознавание рецепторами антигена в ассоциации с продуктом МНС - класса I для ЦТЛ и класса II для Т-хелпера/амплифайера; в) количественное ограничение репертуара рецепторов ЦТЛ и Т-хелперов по сравнению с множественным репертуаром В-рецепторов и качественное различие эпитопов, распознаваемых этими рецепторами; г) узнавание рецепторами трех основных Т-субклассов принципиально

разных участков белковой молекулы; д) необходимость энергетического метаболизма для активности мембранных рецепторов и динамичность их экспрессии на мембране. Последняя особенность может быть связана с отсутствием готовых рецепторов на поверхности покоящейся клетки и окончательным формированием их активного центра в ходе взаимодействия активированной клетки с комплексом антиген Хмолекула МНС.

## V.5.3. Связь особенностей генов Т-рецепторов с дифференцировкой Т-лимфоцитов и биологическими свойствами их субклассов

Хотя связь указанных свойств Т-рецепторов с молекулярной структурой гетеродимера остается неясной, некоторые из этих свойств можно сопоставить с особенностями генов, их перестройки и транскрипции внутри тимуса и в разных Т-субклассах. В частности, способность Т-рецептора распознавать не множество простых СО-детерминант, а уникальную конфигурациочную структуру молекулы МНС класса I, а также не сам по себе эпитоп белка, а его комплекс с молекулой МНС коррелирует с усложнением структуры генов Т-рецептора (см. табл. 46) по сравнению с генами Ig. Такое усложнение может быть связано • несколькими обстоятельствами: сочетание большого числа (7) гипервариабельных участков V-сегмента с резким ограничением числа его вариантов в гене Т<sub>в</sub>; разнообразие VDJ-, DJ-, VJ- и даже JC-комбинаций ввиду возрастания числа сегментов D, J и C (и их элементов) в том или ином гене Т-рецептора; варнабельность дистанций V-J и J-C в разных генах, а также их взаимного расположения («голова к хвосту» или «голова к голове»), что сопровождается разными механизмами перестройки гена (делеция интрона, инверсия экзона или их комбинация).

Создается впечатление, что если разнообразие перестронки генов Ig в различных клонах В-клеток определяется в основном множеством V-сегментов (а также включением некоторых D-сегментов в ген Н-цепи), то каждый из трех выявленных генов

Т-рецепторов имеет иные и разнообразные возможности перестройки. Например, необычное расположение одного из генов  $V_{\beta}$  (V<sub> $\beta$ </sub> 14) — дистально (10 тыс. п. о.) по отношению к 3' региону гена С<sub>в</sub>2 (в зародышевой конфигурации) приводит к тому, что V- и С-гены объединяются через инверсию хромосомальнои структуры, т. е. без делеции интронов [1266а]. Реализация разнообразных возможностей перестройки должна приводить к индивндуальности сложной структуры продуктов данного гена. Такая индивидуальность в гене Т, может сопровождаться разной степенью аффинитета рецепторов ЦТЛ одной и тои же специфичности [809].

Возникновение на части тимоцитов рецептора к сингеннои Іа-молекуле в ходе антигеннезависимой дифференцировки может иметь отношение к выраженной транскрипции генов субъ-

единиц гетеродимера внутри тимуса, что проявляется в 10-20. единиц гетеродимера внутрия мРНК гена Т<sub>в</sub> в тимусе (и линнях т-лейкемий с фенотипом незрелых тимоцитов) по сравнению с клонами зрелых Т-клеток [2292, 1260].

Перестройка генов Т<sub>в</sub>, Т<sub>а</sub> и Т<sub>т</sub>, отсутствующая в ПТ костного мозга и начинающаяся после их проникновения в тимус, имеет в большинстве незрелых тимоцитов ряд особенностей. Во-первых, мРНК оказалась неполной (ее размер - 650-1000 нуклеотидов по сравнению с 1300 нуклеотидами в зрелых тимоцитах и Т-лимфоцитах) в результате перестройки D-J-С без V-сегмента и его транскрипции [1652, 2291]. Во-вторых, перестройка и транскрипция генов Т<sub>в</sub>, Т<sub>а</sub> н Т<sub>т</sub> мыши существенно различаются в тимоцитах в ходе эмбриогенеза. В частности, высокий уровень мРНК, гибридизующейся с кДНК гена Т, на 15-й день эмбрионального развития, сопровождается ее снижением к 17-му дню и полным отсутствием в тимоцитах новорожденного и в покоящихся зрелых Т-клетках. Экспрессия гена Тв имеет противоположную кинетику: начинается не ранее 17-го дня и постепенно нарастает, достигая пика в тимусе взрослого. Наконец, ген Ти начинает перестранваться только после резкого снижения транскрипции гена Т, (на 19-й день), достигая высокого уровня экспрессии лишь в периферических Т-клетках [1652, 1908].

Подобная кинетика экспрессии трех генов воспроизведена как в Т-гибридомах, выращенных из тимоцитов эмбриона мыши на разных стадиях онтогенеза [237], так и в тимоцитах взрослой мыши [1652, 2100] и человека [1737] на разных стадиях их дифференцировки. В последних случаях в наименее зрелых тимоцитах (двойные отрицательные: Lyt-2-, L3T4- мыши и T6-, T3человека) высокая экспрессия гена Т, сочетается с отсутствием или минимальной экспрессией гена Т<sub>в</sub>. На стадии II промежуточных (созревающих) тимоцитов (Lyt-2+, L3T4+ мыши, T6+, T3падение человека, составляющих около 90% клеток тимуса) экспрессии Т, сочетается с обильной транскрипцией гена Тв. Тем не менее Т-рецепторы на мембране этих клеток не экспрессированы [38], а содержание изотипических детерминант очень мало [1709]. Стремительное нарастание экспрессии гена Т<sub>а</sub> в малой фракции зрелых тимоцитов стадии III (Lyt-2+, L3T4- или L3T4+, Lyt-2- мыши и Т6-, Т3+ человека), сохраняющих также экспрессию гена Т, четко коррелирует с возникновением молекулы рецептора на поверхности клетки и появлением пептида ТЗ на той же мембране [387]. В табл. 47 представлена гипотеза, согласно которой гетеродимер у/в наименее зрелых тимоцитов перестраивается в гетеродимер α/β только в той части созревающих тимоцитов, рецепторы которых после подключения V-сегмента распознают Ia-молекулу стромы тимуса. Из этого следует, что перестройка комплекса γ/β→α/β происходит в тех клетках тимуса, из которых в последующем возникают Т-клетки хелперной группы, распознающие антигеи в ассоциации с Іа-молекулой. В пользу такого

## Таблица 47

# Гипотеза перестройки генов рецепторов в различных Т-субклассах

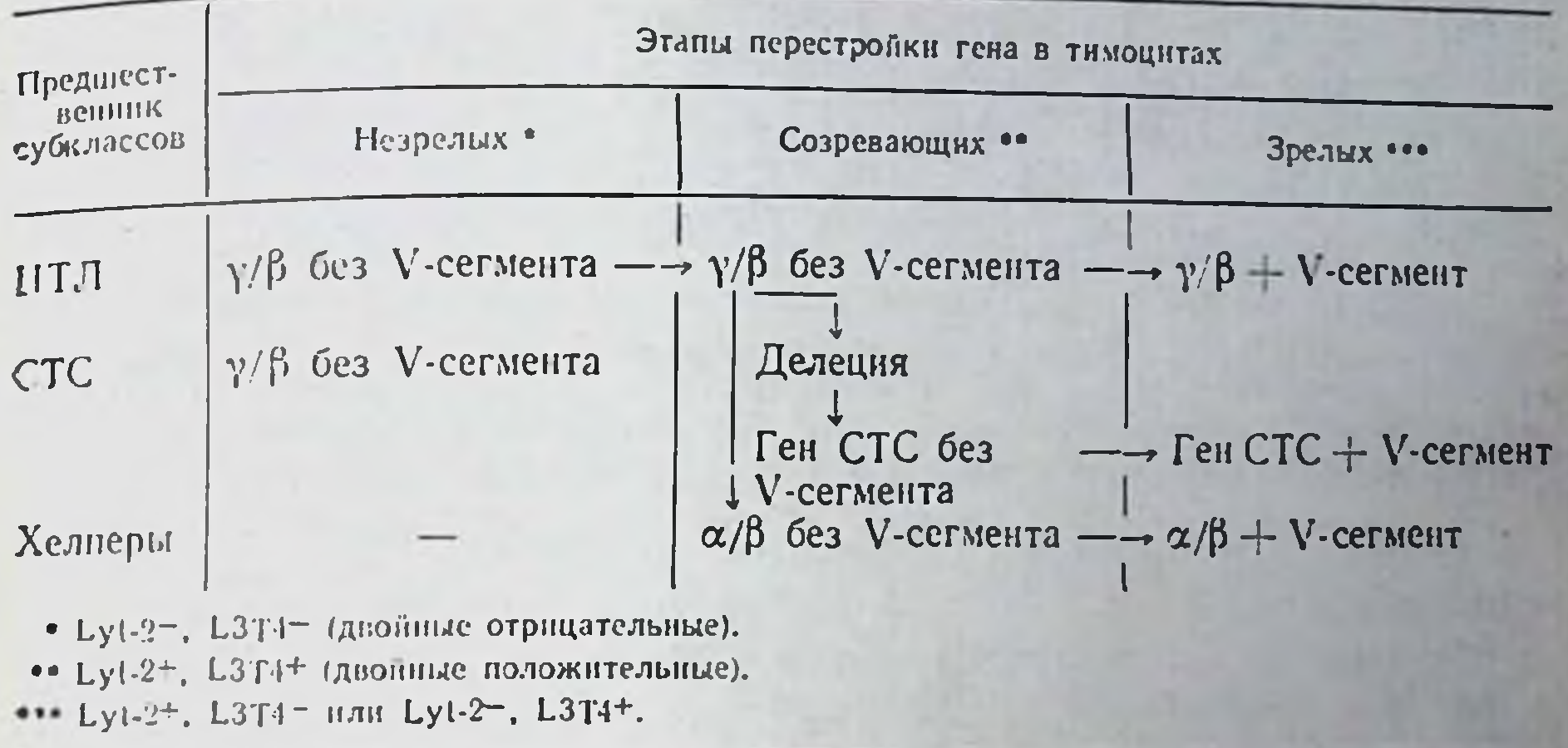

представления свидетельствует близкое взаиморасположение генов С-района «-цепи и пуриннуклеозидфосфорилазы (ген Np-2) в хромосоме XIV мыши [448]: если а-цепь определяет аутореактивность Т-рецептора к сингенной Іа-молекуле, то именно совместная экспрессия двух этих генов - Т<sub>а</sub> и Np-2 - необходима выживания и дифференцировки Т-хелперов в тимусе ЛЛЯ (гл. II.4.3. и II.4.4.), а общий дефект этих генов может приводить к тяжелым иммунодефицитам [1663].

Напротив, пЦТЛ должны сохранять комплекс  $\gamma/\beta$ , который после подключения V-сегмента представлен на мембране зрелых тимоцитов в виде рецептора, распознающего антиген в ассоциации с молекулой МНС класса I. В соответствии с этим предположением ген Т, выявляется только в клонах ЦТЛ, но не Т-хелперов мыши [1751, 1078]. Исследование этой проблемы с помощью клонов Т-гибридом и Т-лейкемий показало, что в денствительности ген Т, транскрибируется только в тех ЦТЛ мыши. которые специфичны к молекуле МНС класса I, но не класса II [821], тогда как в активированных Т-клетках человека перестройка гена Т, вовсе не ограничена субклассом ЦТЛ [1162]. Из этого следует, что молекула Т, включена в структуру рецептора не любых ЦТЛ мыши, а только тех, которые распознают молекулу H-2K/D/L; в Т-лимфоцитах человека ген Т, значительно более разнообразен. Наконец, большинство предшественников СТС, также удерживающих комплекс  $\gamma/\beta$ , не должны экспрессировать его на мембране. Это означает, что в них сохраняется неполноценная перестройка В- и у-генов без экспрессии V-сегмента [1560]. они не подвергаются дальнейшей дифференцировке в медуллярном тимусе, сохраняя, таким образом, фенотип незрелых тимоцитов (гл. IV.2.3.), и не содержат рецепторов, распознающих антиген-

в ассоциации с молекулой МНС (гл. V.2.3.). В дальнейшем их созревание связано с экспрессией иных рецепторов - продуктов еще не идентифицированного гена, для транскрипции которого может понадобиться полная делеция гена Г<sub>р</sub>, что действительно обнаружено в большинстве клонов СТС мышн [1086, 820] и человека [2093, 1736]. Сохранение этого гена и даже экспрессия его продукта на мембране некоторых клонов СТС [176] корре. лирует с неоднородностью этого Т-субкласса (гл. IV.2.3.)

Перестронка генов Т<sub>в</sub> и Ти, их транскрищия и даже экспрессия их продуктов на мембране клонов СТС мыши, трансформированных вирусом радиационной лейкемии [454а], может быть связана с тем, что такая перестройка аберрантна в клетках опухолей - Т- и В-лейкемий [1567а], что сопровождается необычным объединением генов Ig(VII) и Т-рецептора (JaCa) [121a].

Один из возможных вариантов рецептора СТС - продукт синтезированный in vitro на полисомах, которые выделены из супрессорной Т-гибридомы мыши с помощью кроличьих антител к гаптенспецифическому фактору СТС. Хотя эта молекула (молекулярная масса 71 кДа в редуцирующих условнях, pl 5,0), состоящая из нековалентно сцепленных пептидов с молекулярной массой 23,5 кДа, специфически связывается с гаптеном без его ассоциации с продуктом МНС [150], ее отношение к мембранному рецептору СТС остается невыясненным. Описанные выше МкАТ к аллотнпическим детерминантам Т-рецепторов могут послужить средством для выделения молекулы рецептора из мембраны супрессорных Т-гибридом мыши [1918а].

Полная перестройка гена Т<sub>в</sub> в НК-клетках мышн и даже экспрессия продукта этого гена на поверхности НК-клонов [2282] может означать, что возникновения на мембране цельной молекулы Т<sub>в</sub> вместе с пептидом ТЗ недостаточно для функции Т-рецептора: в отличие от ЦТЛ НК-клетки лишены антигенной специфичности и МНС-рестрикции (гл. IV.3.4) (напротив, в НКклетках человека [1135b] и крысы [1679] транскрипция гена Тв не обнаружена).

В любом случае очевидно, что для установления прямого отношения указанных выше молекул к истинным Т-рецепторам необходимо выявить: специфическое связывание этих молекул с антигеном; предотвращение связывания мембранных рецепторов живой Т-клетки с комплексом антиген+продукт МНС антителами к Т-рецептору; воспроизведение последнего эффекта антителами, которые специфически связываются с клетками Т-субкласса определенной специфичности, индуцированными in vivo без длительного поддержания их роста в культуре, т. е. без возникновения дополнительных детерминант in vitro. Второе условие недавно выполнено в результате очистки молекулярного комплекса «процессированного» в МФ меченного <sup>125</sup> Инсулина с I-A молекулой того же МФ: специфическое связывание этого комплекса с клетками клона Ly1, пролиферирующего при реакции на тот же комплекс, ингибировалось МкАТ к Т-рецептору указанного клона [1635].

### Структурная и функциональная ассоциация  $V.5.4.$ Т-рецептора с молекулой Т3

Во многих случаях для экспрессии функциональной молекулы на плазматической мембране, так же как для реализации ее функции, необходима ее ассоциация с иным пептидом-помощником. Функции таких помощников варьируют: доставка ранее синтезированной молекулы в плазматическую мембрану, стабилизация ее экспрессии на поверхности клетки, обеспечение эффективности ее взаимодействия с лигандой и(или) предотвращение ее модуляции после контакта с лигандой, обеспечение передачи сигнала внутрь клетки. В частности, роль подобного помощника выполняет L-цепь для экспрессии Н-цепи Ig на мембране В-клетки [1863], В<sub>2</sub>М для Н-цепн молекулы МНС класса I (гл. 1.3.2.4), цепь Ii для молекулы МНС класса II и а-цепь для В-цепи той же молекулы (гл. 1.3.3.2): В-цепь для а-цепи молекулы LFA-1; Lyt-2 и L3T4 мыши, Т8 и Т4 человека - для увеличения эффективности низкоаффинных рецепторов ЦТЛ (гл. IV.3.2).

Без пентида-помощника не обходится и предполагаемый Т-рецептор. Функцию его выполняет белок ТЗ зрелых Т-клеток человека (гл. 11.4.2.2) и его аналог мыши. Последний преципитирован из лизата клеток Т-лимфомы [61] или Т-гибридомы мыши [1494а] с помощью МкАТ к цепи Т<sub>в</sub>, связь которой с молекулой ТЗ была предварительно стабилизирована на мембране химическим реагентом.

Только в популяции зрелых тимоцитов человека, экспрессирующих молекулу Т3, V-сегмент встраивается в перестроенный ген, и на плазматической мембране появляется полноценный рецептор [38]. В кортикальной зоне тимуса мыши не более 20% клеток также экспрессируют рецептор [1908], по-видимому, в результате их раннего созревания (гл. II.3.3). Поскольку в незрелых тимоцитах, не содержащих ТЗ, этот рецептор отсутствует, несмотря на наличие транскрипта его гена и даже соответствующего белка в цитоплазме, предполагается, что уже в ходе дифференцировки Т-клеток, так же как на их периферических потомках, ТЗ обеспечивает стабильную конформацию рецептора на мембране. Если, однако, вспомнить, что на тои же мембране Т-клетки содержится множество иных маркеров, особую ценность представляют доказательства физической и функциональной ассоциации ТЗ с рецептором, что отличает ТЗ от остальных белков мембраны Т-клетки. В пользу уникальности этого свойства белка ТЗ получен ряд убедительных данных.

1. Молекулы индивидуального (клонотипспецифичного) рецептора (Ті) и ТЗ прочно ассоциированы на поверхности клона Т-клетки [1349] или Т-лимфомы человека [243], судя по совместному «кэппингу» этих двух молекул при обработке клеток МкАТ к одной из них.

2. МкАТ только к ТЗ (но не к иным маркерам Т-клеток) преципитируют из лизата комплекс, в состав которого, помимо трех

пептидов ТЗ (см. ниже), входит гетеродимер Ті; напротив, препептидов то (см. ниже), этотать, обычно не содержит молекулу ципитат, осажденный гипетатик разобщения под действием МкАТ анти-Ті [1348].

3. Любая функция данного Т-клона (секреция ИЛ-2 нли интерферона, цитотоксичность, пролиферация), активированная при его контакте с соответствующим антигеном, блокируется в присутствии МкАТ (а также их Fab-фрагмента) не только к Ті но и к ТЗ. Блокировка не связана с какой-либо токсичностью или нарушением взаимодействия ИЛ-2 с чувствительным к нему рецептором: МкАТ к обоим указанным молекулам (частота их экспрессии на мембране одинакова) не угнетают пролнферацию активированных Т-клеток под действием ИЛ-2; функция Т-клона возобновляется после реэкспрессии ТЗ на их поверхности [1664. 1346].

4. Искусственная элиминация с поверхности клеток Т-лейкемической линии человека Jurkat гетеродимера с молекулярной массой 90 кДа или ТЗ с помощью их культнвирования в присутствии мутагена и МкАТ к одной из этих молекул приводит к исчезновению второй молекулы [2209], причем скорость ресинтеза этих двух молекул одинакова, независимо от того, какая из них служила мишенью для МкАТ [680а]. Таким образом, они могут быть экспрессированы только совместно (способность 20-35% ЦТЛ человека и их клонов функционировать в отсутствие ТЗ связана со свойствами их предшественников - лимфоцитов периферической крови, что установлено их активацией в MLC методом лимитирующих разведений [1409]).

5. Каждое из МкАТ к Ті или к ТЗ в отсутствие антигена стимулирует пролиферацию [1350] и цитотоксическую функцию Т-клона [1925], причем для такой стимуляции МкАТ анти-ТЗ могут быть использованы в молярной концентрации в 1000 раз меньшей, чем концентрация митогена Кон А [1134]. Эта стимуляция функции, осуществляемая в отличие от блокировки функции только цельной молекулой МкАТ, связана с двумя независимыми событиями в одних и тех же клетках: возникновением рецепторов к ИЛ-2 (и другим факторам) и секреции ИЛ-2 (гл. III). В отличие от первого события второе требует не только присутствия МкАТ, но и их фиксации на гранулах сефарозы и(или) присутствия МФ, причем блокировка FcR этих МФ при добавлении IgG человека отменяет секрецию ИЛ-2. Это означает, что для активации функции специфических Т-клеток и их клонов под действием МкАТ к молекулам Ті или ТЗ необходимо перекрестное сцепление комплексов Ті-ТЗ на мембране Т-клетки, что обеспечивается ее мультимерным прикреплением ко множеству молекул антител, фиксированных на сефарозе или на FcR поверхности МФ.

Из приведенных данных очевидно, что молекула ТЗ ответственна не только за экспрессию Т-рецептора, но и за реализацию его функции после контакта с антигеном, т. е. она обеспечивает передачу сигнала с мембраны (однн из таких сигналов приводит к летальному удару ЦТЛ после связывания его рецептора с антигеном КМ, гл. IV.3.2). Поскольку уже через несколько минут после мультимерного сцепления мембранных комплексов Ті-ТЗ фиксированными МкАТ к любой из этих молекул начинается внутриклеточный ток нонов Са++ [2211], предполагается, что модуляция конформационной структуры этого комплекса формирует трансмембранный канал между сцепленными молекулами ТЗ.

Изменение конформационной структуры молекулы Т3 с помощью МкАТ и нх Fab-фрагментов особенно легко достигается (в отсутствие перекрестного сцепления) на покоящихся Т-супрессорах [444] и некоторых Т-лейкемиях человека [1494]. Такого воздействия достаточно для активации этих клеток, что сопровождается в первом случае подавлением образования антител, а во втором - быстрым транспортом Са++ в цитоплазму. Столь же чувствительно изменение конформации молекулы Т3 при ее контакте с МкАТ к действию РМА, который в этом случае вызывает в одних и тех же Т-клетках секрецию ИЛ-2, экспрессню рецепторов к ИЛ-2 и пролнферацию в отсутствие монопитов (787).

Выяснение уникальной функции Т3, очевидно, будет способствовать решению одной из наиболее сложных проблем - механнзма передачи сигнала активации от плазматической мембраны к ядру [914]. В связи с этим большую ценность представляет детальное исследование молекулярной структуры ТЗ. Хотя у мыши эта структура сложнее, чем у человека [1494а], в обоих случаях она включает три инвариабельных нековалентно сцепленных пептида — у (25 кДа),  $\delta$  (20 кДа) и  $\varepsilon$ (20 кДа), различающихся по пептидным картам, антигенным детерминантам и степени гликозилирования [238] и легко разобщающихся после интернализации в цитоплазму под действием антител к одному из этих пептидов [976]. Только один из пептидов (б) является трансмембранным. Он кодируется единичной копией гена, анализ клонированной кДНК которого позволил сконструировать его структуру, состоящую из 150 АК [2125]: домены внемембранный (79 остатков АК, включая 5 остатков цистенна), трансмембранный (АК с 80 по 106, всего 27 остатков) и цитоплазматический (АК со 107 по 150, всего 44 остатка) (гомологичный аналог ТЗ мыши содержит в цитоплазме на два остатка АК больше [2126]). Поскольку гидрофобная структура трансмембранного домена прерывается остатком аспарагиновой КИСЛОТЫ (Asp<sup>90</sup>), ее солевой мостик с остатком лизнна трансмембранного домена рецептора может объяснить их нековалентную связь. Именно этот пептид формирует трансмембранный канал, связь же других внемембранных пептидов ТЗ (у и є) с константными (примембранными) доменами а- и β-цепей Т-рецептора может стабилизировать его экспрессию.

#### Динамичность экспрессии Т-рецептора на мембране  $V.5.5.$ и формирования его активного центра

Представления о множестве нековалентно сцепленных субъединиц указывают на динамичность организации сложного комплекса. Если даже примембранный домен константного участка Т-рецептора сформирован независимо от контакта с антигеном. N-концевые участки внемембранных пептидов Т3-γ, δ, ε могут<br>достигать V-доменов α- и β-цепей Т-рецептора. В этом случае на их ассоциацию должно влиять взаимодействие активного центра рецептора с антигеном в комплексе с молекулой МНС. Такое взаимодействие, по одним представлениям, может приводить к укреплению ассоциации [2107], по другим, напротив, к разобщению а/в-цепей Т-рецептора с пептидами ТЗ [1883]. В любом случае этот процесс сопровождается конформационной модуляцией и смещением трансмембранных участков α/β-цепей Т-рецептора и пептида ТЗ-6, а также его длинного цитоплазматического домена, что затем приводит к возникновению нопных каналов в мембране и рецепторов к ИЛ-2.

Еще более вероятно, с нашей точки зрения, что динамичность и гибкость структуры Т-рецептора, а также возникновение разнообразия его ПР основано на отсутствии предсуществующего готового активного центра до контакта с антигеном, если последний распознается в комплексе с продуктом МНС. Это означает, что в отличие от рецепторов В-лимфоцита и Т-супрессора, распознающих простую детерминанту антигена без его ассоциации с продуктом МНС и полностью сформированных на мембране клетки независимо от контакта с антигеном, структура активного центра рецепторов ЦТЛ и клеток хелперной группы формируется лишь в ходе контакта, причем ключевую роль в этом процессе выполняет данный продукт МНС.

На такую возможность указывает ряд косвенных данных: неспособность пЦТЛ даже на промежуточном этапе его антигензависимой дифференцировки (пЦТЛ-А) эффективно связываться с антигеном Н-2 на монослое КМ (гл. V.2.3); необходимость длительного срока инкубации при 37°С эффекторных Т-хелперов и эТ<sub>гат</sub> с соответствующим антигеном, ассоциированным с молекулой МНС на монослое МФ, для специфического связывания рецепторов с антигеном (гл. V.2.2); необходимость клеточного метаболизма для такого связывания (гл. V.2.3.); зависимость степени экспрессии рецептора на высокоспецифичных клонах Т-клеток от срока их инкубации с антигеном клеток-стимуляторов [754]; лабильность репертуара каждого из клонов ЦТЛ в ходе его взаимодействия с антигеном, включающим молекулу MHC [1659].

Механизмы участия молекул МНС класса I и II, а также вариантов этих молекул и продуктов их аллелей в формировании активного центра должны быть неоднородны. Существует представление, что в отличие от константных участков а- и В-цепи

рецептора, сближенных единичным дисульфидным мостиком вблизи мембраны, V-домены тех же цепей, напротив, разобщены и не формируют сами по себе активного центра, а их потенциальные для связывания антигена участки направлены в противоположные стороны, как это показано на рис. 38. Соединение каждого из этих доменов с соответствующим (α, и β,) полиморфным доменом двух разных Іа-молекул «презентирующей» А-клетки формирует активные центры, реагирующие с эпитопом и агретоном молекулы антигена. Последующее объединение «тыльных» поверхностей тех же двух доменов Ia- $\alpha_i$  и Ia- $\beta_i$  приводит к сборке межмембранного комплекса молекул, экспрессированных на двух взаимодействующих клетках: Іа-молекул А-клетки и рецепторов Т-клетки, что сопровождается взаимным объединением нескольких пептидов ТЗ и возникновением трансмембранного канала в мембране Т-лимфоцита [1482]. Из этого следует, что ни активный центр рецептора на Т-клетке, ни комплекс антигена с Іа-молекулой на А-клетке не предсуществуют, а возникают лишь после соединения субъединиц Т-рецептора и 1а-молекулы А-клетки, происходящего независимо от антигена. Изложенная модель «синаптической основы активации Т-лимфоцитов» вовсе не исключает возникновения в определенных условнях комплекса агретоп - дезетоп, обнаруженного в ряде экспериментальных условий независимо от контакта Т-рецептора с антигеном и Іа-молекулой (гл. V.3.3).

В любом случае очевидно, что даже если рецептор ЦТЛ включает две субъединнцы, как это следует из приведенных выше данных, их объединение и лабильность их формирования должны быть основаны на ином принципе. В частности, молекула МНС класса I может действовать как аллостерический эффектор: ее взаимодействие с рецептором изменяет его конформасвязываться только с определенной мозаичной конфигурацией лекулы МНС с антигеном - модель «лабильного аллостерического рецептора» [379].

Эти представления отнюдь не исключают существование клональной структуры Т-рецепторов, которое твердо установлено. Ее отличие от множества сравнительно простых и однородных по своей организации клонов В-лимфоцитов состоит в том, что, во-первых, разнообразие клонов Т-лимфоцитов значительно ограничено, во-вторых, репертуар рецепторов разных Т-субклассов принципиально различен и, в-третьих, предсуществуют лишь субъединицы рецептора данного клона. В связи с этим окончательное формирование Т-рецептора нанболее вероятно только в ходе его взаимодействия с комплексом антиген+продукт МНС. В таком случае очевидны принципиальное отличие Т-рецептора от предсуществующего Ig-рецептора В-клетки и значительно более сложная, несмотря на определенную степень гомологии их первичной структуры, конфигурация молекулы Т-рецептора.

## **ЗАКЛЮЧЕНИЕ**

Стремительное развитие клеточной иммунологии и ее молекулярных основ привело к важным последствиям.

Прежде всего возникла возможность получать вместо косвенных указаний и догадок точные ответы на поставленные вопросы с помощью разрешающих методов. В категорию последних можно включить выращивание В- и Т-гибридом, синтезирующих соответственно МкАТ и факторы Т-субклассов определенной функции и узкой специфичности, а также клоннрованных линий каждого из высокоспецифичных субклассов Т-клеток, экспрессирующих на своей мембране потенциальные рецепторы и дифференцировочные маркеры. К той же категории точных методов относится создание библиотеки клонов кДНК с последующим выделением генов изучаемых молекул и выяснением их первичной последовательности, на основании которой можно синтезировать пептид, получить к нему МкАТ, и с их помощью извлечь из лизата цельную молекулу в чистом виде. Большое значение для изучения биологических особенностей и молекулярной структуры Т-рецептора имеет также адекватная оценка его связывания с антигеном, ассоцинрованным с молекулой МНС. Такой подход дает возможность исследовать тонкую специфичность антигенсвязывающих рецепторов, а также концентрировать индуцированную in vivo популяцию данного Т-субкласса определенной специфичности без ее выращивания в культуре.

Использование комплекса этих методических подходов привело к возникновению новой области знания, охватывающей по меньшей мере два аспекта: механизмы узнавания чужого, связанного с особенностями рецепторов Т-субклассов и с молекулярными этапами их межклеточной кооперации, и регуляция этого процесса вариантами Т-супрессоров и контрсупрессоров. Первый аспект включает прежде всего взаимодействие сложной и динамичной структуры Т-рецептора с мозаичной конфигурацией, уникальной в каждом случае при возникновении на поверхности сингенных клеток комплекса антигена или его процессированного фрагмента с определенным продуктом МНС класса I или II. В связи с этим большинство Т-рецепторов вовсе не узнает множество простых детерминант на поверхности интактной молекулы белка, а также детерминант гаптенного типа, индивидуально связывающихся с одним из большого числа клонов В-лимфо-ЦИТОВ.

Это означает, что Т-рецепторы отличаются от рецепторов В-клеток не только по кодирующим их генам и молекулярной структуре, но и по резкому ограничению клонального репертуара и по включению в этот репертуар не «букв» и «слогов», а только «сложных слов» и даже «целых фраз». Важнейшая особенность Т-рецептора — способность четко дискриминировать тонкие конформационные изменения распознаваемой мозаики, возникающие при варьировании эпитопов антигена, ассоциированных с молекулой МНС, или при мутациях молекулы МНС. Если говорить образно, то малейшие изменения сложной фразы или ее частичное совпадение с иной фразой приводят соответственно к резкому уменьшению реакции Т-рецептора на индуцировавшний его эпитоп или к возникновенню перекрестной реакции того же рецептора на «посторонний» эпитоп.

Такой своеобразный комплексный принцип распознавания, основанный не на формальном, а на смысловом подходе, означает, что ограниченный репертуар Т-рецепторов сочетается с выраженной лабильностью комплементарности каждого из таких рецепторов по отношению к иммунизирующему комплексу, причем степень такой комплементарности может сильно варьировать в зависимости от аффинитета рецептора. Кроме того, этот принцип не однороден внутри класса Т-лимфоцитов: каждый из Т-субклассов реализует его по-своему, реагируя на разные эпитопы, ассоциированные с разными продуктами МНС, по-видимому, с помощью разных механизмов. Существо этого различия связано прежде всего с разной структурой и биологическими свойствами молекул МНС класса I (H-2K/D/L мыши и HLA-A, B, С человека) и класса II (I-А/Е мыши и HLA-D человека). Хотя оба типа этих трансмембранных молекул полиморфны внутри вида, молекула класса I универсальна для органов и тканей (несмотря на количественное варьирование ее экспрессии), стабильна на плазматической мембране и почти не зависит от этапа дифференцировки или пролиферации клетки; напротив, молекулы класса II не универсальны, а их экспрессия на мембране, как правило, отличается исключительной лабильностью и зависимостью от стадии пролнферацин и дифференцировки клетки.

В связи с этим различием между молекулами МНС и их ключевой ролью в «презентационной рестрикции» при распознаванин антигена рецепторами Т-субклассов одна из наиболее актуальных и наименее понятных проблем - структура и соотношение детерминант молекулы МНС, реагирующих: а) с антителом (СО-детерминанта); б) с Т-рецептором, иммунным к даннон аллогенной молекуле (Т-эпитоп); в) с участком Т-рецептора, специфичного не к молекуле МНС, а к антигену, ассоциированному с этой молекулой (гистотоп); г) с иммунизирующим антигеном нли его процессированным фрагментом (дезетоп); д) с иными молекулами мембраны Т-лимфоцита (типа Lyt-2 и L3T4 мыши, Т8 и Т4 человека, LFA-1 разных видов животных), функционирующими в качестве стабилизаторов взаимодействия Т-рецепто-

13 Б. Д. Брондз

ра с антигеном на поверхности КПА. Хотя по этим проблемам в ра с антигеном на поэтритета данных и моделей, ясность в них еще не достигнута. Из полученных результатов очевидно, что природа и прочность ассоциации антигена, молекулы МНС и Т-рецептора сильно варьируют в зависимости от конкретных условий. пора спитию варентубор методических подходов необходимы для того, чтобы выделять комплексы антигена с молекулой МНС и изучать структуру их организации.

Так же как контакт антитела с антигеном, специфический этап взаимодействия Т-рецептора с иммунизирующим комплексом хотя и необходим, но недостаточен для какой-либо иммунологической функции: этот этап сам по себе служит лишь первым сигналом для запуска активности Т-лимфоцита, что затем приводит к его трансформации, пролиферации, дифференцировке и в конечном счете - к функциональной активности. Каждый из этих последующих этапов имеет свои достаточно сложные механизмы, которые интенсивно изучаются в последние годы. Стало понятным, что первый (специфический) сигнал индуцирует в Т-клетках несколько последовательных событий: возникновение рецепторов к факторам роста и дифференцировки, секрецию самих этих факторов, активацию мембранной экспрессии Іа-молекулы, появление рецептора к трансферрину, контакт которого с трансферрином запускает пролиферацию. Решающим в этом комплексе событий является контакт ИЛ-2 с соответствующим рецептором, причем обе эти молекулы (и их гены) выделены, изучены и секвенированы. Медиатор, секретированный определенным Т-хелпером, имеет индивидуальные особенности иммунологической специфичности и генетической рестрикции, молекулярной структуры, условий синтеза.

Тем не менее по-прежнему не вполне выяснены молекулярные механизмы активации (транспорт ионов, фосфорилирование белков) и передачи сигнала в ядро, а также различия механизмов, запускающих пролиферацию и дифференцировку, за которые ответственны разные факторы и реагирующие с ними рецепторы. Сложность этих событий, хотя и требует времени для возникновения иммунного ответа, компенсируется тем, что все они направлены к одной цели - обеспечению помощи для дифференцировки эффекторных Т-субклассов и В-лимфоцитов. В связи с этим одна из актуальных проблем - детальное изучение рецепторов и механизмов действия разнообразных Т-помощниковамплифайеров, активаторов функций макрофагов, индукторов хелперов, супрессоров, эффекторов ГЗТ, а также самих хелперов Т-В, т. е. индивидуально способствующих дифференцировке каждого из субклассов лимфоидных клеток. Механизмы эф-Фекторных функций, в особенности ЦТЛ, детально анализированные в гл. IV.3, также представляют широкий простор для исследования. Второй аспект новой области знания - «супрессология»

and to the trail

включающая множество проблем, связанных с исключительным разнообразием Т-супрессоров (гл. IV.2). Наиболее актуальна проблема способности предшественников Т-супрессоров подвергаться быстрой дифференцировке в различных (особенно нефизнологических) условиях, реагируя при этом (в отличие от клеток иных Т-субклассов) на множество антигенов независимо от их ассоциации с молекулой МНС и функции Іг-генов, и распознавая иные (разнообразные) эпитопы в структуре белка. В связи с отличием Т-супрессоров от иных Т-субклассов по клональному репертуару и условиям взаимодействия их рецепторов с антигеном молекулярная структура этих рецепторов может оказаться принципиально различной, что коррелирует с различиями генов Т-супрессоров и других Т-субклассов.

Специальный интерес представляет генетическая рестрикция функций Т-супрессоров, в особенности если она является не «презентационной», а «интеракционной», т. е. зависит от взаимодействия не рецептора с чужеродным антигеном, а мембранных маркеров Т-супрессоров и подавляемых ими иных субклассов сингенных лимфоцитов (независимо от того, какие антигены. низмов которого, по-видимому, связан с взаимодействием рецептора к сингенной молекуле МНС с самой этой молекулой на поверхности кооперирующей клетки, может играть определяющую роль в ограничении пролиферации клеток в физиологических условиях, при торможении аутоиммунных процессов или роста лейкемических клеток. Кроме того, в связи с высокой эффективностью блокировки Т-супрессорами функций иных Т-субклассов (в особенности на ранних этапах иммунного ответа, а также при росте опухолей) исключительно важно исследование их дифференцировочных маркеров и маркеров их предшественников, не экспрессированных на других Т-субклассах. Получение МкАТ к этим маркерам позволит направленно изменять иммунный ответ за счет избирательного усиления дифференцировки Т-супрессоров или, напротив, их инактивации in vivo.

Попытки решить узкие прикладные задачи, как правило, неэффективны для практики (в особенности медицинской), тогда как, казалось бы, чисто теоретические фундаментальные исследования оказываются в этих случаях решающими. Указанная закономерность четко прослеживается при анализе достижений современной клеточной иммунологии. В частности, установление важной роли Іа-молекулы в презентации антигена на поверхности КПА для активации Т-клеток хелперной группы приводит к возможности предотвращения развития аутоиммунных заболеваний с помощью введения in vivo анти-la-антител, что сопровождается активацией Т-супрессоров, реагирующих на сам  $\overline{10}$ себе антиген без участня Іа-молекулы. Столь же эффективнон оказалась отмена дифференцировки ЦТЛ при аллотрансплантации с помощью торможения синтеза ИЛ-2 анти-Ia антителами нли циклоспорином А.

387

 $13*$ 

Подавление эффекторной функции ЦТЛ может быть достигнуто с помощью антител к молекуле LFA-1, экспрессия которой на поверхности ЦТЛ необходима для стабилизации его контакта с антигеном КМ. Напротив, локальное введение ИЛ-2 или продуцирующего его клона Т-клеток в очаг растущей опухоли так же как избирательная элиминация Т-супрессоров, приводит к усилению функции Т-амплифайеров и дифференцировки ЦТЛ. что в некоторых экспериментальных моделях сопровождается рассасыванием прогрессивно растущей опухоли. Выяснение структуры ограниченных иммунодоминантных эпитопов в сложной молекуле белка (включая вирусные и опухолево-ассоциированные антигены), которые распознаются рецепторами Т-хелперов и ЦТЛ, играет ключевую роль в конструировании синтетических вакцин и выращивании протективных клонов этих клеток для усиления противовирусного и противоонухолевого иммунитета. Очевидно, что установление молекулярных механизмов цитолиза, осуществляемого специфическими ЦТЛ, этапов, маркеров и механизмов антигензависимой дифференцировки Т-супрессоров и в особенности природы истинных рецепторов каждого из Т-субклассов приведет к иммунологической инженерии, т. е. к подлинной и эффективной иммунотерапии.

Автор выражает глубокую признательность Г. И. Абелеву, М. Б. Зайцевой, А. Ю. Руденскому, В. Е. Татарченко, А. В. Червонскому, В. Л. Юрину за подлинный интерес к монографии и критический анализ отдельных ее фрагментов, а также Н. О. Калининой, помощь которой сыграла важную роль в создании монографии. **MATTER ATT** 

378 211

E. Mitterstein

 $-1.17 +$ 

**The Contract of the Contract of the** 

the fail is the fail of

**ANY IN ELECTRIC LINE** 

(中国語書店により)を作り

 $\sigma_{\rm UV}$ 

Authorities and the time to

 $\mathcal{L} = \mathcal{L} \times \mathcal{L}$  and  $\mathcal{L} = \{ \mathcal{L} \mid \mathcal{L} \in \mathcal{L} \mid \mathcal{L} \in \mathcal{L} \}$ 

like it get in the start we want

Dirtuar v

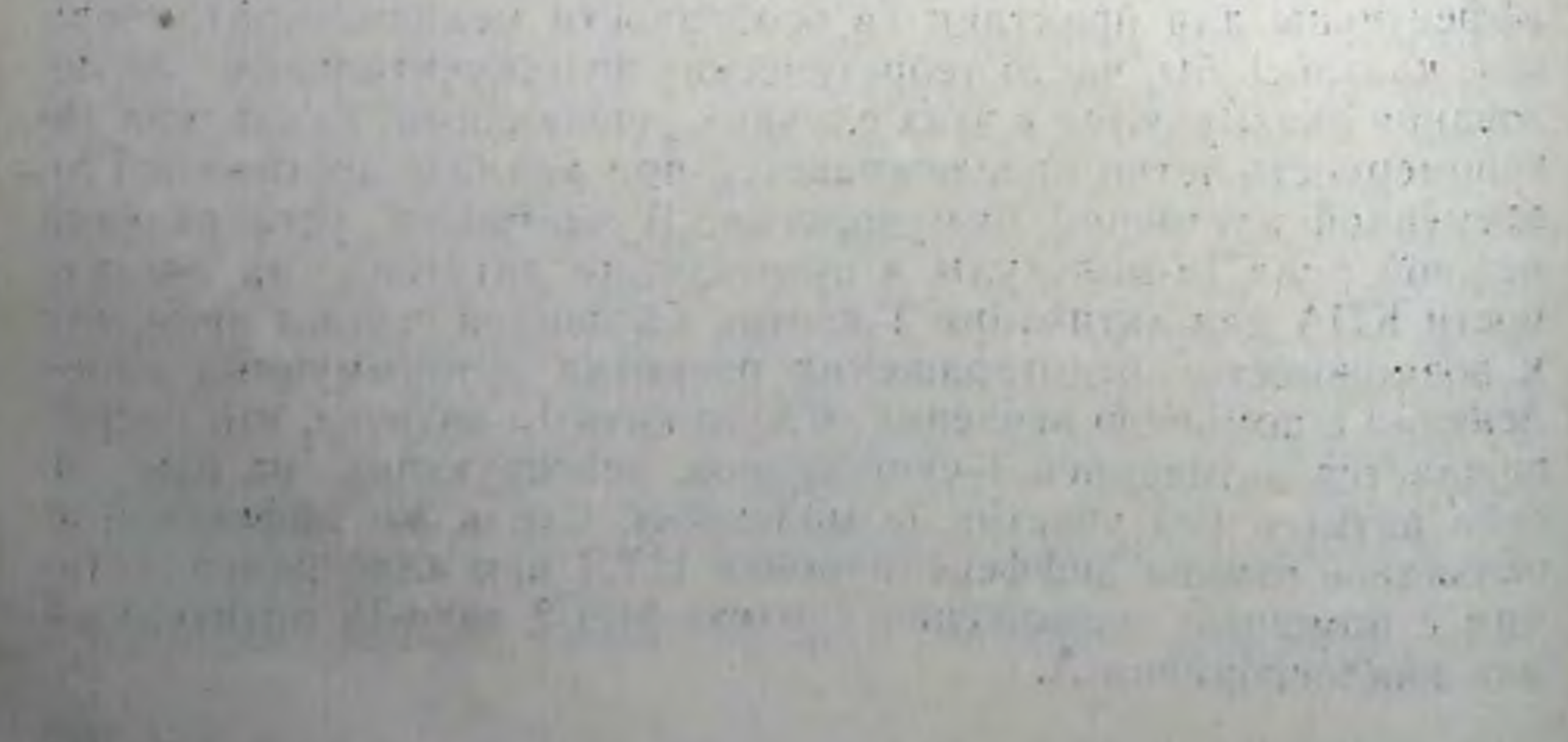

# СПИСОК СОКРАЩЕНИЙ

- АБА азобензоларсенат
- АЕД ацетил-этилен-диамин
- АК аминокислота
- АЛС антилимфоцитарная СЫВОротка
- АОК антителообразующая клетка
- АСС антисупрессорная сыворотка
- АТС антитимоцитарная сыворотка
- $A \Phi \Gamma$   $\alpha$ -фетопротенн
- БСА бычни сывороточный альбу-MHH
- ВЛМ вирус лейкемии Молони
- ВР высокореактивная (ЛИНИЯ ЖИ-BOTHEIX)
- ГА гемагглютинин (вируса)
- ГГЧ гамма-глобулин человека
- ГЗТ гиперчувствительность замедленного типа
- ГК гидрокортизон
- ГЦ гемоцианин
- $2\pi\Gamma-2$ -дезоксиглюкоза
- ДМСО диметилсульфоксид
- ДНФБ динитрофторбензол
- ДНФ динитрофенол
- ДК дендритическая клетка
- ИФ иммунофлуоресценция
- ИФ-ү гамма-интерферон
- ИЛ интерлейкин
- иТ<sub>гэт</sub> нидуктор Т-клеток ГЗТ
- $nT_c$  индуктор Т-супрессора
- иТх индуктор Т-хелпера
- кДНК комплементарная ДНК
- КЛК комитированная лимфондная клетка
- 
- МБСА метилированный бычни сывороточный альбумии
- МкАТ моноклональные антитела
- **МС митомиции С**
- МФ макрофаг
- НК натуральная киллерная (клетка)
- НР низкореативная (линия животных)
- НЦ натуральная цитотоксическая (клетка)
- ОВА овальбумин
- $\Pi$ Л $\Pi$  полн- $L$ -лизин
- ПР перекрестная реактивность
- ПТ предшественник Т-клетки
- пТ<sub>с</sub> предшественник Т-супрессора
- ПТП посттимический предшествен-**HHK**
- пЦТЛ предшественник ЦТЛ
- пЦТЛ-А активированный пЦТЛ
- пЦТЛ-Н наивный пЦТЛ
- Р рекомбинант нли родитель
- РЛ реагирующий лимфоцит
- РТПХ реакция трансплантата против хозяина
- СКК стволовая кроветворная клеткa
- СО серологически определяемая (детерминанта)
- СТС специфический Т-супрессор
- Т-лимфоцит клетка тимусного про-**ИСХОЖДения**
- $T_{\kappa c}$  Т-контрсупрессор
- ТНФ тринитрофенол
- Т<sub>с</sub>, эффективный Т-супрессор

К - кнллерная клетка КМ - клетка-мишень Кон А - конканавалин А КПА — клетка, представляющая («презентирующая») антиген представляющая  $K\Pi\Phi$  — клетка, («презентирующая») фактор КР - кортизонрезистентная (клетка) КСС - клетка сингенной селезенки КЧ - кортизончувствительная (клет- $\operatorname{ka}$ ЛАК - лимфокинактивированные кнллеры

ЛК - лангергансовая клетка

ЛПС - липополисахарид

ЛХМ - вирус лимфоцитарного хорноменнигита

Тхэ — эффекторный Т-хелпер Т<sub>т</sub> - Т-клетка, несущая рецептор к **Fc-фрагменту IgG** Т<sub>и</sub> - Т-клетка, несущая рецептор к **Fc-фрагменту IgM** ТХУ - трихлоруксусная кислота ТФ - трансферрин ТЭ - тимэктомия УФ - ультрафнолет ФГА - фитогемагглютинин ФИТЦ - изотноцианат флуоресценна ЦА, ЦБ - цитохалазин А, Б ЦФ - циклофосфамид ЦФНК - цитотоксический фактор натуральных киллеров

 $13*$  Б Д. Брондз

- Ia молекула, ассоциированная аутоим-ЭАЭ - экспериментальный  $\overline{c}$ I-районом MHC мунный энцефаломиелит Ig-иммуноглобулин ЭБ - эритроциты барана IgG, IgM, IgA, IgE - классы Ig ЭГТА - этиленгликолтетраацетат lgh-C, Igh-V-C- и V-области Н-цепи ЭДТА - этилендиаминтетраацетат ЭТгэт - эффекторная Т-клетка ГЗТ Iα Ii - инвариантная цепь Ia-молекулы А-клетка — вспомогательная (accesso-I-район - промежуточный (intermeгv) клетка АК - атипичный, аномальный, старый diate) pañon MHC Ir-ren - ren иммунореактивности (aged) киллер В-лимфоцит - происходящий из фаб-Is-ген - ген иммуносупрессии J-сегмент - соединяющий (joining) рициевой сумки (bursa) птиц LAg1 - Лобстер агглютнини 1  $B_2M - B_2$ -микроглобулин bm - мутант локуса Н-2<sup>b</sup>  $LDH<sub>B</sub>$  — лактатдегндрогеназа Б Lyt-, Lyb-антиген - антиген Т-, В-лим-С' - комплемент C3R - рецептор к 3-му компоненту фоцита NP-гаптен - 4-гидрокси-3-интрофеция комплемента  $C_H$ ,  $C_L$  - константные (constant) ацетил области тяжелой (H, heavy) или  $PGE<sub>2</sub>$  — простагландни  $E<sub>2</sub>$ легкой (L, light) цепей иммуногло-PMA — форболовый эфир (phorbol mirystic acetate) булина **CAMP** — циклический PNA - агглютнини земляного ореха аденозинмонофосфат. PNP - пурнинуклеозидфосфорилаза сGMP - циклический PPD - очищенное производное белка гуанозинмоно-(туберкулина) (purified protein deriфосфат СВ-пептид - пептид, полученный расvative) щеплением молекулы цианогенбро-RadLV - вирус радиационной лейкемидом (CNBr) MHH CRI - перекрестно реагирующий идио-SC-1 — стволово-клеточный антигеи тип (cross-reactive idiotype) MO3ra (stem cell-1) DB-сАМР - дибутирил сАМР TesiF - фактор индукторов Т-контрdGTP - дезоксигуанозинтрифосфат супрессоров **DEAE** - диэтнламиноэтил TdT - терминальная дезоксинуклеотиdm — мутант локуса H-2<sup>d</sup> днл-трансфераза (Т. G) — А—— L — L-тирозин, L-глута-FcR - рецептор к Fc-фрагменту иммуноглобулина миновая кислота, D-L-аланин, L-ли-FTS - сывороточный фактор тимуса **3HH** (facteur thymique serique) ThB — общий маркер Т- и В-клеток  $GAT - L$ -глутаминовая кислота 60 -ТНF - гуморальный фактор тимуса L-аланин <sup>30</sup>-L-тирозин <sup>10</sup> (thymic humoral factor) GLPhe - глутаминовая кислота 67-ли-Ті - индивидуальная (клонотипспецизин 38 — фенилаланин 5 рецептора молекула фическая)  $GLT-L$ -глутаминовая кислота $-L$ Т-клетки лизин-L-тирозин
	- TL антиген тимус-лейкемический
- gp70 гликопротеид с М. м. 70 кДа  $GT - L$ -глутаминовая кислота  $50 - L$ **ТИРОЗИН 50**
- Н-2 тканевая совместимость (histocompatibility)-2
- HLA антиген лимфоцитов человека (human lymphocyte antigen)
- Н-Ү антиген гистосовместимости продукт Ү-хромосомы
- антиген ТLA комплекс - комплекс тимус-лейкемических антигенов TsF - фактор T-супрессора TsiF - фактор индуктора T-cynpeccopa  $V_H$ ,  $V_L$  — вариабельная область Н (heavy) или L (light) цепи Ig W — дикий (wild) тип
- xid регуляторный ген Х-хромосомы

# ЛИТЕРАТУРА

- 1. Абронина И. О., Брондз Б. Д., Суслов А. П. и др.//Молекуляр. бнология. 1981. Т. 15. С. 1131-1143.
- 2. Абронина И. Ф., Зайцева М. Б., Брондз Б. Д.//Бюл. эксперим. бнологин и медицины. 1985. № 8. С. 215-218.
- 3. Андреев А. В., Дризлих Г. И., Брондз Б. Д.//Бюл. эксперим. бнологии н медицины. 1976. № 10. С. 710-713.
- 4. Апт А. С., Мороз А. М., Абрамова В. Т. н др.//Бюл. эксперим. биологии. и медицины. 1983. № 5. С. 78-81.
- 5. Брондз Б. Д., Гольберг Н. Е., Ворнакова Г. Н. //Цятология. 1969 Т. 11.  $C. 1411 - 1421.$
- 6. Брондз Б. Д.//Бюл. эксперим. биологии и медицины. 1971. № 3. С. 60-64.
- 7. Брондз Б. Д., Дризлих Г. И.//Молекуляр. биология. 1977. Т. 11. С. 253-285.
- 8. Брондз Б. Д., Андреев А. В., Дризлих Г. И., Егорова С. Г.//Бюл. эксперим. биологии и медицины. 1979. № 2. С. 176-179.
- 9. Брондз Б. Д., Хачикян Е. Я., Караулов А. В.//Бюл. эксперим. биологии н медицины. 1979. № 4. С. 325-328.
- 10. Брондз Б. Д., Караулов А. В.//Бюл. эксперим. биологии и медицины. 1980. № 3. C. 315-318.
- 11. Брондз Б. Д., Караулов А. В., Абронина И. Ф.//Цитология. 1980. Т. 22.  $C. 583 - 590.$
- 12. Брондз Б. Д., Караулов А. В., Абронина И. Ф., Бландова З. К.//Генетика. 1980. Т. 16. С. 2151—2163.
- 13. Брондз Б. Д., Абронина И. Ф., Зайцева М. Б., Бландова З. К.//Генетика. 1982. T. 18. C. 639-651.
- 14. Брондз Б. Д., Пименов А. А., Бландова З. К., Ворнакова Г. Н.//Молекуляр. биология. 1982. Т. 16. С. 481-492.
- 15. Брондз Б. Д., Пименов А. А., Бландова З. К., Ворнакова Г. Н.//Иммунология. 1984. № 5. С. 10-14.
- 16. Кан Е. С., Червонский А. В., Исакова В. Р. и др.//Бюл. эксперим. биологии и медицины. 1986. № 8. С. 203-205.
- 17. Краскина Н. А., Лопатина Т. К., Мокренко Л. И. и др.//Иммунологня. 1980. № 4. С. 50-55.
- 18. Петров Р. В. Иммунология. 1984. № 4. С. 88-92.
- 19. Пименов А. А., Брондз Б. Д.//Бюл. эксперим. биологии и медицины. 1983. No 11. C. 79-81.
- 20. Пименов А. А., Абронина И. Ф., Брондз Б. Д.//Бюл. эксперим. биологии и медицины. 1984. № 1. С. 66-68.
- 21. Славина Е. Г.//Иммунология опухолей. Итоги науки и техники. Сер. онкология. Москва, 1984. Т. 13. С. 98-141.
- 22. Суслов А. П., Геринг С.//Иммунология. 1980. № 1. С. 52-55.
- 23. Суслов А. П., Елисеева Л. С., Брондз Б. Д. и др.//Иммунология. 1980. No 1. C. 74-80.
- 24. Суслов А. П., Харкевич Д. Д., Брондз Б. Д. н др.//Цитология. 1982. T. 24. C. 1110-1116.
- 25. Хаитов Р. М., Маджидов А. В.//Успехн соврем. биологии. 1984. Т. 97.  $C. 3 - 19.$
- 26. Харкевич Д. Д., Суслов А. П //Бюл. эксперим. биологии и медицины. 1982. № 2. C. 53-55.
- 27. Харкевич Д. Д., Суслов А. П., Бландова З. К.//Бюл. эксперим. биологии и медицины. 1984. № 4. С. 443-445.
- и медицины. 1507. ..... ................ Орлова Е. А., Брондз Б. Д.//Бюд. эксперим. бнологии и медицины. 1987. В печати.
- эксперим. Опологии и жедиций А. В., Познакирев П. Р. и др.//Бюл. экспе. рим. биологии и медицины. 1986. № 4. С. 450-452.
- 30-31. Чертков И. Л., Фриденштейн А. Я. Клеточные основы кроветворения. М.: Медицина, 1977. 272 с.
- 32. Abbas A. K., Dorf M. E., Karnovsky M. J., Unanue E. R.//J. Immunol. 1976. Vol. 116. P. 371-378.
- 33. Abbas A. K., Perry L L., Bach B. A., Greeny M. I.//Ibid. 1980. Vol. 120. P. 1160-1166.
- :34. Abramson S., Miller R. G., Phillips R. A.//J. Exp. Med. (US) 1977. Vol.  $145.$  P.  $1567 - 1579.$
- 35. Abramson-Leeman S. R., Cantor H.//Ibid. 1983. Vol. 153. P. 428-437.
- :36. Acha-Orbea H., Groscurth P., Lang R. et al.//J. Immunol. 1983. Vol. 130. P. 2952-2959.
- 37. Acha-Orbea H., Zinkernagel R. M., Hengartner H.//Europ. J. Immunol. 1985. Vol. 15. P. 31-36.
- .38. Acuto O., Hussey R. E., Fitzgerald K. A. et al.//Cell. 1983. Vol. 34. P. 717-726.
- 39. Acuto O., Meuer S. C., Hodgdon J. et al.//J. Exp. Med. (US). 1983. Vol. 158. P. 1368-1373.
- 40. Acuto O., Fabbi M., Smart J. et al.//Proc. Nat. Acad. Sci. US. 1984. Vol. 81. P. 3851-3855.
- -41. Acuto O., Campen T. J., Royer H. D. et al.//J. Exp. Med. (US). 1985. Vol. 161. P. 1326-1343.
- 42. Adams D. O.//Fed. Proc. 1982. Vol. 41. P. 2193-2197.
- 43. Adelman N. E., Watling D. L., McDevitt H. O.//J. Exp. Med. (US). 1983. Vol. 158. P. 1350-1355.
- 44. Adorini L., Miller A., Sercarz E. E.//J. Immunol. 1979. Vol. 122. P. 871-877.
- -45. Adorini L., Agarossi G., Fioravanti D., Doria G.//Scand. J. Immunol. 1983. Vol. 17. P. 99-108.
- 46. Adorini L., Colizzi V., Doria G., Ricciardi-Castagnali P.//Europ. J. Immunol. 1984. Vol. 14. P. 826-830.
- -47. Ahmann G. B., Sachs D. H., Hodes R. J.//J. Immunol. 1978. Vol. 121. P. 1981-1989.
- 48. Ahmann G. B., Nadler P. I., Birnkrant A., Hodes R. J.//Ibid. 1981. Vol. 127.  $P. 2308 - 2313.$
- -49. Aihara Y., Todokoro I., Katoh K. et al.//Ibid. 1983. Vol. 130. P. 2920-2925.
- 50. Aizawa S., Sado T., Muto M., Kubo E.//Ibid. 1981. Vol. 127. P. 2426-2431. 51. Al-Adra A. R., Pilarski L. M.//Europ. J. Immunol. 1978. Vol. 8. P. 504-511. -52. Albert F., Bujerne M., Boyer C., Schmitt-Verhulst A.-M.//Immunogenetics. 1982. Vol. 16. P. 533-549. -53. Albert F., Bayer C., Leserman L. D., Schmitt-Verhulst A.-M.//Mol. Immunol. 1983. Vol. 20. P. 655-667.
- -54. Albert F., Boyer C., Bufferne M., Schmitt-Verhulst A.-M.//Immunogenetics. 1984. Vol. 19. P. 279-294.
- 55. Allavena P., Ortaldo J. R.//J. Immunol. 1984. Vol. 132. P. 2363-2369. 56. Allen H., Wraith D., Pala P. et al.//Nature. 1984. Vol. 309. P. 279–281. 57. Allen P. M., Unanue E. R.//J. Immunol. 1984. Vol. 132. P. 1074-1079. 58. Allen P. M., Matsueda G. R., Haber E., Unanue E. R.//Ibid. 1985. Vol. 135. P 368-373.
- 59. Allison J. P., McIntyre B. W., Block D.//Ibid. 1982. Vol. 129. P. 2293-2298
- 60. Allison J. P., Ridge L., Lund J. et al.//Immunol. Rev. 1984. Vol. 81.  $P. 145 - 160.$
- 61. Allison J. P., Lanier L. L.//Nature. 1985. Vol. 314. P. 107-109.
- 62. Alpert B., Sprent J.//J. Exp. Med. (US). 1982. Vol. 155 P 548-556.
- 63 Al-Sukkaj L., Cooke A., Hutchings P., Jones B //Immunology, 1979. Vol. 38. P 375-383.
- 64 Alter B. J., Grillot-Courvalin C., Bach M. L. et al.//J. Exp. Med. (US). 1976. Vol. 143. P. 1005-1014.
- 65. Alter B. J., Bach F. H.//J. Immunol. 1979. Vol. 123. P. 2599-2601.
- 66. Allman A., Sterruza A., Weiner R. G., Katz D. H.//Ibid. 1982. Vol. 128. P. 1365-1371.
- 67. Altman A., Cardenas J. M., Houghten R. A. et al.//Proc. Nat. Acad Sci. US. 1984. Vol. 81. P. 2176-2180.
- 68. Alvarez J. M., Silva A., de Landazuri M. O.//J. Immunol. 1979. Vol. 123. P. 977-987.
- 69. Amsbaugh D. F., Prescott B., Baker P. J.//Ibid. 1978. Vol. 121. P. 1483-1485.
- 70. Andersson B., Skoglund A.-C., Ronnholm M. et al.//Immunol. Rev. 1981. Vol. 56.  $P. 5-50$ .
- 71. Andersson J., Grönvik K.-O., Larsson E.-L., Coutinho A.//Europ J. Immunol. 1979. Vol. 9. P. 581—587.
- 72. Andersson J., Melchers F.//Proc. Nat. Acad. Sci. US. 1981. Vol. 78.  $P. 2497 - 2501.$
- 73. Andersson L. C.//Scand. J. Immunol. 1973. Vol. 2. P. 75-80.
- 74. Andersson L. C., Nordling S., Häyry P.//J. Immunol. 1975. Vol. 114.  $P$  1226-1229.
- 75. Ando J., Hurme M.//Nature. 1981. Vol. 289. P. 494-496.
- 76. Andrew M. E., Braciale V. L., Braciale T. J.//J. Immunol. 1984. Vol. 132: P. 839—844.
- 77. Androtti P. E.//Ibid. 1982. Vol. 129. P. 91-96.
- 78. Andrus L., Granelli-Piperno A., Reich E.//J. Exp. Med. (US). 1984. Vol.  $159.$  P. 647-652.
- 79 Aoki I., Minami M., Dorf M. E.//Ibid. 1983. Vol. 157. P. 1726-1735.
- 80 Aoki I., Usui M., Minami M., Dorf M. E.//J. Immunol. 1984. Vol. 132:  $P. 1735 - 1740.$
- 81. Apte R. N., Eshhar Z., Lovy I. et al.//Europ. J. Immunol. 1981. Vol. 11.  $P.931 - 936.$
- 82. Araneo B. A., Yowell R. L., Sercarz E. E.//J. Immunol. 1979. Vol. 123.  $P. 961 - 967.$
- 83. Araneo B. A., Kapp J. A.//Ibid. 1980. Vol. 124. P. 1492-1498.
- 84. Araneo B. A., Kapp J. A.//Immunogenetics. 1981. Vol. 14. P. 221-230. 84a. Araneo B. A., Yowell R. L.//J. Immunol. 1985. Vol. 135. P. 73-79.
- 85. Arce-Gomez B., Jones E. A., Barnstable C. J. et al.//Tissue Antigens. 1977. Vol. 11. P. 96-112.
- 86. Arden B., Klein J.//Proc. Nat. Acad. Sci. US. 1982. Vol. 79. P. 2342-2346
- 87. Arden B., Klotz J. L., Siu G., Hood L. E.//Nature. 1985. Vol. 316. P. 783-787.
- 88. Argyris B. F., De Lustro F.//Cell. Immunol. 1977. Vol. 28. P. 390-403. 89. Argyris B.//Ibid. 1982. Vol. 66. P. 352-359.
- 90. Armerding D.//Infect. and Immun. 1981. Vol. 30 P. 1164-1175
- 91. Arnold B., Burgert H.-C., Hamann U. et al.//Cell. 1984. Vol. 38. P. 79-87.
- 91a. Arnold B., Horstmann U., Kuon W. et al.//Proc. Nat. Acad. Sci. US. 1985. Vol. 82. P. 7030-7034.
- 92. Arora P. K., Levy R. B., Shearer G. M.//J. Immunol. 1982. Vol. 128.  $P. 551 - 555.$
- 93. Asano Y., Okumura K., Tada T.//Scand. J. Immunol. 1981. Vol. 13. P. 353-359.
- 94. Asano Y., Hodes R. J.//J Exp. Med. (US). 1983. Vol. 158 P 1178-1190. 95. Asano Y., Hodes R. J.//J. Immunol. 1983. Vol. 130. P 1061-1065.
- 96. Aslano Y., Hodes R. J.//Ibid. 1984. Vol. 132. P. 1151-1157.
- 97. Asherson G. L., Dorf M. E., Colizzi V. et al.//Immunology. 1984. Vol. 53.  $P.491 - 498.$ 393
- 98 Ashman R B., Mullbacher A.//J. Exp. Med. (US). 1979. Vol. 50. P. 1277-1282.
- 1282.<br>99 Ashwell G., Harford J.//Annu. Rev. Biochem. 1982. Vol. 51, P. 531-554.
- 100. Ashwell J. D., Defranco A. L., Paul W. E., Schwartz R. H.//J Exp. Med. (US). 1984. Vol. 159. P. 881-905.
- 101. Askenase P. W., Van Loveren H.//Immunol. Today. 1983. Vol. 4. P. 259 264.
- 102. Askenase P. W., Van Loveren H., Kraeuter-Kops S. et al.//J. Immunol. 1983. Vol. 131. P. 2687-2694.
- 103. Askonas B. A., Webster R. G.//Europ. J. Immunol. 1980. Vol. 10. P. 151-155.
- 104. Askonas B. A., Lin Y. L.//Immunogenetics. 1982. Vol. 16. P. 83-87.
- 105. Askonas B., Mullbacher A., Ashman R. B.//Immunology. 1982. Vol. 45.  $P.79 - 84.$
- 106. Atassi M. Z.//Europ. J. Biochem. 1984 Vol. 145. P. 1-20.
- 107. Audhya T., Scheid M. P., Goldstein G.//Proc. Nat. Acad. Sci. US. 1984. Vol. 81. P. 2847-2849.
- 108. Auffray C., Korman A. I., Roux-Dosseto M. et al.//Ibid. 1982. Vol. 79. P. 6337-6341.
- 109. Aune T. M., Pierce C. W.//J. Immunol 1981. Vol. 127. P. 1828-1833.
- 110-111. Aune T. M., Pierce C. W.//Proc. Nat. Acad. Sci. US. 1981. Vol. 78.  $P. 5099 - 5103.$
- 112. Auron P. E., Webb A. C., Rosenwasser L. J. et al.//Proc. Nat. Acad. Sci. US. 1984. Vol. 81. P. 7907-7911.
- 113. Austin P., Travsdale J., Rudd C. et al.//Nature. 1985. Vol. 313. P. 61-62.
- 114. Austyn J. M., Gordon S.//Europ. J. Immunol. 1981. Vol. 11. P. 805-815.
- 115. Austyn J. M., Steinman R. M., Weinstein D. E. et al.//J. Exp. Med. (US). 1983. Vol. 157. P. 1101-1115.
- 116. Babbitt B. P., Allen P. M., Matsueda G. et al.//Nature. 1985. Vol. 317. P 359-361
- 117. Babu U. M., Sabbadini E.//J. Immunol. 1977. Vol. 119. P. 781-785.
- 118. Bach B. A., Greene M. I., Benacerraf B., Nisonoff A.//J. Exp. Med. (US). 1979. Vol. 149. P. 1084—1098.
- 119. Bach F. H.//Immunol. Today. 1985. Vol. 6. P. 89-94.
- 120. Bach J.-F., Dardenne M., Pleau J.-M., Rosa J.//Nature. 1977. Vol. 266.  $P. 55 - 57.$
- 121. Bach M. A.//J. Immunol 1977. Vol. 119. P. 641-647.
- 121a. Baer R., Chen K.-C., Smith S. D., Rabbitts T. M.//Cell. 1985. Vol. 43. P. 705-713.
- 122. Baird S., Lesley J., Majda J., Raschke W.//J. Immunol. 1983. Vol. 131. P. 1576-1581.
- 123. Baker P. J., Stashak P. W., Amsbaugh D. F., Prescott B.//Ibid. 1974. Vol.  $112.$  P.  $2020 - 2024.$
- 124. Baker P. E., Fakey J. V., Munck A.//Cell. Immunol. 1981. Vol. 62. P. 52-61.

125. Baldacci P., Pozo F., Gisselbrecht S., Kourilsky P.//J. Exp. Med. (US).

1983. Vol. 158 P. 1294-1306.

126. Balk S. P., Mescher M. F.//J. Immunol. 1981. Vol. 127. P. 51-57. 127. Balk S., Walker J., Mescher M. F.//Ibid. Vol. 126. P. 2174-2183. 128. Ball E. J., Stastny P.//Immunogenetics. 1982. Vol. 16. P. 157-169. 129. Ballas Z. K., Henney C. S.//J. Immunol. 1979. Vol. 123. P. 1696-1704. 130. Barbosa J. A., Mentzer S. J., Minowada G.//Proc. Nat. Acad. Sci. US. 1984. Vol. 81. P. 7549-7553.

- 131. Barcinski M. A., Rosenthal A. S.//J. Exp. Med. (US). 1977. Vol. 145.  $P.726 - 742.$
- 132. Barclay A. N., Mayrhofer G.//Ibid. 1981. Vol. 153. P. 1666-1671.
- 133. Barth R. K., Kim B. S., Lan N. C. et al.//Nature. 1985. Vol. 316. P. 517-523.
- 134. Barthold D. R., Stashak P. W., Amsbaugh D. F. et al.//Cell. Immunol. 1973. Vol. 6. P. 315-323.
- 135. Barton R., Goldschneider I., Bollum F. J.//J. Immunol. 1976. Vol. 116.  $P.462 - 468.$

- 136. Basch R. S., Goldstein G.//Proc. Nat. Acad. Sci. US. 1974. Vol. 71.
- 137. Basch R. S., Kadish J. L.//J. Exp. Med. (US). 1977. Vol. 145. P. 405-419.
- 138. Basch R. S., Kadish J. L., Goldstein G.//Ibid. 1978. Vol. 147. P. 1843-1848.
- 139. Basch R. S., Berman J. W.//Europ. J. Immunol. 1982. Vol. 12 P. 359-364.
- 140. Bash J. A. Singer A. M., Waksman B. H.//J. Immunol. 1976. Vol. 116. P. 1350-1353.
- 141. Basten A., Miller J. F. A. P., Abraham R.//J. Exp. Med. (US). 1975. Vol. 141. P. 547-560.
- 142. Basten A., Miller J. F. A. P., Loblay R. et al.//Europ. J. Immunol. 1978. Vol. 8. P. 360-370.
- 143. Batchelor J. R., Phillips B. E., Grennan D.//Transplantation. 1984. Vol. 37  $P. 43 - 46.$
- 144. Battisto R., Beckman K., Yen-Lieberman B.//J. Immunol. 1985 Vol. 134.  $P. 2131 - 2138.$
- 145. Batuman O. A., Caro J., Schmidt R. R., Hauptman S. P.//Ibid. 1983. Vol.  $130.$  P.  $1051 - 1055$ .
- 146. Baum L. L., Pilarski L. M.//J. Exp. Med. (US). 1978. Vol. 148. P. 1579- $1591.$
- 147 Baum L. L., Pilarski L. M.//Transplantation. 1981. Vol. 32. P. 409-414.
- 147a. Baumhüter S., Bron C., Corradin G.//J. Immunol. 1985. Vol. 135. P. 989-994.
- 148. Baxevanis C. N., Nagy Z. A., Klein J.//Proc. Nat. Acad. Sci. US. 1981. Vol. 78, P. 3809-3813.
- 149. Baxevanis C. N., Ishii N., Nagy Z. A., Klein J.//Scand. J. Immunol. 1982. Vol. 16. P. 25-31.
- 149a. Baxevanis C. N., Ioannides C.-D. G., Papamichail M.//Europ. J. Immunol. 1986. Vol. 16. P. 361—365.
- 150. Beaman K. D., Ruddle N. H., Bothwell A. L. M., Cone R. E.//Proc. Nat. Acad. Sci. US. 1984. Vol. 81. P. 1524-1528.
- 151. Beardsley T. R., Pierschbarcher M., Wetzel G. D., Hays E. F.//Ibid. 1983 Vol. 80. P. 6005-6009.
- 152. Beck B. N., Frelinger J. G., Shigeta M. et al.//J. Exp. Med. (US). 1982. Vol. 156. P. 1186—1194.
- 153. Beck B. N., Infante A. J., Fathman C. G.//Immunogenetics. 1982. Vol. 15. P 568-571
- 154. Beck B. N., Nelson P. A., Forman C. G.//J. Exp. Med. (US). 1983. Vol. 157. P. 1396-1404.
- 155. Becker D. M., Patten P., Chien Y.-H. et al.//Nature. 1985. Vol. 317.  $P.430 - 434.$
- 156. Beckwith M., Rich S. S.//J. Immunol. 1982. Vol. 128. P. 791-796.
- 157. Beckwith M., Rich S.//J. Exp. Med. (US). 1983. Vol. 158. P. 1853-1867.
- 158. Beer A. E., Billingham E. R.//Ciba Found Symp. 1979. Vol. 64. P. 293-

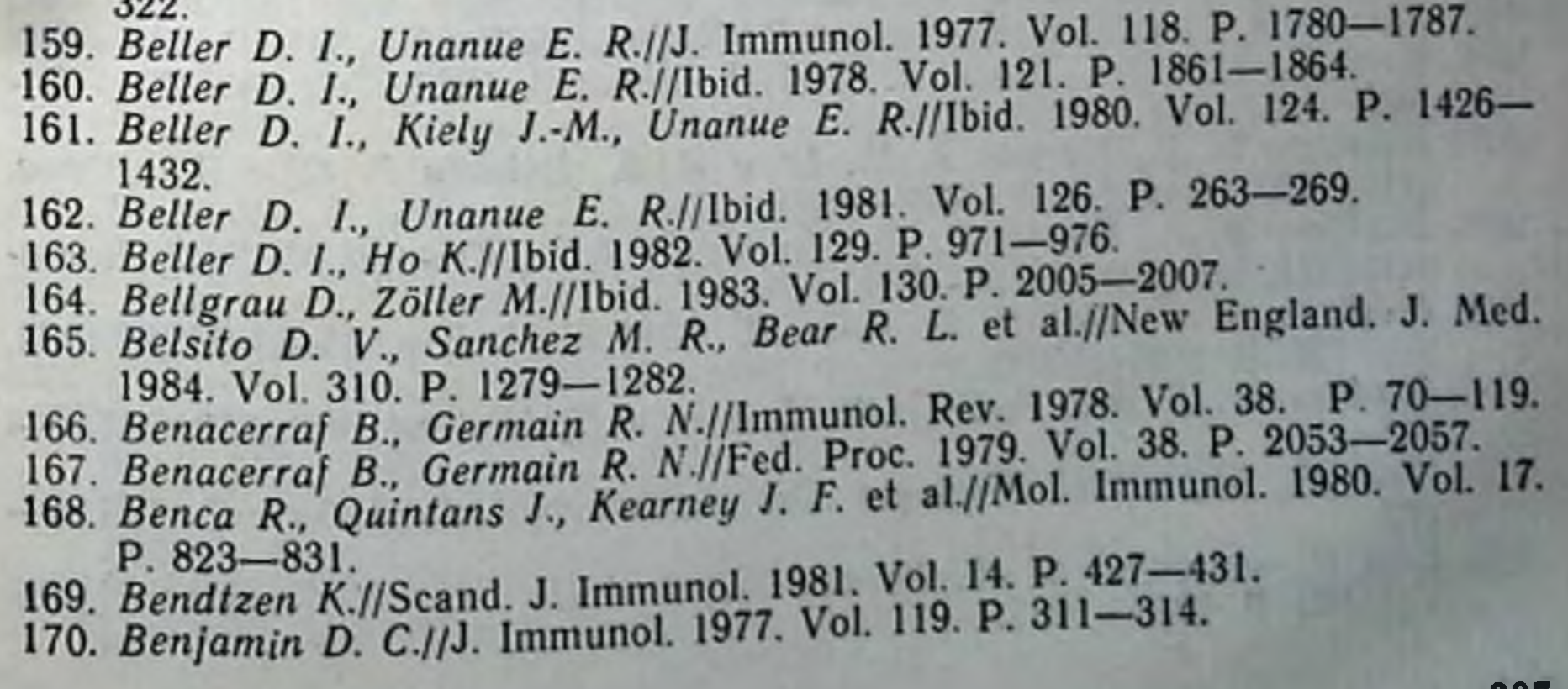

- 171. Benjamin D. C., Berzofsky J. A., East I. J. et al.//Annu. Rev. Immunol. 1984. Vol. 2. P. 68-101.
- 172. Ben-Nun A., Lando Z., Dorf M. E., Burakoff S. J.//J. Exp. Med. (US). 1983. Vol. 157. P. 2147-2153.
- 173. Ben-Nun A., Strauss W., Leeman S. A. et al.//Immunogenetics. 1985. Vol. 22. P. 123-130.
- 174. Benoist C. O., Mathis D. J., Kanter M. R. et al.//Proc. Nat. Acad. Sci. US. 1983. Vol. 80. P. 534-538.
- 175. Ben-Sasson S. Z., Lipscomb M. F., Tucker T. F., Uhr J. W.//J. Immunol. 1977. Vol. 119. P. 1493-1500.
- 176. Bensussan A., Acuto O., Hussey R. E. et al.//Nature. 1984. Vol. 311. P. 565-567.
- 177. Beraud E., Varriale S., Farnarier C., Bernard D.//Europ. J. Immunol. 1982. Vol. 12. P. 926-930.
- 178. Berke G., Amos D. B.//Nature. 1973. Vol. 242. P. 237-238.
- 179. Berke G., Gabison D.//Europ. J. Immunol. 1975. Vol. 5. P. 671-675.
- 180. Berke G., Tzur R., Inbar M.//Ibid. 1978. Vol. 120. P. 1378-1384.
- 181 Berke G., Fishelson Z., Shick B.//Transplant. Proc. 1979. Vol. 11 P 804-807.
- 182. Berke G.//Progr. Allergy. 1980. Vol. 27. P. 69–133.
- 183. Berke G., McVey E., Hu V., Clark W. R.//J. Immunol. 1981. Vol. 127. P. 782-787
- 184. Berke G., Clark W. R.//Adv. Exp. Med. Biol. 1982, Vol. 146. P. 57-68.
- 185. Berke G.//Immunol. Rev. 1983. Vol. 72. P. 5-42.
- 186. Berkower 1., Buckenmeyer G. K., Gurd F. R. N., Berzofsky J. A.//Proc. Nat. Acad. Sci. US. 1982. Vol. 79. P. 4723-4727.
- 187. Berkower 1., Matis L. A., Buckenmeyer G. K. et al.//J. Immunol. 1984. Vol. 132. P. 1370-1378.
- 188. Berkower 1., Kawamura H., Matis L. A., Berzofsky J. A.//J. Immunol. 1985. Vol. 135. P. 2628-2634.
- 189. Berman J. W., Basch R. S.//Ibid. 1982. Vol. 128. P. 1718-1722.
- 190. Bernabeu C., van de Rijn M., Lench P. G., Terhorst C. P.//Nature. 1984. Vol. 308. P. 642-644.
- 191. Bernards R., Schreier P. I., Houweling A. et al.//Ibid. 1983. Vol. 305. P. 776-779.
- 192. Berrih S., London J., Bonavida B., Bach J. F.//J. Immunol. Meth. 1981. Vol. 41. P. 235–245.
- 193. Berzofsky J. A., Richman L. K., Killion D. J.//Proc. Nat. Acad. Sci. US. 1979. Vol. 76. P. 4046-4050.
- 194. Besedovsky H. O., del Rey A., Sorkin E.//J. Exp. Med. (US). 1979. Vol.  $150.$  P.  $1351 - 1358.$
- 195. Bevan M. J.//Nature. 1977 Vol. 269. P. 417-419.
- 196 Bevan M. J.//Proc. Nat. Acad. Sci. US. 1977. Vol. 74. P. 2094-2098.
- 197. Bhattacharya A., Dorf M. E., Springer T. A.//J. Immunol. 1981. Vol. 127. P. 2488-2495. 198. Bialick R., Gill R., Berke G., Clark W. R.//Ibid. 1984. Vol. 132. P. 81-87. 199. Bianchi A. T. J., Bril H., Benner R.//Nature. 1983. Vol. 301. P. 614-616. 200. Biasi G., Saggin L., Dazzi F. et al.//J. Immunol. 1983. Vol. 130. P. 1447-1450. 201. Biddison W. E., Hansen T. H., Levy R. B., Doherty P. C.//J. Exp. Med. (US). 1978. Vol. 148. P. 1678-1691. 202. Biddison W. E., Kostyn D. D., Strominger J. L., Krangel M. S.//J. Immunol. 1982. Vol. 129. P. 730-734. 203. Biddison W. E., Rao P. E., Talle M. A. et al.//J. Exp. Med. (US). 1982. Vol. 156. P. 1065-1075. 204. Biddison W. E., Rao P. E., Talle M. A. et al.//Ibid. 1984. Vol. 159. P. 783-797. 205. Binz H Wigzell H.//Contemp. Top. Immunobiol. 1977. Vol. 7. P. 113-177. 206. Binz H., Frischknecht M., Mercolli C. et al.//J. Exp. Med. (US). 1979. Vol. 150. P. 1084-1097.
- 207. Binz H., Wigzell H /Ibid. 1981. Vol. 154. P. 1261-1278.
- 208 Binz H., Fenner M., Frei D., Wigzell H //Ibid 1983 Vol. 157. P. 1252-1260.
- 209. Birmingham J. R., Chesnut R. W., Kappler J. W. et al.//J. Immunol. 1982. Vol. 128. P. 1491-1493.
- 210. Birnbaum D., Pla M., Colombani M., Colombani J.//Immunogenetics. 1982. Vol. 15. P. 71-77.
- 211. Birx D. L., Berger M., Fleisher T. A.//J. Immunol. 1984. Vol. 133. P 2904-2909.
- 212. Bismuth G., Somme G., Roth C. et al.//Europ. J. Immunol. 1984. Vol. 14.  $P. 503 - 510.$
- 213. Bixler G. S., Alassi M. Z.//J. Immunogenet. 1984. Vol. 11 P. 229-353.
- 214. Bixler G. S., Yoshida T., Atassi M. Z.//Ibid. P. 327-337.
- 215. Blanden R. V., Dunlop M. B. C., Doherty P. C. et al.//Immunogenetics. 1976. Vol. 3. P. 541-548.
- 216. Blanden R. V., Kees U., Dunlop M. B. C.//J. Immunol. Meth. 1977. Vol. 16. P.  $73 - 89$ .
- 217. Blanden R. V., Kees U.//J. Exp. Med. (US). 1978. Vol. 147. P. 1661-1670.
- 218. Blanden R. V., Pang T.//Austral. J. Exp. Biol. and Med. Sci. 1978. Vol.  $56$  P.  $69 - 80$ .
- 219. Bleackley R. C., Havele C., Paetkau V.//J. Immunol. 1982. Vol. 128.  $P.758 - 767.$
- 220. Blomgren H., Svedmyr E.//Cell. Immunol. 1971. Vol. 2. P. 285-299.
- 221. Blomgren H., Jacobsson H.//Ibid. 1974. Vol. 12. P. 296-308.
- 221a. Blue M.-L., Daley J. F., Levine H., Schlossman S. F.//Proc. Nat. Acad. Sci. U.S. 1985. Vol. 82. P. 8178-8182.
- 222 Bluestone J. A., McKenzie T. E., Melvold R. W. et al.//J. Immunogenet. 1984. Vol. 11. P. 197-208.
- 223. Bluestone J. A., Potter T. A., Chatterjee-Hasroum S., Rajan T. V.//J. Immunol. 1984. Vol. 133. P. 1168—1173.
- 224. Bluestone J. A., Foo M., Allen H. et al.//J. Exp. Med. (US). 1985. Vol. 162.  $P. 265 - 281.$
- 225. Blumanthal E. J., Roberts W. K., Vasil A., Talmage D. W.//Proc. Nat. Acad. Sci. US. 1983. Vol. 80. P. 2031-2035.
- 226. Bodger M. P., Francis G. E., Delia D. et al.//J. Immunol. 1981. Vol. 127.  $P$  2269 - 2274.
- 227. Boersma W. J. A., Duculsi R., van der Westen G.//Cell. and Tissue Kinet. 1981. Vol. 14. P. 197-210.
- 228. Boersma W. J. A., Kohenberg E., van der Westen G., Haaijman J. J.// Europ. J. Immunol. 1982. Vol. 12. P. 615-619.
- 229. Bolhuis R. L. H., Schellekens H.//Scand. J. Immunol. 1981. Vol. 13.  $P.401 - 412.$
- 230. Bona C., Paul W.//J. Exp. Med. (US). 1979. Vol. 149. P. 592-600.
- 231. Bona M. R., Strominger J. L.//Nature. 1982. Vol. 299. P. 836-837.
- 
- 232. Bonavida B.//J. Immunol. 1974. Vol. 112. P. 1308-1321. 233. Bonavida B., Bradley T., Fan J. et al.//Immunol. Rev. 1983. Vol. 72. P. 119-141.
- 234. Bonavida B., Lebow L. T., Bradley T. P.//J. Immunol. 1984. Vol. 132.
- P. 594-598. 235. Bongrand P., Pierres M., Golstein P.//Europ. J. Immunol. 1983. Vol. 13.
- 235a. Boog C. J. P., Kast W. M., Timmers H. Th. M. et al.//Nature. 1985. Vol.  $P.424 - 429.$
- $318.$  P.  $59 62.$ 236. Born W., Wekerle H.//J. Immunol. 1982. Vol. 129. P. 51-59. 237. Born W., Yague J., Palma E. et al.//Proc. Nat. Acad. Sci. US. 1985. Vol.
- 238. Borst J., Coligan J. E., Oettgen H. et al.//Nature. 1984. Vol. 312. P. 455-
- 239. Borysiewicz L., Morris S., Page J. D., Sissons J. G. P.//Europ. J. Immu
	- nol. 1983. Vol. 13. P. 804-809.
- 240. Bottomly K., Mathieson B. J., Mosier D. E.//J. Exp. Med. (US) 1978 Vol. 148 P. 1216-1227.
- 241 Bottomly K., Mosier D. E.//Ibid. 1981. Vol. 154. P. 411-421.
- 241 Boutomy R., Hoster T. A., Rajan T. V. et al./Immunogenetics. 1983. Vol. 18  $P. 183 - 187.$
- 243. Boylston A. W., Goldin R. D., Moore C. S.//Europ. J. Immunol. 1983. Vol.  $13.$  P.  $273 - 275.$
- 244. Boyse E. A., Beauchamp G. K., Yamazaki K. et al.//Oncodevelop Biol Med. 1982. Vol. 4. P. 101-116.
- 245. Boyse E. A.//Cell. 1984. Vol. 38. P. 1-2.
- 246. Braciale T. J., Yap K. L.//J. Exp. Med. (US). 1978. Vol. 147. P. 1236-1252.
- 247. Braciale T. J.//Ibid. 1979. Vol. 149. P. 856-869.
- 248. Braciale T. J., Andrew M. E., Braciale V. L.//Ibid. 1981. Vol. 153.  $P. 1371 - 1376.$
- 249. Braciale T. J., Mojcik C. F., Hauptfeld V.//Immunogenetics. 1982. Vol. 15.  $P$  41-52.
- 250. Braciale T. J., Braciale V. L., Henkel T. J. et al.//J. Exp. Med. (US) 1984. Vol. 159 P. 341-354.
- 251. Bradley S. M., Kruisbeck A. M., Singer A.//Ibid. 1982. Vol. 156. P. 1650-1664.
- 252. Bradley S. M., Morrissey P. J., Sharrow S. O., Singer A.//Ibid. Vol. 155.  $P. 1638 - 1652.$
- 253. Bradley T. P., Bonavida B.//J. Immunol. 1982. Vol. 129. P. 2260-2265.
- 254. Bradley T. P., Bonavida B.//Ibid. P. 2352-2356.
- 255. Braley-Mullen H.//J. Exp. Med. (US). 1984. Vol. 160. P. 42-54.
- 256. Brandy L. M., Mishell R. I.//Proc. Nal. Acad. Sci. US. 1981. Vol. 78. P 3155-3159
- 257. Braun M., Saal F.//Cell. Immunol. 1977. Vol. 30. P. 254-260.
- 258. Brenner M. B., Trowbridge I. S., McLean J., Strominger J. L.//J. Exp. Med. (US). 1984. Vol. 160. P. 541-551.
- 258a. Brenner M. B., McLean J., Yang S. Y. et al.//J. Immunol. 1985. Vol. 135. P 384-390
- 259. Brent L., Opara S. C.//Transplantation. 1979. Vol. 27. P. 120-126.
- 260. Bretscher P. A.//Scand. J. Immunol. 1985. Vol. 20. P. 519–525.
- 261. Brideau R. J., Carter P. B., McMaster W. R. et al./Europ. J. Immunol. 1980. Vol. 10. P. 609-615.
- 262. Broff M. D., Jonsen M. E., Geha R. S.//Ibid. 1981. Vol. 11. P. 365-371.
- 263. Brondz B. D.//Folia biol. (CSSR), 1968. Roc. 14. S. 115-131.
- 264. Brondz B. D.//Transplant. Proc. 1969. Vol. 1. P. 416-419.
- 265. Brondz B. D., Golberg N. E.//Folia biol. (CSSR). 1970. Roc. 16. S. 20-28.
- 266. Brondz B. D., Snegirova A. E.//Immunology. 1971. Vol. 20. P. 457-468. 267. Brondz B. D.//Transplant. Rev. 1972. Vol. 10. P. 112-151.
- 268. Brondz B. D., Snegirova A. E., Rassulin Y. A., Shamborant O. G.//Im-
- 
- munochemistry. 1973. Vol. 10. P. 175-189.
- 269. Brondz B. D., Yelisejeva L. S., Kotomina I. F., Egorova S. G.//Scand. J. Immunol. 1973. Vol. 2. P. 463-477.
- 270. Brondz B. D., Egorov I. K., Drizlikh G. I.//J. Exp. Med. (US). 1975. Vol. 141. P.  $11-26$ .
- 271. Brondz B. D., Egorova S. G., Kotomina I. F.//Europ. J. Immunol. 1975. Vol. 5. P. 733-741.
- 272. Brondz B. D., Andreev A. V., Egorova S. G., Drizlikh G. I.//Scand. J. Immunol. 1979. Vol. 10. P. 195-206.
- 273. Brondz B. D., Karaulov A. V., Abronina I. F., Blandova Z. K.//Mol. Immunol. 1980. Vol. 17. P. 833-849.
- 274. Brondz B. D., Karaulov A. V., Abronina I. F., Blandova Z. K //Scand. J. Immunol. 1981. Vol. 13. P. 517-534.
- 275. Brondz B. D.//Sov. Sci. Rev. 1982. Vol. 3. P. 371-435.
- 276. Brondz B. D., Karaulov A. V., Chervonsky A. V., Blandova Z. K.//Immunogenetics. 1982. Vol. 15. P. 167-176.
- 277. Brondz B. D., Zaitseva M. B., Abronina I. F., Blandova Z. K.//J. Immunogenet. 1983. Vol. 10. P. 425-438.
- 278. Brondz B. D., Abronina I. F., Zaitseva M. B. et al.//Immunol. Rev. 1984. Vol. 80. P. 31-76.
- 279 Brooks C. G.//J. Immunol. Meth. 1978. Vol. 22 P. 23-36
- 280 Brooks C. G.//Nature. 1983. Vol. 305. P. 155-158
- 281. Bruce J., Symington F. W., McKearn T. J., Sprent J.//J. Immunol. 1981. Vol. 127. P. 2496-2501.
- 282. Brüner K., Opitz H. G., Kölisch F.//Immunobiology. 1982. Vol. 162. P. 221-228.
- 283. Brunner K. T., Mauel J., Cerotlini J.-C., Chapuis B.//Immunology. 1968. Vol. 14. P. 181-196.
- 284 Brunner K. T., MacDonald H. R., Cerottini J.-C.//J. Exp. Med. (US). 1981. Vol. 154. P. 362-373.
- 285. Bubbers J. E., Henney C. S.//J. Immunol. 1975. Vol. 114. P. 1126-1131.
- 286 Bubbers J. E., Chen S., Lilly F.//J. Exp. Med. (US). 1978. Vol. 147  $P. 310 - 351.$
- 287. Bubenik J., Perlmann P., Indrova M. et al.//Cancer Immunol. and Immunother. 1983. Vol. 14. P. 205-206.
- 288. Buchmuller Y., Corradin G.//Europ. J. Immunol. 1982. Vol. 12. P. 412-416.
- 289. Bukowski J. F., Welsh R. M.//J. Exp. Med. (US). 1985. Vol. 161. P. 257-262.
- 290. Bullock W. E., Carlson E. M., Gershon R. K //J. Immunol. 1978. Vol. 120.  $P. 1709 - 1716.$
- 291. Bunjes D., Hardt C., Röllinghoff M., Wagner H.//Europ. J. Immunol. 1981. Vol. 11. P. 657-661.
- 292. Burukoff S. J., Finberg R., Glimcher L. et al.//J. Exp. Med. (US). 1978. Vol. 148. P.  $1414 - 1422$ .
- 293. Burger D. R., Ford D., Vetto R. M. et al.//Human Immunol. 1981. Vol. 3.  $P$  209-230.
- 294. Burger R., Shevach E. M.//J. Exp. Med. (US). 1980. Vol. 152. P. 1011-1023.
- 295. Burleson R., Levey R. H.//Cell. Immunol. 1972. Vol. 4. P. 333-345.
- 296. Burns F. D., Marrack P. C., Kappler J. W., Janeway C. A.//J. Immunol. 1975. Vol. 114. P. 1345-1347.
- 297. Burns G. F., Triglia T., Bartlett P. F., Mackay I. R.//Proc. Nat. Acad. Sci. US. 1983. Vol. 80. P. 7606-7610.
- 298. Burns G. F., Triglia T., Werkmeister J. A. et al.//J. Exp. Med. (US) 1985. Vol. 161. P. 1063-1078.
- 299. Burnside S. S., Hunt P., Ozato K., Sears D. W.//Proc. Nat. Acad. Sci. US. 1984. Vol. 81. P. 5204-5208.
- 300. Burton R. C., Plate J. M. D.//Cell. Immunol. 1981. Vol. 58. P. 225-238. 301. Burton R. C., Russell P. S.//Transplantation. 1981. Vol. 31. P. 445-449. 301a. Bushkin V., Tung J.-S., Pinter A. et al.//Proc. Nat. Acad. Sci. US. 1986.

Vol. 83. P. 432-436.

- 302. Butler J. L., Falkoff R. J. M., Fauci A. S.//Proc. Nat. Acad. Sci. US. 1984.
- Vol. 81. P. 2475-2478. 303. Butler L. D., Miller S. D., Claman H. N.//J. Immunol. 1982. Vol. 128.
- P. 1963-1967. 304. Bykovskaja S. N., Rytenko A. N., Rauschenbach M. O., Bykovsky A. F.II
- Cell. Immunol. 1978. Vol. 40. P. 164-174. 305. Bykovskaja S. N., Sergeev A. V., Rauschenbach M. O., Bykovsky A. F.J.
- Scand. J. Immunol. 1980. Vol. 11. P. 261-270. 306. Bykovskaja S. N., Kupriyanova T. A., Raushenbach M. O.//Sov. Sci. Rev.
- 307. Caccia N., Kronenberg M., Saxe D. et al.//Cell. 1984. Vol. 37. P. 1091-1984. Vol. 4. P. 41-107.
- 308. Caccia N., Bruns G. A., Kirsch I. R. et al.//J. Exp. Med. (US). 1985. Vol.
- 309. Cahill G. F., McDevitt H. O.//New England. J. Med. 1981. Vol. 304.

399

 $P. 1454 - 1465.$ 

- 310. Calamai E. G., Beller D. I., Unanue E. R.//J. Immunol. 1982. Vol. 128. P 1692-1695.
- 311 Callahan G. N., Allison J. P., Pellegrino M. A., Reisfeld R. A.//Ibid. 1979. Vol. 122. P. 70-74.
- 312 Callard R. E., Fazekas de St. Groth B., Basten A., McKenzie I. F. C.//J. Immunol. 1980. Vol. 124. P. 52-58.
- 313. Campbell A. E., Foley F. L., Tevethia S. S.//Ibid. 1983. Vol. 130. P. 490 492.
- 314. Campbell D. C., Williams A. F., Bayley P. M., Reid K. B. M.//Nature. 1979. Vol.  $282.$  P.  $341 - 343.$
- 315. Cantor H., Jandinski J.//J. Exp. Med. (US). 1974. Vol. 140. P. 1712-1716.
- 316. Cantor H., Boyse E. A.//Ibid. 1975. Vol. 141. P. 1376-1389.
- 317. Cantor H., Boyse E. A.//Ibid. P. 1390-1399.
- 318. Cantor H., Simpson E.//Europ. J. Immunol. 1975. Vol. 5. P. 330-336.
- 319. Cantor H., Simpson E., Sato V. L. et al.//Cell. Immunol. 1975. Vol. 15. P. 180-191.
- 320. Cantor H., Hugenberger J., McVay-Boudreau L. et al.//J. Exp. Med. (US). 1978. Vol. 148. P. 871-877.
- 321. Cantor H., McVay-Boudreau L., Herzenberg J. et al.//Ibid. Vol. 147. P. 1116-1125.
- 322. Cantrell D. A., Smith K. A.//Ibid. 1983. Vol. 157. P. 1895-1911.
- 323. Caplan B., Gibbs C., Paetkau V.//J. Immunol. 1981. Vol. 126. P. 1351-1354.
- 324. Carchon H.-J., Levy-Strauss M., Carnaud C., Bach J.-F.//Ibid. 1983. Vol. 130. P. 777-780.
- 325. Carnaud D., Ishizaka S. T., Stutman O.//Ibid. 1984. Vol. 133. P. 45-49.
- 326. Carpen O., Virtanen I., Saksela E.//Ibid. 1982. Vol. 128. P. 2691-2696.
- 327. Carroll M. C., Passmore H. C., Capra J. D.//Ibid. 1980. Vol. 124. P. 1745-1749.
- 328. Carter R. H., Drebin J. A., Schatten S. et al.//Ibid. 1983. Vol. 130. P. 997-1002.
- 329. Cartwright G. S., Smith L. M., Heinzelmann E. W. et al.//Proc. Nat. Acad. Sci. US. 1982. Vol. 79. P. 1506-1510.
- 330. Castellanos R. C., Leizerovitz R., Kaiser N. et al.//J. Immunol. 1983. Vol. 130. P. 121-129.
- 331. Cayre Y., Palladiho M. A., Mareu K. B., Stavnezer J.//Proc. Nat. Acad. Sci. US. 1981. Vol. 78. P. 3814-3818.
- 332. Ceredig R., Glasebrook A. L., MacDonald H. R.//J. Exp. Med. (US). 1982. Vol. 155. P. 358-379.
- 333. Ceredig R., MacDonald H. R.//J. Immunol. 1982. Vol. 128. P. 614-620.
- 334. Ceredig R., Dialynas D. P., Fitch F. W., MacDonald H. R.//J. Exp. Med. 1983. Vol. 158. P. 1654-1671.
- 335. Ceredig R., Lowenthal J. W., Nabholz M., MacDonald H. R.//Nature. 1985. Vol. 314. P. 98-100.
- 336. Cerny J., Cronkhite R., Heusser C.//Europ. J. Immunol. 1983. Vol. 13.  $P. 244 - 248.$
- 337. Cerottini J.-C., Brunner K. T.//Nature. New Biol. 1972. Vol. 237. P. 272-273.
- 338. Cerottini J.-C., MacDonald H. R.//J. Immunol. 1981. Vol. 126. P. 490-496. 339. Challacombe S. J., Tamari T. B.//J. Exp. Med. (US). 1980. Vol. 152.
	- P. 1459-1472.
- 340. Chan E. L., Henry C.//J. Immunol. 1976. Vol. 117. P. 1132-1138.
- 341. Chan E. L., Kan P. B., Mishell R. I.//Ibid. 1977. Vol. 118. P. 1391-1396.
- 342. Chan M. M., Tada N., Kimura S. et al.//Ibid. 1983. Vol. 130. P. 2075-2078.
- 343. Chang M.-P., Makinodan T., Peterson W. J., Strehler B. L.//Ibid. 1982. Vol. 129. P. 2426-2430.
- 344. Chang T. W., Celis E., Eisen H. N., Salomon F.//Proc. Nat. Acad Sci. US. 1979. Vol. 76. P. 2917-2921.
- 345. Chang T. W., Eisen H. N.//J. Immunol. 1980. Vol. 124. P. 1028-1033.

- 346 Chang T. W., Kung P. C., Gingras S. P., Goldstein G.//Proc. Nat. Acad. Sci. US. 1981. Vol. 78. P. 1805-1808.
- 347. Chaouat G.//Cell. Immunol. 1978. Vol. 36. P. 1-14.
- 348 Chaouat G., Veisin G. A.//Immunology 1981 Vol 44 P 202-400.
- 349. Chaouat G., Mathieson B. J., Asofsky R.//J. Immunol. 1982. Vol. 129. P. 502-508.
- 350. Chapdelaine J. M., Rajan T. V., Nathenson S. G., Lilly F.//Immunogenetics. 1981. Vol. 14. P. 429-436.
- 351. Chauvenet P. H., McArthur C. P., Smith R. T.//J. Immunol. 1979. Vol. 128. P. 2575-25ol.
- 352 Cheever M. A., Greenberg P. D., Fefer A., Gillis S.//J. Exp. Med. (US). 1982. Vol. 155. P 968-980.
- 353. Cheever M. A., Greenberg P. D., Irle C. et al.//J. Immunol. 1984 Vol 132. P. 2259-2265.
- 354. Chensue S. W., Boros D. L., David C. S.//J. Exp. Med. (US). 1983. Vol. 157. P. 219-230.
- 355. Chernyahovskaja I. Ju., Prigogina T. B., Shaposhnikova G. B. et al.// Transplantation. 1980. Vol. 29. P. 409-412.
- 356. Chesnut R. W., Endres R. O., Grey H. M.//Clin. Immunol. and Immunopathol. 1980. Vol. 15. P. 397-408.
- 357. Chesnut R. W., Colon S. N., Grey H. M.//J. Immunol. 1982. Vol. 128.  $P. 1764 - 1768.$
- 358. Chesnut R. W., Colon S. M., Grey H. M.//Ibid. Vol. 129. 2382-2388.
- 359. Chi D. S., Grebenau M. D., Thorbecke G. J.//Europ. J. Immunol. 1980.  $Vol$  10. P.  $203 - 209$ .
- 360. Chien Y.-H., Gascoigne N. R. J., Kavaler J. et al.//Nature. 1984. Vol. 309.  $P$  322-326.
- 361. Chien Y.-H., Becker D. M., Lindsten T. L. et al.//Ibid. Vol. 312. P. 31-35.
- 362. Chin K. M., Faanes R. B., Choi Y. S.//Cell. Immunol. 1980. Vol. 49. P. 283-292.
- 363. Ching L.-M., Miller R. G.//J. Immunol. 1982. Vol. 129. P. 2345-2351.
- 364. Chiorazzi N., Fox D. A., Katz D. H.//Ibid. 1977. Vol. 118. P. 48-54.
- 365. Chouaib S., Fradelizi D.//Ibid. 1982. Vol. 129. P. 2463-2468.
- 366. Christadoss P., Lennon V. A., David C.//Ibid. 1979. Vol. 123. P. 2540-2549.
- 367. Christiaansen J. E., Sears D. W.//Proc. Nat. Acad. Sci. US. 1985. Vol. 82.  $P.4945 - 4949.$
- 368. Chu E. T., Rosenwasser C. J., Dinarello C. A. et al.//Ibid. 1984. Vol. 81.  $P$  4945-4949
- 369. Ciavarra R., Forman J.//Immunol. Rev. 1981. Vol. 58 P. 73-94.
- 370. Claesson M. H., Miller R. G.//J. Exp. Med. (US). 1984. Vol. 160. P. 1702-1716.
- 370a. Claesson-Welch L., Peterson P. A.//J. Immunol. 1985. Vol. 135. P. 3551-

- 371. Clark A. F., Capra J. D.//J. Exp. Med., 1982. Vol. 155 P. 611-616. 372. Clark D. A., McDermott M. R.//J. Immunol. 1981. Vol. 127. P. 1267-
- 1272. 373. Clark R. B., Shevach E. M.//J. Exp. Med. (US). 1982. Vol. 155. P. 635-
- 640. 374. Clark W., Nedrud J.//Cell. Immunol. 1974. Vol. 10. P 159-16
- 375. Clark-Lewis J., Schrader J. W.//J. Immunol. 1982. Vol. 128. P 175-
- 376. Clason A. E., Duarte A. J. S., Kupiec-Weglinski J. W. et al.//Ibid. Vol. 129.
- 377. Clayberger C., DeKruyff R. H., Aisenberg Cantor H.//J. Exp. Med. (US). 1983. Vol. 157. P. 1906-1919.
- 378. Clayberger C., DeKruylf R. H., Fay R., Cantor H.//Proc. Nat. Acad. Sci.

379. Cleveland W. L., Erlanger B. F //Mol. Immunol. 1984. Vol. 21. P. 1037-US. 1985. Vol. 82. P. 183-187. 1046. <u>401</u>

- 380. Cohen J. J., Fairchild S. S.//Proc. Nat. Acad. Sci. US. 1979. Vol. 76. P 6587-6590.
- 381 Cohen J. J., Duke R. C.//J. Immunol. 1984. Vol. 132. P. 38-42.
- 382. Colin M., Epstein R.//J. Cell. Immunol. 1978. Vol. 39. P. 125–153
- 383. Coligan J. E., Kindt T. J., Nairn R. et al.//Proc. Nat. Acad. Sci. US 1980. Vol. 77. P. 1134-1138.
- 384. Coligan J. E., Kindt T. J., Uehara H. et al.//Nature. 1981. Vol. 291. P. 35 39.
- 385. Collins J. K., Britt W. J., Chesebro B.//J. Immunol. 1980. Vol. 125. P 1318-1324.
- 386. Collins M. K. L., Goodfellow P. N., Spurr N. K. et al //Nature. 1985. Vol. 314. P. 273-274.
- 387. Collins M. K. L., Tanigawa G., Kissonerghis A.-M. et al.//Proc. Nat. Acad. Sci. US. 1985. Vol. 82. P. 4503-4507.
- 388. Collins T., Kopman A. J., Wake C. T. et al.//Ibid. 1983. Vol. 81. P. 4917-4921.
- 389. Comeglio P. M., Prut M., Bretti S.//Immunology. 1985. Vol. 54 P 289-295.
- 390. Cone R. E., Rosenslein R. W., Murray J. H. et al //Proc. Nat. Acad. Sci. US. 1981. Vol. 78. P. 6411-6415.
- 391. Conton P. J., Henney C. S., Gillis S.//J. Immunol. 1982. Vol. 128. P. 797-801.
- 392. Conlon P. J., Ramthun C. A., Henney C. S., Gillis S.//Ibid. Vol. 129.  $P. 11 - 17.$
- 393. Conton P. J.//Ibid. 1983. Vol. 131. P. 1280-1282.
- 394. Conrad P. J., Lerner E. A., Murphy D. B. et al.//Ibid. 1982. Vol. 129. P. 2616-2620.
- 395. Conta B. S., Powell M. B., Ruddle N. H.//Ibid. 1983. Vol. 130. P. 2231-2235.
- 396. Conwa T. A., Picker L. J., Raff H. V. et al.//Ibid. P. 706-711.
- 397. Cook R. G., Vitetta E. S., Uhr J. W., Capra J. D.//Mol. Immunol. 1979. Vol.  $16$  P  $29 - 35$ .
- 398. Cooley M. A.//Scand. J. Immunol. 1978. Vol. 7. P. 371-380.
- 399. Corradin G., Engers H. D.//Nature. 1984. Vol. 308. P. 547-548.
- 400. Coutinho A., Forni L., Blomberg B.//J. Exp. Med. (US). 1978. Vol. 148.  $P. 862 - 870.$
- 401. Coutinho A., Meo T., Honjo T. et al.//Scand. J. Immunol. 1983. Vol. 18.  $P.79 - 100.$
- 402. Cowan E. P., Schwartz B. D., Cullen S. E.//J. Immunol. 1982. Vol. 128. P 2019-2025.
- 403. Cowan E. P., Coligan J. E., Biddison W. E.//Proc. Nat. Acad. Sci. US. 1985. Vol. 82. P. 4490-4494.
- 404. Cowdery J. S., Johlin B. J.//J. Immunol. 1984. Vol. 132. P. 2783-2789.
- 405. Cowens J. W., Ozer H., Ehrke M. J. et al.//Ibid. P. 95-100.
- 
- 406. Cowing C., Pincus S. H., Sachs D. H., Dickler H. B.//Ibid. 1978. Vol. 121.  $P. 1680 - 1686.$
- 407. Cowing C., Chapdelaine J. M.//Proc. Nat. Acad. Sci. US. 1983. Vol. 80. P. 6000-6004.
- 408. Cramer M., Krawinkel U., Melchers I. et al.//Europ. J. Immunol. 1979. Vol. 9. P. 332-338
- 409. Croce C. M., Linnebach A., Huebner K. et al.//Proc. Nat. Acad. Sci. US. 1981. Vol. 78. P. 5754–5758.
- 410. Crone M., Koch C., Simonsen M.//Transplant. Rev. 1972. Vol. 10. P. 36-56.
- 411. Cullen S. E., Freed J. H., Nathanson S. G.//Ibid. 1976. Vol. 30 P. 236-270.
- 412. Cullen S. E., Kindle C. S., Littman D. R.//J. Immunol. 1979 Vol. 122.  $P. 855 - 859.$
- 413. Cullen S. E., Kindle C. S., Shreffler D. C., Cowing C.//Ibid. 1981 Vol. 127, P. 1478-1484.
- 414. Curtis A. S., Rooney P.//Nature. 1979. Vol. 281 P 222-223.
- 414. Curicom A. A., Sunshine G. H., Mitchison N. A.//Immunogenetics. 1980. Vol. 11. P. 97-102.
- 416. Czitrom A. A., Sunshine G. H., Reme T. et al.//J. Immunol. 1983. Vol. 130. P. 546-550.
- 417. Daeron M., Neauport-Sautès C., Yodoi J. et al.//Europ. J. Immunol. 1985. Vol. 15. P. 668-674.
- 418. Daeron M., Yodoi J., Neauport-Sautes C. et al.//Ibid. P. 662-667.
- 419. Dailey M. O., Fathman C. G., Butcher E. C. et al.//J. Immunol. 1982. Vol. 128 P 2134-2136.
- 420. Dailey M. O., Pillemer E., Weissman I. L.//Proc. Nat. Acad. Sci US 1982 Vol. 79. P. 5384-5387.
- 421. Dales S., Fujinami R. S., Oedstone M. B. A.//J. Immunol. 1983. Vol. 131. P. 1332-1338.
- 422. Dallman M. J., Mason D. W., Webb M.//Europ. J. Immunol. 1982 Vol. 12.  $P. 511 - 518.$
- 423. Damle N. K., Engleman E. G.//J. Exp. Med. (US). 1983. Vol. 158. P. 159-173.
- 424. Damle N. K., Mohagheghpour N., Hansen J. A., Engleman E. G.//J. Immunol. 1983. Vol. 131. P. 2296-2300.
- 425. Damle N. K., Mohagheghpour N., Engleman E. G.//Ibid. 1984. Vol. 132. P. 644-650.
- 426. Damle N. K., Mohagheghpour N., Engleman E. G.//Ibid. Vol. 133.  $P. 1235 - 1240.$
- 427. Darrow T. L., Tomar R. H.//Cell. Immunol. 1980. Vol. 56. P. 172-183.
- 428 David C. S., Shreffler D. C., Freilinger J. A.//Proc. Nat. Acad. Sci. US. 1973. Vol. 70. P. 2509-2514.
- 429 David C. S., Meo T., McCormick J., Shreffler D. C.//J. Exp. Med. (US). 1976. Vol. 143. P. 218-224.
- 430. David C. S., Neely B. S., Cullen S. E.//Ir genes and Ia antigens/Ed. H. O. McDevill. N. Y.: Acad. press, 1978. P. 255-262.
- 431. Davies F. M., Tsao T. Y., Fowler S. K., Rao P. N.//Proc. Nat. Acad. Sci. US. 1983. Vol. 80. P. 2926-2930.
- 432. Davignon D. J., Laux D. C.//Cell. Immunol. 1978. Vol. 41 P 294-303.
- 433. Davignon D. J., Martz E., Reynolds T. et al.//J. Immunol. 1981. Vol. 127.  $P.590 - 595.$
- 434. Davignon J. L., Guimezanes A., Schmitt-Verhulst A.-M.//Ibid. 1983. Vol. 131. P. 1073-1079.
- 435. Davis M. M., Chien Y., Gascoigne N. R. J., Hedrick S. M.//Immunol. Rev. 1984. Vol. 81. P. 235-258.
- 436. Day C. E., Jones P. P. | Nature. 1983. Vol. 302. P. 157-159.
- 437. Dayton E. T., Perussia B., Trinchieri C.//J. Immunol. 1983. Vol. 130. P. 1120-1129.
- 438. Debré P., Kapp J. A., Dorf M. E., Benacerraf B.//J. Exp. Med. (US). 1975. Vol. 142. P. 1447-1454.
- 

439. Debré P., Waltenbaugh C., Dorf M. E., Benacerraf B.//Ibid. 1976. Vol. 144.  $P. 277 - 281.$ 440. DeFabo E. C., Noonan F. P.//Ibid. 1983. Vol. 158 P. 84-98 441. DeFranco A., Raveche E., Asofsky R., Paul W. E.//Ibid. 1982. Vol. 155. P. 1523-1536. 442. DeKruyff R. H., Kim Y. T., Siskind G. W., Weksler M. E.//J. Immunol. 443. DeKruyff R. H., Clayberger C., Cantor H.//J. Exp. Med. (US). 1983. Vol. 444. Deltraissy J.-F., Wallon C., Boue F. et al.//Europ. J. Immunol., 1985. 444a. DeLisi C., Berzolsky J. A.//Proc. Nat. Acad. Sci. US. 1985. Vol. 82. 445. Delovitch T. L., Barber B. M.//J. Exp. Med. (US). 1979. Vol. 150. P. 100-446. del Rey A., Besedovsky H., Sorkin E.//Cell. Immunol. 1980. Vol. 56.  $P. 217 - 224.$ 403

- 447 Demant P., Jvanyi D., Oudsnoorn-Snock M. et al.//Immunol. Rev. 1981. Vol 60 P 6-21.
- 448. Dembic Z., Bannwarth W., Taylor B. A., Steinmetz M.//Nature. 1985. Vol. 314. P. 271-272.
- 448a. Dembic Z., Haas W., Weiss S. et al.//Ibid. 1986. Vol. 320. P 232 238.
- 449. Dennert G., Lennox E.//J. Immunol. 1974. Vol. 113. P. 1553-1561.
- 450. Dennert G., Hyman R.//Europ. J. Immunol. 1980. Vol. 10. P. 583-589
- 451. Dennert G., Podack E. R.//J. Exp. Med. (US). 1983. Vol. 157. P 1483 1495.
- 1981. Vol. 127. 452. Dennison D. K., Rich S. S., Rich R. R.//J. Immunol.  $P. 2176 - 2182.$
- 453. Depper J. M., Leonard W. J., Robb R. J. et al.//Ibid. 1983. Vol. 131.  $P.690 - 696.$
- 454. Depper J. M., Leonard W. J., Dragula C. et al.//Proc. Nat. Acad. Sci. US. 1985 Vol. 82 P. 4230-4234.
- 454a. De Santis R., Givol D., Hsu P.-L. et al.//Ibid. 1985. Vol. 82. P. 8638-8642.
- 455. Despont J. P., Abel C. A., Grey H. M.//Cell. Immunol. 1975. Vol. 17. P. 487-494.
- 456. Dessaint J.-P., Katz S. P., Waksman B. H.//J. Immunopharmacology. 1979. Vol. 1. P. 399-414.
- 457. De Vries J. E., Vith F. A., Mendelsohn J.//Clin. and Exp. Immunol. 1981. Vol. 43. P. 302-310.
- 458. de Waal L. P., Melief C. J. M., Melvold R. W.//Europ. J. Immunol. 1981. Vol. 11. P. 258-265.
- 459. de Waal L. P., Kast W. M., Melvold R. V., Melief C. J. M.//J. Immunol. 1983. Vol. 130. P. 1090-1096.
- 460. de Waal L. P., Melvold R. W., Melief C. J. M.//J. Exp. Med. (US). 1983. Vol. 158. P. 1537-1546.
- 461. de Waal L. P., Nathenson S. G., Melief C. J. M.//Ibid. P. 1720-1726.
- 462. de Waal R. M. W., Lems S. P. M., Koene R. A. P.//Transplantation. 1979. Vol. 27. P. 376-379.
- 463. de Waal R. M. W., Bogman M. J. J., Maass C. N. et al.//Nature. 1983. Vol. 303. P. 426-428.
- 464. D'Hoostelaere L. A., Jouvin-Marche E., Huppi K.//Immunogenetics. 1985. Vol. 22. P. 277-283.
- 465. Dialynas D. P., Loken M. R., Glasebrook A. L., Fitch F. W.//J. Exp. Med.  $(US)$ . 1981. Vol. 153. P. 595-604.
- 466. Dialynas D. P., Quan Z. S., Wall K. A. et al.//J. Immunol. 1983. Vol. 131. P 2445-2451.
- 467. Dialynas D. P., Wilde D. B., Marrack P. et al.//Immunol. Rev. 1983. Vol. 74. P. 29-56.
- 468. Diamenstein T., Klos M., Reimann J.//Immunology. 1984. Vol. 43.
	- P. 183-184.
- 469. Diamond A. C., Butcher G. W., Howard J. C.//J. Immunol. 1984. Vol. 132. P. 1169-1175.
- 470. Dick M. D., Benjamin W. R., Masuno T. et al.//Fed. Proc. 1983. Vol. 42. P. 1243 (abstr. 5573).
- 471. Dietz M. H., Sy M.-S., Benacerraf B. et al.//J. Exp. Med. (US). 1981. Vol. 153. P. 450-463.
- 472. Dobberstein B., Garoff H., Warren G., Robinson P. J.//Cell. 1979. Vol. 17. P 759-769
- 472a. Dolii Y., Higara M., Nishimura M. et al.//J. Immunol. 1985. Vol. 135.  $P.47 - 52.$
- 473. Dokhélar M.-C., Garson D., Testa U., Tursz T.//Europ. J. Immunol 1984. Vol. 14. P. 340-344.
- 474. Donohue J. H., Rosenberg S. A.//J. Immunol. 1983. Vol. 130 P 2203-2208.
- 475. Donohue J. H., Rosenstein M., Chang A E. et al.//Ibid. 1984. Vol. 132. P. 2123-2128.
- 476. Dorf M. E., Stimpfling J. H., Benacerraf B.//Ibid. 1979. Vol. 123. P. 269-271.
- 477. Dorf M. E.//The Role of the Major Histocompatibility Complex in Immunobiology/Ed. M. E. Dori. N. Y.: Garland STPM press, 1981. P. 221-253.
- 478. Dorj M. E., Benacerraf B.//Annu. Rev. Immunol. 1984. Vol. 2. P. 127-158.
- 479. Doria G., Mancini C., Adorini L.//Proc. Nat. Acad. Sci. US. 1982. Vol. 79. P. 3803-3807.
- 480 Dos Reis G. A., Shevach E. M.//J. Immunol. 1981. Vol. 127. P. 2456-2460.
- 481. Dos Reis G. A., Shevach E. M.//Ibid. 1982. Vol. 129. P. 2360-2367.
- 482. Dower S. K., Ozato K., Segal D. M.//Ibid. 1984 Vol. 132 P 751-758.
- 483. Dower S. K., Kronheim S. R., March C. J. et al //J Exp. Med. (US). 1985. Vol.  $162.$  P.  $501 - 515.$
- 484. Doyle A., Marlin W. J., Funa K. et al.//Ibid. Vol. 161. P. 1135-1151.
- 485. Drebin J. A., Waltenbaugh C., Schatten S. et al.//J Immunol. 1983. Vol.  $130.$  P.  $506 - 509.$
- 486. Drizlikh G. I., Andreev A. V., Kotomina I. F., Brondz B. D.//J. Immunol. Meth. 1975. Vol. 8. P. 383-393.
- 486a. Dröge W., Mannel D., Falk W. et al.//J. Immunol. 1985. Vol 134.  $P. 3379 - 3383.$
- 487. Dubreuil P. C., Caillot D. H., Lemonnier F. A.//Immunogentics 1981. Vol. 14. P. 469-479.
- 488. Du Clos T. W., Kim B. S.//J. Immunol. 1977. Vol. 119. P. 1769-1772.
- 489. Dujj G. W., Durum S. K.//Nature. 1983. Vol. 304. P. 449-451.
- 490. Duke R. C., Chervanak R., Cohen J. J.//Proc. Nat. Acad. Sci. US. 1983. Vol. 80. P. 6361-6365.
- 491 Duprez V., Hamilton B., Burakoff S. J.//J. Exp. Med. (US). 1982. Vol. 156. P. 844-859.
- 492 Duprez V., Mescher M. F., Burakoff S. J.//J. Immunol. 1983. Vol. 130.  $P.493 - 495.$
- 493. Dvorak A. M., Galli S. J., Marcum J. A. et al.//J. Exp. Med. (US). 1983. Vol. 157. P. 843-861.
- 494. Du M., Lebel B., Kamoun P., Hamburger J.//Ibid. 1981. Vol. 153. P. 293-309.
- 495. Eager K. B., Williams J., Breiding D. et al.//Proc. Nat. Acad. Sci. US. 1985. Vol. 82. P. 5525-5529.
- 496. Eardley D. D., Gershon R. K.//J. Immunol. 1976. Vol. 117. P. 313-318.
- 497. Eardley D. D., Sercarz E. E.//Ibid. Vol. 116. P. 600-605. 498. Eardley D. D., Sercarz E. E.//Ibid. 1977. Vol. 118. P. 1306-1310.
- 499. Eardley D. D., Hugenberger J., McVay-Boudreau L. et al.//J. Exp. Med.
- (US). 1978. Vol. 147. P. 1106-1115.
- 500. Eardley D. D.//J. Immunol. 1983. Vol. 130. P. 2209-2213.
- 

501. Eardley D. D., Hu S.-K., Gershon R. K.//lbid. Vol. 131. P. 2154-2158. 502. Eberlein T. J., Rosenstein M., Rosenberg S. A.//J. Exp. Med. (US). 1982. Vol. 156. P. 385-397. 503. Eckels D. D., Sell T. W., Bronson S. R. et al.//Immunogenetics 1984. Vol. 19. P 409-423 504. Eckhard L. A., Herzenberg L. A.//Ibid. 1980. Vol. 11. P. 275-291 505. Effros R. B., Doherty P. C., Gerald W., Bennin K. J.//J. Exp. Med. (US). 1977. Vol. 145. P. 557-568. 506. Efrat S., Kaempfler R.//Proc. Nat. Acad. Sci. US. 1984. Vol. 81. P. 2601-2605 507. Eichmann K.//Europ. J. Immunol. 1975. Vol. 5. P. 511-517. 508. Eichmann K., Ben-Neriah Y., Heltzelberger D. et al.//Ibid. 1980. Vol. 10 509. Eichmann K., Falk I., Melchers I., Simon M. M.//J. Exp. Med. (US). 1980. 510. Eisenthal A., Machtigal D., Feldman M.//Transplant. Proc. 1979. Vol. 11.  $P.904 - 906.$ **405** 

- 511. El-Arini M. O., Osoba D.//J. Exp. Med. (US). 1973. Vol. 137. P 821 837.
- 512 Elgert K. D., Farrar W. L.//J. Immunol. 1978. Vol. 120, P. 1345–1353.
- 513 Elie R., Lapp W. S.//Cell. Immunol. 1977. Vol. 34. P. 38-48.
- 514 Elkins K., Cambier J. C.//J. Immunol. 1983. Vol. 130. P. 1247 1251.
- 515. Elkins W. L., Klinman N. R., Mayol R.//Ibid. 1977. Vol. 118 P. 988 1003.
- 516. Elliott B. E., Takacs B., Nagy Z.//Europ. J. Immunol. 1979. Vol. 9. P. 646-651.
- 517. Elliott B. E., Nagy Z. A., Ben-Neriah Y., Givol D.//Immunogenetics. 1980. Vol. 11. 177-190.
- 518. Ellis T. M., Johanakumar T.//J. Immunol. 1983. Vol. 131. P. 2323-2327.
- 519. Ellner J. J., Lipsky P. E., Rosenthal A. S.//Ibid. 1977. Vol. 118. P. 2053-2058.
- 520. Ellner J. J., Spaguolo P. J.//Ibid. 1979. Vol. 123. P. 2689-2695.
- 521. Elmets C. A., Bergstresser P. R., Tigelaar R. E.//J. Exp. Med. (US). 1983. Vol. 158. P. 781-794.
- 522. Ely J. M., Prystowsky M. B., Eisenberg L. et al.//J. Immunol. 1981. Vol. 127. P. 2345-2349.
- 523. Endres R. O., Grey H. M.//Ibid. 1980. Vol. 125. P. 1515-1520.
- 524. Engelhard V. H., Powers G. A., Moore L. C. et al.//lbid. 1984. Vol. 132  $P.76 - 90.$
- 525. Engers H. D., Glasebrook A. L., Sorenson G. D.//J. Exp. Med. (US) 1982. Vol. 156. P. 1280-1285.
- 526. Engleman E. G., McMichael A. J., Batey M. E., McDevitt H. O.//Ibid. 1978. Vol. 147. P. 137-146.
- 527. Engleman E. G., Benike C. J., Grumet F. C., Evans R. L.//J. Immunol.<br>1981. Vol. 127. P. 2124–2129.
- 528. Engleman E. G., Warnke R., Fox R. I. et al.//Proc. Nat. Acad. Sci. US. 1981. Vol. 78. P. 1791-1795.
- 529. Erard D., Charreire J., Auffredou M. T. et al.//J. Immunol. 1979. Vol. 123. P. 1573-1576.
- 530. Erard F., Corthesy P., Smith K. A. et al.//J. Exp. Med. (US). 1984. Vol. 160. P.  $584 - 599$ .
- 531. Erard F., Nabholz M., MacDonald H. R.//Europ. J. Immunol. 1985. Vol. 15. P 798-803.
- 532. Erb P., Vogt P., Meyer B., Feldmann M.//J. Immunol. 1977. Vol. 119.  $P. 206 - 209.$
- 533. Erb P., Meier B., Matsunaga T., Feldmann M.//J. Exp. Med. (US). 1979. Vol. 149. P. 686-701.
- 534. Ertl H. C. J., Koszinowski U. H.//J. Immunol. 1976. Vol. 117. P. 2112-2118.
- 535. Ertl H. C. J., Finberg R. W.//Proc. Nat. Acad. Sci. US. 1984. Vol. 81.

P. 2850-2854.

- 536. Ertl H. C. J., Homas E., Tournas S., Finberg R. W.//J. Exp. Med. (US). 1984. Vol. 159. P. 1778-1783.
- 537. Eshhar Z., Apte R. N., Lowy I. et al.//Nature. 1980. Vol. 286. P. 270–272. 538. Eskinazi D. P., Molinaro G. A., Reisfeld R. A., Ferrone S.//J. Immunogenet. 1981. Vol. 8. P. 101-106.
- 539. Etlinger H. M., Heusser C. H.//Europ. J. Immunol. 1983. Vol. 13. P. 851-855.
- 540. Evans G. A., Margulies D. H., Camerini-Otero R. D. et al //Proc. Nat. Acad. Sci. US. 1982. Vol. 79. P. 1994-1998.
- 541. Ezekowitz A. B., Austyn J., Stahl P. D., Gordon S.//J Exp. Med. (US). 1981. Vol. 154. P. 60-76.
- 541a. Ezquerra A., Bragado R., Vega M. A. et al.//Biochemistry 1985 Vol. 24. P. 1733-1741.
- 542. Falk W., Mannel D. N., Droge W.//J. Immunol. 1983. Vol. 130 P 2214-2218
- 543. Fan J., Bonavida B.//Ibid. 1983. Vol. 131. P. 1426-1432.
- 544. Farr A. G., Dorf M. E., Unanue E. R.//Proc. Nat. Acad. Sci. US. 1977.
- 545. Farrar J. J., Fuller-Farrar J., Simon P. L. et al //Behring Inst. Mitt. 1980. Bd. 67. S. 58-66.
- 546. Farrar J. J., Fuller-Farrar J., Simon P. L. et al.//J. Immunol. 1980. Vol. 125 P. 2555-2558.
- 547. Farrar J. J., Mizel S. B., Fuller-Farrar J. et al.//Ibid. P. 793-798.
- 548. Farrar J. J., Benjamin W. R., Hilfiker M. L. et al.//Immunol. Rev. 1982. Vol. 63 P. 129-166.
- 549. Farrar J. J., Howard M., Fuller-Farrar J., Paul W. E.//J. Immunol 1983. Vol. 131. P. 1838-1842.
- 550. Farrar W. L., Mizel S. B., Farrar J. J.//Ibid. 1980. Vol. 124 P. 1371.
- 551. Farrar W. L., Elgert K. D., See-Yan Foo A.//Ibid. 1981. Vol 127. P. 2339-2344.
- 552. Fast L. D., Fan D. P.//Ibid. 1978. Vol. 120. P. 1092-1096.
- 553. Fathman C. G., Cone J. L., Sharrow S. O. et al.//Ibid. 1975 Vol. 115 P. 584-589.
- 554. Fathman C. G.//Transplantation. 1980. Vol. 30. P. 1-4.
- 555. Fathman C. G., Kimoto M., Melvold R., David C. S.//Proc. Nat. Acad. Sci. US. 1981. Vol. 78. P. 1853-1857.
- 556. Fauser A. A., Bross K. G., Kauz L., Lohr G. W.//Blut. 1982. Bd. 45.  $S. 97 - 102.$
- 557. Faustman D., Hauptfeld V., Lacy P., Davie J.//Proc. Nat. Acad. Sci. US. 1982. Vol. 79. P. 4153-4156.
- 558. Fazekas de St. Groth B., Basten A., Loblay R.//Europ. J. Immunol. 1984. Vol. 14. P. 228-235.
- 559. Feldman S. P., Martelsman R., Venuta S. et al.//Blood. 1983. Vol. 61.  $P. 815 - 819.$
- 560. Feldmann M., Kontiainen S.//Europ. J. Immunol. 1976. Vol. 6. P. 302-305.
- 561. Feldmann M., Beverley P., Woody J., McKenzie I. F. C.//J. Exp. Med. (US). 1977. Vol. 145. P. 793-801.
- 562. Feng H. M., Glasebrook A. L., Engers H. D., Louis J. A.//J. Immunol. 1983. Vol. 131. P. 2165-2169.
- 563. Fenner N., Frischknecht H., Binz H. et al.//Scand. J. Immunol. 1979. Vol. 9. P. 553-562.
- 564. Ferguson R. M., Anderson S. M., Simmons R. L.//Transplantation. 1978. Vol. 26. P. 331-339.
- 565. Fernandez-Cruz E., Gilman S. C., Fedman J. D.//J. Immunol. 1982. Vol. 128. P. 1112-1117.
- 566. Fernbach B. R., Kirchner H., Bonnard G. D., Herberman R. B.//Transplantation. 1976. Vol. 21. P. 381-386.
- 567. Ferreira A., Nussenzweig V., Gigli J //J. Exp. Med. (US). 1978 Vol 148. P. 1186-1197.
- 568. Festenstein H., Bishop C., Taylor B. A.//Immunogenetics. 1977. Vol. 5. P. 357-361. 569. Fey K., Melchers J., Eichmann K. et al.//J. Exp. Med. (US). 1983. Vol. 158. 570. Finberg R., Greene M. I., Benacerraf B., Burakoff S. J.//J. Immunol. 1979.  $P.40 - 52.$ 571. Finberg R., Cantor H., Benacerraf B., Burakoff S. J.//Ibid. 1980. Vol. 124. Vol. 123. P. 1205-1209. 572. Fineman S. M., Mudawwar F. B., Gena R. S.//Cell. Immunol. 1979. Vol. 573. Fink P. J., Bevan M. J.//J. Exp. Med. (US). 1978. Vol. 148. P. 766-775. 574. Fink P. J., Weissman J. L., Bevan M. J.//Ibid. 1983. Vol. 157. P. 141-575. Fink P. J., Rammensee H.-G., Bevan M. J.//J. Immunol. 1984. Vol. 133. 576. Fink P. J., Weissman I. L., Kaplan H. S., Kyewski B. A.//Ibid. Vol. 132.  $P. 2266 - 2272.$  $107$
- 577. Fink P. J., Gallatin W. M., Reichert R. A. et al.//Nature. 1985. Vol. 313. P 233-235.
- p 233–250.<br>577a. Finnegan A., Needleman B. W., Hodes R. J.//J. Immunol. 1985. Vol. 134. P 2960-2965.
- 578 Fischer-Lindahl K., Peck A. B., Bach F. H.//Scand. J. Immunol. 1975. Vol. 4. P. 541-553.
- 579. Fischer-Lindahl K., Lemke H.//Europ. J. Immunol. 1979. Vol. 9. P. 526 536.
- 580. Fischer-Lindahl K., Hausmann B.//Ibid. 1980. Vol. 10. P. 289-298.
- 581. Fishelson Z., Berke G.//J. Immunol. 1978. Vol. 120. P. 1121-1126.
- 582. Fitch F. W., Ramsejer H.//Ibid. 1976. Vol. 117. P. 504-510.
- 583. Fleischer B.//Ibid. 1982. Vol. 129. P. 1731-1735.
- 584. Fleischer B.//Nature. 1984. Vol. 308. P. 365-367.
- 585. Fleischman R. A., Custer R. P., Mintz B.//Cell. 1982. Vol. 30. P. 351- $359 -$
- 586. Flood P. M., Kripke M. L., Rowley D. A., Schreiber H.//Proc. Nat. Acad. Sci. US. 1980. Vol. 77. P. 2209-2213.
- 587. Flood P. M., Phillips C., Taupier M. A., Schreiber H.//J. Immunol. 1980. Vol 124. P. 424-430.
- 588. Flood P. M., DeLeo A. B., Old L. J., Gershon R. K.//Proc. Nal. Acad. Sci. US. 1983. Vol. 80. P. 1683-1687.
- 589. Flood P. M., Lowy A., Tominaga A. et al.//J. Exp. Med. (US). 1983. Vol. 158. P. 1938-1947.
- 590. Flood P. M., Louie D. C.//Ibid. 1984. Vol. 159. P. 1413-1428.
- 591. Flyer D. C., Anderson R. W., Tevethia S. S.//J. Immunol. 1982. Vol. 129. P. 2368-2371.
- 592. Flyer D. C., Burakoff S. J., Faller D. V.//Nature. 1983. Vol. 305. P. 815-818.
- 593. Folch H., Waksman B. H.//J. Immunol. 1974. Vol. 113. P. 127—139.
- 594. Fontaine-Perus J. C., Calman F. M., Kaplan C., Le Douarin N. M.//Ibid. 1981. Vol. 126. P. 2310-2316.
- 595. Fontana A., Kristensen F., Dubs R.//Ibid. 1982. Vol. 129. P. 2413-2419.
- 596. Fontana A., McAdam K. P. W. J., Kristensen F., Weber E.//Europ. J. Immunol. 1983. Vol. 13. P. 685-689.
- 597. Fontana A., Fierz W., Wekerle H.//Nature. 1984. Vol. 307. P. 273-276.
- 598. Ford R. J., Mehta S. R., Franzini D. et al.//Ibid. 1981. Vol. 294. P. 261-263.
- 599. Ford W. L., Simmons S. J., Atkins R. C.//J. Exp. Med. (US). 1975. Vol. 141. P.  $681 - 696$ .
- 600. Forman J., Möller G.//Immunogenetics. 1974. Vol. 1. P. 211-225.
- 601. Forman J., Klein J.//J. Immunol. 1975. Vol. 115. P. 711–715.
- 602. Forman J., Vitetta E. S., Hart D. A., Klein J.//Ibid. 1977. Vol. 118. P. 797-802.
- 603. Forman J., Goodenow R. S., Hood L., Giavarra R.//J. Exp. Med. (US).

1983. Vol. 157. P. 1261—1272.

- 604. Forman J.//Immunol. Rev. 1984. Vol. 81. P. 203-219.
- 605. Forni G., Landolfo S., Giovarelli M. et al.//Europ. J. Immunol. 1982. Vol. 12. P. 664-670.
- 605a. Fotedar A., Boyer M., Smart W. et al.//J. Immunol. 1985. Vol. 135.  $P. 3028 - 3033$
- 606. Fournier C., Charreire J.//Ibid. 1982. Vol. 128. P. 2698-2704.
- 606a. Fowlkes B. J., Edison L., Mathieson B. J., Chused T. M.//J. Exp. Med. (US). 1985. Vol. 162. P. 802-822.
- 607. Fox J. F., Sy M.-S., Benacerraf B., Greene M. I.//Transplantation. 1981. Vol. 31. P. 262-265.
- 608. Freed J. H., David C. S., Shreffler D. C., Nathenson S. G.//J. Immunol. 1978. Vol. 121. P. 91-98.
- 609. Freeman G. J., Clayberger C., De Kruyff R. et al.//Proc. Nat. Acad. Sci. US. 1983. Vol. 80. P. 4094-4098.
- 610. Frelinger J. A., Niederhuber J. E., David C. S., Shreffler D. S.//J. Exp. Med. (US). 1974. Vol. 140. P. 1273-1284.
- 611. Frelinger J. G., Shigeta M., Infante A. J. et al.//Ibid. 1984. Vol. 159.  $P.704 - 715.$
- 611a. French D. L., Plate J. M. D.//J. Immunol. 1985. Vol. 135. P. 39–46.
- 611a. Fresno M., McVay-Bondreau L., Nabel G., Cantor H.//J. Exp. Med. 1981. Vol. 153. P. 1260-1274.
- 613. Fresno M., Nabel G., McVay-Boudreau L. et al.//Ibid. P. 1236-1259.
- 613. Fresno M., McVay-Boudreau L., Cantor H.//Ibid. 1982. Vol. 155. P. 981-993.
- 615. Fridman W. H., Fradelizi D., Guimezanes A. et al.//Europ. J. Immunol. 1977. Vol. 7. P. 549-554.
- 616. Fridman W. H., Neauport-Sautés C., Daëron M. et al //Mol. Immunol. 1984. Vol. 21. P. 1243-1251.
- 617. Friedman A., Zerunbavel R., Giller C., Cohen J. R.//Immunogenetics. 1983. Vol. 18 P. 277-290.
- 618. Friedman A., Zerubavel R., Gitler C., Cohen J. R.//Ibid P 291-302.
- 619. Friedman S. M., Neyhard N., Chess L.//J. Immunol. 1978. Vol. 120. P. 630-637.
- 620. Fromenberg N., Duffy E., Naito K., Dupont B.//Immunogenetics. 1983. Vol. 17. P. 317-324.
- 621. Frye L. D., Frion G. J.//Nature. 1975. Vol. 258. P. 333-335.
- 622. Fujimolo S., Matsuzawa T., Nakagama K., Tada T.//Cell. Immunol. 1978. Vol. 38. P. 378-387.
- 623. Fujiwara H., Levy R. B., Shearer G. M., Terry W. D.//J. Immunol. 1979. Vol. 123. P. 423-425.
- 624. Fujiwara H., Shearer G. M.//Ibid. 1980. Vol. 124. P. 1271-1276.
- 625. Fujiwara H., Shearer G. M.//Europ. J. Immunol. 1981. Vol. 11. P. 700--704.
- 626. Fulton A. M., Levy J. G.//Cell. Immunol. 1980. Vol. 55. P. 29-37.
- 627. Galli P., Droege W.//Europ. J. Immunol. 1980. Vol. 10. P. 87-92.
- 628. Gamble R., Vadas M. A., Munoz J. J. et al.//Proc. Nat. Acad. Sci. US. 1983. Vol. 80. P. 2036-2039.
- 628a. Gammon G., Dunn K., Shastri N. et al. Nature 1986. Vol. 319. P. 413-415.
- 629. Garland J. M., Dexter T. M.//Europ. J. Immunol. 1982. Vol. 12. P. 998-1001.
- 630. Garman R., Fan D. P.//J. Immunol. 1983. Vol. 130. P. 756-762.
- 631. Garovoy M. R., Reddish M. A., Rocklin R. E.//Ibid. P. 357-361.
- 632. Garrido F., Festenstein H., Schirrmacher V.//Nature. 1976. Vol. 261. P. 705-707.
- 633. Gascoigne N. R. J.//Europ. J. Immunol. 1984. Vol. 14. P. 677-680.
- 634. Gascoigne N. R. J., Chien Y.-H., Becker D. M. et al.//Nature. 1984. Vol.
- 635 Gascoigne N. R. J., Crispe I. N.//Europ. J. Immunol. 1984. Vol. 14.
- 636. Gascoigne N. R. J., Crispe I. N.//Immunogenetics. 1984. Vol. 19. P. 511-
- 
- 637. Gaston J. S. H., Rickinson A. B., Epstein M. A.//J. Exp. Med. (US). 1983.
- 638. Gately M. K., Wechter W. J., Martz E.//J. Immunol. 1980. Vol. 125. P. 783-792.
- 639. Gately M. K., Martz E.//Ibid. 1981. Vol. 126. P. 709-714.
- 640. Gatenby P. A., Kansas G. S., Xian C. Y. et al.//Ibid. 1982. Vol. 129. 641. Gates F. T., Coligan J. E., Kindt T. J.//Proc. Nat. Acad. Sci. US. 1981.
- 
- 642. Gautam S. C., Beckman K D., Wong H. L., Battisto J. R.//J. Immunol.
- 643. Geha R. S., Malakian A., Geha O., Yunis E.//Ibid. 1977. Vol. 118. P. 1286-
- 644. Geha R. S., Milgron H., Broff M. et al.//Proc. Nat. Acad. Sci. US. 1979.

Vol. 76. P. 4038-4041.

14 Б. Д. Брондз

- 645 Geha R. S., Jonsen M. E., Ault B. H. et al.//J. Immunol. 1981. Vol. 126. P 781-786.
- 646. Geib R., Chiang C., Klein J.//Ibid. 1978. Vol. 120. P. 340-342.
- 646. Geiger B., Rosenthal K. L., Klein J. et al.//Proc. Nat. Acad. Sci US. 1979. Vol. 76. P. 4603-4607.
- 648 Geiger B., Rosen D., Berke G.//J. Cell Biol. 1982. Vol. 95. P 137-143.
- 649. Gelfand M., Paul W. E.//J. Immunol. 1975. Vol. 115. P. 1-4.
- 649a. Geppert T. D., Lipsky P. E.//Ibid. 1985. Vol. 135. P. 3750-3762.
- 650. Gerhard W., Hackett C., Melchers F.//Ibid. 1983. Vol. 130. P 2379–2385. 651. Germain R. N., Theze J., Waltenbaugh C. et al.//Ibid. 1978. Vol. 121
- $P.602 607.$
- 652. Germain R. N., Ju S.-T., Kipps T. J. et al.//J. Exp. Med. (US) 1979. Vol. 149. P. 613–622.
- 653. Germain R. N.//J. Immunol. 1981. Vol. 127. P. 1964-1966.
- 654. Germain R. N., Bhattarcharia A., Dorf M. E., Springer T. A.//Ibid. 1982. Vol. 128. P.  $1409 - 1413$ .
- 655. Germain R. N., Norcross M. A., Margulies D. H.//Nature. 1983 Vol. 306.  $P. 190 - 193.$
- 655a. Gerrard T. L., Volkman D. J.//J. Immunol. 1985. Vol. 135 P. 3217-3223.
- 656. Gershon R. K., Eardley D. D., Durum S. et al.//J. Exp. Med. (US). 1981. Vol. 153. P. 1533-1546.
- 657. Gibofsky A., Winchester R. J., Patarrayo H. et al.//Ibid. 1978. Vol. 148. P. 1728-1732.
- 658. Gibson J., Basten A., Walker K. Z., Loblay R. H.//Proc. Nat. Acad. Sci. US. 1985. Vol. 82. P. 5120–5124.
- 659. Gidlund M., Orn A., Pattengale P. K. et al.//Nature. 1981. Vol. 292.  $P. 848 - 850.$
- 660. Gill H. K., Liew F. Y.//Europ. J. Immunol. 1978. Vol. 8. P. 172-176.
- 661. Gill H. K., Dhaliwal J. S., Sukumaran K. D., Liew E. Y.//Immunology. 1984. Vol. 53. P. 669–675.
- 662. Gillis S., Ferm M. F., Ou W., Smith K. A.//J. Immunol. 1978. Vol. 120. P. 2027-2032.
- 663. Gillis S., Union N. A., Baker P. E., Smith K. A.//J. Exp. Med. (US). 1979. Vol. 149. P. 1460-1476.
- 664. Gillis S., Mizel S.//Proc. Nat. Acad. Sci. US. 1981. Vol. 78. P. 1133-1137.
- 665. Gillis S., Nochizuki D. Y., Conlon P. J. et al.//Immunol. Rev. 1982. Vol. 63. P. 167-209.
- 666. Gilman S. G., Rosenberg J. S., Feldman J. D.//J. Immunol. 1982. Vol. 128. P. 649-650.
- 667. Giri J. G., Kincade P. W., Mizel S. B.//Ibid. 1984. Vol. 132. P. 223-228.
- 668. Gisler R. H., Fridman W. H.//Cell. Immunol. 1976. Vol. 23. P. 99-107.
- 669. Glasebrook A. L., Quintans J., Eisenberg L., Fitch F. W.//J. Immunol. 1981. Vol. 126. P. 240-244.
- 670. Glasebrook A. L., Kelso A., MacDonald H. R., Engers H. D.//Transplant. and Clin. Immunol. 1982. Vol. 13. P. 63-68.
- 671. Glasebrook A. L., MacDonald H. R.//J. Immunol. 1983. Vol. 130. P. 1552-1555
- 672. Glaser M.//Cell. Immunol. 1979. Vol. 45. P. 230-236.
- 673. Glaser M.//J. Exp. Med. (US). 1979. Vol. 149. P. 774-779.
- 674. Gleason K., Kohler H.//J. Exp. Med. 1982. Vol. 56. P. 539-549.
- 675. Glimcher L. H., Kim K.-J., Green J., Paul W. E.//Ibid. Vol. 155. P. 445-459.
- 676. Glimcher L. H., Schwartz R. H., Longo D. L., Singer A.//J. Immunol. 1982. Vol. 129. P. 987-991.
- 677. Glimcher L. H., Hamano T., Asofsky R. et al.//Ibid. 1983 Vol 130.  $P. 2287 - 2294.$
- 678. Glimcher L. H., Schroer J. A., Chan C., Shevach E. M.//Ibid Vol. 131. P. 2868-2874.
- 679. Godal T., Davies C., Smeland E. B. et al.//Europ. J. Immunol. 1985. Vol. 15. P. 173-177.

- 680. Goding J. W., Harris A. W.//Proc. Nat. Acad. Sci. US. 1981. Vol. 78.
- 680a. Goldin R. D., Boulton R. A., Boylstone A. W.//Immunology. 1985. Vol. 56.
- 681. Golding H., McCluskey J., Munitz T. I. et al.//Nature. 1985. Vol. 317. P. 425-427.
- 681a. Golding H., Munitz T. I., Singer A.//J. Exp. Med. (US). 1985. Vol. 162 D G13-961.
- 682. Golding M., Singer A.//J. Immunol. 1984. Vol. 133 P 597-605.
- 683. Goldschneider I.//Cell. Immunol. 1975. Vol. 16. P. 269-284
- 684. Goldschneider I.//J. Immunol. 1977. Vol. 118. P. 2040-2046.
- 685. Goldschneider I., Gordon L. K., Morris R. J.//J. Exp. Med (US). 1978. Vol. 148. P. 1351-1366.
- 686. Goldschneider I., Metcalf D., Mandel T., Bollum F. J.//Ibid 1980. Vol. 152.  $P.438 - 446.$
- 687. Goldschneider I., Ahmed A., Bollum F. J., Goldstein A. L.//Proc Nat. Acad. Sci. US. 1981. Vol. 78. P. 2469-2473.
- 687a. Goldschneider I., Komschlies K. L., Greiner D. L.//J. Exp. Med. (US). 1986. Vol. 163. P. 1-17.
- 688. Goldstein A. L., Guha A., Howe M. L., White A.//J. Immunol 1971. Vol. 106. P. 773-780.
- 689. Golstein P., Svedmyr E. A. J., Wigzell H.//J. Exp. Med. (US). 1971. Vol. 134. P.  $1385 - 1402$ .
- 690. Golstein P., Smith E. T.//Contemp. Top. Immunobiol. 1977. Vol. 7.  $P. 273 - 300.$
- 691. Golstein P., Foa C., MacLennan I. C. M.//Europ. J. Immunol. 1978. Vol. 8.  $P. 302 - 309.$
- 692. Golstein P., Goridis C., Schmitt-Verhulst A.-M. et al.//Immunol. Rev. 1982. Vol. 68. P. 5-41.
- 693 Golub S. H.//Cell. Immunol. 1977. Vol. 28. P. 379-389.
- 694. Gomard E., Wybier-Franqui J., Levy J. P.//J. Immunol. 1981. Vol. 126.  $P. 891 - 896.$
- 695. Gomard E., Wybier-Franqui J., Simmler M. C. et al.//Ibid. Vol. 127.  $P. 2291 - 2295.$
- 695a. Gomard E., Begue B., Sodoyer S. et al.//Nature. 1986. Vol. 319. P. 153-154.
- 696 Good M. F., Nossal G. J. V.//J. Immunol. 1983. Vol. 131. P. 2662-2669.
- 697. Goodenow R. S., McMillan M., Orn A. et al.//Science. 1982. Vol. 215. P 677-679.
- 698. Goodman J. W., Lewis G. K., Primi D. et al.//Mol. Immunol. 1980. Vol. 17. P. 933-945
- 699. Goodman J. W., Sercarz E. E.//Annu. Rev. Immunol. 1983. Vol. 1.  $P$  465-498.
- 700. Goodman M. G., Fidler J. M., Weigle W. O.//J. Immunol. 1978. Vol. 121. P 1905-1913.
- 
- 701. Goodwin J. S., Kaszubowski P. A., Williams R. C.//J. Exp. Med. (US). 1979. Vol. 150. P. 1260-1264.
- 702. Goolmy E., van Leeuwen A., Blokland E. et al.//Ibid. 1982. Vol. 155. P. 1567-1572.
- 703. Gootenberg J. E., Ruscetti F. W., Mier J. W. et al.//Ibid. 1981. Vol. 154. P. 1403-1418.
- 704. Gorczynski R. M., MacRae S.//Immunology. 1979. Vol. 38. P. 1-12. 705. Gorczynski R. M., MacRae S.//J. Immunol. 1979. Vol. 122. P. 737-746.
- 706. Gordon J., Sagman U., Rode H.//Europ. J. Immunol. 1980. Vol. 10.
- 707. Goronzy J., Schafer U., Eichmann K., Simon M. M.//J. Exp. Med. (US).  $P.66 - 69.$
- 1981. Vol. 153. P. 857-870. 708. Goto M., Zwaifler N. J.//Ibid. 1983. Vol. 157. P. 1309-1323.
- 709. Gottlieb A. B., Engelhard M., Kunhel H. G. et al.//J. Immunol. 1977.

 $16*$ 

 $411$ 

Vol. 119. P. 2001-2004. 710. Gottlieb P. D.//J. Exp. Med. (US). 1974. Vol. 140. P. 1432-1437.

- 710a Gougeon M.-L., Leclercq L., Bismuth G., Theze J.//J. Immunol. 1985. Vol. 135. P. 1878-1883.
- Vol. 135. P. 1616–1666.<br>711. Goverman J., Minard K., Shastri N. et al.//Cell. 1985. Vol. 40. P. 859– 867.
- 712. Goyert S. M., Shively J. E., Silver J.//J. Exp. Med. (US). 1982. Vol. 156.  $P.550 - 566.$
- 713. Granberg C., Hirvonen T.//Cell. Immunol. 1980. Vol. 51. P. 13-22.
- 714. Granelli-Piperno A., Vassali J.-D., Reich E.//J. Exp. Med. (US). 1981. Vol. 154. P. 422-431.
- 715. Granelli-Piperno A., Andrus L., Reich E.//Ibid. 1984. Vol. 160 P. 738 750.
- 716. Granstein R. D., Lowey A., Greene M. I.//J. Immunol. 1984. Vol. 132. P. 563-565.
- 717. Green D. R., Eardley D. D., Kimura A. et al.//Europ. J. Immunol 1981. Vol. 11. P. 973-980.
- 718. Green D. R., Gershon R. K., Eardley D. D.//Proc. Nat. Acad. Sci. US. 1981. Vol. 78. P. 3819-3823.
- 719. Green D. R., Gold J., Martin S. St. et al.//Ibid. 1982. Vol. 79 P. 889-892.
- 720. Green D. R., Chue B., Gershon R. K.//J. Mol. and Cell. Immunol. 1983. Vol. 1. P. 19-28.
- 721. Green D. R., Flood P. M., Gershon R. K.//Annu. Rev. Immunol 1983. Vol. 1. P. 439-463.
- 722. Green W. F., Colley D. G.//Proc. Nat. Acad. Sci. US. 1981. Vol. 78. P. 1152-1156.
- 723. Green W. R., Nowinski R. C., Henney C. S.//J. Immunol. 1980. Vol. 125.  $P. 647 - 655.$
- 724. Greenberg P. D., Cheever M. A., Fefer A.//J. Exp. Med. (US). 1981. Vol. 154. P. 952-963.
- 725. Greenberg P. D., Cheever M. A., Fefer A.//J. Immunogenet. 1981. Vol. 8. P. 493-508.
- 726. Greenberg P. D., Kern D. E., Cheever M. A.//J. Exp. Med. (US). 1985. Vol. 161. P. 1122-1134.
- 727. Greene M. I., Dorf M. E., Pierres M., Benacerraf B.//Proc. Nat. Acad. Sci. US. 1977. Vol. 74. P. 5118-5121.
- 728. Greene M. I., Perry L. L.//J. Immunol. 1978. Vol. 121. P. 2363-2366.
- 729. Greene M. I., Sugimoto M., Benacerraf B.//Ibid. Vol. 120. P. 1604-1611.
- 730. Greene M. I., Bach B. A., Benacerraf B.//J. Exp. Med. (US). 1979. Vol. 149. P. 1069-1083.
- 731. Greene M. I., Sy M.-S., Kripke M., Benacerraf B.//Proc. Nat. Acad. Sci. US. 1979. Vol. 76. P. 6591-6595.
- 732. Greene M. I., Sy M.-S., Nisonoff A., Benacerraf B.//Mol. Immunol. 1980. Vol. 17. P. 857-866.
- 733. Greene M. I., Ratnofsky S., Takaoki M. et al.//J. Immunol. 1982. Vol. 128. P. 1188-1191.

734. Greene W. C., Fleisher T. A., Waldmann T. A.//Ibid. 1981. Vol. 126. P. 1185-1191.

- 735. Greenstein J. L., Kappler J., Marrack P., Burakoff S. J.//J. Exp. Med. (US). 1984. Vol. 159. P. 1213-1224.
- 736. Gregoire K. E., Goldschneider I., Barton R. W., Bollum F. J.//Proc. Nat. Acad. Sci. US. 1977. Vol. 74. P. 3993-3996.
- 737. Gregoire K. E., Goldschneider I., Barton R. W., Bollum F. J.//J. Immunol. 1979. Vol. 123. P. 1347-1352.
- 738. Greiner D. L., Goldschneider I., Barton R. W.//J. Exp. Med. (US). 1982. Vol. 156. P. 1448-1460.
- 739. Grey H. M., Colon S. M., Chesnut R. W.//J. Immunol. 1982. Vol. 129. P 2389-2395
- 740. Griffin J. D., Hercend T., Beveridge R., Schlossman S. F.//Ibid. 1983. Vol. 130. 2947-2951.
- 741. Grimm E. A., Ramsey K. M., Mazumder A. et al.//J. Exp. Med. (US). 1983. Vol. 157. P. 884-897.

- 742 Grouchowsky S. H., Heagy W. Sanchez-Madrid F et al.//J. Immunol. 1983. Vol. 130. P. 2546-2551.
- 743 Grouix B., Erard D., Charreire J., Galanaud P //Immunology and Ageing/ Ed. N. Fabrius, M. Nijhoff. Netherlands, 1982 P 59-62
- 744. Gualde N., Weinberger O., Ratnofsky S. et al.//Transplantation. 1982. Vol. 33. P. 422-426.
- 745 Guerne P.-A., Piguet P.-F., Vassalli P.//J. Immunol. 1983. Vol 130. P. 2225-2230.
- 746. Guidos G., Wong M., Lee K.-C.//Ibid. 1984. Vol. 133 P. 1179-1184.
- 747 Guimezanes A., Davignon J.-L., Schmitt-Verhulst A.-M.//Immunogenetics. 1982 Vol. 16. P. 37-46
- 748. Guimezanes A., Schmitt-Verhulst A.-M.//J. Immunol. 1983. Vol. 130. P. 1540-1544.
- 748a. Guimezanes A., Schmitt-Verhulst A.-M.//Europ. J. Immunol. 1985. Vol. 15. P. 1187-1191.
- 749. Gullberg M., Ivars F., Coutinho A., Larsson E.-L.//J. Immunol. 1981. Vol. 127. P. 407-411.
- 750. Gullberg M., Larsson E.-L.//Ibid. 1982. Vol. 128. P. 746-750.
- 751. Gunn H. C., Varey A.-M., Cooke A.//Transplantation. 1981. Vol. 32. P. 338-340.
- 752. Ha T.-Y., Waksman B. H., Treffers H. P.//J. Exp. Med. (US). 1974. Vol. 139. P. 13-23.
- 753. Haaijman J. J., Micklem H. S., Ledbetter J. A. et al.//Ibid. 1981. Vol. 153.  $P.605 - 614.$
- 754. Haars R., Rohowsky-Kochan C., Reed E. et al.//Immunogenetics. 1984. Vol. 20. P.  $397 - 406$ .
- 755. Haas W., Mathur-Rochat J., Kisielow P., von Boehmer H.//Europ. J. Immunol. 1985. Vol. 15. P. 963-965.
- 756. Habu S., Yamauchi K., Gershon R. K., Murphy D. B.//Immunogenetics. 1981. Vol. 13. P. 215-225.
- 757. Habu S., Okumura K., Diamenstein T., Shevach E. U.//Europ. J. Immunol. 1985. Vol. 15. P. 456-460.
- 758. Hackett C. J., Askonas B. A.//Immunology. 1982. Vol. 45. P. 431-437.
- 759. Hackett C. J., Dietzschold B., Gerhard W. et al.//J. Exp. Med. (US). 1983. Vol. 158. P. 294-302.
- 760. Haines K. A., Flotte T. J., Springer T. A. et al.//Proc. Nat. Acad. Sci. US. 1983. Vol. 80. P. 3448-3451.
- 761. Hale A. H., Paulus L. K.//Europ. J. Immunol. 1979. Vol. 9. P. 640-646.
- 762. Hale A. H.//Cell. Immunol. 1980. Vol. 55. P. 328-341.
- 763. Hale A. H.//Ibid. P. 236–239.
- 764. Hale A. H., Ruebush M. J., Lyles D. S., Harris D. T.//Proc. Nat. Acad. Sci. US. 1980. Vol. 77. P. 6105-6108.
- 765. Hale A. H., Evans D. L., McGee M. P.//Cell. Immunol. 1981. Vol. 63.  $P.42 - 56.$
- 766. Hale A. H., McGee M. P.//Ibid. Vol. 58. P. 147-155.
- 767. Hall B. M.//J. Exp. Med. (US). 1985. Vol. 161 P. 123-133

768. Halper J., Fu S. M., Wang G. Y. et al.//J. Immunol. 1978. Vol 120. P. 1480-1484. 769. Hamann U., Eichmann K., Krammer P. H.//Ibid. 1983. Vol. 130. P. 7-14. 769a. Hamann U., Krammer P. H.//Europ. J. Immunol. 1985. Vol. 15. 770. Hamaoka T., Fujiwara H., Teshima K. et al.//J. Exp. Med. (US). 1979.  $P. 18 - 24.$ Vol. 149. P. 185-199. 771. Hamaoka T., Takatsu K., Okuno K., Tsuchida T.//J. Immunol. 1981. 772. Hämmerling G. J., McDevitt H. O.//Ibid. 1974. Vol. 112. P. 1734-1740. Vol. 126. P. 659—665. 773. Hämmerling G. J., Hämmerling U., Flaherty L.//J. Exp. Med. (US). 1979. 774. Hämmerling G. J., Rusch E., Tada N. et al.//Proc. Nat. Acad. Sci. US. Vol. 150. P. 108-116. 1982. Vol. 79. P. 4737-4741.

- 775. Hammerling U., Chin A. F., Abbott J., Scheid M. P.//J. Immunol. 1975. Vol. 115. P. 1425-1431.
- 776. Hank J. A., Sondel P. M.//Ibid. 1982. Vol. 128. P. 2734-2738.
- 
- 776. Hanneslad K., Jørgensen T.//Scand. J. Immunol. 1979. Vol. 10. p. 367. 777. Hannesiaa N., Jørgensen 1992. av. 18. januari 1984. Vol. 81.<br>778. Hannum C., Freed J. H., Tarr G. et al.//Immunol. Rev. 1984. Vol. 81.  $P. 161 - 176.$
- 779. Hannum C. H., Kappler J. W., Trowbridge I. S. et al.//Nature. 1984. Vol. 312. P. 67–69.
- 780. Hansburg D., Fairwell T., Schwartz R. H., Appella E.//J. Immunol. 1983. Vol. 131. P. 319-324.
- 781. Hansburg D., Huber-Katz E., Fairwell T., Appella E.//J. Exp. Med. (US). 1983. Vol. 158. P. 25–39.
- 782. Hansen T. H., Cullen S. E., Melvold R. et al.//Ibid. 1977. Vol. 145 P. 1550—1558.
- 783. Hansen T. H., Sachs D. H.//J. Immunol. 1978. Vol. 121. P. 1469-1472.
- 784. Hansen T. H., Ozato K., Melino M. R. et al.//Ibid. 1981 Vol. 126. P. 1713-1719.
- 785. Hapel A. J., Bablanian R., Cole G. A.//Ibid. 1980. Vol. 124. P. 1997-2003.
- 786. Hapel A. J., Lee J. C., Farrar W. L., Ihle J. N.//Cell. 1981. Vol. 25.  $P. 179 - 186.$
- 787. Hara T., Fu S. M.//J. Exp. Med. (US). 1985. Vol. 161. P. 641-656.
- 788. Hara T., Fu S. M., Hansen J. A.//Ibid. P. 1513–1524.
- 789. Hardt C., Pfizenmaier K., Rollinghoff M. et al.//Ibid. 1980. Vol. 152. P. 1413-1418.
- 790. Hardt C., Röllinghoff M., Pfizenmaier K. et al.//Ibid. 1981. Vol. 154. P. 262-274.
- 791. Haregewoin A., Godal T., Mustafa A. S. et al.//Nature. 1983. Vol. 303. P. 342-344.
- 792. Harel-Bellan A., Joskowicz M., Fradelizi D., Eisen H.//Proc. Nat. Acad. Sci. US. 1983. Vol. 80. P. 3466-3469.
- 793. Harimatsu H., Saito K.//J. Immunol. 1983. Vol. 131. P. 37-44.
- 794. Harris D. T., MacDonald H. R., Cerottini J.-C.//J. Exp. Med. (US). 1984. Vol. 159. P. 261-275.
- 795. Harris J. F., Delovitch T. L.//Ibid. 1980. Vol. 125. P. 2167-2176.
- 796. Harris J. W., MacDonald H. R., Engers H. D. et al.//J. Immunol. 1976. Vol. 116. P. 1071-1077.
- 797. Hart D. D. J., Fabre J. W.//J. Exp. Med. (US). 1981. Vol. 154. P. 347-361.
- 798. Harvey M. A., Adorini L., Benjamin C. et al.//Supramol. Struct. Suppl. 1979. Vol. 3. P. 295 (abstr.).
- 799. Haskins K., Kubo R., White J. et al.//J. Exp. Med. (US). 1983. Vol. 157. P. 1146-1169.
- 800. Haskins K., Hannum C., White J. et al.//Ibid. 1984. Vol. 160. P. 452-471.
- 801. Hashins K., Kappler J., Marrack P.//Annu. Rev. Immunol. 1984. Vol. 2.

P. 51-66.

802. Hauptfeld M., Hauptfeld V., Klein J.//Transplantation. 1975. Vol. 19.  $P. 528 - 530.$ 

803. Hauptfeld V., Klein D., Klein J.//Science. 1973. Vol. 181. P. 167-169.

- 804. Hauptfeld V., Braciale T. J., Shreffler D. C.//J. Immunol. 1982. Vol. 128. P 2026-2031
- 805. Haurylowicz C. M., Klaus G. G. B.//Immunology. 1984. Vol. 53. P. 703-711.
- 806. Hausman P. B., Moody C. E., Innes J. B.//J. Exp. Med. (US). 1983. Vol. 158. P. 1307-1318.
- 807. Hawrylko E., Mele C. A., Stutman O.//Cell. Immunol. 1982. Vol. 66. P. 139-151.
- 808. Hayday A. C., Diamond D. J., Tonigawa G. et al.//Nature. 1985. Vol. 316.  $P$  828-832.
- 809. Hayday A. C., Saito H., Gillies S. D. et al.//Cell. 1985. Vol. 40 P. 259-269.
- 
- 810. Hayes C. E., Bach F. H.//J. Immunol. 1979. Vol. 123. P. 1678-1686. 810. Hayes C. E., Hullett D. A //Proc. Nat. Acad. Sci. US. 1982. Vol. 79. P 3594-3598
- 813. Hayes R. L., Claman H. N.//J. Immunol. 1983. Vol. 130. P. 56-62.
- 814. Häyry P., Defendi V.//Science. 1970. Vol. 168. P. 133-135.
- 815. Healy C. T., Kapp J. A., Webb D. R.//J. Immunol. 1983. Vol. 131. P. 2843-2847
- 816. Heber-Katz E., Schwartz R. H., Matis L. A. et al.//J. Exp. Med. (US). 1982. Vol. 155. P. 1086-1099.
- 817. Heber-Katz E., Hansburg D., Schwartz R. H.//J. Mol. and Cell. Immunol. 1983. Vol. 1. P. 3-14.
- 818 Hedrick S. M., Malis L. A., Hecht T. T. et al.//Cell. 1982. Vol. 30.  $P. 141 - 152.$
- 819. Hedrick S. M., Cohen D. I., Nielson E. A., Davis M. M.//Nature. 1984. Vol. 308. P. 149-153.
- 820. Hedrick S. M., Germain R. N., Bevan M. J. et al.//Proc. Nat. Acad. Sci. US. 1985. Vol. 82. P. 531-535.
- 821. Heilig J. S., Glimcher L. H., Kranz D. M. et al.//Nature 1985. Vol. 317.  $P. 68 - 70.$
- 822. Heiniger H.-J., Brunner K. T., Cerottini J.-C.//Proc. Nat. Acad. Sci. US. 1978. Vol. 75. P. 5683-5687.
- 823. Helderman H., Ström T. B., Dupuy-D'Angeac A.//Cell. Immunol. 1979. Vol. 46. P. 247-258.
- 824. Hellström I., Hellström K. E., Bernstein I. D.//Proc. Nat. Acad. Sci. US. 1979. Vol. 76. P. 5294-5298.
- 825. Hemler M. E., Brenner M. B., McLean J. M., Strominger J. L.//Ibid. 1984. Vol. 81. P. 2172-2175.
- 826. Henkart M. P., Henkart P. A.//Adv. Exp. Med. Biol. 1982. Vol. 146. P 227-242.
- 827. Henkart P. A., Millard P. J., Reynolds C. W., Henkart M. P.//J. Exp. Med. (US). 1984. Vol. 160. P. 75-93.
- 828. Henkart P. A.//Annu. Rev. Immunol. 1985. Vol. 3. P. 31-58.
- 829. Henney C. S., Bubbers J. E.//J. Immunol. 1973. Vol. 110. P. 63-72.
- 830. Henney C. S., Faggney J., Bloom B. R.//J. Exp. Med. (US). 1974. Vol. 140. P. 837-852.
- 831. Henney C. S., Gillis S.//Fundamental Immunology/Ed. W. E. Paul. N. Y.: Raven press, 1984. P. 669-684.
- 832. Herberman R. B., Nunn M. E., Lavrin D. H.//Intern. J. Cancer. 1975. Vol. 16. P. 216-229.
- 833. Herberman R. B., Santoni A.//Biological Responses in Cancer./Ed. E. Minich. Plenum Publ. Corp. 1984. Vol. 2. P. 121-143.
- 833a. Herrmann F., Cannistra S. A., Levine H., Griffin D.//J. Exp. Med. (US).  $1985.$  Vol.  $162.$  P.  $1111 - 1116.$
- 834. Herrmann S. H., Mescher M. F.//J. Biol. Chem. 1979. Vol. 254. P. 8713-8716.

835. Herrmann S. H., Mescher M. F.//Proc. Nat. Acad. Sci. US. 1981. Vol. 78. P. 2488-2492. 836. Herrmann S. H., Weinberger O., Burakoff S. J., Mescher M. F.//J. Immunol. 1982. Vol. 128. P. 1968-1974. 837. Herron L. R., Abel C. A., Van der Wall J., Campbell P. A.//Europ. J Immunol. 1983. Vol. 13. P. 73-78 838. Hersey P., Bindon C., Czerniecki M. et al.//J. Immunol. 1983. Vol. 131.  $P. 2837 - 2842.$ 839. Hersey P., Haran G., Hasic E., Edwards A.//Ibid. P. 171-174. 840. Hertel-Wulff B., Goodman J. W., Fathman C. G., Lewis G. K.//J. Exp. Med. (US). 1983. Vol. 157. P. 987-997 841. Herzenberg L. A., Tokuhisa T., Hayakawa K.//Annu. Rev. Immunol. 1983. 842. Hess A. D., Tutschka P. J., Pu Z., Santos G. W.//J. Immunol. 1982. Vol. 843. Hess A. D., Donnenberg A. D., Tutschka P. J., Santos G. W.//lbid. 1983. Vol. 130. P. 717—721. 415

- 844. Heuer J., Brüner K., Opalka B., Kölsch E.//Nature. 1982. Vol. 296.  $P.456 - 459.$
- 845. Hildreth J. E. K., Gotch F. M., Hildreth P. D. K., McMichael A. J.//Europ. J. Immunol. 1983. Vol. 13. P. 202-208.
- 846. Hilfiker M L., Moore R. N., Farrar J. J.//J. Immunol. 1981. Vol. 127. P. 1983-1987.
- 847. Hilgert I., Rieger M., Kristofova H. et al.//Transplant. Proc. 1979. Vol. 11. P. 887-890.
- 848. Hill S. W., Frelinger J. A.//J. Immunol. 1982. Vol. 128. P. 2704-2708.
- 849. Hirai Y., Nisonoff A.//J. Exp. Med. (US). 1980. Vol. 151. P. 1213-1231
- 850. Hiramatzu K., Ochi A., Miyatani S. et al.//Nature. 1982 Vol. 296. P. 666-668.
- 851. Hirano T., Nordin A. A.//J. Immunol. 1976. Vol. 116. P. 1115-1122.
- 852. Hirano T., Teraniski T., Onoue K.//Ibid. 1984. Vol. 132. P. 229-234
- 853. Hirano T., Tada T., Nakano N. et al.//Proc. Nat. Acad. Sci. US. 1985. Vol. 82. P. 5490-5494.
- 854. Hirschberg H., Braathen C. R., Thorsby E.//Immunol. Rev. 1982. Vol. 66.  $P. 55 - 77.$
- 855. Hiserodt J. C., Bonavida B.//J. Immunol. 1981. Vol. 126. P. 256-262.
- 856. Hiserodt J. C., Britvan L. J., Targan S. R.//Ibid. 1982. Vol. 129. P. 1782-1787.
- 857. Hiserodt J. C., Britvan L. J., Targan S. R.//Ibid. 1983. Vol. 131. P. 2705-2709.
- 858. Ho M.-K., Springer T. A.//Ibid. 1982. Vol. 128. P. 1221–1228.
- 859. Ho M.-K., Springer T. A.//Ibid. P. 2281-2286.
- 860. Hochman P. S., Huber B. T.//J. Exp. Med. (US). 1984. Vol. 160. P 1925-1930
- 861. Hodes R. J., Svedmyr E. A. J.//Transplantation. 1970. Vol. 9. P. 470–477.
- 862. Hodes R. J., Hathcock K. S.//J. Immunol. 1976. Vol. 116. P. 167-177.
- 863. Hodes R. J., Schmitt-Verhulst A.-M., Hathcock K. S., Shearer G. M.// Scand. J. Immunol. 1976. Vol. 5. P. 369-382.
- 864. Hodes R. J., Nadler L. M., Hathcock K. S.//J. Immunol. 1977. Vol. 119.  $P.961 - 967.$
- 865. Hodes R. J., Ahmann G. B., Hathcock K. S. et al.//Ibid. 1978. Vol. 121.  $P. 1501 - 1509.$
- 866. Hodes R. J., Hathcock K. S., Singer A.//J. Exp. Med. (US). 1980. Vol. 152. P. 1779-1794.
- 867. Hodes R. J., Hathcock K. S., Singer A.//J. Immunol. 1980. Vol. 124. P 134-139.
- 868. Hoffman M. K., Koenig S., Mittler R. S. et al.//Ibid. 1979. Vol. 122.  $P$  497-502.
- 869. Holan V., Hasek M., Chutna J.//Transplantation. 1978. Vol. 25. P. 27-30.
- 870. Holan V., Mitchison N. A.//Europ. J. Immunol. 1983. Vol. 13. P. 652-657.
- 
- 871. Holbrook N. J., Smith K. A., Fornace A. J. et al.//Proc. Nat. Acad. Sci. US. 1984. Vol. 84. P. 1634—1638.
- 872. Hollander N., Pillemer E., Weissman I. L.//J. Exp. Med. (US). 1980. Vol. 152. P. 674-687.
- 873. Hollander N., Pillemer E., Weissman I.//Proc. Nat. Acad. Sci. US. 1981. Vol. 78. P. 1148-1151.
- 873a. Honda M., Chan C., Shevach E. M.//J. Immunol. 1985. Vol. 135. P. 834-839.
- 874. Honeycutt P. J., Gooding L. R.//Europ. J. Immunol. 1980. Vol. 10. P. 363-370.
- 875. Hood L., Steinmetz M., Malissen B.//Annu. Rev. Immunol. 1983. Vol. 1.  $P.529 - 568.$
- 876. Hopper K., Shortman K.//Cell. Immunol. 1976. Vol. 27. P. 256-273. 877. Horton M. A., Beverley P. C. L., Simpson E.//Europ. J. Immunol. 1979. Vol. 9. P. 345–352.
- 878. Hosono M., Katsura Y., Muramatsu S.//Immunology. 1984. Vol 51.  $P. 161 - 168.$
- 879. Howard F. D., Ledbetter J. A., Carter D. P et al.//Mol. Immunol 1982
- 880. Howard J. G., Hale C., Liew F. Y.//J. Exp. Med. (US). 1981. Vol. 153.
- 881. Howard M., Farrar J., Hilfiker M. et al.//Ibid. 1982. Vol. 155. P. 914-923.
- 882 Howard M., Matis L., Malek T. R. et al./ilbid. 1983. Vol. 158. P. 2024-2039.
- 883. Howard M., Mizel S. B., Lachman L. et al.//Ibid Vol. 157 P 1529-1513.
- 884. Hu S. K., Eardley D. D., Cantor H., Gershon R K.//Proc. Nat. Acad. Sci. US. 1983. Vol. 80. P. 3779-3781.
- 884a Hua C. Buserne M., Schmitt-Verhulst A.-M.//Europ. J. Immunol. 1985. Vol. 15 P 1029-1032.
- 885. Hua C., Langlet C., Buferne M., Schmitt-Verhulst A.-M.//Immunogenetics. 1985. Vol. 21. P. 227-234.
- 886. Huang C.-M., Huang H.-J., Klein J.//Ibid. 1979. Vol. 9 P 173-182
- 887. Huber B., Cantor H., Shen F. W., Boyse E. A.//J. Exp. Med. (US). 1976. Vol. 144. P. 1128-1133.
- 888. Huber B. T., Jones P. P., Thorley-Lawson D.//Proc. Nat Acad. Sci. US. 1981. Vol. 78. P. 4525-4529.
- 889. Huber B. T., Hansen T. H., Skelly R. R., Thorley-Lawson D. A.//J. Immunol. 1982. Vol. 128. P. 2349-2352.
- 890. Huber B. T., Hochman P. S.//Europ. J. Immunol. 1984 Vol. 14. P. 1106.
- 891. Hudson L., Sprent J., Miller J. F. A. P., Playfair J. H. L.//Nature. 1974. Vol.  $251.$  P.  $60-62.$
- 892. Hudson L., Sprent J.//J. Exp. Med. (US). 1976. Vol. 143. P. 444-449.
- 893. Hui K., Grosveld F., Festenstein H.//Nature. 1984. Vol. 311. P. 750–752.
- 894. Hullett D. A., Klyczek K. K., Hayes C. E.//J. Immunol. 1984. Vol. 133. P. 3183-3187.
- 895. Hünig T., Bevan M. J.//J. Exp. Med. (US). 1980. Vol. 152. P. 688-702.
- 896. Hünig T. R., Bevan M. J.//Ibid. 1982. Vol. 115. P. 111-125.
- 897. Hünig T., Loos M., Schimpl A.//Europ. J. Immunol. 1983. Vol. 13. P. 1-6.
- 898. Hunt P., Sears D. W.//J. Immunol. 1983. Vol. 130. P. 1439-1446.
- 899. Hunt S. V., Williams A. F.//J. Exp. Med. (US). 1974. Vol. 139. P. 479-496.
- 900. Hurme M., Bāng B. E., Sihvola M.//J. Immunol. 1980. Vol. 125. P. 2484-2488
- 901. Hurme M., Karjalainen K., Makela O.//Scand. J. Immunol. 1980. Vol. 11.  $P. 241 - 246.$
- 902. Hurme M., Sihvola M.//Ibid. 1981. Vol. 14. P. 433-438
- 903. Hurt S. N., Berke G., Clark W.//J. Immunol. Meth. 1979. Vol. 28. P. 321-329.
- 904. Hurwitz L., Heber-Katz E., Hackett C. J., Gerhard W.//J. Immunol. 1984. Vol. 133. P. 3371-3377.
- 905. Igarashi T., Okada M., Kishimoto S., Yamamura Y./ Immunology. 1975.

Vol. 28. P. 37-47. 906. *Ihle J. N., Lee J. C., Rebar L.//J.* Immunol. 1981, Vol. 127, P. 2565-2570 907. Ihle J. N., Keller J., Oroszlan S. et al.//Ibid. 1983. Vol. 131 P 282-287 908. Ikezawa Z., Baxevanis C. N., Arden B. et al.//Proc. Nat. Acad Sci. US. 1983. Vol. 80. P. 6637-6641. 909. Ikezawa Z., Baxevanis C. N., Nonaka M. et al.//J. Exp. Med. (US). 1983. 910. Ikezawa Z., Nagy Z. A., Klein J.//J Immunol 1984 Vol. 132. P. 1605--911. Ikezawa Z., Walden P., Arden B. et al.//Scand. J. Immunol. 1984. Vol. 20. 911a. Ikuta K., Ogura T., Shimuzu A., Honjo T.//Proc. Nat. Acad. Sci. US. 912. Ilfeld D. N., Krakauer R. S., Blaese B. M.//J. Immunol. 1977. Vol. 119. 913. Imai Y., Okawa T.//Clin. and Exp. Immunol. 1982. Vol. 49. P. 572-578.

- 914. Imboden J. B., Weiss A., Stobo J. D.//Immunol. Today. 1985. Vol. 6. P. 328-331.
- 915 Inaba K., Muramatzu S.//Cell. Immunol. 1978. Vol. 39. P. 276–288
- 916. Inaba K., Nakano K., Muramatsu S.//Ibid. P. 260-275.
- 916. Inaba R., Nukano R., M., van Voorhis W. C., Muramatsu S/Proc. Nat.<br>917. Inaba K., Steinman R. M., van Voorhis W. C., Muramatsu S/Proc. Nat. Acad. Sci. US. 1983. Vol. 80. P. 6041-6045.
- 917a. Inaba K., Koide S., Steinman R. M.//Ibid. 1985. Vol. 82. P. 7686-7690
- 918. Infante A. J., Atassi M. Z., Fathman C. G.//J. Exp. Med. (US). 1981. Vol. 154. P. 1342-1356.
- 919. Infante A. J., Infante P. D., Gillis S., Fathman C. G.//Ibid. 1982. Vol. 155. P. 1100-1107.
- 920. Inouye M., Hank J. A., Alter B. J., Bach F. H.//Scand. J. Immunol. 1980. Vol. 12. P.  $149 - 154$ .
- 921. Irle C., Piguet P.-F., Vassalli P.//J. Exp. Med. (US). 1978. Vol. 148. P. 32-45.
- 922. Ishii N., Baxevanis C. N., Nagy Z. A., Klein J.//Immunogenetics. 1981. Vol. 14. P. 283-292.
- 923. Ishii N., Nagy Z. A., Klein J.//J. Exp. Med. (US). 1982. Vol. 156. P. 622.
- 924. Ishikawa H., Saito K.//Ibid. 1980. Vol. 151. P. 965-968.
- 925. Ishizaka K., Kishimoto T., Delespesse G., King T. P.//J. Immunol 1974 Vol. 113. P. 70-77.
- 926. Ishizaka S. T., Stutman O.//Europ. J. Immunol. 1983. Vol. 13. P. 936-942.
- 927. Itoh K., Suzuki P., Umezu Y. et al.//J. Immunol. 1982. Vol. 129. P. 395-400.
- 928. Ivanyi D., Shock M., Demant P.//Tissue Anligens. 1979. Vol. 14. P. 233-250.
- 929. Ivanyi D., Demant P.//Immunogenetics. 1982. Vol. 15. P. 467-476.
- 930. Iverson M., Ptak W., Green D. R., Gershon R. K //J. Exp. Med. (US). 1983. Vol. 158. P. 982-987.
- 931. Iwasaki H., Tuniguchi M., Shinohara N.//J. Immunol. 1985. Vol. 134.  $P$  3592-3596
- 932. Jacobson S., Nepom G. T., Richert J. R. et al.//J. Exp. Med. (US). 1985. Vol. 126. P. 1608-1613.
- 933. Jacobson-Merch E. B.//Fed. Proc. 1978. Vol. 37. P. 1492..
- 934 Jakobovits A., Frenkel A., Sharon N., Cohen I. R.//Nature. 1981. Vol. 291. P. 666-668.
- 935. Janeway C. A., Paul W. E.//J. Exp. Med. (US). 1976. Vol. 144. P. 1641-1656.
- 936. Janossy G., Tidman N., Papageorgiou E. S. et al.//J. Immunol. 1981. Vol. 1216. P. 1608-1613.
- 937. Jardieu P., Uede T., Ishizaka K.//Ibid. 1984. Vol. 133. P. 3266-3273.
- 938. Jay G., Ferrini U., Robinson E. A. et al.//Proc. Nat. Acad. Sci. US. 1979. Vol. 76. P. 6562-6566.
- 939. Jay G., Palladino M. A., Khoury G., Old L. J.//Ibid. 1982. Vol. 79. P. 2654-
- 2657.
- 940. Jayaraman S., Bellone C. J.//Europ. J. Immunol. 1982. Vol. 12. P. 278-284.
- 941. Jayaraman S., Swierkosz J. E., Bellone C. J.//J. Exp. Mcd. (US). 1982. Vol. 155. P. 641–646.
- 942. Jegasothy B. V., Battles D. R.//Ibid. 1979. Vol. 150. P. 622-634.
- 943. Jenkins M. K., Melvold R. W., Miller S. D.//J. Immunol. 1984. Vol. 133.  $P. 616 - 622.$
- 944. Jenkinson E. J., van Ewijk W., Owen J. J. T.//J. Exp. Med. (US). 1981. Vol. 153 P 280-292
- 945. Jensen P. J.//J. Immunol. 1983. Vol. 130. P. 2071–2074.
- 946. Jensen P. E., Pierce C. W., Kapp J. A.//J. Exp. Med. (US) 1984 Vol 160. P. 1012-1026.
- 946a. Jensen P. E., Kapp J. A.//J. Immunol. 1985. Vol. 135. P. 2990-2995. 947. Jensenius J. C., Crone M., Koch C.//Scand. J. Immunol. 1981. Vol. 14.  $P.693 - 704.$
- 
- 948. Jensenius J. C., Williams A. F.//Nature 1982 Vol 300. P. 583-588. 949. Jerne N. K.//Europ. J. Immunol. 1971. Vol. 1. P. 1-9.
- 949. Jerne N. K.//Ann. Immunol. Inst. Pasteur 1974. Vol. 125. P. 373-389.
- 950. Johnson E. D., Cole G. A.//J. Exp. Med. (US) 1975. Vol. 141 P. 866 881.
- 952. Jones B., Penfold P.//Cell. Immunol. 1979. Vol. 46 P. 259-274.
- 953. Jones B., Janeway C. A.//Nature. 1981 Vol. 292 P 547-540
- 953. Jones P. P., Murphy D. B., Hewgill D., McDevitt H. O.//Mel. Immunol. 1979. Vol. 16. P. 51-60.
- 955. Jones P. P., Murphy D. B., McDevitt H. O.//Immunogenetics. 1981. Vol. 12 P. 321-337.
- 956. Jones-Villeneuve E. V., Rusthoven J. J., Miller R. G., Phillips R. A.//J. Immunol. 1980. Vol. 124. P. 597-601.
- 957. Jordan B. R., Lemonnier F. A., Caillol D. H., Trucy J.//Immunogenetics. 1983. Vol. 18. P. 165-172.
- 958. Jordom R. K., Owen J. J. T., Raff M. C.//Europ. J. Immunol. 1977. Vol. 7. P. 736-743.
- 959. Joskowicz M., Rabourdin-Combe C., Neauport-Sautes C., Ridman W. H.J. J. Immunol. 1978. Vol. 121. P. 777-783.
- 960. Jolereau F. V., Le Douarin N. M.//Ibid. 1982. Vol., 129. P. 1869-1877.
- 960a. Ju S.-T., Dorf M. E.//Ibid. 1985. Vol. 134. P. 3720-3730.
- 961. Julius M. H., Cosenza H., Augustin A. A.//Europ. J. Immunol. 1978. Vol. 8, P. 484-491.
- 962. Julius M. H., Cosenza H., Augustin A. A.//Ibid. 1980. Vol. 10. P. 112.
- 963. Julius M. H., Chiller J. M., Sidman C. L.//Ibid. 1982. Vol. 12. P. 623-633.
- 964. Jurelic A., Nagy Z. A., Klein J.//Immunogenetics. 1981. Vol. 14. P. 73-83.
- 965. Kaartinen M., Ferreira A. M., Hurme M., Makela O.//J. Immunol. 1981. Vol. 127. P. 2371-2376.
- 966. Kabelitz D., Canonica G. W., Sjoberg O. et al.//Europ. J. Immunol. 1982. Vol. 12. P. 687-691.
- 967. Kadish J. L., Basch R. S.//J. Exp. Med. (US). 1976. Vol. 143. P. 1082-1099.
- 968. Kadish J. L., Basch R. S.//Cell. Immunol. 1977. Vol. 30. P. 12-24.
- 969. Kagnoff M. F.//J. Immunol. 1978. Vol. 120. P. 1509-1513.
- 970. Kahle R., Hiserodt B. B.//Cell. Immunol. 1983. Vol. 80. P. 97-104.
- 971. Kaiserlian D., Dardenne M.//Ibid. 1982. Vol. 66. P. 360-371.
- 972. Kakiuchi T., Chesnut R. W., Grey H. M.//J. Immunol. 1983. Vol. 131.  $P. 109 - 114.$
- 973. Kalina M., Berke G.//Cell. Immunol. 1976. Vol. 24. P. 41-51.
- 974. Kall M. A., Hellström J.//J. Immunol. 1975. Vol. 114. P. 1083-1088.
- 975. Kamat R., Henney C. S.//Ibid. 1976. Vol. 116. P. 1490-1495.
- 976. Kan E. A. R., Wang C. Y., Wang L. C., Evans R. L.//Ibid. 1983. Vol. 131. P. 536-539.

977. Kanagawa O., Louis J. A., Engers H. D., Cerottini J.-C.//Ibid. Vol. 130.  $P. 24 - 28.$ 978. Kanamori S., Walsh W. D., Hansen T. H., Tse H. Y.//Ibid. 1984. Vol. 133. P. 2811-2817. al //lbid. 979 Kannelopoulos-Langevin C., Mathieson B. J., Perkins A. et 980. Kanno M., Kobayashi S., Tokuhisa T. et al.//J. Exp. Med (US). 1981. Vol. 132. P. 1639-1646. 981. Kapp J. A., Pierce C. W., Schlossman S., Benacerral B.//Ibid. 1974. Vol. 140. 982. Kapp J. A., Pierce C. W., Benacerraf B.//Ibid. 1975. Vol. 142. P. 50-60. 983. Kapp J. A.//Ibid. 1978. Vol. 147. P. 997-1006. 984. Kapp J. A., Sorensen C. M., Pierce C. W.//Ibid. 1983. Vol. 158 P 1962-1978. 985. Kappler J. W., Marrack P.//Ibid. 1978. Vol. 148. P. 1510-1522.  $153.$ 986. Kappler J. W., Skidmore B., White J., Marrack P.//Ibid. 1981. Vol. P. 1198-1214. 419

- 987. Kappler J., While J., Wegmann D. et al.//Proc. Nat. Acad. Sci. US. 1982. Vol. 79. P. 3604-3607.
- Vol. 79. P. 3604-3007.<br>988. Kappler J., Kubo R., Haskins K. et al.//Cell. 1983. Vol. 35. P. 295-302.
- 989. Karjalainen K.//Europ. J. Immunol. 1983. Vol. 13. P. 94-102.
- 989. Karjalainen N./Luisp. s. Matanabe Y. et al.//J. Immunol. 1983. Vol. 130.<br>990. Kasakura S., Taguchi M., Watanabe Y. et al.//J. Immunol. 1983. Vol. 130. P. 2720-2726.
- 991. Kast W. M., de Waal L. P., Melief C. J. M.//J. Exp. Med. (US). 1984. Vol. 160. P. 1752-1766.
- 992. Kastner D. L., Rich R. R., Chu L.//J. Immunol. 1979. Vol. 123. P. 1239-1243.
- 993. Katz D. H., Katz L. R., Bogowitz C. A., Skidmore B. J.//J. Exp. Med. (US). 1979. Vol. 149. P. 1360-1370.
- 994. Katz M. E., Maizels R. M., Wicker L. et al.//Europ. J. Immunol. 1982. Vol. 12. P. 535-540.
- 995. Kaufman J. F., Auffray C., Korman A. J. et al.//Cell. 1984. Vol. 36. P. 1-13.
- 996. Kaufmann Y., Berke G.//J. Immunol. 1983. Vol. 131 P. 50-56.
- 997. Kavaler J., Davis M. M., Chien Y.-H.//Nature. 1984. Vol. 310. P. 421-423.
- 998. Kavathas P., Herzenberg L. A.//Proc. Nat. Acad. Sci. US. 1983. Vol. 80.  $P. 524 - 528.$
- 999. Kawamura H., Rosenberg S. A., Berzofsky J. A.//J. Exp. Med.  $(US)$ . 1985. Vol. 162. P. 381-386.
- 1000. Kawauchi H., Shimamoto Y., Taniguchi K. et al.//Cell. Immunol. 1982. Vol. 70. P. 76–84.
- 1001. Kay N. E., Zarling J. M.//Blood. 1984. Vol. 63 P. 305-309.
- 1002. Kaye J., Porcelli S., Tite J. et al.//J. Exp. Med. (US). 1983. Vol. 158.  $P. 836 - 856.$
- 1003. Kaye J., Gillis S., Mizel S. B. et al.//J. Immunol. 1984. Vol. 133. P. 1339-1345.
- 1004. Kaye J., Janeway C. A.//J. Exp. Med. (US). 1984. Vol. 159. P. 1397-1412.
- 1005. Kedar E., Bonavida B.//J. Immunol. 1975. Vol. 115. P. 1301-1308.
- 1006. Kedar E., Schwartzbach M., Baanan Z., Hefetz S.//J. Immunol. Meth. 1977. Vol. 16. P. 39-58.
- 1007. Kedar E., Clark W. R., Bonavida B.//Transplantation.  $1978.$  Vol. 25. P. 146-151.
- 1008. Kedar E., Schwartzbach M.//Cell. Immunol. 1979. Vol. 43. P. 326-340.
- 1009-1010. Keene J.-A., Forman J.//J. Exp. Med. (US). 1982. Vol. 155. P. 768-782.
- 1011. Kees U., Blanden R. V.//J. Exp. Med. (US). 1976. Vol. 143. P. 450-455.
- 1012. Kees U., Müllbacher A., Blanden R. V.//Ibid. 1978. Vol. 148. P. 1711-1715.
- 1013. Kees U. R.//Ibid. 1981. Vol. 153. P. 1562-1573.

1014. Kees U., Krammer P. H.//Ibid. 1984. Vol. 159. P. 365-377.

1015. Keller D. M., Swiercosz J. E., Marrack P., Kappler J. W.//J. Immunol. 1980. Vol. 124. P. 1350-1359.

- 1015a. Keller J. R., Weinstein Y., Hursey M., Ihle J. N.//Ibid. 1985. Vol. 135. P. 1864-1871.
- 1016. Kelso A.//Ibid. 1981. Vol. 127. P. 1563–1569.
- 1017. Kelso A., Glasebrook A. L., Kanagawa O., Brunner K. 1982.  $T$ .//Ibid. Vol 129. P. 550-556.
- 1018. Kelso A., MacDonald H. R.//J. Exp. Med. (US). 1982. Vol. 156. P. 1396-1397
- 1019. Kemp D. J., Adams J. M., Mottram P. L. et al.//Ibid. P. 1848-1853.
- 1020. Kennedy L. J., Dorf M. E., Unanue E. R., Benacerraf B.//J. Immunol. 1975. Vol. 114. P. 1670-1675.

1021. Kerbel R. S., Eidinger D.//Europ. J. Immunol. 1972. Vol. 2. P. 114-118. 1022. Kiessling R., Klein E., Wigzell H.//Ibid. 1975. Vol. 5 P 112-117 1023. Kim B. S.//J. Exp. Med. (US). 1979. Vol. 149. P. 1371-1378. 1024. Kim B. S., Greenberg J. A.//Ibid. 1981. Vol. 154. P. 809-820.

- 1025. Kimball E. S., Nathenson S. G., Coligan J. E.//Biochemistry. 1981. Vol. 20.
- 1026. Kimoto M., Fathman C. G.//J. Exp. Med. (US). 1981. Vol. 153. P. 375-385.
- 1027. Kimura A. K., Wigzell H., Holmquist G. et al.//Ibid. 1979. Vol. 149. P. 473-484.
- 1028. Kimura A. K., Wigzell H.//J. Immunol. 1983. Vol. 130. P. 2056-2061.
- 1029. Kimura H., Wilson D. B.//Nature. 1984. Vol. 308. P. 463-464.
- 1030. Kindred B.//Cell. Immunol. 1980. Vol. 51. P. 64-71.
- 1031. King D. P., Strober S.//J. Exp. Med. (US). 1981. Vol. 154. P. 13-23.
- 1032. Kipps T. J., Benacerraf B., Dorf M. E.//Proc. Nat. Acad. Sci. US. 1978. Vol. 75. P. 2914-2927.
- 1033. Kirkman R. L., Barrett L. V., Gaulton G. N. et al.//J. Exp. Med. (US). 1985 Vol. 162. P 358-362.
- 1033a. Kishi H., Inui S., Muraguchi A. et al.//J. Immunol. 1985 Vol. 134. P. 3104-3107.
- 1034. Kisielow P., Hirst J. A., Shiku H., Beverley P. L. L.//Nature. 1975 Vol 253 P. 219-220.
- 1035. Kisielow P., Draber P., Wysocka M.//Europ. J. Immunol. 1979 Vol 9 P. 1023-1025.
- 1036. Kisielow P., von Boehmer H., Haas W.//Ibid 1982. Vol. 12. P. 463-467.
- 1037. Kitamura K., Makauchi H., Koyasu S. et al.//J. Immunol. 1984. Vol. 133  $P. 1371 - 1378.$
- 1038. Klareskog L., Forsum U., Peterson P. A.//Europ. J. Immunol. 1980. Vol. 10. P. 958-963.
- 1039. Klein J., Forman J., Hauptfeld V., Egorov I. K.//J. Immunol. 1975. Vol. 115.  $P.716 - 718.$
- 1040. Klein J., Geib R., Chiang C., Hauptfeld V.//J. Exp. Med. (US). 1976. Vol. 143. P. 1439-1452.
- 1041. Klein J.//Adv. Immunol. 1978. Vol. 26. P. 56-146.
- 1042. Klein J., Chiang C. L.//Immunogenetics. 1978. Vol. 6. P. 235-243.
- 1043. Klein J.//Science. 1979. Vol. 203. P. 516-521.
- 1044. Klein J., Figueroa F.//Immunol. Rev. 1981. Vol. 60. P. 23-57.
- 1045. Klein J., Figueroa F., David C. S.//Immunogenetics. 1983. Vol. 17. P. 553-596
- 1046. Klyczek K. K., Cantor H., Hayes C. E.j/J. Exp. Med. (US). 1984. Vol. 159.  $P$  1604-1617.
- 1047. Knight S. C., Mertin J., Stackpoole A., Clark J.//Proc. Nat. Acad. Sci. US. 1983. Vol. 80, P. 6032-6035.
- 1048. Knight S. C., Hunt R., Dore C., Medawar P. B.//Ibid. 1985. Vol. 82. P. 4495-4497.
- 1049. Knoules R. W., Bodmer W. F.//Europ. J. Immunol. 1982. Vol. 12. P. 676-681.
- 1050. Knuth A., Danowski B., Oettgen H. F., Old L. J.//Proc. Nat. Acad. Sci. US. 1984. Vol. 81. P. 3511-3515.
- 

1051. Koch G, L, E., Smith M. J.//Nature. 1978. Vol. 273. P. 274-276. 1052. Koch N., Hämmerling G. J.//Immunogenetics. 1981. Vol. 14. P. 437-1053. Koch N., Hämmerling G. J.//J. Immunol. 1982. Vol. 128. P. 1155-1158. 1054. Koch N., Koch S., Hämmerling G. J.//Nature. 1982. Vol. 299. P. 644-645. 1055. Koch N., Arnold B., Hämmerling G. J. et al.//Immunogenetics. 1983. 1055a. Köck A., Danner M., Stadler B. M., Luger T. A.//J. Exp. Med. (US). 1986. 1056. Koga Y., Taniguchi K., Kubo C., Nomoto K.//Cell. Immunol. 1982. Vol. 66. 1057. Komatsu Y., Nawa Y., Bellamy A. R., Marbrook J.//Nature. 1978. Vol. 274. 1058. Komuro K., Boyse E. A.//J. Exp. Med. (US). 1973. Vol. 138. P. 479-482.

- 1059. Konaka Y., Norcross M. A., Maino V. C., Smith R. T.//Europ. J. Immunol. 1981. Vol. 11. P. 445-450.
- 1060 Kontiainen S., Feldmann M.//Ibid. 1976. Vol. 6. P. 296-301.
- 1060 Kontiainen S., Howie S., Maurer P. H., Feldmann M.//J. Immunol. 1979. Vol. 122. P. 253-259.
- vol. 122. r. 200–200.<br>1062. Kontiainen S., Culbert E. J., Cecka M. et al.//Immunology. 1981. Vol. 43. P. 747-754.
- 1063. Kook A. T., Trainin N.//J. Immunol. 1975. Vol. 115. P. 8-14.
- 1064. Koszinowski U. H., Aller H., Gething M. J. et al.//J. Exp. Med. (US). 1980. Vol. 151. P. 945-958.
- 1065. Koszinowsky U. H., Kramer M.//Nature. 1981. Vol. 289. P. 181-183.
- 1066. Korman A. J., Auffray C., Schamboeck A., Strominger J. L. //Proc. Nat. Acad. Sci. US. 1982. Vol. 79. P. 6013-6017.
- 1067. Korngold R., Bennink J. R., Doherty P. C.//J. Immunol. 1981. Vol. 127.  $P. 124 - 129.$
- 1067a. Korngold R., Sprent J.//Ibid. 1985. Vol. 135. P. 3004-3010.
- 1067b. Kovac Z., Schwartz R. H.//Ibid. 1985. Vol. 134. P. 3233-3240.
- 1068. Kozak R. W., Moody C. E., Staiano-Coico L., Weksler M. S.//1bid. 1982. Vol. 128. P. 1723-1727.
- 1069. Kraal G., Geldof A. A., Boden D.//Cell. Immunol. 1980. Vol. 49 P. 110-119.
- 1070. Kraig E., Kronenberg M., Kapp J. A. ct al.//J. Exp. Med. (US). 1983. Vol. 158. P. 192-209.
- 1071. Krakauer T., Hansen T. H., Camerini-Olero R. D., Sachs D. H.//J. Immunol. 1980. Vol. 124. P. 2149-2156.
- 1072. Kramer M., Koszinowski U.//Ibid. 1982. Vol. 128. P. 784-790.
- 1073. Krammer P. H., Eichmann K.//Nature. 1977. Vol. 270. P. 733-735.
- 1074. Krammer P. H., Rehberger R., Eichmann K.//J. Exp. Med. (US). 1980. Vol. 151. P. 1166-1182.
- 1075. Krangel M. S., Orr H. T., Strominger J. L.//Scand. J. Immunol. 1980. Vol. 11. P. 561-571.
- 1076. Kranz D. M., Tonegawa S., Eisen H. N.//Proc. Nat. Acad. Sci. US. 1984. Vol. 81. P. 7922-7926.
- 1077. Kranz D. M., Saito H., Disteche C. M. et al.//Science. 1985. Vol. 227.  $P$  941-944.
- 1078. Kranz D. M., Saito H., Heller M. et al.//Nature. 1985. Vol. 313. P. 752-755.
- 1079. Krawinkel U., Cramer M., Melchers I. et al.//J. Exp. Med. (US). 1978. Vol. 147. P. 1341-1347.
- 1080. Krensky A. M., Reiss C. S., Mier J. W. et al.//Proc. Nat. Acad. Sci. US. 1982. Vol. 79. P. 2365-2369.
- 1080a. Krieger J. I., Grammer S. F., Grey H. M., Chesnut R. W.//J. Immunol. 1985. Vol. 135. P. 2937-2945.
- 1081. Kripke M. L., Fidler I. J.//Cancer Res. 1980. Vol. 40. P. 625-629.
- 

1082. Kronenberg M., Davis M. M., Early P. W. et al.//J. Exp. Med. (US). 1980. Vol. 152. P. 1745-1761.

1083. Kronenberg M., Kraig E., Hood L.//Cell. 1983. Vol. 34. P. 327-329.

- 1084. Kronenberg M., Kraig E., Siu G. et al.//J. Exp. Med. (US). 1983. Vol. 158.  $P$  210-227.
- 1085. Kronenberg M., Steinmetz M., Kobori J. et al.//Proc. Nat. Acad. Sci. US. 1983. Vol. 80. P. 5704–5708.
- 1086. Kronenberg M., Goverman J., Haars R. et al.//Nature. 1985. Vol. 313.  $P.647 - 653.$
- 1087. Kronheim S. R., March C. J., Erb S. K. et al.//J. Exp. Med. (US). 1985. Vol. 161. P. 450–502.
- 1088. Krönke M., Scheurich P., Pfizenmaier K. et al.//Ibid. 1982. Vol. 156. P. 41-54.
- 1089. Krönke M., Leonard W. J., Depper J. M. et al.//Proc. Nat. Acad. Sci. US. 1984. Vol. 81. P. 5214-5218.
- 1090. Krönke M., Scheurich P., Pfizenmaler K.//Europ. J. Immunol 1984 Vol 14.  $P. 176 - 180.$
- 1091 Kronke M., Leonard W. J., Depper J M., Greene W C | J. Exp. Med. (US).
- 1092. Kruisbeek A. M., Astaldi G. C. B.//J. Immunol. 1979. Vol. 123. P 984-
- 1093. Kruisbeek A. M., Zijlstra J. J., Krose T. J. M.//Ibid. 1980. Vol. 125.  $P.995 - 1002.$
- 1094. Kruisbeek A. M., Hodes R. J., Singer A.//J. Exp. Med. (US). 1981. Vol. 153.  $P.13 - 29.$
- 1095. Kruisbeek A. M., Sharrow S. O., Mathieson B. J., Singer A.//J. Immunol. 1981. Vol. 127. P. 2168-2176.
- 1096. Kruisbeek A. M., Hathcock K. S., Hodes R. J. Singer A.//J. Exp. Med.  $(US)$ . 1982. Vol. 155. P. 1864-1869.
- 1097. Kruisbeek A. M., Fultz M., Sharrow S. O. et al.//Ibid. 1983. Vol. 157. P 1932-1946.
- 1098. Kruisbeek A. M., Sharrow S. O., Singer A.//J. Immunol 1983. Vol. 130. P. 1027-1032.
- 1099. Kruisbeek A. M., Davis M.-L., Matis L. A., Longo D. L.//J. Exp. Med. (US). 1984. Vol. 160. P. 839-857.
- 1100. Kruisbeek A. M., Mond J. J., Fowlkes B. J. et al.//Ibid. 1985. Vol 161. P. 1029-1047.
- 1101. Krupen K., Araneo B. A., Brink L. et al.//Proc. Nat. Acad. Sci. US 1982. Vol. 79. P. 1254-1258.
- 1102. Krzych U., Fowler A. V., Miller A., Sercarz E. E.//J. Immunol. 1982. Vol. 128. P. 1529-1534.
- 1103. Kubagawa H., Mayumi M., Kearney J. F., Cooper M. D.//J. Exp. Med. (US). 1982. Vol. 156. P. 1010-1024.
- 1104. Kumagai S., Scher J., Green 1.//J. Clin. Invest. 1981. Vol. 68. P. 356-364.
- 1105. Kuon W., Rüsch E., Koch N., Hammerling C. J.//Immunobiology. 1982. Vol. 162. P. 382-383.
- 1105a. Kupjer A., Singer S. J., Dennert G.//J. Exp. Med. (US). 1986 Vol. 163.  $P.489 - 498.$
- 1106. Kuppers R. C., Henney C. S.//J. Immunol. 1977. Vol. 118. P 71-76.
- 1107. Kuppers R. C., Ballas Z. K., Green W. R., Henney C. S.//Ibid. 1981. Vol. 127. P. 500-504.
- 1108. Kurnick J. T., Grönvik K.-O., Kimura A. K. et al.//J. Immunol. 1979. Vol. 122. P. 1255-1265.
- 1109. Kurosawa Y., von Boehmer H., Haas W. et al.//Nature. 1981. Vol. 290. P. 565-570
- 1110. Kurt-Jones E. A., Beller D. I., Mizel S. B., Unanue E. R./ Proc. Nat. Acad. Sci. US. 1985. Vol. 82. P. 1204-1208.
- 1111. Kvist S., Bregegere F., Rask L. et al.//Ibid. 1981. Vol. 78. P. 2772-2776.
- 1112. Kyewski B. A., Kaplan H. S.//J. Immunol. 1982 Vol. 128 P 2287-2291.
- 1113. Kyoisumi S., Noro N., Teshigawara K. et al.//lbid. P. 2586-2594.
- 1114. Lachman L. B.//Fed. Proc. 1983. Vol. 42. P 2639-2645.
- 

1115. Lafferty K. J., Prowse S. J., Al-Adra A. et al.//Austral. J. Exp. Biol. and Med. Sci. 1980. Vol. 58. P. 533-544 1116. Lafuse W. P., McCormick J. F., David C. S.//J. Exp. Med. (US). 1980. 1117. Lafuse W. P., David C. S.//Transplant. Proc. 1981. Vol. 13. P. 1846-Vol. 151. P. 709-715. 1118. Lajuse W. P., McCormick J. F., Corser P. S., David C. S.//Immunogenetics. 1849. 1119. Lafuse W. P., Corder P. S., David C. S.//Ibid. 1982 Vol. 15 P. 365-375. 1120. L'Age-Stehr J.//J. Exp. Med. (US). 1981. Vol. 153. P. 1236–1245 1121. Lahmann P. J., Grennau D., Martin A., Demant P.//Nature. 1975. Vol. 258. 1122. Lake P., Sabbadini E., Sehon A. H.//Immunology. 1974. Vol. 21. P. 441-1123. Lake J. P., Andrew M. E., Pierce C. W., Braciale T. J.//J. Exp. Med. (US). 1980. Vol. 152. P. 1805-1810. 425

- 1124. Lalande M. E., McCutcheon M. J., Miller R. G.//Ibid. Vol. 151.  $P_{12} - 19$
- p 12-19<br>1125. Lamb J. R., Echels D. D., Lake P. et al.//Nature. 1982. Vol. 300. p. 66-68.
- 1126. Lamb J. R., Feldmann M.//Ibid. P. 456-458.
- 1126. Lamb J. R., Skidmore B. J., Green N. et al.//J. Exp. Med. (US). 1983. Vol. 157. P. 1434-1447.
- 1128. Lamb J. R., Zanders E. D., Lake P. et al.//Europ. J. Immunol. 1984. Vol. 14.  $P$  153-157.
- 1129. Lambris J. D., Ross G. D.//J. Exp. Med. (US). 1982. Vol. 155. P. 1400-1411.
- 1130. Lancaster F., Chui Y. L., Batchelor J. R.//Nature. 1985. Vol. 315. P. 336-337.
- 1131. Lancki D. W., Lorber M. I., Loken M. R., Fitch F. W.//J. Exp. Med. (US). 1983. Vol. 157. P. 921–935.
- 1132. Landahl C. A.//Europ. J. Immunol. 1976. Vol. 6. P. 130-134.
- 1133. Landegren U., Ramstedt U., Axberg I. et al.//J. Exp. Med. (US). 1982. Vol. 155. P. 1579-1584.
- 1134. Landegren U., Andersson J., Wigzell H.//Europ. J. Immunol. 1984. Vol. 14. P. 315-328.
- 1135. Lando G., Berzowsky J. A., Roichlin M.//J. Immunol. 1982. Vol. 129.  $P. 206 - 211.$
- 1135a. Landolfo S., Kirchner H., Simon M. M.//Europ. J. Immunol. 1982. Vol. 12. P. 295-299.
- 1135b. Lanier L. L., Cwirla S., Federspiel N., Phillips J. H.//J. Exp. Med (US). 1986. Vol. 163. P. 209-214.
- 1136. Lanzavecchia A.//Nature. 1985. Vol. 314. P. 537-539.
- 1137. Larhammar D., Wiman K., Schenning L. et al.//Scand. J. Immunol. 1981. Vol. 14. P. 617-622.
- 1138. Larhammar D., Schenning L. K. et al.//Proc. Nat. Acad. Sci. US. 1982. Vol. 79. P. 3687-3691.
- 1139. Larsson E.-L., Blomgren H.//Scand. J. Immunol. 1979. Vol. 9. P. 53-60.
- 1140. Larsson E.-L., Coutinho A.//Nature. 1979. Vol. 280. P. 239-241.
- 1141. Larsson E.-L.//J. Immunol. 1980. Vol. 124. P. 2828-2833.
- 1142. Larsson E.-L., Iscove N. N., Coutinho A.//Nature. 1980. Vol. 283. P. 664-666.
- 1143. Larsson E.-L.//J. Immunol. 1981. Vol. 126. P. 1323-1326.
- 1144. Larsson E.-L.//Ibid. 1982. Vol. 128. P. 742-745.
- 1145. Larsson E.-L., Gullberg M., Beretta A., Coutinho A.//Immunol. Rev. 1982. Vol. 68. P. 67-89.
- 1146. Lattime E. C., Gershon H. E., Stutman O.//J. Immunol. 1980. Vol. 124.  $P. 274 - 278.$
- 1147. Lattime E. C., Gillis S., Pecoraro G., Stutman O.//Ibid. 1982. Vol. 128. P. 480-486.
- 
- 1148. Lau C. Y., Wang E. Y., Goldstein G.//Cell. Immunol. 1982. Vol. 66. P. 217-232.
- 1149. Laugdon W. Y., Holt P. G., Shellam G. R.//Immunology. 1981. Vol. 43.  $P. 555 - 562.$
- 1150. Lawman M. J. P., Naylor P. T., Huang L. et al.//J. Immunol. 1981. Vol. 126.  $P. 304 - 308.$
- 1151. Layton J. E.//Ibid. 1980. Vol. 125. P. 1993-1997.
- 1152. Leanderson T., Ludgren E., Ruuth E. et al.//Proc. Nat. Acad Sci. US. 1982. Vol. 79. P. 7455-7459.
- 1152a. Leanderson T., Julius M. H.//Europ. J. Immunol. 1986. Vol. 16 P. 182-187.
- 1153. Lea T., Forre O. T., Michaelsen T. E., Natvig J. B.//J. Immunol. 1979. Vol. 122. P. 2413-2417.
- 1154. Le Beau M., Diaz M. O., Rowley J. D., Mak T. W.//Cell. 1985. Vol. 41.  $P. 335 - 336.$
- 1154a. Lechler R. I., Ronchese F., Braunstein N. S., Germain R. N //J. Exp. Med.  $(US)$ . 1986. Vol. 163. P. 678–696.
- 1155. Ledbetter J. A., Rouse R. V., Micklem H. S., Herzenberg L. A.//J. Exp. Med.
- 1156. Ledbetter J. A., Evans R. L., Lipinski M. et al.//Ibid. 1981. Vol. 153.
- P. 310-323. 1157. Ledbetter J. A., Seaman W. E., Tsu T. T., Herzenberg L. A.//Ibid.
- P. 1503-1516. 1158 Lee J. C., Hapel A. J., Ihle J. N./JJ. Immunol. 1982. Vol. 128. P. 2393-
- 2398. 1159. Lee K.-S., Wilkinson A., Wong M.//Cell. Immunol. 1979. Vol. 48. P. 79-
- $90<sub>1</sub>$
- 1160. Lee K.-C., Wong M.//J. Immunol. 1982. Vol. 128. P. 2487-2492.
- 1161. Lee N. E. D'Eustrachio P., Pravteheva D. et al.//J. Exp. Med. (US). 1984. Vol. 160. P. 905-913.
- 1162. Lefranc M.-P., Rabbitts T. H.//Nature. 1985. Vol. 316. P. 464-466
- 1162a. Lefranc M. P., Faster A., Rabbitts T. H.//Nature. 1986. Vol. 319 P 420-422.
- 1163. Lefrancois L., Puddington L., Machamer C. E., Bevan M. J.//J. Exp Med 1985. Vol. 162. P. 1275-1293.
- 1164. Le Gros G. S., Herbert A. G., Watson J.//Immunology. 1984. Vol. 51. P. 103-113.
- 1165 Lehner T., Lamb J. R., Welsh K. L., Batchelor R. J.//Nature. 1981. Vol 292. P. 770-772.
- 1166. Lehner T.//Europ. J. Immunol. 1983. Vol. 13. P. 370-378.
- 1167. Lei H.-Y., Dorf M. E., Waltenbaugh C.//J. Exp. Med. (US). 1982. Vol. 155 P 955-967.
- 1168 Lei H.-Y., Melvold R. W., Miller S. D., Wallenbaugh C.//Ibid. Vol. 156  $P.596 - 609.$
- 1169 Lei H.-Y., Ju S.-T., Dorf M. E., Waltenbaugh C.//J. Immunol. 1983. Vol. 130. P. 1274-1279.
- 1170 Leibson H. L., Marrack P., Kappler J. W.//J. Exp. Med. (US). 1091. Vol. 154. P. 1681-1693.
- 1170a. Le Meur M., Gerlinger P., Benoist C., Mathis D.//Nature. 1985. Vol. 316  $P. 38 - 42.$
- 1171. Lemke H., Hammerling G. J.//J. Immunol. 1982. Vol. 128. P 2465-2469.
- 1172. Lemonnier F., Mescher M., Sherman L., Burakoff S.//Ibid. 1978. Vol. 120. P. 1114-1120.
- 1173. Lemonnier F. A., Dubreuil P. C., Caillot D. H.//Immunology. 1982. Vol. 46. P. 533-544.
- 1174. Lemonnier F. A., le Bouteiller P. P., Olive D. et al.//J. Immunol. 1984. Vol. 132, P. 1176-1182.
- 1175. Leonard W. J., Depper J. M., Uchiyama T. et al.//Nature. 1982. Vol. 300.  $P. 267 - 269.$
- 1176. Leonard W. J., Depper J. M., Robb R. J. et al.//Proc. Nat. Acad. Sci. US. 1983. Vol. 80. P. 6957-6961.
- 1177. Leopardi E., Friend D. S., Rosenau W.//J. Immunol. 1984. Vol. 133. P. 3429-3435. 1178. Lepault F., Weissman I. L.//Nature. 1981. Vol. 293. P. 151-154. 1179. Lepault F., Coffman R. L., Weissman I. L.//J. Immunol. 1983. Vol. 131. 1180—1181. Lerner E. A., Matis L. A., Janeway C. A. et al.//J. Exp. Med. (US). 1182. Lesley J., Hyman R., Schulte R.//Cell. Immunol. 1985. Vol. 91. P. 397-1183. Letvin N. L.; Nepom J. T., Greene M. I. et al.//J. Immunol. 1980. Vol. 125. 1184. Letvin N. L., Kaufman R. S., Finberg R.//Ibid. 1981. Vol. 127. P. 2334-1185. Leung K.-H., Ashman R. B., Ertl H. C. J., Ada G. L.//Europ. J. Immunol. 1186. Leung K.-N., Ada G. L.//J. Exp. Med. (US). 1981. Vol. 153. P. 1029-1043. 425
- 1187. Levey R. H., Burleson R.//Cell. Immunol. 1972 Vol. 4 P. 316-332.
- 1187. Levey R. R., Burteson. W., Hansen T. H.//J. Immunol. 1978. Vol. 121.  $P$  2263-2269.
- 1189. Levy R. B., Gilheany P. E., Shearer G. M.//J. Exp. Med. (US). 1980. Vol. 152. P. 405-418.
- 1190. Levy R. B., Richardson J. C., Gudkowicz E. M. et al.//J. Immunol. 1981. Vol. 127. P. 2218-2223.
- 1191. Levy R. B., Shearer G. M.//Ibid. 1982. Vol. 129. P. 1525-1529.
- 1192. Levy R. B., Shearer G. M.//Ibid. 1983. Vol. 130. P. 1506-1511.
- 1193. Levy R. B., Ozato K., Richardson J. C., Bluestone J. A.//Ibid. 1985. Vol. 134. P. 677-683.
- 1194. Lewis G. K., Goodman J. W.//J. Exp. Med. (US). 1978. Vol. 148. P. 915- $924.$
- 1195. Liew F. Y.//Europ. J. Immunol. 1977. Vol. 7. P. 714–718.
- 1196. Liew F. Y., Chan-Liew W. L.//Ibid. 1978. Vol. 8. P. 168-171.
- 1197. Liew F. Y., Russell S. M.//J. Exp. Med. (US). 1980. Vol. 151. P. 799-814.
- 1198. Liew F. Y.//Europ. J. Immunol. 1981. Vol. 11. P. 883–888.
- 1199. Lightbody J. J., Bach F. H.//Transplant. Proc. 1972. Vol. 4. P. 307-310.
- 1200. Lin C. S., Rosenthal A. S., Passmore H. C., Hansen T. H.//Proc. Nat. Acad. Sci. US. 1981. Vol. 78. P. 6406-6410.
- 1201. Lin Y.-L., Askonas B. A.//Nature. 1980. Vol. 288. P. 164-166.
- 1202. Lin Y.-L., Askonas B. A.//J. Exp. Med. (US). 1981. Vol. 154. P. 225-234.
- 1203. Lin Y., Collins J. L., Patek P. Q., Cohn M.//J. Immunol. 1983. Vol 131. P. 1154-1159.
- 1204. Lipinski M., Fridman W. H., Tursz T. et al //J. Exp. Med. (US). 1979. Vol. 150. P. 1310-1322.
- 1205. Lipkowitz S., Greene W. C., Rubin A. L. et al.//J. Immunol. 1984. Vol. 132. P. 31-37.
- 1206. Lipscomb M. F., Ben-Sasson S. J., Uhr J. W.//Ibid. 1977. Vol. 118. P. 1748-1754.
- 1207. Lipsick J. C., Serunian L., Sato V. L., Kaplan N. O.//Ibid. 1982. Vol. 129.  $P.40 - 45.$
- 1208. Lisowska-Bernstein B., Rinuy A., Vassalli P.//Proc. Nat. Acad. Sci. US. 1973 Vol 70 P 2879-2883
- 1208a. Ljunggren H.-G., Kärre K.//J. Exp. Med. (US). 1985. Vol. 162. P. 1745-1759.
- 1209. Lochmann-Mattes M.-L., Domzig W., Roder J.//J. Immunol. 1979. Vol. 123. P. 1883-1886.
- 1210. Loh D., Ross A. H., Hale A. H. et al.//J. Exp. Med. (US). 1979. Vol. 150.  $P. 1067 - 1074.$
- 1211. Lomedico P. T., Gubber U., Hellman C. P. et al.//Nature. 1984. Vol. 312.  $P.458 - 462.$
- 1212. Lonai P., Ben-Neriah Y., Steinman L., Givol D.//Europ. J. Immunol. 1978. Vol. 8. P. 827-832. 1213. Lonai P., Puri J., Bitton S. et al.//J. Exp. Med. (US). 1981. Vol. 154. P 942-951 1214. Lonai P., Puri J., Hammerling G.//Proc. Nat. Acad. Sci. US. 1981. Vol. 78. P. 549-553. 1215. Lonai P., Steinman L., Friedman V. et al.//Europ. J. Immunol. 1981. Vol. 11. P. 382-387. 1216. Lonai P., Rechavi G., Arman E., Givol D.//EMBO Journal 1983 Vol. 2.  $P.781 - 786.$ 1217. London J., Berrich S., Bach J.-F.//J. Immunol. 1978. Vol. 121. P. 438-443. 1218. London J., Horton M. A.//Ibid. 1980. Vol. 124. P. 1803-1807. 1219. Longo D. L., Schwartz R. H.//J. Exp. Med. (US). 1980. Vol. 151. P. 1452-1467. 1220. Longo D. L., Schwartz R. H.//Nature. 1980. Vol. 287. P. 44-47. 1221. Longo D. L., Schwartz R. H.//Proc. Nat. Acad. Sci. US. 1981. Vol. 78.  $P. 514 - 518.$ 1222. Longo D. L., Davis M. L.//J. Immunol. 1983. Vol. 130. P. 2525-2527.
- 
- 1223. Loor F., Kindred B.//J. Exp. Med. (US). 1973. Vol. 138. P. 1044-1055.
- 1223. López-Botet M., Fontan G., Garcia Rodriguez M. C., de Landazuri M. O.//
- 1225. Lopez de Castro J. A., Strominger J. L., Strong D. M., Orr H. T. / Proc. Nat. Acad. Sci. US. 1982. Vol. 79. P. 3813-3817.
- 1226. Lorber M. I., Loken M. R., Stall A. M., Fitch F. W.//J. Immunol. 1982. Vol. 128. P. 2798-2803.
- 1227. Lowry P. A., Murphy D. B.//Immunogenetics. 1981. Vol. 14. P. 189-201.
- 1226. Lowy A., Tominaga A., Drebin J. A. et al.//J. Exp. Med. (US). 1983. Vol. 147. P. 353-358.
- 1229. Lu C. Y. Beller D. I., Unanue E. R.//Proc. Nat. Acad. Sci. US. 1980 Vol. 77, P. 1597-1601.
- 1230. Lu C. Y., Unanue E. R.//Clin. Immunol. and Immunopathol. 1982. Vol 25. P. 213-222.
- 1231. Lu C. Y. Changelian P. S., Unanue E. R.//J. Immunol. 1984. Vol. 132. P. 1722-1727.
- 1232. Lukacher A. E., Braciale V. L., Braciale T. J.//J. Exp. Med. (US). 1984. Vol. 160. P. 814-826.
- 1233. Lukacher A. E., Morrison L. A., Braciale V. L. et al.//Ibid. 1985. Vol. 162. P. 171-187.
- 1234. Lutz C. T., Glasebrook A. L., Fitch F. W.//Europ. J. Immunol. 1981. Vol. 11. P. 726-734.
- 1235. Lyons C. R., Tucker T. F., Uhr J. W.//J. Immunol. 1979. Vol. 122. P. 1598-1600.
- 1236. Lyons C. R., Lipscomb M. F.//Ibid. 1983. Vol. 130. P. 1113-1119.
- 1237. Ma D. D. F., Sylwesfrowicz T., Janossy G., Haffbrand A. V.//Immunol. Today. 1983. Vol. 4. P. 65-68.
- 1238 Ma D. I., Wilde D. B., Cajewski T. et al.//J. Immunol. 1984. Vol. 133.  $P. 1101 - 1110.$
- 1239. Maca R. D., Bonnard G. D., Herberman R. D.//Ibid. 1979. Vol. 123.  $P$  246-251.
- 1240. MacDonald H. R., Phillips R. A., Miller R. G.//Ibid. 1973. Vol. 111. P 565-574
- 1241. MacDonald H. R., Cerottini J.-C., Brunner K. T.//J. Exp. Med. (US). 1974. Vol. 140. P. 1511-1521.
- 1242. MacDonald H. R., Cerottini J.-C.//J. Immunol. 1979. Vol. 122. P. 1067-1072.
- 1243. MacDonald H. R., Lees R. K.//Ibid. 1980. Vol. 124. P. 1308-1313.
- 1244. MacDonald H. R., Lees R. K., Sordat B. et al.//Ibid. 1981. Vol. 126. P. 865-870.
- 1245. MacDonald H. R., Thiernesse N., Cerottini J.-C.//Ibid. P. 1671-1675.
- 1246. MacDonald H. R., Glasebrook A. L., Bron C. et al.//Immunol. Rev. 1982. Vol. 68. P. 89-116.
- 1247. MacDonald H. R., Glasebrook A. L., Cerottini J.-C.//J. Exp. Med. (US). 1982. Vol. 156. P. 1711-1722.

1248. MacDonald H. R., Lees R. K., Glasebrook A. L., Sordat B.//J. Immunol. 1982. Vol. 129. P. 521-525. 1249. MacDonald H. R., Lees R. K.//Ibid. 1984. Vol. 132. P. 605-610. 1250. MacDonald T. T.//Europ. J. Immunol. 1982. Vol. 12. P. 767-773. 1251. MacDonald T. T.//Ibid. 1983. Vol. 13. P. 138-142. 1252. Machida A., Kumazawa Y., Mizunoe K.//Immunology. 1977. Vol. 33. 1253. Mackel A. M., Craddock G. R., Warr G. W. et al.//J. Immunol. 1983. Vol. 1254. Mackel-Vandersteenhoven A., Moseley J. M., Marchalonis J. J.//Cell. Im-1255. MacLennan 1. C. M., Golstein P.//J. Exp. Med. (US). 1978. Vol. 147. 1256. Mage M., Mathieson B., Sharrow S. et al.//Europ. J. Immunol. 1981. Vol.  $11. P. 228 - 235$ 

- 1257. Maier T., Levy J. G., Kilburn D. G.//Cell. Immunol. 1980. Vol. 56. P. 392 399
- 1258 Maizel A. L., Mehta S. R., Hauft S. et al.//J. Immunol. 1981. Vol. 127. P. 1058-1064.
- P. 1030—1004.<br>1259. Maizels R. M., Clarke J. A., Harvey M. A. et al.//Europ. J. Immunol. 1980. Vol. 10. P. 509-515.
- 1260. Mak T. W., Yanagi Y.//Immunol. Rev. 1984. Vol. 81. P. 221-233.
- 1261. Malek T. R., Shevach E. M.//Europ. J. Immunol 1982. Vol. 12. P. 825 831.
- 1262. Malek T. R., Clement L. T., Shevach E. M.//Ibid. 1983. Vol. 13 P. 810-814.
- 1263. Malek T. R., Robb R. J., Shevach E. M.//J. Immunol. 1983 Vol. 130. P. 747-755.
- 1264. Malek T. R., Robb R. J., Shevach E. M.//Proc. Nat. Acad. Sci. US. 1983. Vol. 80. P. 5694-5698.
- 1265. Malissen B., Peele Price M., Goverman J. M. et al.//Cell. 1984 Vol 36. P. 319-327.
- 1266. Malissen M., Minard K., Mjolsness S. et al.//Ibid. Vol. 37. P. 1101-1110.
- 1266a. Malissen M., McCoy C., Blanc D. et al.//Nature. 1986. Vol. 319. P. 28-33.
- 1267. Malkovsky M., Edwards A. J., Hunt R. et al.//Ibid. 1983. Vol. 302. P. 338-340.
- 1268. Maloy W. L., Hammerling G., Nathenson S. G., Coligan J. E.//J. Immunol. Meth. 1980. Vol. 37. P. 287-299.
- 1269. Maloy W. L., Coligan J. E.//Immunogenetics. 1982. Vol. 15. P. 11-22.
- 1270. Maloy W. L., Coligan J. C., Barra Y., Jay G.//Proc. Nat. Acad. Sci. US. 1984. Vol. 81. P. 1216-1220.
- 1271. Malynn B. A., Wortis H. H.//J. Immunol. 1984. Vol. 132. P. 2253-2258.
- 1272. Manca F., Clarke J. A., Miller A. et al.//Ibid. Vol. 133. P. 2075-2078.
- 1272a. March C. J., Mosley B., Larsen A. et al.//Nature. 1985. Vol. 315. P. 641-647.
- 1273. Marchalonis J. J., Hunt J. C., Maxwell J., Wang An.-Ch.//Proc. Nat. Acad. Sci. US. 1982. Vol. 79. P. 4733-4736.
- 1274. Marchalonis J. J., Vasta G. R., Hunt J. C. et al.//Cell. Immunol. 1983. Vol. 77. P. 161-175.
- 1275. Marchalonis J. J.//Scand. J. Immunol. 1985. Vol. 21. P. 99-107.
- 1276. Margulies D. H., Evans G. A., Flaherty L. F., Seidman J. G.//Nature. 1982. Vol. 295. P. 168-170.
- 1277. Margulies D. H., Evans C. A., Ozato K. et al.//J. Immunol. 1983. Vol. 130. P. 463-470.
- 1278. Marker O., Andersen G. T.//Immunology. 1979. Vol. 38. P. 235-244.
- 1279. Marrack P., Kappler J. W.//J. Exp. Med. (US). 1979. Vol. 149. P. 780–785. 1280. Marrack P., Kappler J. W.//Ibid. 1980. Vol. 152. P. 1274–1288.
- 1281. Marrack P., Hannum C., Harris M. et al.//Immunol. Rev. 1983. Vol. 76.

P. 131-145.

1282. Marrack P., Kappler J.//J. Exp. Med. (US). 1983. Vol. 157. P. 404-418. 1283. Marrack P., Skidmore B., Kappler J. W.//J. Immunol. 1983. Vol. 130. P 2088-2092

1284. Marrack P.//Nature. 1984. Vol. 309. P. 310-311.

1285. Marshall G. D., Thurman G. B., Rossio J. L., Goldstein A. L.//J. Immunol. 1981. Vol. 126. P. 741-744.

1286. Martin A. F., Ford W. L.//J. Immunol. Meth. 1980. Vol. 33. P. 117-126. 1287. Martinez C., Pereira P., Bernabe R. et al.//Proc. Nat. Acad. Scj. US. 1984. Vol. 81, P. 4520-4523.

1288. Martz E.//J. Immunol. 1975. Vol. 115. P. 261-267.

1289. Martz E.//Transplantation. 1976. Vol. 21. P. 5-11.

1290. Martz E.//Contemp. Top. Immunobiol. 1977. Vol. 7. P. 301-361.

1291. Martz E., Davignon D., Kürzinger K., Springer T. A.//Adv. Exp. Med. Biol. 1982. Vol. 146. P. 447-466.

1292. Martz E., Parker W. L., Galely M. K., Tsoukas C. D.//Ibid P 121-144. 1293. Martz E.//Immunol. Today. 1984. Vol. 5. P. 254-255.
- 1294. Marx J. L.//Science. 1982. Vol. 216. P 400-402
- 1294. Maryanski J. L., MacDonald H. R. Sordat B. Cerollini J.-C. ||Europ J
- 1296. Mason D. W., Arthur R. P., Dallman M. J.//Immunol. Rev. 1983. Vol. 74.
- 1297. Masucci M. G., Torsteinsdottir S., Pear W et al.//J. Immunol. 1984. Vol. 133. P. 1755-1762.
- 1298. Matis L. A., Hedrick S. M., Hannum C. et al.//Ihid. 1982. Vol. 128. P. 2439-2446.
- 1299. Malis L. A., Jones P. P., Murphy D. B. et al.//J. Exp. Med. (US). 1982. Vol. 155. P. 508-523.
- 1300. Matis L. A., Glimcher L. H., Paul W. E., Schwartz R. H //Proc. Nat. Acad. Sci. US. 1983. Vol. 80. P. 6019-6023.
- 1301 Matis L. A., Longo D. L., Hedrick S. M. et al//J. Immunol. 1983. Vol 130 P. 1527-1535.
- 1302. Mathieson B. J., Campbell P. S., Potter M., Asofsky R //J Exp. Med. (US). 1978. Vol. 147. P. 1267-1279.
- 1303. Mathieson B. J., Sharrow S. O., Rosenberg Y., Hammerling U IINsture 1981. Vol. 289. P. 179-181.
- 1304. Mathis D. J., Benoist C., Williams II V. E. et al./ Proc. Nat. Acad Sci. US. 1983. Vol. 80. P. 273-277.
- 1305 Matoussian-Rogers A., Ledbetter J. A., Herzenberg L. A.//Immunogenetics. 1982. Vol. 15. P. 591-599.
- 1306. Mattingly J. A., Waksman B. H.//J. Immunol. 1978. Vol. 121. P. 1878-1883.
- 1307. Mattingly J. A., Eardley D. D., Kemp J. D., Gershon R. K/JJ. Immunol. 1979. Vol. 122. P. 787-790.
- 1308. Matzinger P., Mirkwood G.//J. Exp. Med. (US). 1978. Vol. 148. P. 84-92.
- 1309. Mayer L., Fu S. M., Kunkel H. G.//Ibid. 1982. Vol. 156. P. 1860-1865.
- 1310. Mayrhofer G., Pugh C. W., Barclay A. N.//Europ. J. Immunol. 1983. Vol. 13. P. 112-122.
- 1311. McCombs C. C., Michalski J. P.//J. Exp. Med. (US). 1982. Vol. 156.  $P$  936-941.
- 1312. McConnell I., Lachmann P. J., Givol D.//Immunology. 1976. Vol. 30.  $P. 841 - 850.$
- 1313. McDevitt H. O.j/J. Immunogenet. 1984. Vol. 8. P. 287-295.
- 1314. McDougal J. S., Shen F. W., Elster P.//J Immunol. 1979. Vol. 122. P. 437-442.
- 1315. McDougal J. S., Shen F. W., Cort S., Bard P.//Ibid. 1980. Vol. 125.  $P. 1157 - 1160.$
- 1316. McGhee J. R., Kiyono H., Michalek S. M. et al.//Ibid. Vol. 124. P. 1603-1611.
- 1317. McIntyre B. W., Allison J. P.//Cell. 1983. Vol 34. P. 739-746.
	-

1318. McIntyre B. W., Allison J. P.//Ibid. 1984. Vol. 38. P 659-665 1319. McIntyre K. R., Seidman J. G.//Nature. 1984. Vol. 308. P. 551-553. 1320. McKean D. J., Melvold R. W., David C.//Immunogenetics. 1981. Vol. 14. 1321. McKean J., Nilson A., Infante A. J., Kazim L.//J. Immunol 1983. Vol. 131. 1322. McKenzie I. F. C., Parish C. R.//J. Exp. Med. (US). 1976. Vol. 144. 1323. McKenzie I. F. C., Morgan G. M., Melvold R. W. Kohn H. I.//Immunoge-1324. McKenzie I. F. C.//Transplant. Proc. 1979 V.I. 11 P 628-632. 1325. McLoughlin G. A., Wu A. W.//Ann. Surg. 1979. Vol. 190 P 297-304 1326. McLaghlin-Taylor E., Woodward J. C. McMillan M., Frelinger J. A.// Europ. J. Immunol. 1984. Vol. 14. P. 969-974. 1327. McMichael A.//J. Exp. Med. (US). 1978. Vol. 148. P. 1458-1467 1328. McMichael A. I., Parham P., Broasky F. M., Pilch J. R.//Ibid. 1980. Vol. 152. P.  $195 - 203$ . 429

- 1329. McMichael A. J., Gotch F. M., Noble G. R., Beare P. A. S.//New England. J. Med. 1983. Vol. 309. P. 13-17.
- J Med. 1983. VOI. 303. F. 10 111.<br>1330. McMillan M., Lewis K. D., Rovner D. M.//Proc. Nat. Acad Sci. US. 1985. Vol. 82. P. 5485-5489.
- Vol. 82. P. 5405-5405.<br>1331. McNamara M., Köhler H./J.J. Exp. Med. (US). 1984. Vol. 159. P. 623–628.
- 1331. McNamara m., Nomer Tilly D. B., Matis L. A. et al.//Ibid. 1982. Vol. 155.  $P.490 - 507.$
- 1333. McNicholas J. M., King D. P., Jones P. P.//J. Immunol. 1983. Vol. 130.  $P.449 - 456.$
- 1334. Melief C. J. M., de Waal L. P., van der Meulen M. Y. et al.//J. Exp. Med. (US). 1980. Vol. 151. P. 993-1013.
- 1335. Melino M. R., Nichols E. A., Strausser H. R., Hanson T. H.//J. Immunol. 1982. Vol. 129. P. 222-226.
- 1336. Mellor A. L., Golden L., Weiss E. et al.//Nature. 1982. Vol. 298 P. 529 534.
- 1337. Meltzer M. S., Benjamin W. R., Farrar J. J.//J. Immunol. 1982 Vol. 129.  $P. 2802 - 2805.$
- 1338. Meruelo D., Flieger N., Smith D., McDevitt H. O.//Proc. Nat. Acad Sci. US. 1980. Vol. 77. P. 2178-2182.
- 1339. Meruelo D., Offer M., Rossomando A.//Ibid. 1982. Vol. 79. P. 7460-7464.
- 1340. Meruelo D., Offer M., Flieger N.//J. Immunol. 1983. Vol. 130. P. 946-950.
- 1341. Mescher M., Sherman L., Lemonnier F., Burakoff S.//J. Exp. Med (US). 1978. Vol. 147. P. 946-951.
- 1342. Mescher M. F., Balk S. P., Burakoff S. J., Herrman S. H.//Adv. Exp. Med. Biol. 1982. Vol. 146. P. 41-56.
- 1343. Metzger D. W., Miller A., Sercarz E. E.//Nature. 1980. Vol. 287. P. 540-542.
- 1344. Metzger Z., Hoffeld J. T., Oppenheim J. J.//J. Immunol. 1980. Vol. 124. P 983-988
- 1345. Meuer S. C., Hussey R. E., Penta A. C. et al.//Ibid. 1982. Vol. 129. P. 1076-1079.
- 1346. Meuer S. C., Acuto O., Hussey R. E. et al.//Nature. 1983. Vol. 303. P. 808-810.
- 1347. Meuer S. C., Cooper D. A., Hodgdon J. C. et al.//J. Immunol. 1983. Vol. 131. P. 1167-1172.
- 1348. Meuer S. C., Cooper D. A., Hodgdon J. C. et al.//Science. 1983. Vol. 222. P 1239-1242.
- 1349. Meuer S. C., Fitzgerald K. A., Hussey R. E. et al.//J. Exp. Med.  $(US).$ 1983. Vol. 157. P. 705-719.
- 1350. Meuer S. C., Hodgdon J. C., Hussey R. E. et al.//Ibid. Vol. 158. P. 988-993.
- 1351. Meuer S. C., Acuto O., Herund T. et al.//Annu. Rev. Immunol. 1984. Vol. 2 P  $23 - 50$

1352. Meuer S. C., Hussey R. E., Cantrell D. A. et al.//Proc. Nat. Acad. Sci. US. 1984. Vol. 81. P. 1509-1513. 1353. Michaelidis M., Sandrin M., Morgan G. et al.//J. Exp. Med. (US). 1981. Vol. 153. P. 464-469. 1354. Michaelson J., Flaherty L., Bushkin Y., Yudkowitz H.//Immunogenetics. 1981. Vol. 14. P. 129-140. 1355. Michaelson J., Tung J. S., Flaherty L. et al.//Europ. J. Immunol. 1982. Vol. 12. P. 257-261. 1356. Mier J. W., Gallo R. C.//J. Immunol. 1982. Vol. 128. P. 1122-1127. 1357. Miller C. L., Claudy B. J.//Cell. Immunol. 1979 Vol. 44 P. 201-208. 1358. Miller J. F. A. P.//Adv. Cancer Res. 1979. Vol. 29. P. 1-45. 1359. Miller J. F. A. P., Gamble J., Mottram P., Smith F. I.//Scand. J. Immunol. 1979. Vol. 9. P. 29-38. 1360. Miller R. G.//Nature. 1980. Vol. 287. P. 544-546. 1361. Miller R. A., Stutman O.//Europ. J. Immunol. 1981. Vol. 11. P. 751-756. 1362. Miller R. A., Stutman O.//Behring Inst. Mitt. 1982. Bd. 70. S. 101-105.

- 
- 1363. Miller R. A., Stutman O.//Cell. Immunol 1982 Vol. 68, P. 114-127. 1364 Miller R. A.//J. Immunol. 1983. Vol. 131 P 2861-2867
- 1304 Miller S. D.//J. Exp. Med. (US). 1979. Vol. 150 P. 676–692.
- 1365. Miller S. D., Butler L. D., Claman H. N.//J. Immunol. 1982. Vol. 129.  $P.461 - 468.$
- 1367. Miller S. D., Butler L. D.j/Ibid. 1983. Vol. 131. P. 77-85.
- 1368. Miller S. D., Melvold R. W., Waltenbaugh C.//Immunogenetics. 1984. Vol. 19. P. 391-407.
- 1369. Mills C. D., North R. J., Dye E. S.//J. Exp. Med. (US). 1981. Vol. 154.  $P.621 - 630.$
- 1370. Mills C. D., North R. J.//Ibid. 1983. Vol. 157. P. 1448-1460.
- 1371. Mills G. B., Carlson G., Paelkau V.//J. Immunol. 1980. Vol. 125. P. 1904-1909.
- 1372. Mills G. B., Paelkau V.//Ibid. P. 1897-1903.
- 1373. Minami M., Schreffler D. C., Cowing C.//Ibid. Vol. 124. P. 1314-1321.
- 1374. Minami M., Okuda K., Furusawa S. et al.//J. Exp. Med. (US). 1981. Vol. 154. P. 1390-1402.
- 1375. Minami M., Furusawa S., Dorf M. E.//Ibid. 1982. Vol. 156. P. 465-479.
- 1376 Minami M., Okuda K., Furusawa S., Dorf M. E.//Ibid. 1983. Vol. 157  $P. 1379 - 1395.$
- 1377. Minato N., Reid L., Cantor H. et al.//Ibid. 1980. Vol. 152. P. 124-137.
- 1378. Mingari M. C., Moretta L.//Europ. J. Immunol. 1982. Vol. 12. P. 48-100.
- 1379. Mingari M. C., Moretta A., Maggi E. et al.//Ibid. 1984. Vol. 14. P. 1066-1069
- 1380. Misfeld M. L., Hanna E. E.//Proc. Nat. Acad. Sci. US. 1981. Vol. 78. P 1813-1817.
- 1381. Mishell R. I., Lee D. A., Grabstein K. H., Lachman L. B.//J. Immunol. 1982. Vol. 128. P. 1614-1619.
- 1382. Mitsuoka A., Morikawa S., Baba M. et al.//J. Exp. Med. (US). 1979. Vol. 149. P. 1018-1028.
- 1383. Mitsuya H., Matis L. A., Megson M. et al.//Ibid. 1983. Vol. 158. P. 994-999.
- 1384. Mittler R. S., Rao P. E., Talle M. A. et al.//Ibid. P. 99-111.
- 1385. Miyahara S., Yokomuro K., Takahashi H., Kimura Y.//Europ. J. Immunol. 1983. Vol. 13. P. 878-883.
- 1386. Miyatani S., Hiramatsu K., Nakajiama P. B. et al.//Proc. Nat. Acad. Sci. US. 1983. Vol. 80. P. 6336-6340.
- 1387. Miyawaki T., Yachie A., Nagaoki T. et al.//J. Immunol. 1982. Vol. 128.  $P. 11 - 15.$
- 1388. Miyawaki T., Yachie A., Uwadaha N. et al.//Ibid. Vol. 129. P. 2474-2478.
- 1389. Miyawaki T., Yachie A., Ohzeki S. et al.//Ibid. 1983. Vol. 130. P. 2737-2742.
- 1390. Miyazaki H., Ozawa T.//Europ J. Immunol. 1983. Vol. 13. P. 984-989
- 1390a. Miyazaki J.-i., Appella E., Ozato K.//Proc. Nat. Acad. Sci. US. 1986. Vol. 83. P. 757-761.
	-

1391. Mizel S. B., Dayer J.-M., Krane S. M. Mergenhagen S. E.//Proc. Nat. Acad. Sci. US. 1981, Vol. 78. P 2474-2478. 1392. Mizel S. B.//Immunol. Rev. 1982. Vol. 63. P. 51-72. 1393. Mizel S. B., Dukovich M., Rothstein J.//J. Immunol. 1983. Vol. 131. 1394. Mizuochi T., Golding H., Rosenberg A. S. et al.//J. Exp. Med. (US). 1985. P. 1834-1837. 1394a. Mizuochi T., Ono S., Malek T. R., Singer A.//Ibid. 1986. Vol. 163. P. 603-Vol. 162. P. 427-443. 1395. Mochizuki D. Y., Watson J., Gillis S.//J. Immunol. Meth. 1981. Vol. 39. 1396. Mohagheghpour N., Damle N. K., Moonka D. K. et al.//J. Immunol. 1984. 1397. Monaco J. J., McDevilt H. O.//Proc. Nat. Acad. Sci. US. 1982. Vol. 79. 1397a. Monroe J. G., Kass M. J.//J. Immunol. 1985. Vol. 135. P. 1674-1682. 431

- 1398. Moore R. N., Oppenheim J. J., Farrar J. J. et al.//J. Immunol. 1980. Vol. 125. P. 1302-1305.
- 1399. Moorhead J. W.//Ibid. 1977. Vol. 119. P. 1773-1777.
- 1400. Moorhead J. W.//Europ. J. Immunol. 1978. Vol. 8. P. 163-167
- 1401. Moorhead J. W.//J. Exp. Med. (US). 1979. Vol. 150. P. 1432–1447.
- 1402. Moorhead J. W.//Ibid. 1981. Vol. 154. P. 1811-1826.
- 1403-1404. Moorhead J. W.//Ibid. 1982. Vol. 155. P. 820-830.
- 1403—1404. *Moorlead 3.* William R. S., Cerottini J.-C.//J. Exp. Med. (US). 1982.  $V_{0}$ . 155. P. 599-604.
- 1406. Moretta A., Corte G., Mingari M. C., Moretta L.//J. Immunol 1983. Vol.  $128$  P  $20-23$
- 1407. Moretta A., Pantaleo G., Moretta L. et al.//J. Exp. Med. (US). 1983. Vol.  $158.$  P.  $571 - 585.$
- 1408. Moretta A., Pantaleo G., Mingari M. C. et al.//Europ. J. Immunol. 1984. Vol. 14. P. 121-125.
- 1409. Moretta A., Pantaleo G., Mingari M. C., Moretta L.//Ibid. 1985. Vol. 15.  $P. 803 - 808.$
- 1410. Moretta L., Ferrarini M., Laura M., Mingari M. C.//Ibid. 1975. Vol. 5.  $P.565 - 569.$
- 1411. Moretta L., Ferrarini M., Mingari M. C. et al.//J. Immunol. 1976. Vol. 117.  $P. 2171 - 2174.$
- 1412. Morgan E. L., Thoman M. L., Weigle W. O.//Ibid. 1981. Vol. 127. P. 2526-2530.
- 1413. Morimoto C., Distaso J. A., Borel Y. et al.//Ibid. 1982. Vol. 128. P. 1645-1650.
- 1414. Morimoto C., Reinherz E. L., Borel Y., Schlossman S. F.//Ibid. 1983 Vol. 130. P.  $157 - 161$ .
- 1414a. Morimoto C., Levin N.-L., Distaso J. A. et al.//Europ. J. Immunol. 1986. Vol. 16. P. 198-204.
- 1415. Morris A. G., Lin Yun-Lu, Askonas B. A.//Nature. 1982. Vol. 295. P 150-152.
- 1416. Morrissey P. J., Kruisbeek A. M., Sharrow S. O., Singer A.//Proc. Nat. Acad. Sci. US. 1982. Vol. 79. P. 2003-2007.
- 1417. Morrissey P. J., Bradley D., Sharrow S. O., Singer A.//J. Exp. Med. (US). 1983. Vol. 158. P. 365-377.
- 1418. Mosier D. E., Johnson B. M.//Ibid. 1975. Vol. 141. P. 216-226.
- 1419. Mosier D. E., Mathieson B. J., Campbell P. S.//Ibid. 1977. Vol. 146. P.  $59 - 73.$
- 1420. Moss D. J., Wallace L. E., Rickinson A. B., Epstein M. A.//Europ. J. Immunol. 1981. Vol. 11. P. 686-693.
- 1421. Moyers C., Droege W.//Behring Inst. Mitt. 1982. Bd. 70. S. 106-113.
- 1422. Moyers C., Droege W.//Cell. Immunol. 1983. Vol. 75. P. 1–12.
- 1423. Müllbacher A., Blanden R. V.//Ibid. 1979. Vol. 43. P. 70–81.
- 1424. Müllbacher A.//Proc. Nat. Acad. Sci. US. 1981. Vol. 78. P. 7689-7691.
- 
- 1425. Müllbacher A., Blanden R. V., Brenan M.//J. Exp. Med. (US). 1983. Vol. 157. P. 1324-1338.
- 1426. Muraguchi A., Butler J. L., Kehrl J. H., Fauci A. S.//Ibid. P. 530-546. 1427. Muraguchi A., Kehrl J. H., Longo D. L. et al.//Ibid. 1985. Vol. 161. P.  $181 - 197.$
- 1428. Murahata R. I., Zighelboim J.//Cell. Immunol. 1979. Vol. 42. P.  $289-$ 297
- 1429. Muraoka S., Miller R. G.//J. Exp. Med. (US). 1980. Vol. 152. P. 54-71.
- 1430. Murphy D. B., Herzenberg L. A., Okumura K. et al.//Ibid. 1976. Vol. 144.  $P. 699 - 712.$
- 1431. Murphy D. B., Jones P. P., Loken M. R., McDevitt H. O.//Proc. Nat. Acad. Sci. US. 1980. Vol. 77. P. 5404–5408.
- 1432. Murphy D. B., Yamauchi K., Habu S. et al.//Immunogenetics 1981. Vol. 13. P.  $205 - 213$ .
- 1433. Murre C., Reiss C. S., Bernabeu C. et al.//Nature. 1984. Vol. 307 P 432-436.
- 1434. Murre C., Waldmann R. A., Morton C. C. et al.//Ibid. 1985. Vol. 316. P.  $549 - 552.$
- 
- 1435. Muul L. M., Gately M. K.//J. Immunol 1984. Vol 132 P 1202-1207.
- 1435. Nubel G., Greenberger J. S., Sakakeeny M. A., Cantor H.//Proc. Net. Acad.
- 1437. Nabholz M., Vives J., Young H. M. et al.//Europ. J. Immunol. 1974. Vol.
- 1438 Nabholz M., Young H., Meo T. et al //Immunogenetics. 1975. Vol. 1. P.
- 1439 Nadler P. I., Klingenstein R. J., Hodes R. J.//J. Immunol. 1980. Vol. 125.
- 1440. Nagarkatti P. S., Clark D. A. //Ibid. 1983. Vol. 131. P. 638-643.
- 1441. Nagy Z. A., Elliott B. E., Nabholz M. et al.//J. Exp. Med. (US). 1976. Vol. 143. P. 648-659.
- 1442. Nagy Z. A., Elliott B. E., Nabholz M.//Ibid. Vol. 144. P. 1545-1553.
- 1443. Nagy Z. A., Elliott B. E.//Ibid. 1979. Vol. 150. P. 1520-1537.
- 1444. Nagy Z. A., Baxevanis C. N., Ishii N., Klein J.//Immunol. Rev. 1984. Vol. 60 P 59-83
- 1445. Nagy Z. A., Kusnierczyk P., Klein J.//Europ. J. Immunol. 1981. Vol. 11. P. 167-171.
- 1446. Nagy Z. A., Elliott B. E., Carlow D. A., Rubin B.//Ibid. 1982. Vol. 12. P. 393-400.
- 1447 Nairn R., Yamaga K., Nathenson S. G.//Annu. Rev. Genet. 1980 Vol 14.  $P. 241 - 277.$
- 1448. Nairn R., Spengler M. L., Hoffman M. D. et al.//J. Immunol. 1984. Vol. 133 P  $3225 - 3234$ .
- 1448a. Nakajima H., Fujiwara H., Takai Y. et al.//Ibid. 1985. Vol. 135. P.  $2199 - 2205$ .
- 1449. Nakajima P. B., Ochi A., Owen F. L., Tada T.//J. Exp. Med. (US). 1983. Vol. 157. P. 2110-2120.
- 1450. Nakamura 1.//J. Immunol. 1984. Vol. 132. P. 2742-2748.
- 1451. Nakamura M., Manser T., Pearson G. D. N. et al.//Nature. 1984. Vol. 307.  $P. 381 - 383.$
- 1452. Nakanishi A., Imai Y., Nakano T., Ozawa T.//J. Immunol. 1982. Vol. 128.  $P. 2137 - 2141.$
- 1453. Nakanishi K., Sugimura K., Yaoita Y. et al.//Proc. Nat. Acad. Sci. US. 1982. Vol. 79. P. 6984-6988.
- 1454. Nakanishi K., Howard M., Muraguchi A. et al.//J. Immunol. 1983. Vol. 130. P. 2219-2223.
- 1455. Nakanishi K., Malek T. R., Smith K. A. et al.//J. Exp. Med. (US). 1984. Vol. 160. P. 1605-1621.
- 1456. Nakanishi M., Brian A. A., McConnell H. M.//Mol. Immunol. 1983. Vol. 20. P. 1227-1231.
- 1457. Nakano T., Imai Y., Naiki M., Osawa T.//J Immunol 1980. Vol. 125. P.
- 1458. Nakauchi H., Ohno J., Kim M. et al.//Ibid. 1984 Vol. 132 P. 88-94. 1459. Nakayama E., Uenaka A.//J. Exp. Med. (US). 1985. Vol. 161. P. 345-
- 

1460. Naor D.//Cancer Immunol. and Immunother. 1983. Vol. 16, P. 1-10. 1461. Naparstek Y., Holoshitz J., Eisenstein S. et al.//Nature 1982. Vol. 300. 1462. Natali P. G., Nicotra M. R., Giacomini P. et al //Immunogenetics. 1981. 1463. Nathenson S. G., Uehara H., Ewenstein B. M. et al.//Annu. Rev. Biochem. 1463a. Nathenson S. G., Geliebter J., Pfaffenbach G. M., Zeji R. A.//Ann. Rev. 1463b. Navarro R. F., Jalkanen S. T., Hsu M. et al.//J Exp. Med. (US). 1985. 1464. Neauport-Sautes C., Lilly F., Silvestre D., Kourilsky F. M.//J. Exp. Med. 1465. Neckers L. M., Cossman J.//Proc. Nat. Acad. Sci. US. 1983. Vol. 80. P.  $3494 - 3498.$ 433

- 1466. Nedrud J., Touton M., Clark W. R.//J. Exp. Med. (US). 1975. Vol. 142. P 960-973.
- 1467 Needleman B. W., Pierres M., Devaux C. M. et al.//J. Immunol 1984. Vol. 133. P. 589-596.
- 1468. Neefe J. R., Sachs D. H.//J. Exp. Med. (US). 1976. Vol. 144. P. 996 1008.
- 1469. Neefe J. R., Sullivan J. E., Hartzman R. J.//J. Immunol. 1982. Vol. 128.  $P. 227 - 232.$
- 1470. Negase F., Waters S. J., Thorberke G. J., Bona C. A.//Europ. J. Immunol. 1984. Vol. 14. P. 652-655.
- 1471. Neighbour P. A., Huberman H. S.//J. Immunol. 1982. Vol. 128 P 1236-1240.
- 1472. Nepom J. T., Benacerraf B., Germain R. N.//Ibid. 1981. Vol. 127. P. 31.
- 1473. Nepoin J. T., Benacerraf B., Germain R. N.//1bid. P. 888-892.
- 1474. Nesterenko V. G. Rubakova E. I., Egorova S. G. et al.//Folia biol (CSSR) 1984. Roc. 30. S. 307-316.
- 1475. Ngan J., Kind L. S.//J. Immunol. 1978. Vol. 120. P. 861–865.
- 1476. Nichols E. A., Krakauer T., Hansen T. H.//Ibid. 1983. Vol. 131 P. 2440.
- 1477. Niedekorn J. Y., Streilein J. W.//Ibid. P. 2670–2674.
- 1478. Niederhuber J. E., Allen P.//J. Exp. Med. (US). 1980. Vol. 151. P. 1103-1113.
- 1479. Nikaido T., Shimizu A., Ishida N. et al.//Nature. 1984. Vol. 311 P. 631-635.
- 1480. Nishimura Y., Sasazuki T.//Ibid. 1983. Vol. 302. P. 67-69.
- 1480a. Noma Y., Sideras P., Naito T. et al.//Ibid. 1986. Vol. 319 P. 640-646.
- 1481. Noonan F. P., Kripke M. L., Pederson G. M., Greene M. 1.//Immunology. 1981. Vol. 43. P. 527-533.
- 1482. Norcross M. A.//Ann. Immunol. (Inst. Pasteur). D. 1984. Vol. 135 P.  $115 - 144.$
- 1483. Norcross M. A., Bentley D. W., Margulies D. H., Germain R. N.//J. Exp. Med. (US). 1984. Vol. 160. P. 1316-1337.
- 1484. North R. J., Bursuker I.//Ibid. 1984. Vol. 159. P. 1295-1311.
- 1485. Northoff H., Carter C., Oppenheim J. J.//J. Immunol. 1980. Vol. 125. P. 1823-1828.
- 1486. Nossal G. J. V., Pike B. L.//Proc. Nat. Acad. Sci. US. 1981. Vol. 78. P. 3844-3847.
- 1487. Novogrodsky A., Patya M., Rubin A. L., Stenzel K. H.//Biochem. and Biophys. Res. Communs. 1983. Vol. 114. P. 93-98.
- 1488. Nunez G., Ball E. J., Stastny P.//J. Immunol. 1983. Vol. 131. P. 666-673.
- 1489. Nussenzweig M. C., Steinman R. M.//J. Exp. Med. (US). 1980. Vol. 151.  $P$  1196-1212.
- 1490. Nussenzweig M. C., Steinman R. M., Unkeless J. C. et al.//lbid. 1981. Vol. 154. P. 168-187.
- 1491. Nussenzweig M. C., Steinman R. M., Witmer M. D., Gutchinov B.//Proc.
	- Nat. Acad. Sci. US. 1982. Vol. 79. P. 161-165.
- 1492. O'Connor S., Eardley D., Shen F. W. et al.//Mol. Immunol. 1980. Vol. 17. P 913-924
- 1493. Oehler J. R., Herberman R. B.//Intern. J. Cancer. 1978. Vol. 21. P. 221-224.
- 1494. Oettgen H. C., Terhorst C., Cantley L. C., Rosoff P. M.//Cell. 1985. Vol. 40. P. 583-590.
- 1494a. Oettgen H. C., Pettey C. L., Maloy W. L., Terhorst C.J/Nature. 1986. Vol 320 P. 272-274.
- 1495. Ohara J., Lahet S., Paul W. E., Inman J.//J.Immunol. 1985. Vol. 135. P.  $2518 - 2523$
- 1496. Okada J., Stastny P.//Immunogenetics. 1982. Vol. 16. P. 59-70.
- 1497. Okada M., Klimpel G. R., Ruppers R. C., Henney C. S.//J. Immunol. 1979. Vol. 122. P. 2527-2533.
- 1498. Okada M., Hanney C. S.//Ibid. 1980. Vol. 125. P. 300-307.
- 1499. Okada M., Stanton T. H., Kuppers R. C., Henney C. S //Ibid. 1981. Vol
- 1500. Okada M., Yoshimura N., Kaieda T. et al //Proc. Nat. Acad. Sci. US. 1982. Vol. 79 P. 7417-7421.
- 1501 Okada M., Sakaguchi N., Yoshimura N. et al //J. Exp. Med. (US). 1983. Vol. 157. P. 583-590.
- 1502 Okada S., Strober S.//J. Immunol 1982 Vol. 129, P. 1892-1897
- 1502 Oki A., Sercarz E.//J. Exp. Med. (US). 1985. Vol. 161 P 897-911
- 1503 Okuda K., David C. S., Shreffler D. C.//Ibid. 1977. Vol. 146. P. 1561-1573
- 1505. Okuda K., David C. S.//Ibid. 1978. Vol. 147 P 1028-1036.
- 1505. Okuda K., Tani K., Ishigatsubo Y. et al //Transplantation. 1980. Vol. 30. P. 368-372.
- 1507. Okuda K., Minami M., Furusawa S., Dorf M. E.//Ibid. 1981. Vol. 154. P. 1838-1851
- 1508. Okuda K., Minami M., Sherr D. H., Dorf M. E.//Ibid P 468-479.
- 1509. Okuda K., Minami M., Yu S.-T., Dorf M. E.//Proc Nat. Acad. Sci. US. 1981. Vol. 78. P. 4537-4561.
- 1510. Okumura K., Takemori T., Tokuhisa K., Tada T.//J. Exp. Med. (US). 1977. Vol. 146. P. 1234-1245.
- 1511. Okumura K., Nonaka M., Hayakawa K., Tada T.//T and B Lymphocytes: Recognition and Function/Ed. F. H. Bach, B. Bonavida, E. S. Vitetta, C. F. Fox. N. Y.: Acad. press, 1979. P. 383-389.
- 1512. Oliver K., Noell R. J., Uhr J. W. et al.//Proc. Nat. Acad. Sci. US. 1985. Vol. 82. P. 2465-2467.
- 1513. O'Neill H. C., Blanden R. V.//J. Exp. Med. (US). 1979. Vol. 149. P. 724-73 L
- 1514. O'Neili H. C., McKenzie I. F. C.//Immunogenetics. 1980. Vol. 11. P. 225-239.
- 1515. Oppenheim J. J., Stadler B. M., Straganian R. P. et al.//Fed. Proc. 1982. Vol. 41. P. 257-262.
- 1516. Order S. E., Waksman B. H.//Transplantation. 1969. Vol. 8. P. 783-787.
- 1517. Orn A., Goodenow R. S., Hood L. et al.//Nature. 1982. Vol. 297. P. 415-
- 1518. Orosz C. G., Finke J. H.//Cell. Immunol. 1978. Vol. 37. P. 86-95.
- 1519. Orosz C. G., Fidelus R. K., Roopenian D. C. et al.//J. Immunol. 1982. Vol. 129. P. 1865-1868.
- 1520. Orr H. T., Lopez de Castro J. A., Parham P. et al.//Proc. Nat. Acad. Sci. US. 1979. Vol. 76. P. 4395-4399.
- 1521. Ortaldo J. R., Herberman R. B.//Annu. Rev. Immunol. 1984. Vol. 2. P.
- 1522. Ortega G., Robb R. J., Shevach E. M., Malek T. R//J. Immunol. 1984. Vol. 133. P. 1970-1975.
- 1523. Osband M., Parkman R.//Ibid. 1978. Vol. 121. P. 179-185.
- 

1524. Osborne B. A., Rudikoff S.//Ibid. 1983. Vol. 131. P. 1386–1390. 1525. Oseroff A., Okada S., Strober S.//Ibid. 1984 Vol. 132 P. 101-105 1526. Owen F. L., Ju S.-T., Nisonoff A.//Proc. Nat. Acad. Sci. US. 1977. Vol. 1527. Owen F. L., Riblet R.//J. Exp. Med. (US). 1984. Vol. 159 P. 313-317. 1528. Owen J. A., Allouche M., Doherty P. C.//Cell. Immunol. 1982. Vol 67 P. 1529. Owen M. J., Kissonerghis A.-M., Lodish H. F.//J. Biol. Chem. 1980. Vol. 1530. Ozato K., Ebert J. D., Adler W. H.//Cell. Immunol. 1976. Vol. 22. P. 323-1531. Ozato K., Henkart P., Jensen C., Sachs D. H.//J. Immunol. 1981. Vol. 126. 1532. Ozato K., Sachs D. H.//Ibid. 1982. Vol. 128. P. 807-810. 1533. Ozato K., Sachs D. H.//1bid. 1982. Vol. 120. F. Will Acad. Sci. US 1983. 1534. Ozawa H., Diamenstein T ||J. Immunol. 1983. Vol. 130. P. 51–55.<br>1535. Ozawa H., Diamenstein T ||J. Immunol. 1983. Vol. 130. P. 51–55. 1535. Ozawa H., Diamenstein T.//Ibid. 1981. Vol. 132. P. 2445–2450. 435

- 1535a Ozawa H., Josimovic-Alasevic O., Diamenstein T.//Europ. J. Immunol. 1986. Vol. 16. P. 467-469.
- 1536 Paavonen T., Andersson L. C., Adlercreutz H.//J. Exp. Med. (US). 1981. Vol. 154. P. 1935-1945.
- 1537. Pacifico A., Capra J. D.//Ibid. 1980. Vol. 152. P. 1289-1301.
- 1537. Paciucci P. A., Macphail S., Zarling J. M., Bach F. H.//J. Immunol. 1980. Vol. 124. P. 370-375.
- 1539. Paetkau V., Shaw J., Mills G., Caplan B.//Immunol. Rev. 1980. Vol. 51.  $P. 157 - 175.$
- 1540. Pahwa R. N., Modak M. J., McMorrow T. et al.//Ce'l. Immunol. 1981. Vol. 58. P.  $39 - 48$ .
- 1541. Paige C. J., Schreier M. H., Sidman C. L.//Proc. Nat. Acad. Sci. US. 1982. Vol. 79. P. 4756-4760.
- 1542. Palacios R., Alarcon-Segovia D., Llorente L. et al.//h:munology. 1981. Vol. 42. P. 127-135.
- 1543. Palacios R., Möller G.//Nature. 1981. Vol. 290. P. 792-794.
- 1544. Palacios R.//J. Immunol. 1982. Vol. 128. P. 337–342.
- 1545. Palacios R.//Ibid. Vol. 129. P. 2586-2593.
- 1546. Palacios R., Andersson U.//Cell. Immunol. 1982. Vol. 66. P. 88-98.
- 1547. Palacios R., Claesson L., Moller G. et al.//Immunogenetics. 1982. Vol. 15.  $P. 341 - 356.$
- 1548. Palacios R., Fernandez C., Sideras P.//Europ. J. Immunol. 1982. Vol. 12. P. 777-782.
- 1549. Palacios R., Martinez-Maza O., Guy K.//Proc. Nat. Acad. Sci. US 1983. Vol. 80. P. 3456-3460.
- 1550. Palacios R., Henson G., Steinmetz M., McKearn J. P.//Nature. 1984 Vol.  $309.$  P.  $126 - 131.$
- 1551. Palaszynski E. W., Ihle J. N.//J. Immunol. 1984. Vol. 132. P. 1872-1878.
- 1552. Pan S., Wettstein P. J., Knowles B. B.//Ibid. 1982. Vol. 128. P. 243-246.
- 1553. Papiernick M., Laroche L.//Cell. Immunol. 1982. Vol. 66. P. 233-259.
- 1554. Parish C. R., McKenzie I. F. C.//J. Exp. Med. (US). 1977. Vol. 146. P.  $332 - 343.$
- 1555. Parker W. L., Martz E.//J. Immunol. 1980. Vol. 124. P. 25-35.
- 1556. Parmiani G., Ballinari D., Sensi M. L.//Ibid. P. 662-668.
- 1557. Pasternack M. S., Sitkovsky M. V., Eisen H. N.//Ibid. 1983. Vol. 131. P. 2477—2483.
- 1558. Pasternack M. S., Eisen H. N.//Nature. 1985. Vol. 314. P. 743-744.
- 1559. Patek P. Q., Collins J. I., Cohn M.//Europ. J. Immunol. 1983. Vol. 13. P. 433-436.
	- 1560. Patten P., Vokota T., Rothbard J. et al.//Nature. 1984. Vol. 312. P. 40-44.
- 1561. Pawelec G., Borowitz A., Krammer P. H., Wernet P.//Europ. J. Immunol. 1982 Vol. 12, P. 387-392.
- 1562. Pawelec G. P., Hadam M. R., Ziegler A. et al.//J. Immunol. 1982. Vol. 128. P.  $1892 - 1896$ .
- 1563. Pease L. R., Schulze D. H., Pfaffenbach G. M., Nathenson S. G.//Proc.

Nat. Acad. Sci. US. 1983. Vol. 80. P. 242-246.

1564. Peavy D. L., Pierce C. W.//J. Immunol. 1975. Vol. 115. P. 1521–1524. 1565. Peck A. B., Klein J., Wigzell H.//Ibid. 1980. Vol. 125. P. 1078-1086. 1566. Peck A. B., Murgita R. A., Wigzell H.//Ibid. 1982. Vol. 128. P. 1134-1140. 1567. Pelet J., Brunner K. T., Nordin A. A., Cerottini J.-C.//Europ. J. Immunol. 1971. Vol. 1. P. 238-242.

- 1567a. Pelicci P.-G., Knowles D. M. II, Favera R. D.//J. Exp. Med. (US). 1985. Vol. 162. P. 1015-1024.
- 1568. Pellegrino M. A., Ferrone S., Brantbar C., Hayflick L.//Exp. Cell. Res. 1976. Vol. 97. P. 340-345.
- 1569. Penfold P. L., Jones B.//Immunology. 1979. Vol. 36. P. 509–518. 1569a. Penit C., Papiernik M.//Europ. J. Immunol. 1986. Vol. 16. P. 257-263.
- 1569b. Pereira P., Larsson E.-L., Forni L. et al.//Proc. Nat. Acad. Sci. US. 1985. Vol. 82. P. 7691-7695.
- 1570. Perera M. A. C., Asherson G. L.//Immunology. 1981. Vol. 43. P. 613-618.
- 1571 Pernis B., Miller J. F. A. P., Forni L., Sprent J.//Cell. Immunol. 1974.
- 1572. Perry L. L., Benacerraf B., Greene M. I.//J. Immunol. 1978. Vol. 121. P. 2144-2147.
- 1573 Perry L. L., Greene M. I.//J. Exp. Med. (US). 1982. Vol. 156. P. 480-491.
- 1574. Perry L. L., Williams I. R., Dirusso S.//J. Immunol. 1984. Vol. 133. P.  $16 - 23.$
- 1575. Perussia B., Fanning V., Trinchieri G.//Ibid. 1983. Vol. 131 P 223-231
- 1576. Peterson L. B., Wilner G. D., Thomas D. W.//Ibid. Vol. 130. P 2542-2545.
- 1577. Petterson S., Pobor G., Bandeira A., Coutinho A.//Europ. J. Immunol. 1983. Vol. 13. P. 249-253.
- 1578. Pettinelli C. B., Schmitt-Verhulst A.-M., Shearer G. M.//J. Immunol 1979. Vol. 122. P. 847-854.
- 1579. Pettinelli C. B., Ahmann G. B., Shearer G. M.//Ibid. 1980 Vol 124 P  $1911 - 1916.$
- 1580. Pfizenmaier K., Delzeit R., Röllinghoff M., Wagner H.//Europ. J. Immunol. 1980. Vol. 10. P. 577-588.
- 1581. Pjizenmaier K., Scheurich P., Daubener W. et al.//Ibid. 1984. Vol. 14.  $P_{33} - 39$
- 1582. Phillips J. H., Le A. M., Lanier L. L.//J. Exp. Med. (US). 1984. Vol. 159.  $P. 993 - 1008.$
- 1583. Phillips W. H., Ortaldo J. R., Herberman R. B.//J. Immunol. 1980. Vol. 125 P 2322-2327
- 1584. Pickel K., Hoffman M. K.//Ibid. 1977. Vol. 118. P. 653-656.
- 1584a. Pidgeon C., Schreiber R. D., Schultz R. M.//Ibid. 1983. Vol. 131. P.  $311 - 314.$
- 1585. Pierce C. W., Germain R. N., Kapp J. A., Benacerraf B.//J. Exp. Med. (US). 1977. Vol. 146. P. 1827-1832.
- 1586. Pierce C. W., Kapp J. A.//Ibid. 1978. Vol. 148. P. 1271-1281.
- 1587. Pierce C. W., Kapp J. A., Sorensen C. M., Trial J.//J. Immunol. 1984. Vol. 133, P. 2874-2881.
- 1588. Pierres A., Bromberg J. S., Sy M.-S. et al.//Ibid. 1980. Vol. 124. P 343-348.
- 1589. Pierres A., Pierres M.//Immunogenetics. 1982. Vol. 15. P. 399-412.
- 1590. Pierres A., Pierres M.//J. Immunol. 1983. Vol. 130. P. 1262-1267.
- 1591. Pierres M., Germain R. N., Dorf M. E., Benacerraf B.//Proc. Nat. Acad. Sci. US. 1977. Vol. 74. P. 3975-3979.
- 1592. Pierres M., Germain R. N., Dorf M. E., Benacerraf B.//J. Exp. Med. (US). 1978, Vol. 147. P. 656-666.
- 1593. Pierres M., Benacerraf B., Germain R. N.//J. Immunol. 1979. Vol. 123. P. 2756-2762.
- 1594. Pierres M., Devaux C., Dosseto M., Marchetto S.//Immunogenetics. 1981. Vol. 14. P. 481–495.
- 1595. Pierres M., Goridis C., Golstein P.//Europ. J. Immunol. 1982. Vol. 12.

P. 60-69. 1596. Piessens W., Churchill W. H., David J. R.//J. Immunol. 1975. Vol. 114.  $P. 293 - 299.$ 1597. Piguet P.-F., Irle C., Kallatte E., Vassalli P.//J. Exp. Med. (US). 1981 Vol. 154. P. 581-593. 1598. Pike B., Vaux D., Clark-Lewis I. et al.//Proc. Nat. Acad. Sci. US. 1982. Vol. 79. P. 6350-6354. 1599. Pilarski L. M.//J. Exp. Med. (US). 1977. Vol. 145. P. 709-725. 1600. Pilarski L. M., Al-Adra A. R., McKenzie I. F. C.//J. Immunol. 1980. Vol. 125. P. 365-369. 1601. Pillemer E., Weissman J. L.//J. Exp. Med. (US). 1981. Vol. 153. P. 1068-1602. Pimsler M., Forman J.//J. Immunol. 1978. Vol. 121. P. 1302-1305. 1079. 1603. Pincus M. R., Gerewitz F., Schwartz R. H., Scheraga H. A.//Proc. Nat. Acad. Sci. US. 1983. Vol. 80. P. 3297-3300.

- 1604 Pircher H., Hammerling G., Hengartner H.//Europ. J. Immunol. 1984. Vol. 14 P. 114-152.
- 1605 Plata F., MacDonald H. R., Shain B.//J. Immunol. 1979. Vol. 123. p.  $852 - 860.$
- 1606. Plata F.//J. Exp. Med. (US). 1982. Vol. 155. P. 1050-1062.
- 1607. Plate J. M. D.//Cell. Immunol. 1977. Vol. 32. P. 183-192.
- 1608 Plaut M.//J. Immunol. 1979. Vol. 123. P. 692-701.
- 1609 Plaut M., Lichtenstein L. M., Henney C. S.//Ibid. 1973. Vol. 110. p.  $771 - 780.$
- 1610. Ploegh H. L., Orz H. T., Strominger J. L.//Proc. Nal. Acad. Sci. US. 1980. Vol. 77. P. 6081-6085.
- 1611. Ploegh H. L., Orr H. T., Strominger J. L.//Cell. 1981. Vol. 24. P. 287-299.
- 1612. Ploegh H. L., Orr H. T., Strominger J. L.//J. Immunol. 1981. Vol. 126.  $P$  270-275.
- 1613. Plunkett M. L., Coligan J. E., David C. S., Freed J. M.//J. Exp. Med. (US). 1982. Vol. 155. P. 937-942.
- 1614. Pober J. S., Collins T., Gimbrone M. A. et al.//Nature. 1983. Vol. 305. p.  $726 - 728$ .
- 1615. Podack E. R., Konigsberg P. J.//J. Exp. Med. (US). 1984. Vol. 160 p.  $695 - 710.$
- 1615a. Polke C. R., Lowenthal J. W., Roth S. A. et al.//Europ. J. Immunol. 1986. Vol. 16. P. 146-150.
- 1616. Pollack S. B., Emmons S. L.//J. Immunol. 1982. Vol. 129. P. 2277-2281.
- 1617. Postlethwaite A. E., Lachman L. B., Mainardi C. L., Kang A. H.//J. Exp. Med. (US). 1983. Vol. 157. P. 801-806.
- 1618. Potter T. A., Morgan G. M., McKenzie I. F. C.//J. Immunol. 1980. Vol.  $125.$  P.  $546 - 550.$
- 1619. Potter T. A., Hogarth P. M., McKenzie I. F. C.//Transplantation. 1981. Vol. 31. P. 339-343.
- 1620. Prange C. A., Fiedler J., Nitecki D. E., Bellone C. J.//J. Exp. Med. (US). 1977. Vol. 146. P. 766-778.
- 1621. Press O. W., Rosse C., Clagett J.//J. Exp. Med. (US). 1977. Vol. 146. P.  $735 - 746.$
- 1622. Primi D., Hammarström L., Möller E., Smith C. I. E.//Cell. Immunol. 1979. Vol. 47. P 143-152.
- 1623. Primi D., Lewis G. K., Goodman J. W.//J. Immunol. 1980. Vol. 125. P. 1286—1292.
- 1624. Principato M. A., Thompson G. S., Friedman S. M.//J. Exp. Med. (US). 1983. Vol. 158. P. 1444-1458.
- 1624a. Procopio A. D. G., Allavena P., Ortaldo J. R.//J. Immunol. 1985. Vol.  $135.$  P.  $3264 - 3271.$
- 1625. Prystowsky M. B., Ely J. M., Beller D. I. et al.//J. Immunol. 1982. Vol.  $129.$  P.  $2337 - 2344.$
- 1626. Ptak W., Pewicka M., Kollat M.//Nature. 1980. Vol. 283. P. 199-
- 200.
- 1627. Ptak W., Zembala M., Asherson G. L., Marcinkiewicz J.//Intern. Arch. Allergy and Appl. Immunol. 1981. Vol. 65. P. 121-128.
- 1628. Plak W., Askenase P. W., Rosenstein R. W., Gershon R. K.//Proc. Nat. Acad. Sci. US. 1982. Vol. 79. P. 1969-1973.
- 1629. Ptak W., Gershon R. K., Flood P. M.//J. Exp. Med. (US). 1983. Vol. 158. P. 1822-1835.
- 1630. Plak W., Plak M., Gryglewski A.//Scand. J. Immunol. 1986. Vol. 23. P. 555-560.
- 1631 Pure E., Isakson P. C., Takatsu K. et al.//Ibid. 1981. Vol. 127. P. 1953-1958.
- 1632. Puré E., Isakson P. C., Kappler J. W. et al.//J. Exp. Med. (US). 1983. Vol. 157 P 600-612
- 1633. Pur J. Ben-Neriah Y. Givol D., Lonai P //Europ. J. Immunol. 1980. Vol.  $10$  P  $281 - 283$

1634. Puri J., Lonai P.//Ibid. P. 273-281.

- 1635. Puri J., Abramson-Leeman S., Cantor H.//Ibid. 1985. Vol. 15. P. 362-
- 1636. Quan P.-L., Ishizaka T., Bloom B. R./J.J. Immunol. 1982. Vol. 128. P.
- 1637. Quintans J., Quan Z. S., Arias M. A.//J. Exp. Med. (US). 1982. Vol. 155.
- 1638. Rabin E. M., Ohara J., Paul W. E.//Proc. Nat. Acad. Sci. US. 1985. Vol. 82. P. 2935-2939.
- 1639. Rabinowich H., Umiel T., Reisner Y. et al.//Cell. Immunol. 1979. Vol. 47. P. 347-355.
- 1640. Rabourdin-Combe C., Mach B.//Nature. 1983. Vol. 303. P. 670-674.
- 1641. Raff M. C., Cantor H.//Progr. Immunol. 1971. Vol. 1. P. 83-129.
- 1642. Ramila G. Erb P.//Nature. 1983. Vol. 304. P 442-445.
- 1643. Ramila G., Sklenar I., Kennedy M. et al.//Europ. J. Immunol. 1985. Vol. 15. P. 189-192.
- 1644. Rammensee H.-G., Nagy Z. A., Klein J.//Ibid. 1982. Vol. 12 P 930-934.
- 1645. Rammensee H.-G., Fink P. J., Bevan M. J.//J. Immunol. 1984. Vol. 133. P. 2390-2396.
- 1646. Ramshaw I. A., Woodsworth M., Wright K., McKenzie I. F. C.//Ibid 1980. Vol. 125. P. 197-201.
- 1647. Ranges G. E., Goldstein G., Boyse E. A., Schield M.//J. Exp. Med (US). 1982. Vol. 156. P. 1057-1064.
- 1647a. Ranges G. E., Sriram S., Cooper S. M.//Ibid. 1985. Vol. 162. P. 1105-1110.
- 1648. Rao A., Faas S. J., Miller L. J. et al.//Ibid. 1983. Vol. 158. P. 1243-1258.
- 1649. Rapaport S. S., Dodge G. R.//Ibid. 1982. Vol. 155. P. 943-948.
- 1650. Raulet D. H., Bevan M. J.//Ibid. P. 1766-1784.
- 1651. Raulet D. H., Bevan M. J.//Nature. 1982. Vol. 296. P. 754-757.
- 1652. Raulet D. H., Garman R. D., Saito H., Tonegawa S.//Ibid. 1985. Vol. 314.  $P. 103 - 107.$
- 1653. Real F. X., Mattes M. J., Houghton A. N. et al.//J. Exp. Med. (US). 1984. Vol. 160. P. 1219-1233.
- 1654. Reddehase M., Suessmuth W., Moyers C. et al.//J. Immunol. 1982. Vol. 128  $P 61 - 68$
- 1655. Reddehase M. J., Keil G. M., Koszinowski U. H.//Europ. J. Immunol. 1984. Vol. 14. P. 56-61.
- 
- 1656. Redelman D., Hudig D.//J. Immunol. 1980. Vol. 124. P. 870-878.<br>1656a. Reem G. H., Yeh N.-H., Urdal D. L. et al.//Proc. Nat. Acad. Sci. US. 1985. Vol. 82. P. 8663-8666.
- 1657. Rehn T. G., Inman J. K., Shearer G. M.//J. Exp. Med. (US). 1976. Vol. 144. P. 1134-1140.
- 1658. Reimann J., Miller R. G.//J. Immunol. 1983. Vol. 131. P. 2128-2134.
- 1659. Reimann J., Miller R. G.//Cell. 1985. Vol. 40. P. 571-581.
- 1660. Reinherz E. L., Kung P. C., Pesando J. M. et al.//J. Exp. Med. (US). 1979. Vol. 150. P. 1472-1482.
- 

1661. Reinherz E. L., Kung P. C., Goldstein G. et al.//Proc. Nat. Acad. Sci. US. 1662. Reinherz E. L., Hussey R. E., Fitzgerald K. et al.//Nature. 1981. Vol. 294. 1663. Reinherz E. L., Rosen F. S.//Amer. J. Med. 1981. Vol. 71, P. 511-513. 1664. Reinherz E. L., Meuer S., Fitzgerald K. A. et al.//Cell. 1982. Vol. 30. 1665. Reinherz E. L., Morimoto C., Fitzgerald K. A. et al.//J. Immunol. 1982. 1666. Reinherz E. L., Meuer S. C., Schlossman S. F.//Immunol. Today. 1983. Vol. 4. P. 5-8. 1667. Reinherz E. L.//Ibid. 1985. Vol. 6. P. 75-79. 1668. Reinisch C. L., Andrew S. L., Schlossman S. F.//Proc. Nat. Acad. Sci. 1669. Reinisch C. L., Kurnitz S. E.//Cell. Immunol. 1981. Vol. 58. P. 165-174.

- 1670. Reisner Y., Iinker-Israeli M., Sharon N.//Ibid. 1976. Vol. 25. p. 129-134.
- 134.<br>1671. Reiss C. S., Hemler M. E., Engelhard V. H. et al.//Proc. Nal. Acad. Sci. US. 1980. Vol. 77. P. 5432-5436.
- 1672. Reiss C. S., Burakoff S. J.//J. Exp. Med. (US). 1981. Vol. 154. P. 541-546.
- 1673. Reiss C. S., Evans G. A., Margulies D. H. et al.//Proc. Nat. Acad. Sci. US. 1983. Vol. 80. P. 2709-2712.
- 1500. vol. ob. 1. 2. Standar 1., Gattner H.-G. et al.//Immunogenetics. 1982. Vol. 16. P. 219-227.
- 1675. Reske-Künz A. B., Rüde E.//J. Immunol. 1982. Vol. 128. P. 1252–1255.
- 1676. Reyes A. A., Johnson M. J., Schöld M. et al.//Immunogenetics. 1981. Vol. 14. P. 383-392.
- 1677. Reyes A. A., Schold M., Wallace R. B.//Ibid. 1982. Vol. 16. P. 1-9.
- 1678. Reynolds C. W., Holden H. T.//NK Cells and Other Natural Effector Cells. N. Y.: Acad. press. 1982. P. 319-324.
- 1679. Reynolds C. W., Bonyhadi M., Herberman R. B. et al.//J. Exp. Med. (US). 1985. Vol. 161. P. 1249-1254.
- 1680. Rich R. R., Pierce C. W.//Ibid. 1973. Vol. 137. P. 649-659.
- 1681. Rich S. S., Rich R. R.//Ibid. 1976. Vol. 143. P. 672-677.
- 1682. Rich S. S., David C. S.//Ibid. 1979. Vol. 150. P. 1108-1121.
- 1683. Rich S. S., David C. S., Rich R. R.//Ibid. Vol. 149. P. 114-126.
- 1684. Rich S. S.//Ibid. 1983. Vol. 158. P. 738-751.
- 1685. Rich S., Carpino M. R., Arhelger C.//Ibid. 1984. Vol. 159. P. 1473-1490.
- 1686. Richman L. R., Strober W., Berzofsky J. A.//J. Immunol. 1980. Vol. 124.  $P. 619 - 625.$
- 1687. Richman L. K., Graeff A. S., Yarchoau R., Strober W.//Ibid. 1981. Vol.  $126.$  P.  $2079 - 2083.$
- 1688. Ritter M. A.//Immunology. 1978. Vol. 34. P. 69-75.
- 1689. Robb R. J., Munck A., Smith K. A. //J. Exp. Med. (US). 1981. Vol. 154.  $P. 1455 - 1474.$
- 1690. Robb R. J., Greene W. C.//Ibid. 1983. Vol. 158. P. 1332-1337.
- 1691. Robb R. J., Kutny P. M., Chowdhry V.//Proc. Nat. Acad. Sci. US. 1983. Vol. 80. P. 5990-5994.
- 1692. Robb R. J.//Immunol. Today. 1984. Vol. 5. P. 203-209.
- 1693. Roberts L. K., Spellman C. W., Warner N. L.//J. Immunol. 1983. Vol. 131.  $P. 514 - 519.$
- 1694. Robinson J. H., Owen J. J. T.//Clin. and Exp. Immunol. 1977. Vol. 27. P.  $322 - 327$ .
- 1695. Robinson P. J.//Immunogenetics. 1982. Vol. 15. P. 333-340.
- 1696. Rochlin R. E.//J. Immunol. 1977. Vol. 118. P. 1734-1738.
- 1697. Rochlin R. E., Haberek-Davidson A.//J. Clin. Immunol. 1981. Vol. 1. P.  $73 - 79.$
- 1698. Rock K. L.//J. Immunol. 1982. Vol. 129. P. 1360-1366.
- 1699. Rock K. L., Benacerraf B.//J. Exp. Med. (US). 1983. Vol. 157. P. 359-364.
- 1700. Rock K. L., Benacerraf B.//Ibid. P. 1618–1634.
- 1701. Rock K. L., Barnes M. C., Germain R. N., Benacerraf B.//J. Immunol. 1983. Vol. 130. P. 457-462.
- 1702. Rock K. L., Benacerraf B.//J. Exp. Med. (US). 1984. Vol. 159. P. 1238-1252.
- 1703. Rock K. L., Benacerraf B., Abbas A. K.//Ibid. Vol. 160. P. 1102-1113. 1704. Rock K. L., Benacerraf B.//J. Immunol. 1984. Vol. 132. P. 1654-1662. 1705. Rock K. L., Benacerraf B.//Proc. Nat. Acad. Sci. US. 1984. Vol. 81. P.  $1221 - 1224$ .
- 1706. Rode H. N., Uotila M., Gordon J.//Europ. J. Immunol. 1978. Vol. 8. P.  $213 - 216.$
- 1707. Rodriguez G., Andersson G., Wigzell H., Peck A. B.//Ibid. 1979. Vol. 9. P. 737-746.
- 1708. Roehm N. W., Alter B. J., Bach F. H.//J. Immunol. 1981. Vol. 126. P. 353-358.
- 1709. Roehm N., Herron L., Cambier J. et al.//Cell. 1984. Vol. 38. P. 577-584.
- 1709. Roelants G. E., Mayor-Witley K. S.//Cell. Immunol. 1977. Vol. 34. P.  $420 - 423$
- 1711. Rogers M. J., Gooding L. R., Margulies D. H., Evans C. A.//J. Immunol. 1983 Vol. 130. P. 2418-2423
- 1712. Rogers M. J., Galetto G., Hearing Y. J. et al.//Ibid. 1984. Vol. 132. P.  $3211 - 3217.$
- 1713. Rogers T. J., Campbell L., Calhoun K. et al.//Cell. Immunol. 1982. Vol. 66. P. 269-276.
- 1714 Rolinck A. G., Radaszkiewicz T., Pals S. T. et al.//J. Exp. Med. (US) 1982. Vol. 155. P. 1501-1522.
- 1715. Rollinghoff M., Starzinski-Powitz A., Pfizenmaier K., Wagner H.//Ibid. 1977. Vol. 145. P. 455-459.
- 1716. Rollinghoff M., Pfizenmaier K., Wagner H.//Europ. J. Immunol. 1982. Vol. 12. P. 337-342.
- 1717. Rollwagen F. M., Stutman O.//J. Exp. Med. (US). 1979. Vol. 150. P.  $1359 - 1366.$
- 1718. Ron Y., De Baetselier P., Tzehoval E. et al.//Europ. J. Immunol. 1983. Vol. 13. P. 167-171.
- 1719. Roopenian D. C., Widmer M. B., Orosz C. G., Bach F. H.//J. Immunol. 1983. Vol. 131. P. 2135-2140.
- 1720. Rosenbaum J. T., Adelman N. E., McDevitt H. O.//J. Exp. Med. (US). 1981. Vol. 154. P. 1694-1702.
- 1721. Rosenberg S. A., Spiess P. J., Schwartz S.//Cell. Immunol. 1980. Vol. 54.  $P$  293-306.
- 1722. Rosenberg S. A.//J. Nat. Cancer. Inst. 1985. Vol. 75. P. 595-603.
- 1723. Rosenberg Y. J., Asofsky R.//Europ. J. Immunol. 1981. Vol. 11. P. 705-710.
- 1724. Rosenstein R. W., Murray J. H., Cone R. E. et al.//Proc. Nat. Acad. Sci. US. 1981. Vol. 78. P. 5821-5825.
- 1725. Rosenthal A. S.//Immunol. Rev. 1978. Vol. 40. P. 136-152.
- 1726. Rosenthal K. L., Oldstone M. B. A., Hengartner H., Zinkernagel R. M.//J. Immunol. 1983. Vol. 131. P. 475-479.
- 1727. Rosenwasser L. J., Huber B. T.//J. Exp. Med. (US). 1981. Vol. 153. P. 1113-1123.
- 1728. Roska A. K., Johnson A. R., Lipsky P. E.//J. Immunol. 1984. Vol. 132.  $P. 136 - 145.$
- 1729. Rothbard J. B., Hopp T. P., Edelman G. M., Cunningham B. A.//Proc. Nat. Acad. Sci. US. 1980. Vol. 77. P. 4239-4243.
- 1730. Rothenberg E., Triglia D.//Immunogenetics. 1981. Vol. 14. P. 455-468.
- 1731. Rothenberg E.//J. Exp. Med. (US). 1982. Vol. 155. P. 140-154.
- 1732. Rothenberg E., Triglia D.//Ibid. 1983. Vol. 157. P. 365-370.
- 1733. Rothstein T. L., Mage M., Jones G., McHugh L. L.//J. Immunol. 1978. Vol. 121. P. 1652-1656.
- 
- 

1734. Rotter V., Trainin N.//Cell. Immunol. 1974. Vol. 13. P. 76-86. 1735. Rouse B. T., Miller L. S., Turtinen L., Moore R. N.//J. Immunol. 1985. Vol. 134. P. 926-930. 1736. Royer H. D., Bensussan A., Acuto O., Reinherz E. L.//J. Exp. Med. (US). 1984. Vol. 160. P. 947-952. 1737. Royer H. D., Ramarli D., Acuto O. et al.// Proc. Nat. Acad. Sci. US. 1985. Vol. 82. P. 5510-5514. 1738. Rubens R. P., Henney C. S.//J. Immunol. 1977 Vol. 118. P. 180-186. 1739. Rubin B., Jørgensen P. N., Guttler F., Hoier-Madsen M.//Scand. J. Immunol 1976. Vol. 5. P. 345-359. 1740. Rubinstein L. J., Yeh M., Bona C. A.//J. Exp. Med. (US). 1982. Vol. 156. 1741. Russell J. H., Masakowski V. R., Dobos C. B.//J. Immunol. 1980. Vol. 124. P. 1100-1106. 1742. Russell J. H.//Immunol. Rev. 1983. Vol. 72 P. 97-118. 1743. Russo C., Flomenberg N., Dupont B., Ferrone S.//Cell. Immunol. 1984. Vol. 88. P. 228-232.

441

15 Б. Д. Брондз

- 1744 Ryser J.-E., Sordat B., Cerottini J.-C., Brunner K. T.//Europ. J. Immunol. 1977. Vol. 7. P. 110-117.
- 1745. Ryser J.-E., MacDonald H. R.//J. Immunol. 1979. Vol. 123. P. 128-132.
- 1745. Ryser J.-E., macDonald M. Exp. Med. Biol. 1982. Vol. 146. P. 23-34.
- 1747. Sabbadini E.//Cell. Immunol. 1975. Vol. 18. P. 76-87.
- 1748. Sachs D. H., Cone J. L.//J. Exp. Med. (US). 1973. Vol. 138. P. 1289 1304.
- 1749. Sachs D. H., El-Gamil M., Arn J. S., Ozato K.//Transplantation. 1981. Vol. 31. P.  $308 - 310$ .
- 1750. Saito H., Kranz D. M., Takagaki Y. et al.//Nature. 1984. Vol. 309. P. 757-762.
- 1751. Saito H., Kranz D. M., Takagaki Y. et al.//Ibid. Vol. 312. P. 36-40.
- 1752. Sakane T., Greene I.//J. Immunol. 1979. Vol. 123. P. 584-589.
- 1753. Sakane T., Honda M., Taniguchi Y., Kotani H.//J. Clin. Invest. 1981. Vol. 68. P. 447-453.
- 1754. Sakane T., Kotani H., Takada S. et al.//J. Immunol. 1983. Vol. 131 p.  $753 - 761.$
- 1755. Salomon D. R., Cohen D. J., Carpenter C. G., Milford E. L.//Ibid. P.  $1065 - 1072$ .
- 1756. Salomon D. R., Cohen D. J., Williams J. M., Carpenter C. B.//Transplant. Proc. 1983. Vol. 15. P. 774-775.
- 1757. Samelson L. E., Germain R. N., Schwartz R. H.//Proc. Nal. Acad. Sci. US. 1983. Vol. 80. P. 6972-6976.
- 1758. Samelson L. E., Schwartz R. H.//J. Immunol. 1983. Vol. 131. P. 2645-2650.
- 1759. Sanderson C. J., Hall P. J., Thomas J. A.//Proc. Roy. Soc. London B. 1977. Vol. 196. P. 73-84.
- 1760. Sanderson C. J., Glauert A. M.//Immunology. 1979. Vol. 36. P. 119-129.
- 1761. Sanderson C. J.//Ibid. 1981. Vol. 42. P. 201-206.
- 1762. Sanderson C. J.//Adv. Exp. Med. Biol. 1982. Vol. 146. P. 3-22.
- 1763. Sandrin M. S., McKenzie I. F. C.//Immunogenetics. 1981. Vol. 14. P.  $345 - 350.$
- 1764. Sandrin M. S., Tobias G. H., McKenzie I. F. C., Hāmmerling G. J.//Ibid.  $P. 507 - 516.$
- 1765. Sandrin M. S., Hogarth P. M., McKenzie I. F. C.//J. Immunol. 1983. Vol. 131. P.  $546 - 547$ .
- 1766. Santana V., Wedderburn N., Abney E. R., Parkhouse R. M. E.//Europ. J. Immunol. 1976. Vol. 6. P. 217-222.
- 1767. Sarmiento M., Loken M. R., Trowbridge I. S. et al.//J. Immunol. 1982. Vol. 128. P. 1676-1684.
- 1768. Sasaki R., Bollum F. J., Goldschneider I.//Ibid. 1980. Vol. 125. P. 2500-2503.
- 1769. Sato V. L., Waksal S. D., Harzenberg L. A.//Cell. Immunol. 1976. Vol. 24. P. 173-185.
- 
- 1770. Saunders D., Edidin M.//J. Immunol. 1974. Vol. 112. P. 2210-2218. 1771. Savino W., Dardenne M., Papiernik M., Bach J.-F//J. Exp. Med. (US). 1982. Vol. 156. P. 628-633.
- 1772. Scala G., Oppenheim J. J.//J. Immunol. 1983. Vol. 131. P. 1160-1166. 1773. Scala G., Allavena P., Djeu J. V. et al.//Nature. 1984. Vol. 309. P. 56-59
- 1773a. Scala G., Allavena P. A., Ortaldo J. R. et al.//J. Immunol. 1985. Vol. 134. P. 3049-3055.
- 1774. Scavulli J., Dutton R. W.//J. Exp. Med. (US). 1975. Vol. 141. P. 524-529.
- 1775. Schatten S., Drebin J. A., Perry L. L. et al.//J. Immunol. 1984. Vol. 133.  $P. 1064 - 1069.$
- 1776. Schechter B., Segar S., Feldman M.//Ibid. 1978. Vol. 120. P. 1268–1273. 1777. Scheid M. P., Goldstein G., Hammerling U., Boyse E. A.//Ann. N. Y. Acad. Sci. 1975. Vol. 249. P. 531-540.
- 1778. Scheid M. P., Goldstein G., Boyse E. A.//J. Exp. Med. (US). 1978. Vol. 147. P. 1727—1743.

- 1779. Schendell D. J., Bach F. H.//Ibid. 1974. Vol. 140. P. 1534-1546.
- 1780. Schendell D. J., Wank R., Bonnard G. D.//Scand. J. Immunol. 1980. Vol
- 1781. Scher M. G., Unanue E. R., Beller D. L.//J. Immunol. 1980. Vol. 128
- 1782. Scheynius A., Gronvik K.-O., Andersson J.//Scand. J. Immunol. 1983. Vol. 17, P. 283-290.
- 1783. Schick B., Jakobovits A., Sharon N., Berke G.//Transplantation. 1983. Vol. 36. P. 84-90.
- 1784. Schimizu S., Konaka Y., Smith R. T.//J. Exp. Med. (US). 1980. Vol. 152.  $P$  1436-1441.
- 1785. Schirrmacher V., Wigzell H.//Ibid. 1972. Vol. 136. P. 1616-1630.
- 1786. Schirrmacher V., Hubsch D., Garrido F.//Proc. Nat. Acad. Sci. US. 1980. Vol. 77. P. 5409-5413.
- 1787. Schleimer R. P., Jacques A., Shin H. S. et al.//J. Immunol. 1984. Vol. 132.  $P. 266 - 271.$
- 1788. Schlesinger M., Gottesfeld S., Kozach Z.//Cell. Immunol. 1973. Vol. 6.  $P.49 - 58.$
- 1789. Schlossman S. F., Yaron A.//Ann. N. Y. Acad. Sci. 1970. Vol. 169 P  $108 - 115.$
- 1790. Schmidt J. A., Mizel S. B., Cohen D., Green I.//J. Immunol. 1982. Vol. 128. P. 2177-2182.
- 1790a. Schmidt R. E., MacDermott R. P., Bartley G. et al.//Nature. 1985. Vol.  $318$  P.  $289 - 291$ .
- 1791. Schmidt W., Festenstein H.//Immunogenetics. 1982. Vol. 16. P. 257-264.
- 1792. Schmitt-Verhulst A.-M., Shearer G. M.//J. Exp. Med. (US). 1976. Vol. 144.  $P. 1701 - 1706.$
- 1793. Schmitt-Verhulst A.-M., Pettinelli C. B., Henkart P. A. et al.//Ibid. 1978. Vol. 147. P.  $352-368$ .
- 1794. Schmitt-Verhulst A.-M., Albert F., Guimezanes A., Buferne M.//J. Supramol. Struct. 1981. Vol. 16. P. 359-370.
- 1795. Schnagl H. Y., Boyle W.//Nature. 1981. Vol. 292. P. 459-461.
- 1796. Schrader J. W., Cunningham B. A., Edelman G. M.//Proc. Nat. Acad. Sci. US. 1975. Vol. 72. P. 5066-5070.
- 1797. Schrader J. W., Edelman G. M.//J. Exp. Med. (US). 1977. Vol. 145. P.  $523 - 539.$
- 1798. Schrader J. W., Goldschneider I., Bollum F. J., Schrader S.//J. Immunol. 1979. Vol. 122. P. 2337-2339.
- 1799. Schrader J. W., Chen W.-E., Scollay R./Ibid. 1982 Vol. 129 P. 545-549.
- 1800. Schreiber R. D., Altman A., Katz D. H.//J. Exp. Med. (US). 1982. Vol. 156. P. 677-689.
- 1801. Schreier M. H., Iscove N. N., Tees R. et al.//Immunol. Rev. 1980. Vol. 51. P. 315-336.
- 1802. Schrier R. D., Skidmore B. J., Kurnick J. T. et al.//J. Immunol. 1979.

Vol. 123. P. 2525-2531. 1803. Schuler G., Steinman R. M.//J. Exp. Med. (US). 1985. Vol. 161. P. 526-1804. Schuurman H. J., van Laarhoven J. P. R. M., Brockhuizen R. et al.//Scand. J. Immunol. 1983. Vol. 18. P. 539-549. 1805. Schwadron R. B., Gandoor D. M., Strober S.//J. Exp. Rea. (US). 1985. Vol. 162. P. 297-310. 1806. Schwartz A., Sutton S. L., Gershon R. K. /Ibid. 1982. Vol. 155. P. 783-1807. Schwartz B. D., Vitetta E. S., Cullen S. E.//J. Immunol. 1978. Vol. 120. 1808. Schwartz M., Walstenbaugh C., Dorf M.//Proc. Nat. Acad. Sci. US. 1976. 1809. Schwartz R. H., Fathman C. G., Sachs D. H.//J. Immunol. 1976. Vol. 116 1810. Schwartz R. H.//Scand. J. Immunol. 1978. Vol. 7 P 3-10.  $P. 929 - 935.$ 1811. Schwartz R. H., Merryman C. F., Maurer P. H.//J. Immunol. 1979. Vol. 123. P. 272-278. 443  $15<sup>4</sup>$ 

- 1812. Schwartz R. H., Chen C., Paul W. E.//Europ. J. Immunol. 1980. Vol. 10. P. 708-714.
- p. 708–114.<br>1813. Scollay R., Kochen M., Butcher E., Weissman 1.//Nature. 1978. Vol. 276.  $P.79 - 80.$
- 1814. Scollay R.//J. Immunol. 1982. Vol. 128. P. 1566-1570.
- 1815. Scollay R., Chen W.-F., Shortman K.//Ibid. 1984. Vol. 132. P 25–30.
- 1816. Scollay R., Wilson A., Shortman K.//Ibid. P. 1089-1094.
- 1817. Scott D. W., Long C. A.//J. Exp. Med. (US). 1976. Vol. 144. P. 1369 1374.
- 1818. Scott J. W., Ponzio W. M., Orosz C. G., Finke J. H.//J. Immunol. 1980. Vol. 124. P. 2378-2383.
- 1819. Seaman W. E., Talal N., Herzenberg L. A. et al.//Ibid. 1981. Vol. 127. P. 982-986.
- 1820—1821. Sekaly R. P., MacDonald H. R., Zaech P., Nabholz M.//Ibid. 1982. Vol. 129. P. 1407-1415.
- 1822. Seman M., Zilberfarb V., Gougeon M.-L., These J.//J. Immunol. 1982. Vol. 124. P. 217-221.
- 1823. Senik A., Neauport-Sautes C.//Ibid. 1979. Vol. 122. P. 1461-1467.
- 1824. Sercarz E. E., Araneo B., Benjamin C. D. et al.//Immune Networks/Ed. C. A. Bona, H. Kohler. N. Y., 1983. P. 198-205. (Ann. N. Y. Acad. Sci.; Vol. 418).
- 1825. Sethi K. K., Brandis H.//Europ. J. Immunol. 1980. Vol. 10. P. 268-272. 1825a. Sette A., Colizzi V., Appella E. et al.//Ibid. 1986. Vol. 16. P. 1-6.
- 1826. Shain B., Holt C. A., Lilly F.//J. Immunol. 1982. Vol. 129. P. 722-729.
- 1827. Shand E. L., Orme I. M., Ivanyi J.//Scand. J. Immunol. 1980. Vol. 12 P.  $223 - 231$ .
- 1828. Shapiro D. N., Bender T. P., Claffin J. L., Niederhuber J. E.//J. Immunol. 1984. Vol. 133. P. 1740-1747.
- 1829. Sharma B. S.//J. Nat. Cancer. Inst. 1976. Vol. 57. P. 743-748.
- 1830. Sharpe A. H., Gaulton G. N., McDade K. K. et al.//J. Exp. Med. (US). 1984. Vol. 160. P. 1195-1205.
- 1831. Sharrow S. O., Ozato K., Sachs D. H.//J. Immunol. 1980. Vol. 125. P.  $2263 - 2268.$
- 1832. Shaw J., Mouticone V., Mills G., Paetkau V.//Ibid. 1978. Vol. 120. P.  $1974 - 1978.$
- 1833. Shaw J., Caplan B., Petkau V. et al.//Ibid. 1980. Vol. 124. P. 2231-2239.
- 1834. Shaw S., Shearer G. M., Biddison W. E.//J. Exp. Med. (US). 1980. Vol.  $151$  P  $235 - 245$ .
- 1835. Shearer G. M.//Europ. J. Immunol. 1974. Vol. 4. P. 527-533.
- 1836. Shearer G. M., Simpson E., Weinstein Y., Melmon K. L.//J. Immunol. 1977. Vol. 118. P. 756-761.
- 1837. Shearer G. M., Levy R. B.//J. Exp. Med. (US). 1983. Vol. 157. P. 936-946.
	-
- 1838. Sheehy M. J., Mawas C., Charmet D.//J. Immunol. 1979. Vol. 122. P. 2198—2203.
- 1839. Shek P. N., Waltenbaugh C., Coons A. H.//J. Exp. Med. (US). 1978. Vol. 147. P. 1228-1238.
- 1840. Shen F. W., McDougal J. S., Bard J., Cort J. P.//Ibid. 1980. Vol. 151. P 566-572.
- 1841. Shen H. H., Talle M. A., Goldstein G., Chess L.//J. Immunol. 1983. Vol. 130. P. 698-705.
- 1842. Sherman L. A., Burakoff S. J., Benacerraf B.//Ibid. 1978. Vol. 121. P. 1432-1436.
- 1843. Sherman L. A., Randolph C. P.//Immunogenetics. 1981. Vol. 12. P. 183-186.
- 1844. Sherman L. A.//Nature. 1982. Vol. 297. P. 511-513.
- 1845. Sherr D. H., Ju S.-T., Dorf M. E.//J. Exp. Med. (US). 1981. Vol. 154. P. 1382-1389.
- 1846. Sherr D. H., Minami M., Okuda K., Dorf M. E.//Ibid. 1983 Vol 157. P.  $515 - 529.$
- 
- 1847. Shevach E. M., Rosenthal A. S.//Ibid. 1973. Vol. 138. P. 1213-1229. 1847. Shevach E. M., Chan C., Clement L. T.//Europ. J. Immunol. 1982. Vol. 12.
- 1849. Shick B., Berke G.//Transplantation. 1978. Vol. 26. P. 14-18.
- 1849. Shigeta M., Fathman C. G.//Immunogenetics. 1981. Vol. 14. P. 415-
- 1851. Shiku H., Takahashi T., Bean M. A. et al.//J. Exp. Med. (US). 1976. Vol.
- 1852. Shimizu M., Kimura T., Kakinuma M., Ohara T.//J. Immunol. Meth. 1979.
- 1853. Shimizu S., Smith R. T., Norcross M. A., Maino V. C.//J. Immunol. 1982. Vol. 128. P. 296-301.
- 1854. Shimonkevitz R., Kappler J., Marrack P., Grey H.//J. Exp. Med. (US). 1983. Vol. 158. P. 303-316.
- 1854a. Shimonkevitz R., Luescher B., Cerottini J.-C., MacDonald H. R.//J. Immunol. 1985. Vol. 135. P. 892-899.
- 1855. Shinohara N., Taniguchi M., Kojima M.//Ibid. 1981. Vol. 127. P. 1575-1578.
- 1856. Shirai T., Hayakawa K., Okumura K., Tada T.//Ibid. 1978. Vol. 120. P.  $1924 - 1929.$
- 1857. Shiroishi T., Evans G. A., Appella E., Ozato K.//Proc. Nat. Acad. Sci US 1984. Vol. 81. P. 7544-7548.
- 1858. Shook L. B., Bingham E. L., Gutmann D. H., Niederhuber J. E. | Europ. J. Immunol. 1982. Vol. 12. P. 991-997.
- 1859. Shortman K., Jackson H.//Cell. Immunol. 1974. Vol. 12. P. 230-246.
- 1860. Shortman K., Golstein P.//J. Immunol. 1979. Vol. 123. P. 833-839.
- 1861. Show E. C., Fedbuch T. L., Oaks J. A.//Ibid. 1981. Vol. 126. P. 161-164.
- 1862. Show J., Pilarski L. M., Al-Adra A. R. et al.//Transplantation. 1981. Vol. 31. P. 56-60.
- 1863 Siden E., Alt F. W., Shinefeld L. et al.//Proc. Nat. Acad. Sci. US. 1981. Vol. 78. P. 1823-1827.
- 1864. Sidman C. L., Forni L., Kohler G. et al.//Europ. J. Immunol. 1983. Vol. 13. P. 481-488.
- 1865. Sidman C. L., Paige C. J., Schreier M. H.//J. Immunol. 1984. Vol. 132.  $P. 209 - 222.$
- 1866. Sieckmann D. G., Chiller J. M., Weigle W. O.//Cell. Immunol. 1979. Vol. 42. P.  $258 - 269$ .
- 1867. Siegel P. L., Yunis E. J., Geha R. S.//Human Immunol. 1982. Vol. 4.  $P. 287 - 299.$
- 1868. Signas C., Katze M. G., Persson H., Philipson L.//Nature. 1982. Vol. 299. P. 175-177.
- 1869. Sihvola M., Hurme M.//J. Immunol. 1983. Vol. 130. P. 1077-1083.
- 1870. Siliciano R. F., Henney C. S.//Ibid. 1978. Vol. 121. P. 186-190.
- 

1871. Siliciano R. F., Brookmeyer R., Shin H. S.//Ibid. 1983. Vol. 130. P. 1512-1871a. Siliciano R. F., Keegan A. D., Dintzis R. Z. et al.//Ibid. 1985. Vol. 135. 1872. Silva A., de Landazuri M. O., Alvarerz J., Kreisler J. M.//J. Immunol. Meth. 1978. Vol. 23. P. 303-313. 1873. Silver J., Benacerraf B.//J. Immunol. 1974. Vol. 113. P. 1872-1875. 1874. Silver J., Swain S. L., Hubert J. J. J. Nature. 1980. Vol. 286. P. 272-274. 1875. Silverman G. A., Peri B. A., Fitch F. W., Rothberg R. M.//J. Immunol. 1876. Silverstone A. E., Cantor H., Goldstein G., Baltimore D.//J. Exp. Med. 1877. Silverstone A. E., Sun L., Witte O. N., Baltimore D.//J. Biol. Chem. 1980. 1878. Simon M. M., Abenhardt B.//Europ. J. Immunol. 1980. Vol. 10. P. 334-1879. Simon M. M., Edwards A. J., Hämmerling U. et al.//Ibid. 1981. Vol. 11. P. 445  $246 - 250.$ 

- 1880 Simon M. M., Weltzein H. U., Buhring H. J., Eichmann K.//Nature 1984. Vol. 308. P. 367-370.
- 1881. Simon P. L., Farrar J. J., Kind P. D.//J. Immunol. 1977. Vol. 118. p.  $1129 - 1131.$
- 1882. Simonsen M.//Proc. 8th Inter. Congr. Allergol. Amsterdam, 1974. Ser. N 323. P. 146-154.
- 1883. Simonsen M.//Immunol. Today. 1984. Vol. 5. P. 314-315.
- 1884. Simpson E., Mobraaten L., Chandler P. et al.//J. Exp. Med. (US). 1978.
- Vol. 148. P. 1478–1487.<br>1885. Sims J. E., Tunnacliffe A., Smith W. J., Rabbitts T. H.//Nature. 1984. Vol. 312. P. 541-545.
- 1886. Sinclair N. R. St C., Law F. Y.//J. Immunol. 1979. Vol. 123. P. 1439-1444.
- 1887. Singh S. K., Wakeland E. K., Vucak I. et al.//Immunogenetics. 1981. Vol. 14. P. 273-281.
- 1888. Singer A., Cowing C., Hathcock K. S. et al.//J. Exp. Med. (US). 1978. Vol. 147. P. 1611-1620.
- 1889. Singer A., Hathcock K. S., Hodes R. J.//Ibid. 1981. Vol. 153. P. 1286-1301.
- 1890. Singer A., Hathcock K. S., Hodes R. J.//Ibid. 1982. Vol. 155. P. 339-344.
- 1891. Singer K. H., Johnston C., Amos D. B., Scott D. W.//Cell. Immunol. 1978. Vol. 36. P. 75–85.
- 1892. Singhai R., Weaver M., Sikora L., Levy J. G.//Immunology. 1984. Vol. 151. P 743-754.
- 1893. Sinigaglia F., Gotti C., Castagnoli P. R., Clementi F.//Proc. Nat. Acad. Sci. US. 1984. Vol. 81. P. 7569-7573.
- 1894. Siu G., Clark S. P., Yoshikai Y. et al.//Cell. 1984. Vol. 37. P. 393-401.
- 1895. Skelly R. R., Pappas F., Koprak S. et al.//J Immunol. 1982. Vol. 129. P. 2094-2097.
- 1896. Skoglund A.-C., Larsson E.-L., Andersson B.//Scand. J. Immunol. 1983. Vol. 17. P. 355-363.
- 1897. Skowron-Cendrzak A., Rybczynska Z., Gershon R. K., Ptak W.//Proc. Nat. Acad. Sci. US. 1983. Vol. 80. P. 5052-5055.
- 1898. Small M., Lasser-Weiss M., Daniel V.//J. Immunol. 1979. Vol. 123. P 259-262
- 1899. Smeraldi R. S., Fabio G., Bonara P. et al.// Ibid. 1982. Vol. 128. P. 1394-1398.
- 1900. Smith H. R., Green D. R., Smathers P. A. et al.//Clin. and Exp. Immunol. 1983. Vol. 51. P. 579-586.
- 1901. Smith H. R., Steinberg A. D.//Annu. Rev. Immunol. 1983. Vol. 1. P. 175-210.
- 1902. Smith J. B., Pasternak R. D.//J. Immunol. 1978. Vol. 121. P. 1889-1892.
- 1903. Smith J. B., Talal N.//Scand. J. Immunol. 1982. Vol. 16. P. 269-278.
- 
- 1904. Smith K. A., Lachman L. B., Oppenheim J. J., Favata M. F.//J. Exp. Med. (US). 1980. Vol. 151. P. 1551-1556.
- 1905. Smith K. A., Cantrell D. A.//Proc. Nat. Acad. Sci. US. 1985. Vol. 82. P. 864—868.
- Cherry M., Démant P.//Transplant. Rev. 1973. Vol. 15. 1906. Snell G. D.,  $P \t3 - 25.$
- 1907. Snodgrass H. R., Kisielow P., Kiefer M. et al.//Nature. 1985. Vol. 313.  $P 592 - 595$
- 1908. Snodgrass H. R., Dembić Z., Steinmetz M., von Boehmer H.//Ibid. Vol. 315.  $P$  232-233.
- 1909. Snyder D. S., Beller D. I., Unanue E. R.//Ibid. 1982. Vol. 299. P. 163-165.
- 1910. Snyder D. S., Lu C. Y., Unanue E. R.//J. Immunol. 1982 Vol. 128.  $P. 1458 - 1465.$
- 1911. Solinger A. M., Ultee M. E., Margoliash E., Schwartz R. H.//J. Exp. Med. (US). 1979. Vol. 150. P. 830-848.
- 1912. Soloski M. J., McIntyre K. R., Uhr J. W., Vitetta E. S.//Mol. Immunol. 1982. Vol. 19. P. 1193-1197.

- 1912a Someya A.//Immunology. 1986 Vol 57 D 605-610.
- 
- 1912a Sondel P. M., Jacobson M. W., Bach F. H.//J. Exp. Med. (US). 1975 1914. Sondel P. M., Jacobson M. W., Bach F. H.//Europ. J. Immunol. 1977. Vol. 7.
- 1915. Sood A. K., Pereira D., Weissman S. M.//Proc. Nat. Acad. Sci. US. 1981
- 1916. Sorensen C. M., Pierce C. W.//J. Exp. Med. (US). 1981. Vol. 154. P. 35-47.
- 1917. Sorensen C. M., Pierce C. W.//Ibid. 1982. Vol. 156 P. 1691-1710
- 1918. Sorensen C. M., Pierce C. W., Webb D. R.//Ibid. 1983 Vol. 158 P 1034  $10.17$
- 1918a. Sorensen C. M., Hayashi R. J., Pierce C. W.//Ibid. 1985. Vol. 162. P. 1044-1059.
- 1918b Spaeth E., Rūde E.//Europ. J. Immunol. 1985. Vol. 15 P. 1177-1183.
- 1919. Spalding D. M., Koopman W. J., Eldridge J. H. et al //J. Exp. Med. 1983.  $Vol. 157. P. 1646 - 1659.$
- 1920. Spellman C., Anderson R. E.//Ibid. 1982. Vol. 155. P. 1858-1863.
- 1921. Spickett G. P., Mason D. W.//Europ. J. Immunol. 1983. Vol. 13. P. 785-788.
- 1922. Spielman R., Lee J., Bodmer W. et al.//Proc. Nat. Acad Sci. US. 1984. Vol. 81. P. 3461-3465.
- 1923. Spils H., Borst J., Terhorst C., de Vries J. E.//J. Immunol. 1982. Vol. 129. P. 1563-1569.
- 1924. Spits H., Breuning M., Ivanyi P. et al.//Immunogenetics. 1982. Vol. 16.  $P. 503 - 512.$
- 1925. Spils H., Yssel H., Leeuwenberg J., De Vries J. E.//Europ. J. Immunol. 1985. Vol. 15. P. 88-91.
- 1925a. Spits H., Borst J., Tax W. et al.//J. Immunol. 1985. Vol. 135. P. 1922-1928.
- 1926. Sprent J.//J. Exp. Med. (US). 1978. Vol. 147. P. 1838-1842.
- 1927. Sprent J., Bruce J.//Ibid. 1979. Vol. 150. P. 715-720.
- 1928. Sprent J., von Boehmer H. //Ibid. Vol. 149. P. 387-397.
- 1929. Sprent J., Lerner E. A., Bruce J., Symington F. W.//Ibid. 1981. Vol. 154.  $P. 188 - 192.$
- 1929a. Sprent J., Schaefer M.//Ibid. 1985. Vol. 162. P. 2068-2088.
- 1930. Springer T., Galfré G., Secher D. S., Milstein C.//Europ. J. Immunol 1979. Vol. 9.  $P. 301 - 306$ .
- 1931. Springer T. A., Davignon D., Ho M.-K. et al.//Immunol. Rev. 1982. Vol. 68  $P. 172 - 195.$
- 1932. Springer T. A., Thompson W. S., Miller L. J. et al.//J. Exp. Med. (US). 1984. Vol. 160. P. 1901-1918.
- 1933. Sproviero J. F., Imperiable M. J., Zauderer M.//Ibid. 1980. Vol. 152.  $P.920 - 930$
- 1934. Sredni B., Tse H. Y., Schwartz R. H.//Nature. 1980. Vol. 283. P. 581-

1935. Sredni B., Matis L. A., Lerner E. A. et al.//J. Exp. Med. (US). 1981.  $-583.$ 1936. Stadecker M. J., Wyler D. J., Wright J. A.//J. Immunol. 1982 Vol. 128. 1937. Stadler B. M., Dougherty S. F., Farrar J. J., Oppenheim J. J.//Ibid. 1981. 1938. Staerz U. D., Pasternack M. S., Klein J. R. et al.//Proc. Nat. Acad. Sci. 1939. Staerz U. D., Bevan M. J.//Europ. J. Immunol. 1986. Vol. 16. P. 263–270. 1940. Stalleup K. C., Springer T. A., Mescher M. F.//J Immunol. 1981. Vol. 127. 1941. Staudt L. M., Gerhard W.//J. Exp. Med. (US). 1983. Vol. 157. P 687-1942. Stavy L., Cohen I. R., Feldman M.//Cell. Immunol. 1973. Vol. 7. P. 302-312. 447

- 1943. Steinman L., Rosenbaum J. T., Sriram S., McDevitt H. O.//Proc. Nat. Acad. Sci. US. 1981. Vol. 78. P. 7111-7114.
- 1944 Steinman L., Sriram S., Adelman N. E. et al.//Nature. 1982. Vol. 299. P. 738-740.
- 1945. Steinman R. M.//Transplantation. 1981. Vol. 31. P. 151-155.
- 1946. Steinman R. M., Gutchinov B., Witmer M. D., Nussenzweig M. C.//J. Exp. Med. (US). 1983. Vol. 157. P. 613-627.
- 1947. Steinmetz M., Moore K. W., Frelinger J. G. et al.//Cell. 1981. Vol. 24.  $P$  125-134.
- 1948. Steinmetz M., Moore K. W., Frelinger J. G. et al.//lbid. Vol. 25. P. 683-692.
- 1949. Steinmetz M., Minard K., Horvath S. et al.//Nature. 1982. Vol. 300.  $P$  35—42.
- 1950. Steinmetz M., Winoto A., Minard K., Hood L.//Cell. 1982. Vol. 28. P. 489-498.
- 1951. Sterkers G., Hannoun C., Levy J. P.//Immunogenetics, 1983. Vol. 17.  $P. 271 - 281.$
- 1952. Stern A.-S., Pan Y.-C. E., Urdal D. L. et al.//Proc. Nat. Acad. Sci. US. 1984. Vol. 81. P. 871–875.
- 1953. Stern P., Gidlund M., Orn A., Wigzell H.//Nature. 1980. Vol. 285. P. 341-342.
- 1954. Stern P., Gidlund M., Kimura A. et al.//Intern. J. Caucer. 1981. Vol. 27.  $P. 679 - 688.$
- 1955. Stingl L. A., Sauder D. N., Iijima M. et al.//J. Immunol. 1983. Vol. 130. P. 1586-1591.
- 1956. Stockinger B., Darjes H., Krammer P. H.//Europ. J. Immunol. 1986. Vol. 16. P. 301-305.
- 1957. Stockinger H., Pfizenmaler K., Hardt C. et al.//Proc. Nat. Acad. Sci. US. 1980. Vol. 77. P. 7390-7394.
- 1958. Stockinger H., Bartlett R., Pfizenmaier K. et al.//J. Exp. Med. (US). 1981. Vol. 153. P. 1629-1639.
- 1959. Storb U., Near R., Putnam D., Clagett J.//Mol. Immunol. 1980. Vol. 17. P. 947-957.
- 1960. Stotter H., Imm A., Meyer-Delius M., Rude E.//Europ. J. Immunol. 1979. Vol. 9. P. 892-900.
- 1961. Stotter H., Rude E., Wagner H.//Ibid. 1980. Vol. 10. P. 719–722.
- 1962. Stout R. D., Waksal S. D., Herzenberg L. A.//J. Exp. Med. (US). 1976. Vol.  $144$  P  $54 - 68$
- 1963. Strassmann G., Eshhar Z., Mozes E.//Ibid. 1980. Vol. 151. P. 265–274.
- 1964. Strassmann G., Bach F. H., Zarling J. M.//J. Immunol. 1983. Vol. 130. P. 1556-1560.
- 1965. Streicher H. Z., Berkower I. J., Busch M. et al.//Proc. Nat. Acad. Sci. US. 1984. Vol. 81. P. 6831–6835.
- 1966. Streilein J. W., Bergstresser P. R. /Transplantation. 1980. Vol. 30. P. 319-323.
- 1967. Streilein J. W., Gruchalla R. S.//Immunogenetics. 1981. Vol. 12. P. 161-173.
- 1968. Streilein J. W., Bergstresser P. R.//J. Exp. Med. (US). 1983. Vol. 157. P 1354-1359
- 1969. Strom T. B., Deisseroth A., Morganroth J. et al.//Proc. Nat. Acad. Sci. US. 1972 Vol 69 P 2995-2999
- 1970. Strom T. B., Garovoy M. R., Bear R. A. et al.//Cell. Immunol. 1975. Vol. 20. P 247-256
- 1971. Stukart M. J., Vos A., Boes J. et al.//J. Immunol. 1982. Vol. 128. P. 1360-1364.
- 1972. Stukart M. J., Boes J., Melief C. J. M.//Immunogenetics. 1983. Vol. 17.  $P.427 - 436.$
- 1973. Stukart M. J., Boes J., Melief C. J. M.//J. Immunol. 1984. Vol. 133. P. 28-32.
- 1974. Stull D., Gillis J.//Ibid. 1981. Vol. 126. P. 1680-1683.
- 1975. Stulting R. D., Berke G.//J. Exp. Med. (US). 1973. Vol. 137. P. 932-942.
- 1976. Stulting R. D., Berke G., Hiemstra K.//Transplantation. 1973. Vol. 16.
- 1977. Stulling R. D., Todd R. F., Amos D. B. //Cell. Immunol. 1975. Vol. 20.
- 1978. Stulling R. D., Todd R. F., Gooding L. R.//Transplantation. 1976. Vol. 21
- 1979. Stutman O., Shen F.-W., Boyse E. A //Proc. Nat. Acad. Sci. US. 1977. Vol. 74. P. 5667-5671.
- 1980. Stutman O.//Immunol. Rev. 1978. Vol. 42. P. 138-184.
- 1981. Stutman O. Shen F. W.//Transplant. Proc. 1979. Vol. 11. P. 907-909
- 1982. Stutman O., Ishizaka S. T.//Clin. Immunol. and Immunopathol. 1982. Vol. 23. P.  $202 - 214$ .
- 1983. Suciu-Foca N., Rohowsky C., Kung P., King D. W.//J. Exp. Med. (US). 1982. Vol. 156. P. 283-288.
- 1984. Sugimura K., Kishimoto T., Maeda K., Yamamura Y.//Europ. J. Immunol. 1981. Vol. 11. P. 455-461.
- 1985. Sugimura K., Nakanishi K., Maeda K. et al.//J. Immunol. 1982 Vol. 128 P. 1637-1644.
- 1986. Sugimura K., Yamasaki N., Matsuura M., Watanabe T.//Europ. J Immunol. 1985. Vol. 15. P. 873-880.
- 1987. Sukhatme V. P., Vollmer A. C., Erikson J. et al.//J. Exp. Med. (US). 1985. Vol. 161. P. 429-434.
- 1988. Sumida T., Takei I., Taniguchi M.//J. Immunol. 1984. Vol. 133. P. 1131-1136.
- 1989. Sun D., Lohmann-Matthes M. L.//Europ. J. Immunol. 1982. Vol. 12. P. 134-140.
- 1990. Sunday M. E., Benacerraf B., Dorf M. E.//J. Exp. Med. (US). 1981. Vol. 153. P. 811-822.
- 1991. Sunday M. E., Dorf M. E.//J. Immunol. 1983. Vol. 130. P. 1604-1609.
- 1992. Sunshine G., Basch R. S., Coffey R. G. et al.//Ibid. 1978. Vol. 120. P 1594-1599.
- 1993. Sunshine G. H., Katz D. R., Czitrom A. A.//Europ. J. Immunol. 1982. Vol. 12.  $P. 9-15$ .
- 1994. Sunshine G. H., Gold D. P., Wortis H. H. et al.//J. Exp. Med. (US). 1983. Vol. 158. P. 1745-1750.
- 1995. Sussking B. M., Faanes B. B.//J. Immunol. 1981. Vol 127. P. 1485-1489.
- 1996. Sutherland R., Delia D., Schneider C. et al.//Proc. Nat. Acad. Sci. US. 1981. Vol. 78. P. 4515-4519.
- 1997. Suzan M., Elliott B. E., Rubin B.//J. Immunol. 1983. Vol. 130. P. 1426-1431.
- 1998. Suzuki G., Cramer M., Hayakouva K. et al.//Europ. J. Immunol. 1983. Vol. 13. P. 711-719.
- 1999. Suzuki R., Suzuki S., Ebina N., Kumagai K.//J. Immunol. 1985. Vol. 134. P. 2139-2148.
- 1999a. Suzuki T., Cooper M. D.//Ibid. 1985. Vol. 134 P. 3111-3114.

1999b. Suzuki I., Kiyono H., Kitamura K. et al.//Nature. 1986. Vol. 320. P. 451-2000. Swain S. L., Bakke A., English M., Dutton R. W.//J. Immunol. 1979. Vol. 123. P. 2716-2724. 2001. Swain S. L., Panfili P. R.//Ibid. Vol. 122. P. 383-391 2002. Swain S. L.//Proc. Nat. Acad. Sci. US. 1981. Vol. 78 P 7101-7105. 2003. Swain S. L., Dennert G., Worsmley S., Dutton R. W.//Europ. J. Immunol. 2004. Swain S. L., Dennert G., Warner J. F., Dutton R. W.//Proc. Nat. Acad. 2005. Swain S. L., Dutton R. W.//J. Exp. Med. (US). 1982. Vol. 156. P. 1821-Sci. US. 1981. Vol. 78 P. 2517-2521. 2006. Swain S. L., Dutton R. W., Schwab R., Yamamoto J.//Ibid. 1983. Vol. 157. 2007. Swain S. L., Dialynas D. P., Fitch F. W., English M.//J. Immunol. 1984. Vol. 132, P. 1118-1123. 449

- 2008. Swaminathan S., Gooding L. R.//Europ. J. Immunol. 1983. Vol. 13. P. 331-335
- 2009. Swanborg R. H.//J. Supramol. Struct Suppl. 1979. Vol. 3. P. 315 (abstr.).
- 2010 Swierkosz J. E., Marrack P., Kappler J. W.//J. Exp. Med. (US) 1979. Vol. 150. P. 1293-1309.
- 2011 Swierkosz J. E., Marrack P., Kappler J. W.//J. Immunol. 1979. Vol. 123.  $P.654 - 659.$
- 2012. Sy M.-S., Miller S. D., Claman H. N.//Ibid. 1977. Vol. 119. P. 240-244.
- 2013. Sy M.-S., Bach B. A., Brown A. et al.//J. Exp. Med. (US). 1979. Vol. 150.  $P$  1229-1240.
- 2014. Sy M.-S., Miller S. D., Moorhead J. W., Claman H. N.//Ibid. Vol. 149. P. 1197-1207.
- 2015. Sy M.-S., Moorhead J. W., Claman H. N//J. Immunol. 1979. Vol. 123. P. 2593-2598
- 2016. Sy. M.-S., Dietz M. H., Germain R. N. et al.//J. Exp. Med. (US) 1980. Vol. 151. P. 1183-1195.
- 2017. Sy M.-S., Dietz M. H., Nisonoff A. et al.//Ibid. Vol. 152. P. 1226–1235.
- 2018. Sy M.-S., Brown A., Bach B. A. et al.//Proc. Nat. Acad. Sci. US. 1981. Vol. 78. P. 1143-1147.
- 2019. Su M.-S., Nisonoff A., Germain R. N. et al.//J. Exp. Med. (US) 1981. Vol. 153. P. 1415-1425.
- 2020. Sy S.-M., Lee S.-H., Tsurufuji M. et al.//Ibid. 1982. Vol. 156. P. 918- $923.$
- 2021. Sy M.-S., Lowy A., Hay-Glass K. et al.//Proc. Nat. Acad. Sci. US. 1984. Vol. 81. P. 3846-3850.
- 2022. Tada T., Takemori T., Okumura K. et al.//J. Exp. Med. (US). 1978. Vol. 147. P. 446-458.
- 2023. Tada T., Hayakawa K., Okumura K., Taniguchi M.//Mol. Immunol. 1980. Vol. 17. P. 867-875.
- 2024. Tadakuma T., Kühner A. L., Rich R. R. et al.//J. Immunol. 1976. Vol. 177. P 323-330
- 2025. Takai Y., Misuochi T., Fujiwara H., Hamada T.//Ibid. 1984. Vol. 132. P. 57-61.
- 2026. Takaoki M., Sy M.-S., Tominaga A. et al.//J. Exp. Med. (US). 1982. Vol. 156. P. 1325-1334.
- 2027. Takalsu K., Ishizaka K.//J. Immunol. 1976. Vol. 117. P. 1211-1218.
- 2028. Takatsu K., Sano Y., Tomita S. et al.//Nature. 1981. Vol. 292. P. 360-362.
- 2029. Takatsu K., Sano Y., Hashimoto N. et al.//J. Immunol. 1982. Vol. 128.  $P$  2575-2580.
- 2030. Takei F., Horton M. A.//Immunogenetics. 1981. Vol. 13. P. 435-441.
- 2031. Takei F., Secher D. S., Milstein C., Springer T.//Immunology. 1981. Vol. 42.  $P. 371 - 378.$
- 2032. Takei I., Sumida T., Taniguchi M.//J. Exp. Med. (US). 1983. Vol. 158.

P 1912-1923 2033. Takemori T., Tada T.//Ibid. 1974. Vol. 140. P. 253-266. 2034. Takemori T., Tada T.//Ibid. 1975. Vol. 142. P. 1241-1253. 2035. Tamaki K., Stingl G., Gullino M. et al.//J. Immunol. 1979. Vol. 123. P. 784-787. 2036. Tamerius J. D., Garrigues H. J., Hellström I., Hellström K. E.//J. Immunol. Meth. 1978. Vol. 22. P. 1-22. 2037. Tamura S., Kojima A., Egashica Y.//Cell. Immunol. 1980. Vol. 51.  $P. 250 - 261.$ 2038. Taniguchi K., Nomoto K., Sato M. et al.//Ibid. 1976. Vol. 25. P 228-236. 2039. Taniguchi M., Hayakawa K., Tada T.//J. Immunol. 1976. Vol. 116. P. 542-548. 2040. Taniguchi M., Tada T., Tokuhisa T.//J. Exp. Med. (US). 1976. Vol. 144.  $P. 20 - 31.$ 2041. Taniguchi M., Miller J. F. A. P.//Ibid. 1977. Vol. 146. P. 1450-1454. 2042. Taniguchi M., Miller J. F. A. P.//J. Immunol. 1978. Vol. 120.  $P. 21 - 26.$ 

- 
- 2043. Taniguchi M., Takei I., Tada T.//Nature 1980 Vol 283. P. 227-228 2043. Taniguchi M., Tokuhisa T.//J. Exp. Med. (US) 1980 Vol. 151. P. 517-
- 2015. Taniguchi M., Saito T., Takei I., Tokuhisa T.//Ibid. 1981. Vol. 153.
- 2046. Taniguchi M., Tokuhisa T., Kanno M. et al.//Nature. 1982. Vol. 298.
- 2047. Taniguchi M., Usui M., Okuda K. Matuhasi T.//J. Immunol. 1982. Vol. 129. P 1816-1822.
- 2048. Taniguchi T., Matsui H., Fujita T. et al.//Nature. 1983. Vol. 302. P. 305-310.
- 2049. Taniyama T., Holden H. T.//J. Exp. Med. (US). 1979. Vol. 150. P. 1367-1382.
- 2050. Taniyama T., Holden H. T.//J. Immunol. 1979 Vol. 123 P 43-49.
- 2051 Taniyama T., Tokunaga T.//Ibid. 1983. Vol. 131. P. 1032-1035.
- 2052 Tarcic N., Klein B. Y., Naor D.//Scand. J. Immunol. 1984. Vol. 20. P. 403-411.
- 2053. Tarcic N., Sharon R., Rosenmann E., Naor D.//Ibid. Vol. 19. P. 111-121.
- 2054. Tardieu M., Fradet Y., Daguillard F.//Cell. Immunol. 1975. Vol. 17. P. 123-130.
- 2055. Taswell C., MacDonald H. R., Cerottini J.-C.//J. Exp Med (US). 1980 Vol. 151. P. 1372-1385.
- 2056. Taylor C. E., Amsbaugh D. F., Stashak P. W. et al.//J. Immunol. 1983. Vol. 130.  $P. 19-23.$
- 2057. Taylor P.M., Askonas B. A.//Europ. J. Immunol. 1983. Vol. 13. P. 707-711.
- 2058. Teh H.-S., Paelkau V.//Cell. Immunol. 1976. Vol. 24. P. 220–229.
- 2059. Teh H.-S., Phillips R. A., Miller R. G.//J. Immunol. 1978. Vol. 120. P. 425-428.
- 2060. Teh H.-S., Teh S. J.//Ibid. 1980. Vol. 125. P. 1977-1986.
- 2061. Terhorst C., van Agthoven A., Le Claic K. et al.//Cell. 1981. Vol. 23.  $P. 771 - 780.$
- 2062. Thoman M. L., Weigle W. O.//J. Immunol. 1981. Vol. 127. P. 2102-2105.
- 2063. Thoman M. L., Weigle W. O.//Ibid. 1982. Vol. 128. P. 590-594.
- 2064. Thoman M. L., Weigle W. O.//Ibid. 1983. Vol. 130. P. 233-236.
- 2065. Thoman M. L., Weigle W. O.//Ibid. 1985. Vol. 134. P. 949-952.
- 2066. Thomas D. B., Calderon R. A.//Europ. J. Immunol. 1982 Vol. 12 P 16-23.
- 2067. Thomas D. W., Shevach E. M.//Proc. Nat. Acad. Sci. US. 1977. Vol. 74. P. 2104-2108.
- 2068. Thomas D. W.//J. Immunol. 1978. Vol. 121. P. 1760-1766.
- 2069. Thomas D. W., Shevach E. M.//Ibid. P. 1145-1151
- 2070. Thomas D. W., Meltz S. K., Wilner G. D.//Ibid. 1979. Vol. 123. P. 1299-
- 1302. 2071. Thomas D. W., Hsieh K.-H., Schauster J. L. et al.//J. Exp. Med. (US). 1980.
- Vol. 152, P. 620–632. 2072. Thomas D. W., Schauster J. L., Meltz S. K., Wilner G. D.//Cell. Immunol.

1980. Vol. 55. P. 476-484. 2073. Thomas D. W., Hsieh K.-H., Schauster J. L., Wilner G. D.//J. Exp. Med. (US). 1981. Vol. 153. P. 583-594. 2074. Thomas D. W., Hoffman M. D.//J. Immunol. 1982. Vol. 128. P 780-783. 2075. Thomas D. W., Hoffman M. D.//Ibid. Vol. 129. P. 1416-1420. 2076. Thomas D. W., Hoffman M. D., Wilner G. D.//J. Exp. Med. (US). 1982. 2076a. Thomas I. K., Erickson K. L.//Immunology 1986 Vol. 57. P. 201-206. 2077. Thomas J. W., Danho D., Bullesbach E. et al.//J. Immunol. 1981. Vol. 126. 2078. Thomas K., Engers H. D., Cerottini J -C., Brunner K. T.//Europ. J. Immu-2079. Thomas W. R., Morahan G., Miller J. F. A. P.//J. Immunol. 1983. Vol 130. 2080. Thorn R. M., Henney C. S.//Ibid. 1976 Vol. 116. P. 146-149. 451

- 2081. Ting C. C., Rodrigues D.//Ibid. 1980. Vol 124. P. 1039-1044.
- 2081. Ting J. P. Y., Shigekawa B. L., Linthicum D. S. et al.//Proc. Nat. Acad. Sci. US. 1981. Vol. 78. P. 3170-3174.
- 2082a. Tiku M. L., Liu S., Weaver C. W., et al.//J. Immunol. 1985. Vol. 135 P. 2923-2928.
- 2082b. Tite J. P., Powell M. B., Ruddle N. H.//Ibid. P. 25-33.
- 2083 Todd R. F. Stulting R. D., Berke G.//Cancer Res. 1973. Vol. 33. P 3203-3208.
- 2084. Todd R. F.//Cell. Immunol. 1975. Vol. 20. P. 257-268.
- 2085. Todd R. F., Reinherz E. L., Schlossman S. F.//Ibid. 1980. Vol. 55. P. 114-123.
- 2086. Tokuhisa T., Taniguchi M., Okumura K., Tada T.//J. Immunol. 1978. Vol. 20. P. 414-421.
- 2087. Tokuhisa T., Taniguchi M.//J. Exp. Med. (US). 1982. Vol. 155. P. 126-139.
- 2088. Tokuhisa T., Komatsu Y., Uchida Y., Taniguchi M.//Ibid. Vol. 156 P. 888-897.
- 2089. Tominaga A., Takatsu K., Hamaoka T.//J. Immunol. 1982. Vol. 128.  $P. 2581 - 2585.$
- 2090. Towes G. B., Vial W. C., Dunn M. M. et al.//Ibid. 1983. Vol.  $132$  $P. 184 - 186.$
- 2091. Townsend A. R. M., Taylor P. M., Mellor A. L., Askonas B. A.//Immunogenetics. 1983. Vol. 17. P. 283-294.
- 2092. Townsend A. R. M., Skehel J. J., Taylor P. M., Palese P.//Virology. 1984. Vol. 133. P. 456-459.
- 2092a. Townsend A. R. M., Gotch F. M., Davey J.//Cell. 1985. Vol. 42. P. 457-467.
- 2093. Toyonaga B., Yanagi Y., Suciu-Foca N. et al.//Nature. 1984. Vol. 311. P. 385-386.
- 2094. Tragardh L., Rask L., Wiman K. et al.//Proc. Nat. Acad. Sci. US. 1980. Vol. 77. P. 1129-1133.
- 2095. Traill K. N., Chandler P., Krammer P. H.//J. Immunol. Meth. 1981. Vol. 40.  $P. 17 - 26.$
- 2096. Trainin N., Pecht M., Haudzel Z. T.//Immunol. Today. 1983. Vol. 4.  $P. 16 - 21.$
- 2097. Treves A. J., Schechter B., Cohen J. R., Feldman M.//J. Immunol. 1976. Vol. 116. P. 1059-1064.
- 2098. Triebel F., Robinson W. A., Hayward A. R., Goube de Laforest P.//Blood. 1981. Vol. 58. P. 911-915.
- 2098a. Triebel F., Autran B., De Rouquefeuil S. et al.//Europ. J. Immunol. 1986. Vol. 16. P. 47-53.
- 2099. Trinchieri G., Granato D., Perussia B.//J. Immunol. 1981. Vol.  $126.$ P. 335-340.
- 2100. Trowbridge I. S., Lesley J., Trotter J., Hyman R.//Nature. 1985. Vol. 315.  $P.666 - 669.$

2101. Tryphonas M., King D. P., Jones P. P.//Proc. Nat. Acad. Sci. US. 1983. Vol. 80. P. 1445-1448. 2102. Tse H. Y., Dutton R. W.//J. Exp. Med. (US). 1977. Vol. 146. P. 747-758. 2103. Tse H. Y., Mond J. J., Paul W. E.//Ibid. 1981. Vol. 153. P. 871–882. 2104. Tse H. Y., Mond J. J., Longo D. L.//Ibid. 1982. Vol. 155. P. 1239-1244. 2105. Tsoukas C. D., Martz E.//Cell. Immunol. 1978. Vol. 40. P. 103-116. 2106. Tsoukas C. D., Carson D. A., Fong S., Vaghan J. H //J. Immunol. 1982. Vol. 129. P. 1421-1425. 2107. Tsoukas C. D., Valentine M., Lotz M. et al.//Immunol. Today. 1984. Vol. 5.  $F$  311-313 2108. Tsuchida T., Iijima M., Fujiwara H. et al.//J. Immunol. 1984. Vol. 132. P. 1163-1168. 2109. Tsudo M., Uchiyama T., Takatsuki K. et al.//Ibid. 1982. 129. Vol.  $P.592 - 596.$ 2110. Tsurufuji M., Benacerraf B., Sy M.-S.//J. Exp. Med. (US). 1983. Vol. 158.  $P.932 - 945.$ 

- 
- 2111. Tucker M. J., Bretscher P. A.//Ibid. 1982. Vol. 155. P. 1037–1049 2111. Lucker Hills A, Kefford R., Milstein C et al //Proc. Nat. Acad Sci US
- 2112a Turck C. W., Kapp J. A., Webb D. R.//J. Immunol. 1985. Vol. 135. P. 3232-
- 2113. Turkin D., Sercarz E. E.//Proc. Nat. Acad. Sci. US. 1977. Vol. 74.
- 2114 Tutschka P. J., Hess A. D., Bescherner W. E., Santos G. W.//Transplanta-
- 2115. Tzehoval E., De Baetselier P., Feldman M., Segal S.//Europ. J. Immunol. 1981. Vol. 11. P. 323-328.
- 2116. Udey M. C., Jendrisak M. D., Parker C. W.//J. Immunol. 1982. Vol. 128. P. 1870-1875.
- 2116a. Uede T., Kohda H., Ibayashi Y., Kikuchi K.//Ibid. 1985. Vol. 135. P. 3252- $3257$
- 2117. Uhr J. W', Capra J. D., Viletta E. S., Cook R. G.//Science. 1979. Vol. 206. P 292-297.
- 2118 Uniel T., Daley J. F., Bhan A. K. et al.//J. Immunol. 1982. Vol. 129. P. 1054-1060.
- 2119. Uotila M., Rode H. N., Gordon J.//Europ. J. Immunol. 1978. Vol. 8.  $P. 133 - 138.$
- 2120. Urdal D. L., March C. J., Gillis S. et al.//Proc. Nat. Acad. Sci. US 1984. Vol. 81. P.  $6481 - 6485$ .
- 2121. Usui M., Aoki I., Sunshine G. H., Dorf M. E.//J. Immunol. 1984. Vol. 132. P. 1728-1734.
- 2122. Vakharia D. D., Mitchison N. A.//Immunology. 1984. Vol. 51. P. 269-273.
- 2123. Van Agthoven A., Terhorst C., Reinherz E., Schlossman S.//Europ. J. Immunol. 1981 Vol. 11. P. 18-21.
- 2124. Van Bekkum D. W., Knaan-Shanzer S.//Ibid. 1983. Vol. 13. P. 403-409.
- 2125. Van den Elsen P., Shepley B.-A., Borst J. et al.//Nature. 1984. Vol. 312.  $P. 413 - 418.$
- 2126. Van den Elsen P., Shepley B.-A., Cho M., Terhorst C.//Ibid. 1985. Vol. 314  $P. 542 - 544.$
- 2127. Van der Kwast T. H., Bianchi A. T. J., Bril H., Benner R.//Transplantation. 1981. Vol. 31. P. 79-85.

×

x

- 2128. Van Ewijk W., van Soest P. L., van den Eigh G. J.//J. Immunol. 1981. Vol. 127. P. 2594-2604.
- 2129. Van Ewijk W., Jenkinson E. J., Owen J. J. T.//Europ. J. Immunol. 1982. Vol. 12. P. 262-271.
- 2130. Vánky F., Gorsky T., Gorsky Y. et al.//J. Exp. Med. (US). 1982. Vol. 155. P. 83-95.
- 2131. Van Loveren H., Kato K., Meade R. et al.//J. Immunol. 1984. Vol. 133.  $P$  2402-2411
- 2132. Van Voorhis W. C., Hair L. S., Steinman R. M., Kaplan G.//J. Exp. Med. (US). 1982. Vol. 155. P. 1172-1187.
- 

2133. Van Voorhis W. C., Steinman R. M., Hair L. S. et al.//Ibid. 1983. Vol 158. 2133a. Varey A.-M., Champion B. R., Cooke A.//Immunology, 1986. Vol. 57. 2134. Varho M., Lehmann-Grube F., Simon M. M.//J. Exp. Med 1981. Vol. 153. 2135. Vasta G. R., Marchalonis J. J., Köhler H.//Ibid. 1984. Vol. 159. P. 1270. 2136. Vazguez A., Senik A., Neauport-Sautes C.//J. Immunol. 1980. Vol. 125. 2137. Vegh P., Eddos E., Janossy T., Petri G.//Cell. Immunol. 1980. Vol. 55. 2138. Venuta S., Mertelsmann R., Welle K. et al.//Blood. 1983. Vol. 61. P. 781-2139. Vidovič D., Jurelič A., Nagy Z. A., Klein J.//Europ. J. Immunol. 1981.

2140. Vidovič D., Simon M. M., Nagy Z. A., Klein J.//Scand. J. Immunol. 1983. Vol. 17. P. 583-586.

- 2141 Vidovic D., Klein J., Nagy Z. A.//J. Immunol. 1984. Vol. 132. P 1113 1117
- 2142. Vincent C., Revillard J.-P.//Mol. Immunol. 1980. Vol. 17. P. 723-728
- 2142. Vincent C., Reemark U. J. W.//Immunogenetics. 1974. Vol. 1. P 82-90.
- 2143 Vitetta E. S., Neuron, Myers C. D. et al.//J. Exp. Med. (US). 1985. Vol. 162. P. 1726-1731.
- 2144. Vucak J., Jurelic A., Nagy Z. A., Klein J.//Immunogenetics. 1982. Vol. 15. P 519-527.
- 2145. Vodinelich L., Sutherland R., Schneider C. et al.//Proc. Nat. Acad. Sci. US. 1983. Vol. 80. P. 835-839.
- 2146. Vohr H. W., Holtkamp B., Rajewsky K.//Europ. J. Immunol. 1983. Vol. 13. P. 846-851.
- 2147. Vohr H.-W., Hunig T.//Ibid. 1985. Vol. 15. P. 332-337.
- 2148. Voitenok N. N., Varivotskaya N. V.//Scand. J. Immunol. 1984. Vol. 19. P. 353-358.
- 2149. Von Boehmer H., Haas W., Jerne N. K.//Proc. Nat. Acad. Sci. US. 1978. Vol. 75. P. 2439-2442.
- 2150. Von Boehmer H., Hengartner H., Nabholz M. et al.//Europ. J. Immunol. 1979. Vol. 9. P. 592-597.
- 2151. Von Boehmer H., Haas W.//Immunol. Rev. 1981. Vol. 54. P. 27-56.
- 2152. Von Boehmer H., Turton K.//Europ. J. Immunol. 1983. Vol. 13. P. 176-179.
- 2153. Wadee A. A., Rabson A. R.//J. Immunol. 1983. Vol. 130. P. 2271-2276.
- 2154. Wagner H.//Ibid. 1972. Vol. 109. P. 630-637.
- 2155. Wagner H., Rollinghoff M.//Nature. 1973. Vol. 241. P. 53-54.
- 2156. Wagner H., Röllinghoff M.//Europ. J. Immunol. 1974. Vol. 4. P. 745-750.
- 2157. Wagner H., Gotze D., Ptschelinzen L., Rollinghoff M.//J.Exp. Med. (US). 1975. Vol. 142. P. 1477-1487.
- 2158. Wagner H., Starzinski-Powitz A., Pfizenmaier K., Rollinghoff M.//Europ. J. Immunol. 1976. Vol. 6. P. 873-878.
- 2159. Wagner H., Starzinski-Powitz A., Pfizenmaier K., Röllinghoff M.//Nature. 1976. Vol. 263. P. 235-237.
- 2160. Wagner H., Hardt C., Bartlett R. et al.//J. Immunol. 1980. Vol. 125.  $P. 2532 - 2538.$
- 2161. Wagner H., Hardt C., Heeg K. et al.//Nature. 1980. Vol. 284. P. 278-279.
- 2162. Wagner H., Rollinghoff M., Pfizenmaier K. et al.//J. Immunol. 1980. Vol. 124. P. 1058-1067.
- 2163. Wagner H., Rollinghoff M., Rodt H., Thierfelder S.//Europ. J. Immunol. 1980. Vol. 10. P. 521-525.
- 2164. Wagner H., Hardt C., Bartlett R. et al.//J. Exp. Med. (US). 1981. Vol. 153. P 1517-1532
- 2165. Wagner H., Hardt C., Stockinger H. et al.//Immunol. Rev. 1981. Vol. 58.  $P$  95-129
- 2166. Wagner H., Hardt C., Rouse B. T. et al.//J. Exp. Med. (US). 1982. Vol. 155, P. 1876-1881.

2167. Wagner H.//Transplant. Proc. 1983. Vol. 15. P. 523-526. 2168. Wakasugi H., Harel A., Dokhelar M.-C. et al.//Proc. Nat. Acad. Sci. US. 1983. Vol. 80. P. 6028–6031. 2168a. Wake C., Flavell R. A.//Cell. 1985. Vol. 42. P. 623-628. 2169. Waksman B. H.//Immunol. Today. 1981. Vol. 2. P. 87-93. 2170. Walden P., Nagy Z. A., Klein J.//Nature. 1985. Vol. 315. P. 327-329. 2171. Waldmann H., Pope H., Bettles C., Davies A. J. S.//Ibid. 1979. Vol. 277.  $P$  137-138 2172. Waldmann T. A., Goldmann C. K., Robb R. J. et al.//J. Exp. Med. (US). 1984. Vol. 160. P. 1450-1466. 2173. Waldor M. K., Sriram S., McDevitt H. O., Steinman L.//Proc Nat. Acad. Sci. US. 1983. Vol. 80. P. 2713-2717. 2174. Walford R. L.//Amer. J. Clin. Pathol. 1980. Vol. 74. P. 247-253. 2175. Walker E. B., Lanier L. L., Warner N. L.//J. Exp. Med. (US). 1982 Vol. 155. P. 629–634. 2176. Walker I. D., Harris A. W.//Nature. 1980. Vol. 288. P. 290-292.

- 2177 Walker L. E., Ketler T. A., Houghten R. A. et al //Proc. Nat. Acad. Sci
- 2178 Wallace L. E., Houghton M. A., Rickinson A B. et al.//Immunogenetics.
- 2179 Waltenbaugh C., Theze J., Rapp J. A., Benacerraf B.//J. Exp. Med (US)
- 2180 Waltenbaugh C.//Ibid. 1981. Vol. 154. P. 1570-1583.
- $2181$  Wang B. S., Heacock E. H., Zheng C-X. et al //Transplantation. 1982. Vol. 33. P. 454-455.
- 2182. Wang K.-M.//Mol. Immunol. 1984. Vol. 21. P. 985-991.
- 2183. Ware C. F., Chauvenet P. H., Duffey P. S. Granger G. A.//Cell. Immunol. 1981. Vol. 59. P. 289-300.
- 2184. Ware C. F., Krangel M. S., Pious D. et al.//J. Immunol. 1983. Vol. 131. P. 1312-1317.
- 2185. Warnatz H., Kraff F.//Ibid. 1976. Vol. 117. P. 981-985.
- 2186. Warren R. W., Murphy S., Davie J. M.//Ibid. Vol. 116. P. 1385-1390.
- 2187. Watanabe N., Kojima S., Shen F. W., Ovary Z.//Ibid. 1977 Vol. 118  $P.485 - 488.$
- 2188. Waters C. R., Pilarski L. M., Wegmann T. G., Diener E.//J. Exp. Med. (US). 1979. Vol. 149. P. 1134-1151.
- 2189. Waters S. J., Luzzatti P. R., Bona C. A.//Ibid. 1984. Vol. 160. P. 1300-1315.
- 2190 Waters S. J., Winchester R. J., Nagase F. et al.//Proc. Nat. Acad. Sci. US. 1984. Vol. 81. P. 7559-7563.
- 2191 Watson J. D.//J. Immunol. 1983. Vol. 131. P. 293-297.
- 2192. Watt T. S., Gooding L. R.//Nature. 1980. Vol. 283. P. 74-76.
- 2193. Watts T. H., Brian A. A., Kappler J. W.//Proc. Nat. Acad. Sci. US. 1984. Vol. 81. P. 7564-7568.
- 2194 Watts T. H., Gariepy J., Schoolnik G. K., McConnell H. M.//Ibid. 1985. Vol. 82. P. 5480-5484.
- 2195. Webb C., Teitelbaum D., Rauch H. et. al.//J. Immunol. 1975. Vol. 114.  $P. 1469 - 1472.$
- 2196. Webb D. R., Jamieson A. T.//Cell. Immunol. 1976 Vol. 24. P. 45-51.
- 2197. Webb D. R., Nowowiejski J.//Ibid. 1978. Vol. 41. P. 72-85.
- 2197a. Webb D. R., Mason K., Semenuk G. et al.//J. Immunol. 1985. Vol. 135. P. 3238-3242.
- 2198. Webb D. R., Molnar-Kimber K., Bruce J. et al.//J. Exp. Med. (US). 1981. Vol. 154. P. 1970-1974.
- 2199. Weber G., Kölsch E.//Europ. J. Immunol. 1973. Vol. 3. P. 767-772.
- 2200. Wei W.-Z., Lindquist R. R.//J. Immunol. 1981. Vol. 126. P. 513- $51<sub>b</sub>$
- 2201 Wei W.-Z., Lindquist R. R.//Ibid. 1983. Vol. 130. P. 1458-1463.
- 2202. Weinberger J. Z., Germain R. W., Ju S.-T. et al.//J. Exp. Med. (US) 1979.

2203. Weinberger J. Z., Germain R. N., Benacerraf B., Dorf M. E.//J. Immunol. 2204. Weinberger O., Herrmann S., Mescher M. A. et al.//Europ. J. Immunol. 2205. Weinberger O., Herrmann S., Mescher M. F. et al.//Proc. Nat. Acad. Sci. 2206. Weinberger O., Germain R. N., Burakoff S. J.//Nature. 1983. Vol. 302. 2207. Weis J. H., Murre C.//J. Exp. Med. (US). 1985. Vol. 161. P. 356-365. 2208. Weiss A., Brunner K. T., MacDonald H. R., Ceroltini J.-C.//Ibid. 1980. Vol. 2209. Weiss A., Stobo J. D.//Ibid. 1984. Vol. 160. P. 1284-1299. 2210. Weiss E. H., Mellor A., Golden L. et al.//Nature. 1983. Vol. 301. P. 671-2211. Weiss M. J., Daley J. F., Hodgdon J. C. Reinherz E. L.//Proc. Nat. Acad Sci. US. 1984. Vol. 81. P. 6836-6840. 455

- 2212. Weissman I. L.//J. Exp. Med. (US). 1973. Vol. 137. P. 504-510.
- 2212. Weissman 1. L.//J. L., Lonai P., Feldman M.//Proc. Nat. Acad Sci. US. 1975. Vol. 72. P. 1147-1151.
- 2214. Wekerle H., Ketelsen U.-P., Ernst M.//J. Exp. Med. (US). 1980. Vol. 151. P. 925-944.
- 2215. Werdelin O., Brandstrup O., Shevach E. M.//J. Immunol. 1979. Vol. 123. P. 1755-1762.
- 2216. Werdelin O.//Scand. J. Immunol. 1981. Vol. 13. P. 623-629
- 2216a. Werkmeister J. A., Triglia T., Andrews P., Burns G. F.//J. Immunol. 1985. Vol. 135. P. 689-695.
- 2217. Wettstein P. J., Bailey D. W., Mobraaten L. E. et al.//J Exp Med. (US). 1978. Vol. 147. P. 1395-1405.
- 2218. Wettstein P. J.//J. Immunol. 1982. Vol. 128. P. 2629-2633.
- 2219. Wetzig R. P., Foster C. S., Greene M. I.//Ibid. P. 1753-1757.
- 2220. Weyand C., Goronzy J., Hammerling G. J.//J. Exp. Med. (US) 1981. Vol. 154. P. 1717-1731.
- 2221. Weyand C., Hämmerling G. J., Goronsy J.//Nature. 1981. Vol. 292. P. 627-629.
- 2222. Whisler R. L., Stobo J. D.//J. Exp. Med. (US). 1976. Vol. 144. P. 398-413.
- 2223. Whisler R. L., Stobo J. D.//J. Immunol. 1978. Vol. 121. P. 539-542.
- 2224. Whitaker R. B., Ruddle N. H.//Cell. Immunol. 1980. Vol. 55. P. 56-65.
- 2225. White J., Haskins K. M., Marrack P., Kappler J.//J. Immunol. 1983 Vol. 130. P. 1033-1037.
- 2226. Wicker L. S., Benjamin C. D., Miller A., Sercarz E. E.//Europ. J. Immunol. 1984. Vol. 14. P. 447-453.
- 2227. Wicker L. S., Katz M., Sercarz E. E., Miller A.//Ibid. P. 442-446.
- 2228. Widera G., Fravell R. A.//Proc. Nat. Acad. Sci. US. 1985. Vol. 82. P. 5500-5504.
- 2229. Widmer M. B., Cooper E. L.//J. Immunol. 1979. Vol. 122. P. 291-295.
- 2230. Widmer M., MacDonald H. R.//Ibid. 1980. Vol. 124. P. 48-51.
- 2231. Widmer M. B., Bach F. H.//Nature. 1981. Vol. 294. P. 750-752.
- 2232. Widmer M. B., Roopinian D. C., Bach F. H.//Transplant. Proc. 1983. Vol. 15. P. 393-395.
- 2233. Wieder K. J., Araneo B. A., Kapp J. A., Webb D. R.//Proc. Nat. Acad. Sci. US. 1982. Vol. 79. P. 3599-3603.
- 2234. Wigzell H. O.//Contemp. Top. Immunobiol. 1974. Vol. 3. P. 77-117.
- 2235. Wiktor T. J., Doherty P. C., Koprowski H.//Proc. Nat. Acad. Sci. US. 1977. Vol. 74. P. 334-338.
- 2236. Wilder R. L., Yuen C. C., Scher J., Mage R. G.//Europ. J. Immunol. 1979. Vol. 9. P. 777-783.
- 2237. Williams A. F., Cagnon J.//Science. 1982. Vol. 216. P. 696-703.

2237a. Williams J. R., Perry L. L.//J. Immunol. 1985. Vol. 134. P. 2942-2947. 2238. Wilson B. S., Glassy M. C., Quaranta V. et al.//Scand. J. Immunol. 1981. Vol. 14. P. 201-205

- 2239. Winchester G., Sunshine G. H., Nardi N., Mitchison N. A.//Immunogenetics. 1984. Vol. 19. P. 487-491.
- 2240. Winchester R. J., Meyers P. A., Broxmeyer H. E. et al.//J. Exp. Med. (US). 1978. Vol. 148. P. 613-618.
- 2241. Windle J. J., Shin H. S., Marrow J. F.//J. Immunol. 1984. Vol. 132. P. 1317-1322.
- 2242. Winoto A., Steinmetz M., Hood L.//Proc. Nat. Acad. Sci. US. 1983. Vol. 80. P 3425-3429
- 2243. Winoto A., Mjolsness S., Hood L.//Nature. 1985. Vol. 316. P. 832-836. 2244. Wofsy D., Murphy E. D., Roths J. B. et al.//J. Exp. Med. (US). 1981. Vol. 154. P. 1671-1680.
- 2244a. Wofsy D., Mayes D. C., Woodcock J., Seaman W. E.//J. Immunol. 1985. Vol. 135. P. 1698-1706.

2245. Wolos J. A., Davey F. R.//Cell. Immunol. 1979. Vol. 48. P. 415-419.

- 2246. Wolos J. A., Smith S. B.//J. Immunol. 1981. Vol. 127. P. 711-715.
- 2247. Wood D. D.//Ibid. 1979. Vol. 123. P 2400-2407
- 
- 2248. Wood M. L., Monaco A. P.//Transplantation 1979 Vol. 27. P. 186-189. 2249. Wood P. J., Streilein J. W.//Europ. J. Immunol. 1982. Vol. 12. P. 188 194.
- 2250. Wood P. J., Steilein S. W.//Transplantation. 1984. Vol. 37. P. 223-225
- 2251 Woodward J. G., Fernandez P. A., Dayne R. A.//J. Immunol. 1979 Vol. 122. P. 1196-1202.
- 2252. Woodward J. G., Orn A., Harmon R. C. et al.//Proc. Nat. Acad. Sci. US. 1982. Vol. 79. P. 3613-3617.
- 2253. Wraith D. C., Holtkamp B., Askonas B. A.//Europ. J. Immunol. 1983. Vol. 13. P. 762-766.
- 2254. Wrede J., Rūde E., Thumb R., Meyer-Delius M.//Ibid. 1973. Vol. 3. P. 798-804.
- 2255. Wright S. C., Bonavida B.//J. Immunol. 1982. Vol. 129. P. 433-439.
- 2256. Wright K., Ramshaw I. A.//Ibid. 1983. Vol. 130. P. 1596-1599.
- 2257. Wright S. C., Bonavida B.//J. Immunol. 1983. Vol. 130. P. 2960-2964.
- 2258. Wright S. C., Bonavida B.//Ibid. P. 2965-2969.

Con-

- 2259. Wright S. C., Bonavida B.//Proc. Nat. Acad. Sci. US. 1983. Vol. 80. P. 1688-1691.
- 2260. Wu S., Bach F. H., Auerbach R.//J. Exp. Med. (US). 1975. Vol. 142  $P. 1301 - 1305.$
- 2261. Wu S., Bach F. H., Sopori M.//J. Immunol. 1980. Vol. 124. P. 2464-2467.
- 2262. Wu S., Thomas D. W.//Ibid. 1983. Vol. 131. P. 2110-2116.
- 2263. Yachie A., Miyawaki T., Nagaoki T. et al.//Ibid. 1981. Vol. 127. P. 1314-1317.
- 2264. Yachie A., Miyawaki T., Uwadana N. et al.//Ibid. 1983. Vol. 131. P. 731-735.
- 2264a. Yagüe J., White J., Coleclough C. et al.//Cell. 1985. Vol. 42. P. 81-87.
- 2264b. Yamada H., Martin P. J., Bean M. H. et al.//Europ. J. Immunol. 1985. Vol. 15. P. 1164-1168.
- 2265. Yamaga K. M., Pfaffenbach G. M., Pease L. K. et al.//Immunogenetics. 1983. Vol. 17. P. 19-29.
- 2266. Yamaguchi M., Yamasaki K., Beauchamp G. K. et al.//Proc. Nat. Acad. Sci. US. 1981. Vol. 78. P. 5817-5820.
- 2267. Yamamoto H., Nonaka M., Katz D. H.//J. Exp. Med. (US). 1979. Vol. 150. P. 818-829.
- 2268. Yamamoto H., Bitch J., Toru M., Fujimoto S.//J. Immunol. 1983. Vol. 130. P. 1038-1042.
- 2268a. Yamamoto K., Koch N., Steinmetz M., Hammerling G. J.//J. Immunol. 1985. Vol. 134. P. 3461-3467.
- 2268b. Yamamura K.-I., Kikutani H., Folsom V. et al.//Nature. 1985. Vol. 316.  $P. 67 - 69.$
- 

2269. Yamashita U., Shevach E. M.//J. Immunol. 1977. Vol. 119. P. 1575-1583 2270. Yamashita U., Hamaoka T.//Ibid. 1979. Vol. 123. P. 2637-2643. 2271. Yamashita U., Shevach E. M.//Ibid. 1980. Vol. 124. P. 1773-1778. 2272. Yamashita U., Ono S., Nakamura H. /Ibid. 1982. Vol. 128. P. 1003-1009. 2273. Yamashita U., Ono S., Nakamura H.//Ibid. P. 1010-1017. 2274. Yamauchi K., Green D. R., Eardley D. D. et al.//J. Exp. Med. (US). 1981. Vol. 153. P. 1547-1561. 2275. Yamauchi K., Murphy D., Cantor H., Gershon R. K.//Europ. J. Immunol. 1981. Vol. 11. P. 905-912. 2276. Yamauchi K., Murphy D., Cantor H., Gershon R. K.//Ibid. P. 913-918. 2277 Yamauchi K., Chao N., Murphy D. B., Gershon R. K.//J. Exp. Med. (US). 1982. Vol. 155. P. 655-665. 2278. Yamauchi K., Taniguchi M., Green D., Gershon R. K.//Immunogenetics 1982. Vol. 16. P. 551-558. 2279 Yamauchi K., Flood P. M., Singer A., Gershon R. K.//Europ. J. Immunol 1983. Vol. 13. P. 285-291.

- 2280 Yamazaki K., Beauchamp G. K., Bard J. et al.//Proc. Nat. Acad. Sci. US. 1982 Vol. 79. P. 7828-7831.
- 2281. Yanagi Y., Yoshikai Y., Leggett L. et al.//Nature. 1984. Vol. 308. P. 145 149.
- 2282 Yanagi Y., Caccia N., Kronenberg M. et al.//Ibid. 1985. Vol. 314. P. 631-633.
- 2283. Yanagi Y., Chan A., Chin B. et al.//Proc. Nat. Acad. Sci. US. 1985. Vol. 82. P. 3430-3434.
- 2284. Yap K. L., Ada G. L., McKenzie I. F. C.//Nature. 1978. Vol. 273. P. 238-239.
- 2285. Yeh E. T., H., Benacerraf B., Rock K. L.//J. Exp. Med. (US). 1984. Vol. 160. P 799-813.
- 2286, Yem A. M., Parmely M. J.//J. Immunol. 1981. Vol. 27. P. 2245-2251.
- 2287. Yewdell J. W., Bennink J. R., Smith G. L., Moss B.//Proc. Nat. Acad. Sci. US. 1985. Vol. 82. P. 1785-1789.
- 2288. Yodoi J., Takabayashi A., Masuda T.//Cell. Immunol. 1978. Vol. 39. P 225-237.
- 2289. Yokota S., Lafuse W. P., McCormick J. F., David C. S.//J. Immunol. 1981. Vol. 126. P. 371-374.
- 2290. Yokoyama K., Nathenson S. G.//Ibid. 1983. Vol. 130. P. 1419-1425.
- 2291. Yoshikai Y., Anatoniou D., Clark S. P. et al.//Nature. 1984. Vol. 312.  $P 521 - 524.$
- 2292. Yoshikai Y., Yanagi Y., Suciu-Foca N., Mak T. W.//Ibid. Vol. 310. P. 506-508.
- 2293. Yoshikai Y., Clark S. P., Taylor S. et al.//Ibid. 1985. Vol. 316. P. 837-840.
- 2294. Yoshizaki K., Nakagawa T., Kaieda T. et al.//J. Immunol. 1982. Vol. 128. P 1296-1301.
- 2295. Yoshizaki K., Nakagawa T., Fukunaga K. et al.//Ibid. 1983. Vol. 130.  $P. 1241 - 1246.$
- 2296. Yron J., Wood T. A., Spiess P. J., Rosenberg S. A.//Ibid. 1980. Vol. 125.  $P. 238 - 245.$
- 2297. Yu D. T. Y., McCune J. M., Fu S. F. et al.//J. Exp. Med. (US). 1980. Vol. 152. P. 589-598.
- 2297a. Yurin V. L., Rudensky A. Yu., Rabinovich O. R. et al.//Fed. Proc. 1986. Vol. 45. P. 499.
- 2298. Zaguri D., Bernard J., Jeannesson P. et al.//J. Immunol. 1979. Vol. 123. P. 1604-1609.
- 2299. Zaguri D.//Adv. Exp. Med. Biol. 1982. Vol. 146. P. 149-164.
- 2300. Zahn G., Hammerling G. J., Eichmann K., Simon M. M.//Europ. J. Immunol. 1982. Vol. 12. P. 43-50.
- 2300a. Zamvil S., Nelson P., Trotter J. et al.//Nature. 1985. Vol. 317. P. 355-357.
- 2301. Zan-Bar I., Murphy D. B., Strober S.//J. Immunol. 1978. Vol. 120. P. 497-
- 506.
- 2302. Zanders E. D., Feldmann M., Green N., Lamb. J. R.//Europ. J. Immunol. 1984. Vol. 14. P. 1101-1105.
- 2303. Zanovello P., Collavo D., Ronchese F.//Immunogenetics. 1984. Vol. 51.  $P. 9 - 16.$
- 2304. Zarling J. M., Raich P. C., McKeough M., Bach F. H.//Nature. 1976. Vol. 262. P. 691-693.
- 2305. Zarling J. M., Bach F. H., Kung P. C.//J. Immunol. 1981. Vol. 126. P. 375-378.
- 2306-2307. Zarling J. M., Clouse K. A., Biddison W. E., Kung P. C.//Ibid. Vol. 127. P. 2575-2580.
- 2308. Zembala M. A., Asherson G. L., James B. M. B. et al.//J. Immunol. 1982. Vol. 129. P. 1823-1829
- 2309. Zhang Y.-H., Nelson P. L., Biddison W. E.//Mechanisms of Lymphocyte Activation Proc. Amsterdam, 1981. P. 388-391.
- 2310. Ziegler K., Unanue E. R.//J. Exp. Med. (US). 1979. Vol. 150. P. 1143-1160.
- 2311 Ziegler K., Unanue E. R.//J. Immunol. 1981. Vol. 127 P 1869-1875.
- 2311 Zimmerman T. P., Wolberg G., Duncan G. S.//Proc Nat Acad. Sci US. 1978. Vol. 75. P. 6220-6224.
- 2313 Zinkernagel R. M., Doherty P. C.//J. Exp. Med. (US). 1975. Vol. 141. P. 1427-1436.
- 2314 Zinkernagel R. M.//Ibid. 1976. Vol. 144. P. 776-787.
- 2315. Zinkernagel R. M., Althage A.//Ibid. 1977. Vol. 145. P. 644-651.
- 2316 Zinkernagel R. M., Althage A., Holland J. //J. Immunol. 1978. Vol. 121. P. 744-755.
- 2317. Zinkernagel R. M., Callahan G. N., Althage A. et al.//J. Exp. Med. (US). 1978. Vol. 120. P. 882-896.
- 2318. Zinkernagel R. M., Callahan G. N., Klein J., Dennert G.//Nature. 1978. Vol. 271. P. 251-253.
- 2319. Zinkernagel R. M., Althage A., Waterfield E. et al.//J. Exp. Med. (US). 1980. Vol. 151. P. 376-399.
- 2320. Zlotnik A., Roleerts W. K., Vasil A. et al.//J. Immunol. 1983. Vol. 131. P. 794-800.
- 2321 Zucker-Franklin D., Grusky G., Yang J.-S.//Proc. Nat. Acad. Sci. US 1983. Vol. 80. P. 6977-6981.
- 2321a. Zupko K., Waltenbaugh C., Diamond B.//Ibid. 1985. Vol. 82. P. 7399-7403.
- 2322. Zweerink M. J., Askonas B. A., Millican D. et al.//Europ. J. Immunol. 1977 Vol. 7. P. 630-635.

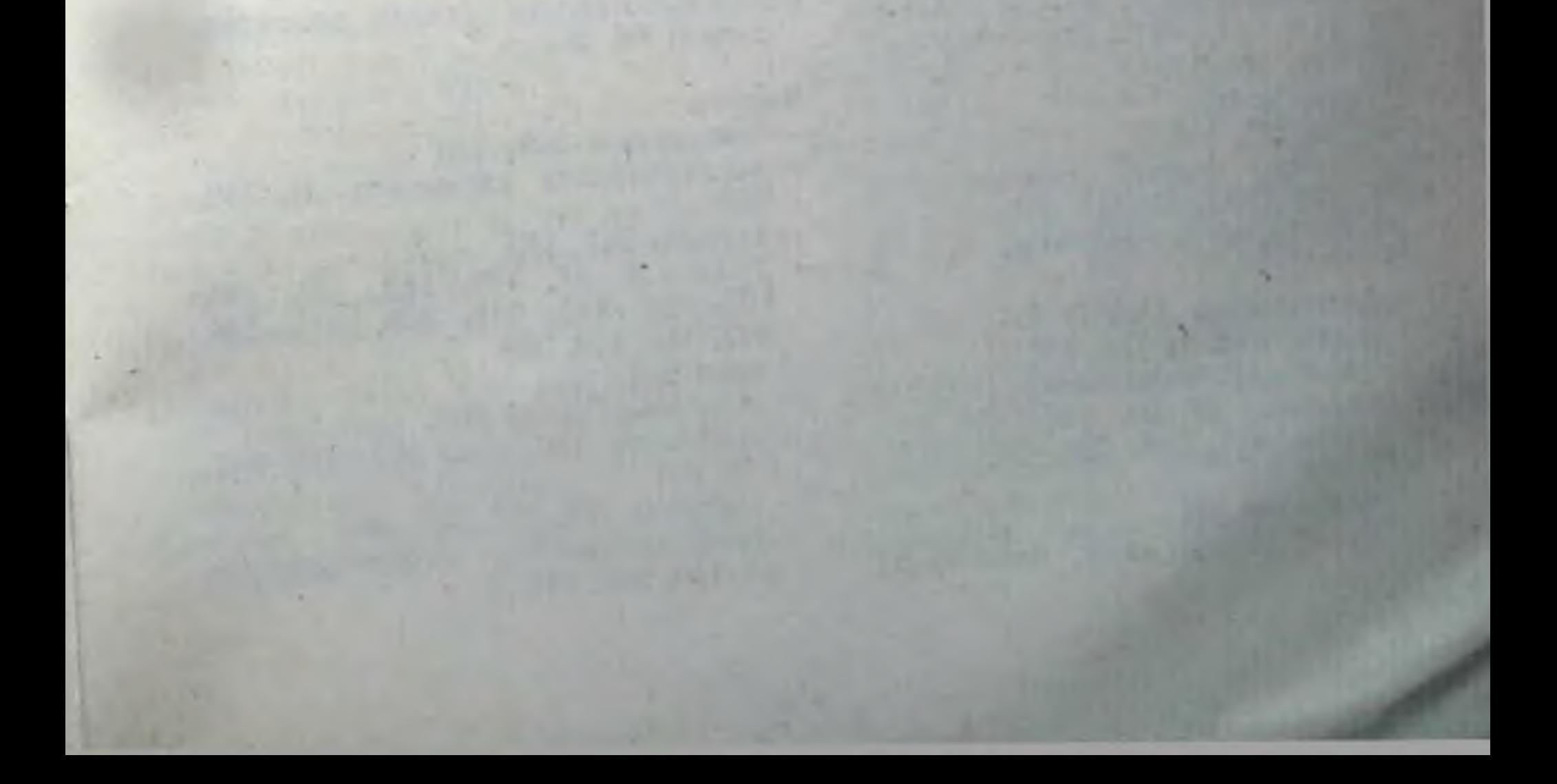

# ПРЕДМЕТНЫЙ УКАЗАТЕЛЬ

- Аллели районов (субрайонов) главного комплекса гистосовместнмости  $(MHC)$
- мыши (Н-2) 7, 8, 13, 14, 16, 18— 22, 25 - 31, 34, 37, 40 - 46, 49, 50,  $53 - 74$ , 114 - 117, 119, 135, 136, 149, 155, 156, 163, 197, 198, 221, 245, 251, 254, 255, 272, 305, 315, 321, 325, 326, 337-340, 343, 344-363, 374
- человека (HLA) 27, 345, 346
- Аллоантигены 7, 64, 106, 111, 112, 120, 121, 126, 128, 137, 140, 142, 145, 146-149, 160, 177, 178-191, 225, 226–229, 239, 241, 246, 247, 258, 284, 314, 317, 318, 342, 316, 360 Аминокислоты 7, 8, 23-30, 37, 38, 41 - 45, 49, 52, 55, 56, 59, 89, 90, 175, 180, 203, 204, 228, 234, 329-342, 344-346, 349, 370, 381
- **Антисыворотки**
- антилимфоцитарная (АЛС) 80, 81, 88, 129, 130, 224, 231
- антитимоцитарная (АТС) 82, 137, 144, 226

— антисупрессорная (АСС) 247, 248 Антитела моноклональные  $(MKAT)$ 18, 22, 26, 28 - 30, 34, 42, 50, 53, 54, 58, 62–64, 68, 77–79, 94, 98, 99, 101-104, 112-116, 131, 151, 166, 168, 171, 175, 177-179, 182-185, 194, 198, 203, 207-211, 214, 216-220, 224, 237, 240, 247, 248, 257, 269, 272, 281, 292, 297, 300-303, 307, 314, 326, 330, 337, 342-346, 360, 364-374, 378-381, 384, 387

55, 212, 229, 235, 314, 329, 331, 334, 336, 339, 340

- лактат-дегндрогеназа-В  $(LDH_B)$ 72, 73, 253, 257, 271, 273
- лизоцим 55, 200, 203, 229, 256, 314,  $330 - 333, 340 - 342$
- многлобин 55, 56, 203, 330—335, 366
- овальбумин 136, 142, 200, 203, 303. 324, 329, 332, 334, 338, 341, 366 367
- секс-антиген (H-Y) 10, 61, 115, 121, 136, 143, 195, 210, 344-347
- стрептококк  $154, 216$
- туберкулин (PPD) 145, 200, 324
- цитохром  $c$  55, 58, 59, 145, 203, 204, 228, 329-336, 366
- Аутонммунные процессы 9, 176, 233
- гломерулонефрит 198
- красная волчанка 9, 198, 222, 230
- мнастения гравис 9
- MRL-Ipr (линня мышей) 144, 153, 197
- рассеянный склероз 9
- ревматоидный артрит 9, 222
- энцефаломиелит экспериментальный аутоиммунный (ЭАЭ) 197, 198, 212, 230, 341
- энцефалопатия 9
- Аффинитет рецепторов 136, 176, 178,  $350 - 355$ , 375

Базальный белок миелина 324, 341 Бласты 86, 88, 99, 106, 167, 177, 178, 182, 183, 285, 291, 295, 297, 299,

- 310, 317 Белки цитоскелета (актин, виментин, талин) 98, 295
- Антителообразующие клетки (АОК) 100, 115, 154, 167-172, 176, 183, 184, 194, 326, 340 Антигены (белки)
- авидин 203, 338
- альбумин бычий сывороточный 204, 227, 228, 284, 285, 338
- альбумин метилированный 69, 70, 204
- $\alpha$ -фетопротенн (АФП) 227, 232
- В-галактозидаза 256, 340
- гамма-глобулин человека 154, 229 — гемоцианин 57, 58, 115, 136, 154,
- 197, 210, 216, 218, 261-263, 271-273, 338
- гликофорин 314
- инсулин (быка, эвцы, свиньи) 53,

### Вирусы

- аденовирус  $359 361$
- везикулярного стоматита 31, 359, 360
- герпеса 347, 359
- гриппа 9, 31, 138, 142, 146, 190, 197, 203, 217, 243, 303, 305-308, 343, 347, 359, 360
- кори 212
- лейкемии Гросса 307
- — Молони 136, 305, 307, 313, 347, 349, 361
- — Френд 305, 307, 323, 360
- лимфоцитарного хориоменингита 31, 138, 305, 343
- осповакцины 121, 305, 360
- Papova/SV40 138, 307, 361
- реовирусы 308
- Сендай 16, 121, 135, 138, 305, 308. 347, 359
- эктромелии 16, 138, 305, 356
- Эпштейна-Барр 9, 138, 155, 172. 213, 222, 346
- Гаплотип МНС 6, 11, 13, 16, 22, 26,  $39 - 55$ , 64, 70, 71, 115-123, 155,  $321 - 324, 340$

#### Гаптены

 $\mathbf{r}$ 

- азобензоларсенат (АБА) 260-263, 267, 269, 271, 273, 310, 315, 317, 324
- ацетил-этилен-диамин (АЕД) 330, 344, 361
- 4-гидрокси-3-иитрофенил-ацетил  $(NP)$  260-263, 267, 271, 273, 274
- динитрофенол 267, 331
- оксазолон  $361$
- пикрилхлорид 267, 274
- тринитрофенол 16, 115, 122, 123-126, 155, 188, 192-195, 211, 259, 267, 269, 274, 310, 349, 361, 362
- три- и динитробензолсульфоновая кислота 246, 273, 310
- флуоресцени 136, 361, 362, 374
- фосфорнлхолин 269, 311, 314
- Гемагглютнинн вируса гриппа 63, 135, 145, 203, 258, 307, 324, 329,  $330 - 334, 360$
- Гены
- МНС класса I 6, 11, 12, 14, 30-32
- МНС класса II 11, 12, 14, 15, 17, 39, 41, 42, 49-68, 74, 221
- иммуноглобулинов 219, 223, 263-265, 268, 273, 274, 311–314, 337, 371, 373, 374
- $(Ir)$  12, 17, - иммунореактивности 49, 52 – 68, 113
- иммуносупрессии (Is) 12, 17, 68— 74
- интерлейкина-2 180
- 
- Гомология последовательности
- аминокислот 25-27
- нуклеотидов 51, 318, 371
- Гормоны тимуса (тимозины, тимопоэтины, тимусный гуморальный и сывороточный факторы, тимостимулин) 83, 85, 88-92, 235, 258
- Гормоны роста 283
- Гиперчувствительность замедленного типа 52, 66-68, 196, 216, 217, 221, 225, 230, 231, 235-237, 239, 256, 263, 264, 267-269, 275, 276, 281
- Дезоксинуклеотиды (GTP), дезоксицитидин 108
- Декстран, декстран-сульфат 170, 275, 287
- Детерминанты
- серологически определяемые 12.  $19 - 21, 47 - 49, 59, 62, 63, 328 - 330,$  $342 - 351, 355, 358, 375$
- цитотоксических Т-лимфоцитов 12, 28, 342 – 359
- общие (public) 20, 21, 47
- частные (private) 20. 21. 339
- комбинаторные 43-48, 57-63
- Диабет 198, 226
- клеток 75-132. Дифференцировка  $169 - 174$ ,  $181 - 185$ ,  $216 - 223$ ,  $282 -$ 286, 375-378, 388
- Домены белков
- вариабельные (V, D, J) и константные (С) а- и В-цепей 368-378
- внемембранные 23, 37, 38
- примембранные 8, 23, 38
- трансмембранные 23, 38
- Т-рецептора 343, 344, 369, 370
- цитоплазматические 23, 38
- Идиотип/антинднотип 213, 221, 227, 258, 261-264, 267-271, 278, 341
- идиотоп 268, 269, 311, 315-318
- (CRI) - перекрестно реагирующий 261-264, 272, 315
- Т-субклассов 313-318

— Т-рецепторов  $371 - 383$ —  $T_a$  сегменты 373 — — Т<sub>в</sub> сегменты 371 — — Т<sub>т</sub> сегменты 374 — — в тимусе 375—378 - xid X-хромосомы 62, 64, 67, 183 Гепарин (ингибитор летального удара Т-киллеров) 287 Гибридомы В 212, 213, 227, 324, 366, 367 Гибридомы Т 50, 111, 112, 169, 172, 176, 199, 210, 218, 219, 260, 264, 269, 272, 273, 311, 313, 325, 327, 330. 338, 368, 374-378 Гистамин (активатор функции Т-супрессоров) 276

Изотиоцианат флуоресценна (ФИТЦ) 79, 126, 127, 327, 366, 369 Иммуноглобулины (Ig). Н- и L-цепи 8, 23, 27, 32, 36, 37, 51, 80, 98, 103, 109, 134, 167, 170-172, 176, 183, 212, 214 218-223, 261, 263, 269. 270, 273, 281, 303, 309-318, 327, 371  $-$  Fab-,  $F(ab')_{2}$ . Fc-фрагменты 170, 184, 186, 229, 311-313, 316, 345, 364, 380, 381 Ингнбиторы - внутриклеточного транспорта (монензин) 199, 302  $(a3)$ метаболнэма — клеточного

натрия, дезоксиглюкоза, динитрофенол, диметилсульфоксид, цианид, иодацетат, бензиловый спирт) 171, 185, 199, 213, 280, 287, 288, 291, 297, 299, 327

- лизосомального протеолиза (хлорохин, хлорид аммония, лидокаин, трипанблау) 287, 291
- пролиферации (бромдезокснурндин) 64, 138
- синтеза белка (пактамиции, пуромиции, циклогексимид) 290
- синтеза ДНК (митомицин С, цитозинарабинозид, оксимочевнна) 137, 138, 185, 188, 241
- снитеза простагландина Е (индометации, тромбоксан) 35, 186
- связывания кальмодулина с  $Ca^{+2}$ (стелазин) 298
- транслокации мембранных липидов 286
- ферментов
- - ДНК-полимеразы 274
- - сериновых протеаз (TLCK) 290, 291, 297, 299
- — химотрипсиноподобных протеаз (TPCK) 303
- - метилтрансферазы (3-деазааденозин) 297
- фосфодиэстеразы (метнлизобутилксантин) 186
- - фосфолипазы А (лецитин, фосфатидилхолин) 287, 297
- функций цитоскелета и/или латеральных движений мембраны
- - винбластин 239, 287, 290, 291
- — колхицин 239, 287, 291
- - цитохалазин А, В (ЦА, ЦВ) 177, 239, 287, 288, 291, 298, 327
- Интерлейкины (ИЛ)
- $-MJ-111, 145, 159-166, 171,$ <br>173-177, 187, 190, 204, 205, 210, 211, 213, 327, 367
- $-MJ-2$  86, 87, 90, 106, 114, 123, 127, 135, 143-154, 157-169, 173, 176-

Клетки

- кроветворные 33, 35, 75–79, 99, 107
- мишени (КМ) 10, 17, 31, 49, 135, 137, 143, 165, 223, 230, 240, 244, 246, 251, 256, 259, 264, 269, 285 304, 318, 319, 330, 342-363, 374, 382
- $-$ «няшьки» 109
- памяти 154—156, 173, 225, 321— 323, 328, 355, 359
- плазматические 172, 176
- презентнрующие антиген (КПА) вспомогательные (А-клетки) HJIH **M** 4, 8, 31, 36, 64-68, 73, 109, 111,  $115 - 119$ , 123, 125, 160-167, 174 186, 191, 197-213, 260, 265-267 325, 327, 338, 359, 383
- — астроциты мозга 205
- - дендритические  $($ *J*(*K*) 33-35. 109, 110, 112, 118, 197, 205, 206  $209 - 212, 252$
- — кератиноциты 211
- -- лангергансовые (ЛК) 205, 210-212, 225
- — фибробласты 30, 31, 209, 212
- $-$  хондроциты 212
- — эндотелиальные 33, 109, 163. 167, 205, 212
- - эпителиальные  $33 - 35$ , 88, 89, 92, 106, 205, 212
- презентирующие фактор  $(K\Pi\Phi)$ 265, 266
- стволовые 35, 75—79, 87, 94, 98, 99, 300
- Кнллеры (см. субклассы Т-лимфоци-TOB)
- лимфокином - активированные  $(JIAK)$  304
- 165.  $(ADC)$ - антителозависимые 289, 293, 304
- атипичные (старые)  $(AK)$  304
- лектинзависимые (LDCC) 289, 292. 293
- 

196, 201, 210, 214, 216, 226, 232, 275, 284, 312, 324, 325, 338, 366. 367, 380-382, 386-388 — ИЛ-3 91, 92  $-MJ-4$  171, 213 Интерферон-ү 167, 169, 173, 181, 182, 188, 204, 222, 297, 303, 343 Инфекции

- лепроматоз,  $60$ трипаносомоз, лезнь Чагаса 144, 145, 226
- шистозомиаз 237, 246 — туберкулез 226, 237 Ионофор А-23187 295, 296

- натуральные (НК) 209, 228, 298-305, 378 Комплекс Гольджи 32, 295 Комплемент 248, 316 30, Комплементарная ДНК (кДНК) 51, 175, 178, 180, 376, 381, 384 Коплементация генов (цис-, транс-) 43-47, 57, 59, 68, 71 Кортикостероиды (глюкокортиконды) 10, 84, 88, 102, 129, 145, 157, 176, 189, 209, 236, 238, 241, 244, 287, 291, 297 Кроссинговер 41 Кэппинг (совместное перемещение на мембране антигенного комплекса) 18 103, 177, 293, 296, 360

# Лектины

- агглютнинны зародыша пшеницы. сон 289, 293
- агглютинни земляного ореха (PNA) 76, 102, 106, 107, 112, 140, 176, 181, 227, 233
- конканавалин А 34-35, 86, 90-92. 94 107, 129, 130, 160, 162, 165-167.  $175 - 177$ , 179, 187, 196, 211, 235-239, 246, 247, 274, 277, 283-285. 289, 295
- липополисахарид 36, 78, 163, 164. 170, 175, 212
- Лобстер-агглютнинн (LAg1) 107
- фитогемагглютинин 81, 91, 94, 106.  $129, 130, 160, 165, 176, 177, 179,$ 180, 189
- Лизис клеток-мишеней 31, 46, 147,  $165, 289 - 308, 330, 344 - 359, 374$ Лизосомы 149, 161, 202, 295

Лимфоциты

- $-$  B 3, 33 $-$ 37, 42, 52, 62, 63, 65, 75 $-$ 79, 81, 85, 91, 104, 114, 115, 120, 127, 130, 156, 167-175, 179, 183, 205, 212, 213, 216, 227, 228, 231, 233, 264, 268, 280, 293, 303, 316-318, 325, 328, 329, 341, 362, 383
- большие агранулярные (LAL) 302 — большие гранулярные  $(LGL)$ 209. 300
- периферические Т 77, 95
- пре-В 32, 81, 83, 172, 176
- Линии (клоны) Т-лимфоцитов 34, 46, 56, 57, 63, 121, 151, 170, 177, 182, 197, 212, 214, 225, 306, 311, 313, 316, 324–326, 339, 341, 346, 347, 353, 359, 362, 363, 366–374, 378, 380

Липосомы 135, 149, 296, 360

Макрофаги/моноциты 33—35, 42, 55, 59, 64–70, 73, 92, 109, 110, 112– 119, 134, 161-167, 175, 182, 186, 226, 228, 187, 190, 195-212, 233. 240, 241, 266, 267, 275-277, 294. 300, 312, 316, 318-325, 329, 330,

- 258, 292, 296, 300, 338, 369, 370, 376, 379-383, 385
- предшественников
- Т-лимфоцитов 76-84, 87, 97-101
- макрофагов мыши человека H  $206 - 208$
- ТИМОЦИТОВ КРЫСЫ (RBMLA, RMTA) 78, 80, 95, 100
- ТИМОЦИТОВ МЫШИ (TL) 76, 79, 90, 91, 95, 99-104, 107, 238
- тимоцитов человека (Т6) 95, 101
- Микробы/микобактерии 187, 199, 200, 216, 221, 226
- В<sub>2</sub>-Микроглобулип 23-25, 27, 32 51. 100-102, 104, 313, 379
- Минорный Н-антиген/локус 16, 121, 125, 142-145, 153, 240, 347, 358, 362
- Молекула МНС 4, 7-10
- класса I мыши 7, 15, 16-33, 47, 51, 101, 106, 109, 113, 120-128, 133, 135, 141, 142, 146-151, 158-161, 166, 173, 195, 245, 249, 254, 255, 284, 285, 288, 292, 319, 327, 342-345, 374, 377, 379, 384, 385
- класса I человека 14, 22, 25, 27, 31, 32, 51, 133, 146, 151, 344–364
- класса II мыши 17, 33—51, 53, 91,  $109 - 123$ , 133, 135, 136, 146-152, 154, 158—166, 173, 174, 184, 190, 197-200, 206, 207, 212, 217-221, 234, 237, 245, 249-259, 261, 264-<br>268, 270-274, 292, 303, 315, 316, 325, 327, 338, 362, 363, 377, 384, 385
- класса II человека 51, 133, 151. 152, 163, 165, 184, 208, 209, 212, 232, 241
- класса III и IV мыши 17, 18
- мутантная 7, 18, 21, 22, 25—29, 49, 59 – 63, 156, 221, 246, 346
- хемосенсорная 10

Мыши

- инбредные 11, 13, 14, 18, 20-22, 25, 28, 33, 41, 43-48, 51, 53-73, 114-124, 130, 140, 141, 156, 172, 183, 195, 198, 220, 230, 249-251. 271, 281, 282, 320-324, 335, 345,  $351 - 358$ - бестимусные (nude) 85, 86, 89, 91, 96, 110, 117, 121, 123-125, 128, 143, 157, 191, 192, 221, 224, 229 — мутантные 28. 29. 49. 53. 59—63. 121, 153, 221, 240, 246, 302, 337,  $340, 345 - 351, 354 - 358$ — рекомбинантные 13. 14, 41, 51, 53-73, 115-119, 123, 219, 249-251, 254, 255, 321, 326, 335, 336.  $354 - 357$ 

337-339, 350, 353, 356-358, 378, 380, 382, 386

Маркеры мембраны

- крысы 95, - зрелых Т-лимфоцитов 98, 103, 154, 168, 188, 192, 246 - зрелых Т-лимфоцитов мыши 34, 57, 73, 79, 82, 83, 85-92, 95-111, 113,  $125 - 130$ , 133, 134, 137-161, 166-169, 182, 186-195, 197, 198, 216-219, 228, 236, 239, 246, 248, 259, 270, 281, 284, 285, 292, 296, 297, 300, 302, 306, 338, 369, 376, 379, 385
- зрелых Т-лимфоцитов человека 95, 97-99, 103-107, 111, 122, 130, 150, 151, 188, 222, 223, 246, 249,

Нуклеопротенд вируса гриппа 307. **330** 

- Опухоли злокачественные 145, 165, 237, 241, 274, 276, 361
- астроцитома 205, 212
- лейкемня 138, 150, 163, 172, 189, 192, 194, 205, 347, 371, 377-381
- лимфома Баркитта 32
- $(P388D1)$ 163, - макрофагальная 167, 175, 205, 213
- меланома 213, 270
- миелома 213, 270
- миеломоноцитарная (WEHI-3) 35, 36, 175, 205, 213
- плазмацитома/мастоцитома 31, 77, 138, 192, 248, 307, 321
- саркома 138, 150, 160, 197, 259
- Т-лимфома 165, 172, 176, 180, 181, 205, 216, 247, 248, 322, 324, 356
- фибросаркома 259, 270
- L-орнитин (ингибитор дифференцировки ЦТЛ в MLC) 181
- Октапентиды (ангнотензин П и фибринопептид В) 202, 203, 331, 337, 340
- Перекись водорода (один из агентов, секретируемых макрофагом) 204, 275
- Перекрестная реактивность Т-субклассов 50, 126, 246, 297, 312, 319, 333, 334, 341, 346—357, 363, 364, 382
- Пернодат натрия (агент, разрушающий углеводы) 274
- Перитонеальный экссудат 204-206, 285, 347
- Пириламин (инактиватор рецептора к гистамину) 242, 283
- Поливинилпирролидон (тимуснезависимый антиген) 224, 340
- Полиморфизм молекул МНС  $6 - 9$ , 41, 42
- Полипептиды (кополимеры), вызывающие специфический иммунный ответ Т-хелперов и Т-супрессоров 21, 32, 50, 52-54, 57-73, 113-119, 153, 163, 197, 203, 234, 267, 268, 271, 272, 311, 326, 328, 329, 331,  $337 - 340$
- Простагландин Е (РСЕ) 35 155, 164. 176, 186, 187, 189, 195, 204, 206, 211, 227, 275, 291
- Процессииг антигена 196-204, 213, 330

Радиоиммунопреципитация 360

- Раднорезистентность 69, 82, 145, 146, 152, 204, 222
- Радиочувствительность 69 82, 145, 157, 222, 224, 241, 242, 284
- Реактивность и ареактивность 52-74, 114—121, 229, 272
- Реакция трансплантата против хозяина (РТПХ) 28, 67, 79, 81, 90, 127, 137, 149, 228, 229, 239, 281, 315, 317, 326
- Рестрикция
- интеракционная 219-258, 278, 325
- презентационная 4, 8, 15-19, 50. 53-68, 124, 126, 128, 134, 161, 162, 200-204, 233, 238, 325
- функции Т-супрессоров 218-220.  $249 - 252, 267$
- Рецептор
- к агглютнинну земляного ореха (PNA) (D-галактоза) 80, 81, 92, 93, 102, 104, 106, 107, 111, 127, 129, 139, 236, 238
- к ацетнлхолину 230
- к гистамину 242, 276, 280, 283
- к инсулину 283, 285, 313
- к интерлейкину-1 171, 176
- к интерлейкину-2 105, 168, 177, 178, 182-186, 189, 282, 284, 367
- к комплементу (C3R) 80, 81, 165,  $204 - 206, 209, 211$
- к трансферрину 99, 185, 386
- к факторам роста и дифференцировки В-лимфоцитов 170, 183, 184
- к Ес-фрагменту иммуноглобулина (FcR) 130, 152, 165, 170, 176, 186, 187, 204–206, 209, 211, 230, 236, 238, 240

### Предшественники

- вторичных цитотоксических Т-лимфоцитов (пЦТЛ-2<sup>0</sup>) 135, 355-357
- посттимические  $( \Pi \Pi )$  $128 - 131$ . 233
- Т-клеток (претимоциты, ПТ) 75-132, 227, 230
- Т-супрессоров (пТс) 264—267
- цитотоксических Т-лимфоцитов  $(nIITJ1), 7, 85, 86, 94, 109,$ 111. 121-128, 132, 138-161, 173, 181, 186, 189, 191-196, 226-232, 282-286, 382
- Рецептор Т-клетки, антигенсвязывающий 309—385
- молекулярная структура рецептора 364-375

## Смешанная культура

- лимфоцитов (MLC) 7, 12, 17, 19, 36, 59, 64, 79, 81, 85, 90, 92, 106, 107, 111, 112, 121-130, 137-148, 151-157, 177, 181-189, 216, 217, 221, 222, 228, 230, 232, 236, 239-248, 254, 282-286, 304, 310, 317,  $323 - 327, 346$
- $(MLTC)$ - лимфоцитов и опухоли 162, 193, 304
- Структура
- антигена (агретоп, эпитоп) 55, 175,
238, 311, 328-336, 342-349

- (дезетоп, гистотоп) - Іа-молекулы  $335 - 340$
- Т-рецептора реститоп) (паратоп,  $336 - 337$
- Субклассы Т-лимфоцитов
- цитотоксические Т-лимфоциты  $(LITJ1)$  7, 9, 12, 16, 17, 19, 31, 34, 50, 61, 64, 82, 85, 92, 106, 107, 113,  $115, 120 - 128, 134 - 162, 167, 173,$ 174. 178. 181-186, 189-198, 214. 215, 224, 225–232, 235, 236, 238– 249, 256-258, 259, 269, 270, 275,<br>282-308, 317, 318-323, 330, 342-364, 366-369, 373-378, 386, 388
- амплифайеры (хелперы Т-Т) 3, 64, 86, 94, 110, 115, 134, 141-164,  $173 - 175$ , 186, 187, 189, 191-196. 214, 215, 222, 231, 322, 366, 386
- индукторы, активирующие функции Т-субклассов (Тх, Тс, эТгэт) 120, 165, 189, 190, 215-223, 325, 386
- контрсупрессоры  $(T_{\text{kc}})$  и их индукторы 215, 232, 277-282, 384
- пролиферирующие Т-клетки  $52-$ 73, 120, 140-153, 249, 250, 258, 270, 313, 328, 363
- супрессоры 12, 14, 17, 34, 64, 68-74, 134, 145, 146, 155, 174, 176,  $187 - 190$ , 193, 198, 214-219, 222-282, 314-317, 321-325, 328, 340-342, 356-359, 382, 384, 388
- хелперы Т-В (Тх<sub>1</sub>, Tх<sub>2</sub>) 3, 17, 34, 52, 57, 63 - 65, 68, 69, 86, 94, 114, 115, 119, 120, 148, 153, 156, 158, 167-174, 202, 215, 222, 224, 233-239, 258, 262, 264, 267, 269, 270, 273, 274, 278, 307, 314-317, 325, 330, 340 - 342, 359, 363, 366, 373, 386 — эффекторы ГЗТ 52, 64, 115, 117, 120, 174, 215, 217, 221, 231, 236, 237, 246, 258, 260-264, 268, 270,
- 273, 274, 313, 316-318, 341, 386

Сульфгидрильные агенты (дитиотрентол, 2-меркаптоэтанол) 179, 272, 275, 283 Сцепленное распознавание 133-136

- Туникамицин (ингибитор синтеза утлеводов) 32, 179, 288, 369
- Углеводы 23, 32, 38, 42, 49, 98, 236, 248, 284
- Фактор (медиатор)
- активации макрофагов  $(MAF)$ 165-167, 197, 226
- активации тимоцитов эпидермального происхождения (ЕТАҒ) 211
- дифференцировки В-лимфоцитов (BCDF, BMF, TRF) 168-172, 179 219, 313, 326
- дифференцировки цитотоксических Т-лимфоцитов (СТDF, TCF, KAF) 159, 173, 181-183, 189, 195, 284
- ингибирования миграции макрофагов (МІҒ) 215, 221, 248, 276. 328
- индукторов контрсупрессоров  $(TcsiF)$  281
- индукторов супрессоров (TsiF) 188
- натуральных (ЦФНК) киллеров 303, 304
- роста В-лимфоцитов (BCGF, BRF) 170-172, 174, 179, 210
- нммуноглобулян — связывающий  $(BF)$  230, 231
- способствующий экспрессни Іа-мо- $(MIRF)$ лекулы на макрофагах  $(165 - 167, 173, 197)$
- стимуляции роста колоний гранулоцитов и макрофагов (GM-CSF) 165-168, 173, 179, 188, 222
- супрессорный
- — TsF 71—73, 188, 192, 252, 253, 257, 259-282, 310, 315
- (активированные  $-- SIRS, SISS$ лектином Кон А) 188, 275, 276
- -- PITC (активированный PGE2) 275
- Т-киллеров (перфорин) 303
- усиливающий функцию Т-хелперов  $(TaF) 219 - 221$
- хелперный 34, 316, 326
- 

### Тимоциты 76-132, 375-378

- кортикальные 34, 77, 78, 83, 88, 90,  $93, 94 - 111, 146$
- медуллярные 35, 36, 77, 79, 94-97.  $101 - 111, 127$

Тимэктомия 117, 224, 225, 229, 264 Толерантность к аллотрансплантату

125, 145, 190, 224–229, 281

Трансплантат 4-8, 49, 121, 198, 225, 235

31, Трансфекция (генов, ЭКЗОНОВ) 49-51, 307, 342, 343

Фенотип 49, 83, 85, 88, 92, 102, 105, 110, 111, 125, 134, 146-157, 169, 189, 191, 216, 218, 221, 228, 230, 242, 243, 306, 376 Ферменты, ответственные за жизнеспособность и функции тимоцитов и Т-субклассов - аденознитрифосфатаза 295 - аденозиндезаминаза (АДА) 108 — аденилатциклаза 275 - аминопептидаза 340 - арилсульфатаза 30. - гндроксистероиддегидрогеназа  $(20\alpha SDH)$  92 -каталаза 187, 275 - кислая фосфатаза 295 465

- лактопероксидаза 38
- металтрансфераза 299
- нейраминидаза 237, 274
- 5-нуклеотидаза 108
- пероксидаза 204, 209, 275
- проназа/протеаза 193, 271, 287
- пуриннуклеозидфосфорилаза 108, 347
- терминальная дезоксинуклеотидилтрансфераза (TdT) 76, 80, 83-85, 88, 90, 105, 108
- фосфодиэстераза 186
- фосфолипаза 287, 299
- эндонуклеаза 298
- эстераза 204, 205, 209, 216
- Форболовый эфир (РМА) стимулятор пролиферации Т-субклассов, продукции ими факторов, передачи внутриклеточных сигналов 90, 163, 165-168, 172, 175, 178-181, 186, 189, 216, 237, 381

Хромосомы 6, 11, 31, 32, 41, 49, 50. 62, 64, 103, 104, 220-223, 371-374 - Ү-хромосома 195

Хроматография жидкостная высоко продуктивная (для очистки интерлейкинов) 181, 183

Химеры радиационные 46, 109, 114-124, 309

- Цианоген-бромид агент, расщепляющий белок на определенные пептиды 203
- Циклический аденозиимонофосфат (cAMP) 91, 187, 275, 278, 287, 290, 297

- гуанозинмонофосфат (сGMP) 91

Циклофосфамид (ингибитор пролиферации клеток и дифференцировки Т-супрессоров) 69, 129, 145, 157, 189, 192, 193, 209, 216, 221, 225, 231, 236, 238, 241, 243, 244, 259, 261, 263, 264

- Циклоспорин А (ингибитор синтеза ИЛ-2) 145, 185, 189, 190, 223, 241
- Экзоны генов 10, 30, 31, 50, 51
- Элюция клеток с монослоя 247 253.  $318 - 324$
- Эритроциты барана 57, 81, 149, 197, 210, 216, 217, 271-273, 279, 281
- Эстраднол (ингибитор функции FcR+ T-супрессоров) 231
- Этиленгликолтетраацетат  $(3TTA)$  $287 - 291$
- Этиленднаминтетраацетат (ЭДТА) 287-289, 319, 320

eas from a remains the ball UP - (F) ST VOT STEP AND ENLINE YA LAMB DE IGHT although a single property that the state of the The March of the State The Company of the Company

# **ОГЛАВЛЕНИЕ**

Введение.

## ГЛАВА

## ГЛАВНЫЙ КОМПЛЕКС ГИСТОСОВМЕСТИМОСТИ И УЧАСТИЕ ЕГО ПРОДУКТОВ В РАСПОЗНАВАНИИ АНТИГЕНОВ

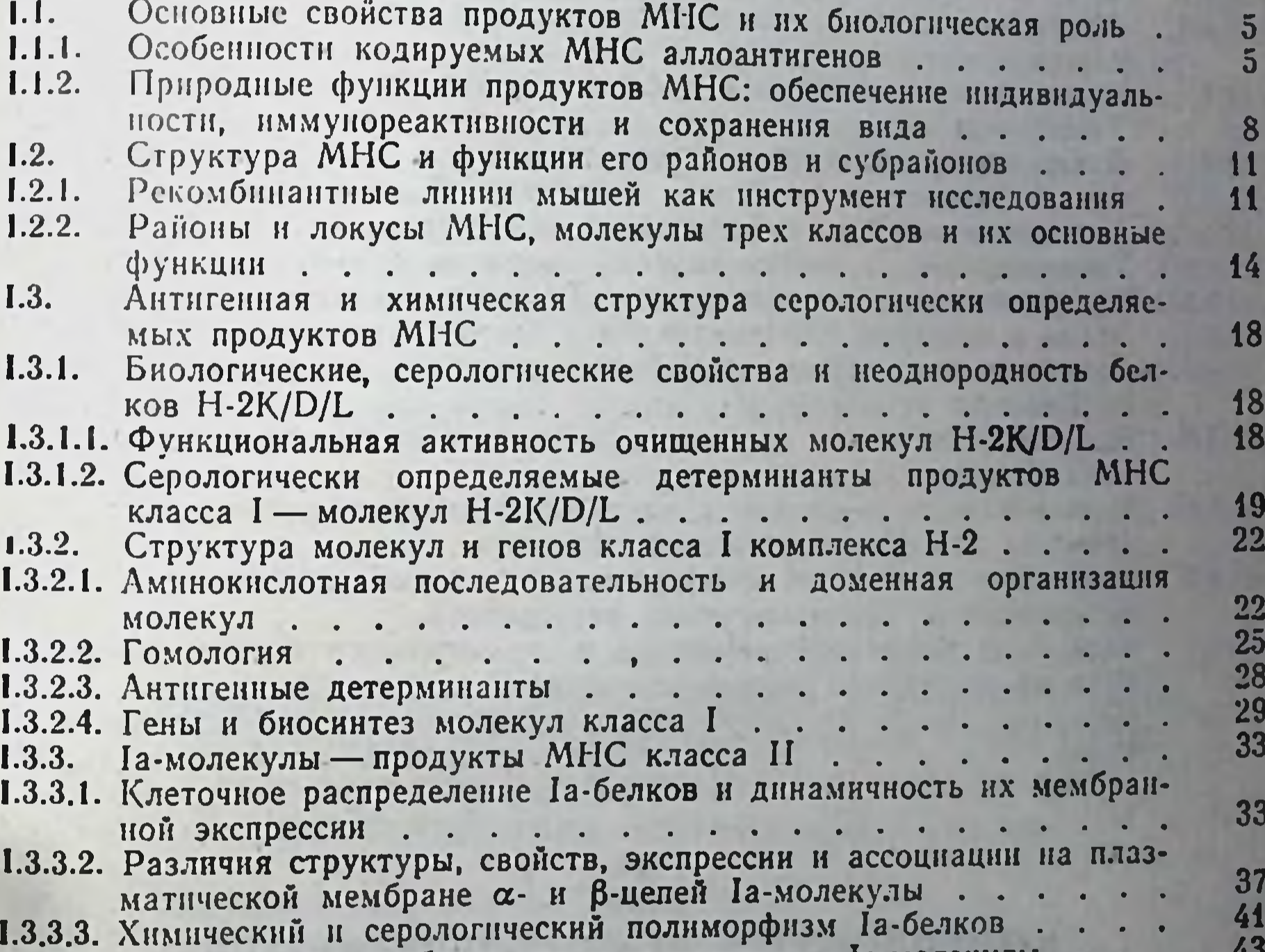

1.3.3.4. Разнообразие комбинаторных детерминант Іа-молекулы. 40 1.3.3.5. Источники разнообразия антигенных детерминант Іа-молекулы 47 49 Роль МНС в иммунологическом распознавании и регуляции им- $1.4.$ 52 52 Гены иммунореактивности (Іг-гены).............  $1.4.1.$ 1.4.1.1. Основные свойства и избирательность функции Іг-генов . . . 52 1.4.1 2. Ограниченный участок («нммунодомниантный эпитоп») гетеро- $55$ белка распознаваемый Т-лимфоцитами в зависимости от Іг-генов 1.4.1.3. Связь функций Іг-генов с возникновением при их комплемента-57 ции множества комбинаторных Іа-детерминант . . . . . . . 1.4.1.4. Использование мутантной молекулы 1-А и моноклональных анти-I-А антител для изучения связи комбинаторных детерми-59 64 в реализации функции Іг-генов. .............

467

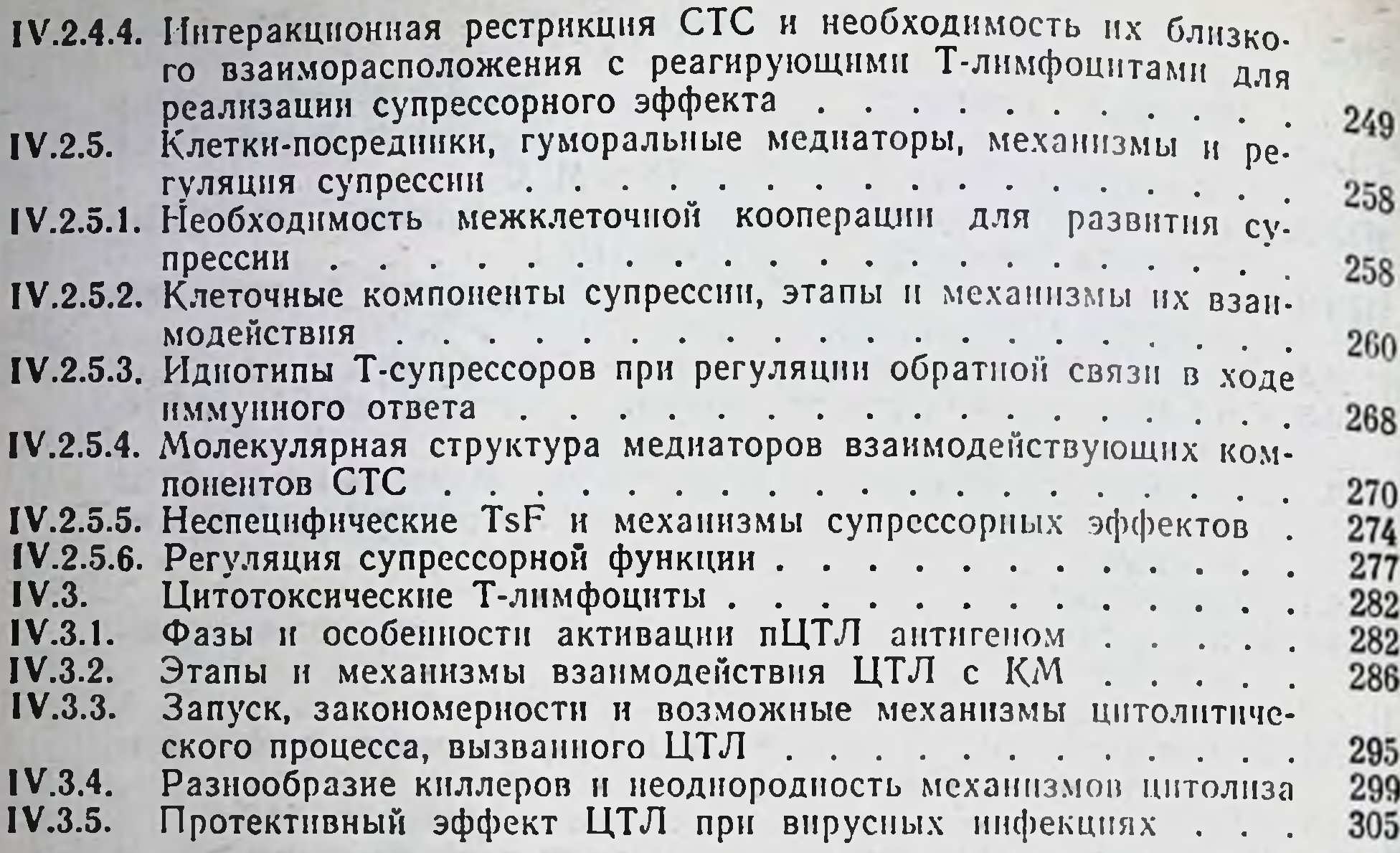

## V

#### **ГЛАВА**

## АНТИГЕНСВЯЗЫВАЮЩИЕ РЕЦЕПТОРЫ Т-ЛИМФОЦИТОВ

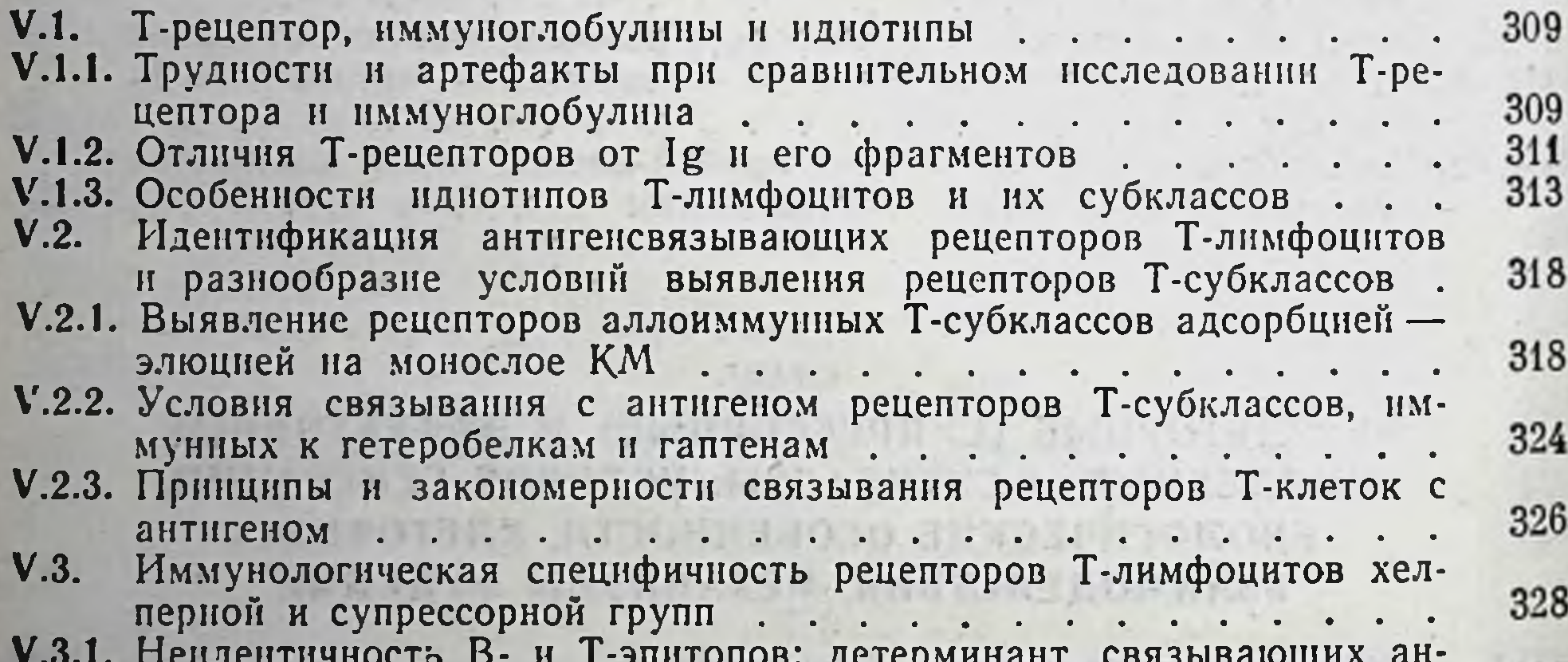

aonobi gerepminiani, e 328 титела и распознаваемых рецепторами Т-лимфоцитов . . . . V.3.2. Принципы организации и тонкая структура эпитопов белковых 331 молекул, распознаваемых рецепторами Т-клеток Ly1 . . . V.3.3. Тримолекулярное взаимодействие при иммунологическом рас-335 V.3.4. Различия детерминант белковых молекул, распознаваемых Т-хел-340 перами и Т-супрессорами . . . . . . . . . . . . . . . . 342 V.4. Иммунологическая специфичность рецепторов ЦТЛ  $\ddot{\phantom{a}}$ 342 V.4.1. Несовпадение СО- и ЦТЛ-детерминант в молекуле МНС класса I V.4.2. Анализ перекрестной реактивности (ПР) ЦТЛ и их клонов, спе-346 цифичных к молекуле Н-2 или ее мутантным вариантам . . . V.4.3. Изучение тонкой специфичности рецепторов ЦТЛ методом ад-350 сорбции-элюции на монослоях клеток-мишеней....... V.4.4. Непдентичность ЦТЛ, пЦТЛ-2<sup>0</sup> и СТС в отношении тонкой спе-355 359 362 V.4.6. Тройная специфичность рецепторов Т-лимфоцитов....

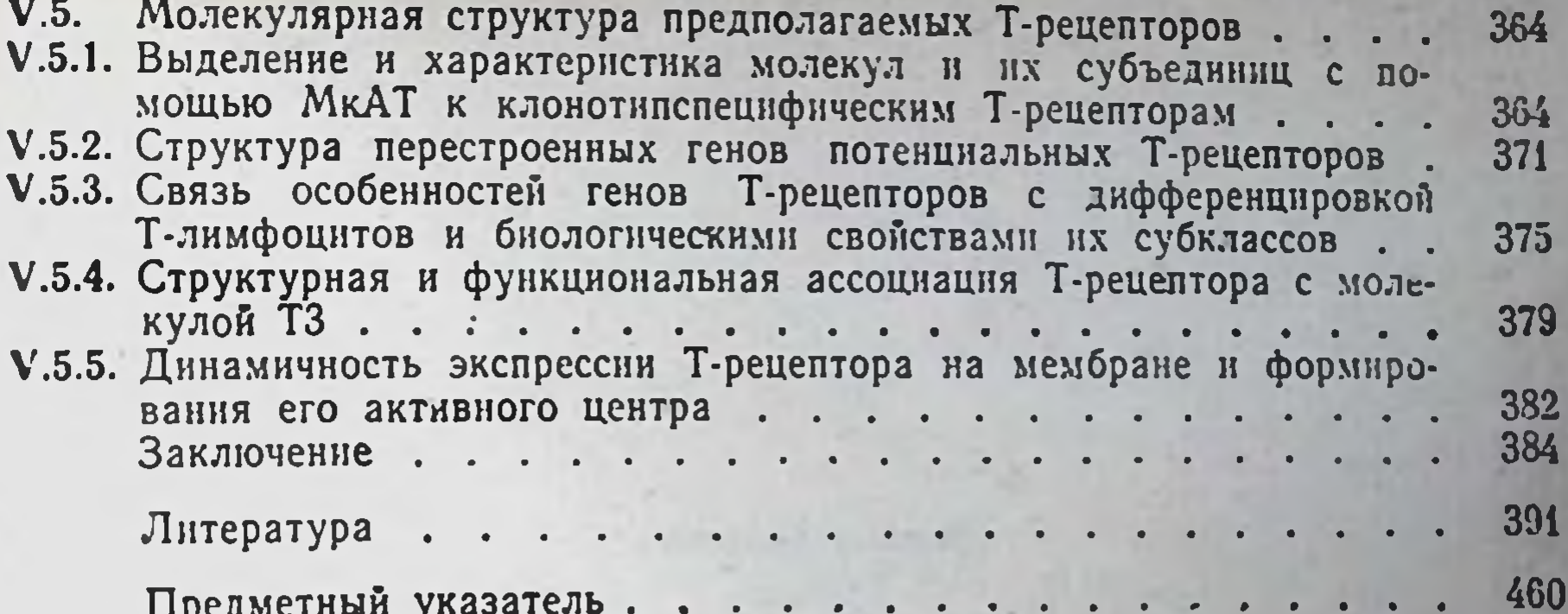

**PERSONAL PROVINCE** 

**CONTRACTOR** 

**CONTRACTOR** 

 $(1, 3) = (0, 1) = 1 - 0 = 1$ 

المار البرانس والم

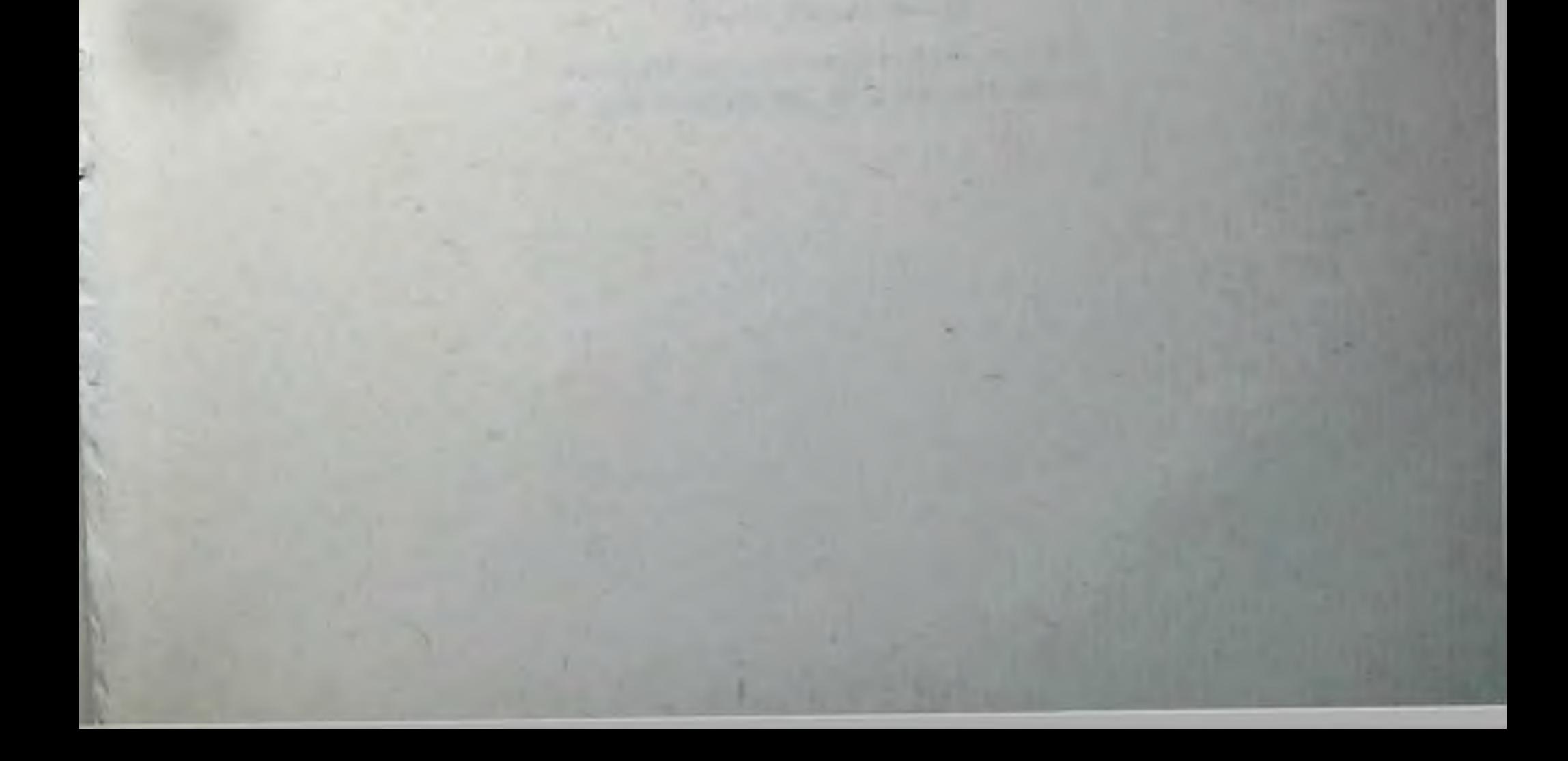

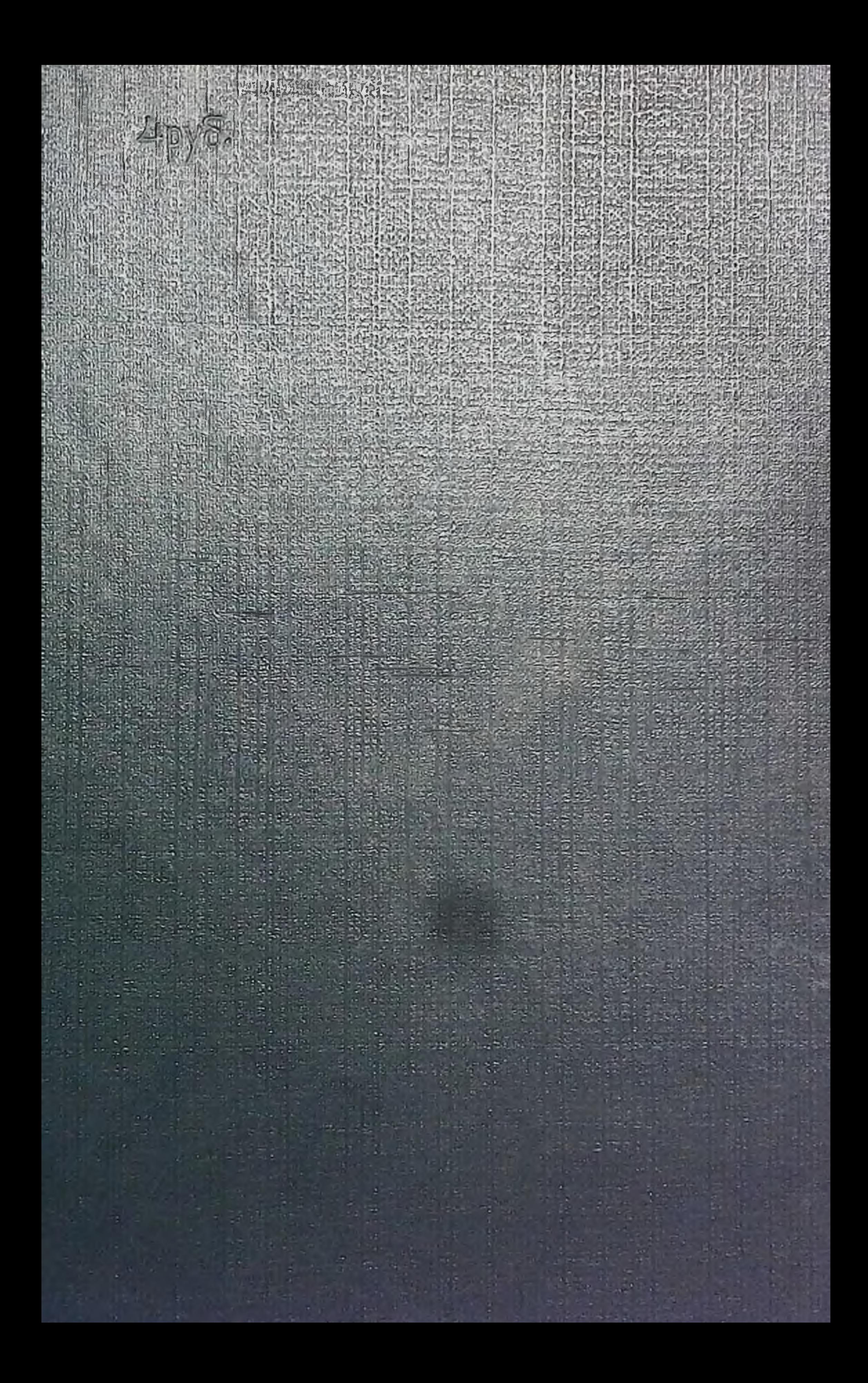